#### **Oracle® XML DB**

Developer's Guide 11*g* Release 2 (11.2) **E23094-02**

May 2012

This manual describes Oracle XML DB. It includes guidelines and examples for storing, generating, accessing, searching, validating, transforming, evolving, and indexing XML data in Oracle Database.

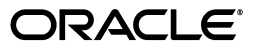

Oracle XML DB Developer's Guide, 11*g* Release 2 (11.2)

E23094-02

Copyright © 2002, 2012, Oracle and/or its affiliates. All rights reserved.

Primary Author: Drew Adams

Contributing Author: Nipun Agarwal, Abhay Agrawal, Omar Alonso, David Anniss, Sandeepan Banerjee, Mark Bauer, Ravinder Booreddy, Stephen Buxton, Yuen Chan, Sivasankaran Chandrasekar, Vincent Chao, Ravindranath Chennoju, Dan Chiba, Mark Drake, Fei Ge, Janis Greenberg, Wenyun He, Shelley Higgins, Thuvan Hoang, Sam Idicula, Namit Jain, Neema Jalali, Deepti Kamal, Bhushan Khaladkar, Viswanathan Krishnamurthy, Muralidhar Krishnaprasad, Geoff Lee, Wesley Lin, Annie Liu, Anand Manikutty, Jack Melnick, Nicolas Montoya, Steve Muench, Chuck Murray, Ravi Murthy, Eric Paapanen, Syam Pannala, John Russell, Eric Sedlar, Vipul Shah, Cathy Shea, Asha Tarachandani, Tarvinder Singh, Simon Slack, Muralidhar Subramanian, Asha Tarachandani, Priya Vennapusa, James Warner

Contributor: Reema Al-Shaikh, Harish Akali, Vikas Arora, Deanna Bradshaw, Paul Brandenstein, Lisa Eldridge, Craig Foch, Wei Hu, Reema Koo, Susan Kotsovolos, Sonia Kumar, Roza Leyderman, Zhen Hua Liu, Diana Lorentz, Yasuhiro Matsuda, Valarie Moore, Bhagat Nainani, Visar Nimani, Sunitha Patel, Denis Raphaely, Rebecca Reitmeyer, Ronen Wolf

This software and related documentation are provided under a license agreement containing restrictions on use and disclosure and are protected by intellectual property laws. Except as expressly permitted in your license agreement or allowed by law, you may not use, copy, reproduce, translate, broadcast, modify, license, transmit, distribute, exhibit, perform, publish, or display any part, in any form, or by any means. Reverse engineering, disassembly, or decompilation of this software, unless required by law for interoperability, is prohibited.

The information contained herein is subject to change without notice and is not warranted to be error-free. If you find any errors, please report them to us in writing.

If this is software or related documentation that is delivered to the U.S. Government or anyone licensing it on behalf of the U.S. Government, the following notice is applicable:

U.S. GOVERNMENT RIGHTS Programs, software, databases, and related documentation and technical data delivered to U.S. Government customers are "commercial computer software" or "commercial technical data" pursuant to the applicable Federal Acquisition Regulation and agency-specific supplemental regulations. As such, the use, duplication, disclosure, modification, and adaptation shall be subject to the restrictions and license terms set forth in the applicable Government contract, and, to the extent applicable by the terms of the Government contract, the additional rights set forth in FAR 52.227-19, Commercial Computer Software License (December 2007). Oracle America, Inc., 500 Oracle Parkway, Redwood City, CA 94065.

This software or hardware is developed for general use in a variety of information management applications. It is not developed or intended for use in any inherently dangerous applications, including applications that may create a risk of personal injury. If you use this software or hardware in dangerous applications, then you shall be responsible to take all appropriate fail-safe, backup, redundancy, and other measures to ensure its safe use. Oracle Corporation and its affiliates disclaim any liability for any damages caused by use of this software or hardware in dangerous applications.

Oracle and Java are registered trademarks of Oracle and/or its affiliates. Other names may be trademarks of their respective owners.

Intel and Intel Xeon are trademarks or registered trademarks of Intel Corporation. All SPARC trademarks are used under license and are trademarks or registered trademarks of SPARC International, Inc. AMD, Opteron, the AMD logo, and the AMD Opteron logo are trademarks or registered trademarks of Advanced Micro Devices. UNIX is a registered trademark of The Open Group.

This software or hardware and documentation may provide access to or information on content, products, and services from third parties. Oracle Corporation and its affiliates are not responsible for and expressly disclaim all warranties of any kind with respect to third-party content, products, and services. Oracle Corporation and its affiliates will not be responsible for any loss, costs, or damages incurred due to your access to or use of third-party content, products, or services.

# **Contents**

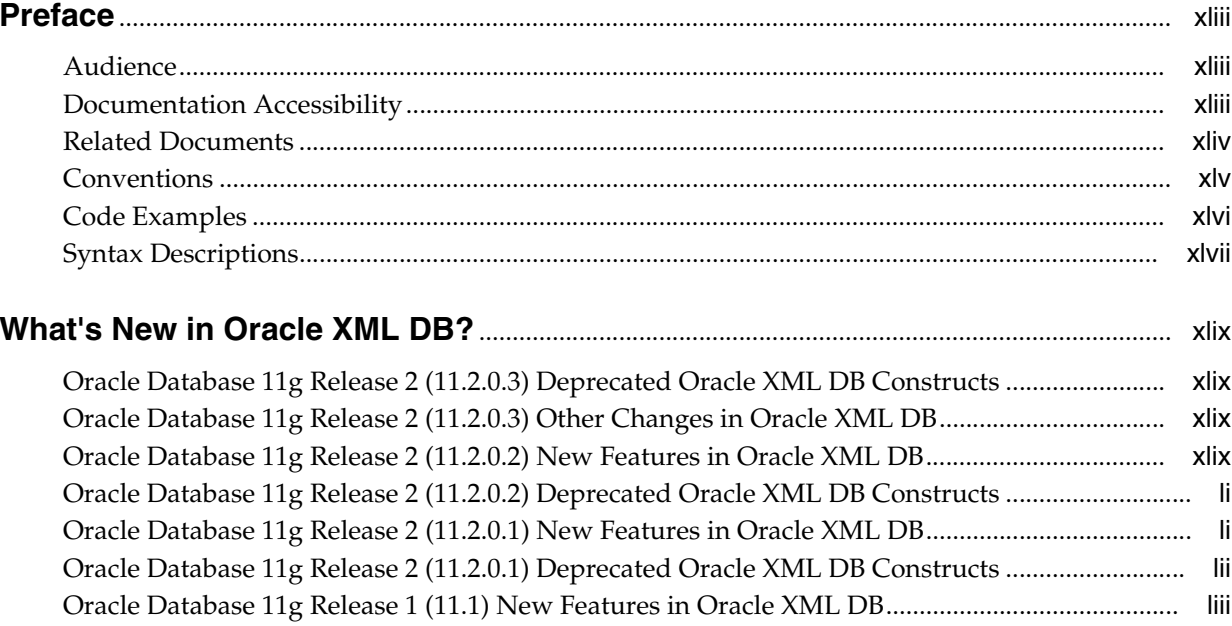

#### Part I Oracle XML DB Basics

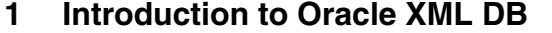

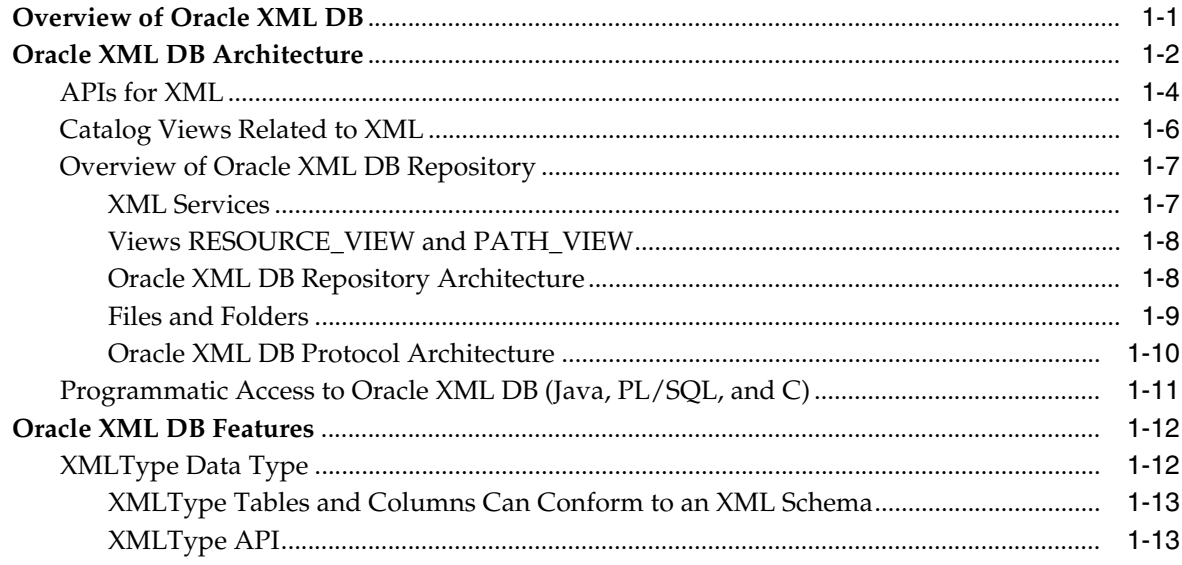

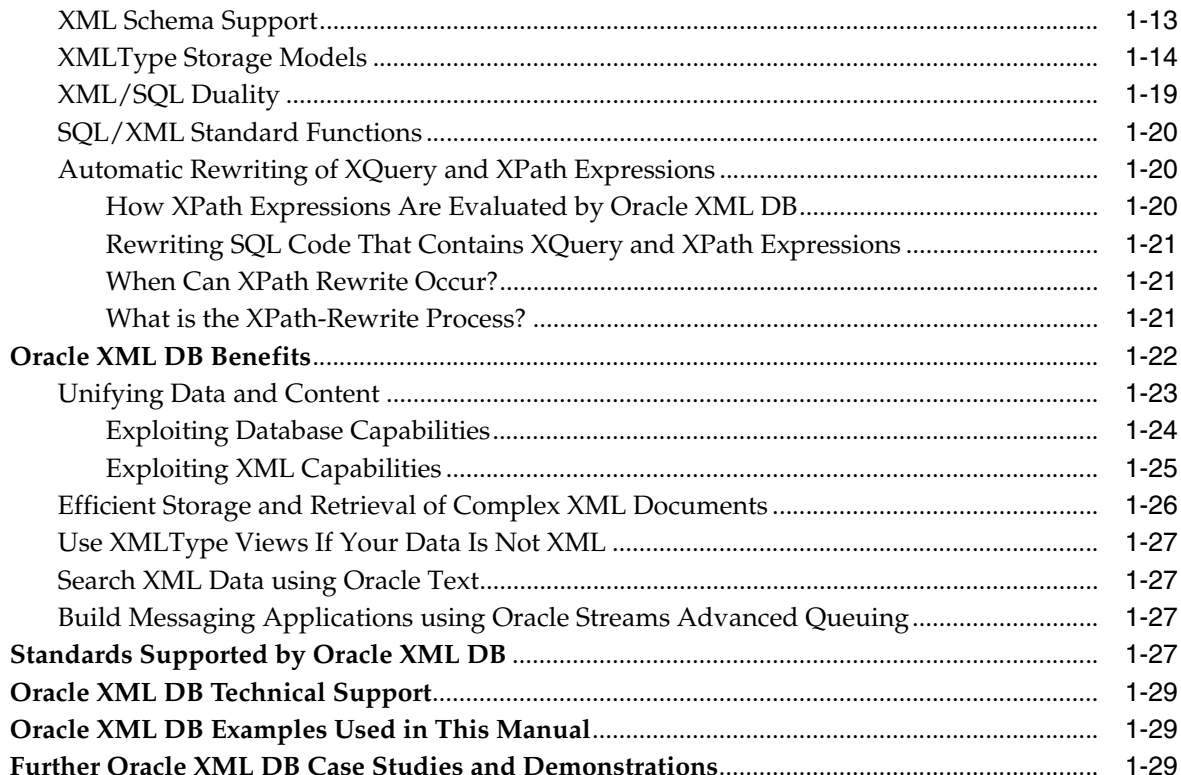

#### **Getting Started with Oracle XML DB**  $\overline{\mathbf{2}}$

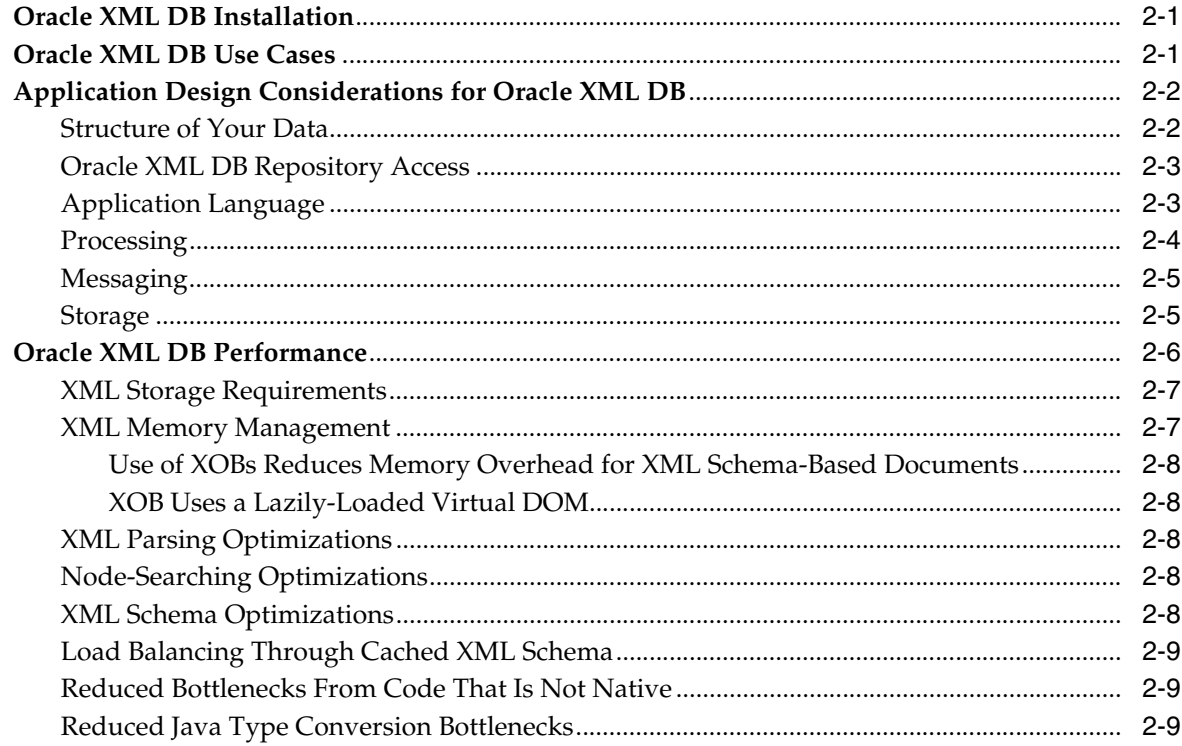

#### **Using Oracle XML DB**  $\mathbf{3}$

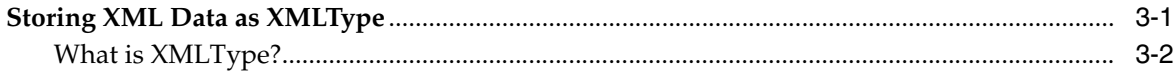

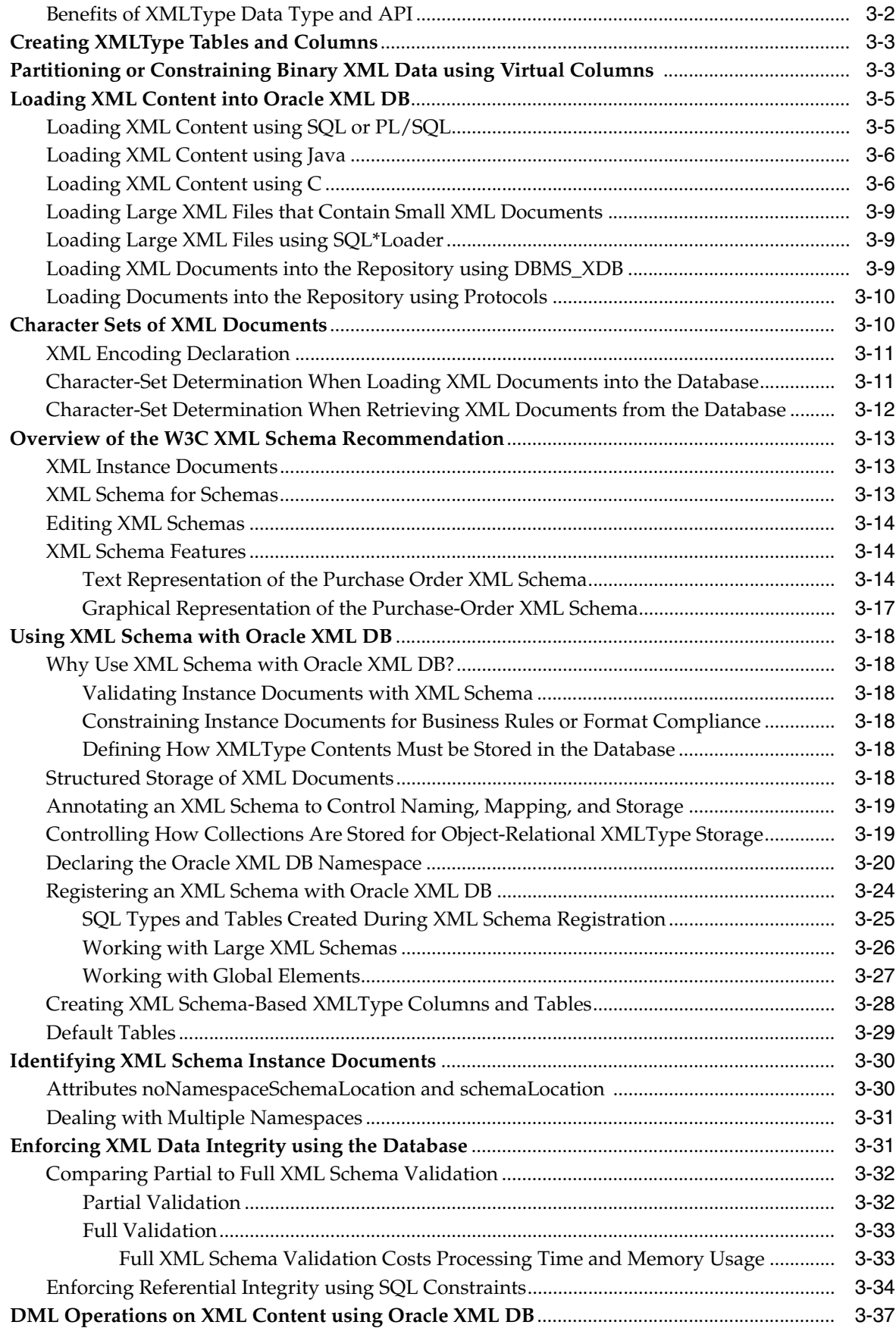

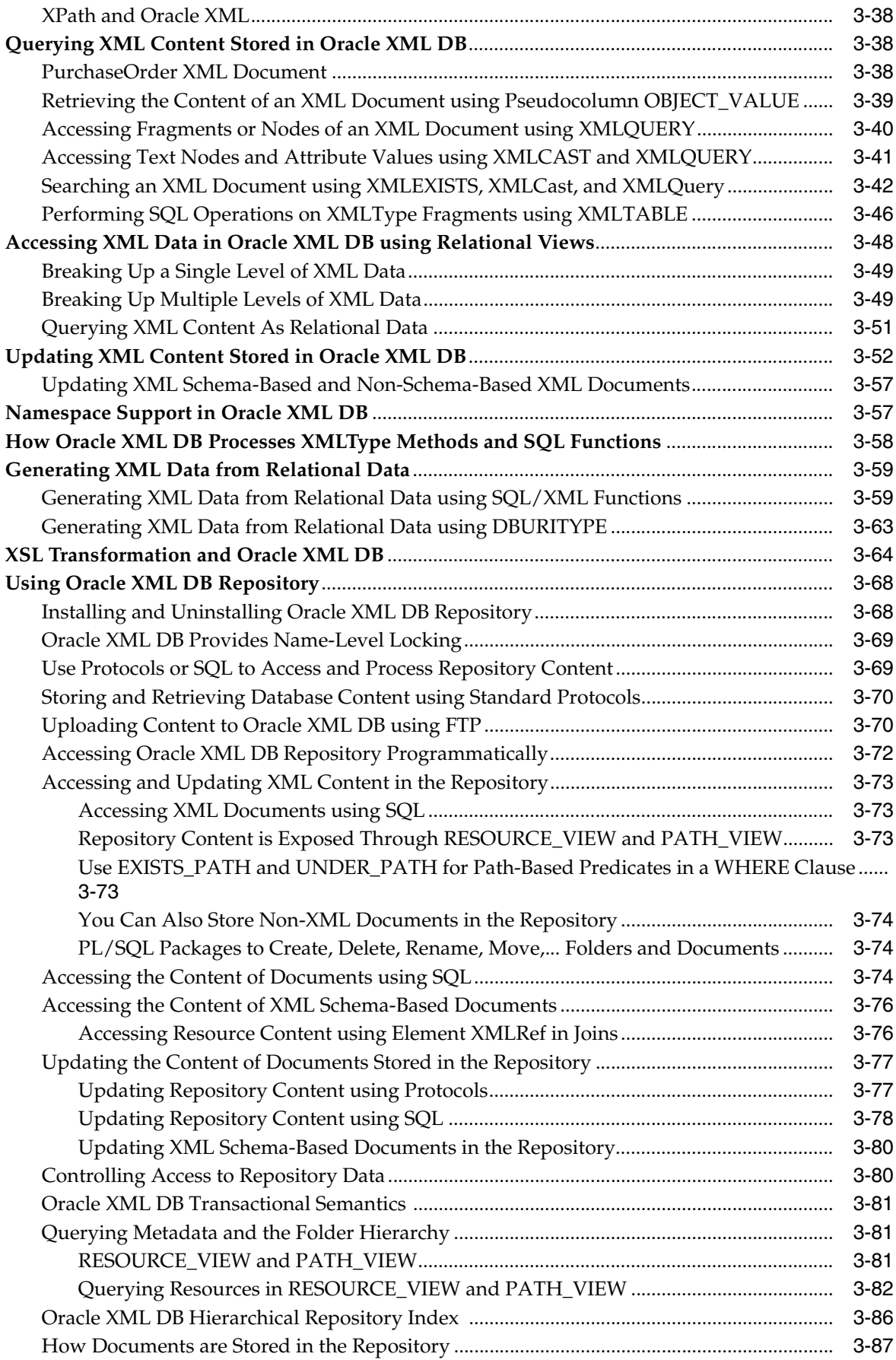

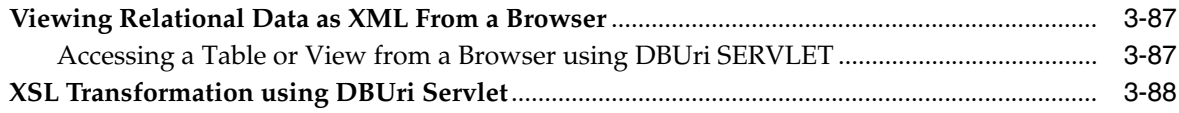

## **[Part II Storing and Retrieving XML Data in Oracle XML DB](#page-190-0)**

## **[4 XMLType Operations](#page-192-0)**

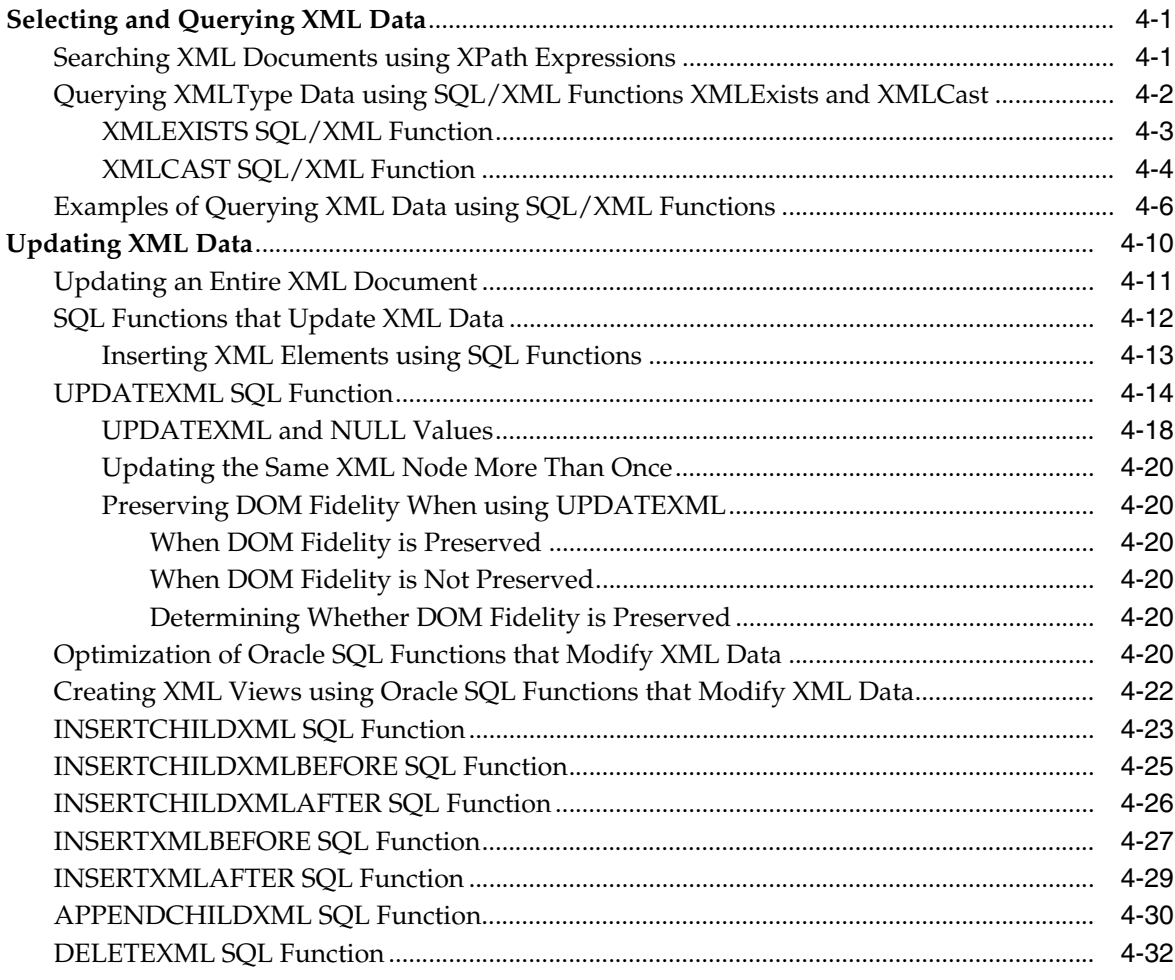

## **[5 Using XQuery with Oracle XML DB](#page-226-0)**

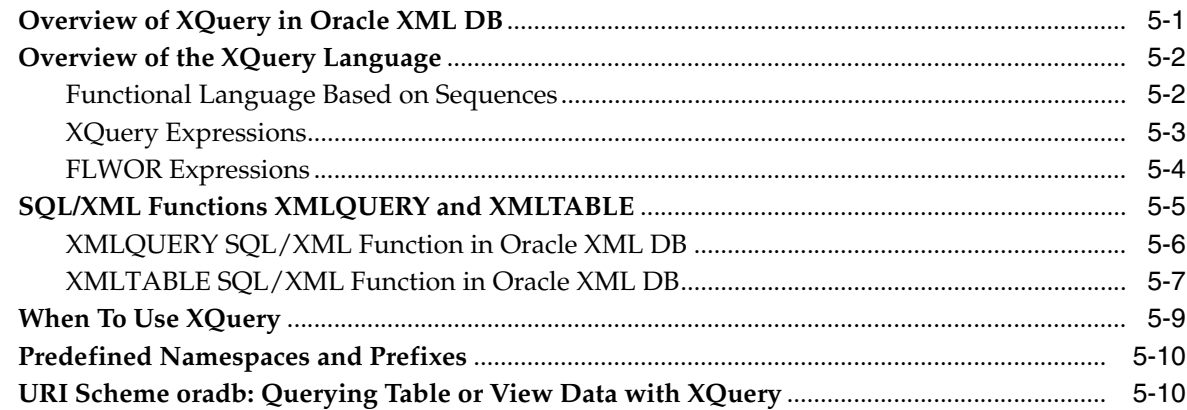

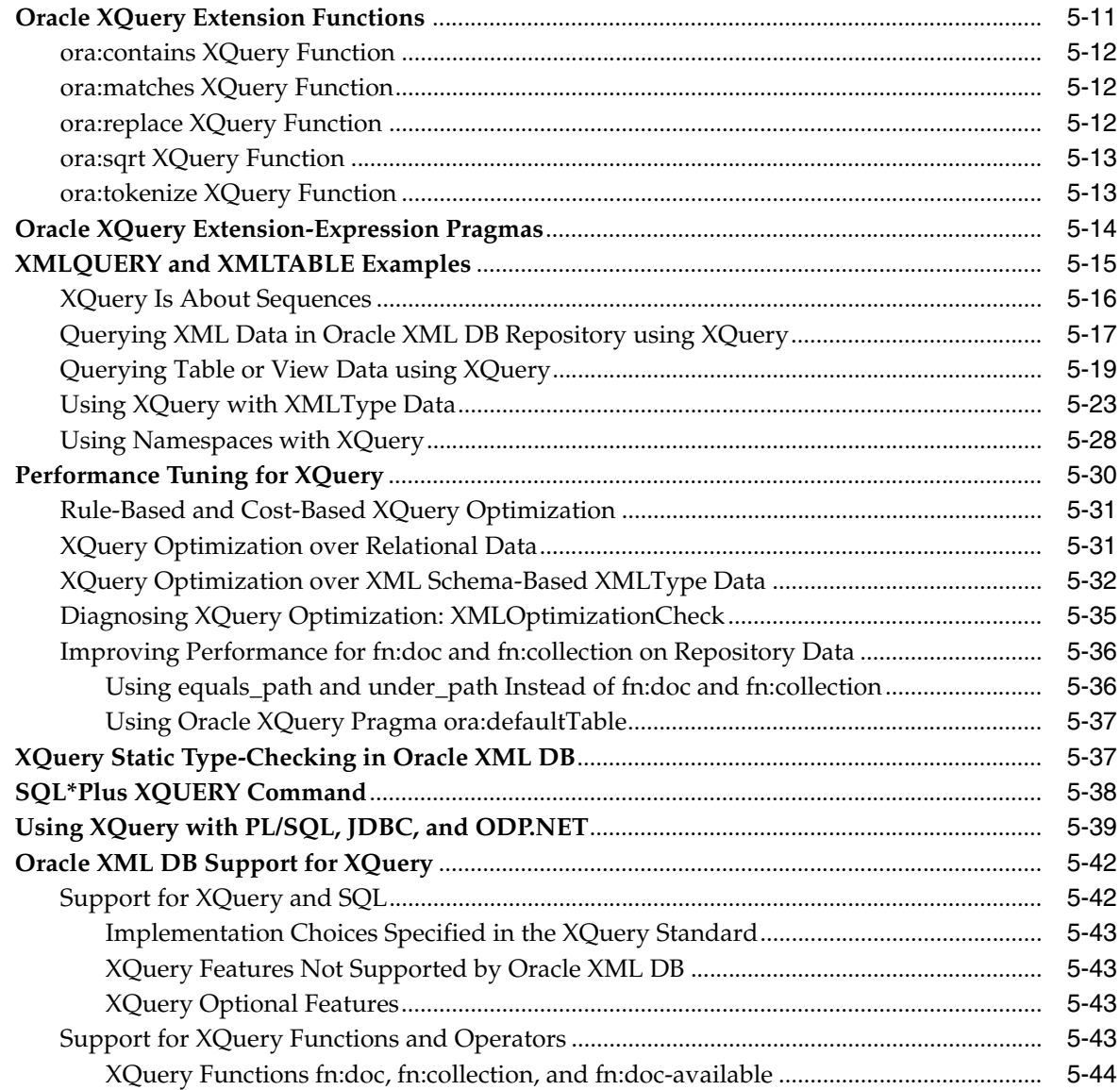

## 6 Indexing XMLType Data

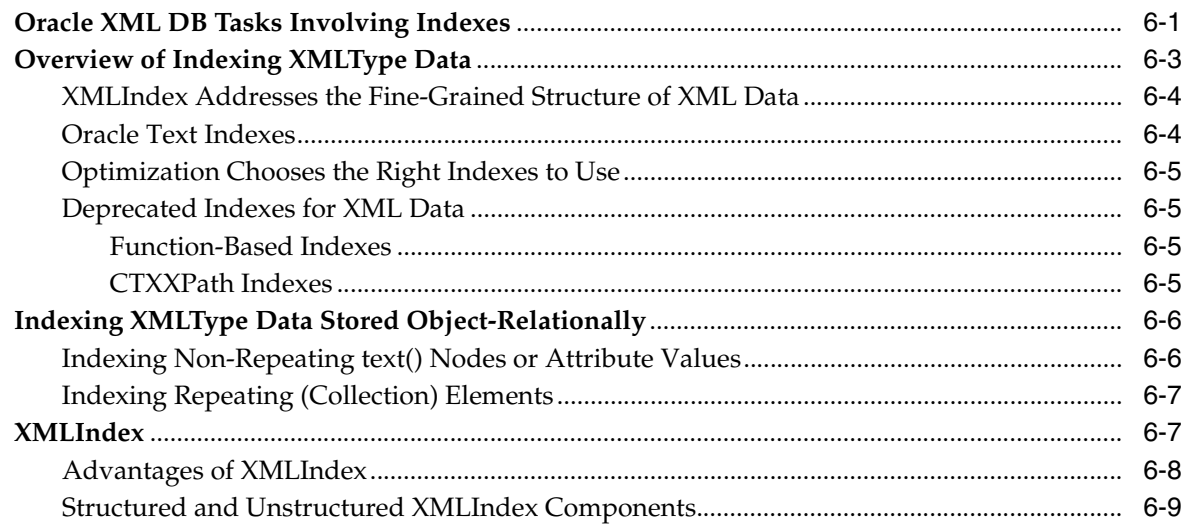

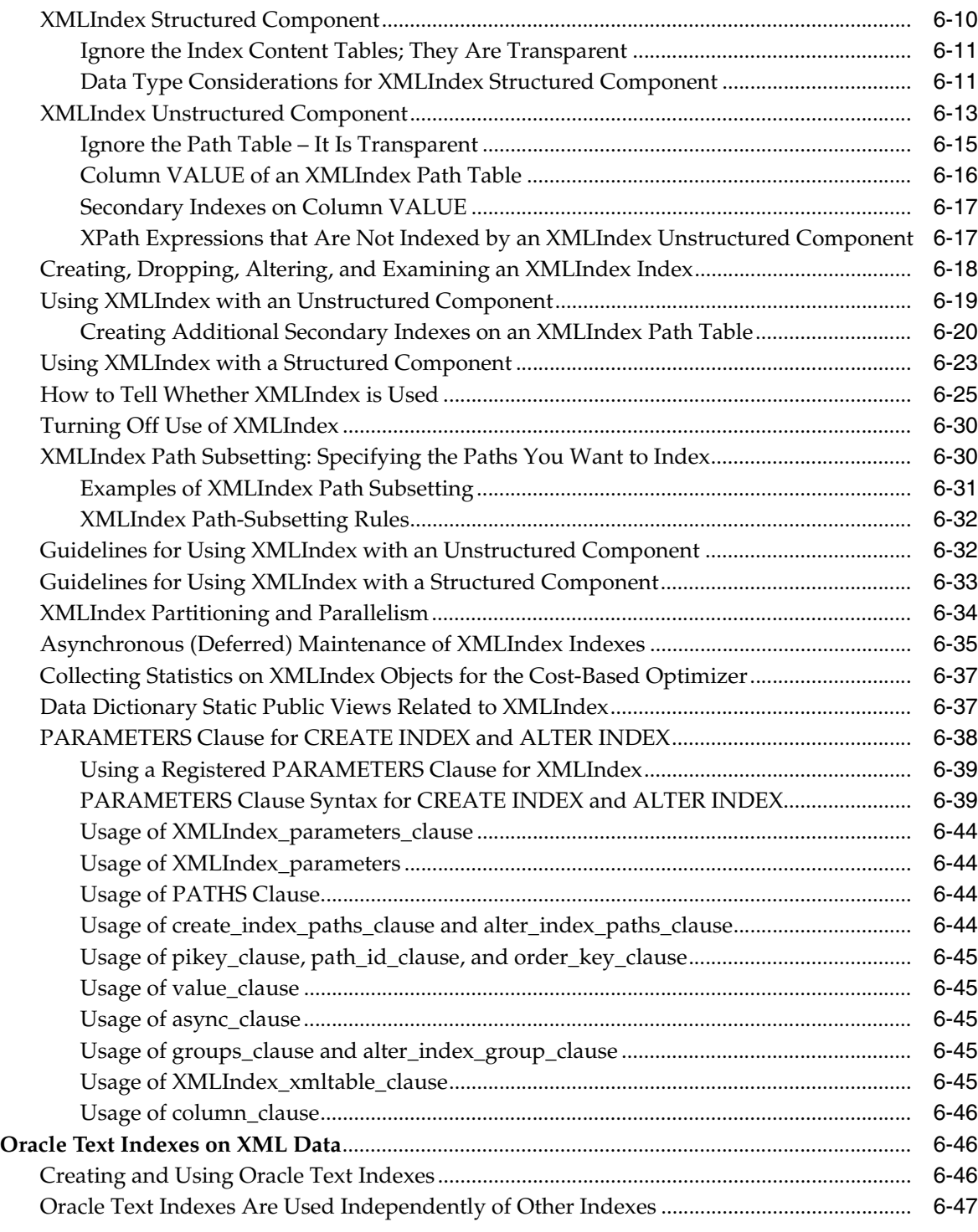

## **[7 XML Schema Storage and Query: Basic](#page-318-0)**

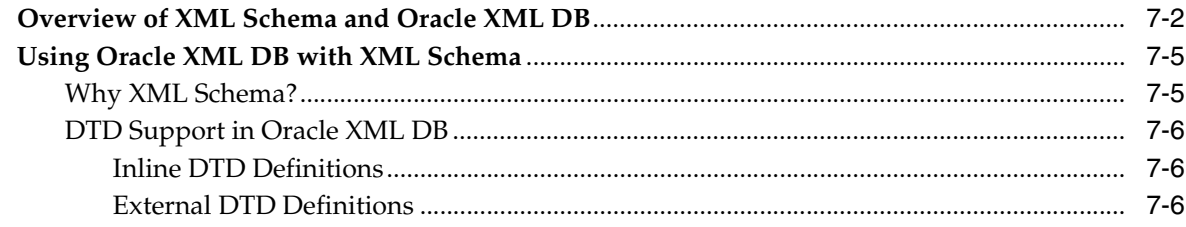

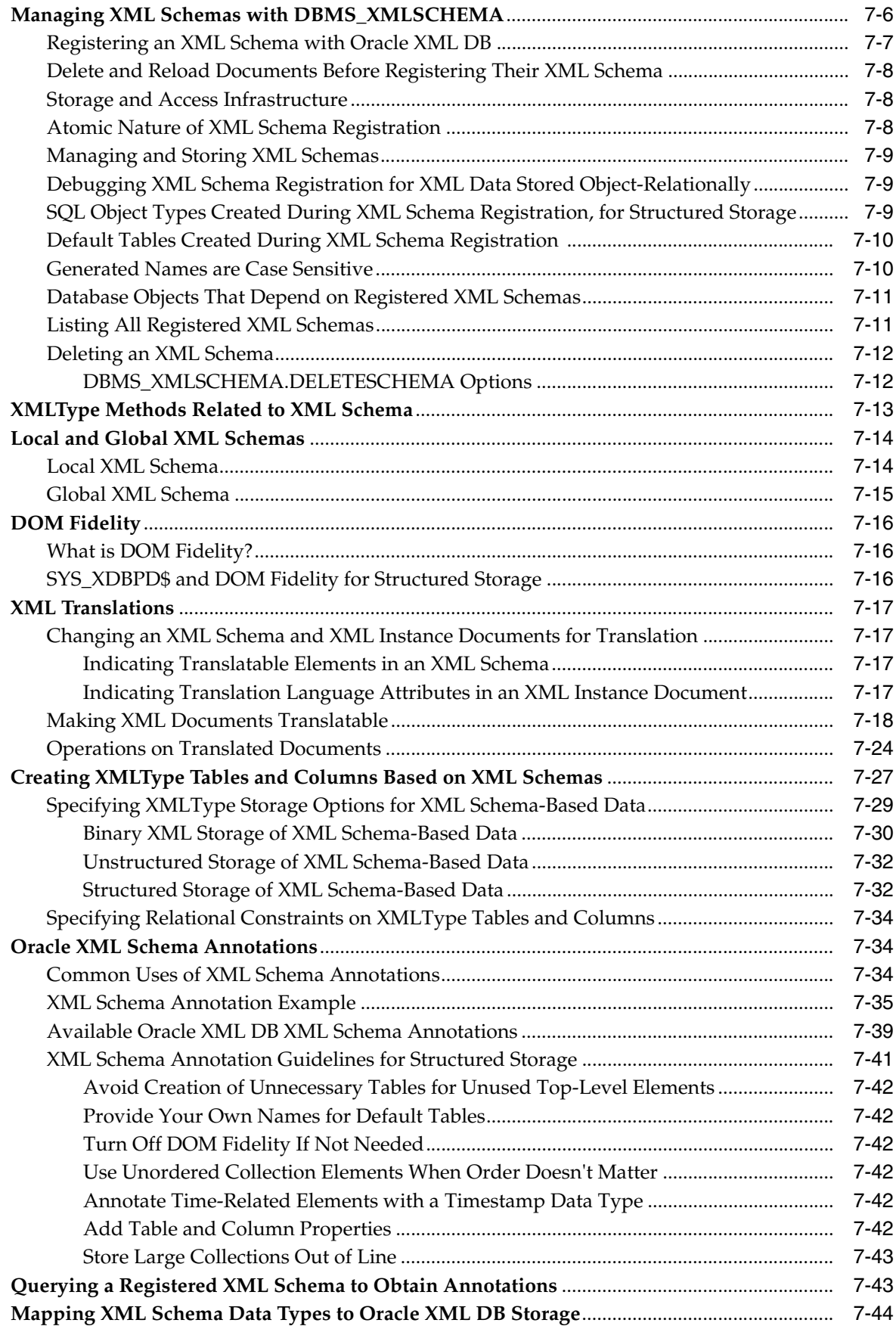

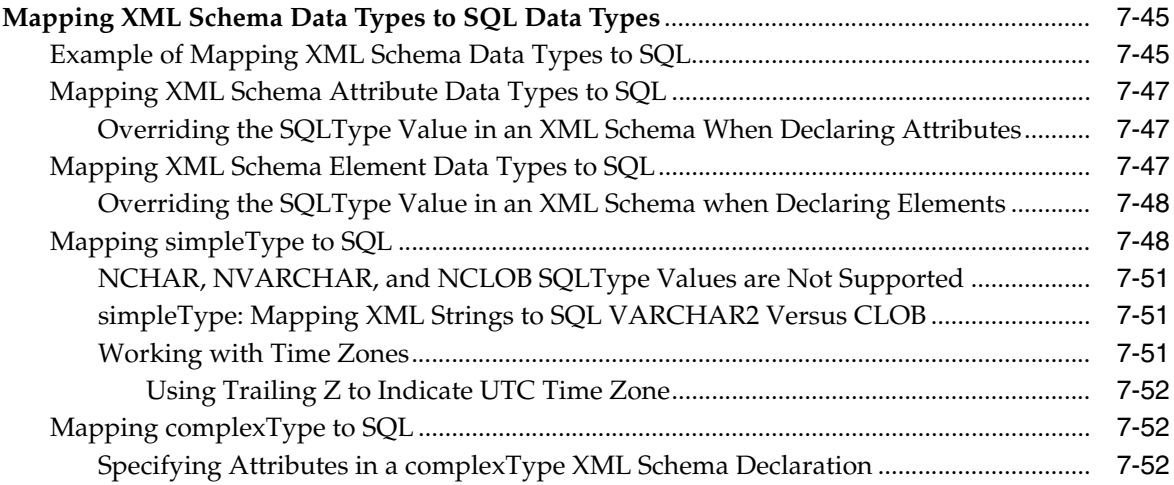

## **[8 XPath Rewrite for Structured Storage](#page-372-0)**

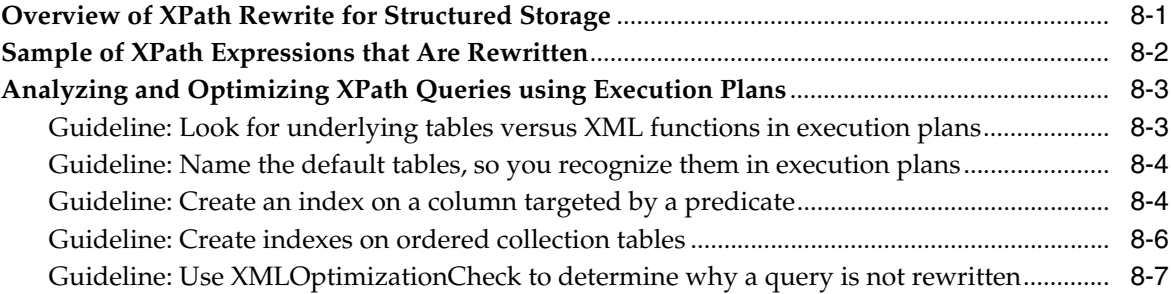

## **[9 XML Schema Storage and Query: Advanced](#page-380-0)**

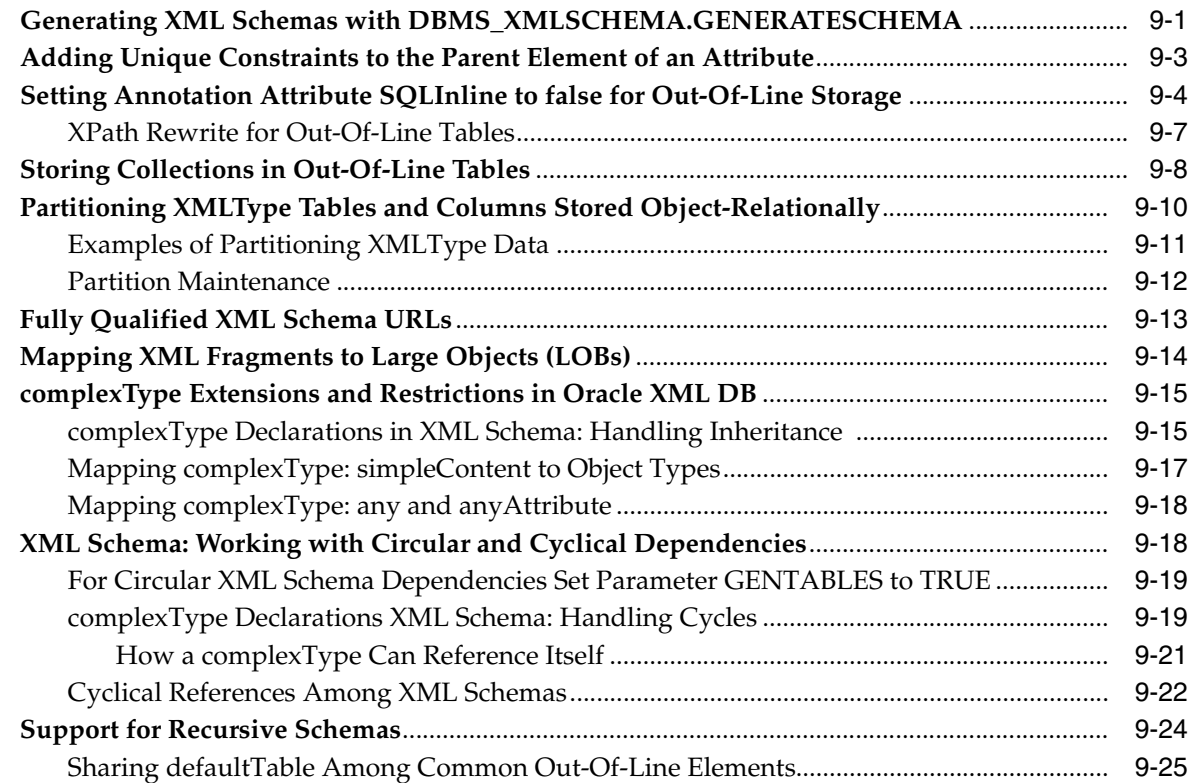

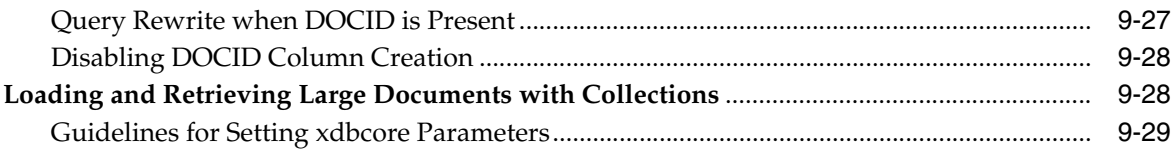

#### **[10 XML Schema Evolution](#page-410-0)**

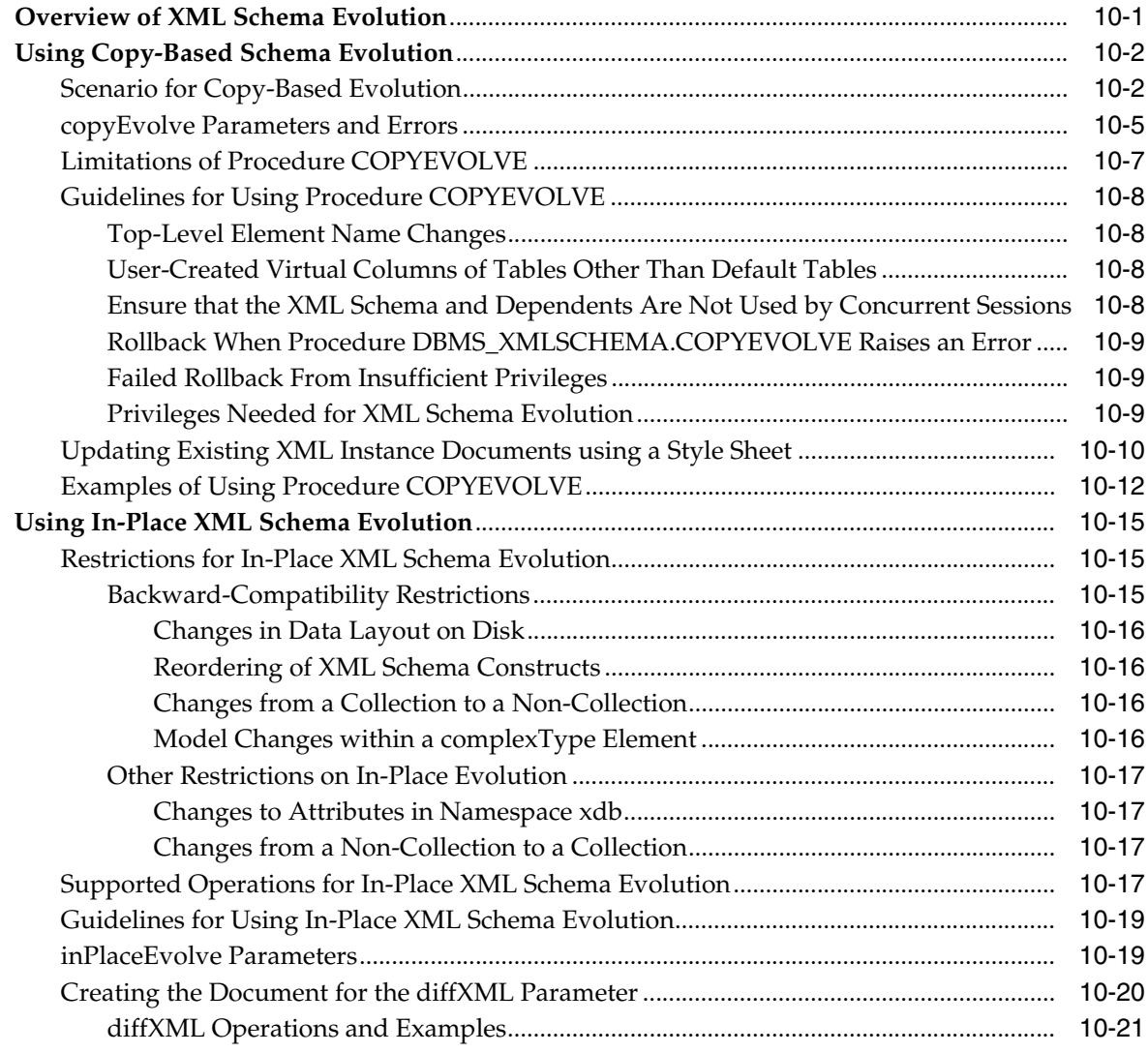

## **[11 Transforming and Validating XMLType Data](#page-432-0)**

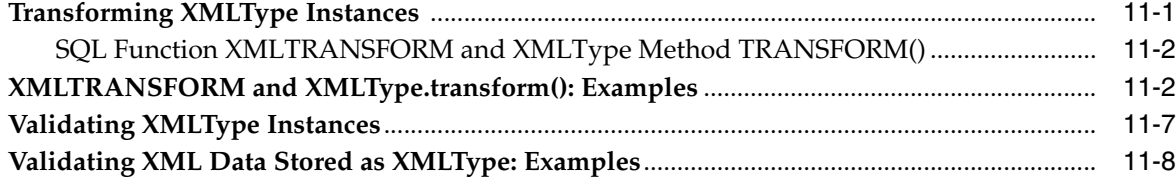

### **[12 Full-Text Search Over XML Data](#page-442-0)**

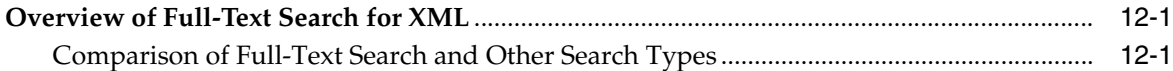

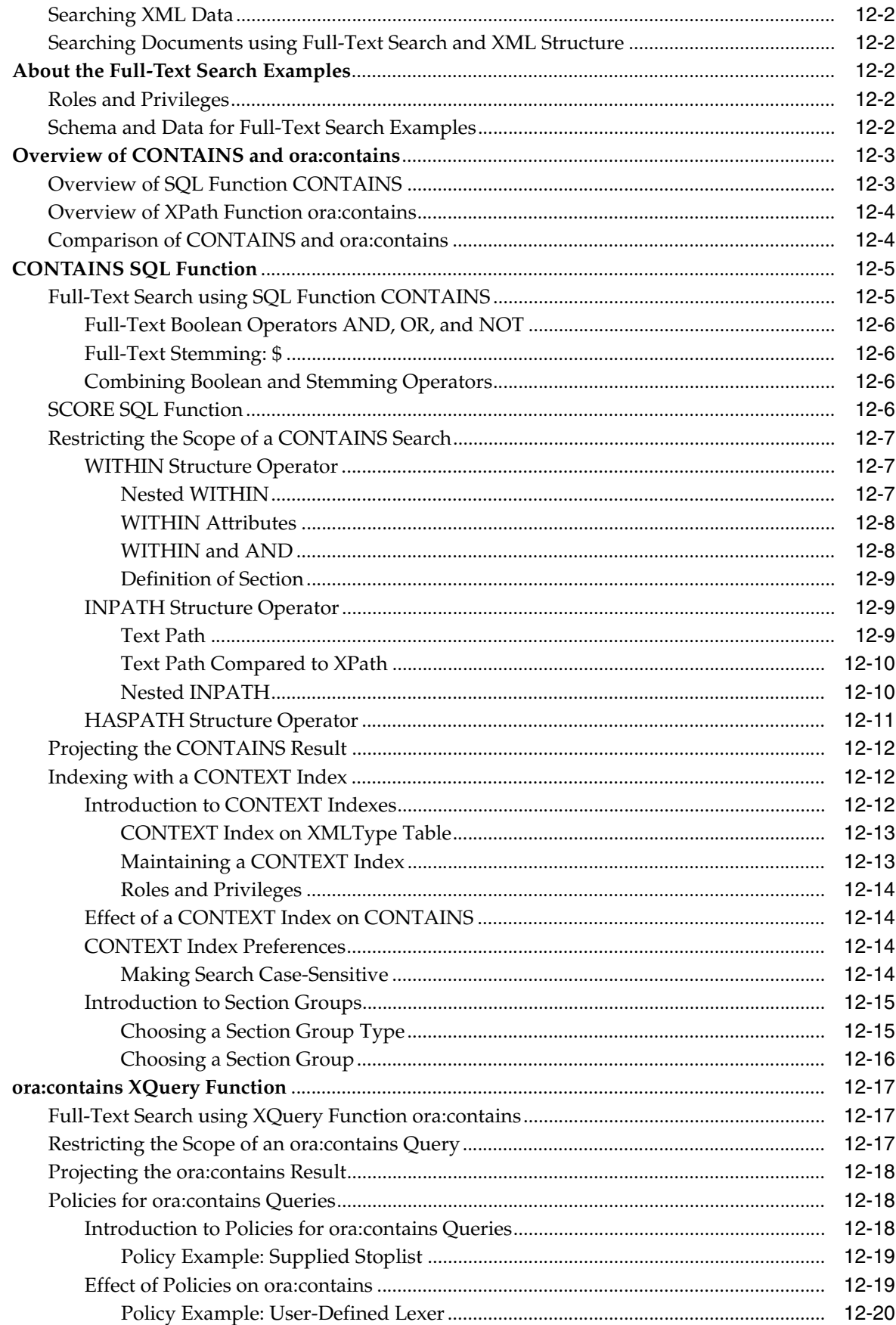

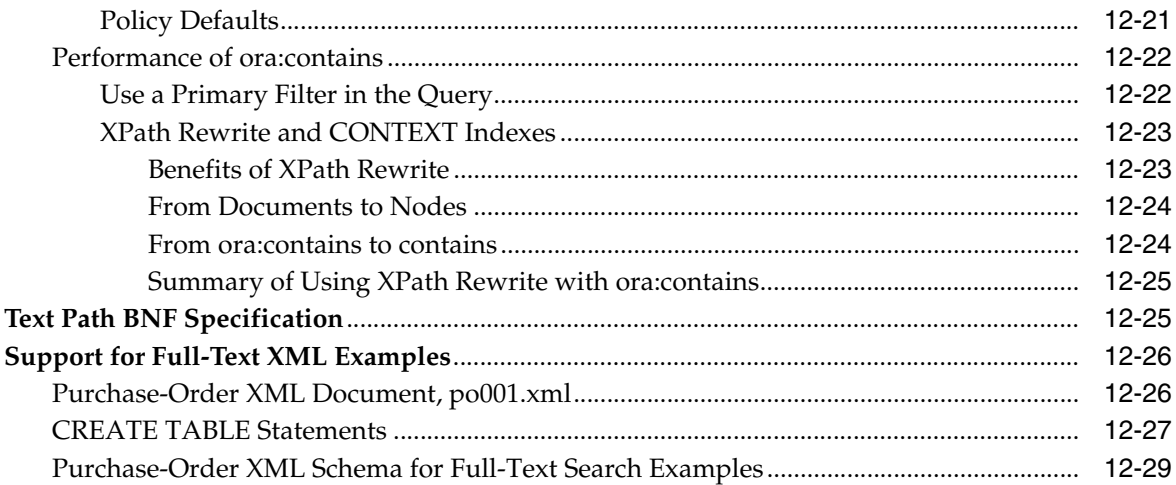

## Part III Using XMLType APIs

## 13 PL/SQL APIs for XMLType

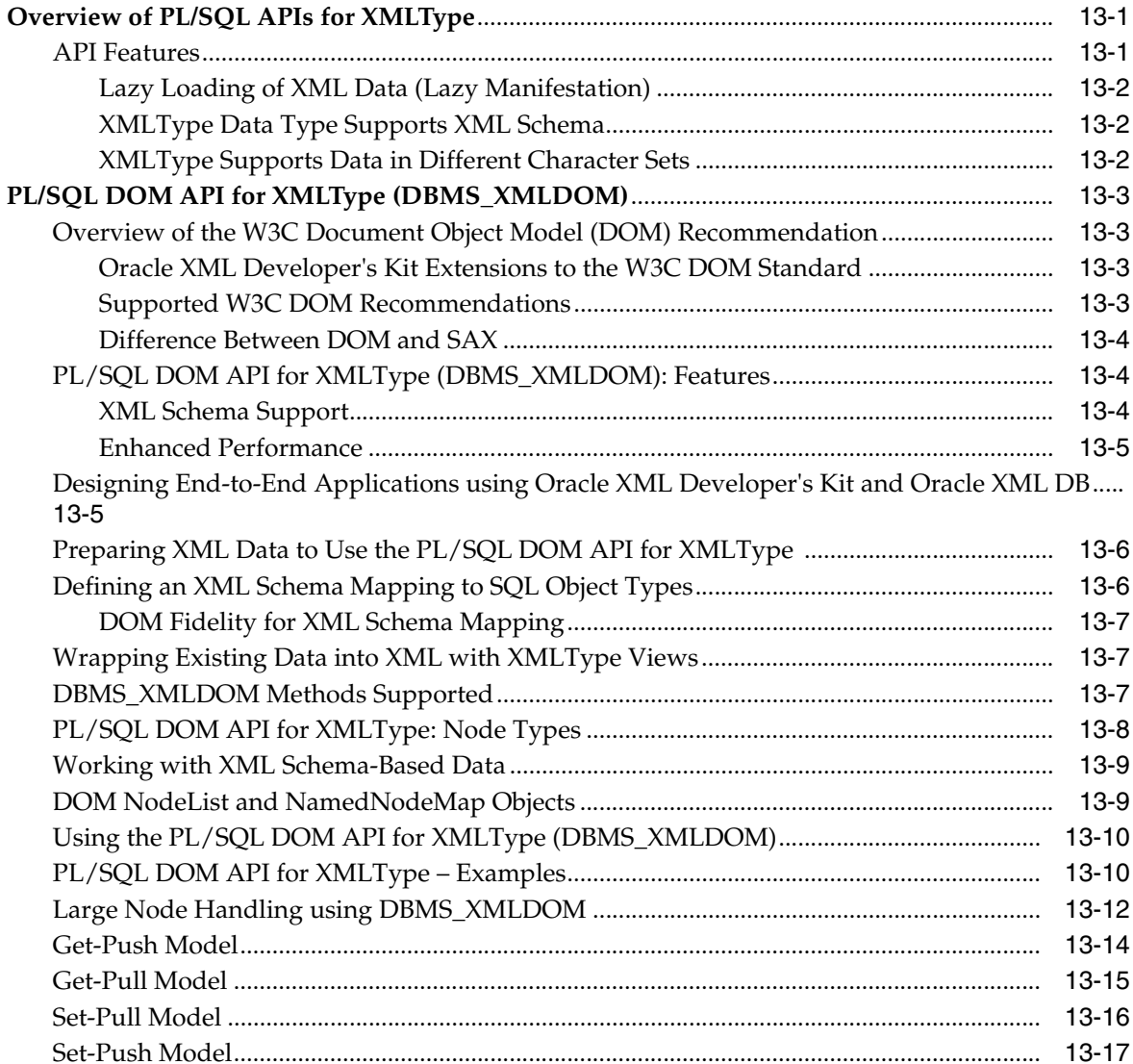

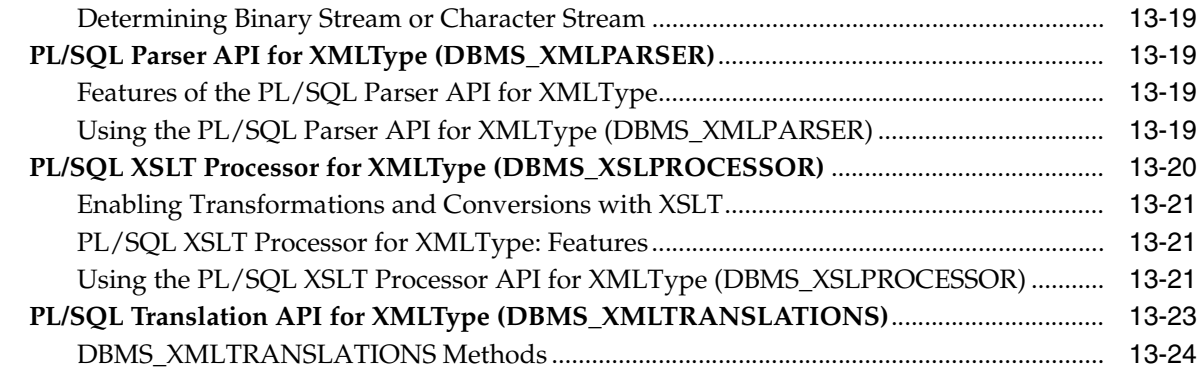

## **[14 PL/SQL Package DBMS\\_XMLSTORE](#page-498-0)**

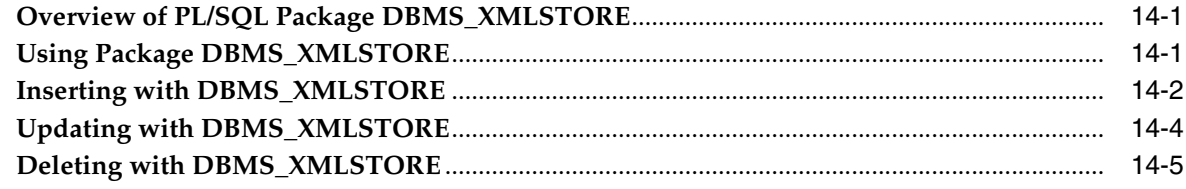

## **[15 Java DOM API for XMLType](#page-504-0)**

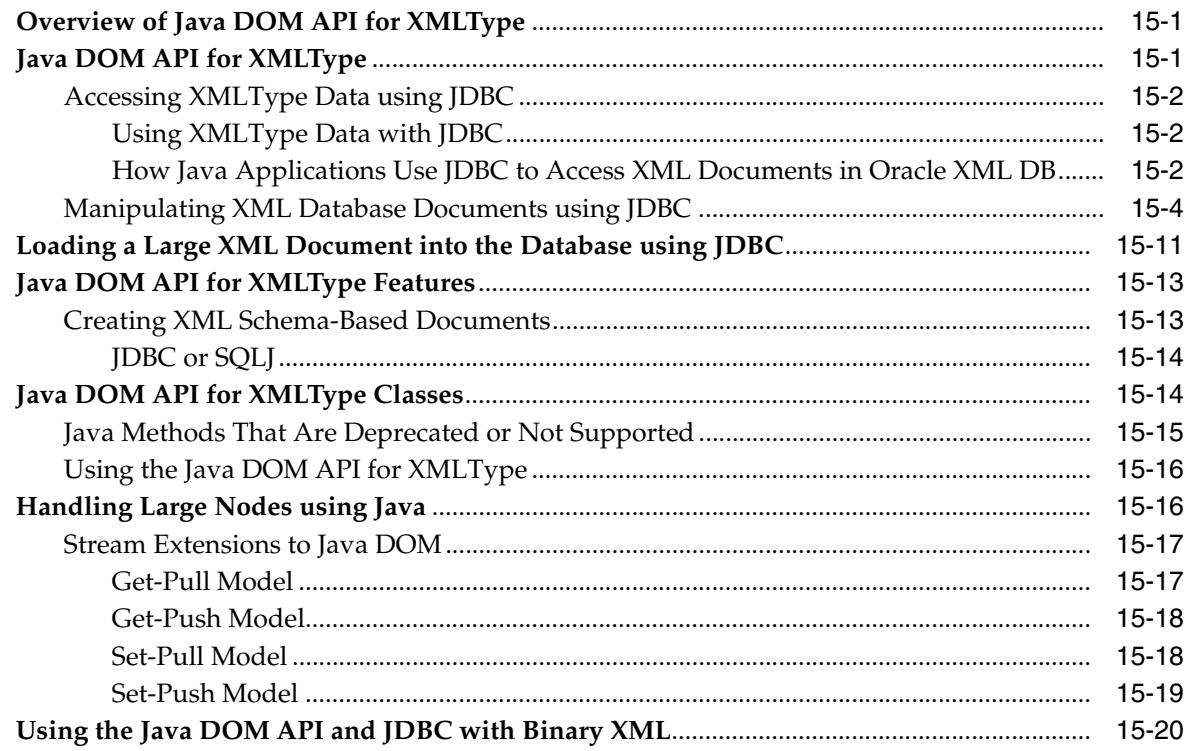

## **[16 Using the C API for XML](#page-526-0)**

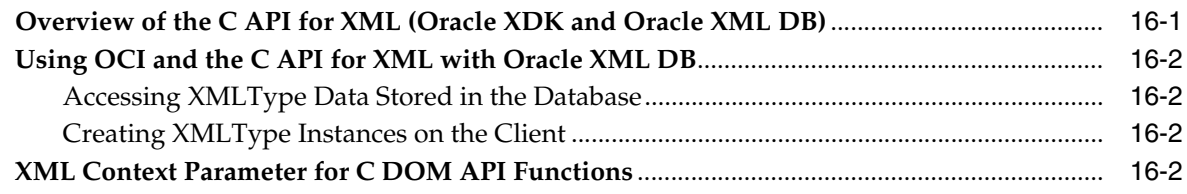

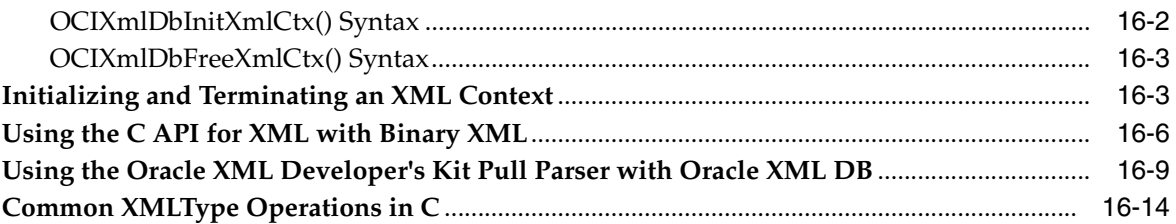

## **[17 Using Oracle Data Provider for .NET with Oracle XML DB](#page-544-0)**

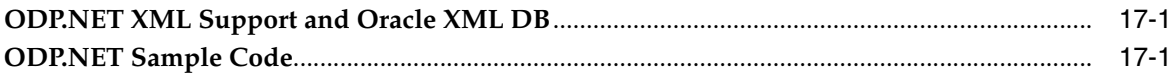

### **[Part IV Viewing Existing Data as XML](#page-546-0)**

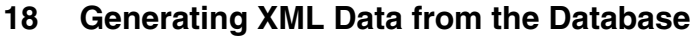

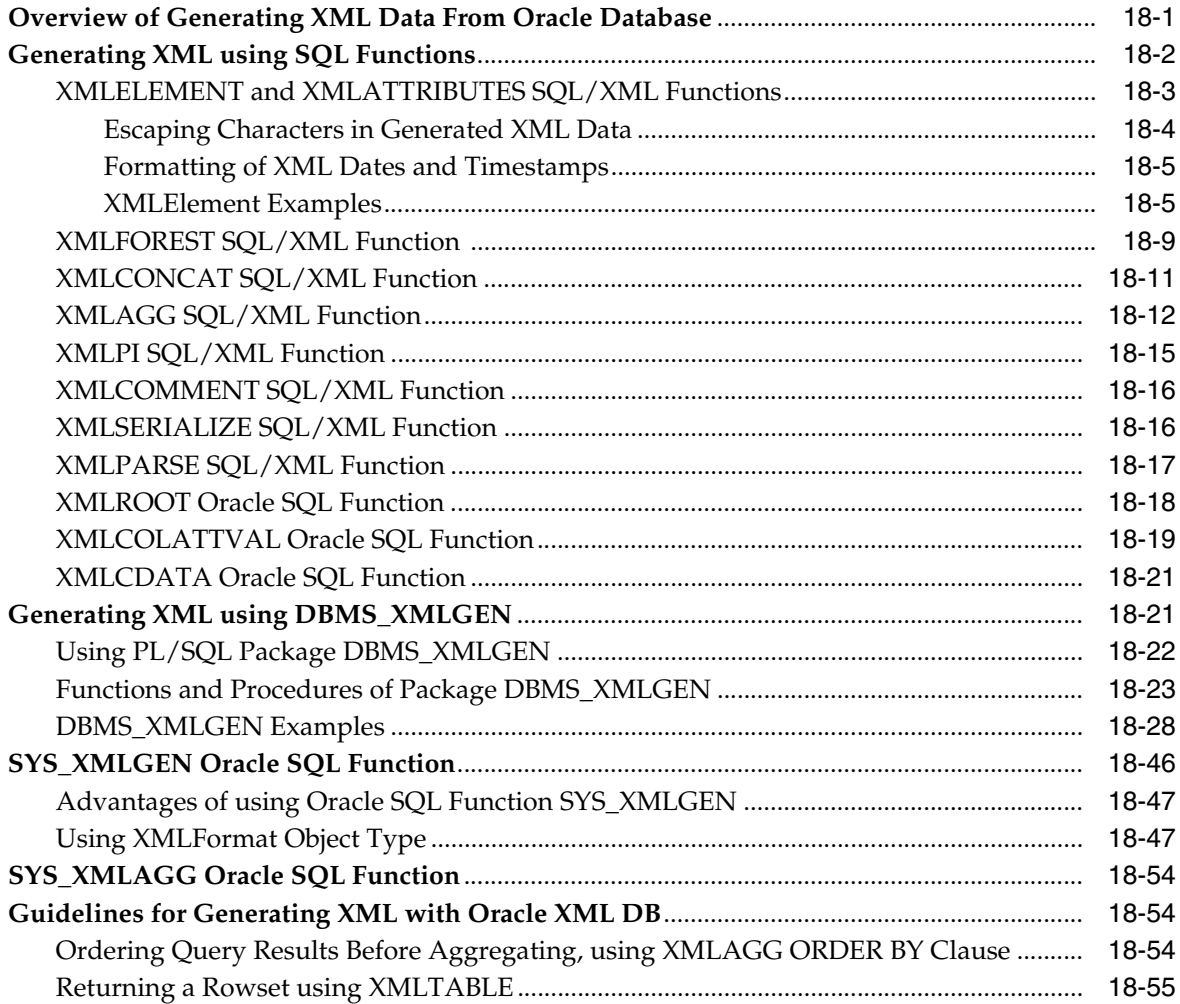

## **[19 XMLType Views](#page-604-0)**

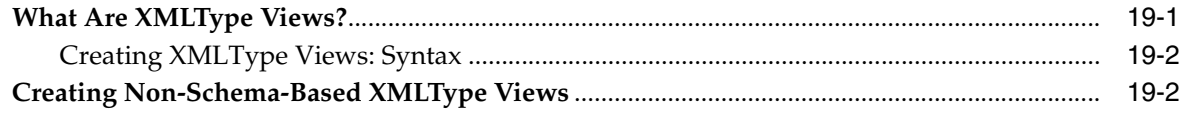

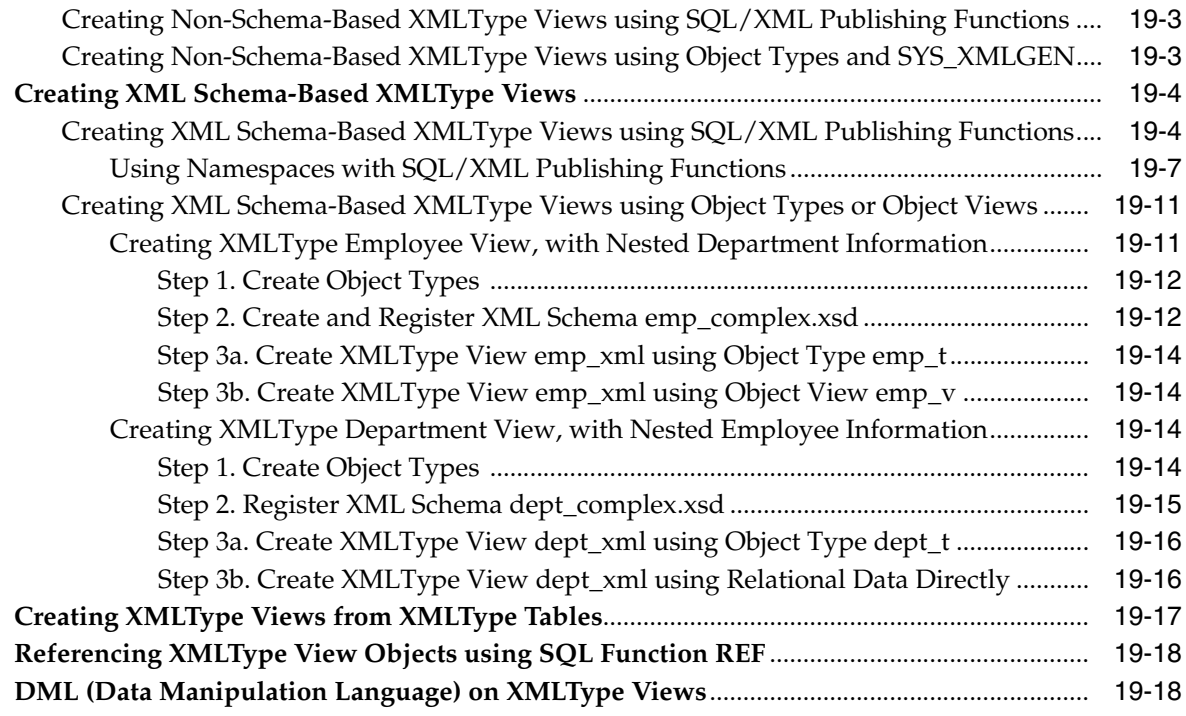

## **[20 Accessing Data Through URIs](#page-624-0)**

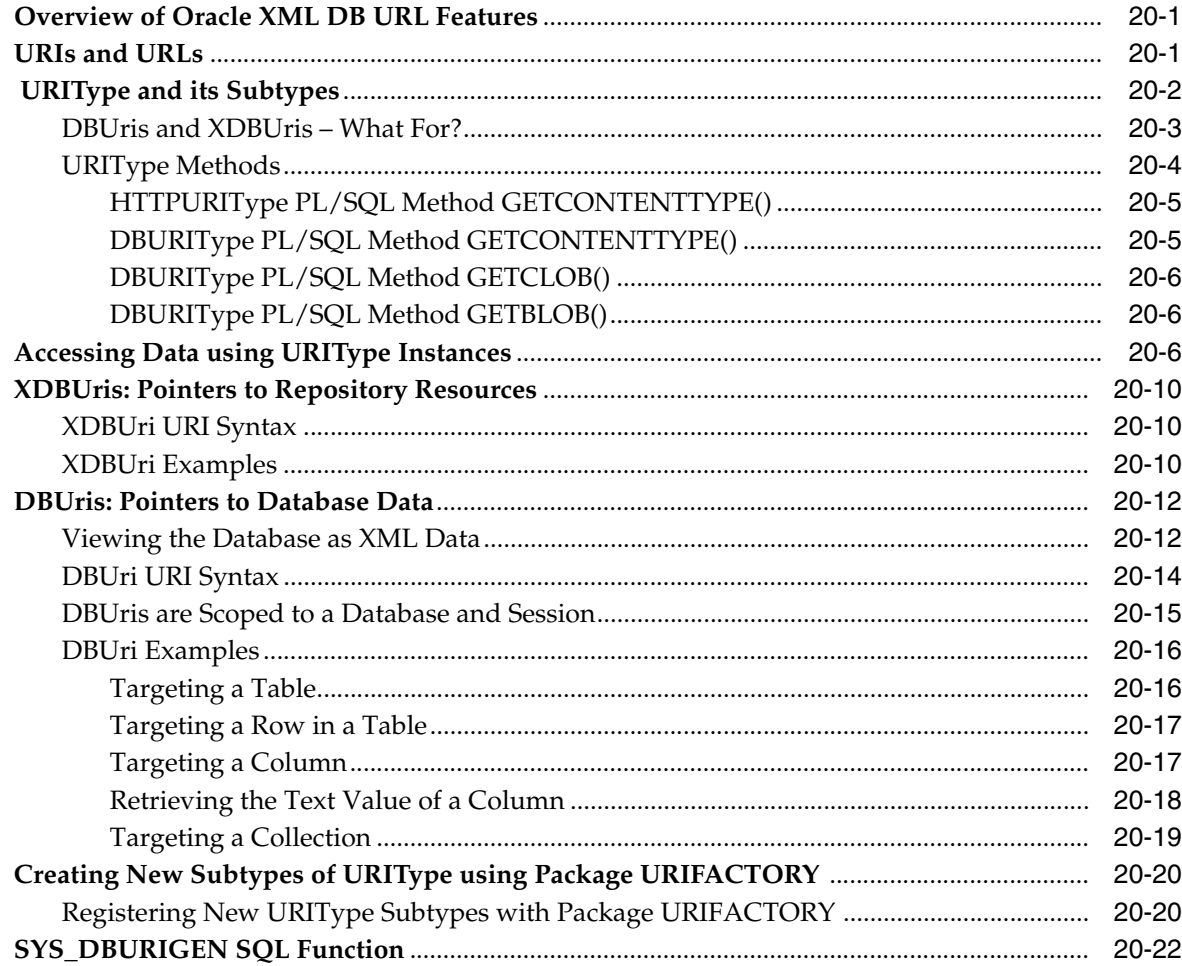

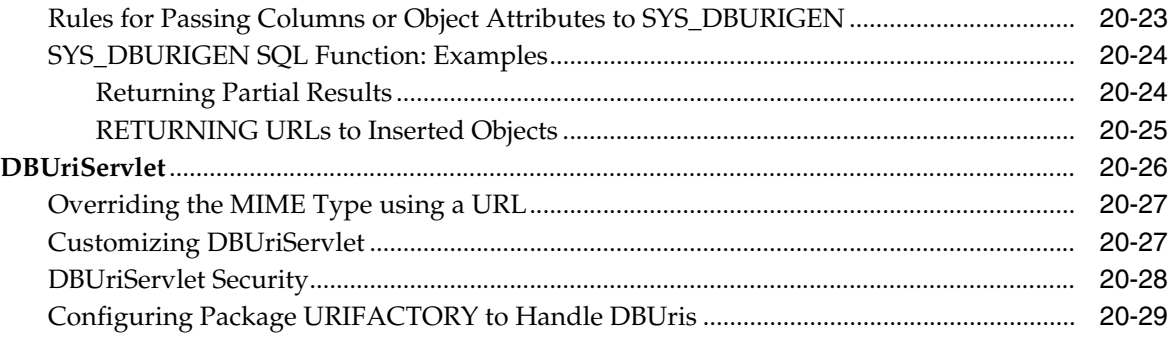

## **[Part V Oracle XML DB Repository](#page-654-0)**

## **[21 Accessing Oracle XML DB Repository Data](#page-656-0)**

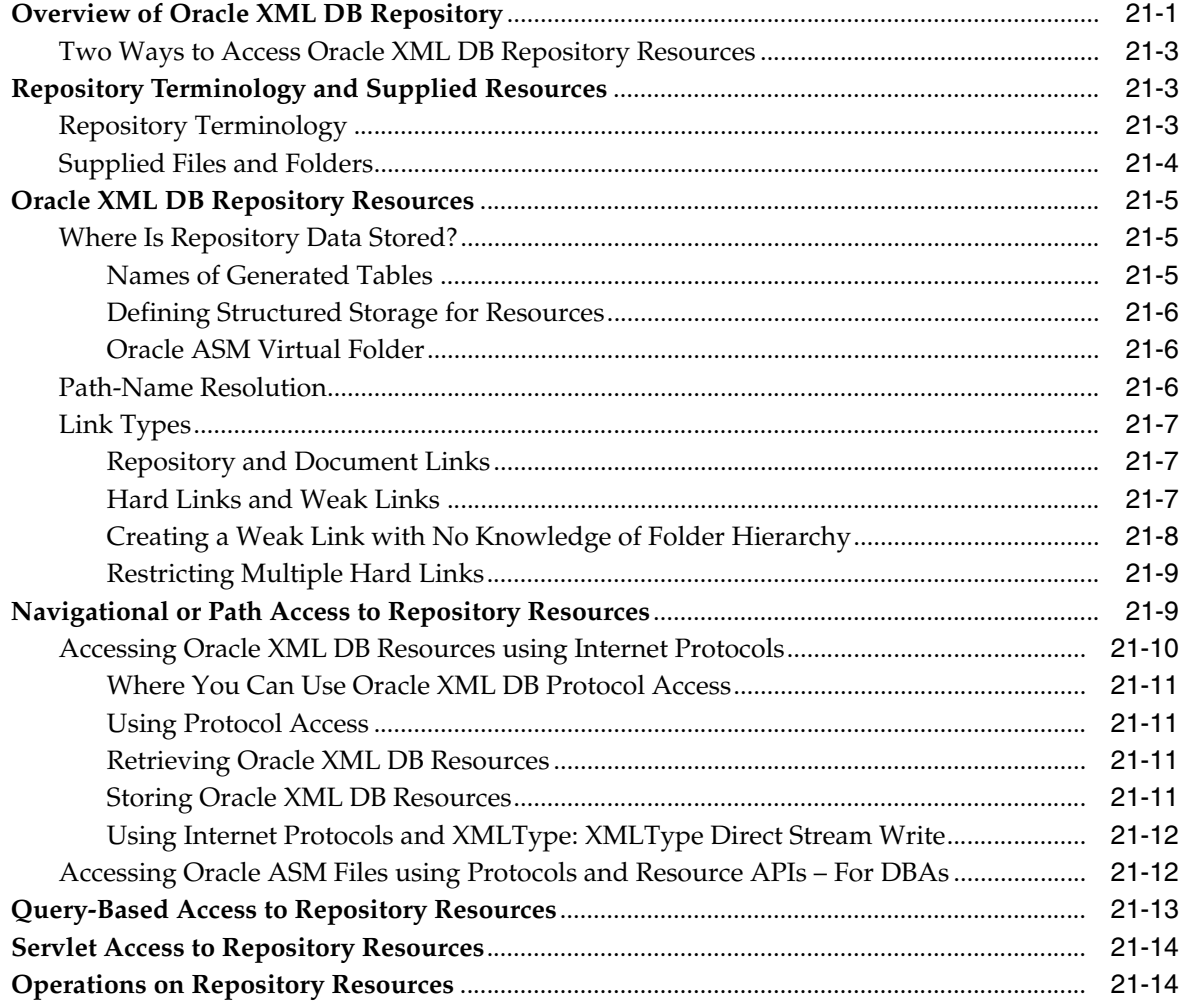

## **[22 Configuring Oracle XML DB Repository](#page-674-0)**

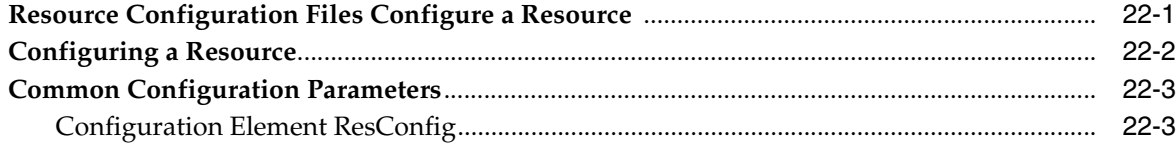

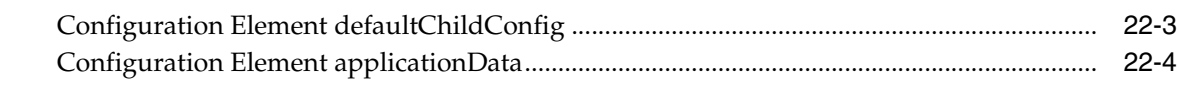

## **[23 Using XLink and XInclude with Oracle XML DB](#page-680-0)**

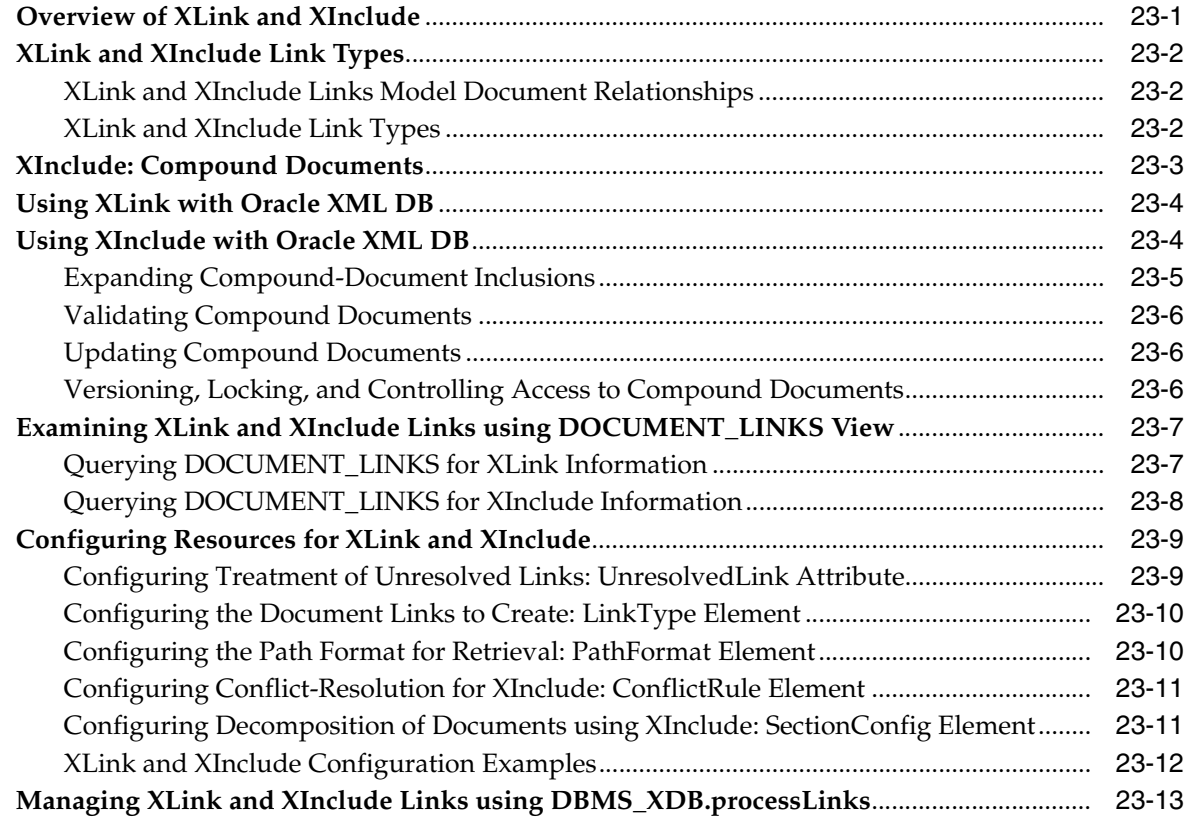

## **[24 Managing Resource Versions](#page-694-0)**

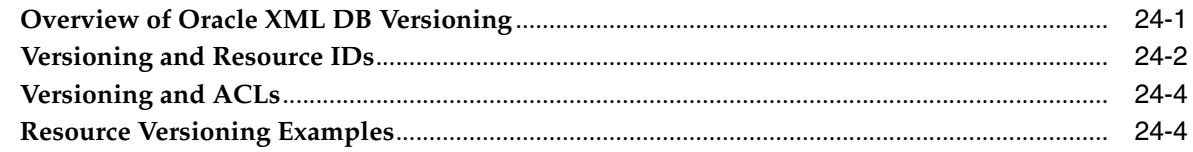

## **[25 Accessing the Repository using RESOURCE\\_VIEW and PATH\\_VIEW](#page-706-0)**

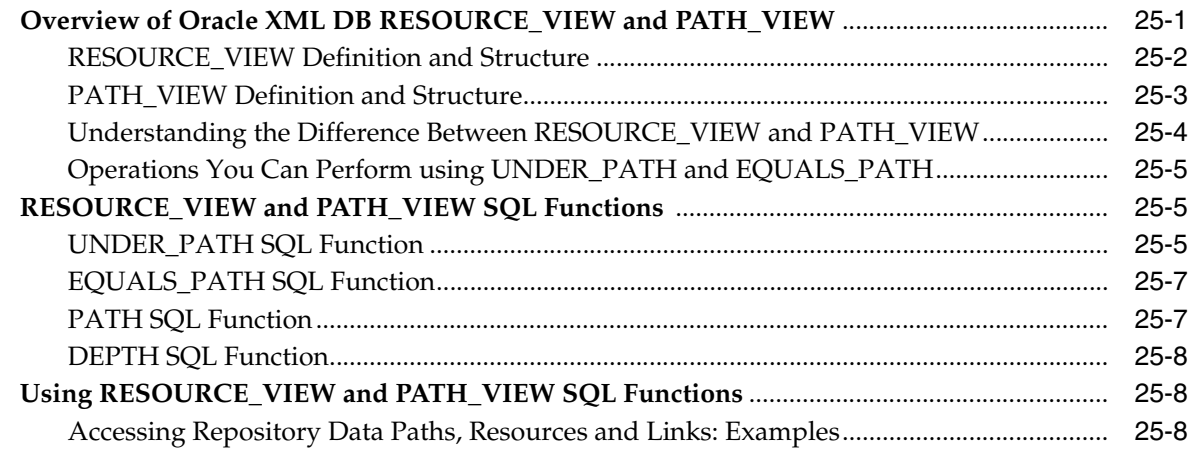

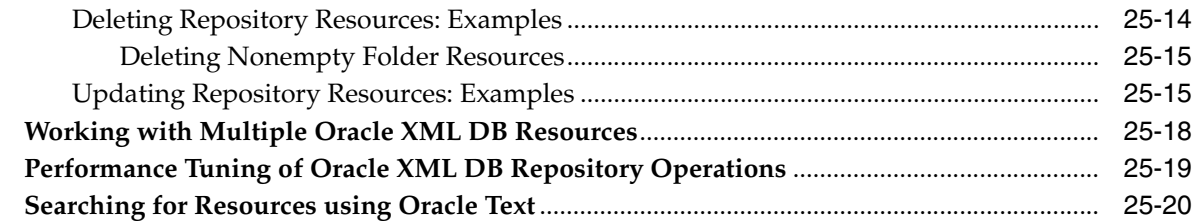

## 26 Accessing the Repository using PL/SQL

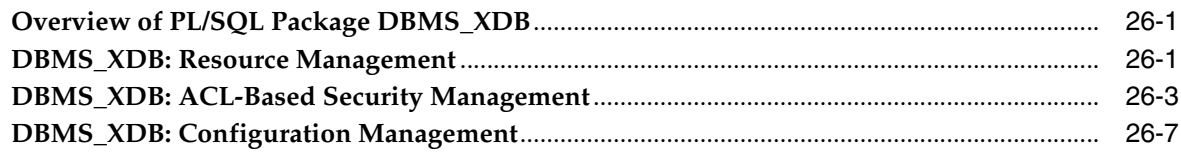

#### 27 **Repository Access Control**

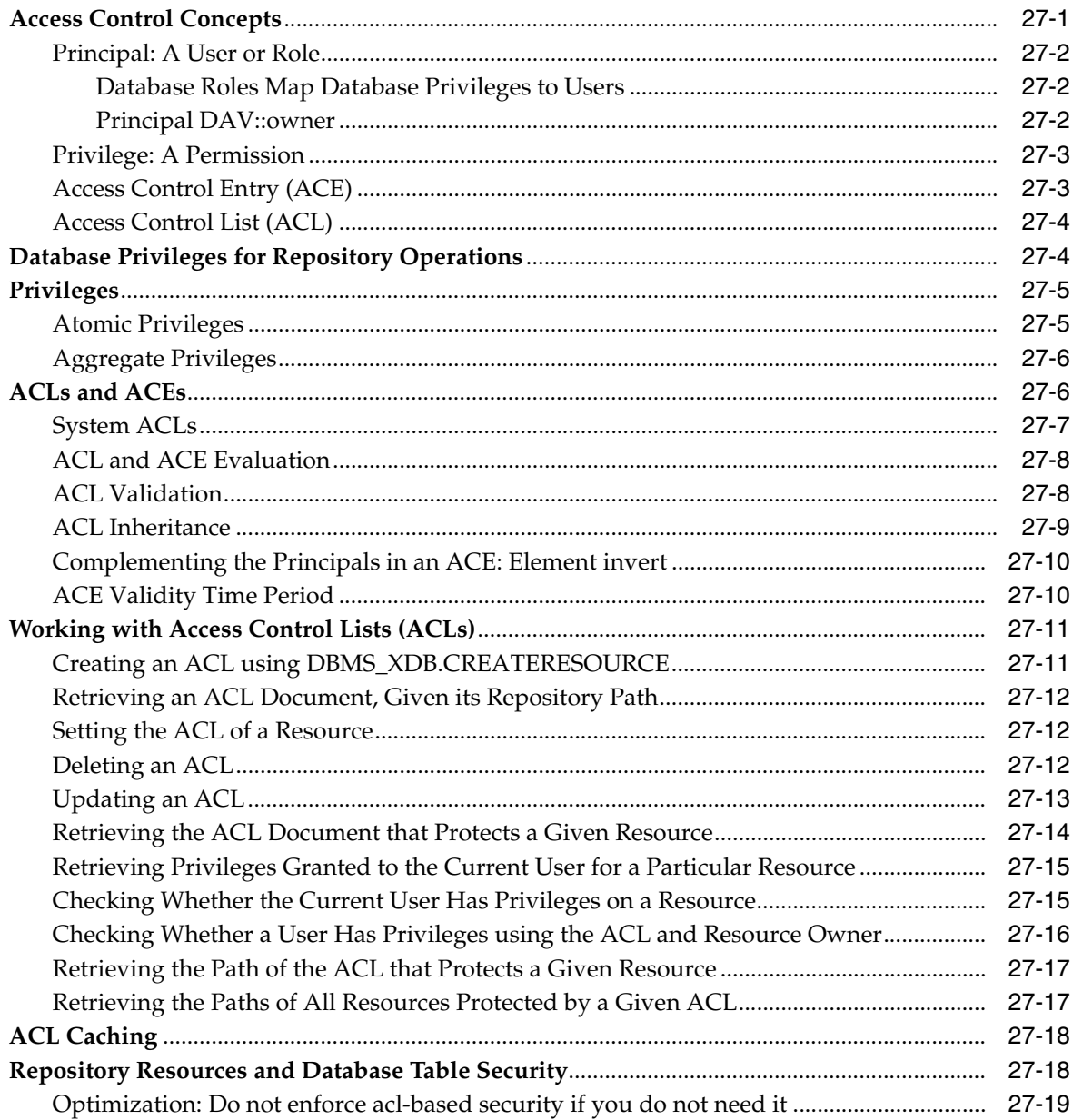

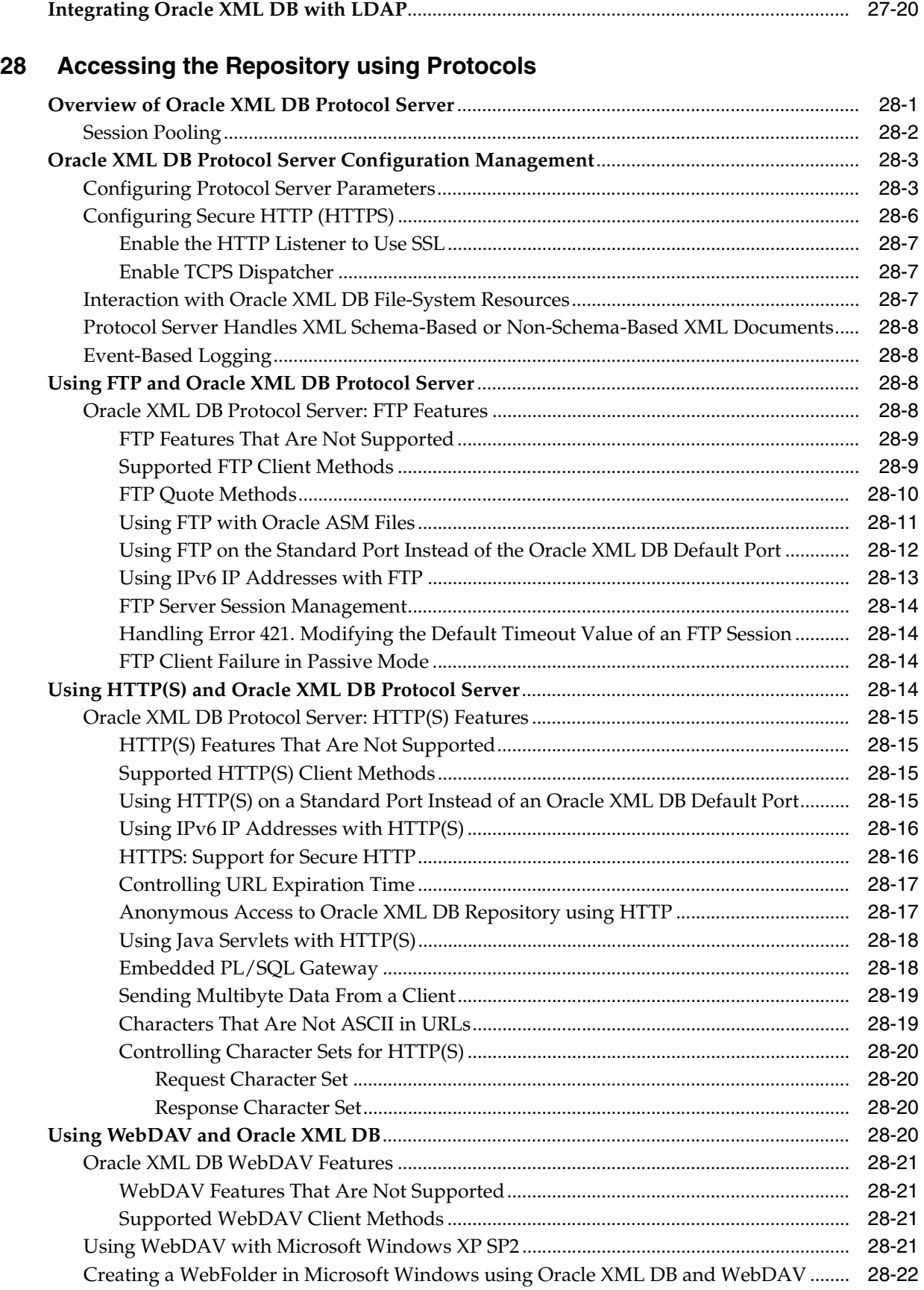

#### 29 **User-Defined Repository Metadata**

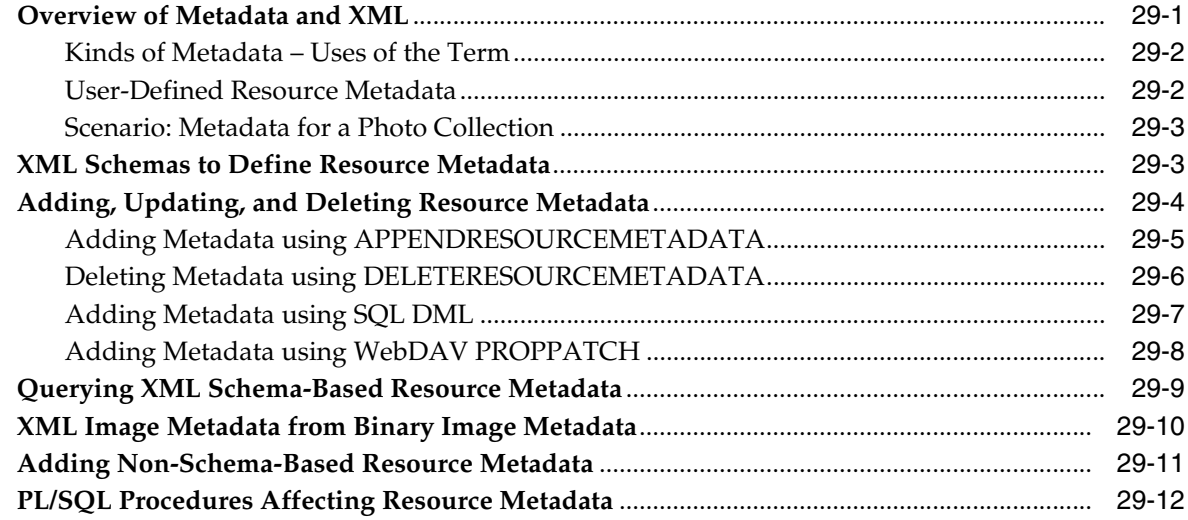

## 30 Oracle XML DB Repository Events

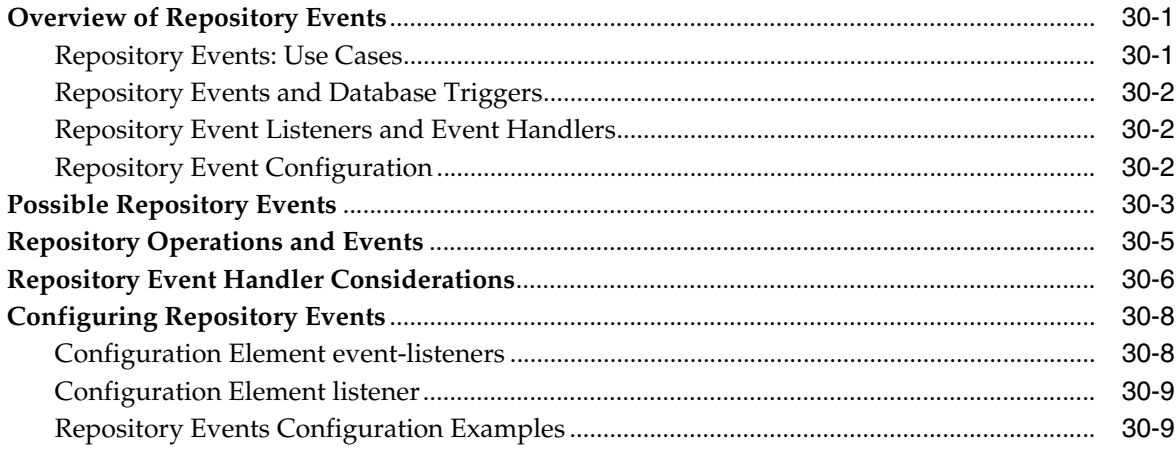

#### $31$ **Using Oracle XML DB Content Connector**

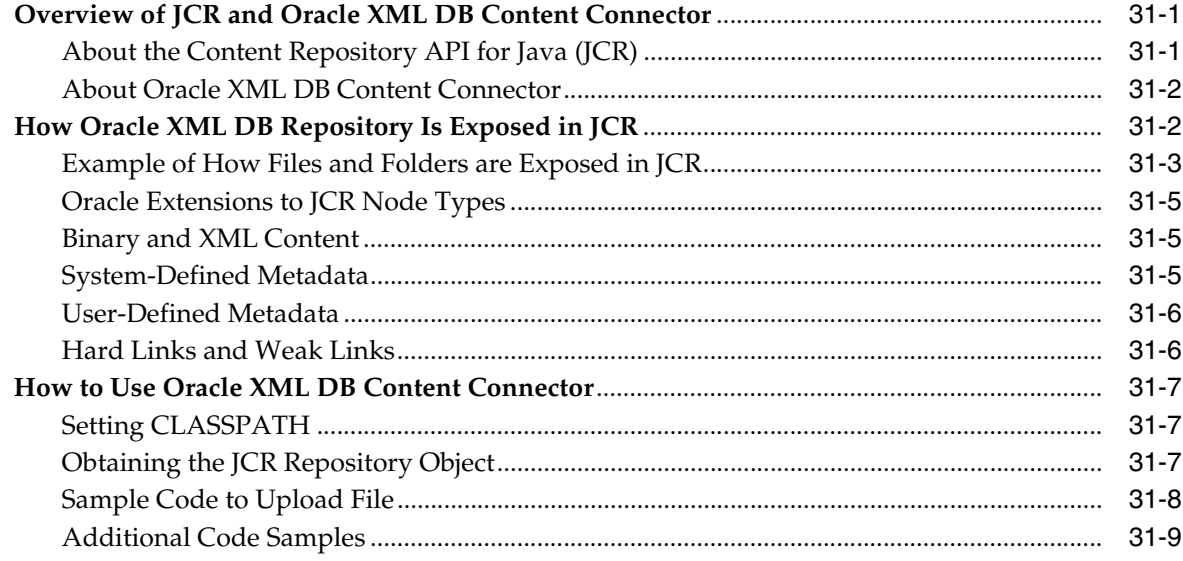

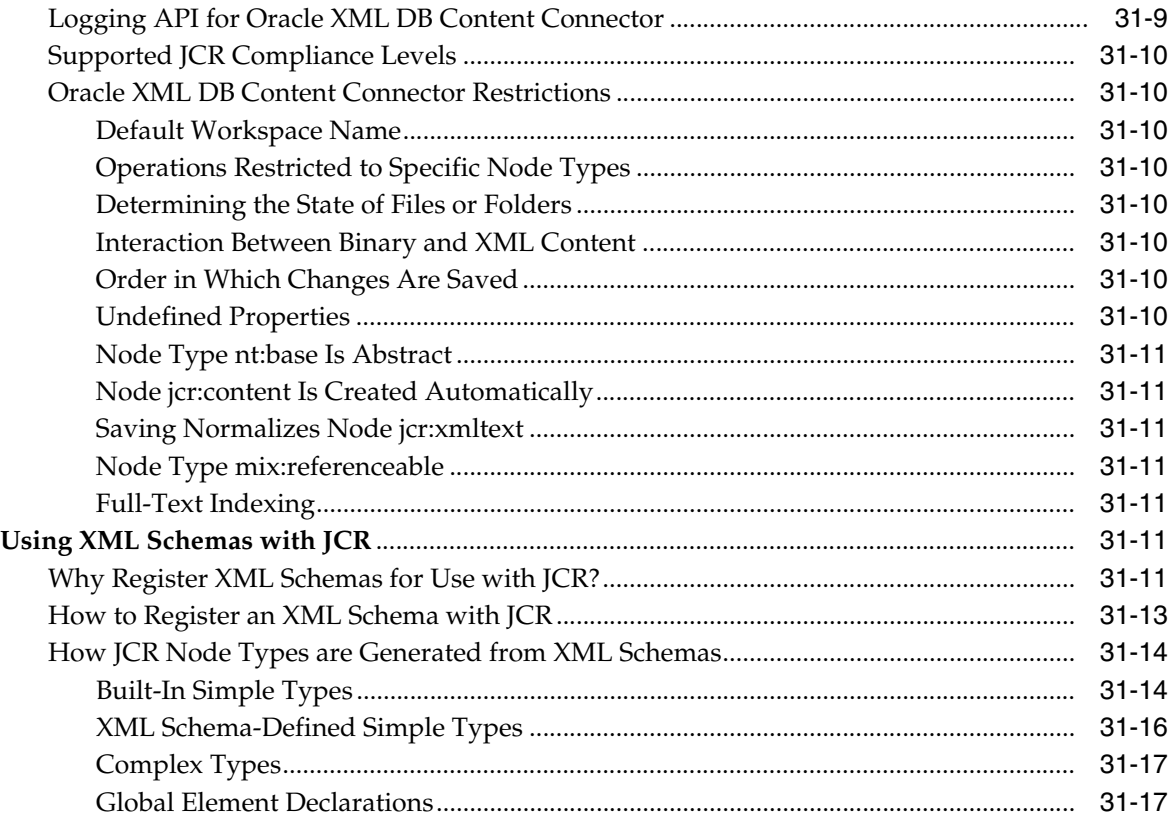

## **[32 Writing Oracle XML DB Applications in Java](#page-830-0)**

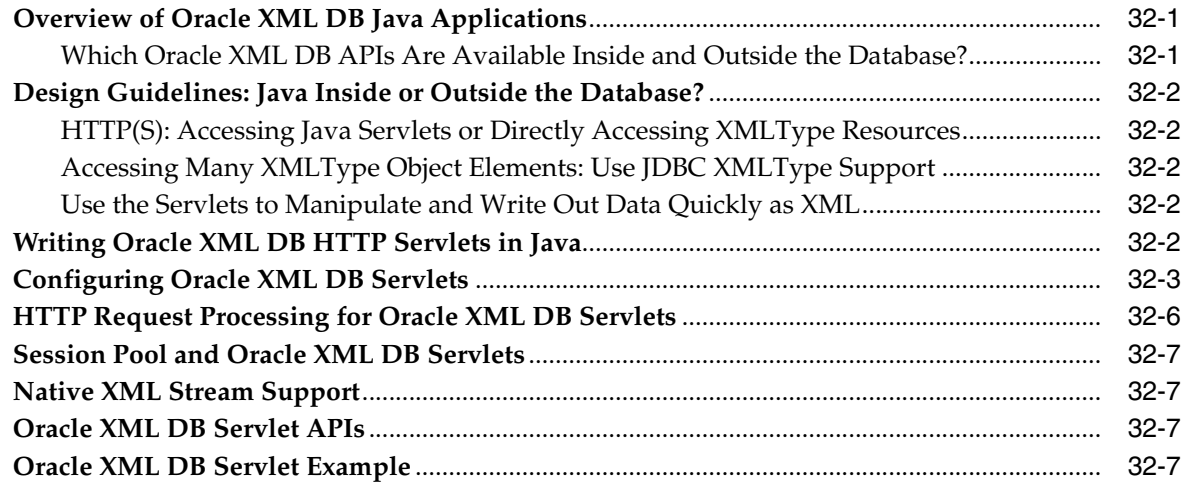

## **[33 Using Native Oracle XML DB Web Services](#page-840-0)**

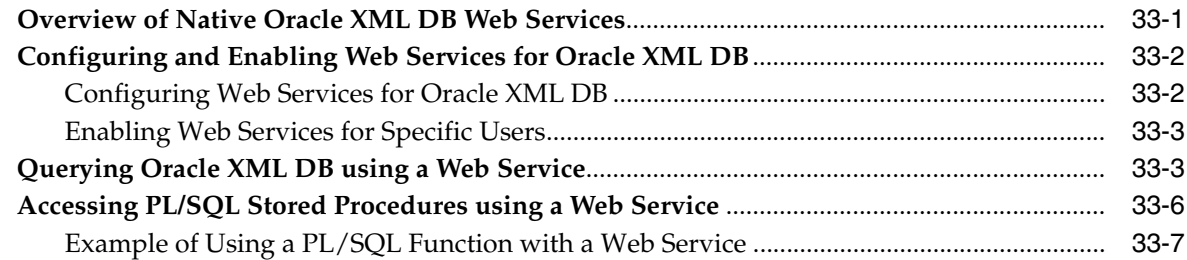

### **[Part VI Oracle Tools that Support Oracle XML DB](#page-850-0)**

#### **[34 Administering Oracle XML DB](#page-852-0)**

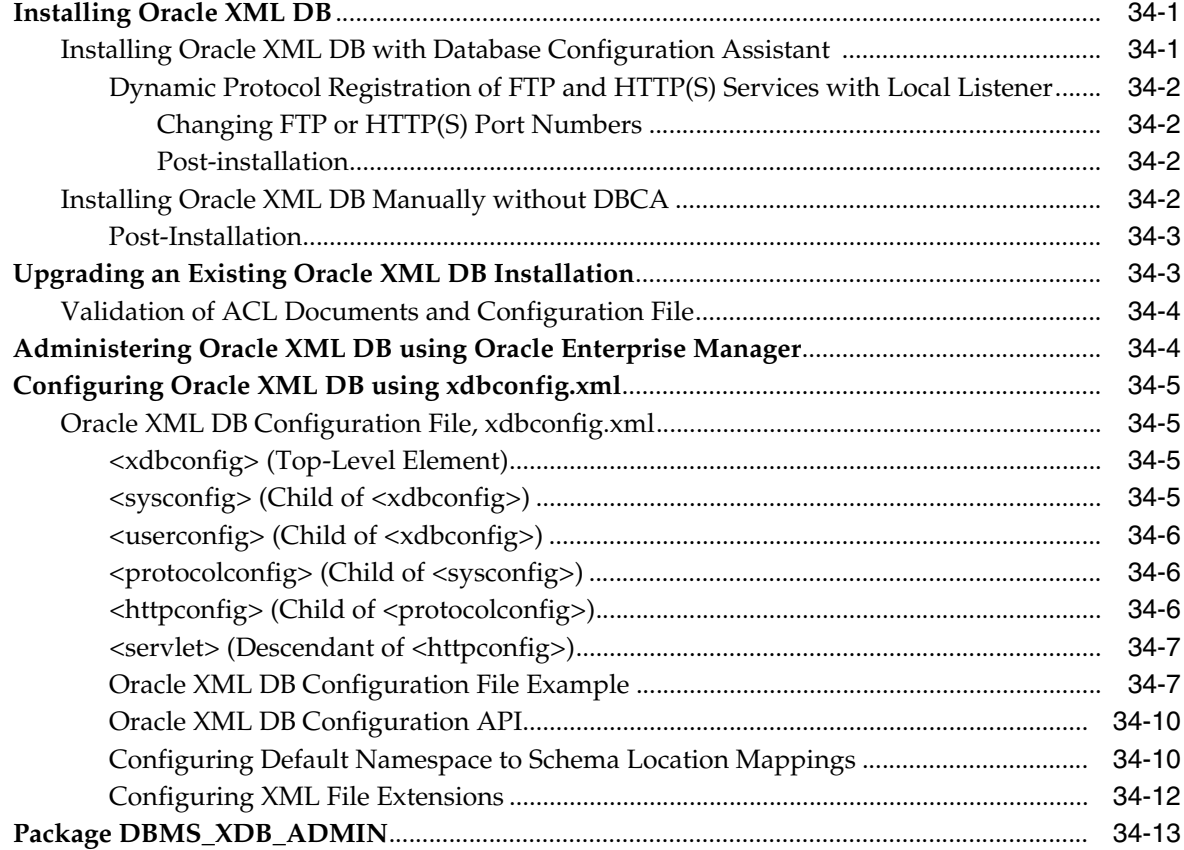

### **[35 Loading XML Data using SQL\\*Loader](#page-866-0)**

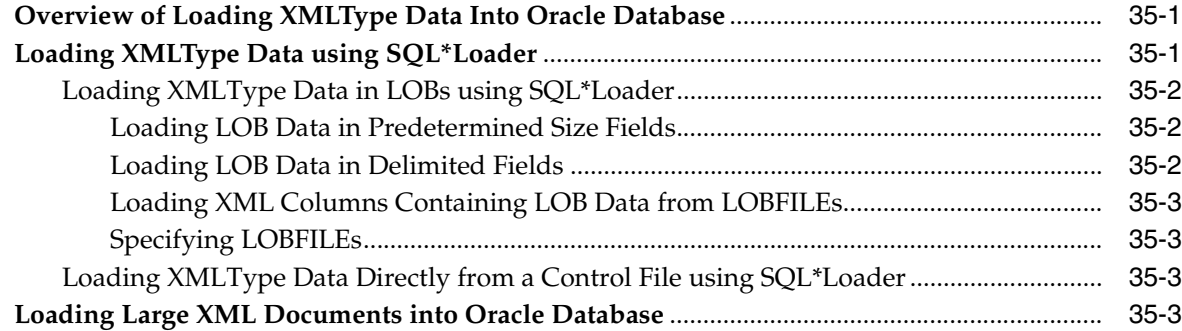

#### **[36 Exporting and Importing XMLType Tables](#page-870-0)**

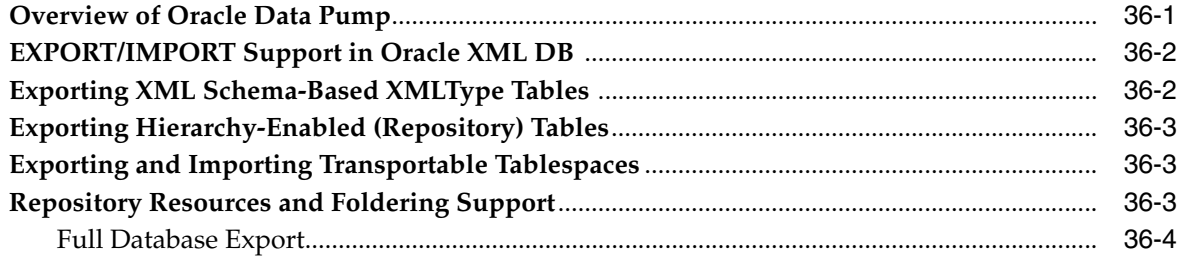

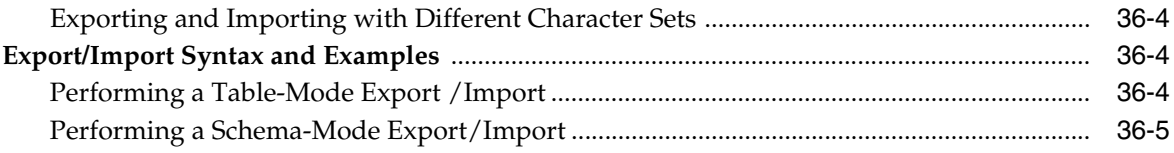

## **[37 Exchanging XML Data using Oracle Streams AQ](#page-876-0)**

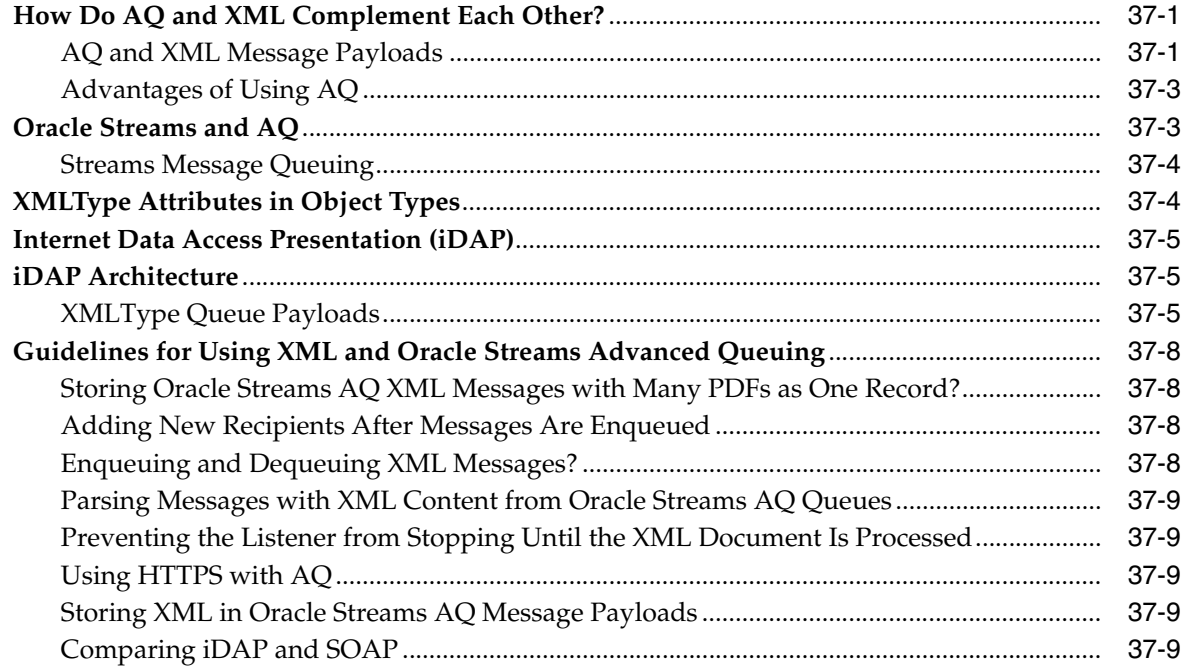

## **[Part VII Appendixes](#page-886-0)**

### **[A Oracle-Supplied XML Schemas and Examples](#page-888-0)**

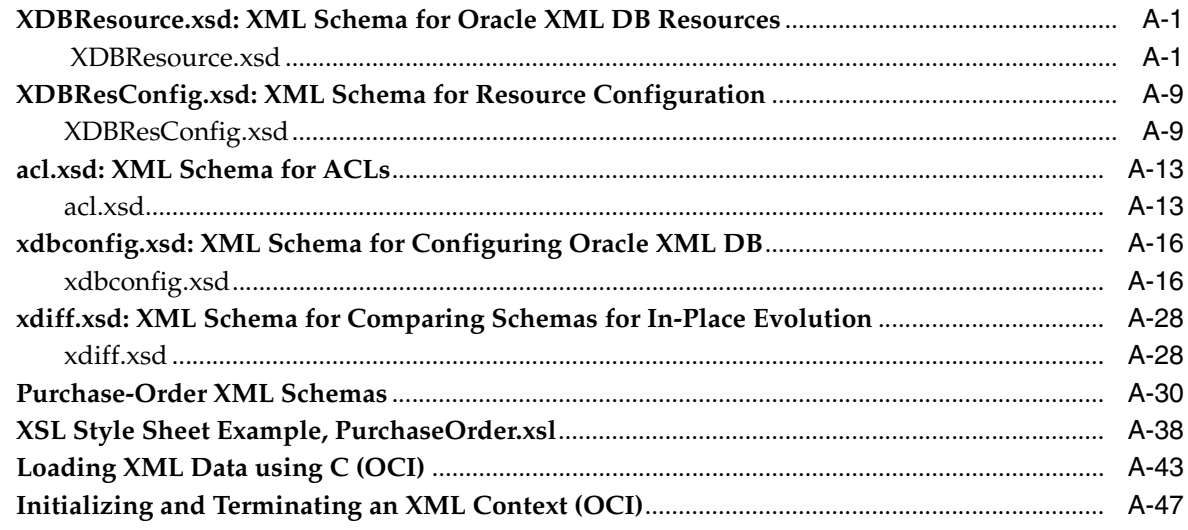

### **[B Oracle XML DB Restrictions](#page-940-0)**

#### **[Index](#page-942-0)**

#### **List of Examples**

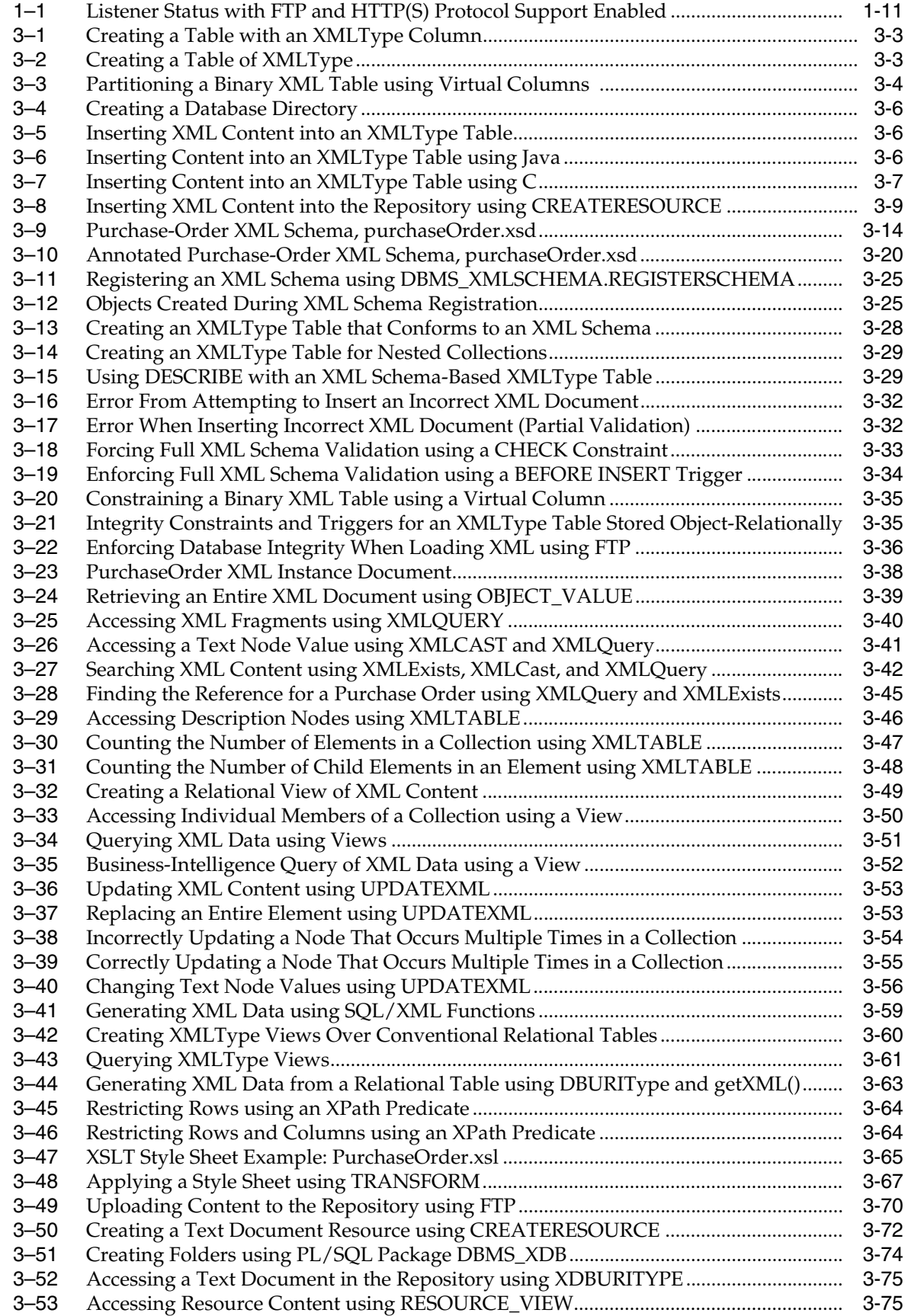

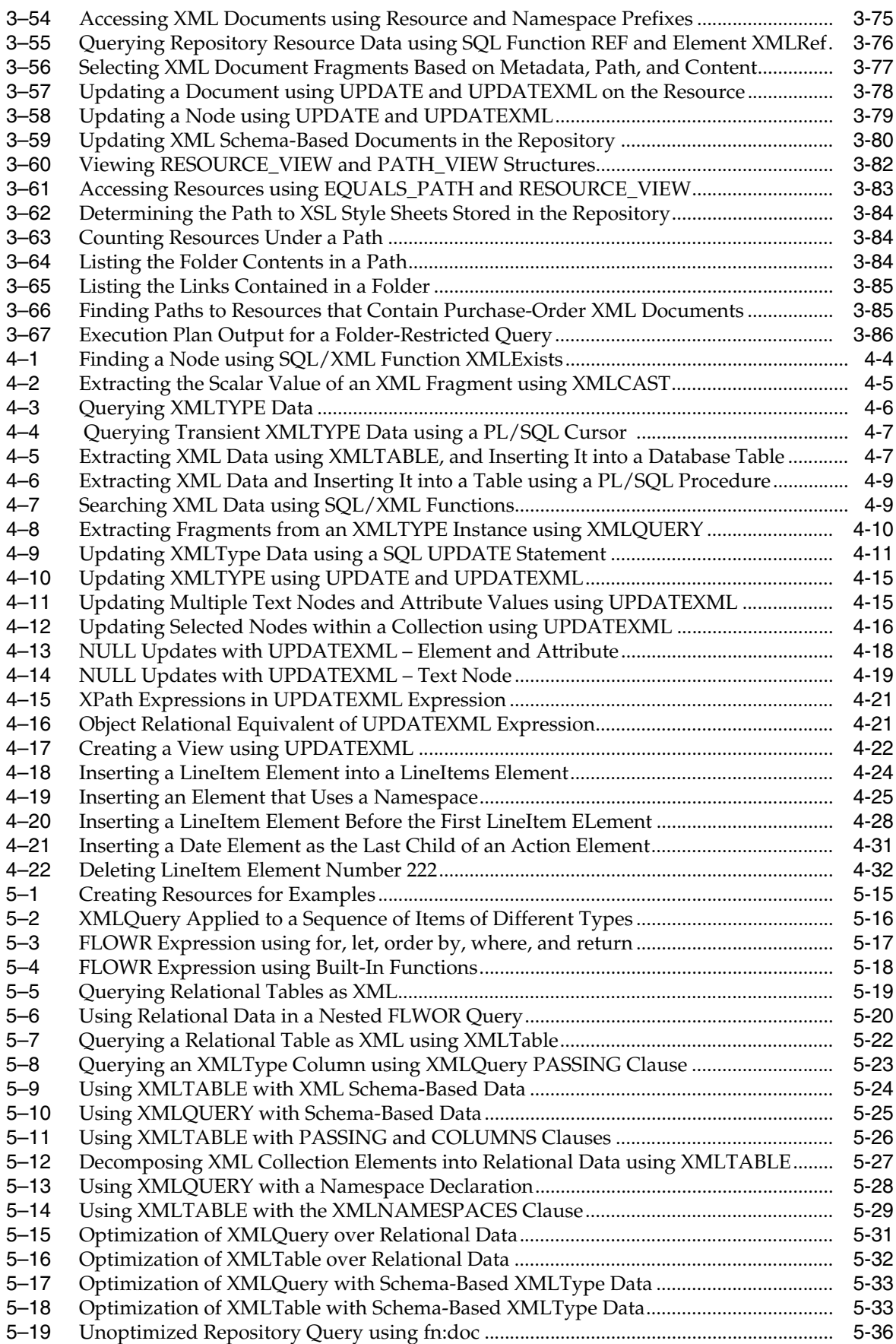

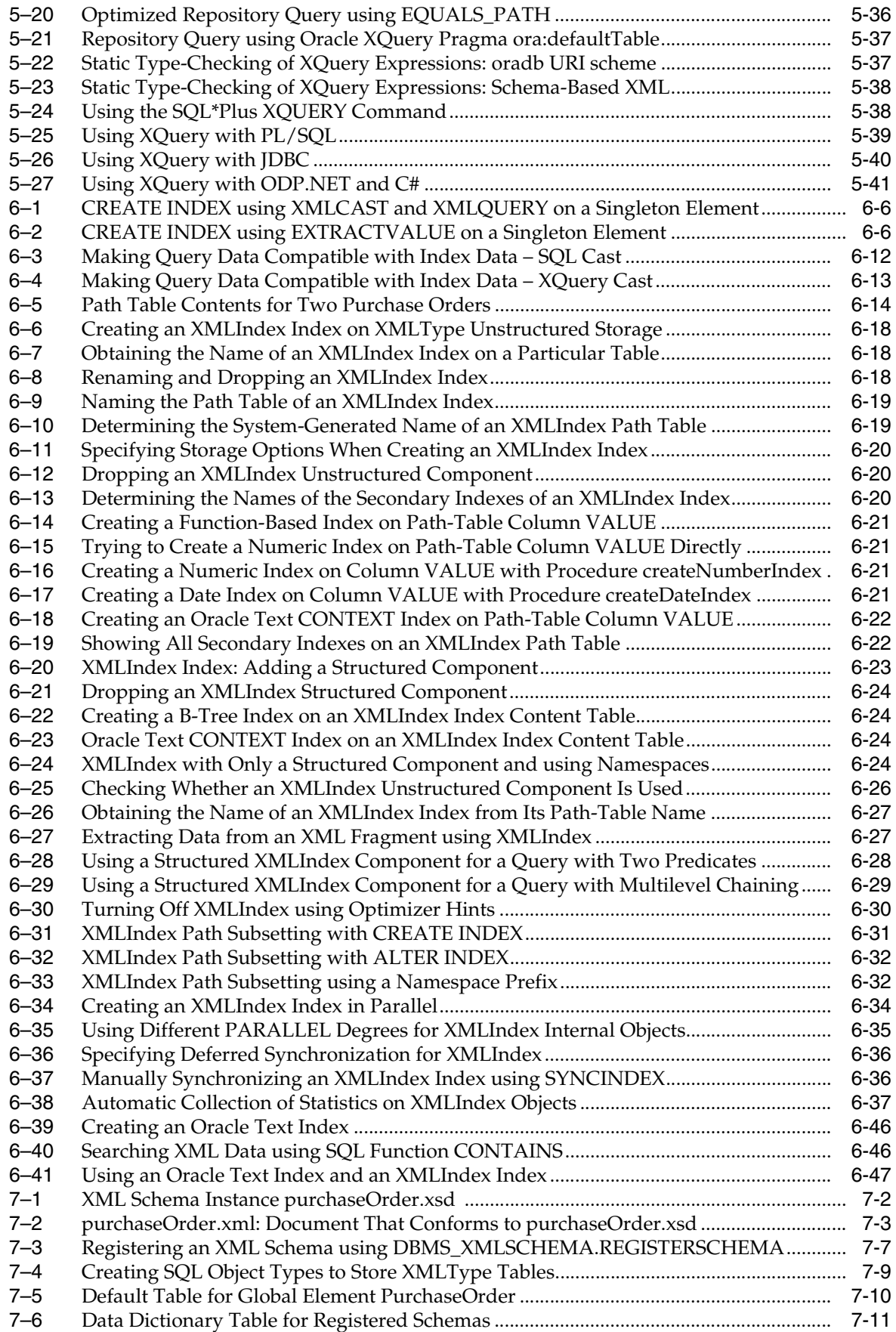

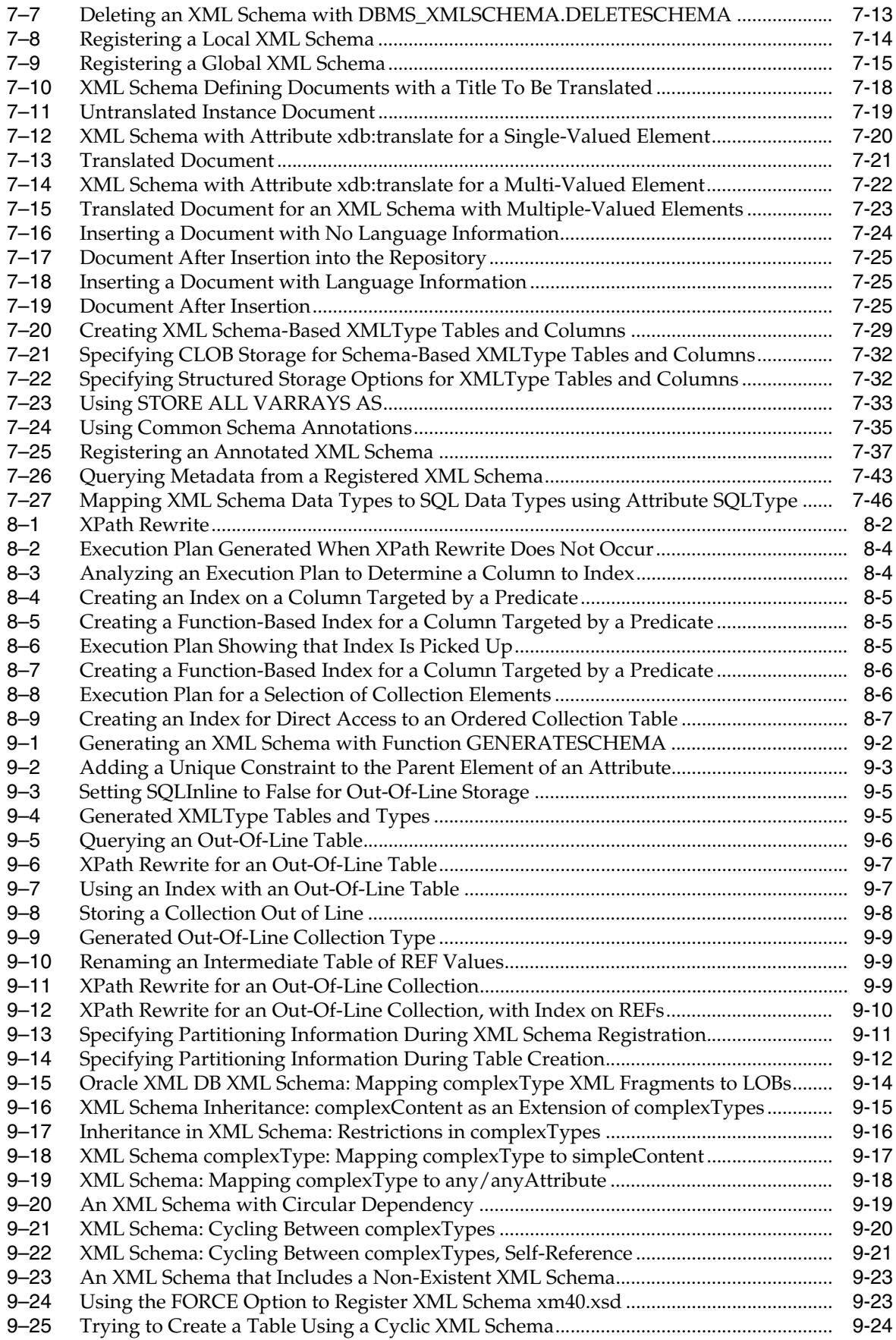

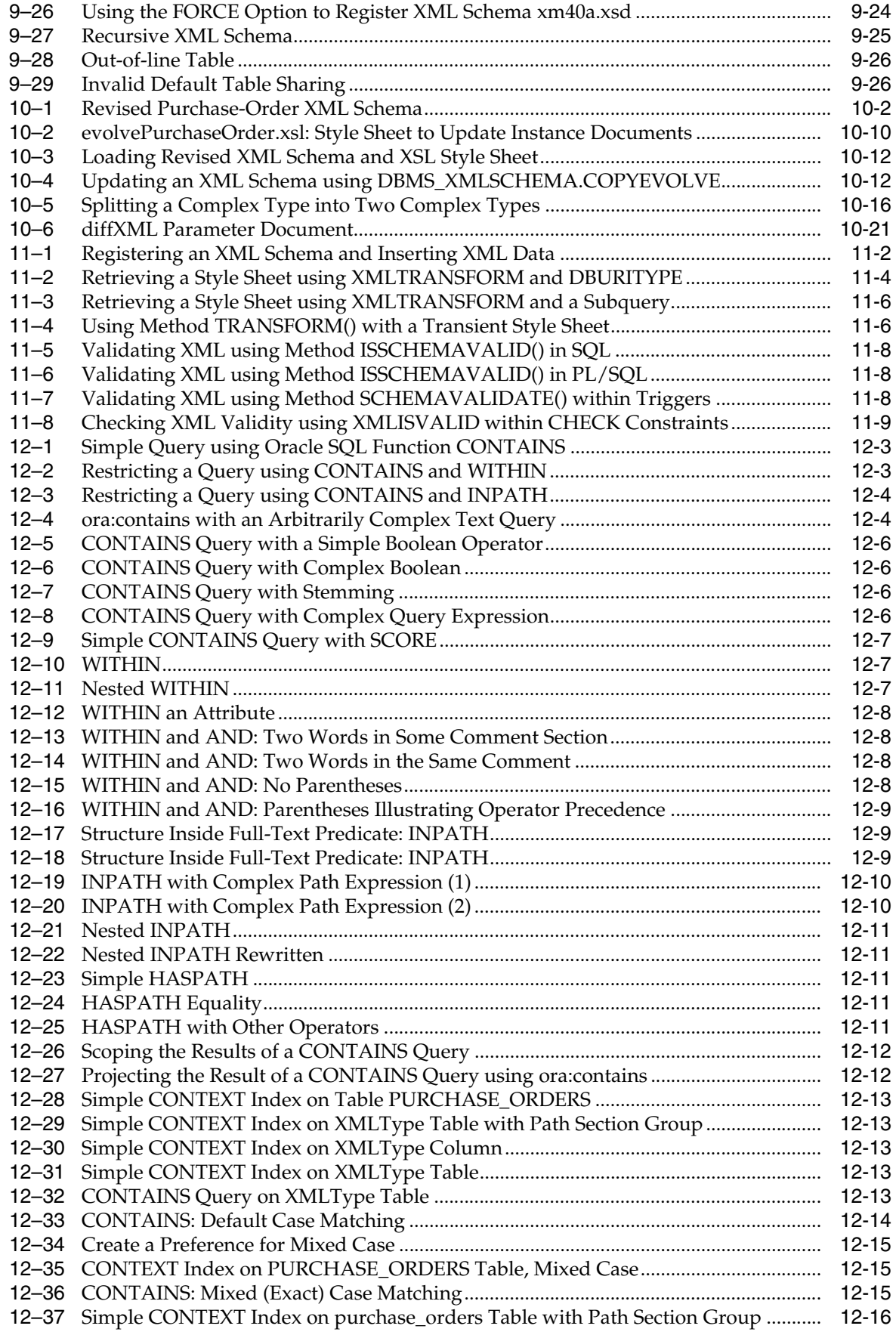

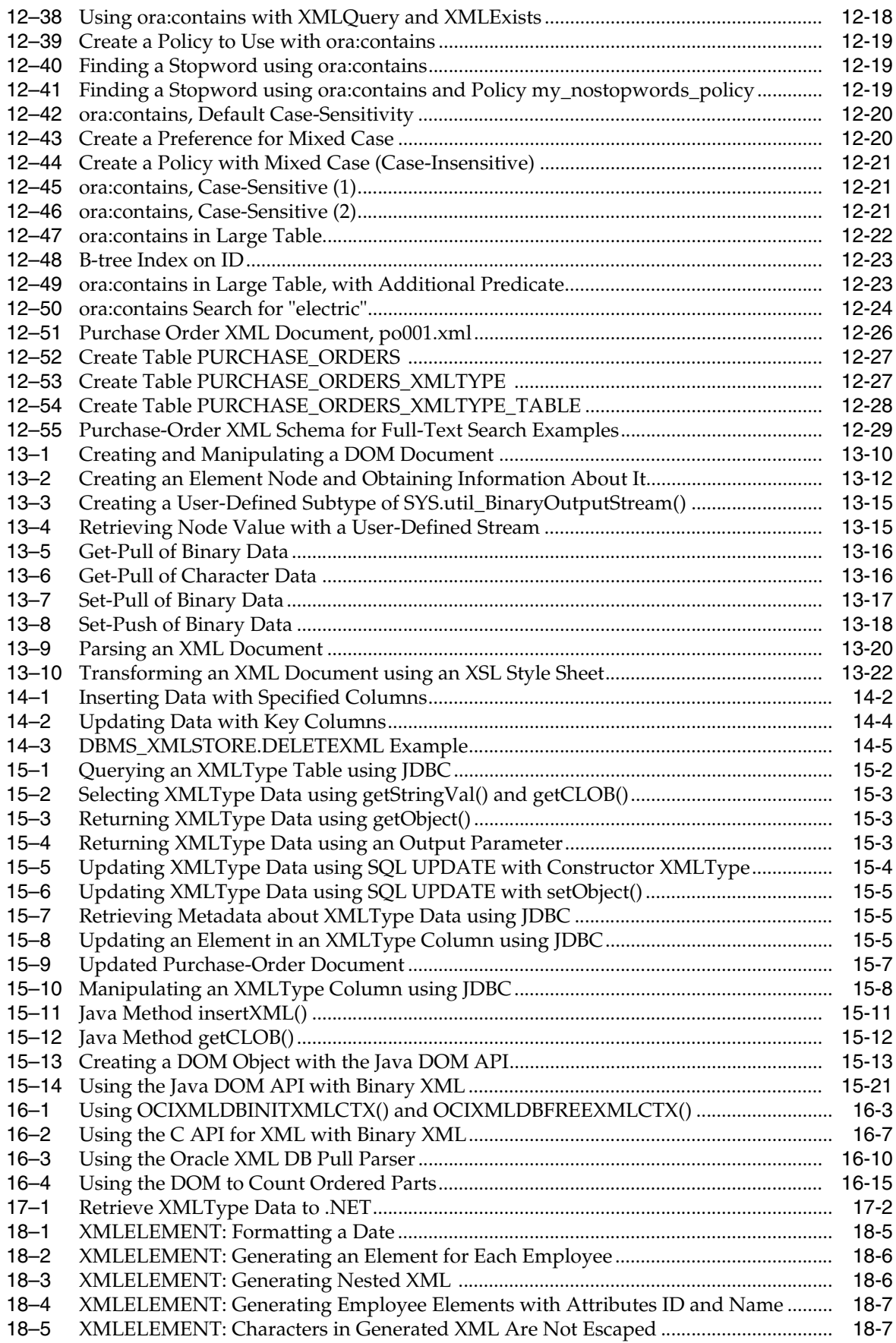

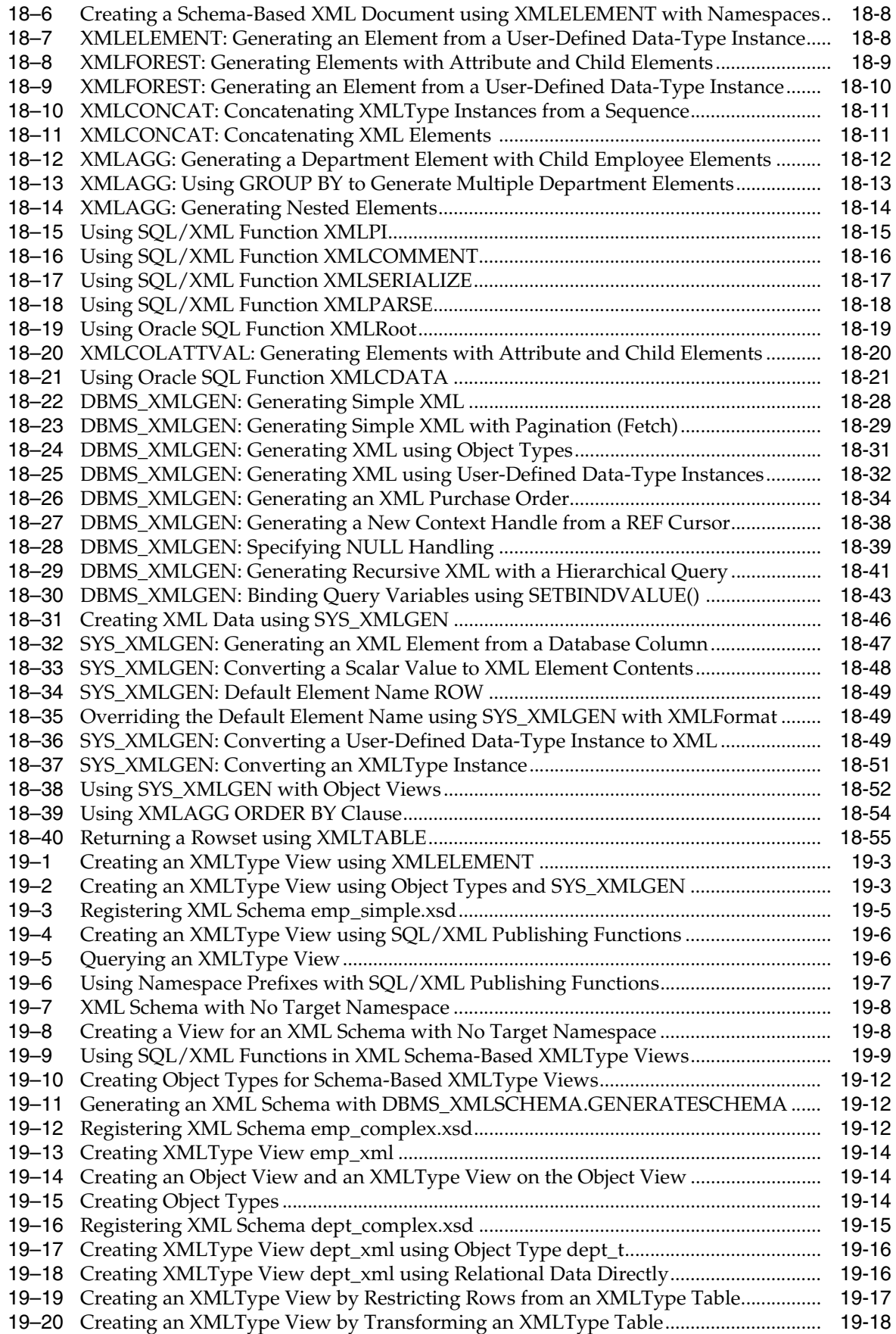

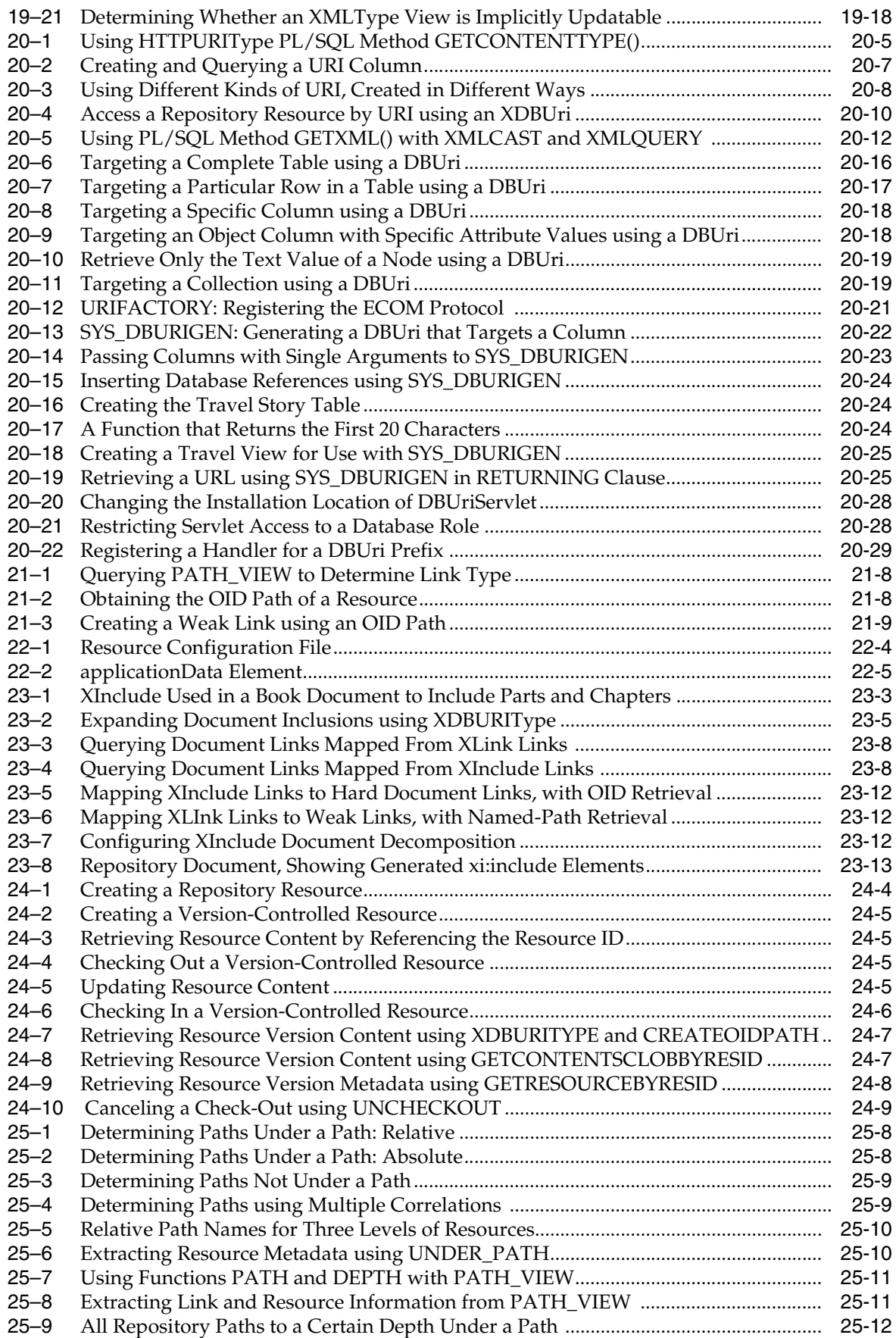

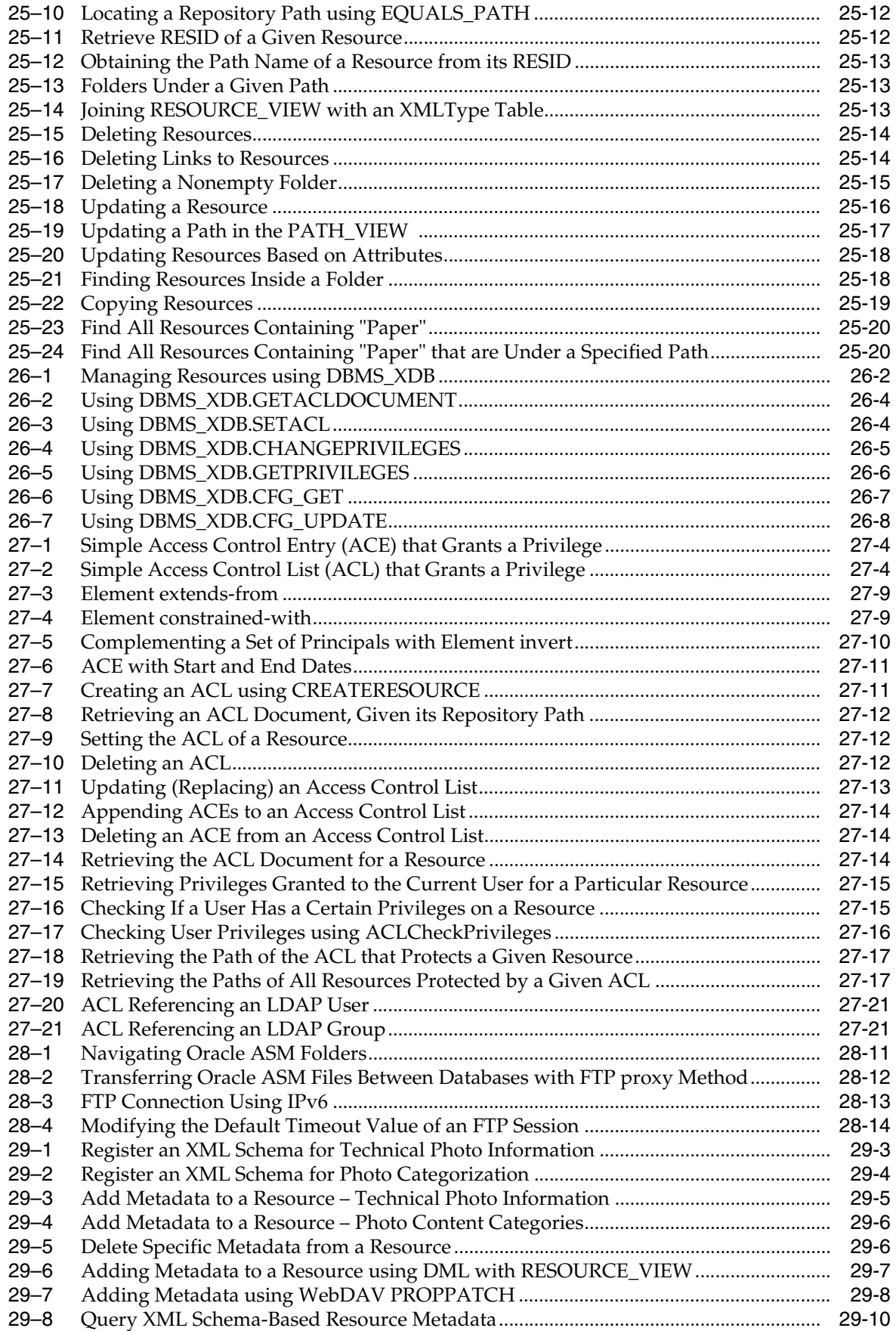
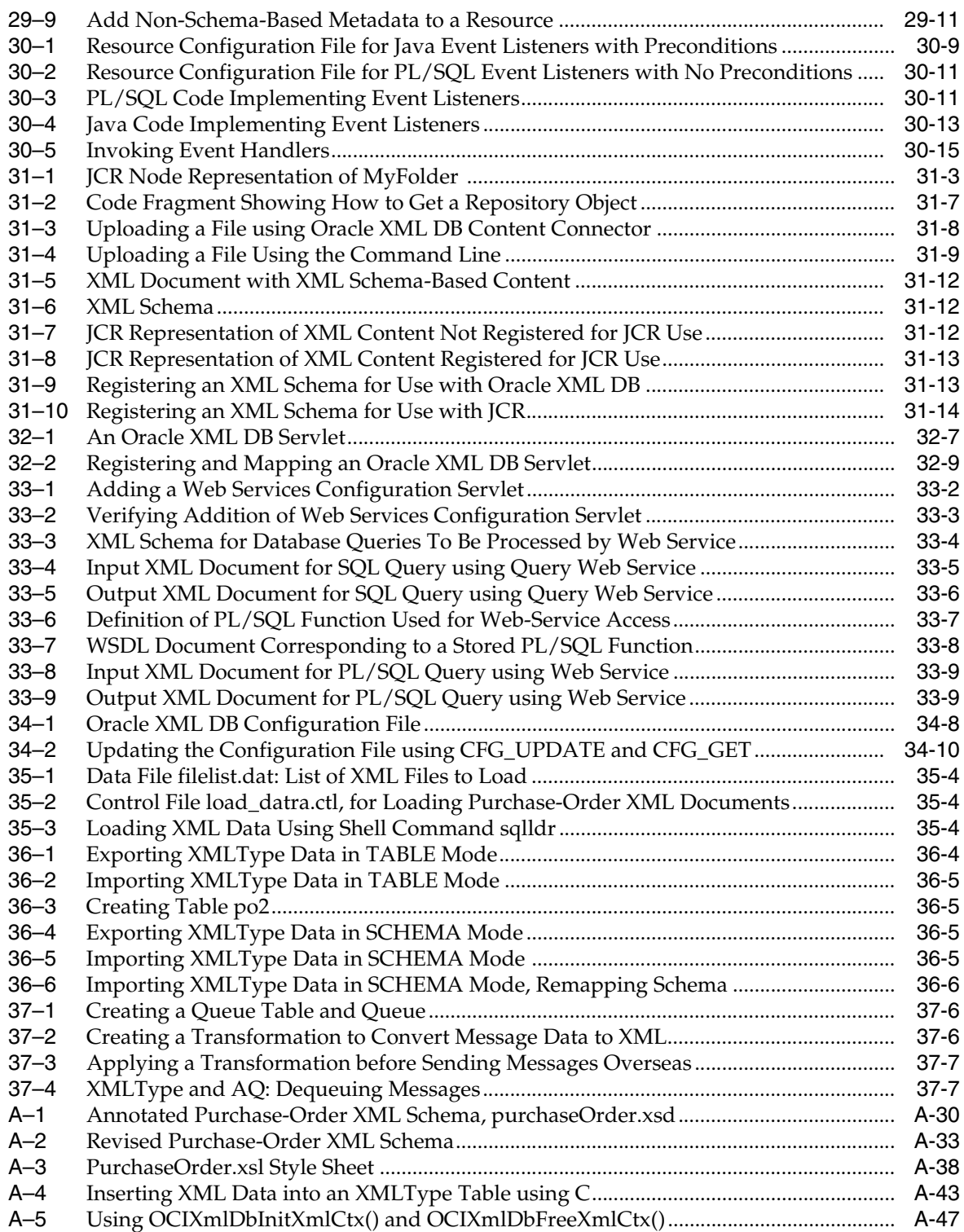

# **List of Figures**

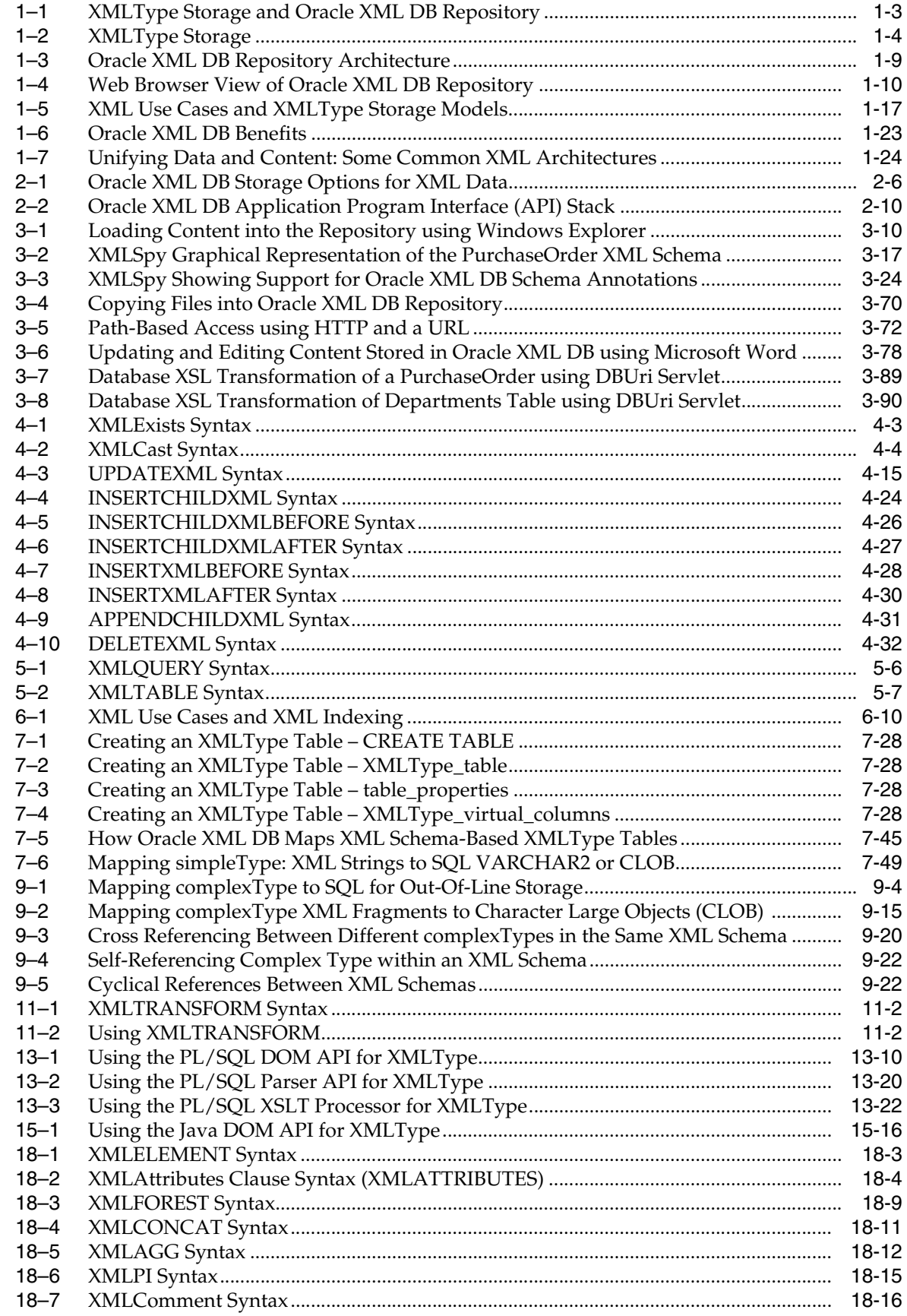

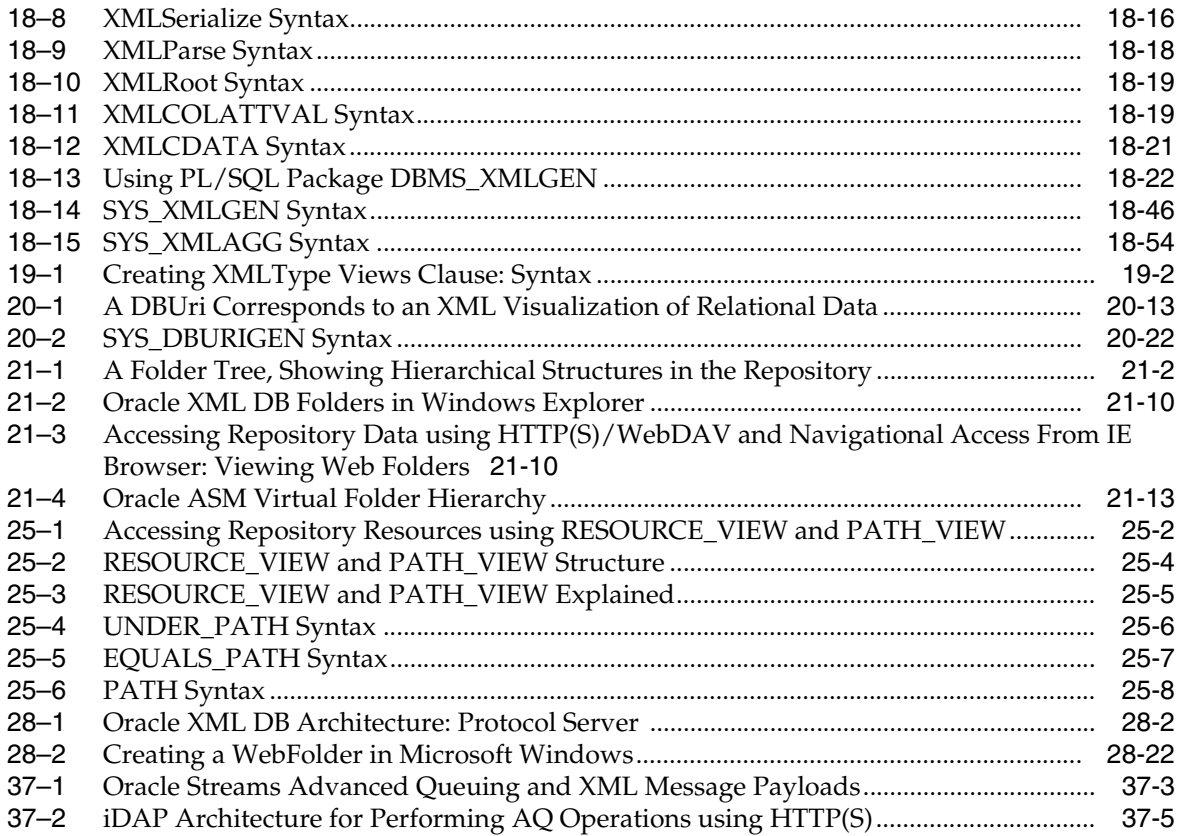

## **List of Tables**

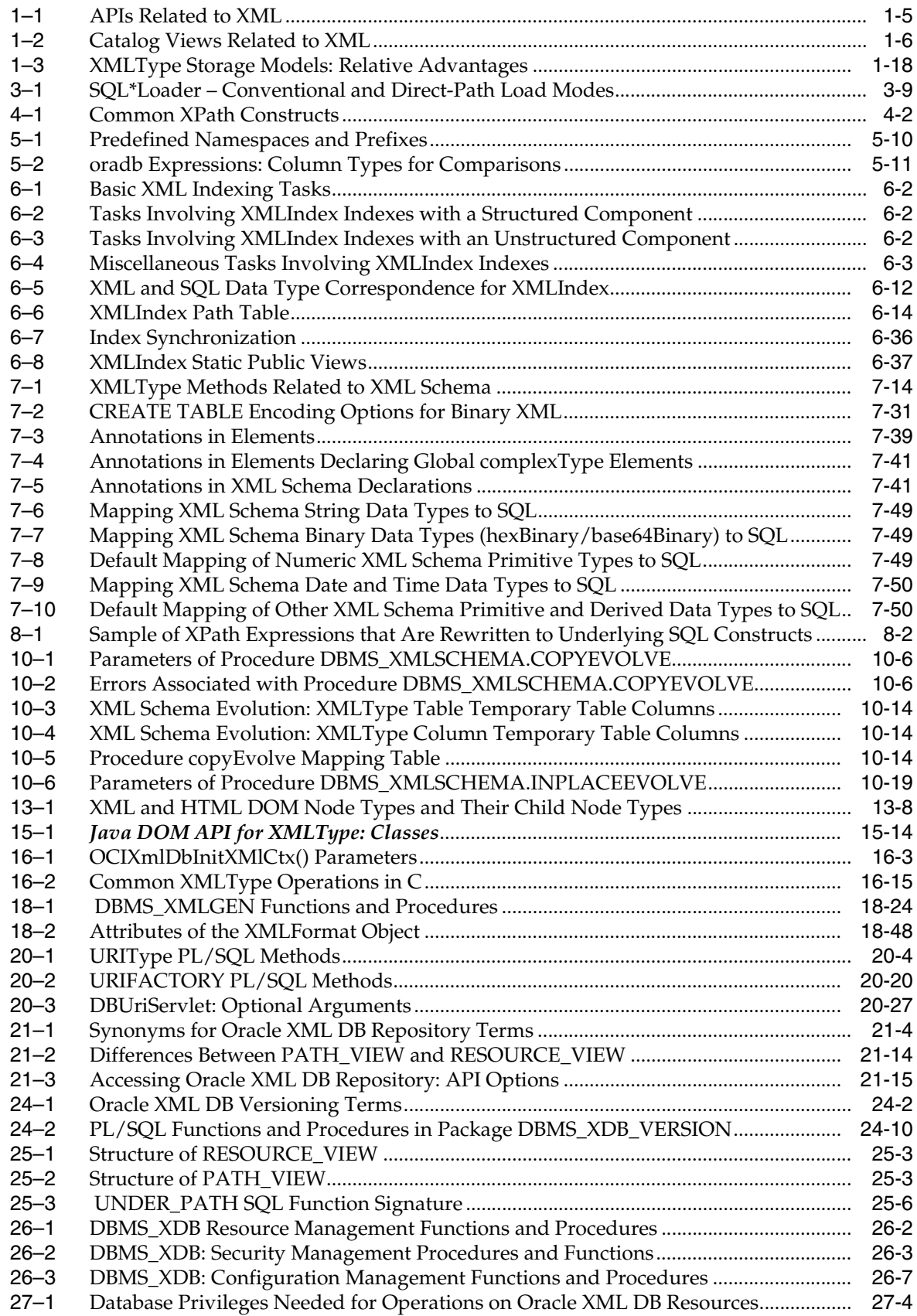

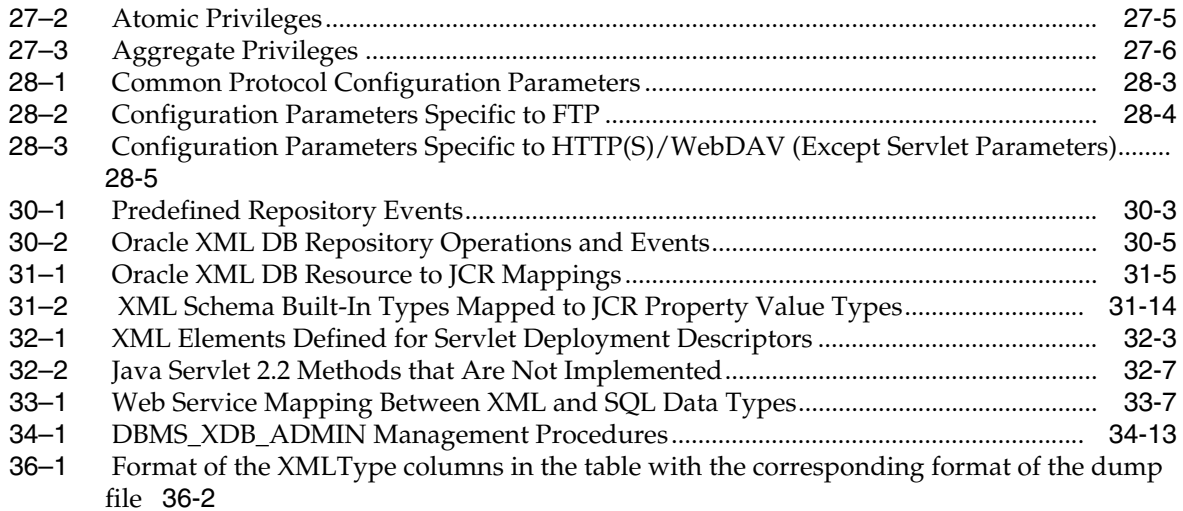

# **Preface**

This manual describes Oracle XML DB, and how you can use it to store, generate, manipulate, manage, and query XML data in the database.

After introducing you to the heart of Oracle XML DB, namely the XMLType framework and Oracle XML DB Repository, the manual provides a brief introduction to design criteria to consider when planning your Oracle XML DB application. It provides examples of how and where you can use Oracle XML DB.

The manual then describes ways you can store and retrieve XML data using Oracle XML DB, APIs for manipulating XMLType data, and ways you can view, generate, transform, and search on existing XML data. The remainder of the manual discusses how to use Oracle XML DB Repository, including versioning and security, how to access and manipulate repository resources using protocols, SQL, PL/SQL, or Java, and how to manage your Oracle XML DB application using Oracle Enterprise Manager. It also introduces you to XML messaging and Oracle Streams Advanced Queuing XMLType support.

This Preface contains these topics:

- **[Audience](#page-42-0)**
- [Documentation Accessibility](#page-42-1)
- **[Related Documents](#page-43-0)**
- **[Conventions](#page-44-0)**

## <span id="page-42-0"></span>**Audience**

Oracle XML DB Developer's Guide is intended for developers building XML Oracle Database applications.

An understanding of XML, XML Schema, XQuery, XPath, and XSL is helpful when using this manual.

Many examples provided here are in SQL, PL/SQL, Java, or C. A working knowledge of one of these languages is presumed.

## <span id="page-42-1"></span>**Documentation Accessibility**

For information about Oracle's commitment to accessibility, visit the Oracle Accessibility Program website at http://www.oracle.com/pls/topic/lookup?ctx=acc&id=docacc.

#### **Access to Oracle Support**

Oracle customers have access to electronic support through My Oracle Support. For information, visit

http://www.oracle.com/pls/topic/lookup?ctx=acc&id=info or visit http://www.oracle.com/pls/topic/lookup?ctx=acc&id=trs if you are hearing impaired.

## <span id="page-43-0"></span>**Related Documents**

For more information, see these Oracle resources:

- *Oracle Database New Features Guide* for information about the differences between Oracle Database 11*g* and the Oracle Database 11*g* Enterprise Edition and the available features and options. This book also describes features new to Oracle Database 11*g* Release 2 (11.2).
- *Oracle Database XML Java API Reference*
- *Oracle XML Developer's Kit Programmer's Guide*
- *Oracle Database Error Messages*. Oracle Database error message documentation is available only as HTML. If you have access to only printed or PDF Oracle Database documentation, you can browse the error messages by range. Once you find the specific range, use the search (find) function of your Web browser to locate the specific message. When connected to the Internet, you can search for a specific error message using the error message search feature of the Oracle Database online documentation.
- *Oracle Text Application Developer's Guide*
- *Oracle Text Reference*
- *Oracle Database Concepts.*
- *Oracle Database Java Developer's Guide*
- *Oracle Database Advanced Application Developer's Guide*
- **Oracle Streams Advanced Queuing User's Guide**
- *Oracle Database PL/SQL Packages and Types Reference*

Many of the examples in this book use the sample schemas, which are installed by default when you select the Basic Installation option with an Oracle Database installation. Refer to *Oracle Database Sample Schemas* for information about how these schemas were created and how you can use them yourself.

To download free release notes, installation documentation, white papers, or other collateral, please visit the Oracle Technology Network (OTN). You must register online before using OTN; registration is free and can be done at

http://www.oracle.com/technetwork/community/join/overview/index.html

If you already have a username and password for OTN, then you can go directly to the documentation section of the OTN Web site at

http://www.oracle.com/technetwork/indexes/documentation/

For additional information, see:

- http://www.w3.org/TR/xml/ XML (language)
- http://www.xml.com/pub/a/98/10/guide0.html XML introduction
- http://www.w3.org/XML/Schema XML Schema
- http://www.w3.org/2001/XMLSchema XML Schema
- http://www.w3.org/TR/xmlschema-0/ XML Schema: primer
- http://www.w3.org/TR/xmlschema-1/ XML Schema: structures
- http://www.w3.org/TR/xmlschema-2/-XML Schema: data types
- http://www.oasis-open.org/cover/schemas.html-XML Schema
- http://www.xml.com/pub/a/2000/11/29/schemas/part1.html XML Schema
- http://xml.coverpages.org/xmlMediaMIME.html media/MIME types
- http://www.w3.org/TR/xptr/ XPointer
- http://www.w3.org/TR/xpath XPath 1.0
- $http://www.w3.org/TR/xpath20/-XPath 2.0$
- http://www.zvon.org/xxl/XPathTutorial/General/examples.html XPath
- XML In a Nutshell, by Elliotte Rusty Harold and W. Scott Means, O'Reilly, January 2001, http://www.oreilly.com/catalog/xmlnut/chapter/ch09.html
- http://www.w3.org/TR/2002/NOTE-unicode-xml-20020218/ Unicode in XML
- http://www.w3.org/TR/xml-names/ XML namespaces
- http://www.w3.org/TR/xml-infoset/ information sets
- http://www.w3.org/DOM/-Document Object Model (DOM)
- http://www.w3.org/TR/xslt XSLT
- http://www.w3.org/TR/xsl XSL
- http://www.oasis-open.org/cover/xsl.html XSL
- http://www.zvon.org/xxl/XSLTutorial/Output/index.html XSL
- http://www.w3.org/2002/ws/Activity.html Web services
- http://www.ietf.org/rfc/rfc959.txt-RFC959:FTP Protocol Specification
- ISO/IEC 13249-2:2000, Information technology Database languages SQL Multimedia and Application Packages - Part 2: Full-Text, International Organization For Standardization, 2000
- http://java.sun.com/xml/tutorial\_intro.html XML and Java

**Note:** Throughout this manual, "**XML Schema**" refers to the XML Schema 1.0 recommendation, http://www.w3.org/XML/Schema.

# <span id="page-44-0"></span>**Conventions**

The following text conventions are used in this document:

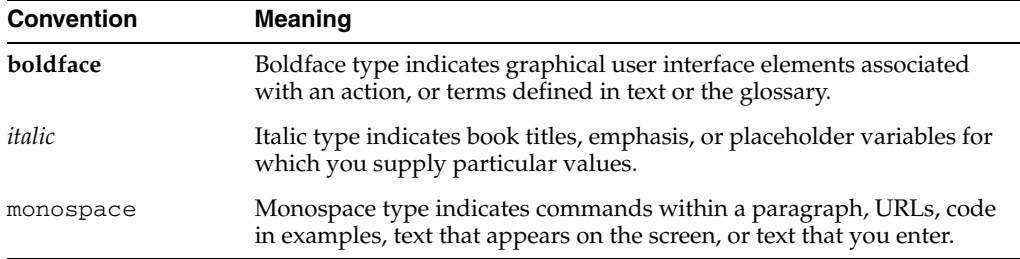

# **Code Examples**

The code examples in this book are for illustration only. In many cases, however, you can copy and paste parts of examples and run them in your environment.

## **Standard Database Schemas**

Many of the examples in this book use the standard database schemas that are included in your database. In particular, database schema OE contains XML purchase-order documents in XMLType table purchaseorder, and XML documents with warehouse information in XMLType column warehouse\_spec of table warehouses.

The purchase-order documents are also contained in Oracle XML DB Repository, under the repository path /home/OE/PurchaseOrders/2002/. The XML schema that governs these documents is file purchaseorder.xsd, at repository location /home/OE/purchaseorder.xsd. An XSL style sheet that is used in some examples to transform purchase-order documents is file purchaseorder.xsl, at repository location /home/OE/purchaseorder.xsl. This XML schema and style sheet can also be found in [Appendix A, "Oracle-Supplied XML Schemas and Examples"](#page-888-0).

#### **See Also:**

- *Oracle Database Sample Schemas for information about database* schema HR
- *Oracle Database Sample Schemas* for information about database schema OE

## **Pretty Printing of XML Data**

To promote readability, especially of lengthy or complex XML data, output is sometimes shown pretty-printed (formatted) in code examples.

## **Execution Plans**

Some of the code examples in this book present execution plans. These are for illustration only. Running examples that are presented here in your environment is likely to result in different execution plans from those presented here.

## **Reminder About Case Sensitivity**

When examining the examples in this book, keep in mind the following:

- SQL is case-insensitive, but names in SQL code are implicitly uppercase, unless you enclose them in double-quotes.
- XML is case-sensitive. You must refer to SQL names in XML code using the correct case: uppercase SQL names must be written as uppercase.

For example, if you create a table named my\_table in SQL without using double-quotes, then you must refer to it in XML code as "MY\_TABLE".

# **Syntax Descriptions**

Syntax descriptions are provided in this book for various SQL, PL/SQL, or other command-line constructs in graphic form or Backus Naur Form (BNF). See *Oracle Database SQL Language Reference* for information about how to interpret these descriptions.

# **What's New in Oracle XML DB?**

This chapter describes the new features and functionality, enhancements, APIs, and product integration support added to Oracle XML DB for Oracle Database 11*g*.

It also describes the deprecation of certain Oracle XML DB constructs.

# **Oracle Database 11g Release 2 (11.2.0.3) Deprecated Oracle XML DB Constructs**

The following Oracle XML DB constructs are *deprecated* in Oracle Database 11*g* Release 2 (11.2.0.3). They are still supported in 11.2.0.3 for backward compatibility, but Oracle recommends that you do not use them in new applications.

- PL/SQL procedure DBMS\_XDB\_ADMIN.createRepositoryXMLIndex
- PL/SQL procedure DBMS\_XDB\_ADMIN.XMLIndexAddPath
- PL/SQL procedure DBMS\_XDB\_ADMIN.XMLIndexRemovePath
- PL/SQL procedure DBMS\_XDB\_ADMIN.dropRepositoryXMLIndex
- $XML$  schema annotation (attribute)  $\text{csx:}$  encodingType
- XMLIndex index on CLOB portions of hybrid XMLType storage, that is, on CLOB data that is embedded within object-relational storage

# **Oracle Database 11g Release 2 (11.2.0.3) Other Changes in Oracle XML DB**

The following PL/SQL procedures have been moved from package DBMS\_XDB to package DBMS\_XDB\_ADMIN in Oracle Database 11*g* Release 2 (11.2.0.3):

- moveXDB\_tablespace
- rebuildHierarchicalIndex

## **Oracle Database 11g Release 2 (11.2.0.2) New Features in Oracle XML DB**

The following Oracle XML DB features are new in Oracle Database 11*g* Release 2 (11.2.0.2).

#### **Default Storage Model for XMLType**

The default XMLType storage model is used if you do not specify a storage model when you create an XMLType table or column. Prior to Oracle Database 11*g* Release 2 (11.2.0.2), unstructured (CLOB) storage was used by default. The default storage model is now binary XML storage.

**Note:** You can create a new table that uses binary XML storage and populate it with existing XMLType data that is stored using CLOB storage. Use CREATE TABLE AS SELECT..., selecting from the existing data.

This functionality is available starting with Oracle Database 11*g* Release 2 (11.2.0.2).

#### <span id="page-49-0"></span>**Default LOB Storage for Binary XML**

XMLType data that uses the binary XML storage model is stored internally using large objects (LOBs). Prior to Oracle Database 11*g* Release 2 (11.2.0.2), binary XML data was stored by default using the BasicFile LOB storage option. By default, LOB storage for binary XML data now uses the SecureFile LOB storage option whenever possible.

If SecureFile LOB storage is not possible then the default behavior uses BasicFile LOB storage. This can occur if either of the following is true:

- The tablespace for the XMLType table does not use automatic segment space management.
- A setting in file init.ora prevents SecureFile LOB storage. For example, see parameter DB\_SECUREFILE.

#### **See Also:**

- *Oracle Database Administrator's Guide* for information about automatic segment space management
- *Oracle Database Reference* for information about parameter DB\_ SECUREFILE
- "Oracle Database 11g Release 2 (11.2.0.2) Deprecated Oracle [XML DB Constructs" on page -li](#page-50-0)

This functionality is available starting with Oracle Database 11*g* Release 2 (11.2.0.2).

#### **XQuery Pragma ora:defaultTable for Repository Query Performance**

Previously, to obtain optimal performance for XQuery expressions that use fn:doc and fn:collection over Oracle XML DB Repository resources, you needed to carry out explicit joins with RESOURCE\_VIEW. The new XQuery extension-expression pragma ora:defaultTable now performs the necessary joins automatically.

This functionality is available starting with Oracle Database 11*g* Release 2 (11.2.0.2).

#### **XML Diagnosability Mode: SQL\*Plus System Variable XMLOptimizationCheck**

You can use the SQL\*Plus SET command with the new system variable XMLOptimizationCheck to turn on an XML diagnosability mode for SQL. When this mode is on, execution plans are automatically checked for XPath rewrite, and if a plan is suboptimal then an error is raised and diagnostic information is written to the trace file indicating which operators are not rewritten.

This functionality is available starting with Oracle Database 11*g* Release 2 (11.2.0.2).

# <span id="page-50-0"></span>**Oracle Database 11g Release 2 (11.2.0.2) Deprecated Oracle XML DB Constructs**

The following Oracle XML DB constructs are *deprecated* in Oracle Database 11*g* Release 2 (11.2.0.2). They are still supported in 11.2.0.2 for backward compatibility, but Oracle recommends that you do not use them in new applications.

- XMLType data stored as binary XML using BasicFile LOB storage. See also the new feature ["Default LOB Storage for Binary XML" on page -l](#page-49-0).
- Oracle XQuery function  $\text{ora}: \text{view} \text{Use}$  XQuery functions  $\text{fn}: \text{doc}$  and fn:collection instead. See [Chapter 5, "Using XQuery with Oracle XML DB".](#page-226-0)

## **Oracle Database 11g Release 2 (11.2.0.1) New Features in Oracle XML DB**

The following Oracle XML DB features are new in Oracle Database 11*g* Release 2 (11.2.0.1).

#### **Partitioning XMLType Tables and Columns**

For XMLType data stored object-relationally, when you partition a base XMLType table or a base table with an XMLType column, any collection tables that use heap-based table storage are now, by default, automatically equipartitioned also. Equipartitioning means that there is a corresponding collection-table partition for each partition of the base table. A child element is stored in the collection-table partition that corresponds to the base-table partition of its parent element.

**See Also:** ["Partitioning XMLType Tables and Columns Stored](#page-389-0)  [Object-Relationally" on page 9-10](#page-389-0)

### **Access Control Enhancements**

Access control lists (ACLs) have been enhanced in various ways, to provide fine-grained access control that you can customize. You can define your own privileges and associate them with users and roles in flexible ways. Inheritance is available for ACLs. Access control entries (ACEs) can stipulate start and end dates. You can control access for application users and roles that are not necessarily the same as database users and roles.

**See Also:** [Chapter 27, "Repository Access Control"](#page-738-0)

#### **Repository Read and Write Performance Enhancements**

Performance has been improved for Oracle XML DB Repository read and write operations.

#### **Binary XML Performance Enhancements and Partitioning**

The performance of queries and DML operations on binary XML tables has been improved, and you can now partition binary XML tables, using a virtual column as the partitioning key.

#### **XMLIndex Enhancements**

You can use XMLIndex to index islands of structured XML content embedded in content that is generally unstructured. An XMLIndex index can thus index both structured and unstructured XML content.

You can create a local XMLIndex index on data in partitioned XMLType tables.

**See Also:** ["XMLIndex" on page 6-7](#page-276-0)

#### **Cost-Based XPath Rewrite**

You can use a new optimizer hint to request cost-based optimization of XQuery expressions.

# **Oracle Database 11g Release 2 (11.2.0.1) Deprecated Oracle XML DB Constructs**

The following Oracle XML DB constructs are *deprecated* in Oracle Database 11*g* Release 2 (11.2.0.1). They are still supported in 11.2.0.1 for backward compatibility, but Oracle recommends that you do not use them in new applications.

- Oracle SQL function extract Use SQL/XML function XMLQuery instead. See ["XMLQUERY SQL/XML Function in Oracle XML DB" on page 5-6](#page-231-1).
- Oracle SQL function extractValue Use SQL/XML function XMLTable or SQL/XML functions XMLCast and XMLQuery instead.
	- **–** See ["SQL/XML Functions XMLQUERY and XMLTABLE" on page 5-5](#page-230-0) for information about using function XMLTable
	- **–** See ["XMLCAST SQL/XML Function" on page 4-4](#page-195-1) for information about using functions XMLCast and XMLQuery
- Oracle SQL function existsNode Use SQL/XML function XMLExists instead. See ["XMLEXISTS SQL/XML Function" on page 4-3.](#page-194-1)
- Oracle SQL function XMLSequence Use SQL/XML function XMLTable instead. See ["XMLTABLE SQL/XML Function in Oracle XML DB" on page 5-7.](#page-232-1)
- Oracle XPath function  $ora:instanceof Use XQuery operator instance of$ instead.
- Oracle XPath function ora: instanceof-only Use XML Schema attribute xsi:type instead.
- PL/SQL XMLType methods getStringVal(), getCLOBVal(), and getBLOBVal(), – Use SQL/XML function XMLSerialize instead. See ["XMLSERIALIZE SQL/XML Function" on page 18-16](#page-563-2).
- PL/SQL XMLType method getNamespace () Use XQuery function fn:namespace-uri instead.
- PL/SQL XMLType method getRootElement () Use XQuery function fn:local-name instead.
- Function-based indexes on XMLType Use XMLIndex with a structured component instead. See ["Function-Based Indexes" on page 6-5](#page-274-0).

# **Oracle Database 11g Release 1 (11.1) New Features in Oracle XML DB**

#### **Binary XML**

Binary XML is a new storage model for abstract data type XMLType, joining the existing storage models of structured (object-relational) and unstructured (CLOB) storage. Binary XML is XML-Schema aware, but it can also be used with XML data that is not based on an XML schema. See ["XMLType Storage Models" on page 1-14.](#page-73-0)

#### **See Also:**

- *Oracle Database Advanced Application Developer's Guide* **for an** overview of XMLType data stored as binary XML
- *Oracle Database SQL Language Reference* for information about creating XMLType tables and columns stored as binary XML
- *Oracle Database XML Java API Reference* for information about manipulating binary XML data using Java
- Oracle Database XML C API Reference for information about manipulating binary XML data using C

#### **XMLIndex**

A new index type is provided for XMLType: XMLIndex. This can greatly improve the performance of XPath-based predicates and fragment extraction for XMLType data, whether based on an XML schema or not. The new index type is a (logical) domain index that consists of underlying physical tables and secondary indexes. See [Chapter 6, "Indexing XMLType Data"](#page-270-0).

**Note:** The CTXSYS.CTXXPath index is *deprecated* in Oracle Database 11g Release 1 (11.1). The functionality that was provided by CTXXPath is now provided by XMLIndex.

Oracle recommends that you replace CTXXPath indexes with XMLIndex indexes. The intention is that CTXXPath will no longer be supported in a future release of the database.

#### **See Also:**

- Oracle Database Reference for information about new view XIDX USER\_PENDING
- Oracle Database PL/SQL Packages and Types Reference for information about new PL/SQL package DBMS\_XMLINDEX

#### **XMLType OCTs Now Use Heap Storage Instead of IOTs**

You can store collections of XML elements as ordered collection tables (OCTs). OCTs now use heap storage, by default. In prior releases, OCTs were index-organized tables (IOTs), by default. A new XML schema registration option, REGISTER\_NT\_AS\_IOT, forces the use of IOTs.

**See Also:** ["Controlling How Collections Are Stored for](#page-118-0)  [Object-Relational XMLType Storage" on page 3-19](#page-118-0)

#### **Default Value of XML Schema Annotation storeVarrayAsTable Is Now true**

In prior releases, the default value of XML schema annotation storeVarrayAsTable was false; the default value is now true. This means that by default an XML collection is stored as a set of rows in an ordered collection table (OCT). Each row corresponds to an element in the collection. With annotation storeVarrayAsTable = "false", the entire collection is instead serialized as a varray and stored in a LOB column.

Using storeVarrayAsTable = "true" facilitates the efficient use of collections: queries, updates, and creation of B-tree indexes.

**See Also:** ["Controlling How Collections Are Stored for](#page-118-0)  [Object-Relational XMLType Storage" on page 3-19](#page-118-0) for more information about storing XML collections object-relationally

#### **Repository Events**

Applications can now register listeners with handlers for events associated with Oracle XML DB Repository operations such as creating, deleting, and updating a resource. See [Chapter 30, "Oracle XML DB Repository Events".](#page-796-0)

#### **See Also:**

- *Oracle Database XML Java API Reference* for new Java methods
- *Oracle Database PL/SQL Packages and Types Reference* for information about new PL/SQL package DBMS\_XEVENT
- *Oracle Database PL/SQL Packages and Types Reference* for information about new PL/SQL package DBMS\_RESCONFIG
- *Oracle Database PL/SQL Packages and Types Reference* for information about new PL/SQL package DBMS\_XDBRESOURCE

#### **Support for Content Repository API for Java (JCR: JSR-170)**

Oracle XML DB now supports Content Repository API for Java (JCR) and the JSR-170 standard. You can access Oracle XML DB Repository using the JCR APIs. See [Chapter 31, "Using Oracle XML DB Content Connector"](#page-812-0).

**See Also:** *Oracle Database XML Java API Reference* for new Java methods

#### **New Repository Resource Link Types**

You can now create weak folder links to represent Oracle XML DB Repository folder-child relationships. Hard links are still available, as well. See ["Link Types" on](#page-662-0)  [page 21-7](#page-662-0).

#### **See Also:**

- *Oracle Database PL/SQL Packages and Types Reference* for updates to PL/SQL package DBMS\_XDB
- *Oracle Database SQL Language Reference* for updates to function under\_path

#### **Support for WebDAV Privileges and New Oracle XML DB Privileges**

All WebDAV privileges are now supported by Oracle XML DB Repository. In addition, there are some new Oracle XML DB-specific atomic privileges. See [Chapter 27,](#page-738-0)  ["Repository Access Control"](#page-738-0).

- *Oracle Database PL/SQL Packages and Types Reference* **for** information about new PL/SQL package DBMS\_NETWORK\_ACL\_ ADMIN
- *Oracle Database PL/SQL Packages and Types Reference* for information about PL/SQL package UTL\_TCP
- *Oracle Database PL/SQL Packages and Types Reference* **for** information about PL/SQL package UTL\_INADDR

#### **Web Services**

You can now access Oracle Database through Web services. You can write and deploy Web services that can query the database using SQL or XQuery, or access stored PL/SQL functions and procedures. See [Chapter 33, "Using Native Oracle XML DB](#page-840-0)  [Web Services"](#page-840-0)

#### **In-Place XML Schema Evolution**

In many cases, you can now evolve XML schemas without copying the corresponding XML instance documents. See [Chapter 10, "XML Schema Evolution"](#page-410-0).

**See Also:** *Oracle Database PL/SQL Packages and Types Reference* for updates to PL/SQL package DBMS\_XMLSCHEMA

#### **Support for Recursive XML Schemas**

Oracle XML DB now performs XPath rewrite on some queries that use '//' in XPath expressions to target nodes at multiple or arbitrary depths, even when the XML data conforms to a recursive XML schema. See ["Support for Recursive Schemas" on](#page-403-0)  [page 9-24](#page-403-0)

**See Also:** *Oracle Database PL/SQL Packages and Types Reference* for updates to PL/SQL package DBMS\_XMLSCHEMA

#### **Support for XLink and XInclude**

Oracle XML DB now supports the XLink and XInclude standards. See [Chapter 23,](#page-680-0)  ["Using XLink and XInclude with Oracle XML DB".](#page-680-0)

#### **Support for XML Translations**

You can now associate natural-language translation information with XML schemas and corresponding instance documents. This includes support for standard attributes xml:lang and xml:srclang. See ["XML Translations" on page 7-17.](#page-334-0)

**See Also:** *Oracle Database PL/SQL Packages and Types Reference* for information about new PL/SQL package DBMS\_XMLTRANSLATIONS

#### **Support for Large XML Nodes**

The previous 64K limit on text nodes and attribute values has been lifted. Text nodes and attribute values are no longer limited in size to 64K bytes each. New streaming push and pull APIs are available in PL/SQL, Java, and C to provide virtually unlimited node sizes. See ["Large Node Handling using DBMS\\_XMLDOM" on](#page-485-0)  [page 13-12](#page-485-0) for information about handling large nodes in PL/SQL and ["Handling](#page-519-1)  [Large Nodes using Java" on page 15-16](#page-519-1).

- *Oracle Database SOL Language Reference* for information about creating XMLType tables and columns stored as binary XML
- *Oracle Database XML Java API Reference* for information about new Java methods
- *Oracle Database PL/SOL Packages and Types Reference* for information about new PL/SQL package DBMS\_SDA and updates to PL/SQL package DBMS\_XMLDOM

## **Unified Java API**

The Java XML APIs in Oracle XML DB and Oracle XML Developer's Kit have been unified.

#### **See Also:**

- *Oracle XML Developer's Kit Programmer's Guide*
- *Oracle Database XML Java API Reference*, package oracle.xml.parser.v2

#### **Oracle Data Pump Support for XMLType**

Oracle Data Pump is now the recommended way to import and export XMLType data. See [Chapter 36, "Exporting and Importing XMLType Tables"](#page-870-0).

#### **Support for XMLType by Oracle Streams and Logical Standby**

Oracle Streams and logical standby now support XMLType stored as CLOB. Both XML schema-based and non-schema-based XML data are supported.

#### **See Also:**

- *Oracle Streams Concepts and Administration*
- *Oracle Data Guard Concepts and Administration*
- *Oracle Database Utilities*
- *Oracle Database Reference* for information on views DBA STREAMS\_UNSUPPORTED and DBA\_STREAMS\_COLUMNS

#### **Oracle XML Developer's Kit Pull-Parser API (XML Events, JSR-173)**

You can use the new Oracle XML Developer Kit (XDK) pull-parser API with Oracle XML DB. See ["Using the Oracle XML Developer's Kit Pull Parser with Oracle](#page-534-0)  [XML DB" on page 16-9.](#page-534-0)

#### **See Also:**

- *Oracle Database XML C API Reference* for information about new C methods and types
- *Oracle XML Developer's Kit Programmer's Guide*

#### **XQuery Standard Compliance**

Oracle XML DB support for the XQuery language has been updated to reflect the latest version of the XQuery standard, W3C XQuery 1.0 Recommendation.

- *Oracle XML Developer's Kit Programmer's Guide*
- http://www.w3.org for information about the XQuery language

#### **Fine-Grained Access to Network Services Using PL/SQL**

New atomic privileges are provided for access control entries (ACEs). These privileges are used for fine-grained PL/SQL access to network services.

#### **SQL/XML Standard Compliance and Performance Enhancements**

Oracle XML DB support for the SQL/XML standard has been updated to reflect the latest version of the standard. This includes support for standard SQL functions XMLExists and XMLCast. See ["Querying XMLType Data using SQL/XML Functions](#page-193-1)  [XMLExists and XMLCast" on page 4-2](#page-193-1) and ["Generating XML using SQL Functions" on](#page-549-0)  [page 18-2](#page-549-0).

**See Also:** *Oracle Database SQL Language Reference* for information about SQL/XML functions XMLExists, XMLCast, XMLQuery, XMLTable, and XMLForest.

#### **XML-Update Performance Enhancements**

The performance of SQL functions used to update XML data has been enhanced for XML schema-based data that is stored object-relationally. This includes XPath rewrite for SQL functions updateXML, insertChildXML, and deleteXML.

#### **XQuery and SQL/XML Performance Enhancements**

XQuery and SQL/XML performance enhancements include treatment of the following:

- User-defined XQuery functions
- XQuery prolog variables
- XQuery count function applied to the result of using a SQL/XML generation function
- Positional expressions in XPath predicates
- XQuery computed constructors
- SQL/XML function XMLAgg

#### **XSLT Performance Enhancements**

The performance of XSLT transformations using SQL function XMLTransform and XMLType method transform() has been enhanced.

# **Part I**

# **Oracle XML DB Basics**

Part I of this manual introduces Oracle XML DB. It contains the following chapters:

- [Chapter 1, "Introduction to Oracle XML DB"](#page-60-0)
- [Chapter 2, "Getting Started with Oracle XML DB"](#page-90-0)
- [Chapter 3, "Using Oracle XML DB"](#page-100-0)

<span id="page-60-0"></span>**1**

# **Introduction to Oracle XML DB**

This chapter introduces the features and architecture of Oracle XML DB. It contains these topics:

- [Overview of Oracle XML DB](#page-60-1)
- [Oracle XML DB Architecture](#page-61-0)
- [Oracle XML DB Features](#page-71-0)
- [Oracle XML DB Benefits](#page-81-0)
- **[Search XML Data using Oracle Text](#page-86-0)**
- [Build Messaging Applications using Oracle Streams Advanced Queuing](#page-86-1)
- [Standards Supported by Oracle XML DB](#page-86-2)
- [Oracle XML DB Technical Support](#page-88-0)
- [Oracle XML DB Examples Used in This Manual](#page-88-1)
- [Further Oracle XML DB Case Studies and Demonstrations](#page-88-2)

## <span id="page-60-1"></span>**Overview of Oracle XML DB**

Oracle XML DB is a set of Oracle Database technologies related to high-performance handling of XML data: storing, generating, accessing, searching, validating, transforming, evolving, and indexing. It provides native XML support by encompassing both the SQL and XML data models in an interoperable way. Oracle XML DB is included as part of Oracle Database starting with Oracle9*i* Release 2 (9.2).

Oracle XML DB includes the following features:

- An abstract SQL data type,  $xMLYpe$ , for XML data.
- Enterprise-level Oracle Database features for XML content: reliability, availability, scalability, and security. XML-specific memory management and optimizations.
- Industry-standard ways to access and update XML data. The standards include the SQL/XML standard and the World Wide Web Consortium (W3C) XML and XML Schema data models and recommendations for XPath and XQuery. You can use FTP, HTTP(S), and WebDAV to move XML content into and out of Oracle Database. Industry-standard APIs provide programmatic access and manipulation of XML content using Java, C, and PL/SQL.
- Ways to store, query, update, and transform XML data while accessing it using SQL.
- Ways to perform XML operations on SQL data.
- Oracle XML DB Repository: a simple, lightweight repository where you can organize and manage database content, including XML content, using a file/folder/URL metaphor.
- Ways to access and combine data from disparate systems through gateways, using a single, common data model. This reduces the complexity of developing applications that must deal with data from different stores.
- Ways to use Oracle XML DB in conjunction with Oracle XML Developer's Kit (XDK) to build applications that run in the middle tier in either Oracle Application Server or Oracle Database.

- ["XMLType Data Type" on page 1-12](#page-71-1)
- http://www.oracle.com/technetwork/database/featur es/xmldb/index.html for the latest news and white papers about Oracle XML DB
- *Oracle XML Developer's Kit Programmer's Guide*

## <span id="page-61-0"></span>**Oracle XML DB Architecture**

[Figure 1–1](#page-62-0) and [Figure 1–2](#page-63-0) show the software architecture of Oracle XML DB. The main features are:

- Storage of XMLType tables and views.
	- **–** You can index XMLType tables and views using XMLIndex, B-tree, and Oracle Text indexes.
	- **–** You can store data that is in XMLType views in local or remote tables. You can access remote tables using database links.
- Oracle XML DB Repository. You can store any kind of documents in the repository, including XML documents that are associated with an XML schema that is registered with Oracle XML DB. You can access documents in the repository in any of the following ways:
	- **–** HTTP(S), through the HTTP protocol handler
	- **–** WebDAV and FTP, through the WebDAV and FTP protocol handlers
	- **–** SQL, through Oracle Net Services, including Java Database Connectivity (JDBC)
- Support of XML data messaging using Oracle Streams Advanced Queuing (AQ) and Web Services.

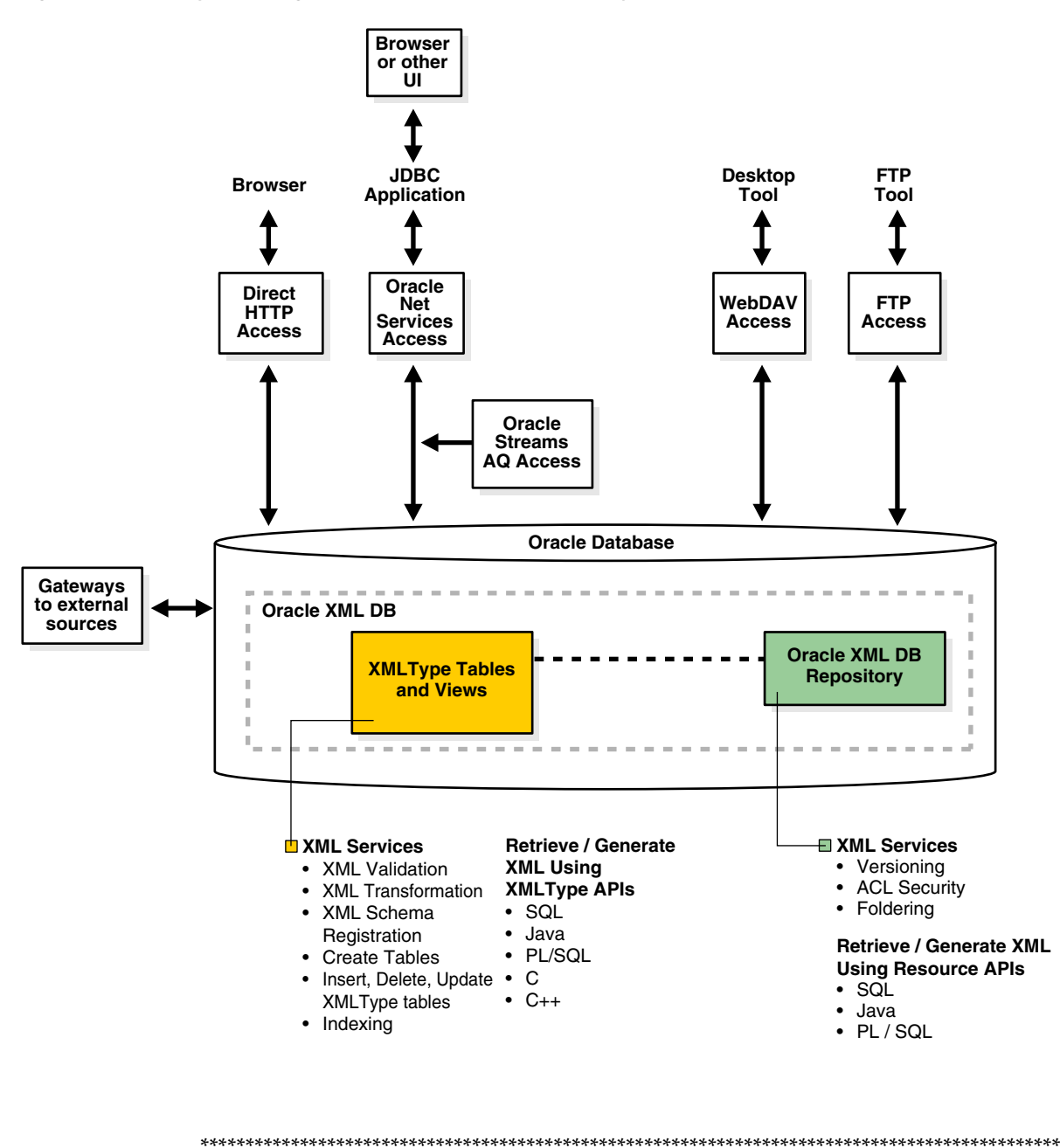

<span id="page-62-0"></span>*Figure 1–1 XMLType Storage and Oracle XML DB Repository*

#### <span id="page-63-0"></span>*Figure 1–2 XMLType Storage*

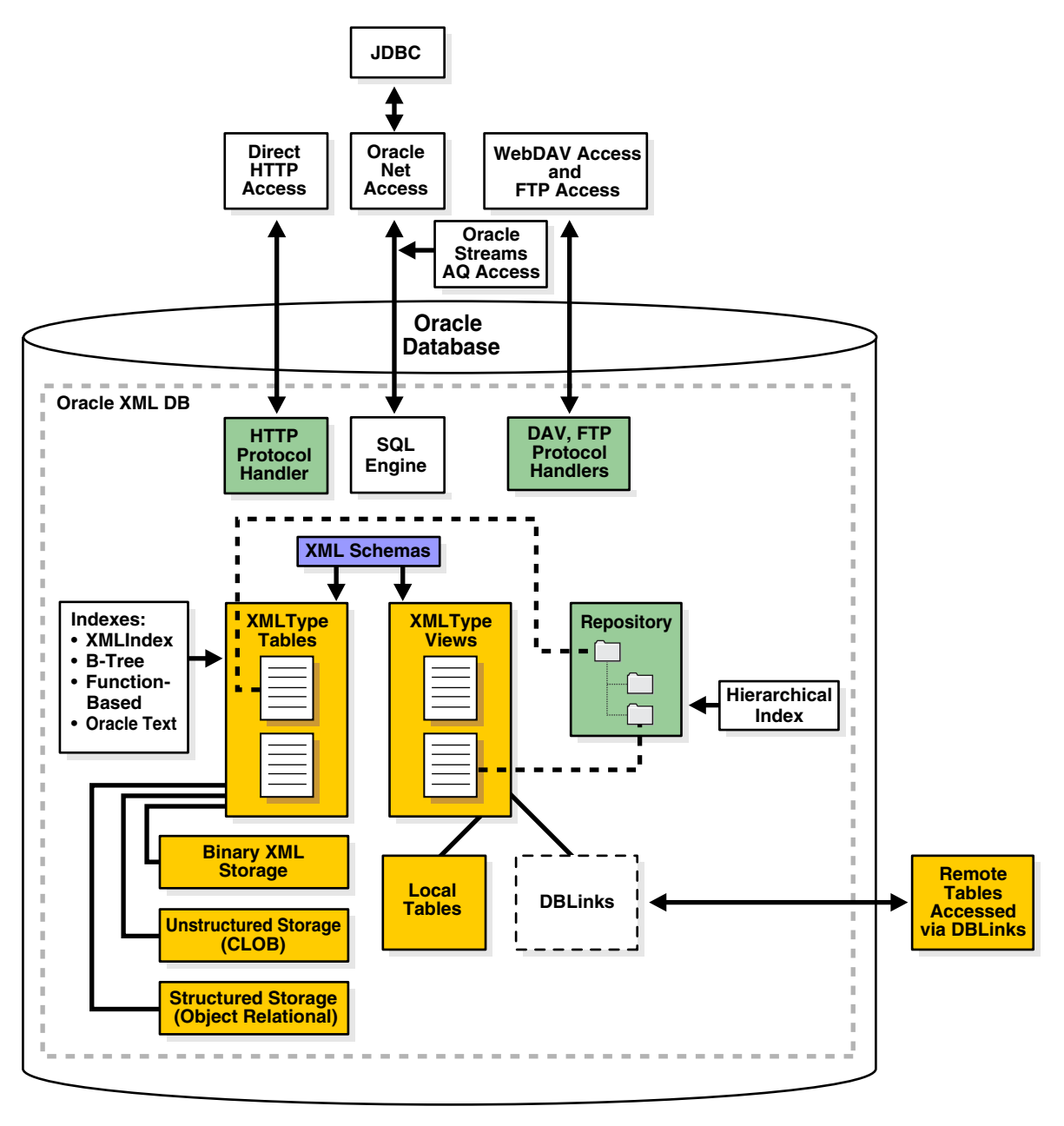

#### **See Also:**

- [Part II, "Storing and Retrieving XML Data in Oracle XML DB"](#page-190-0)
- [Chapter 28, "Accessing the Repository using Protocols"](#page-760-0)
- [Chapter 37, "Exchanging XML Data using Oracle Streams AQ"](#page-876-0)

## **APIs for XML**

[Table 1–1](#page-64-1) lists the reference documentation for the PL/SQL, C, and C++ Application Programming Interfaces (APIs) that you can use to manipulate XML data. The main reference for PL/SQL, C, and C++ APIs is *Oracle Database PL/SQL Packages and Types Reference*.

**See Also:** *Oracle Database XML Java API Reference* for information about Java APIs for XML

<span id="page-64-1"></span><span id="page-64-0"></span>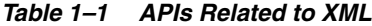

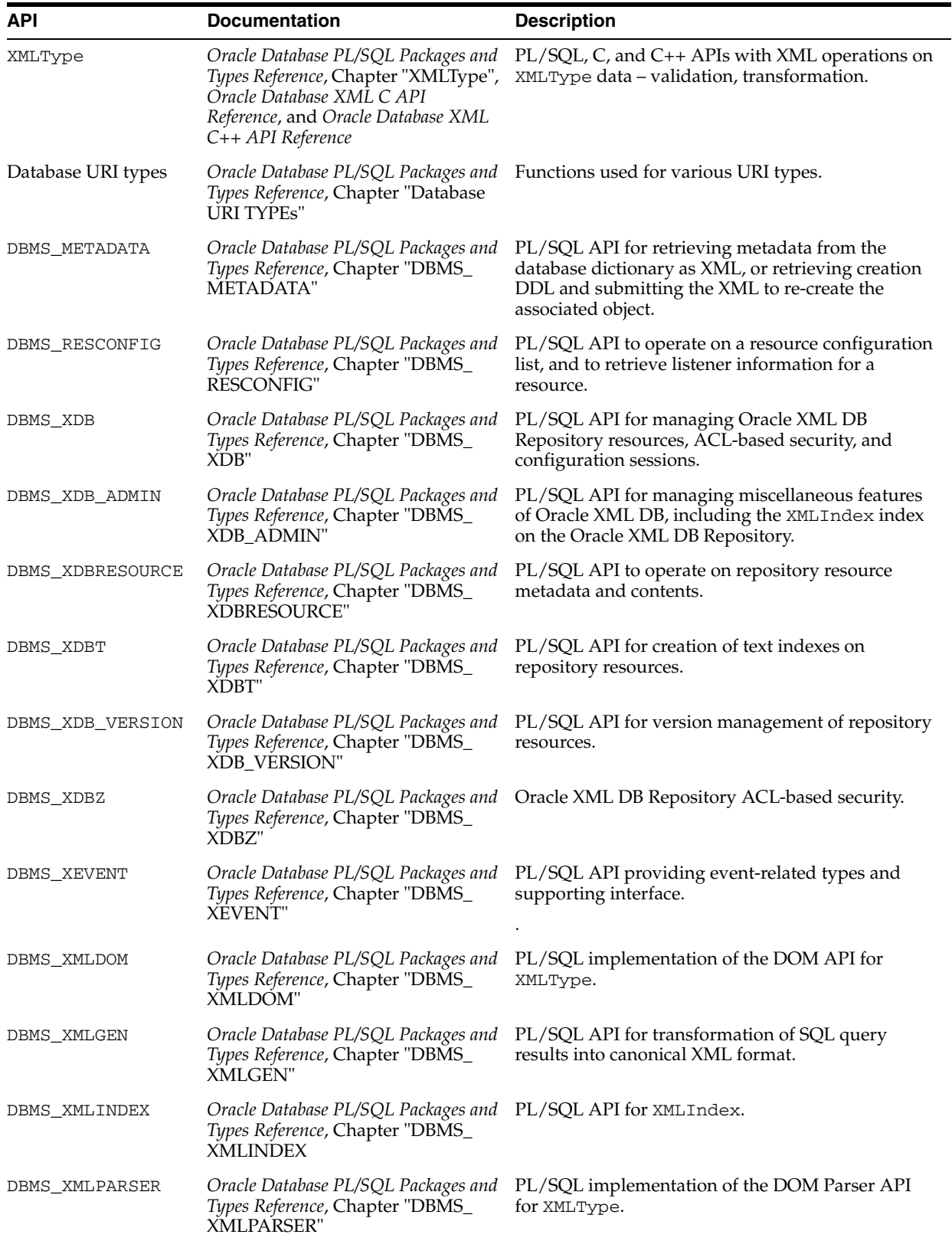

| Table 1-1 (Cont.) APIs Related to XML |                                                                                                  |                                                                                                |
|---------------------------------------|--------------------------------------------------------------------------------------------------|------------------------------------------------------------------------------------------------|
| API                                   | <b>Documentation</b>                                                                             | <b>Description</b>                                                                             |
| DBMS XMLSCHEMA                        | Oracle Database PL/SQL Packages and<br>Types Reference, Chapter "DBMS_<br><b>XMLSCHEMA</b>       | PL/SQL API for managing XML schemas within<br>Oracle Database - schema registration, deletion. |
| DBMS XMLSTORE                         | Oracle Database PL/SQL Packages and<br><i>Types Reference, Chapter "DBMS</i><br><b>XMLSTORE"</b> | PL/SQL API for storing XML data in relational<br>tables.                                       |
| DBMS_XSLPROCESSOR                     | Oracle Database PL/SQL Packages and<br>Types Reference, Chapter "DBMS_<br><b>XSLPROCESSOR"</b>   | PL/SQL implementation of an XSLT processor.                                                    |

## <span id="page-65-1"></span><span id="page-65-0"></span>**Catalog Views Related to XML**

[Table 1–2](#page-65-1) lists the catalog views related to XML. Information about a given view can be obtained by using SQL command DESCRIBE.

DESCRIBE USER\_XML\_SCHEMAS

*Table 1–2 Catalog Views Related to XML*

| <b>Schema</b>      | <b>Description</b>                                    |  |
|--------------------|-------------------------------------------------------|--|
| USER_XML_SCHEMAS   | Registered XML schemas owned by the current user      |  |
| ALL_XML_SCHEMAS    | Registered XML schemas usable by the current user     |  |
| DBA_XML_SCHEMAS    | Registered XML schemas in Oracle XML DB               |  |
| USER XML TABLES    | XMLType tables owned by the current user              |  |
| ALL_XML_TABLES     | XMLType tables usable by the current user             |  |
| DBA_XML_TABLES     | XMLType tables in Oracle XML DB                       |  |
| USER_XML_TAB_COLS  | XMLType table columns owned by the current user       |  |
| ALL_XML_TAB_COLS   | XMLType table columns usable by the current user      |  |
| DBA_XML_TAB_COLS   | XMLType table columns in Oracle XML DB                |  |
| USER XML VIEWS     | XMLType views <i>owned</i> by the current <i>user</i> |  |
| ALL_XML_VIEWS      | XMLType views usable by the current user              |  |
| DBA_XML_VIEWS      | XMLType views in Oracle XML DB                        |  |
| USER XML VIEW COLS | XMLType view columns owned by the current user        |  |
| ALL_XML_VIEW_COLS  | XMLType view columns usable by the current user       |  |
| DBA_XML_VIEW_COLS  | XMLType view columns in Oracle XML DB                 |  |

In addition to the views ALL\_XML\_TABLES, DBA\_XML\_TABLES, and USER\_XML\_ TABLES, views ALL\_OBJECT\_TABLES, DBA\_OBJECT\_TABLES, and USER\_OBJECT\_ TABLES provide tablespace and other storage information for XMLType data stored object-relationally.

#### **See Also:**

- *Oracle Database Reference*
- *Oracle Database PL/SQL Packages and Types Reference*

## <span id="page-66-0"></span>**Overview of Oracle XML DB Repository**

Oracle XML DB Repository is a component of Oracle Database that lets you handle XML data using a file/folder/URL metaphor. The repository contains **resources**, which can be either **folders** (directories, containers) or files.

A resource has these properties:

- It is identified by a *path* and *name*.
- It has *content* (data), which can be XML data but need not be.
- It has a set of **system-defined metadata** (properties), such as Owner and CreationDate, in addition to its content. Oracle XML DB uses this information to manage the resource.
- It might also have **user-defined metadata**. Like system-defined metadata, this is information that is not part of the content, but is associated with it.
- It has an associated **access control list** that determines who can access the resource, and for what operations.

Although Oracle XML DB Repository treats XML content specially, you can use the repository to store other kinds of data besides XML. You can use the repository to access any data that is stored in Oracle Database.

You can access data in the repository in the following ways (see [Figure 1–1\)](#page-62-0):

- SQL Using views RESOURCE\_VIEW and PATH\_VIEW
- PL/SQL Using package DBML\_XDB
- Java Using the Oracle XML DB resource API for Java

#### **See Also:**

- Part V. ["Oracle XML DB Repository"](#page-654-0)
- [Chapter 28, "Accessing the Repository using Protocols"](#page-760-0) for information about accessing XML data in XMLType tables and columns using external protocols
- [Chapter 29, "User-Defined Repository Metadata"](#page-782-0)

#### **XML Services**

Besides providing APIs for accessing and manipulating repository data, Oracle XML DB provides APIs for the following repository services:

- Versioning Oracle XML DB uses PL/SQL package DBMS\_XDB\_VERSION to version resources in Oracle XML DB Repository. Updating a resource creates a new version. Previous versions are retained. Versioning support is based on the IETF WebDAV standard.
- ACL Security Repository security is based on access control lists (ACLs). Each resource has an associated ACL that lists the privileges required to use it in various ways. When a resource is accessed or manipulated, its ACL determines whether the requested operation is allowed. An ACL is an XML document that contains a set of access control entries (ACEs). Each ACE grants or revokes a set of permissions to a particular user or group (database role). This access control mechanism is based on the WebDAV specification.
- Foldering Oracle XML DB Repository manages a persistent hierarchy of folder (that is, directory) resources that contain other resources (files or folders). Oracle XML DB modules such as protocol servers, the XML schema manager, and the

Oracle XML DB RESOURCE\_VIEW API use foldering to map repository path names to the resources they target.

## **Views RESOURCE\_VIEW and PATH\_VIEW**

Views RESOURCE\_VIEW and PATH\_VIEW provide SQL access to data in Oracle XML DB Repository through protocols such as FTP and WebDAV. View PATH\_VIEW has one row for each unique path in the repository. View RESOURCE\_VIEW has one row for each resource in the repository.

The Oracle XML DB resource API for PL/SQL, DBMS\_XDB, provides query and DML functions. It is based on RESOURCE\_VIEW and PATH\_VIEW.

#### **See Also:**

- [Chapter 25, "Accessing the Repository using RESOURCE\\_](#page-706-0) [VIEW and PATH\\_VIEW"](#page-706-0)
- *Oracle Database Reference* for more information about view PATH\_VIEW
- *Oracle Database Reference* for more information about view RESOURCE\_VIEW

#### **Oracle XML DB Repository Architecture**

[Figure 1–3](#page-68-0) illustrates the architecture of Oracle XML DB Repository.

#### **See Also:**

- [Chapter 21, "Accessing Oracle XML DB Repository Data"](#page-656-0)
- [Chapter 25, "Accessing the Repository using RESOURCE\\_](#page-706-0) [VIEW and PATH\\_VIEW"](#page-706-0)

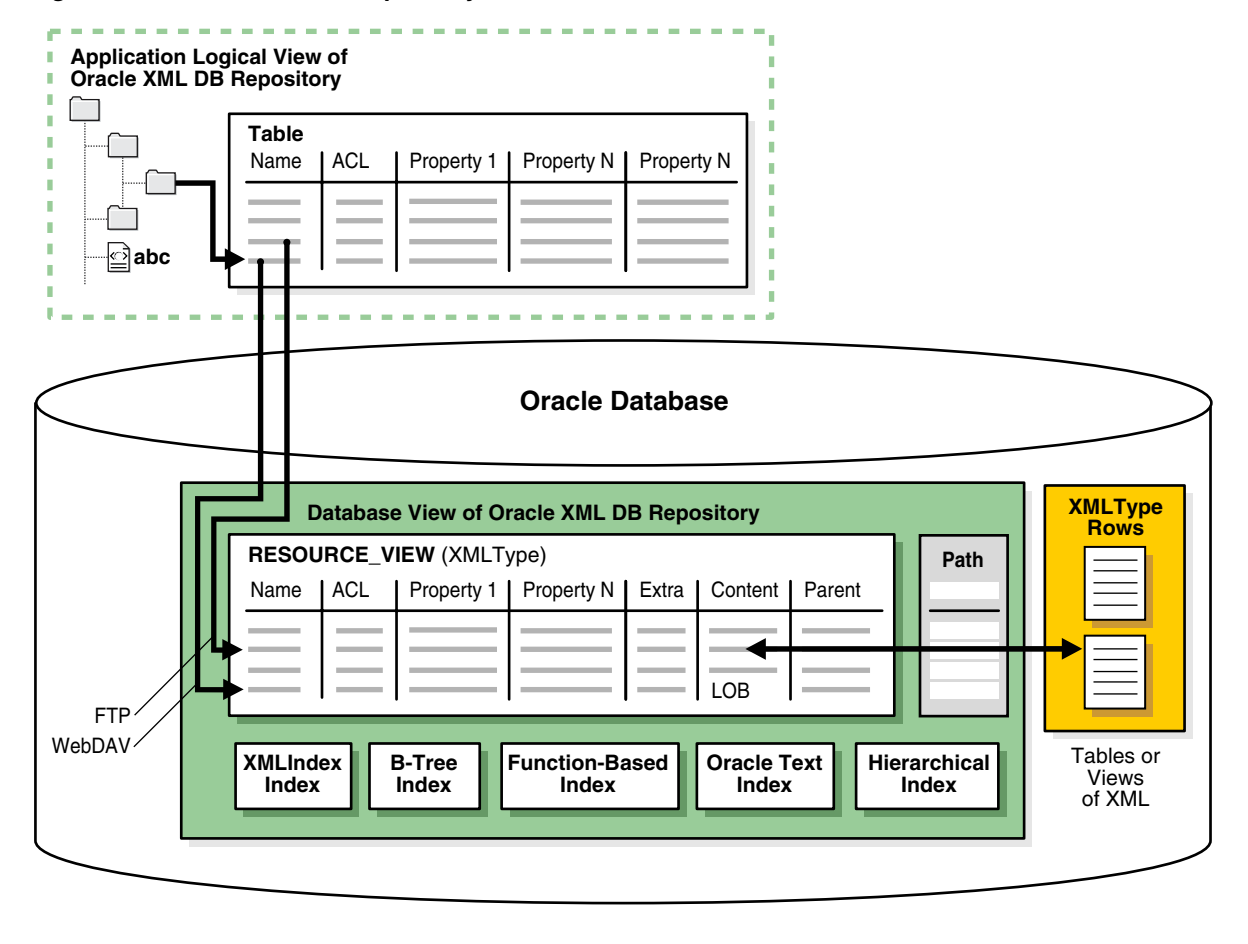

<span id="page-68-0"></span>*Figure 1–3 Oracle XML DB Repository Architecture*

e

#### **Files and Folders**

Relational databases are traditionally poor at managing hierarchical structures and traversing a path or a URL. Oracle XML DB Repository provides you with a hierarchical organization of XML content in the database. You can query and manage it as if it were organized using files and folders.

\*\*\*\*\*\*\*\*\*\*\*\*\*\*\*\*\*\*\*\*\*\*\*\*\*\*\*\*\*\*\*\*\*\*\*\*\*\*\*\*\*\*\*\*\*\*\*\*\*\*\*\*\*\*\*\*\*\*\*\*\*\*\*\*\*\*\*\*\*\*\*\*\*\*\*\*\*\*\*\*\*\*\*\*\*\*\*\*\*\*\*\*\*\*\*

The relational table-row-column metaphor is an effective model for managing highly structured data. It can be less effective for managing semi-structured and unstructured data, such as document-oriented XML data.

For example, a book is not easily represented as a set of rows in a table. It might be more natural to represent a book as a hierarchy, book—chapter—section—paragraph, and to represent the hierarchy as a set of folders and subfolders.

- A hierarchical repository index speeds up folder and path traversals. Oracle XML DB includes a patented hierarchical index that speeds up folder and path traversals in Oracle XML DB Repository. The hierarchical repository index is transparent to end users, and lets Oracle XML DB perform folder and path traversals at speeds comparable to or faster than conventional file systems.
- You can access XML documents in Oracle XML DB Repository using standard connect-access protocols such as FTP, HTTP(S), and WebDAV, in addition to

languages SQL, PL/SQL, Java, and C. The repository provides content authors and editors direct access to XML content stored in Oracle Database.

A resource in this context is a file or folder, identified by a URL. WebDAV is an IETF standard that defines a set of extensions to the HTTP protocol. It lets an HTTP server act as a file server for a DAV-enabled client. For example, a WebDAV-enabled editor can interact with an HTTP/WebDAV server as if it were a file system. The WebDAV standard uses the term **resource** to describe a file or a folder. Each resource managed by a WebDAV server is identified by a URL. Oracle XML DB adds native support to Oracle Database for these protocols. The protocols were designed for document-centric operations. By providing support for these protocols, Oracle XML DB lets Microsoft Windows Explorer, Microsoft Office, and products from vendors such as Altova and Adobe work directly with XML content stored in Oracle XML DB Repository. [Figure 1–4](#page-69-0) shows the root-level directory of the repository as seen from a Web browser.

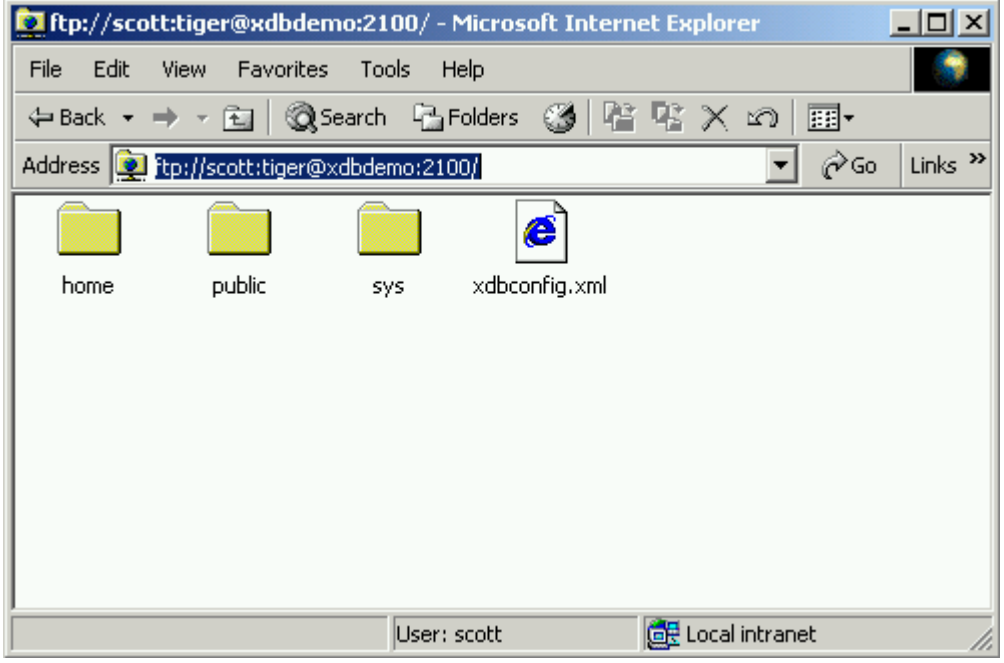

<span id="page-69-0"></span>*Figure 1–4 Web Browser View of Oracle XML DB Repository*

**See Also:** [Chapter 3, "Using Oracle XML DB"](#page-100-0)

Hence, WebDAV clients such as Microsoft Windows Explorer can connect directly to Oracle XML DB Repository. No additional Oracle Database or Microsoft-specific software or other complex middleware is needed. End users can work directly with Oracle XML DB Repository using familiar tools and interfaces.

## **Oracle XML DB Protocol Architecture**

One key feature of the Oracle XML DB architecture is that protocols HTTP(S), WebDAV, and FTP are supported, including in a shared server configuration. When the Listener receives an HTTP(S) or FTP request, it hands it off to an Oracle Database shared server process which services it and sends the appropriate response back to the client.

You can use the TNS Listener command,  $1snrct1$  status, to verify that HTTP(S) and FTP support has been enabled. [Example 1–1](#page-70-0) illustrates this.

#### <span id="page-70-0"></span>*Example 1–1 Listener Status with FTP and HTTP(S) Protocol Support Enabled*

LSNRCTL for 32-bit Windows: Version 11.1.0.5.0 - Production on 20-AUG-2007 16:02:34

Copyright (c) 1991, 2007, Oracle. All rights reserved.

```
Connecting to (DESCRIPTION=(ADDRESS=(PROTOCOL=IPC)(KEY=EXTPROC1521))) STATUS of the LISTENER
--------------------------------------------------------------------------------------------
Alias LISTENER
Version TNSLSNR for 32-bit Windows: Version 11.1.0.5.0 - Beta
Start Date 20-JUN-2007 15:35:40
Uptime 0 days 16 hr. 47 min. 42 sec
Trace Level off
Security ON: Local OS Authentication
SNMP OFF
Listener Parameter File C:\oracle\product\11.1.0\db_1\network\admin\listener.ora
Listener Log File c:\oracle\diag\tnslsnr\quine-pc\listener\alert\log.xml
Listening Endpoints Summary... 
(DESCRIPTION=(ADDRESS=(PROTOCOL=ipc)(PIPENAME=\\.\pipe\EXTPROC1521ipc)))
(DESCRIPTION=(ADDRESS=(PROTOCOL=tcp)(HOST=quine-pc.example.com)(PORT=1521)))
(DESCRIPTION=(ADDRESS=(PROTOCOL=tcp)(HOST=quine-pc.example.com)
            (PORT=21))(Presentation=FTP)(Session=RAW))
(DESCRIPTION=(ADDRESS=(PROTOCOL=tcp)(HOST=quine-pc.example.com)
            (PORT=443))(Presentation=HTTP)(Session=RAW))
Services Summary...
Service "orcl.example.com" has 1 instance(s).
 Instance "orcl", status READY, has 1 handler(s) for this service...
Service "orclXDB.example.com" has 1 instance(s).
  Instance "orcl", status READY, has 1 handler(s) for this service...
Service "orcl_XPT.example.com" has 1 instance(s).
  Instance "orcl", status READY, has 1 handler(s) for this service...
The command completed successfully
```

```
See Also: Chapter 28, "Accessing the Repository using Protocols"
```
#### **Programmatic Access to Oracle XML DB (Java, PL/SQL, and C)**

All Oracle XML DB functionality is accessible from C, PL/SQL, and Java. You can build Web-based applications in various ways, including these:

- Using servlets and Java Server Pages (JSP). A typical API accesses data using Java Database Connectivity (JDBC).
- Using Extensible Stylesheet Language (XSL) plus XML Server Pages (XSP). A typical API accesses data in the form of XML documents that are processed using a Document Object Model (DOM) API implementation.

Oracle XML DB supports such styles of application development. It provides Java, PL/SQL, and C implementations of the DOM API.

Applications that use JDBC, such as those based on servlets, need prior knowledge of the data structure they are processing. Oracle JDBC drivers allow you to access and update XMLType tables and columns, and call PL/SQL procedures that access Oracle XML DB Repository.

Applications that use DOM, such as those based on XSLT transformations, typically require less knowledge of the data structure. DOM-based applications use string names to identify pieces of content, and must dynamically walk through the DOM tree to find the required information. For this, Oracle XML DB supports the use of the DOM API to access and update XMLType columns and tables. Programming to a DOM

API is more flexible than programming through JDBC, but it may require more resources at run time.

## <span id="page-71-0"></span>**Oracle XML DB Features**

Any database used for managing XML must be able to persist XML documents. Oracle XML DB is capable of much more than this. It provides standard database features such as transaction control, data integrity, replication, reliability, availability, security, and scalability, while also allowing for efficient indexing, querying, updating, and searching of XML documents in an XML-centric manner.

The hierarchical nature of XML presents the traditional relational database with some challenges:

- In a relational database, the *table-row* metaphor locates content. Primary-Key Foreign-Key relationships help define the relationships between content. Content is accessed and updated using the table-row-column metaphor.
- XML, on the other hand, uses *hierarchical* techniques to achieve the same functionality. A URL is used to locate an XML document. URL-based standards such as XLink are used to define relationships between XML documents. W3C Recommendations such as XPath are used to access and update content contained within XML documents. Both URLs and XPath expressions are based on *hierarchical* metaphors. A URL uses a path through a *folder hierarchy* to identify a document, whereas XPath uses a path through the *node hierarchy* of an XML document to access part of an XML document.

Oracle XML DB addresses these challenges by introducing SQL functions and methods that allow the use of XML-centric metaphors, such as XQuery and XPath expressions for querying and updating XML Documents.

These are the major features of Oracle XML DB:

- [XMLType Data Type](#page-71-1)
- [XML Schema Support](#page-72-0)
- [XMLType Storage Models](#page-73-1)
- [XML/SQL Duality](#page-78-0)
- [SQL/XML Standard Functions](#page-79-0)
- [Automatic Rewriting of XQuery and XPath Expressions](#page-79-1)
- [Overview of Oracle XML DB Repository](#page-66-0). This was describe[d on page 1-7](#page-66-0).

## <span id="page-71-1"></span>**XMLType Data Type**

**XMLType** is an abstract native SQL data type for XML data. It provides methods that allow operations such as XML Schema validation and XSL transformation of XML content. You can use XMLType as you would any other SQL data type. For example, you can use XMLType when you do any of the following:

- Create a column in a relational table
- Declare a PL/SQL variable
- Define or call a PL/SQL procedure or function

XMLType is an Oracle Database *object* type, so you can also create a table of XMLType object instances. By default, an XMLType table or column can contain any well-formed XML document.
**See Also:** *Oracle Database Object-Relational Developer's Guide* for information about Oracle Database object types and object-relational storage

#### **XMLType Tables and Columns Can Conform to an XML Schema**

XMLType tables or columns can be constrained to conform to an XML schema. This has several advantages:

- The database ensures that only XML documents that validate against the XML schema are stored in the column or table. Invalid documents are excluded.
- Because XML schema-based data conforms to a predefined XML structure, Oracle XML DB can use the information contained in the XML schema to optimize querying and updating of the data.
- If you store XML schema-based data using structured storage, Oracle XML DB automatically decomposes it and stores it as a set of object-relational objects. The object-relational model used to store the document is derived from the XML schema.

#### **XMLType API**

Data type XMLType provides the following:

- Constructors, which you can use to create an XMLType instance from a VARCHAR, CLOB, BLOB, or BFILE value.
- XML-specific *methods* that operate on XMLType instances. These include the following:
	- $extract()$  Extract a subset of nodes contained in the XMLType instance.
	- $existsNode() Check whether or not a particular node exists in the$ XMLType instance.
	- $s$ chemaValidate() Validate the content of the XMLType instance against an XML schema.
	- $transform()$  Perform an XSL transformation on the content of an XMLType instance.

**See Also:** [Chapter 4, "XMLType Operations"](#page-192-0) and Chapter 11, ["Transforming and Validating XMLType Data"](#page-432-0)

### **XML Schema Support**

Support for the Worldwide Web Consortium (W3C) XML Schema Recommendation is a key feature in Oracle XML DB. XML Schema specifies the structure, content, and certain semantics of XML documents. It is described in detail at http://www.w3.org/TR/xmlschema-0/.

The W3C Schema Working Group publishes a particular XML schema, often referred to as the **schema for schemas**, that provides the definition, or vocabulary, of the XML Schema language. An **XML schema definition** (**XSD**<sup>1</sup> ), also called an **XML schema**, is an XML document that is compliant with the vocabulary defined by the schema for schemas.

 $\frac{1}{1}$  xsd is the prefix used in the schema of schemas for the XML Schema namespace, hence it is also the namespace prefix used for the XML Schema data types, such as  $x$ sd:string. xsd is also used often as the file extension of XML schema files.

An XML schema uses vocabulary defined by the schema for schemas to create a collection of XML Schema type definitions and element declarations that comprise a vocabulary for describing the contents and structure of a new class of XML documents, the **XML instance documents** that conform to that XML schema.

**Note:** This manual uses the term "XML schema" (lower-case "s") to reference any XML schema that conforms to the W3C XML Schema (upper-case "S") Recommendation. Since an XML schema is used to define a class of XML documents, the term "instance document" is often used to describe an XML document that conforms to a particular XML schema.

The XML Schema language provides strong typing of elements and attributes. It defines numerous scalar data types. This base set of data types can be extended to define more complex types, using object-oriented techniques such as inheritance and extension. The XML Schema vocabulary also includes constructs that you can use to define complex types, substitution groups, repeating sets, nesting, ordering, and so on. Oracle XML DB supports all of the constructs defined by the XML Schema Recommendation, except for redefines.

XML schemas are commonly used as a mechanism for checking (validating) whether XML instance documents conform with their specifications. Oracle XML DB includes XMLType methods and SQL functions that you can use to validate XML documents against an XML schema.

In Oracle XML DB, you can use a standard data model for all of your data, regardless of how structured it is. You can use XML Schema to automatically create database tables for storing your XML data. XML schema-based data maintains DOM fidelity and allows for significant database optimizations.

XML schema-based data can be stored using any Oracle XML DB XMLType storage model: binary XML storage, structured (object-relational) storage, or unstructured (CLOB) storage. Non-schema-based XML data can be stored using binary XML storage or unstructured storage.

You can also wrap existing relational and object-relational data as  $XMLType$  views, which can optionally be XML schema-based. You can map from incoming XML documents to XMLType storage, specifying the mapping using a registered XML schema.

**See Also:** [Chapter 7, "XML Schema Storage and Query: Basic"](#page-318-0) for more information about using XML schemas with Oracle XML DB

# <span id="page-73-0"></span>**XMLType Storage Models**

XMLType is an *abstract* data type that provides different *storage models* to best fit your data and your use of it. As an abstract data type, your applications and database queries gain in flexibility: the same interface is available for all XMLType operations. Because different storage (persistence) models are available, you can tailor performance and functionality to best fit the kind of XML data you have and the pattern of its use. One key decision to make when using Oracle XML DB for persisting XML data as XMLType is thus which storage model to use for which XML data.

You can change XMLType storage from one model to another, using database import/export (see [Chapter 36, "Exporting and Importing XMLType Tables"](#page-870-0)). Your application code need not change. You can change XML storage options when tuning your application.

XMLType tables and columns can be stored in these ways:

- **Structured** storage XMLType data is stored as a set of objects. This is also referred to as **object-relational** storage and **object-based persistence**.
- **Unstructured** storage XMLType data is stored in Character Large Object (CLOB) instances. This is also referred to as **CLOB** storage and **text-based persistence**.
- **Binary XML** storage XMLType data is stored in a post-parse, binary format specifically designed for XML data. Binary XML is compact, post-parse, XML schema-aware XML. This is also referred to as **post-parse persistence**.

Oracle Database provides two *LOB storage options*, SecureFile and BasicFile. Either of these can be used with unstructured (CLOB-based) XMLType storage. BasicFile LOB storage is the default for unstructured storage.

For binary XML data, SecureFile is the default storage option.<sup>2</sup> However, if either of the following is true then it is not possible to use SecureFile LOB storage. In that case, BasicFile is the default option for binary XML data:

- The tablespace for the XMLType table does not use automatic segment space management.
- A setting in file init.ora prevents SecureFile LOB storage. For example, see parameter DB\_SECUREFILE.

#### **See Also:**

- *Oracle Database SQL Language Reference*, section "CREATE TABLE", clause "LOB\_storage\_clause"
- *Oracle Database SecureFiles and Large Objects Developer's Guide* for information about LOB storage options SecureFile and BasicFile
- *Oracle Database Administrator's Guide for information about* automatic segment space management
- *Oracle Database Reference* for information about parameter DB\_ SECUREFILE

You can mix storage models, using one model for one part of an XML document and a different model for another part. The mixture of structured and unstructured storage is sometimes called **hybrid** storage. What is true about structured storage is true about the structured part of hybrid storage. What is true about unstructured storage is true about the unstructured part of hybrid storage.

XMLType has multiple storage models, and some models can be configured in more than one way. Each model has its advantages, depending on the context. Each model has one or more types of index that are appropriate for it.

The first thing to consider, when choosing an XMLType storage model, is the nature of your XML data and the ways you use it. A spectrum exists, with data-centric use of highly structured data at one end, and document-centric use of highly unstructured data at the other. The first question to ask yourself is this: *Is your use case primarily data-centric or document-centric?*

**Data-centric** – Your data is, in general, highly structured, with relatively static and predictable structure, and your applications take advantage of this structure. Your data conforms to an XML schema.

<sup>2</sup> Prior to Oracle Database 11*<sup>g</sup>* Release 2 (11.2.0.2) the BasicFile option was the default for binary XML storage. Use of the BasicFile option for binary XML data is deprecated.

- **Document-centric** Two cases:
	- **–** Your data is generally without structure or of variable structure. Document structure can vary over time (evolution). Content is **mixed** (**semi-structured**): many elements contain both text nodes and child elements. Many XML elements can be absent or can appear in different orders. Documents might or might not conform to an XML schema.
	- **–** Your data relatively structured, but your applications do not take advantage of that structure: they treat the data as if it were without structure.

**Note:** Please be aware of the context, so as not to confuse discussion of storage options with discussion of the structure of the XML content to be stored. In this book, "structured" and "unstructured" generally refer to XMLType storage options. They refer less often to the nature of your data. "Hybrid" refers to object-relational storage with some embedded CLOB storage. "Semi-structured" refers to XML content, regardless of storage. Unstructured storage is CLOB-based storage, and structured storage is object-relational storage.

Once you've located the data-centric or document-centric half of the spectrum that is appropriate for your use case and data, consider whether your case is at an end of the spectrum or closer to the middle. That is, just how data-centric or document-centric is your case?

- Employ *object-relational* (structured) storage for purely data-centric uses. A typical example of this use case would be an employee record (fields employee number, name, address, and so on). Use B-tree indexing with object-relational storage.
- Employ *hybrid* storage if your data is composed primarily of invariable XML structures, but it does contain some variable data; that is, it contains a predictably few mixed-content elements. A typical example of this use case would be an employee record that includes a free-form resume. Index the structured and unstructured parts of your data separately, using appropriate indexes for each part.
- Employ *binary XML* storage or CLOB-based (unstructured) storage for all document-centric use cases. XMLIndex is the indexing method of choice here.
	- **–** For general indexing of document-centric XML data, use XMLIndex indexes with unstructured components. A typical example of this use case would be an XML Web document or a book chapter.
	- **–** If your data contains some predictable, fixed structures that you query frequently, then you can use XMLIndex indexes with structured components on those parts. A typical example of this use case would be a free-form specification, with author, date, and title fields.

A single XMLIndex index can have both structured and unstructured components, to handle islands of structure within generally unstructured content. A use case where you might use both components would be to support queries that extract an XML fragment from a document whenever some structured data is present. The unstructured index component is used for the fragment extraction. The structured component is used for the SQL WHERE clause that checks for the structured data.

In all cases, you can additionally use Oracle Text indexing for full-text queries. This is especially useful for document-centric cases.

These considerations are summarized in [Figure 1–5.](#page-76-0) The figure shows the spectrum of use cases, from most data-centric, at the left, to most document-centric, at the right. The table in the figure classifies use cases and shows the corresponding storage models and indexing methods.

#### <span id="page-76-0"></span>*Figure 1–5 XML Use Cases and XMLType Storage Models*

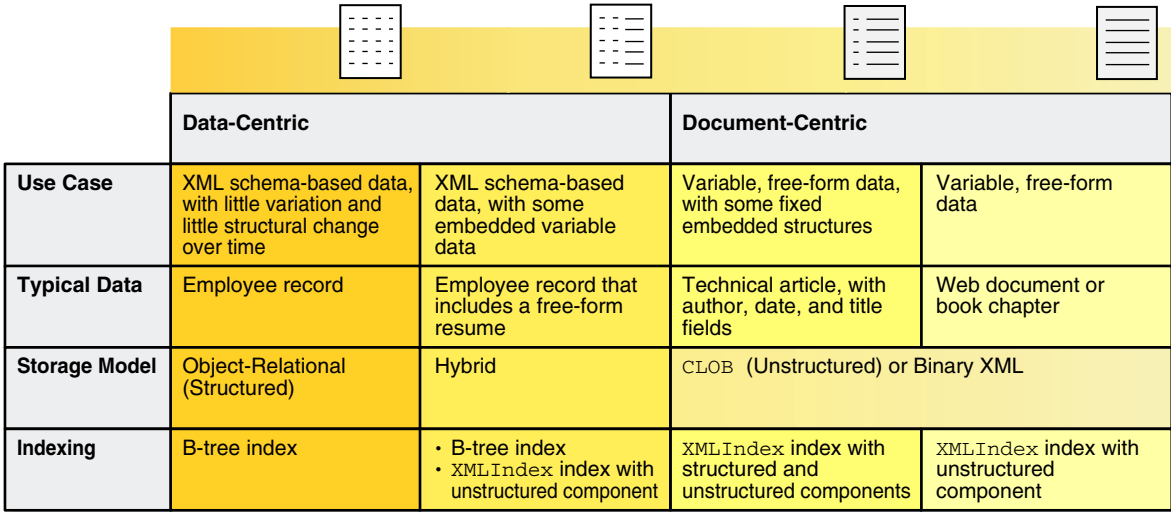

#### \*\*\*\*\*\*\*\*\*\*\*\*\*\*\*\*\*\*\*\*\*\*\*\*\*\*\*\*\*\*\*\*\*\*\*\*\*\*\*\*\*\*\*\*\*\*\*\*\*\*\*\*\*\*\*\*\*\*\*\*\*\*\*\*\*\*\*\*\*\*\*\*\*\*\*\*\*\*\*\*\*\*\*\*\*\*\*\*\*\*\*\*\*\*\*

See [Chapter 6, "Indexing XMLType Data"](#page-270-0) for more information about indexing XML data. In particular, note that some types of indexing are complementary or orthogonal, so you can use them together.

The following list and [Table 1–3](#page-77-0) outline some of the advantages of each storage model.

- *Structured* (object-relational) storage advantages over the other storage models include near-relational query and update performance, optimized memory management, reduced storage requirements, B-tree indexing, and in-place updates. These advantages are at a cost of increased processing overhead during ingestion and full retrieval of XML data, and reduced flexibility in the structure of the XML that can be managed by a given XMLType table or column. Structural flexibility is reduced because data and metadata (such as column names) are separated in object-relational storage. Instance structures cannot vary easily. Structured storage is particularly appropriate for highly structured data whose structure does not vary, if this maps to a manageable number of database tables and joins.
- *Unstructured* (CLOB) storage enables higher throughput than structured storage when inserting and retrieving entire XML documents. No data conversion is needed, so the same format can be used outside the database. Unstructured storage also provides greater flexibility than structured storage in the structure of the XML that can be stored. Unstructured storage is particularly appropriate for document-centric use cases. These advantages can come at the expense of certain aspects of intelligent processing: in the absence of indexing, there is little that the database can do to optimize queries or updates on XML data that is stored in a CLOB instance. In particular, the cost of XML parsing (often implicit) can significantly impact query performance. Indexing with XMLIndex can improve the performance of queries against unstructured storage.

*Binary XML* storage provides more efficient database storage, updating, indexing, and fragment extraction than unstructured storage. It can provide better query performance than unstructured storage—it does not suffer from the XML parsing bottleneck (it is a post-parse persistence model). Like structured storage, binary XML storage is aware of XML Schema data types and can take advantage of native database data types. Like structured storage, binary XML storage allows for piecewise updates. Because binary XML data can also be used outside the database, it can serve as an efficient XML exchange medium, and you can off load work from the database to increase overall performance in many cases. Like unstructured storage, binary XML data is kept in document order. Like structured storage, data and metadata can, using binary storage, be separated at the database level, for efficiency. Like unstructured storage, however, binary XML storage allows for intermixed data and metadata, which lets instance structures vary. Binary XML storage allows for very complex and variable data, which in the structured-storage model could necessitate using many database tables. Unlike the other XMLType storage models, you can use binary storage for XML schema-based data even if the XML schema is not known beforehand, and you can store multiple XML schemas in the same table and query across common elements.

| Quality                       | <b>Structured (Object-Relational)</b><br><b>Storage</b>                                                                                                    | <b>Binary XML Storage</b>                                                                                                    | <b>Unstructured (CLOB) Storage</b>                                                                                                    |
|-------------------------------|----------------------------------------------------------------------------------------------------|----------------------------------------------------------------------------------------------------|----------------------------------------------------------------------------------------------------|
| Throughput                    | - XML decomposition can result in<br>reduced throughput when ingesting or<br>retrieving the entire content of an XML<br>document.                                                                                  | + High throughput. Fast DOM<br>loading. There is a slight<br>overhead from the binary XML<br>encoder/decoder.                                                                                                    | ++ High throughput when ingesting<br>and retrieving the entire content of<br>an XML document.                                                                                                    |
| Queries                       | ++ Extremely fast: relational query<br>performance.<br>You can create B-tree indexes on the<br>underlying object-relational columns.                                                                               | + Streaming XPath evaluation<br>avoids DOM construction and<br>allows evaluation of multiple<br>XPath expressions in a single<br>pass. Navigational XPath<br>evaluation is significantly faster<br>than with unstructured storage.<br>XMLIndex indexing can<br>improve performance of<br>XPath-based queries. | - XPath operations are evaluated by<br>constructing a DOM from the CLOB<br>data and using functional<br>evaluation. Expensive when<br>performing operations on large<br>documents or large collections of<br>documents.<br>XMLIndex indexing can improve<br>performance of XPath-based<br>queries. |
| Update<br>operations<br>(DML) | ++ Extremely fast: relational columns<br>are updated in place.                                                                                                    | + In-place, piecewise update for<br>SecureFile LOB storage.                                                                                                    | - When any part of the document is<br>updated, the entire document must<br>be written back to disk.                                                                                                    |
| Space<br>efficiency<br>(disk) | ++ Extremely space-efficient.                                                                                                    | + Space-efficient.                                                                                                    | - Consumes the most disk space,<br>due to insignificant whitespace and<br>repeated tags.                                                                                                    |
| Data flexibility              | - Limited flexibility. Only documents<br>that conform to the XML schema can<br>be stored in the XMLType table or<br>column.                                                                                        | + Flexibility in the structure of<br>the XML documents that can be<br>stored in an XMLType column or<br>table.                                                                                                    | + Flexibility in the structure of the<br>XML documents that can be stored<br>in an XMLType column or table.                                                                                                    |
| XML schema<br>flexibility     | - An XMLType table can only store<br>documents that conform to the same<br>XML schema.<br>In-place XML schema evolution is<br>available, with some restrictions.                                                   | ++ Can store XML<br>schema-based or<br>non-schema-based documents.<br>An XMLType table can store<br>documents that conform to any<br>registered XML schemas.                                                                                                    | ++ Can store XML schema-based or<br>non-schema-based documents.<br>Cannot use multiple XML schemas<br>for the same XMLType table.                                                                                                    |
| XML fidelity                  | DOM fidelity: A DOM created from an<br>XML document that has been stored in<br>the database is identical to a DOM<br>created from the original document.<br>However, insignificant whitespace<br>may be discarded. | DOM fidelity (see structured<br>storage description).                                                                                                    | + Document fidelity: Maintains the<br>original XML data, byte for byte. In<br>particular, all original whitespace is<br>preserved.                                                                                                    |

<span id="page-77-0"></span>*Table 1–3 XMLType Storage Models: Relative Advantages*

| Quality                           | <b>Structured (Object-Relational)</b><br><b>Storage</b>                    | <b>Binary XML Storage</b>                                              | Unstructured (CLOB) Storage                                                              |
|-----------------------------------|----------------------------------------------------------------------------|------------------------------------------------------------------------|------------------------------------------------------------------------------------------|
| Indexing<br>support               | + B-tree, bitmap, Oracle Text,<br>XMLIndex, and function-based<br>indexes. | XMLIndex, function-based, and<br>Oracle Text indexes.                  | XMLIndex, function-based, and<br>Oracle Text indexes.                                    |
| Optimized<br>memory<br>management | + XML operations can be optimized to<br>reduce memory requirements.        | + XML operations can be<br>optimized to reduce memory<br>requirements. | - XML operations on the document<br>require creating a DOM from the<br>document.         |
| Validation<br>upon insert         | XML data is partially validated when<br>it is inserted.                    | + XML schema-based data is<br>fully validated when it is<br>inserted.  | XML schema-based data is partially<br>validated when it is inserted.                     |
| Partitioning                      | $+$ Available. <sup>1</sup>                                                | Partition based on virtual<br>columns.                                 | XMLType columns can be<br>partitioned if the partitioning key is<br>a relational column. |
| replication                       | Streams-based – Not available.                                             | - Not available.                                                       | ++ Available.                                                                            |
| Compression                       | ++ XML elements and attributes can<br>be compressed individually.          | + XML data that uses SecureFile<br>LOB storage can be compressed.      | - Not available.                                                                         |

*Table 1–3 (Cont.) XMLType Storage Models: Relative Advantages*

<sup>1</sup> Partitioning of ordered collection tables (OCTs) reflects the partitioning of the top-level XMLType tables. Partition maintenance operations on the top-level tables are cascaded to the associated OCTs. See ["Partitioning XMLType Tables and Columns Stored](#page-389-0)  [Object-Relationally" on page 9-10](#page-389-0).

> **Note:** When you insert XML schema-based data into binary XMLType columns or tables, the data is fully *validated* against the XML schema. Insertion fails if the data is invalid.

When XMLType is stored object-relationally, the XMLType instances contain hidden columns that store information about the XML data that does not fit into the SQL object model.

### **XML/SQL Duality**

A key objective of Oracle XML DB is to provide XML/SQL duality. XML programmers can leverage the power of the relational model when working with XML content and SQL programmers can leverage the flexibility of XML when working with relational content. This lets you use the most appropriate tools for a particular business problem.

XML/SQL duality means that the same data can be exposed as rows in a table and manipulated using SQL or exposed as nodes in an XML document and manipulated using techniques such as DOM and XSL transformation. Access and processing techniques are independent of the underlying storage format.

These features provide simple solutions to common business problems. For example:

- You can use Oracle XML DB SQL functions to generate XML data directly from a SQL query. You can then transform the XML data into other formats, such as HTML, using the database-resident XSLT processor.
- You can access XML content without converting between different data formats, using SQL queries, on-line analytical processing (OLAP), and business-intelligence/data warehousing operations.
- You can perform text, spatial data, and multimedia operations on XML content.

# <span id="page-79-0"></span>**SQL/XML Standard Functions**

Oracle XML DB provides the SQL functions that are defined in the SQL/XML standard. SQL/XML functions fall into two groups:

- Functions that you can use to *generate* XML data from the result of a SQL query. In this book, these are called **SQL/XML publishing functions**. They are also sometimes called **SQL/XML generation functions**.
- Functions that you can use to *query* and *access* XML content as part of normal SQL operations. In this book, these are called **SQL/XML query and access functions**.

Using SQL/XML functions you can address XML content in any part of a SQL statement. These functions use XQuery or XPath expressions to traverse the XML structure and identify the nodes on which to operate. The ability to embed XQuery and XPath expressions in SQL statements greatly simplifies XML access.

### **See Also:**

- *Oracle Database SQL Language Reference* for information about Oracle support for the SQL/XML standard
- [Chapter 4, "XMLType Operations"](#page-192-0) and Chapter 5, "Using XQuery [with Oracle XML DB"](#page-226-0) for detailed descriptions of the SQL/XML standard functions for *querying* XML data
- [Generating XML using SQL Functions on page 18-2](#page-549-0) for information about SQL/XML standard functions for *generating* XML data
- [Chapter 3, "Using Oracle XML DB"](#page-100-0) for additional examples that use SQL/XML standard functions
- ["Standards Supported by Oracle XML DB" on page 1-27](#page-86-0)

# **Automatic Rewriting of XQuery and XPath Expressions**

SQL/XML functions and XMLType methods use XQuery or XPath expressions to search collections of XML documents and to access a subset of the nodes contained within an XML document. In many cases, Oracle XML DB is able to automatically rewrite such expressions to code that executes directly against the underlying database objects.

### **How XPath Expressions Are Evaluated by Oracle XML DB**

Oracle XML DB provides the following ways of evaluating XPath expressions that operate on XMLType columns and tables, depending on the XML storage method used:

- Structured storage Oracle XML DB attempts to translate the XPath expression in a SQL/XML function into an equivalent SQL query. The SQL query references the object-relational data structures that underpin a schema-based XMLType. This process is referred to as **XPath rewrite**. It can occur when performing queries and UPDATE operations. In addition, B-tree indexes on the underlying object-relational tables can be used to evaluate XPath expressions for structured storage.
- Unstructured storage XMLIndex indexes can be used to evaluate XPath expressions for unstructured storage. Use XMLIndex by preference.
	- **–** If an XMLIndex index can be used, then it is used instead of functional evaluation.
- **–** In the absence of such an index, Oracle XML DB evaluates the XPath expression using functional evaluation. Functional evaluation builds a DOM tree for each XML document, and then resolves the XPath programmatically using the methods provided by the DOM API. If the operation involves updating the DOM tree, the entire XML document must be written back to disk when the operation is completed.
- Binary XML storage Oracle XML DB can evaluate XPath expressions in different ways: using XMLIndex and using single-pass streaming. Single-pass streaming means evaluating a set of XPath expressions in a single scan of binary XML data. During query compilation, the cost-based optimizer picks the fastest combination of evaluation methods.

**See Also:** [Table 1–3, " XMLType Storage Models: Relative](#page-77-0)  [Advantages"](#page-77-0)

#### **Rewriting SQL Code That Contains XQuery and XPath Expressions**

For XML data that is stored object-relationally, Oracle XML DB can rewrite SQL statements that contain XQuery and XPath expressions to purely relational SQL statements, which are then processed in an optimal manner. In this way, Oracle XML DB insulates the database optimizer from needing to understand the XQuery and XPath languages and the XML data model. The database optimizer processes a rewritten SQL statement the same way it processes other SQL statements. The general term applied to this rewriting process is **XPath rewrite**.

The database optimizer can thus derive an execution plan based on conventional relational algebra. This in turn means that Oracle XML DB can leverage all of the features of the database, and ensure that SQL statements containing XQuery and XPath expressions are executed in a highly performant and efficient manner. There is little overhead with this rewriting, and Oracle XML DB executes XQuery-based and XPath-based queries at near-relational speed, while preserving the XML abstraction.

### **When Can XPath Rewrite Occur?**

XPath rewrite is possible when all of the following conditions are met:

- An XMLType column or table uses structured storage techniques to provide the underlying storage model.
- An XMLType column or table is associated with a registered XML schema.
- A SQL statement contains SQL/XML functions or XMLType methods that use XPath expressions to refer to one or more nodes within a set of XML documents.
- The nodes referenced by an XPath expression can be mapped, using the XML schema, to attributes of the underlying SQL object model.

#### **What is the XPath-Rewrite Process?**

XPath rewrite performs the following tasks:

- **1.** Identify the set of XPath expressions included in the SQL statement.
- **2.** Translate each XPath expression into an object relational SQL expression that references the tables, types, and attributes of the underlying SQL: 1999 object model.
- **3.** Rewrite the original SQL statement into an equivalent object relational SQL statement.

**4.** Pass the new SQL statement to the database optimizer for plan generation and query execution.

In certain cases, XPath rewrite is not possible. This normally occurs when there is no SQL equivalent of the XPath expression. In this situation, Oracle XML DB performs a functional evaluation of the XPath expressions.

In general, functional evaluation of a SQL statement is more expensive than XPath rewrite, particularly if the number of documents to be processed is large. The advantage of functional evaluation is that it is always possible, regardless of whether the XMLType data is stored using structured storage and regardless of the complexity of the XPath expression.

Understanding the concept of XPath rewrite, and the conditions under which it can take place, is a key step in developing Oracle XML DB applications that deliver the required levels of scalability and performance.

**See Also:** [Chapter 8, "XPath Rewrite for Structured Storage"](#page-372-0)

# **Oracle XML DB Benefits**

This section describes several benefits of using Oracle XML DB. [Figure 1–6](#page-82-0) presents an overview.

<span id="page-82-0"></span>*Figure 1–6 Oracle XML DB Benefits*

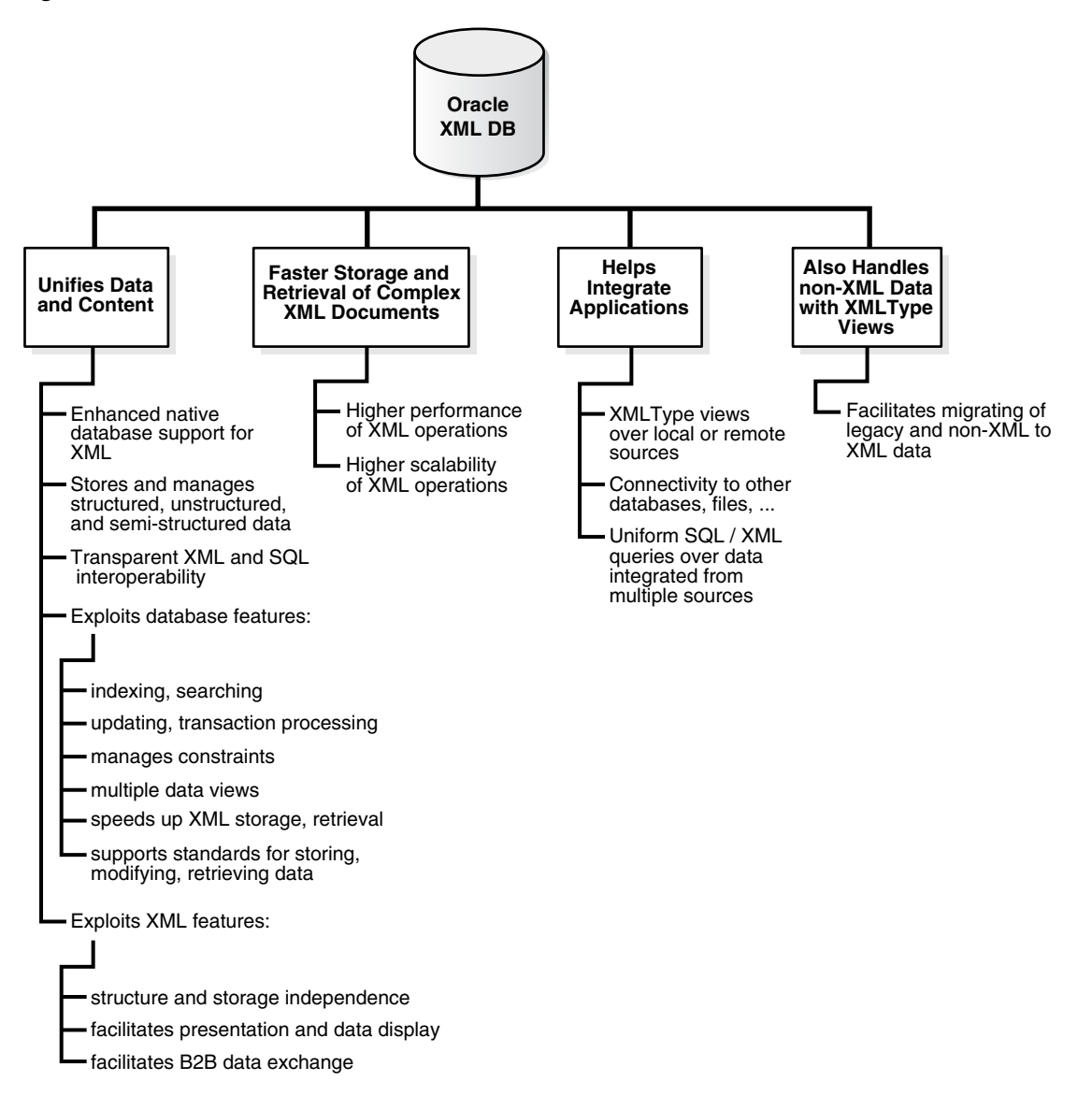

# **Unifying Data and Content**

Most application data and Web content is stored in a relational database, a file system, or both. XML data is often used for data exchange, and it can be generated from a relational database or a file system. As the volume of XML data exchanged grows, the cost of regenerating this data grows, and these storage methods become less effective at accommodating XML content.

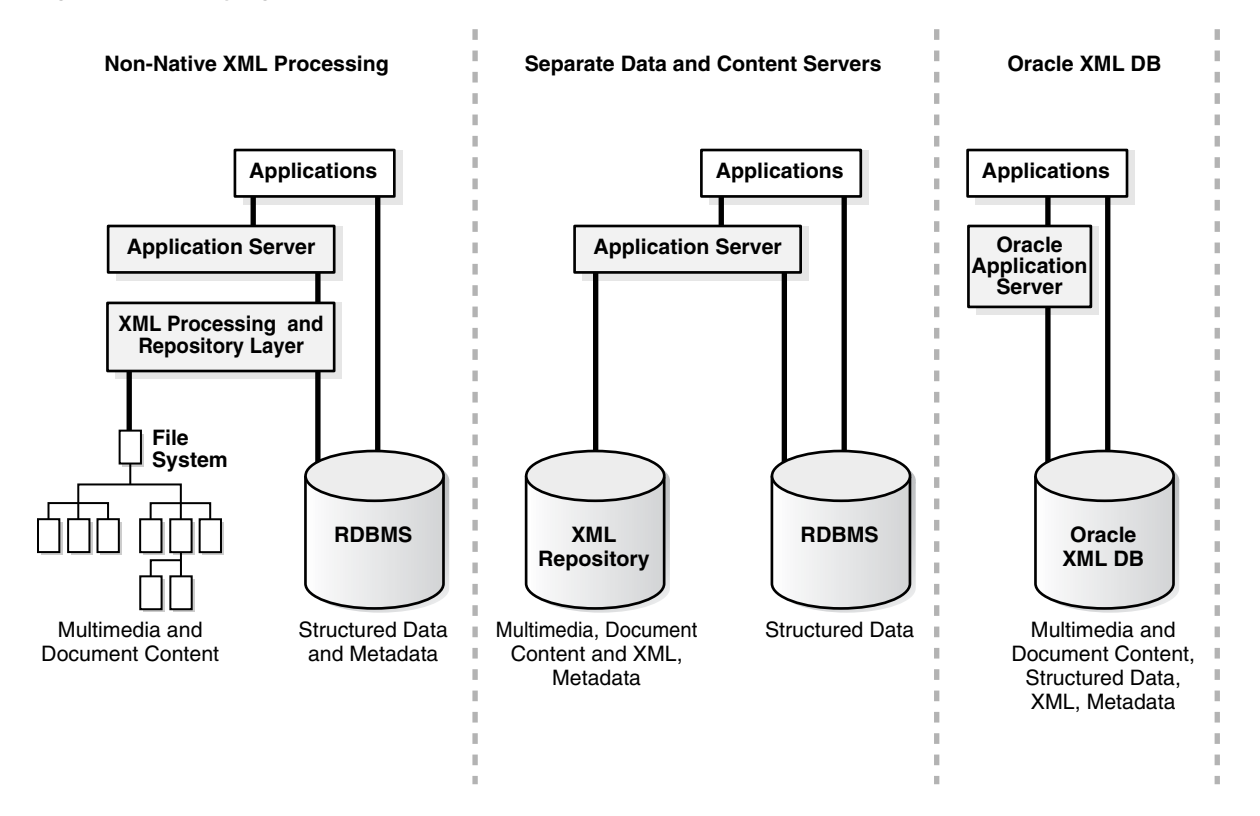

*Figure 1–7 Unifying Data and Content: Some Common XML Architectures*

Organizations often manage their structured data and unstructured data differently:

- Unstructured data, in tables, makes document access transparent and table access complex.
- Structured data, often in binary large objects (such as in BLOB instances), makes access more complex and table access transparent.

With Oracle XML DB, you can store and manage data that is structured, unstructured, and semi-structured using a standard data model and standard SQL and XML. You can perform SQL operations on XML documents and XML operations on object-relational (such as table) data.

### **Exploiting Database Capabilities**

Oracle Database has the following key database capabilities for working with XML:

Indexing and search – Applications use queries such as "find all the product definitions created between March and April 2002", a query that is typically supported by a B-tree index on a date column. Oracle XML DB can enable efficient structured searches on XML data, saving content-management vendors the need to build proprietary query APIs to handle such queries.

#### **See Also:**

- [Chapter 4, "XMLType Operations"](#page-192-0)
- [Chapter 12, "Full-Text Search Over XML Data"](#page-442-0)
- [Chapter 18, "Generating XML Data from the Database"](#page-548-0)
- Updates and transaction processing Commercial relational databases use fast updates of subparts of records, with minimal contention between users trying to

update. As traditionally document-centric data participate in collaborative environments through XML, this requirement becomes more important. File or CLOB storage cannot provide the granular concurrency control that Oracle XML DB does.

**See Also:** [Chapter 4, "XMLType Operations"](#page-192-0)

Managing relationships – Data with any structure typically has foreign-key constraints. XML data stores generally lack this feature, so you must implement any constraints in application code. Oracle XML DB enables you to constrain XML data according to XML schema definitions, and hence achieve control over relationships that structured data has always enjoyed.

#### **See Also:**

- [Chapter 7, "XML Schema Storage and Query: Basic"](#page-318-0)
- The purchase-order examples in Chapter 4, "XMLType [Operations"](#page-192-0)
- Multiple views of data Most enterprise applications need to group data together in different ways for different modules. This is why relational views are necessary—to allow for these multiple ways to combine data. By allowing views on XML, Oracle XML DB creates different logical abstractions on XML for, say, consumption by different types of applications.

### **See Also:** [Chapter 19, "XMLType Views"](#page-604-0)

Performance and scalability – Users expect data storage, retrieval, and query to be fast. Loading a file or CLOB value, and parsing, are typically slower than relational data access. Oracle XML DB dramatically speeds up XML storage and retrieval.

#### **See Also:**

- [Chapter 2, "Getting Started with Oracle XML DB"](#page-90-0)
- [Chapter 3, "Using Oracle XML DB"](#page-100-0)
- Ease of development Databases are foremost an application platform that provides standard, easy ways to manipulate, transform, and modify individual data elements. While typical XML parsers give standard read access to XML data they do not provide an easy way to modify and store individual XML elements. Oracle XML DB supports several standard ways to store, modify, and retrieve data. These include XML Schema, XQuery, XPath, DOM, and Java.

### **See Also:**

- [Chapter 15, "Java DOM API for XMLType"](#page-504-0)
- [Chapter 25, "Accessing the Repository using RESOURCE\\_](#page-706-0) [VIEW and PATH\\_VIEW"](#page-706-0)
- [Chapter 26, "Accessing the Repository using PL/SQL"](#page-728-0)

#### **Exploiting XML Capabilities**

If the drawbacks of XML file storage force you to break down XML into database tables and columns, there are several XML advantages you have left:

Structure independence: The open content model of XML cannot be captured easily in the pure tables-and-columns world. XML schemas allow global element declarations, not just scoped to a container. Hence you can find a particular data item regardless of where in the XML document it moves to as your application evolves.

### **See Also:** [Chapter 7, "XML Schema Storage and Query: Basic"](#page-318-0)

Storage independence: When you use relational design, your client programs must know where your data is stored, in what format, what table, and what the relationships are among those tables. XMLType enables you to write applications without that knowledge and lets database administrators map structured data to physical table and column storage.

### **See Also:**

- [Chapter 7, "XML Schema Storage and Query: Basic"](#page-318-0)
- [Chapter 21, "Accessing Oracle XML DB Repository Data"](#page-656-0)
- Ease of presentation: XML is understood natively by Web browsers, many popular desktop applications, and most Internet applications. Relational data is generally not accessible directly from applications. Additional programming is required to make relational data accessible to standard clients. Oracle XML DB stores data as XML and makes it available as XML outside the database. No extra programming is required to display database content.

### **See Also:**

- [Chapter 11, "Transforming and Validating XMLType Data"](#page-432-0).
- [Chapter 18, "Generating XML Data from the Database".](#page-548-0)
- [Chapter 19, "XMLType Views"](#page-604-0).
- Ease of interchange  $XML$  is the language of choice in business-to-business (B2B) data exchange. If you are forced to store XML in an arbitrary table structure, you are using some kind of proprietary translation. Whenever you translate a language, information is lost and interchange suffers. By natively understanding XML and providing DOM fidelity in the storage/retrieval process, Oracle XML DB enables a clean interchange.

### **See Also:**

- [Chapter 11, "Transforming and Validating XMLType Data"](#page-432-0)
- [Chapter 19, "XMLType Views"](#page-604-0)

# **Efficient Storage and Retrieval of Complex XML Documents**

Users today face a performance barrier when storing and retrieving complex, large, or many XML documents. Oracle XML DB provides high performance and scalability for XML operations. The major performance features are:

- Native XMLType. See [Chapter 4, "XMLType Operations"](#page-192-0).
- A lazily evaluated virtual DOM. See [Chapter 13, "PL/SQL APIs for XMLType".](#page-474-0)
- XQuery, XPath, and XSLT support. This is described in several chapters, including [Chapter 4, "XMLType Operations",](#page-192-0) [Chapter 11, "Transforming and Validating](#page-432-0)  [XMLType Data"](#page-432-0), and [Chapter 5, "Using XQuery with Oracle XML DB"](#page-226-0).
- XML schema caching support. See Chapter 7, "XML Schema Storage and Query: [Basic"](#page-318-0).
- Indexing, both full-text and XML. See [Chapter 6, "Indexing XMLType Data"](#page-270-0) and [Chapter 12, "Full-Text Search Over XML Data"](#page-442-0).
- A hierarchical index over Oracle XML DB Repository. See Chapter 21, "Accessing [Oracle XML DB Repository Data".](#page-656-0)

# **Use XMLType Views If Your Data Is Not XML**

XMLType views provide a way for you wrap existing relational and object-relational data in XML format. This is especially useful if, for example, your legacy data is not in XML format but you must migrate it to XML format. Using XMLType views, you need not alter your application code.

#### **See Also:** [Chapter 19, "XMLType Views"](#page-604-0)

To use XMLType views, you must first register an XML schema with annotations that represent a bidirectional mapping between XML Schema data types and either SQL data types or binary XML encoding types. You can then create an XMLType view conforming to this mapping, by providing an underlying query that constructs instances of the appropriate types.

### **Search XML Data using Oracle Text**

Oracle Database enables special indexing on XML data, including Oracle Text indexes for section searching, SQL functions to process XML data, aggregation of XML data, and special optimization of queries involving XML data. Oracle SQL functions hasPath and inPath are designed to optimize XML data searches where you can search within XML text for substring matches.

#### **See Also:**

- [Chapter 12, "Full-Text Search Over XML Data"](#page-442-0)
- ["Oracle Text Indexes on XML Data" on page 6-46](#page-315-0)
- *Oracle Text Application Developer's Guide*
- *Oracle Text Reference*

### **Build Messaging Applications using Oracle Streams Advanced Queuing**

Oracle Streams Advanced Queuing supports the use of:

- XMLType as a message/payload type, including XML schema-based XMLType
- Queuing or dequeuing of XMLType messages

#### **See Also:**

- *Oracle Streams Advanced Queuing User's Guide* for information about using XMLType with Oracle Streams Advanced Queuing
- [Chapter 37, "Exchanging XML Data using Oracle Streams AQ"](#page-876-0)

# <span id="page-86-0"></span>**Standards Supported by Oracle XML DB**

Oracle XML DB supports all major XML, SQL, Java, and Internet standards:

- W3C XML Schema 1.0 Recommendation. You can register XML schemas, validate stored XML content against XML schemas, or constrain XML stored in the server to XML schemas.
- W3C XQuery 1.0 Recommendation and W3C XPath 2.0 Recommendation. You can search or traverse XML stored inside the database using XQuery and XPath, either from HTTP(S) requests or from SQL.
- SQL/XML.
- Java Database Connectivity (JDBC) API. JDBC access to XML is available for Java programmers.
- W3C XSL 1.0 Recommendation. You can transform XML documents at the server using XSLT.
- W3C DOM Recommendation Levels 1.0 and 2.0 Core. You can retrieve XML stored in the server as an XML DOM, for dynamic access.
- Protocol support. You can store or retrieve XML data from Oracle XML DB using Oracle Net or standard protocols such as HTTP(S), FTP, and IETF WebDAV.
- Java Servlet version 2.2, (except: the servlet WAR file, web. xml, is not supported in its entirety; only one ServletContext; one web-app are currently supported; and stateful servlets are not supported).
- Web services: SOAP 1.1. You can access XML stored in the server from SOAP requests. You can build, publish, or find Web Services using Oracle XML DB and Oracle9*i*AS, using WSDL and UDDI. You can use Oracle Streams Advanced Queuing IDAP, the SOAP specification for queuing operations, on XML stored in Oracle Database.
- W3C XML Linking Language (Xlink) 1.0 Recommendation. You can define various types of links between XML documents.
- W3C XML Pointer Language (XPointer) Recommendation and XPointer Framework. You can include the content of multiple XML documents or fragments in a single infoset.

### **See Also:**

- ["SQL/XML Standard Functions" on page 1-20](#page-79-0) for more information about the SQL/XML functions
- *Oracle Database SQL Language Reference* for information about Oracle support for the SQL/XML standard
- [Chapter 23, "Using XLink and XInclude with Oracle XML DB"](#page-680-0) for more information about XLink and XPointer support
- [Chapter 28, "Accessing the Repository using Protocols"](#page-760-0) for more information about protocol support
- [Chapter 32, "Writing Oracle XML DB Applications in Java"](#page-830-0) for information about using the Java servlet
- [Chapter 37, "Exchanging XML Data using Oracle Streams AQ"](#page-876-0) and *Oracle Streams Advanced Queuing User's Guide* for information about using SOAP

# **Oracle XML DB Technical Support**

Besides your regular channels of support through your customer representative or consultant, technical support for Oracle Database XML-enabled technologies is available free through the Discussion Forums section of Oracle Technology Network (OTN):

http://forums.oracle.com/forums/category.jspa?categoryID=51

# **Oracle XML DB Examples Used in This Manual**

This manual contains examples that illustrate the use of Oracle XML DB and XMLType. The examples are based on various database schemas, sample XML documents, and sample XML schemas.

```
See Also: Appendix A, "Oracle-Supplied XML Schemas and 
Examples"
```
# **Further Oracle XML DB Case Studies and Demonstrations**

Visit OTN to view Oracle XML DB examples, white papers, case studies, and demonstrations:

http://www.oracle.com/technetwork/database/features/xmldb/index. html

Comprehensive XML classes on how to use Oracle XML DB are also available. See the Oracle University link on OTN.

Several detailed Oracle XML DB case studies are available on OTN and include the following:

- Oracle XML DB Downloadable Demonstration. This detailed demonstration illustrates how to use many Oracle XML DB features. Parts of this demonstration are also included in [Chapter 3, "Using Oracle XML DB".](#page-100-0)
- SAX Loader Application. This demonstrates an efficient way to break up large files containing multiple XML documents outside the database and insert them into the database as a set of separate documents. This is provided as a standalone and a Web-based application.
- Oracle XML DB Utilities package. This highlights the subprograms provided with the XDB\_Utilities package. These subprograms operate on BFILE values, CLOB values, DOM, and Oracle XML DB Resource APIs. With this package, you can perform basic Oracle XML DB foldering operations, read and load XML files into a database, and perform basic DOM operations through PL/SQL.
- Card Payment Gateway Application. This application uses Oracle XML DB to store all your data in XML format and enables access to the resulting XML data using SQL. It illustrates how a credit card company can store its account and transaction data in the database and also maintain XML fidelity.
- Survey Application. This application determines what members want from Oracle products. OTN posts the online surveys and studies the responses. This Oracle XML DB application demonstrates how a company can create dynamic, interactive HTML forms, deploy them to the Internet, store the responses as XML, and analyze them using the XML enabled Oracle Database.

# <span id="page-90-0"></span>**Getting Started with Oracle XML DB**

This chapter provides some preliminary design criteria for consideration when planning your Oracle XML DB solution.

This chapter contains these topics:

- [Oracle XML DB Installation](#page-90-1)
- [Oracle XML DB Use Cases](#page-90-2)
- [Application Design Considerations for Oracle XML DB](#page-91-0)
- [Oracle XML DB Performance](#page-95-0)

# <span id="page-90-1"></span>**Oracle XML DB Installation**

Oracle XML DB is installed automatically in the following situations:

- If Database Configuration Assistant (DBCA) is used to build Oracle Database using the general-purpose template
- If you use SQL script catqm to install Oracle Database

You can determine whether or not Oracle XML DB is already installed. If it is installed, then the following are true:

Database schema (user account) XDB exists. To check that, run this query:

SELECT \* FROM ALL\_USERS;

View RESOURCE\_VIEW exists. To check that, use this command:

DESCRIBE RESOURCE\_VIEW

#### **See Also:**

- [Chapter 34, "Administering Oracle XML DB"](#page-852-0) for information about installing and uninstalling Oracle XML DB *manually*
- *Oracle Database 2 Day + Security Guide* for information about database schema XDB

# <span id="page-90-2"></span>**Oracle XML DB Use Cases**

Oracle XML DB is suited for any application where some or all of the data processed by the application is represented using XML. Oracle XML DB provides for high-performance database ingestion, storage, processing and retrieval of XML data. It also lets you quickly and easily generate XML from existing relational data.

Applications for which Oracle XML DB is particularly suited include the following:

- Business-to-business (B2B) and application-to-application (A2A) integration
- **Internet**
- Content-management
- **Messaging**
- Web Services

A typical Oracle XML DB application has one or more of the following characteristics:

- Large numbers of XML documents must be ingested or generated
- Large XML documents must be processed or generated
- High-performance searching is needed, both within a document and across large collections of documents
- High levels of security are needed
- Fine-grained security is needed
- Data processing must use XML documents, and data must be stored in relational tables
- Programming must support open standards such as SQL, XML, XQuery, XPath, and XSL
- Information must be accessed using standard Internet protocols such as FTP, HTTP(S)/WebDAV, and Java Database Connectivity (JDBC)
- XML data must be queried from SQL
- Analytic capabilities must be applied to XML data
- XML documents must be validated against an XML schema

Oracle XML DB lets you fine-tune how XML documents are stored and processed in Oracle Database. Depending on the nature of the application, XML storage must have at least one of the following features

- High performance ingestion and retrieval of XML documents
- High performance indexing and searching of XML documents
- Ability to update sections of an XML document
- Management of structured or unstructured XML documents

# <span id="page-91-0"></span>**Application Design Considerations for Oracle XML DB**

This section mentions some preliminary design criteria that you can consider when planning your Oracle XML DB application.

### **Structure of Your Data**

Is your data be highly structured (mostly XML), semi-structured, or mostly unstructured? If highly structured, are your tables XML schema-based or non-schema-based?

If your XML data is *not* XML schema-based, then, regardless of how structured it is, you can store it in an XMLType table or view as binary XML or as a CLOB instance, or you can store it as a file in an Oracle XML DB Repository folder.

If your XML data is XML schema-based then you can use unstructured, structured (object-relational), or binary XML storage for its structured parts. For the unstructured parts, you have the same options as for data that is not XML schema-based.

**See Also:** [Chapter 3, "Using Oracle XML DB"](#page-100-0)

#### **Oracle XML DB Repository Access**

This section pertains to data that is stored as resources in Oracle XML DB Repository.

How do other applications and users need to access your XML and other data? How secure must the access be? Do you need versioning?

There are two main repository access methods:

- Navigation-based access or path-based access. This is suitable for both content/document and data oriented applications. Oracle XML DB provides the following languages and access APIs:
	- **–** SQL access through resource and path views. See [Chapter 25, "Accessing the](#page-706-0)  [Repository using RESOURCE\\_VIEW and PATH\\_VIEW".](#page-706-0)
	- **–** PL/SQL access through DBMS\_XDB. See [Chapter 26, "Accessing the Repository](#page-728-0)  [using PL/SQL"](#page-728-0).
	- **–** Protocol-based access using HTTP(S)/WebDAV or FTP, most suited to content-oriented applications. See [Chapter 28, "Accessing the Repository using](#page-760-0)  [Protocols".](#page-760-0)
- Query-based access. This can be most suited to data oriented applications. Oracle XML DB provides access using SQL queries through the following APIs:
	- **–** Java access (through JDBC). See [Java DOM API for XMLType.](#page-504-0)
	- **–** PL/SQL access. See [Chapter 13, "PL/SQL APIs for XMLType"](#page-474-0).

These options for accessing repository data are also discussed in [Chapter 21,](#page-656-0)  ["Accessing Oracle XML DB Repository Data"](#page-656-0).

You can also consider the following access criteria:

- What levels of security do you need? See [Chapter 27, "Repository Access Control"](#page-738-0).
- What kind of indexing best suits your application? Do you need to use Oracle Text indexing and querying? See [Chapter 4, "XMLType Operations"](#page-192-0), [Chapter 6,](#page-270-0)  ["Indexing XMLType Data",](#page-270-0) and [Chapter 12, "Full-Text Search Over XML Data".](#page-442-0)
- Do you need to version the data? If yes, see Chapter 24, "Managing Resource" [Versions"](#page-694-0).

### **Application Language**

In which languages do you program your application?

You can program your Oracle XML DB applications in the following languages:

Java (JDBC, Java Servlets)

#### **See Also:**

- [Chapter 15, "Java DOM API for XMLType"](#page-504-0)
- [Chapter 32, "Writing Oracle XML DB Applications in Java"](#page-830-0)
- PL/SQL

#### **See Also:**

- [Chapter 13, "PL/SQL APIs for XMLType"](#page-474-0)
- [Chapter 26, "Accessing the Repository using PL/SQL"](#page-728-0)
- ["APIs for XML" on page 1-4](#page-63-0)

## **Processing**

Do you need to generate XML data? See [Chapter 18, "Generating XML Data from the](#page-548-0)  [Database"](#page-548-0).

How often are XML documents accessed, updated, and manipulated? Do you need to update fragments or whole documents?

Do you need to transform XML data to HTML, WML, or other languages? If so, how does your application do this? See [Chapter 11, "Transforming and Validating](#page-432-0)  [XMLType Data"](#page-432-0).

Must your application be primarily database-resident or must it work in both the database and middle tier?

Is your application data-centric, document-centric (content-centric), or both?

The following processing options are available and should be considered when designing your Oracle XML DB application:

- XSLT. Do you need to transform the XML data to HTML, WML, or other languages, and, if so, how does your application transform the XML data? While storing XML documents in Oracle XML DB, you can optionally ensure that their structure complies with (validates against) specific XML schemas. See [Chapter 11,](#page-432-0)  ["Transforming and Validating XMLType Data"](#page-432-0).
- DOM fidelity, document fidelity. Use unstructured storage to preserve document fidelity. Use binary XML or structured storage for XML schema-based data to preserve DOM fidelity. See [Chapter 13, "PL/SQL APIs for XMLType"](#page-474-0) and ["DOM](#page-333-0)  [Fidelity" on page 7-16](#page-333-0).
- XPath searching. You can use XPath syntax embedded in a SQL statement or as part of an HTTP(S) request to query XML content in the database. See Chapter 4, ["XMLType Operations"](#page-192-0), [Chapter 12, "Full-Text Search Over XML Data",](#page-442-0) [Chapter 21, "Accessing Oracle XML DB Repository Data",](#page-656-0) and [Chapter 25,](#page-706-0)  ["Accessing the Repository using RESOURCE\\_VIEW and PATH\\_VIEW".](#page-706-0)
- XML Generation and XMLType views. Do you need to generate or regenerate XML data? If yes, see [Chapter 18, "Generating XML Data from the Database"](#page-548-0).

How often are XML documents accessed, updated, and manipulated? See [Chapter 4,](#page-192-0)  ["XMLType Operations"](#page-192-0) and [Chapter 25, "Accessing the Repository using RESOURCE\\_](#page-706-0) [VIEW and PATH\\_VIEW".](#page-706-0)

Do you need to update fragments or whole documents? You can use XPath expressions to specify individual elements and attributes of your document during updates, without rewriting the entire document. This is more efficient, especially for large XML documents. [Chapter 7, "XML Schema Storage and Query: Basic"](#page-318-0).

Is your application data-centric, document- and content-centric, or *integrated* (is both data- and document-centric)? See [Chapter 3, "Using Oracle XML DB"](#page-100-0).

# **Messaging**

Does your application exchange XML data with other applications across gateways? Do you need Oracle Streams Advanced Queuing (AQ) or SOAP compliance? See [Chapter 37, "Exchanging XML Data using Oracle Streams AQ"](#page-876-0).

Advanced Queuing (AQ) supports XML and XMLType applications. You can create queues with payloads that contain XMLType attributes. These can be used for transmitting and storing messages that contain XML documents. By defining Oracle Database objects with XMLType attributes, you can do the following:

- Store more than one type of XML document in the same queue. The documents are stored internally as CLOB values.
- Selectively dequeue messages with XMLType attributes using an XPath or XQuery expression.
- Define rule-based subscribers that query message content using an XPath or XQuery expression.
- Define transformations to convert Oracle Database objects to XMLType.

#### **See Also:**

- [Chapter 37, "Exchanging XML Data using Oracle Streams AQ"](#page-876-0)
- *Oracle Streams Advanced Queuing User's Guide*

# **Storage**

How and where do you store your relational data, XML data, XML schemas, and so on?

> **Note:** The choices you make for data structure, access, language, and processing are typically interdependent, but they are not dependent on the storage model you choose.

[Figure 2–1](#page-95-1) shows the Oracle XML DB storage options for XMLType tables and views.

<span id="page-95-1"></span>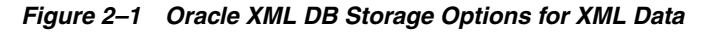

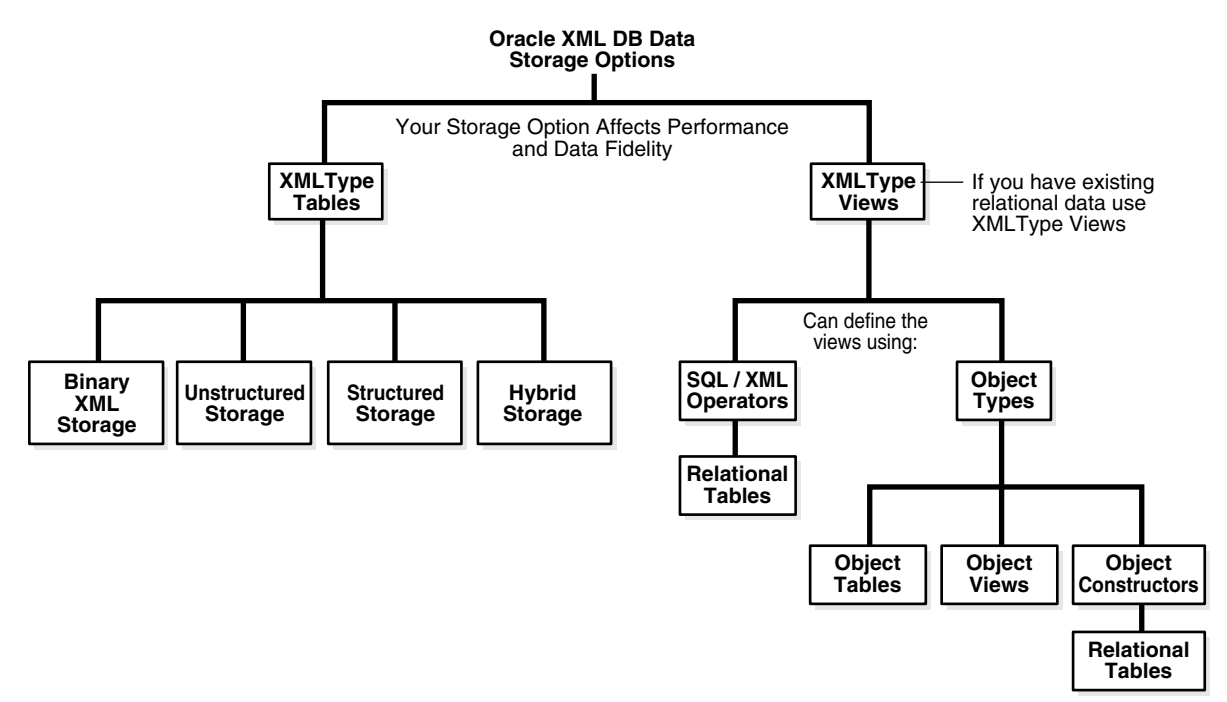

If you have existing relational data, you can access it as XML data by creating XMLType views over it. You can use the following to define the XMLType views:

- SQL/XML functions. See [Chapter 18, "Generating XML Data from the Database"](#page-548-0) and [Chapter 5, "Using XQuery with Oracle XML DB"](#page-226-0).
- Object types: object tables, object constructors, and object views.

Regardless of which storage options you choose for your application, Oracle XML DB provides the same functionality. Though the storage model you use can affect your application performance and XML data fidelity, it is totally independent of all of the following:

- How, and how often, you query or update your data.
- How you access your data. This is determined only by your application processing requirements.
- What language(s) your application uses. This is determined only by your application processing requirements.

#### **See Also:**

- ["XMLType Storage Models" on page 1-14](#page-73-0)
- ["DOM Fidelity" on page 7-16](#page-333-0)

# <span id="page-95-0"></span>**Oracle XML DB Performance**

One objection to using XML to represent data is that it generates higher overhead than other representations. Oracle XML DB incorporates several features specifically designed to address this issue by significantly improving the performance of XML processing. These are described in the following sections:

**[XML Storage Requirements](#page-96-0)** 

- **[XML Memory Management](#page-96-1)**
- **[XML Parsing Optimizations](#page-97-0)**
- [Node-Searching Optimizations](#page-97-1)
- [XML Schema Optimizations](#page-97-2)
- [Load Balancing Through Cached XML Schema](#page-98-0)
- [Reduced Bottlenecks From Code That Is Not Native](#page-98-1)
- [Reduced Java Type Conversion Bottlenecks](#page-98-2)

### <span id="page-96-0"></span>**XML Storage Requirements**

Data represented in XML and stored in a text file averages three times the size of the same data in a Java object or in relational tables. There are two main reasons for this:

- Tag names (metadata describing the data) and white space (formatting characters) take up a significant amount of space in the document, particularly for highly structured, data-centric XML.
- All data in an XML file is represented in human readable (string) format.

The string representation of a numeric value needs about twice as many bytes as the native (binary) representation. When XML documents are stored in Oracle XML DB using structured or binary XML storage, the storage process discards all tags and white space in the document.

The amount of space saved by this optimization depends on the ratio of tag names to data, and the number of collections in the document. For highly-structured, data-centric XML data, the savings can be significant. When a document is printed, or when node-based operations such as XPath evaluation take place, Oracle XML DB uses the information contained in the associated XML schema to dynamically reconstruct any necessary tag information.

### <span id="page-96-1"></span>**XML Memory Management**

Document Object Model (DOM) is the dominant programming model for XML documents. DOM APIs are easy to use but the DOM Tree that underpins them is expensive to generate, in terms of memory. A typical DOM implementation maintains approximately 80 to 120 bytes of system overhead for each node in the DOM tree. For highly structured data, the DOM tree can require 10 to 20 times more memory than the document on which it is based.

A conventional DOM implementation requires the entire contents of an XML document to be loaded into the DOM tree before any operations can take place. If an application only needs to process a small percentage of the nodes in the document, this is extremely inefficient in terms of memory and processing overhead. The alternative Simple API for XML (SAX) approach reduces the amount of memory required to process an XML document, but its disadvantage is that it only allows linear processing of nodes in the XML document.

#### **See Also:**

- http://www.w3.org/DOM/forinformation about DOM
- http://www.saxproject.org/ for information about SAX

### **Use of XOBs Reduces Memory Overhead for XML Schema-Based Documents**

Oracle XML DB reduces memory overhead associated with DOM programming by managing XML schema-based XML documents using an internal structure in dynamic memory called an XML Object (XOB). A XOB is much smaller than the equivalent DOM since it does not duplicate information like tag names and node types, that can easily be obtained from the associated XML schema. Oracle XML DB automatically uses a XOB whenever an application works with the contents of a schema-based XMLType. The use of the XOB is transparent to you. It is hidden behind the XMLType data type and the C, PL/SQL, and Java APIs.

### **XOB Uses a Lazily-Loaded Virtual DOM**

The XOB can also reduce the amount of memory required to work with an XML document using the Lazily-Loaded Virtual DOM feature. This lets Oracle XML DB defer loading the dynamic memory representation of nodes that are part of sub-elements or collection until code attempts to operate on a node in that object. Consequently, if an application only operates on a few nodes in a document, only those nodes and their immediate siblings are loaded into memory.

The XOB can only used when an XML document is based on an XML schema. If the contents of the XML document are not based on an XML schema, a traditional DOM is used instead of the XOB.

# <span id="page-97-0"></span>**XML Parsing Optimizations**

To populate a DOM tree the application must parse the XML document. The process of creating a DOM tree from an XML file is very CPU- intensive. In a typical DOM-based application, where the XML documents are stored as text, every document has to be parsed and loaded into the DOM tree before the application can work with it. If the contents of the DOM tree are updated the entire tree must be serialized back into a text format and written out to disk.

Oracle XML DB eliminates the need to parse documents over and over again. No parsing is needed when an XML document is loaded from disk into memory, if the document is stored as structured or binary XML storage. Oracle XML DB maps directly between the format on disk and the format in dynamic memory using information derived from the associated XML schema. When changes are made to XML schema-based data, Oracle XML DB is able to write just the updated data back to disk. When XML data is not based on an XML schema, a traditional DOM is used instead.

# <span id="page-97-1"></span>**Node-Searching Optimizations**

Most DOM implementations use string comparisons when searching for a particular node in the DOM tree. Even a simple search of a DOM tree can require hundreds or thousands of instruction cycles. Searching for a node in a XOB is much more efficient than searching for a node in a DOM. A XOB is based on a computed offset model, similar to a C/C++ object, and uses dynamic hashtables rather than string comparisons to perform node searches.

# <span id="page-97-2"></span>**XML Schema Optimizations**

Making use of the powerful features associated with XML schema in a conventional XML application can generate significant amounts of additional overhead. For example, before an XML document can be validated against an XML schema, the schema itself must be located, parsed, and validated.

Oracle XML DB minimizes the overhead associated with using XML schema. When an XML schema is registered with the database, it is loaded in the Oracle XML DB schema cache, together with all of the metadata required to map between the textual, XOB and on- disk representations of the data. After the XML schema has been registered with the database no additional parsing or validation of the XML schema is required before it can be used. The schema cache is shared by all users of the database. Whenever an Oracle XML DB operation requires information contained in the XML schema, it can access the required information directly from the cache.

## <span id="page-98-0"></span>**Load Balancing Through Cached XML Schema**

Some operations, such as performing a full schema validation, or serializing an XML document back into text form, can still require significant memory and CPU resources. Oracle XML DB let these operations be off-loaded to the client or middle tier processor. Both Oracle Call Interface (OCI) interface and the OCI driver for JDBC allow the XOB to be managed by the client.

The cached representation of the XML schema can also be downloaded to the client. This lets operations such as XML printing, and XML schema validation be performed using client or middle tier resources, rather than server resources.

### <span id="page-98-1"></span>**Reduced Bottlenecks From Code That Is Not Native**

Another bottleneck for XML-based Java applications happens when parsing an XML file. Even natively compiled or JIT compiled Java performs XML parsing operations twice as slowly compared to using native C language. One of the major performance bottlenecks in implementing XML applications is the cost of transforming data in an XML document between text, Java, and native server representations. The cost of performing these transformations is proportional to the size and complexity of the XML file and becomes severe even in moderately sized files.

Oracle XML DB addresses these issues by implementing all of the Java and PL/SQL interfaces as thin facades over a native implementation in the C language. Java, C, PL/SQL, and SQL all use the same underlying implementation. This provides for language-neutral XML support and higher performance XML parsing and DOM processing.

### <span id="page-98-2"></span>**Reduced Java Type Conversion Bottlenecks**

One of the biggest bottlenecks when using Java and XML is with type conversions. Internally Java uses UCS-2 to represent character data. Most XML files and databases do not contain UCS-2 encoded data. All data contained in an XML file must be converted from 8-Bit or UTF-8 encoding to UCS-2 encoding before it can be manipulated in a Java program.

Oracle XML DB addresses these problems with lazy type conversions. With lazy type conversions, the content of a node is not converted into the format required by Java until the application attempts to access the contents of the node. Data remains in the internal representation till the last moment. Avoiding unnecessary type conversions can result in significant performance improvements when an application only needs to access a few nodes in an XML document.

Consider a JSP that loads a name from the Oracle Database and prints it out in the generated HTML output. Typical JSP implementations read the name from the database (that probably contains data in the ASCII or ISO8859 character sets), convert the data to UCS-2, and return it to Java as a string. The JSP would not look at the string content, but only print it out after printing the enclosing HTML, probably converting

back to the same ASCII or ISO8859 for the client browser. Oracle XML DB provides a write interface on XMLType so that any element can write itself directly to a stream (such as a ServletOutputStream) without conversion through Java character sets. [Figure 2–2](#page-99-0) shows the Oracle XML DB Application Program Interface (API) stack.

<span id="page-99-0"></span>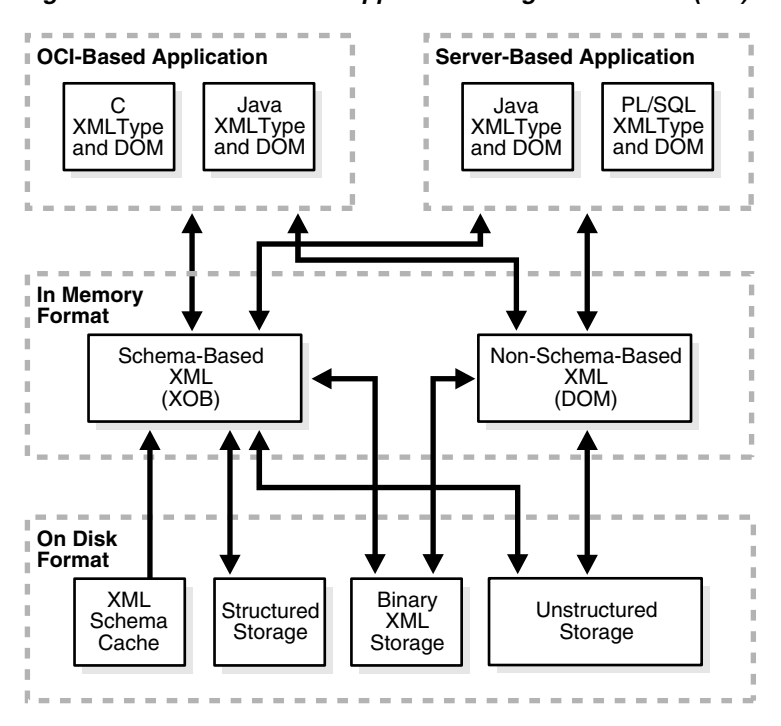

*Figure 2–2 Oracle XML DB Application Program Interface (API) Stack*

# <span id="page-100-0"></span>**Using Oracle XML DB**

This chapter is an overview of how to use Oracle XML DB. The examples presented here illustrate techniques for accessing and managing XML content in purchase-order documents. Purchase orders are highly structured documents, but you can use the techniques shown here to also work with XML documents that have little structure.

This chapter contains these topics:

- [Storing XML Data as XMLType](#page-100-1)
- [Creating XMLType Tables and Columns](#page-102-0)
- [Partitioning or Constraining Binary XML Data using Virtual Columns](#page-102-1)
- [Loading XML Content into Oracle XML DB](#page-104-0)
- **[Character Sets of XML Documents](#page-109-0)**
- [Overview of the W3C XML Schema Recommendation](#page-112-0)
- [Using XML Schema with Oracle XML DB](#page-117-0)
- **[Identifying XML Schema Instance Documents](#page-129-0)**
- [Enforcing XML Data Integrity using the Database](#page-130-0)
- [DML Operations on XML Content using Oracle XML DB](#page-136-0)
- [Querying XML Content Stored in Oracle XML DB](#page-137-0)
- [Accessing XML Data in Oracle XML DB using Relational Views](#page-147-0)
- [Updating XML Content Stored in Oracle XML DB](#page-151-0)
- [Namespace Support in Oracle XML DB](#page-156-0)
- [How Oracle XML DB Processes XMLType Methods and SQL Functions](#page-157-0)
- [Generating XML Data from Relational Data](#page-158-0)
- [XSL Transformation and Oracle XML DB](#page-163-0)
- [Using Oracle XML DB Repository](#page-167-0)
- [Viewing Relational Data as XML From a Browser](#page-186-0)
- [XSL Transformation using DBUri Servlet](#page-187-0)

# <span id="page-100-1"></span>**Storing XML Data as XMLType**

Before the introduction of Oracle XML DB, there were two ways to store XML content in Oracle Database:

- Use Oracle XML Developer's Kit (XDK) to parse the XML document outside Oracle Database, and store the extracted XML data as rows in one or more tables in the database.
- Store the XML document in Oracle Database using a Character Large Object (CLOB), Binary Large Object (BLOB), Binary File (BFILE), or VARCHAR column.

In both cases, Oracle Database is unaware that it is managing XML content.

Oracle XML DB and the XMLType abstract data type make Oracle Database XML-aware. Storing XML data as an XMLType column or table lets the database perform XML-specific operations on the content. This includes XML validation and optimization. XMLType storage allows highly efficient processing of XML content in the database.

# **What is XMLType?**

XMLType is an abstract data type for native handling of XML data in the database.

- XMLType has built-in methods to create, extract, and index database XML data.
- XMLType provides SQL access to XML data.
- XMLType functionality is also available through a set of Application Program Interfaces (APIs) provided in PL/SQL and Java. XMLType can be used in PL/SQL stored procedures for parameters, return values, and variables.

Using XMLType, SQL developers can leverage the power of the relational database while working in the context of XML. XML developers can leverage the power of XML standards while working in the context of a relational database.

XMLType can be used as the data type of columns in tables and views. XMLType variables can be used in PL/SQL stored procedures as parameters and return values. You can also use XMLType in SQL, PL/SQL, C, Java (through JDBC), and Oracle Data Provider for .NET (ODP.NET).

The XMLType API provides several useful methods that operate on XML content. For example, method extract() extracts one or more nodes from an XMLType instance.

Oracle XML DB functionality is based on the Oracle XML Developer's Kit C implementations of the relevant XML standards such as XML Parser, XML DOM, and XML Schema Validator.

### **See Also:**

- ["XMLType Data Type" on page 1-12](#page-71-0)
- ["XMLType Storage Models" on page 1-14](#page-73-0) for the available XMLType storage options and their relative advantages

# **Benefits of XMLType Data Type and API**

The XMLType data type and application programming interface (API) enable SQL operations on XML content and XML operations on SQL content:

- Versatile  $API XMLType$  has a versatile  $API$  for application development that includes built-in functions, indexing, and navigation support.
- XMLType and SQL You can use XMLType in SQL statements, combined with other data types. For example, you can query XMLType columns and join the result of the extraction with a relational column. Oracle Database determines an optimal way to run such queries.
- Indexing You can created several kinds of indexes to improve the performance of queries on XML data.
	- **–** For structured storage of XMLType data, you can create B-tree indexes and function-based indexes on the object-relational tables that underlie XMLType tables and columns. Create function-based indexes only on scalar data, that is, columns that represent singleton elements or attributes.
	- **–** For unstructured and binary XML storage of XMLType data, you can create an XMLIndex index, which specifically targets the XML structure of a document.
	- **–** You can index the textual content of XML data with an Oracle Text CONTEXT index, for use in full-text search. This applies to all XMLType storage models.

# <span id="page-102-0"></span>**Creating XMLType Tables and Columns**

XMLType is an abstract data type, so it is straightforward to create an XMLType table or column. The basic CREATE TABLE statement, specifying no storage options and no XML schema, stores XMLType data as binary XML.<sup>1</sup>

[Example 3–1](#page-102-3) creates an XMLType column, and [Example 3–2](#page-102-2) creates an XMLType table.

#### <span id="page-102-3"></span>*Example 3–1 Creating a Table with an XMLType Column*

CREATE TABLE mytable1 (key\_column VARCHAR2(10) PRIMARY KEY, xml\_column **XMLType**);

#### <span id="page-102-2"></span>*Example 3–2 Creating a Table of XMLType*

CREATE TABLE mytable2 OF **XMLType**;

**See Also:** ["Creating XMLType Tables and Columns Based on XML](#page-344-0)  [Schemas" on page 7-27](#page-344-0)

**Note:** To create an XMLType table in a different database schema from your own, you must have not only privilege CREATE ANY TABLE but also privilege CREATE ANY INDEX. This is because a unique index is created on column OBJECT\_ID when you create the table. Column OBJECT\_ID stores a system-generated object identifier.

# <span id="page-102-1"></span>**Partitioning or Constraining Binary XML Data using Virtual Columns**

XML data has its own structure, which, except for object-relational storage of XMLType, is not reflected directly in database data structure. That is, individual XML elements and attributes are not mapped to individual database columns or tables.

Therefore, to constrain or partition XML data according to the values of individual elements or attributes, the standard approach for relational data does not apply. Instead, you must create *virtual columns* that represent the XML data of interest, and then use those virtual columns to define the constraints or partitions that you need.

This approach applies only to XML data that is stored as *binary XML*. For XML data that uses unstructured storage, the database has no knowledge of the XML structure—the data is treated as flat text, but for binary XML storage that structure is

 $^1$  The XMLType storage model for XML schema-based data is whatever was specified during registration of the referenced XML schema. If no storage model was specified during registration, then binary XML storage is used.

known. You can exploit this structural knowledge to create virtual columns, which the database can then use with constraints or partitions.

The technique is as follows:

- **1.** Define virtual columns that correspond to the XML data that you are interested in.
- **2.** Use those columns to partition or constrain the XMLType data as a whole.

You create virtual columns on XMLType data as you would create virtual columns using any other type of data, but using a slightly different syntax. In particular, you cannot specify any constraints in association with the column definition.

Because XMLType is an abstract data type, if you create virtual columns on an XMLType table then those columns are *hidden*. They do not show up in DESCRIBE statements, for example. This hiding enables tools that use operations such as DESCRIBE to function normally and not be misled by the virtual columns.

#### **Note:**

- Partitioning of binary XML tables is supported starting with 11g Release 2 (11.2). It is supported only if the database compatibility (parameter compatible in file init.ora) is 11.2 or higher.
- Range, hash, and list partitioning are supported.
- You can partition an XMLType *table* using a virtual column. You cannot partition a relational table that has an XMLType *column*, using that column to define virtual columns of XML data.

You create a virtual column based on an XML element or attribute by defining it in terms of a SQL expression that involves that element or attribute. The column is thus function-based. You use SQL/XML functions XMLCast and XMLQuery to do this, as shown in [Example 3–3.](#page-103-0) The XQuery expression argument to function XMLQuery must be a simple XPath expression that uses only the child and attribute axes.

#### <span id="page-103-0"></span>*Example 3–3 Partitioning a Binary XML Table using Virtual Columns*

```
CREATE TABLE po_binaryxml OF XMLType
  XMLTYPE STORE AS BINARY XML
  VIRTUAL COLUMNS
    (DATE_COL AS (XMLCast(XMLQuery('/PurchaseOrder/@orderDate'
                              PASSING OBJECT_VALUE RETURNING CONTENT)
                          AS DATE)))
  PARTITION BY RANGE (DATE_COL)
     (PARTITION orders2001 VALUES LESS THAN (to_date('01-JAN-2002')),
    PARTITION orders2002 VALUES LESS THAN (MAXVALUE));
```
[Example 3–3](#page-103-0) partitions an XMLType table using a virtual column, DATE\_COL, which targets the orderDate element in a purchase-order document.

To use a virtual column for partitioning, its data type must be constant. In the case where the XMLType data in the column or table is mixed, some documents being encoded using an XML schema and others being encoded without using any schema, you must cast the functional expression, to ensure that the same data type is used for all rows in the virtual column.

**Note:** For best performance, choose, as the partitioning key, an XPath expression whose target occurs within 32 K bytes of the beginning of the XML document.

You define constraints on binary XML data similarly. See [Example 3–20 on page 3-35.](#page-134-0)

#### **See Also:**

- ["XMLIndex Partitioning and Parallelism" on page 6-34](#page-303-0)
- "Enforcing Referential Integrity using SQL Constraints" on [page 3-34](#page-133-0)
- *Oracle Database SQL Language Reference* for information about creating tables with virtual columns

# <span id="page-104-0"></span>**Loading XML Content into Oracle XML DB**

You can load XML content into Oracle XML DB using these techniques:

- Table-based loading:
	- [Loading XML Content using SQL or PL/SQL](#page-104-1)
	- [Loading XML Content using Java](#page-105-0)
	- [Loading XML Content using C](#page-105-1)
	- [Loading Large XML Files that Contain Small XML Documents](#page-108-0)
	- [Loading Large XML Files using SQL\\*Loader](#page-108-1)
- Path-based repository loading techniques:
	- [Loading XML Documents into the Repository using DBMS\\_XDB](#page-108-2)
	- [Loading Documents into the Repository using Protocols](#page-109-1)

### <span id="page-104-1"></span>**Loading XML Content using SQL or PL/SQL**

You can use a simple INSERT operation in SQL or PL/SQL to load an XML document into the database. Before the document can be stored as an XMLType column or table, you must convert it into an XMLType instance using one of the XMLType constructors.

#### **See Also:**

- [Chapter 4, "XMLType Operations"](#page-192-0)
- ["APIs for XML" on page 1-4](#page-63-0)
- *Oracle Database PL/SQL Packages and Types Reference* for a description of the XMLType constructors

XMLType **constructors** allow an XMLType instance to be created from different sources, including VARCHAR, CLOB, and BFILE values. The constructors accept additional arguments that reduce the amount of processing associated with XMLType creation. For example, if you are sure that a given source XML document is valid, you can provide an argument to the constructor that disables the type-checking that is otherwise performed.

In addition, if the source data is not encoded in the database character set, an XMLType instance can be constructed using a BFILE or BLOB value. The encoding of the source data is specified through the character set id (csid) argument of the constructor.

[Example 3–5](#page-105-2) shows how to insert XML content into an XMLType table. Before making this insertion, you must create a database directory object that points to the directory containing the file to be processed. To do this, you must have the CREATE ANY DIRECTORY privilege.

**See Also:** *Oracle Database SQL Language Reference*, Chapter 18, under GRANT

#### *Example 3–4 Creating a Database Directory*

CREATE DIRECTORY xmldir AS *path\_to\_folder\_containing\_XML\_file*;

#### <span id="page-105-2"></span>*Example 3–5 Inserting XML Content into an XMLType Table*

```
INSERT INTO mytable2 VALUES (XMLType(bfilename('XMLDIR', 'purchaseOrder.xml'),
                                     nls_charset_id('AL32UTF8')));
```
The value passed to nls\_charset\_id indicates that the encoding for the file to be read is UTF-8.

When you use SQL INSERT to insert a large document containing collections into XMLType tables (but not into XMLType columns), Oracle XML DB optimizes load time and memory usage.

```
See Also: "Loading and Retrieving Large Documents with 
Collections" on page 9-28
```
### <span id="page-105-3"></span><span id="page-105-0"></span>**Loading XML Content using Java**

[Example 3–6](#page-105-3) shows how to load XML content into Oracle XML DB by first creating an XMLType instance in Java, given a Document Object Model (DOM).

```
Example 3–6 Inserting Content into an XMLType Table using Java
```

```
public void doInsert(Connection conn, Document doc)
throws Exception
{
   String SQLTEXT = "INSERT INTO purchaseorder VALUES (?)";
   XMLType xml = null;
   xml = XMLType.createXML(conn,doc);
   OraclePreparedStatement sqlStatement = null;
    sqlStatement = (OraclePreparedStatement) conn.prepareStatement(SQLTEXT);
    sqlStatement.setObject(1,xml);
    sqlStatement.execute();
}
```
A simple bulk loader application is available on the Oracle Technology Network (OTN) site at

[http://www.oracle.com/technetwork/database/features/xmldb/index.](http://www.oracle.com/technology/sample_code/tech/xml/xmldb/content.html) [html](http://www.oracle.com/technology/sample_code/tech/xml/xmldb/content.html). It shows how to load a directory of XML files into Oracle XML DB using Java Database Connectivity (JDBC). JDBC is a set of Java interfaces to Oracle Database.

### <span id="page-105-1"></span>**Loading XML Content using C**

[Example 3–7](#page-106-0) shows how to insert XML content into an XMLType table using C code, by creating an XMLType instance given a DOM.

```
Example 3–7 Inserting Content into an XMLType Table using C
```

```
#include "stdio.h"
#include <xml.h>
#include <stdlib.h>
#include <string.h>
#include <ocixmldb.h>
OCIEnv *envhp;
OCIError *errhp;
OCISvcCtx *svchp;
OCIStmt *stmthp;
OCIServer *srvhp;
OCIDuration dur;
OCISession *sesshp;
oratext *username = "QUINE";
oratext *password = ***********"; / Replace with the real password. */
oratext *filename = "AMCEWEN-20021009123336171PDT.xml";
oratext *schemaloc = "http://localhost:8080/source/schemas/poSource/xsd/purchaseOrder.xsd";
/*--------------------------------------------------------*/
/* Execute a SQL statement that binds XML data */
/*--------------------------------------------------------*/
sword exec_bind_xml(OCISvcCtx *svchp, OCIError *errhp, OCIStmt *stmthp,
                    void *xml, OCIType *xmltdo, OraText *sqlstmt)
{
  OCIBind *bndhp1 = (OCIBind *) 0;
  sword status = 0;
  OCIInd ind = OCI_IND_NOTNULL;
 OCIInd *indp = \deltaind;
   if(status = OCIStmtPrepare(stmthp, errhp, (OraText *)sqlstmt,
                             (ub4)strlen((const char *)sqlstmt),
                             (ub4) OCI_NTV_SYNTAX, (ub4) OCI_DEFAULT))
    return OCI_ERROR;
  if(status = OCIBindByPos(stmthp, &bndhp1, errhp, (ub4) 1, (dvoid * ) 0,
                           (sb4) 0, SQLT_NTY, (dvoid *) 0, (ub2 *)0,
                          (ub2 *) 0, (ub4) 0, (ub4 *) 0, (ub4) 0CI_DEFAULT) return OCI_ERROR;
   if(status = OCIBindObject(bndhp1, errhp, (CONST OCIType *) xmltdo,
                            (dvoid **) &xml, (ub4 *) 0,
                            (dvoid **) &indp, (ub4 *) 0))
    return OCI_ERROR;
  if(status = OCIStmtExecute(svchp, stmthp, errhp, (ub4) 1, (ub4) 0,
                            (CONST OCISnapshot*) 0, (OCISnapshot*) 0,
                            (ub4) OCI_DEFAULT))
    return OCI_ERROR;
  return OCI_SUCCESS;
}
/*--------------------------------------------------------*/
/* Initialize OCI handles, and connect *//*--------------------------------------------------------*/
sword init_oci_connect()
{
. . .
}
/*--------------------------------------------------------*/
/* Free OCI handles, and disconnect */*--------------------------------------------------------*/
void free_oci()
{
. . .
}
```

```
void main()
{
  OCIType *xmltdo;
  xmldocnode *doc;
  ocixmldbparam params[1];
  xmlerr err;
  xmlctx *xctx;
  oratext *ins_stmt;
  sword status;
  xmlnode *root;
   oratext buf[10000];
  /* Initialize envhp, svchp, errhp, dur, stmthp */
   init_oci_connect();
   /* Get an XML context */
   params[0].name_ocixmldbparam = XCTXINIT_OCIDUR;
   params[0].value_ocixmldbparam = &dur;
   xctx = OCIXmlDbInitXmlCtx(envhp, svchp, errhp, params, 1);
   if (!(doc = XmlLoadDom(xctx, &err, "file", filename,
                          "schema_location", schemaloc, NULL)))
     {
      printf("Parse failed.\n");
      return;
    }
   else
    printf("Parse succeeded.\n");
   root = XmlDomGetDocElem(xctx, doc);
   printf("The xml document is :\n");
   XmlSaveDom(xctx, &err, (xmlnode *)doc, "buffer", buf, "buffer_length", 10000, NULL);
   printf("%s\n", buf);
   /* Insert the document into my_table */
  ins_stmt = (oratext *) "insert into purchaseorder values (:1)";
   status = OCITypeByName(envhp, errhp, svchp, (const text *) "SYS",
                           (ub4) strlen((const char *)"SYS"), (const text *) "XMLTYPE",
                           (ub4) strlen((const char *)"XMLTYPE"), (CONST text *) 0,
                           (ub4) 0, OCI_DURATION_SESSION, OCI_TYPEGET_HEADER,
                           (OCIType **) &xmltdo);
   if (status == OCI_SUCCESS)
   \left\{ \right. status = exec_bind_xml(svchp, errhp, stmthp, (void *)doc,
                              xmltdo, ins_stmt);
    }
  if (status == OCI_SUCCESS)
    printf ("Insert successful\n");
   else
    printf ("Insert failed\n");
   /* Free XML instances */
  if (doc)
   XmlFreeDocument((xmlctx *)xctx, (xmldocnode *)doc);
   /* Free XML CTX */
  OCIXmlDbFreeXmlCtx(xctx);
   free_oci();
```
**Note:** For simplicity in demonstrating this feature, this example does not perform the password management techniques that a deployed system normally uses. In a production environment, follow the Oracle Database password management guidelines, and disable any sample accounts. See *Oracle Database Security Guide* for password management guidelines and other security recommendations.

}
**See Also:** [Appendix A, "Oracle-Supplied XML Schemas and](#page-888-0)  [Examples"](#page-888-0) for a complete listing of this example

## **Loading Large XML Files that Contain Small XML Documents**

When loading large XML files consisting of a collection of smaller XML documents, it is often more efficient to use Simple API for XML (SAX) parsing to break the file into a set of smaller documents, and then insert those documents. SAX is an XML standard interface provided by XML parsers for event-based applications.

You can use SAX to load a database table from very large XML files in the order of 30 MB or larger, by creating individual documents from a collection of nodes. You can also bulk load XML files.

#### **See Also:**

- http://www.saxproject.org/ for information about SAX
- [http://www.oracle.com/technetwork/database/features](http://www.oracle.com/technology/sample_code/tech/xml/xmldb/content.html) [/xmldb/index.html](http://www.oracle.com/technology/sample_code/tech/xml/xmldb/content.html), for an application example that loads large files using SAX

## <span id="page-108-0"></span>**Loading Large XML Files using SQL\*Loader**

Use SQL\*Loader to load large amounts of XML data into Oracle Database. SQL\*Loader loads in one of two modes, conventional or direct path. [Table 3–1](#page-108-0) compares these modes.

| <b>Conventional Load Mode</b>                                                  | <b>Direct-Path Load Mode</b>                                                                                         |
|--------------------------------------------------------------------------------|----------------------------------------------------------------------------------------------------|
| Uses SQL to load data into Oracle Database. This                               | Bypasses SQL and streams the data                                                                                    |
| is the <i>default</i> mode.                                                    | directly into Oracle Database.                                                                                       |
| Advantage: Follows SQL semantics. For example                                  | Advantage: This loads data much faster                                                                               |
| triggers are fired and constraints are checked.                                | than the conventional load mode.                                                                                     |
| <i>Disadvantage:</i> This loads data slower than with the<br>direct load mode. | Disadvantage: SQL semantics is not obeyed.<br>For example triggers are not fired and<br>constraints are not checked. |

*Table 3–1 SQL\*Loader – Conventional and Direct-Path Load Modes*

When loading LOBs with SQL\*Loader direct-path load, much memory can be used. If the message SQL\*Loader 700 (out of memory) appears, then it is likely that more rows are being included in each load call than can be handled by your operating system and process memory. *Workaround:* use the ROWS option to read a smaller number of rows in each data save.

**See Also:** [Chapter 35, "Loading XML Data using SQL\\*Loader"](#page-866-0)

## **Loading XML Documents into the Repository using DBMS\_XDB**

You can also store XML documents in Oracle XML DB Repository, and access these documents using path-based rather than table-based techniques. To load an XML document into the repository under a given path, use PL/SQL function DBMS\_ XDB.createResource. [Example 3–8](#page-108-1) illustrates this.

#### <span id="page-108-1"></span>*Example 3–8 Inserting XML Content into the Repository using CREATERESOURCE*

DECLARE

```
 res BOOLEAN;
BEGIN
   res := DBMS_XDB.createResource('/home/QUINE/purchaseOrder.xml',
                                   bfilename('XMLDIR', 'purchaseOrder.xml'),
                                   nls_charset_id('AL32UTF8'));
END;
/
```
Many operations for configuring and using Oracle XML DB are based on processing one or more XML documents. Examples include registering an XML schema and performing an XSL transformation. The easiest way to make these XML documents available to Oracle Database is to load them into Oracle XML DB Repository.

## **Loading Documents into the Repository using Protocols**

Oracle XML DB Repository can store XML documents that are either XML schema-based or non-schema-based. It can also store content that is not XML data, such as HTML files, image files, and Microsoft Word documents.

You can load XML documents from a local file system into Oracle XML DB Repository using protocols such as WebDAV, from Windows Explorer or other tools that support WebDAV. [Figure 3–1](#page-109-0) shows a simple drag and drop operation for copying the contents of the SCOTT folder from the local hard drive to folder poSource in the Oracle XML DB Repository.

*Figure 3–1 Loading Content into the Repository using Windows Explorer*

<span id="page-109-0"></span>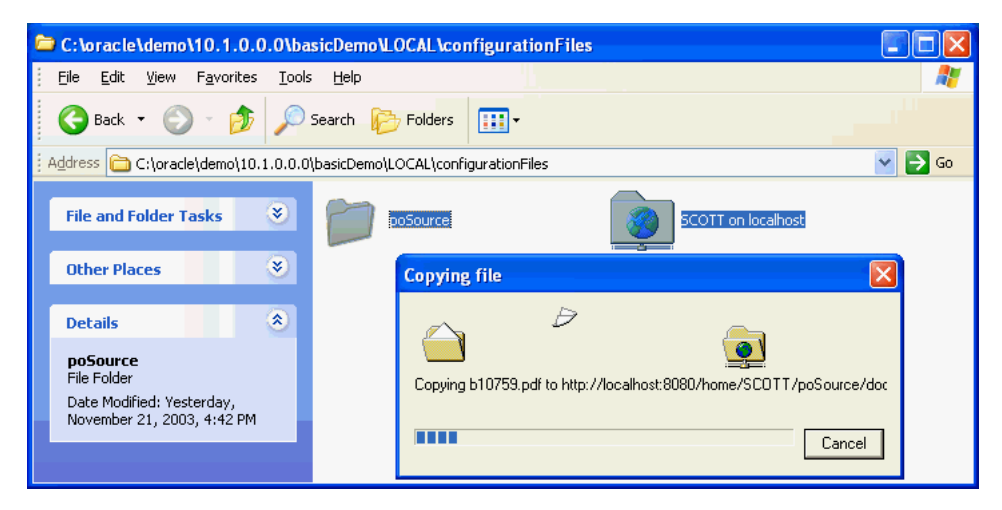

The copied folder might contain, for example, an XML schema document, an HTML page, and some XSLT style sheets.

# **Character Sets of XML Documents**

This section describes how character sets of XML documents are determined.

**Caution:** *AL32UTF8* is the Oracle Database character set that is appropriate for XMLType data. It is equivalent to the IANA registered standard UTF-8 encoding, which supports all valid XML characters.

Do not confuse Oracle Database database character set UTF8 (no hyphen) with database character set AL32UTF8 or with character *encoding* UTF-8. Database character set UTF8 has been *superseded* by AL32UTF8. Do *not* use UTF8 for XML data. Character set UTF8 supports only Unicode version 3.1 and earlier. It does not support all valid XML characters. AL32UTF8 has no such limitation.

Using database character set UTF8 for XML data could potentially *stop a system or affect security negatively*. If a character that is not supported by the database character set appears in an input-document element name, a replacement character (usually "?") is substituted for it. This terminates parsing and raises an exception. It can cause an irrecoverable error.

## **XML Encoding Declaration**

Each XML document is composed of units called entities. Each entity in an XML document may use a different encoding for its characters. Entities that are stored in an encoding other than UTF-8 or UTF-16 must begin with an XML declaration containing an encoding specification indicating the character encoding in use. For example:

<?xml version='1.0' encoding='EUC-JP' ?>

Entities encoded in UTF-16 must begin with the Byte Order Mark (BOM), as described in Appendix F of the XML 1.0 Reference. For example, on big-endian platforms, the BOM required of a UTF-16 data stream is #xFEFF.

In the absence of both the encoding declaration and the BOM, the XML entity is assumed to be encoded in UTF-8. Because ASCII is a subset of UTF-8, ASCII entities do not require an encoding declaration.

In many cases, external sources of information are available, besides the XML data, to provide the character encoding in use. For example, the encoding of the data can be obtained from the charset parameter of the Content-Type field in an HTTP(S) request as follows:

Content-Type: text/xml; charset=ISO-8859-4

## **Character-Set Determination When Loading XML Documents into the Database**

In releases prior to Oracle Database 10*g* release 1, all XML documents were assumed to be in the *database* character set, regardless of the document encoding declaration. Starting with Oracle Database 10*g* release 1, the document encoding is detected from the encoding declaration when the document is loaded into the database.

However, if the XML data is obtained from a CLOB or VARCHAR value, then the encoding declaration is *ignored,* because these two data types are always encoded in the database character set.

In addition, when loading data into Oracle XML DB, either through programmatic APIs or transfer protocols, you can provide external encoding to override the document encoding declaration. An error is raised if you try to load a schema-based XML document that contains characters that are not legal in the determined encoding. The following examples show different ways to specify external encoding:

Using PL/SQL function DBMS\_XDB.createResource to create a file resource from a BFILE, you can specify the file encoding with the *CSID* argument. If a zero *CSID* is specified then the file encoding is auto-detected from the document encoding declaration.

```
CREATE DIRECTORY xmldir AS '/private/xmldir';
CREATE OR REPLACE PROCEDURE loadXML(filename VARCHAR2, file_csid NUMBER) IS
  xbfile BFILE;
 RET BOOLEAN;
BEGIN
  xbfile := bfilename('XMLDIR', filename);
  ret := DBMS_XDB.createResource('/public/mypurchaseorder.xml', 
                                 xbfile,
                                 file csid);
END;
/
```
Use the FTP protocol to load documents into Oracle XML DB. Use the quote set\_charset FTP command to indicate the encoding of the files to be loaded.

```
ftp> quote set_charset Shift_JIS 
ftp> put mypurchaseorder.xml
```
Use the HTTP(S) protocol to load documents into Oracle XML DB. Specify the encoding of the data to be transmitted to Oracle XML DB in the request header.

```
Content-Type: text/xml; charset= EUC-JP
```
## **Character-Set Determination When Retrieving XML Documents from the Database**

XML documents stored in Oracle XML DB can be retrieved using a SQL client, programmatic APIs, or transfer protocols. You can specify the encoding of the retrieved data (except in Oracle Database releases prior to 10*g*, where XML data is retrieved only in the database character set).

When XML data is stored as a CLOB or VARCHAR2 value, the encoding declaration, if present, is always ignored for retrieval, just as for storage. The encoding of a retrieved document can thus be different from the encoding explicitly declared in that document.

The character set for an XML document retrieved from the database is determined in the following ways:

 $SQL$  client – If a SQL client (such as  $SQL*Plus$ ) is used to retrieve XML data, then the character set is determined by the client-side environment variable NLS\_LANG. In particular, this setting overrides any explicit character-set declarations in the XML data itself.

For example, if you set the client side NLS\_LANG variable to AMERICAN\_ AMERICA.AL32UTF8 and then retrieve an XML document with encoding EUC\_JP provided by declaration <?xml version="1.0" encoding="EUC-JP"?>, the character set of the retrieved document is AL32UTF8, *not* EUC\_JP.

**See Also:** *Oracle Database Globalization Support Guide* for information about NLS\_LANG

■ PL/SQL and APIs – Using PL/SQL or programmatic APIs, you can retrieve XML data into VARCHAR, CLOB, or XMLType data types. As for SQL clients, you can control the encoding of the retrieved data by setting NLS\_LANG.

You can also retrieve XML data into a BLOB value using XMLType and URIType methods. These let you specify the character set of the returned BLOB value. Here is an example:

```
CREATE OR REPLACE FUNCTION getXML(pathname VARCHAR2, charset VARCHAR2) 
  RETURN BLOB IS
  xblob BLOB;
BEGIN
  SELECT XMLSERIALIZE(DOCUMENT e.RES AS BLOB ENCODING charset) INTO xblob
   FROM RESOURCE_VIEW e WHERE equals_path(e.RES, pathname) = 1;
  RETURN xblob;
END;
/
```
 $FTP - You can use the FTP quote set_nls\_locale command to set the$ character set:

```
ftp> quote set_nls_locale EUC-JP
ftp> get mypurchaseorder.xml
```
**See Also:** [FTP Quote Methods on page 28-10](#page-769-0)

 $HTTP(S)$  – You can use the Accept-Charset parameter in an  $HTTP(S)$  request:

```
/httptest/mypurchaseorder.xml 1.1 HTTP/Host: localhost:2345
Accept: text/*
Accept-Charset: iso-8859-1, utf-8
```
**See Also:** [Controlling Character Sets for HTTP\(S\) on page 28-20](#page-779-0)

## **Overview of the W3C XML Schema Recommendation**

The W3C XML Schema Recommendation defines a standardized language for specifying the structure, content, and certain semantics of a set of XML documents. An XML schema can be considered the metadata that describes a class of XML documents. The XML Schema Recommendation is described at: http://www.w3.org/TR/xmlschema-0/

## **XML Instance Documents**

Documents conforming to a given XML schema can be considered as members or instances of the class defined by that XML schema. Consequently the term *instance document* is often used to describe an XML document that conforms to a given XML schema. The most common use of an XML schema is to validate that a given instance document conforms to the rules defined by the XML schema.

## **XML Schema for Schemas**

The W3C Schema working group publishes an XML schema, often referred to as the "Schema for Schemas". This XML schema provides the definition, or vocabulary, of the XML Schema language. All valid XML schemas can be considered to be members of the class defined by this XML schema. An XML schema is thus an XML document that conforms to the class defined by the XML schema published at http://www.w3.org/2001/XMLSchema.

## **Editing XML Schemas**

XML schemas can be authored and edited using any of the following:

- A simple text editor, such as emacs or vi
- An XML schema-aware editor, such as the XML editor included with Oracle JDeveloper
- An explicit XML schema-authoring tool, such as XMLSpy from Altova Corporation

## **XML Schema Features**

The XML Schema language defines 47 scalar data types. This provides for strong typing of elements and attributes. The W3C XML Schema Recommendation also supports object-oriented techniques such as inheritance and extension, hence you can design XML schema with complex objects from base data types defined by the XML Schema language. The vocabulary includes constructs for defining and ordering, default values, mandatory content, nesting, repeated sets, and redefines. Oracle XML DB supports all the constructs, except for redefines.

### **Text Representation of the Purchase Order XML Schema**

[Example 3–9](#page-113-0) shows the purchase order XML schema as an XML file, purchaseOrder.xsd.

#### <span id="page-113-0"></span>*Example 3–9 Purchase-Order XML Schema, purchaseOrder.xsd*

```
<xs:schema xmlns:xs="http://www.w3.org/2001/XMLSchema" version="1.0">
  <xs:element name="PurchaseOrder" type="PurchaseOrderType"/>
   <xs:complexType name="PurchaseOrderType">
     <xs:sequence>
      <xs:element name="Reference" type="ReferenceType"/>
       <xs:element name="Actions" type="ActionsType"/>
       <xs:element name="Reject" type="RejectionType" minOccurs="0"/>
       <xs:element name="Requestor" type="RequestorType"/>
       <xs:element name="User" type="UserType"/>
       <xs:element name="CostCenter" type="CostCenterType"/>
       <xs:element name="ShippingInstructions" type="ShippingInstructionsType"/>
       <xs:element name="SpecialInstructions" type="SpecialInstructionsType"/>
       <xs:element name="LineItems" type="LineItemsType"/>
     </xs:sequence>
   </xs:complexType>
   <xs:complexType name="LineItemsType">
     <xs:sequence>
      <xs:element name="LineItem" type="LineItemType" maxOccurs="unbounded"/>
     </xs:sequence>
   </xs:complexType>
   <xs:complexType name="LineItemType">
    <xs:sequence>
      <xs:element name="Description" type="DescriptionType"/>
       <xs:element name="Part" type="PartType"/>
     </xs:sequence>
     <xs:attribute name="ItemNumber" type="xs:integer"/>
   </xs:complexType>
   <xs:complexType name="PartType">
```

```
 <xs:attribute name="Id">
     <xs:simpleType>
       <xs:restriction base="xs:string">
         <xs:minLength value="10"/>
         <xs:maxLength value="14"/>
       </xs:restriction>
     </xs:simpleType>
   </xs:attribute>
   <xs:attribute name="Quantity" type="moneyType"/>
   <xs:attribute name="UnitPrice" type="quantityType"/>
 </xs:complexType>
 <xs:simpleType name="ReferenceType">
   <xs:restriction base="xs:string">
     <xs:minLength value="18"/>
     <xs:maxLength value="30"/>
   </xs:restriction>
 </xs:simpleType>
 <xs:complexType name="ActionsType">
   <xs:sequence>
     <xs:element name="Action" maxOccurs="4">
       <xs:complexType>
         <xs:sequence>
           <xs:element name="User" type="UserType"/>
           <xs:element name="Date" type="DateType" minOccurs="0"/>
         </xs:sequence>
       </xs:complexType>
     </xs:element>
   </xs:sequence>
 </xs:complexType>
 <xs:complexType name="RejectionType">
   <xs:all>
     <xs:element name="User" type="UserType" minOccurs="0"/>
     <xs:element name="Date" type="DateType" minOccurs="0"/>
     <xs:element name="Comments" type="CommentsType" minOccurs="0"/>
  \langle xs:all\rangle </xs:complexType>
 <xs:complexType name="ShippingInstructionsType">
   <xs:sequence>
     <xs:element name="name" type="NameType" minOccurs="0"/>
     <xs:element name="address" type="AddressType" minOccurs="0"/>
     <xs:element name="telephone" type="TelephoneType" minOccurs="0"/>
   </xs:sequence>
 </xs:complexType>
 <xs:simpleType name="moneyType">
   <xs:restriction base="xs:decimal">
     <xs:fractionDigits value="2"/>
     <xs:totalDigits value="12"/>
   </xs:restriction>
 </xs:simpleType>
 <xs:simpleType name="quantityType">
   <xs:restriction base="xs:decimal">
     <xs:fractionDigits value="4"/>
     <xs:totalDigits value="8"/>
   </xs:restriction>
 </xs:simpleType>
 <xs:simpleType name="UserType">
   <xs:restriction base="xs:string">
     <xs:minLength value="0"/>
     <xs:maxLength value="10"/>
   </xs:restriction>
```

```
 </xs:simpleType>
 <xs:simpleType name="RequestorType">
  <xs:restriction base="xs:string">
    <xs:minLength value="0"/>
     <xs:maxLength value="128"/>
  </xs:restriction>
 </xs:simpleType>
 <xs:simpleType name="CostCenterType">
   <xs:restriction base="xs:string">
     <xs:minLength value="1"/>
     <xs:maxLength value="4"/>
   </xs:restriction>
 </xs:simpleType>
 <xs:simpleType name="VendorType">
  <xs:restriction base="xs:string">
    <xs:minLength value="0"/>
    <xs:maxLength value="20"/>
  </xs:restriction>
 </xs:simpleType>
 <xs:simpleType name="PurchaseOrderNumberType">
   <xs:restriction base="xs:integer"/>
 </xs:simpleType>
 <xs:simpleType name="SpecialInstructionsType">
   <xs:restriction base="xs:string">
     <xs:minLength value="0"/>
     <xs:maxLength value="2048"/>
  </xs:restriction>
 </xs:simpleType>
 <xs:simpleType name="NameType">
  <xs:restriction base="xs:string">
    <xs:minLength value="1"/>
     <xs:maxLength value="20"/>
  </xs:restriction>
 </xs:simpleType>
 <xs:simpleType name="AddressType">
  <xs:restriction base="xs:string">
    <xs:minLength value="1"/>
     <xs:maxLength value="256"/>
  </xs:restriction>
 </xs:simpleType>
 <xs:simpleType name="TelephoneType">
  <xs:restriction base="xs:string">
    <xs:minLength value="1"/>
    <xs:maxLength value="24"/>
  </xs:restriction>
 </xs:simpleType>
 <xs:simpleType name="DateType">
   <xs:restriction base="xs:date"/>
 </xs:simpleType>
 <xs:simpleType name="CommentsType">
  <xs:restriction base="xs:string">
     <xs:minLength value="1"/>
     <xs:maxLength value="2048"/>
  </xs:restriction>
 </xs:simpleType>
 <xs:simpleType name="DescriptionType">
   <xs:restriction base="xs:string">
     <xs:minLength value="1"/>
     <xs:maxLength value="256"/>
   </xs:restriction>
```
 </xs:simpleType> </xs:schema>

> **See Also:** [Example 3–10, "Annotated Purchase-Order XML](#page-119-0)  [Schema, purchaseOrder.xsd" on page 3-20](#page-119-0)

### **Graphical Representation of the Purchase-Order XML Schema**

[Figure 3–2](#page-116-0) shows the purchase-order XML schema displayed using XMLSpy. XMLSpy is a graphical and user-friendly tool from Altova Corporation for creating and editing XML schema and XML documents. See http://www.altova.com for details. XMLSpy also supports WebDAV and FTP protocols hence can directly access and edit content stored in Oracle XML DB Repository.

<span id="page-116-0"></span>*Figure 3–2 XMLSpy Graphical Representation of the PurchaseOrder XML Schema*

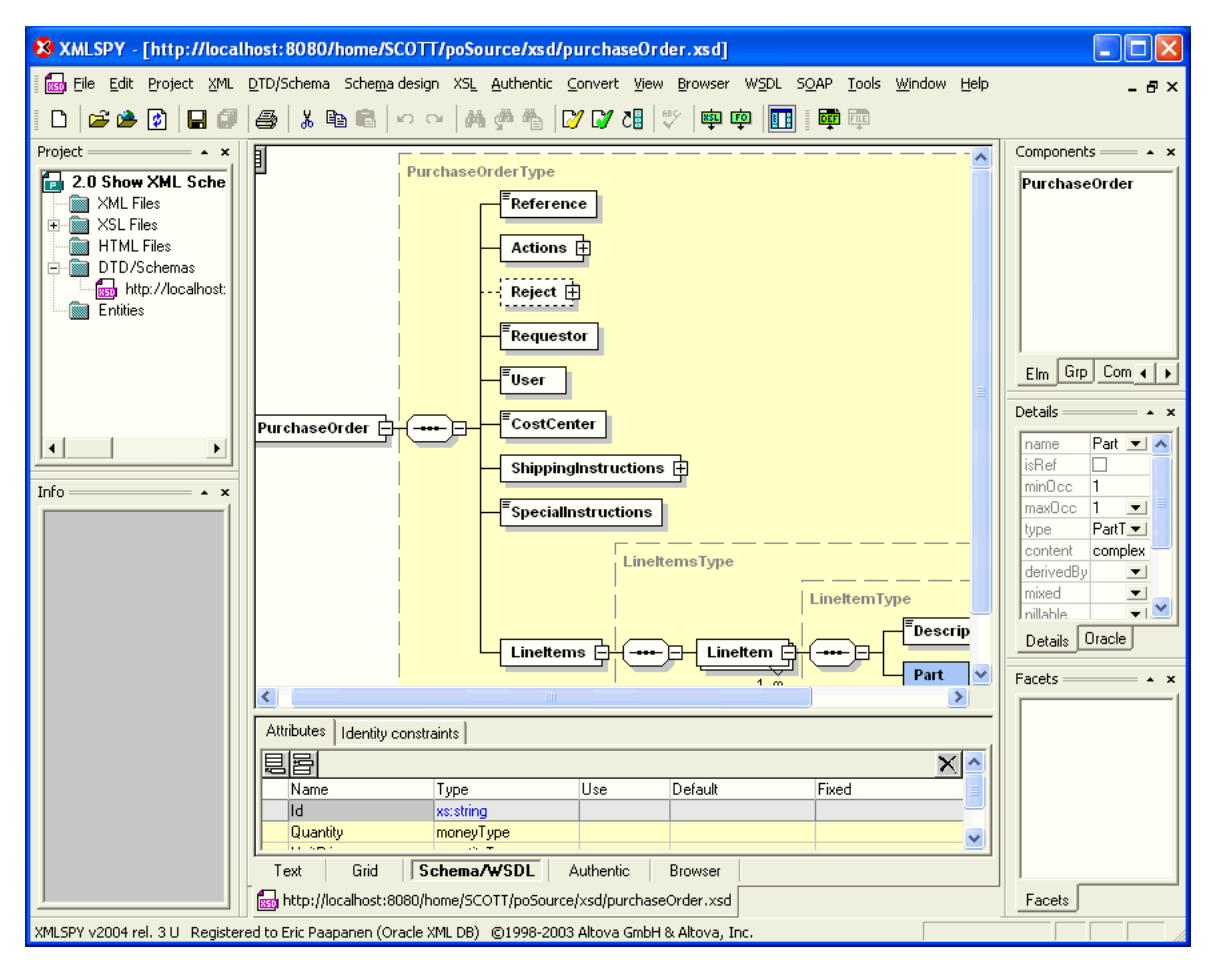

The purchase order XML schema demonstrates some key features of a typical XML document:

- Global element PurchaseOrder is an instance of the complexType PurchaseOrderType
- PurchaseOrderType defines the set of nodes that make up a PurchaseOrder element
- LineItems element consists of a collection of LineItem elements
- Each LineItem element consists of two elements: Description and Part

Part element has attributes Id, Quantity, and UnitPrice

# **Using XML Schema with Oracle XML DB**

This section describes the use of XML Schema with Oracle XML DB.

## **Why Use XML Schema with Oracle XML DB?**

The following paragraphs describe the main reasons for using XML schema with Oracle XML DB.

#### **Validating Instance Documents with XML Schema**

The most common usage of XML Schema is as a mechanism for validating that instance documents conform to a given XML schema. The XMLType methods isSchemaValid() and schemaValidate() validate the contents of an instance document stored as XMLType.

#### **Constraining Instance Documents for Business Rules or Format Compliance**

An XML schema can also be used as a constraint when creating tables or columns of XMLType. For example, the XMLType is constrained to storing XML documents compliant with one of the global elements defined by the XML schema.

### **Defining How XMLType Contents Must be Stored in the Database**

Oracle XML DB also uses XML Schema as a mechanism for defining how the contents of an XMLType instance should be stored inside the database. All storage models support the use of XML Schema: binary XML, structured, unstructured, and hybrid (a combination of structured and unstructured). See ["XMLType Storage Models" on](#page-73-0)  [page 1-14](#page-73-0) for information on the available storage models for XMLType.

### **Structured Storage of XML Documents**

Structured storage of XML documents is based on decomposing the content of the document into a set of SQL objects. These SQL objects are based on the SQL 1999 Type framework. When an XML schema is registered with Oracle XML DB, the required SQL type definitions are automatically generated from the XML schema.

A SQL type definition is generated from each complexType defined by the XML schema. Each element or attribute defined by the complexType becomes a SQL attribute in the corresponding SQL type. Oracle XML DB automatically maps the 47 scalar data types defined by the XML Schema Recommendation to the 19 scalar data types supported by SQL. A varray type is generated for each element and this can occur multiple times.

The generated SQL types allow XML content, compliant with the XML schema, to be decomposed and stored in the database as a set of objects without any loss of information. When the document is ingested the constructs defined by the XML schema are mapped directly to the equivalent SQL types.

This lets Oracle XML DB leverage the full power of Oracle Database when managing XML and can lead to significant reductions in the amount of space required to store the document. It can also reduce the amount of memory required to query and update XML content.

## **Annotating an XML Schema to Control Naming, Mapping, and Storage**

The W3C XML Schema Recommendation defines an annotation mechanism that lets vendor-specific information be added to an XML schema. Oracle XML DB uses this mechanism to control the mapping between the XML schema and database features.

You can use XML schema annotations to do the following:

- Specify which database tables are used to store the XML data.
- Override the default mapping between XML Schema data types and SQL data types, for structured storage.
- Name the database objects and attributes that are created to store XML data (for structured storage).

## **Controlling How Collections Are Stored for Object-Relational XMLType Storage**

When you register an XML schema for data that is stored object-relationally and you set registration parameter GENTABLES to TRUE, default tables are created automatically to store the associated XML instance documents.

Order is preserved among XML collection elements when they are stored. The result is an **ordered collection**.<sup>2</sup> You can store data in an ordered collection in these ways:

- **Varray in a table**. Each element in the collection is mapped to a SQL object. The collection of SQL objects is stored as a set of rows in a table, called an **ordered collection table** (**OCT**). By default, all collections are stored in OCTs. This default behavior corresponds to the XML schema annotation xdb:storeVarrayAsTable = "true" (default value).
- **Varray in a LOB**. Each element in the collection is mapped to a SQL object. The entire collection of SQL objects is serialized as a varray and stored in a LOB column. To store a given collection as a varray in a LOB, use XML schema annotation xdb:storeVarrayAsTable = "false".

You can also use out-of-line storage for an ordered collection. This corresponds to XML schema annotation SQLInline = "false", and it means that a varray of REFs in the collection table or LOB tracks the collection content, which is stored out of line.

There is no requirement to annotate an XML schema before using it. Oracle XML DB uses a set of default assumptions when processing an XML schema that contains no annotations.

If you do not supply any of the annotations mentioned in this section, then Oracle XML DB stores a collection as a *heap-based* OCT. You can force OCTs to be stored as **index-organized tables** (**IOTs**) instead, by passing **REGISTER\_NT\_AS\_IOT** in the OPTIONS parameter of DBMS\_XMLSCHEMA.registerSchema.

 $^2$  If you use XML schema annotation maintainOrder = "false", then an unordered collection is used instead of an ordered collection. Oracle recommends that you use ordered collections (maintainOrder = "true") for XML data, to preserve document order. By default, attribute maintainOrder is true.

**Note:** Use heap-based OCTs, *not* IOTs, unless you are explicitly advised by Oracle to use IOTs. IOT storage has these significant limitations:

- It disables partitioning of the collection tables (IOTs).
- It supports only document-level Oracle Text indexes. It disables indexes that are element-specific or attribute-specific.

See also: [Chapter 12, "Full-Text Search Over XML Data"](#page-442-0) for information about using Oracle Text with XML data.

**Note:** In releases prior to Oracle Database 11g Release 1:

- OCTs were stored as IOTs by default.
- The default value for xdb: storeVarrayAsTable was false.

#### **See Also:**

- ["Structured Storage of XML Schema-Based Data" on page 7-32](#page-349-0) for information about collection storage when you create XMLType tables and columns manually using structured storage
- [Chapter 7, "XML Schema Storage and Query: Basic"](#page-318-0)
- "Setting Annotation Attribute SQLInline to false for [Out-Of-Line Storage" on page 9-4](#page-383-0)
- Partitioning XMLType Tables and Columns Stored [Object-Relationally on page 9-10](#page-389-0)

### **Declaring the Oracle XML DB Namespace**

Before annotating an XML schema you must first declare the Oracle XML DB namespace. The Oracle XML DB namespace is defined as:

```
http://xmlns.oracle.com/xdb
```
The namespace is declared in the XML schema by adding a namespace declaration such as the following to the root element of the XML schema:

xmlns:xdb="http://xmlns.oracle.com/xdb"

Note the use of a namespace prefix (xdb). This makes it possible to abbreviate the namespace to xdb when adding annotations.

[Example 3–10](#page-119-0) shows the beginning of the PurchaseOrder XML schema with annotations. See [Example A–1 on page A-30](#page-917-0) for the complete schema listing.

#### <span id="page-119-0"></span>*Example 3–10 Annotated Purchase-Order XML Schema, purchaseOrder.xsd*

```
<xs:schema xmlns:xs="http://www.w3.org/2001/XMLSchema"
           xmlns:xdb="http://xmlns.oracle.com/xdb"
           version="1.0"
           xdb:storeVarrayAsTable="true">
  <xs:element name="PurchaseOrder" type="PurchaseOrderType" xdb:defaultTable="PURCHASEORDER"/>
  <xs:complexType name="PurchaseOrderType" xdb:SQLType="PURCHASEORDER_T">
    <xs:sequence>
      <xs:element name="Reference" type="ReferenceType" minOccurs="1" xdb:SQLName="REFERENCE"/>
```

```
 <xs:element name="Actions" type="ActionsType" xdb:SQLName="ACTIONS"/>
     <xs:element name="Reject" type="RejectionType" minOccurs="0" xdb:SQLName="REJECTION"/>
     <xs:element name="Requestor" type="RequestorType" xdb:SQLName="REQUESTOR"/>
     <xs:element name="User" type="UserType" minOccurs="1" xdb:SQLName="USERID"/>
    <xs:element name="CostCenter" type="CostCenterType" xdb:SQLName="COST_CENTER"/>
    <xs:element name="ShippingInstructions" type="ShippingInstructionsType" 
                xdb:SQLName="SHIPPING_INSTRUCTIONS"/>
    <xs:element name="SpecialInstructions" type="SpecialInstructionsType" 
                xdb:SQLName="SPECIAL_INSTRUCTIONS"/>
    <xs:element name="LineItems" type="LineItemsType" xdb:SQLName="LINEITEMS"/>
   </xs:sequence>
 </xs:complexType>
 <xs:complexType name="LineItemsType" xdb:SQLType="LINEITEMS_T">
   <xs:sequence>
    <xs:element name="LineItem" type="LineItemType" maxOccurs="unbounded" 
                xdb:SQLName="LINEITEM" xdb:SQLCollType="LINEITEM_V"/>
   </xs:sequence>
 </xs:complexType>
 <xs:complexType name="LineItemType" xdb:SQLType="LINEITEM_T">
   <xs:sequence>
     <xs:element name="Description" type="DescriptionType" 
                xdb:SQLName="DESCRIPTION"/>
    <xs:element name="Part" type="PartType" xdb:SQLName="PART"/>
   </xs:sequence>
   <xs:attribute name="ItemNumber" type="xs:integer" xdb:SQLName="ITEMNUMBER"
                 xdb:SQLType="NUMBER"/>
 </xs:complexType>
 <xs:complexType name="PartType" xdb:SQLType="PART_T">
   <xs:attribute name="Id" xdb:SQLName="PART_NUMBER" xdb:SQLType="VARCHAR2">
    <xs:simpleType>
       <xs:restriction base="xs:string">
         <xs:minLength value="10"/>
         <xs:maxLength value="14"/>
       </xs:restriction>
    </xs:simpleType>
   </xs:attribute>
   <xs:attribute name="Quantity" type="moneyType" xdb:SQLName="QUANTITY"/>
   <xs:attribute name="UnitPrice" type="quantityType" xdb:SQLName="UNITPRICE"/>
 </xs:complexType>
 <xs:simpleType name="ReferenceType">
   <xs:restriction base="xs:string">
    <xs:minLength value="18"/>
    <xs:maxLength value="30"/>
   </xs:restriction>
 </xs:simpleType>
 <xs:complexType name="ActionsType" xdb:SQLType="ACTIONS_T">
   <xs:sequence>
     <xs:element name="Action" maxOccurs="4" xdb:SQLName="ACTION" xdb:SQLCollType="ACTION_V">
       <xs:complexType xdb:SQLType="ACTION_T">
         <xs:sequence>
           <xs:element name="User" type="UserType" xdb:SQLName="ACTIONED_BY"/>
           <xs:element name="Date" type="DateType" minOccurs="0" xdb:SQLName="DATE_ACTIONED"/>
         </xs:sequence>
       </xs:complexType>
    </xs:element>
   </xs:sequence>
 </xs:complexType>
 <xs:complexType name="RejectionType" xdb:SQLType="REJECTION_T">
   <xs:all>
     <xs:element name="User" type="UserType" minOccurs="0" xdb:SQLName="REJECTED_BY"/>
    <xs:element name="Date" type="DateType" minOccurs="0" xdb:SQLName="DATE_REJECTED"/>
    <xs:element name="Comments" type="CommentsType" minOccurs="0" xdb:SQLName="REASON_REJECTED"/>
  \langle xs:all\rangle </xs:complexType>
 <xs:complexType name="ShippingInstructionsType" xdb:SQLType="SHIPPING_INSTRUCTIONS_T">
  <xs:sequence>
```

```
 <xs:element name="name" type="NameType" minOccurs="0" xdb:SQLName="SHIP_TO_NAME"/>
     <xs:element name="address" type="AddressType" minOccurs="0" xdb:SQLName="SHIP_TO_ADDRESS"/>
     <xs:element name="telephone" type="TelephoneType" minOccurs="0" xdb:SQLName="SHIP_TO_PHONE"/>
  </xs:sequence>
 </xs:complexType>
 <xs:simpleType name="moneyType">
  <xs:restriction base="xs:decimal">
     <xs:fractionDigits value="2"/>
     <xs:totalDigits value="12"/>
  </xs:restriction>
 </xs:simpleType>
 <xs:simpleType name="quantityType">
  <xs:restriction base="xs:decimal">
     <xs:fractionDigits value="4"/>
     <xs:totalDigits value="8"/>
  </xs:restriction>
 </xs:simpleType>
 <xs:simpleType name="UserType">
  <xs:restriction base="xs:string">
     <xs:minLength value="0"/>
     <xs:maxLength value="10"/>
  </xs:restriction>
 </xs:simpleType>
 <xs:simpleType name="RequestorType">
  <xs:restriction base="xs:string">
    <xs:minLength value="0"/>
     <xs:maxLength value="128"/>
  </xs:restriction>
 </xs:simpleType>
 <xs:simpleType name="CostCenterType">
  <xs:restriction base="xs:string">
     <xs:minLength value="1"/>
     <xs:maxLength value="4"/>
  </xs:restriction>
 </xs:simpleType>
 <xs:simpleType name="VendorType">
  <xs:restriction base="xs:string">
     <xs:minLength value="0"/>
     <xs:maxLength value="20"/>
  </xs:restriction>
 </xs:simpleType>
 <xs:simpleType name="PurchaseOrderNumberType">
  <xs:restriction base="xs:integer"/>
 </xs:simpleType>
 <xs:simpleType name="SpecialInstructionsType">
  <xs:restriction base="xs:string">
     <xs:minLength value="0"/>
     <xs:maxLength value="2048"/>
   </xs:restriction>
 </xs:simpleType>
 <xs:simpleType name="NameType">
  <xs:restriction base="xs:string">
     <xs:minLength value="1"/>
     <xs:maxLength value="20"/>
  </xs:restriction>
 </xs:simpleType>
 <xs:simpleType name="AddressType">
  <xs:restriction base="xs:string">
     <xs:minLength value="1"/>
     <xs:maxLength value="256"/>
  </xs:restriction>
 </xs:simpleType>
 <xs:simpleType name="TelephoneType">
  <xs:restriction base="xs:string">
     <xs:minLength value="1"/>
     <xs:maxLength value="24"/>
```

```
 </xs:restriction>
  </xs:simpleType>
  <xs:simpleType name="DateType">
    <xs:restriction base="xs:date"/>
  </xs:simpleType>
  <xs:simpleType name="CommentsType">
    <xs:restriction base="xs:string">
      <xs:minLength value="1"/>
      <xs:maxLength value="2048"/>
    </xs:restriction>
  </xs:simpleType>
  <xs:simpleType name="DescriptionType">
    <xs:restriction base="xs:string">
      <xs:minLength value="1"/>
      <xs:maxLength value="256"/>
    </xs:restriction>
  </xs:simpleType>
</xs:schema>
```
The PurchaseOrder XML schema defines the following two *namespaces*:

- http://www.w3c.org/2001/XMLSchema. This is reserved by W3C for the Schema for Schemas.
- http://xmlns.oracle.com/xdb. This is reserved by Oracle for the Oracle XML DB schema annotations.

The PurchaseOrder schema uses several *annotations*, including the following:

- defaultTable annotation in the PurchaseOrder element. This specifies that XML documents, compliant with this XML schema are stored in a database table called purchaseorder.
- SQLType annotation.

The first occurrence of SQLType specifies that the name of the SQL type generated from complexType element PurchaseOrderType is purchaseorder\_t.

The second occurrence of SQLType specifies that the name of the SQL type generated from the complexType element LineItemType is lineitem\_t and the SQL type that manages the collection of LineItem elements is lineitem\_v.

SQLName annotation. This provides an explicit name for each SQL attribute of purchaseorder\_t.

[Figure 3–3](#page-123-0) shows the XMLSpy Oracle tab, which facilitates adding Oracle XML DB schema annotations to an XML schema while working in the graphical editor.

| X XMLSPY - [http://localhost:8080/home/SCOTT/poSource/xsd/purchaseOrder.xsd]                            |                                                                                                    |         |                                                 |  |
|----------------------------------------------------------------------------------------------------|----------------------------------------------------------------------------------------------------|---------|-------------------------------------------------|--|
|                                                                                                    | re Edit Project XML DTD/Schema Schemadesign XSL Authentic Convert View Browser WSDL SQAP Tools Window Help |         | - 8 X                                           |  |
|                                                                                                    | G&B B F 4 3 1 3 1 4 4 4 1 7 0 4 1 9 10 10 10 10 10                                                         |         |                                                 |  |
|                                                                                                    |                                                                                                    |         |                                                 |  |
| Project<br>目目                                                                                           |                                                                                                    |         | Components $\equiv$ $\rightarrow$ $\times$<br>× |  |
| 2.0 Show XML Sche<br>$\frac{1}{2}$ element                                                              | PurchaseOrder                                                                                              | lann:   | PurchaseOrder                                   |  |
| XML Files<br>• a complexType                                                                            | PurchaseOrderType                                                                                          | lann:   |                                                 |  |
| <b>Read XSL Files</b><br>$\left  + \right $<br>•@ complexType<br><b>HTML</b> Files                      | LineitemsType                                                                                              | ann:    |                                                 |  |
| $\frac{1}{2}$ complexType<br>DTD/Schemas                                                                | LineItemType                                                                                               | ann:    |                                                 |  |
| •@ complexType<br>http://localhost:                                                                     | PartType                                                                                                   | lann:   |                                                 |  |
| simpleType<br><b>But Entities</b>                                                                       | ReferenceType                                                                                              | ann:    |                                                 |  |
| •{ complexType                                                                                          | <b>Actions Type</b>                                                                                        | lann:   |                                                 |  |
| •@complexType                                                                                           | RejectionType                                                                                              | lann:   |                                                 |  |
| •@complexType                                                                                           | ShippingInstructionsType                                                                                   | lann:   | Grp  <br>Com $\leftarrow$ $\rightarrow$<br>Elm  |  |
| simpleType                                                                                              | moneyType                                                                                                  | ann:    |                                                 |  |
| simpleType                                                                                              | quantityType                                                                                               | lann:   | Details<br>$\sim$ $\times$                      |  |
| simpleType<br>$\blacktriangleleft$<br>٠                                                                 | <b>UserType</b>                                                                                            | ann:    | Purchase A<br>name                              |  |
| simpleType                                                                                              | <b>Requestor Type</b>                                                                                      | lann:   | $Purch =  $<br>type                             |  |
| simpleType<br><b>Info</b><br>$\mathbf{x}$                                                               | <b>CostCenterType</b>                                                                                      | lann:   | content<br>complex                              |  |
| simpleType                                                                                              | <b>Vendor Type</b>                                                                                         | lann:   | derivedBy<br>$\blacktriangledown$               |  |
| simpleType                                                                                              | PurchaseOrderNumberType                                                                                    | lann:   | mixed<br>▾                                      |  |
| simpleType                                                                                              | <b>SpecialInstructionsType</b>                                                                             | lann:   | substGrp<br>$\vert$                             |  |
| simpleType                                                                                              | <b>NameType</b>                                                                                            | ann:    | abstract<br>$\vert \cdot \vert$                 |  |
| simpleType                                                                                              | AddressType                                                                                                | lann:   | nillable<br>$\vert$<br>▼I⊻<br><b>block</b>      |  |
| simpleType                                                                                              | <b>Telephone Type</b>                                                                                      | lann:   |                                                 |  |
| simpleType                                                                                              | DateType                                                                                                   | lann:   | Oracle<br>Details                               |  |
| simpleType                                                                                              | CommentsType                                                                                               | lann:   | Facets<br>$\sim$ $\times$                       |  |
| simpleType                                                                                              | DescriptionType                                                                                            | lann:   |                                                 |  |
| Attributes   Identity constraints                                                                       |                                                                                                    |         |                                                 |  |
| 目目                                                                                                    |                                                                                                    | ×       |                                                 |  |
|                                                                                                    | <b>Use</b>                                                                                                 | Fixed   |                                                 |  |
| Name                                                                                                    | Type                                                                                                    | Default |                                                 |  |
|                                                                                                    |                                                                                                    |         |                                                 |  |
| Schema/WSDL<br>Grid<br>Authentic<br>Text<br>Browser                                                     |                                                                                                    |         |                                                 |  |
| http://localhost:8080/home/SCOTT/poSource/xsd/purchaseOrder.xsd<br>Facets                               |                                                                                                    |         |                                                 |  |
| XMLSPY v2004 rel. 3 U Registered to Eric Paapanen (Oracle XML DB) @1998-2003 Altova GmbH & Altova, Inc. |                                                                                                    |         |                                                 |  |

<span id="page-123-0"></span>*Figure 3–3 XMLSpy Showing Support for Oracle XML DB Schema Annotations*

## **Registering an XML Schema with Oracle XML DB**

For an XML schema to be useful to Oracle XML DB you must first register it with Oracle XML DB. After it has been registered, it can be used for validating XML documents and for creating XMLType tables and columns bound to the XML schema.

Two items are required to register an XML schema with Oracle XML DB:

- The XML schema document
- A string that can be used as a unique identifier for the XML schema, after it is registered with Oracle Database. Instance documents use this unique identifier to identify themselves as members of the class defined by the XML schema. The identifier is typically in the form of a URL, and is often referred to as the **schema location hint** or **document location hint**.

You register an XML schema using PL/SQL procedure DBMS XMLSCHEMA.registerSchema. [Example 3–11](#page-124-0) illustrates this. By default, when an XML schema is registered, Oracle XML DB automatically generates all of the SQL object types and XMLType tables required to manage the instance documents. An XML schema can be registered as global or local.

#### **See Also:**

- "Delete and Reload Documents Before Registering Their XML [Schema" on page 7-8](#page-325-0) for considerations to keep in mind when you register an XML schema
- ["Local and Global XML Schemas" on page 7-14](#page-331-0)
- *Oracle Database PL/SOL Packages and Types Reference for* information about DBMS\_XMLSCHEMA.registerSchema

### <span id="page-124-0"></span>*Example 3–11 Registering an XML Schema using DBMS\_XMLSCHEMA.REGISTERSCHEMA*

```
BEGIN
  DBMS_XMLSCHEMA.registerSchema(
    SCHEMAURL => 'http://localhost:8080/source/schemas/poSource/xsd/purchaseOrder.xsd',
    SCHEMADOC => XDBURIType('/source/schemas/poSource/xsd/purchaseOrder.xsd').getCLOB(),
    LOCAL => TRUE,
    GENTYPES => TRUE, 
    GENTABLES => TRUE);
END;
/
```
In [Example 3–11](#page-124-0), the unique identifier for the XML schema is:

http://localhost:8080/source/schemas/poSource/xsd/purchaseOrder.xsd

The XML schema document was previously loaded into Oracle XML DB Repository at this path: /source/schemas/poSource/xsd/purchaseOrder.xsd.

During XML schema registration, an XDBURIType accesses the content of the XML schema document, based on its location in the repository. Options passed to procedure registerSchema specify that the schema in [Example 3–11](#page-124-0) is to be registered as a local XML schema, and that SQL objects, and that tables are to be generated during the registration process.

PL/SQL procedure DBMS\_XMLSCHEMA.registerSchema performs the following operations:

- Parses and validates the XML schema.
- Creates a set of entries in Oracle Data Dictionary that describe the XML schema.
- Creates a set of SQL object definitions, based on complexType elements defined in the XML schema.
- Creates an XMLType table for each global element defined by the XML schema.

**See Also:** ["Local and Global XML Schemas" on page 7-14](#page-331-0)

### **SQL Types and Tables Created During XML Schema Registration**

[Example 3–12](#page-124-1) illustrates the creation of object types during XML schema registration with Oracle XML DB.

#### <span id="page-124-1"></span>*Example 3–12 Objects Created During XML Schema Registration*

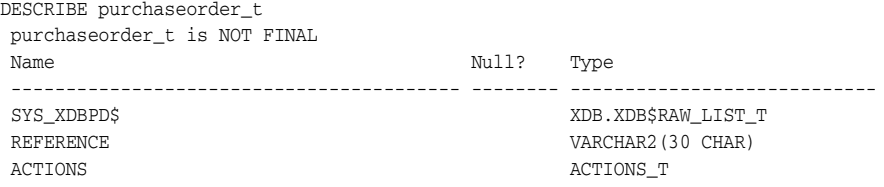

REJECTION REJECTION REGERED AND RESPONDING TO A REGERED A SERIEGTION TO A REGERED A SERIEGING TO A SERIEGING TO A SERIEGING TO A SERIEGING TO A SERIEGING TO A SERIEGING TO A SERIEGING TO A SERIEGING TO A SERIEGING TO A SER REQUESTOR VARCHAR2 (128 CHAR) USERID VARCHAR2(10 CHAR) COST\_CENTER VARCHAR2(4 CHAR) SHIPPING INSTRUCTIONS SHIPPING INSTRUCTIONS T SPECIAL\_INSTRUCTIONS VARCHAR2(2048 CHAR) LINEITEMS LINEITEMS\_T DESCRIBE lineitems\_t lineitems\_t is NOT FINAL Name Null? Type ----------------------------------------- -------- ---------------------------- SYS\_XDBPD\$ XDB.XDB\$RAW\_LIST\_T LINEITEM V LINEITEM V LINEITEM V LINEITEM V LINEITEM V LINEITEM V LINEITEM V LINEITEM V LINEITEM V LINEITEM V LINEITEM V LINEITEM V LINEITEM V LINEITEM V LINEITEM V LINEITEM V LINEITEM V LINEITEM V LINEITEM V LINEITEM V LI DESCRIBE lineitem\_v lineitem\_v VARRAY(2147483647) OF LINEITEM\_T LINEITEM\_T is NOT FINAL Name Null? Type ----------------------------------------- -------- ---------------------------- SYS XDBPD\$ XDB.XDB\$RAW\_LIST\_T ITEMNUMBER 38) DESCRIPTION VARCHAR2(256 CHAR) PART T

> This example shows that SQL type definitions were created when the XML schema was registered with Oracle XML DB. These SQL type definitions include:

- purchaseorder\_t. This type is used to persist the SQL objects generated from a PurchaseOrder element. When an XML document containing a PurchaseOrder element is stored in Oracle XML DB the document is broken up, and the contents of the document are stored as an instance of purchaseorder t.
- lineitems  $t$ , lineitem  $v$ , and lineitem  $t$ . These types manage the collection of LineItem elements that may be present in a PurchaseOrder document. Type lineitems\_t consists of a single attribute lineitem, defined as an instance of type lineitem\_v. Type lineitem\_v is defined as a varray of linteitem\_t objects. There is one instance of the lineitem\_t object for each LineItem element in the document.

#### **Working with Large XML Schemas**

Several issues can arise when working with large, complex XML schemas.

Sometimes, you encounter one of these errors when you register an XML schema or you create a table that is based on a global element defined by an XML schema:

- ORA-01792: maximum number of columns in a table or view is 1000
- ORA-04031: unable to allocate *string* bytes of shared memory ("*string*","*string*","*string*","*string*")

These errors are raised when an attempt is made to create an XMLType table or column based on a global element and the global element is defined as a complexType that contains a very large number of element and attribute definitions.

The errors are raised only when creating an XMLType table or column that uses object-relational storage. In this case, the table or column is persisted using a SQL type, and each object attribute defined by the SQL type counts as one column in the underlying table. If the SQL type contains object attributes that are based on other SQL types, then the attributes defined by those types also count as columns in the underlying table.

If the total number of object attributes in all of the SQL types exceeds the Oracle Database limit of 1000 columns in a table, then the storage table cannot be created. When the total number of elements and attributes defined by a complexType reaches 1000, it is not possible to create a single table that can manage the SQL objects that are generated when an instance of that type is stored in the database.

**Tip:** You can use the following query to determine the number of columns for a given XMLType table stored object-relationally:

SELECT count(\*) FROM USER\_TAB\_COLS WHERE TABLE\_NAME = '*<the table>*' where *<the table>* is the table you want to check.

Error ORA-01792 reports that the 1000-column limit has been exceeded. Error ORA-04031 reports that memory is insufficient during the processing of a large number of element and attribute definitions.

To resolve this problem of having too many element and attribute definitions, you must reduce the total number of object attributes in the SQL types that are used to create the storage tables.

There are two ways to achieve this reduction:

- Use a top-down technique, with *multiple* XMLType *tables* that manage the XML documents. This reduces the number of SQL attributes in the SQL type hierarchy for a given storage table. As long as none of the tables need to manage more than 1000 object attributes, the problem is resolved.
- Use a bottom-up technique, which reduces the number of SQL attributes in the SQL type hierarchy, *collapsing some elements and attributes* defined by the XML schema so that they are stored as a single CLOB value.

Both techniques rely on annotating the XML schema to define how a particular complexType is stored in the database.

For the top-down technique, annotations SQLInline = "false" and defaultTable force some subelements in the XML document to be stored as rows in a separate XMLType table. Oracle XML DB maintains the relationship between the two tables using a REF of XMLType. Good candidates for this approach are XML schemas that do either of the following:

- Define a *choice*, where each element within the choice is defined as a complexType
- Define an element based on a complexType that contains a *large number of element and attribute definitions*

The bottom-up technique involves reducing the total number of attributes in the SQL object types by choosing to store some of the lower-level complexType elements as CLOB values, rather than as objects. This is achieved by annotating the complexType or the usage of the complexType with SQLType = "CLOB".

Which technique you use depends on the application and the type of queries and updates to be performed against the data.

#### **Working with Global Elements**

By default, when an XML schema is registered with the database, Oracle XML DB generates a *default table for each global element* defined by the XML schema.

You can use attribute xdb: defaultTable to specify the name of the default table for a given global element. Each xdb:defaultTable attribute value you provide must

be *unique* among *all schemas* registered by a given database user. If you do *not* supply a nonempty default table name for some element, then a unique name is provided automatically.

In practice, however, you do *not* want to create a default table for most global elements. Elements that never serve as the root element for an XML instance document do not need default tables—such tables are never used. Creating default tables for all global elements can lead to significant overhead in processor time and space used, especially if an XML schema contains a large number of global element definitions.

As a general rule, then, you want to prevent the creation of a default table for any global element (or any local element stored out of line) that you are sure will *not* be used as a root element in any document. You can do this in one of the following ways:

- Add the annotation  $xdb:defaultTable = "" (empty string) to the definition of$ *each* global element that will *not* appear as the root element of an XML instance document. Using this approach, you allow automatic default-table creation, in general, and you prohibit it explicitly where needed, using xdb:defaultTable  $=$   $" "$ .
- Set parameter GENTABLES to FALSE when registering the XML schema, and then *manually create the default table* for each global element that can legally appear as the root element of an instance document. Using this approach, you inhibit automatic default-table creation, and you create only the tables that are needed, by hand.

## **Creating XML Schema-Based XMLType Columns and Tables**

After an XML schema has been registered with Oracle XML DB, it can be referenced when defining tables that contain XMLType columns or creating XMLType tables.

If you specify no storage model when creating an XMLType table or column for XML schema-based data, then the storage model used is that specified during registration of the referenced XML schema. If no storage model was specified for the XML schema registration, then object-relational storage is used.

[Example 3–13](#page-127-0) shows how to manually create table purchaseorder, the default table for PurchaseOrder elements.

#### <span id="page-127-0"></span>*Example 3–13 Creating an XMLType Table that Conforms to an XML Schema*

```
CREATE TABLE purchaseorder OF XMLType
  XMLSCHEMA "http://localhost:8080/source/schemas/poSource/xsd/purchaseOrder.xsd"
  ELEMENT "PurchaseOrder"
  VARRAY "XMLDATA"."ACTIONS"."ACTION"
   STORE AS TABLE action table
                   ((PRIMARY KEY (NESTED_TABLE_ID, SYS_NC_ARRAY_INDEX$)))
  VARRAY "XMLDATA"."LINEITEMS"."LINEITEM"
    STORE AS TABLE lineitem table
                    ((PRIMARY KEY (NESTED_TABLE_ID, SYS_NC_ARRAY_INDEX$)));
```
Each member of the varray that manages the collection of Action elements is stored in the ordered collection table action\_table. Each member of the varray that manages the collection of LineItem elements is stored as a row in ordered collection table lineitem\_table. The ordered collection tables are heap-based. Because of the PRIMARY KEY specification, they automatically contain pseudocolumn NESTED\_ TABLE\_ID and column SYS\_NC\_ARRAY\_INDEX\$, which are required to link them back to the parent column.

This CREATE TABLE statement is equivalent to the CREATE TABLE statement that is generated automatically by Oracle XML DB when you set parameter GENTABLES to TRUE during XML schema registration. By default, the value of XML schema annotation storeVarrayAsTable is true, which automatically generates ordered collection tables (OCTs) for collections during XML schema registration. These OCTs are given system-generated names, which can be difficult to work with. You can give them more meaningful names using the SQL statement RENAME TABLE.

The CREATE TABLE statement in [Example 3–13](#page-127-0) corresponds to a purchase-order document with a single level of nesting: The varray that manages the collection of LineItem elements is ordered collection table lineitem\_table.

What if you had a different XML schema that had, say, a collection of Shipment elements inside a Shipments element that was, in turn, inside a LineItem element? In that case, you could create the table manually as shown in [Example 3–14.](#page-128-0)

#### <span id="page-128-0"></span>*Example 3–14 Creating an XMLType Table for Nested Collections*

```
CREATE TABLE purchaseorder OF XMLType
  XMLSCHEMA "http://localhost:8080/source/schemas/poSource/xsd/purchaseOrder.xsd"
  ELEMENT "PurchaseOrder"
  VARRAY "XMLDATA"."ACTIONS"."ACTION"
     STORE AS TABLE action_table 
                    ((PRIMARY KEY (NESTED_TABLE_ID, SYS_NC_ARRAY_INDEX$)))
                    VARRAY "XMLDATA"."LINEITEMS"."LINEITEM"
     STORE AS TABLE lineitem_table
                   ((PRIMARY KEY (NESTED_TABLE_ID, SYS_NC_ARRAY_INDEX$))
                     VARRAY "SHIPMENTS"."SHIPMENT"
                       STORE AS TABLE shipments_table
                                      ((PRIMARY KEY (NESTED_TABLE_ID,
                                                      SYS_NC_ARRAY_INDEX$))));
```
A SQL\*Plus DESCRIBE statement can be used to view information about an XMLType table, as shown in [Example 3–15.](#page-128-1)

#### <span id="page-128-1"></span>*Example 3–15 Using DESCRIBE with an XML Schema-Based XMLType Table*

```
DESCRIBE purchaseorder
Name Null? Type
-TABLE of SYS.XMLTYPE(XMLSchema
"http://localhost:8080/source/schemas/poSource/xsd/purchaseOrder.xsd"
Element "PurchaseOrder") STORAGE Object-relational TYPE "PURCHASEORDER_T"
```
The output of the DESCRIBE statement of [Example 3–15](#page-128-1) shows the following information about table purchaseorder:

- The table is an XMLType table
- The table is constrained to storing PurchaseOrder documents as defined by the PurchaseOrder XML schema
- Rows in this table are stored as a set of objects in the database
- $SQL$  type purchaseorder\_t is the base object for this table

### **Default Tables**

The XML schema in [Example 3–13](#page-127-0) specifies that the PurchaseOrder table is the default table for PurchaseOrder elements. When an XML document compliant with the XML schema is inserted into Oracle XML DB Repository using protocols or

PL/SQL, the content of the XML document is stored as a row in the purchaseorder table.

When an XML schema is registered as a global schema, you must grant the appropriate access rights on the default table to all other users of the database, before they can work with instance documents that conform to the globally registered XML schema.

**See Also:** ["Local and Global XML Schemas" on page 7-14](#page-331-0)

# **Identifying XML Schema Instance Documents**

Before an XML document can be inserted into an XML schema-based XMLType table or column the document must identify the associated XML schema. There are two ways to do this:

- Explicitly identify the XML schema when creating the XMLType. This can be done by passing the name of the XML schema to the XMLType constructor, or by invoking XMLType method createSchemaBasedXML().
- Use the XMLSchema-instance mechanism to explicitly provide the required information in the XML document. This option can be used when working with Oracle XML DB.

The advantage of the XMLSchema-instance mechanism is that it lets the Oracle XML DB protocol servers recognize that an XML document inserted into Oracle XML DB Repository is an instance of a registered XML schema. The content of the instance document is automatically stored in the default table specified by that XML schema.

The XMLSchema-instance mechanism is defined by the W3C XML Schema working group. It is based on adding attributes that identify the target XML schema to the root element of the instance document. These attributes are defined by the XMLSchema-instance namespace.

To identify an instance document as a member of the class defined by a particular XML schema you must declare the XMLSchema-instance namespace by adding a namespace declaration to the root element of the instance document. For example:

xmlns:xsi = http://www.w3.org/2001/XMLSchema-instance

Once the XMLSchema-instance namespace has been declared and given a namespace prefix, attributes that identify the XML schema can be added to the root element of the instance document. In the preceding example, the namespace prefix for the XMLSchema-instance namespace was defined as xsi. This prefix can then be used when adding the XMLSchema-instance attributes to the root element of the instance document.

Which attributes must be added depends on several factors. There are two possibilities, noNamespaceSchemaLocation and schemaLocation. Depending on the XML schema, one or both of these attributes is required to identify the XML schemas that the instance document is associated with.

## **Attributes noNamespaceSchemaLocation and schemaLocation**

If the target XML schema does not declare a target namespace, the noNamespaceSchemaLocation attribute is used to identify the XML schema. The value of the attribute is the *schema location hint*. This is the unique identifier passed to PL/SQL procedure DBMS\_XMLSCHEMA.registerSchema when the XML schema is registered with the database.

For XML schema purchaseOrder.xsd, the correct definition of the root element of the instance document would read as follows:

```
<PurchaseOrder
  xmlns:xsi=http://www.w3.org/2001/XMLSchema-instance
  xsi:noNamespaceSchemaLocation=
     "http://localhost:8080/source/schemas/poSource/xsd/purchaseOrder.xsd">
```
If the target XML schema declares a target namespace, then the schemaLocation attribute is used to identify the XML schema. The value of this attribute is a pair of values separated by a space:

- the value of the *target namespace* declared in the XML schema
- the *schema location hint*, the unique identifier passed to procedure DBMS\_ XMLSCHEMA.registerSchema when the schema is registered with the database

For example, assume that the PurchaseOrder XML schema includes a target namespace declaration. The root element of the schema would look like this:

```
<xs:schema targetNamespace="http://demo.oracle.com/xdb/purchaseOrder"
            xmlns:xs="http://www.w3.org/2001/XMLSchema"
            xmlns:xdb="http://xmlns.oracle.com/xdb"
            version="1.0" xdb:storeVarrayAsTable="true">
    <xs:element name="PurchaseOrder" type="PurchaseOrderType"
```
xdb:defaultTable="PURCHASEORDER"/>

In this case, the correct form of the root element of the instance document would read as follows:

```
<PurchaseOrder
    xnlns="http://demo.oracle.com/xdb/purchaseOrder"
    xmlns:xsi=http://www.w3.org/2001/XMLSchema-instance
    xsi:schemaLocation=
       "http://demo.oracle.com/xdb/purchaseOrder
       http://mdrake-lap:8080/source/schemas/poSource/xsd/purchaseOrder.xsd">
```
## **Dealing with Multiple Namespaces**

When the XML schema includes elements defined in multiple namespaces, an entry must occur in the schemaLocation attribute for each of the XML schemas. Each entry consists of the namespace declaration and the *schema location hint*. The entries are separated from each other by one or more whitespace characters. If the primary XML schema does not declare a target namespace, then the instance document also needs to include a noNamespaceSchemaLocation attribute that provides the *schema location hint* for the primary XML schema.

# **Enforcing XML Data Integrity using the Database**

One advantage of using Oracle XML DB to manage XML content is that SQL can be used to supplement the functionality provided by XML schema. Combining the power of SQL and XML with the ability of the database to enforce rules makes the database a powerful framework for managing XML content.

Only well-formed XML documents can be stored in XMLType tables or columns. A **well-formed** XML document is one that conforms to the syntax of the XML version declared in its XML declaration. This includes having a single root element, properly nested tags, and so forth. Additionally, if the XMLType table or column is constrained to an XML schema, only documents that conform to that XML schema can be stored in that table or column. Any attempt to store or insert any other kind of XML document in an XML schema-based XMLType raises an error. [Example 3–16](#page-131-0) illustrates this.

#### <span id="page-131-0"></span>*Example 3–16 Error From Attempting to Insert an Incorrect XML Document*

```
INSERT INTO purchaseorder
  VALUES (XMLType(bfilename('XMLDIR', 'Invoice.xml'), nls_charset_id('AL32UTF8')))
  VALUES (XMLType(bfilename('XMLDIR', 'Invoice.xml'), nls_charset_id('AL32UTF8')))
\starERROR at line 2:
ORA-19007: Schema - does not match expected
http://localhost:8080/source/schemas/poSource/xsd/purchaseOrder.xsd.
```
Such an error only occurs when content is inserted directly into an XMLType table. It indicates that Oracle XML DB did not recognize the document as a member of the class defined by the XML schema. For a document to be recognized as a member of the class defined by the schema, the following conditions must be true:

- The name of the XML document root element must match the name of global element used to define the XMLType table or column.
- The XML document must include the appropriate attributes from the XMLSchema-instance namespace, or the XML document must be explicitly associated with the XML schema using the XMLType constructor or XMLType method createSchemaBasedXML().

If the constraining XML schema declares a targetNamespace, then the instance documents must contain the appropriate namespace declarations to place the root element of the document in the targetNamespace defined by the XML schema.

**Note:** XML constraints are enforced only within individual XML documents. Database (SQL) constraints are enforced across sets of XML documents.

## **Comparing Partial to Full XML Schema Validation**

This section describes the differences between partial and full XML schema validation used when inserting XML documents into the database.

#### **Partial Validation**

For binary XML storage, Oracle XML DB performs a full validation whenever an XML document is inserted into an XML schema-based XMLType table or column. For all other models of XML storage, Oracle XML DB performs only a partial validation of the document. This is because, except for binary XML storage, complete XML schema validation is quite costly, in terms of performance.

**Partial validation** ensures only that all of the mandatory elements and attributes are present, and that there are no unexpected elements or attributes in the document. That is, it ensures only that the structure of the XML document conforms to the SQL data type definitions that were derived from the XML schema. Partial validation does not ensure that the instance document is fully compliant with the XML schema.

[Example 3–17](#page-131-1) provides an example of failing partial validation while inserting an XML document into table PurchaseOrder, which is stored object-relationally.

#### <span id="page-131-1"></span>*Example 3–17 Error When Inserting Incorrect XML Document (Partial Validation)*

INSERT INTO purchaseorder

```
 VALUES(XMLType(bfilename('XMLDIR', 'InvalidElement.xml'),
                 nls_charset_id('AL32UTF8')));
  VALUES(XMLType(bfilename('XMLDIR', 'InvalidElement.xml'),
         *
ERROR at line 2:
ORA-30937: No schema definition for 'UserName' (namespace '##local') in parent
'/PurchaseOrder'
```
#### **Full Validation**

Loading XML data into XML schema-based binary XML storage causes full validation against the target XML schemas. Otherwise, regardless of storage model, you can force full validation of XML instance documents against an XML schema at any time, using either of the following:

- Table level CHECK constraint
- PL/SQL BEFORE INSERT trigger

Both approaches ensure that only valid XML documents can be stored in the XMLType table.

The advantage of a TABLE CHECK constraint is that it is easy to code. The disadvantage is that it is based on Oracle SQL function XMLisValid, so it can only indicate whether or not the XML document is valid. If an XML document is invalid, a TABLE CHECK constraint cannot provide any information as to *why* it is invalid.

A BEFORE INSERT trigger requires slightly more code. The trigger validates the XML document by invoking XMLType method schemaValidate(). The advantage of using schemaValidate() is that the exception raised provides additional information about what was wrong with the instance document. Using a BEFORE INSERT trigger also makes it possible to attempt corrective action when an invalid document is encountered.

**Full XML Schema Validation Costs Processing Time and Memory Usage** Unless you are using binary XML storage, full XML schema validation costs processing time and memory. You should thus perform full XML schema validation only when necessary. If you can rely on your application to validate an XML document, you can obtain higher overall throughput with non-binary XML storage, by avoiding the overhead associated with full validation. If you cannot be sure about the validity of incoming XML documents, you can rely on the database to ensure that an XMLType table or column contains only schema-valid XML documents.

[Example 3–18](#page-132-0) shows how to force a full XML schema validation by adding a CHECK constraint to an XMLType table. In [Example 3–18](#page-132-0), the XML document InvalidReference is a not valid with respect to the XML schema. The XML schema defines a minimum length of 18 characters for the text node associated with the Reference element. In this document, the node contains the value SBELL-20021009, which is only 14 characters long. Partial validation would not catch this error. Unless the constraint or trigger is present, attempts to insert this document into the database would succeed.

#### <span id="page-132-0"></span>*Example 3–18 Forcing Full XML Schema Validation using a CHECK Constraint*

ALTER TABLE purchaseorder ADD CONSTRAINT validate\_purchaseorder **CHECK (XMLIsValid(OBJECT\_VALUE) = 1);**

Table altered.

```
INSERT INTO purchaseorder
  VALUES (XMLType(bfilename('XMLDIR', 'InvalidReference.xml'),
                   nls_charset_id('AL32UTF8')));
INSERT INTO purchaseorder
*
ERROR at line 1:
ORA-02290: check constraint (QUINE.VALIDATE_PURCHASEORDER) violated
```
Pseudocolumn OBJECT\_VALUE can be used to access the content of an XMLType table from within a trigger. [Example 3–19](#page-133-0) illustrates this, showing how to use a BEFORE INSERT trigger to validate that the data being inserted into the XMLType table conforms to the specified XML schema.

#### <span id="page-133-0"></span>*Example 3–19 Enforcing Full XML Schema Validation using a BEFORE INSERT Trigger*

```
CREATE OR REPLACE TRIGGER validate_purchaseorder
   BEFORE INSERT ON purchaseorder
   FOR EACH ROW
BEGIN
  IF (:new.OBJECT_VALUE IS NOT NULL) THEN :new.OBJECT_VALUE.schemavalidate();
  END IF;
END;
/
INSERT INTO purchaseorder
  VALUES (XMLType(bfilename('XMLDIR', 'InvalidReference.xml'),
                  nls_charset_id('AL32UTF8')));
  VALUES (XMLType( bfilename('XMLDIR', 'InvalidReference.xml'),
\starERROR at line 2:
ORA-31154: invalid XML document
ORA-19202: Error occurred in XML processing
LSX-00221: "SBELL-20021009" is too short (minimum length is 18)
ORA-06512: at "SYS.XMLTYPE", line 354
ORA-06512: at "QUINE.VALIDATE_PURCHASEORDER", line 3
ORA-04088: error during execution of trigger 'QUINE.VALIDATE_PURCHASEORDER'
```
### **Enforcing Referential Integrity using SQL Constraints**

The W3C XML Schema Recommendation defines a powerful language for defining the contents of an XML document. However, there are some simple data management concepts that are not currently addressed by the W3C XML Schema Recommendation. These include the ability to ensure that the value of an element or attribute has either of these properties:

- It is unique across a set of XML documents (a UNIQUE constraint).
- It exists in a particular data source that is outside of the current document (FOREIGN KEY constraint).

With Oracle XML DB, however, you can enforce such constraints. The mechanisms that you use to enforce integrity on XML data are the same mechanisms that you use to enforce integrity on relational data. Simple rules, such as uniqueness and foreign-key relationships, can be enforced by specifying constraints. More complex rules can be enforced by specifying database triggers.

Oracle XML DB lets you use the database to enforce business rules on XML content, in addition to enforcing rules that can be specified using XML Schema constructs. The

database enforces these business rules regardless of whether XML is inserted directly into a table or uploaded using one of the protocols supported by Oracle XML DB Repository.

[Example 3–20](#page-134-0), [Example 3–21,](#page-134-1) and [Example 3–22](#page-135-0) illustrate how you can use SQL constraints to enforce referential integrity. [Example 3–20](#page-134-0) defines a uniqueness constraint on an XMLType table that is stored as binary XML. It defines a virtual column, using the Reference element in a purchase-order document. The uniqueness constraint reference\_is\_unique ensures that the value of node /PurchaseOrder/Reference/text() is unique across all documents that are stored in the table.

**See Also:** ["Partitioning or Constraining Binary XML Data using](#page-102-0)  [Virtual Columns" on page 3-3](#page-102-0)

```
Example 3–20 Constraining a Binary XML Table using a Virtual Column
```

```
CREATE TABLE po_binaryxml OF XMLType
  XMLTYPE STORE AS BINARY XML
  VIRTUAL COLUMNS
     (c_reference AS (XMLCast(XMLQuery('/PurchaseOrder/Reference'
                                  PASSING OBJECT_VALUE RETURNING CONTENT)
                              AS VARCHAR2(32))));
INSERT INTO po_binaryxml SELECT OBJECT_VALUE FROM OE.purchaseorder;
```
132 rows created.

ALTER TABLE po\_binaryxml ADD CONSTRAINT reference\_is\_unique UNIQUE (**c\_reference**);

```
INSERT INTO po_binaryxml
  VALUES (XMLType(bfilename('XMLDIR', 'DuplicateReference.xml'),
                  nls_charset_id('AL32UTF8')));
INSERT INTO po_binaryxml
*
ERROR at line 1:
ORA-00001: unique constraint (OE.REFERENCE_IS_UNIQUE) violated
```
[Example 3–21](#page-134-1) defines a uniqueness constraint similar to that of [Example 3–20,](#page-134-0) but on XMLType table purchaseorder in standard database schema OE. In addition, it defines a foreign-key constraint that requires the User element of each purchase-order document to be the e-mail address of an employee that is in standard database table HR.employees. For XML data that is stored object-relationally, such as that in table OE.purchaseorder, constraints must be specified in terms of object attributes of the SQL data types that are used to manage the XML content.

#### <span id="page-134-1"></span>*Example 3–21 Integrity Constraints and Triggers for an XMLType Table Stored Object-Relationally*

```
ALTER TABLE purchaseorder
  ADD CONSTRAINT reference is unique
   UNIQUE (XMLDATA."REFERENCE");
ALTER TABLE purchaseorder
   ADD CONSTRAINT user_is_valid
   FOREIGN KEY (XMLDATA."USERID") REFERENCES hr.employees(email);
INSERT INTO purchaseorder
   VALUES (XMLType(bfilename('XMLDIR', 'purchaseOrder.xml'),
                   nls_charset_id('AL32UTF8')));
```

```
INSERT INTO purchaseorder
  VALUES (XMLType(bfilename('XMLDIR', 'DuplicateReference.xml'),
                   nls_charset_id('AL32UTF8')));
INSERT INTO purchaseorder
*
ERROR at line 1:
ORA-00001: unique constraint (QUINE.REFERENCE_IS_UNIQUE) violated
INSERT INTO purchaseorder
  VALUES (XMLType(bfilename('XMLDIR', 'InvalidUser.xml'),
                  nls_charset_id('AL32UTF8')));
INSERT INTO purchaseorder
*
ERROR at line 1:
ORA-02291: integrity constraint (QUINE.USER_IS_VALID) violated - parent key not
 found
```
Just as for [Example 3–20,](#page-134-0) the uniqueness constraint reference\_is\_unique of [Example 3–21](#page-134-1) ensures the uniqueness of the purchase-order Reference element across all documents stored in the table. The foreign key constraint user\_is\_valid here ensures that the value of element User corresponds to a value in column email of table employees.

The text node associated with the Reference element in the XML document DuplicateRefernce.xml contains the same value as the corresponding node in XML document PurchaseOrder.xml. Attempting to store both documents in Oracle XML DB thus violates the constraint reference\_is\_unique.

The text node associated with the User element in XML document InvalidUser.xml contains the value HACKER. There is no entry in the employees table where the value of column email is HACKER. Attempting to store this document in Oracle XML DB violates the constraint user\_is\_valid.

Integrity rules defined using constraints and triggers are also enforced when XML schema-based XML content is loaded into Oracle XML DB Repository. [Example 3–22](#page-135-0) illustrates this. It shows that database integrity is also enforced when a protocol, such as FTP, is used to upload XML schema-based XML content into Oracle XML DB Repository.

#### <span id="page-135-0"></span>*Example 3–22 Enforcing Database Integrity When Loading XML using FTP*

\$ ftp localhost 2100 Connected to localhost. 220 mdrake-sun FTP Server (Oracle XML DB/Oracle Database 10g Enterprise Edition Release 10.1.0.0.0 - Beta) ready. Name (localhost:oracle10): QUINE 331 Password required for QUINE Password: *password* 230 QUINE logged in ftp> cd /source/schemas 250 CWD Command successful ftp> put InvalidReference.xml 200 PORT Command successful 150 ASCII Data Connection 550- Error Response ORA-00604: error occurred at recursive SQL level 1 ORA-31154: invalid XML document

```
ORA-19202: Error occurred in XML processing
LSX-00221: "SBELL-20021009" is too short (minimum length is 18)
ORA-06512: at "SYS.XMLTYPE", line 333
ORA-06512: at "QUINE.VALIDATE_PURCHASEORDER", line 3
ORA-04088: error during execution of trigger 'QUINE.VALIDATE_PURCHASEORDER'
550 End Error Response
ftp> put InvalidElement.xml
200 PORT Command successful
150 ASCII Data Connection
550- Error Response
ORA-30937: No schema definition for 'UserName' (namespace '##local') in parent
'PurchaseOrder'
550 End Error Response
ftp> put DuplicateReference.xml
200 PORT Command successful
150 ASCII Data Connection
550- Error Response
ORA-00604: error occurred at recursive SQL level 1
ORA-00001: unique constraint (QUINE.REFERENCE_IS_UNIQUE) violated
550 End Error Response
ftp> put InvalidUser.xml
200 PORT Command successful
150 ASCII Data Connection
550- Error Response
ORA-00604: error occurred at recursive SQL level 1
ORA-02291: integrity constraint (QUINE.USER_IS_VALID) violated - parent key not
 found
550 End Error Response
```
When an error occurs while a document is being uploaded with a protocol, Oracle XML DB provides the client with the full SQL error trace. How the error is interpreted and reported to you is determined by the error-handling built into the client application. Some clients, such as the command line FTP tool, reports the error returned by Oracle XML DB, while others, such as Microsoft Windows Explorer, report a generic error message.

#### **See also:**

- ["Specifying Relational Constraints on XMLType Tables and Columns"](#page-351-0) [on page 7-34](#page-351-0)
- *Oracle Database Error Messages*

# **DML Operations on XML Content using Oracle XML DB**

Another major advantage of using Oracle XML DB to manage XML content is that it leverages the power of Oracle Database to deliver powerful, flexible capabilities for querying and updating XML content, including the following:

- Retrieving nodes and fragments within an XML document
- Updating nodes and fragments within an XML document
- Creating indexes on specific nodes within an XML document
- Indexing the entire content of an XML document
- Determining whether an XML document contains a particular node

## **XPath and Oracle XML**

Oracle XML DB includes XMLType methods and XML-specific SQL functions. With these, you can query and update XML content stored in Oracle Database. They use the W3C XPath Recommendation to identify the required node or nodes. Each node in an XML document can be uniquely identified by an XPath expression.

An XPath expression consists of a slash-separated list of element names, attributes names, and XPath functions. XPath expressions can contain positions and conditions that determine which branch of the tree is traversed in determining the target nodes.

By supporting XPath-based methods and functions, Oracle XML DB makes it possible for XML programmers to query and update XML documents in a familiar, standards-compliant manner.

**Note:** Oracle SQL functions and XMLType methods respect the W3C XPath recommendation, which states that if an XPath expression targets *no nodes* when applied to XML data, then an empty sequence must be returned. An error must *not* be raised in this case.

The specific semantics of an Oracle SQL function or XMLType method that applies an XPath expression to XML data determines what is returned. For example, SQL/XML function XMLQuery returns NULL if its XPath-expression argument targets no nodes, and the updating SQL functions, such as deleteXML, return the input XML data unchanged. An error is never raised if no nodes are targeted, but updating SQL functions can raise an error if an XPath-expression argument targets inappropriate nodes, such as attribute nodes or text nodes.

# **Querying XML Content Stored in Oracle XML DB**

This section describes techniques for querying Oracle XML DB and retrieving XML content. This section contains these topics:

- [PurchaseOrder XML Document](#page-137-0)
- [Retrieving the Content of an XML Document using Pseudocolumn OBJECT\\_](#page-138-0) [VALUE](#page-138-0)
- [Accessing Fragments or Nodes of an XML Document using XMLQUERY](#page-139-0)
- [Accessing Text Nodes and Attribute Values using XMLCAST and XMLQUERY](#page-140-0)
- [Searching an XML Document using XMLEXISTS, XMLCast, and XMLQuery](#page-141-0)
- [Performing SQL Operations on XMLType Fragments using XMLTABLE](#page-145-0)

## <span id="page-137-0"></span>**PurchaseOrder XML Document**

Examples in this section are based on the PurchaseOrder XML document shown in [Example 3–23](#page-137-1).

#### <span id="page-137-1"></span>*Example 3–23 PurchaseOrder XML Instance Document*

```
<PurchaseOrder 
  xmlns:xsi="http://www.w3.org/2001/XMLSchema-instance"
  xsi:noNamespaceSchemaLocation=
     "http://localhost:8080/source/schemas/poSource/xsd/purchaseOrder.xsd">
   <Reference>SBELL-2002100912333601PDT</Reference>
```

```
 <Actions>
    <Action>
      <User>SVOLLMAN</User>
    </Action>
  </Actions>
  <Reject/>
  <Requestor>Sarah J. Bell</Requestor>
  <User>SBELL</User>
  <CostCenter>S30</CostCenter>
  <ShippingInstructions>
    <name>Sarah J. Bell</name>
    <address>400 Oracle Parkway
      Redwood Shores
       CA
      94065
      USA</address>
   <telephone>650 506 7400</telephone>
  </ShippingInstructions>
  <SpecialInstructions>Air Mail</SpecialInstructions>
  <LineItems>
    <LineItem ItemNumber="1">
       <Description>A Night to Remember</Description>
       <Part Id="715515009058" UnitPrice="39.95" Quantity="2"/>
     </LineItem>
     <LineItem ItemNumber="2">
       <Description>The Unbearable Lightness Of Being</Description>
       <Part Id="37429140222" UnitPrice="29.95" Quantity="2"/>
    </LineItem>
     <LineItem ItemNumber="3">
       <Description>Sisters</Description>
      <Part Id="715515011020" UnitPrice="29.95" Quantity="4"/>
    </LineItem>
  </LineItems>
</PurchaseOrder>
```
## <span id="page-138-0"></span>**Retrieving the Content of an XML Document using Pseudocolumn OBJECT\_VALUE**

Pseudocolumn OBJECT\_VALUE can be used as an alias for the value of an object table. For an XMLType table that consists of a single column of XMLType, the entire XML document is retrieved. (OBJECT\_VALUE replaces the value(x) and SYS\_NC\_ ROWINFO\$ aliases used in releases prior to Oracle Database10g Release 1.)

In [Example 3–24,](#page-138-1) the SQL\*Plus settings PAGESIZE and LONG are used to ensure that the entire document is printed correctly, without line breaks. (The output has been formatted for readability.)

#### <span id="page-138-1"></span>*Example 3–24 Retrieving an Entire XML Document using OBJECT\_VALUE*

```
SET LONG 10000
SET PAGESIZE 100
SELECT OBJECT_VALUE FROM purchaseorder;
OBJECT_VALUE
-----------------------------------------------------------------------
<PurchaseOrder xmlns:xsi="http://www.w3.org/2001/XMLSchema-instance"
 xsi:noNamespaceSchemaLocation="http://localhost:8080/source/schemas
/poSource/xsd/purchaseOrder.xsd">
  <Reference>SBELL-2002100912333601PDT</Reference>
  <Actions>
```

```
 <Action>
       <User>SVOLLMAN</User>
     </Action>
   </Actions>
   <Reject/>
   <Requestor>Sarah J. Bell</Requestor>
   <User>SBELL</User>
   <CostCenter>S30</CostCenter>
   <ShippingInstructions>
     <name>Sarah J. Bell</name>
     <address>400 Oracle Parkway
Redwood Shores
CA
94065
USA</address>
    <telephone>650 506 7400</telephone>
   </ShippingInstructions>
   <SpecialInstructions>Air Mail</SpecialInstructions>
   <LineItems>
     <LineItem ItemNumber="1">
       <Description>A Night to Remember</Description>
       <Part Id="715515009058" UnitPrice="39.95" Quantity="2"/>
     </LineItem>
     <LineItem ItemNumber="2">
       <Description>The Unbearable Lightness Of Being</Description>
       <Part Id="37429140222" UnitPrice="29.95" Quantity="2"/>
    \langleLineItem>
     <LineItem ItemNumber="3">
       <Description>Sisters</Description>
       <Part Id="715515011020" UnitPrice="29.95" Quantity="4"/>
    \langleLineItem>
   </LineItems>
</PurchaseOrder>
1 row selected.
```
## <span id="page-139-1"></span><span id="page-139-0"></span>**Accessing Fragments or Nodes of an XML Document using XMLQUERY**

You can use SQL/XML function XMLQuery to extract the nodes that match an XPath expression. The result is returned as an instance of XMLType. [Example 3–25](#page-139-1) illustrates this with several queries.

#### *Example 3–25 Accessing XML Fragments using XMLQUERY*

The following query returns an XMLType instance containing the Reference element that matches the XPath expression.

```
SELECT XMLQuery('/PurchaseOrder/Reference' PASSING OBJECT_VALUE RETURNING CONTENT)
  FROM purchaseorder;
```

```
XMLQUERY('/PURCHASEORDER/REFERENCE'PASSINGOBJECT_
-------------------------------------------------
<Reference>SBELL-2002100912333601PDT</Reference>
```
1 row selected.

The following query returns an XMLType instance containing the first LineItem element in the LineItems collection:

```
SELECT XMLQuery('/PurchaseOrder/LineItems/LineItem[1]'
```

```
 PASSING OBJECT_VALUE RETURNING CONTENT)
  FROM purchaseorder;
XMLQUERY('/PURCHASEORDER/LINEITEMS/LINEITEM[1]'PASSINGOBJECT_
-------------------------------------------------------------
<LineItem ItemNumber="1">
  <Description>A Night to Remember</Description>
  <Part Id="715515009058" UnitPrice="39.95" Quantity="2"/>
</LineItem>
```
1 row selected.

The following query returns an XMLType instance that contains the three Description elements that match the XPath expression. These elements are returned as nodes in a single XMLType instance. The XMLType instance does not have a single root node; it is an XML *fragment*.

SELECT XMLQuery('/PurchaseOrder/LineItems/LineItem/Description' PASSING OBJECT\_VALUE RETURNING CONTENT) FROM purchaseorder;

XMLQUERY('/PURCHASEORDER/LINEITEMS/LINEITEM/DESCRIPTION'PASSINGOBJECT\_ ---------------------------------------------------------------------- <Description>A Night to Remember</Description> <Description>The Unbearable Lightness Of Being</Description> <Description>Sisters</Description>

1 row selected.

**See Also:** ["Performing SQL Operations on XMLType Fragments](#page-145-0)  [using XMLTABLE" on page 3-46](#page-145-0)

## <span id="page-140-0"></span>**Accessing Text Nodes and Attribute Values using XMLCAST and XMLQUERY**

You can access text node and attribute values using SQL/XML standard functions XMLQuery and XMLCast. To do this, the XPath expression passed to XMLQuery must uniquely identify a *single* text node or attribute value within the document – that is, a *leaf* node. [Example 3–26](#page-140-1) illustrates this using several queries.

```
Example 3–26 Accessing a Text Node Value using XMLCAST and XMLQuery
```
The following query returns the value of the text node associated with the Reference element that matches the target XPath expression. The value is returned as a VARCHAR2 value.

```
SELECT XMLCast(XMLQuery('$p/PurchaseOrder/Reference/text()'
                          PASSING OBJECT_VALUE AS "p" RETURNING CONTENT)
                 AS VARCHAR2(30))
  FROM purchaseorder;
```
XMLCAST(XMLQUERY('\$P/PURCHASEO

------------------------------ SBELL-2002100912333601PDT

1 row selected.

The following query returns the value of the text node associated with a Description element contained in a LineItem element. The particular LineItem element is specified by its Id attribute value. The predicate that identifies the LineItem element is [Part/@Id="715515011020"]. The at-sign character (@)

```
VARCHAR2 value.
SELECT XMLCast(
         XMLQuery('$p/PurchaseOrder/LineItems/LineItem[Part/@Id="715515011020"]/Description/text()'
                   PASSING OBJECT_VALUE AS "p" RETURNING CONTENT)
                AS VARCHAR2(30))
  FROM purchaseorder;
XMLCAST(XMLQUERY('$P/PURCHASEO
------------------------------
Sisters
1 row selected.
                 The following query returns the value of the text node associated with the 
                 Description element contained in the first LineItem element. The first LineItem
                 element is indicated by the position predicate [1].
SELECT XMLCast(XMLQuery('$p/PurchaseOrder/LineItems/LineItem[1]/Description'
                         PASSING OBJECT_VALUE AS "p" RETURNING CONTENT)
               AS VARCHAR2(4000))
  FROM purchaseorder;
XMLCAST(XMLQUERY('$P/PURCHASEORDER/LINEITEMS/LINEITEM[1]/DESCRIPTION'PASSINGOBJECT_VALUEAS"P"
---------------------------------------------------------------------------------------------
A Night to Remember
```
specifies that Id is an attribute rather than an element. The value is returned as a

1 row selected.

#### **See Also:**

- "Querying XMLType Data using SQL/XML Functions XMLExists [and XMLCast" on page 4-2](#page-193-0) for information on SQL/XML function XMLCast
- [Chapter 5, "Using XQuery with Oracle XML DB"](#page-226-0) for information on SQL/XML function XMLQuery

## <span id="page-141-0"></span>**Searching an XML Document using XMLEXISTS, XMLCast, and XMLQuery**

SQL/XML standard function XMLExists evaluates whether or not a given document contains a node that matches a W3C XPath expression. Function XMLExists returns a Boolean value of true if the document contains the node specified by the XPath expression supplied to the function and a value of false if it does not. Since XPath expressions can contain predicates, XMLExists can determine whether or not a given node exists in the document, and whether or not a node with the specified value exists in the document.

Similarly, you can use SQL/XML functions XMLCast and XMLQuery in a SQL WHERE clause to limit the query results to documents that satisfy some property. [Example 3–27](#page-141-1) illustrates the use of XMLExists, XMLCast, and XMLQuery to search for documents.

#### <span id="page-141-1"></span>*Example 3–27 Searching XML Content using XMLExists, XMLCast, and XMLQuery*

The following query uses XMLExists to check if the XML document contains an element named Reference that is a child of the root element PurchaseOrder:

```
SELECT count(*) FROM purchaseorder
  WHERE XMLExists('$p/PurchaseOrder/Reference' PASSING OBJECT_VALUE AS "p");
```
 COUNT(\*) ---------- 132

1 row selected.

The following query checks if the value of the text node associated with the Reference element is SBELL-2002100912333601PDT:

```
SELECT count(*) FROM purchaseorder
  WHERE XMLExists('$p/PurchaseOrder[Reference="SBELL-2002100912333601PDT"]'
                  PASSING OBJECT_VALUE AS "p");
 COUNT(*)----------
         1
1 row selected.
```
This query checks whether the value of the text node associated with the Reference element is SBELL-XXXXXXXXXXXXXXXXXXX

```
SELECT count(*) FROM purchaseorder
 WHERE XMLExists('$p/PurchaseOrder[Reference="SBELL-XXXXXXXXXXXXXXXXXX"]'
                  PASSING OBJECT_VALUE AS "p");
  COUNT(*)
----------
       \bigcap
```
1 row selected.

This query checks whether the XML document contains a root element PurchaseOrder that contains a LineItems element that contains a LineItem element that contains a Part element with an Id attribute.

```
SELECT count(*) FROM purchaseorder
  WHERE XMLExists('$p/PurchaseOrder/LineItems/LineItem/Part/@Id'
                   PASSING OBJECT_VALUE AS "p");
  COUNT(*)
 ----------
        132
```
1 row selected.

The following query checks whether the XML document contains a root element PurchaseOrder that contains a LineItems element that contains a LineItem element that contains a Part element with Id attribute value 715515009058.

```
SELECT count(*) FROM purchaseorder
  WHERE XMLExists('$p/PurchaseOrder/LineItems/LineItem/Part[@Id="715515009058"]'
                   PASSING OBJECT_VALUE AS "p");
  COUNT(*)
----------
        21
```
The following query checks whether the XML document contains a root element PurchaseOrder that contains a LineItems element whose *third* LineItem element contains a Part element with Id attribute value 715515009058.

```
SELECT count(*) FROM purchaseorder
   WHERE XMLExists(
          '$p/PurchaseOrder/LineItems/LineItem[3]/Part[@Id="715515009058"]'
          PASSING OBJECT_VALUE AS "p");
  COUNT(*)----------
          1
1 row selected.
```
The following query limits the results of the SELECT statement to rows where the text node associated with element User starts with the letter S. XQuery does not include support for LIKE-based queries.

```
SELECT XMLCast(XMLQuery('$p/PurchaseOrder/Reference' PASSING OBJECT_VALUE AS "p"
                         RETURNING CONTENT)
                AS VARCHAR2(30))
   FROM purchaseorder
   WHERE XMLCast(XMLQuery('$p/PurchaseOrder/User' PASSING OBJECT_VALUE AS "p"
                          RETURNING CONTENT)
                 AS VARCHAR2(30))
         LIKE 'S%';
XMLCAST(XMLQUERY('$P/PURCHASEORDER
----------------------------------
```

```
SBELL-20021009123336231PDT
SBELL-20021009123336331PDT
SKING-20021009123336321PDT
...
36 rows selected.
```
The following query performs a join based on the values of a node in an XML document and data in another table.

```
SELECT XMLCast(XMLQuery('$p/PurchaseOrder/Reference' PASSING OBJECT_VALUE AS "p"
                         RETURNING CONTENT)
                AS VARCHAR2(30))
  FROM purchaseorder p, hr.employees e
  WHERE XMLCast(XMLQuery('$p/PurchaseOrder/User' PASSING OBJECT_VALUE AS "p"
                          RETURNING CONTENT)
                 AS VARCHAR2(30)) = e.email
     AND e.employee_id = 100;
```

```
XMLCAST(XMLQUERY('$P/PURCHASEOREDER
```

```
-----------------------------------
SKING-20021009123336321PDT
SKING-20021009123337153PDT
SKING-20021009123335560PDT
SKING-20021009123336952PDT
SKING-20021009123336622PDT
SKING-20021009123336822PDT
SKING-20021009123336131PDT
SKING-20021009123336392PDT
SKING-20021009123337974PDT
SKING-20021009123338294PDT
SKING-20021009123337703PDT
SKING-20021009123337383PDT
SKING-20021009123337503PDT
```
13 rows selected.
The following query uses XMLExists to limit the results of a SELECT statement to rows where the text node of element User contains the value SBELL.

SELECT XMLCast(XMLQuery('\$p/PurchaseOrder/Reference' PASSING OBJECT\_VALUE AS "p" RETURNING CONTENT) AS VARCHAR2(30)) "Reference" FROM purchaseorder WHERE XMLExists('\$p/PurchaseOrder[User="**SBELL**"]' PASSING OBJECT\_VALUE AS "p");

Reference

------------------------------ SBELL-20021009123336231PDT SBELL-20021009123336331PDT SBELL-20021009123337353PDT SBELL-20021009123338304PDT SBELL-20021009123338505PDT SBELL-20021009123335771PDT SBELL-20021009123335280PDT SBELL-2002100912333763PDT SBELL-2002100912333601PDT SBELL-20021009123336362PDT SBELL-20021009123336532PDT SBELL-20021009123338204PDT SBELL-20021009123337673PDT

13 rows selected.

[Example 3–28](#page-144-0) uses SQL/XML functions XMLQuery and XMLExists to find the Reference element for any PurchaseOrder element whose first LineItem element contains an order for the item with Id 715515009058. Function XMLExists is used in the WHERE clause to determine which rows are selected, and XMLQuery is used in the SELECT list to control which part of the selected documents appears in the result.

## <span id="page-144-0"></span>*Example 3–28 Finding the Reference for a Purchase Order using XMLQuery and XMLExists*

```
SELECT XMLCast(XMLQuery('$p/PurchaseOrder/Reference' PASSING OBJECT_VALUE AS "p"
                         RETURNING CONTENT)
                AS VARCHAR2(30)) "Reference"
  FROM purchaseorder
  WHERE XMLExists('$p/PurchaseOrder/LineItems/LineItem[1]/Part[@Id="715515009058"]'
                  PASSING OBJECT_VALUE AS "p");
```
Reference

------------------------- SBELL-2002100912333601PDT

1 row selected.

## **See Also:**

- "Querying XMLType Data using SQL/XML Functions XMLExists [and XMLCast" on page 4-2](#page-193-0) for information on SQL/XML functions XMLCast and XMLExists
- [Chapter 5, "Using XQuery with Oracle XML DB"](#page-226-0) for information on SQL/XML function XMLQuery

# **Performing SQL Operations on XMLType Fragments using XMLTABLE**

[Example 3–25](#page-139-0) demonstrates how to extract an XMLType instance that contains the node or nodes that match an XPath expression. When the document contains *multiple* nodes that match the supplied XPath expression, such a query returns an XML *fragment* that contains all of the matching nodes. Unlike an XML document, an XML **fragment** has no single element that is the *root* element.

This kind of result is common in these cases:

- When you retrieve the set of elements contained in a *collection*, in which case all nodes in the fragment are of the same type – see [Example 3–29](#page-145-0)
- When the target XPath expression ends in a *wildcard*, in which case the nodes in the fragment can be of different types – see [Example 3–31](#page-147-0)

You can use SQL/XML function XMLTable to break up an XML fragment contained in an XMLType instance, inserting the collection-element data into a new, virtual table, which you can then query using SQL—in a join expression, for example. In particular, converting an XML fragment into a virtual table makes it easier to process the result of evaluating an XMLQuery expression that returns multiple nodes.

[Example 3–29](#page-145-0) shows how to access the text nodes for each Description element in the PurchaseOrder document. It breaks up the single XML Fragment output from [Example 3–25](#page-139-0) into multiple text nodes.

## <span id="page-145-0"></span>*Example 3–29 Accessing Description Nodes using XMLTABLE*

```
SELECT des.COLUMN_VALUE
   FROM purchaseorder p,
       XMLTable('/PurchaseOrder/LineItems/LineItem/Description'
                PASSING p.OBJECT_VALUE) des
   WHERE XMLExists('$p/PurchaseOrder[Reference="SBELL-2002100912333601PDT"]'
                  PASSING OBJECT_VALUE AS "p");
COLUMN_VALUE
------------
<Description>A Night to Remember</Description>
<Description>The Unbearable Lightness Of Being</Description>
```
#### **3 rows selected.**

<Description>Sisters</Description>

To use SQL to process the contents of the text nodes, [Example 3–29](#page-145-0) converts the collection of Description nodes into a *virtual table*, using SQL/XML function XMLTable. The virtual table has three rows, each of which contains a single XMLType instance with a single Description element.

The XPath expression targets the Description elements. The PASSING clause says to use the contents (OBJECT\_VALUE) of XMLType table purchaseorder as the context for evaluating the XPath expression.

The XMLTable expression thus *depends* on the purchaseorder table. This is a *left lateral join*. This correlated join ensures a one-to-many (1:N) relationship between the purchaseorder row accessed and the rows generated from it by XMLTable. Because of this correlated join, the purchaseorder table *must appear before* the XMLTable expression in the FROM list. This is a general requirement in any situation where the PASSING clause refers to a column of the table.

Each XMLType instance in the virtual table contains a single Description element. You can use the COLUMNS clause of XMLTable to break up the data targeted by the

XPath expression 'Description' into a column named description of SQL data type VARCHAR2(256). The 'Description' expression that defines this column is *relative* to the *context* XPath expression,

'/PurchaseOrder/LineItems/LineItem'.

```
SELECT des.description
  FROM purchaseorder p,
       XMLTable('/PurchaseOrder/LineItems/LineItem' PASSING p.OBJECT_VALUE
                 COLUMNS description VARCHAR2(256) PATH 'Description') des
  WHERE XMLExists('$p/PurchaseOrder[Reference="SBELL-2002100912333601PDT"]'
                  PASSING OBJECT_VALUE AS "p");
DESCRIPTION
```

```
---------------------------------
A Night to Remember
The Unbearable Lightness Of Being
Sisters
```
3 rows selected.

The COLUMNS clause lets you specify precise SQL data types, which can make static type-checking more helpful. This example uses only a single column (description). To expose data that is contained at multiple levels in an XMLType table as individual rows in a relational view, apply XMLTable to each document level to be broken up and stored in relational columns. See [Example 3–33](#page-149-0) for an example.

[Example 3–30](#page-146-0) counts the number of elements in a collection. It also shows how SQL keywords such as ORDER BY and GROUP BY can be applied to the virtual table data created by SQL/XML function XMLTable.

#### <span id="page-146-0"></span>*Example 3–30 Counting the Number of Elements in a Collection using XMLTABLE*

```
SELECT reference, count(*)
  FROM purchaseorder,
       XMLTable('/PurchaseOrder' PASSING OBJECT_VALUE
                COLUMNS reference VARCHAR2(32) PATH 'Reference',
                       lineitem XMLType PATH 'LineItems/LineItem'),
       XMLTable('LineItem' PASSING lineitem)
  WHERE XMLExists('$p/PurchaseOrder[User="SBELL"]'
                  PASSING OBJECT_VALUE AS "p")
  GROUP BY reference
  ORDER BY reference;
```
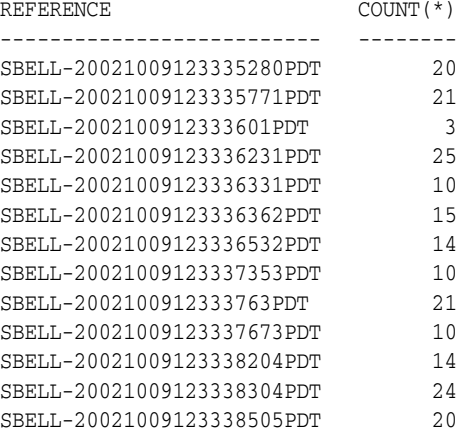

13 rows selected.

The query in [Example 3–30](#page-146-0) locates the set of XML documents that match the XPath expression to SQL/XML function XMLExists. It generates a virtual table with two columns:

- reference, containing the Reference node for each document selected
- lineitem, containing the set of LineItem nodes for each document selected

It counts the number of LineItem nodes for each document. A correlated join ensures that the GROUP BY correctly determines which LineItem elements belong to which PurchaseOrder element.

[Example 3–31](#page-147-0) shows how to use SQL/XML function XMLTable to count the number of *child* elements of a given element. The XPath expression passed to XMLTable contains a wildcard  $(*)$  that matches all elements that are direct descendants of a PurchaseOrder element. Each row of the virtual table created by XMLTable contains a node that matches the XPath expression. Counting the number of rows in the virtual table provides the number of element children of element PurchaseOrder.

### <span id="page-147-0"></span>*Example 3–31 Counting the Number of Child Elements in an Element using XMLTABLE*

```
SELECT count(*)
  FROM purchaseorder p, XMLTable('/PurchaseOrder/*' PASSING p.OBJECT_VALUE)
  WHERE XMLExists('$p/PurchaseOrder[Reference="SBELL-2002100912333601PDT"]'
                  PASSING OBJECT_VALUE AS "p");
  COUNT(*)
 ----------
 9
1 row selected.
```
# **Accessing XML Data in Oracle XML DB using Relational Views**

You can use the XML-specific functions and methods provided by Oracle XML DB to create conventional *relational views* that provide relational access to XML content. This lets programmers, tools, and applications that understand Oracle Database, but not XML, to work with XML content stored in the database.

The relational views can use XPath expressions and SQL/XML query and access functions such as XMLTable to define a mapping between columns in the view and nodes in the XML document. For performance reasons, this approach is recommended only when XML documents are stored using structured (object-relational) or binary XML storage, not when stored as CLOB instances.

## **See Also:**

- [Chapter 4, "XMLType Operations"](#page-192-0) for a description of XMLType data type and functions
- http://www.w3.org/TR/xpath for information about XPath 1.0
- http://www.w3.org/TR/xpath20/forinformation about XPath 2.0
- http://www.w3.org/TR/2002/NOTE-unicode-xml-200202 18/ for information about using Unicode in XML

# **Breaking Up a Single Level of XML Data**

When you need to expose each document in an XMLType table as a row in a relational view, you can use this technique:

- **1.** Define the set of columns that make up the view, using CREATE OR REPLACE VIEW.
- **2.** Map the nodes in the XML document to the columns defined by the view. You do this by extracting the nodes using SQL/XML function XMLTable with appropriate XPath expressions.

This technique can be used whenever there is a one-to-*one* (1:1) relationship between documents in the XMLType table and the rows in the view.

[Example 3–32](#page-148-0) shows how to create a simple relational view, purchaseorder\_ master\_view, that exposes XML content. There is one row in the view for each row in XMLType table purchaseorder.

#### <span id="page-148-0"></span>*Example 3–32 Creating a Relational View of XML Content*

```
CREATE OR REPLACE VIEW purchaseorder_master_view AS
  SELECT po.*
    FROM purchaseorder pur,
        XMLTable(
          '$p/PurchaseOrder' PASSING pur.OBJECT_VALUE as "p"
         COLUMNS
 reference VARCHAR2(30) PATH 'Reference',
 requestor VARCHAR2(128) PATH 'Requestor',
 userid VARCHAR2(10) PATH 'User',
 costcenter VARCHAR2(4) PATH 'CostCenter',
 ship_to_name VARCHAR2(20) PATH 'ShippingInstructions/name',
            ship_to_address VARCHAR2(256) PATH 'ShippingInstructions/address',
            ship_to_phone VARCHAR2(24) PATH 'ShippingInstructions/telephone',
            instructions VARCHAR2(2048) PATH 'SpecialInstructions') po;
```
View created.

DESCRIBE purchaseorder\_master\_view

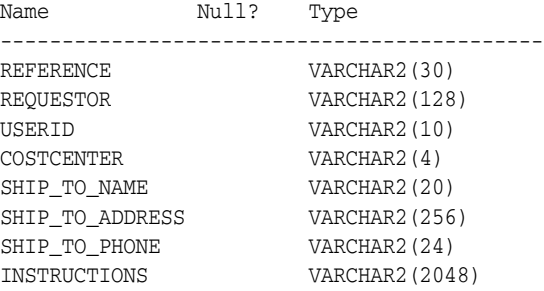

## **Breaking Up Multiple Levels of XML Data**

When you need to expose data contained at multiple levels in an XMLType table as individual rows in a relational view, you use the same general approach as for breaking up a single level: 1) define the columns making up the view, and 2) map the XML nodes to the columns. However, in this case you apply XMLTable, to each document level that is to be broken up and stored in relational columns.

This technique can be used whenever there is a one-to-*many* (1:N) relationship between documents in the XMLType table and the rows in the view.

For example, each PurchaseOrder element contains a LineItems element, which in turn contains one or more LineItem elements. Each LineItem element has child elements, such as Description, and an ItemNumber attribute. To make such lower-level data accessible as a relational value, you must break up both the PurchaseOrder element and the LineItem collection. Each such decomposition is done with XMLTable. When element PurchaseOrder is broken up, the LineItem element is mapped to a relational column of type XMLType, which contains an XML fragment. That column is then passed to the second call to XMLType, to be broken into its various parts as multiple rows of relational values.

[Example 3–33](#page-149-0) illustrates this. It shows how to use SQL/XML function XMLTable for a one-to-*many* (1:N) relationship between the documents in XMLType table purchaseorder and the view rows. The view provides access to the individual members of a *collection*, and exposes the collection members as a set of rows.

#### <span id="page-149-0"></span>*Example 3–33 Accessing Individual Members of a Collection using a View*

CREATE OR REPLACE VIEW purchaseorder\_detail\_view AS SELECT po.reference, li.\* FROM purchaseorder p, XMLTable('/PurchaseOrder' PASSING p.OBJECT\_VALUE COLUMNS reference VARCHAR2(30) PATH 'Reference', lineitem XMLType PATH 'LineItems/LineItem') po, XMLTable('/LineItem' PASSING po.lineitem COLUMNS itemno NUMBER(38) PATH '@ItemNumber', description VARCHAR2(256) PATH 'Description', partno VARCHAR2(14) PATH 'Part/@Id', quantity NUMBER(12, 2) PATH 'Part/@Quantity', unitprice NUMBER(8, 4) PATH 'Part/@UnitPrice') li; View created. DESCRIBE purchaseorder\_detail\_view Name Null? Type ----------------------------

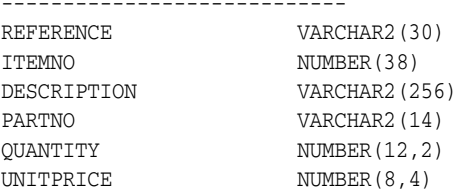

In [Example 3–33,](#page-149-0) there is one row in view purchaseorder\_detail\_view for each LineItem element in the XML documents stored in XMLType table purchaseorder.

The CREATE OR REPLACE VIEW statement defines the set of columns that make up the view. The SELECT statement passes the purchaseorder table as context to function XMLTable, to create the virtual table p, which has columns reference and lineitem. These columns contain the Reference and LineItem elements of the purchase-order documents, respectively.

Column lineitem contains a collection of LineItem elements, as an XMLType instance—one row for each LineItem element. These rows are in turn passed to a second XMLTable expression, to serve as its context. This second XMLTable expression creates a virtual table of line-item rows, with columns corresponding to

various descendant nodes of element LineItem. Most of these descendants are attributes (ItemNumber, Part/@Id, and so on). One of the descendants is the Description child element.

The Reference element is included in view purchaseorder detail view as column reference. It provides a foreign key that can be used to joins rows in view purchaseorder\_detail\_view to the corresponding row in view purchaseorder\_master\_view. The correlated join in the CREATE VIEW statement ensures that the one-to-many (1:N) relationship between the Reference element and the associated LineItem elements is maintained whenever the view is accessed.

## **Querying XML Content As Relational Data**

The examples in this section show relational queries of XML data. They point out some of the benefits provided by creating relational views over XMLType tables and columns.

[Example 3–34](#page-150-0) shows how to query master and detail relational views of XML data.

### <span id="page-150-0"></span>*Example 3–34 Querying XML Data using Views*

The following simple query against a master view uses a conventional SELECT statement to return the rows where the userid column starts with S.

```
SELECT reference, costcenter, ship_to_name
  FROM purchaseorder_master_view
  WHERE userid LIKE 'S%';
```
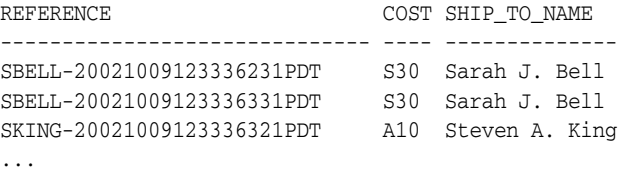

36 rows selected.

The following query is based on a join between the master view and the detail view. A conventional SELECT statement finds the purchaseorder\_detail\_view rows where the value of column itemno is 1 and the corresponding purchaseorder master\_view row contains a userid column with the value SBELL.

```
SELECT d.reference, d.itemno, d.partno, d.description
 FROM purchaseorder detail view d, purchaseorder master view m
  WHERE m.reference = d.reference
    AND m.userid = 'SBELL'
    AND d.itemno = 1;
```
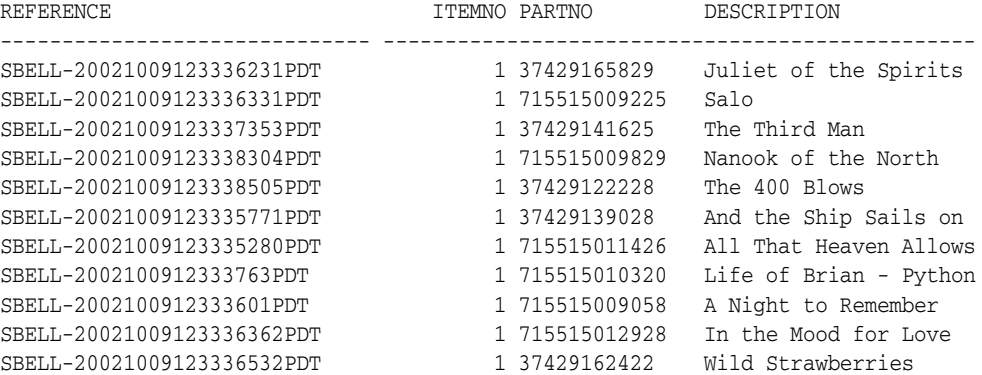

SBELL-20021009123338204PDT 1 37429168820 Red Beard

SBELL-20021009123337673PDT 1 37429156322 Cries and Whispers

13 rows selected.

The views in [Example 3–34](#page-150-0) look and act like standard relational views. They can be queried using standard relational syntax. No XML-specific syntax is required in either the query or the generated result set.

By exposing XML content as relational data, Oracle XML DB lets you apply advanced database features, such as business intelligence and analytic capabilities, to XML content, even if such features themselves are not XML-aware.

[Example 3–35](#page-151-0) shows how to use relational views over XML content to perform business-intelligence queries on XML documents. The example query selects PurchaseOrder documents that contain orders for titles identified by UPC codes 715515009058 and 715515009126.

#### *Example 3–35 Business-Intelligence Query of XML Data using a View*

```
SELECT partno, count(*) "No of Orders", quantity "No of Copies"
  FROM purchaseorder_detail_view
  WHERE partno IN (715515009126, 715515009058)
  GROUP BY rollup(partno, quantity);
PARTNO No of Orders No of Copies
-------------- ------------ ------------
715515009058 7 1
715515009058 9 2
715515009058 5 3
715515009058 2 4
715515009058 23
715515009126 4 1
715515009126 7 3
715515009126 11
 34 
9 rows selected.
```
The query in [Example 3–35](#page-151-0) determines the number of copies of each title that are ordered in each PurchaseOrder document. For part number 715515009126, there are four PurchaseOrder documents where one copy of the item is ordered and seven PurchaseOrder documents where three copies of the item are ordered.

# **Updating XML Content Stored in Oracle XML DB**

Oracle XML DB lets update operations take place on XML content. Update operations can either replace the entire contents of a document or parts of a document. The ability to perform partial updates on XML documents is very powerful, particularly when you make small changes to large documents, as it can significantly reduce the amount of network traffic and disk input-output required to perform the update.

SQL function updateXML enables partial update of an XML document stored as an XMLType instance. It lets multiple changes be made to the document in a single operation. Each change consists of an XPath expression that identifies a node to be updated, and the new value for the node.

[Example 3–36](#page-152-0) uses SQL function updateXML to update the text node associated with element User.

```
Example 3–36 Updating XML Content using UPDATEXML
SELECT XMLCast(XMLQuery('$p/PurchaseOrder/User' PASSING OBJECT_VALUE AS "p"
                                                 RETURNING CONTENT)
               AS VARCHAR2(60))
  FROM purchaseorder
  WHERE XMLExists('$p/PurchaseOrder[Reference="SBELL-2002100912333601PDT"]'
                  PASSING OBJECT_VALUE AS "p");
XMLCAST(XMLQUERY('$P/PURCHAS
----------------------------
SBELL.
1 row selected.
UPDATE purchaseorder
SET OBJECT VALUE =
    updateXML(OBJECT_VALUE, '/PurchaseOrder/User/text()', 'SKING')
  WHERE XMLExists('$p/PurchaseOrder[Reference="SBELL-2002100912333601PDT"]'
                   PASSING OBJECT_VALUE AS "p");
1 row updated.
SELECT XMLCast(XMLQuery('$p/PurchaseOrder/User' PASSING OBJECT_VALUE AS "p"
                                                 RETURNING CONTENT)
               AS VARCHAR2(60))
  FROM purchaseorder
  WHERE XMLExists('$p/PurchaseOrder[Reference="SBELL-2002100912333601PDT"]'
                 PASSING OBJECT VALUE AS "p");
XMLCAST(XMLQUERY('$P/PURCHAS
----------------------------
SKING
```
1 row selected.

[Example 3–37](#page-152-1) uses SQL function updateXML to replace an entire element within an XML document. The XPath expression references the element, and the replacement value is passed as an XMLType object.

### <span id="page-152-1"></span>*Example 3–37 Replacing an Entire Element using UPDATEXML*

```
SELECT XMLQuery('$p/PurchaseOrder/LineItems/LineItem[1]'
                PASSING OBJECT_VALUE AS "p" RETURNING CONTENT)
  FROM purchaseorder
  WHERE XMLExists('$p/PurchaseOrder[Reference="SBELL-2002100912333601PDT"]'
                   PASSING OBJECT_VALUE AS "p");
```

```
XMLQUERY('$P/PURCHAS
```

```
--------------------
<LineItem ItemNumber="1">
  <Description>A Night to Remember</Description>
  <Part Id="715515009058" UnitPrice="39.95" Quantity="2"/>
</LineItem>
1 row selected.
UPDATE purchaseorder
  SET OBJECT_VALUE = 
         updateXML(
           OBJECT_VALUE,
```

```
 '/PurchaseOrder/LineItems/LineItem[1]',
           XMLType('<LineItem ItemNumber="1">
                      <Description>The Lady Vanishes</Description>
                     <Part Id="37429122129" UnitPrice="39.95" Quantity="1"/>
                    </LineItem>'))
     WHERE XMLExists('$p/PurchaseOrder[Reference="SBELL-2002100912333601PDT"]'
                     PASSING OBJECT_VALUE AS "p");
1 row updated.
SELECT XMLQuery('$p/PurchaseOrder/LineItems/LineItem[1]'
                 PASSING OBJECT_VALUE AS "p" RETURNING CONTENT)
   FROM purchaseorder
   WHERE XMLExists('$p/PurchaseOrder[Reference="SBELL-2002100912333601PDT"]'
                  PASSING OBJECT_VALUE AS "p");
XMLQUERY('$P/PURCHAS
--------------------
<LineItem ItemNumber="1">
   <Description>The Lady Vanishes</Description>
   <Part Id="37429122129" UnitPrice="39.95" Quantity="1"/>
</LineItem>
```

```
1 row selected.
```
[Example 3–38](#page-153-0) illustrates the common mistake of using SQL function updateXML to update a *node that occurs multiple times* in a collection. The UPDATE statement sets the value of the text node of a Description element to The Wizard of Oz, where the current value of the text node is Sisters. The statement includes an XMLExists expression in the WHERE clause that identifies the set of nodes to be updated.

### <span id="page-153-0"></span>*Example 3–38 Incorrectly Updating a Node That Occurs Multiple Times in a Collection*

```
SELECT XMLCast(des.COLUMN_VALUE AS VARCHAR2(256))
   FROM purchaseorder,
       XMLTable('$p/PurchaseOrder/LineItems/LineItem/Description'
                 PASSING OBJECT_VALUE AS "p") des
   WHERE XMLExists('$p/PurchaseOrder[Reference="SBELL-2002100912333601PDT"]'
                   PASSING OBJECT_VALUE AS "p");
XMLCAST(DES.COLUMN_VALUEASVARCHAR2(256))
 ----------------------------------------
The Lady Vanishes
The Unbearable Lightness Of Being
Sisters
3 rows selected.
UPDATE purchaseorder p
   SET p.OBJECT_VALUE =
         updateXML(p.OBJECT_VALUE,
                   '/PurchaseOrder/LineItems/LineItem/Description/text()',
                   'The Wizard of Oz')
     WHERE XMLExists('$p/PurchaseOrder/LineItems/LineItem[Description="Sisters"]'
                     PASSING OBJECT_VALUE AS "p")
       AND XMLExists('$p/PurchaseOrder[Reference="SBELL-2002100912333601PDT"]'
                    PASSING OBJECT_VALUE AS "p");
```
1 row updated.

```
SELECT XMLCast(des.COLUMN_VALUE AS VARCHAR2(256))
  FROM purchaseorder,
       XMLTable('$p/PurchaseOrder/LineItems/LineItem/Description'
                 PASSING OBJECT_VALUE AS "p") des
  WHERE XMLExists('$p/PurchaseOrder[Reference="SBELL-2002100912333601PDT"]'
                  PASSING OBJECT_VALUE AS "p");
XMLCAST(DES.COLUMN_VALUEASVARCHAR2(256))
----------------------------------------
The Wizard of Oz
The Wizard of Oz
The Wizard of Oz
3 rows selected.
```
In [Example 3–38,](#page-153-0) instead of updating only the intended node, SQL function updateXML updates the values of *all* text nodes that belong to the Description element. This is the correct updateXML behavior, but it is not what was intended.

*A WHERE clause can be used only to identify which documents must be updated, not which nodes within a document must be updated*.

After the document has been selected, the *XPath expression* passed to updateXML determines which *nodes* within the document must be updated. In this case, the XPath expression identifies all three Description nodes, so all three of the associated text nodes were updated.

To correctly use SQL function updateXML to update a node that occurs multiple times within a collection, use the XPath expression passed to updateXML to identify which nodes in the XML document to update. By introducing the appropriate predicate into the XPath expression, you can limit which nodes in the document are updated. [Example 3–39](#page-154-0) illustrates the correct way to update one node within a collection.

```
Example 3–39 Correctly Updating a Node That Occurs Multiple Times in a Collection
```

```
SELECT XMLCast(des.COLUMN_VALUE AS VARCHAR2(256))
   FROM purchaseorder,
       XMLTable('$p/PurchaseOrder/LineItems/LineItem/Description'
                PASSING OBJECT_VALUE AS "p") des
   WHERE XMLExists('$p/PurchaseOrder[Reference="SBELL-2002100912333601PDT"]'
                   PASSING OBJECT_VALUE AS "p");
XMLCAST(DES.COLUMN_VALUEASVARCHAR2(256))
----------------------------------------
A Night to Remember
The Unbearable Lightness Of Being
Sisters
3 rows selected.
UPDATE purchaseorder p
  SET p.OBJECT_VALUE = 
        updateXML(
          p.OBJECT_VALUE,
          '/PurchaseOrder/LineItems/LineItem/Description[text()="Sisters"]/text()',
          'The Wizard of Oz')
  WHERE XMLExists('$p/PurchaseOrder[Reference="SBELL-2002100912333601PDT"]'
                  PASSING OBJECT_VALUE AS "p");
```
1 row updated.

```
SELECT XMLCast(des.COLUMN_VALUE AS VARCHAR2(256))
  FROM purchaseorder,
       XMLTable('$p/PurchaseOrder/LineItems/LineItem/Description'
                 PASSING OBJECT_VALUE AS "p") des
   WHERE XMLExists('$p/PurchaseOrder[Reference="SBELL-2002100912333601PDT"]'
                   PASSING OBJECT_VALUE AS "p");
XMLCAST(DES.COLUMN_VALUEASVARCHAR2(256))
----------------------------------------
```
A Night to Remember The Unbearable Lightness Of Being **The Wizard of Oz**

3 rows selected.

SQL function updateXML lets multiple changes be made to the document in one statement. [Example 3–40](#page-155-0) shows how to change the values of text nodes belonging to the User and SpecialInstructions elements in one statement.

### <span id="page-155-0"></span>*Example 3–40 Changing Text Node Values using UPDATEXML*

```
SELECT XMLCast(XMLQuery('$p/PurchaseOrder/CostCenter'
                         PASSING OBJECT_VALUE AS "p" RETURNING CONTENT)
                AS VARCHAR2(4)) "Cost Center",
        XMLCast(XMLQuery('$p/PurchaseOrder/SpecialInstructions'
                        PASSING OBJECT_VALUE AS "p" RETURNING CONTENT)
                AS VARCHAR2(2048)) "Instructions"
   FROM purchaseorder
  WHERE XMLExists('$p/PurchaseOrder[Reference="SBELL-2002100912333601PDT"]'
                   PASSING OBJECT_VALUE AS "p");
Cost Center Instructions
```
------------ ------------ S30 Air Mail

```
1 row selected.
```
The following single UPDATE SQL statement changes the User and SpecialInstructions element text node values:

```
UPDATE purchaseorder
   SET OBJECT_VALUE =
         updateXML(OBJECT_VALUE,
                   '/PurchaseOrder/CostCenter/text()',
                   'B40',
                   '/PurchaseOrder/SpecialInstructions/text()',
                   'Priority Overnight Service')
   WHERE XMLExists('$p/PurchaseOrder[Reference="SBELL-2002100912333601PDT"]'
                   PASSING OBJECT_VALUE AS "p");
1 row updated.
SELECT XMLCast(XMLQuery('$p/PurchaseOrder/CostCenter'
                         PASSING OBJECT_VALUE AS "p" RETURNING CONTENT)
                AS VARCHAR2(4)) "Cost Center",
        XMLCast(XMLQuery('$p/PurchaseOrder/SpecialInstructions'
                        PASSING OBJECT_VALUE AS "p" RETURNING CONTENT)
                AS VARCHAR2(2048)) "Instructions"
```
FROM purchaseorder

```
 WHERE XMLExists('$p/PurchaseOrder[Reference="SBELL-2002100912333601PDT"]'
                  PASSING OBJECT_VALUE AS "p");
Cost Center Instructions
------------ --------------------------
B40 Priority Overnight Service
```
1 row selected.

## **Updating XML Schema-Based and Non-Schema-Based XML Documents**

The way SQL functions such as updateXML modify an XML document depends on how the XML document is stored and whether it is based on an XML schema:

- XML documents stored in CLOB values When a SQL function such as updateXML modifies an XML document stored as a CLOB (whether or not it is XML schema-based), Oracle XML DB performs the update by creating a Document Object Model (DOM) from the document and using DOM API methods to modify the appropriate XML data. After modification, the updated DOM is returned back to the underlying CLOB value.
- XML documents stored object-relationally When a SQL function such as updateXML modifies an XML schema-based document that is stored object-relationally, Oracle XML DB can use XPath rewrite to modify the underlying objects in place. This is a partial update, which translates the XPath argument to the SQL function into an equivalent SQL operation. The SQL operation then directly modifies the attributes of underlying objects. Such a partial update can be much quicker than a DOM-based update. This can improve performance significantly when executing SQL code that applies a SQL function such as updateXML to a large number of documents.
- XML documents stored as binary XML When a SQL function such as updateXML is used on a binary XML column, Oracle XML DB often need not build a DOM. The exact portion of the document that must be updated is calculated using query evaluation techniques such as streaming and XMLIndex. The updated data is written to disk starting only where the first change occurs—anything before that is unchanged. In addition, if SecureFile LOBs are used for storing the data (the default behavior), then the change is applied in a sliding manner, without causing the rest of the LOB to be rewritten. That is, with SecureFile LOB storage of binary XML data, only the data that is actually changed is updated. This can significantly improve performance relative to unstructured storage. These optimizations apply to both non-schema-based and XML schema-based data.

**See Also:** [Chapter 8, "XPath Rewrite for Structured Storage"](#page-372-0)

# **Namespace Support in Oracle XML DB**

Namespace support is a key feature of the W3C XML Recommendations. Oracle XML DB fully supports the W3C Namespace Recommendation. All XMLType methods and XML-specific SQL functions work with XPath expressions that include namespace prefixes. All methods and functions accept an optional namespace argument that provides the namespace declarations for correctly resolving namespace prefixes used in XPath expressions.

The namespace parameter is required whenever the provided XPath expression contains namespace prefixes. When parameter namespace is provided, it must provide an explicit declaration for the default namespace in addition to the prefixed namespaces, unless the default namespace is the noNamespace namespace. When parameter namespace is *not* provided, Oracle XML DB makes the following assumptions about the XPath expression:

- If the content of the XMLType instance is *not* based on a registered XML schema, then any term in the XPath expression that does include a namespace prefix is assumed to be in the noNamespace namespace.
- If the content of the XMLType is based on a registered XML schema, then any term in the XPath expression that does not include a namespace prefix is assumed to be in the targetNamespace declared by the XML schema, if any. If the XML schema does not declare a targetnamespace, then names noNamespace is used.

Failing to correctly define the namespaces required to resolve XPath expressions results in XPath-based operations not working as expected. When the namespace declarations are incorrect or missing, the result of the operation is normally *null*, rather than an error. To avoid confusion, whenever any namespaces other than noNamespace are present in either the XPath expression or the target XML document, pass the *complete set of namespace declarations*, including the declaration for the *default* namespace.

# **How Oracle XML DB Processes XMLType Methods and SQL Functions**

Oracle XML DB processes SQL/XML access and query functions such as XMLQuery and XMLType methods using DOM-based or SQL-based techniques:

DOM-based XMLType processing – Oracle XML DB performs the required processing by constructing a DOM from the contents of the XMLType object. It uses methods provided by the DOM API to perform the required operation on the DOM. If the operation involves updating the DOM tree, then the entire XML document has to be written back to disk when the operation is completed. The process of using DOM-based operations on XMLType data is referred to as **functional evaluation**.

The advantage of functional evaluation is that it can be used regardless of the storage model (structured, binary XML, or unstructured) used for the XMLType instance. The disadvantage of functional evaluation is that it much more *expensive* than XPath rewrite, and *does not scale* across large numbers of XML documents.

SQL-based XMLType processing – Oracle XML DB constructs a SQL statement that performs the processing required to complete the function or method. The SQL statement works directly against the object-relational data structures that underlie a schema-based XMLType. This process is referred to as **XPath rewrite**. See [Chapter 8, "XPath Rewrite for Structured Storage"](#page-372-0).

The advantage of XPath rewrite is that it lets Oracle XML DB evaluate XPath-based SQL functions and methods at near *relational speeds*. This lets these operations scale across *large numbers of XML documents*. The disadvantage of XPath rewrite is that since it relies on direct access and updating the objects used to store the XML document, it can be used only when the XMLType instance is stored using XML *schema-based object-relational* storage techniques.

Streaming evaluation of binary XML data – If you use binary XML as the XMLType storage model, then XPath expressions used in SQL/XML access and query functions such as XMLQuery are evaluated in a streaming fashion, without recourse to building a DOM.

# **Generating XML Data from Relational Data**

This section presents examples of using Oracle XML DB to generate XML data from relational data.

### **See Also:**

- [Chapter 5, "Using XQuery with Oracle XML DB"](#page-226-0)
- [Chapter 18, "Generating XML Data from the Database"](#page-548-0)

## **Generating XML Data from Relational Data using SQL/XML Functions**

You can use standard SQL/XML functions to generate one or more XML documents. SQL/XML function XMLQuery is the most general way to do this. Other SQL/XML functions that you can use for this are the following:

- XMLElement creates a element
- XMLAttributes adds attributes to an element
- XMLForest creates forest of elements
- XMLAgg creates a single element from a collection of elements

The query in [Example 3–41](#page-158-0) uses these functions to generate an XML document that contains information from the tables departments, locations, countries, employees, and jobs.

#### <span id="page-158-0"></span>*Example 3–41 Generating XML Data using SQL/XML Functions*

```
SELECT XMLElement(
          "Department",
          XMLAttributes(d.Department_id AS "DepartmentId"),
          XMLForest(d.department_name AS "Name"),
          XMLElement(
            "Location",
            XMLForest(street_address AS "Address",
                      city AS "City",
                      state_province AS "State",
                      postal_code AS "Zip",
                      country_name AS "Country")),
            XMLElement(
              "EmployeeList",
              (SELECT XMLAgg(
                        XMLElement(
                           "Employee",
                          XMLAttributes(e.employee_id AS "employeeNumber"),
                          XMLForest(
                             e.first_name AS "FirstName", 
                             e.last_name AS "LastName",
                             e.email AS "EmailAddress",
                             e.phone_number AS "PHONE_NUMBER",
                             e.hire_date AS "StartDate",
                             j.job_title AS "JobTitle",
                             e.salary AS "Salary",
                             m.first_name || ' ' || m.last_name AS "Manager"),
                           XMLElement("Commission", e.commission_pct)))
                 FROM hr.employees e, hr.employees m, hr.jobs j
                 WHERE e.department_id = d.department_id
                  AND i.iob id = e.job id
                   AND m.employee_id = e.manager_id)))
```

```
 AS XML
 FROM hr.departments d, hr.countries c, hr.locations l
 WHERE department_name = 'Executive'
   AND d.location_id = l.location_id
   AND l.country_id = c.country_id;
```
The query returns the following XML:

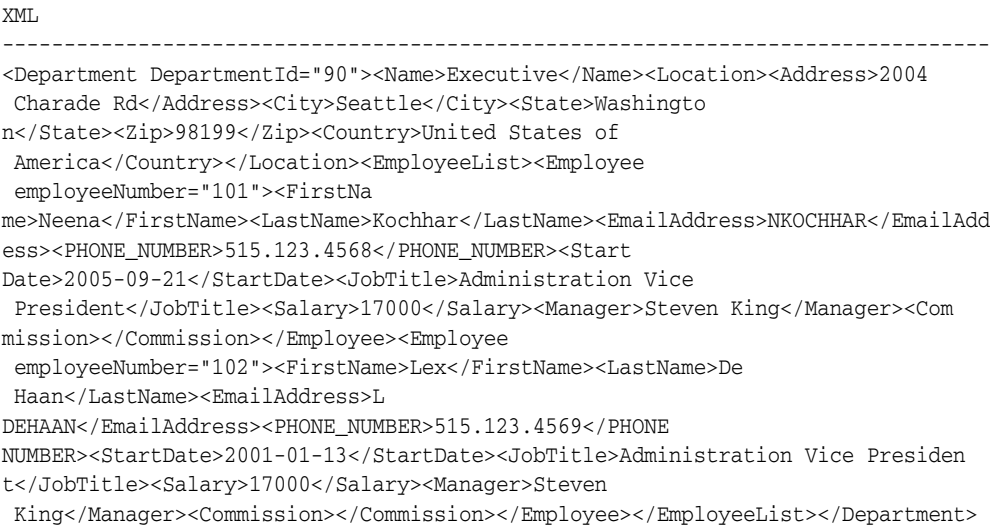

This query generates element Department for each row in the departments table.

- Each Department element contains attribute DepartmentID. The value of DepartmentID comes from the department\_id column. The Department element contains sub-elements Name, Location, and EmployeeList.
- The text node associated with the Name element comes from the name column in the departments table.
- The Location element has child elements Address, City, State, Zip, and Country. These elements are constructed by creating a forest of named elements from columns in the locations and countries tables. The values in the columns become the text node for the named element.
- The EmployeeList element contains an aggregation of Employee Elements. The content of the EmployeeList element is created by a subquery that returns the set of rows in the employees table that correspond to the current department. Each Employee element contains information about the employee. The contents of the elements and attributes for each Employee element is taken from tables employees and jobs.

The output generated by SQL/XML functions is generally *not* pretty-printed. The only exception is function XMLSerialize—use XMLSerialize to pretty-print. This lets the other SQL/XML functions (1) avoid creating a full DOM when generating the required output, and (2) reduce the size of the generated document. This lack of pretty-printing by most SQL/XML functions does not matter to most applications. However, it makes verifying the generated output manually more difficult.

### *Example 3–42 Creating XMLType Views Over Conventional Relational Tables*

CREATE OR REPLACE VIEW department\_xml OF XMLType **WITH OBJECT ID (substr( XMLCast( XMLQuery('\$p/Department/Name'**

```
 PASSING OBJECT_VALUE AS "p" RETURNING CONTENT)
                       AS VARCHAR2(30)),
 1,
                     128))
  AS
  SELECT XMLElement(
           "Department",
           XMLAttributes(d.department_id AS "DepartmentId"),
           XMLForest(d.department_name AS "Name"),
           XMLElement("Location", XMLForest(street_address AS "Address",
                                             city AS "City",
                                             state province AS "State",
                                             postal_code AS "Zip",
                                              country_name AS "Country")),
           XMLElement(
             "EmployeeList",
              (SELECT XMLAgg(
                        XMLElement(
                           "Employee",
                           XMLAttributes(e.employee_id AS "employeeNumber"),
                           XMLForest(e.first_name AS "FirstName",
                                     e.last_name AS "LastName",
                                     e.email AS "EmailAddress",
                                    e.phone_number AS "PHONE NUMBER",
                                     e.hire_date AS "StartDate",
                                     j.job_title AS "JobTitle",
                                     e.salary AS "Salary",
                                     m.first_name || ' ' ||
                                     m.last_name AS "Manager"),
                           XMLElement("Commission", e.commission_pct)))
                 FROM hr.employees e, hr.employees m, hr.jobs j
                 WHERE e.department_id = d.department_id
                  AND j.job_id = e.job_id
                  AND m.employee_id = e.manager_id))).extract('/*')
    AS XML
    FROM hr.departments d, hr.countries c, hr.locations l
    WHERE d.location_id = l.location_id
      AND l.country_id = c.country_id;
```
View created.

The XMLType view lets relational data be persisted as XML content. Rows in XMLType views can be persisted as documents in Oracle XML DB Repository. The contents of an XMLType view can be queried, as shown in [Example 3–43.](#page-160-0)

[Example 3–43](#page-160-0) shows a simple query against an XMLType view. The XPath expression passed to SQL/XML function XMLExists restricts the result set to the node that contains the Executive department information. The result is shown pretty-printed here for clarity.

## <span id="page-160-0"></span>*Example 3–43 Querying XMLType Views*

```
SELECT OBJECT_VALUE FROM department_xml
 WHERE XMLExists('$p/Department[Name="Executive"]' PASSING OBJECT VALUE AS "p");
OBJECT_VALUE
------------------------------------------------
<Department DepartmentId="90">
  <Name>Executive</Name>
   <Location>
```

```
 <Address>2004 Charade Rd</Address>
     <City>Seattle</City>
     <State>Washington</State>
     <Zip>98199</Zip>
     <Country>United States of America</Country>
   </Location>
   <EmployeeList>
     <Employee employeeNumber="101">
       <FirstName>Neena</FirstName>
       <LastName>Kochhar</LastName>
       <EmailAddress>NKOCHHAR</EmailAddress>
       <PHONE_NUMBER>515.123.4568</PHONE_NUMBER>
       <StartDate>2005-09-21</StartDate>
       <JobTitle>Administration Vice President</JobTitle>
       <Salary>17000</Salary>
       <Manager>Steven King</Manager>
       <Commission/>
     </Employee>
     <Employee employeeNumber="102">
       <FirstName>Lex</FirstName>
       <LastName>De Haan</LastName>
       <EmailAddress>LDEHAAN</EmailAddress>
       <PHONE_NUMBER>515.123.4569</PHONE_NUMBER>
       <StartDate>2001-01-13</StartDate>
       <JobTitle>Administration Vice President</JobTitle>
       <Salary>17000</Salary>
       <Manager>Steven King</Manager>
       <Commission/>
     </Employee>
   </EmployeeList>
</Department>
```
1 row selected.

As can be seen from the following execution plan output, Oracle XML DB is able to correctly rewrite the XPath-expression argument in the XMLExists expression into a SELECT statement on the underlying relational tables.

SELECT OBJECT\_VALUE FROM department\_xml WHERE XMLExists('\$p/Department[Name="Executive"]' PASSING OBJECT\_VALUE AS "p");

PLAN\_TABLE\_OUTPUT

```
-------------------------------------------------------------------------------------------------------
```
Plan hash value: 2414180351

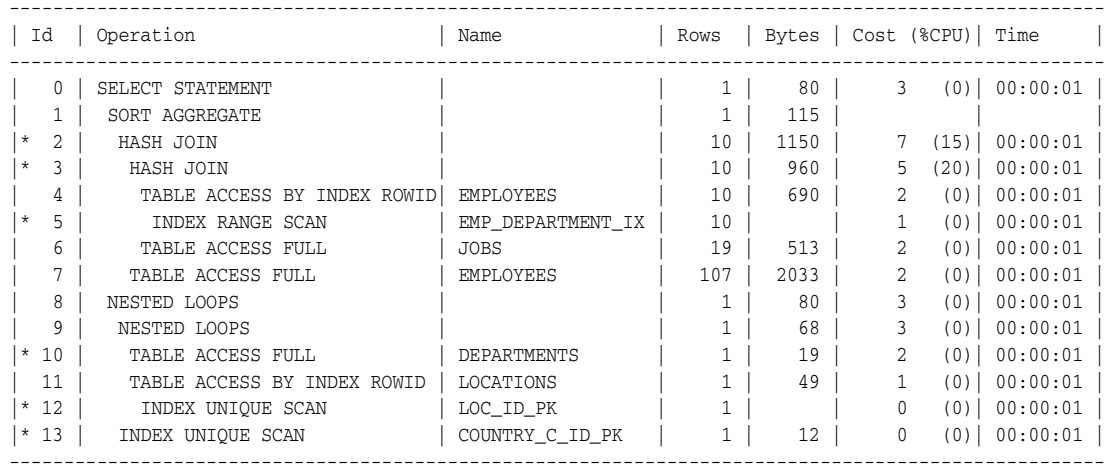

```
Predicate Information (identified by operation id):
---------------------------------------------------
   2 - access("M"."EMPLOYEE_ID"="E"."MANAGER_ID")
   3 - access("J"."JOB_ID"="E"."JOB_ID")
   5 - access("E"."DEPARTMENT_ID"=:B1)
  10 - filter("D"."DEPARTMENT_NAME"='Executive')
  12 - access("D"."LOCATION_ID"="L"."LOCATION_ID")
  13 - access("L"."COUNTRY_ID"="C"."COUNTRY_ID")
```
30 rows selected.

**Note:** XPath rewrite on XML expressions that operate on XMLType views is only supported when nodes referenced in the XPath expression are *not* descendants of an element created using SQL function XMLAgg.

## **Generating XML Data from Relational Data using DBURITYPE**

You can also generate XML from relational data using SQL function DBURIType. Function DBURIType exposes one or more rows in a given table or view as a single XML document. The name of the root element is derived from the name of the table or view. The root element contains a set of ROW elements. There is one ROW element for each row in the table or view. The children of each ROW element are derived from the columns in the table or view. Each child element contains a text node with the value of the column for the given row.

[Example 3–44](#page-162-0) shows how to use SQL function DBURIType to access the contents of table departments in database schema HR. It uses method getXML() to return the resulting document as an XMLType instance.

## <span id="page-162-0"></span>*Example 3–44 Generating XML Data from a Relational Table using DBURIType and getXML()*

```
DBURITYPE('/HR/DEPARTMENTS').GETXML()
------------------------------------------------------
<?xml version="1.0"?>
<DEPARTMENTS>
  <ROW>
  <DEPARTMENT_ID>10</DEPARTMENT_ID>
  <DEPARTMENT_NAME>Administration</DEPARTMENT_NAME>
  <MANAGER_ID>200</MANAGER_ID>
  <LOCATION_ID>1700</LOCATION_ID>
</ROW...
 <ROW>
  <DEPARTMENT_ID>20</DEPARTMENT_ID>
  <DEPARTMENT_NAME>Marketing</DEPARTMENT_NAME>
  <MANAGER_ID>201</MANAGER_ID>
  <LOCATION_ID>1800</LOCATION_ID>
 </ROW</DEPARTMENTS>
```
SELECT DBURIType('/HR/DEPARTMENTS').getXML() FROM DUAL;

[Example 3–45](#page-163-0) shows how to use an XPath predicate to restrict the rows that are included in an XML document generated using DBURIType. The XPath expression in the example restricts the XML document to DEPARTMENT\_ID columns with value 10.

#### <span id="page-163-0"></span>*Example 3–45 Restricting Rows using an XPath Predicate*

```
SELECT DBURIType('/HR/DEPARTMENTS/ROW[DEPARTMENT_ID="10"]').getXML()
  FROM DUAL;
DBURITYPE('/HR/DEPARTMENTS/ROW[DEPARTMENT_ID="10"]').GETXML()
------------------------------------------------------------------
<?xml version="1.0"?>
  <ROW>
  <DEPARTMENT_ID>10</DEPARTMENT_ID>
  <DEPARTMENT_NAME>Administration</DEPARTMENT_NAME>
  <MANAGER_ID>200</MANAGER_ID>
  <LOCATION_ID>1700</LOCATION_ID>
 </ROW>
```
1 row selected.

SQL function DBURIType provides a simple way to expose some or all rows in a relational table as one or more XML documents. The URL passed to function DBURIType can be extended to return a single column from the view or table, but in that case the URL must also include predicates that identify a single row in the target table or view.

[Example 3–46](#page-163-1) illustrates this. The predicate [DEPARTMENT\_ID="10"] causes the query to return the value of column department\_name for the departments row where column department\_id has the value 10.

### <span id="page-163-1"></span>*Example 3–46 Restricting Rows and Columns using an XPath Predicate*

```
SELECT DBURIType(
         '/HR/DEPARTMENTS/ROW[DEPARTMENT_ID="10"]/DEPARTMENT_NAME').getXML()
  FROM DUAL;
DBURITYPE('/HR/DEPARTMENTS/ROW[DEPARTMENT_ID="10"]/DEPARTMENT_NAME').GETXML()
-----------------------------------------------------------------------------
<?xml version="1.0"?>
  <DEPARTMENT_NAME>Administration</DEPARTMENT_NAME>
```
1 row selected.

SQL function DBURIType is less flexible than the SQL/XML functions:

- It provides no way to control the shape of the generated document.
- The data can come only from a single table or view.
- The generated document consists of one or more ROW elements. Each ROW element contains a child for each column in the target table.
- The names of the child elements are derived from the column names.

To control the names of the XML elements, to include columns from more than one table, or to control which columns from a table appear in the generated document, create a relational view that exposes the desired set of columns as a single row, and then use function DBURIType to generate an XML document from the contents of that view.

# **XSL Transformation and Oracle XML DB**

The W3C XSLT Recommendation defines an XML language for specifying how to transform XML documents from one form to another. Transformation can include mapping from one XML schema to another or mapping from XML to some other format such as HTML or WML.

**See Also:** http://www.w3.org/XML/Schema for information about the XSLT standard

XSL transformation is typically expensive in terms of the amount of memory and processing required. Both the source document and the style sheet must be parsed and loaded into memory structures that allow random access to different parts of the documents. Most XSL processors use DOM to provide the dynamic memory representation of both documents. The XSL processor then applies the style sheet to the source document, generating a third document.

Oracle XML DB includes an XSLT processor that lets XSL transformations be performed *inside the database*. In this way, Oracle XML DB can provide XML-specific memory optimizations that significantly reduce the memory required to perform the transformation. It can also eliminate overhead associated with parsing the documents. These optimizations are only available when the source for the transformation is a *schema-based* XML document, however.

Oracle XML provides three ways to invoke the XSL processor:

- SQL function XMLtransform
- XMLType method transform()
- PL/SQL package DBMS\_XSLPROCESSOR

Each of these XML transformation methods takes as input a source XML document and an XSL style sheet in the form of XMLType instances. For SQL function XMLtransform and XMLType method transform(), the result of the transformation can be an XML document or a non-XML document, such as HTML. However, for PL/SQL package DBMS\_XSLPROCESSOR, the result of the transformation is expected to be a valid XML document. Any HTML generated by a transformation using package DBMS\_XSLPROCESSOR is XHTML, which is both valid XML and valid HTML.

[Example 3–47](#page-164-0) shows *part* of an XSLT style sheet, PurchaseOrder.xsl. The complete style sheet is given in ["XSL Style Sheet Example, PurchaseOrder.xsl" on page A-38](#page-925-0).

*Example 3–47 XSLT Style Sheet Example: PurchaseOrder.xsl*

```
<?xml version="1.0" encoding="WINDOWS-1252"?>
<xsl:stylesheet version="1.0"
   xmlns:xsl="http://www.w3.org/1999/XSL/Transform"
  xmlns:xdb="http://xmlns.oracle.com/xdb" 
  xmlns:xsi="http://www.w3.org/2001/XMLSchema-instance">
   <xsl:template match="/">
    \verb|html| <head/>
       <body bgcolor="#003333" text="#FFFFCC" link="#FFCC00" vlink="#66CC99" alink="#669999">
         <FONT FACE="Arial, Helvetica, sans-serif">
           <xsl:for-each select="PurchaseOrder"/>
           <xsl:for-each select="PurchaseOrder">
             <center>
               <span style="font-family:Arial; font-weight:bold">
                 <FONT COLOR="#FF0000">
                  <B>PurchaseOrder </B>
                 </FONT>
               </span>
             </center>
            br/ <center>
               <xsl:for-each select="Reference">
```

```
 <span style="font-family:Arial; font-weight:bold">
         <xsl:apply-templates/>
       </span>
     </xsl:for-each>
   </center>
 </xsl:for-each>
P <xsl:for-each select="PurchaseOrder">
    chr/ </xsl:for-each>
  P/5P <xsl:for-each select="PurchaseOrder">
      chr/ </xsl:for-each>
  \langle/P>
\langle/P> <xsl:for-each select="PurchaseOrder"/>
 <xsl:for-each select="PurchaseOrder">
   <table border="0" width="100%" BGCOLOR="#000000">
     <tbody>
      \langle \text{tr} \rangle <td WIDTH="296">
           <br> <sub>P</sub><sub>B</sub></sub>
                <FONT SIZE="+1" COLOR="#FF0000" FACE="Arial, Helvetica, sans-serif">Internal</FONT>
             \langle/B>\langle/P> ...
         \langle t+1 \rangle <td width="93"/>
          <td valign="top" WIDTH="340">
           <sub>B></sub></sub>
              <FONT COLOR="#FF0000">
                <FONT SIZE="+1">Ship To</FONT>
             \langle/FONT>
           \langle/B> <xsl:for-each select="ShippingInstructions">
              <xsl:if test="position()=1"/>
            </xsl:for-each>
            <xsl:for-each select="ShippingInstructions">
            </xsl:for-each>
               ...
```
These is nothing Oracle XML DB-specific about the style sheet of [Example 3–47](#page-164-0). A style sheet can be stored in an XMLType table or column or stored as non-schema-based XML data inside Oracle XML DB Repository.

Performing transformations inside the database lets Oracle XML DB optimize features such as memory usage, I/O operations, and network traffic. These optimizations are particularly effective when the transformation operates on a *small subset* of the nodes in the source document.

In traditional XSL processors, the entire source document must be parsed and loaded into memory before XSL processing can begin. This process requires significant amounts of memory and processor. When only a small part of the document is processed this is inefficient.

When Oracle XML DB performs XSL transformations on a *schema-based* XML document there is no need to parse the document before processing can begin. The lazily loaded virtual DOM eliminates the need to parse the document, by loading content directly from disk as the nodes are accessed. The lazy load also reduces the amount of memory required to perform the transformation, because only the parts of the document that are processed are loaded into memory.

[Example 3–48](#page-166-0) shows how to use SQL function XMLtransform to apply an XSL style sheet to a document stored in an XMLType table, producing HTML code. SQL function XDBURIType reads the XSL style sheet from Oracle XML DB Repository.

In the interest of brevity, only part of the result of the transformation is shown in [Example 3–48](#page-166-0). Omitted parts are indicated with an ellipsis (**. . .**). [Figure 3–7](#page-188-0) shows what the transformed result looks like in a Web browser.

### *Example 3–48 Applying a Style Sheet using TRANSFORM*

```
CELECT.
  XMLtransform(
    OBJECT_VALUE, 
    XDBURIType('/source/schemas/poSource/xsl/purchaseOrder.xsl').getXML())
   FROM purchaseorder
   WHERE XMLExists('$p/PurchaseOrder[Reference="SBELL-2002100912333601PDT"]'
                   PASSING OBJECT VALUE AS "p");
XMLTRANSFORM(OBJECT_VALUE, XDBURITYPE('/SOURCE/SCHEMAS/POSOURCE/XSL/PURCHASEORDER.XSL').GET
---------------------------------------------------------------------------------------------
<html xmlns:xdb="http://xmlns.oracle.com/xdb"
       xmlns:xsi="http://www.w3.org/2001/XMLSchema-instance">
   <head/>
   <body bgcolor="#003333" text="#FFFFCC" link="#FFCC00" vlink="#66CC99" alink="#669999">
     <FONT FACE="Arial, Helvetica, sans-serif">
       <center>
         <span style="font-family:Arial; font-weight:bold">
           <FONT COLOR="#FF0000">
             <B>PurchaseOrder </B>
          </FONT>
         </span>
       </center>
      br/ <center>
         <span style="font-family:Arial; font-weight:bold">SBELL-2002100912333601PDT</span>
       </center>
      P<br/><sub>r</sub><\!\!\mathrm{P}/\!\!>< P\braket{b^r}</P>
      \langle/P> <table border="0" width="100%" BGCOLOR="#000000">
         <tbody>
            <tr>
              <td WIDTH="296">
               <br> <math>P</math>\angle<sub>R</sub>
                    <FONT SIZE="+1" COLOR="#FF0000" FACE="Arial, Helvetica,
                           sans-serif">Internal</FONT>
                 \langle/B>\langle/P> <table border="0" width="98%" BGCOLOR="#000099">
 . . .
                </table>
             \langle/td>
              <td width="93">
             \langle t \rangle <td valign="top" WIDTH="340">
               \langle R \rangle <FONT COLOR="#FF0000">
```

```
 <FONT SIZE="+1">Ship To</FONT>
                   \langle/FONT>
                 \langle/B> <table border="0" BGCOLOR="#999900">
                   . . .
                 </table>
              \langle t \rangle\langle/tr>
          </tbody>
        </table>
       \braket{br/} <B>
         <FONT COLOR="#FF0000" SIZE="+1">Items:</FONT>
       \langle/B>\frac{1}{2}br/ <table border="0">
          . . .
        </table>
     </FONT>
   </body>
</html>
1 row selected.
```
**See Also:** [Chapter 11, "Transforming and Validating XMLType](#page-432-0)  [Data"](#page-432-0)

# **Using Oracle XML DB Repository**

Oracle XML DB Repository makes it possible to organize XML content using a file/folder metaphor. This lets you use a URL to uniquely identify XML documents stored in the database. This approach appeals to XML developers used to using constructs such as URLs and XPath expressions to identify content.

Oracle XML DB Repository is modelled on the DAV standard. The DAV standard uses the term **resource** to describe any file or folder managed by a WebDAV server. A resource consists of a combination of metadata and content. The DAV specification defines the set of (system-defined) metadata properties that a WebDAV server is expected to maintain for each resource and the set of XML documents that a DAV server and DAV-enabled client uses to exchange metadata.

Although Oracle XML DB Repository can manage any kind of content, it provides specialized capabilities and optimizations related to managing resources where the content is XML.

## **Installing and Uninstalling Oracle XML DB Repository**

All of the metadata and content managed by Oracle XML DB Repository is stored using a set of tables in the database schema owned by database schema (user account) XDB. User XDB is a locked account that is installed using DBCA or by running script catqm.sql. Script catqm.sql is located in the directory ORACLE\_ HOME/rdbms/admin. The repository can be uninstalled using DBCA or by running the script catnoqm.sql. Take great care when running catnoqm.sql as it *drops all content* stored in Oracle XML DB Repository and *invalidates* any XMLType tables or columns associated with registered XML schemas.

**See Also:** *Oracle Database 2 Day + Security Guide* for information about database schema XDB

# **Oracle XML DB Provides Name-Level Locking**

When using a relational database to maintain hierarchical folder structures, ensuring a high degree of concurrency when adding and removing items in a folder is a challenge. In conventional file system there is no concept of a transaction. Each operation (add a file, create a subfolder, rename a file, delete a file, and so on) is treated as an atomic transaction. Once the operation has completed the change is immediately available to all other users of the file system.

**Note:** As a consequence of transactional semantics enforced by the database, folders created using SQL statements are *not* visible to other database users until the transaction is committed. *Concurrent* access to Oracle XML DB Repository is controlled by the same mechanism used to control concurrency in Oracle Database. The integration of the repository with Oracle Database provides *strong management options for XML content*.

One key advantage of Oracle XML DB Repository is the ability to use SQL for repository operations in the context of a logical transaction. Applications can create long-running transactions that include updates to one or more folders. In this situation, a conventional locking strategy that takes an exclusive lock on each updated folder or directory tree would quickly result in significant concurrency problems.

Oracle XML DB solves this by providing for name-level locking rather than folder-level locking. Repository operations such as creating, renaming, moving, or deleting a sub-folder or file do not require that your operation be granted an exclusive write lock on the target folder. The repository manages concurrent folder operations by locking the name within the folder rather than the folder itself. The name and the modification type are put on a queue.

Only when the transaction is committed is the folder locked and its contents modified. Hence Oracle XML DB lets multiple applications perform concurrent updates on the contents of a folder. The queue is also used to manage folder concurrency by preventing two applications from creating objects with the same name.

Queuing folder modifications until commit time also minimizes I/O when a number of changes are made to a single folder in the same transaction.

This is useful when several applications generate files quickly in the same directory, for example when generating trace or log files, or when maintaining a spool directory for printing or e-mail delivery.

# **Use Protocols or SQL to Access and Process Repository Content**

You can work with content stored in Oracle XML DB Repository in these ways:

- Using industry standard protocols such as HTTP(S), WebDAV, and FTP to perform document-level operations such as insert, update, and delete.
- By directly accessing Oracle XML DB Repository content at the table or row level, using SQL.
- Using Oracle XML DB Content Connector—see Chapter 31, "Using Oracle XML [DB Content Connector"](#page-812-0).

# **Storing and Retrieving Database Content using Standard Protocols**

Oracle XML DB supports industry-standard internet protocols such as HTTP(S), WebDav, and FTP. The combination of protocol support and URL-based access makes it possible to insert, retrieve, update, and delete content stored in Oracle Database from standard desktop applications such as Windows Explorer, Microsoft Word, and XMLSpy.

[Figure 3–4](#page-169-0) shows Windows Explorer used to insert a folder from the local hard drive into Oracle Database. Windows Explorer includes support for the WebDAV protocol. WebDAV extends the HTTP standard, adding additional verbs that allow an HTTP server to act as a file server.

When a Windows Explorer copy operation or FTP input command is used to transfer a number of documents into Oracle XML DB Repository, each put or post command is treated as a separate atomic operation. This ensures that the client does not get confused if one of the file transfers fails. It also means that changes made to a document through a protocol are visible to other users as soon as the request has been processed.

<span id="page-169-0"></span>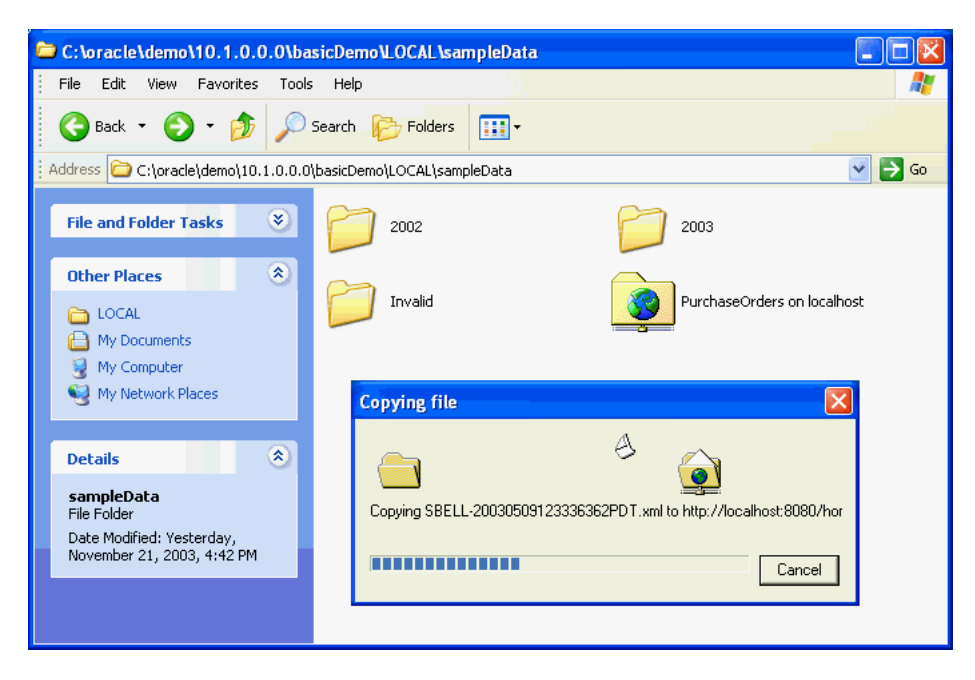

*Figure 3–4 Copying Files into Oracle XML DB Repository*

# <span id="page-169-1"></span>**Uploading Content to Oracle XML DB using FTP**

[Example 3–49](#page-169-1) shows commands issued and output generated when a standard command line FTP tool loads documents into Oracle XML DB Repository:

### *Example 3–49 Uploading Content to the Repository using FTP*

```
$ ftp mdrake-sun 2100
Connected to mdrake-sun.
220 mdrake-sun FTP Server (Oracle XML DB/Oracle Database 10g Enterprise Edition
Release 10.1.0.1.0 - Beta) ready.
Name (mdrake-sun:oracle10): QUINE
331 Password required for QUINE
Password: password
230 QUINE logged in
```

```
ftp> cd /source/schemas
250 CWD Command successful
ftp> mkdir PurchaseOrders
257 MKD Command successful
ftp> cd PurchaseOrders
250 CWD Command successful
ftp> mkdir 2002
257 MKD Command successful
ftp> cd 2002
250 CWD Command successful
ftp> mkdir "Apr"
257 MKD Command successful
ftp> put "Apr/AMCEWEN-20021009123336171PDT.xml"
"Apr/AMCEWEN-20021009123336171PDT.xml"
200 PORT Command successful
150 ASCII Data Connection
226 ASCII Transfer Complete
local: Apr/AMCEWEN-20021009123336171PDT.xml remote:
Apr/AMCEWEN-20021009123336171PDT.xml
4718 bytes sent in 0.0017 seconds (2683.41 Kbytes/s)
ftp> put "Apr/AMCEWEN-20021009123336271PDT.xml"
"Apr/AMCEWEN-20021009123336271PDT.xml"
200 PORT Command successful
150 ASCII Data Connection
226 ASCII Transfer Complete
local: Apr/AMCEWEN-20021009123336271PDT.xml remote:
Apr/AMCEWEN-20021009123336271PDT.xml
4800 bytes sent in 0.0014 seconds (3357.81 Kbytes/s)
ftp> cd "Apr"
250 CWD Command successful
ftp> ls -l
200 PORT Command successful
150 ASCII Data Connection
-rw-r--r1 QUINE oracle 0 JUN 24 15:41 AMCEWEN-20021009123336171PDT.xml
-rw-r--r1 QUINE oracle 0 JUN 24 15:41 AMCEWEN-20021009123336271PDT.xml
-rw-r--r1 QUINE oracle 0 JUN 24 15:41 EABEL-20021009123336251PDT.xml
-rw-r--r1 QUINE oracle 0 JUN 24 15:41 PTUCKER-20021009123336191PDT.xml
-rw-r--r1 QUINE oracle 0 JUN 24 15:41 PTUCKER-20021009123336291PDT.xml
-rw-r--r1 QUINE oracle 0 JUN 24 15:41 SBELL-20021009123336231PDT.xml
-rw-r--r1 QUINE oracle 0 JUN 24 15:41 SBELL-20021009123336331PDT.xml
-rw-r--r1 QUINE oracle 0 JUN 24 15:41 SKING-20021009123336321PDT.xml
-rw-r--r1 QUINE oracle 0 JUN 24 15:41 SMCCAIN-20021009123336151PDT.xml
-rw-r--r1 QUINE oracle 0 JUN 24 15:41 SMCCAIN-20021009123336341PDT.xml
-rw-r--r1 QUINE oracle 0 JUN 24 15:41 VJONES-20021009123336301PDT.xml
226 ASCII Transfer Complete
remote: -l
959 bytes received in 0.0027 seconds (349.45 Kbytes/s)
ftp> cd ".."
250 CWD Command successful
....
ftp> quit
221 QUIT Goodbye.
\zeta
```
The key point demonstrated by [Figure 3–4](#page-169-0) and [Example 3–49](#page-169-1) is that neither Windows Explorer nor an FTP tool is aware that it is working with Oracle XML DB. Since the tools and Oracle XML DB both support open Internet protocols they work with each other out of the box.

Any tool that understands the WebDAV or FTP protocol can be used to create content managed by Oracle XML DB Repository. No additional software has to installed on the client or the mid-tier.

When the contents of the folders are viewed using a tool such as Windows Explorer or FTP, the length of any schema-based XML documents contained in the folder is shown as zero (0) bytes. This was designed as such for two reasons:

- It is not clear what the size of the document should be. Is it the size of the CLOB instance generated by printing the document, or the number of bytes required to store the objects used to persist the document inside the database?
- Regardless of which definition is chosen, calculating and maintaining this information is costly.

[Figure 3–5](#page-171-0) shows Internet Explorer using a URL and the HTTP protocol to view an XML document stored in the database.

<span id="page-171-0"></span>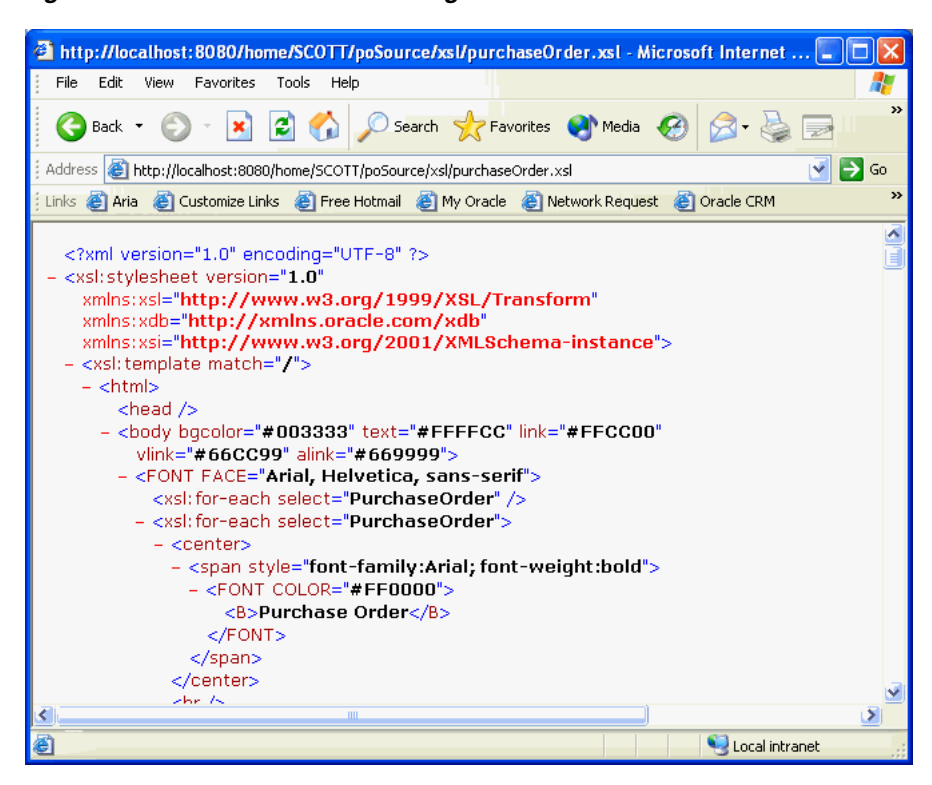

*Figure 3–5 Path-Based Access using HTTP and a URL*

# **Accessing Oracle XML DB Repository Programmatically**

Oracle XML DB Repository can be accessed and updated directly from SQL. Thus, any application or programming language that can use SQL to interact with Oracle Database can also access and update content stored in the repository. Oracle XML DB includes PL/SQL package DBMS\_XDB, which provides methods that allow resources to be created, modified, and deleted programmatically.

[Example 3–50](#page-171-1) shows how to create a simple text document resource using PL/SQL function DBMS\_XDB.createResource.

# <span id="page-171-1"></span>*Example 3–50 Creating a Text Document Resource using CREATERESOURCE*

DECLARE

```
 res BOOLEAN;
BEGIN
  res := DBMS_XDB.createResource('/home/QUINE/NurseryRhyme.txt',
                                   bfilename('XMLDIR', 'tdadxdb-03-01.txt'),
                                   nls_charset_id('AL32UTF8'));
END;
/
```
# **Accessing and Updating XML Content in the Repository**

This section describes features for accessing and updating Oracle XML DB Repository content.

## **Accessing XML Documents using SQL**

Content stored in the repository can be accessed and updated from SQL and PL/SQL. You can interrogate the structure of the repository in complex ways. For example, you can query to determine how many files with extension .xsl are under a location other than /home/mystylesheetdir.

You can also mix path-based repository access with content-based access. You can, for example, ask "How many documents not under /home/purchaseOrders have a node identified by the XPath /PurchaseOrder/User/text() with a value of KING?"

All of the *metadata* for managing the repository is stored in a database schema owned by database schema (user account) XDB. User XDB is created during Oracle XML DB installation. The primary table in this schema is an XMLType table called XDB\$RESOURCE. This contains one row for each resource (file or folder) in the repository. Documents in this table are referred to as **resource documents**. The XML schema that defines the structure of an Oracle XML DB resource document is registered under URL, "http://xmlns.oracle.com/xdb/XDBResource.xsd.

**See Also:** *Oracle Database 2 Day + Security Guide* for information about database schema XDB

## **Repository Content is Exposed Through RESOURCE\_VIEW and PATH\_VIEW**

Table XDB\$RESOURCE is not directly exposed to SQL programmers. Instead, the contents of the repository are exposed through two public views, RESOURCE\_VIEW and PATH\_VIEW. Through these views, you can access and update both the metadata and the content of documents stored in the repository.

Both views contain a virtual column, RES. Use RES to access and update resource documents with SQL statements using a path notation. Operations on the views use underlying tables in the repository.

## **Use EXISTS\_PATH and UNDER\_PATH for Path-Based Predicates in a WHERE Clause**

Oracle XML DB includes two repository-specific SQL functions: exists\_path and under\_path. Use these functions to include path-based predicates in the WHERE clause of a SQL statement. SQL operations can select repository content based on the location of the content in the repository folder hierarchy. The hierarchical repository index ensures that path-based queries are executed efficiently.

When *XML schema-based* XML documents are stored in the repository, the document content is stored as an object in the default table identified by the XML schema. The

repository contains only *metadata* about the document and a *pointer* (REF of XMLType) that identifies the row in the default table that contains the content.

## **You Can Also Store Non-XML Documents in the Repository**

It is also possible to store other kinds of documents in the repository. When a document that is not XML or is not schema-based XML is stored in the repository, the document *content* is stored in a LOB along with the metadata about the document.

## **PL/SQL Packages to Create, Delete, Rename, Move,... Folders and Documents**

Because you can access and update Oracle XML DB Repository using SQL, any application capable of calling a PL/SQL procedure can use the repository. All SQL and PL/SQL repository operations are transactional. Access to the repository and its contents is subject to both standard database security controls and repository access control lists (ACLs).

With supplied PL/SQL packages DBMS\_XDB, DBMS\_XDBZ, and DBMS\_XDB\_VERSION, you can create, delete, and rename documents and folders, move a file or folder within the folder hierarchy, set and change the access permissions on a file or folder, and initiate and manage versioning.

[Example 3–51](#page-173-0) uses PL/SQL package DBMS\_XDB to create a set of subfolders beneath folder /public.

<span id="page-173-0"></span>*Example 3–51 Creating Folders using PL/SQL Package DBMS\_XDB*

```
DECLARE
  RESULT BOOLEAN;
BEGIN
  IF (NOT DBMS_XDB.existsResource('/public/mysource')) THEN
     result := DBMS_XDB.createFolder('/public/mysource');
  END IF;
  IF (NOT DBMS_XDB.existsResource('/public/mysource/schemas')) THEN
     result := DBMS_XDB.createFolder('/public/mysource/schemas');
  END IF;
   IF (NOT DBMS_XDB.existsResource('/public/mysource/schemas/poSource')) THEN
     result := DBMS_XDB.createFolder('/public/mysource/schemas/poSource');
  END IF;
  IF (NOT DBMS_XDB.existsResource('/public/mysource/schemas/poSource/xsd')) THEN
     result := DBMS_XDB.createFolder('/public/mysource/schemas/poSource/xsd');
  END IF;
  IF (NOT DBMS_XDB.existsResource('/public/mysource/schemas/poSource/xsl')) THEN
     result := DBMS_XDB.createFolder('/public/mysource/schemas/poSource/xsl');
  END IF;
END;
/
```
# **Accessing the Content of Documents using SQL**

You can access the content of documents stored in Oracle XML DB Repository in several ways. The easiest way is to use XDBURIType. XDBURIType uses a URL to specify which resource to access. The URL passed to the XDBURIType is assumed to start at the root of the repository. Data type XDBURIType provides methods getBLOB(), getCLOB(), and getXML() to access the different kinds of content that can be associated with a resource.

[Example 3–52](#page-174-0) shows how to use XDBURIType to access the content of the text document:

### <span id="page-174-0"></span>*Example 3–52 Accessing a Text Document in the Repository using XDBURITYPE*

SELECT XDBURIType('/home/QUINE/NurseryRhyme.txt').getCLOB() FROM DUAL;

```
XDBURITYPE('/HOME/QUINE/NURSERYRHYME.TXT').GETCLOB()
----------------------------------------------------
Mary had a little lamb
Its fleece was white as snow
and everywhere that Mary went
that lamb was sure to go
```
1 row selected.

The contents of a document can also be accessed using the resource document. [Example 3–53](#page-174-1) shows how to access the content of a text document:

#### <span id="page-174-1"></span>*Example 3–53 Accessing Resource Content using RESOURCE\_VIEW*

```
SELECT CONTENT
  FROM RESOURCE_VIEW,
       XMLTable(XMLNAMESPACES (default 'http://xmlns.oracle.com/xdb/XDBResource.xsd'),
                 '/Resource/Contents' PASSING RES
                 COLUMNS content CLOB PATH 'text')
  WHERE equals_path(RES, '/home/QUINE/NurseryRhyme.txt') = 1;
```
CONTENT -------

```
Mary had a little lamb
Its fleece was white as snow
and everywhere that Mary went
that lamb was sure to go
```
1 row selected.

The content of non-schema-based and schema-based XML documents can also be accessed through a resource. [Example 3–54](#page-174-2) shows how to use an XPath expression that includes nodes from a resource document and nodes from an XML document to access the contents of a PurchaseOrder document using the resource.

### <span id="page-174-2"></span>*Example 3–54 Accessing XML Documents using Resource and Namespace Prefixes*

```
SELECT des.description
  FROM RESOURCE VIEW rv,
        XMLTable(XMLNAMESPACES ('http://xmlns.oracle.com/xdb/XDBResource.xsd' AS "r"),
                 '/r:Resource/r:Contents/PurchaseOrder/LineItems/LineItem'
                 PASSING rv.RES
                 COLUMNS description VARCHAR2(256) PATH 'Description') des
   WHERE 
    equals_path(rv.RES, '/home/OUINE/PurchaseOrders/2002/Mar/SBELL-2002100912333601PDT.xml') = 1;
DES.DESCRIPTION
---------------------------------
A Night to Remember
The Unbearable Lightness Of Being
The Wizard of Oz
```
3 rows selected.

In [Example 3–54,](#page-174-2) the namespace prefix,  $r$  identifies which nodes in the XPath expression are members of the resource namespace. Namespace prefix  $r$  is defined using the XMLNAMESPACES clause of SQL/XML function XMLTable. The namespace declaration is needed here because the purchase-order XML schema does not define a namespace, and it is not possible to apply a namespace prefix to nodes in the PurchaseOrder document.

**See Also:** [Chapter 5, "Using XQuery with Oracle XML DB"](#page-226-0) for more information about the XMLNAMESPACES clause of XMLTable

## **Accessing the Content of XML Schema-Based Documents**

The content of a schema-based XML document can be accessed in two ways.

- In the same manner as for non-schema-based XML documents, by using the resource document. This lets RESOURCE\_VIEW be used to query different types of schema-based XML documents with a single SQL statement.
- As a row in the default table that was defined when the XML schema was registered with Oracle XML DB.

## **Accessing Resource Content using Element XMLRef in Joins**

The XMLRef element in the resource document provides the join key required when a SQL statement needs to access or update metadata and content as part of a single operation.

The following queries use joins based on the value of element XMLRef to access resource content.

[Example 3–55](#page-175-0) locates a row in the defaultTable based on a path in Oracle XML DB Repository. SQL function ref locates the target row in the default table, based on the value of the XMLRef element in the resource document, RES.

### <span id="page-175-0"></span>*Example 3–55 Querying Repository Resource Data using SQL Function REF and Element XMLRef*

```
SELECT des.description
 FROM RESOURCE VIEW rv,
        purchaseorder p,
        XMLTable('$p/PurchaseOrder/LineItems/LineItem' PASSING p.OBJECT_VALUE AS "p"
                COLUMNS description VARCHAR2(256) PATH 'Description') des
  WHERE equals_path(rv.RES, '/home/QUINE/PurchaseOrders/2002/Mar/SBELL-2002100912333601PDT.xml')
       = 1 AND ref(p) = XMLCast(XMLQuery('declare default element namespace
                                   "http://xmlns.oracle.com/xdb/XDBResource.xsd"; (: :)
                                   fn:data(/Resource/XMLRef)' PASSING rv.RES RETURNING CONTENT)
                         AS REF XMLType);
```
DES.DESCRIPTION

--------------------------------- A Night to Remember The Unbearable Lightness Of Being The Wizard of Oz

3 rows selected.

[Example 3–56](#page-176-0) shows how to select fragments from XML documents based on metadata, path, and content. The query returns the value of element Reference for documents under /home/QUINE/PurchaseOrders/2002/Mar that contain orders for part number 715515009058.

```
Content
SELECT XMLCast(XMLQuery('$p/PurchaseOrder/Reference'
                        PASSING po. OBJECT VALUE AS "p" RETURNING CONTENT)
               AS VARCHAR2(30))
  FROM RESOURCE_VIEW rv, purchaseorder po
 WHERE under path(rv.RES, '/home/OUINE/PurchaseOrders/2002/Mar') = 1
    AND ref(po) = XMLCast(
                     XMLQuery('declare default element namespace
                               "http://xmlns.oracle.com/xdb/XDBResource.xsd"; (: :)
                               fn:data(/Resource/XMLRef)'
                              PASSING rv.RES RETURNING CONTENT)
                           AS REF XMLType)
    AND XMLExists('$p/PurchaseOrder/LineItems/LineItem/Part[@Id="715515009058"]'
                   PASSING po.OBJECT_VALUE AS "p");
XMLCAST(XMLQUERY('$P/PURCHASEO
------------------------------
```
<span id="page-176-0"></span>*Example 3–56 Selecting XML Document Fragments Based on Metadata, Path, and* 

CJOHNSON-20021009123335851PDT LSMITH-2002100912333661PDT SBELL-2002100912333601PDT

3 rows selected.

In general, when accessing the content of schema-based XML documents, joining RESOURCE\_VIEW or PATH\_VIEW with the default table is more efficient than using RESOURCE\_VIEW or PATH\_VIEW on its own. An explicit join between the resource document and the default table tells Oracle XML DB that the SQL statement works on only one type of XML document. XPath rewrite can thus be used to optimize operations on the default table and the resource.

## **Updating the Content of Documents Stored in the Repository**

You can update the content of documents stored in Oracle XML DB Repository using protocols or SQL.

## **Updating Repository Content using Protocols**

The most popular content authoring tools support HTTP, FTP, and WebDAV protocols. These tools can use a URL and the HTTP verb get to access the content of a document, and the HTTP verb put to save the contents of a document. Hence, given the appropriate access permissions, a simple URL is all you need to access and edit content stored in Oracle XML DB Repository.

[Figure 3–6](#page-177-0) shows how, with the WebDAV support included in Microsoft Word, you can use Microsoft Word to update and edit a document stored in Oracle XML DB Repository.

| 5BELL-2003030912333601PDT.xml - Microsoft Office Word 2003 Beta                                            | $   \vert$ $ \vert$ $\times$                                                     |
|----------------------------------------------------------------------------------------------------|----------------------------------------------------------------------------------|
| Tools Table<br>Edit View<br>Insert Format<br>Window<br>Help<br>File                                        | Type a question for help<br>$\cdot$ $\times$                                     |
|                                                                                                    |                                                                                  |
|                                                                                                    |                                                                                  |
| ■ 4 8   * 『 18   New Roman ~ 12 ~ A ~   B / U   事  言 / 書  旨  扫 : 古 / 字  字  4 。  。                          |                                                                                  |
|                                                                                                    |                                                                                  |
| DurchaseOrder                                                                                              |                                                                                  |
| $\lbrack^4$ Reference $\lbrack \text{SBELL-2003030912333601PDT} \rbrack$ Reference $\lbrack\bullet\rbrack$ |                                                                                  |
| ¶ actions (                                                                                                |                                                                                  |
| (* Action (                                                                                                |                                                                                  |
| (*User(SVOLLMAN)User  P)                                                                                   |                                                                                  |
| Action <sup>®</sup>                                                                                        | <b>Saving</b>                                                                    |
| Actions ®                                                                                                  |                                                                                  |
| ¶Reject ( )Reject ⊮                                                                                        |                                                                                  |
| Requestor (Sarah J. Bell) Requestor (b)                                                                    |                                                                                  |
| {"User(KCHUNG)User  }                                                                                      | Saving as:<br>'http://localhost:8080/home/SCOTT/purchaseOrders/2003/Mar/SBELL-20 |
| (CostCenter (S30) CostCenter                                                                               | 03030912333601PDT.xml                                                            |
| 4 ShippingInstructions                                                                                     | Cancel                                                                           |
| (¶name(Sarah J. Bell)name™)                                                                                |                                                                                  |
| d address 400 Oracle Parkway Redwood Shores CA 94065 USA address "                                         |                                                                                  |
| $($ " telephone $(650, 506, 7400)$ telephone "                                                             |                                                                                  |
| ShippingInstructions <sup>1</sup>                                                                          |                                                                                  |
| USpecialInstructions (Saturday Delivery SpecialInstructions D                                              |                                                                                  |
| <sup>41</sup> LineItems                                                                                    |                                                                                  |
| (¶LineItem l                                                                                               |                                                                                  |
| <b>Execution</b> $A$ <b>NE</b> wlet to $D$ amounts or <b>Description</b> $\mathbb{P}$<br>目 正 邸 ◀<br>들리다    |                                                                                  |
| Col<br>At.<br>Ln.<br>Page<br>Sec                                                                           | Юx<br>REC TRK EXT OVR English (U.S.                                              |

<span id="page-177-0"></span>*Figure 3–6 Updating and Editing Content Stored in Oracle XML DB using Microsoft Word*

When an editing application such as Microsoft Word updates an XML document that is stored in Oracle XML DB, the database receives an input stream containing the new content of the document. Unfortunately, applications such as Word do not provide Oracle XML DB with any way of identifying which changes have taken place in the document.Partial updates are thus impossible. It is necessary to parse the entire document again, replacing all of the objects derived from the original document with objects derived from the new content.

## **Updating Repository Content using SQL**

SQL functions such as updateXML can be used to update the content of any document stored in Oracle XML DB Repository. The content of the document can be modified by updating the resource document or by updating the default table that holds the content of the document.

[Example 3–57](#page-177-1) shows how to update the contents of a simple text document using a SQL UPDATE statement and SQL function updateXML on the resource document. An XPath expression is passed to updateXML as the target of the update operation, identifying the text node belonging to element /Resource/Contents/text.

### <span id="page-177-1"></span>*Example 3–57 Updating a Document using UPDATE and UPDATEXML on the Resource*

```
DECLARE
  file BFILE;
  contents CLOB;
  dest_offset NUMBER := 1;
```

```
 src_offset NUMBER := 1;
  lang_context NUMBER := 0;
  conv_warning NUMBER := 0;
BEGIN
  file := bfilename('XMLDIR', 'tdadxdb-03-02.txt');
 DBMS LOB.createTemporary(contents, true, DBMS LOB.SESSION);
  DBMS_LOB.fileopen(file, DBMS_LOB.file_readonly);
  DBMS_LOB.loadClobfromFile(contents,
                              file,
                              DBMS_LOB.getLength(file),
                              dest_offset,
                              src_offset,
                              nls_charset_id('AL32UTF8'),
                              lang_context,
                              conv_warning);
  DBMS_LOB.fileclose(file);
  UPDATE RESOURCE_VIEW
     SET res = updateXML(res,
                          '/Resource/Contents/text/text()',
                          contents,
                          'xmlns="http://xmlns.oracle.com/xdb/XDBResource.xsd"')
       WHERE equals_path(res, '/home/QUINE/NurseryRhyme.txt') = 1;
   DBMS_LOB.freeTemporary(contents);
END;
/
```
This technique for updating the content of a document by updating the associated resource has the advantage that it can be used to update any kind of document stored in Oracle XML DB Repository.

[Example 3–58](#page-178-0) shows how to update a node in an XML document by performing an update on the resource document. Here, SQL function updateXML changes the value of the text node associated with element User.

#### <span id="page-178-0"></span>*Example 3–58 Updating a Node using UPDATE and UPDATEXML*

```
UPDATE RESOURCE_VIEW
   SET res = updateXML(res,
                        '/r:Resource/r:Contents/PurchaseOrder/User/text()',
                       'SKING',
                       'xmlns:r="http://xmlns.oracle.com/xdb/XDBResource.xsd"')
  WHERE equals_path(
           res,
           '/home/QUINE/PurchaseOrders/2002/Mar/SBELL-2002100912333601PDT.xml')
        = 1;
1 row updated.
SELECT XMLCast(XMLQuery(
                  'declare namespace ns="http://xmlns.oracle.com/xdb/XDBResource.xsd"; (: :)
                   $r/ns:Resource/ns:Contents/PurchaseOrder/User/text()'
                  PASSING RES AS "r" RETURNING CONTENT)
                AS VARCHAR2(32))
  FROM RESOURCE_VIEW
  WHERE equals_path(RES,
                     '/home/QUINE/PurchaseOrders/2002/Mar/SBELL-2002100912333601PDT.xml')
        = 1;
XMLCAST(XMLQUERY('DECLARENAMESPA
--------------------------------
```
### **SKING**

1 row selected.

### **Updating XML Schema-Based Documents in the Repository**

You can update XML schema-based XML documents by performing the update operation directly on the default table that is used to manage the content of the document. If the document must be located by a WHERE clause that includes a path or conditions based on metadata, then the UPDATE statement must use a join between the resource and the default table.

In general, when updating the contents of XML schema-based XML documents, joining the RESOURCE\_VIEW or PATH\_VIEW with the default table is more efficient than using the RESOURCE\_VIEW or PATH\_VIEW on its own. The explicit join between the resource document and the default table tells Oracle XML DB that the SQL statement works on only one type of XML document. This lets a partial update be used on the default table and resource.

In [Example 3–59,](#page-179-0) SQL function updateXML operates on the default table, with the target row identified by a path. The row to be updated is identified by a REF. The REF is identified by a repository path using SQL function equals\_path. This limits the update to the row corresponding to the resource identified by the specified path.

```
Example 3–59 Updating XML Schema-Based Documents in the Repository
```

```
UPDATE purchaseorder p
  SET p.OBJECT_VALUE = updateXML(p.OBJECT_VALUE, '/PurchaseOrder/User/text()', 'SBELL')
    WHERE ref(p) =
       (SELECT XMLCast(XMLQuery('declare default element namespace
                                 "http://xmlns.oracle.com/xdb/XDBResource.xsd"; (: :)
                                 fn:data(/Resource/XMLRef)' PASSING rv.RES RETURNING CONTENT)
                      AS REF XMLType)
          FROM RESOURCE_VIEW rv
         WHERE equals path(rv.RES,
                            '/home/QUINE/PurchaseOrders/2002/Mar/SBELL-2002100912333601PDT.xml')
               = 1;
SELECT XMLCast(XMLQuery('$p/PurchaseOrder/User/text()'
                        PASSING p.OBJECT_VALUE AS "p" RETURNING CONTENT)
               AS VARCHAR2(32))
  FROM purchaseorder p, RESOURCE_VIEW rv
  WHERE ref(p) = XMLCast(XMLQuery('declare default element namespace
                                 "http://xmlns.oracle.com/xdb/XDBResource.xsd"; (: :)
                                 fn:data(/Resource/XMLRef)' PASSING rv.RES RETURNING CONTENT)
                       AS REF XMLType)
   AND equals path(rv.RES, '/home/OUINE/PurchaseOrders/2002/Mar/SBELL-2002100912333601PDT.xml')
       = 1:
XMLCAST(XMLQUERY('$P/PURCHASEO
------------------------------
```
**SBELL**

## **Controlling Access to Repository Data**

You can control access to the resources in Oracle XML DB Repository by using access control lists (ACLs). An ACL is a list of access control entries (ACEs), each of which grants or denies a set of privileges to a specific principal. The principal can be a database user, a database role, an LDAP user, an LDAP group or the special principal DAV::owner, which refers to the owner of the resource. Each resource in the
repository is protected by an ACL. The ACL determines what privileges, such as read-properties and update, a user has on the resource. Each repository operation includes a check of the ACL to determine if the current user is allowed to perform the operation.

By default, a new resource inherits the ACL of its parent folder. But you can set the ACL of a resource using PL/SQL procedure DBMS\_XDB.setACL. For more details on Oracle XML DB resource security, see [Chapter 27, "Repository Access Control"](#page-738-0).

In the following example, the current user is QUINE. The query gives the number of resources in the folder /public. Assume that there are only two resources in this folder: f1 and f2. Also assume that the ACL on f1 grants the read-properties privilege to QUINE while the ACL on f2 does not grant QUINE any privileges. A user needs the read-properties privilege on a resource for it to be visible to the user. The result of the query is 1, because only  $f1$  is visible to QUINE.

SELECT count(\*) FROM RESOURCE\_VIEW r WHERE under\_path(r.res, '/public') = 1;

```
COUNT(k*)--------
         1
```
# **Oracle XML DB Transactional Semantics**

When working from SQL, normal transactional behavior is enforced. Multiple calls to SQL functions such as updateXML can be used within a single logical unit of work. Changes made through functions like updateXML are not visible to other database users until the transaction is committed. At any point, ROLLBACK can be used to back out the set of changes made since the last commit.

# **Querying Metadata and the Folder Hierarchy**

In Oracle XML DB, the system-defined metadata for each resource is preserved as an XML document. The structure of these resource documents is defined by XML schema XDBResource.xsd. This schema is registered as a global XML schema at URL http://xmlns.oracle.com/xdb/XDBResource.xsd.

Oracle XML DB gives you access to metadata and information about the folder hierarchy using two public views, RESOURCE\_VIEW and PATH\_VIEW.

# **RESOURCE\_VIEW and PATH\_VIEW**

RESOURCE\_VIEW contains one entry for each file or folder stored in Oracle XML DB Repository. Column RES of RESOURCE\_VIEW contains the resource, an XML document that manages the metadata properties associated with the resource content. Column ANY\_PATH contains a valid URL that the current user can pass to XDBURIType to access the resource content. If this content is not binary data, then the resource itself also contains the content.

Oracle XML DB supports the concept of **linking**. Linking makes it possible to define multiple paths to a given document. A separate XML document, called the **link-properties document**, maintains metadata properties that are specific to the path, rather than to the resource. Whenever a resource is created, an initial link is also created.

PATH\_VIEW exposes the link-properties documents. There is one entry in PATH\_VIEW for each possible path to a document. Column RES of PATH\_VIEW contains the resource document pointed to by this link. Column PATH contains the path that the

link lets you use to access the resource. Column LINK contains the link-properties document (metadata) for this PATH.

[Example 3–60](#page-181-0) shows the description of public views RESOURCE\_VIEW and PATH\_ VIEW:

#### <span id="page-181-0"></span>*Example 3–60 Viewing RESOURCE\_VIEW and PATH\_VIEW Structures*

DESCRIBE RESOURCE\_VIEW

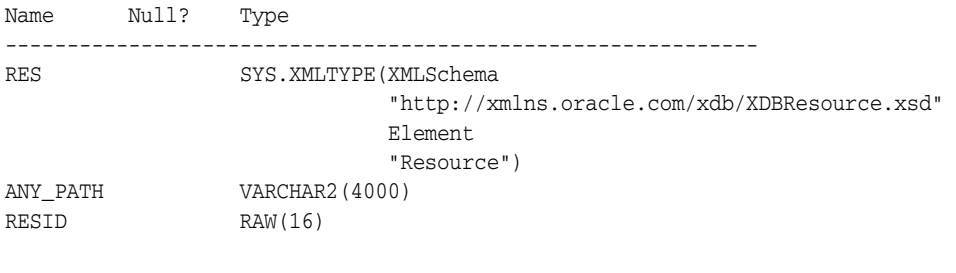

DESCRIBE PATH\_VIEW

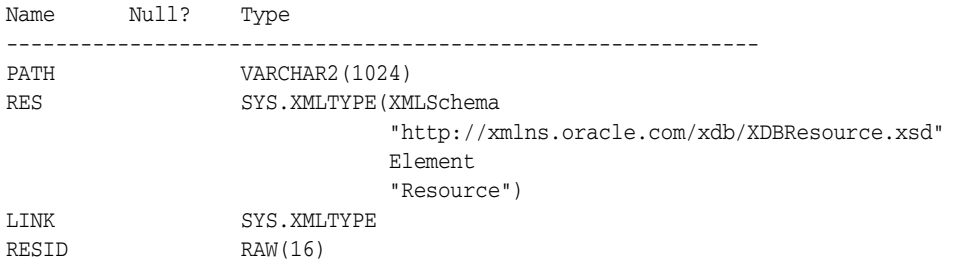

# **See Also:**

- [Chapter 25, "Accessing the Repository using RESOURCE\\_](#page-706-0) [VIEW and PATH\\_VIEW"](#page-706-0)
- **Oracle Database Reference for more information about view** PATH\_VIEW
- *Oracle Database Reference* for more information about view RESOURCE\_VIEW

# **Querying Resources in RESOURCE\_VIEW and PATH\_VIEW**

Oracle XML DB provides two SQL functions, equals\_path and under\_path, that can be used to perform **folder-restricted queries**. Such queries limit SQL statements that operate on the RESOURCE\_VIEW or PATH\_VIEW to documents that are at a particular location in Oracle XML DB folder hierarchy. Function equals\_path restricts the statement to a single document identified by the specified path. Function under\_path restricts the statement to those documents that exist beneath a certain point in the hierarchy.

The following examples demonstrate simple folder-restricted queries against resource documents stored in RESOURCE\_VIEW and PATH\_VIEW.

The query in [Example 3–61](#page-182-0) uses SQL function equals\_path and RESOURCE\_VIEW to access the resource created in [Example 3–60.](#page-181-0)

```
Example 3–61 Accessing Resources using EQUALS_PATH and RESOURCE_VIEW
```

```
SELECT XMLSerialize(DOCUMENT r.res AS CLOB)
  FROM RESOURCE_VIEW r
 WHERE equals path(res, '/home/OUINE/NurseryRhyme.txt') = 1;
XMLSERIALIZE(DOCUMENTR.RESASCLOB)
--------------------------------------------------------------------------------
<Resource xmlns="http://xmlns.oracle.com/xdb/XDBResource.xsd" 
           Hidden="false" 
           Invalid="false" 
           Container="false" 
           CustomRslv="false" 
           VersionHistory="false" 
           StickyRef="true">
   <CreationDate>2005-06-13T13:19:20.566623</CreationDate>
   <ModificationDate>2005-06-13T13:19:22.997831</ModificationDate>
   <DisplayName>NurseryRhyme.txt</DisplayName>
   <Language>en-US</Language>
   <CharacterSet>UTF-8</CharacterSet>
   <ContentType>text/plain</ContentType>
  <RefCount>1</RefCount>
   <ACL>
     <acl description=
          "Private:All privileges to OWNER only and not accessible to others"
          xmlns="http://xmlns.oracle.com/xdb/acl.xsd" xmlns:dav="DAV:"
          xmlns:xsi="http://www.w3.org/2001/XMLSchema-instance" 
          xsi:schemaLocation="http://xmlns.oracle.com/xdb/acl.xsd
          http://xmlns.oracle.com/xdb/acl.xsd"
          shared="true">
       <ace>
         <grant>true</grant>
         <principal>dav:owner</principal>
         <privilege>
          \langle \text{all} \rangle </privilege>
       </ace>
     </acl>
  </ACL>
   <Owner>QUINE</Owner>
   <Creator>QUINE</Creator>
   <LastModifier>QUINE</LastModifier>
  <SchemaElement>http://xmlns.oracle.com/xdb/XDBSchema.xsd#text</SchemaElement>
  <Contents>
     <text>Hickory Dickory Dock
The Mouse ran up the clock
The clock struck one
The Mouse ran down
Hickory Dickory Dock
   \langle/text>
   </Contents>
</Resource>
```
1 row selected.

As [Example 3–61](#page-182-0) shows, a resource document is an XML document that captures the set of metadata defined by the DAV standard. The metadata includes information such as CreationDate, Creator, Owner, ModificationDate, and DisplayName. The content of the resource document can be queried and updated just like any other XML document, using SQL/XML access and query functions.

The query in [Example 3–62](#page-183-0) finds a path to each of the XSL style sheets stored in Oracle XML DB Repository. It performs a search based on the DisplayName ending in .xsl.

# <span id="page-183-0"></span>*Example 3–62 Determining the Path to XSL Style Sheets Stored in the Repository*

```
SELECT ANY PATH FROM RESOURCE VIEW
  WHERE XMLCast(XMLQuery(
                   'declare namespace ns="http://xmlns.oracle.com/xdb/XDBResource.xsd"; (: :)
                    $r/ns:Resource/ns:DisplayName'
                   PASSING RES AS "r" RETURNING CONTENT)
                 AS VARCHAR2(100))
         LIKE '%.xsl';
ANY_PATH
-------------------------------------------
```
/source/schemas/poSource/xsl/empdept.xsl /source/schemas/poSource/xsl/purchaseOrder.xsl

2 rows selected.

The query in [Example 3–63](#page-183-1) counts the number of resources (files and folders) under the path /home/QUINE/PurchaseOrders. Using RESOURCE\_VIEW rather than PATH\_VIEW ensures that any resources that are the target of multiple links are only counted once. SQL function under\_path restricts the result set to documents that can be accessed using a path that starts from /home/QUINE/PurchaseOrders.

#### <span id="page-183-1"></span>*Example 3–63 Counting Resources Under a Path*

```
SELECT count(*)
   FROM RESOURCE_VIEW
   WHERE under_path(RES, '/home/QUINE/PurchaseOrders') = 1;
  COUNT(*)
----------
        145
```
1 row selected.

The query in [Example 3–64](#page-183-2) lists the contents of the folder identified by path /home/QUINE/PurchaseOrders/2002/Apr. This is effectively a directory listing of the folder.

#### <span id="page-183-2"></span>*Example 3–64 Listing the Folder Contents in a Path*

```
SELECT PATH
  FROM PATH_VIEW
  WHERE under_path(RES, '/home/QUINE/PurchaseOrders/2002/Apr') = 1;
PATH
      ----------------------------------------------------------------------
/home/QUINE/PurchaseOrders/2002/Apr/AMCEWEN-20021009123336171PDT.xml
/home/QUINE/PurchaseOrders/2002/Apr/AMCEWEN-20021009123336271PDT.xml
/home/QUINE/PurchaseOrders/2002/Apr/EABEL-20021009123336251PDT.xml
/home/QUINE/PurchaseOrders/2002/Apr/PTUCKER-20021009123336191PDT.xml
/home/QUINE/PurchaseOrders/2002/Apr/PTUCKER-20021009123336291PDT.xml
/home/QUINE/PurchaseOrders/2002/Apr/SBELL-20021009123336231PDT.xml
/home/QUINE/PurchaseOrders/2002/Apr/SBELL-20021009123336331PDT.xml
/home/QUINE/PurchaseOrders/2002/Apr/SKING-20021009123336321PDT.xml
/home/QUINE/PurchaseOrders/2002/Apr/SMCCAIN-20021009123336151PDT.xml
/home/QUINE/PurchaseOrders/2002/Apr/SMCCAIN-20021009123336341PDT.xml
```
/home/QUINE/PurchaseOrders/2002/Apr/VJONES-20021009123336301PDT.xml

11 rows selected.

The query in [Example 3–65](#page-184-0) lists the set of links contained in the folder identified by the path /home/QUINE/PurchaseOrders/2002/Apr where the DisplayName element in the associated resource starts with S.

# <span id="page-184-0"></span>*Example 3–65 Listing the Links Contained in a Folder*

```
SELECT PATH
  FROM PATH_VIEW
  WHERE XMLCast(XMLQuery(
                   'declare namespace ns="http://xmlns.oracle.com/xdb/XDBResource.xsd"; (: :)
                     $r/ns:Resource/ns:DisplayName'
                   PASSING RES AS "r" RETURNING CONTENT)
                 AS VARCHAR2(100))
         LIKE 'S%'
    AND under_path(RES, '/home/QUINE/PurchaseOrders/2002/Apr') = 1;
PATH
          ----------------------------------------------------------------------
```
/home/QUINE/PurchaseOrders/2002/Apr/SBELL-20021009123336231PDT.xml /home/QUINE/PurchaseOrders/2002/Apr/SBELL-20021009123336331PDT.xml /home/QUINE/PurchaseOrders/2002/Apr/SKING-20021009123336321PDT.xml /home/QUINE/PurchaseOrders/2002/Apr/SMCCAIN-20021009123336151PDT.xml /home/QUINE/PurchaseOrders/2002/Apr/SMCCAIN-20021009123336341PDT.xml

5 rows selected.

The query in [Example 3–66](#page-184-1) finds a path to each resource in Oracle XML DB Repository that contains a PurchaseOrder document. The documents are identified based on the metadata property SchemaElement that identifies the XML schema URL and global element for schema-based XML data stored in the repository.

#### <span id="page-184-1"></span>*Example 3–66 Finding Paths to Resources that Contain Purchase-Order XML Documents*

```
SELECT ANY_PATH
  FROM RESOURCE_VIEW
 WHERE XMLExists(
         'declare namespace ns="http://xmlns.oracle.com/xdb/XDBResource.xsd"; (: :)
          $r/ns:Resource[ns:SchemaElement=
          "http://localhost:8080/source/schemas/poSource/xsd/purchaseOrder.xsd#PurchaseOrder"]'
          PASSING RES AS "r");
```
# The query returns the following paths, each of which contains a PurchaseOrder document:

```
ANY_PATH
```
----------------------------------------------------------------------- /home/QUINE/PurchaseOrders/2002/Apr/AMCEWEN-20021009123336171PDT.xml /home/QUINE/PurchaseOrders/2002/Apr/AMCEWEN-20021009123336271PDT.xml /home/QUINE/PurchaseOrders/2002/Apr/EABEL-20021009123336251PDT.xml /home/QUINE/PurchaseOrders/2002/Apr/PTUCKER-20021009123336191PDT.xml

**...**

132 rows selected.

# **Oracle XML DB Hierarchical Repository Index**

In a conventional relational database, path-based access and folder-restricted queries are implemented using CONNECT BY operations. Such queries are expensive, so path-based access and folder-restricted queries would become inefficient as the number of documents and depth of the folder hierarchy increase.

To address this issue, Oracle XML DB introduces a new index type, the **hierarchical repository index**. This lets the database resolve folder-restricted queries without relying on a CONNECT BY operation. Because of this, Oracle XML DB can execute path-based and folder-restricted queries efficiently. The hierarchical repository index is implemented as an Oracle domain index. This is the same technique used to add Oracle Text indexing support and many other advanced index types to the database.

[Example 3–67](#page-185-0) shows the execution plan output generated for a folder-restricted query. As shown, the hierarchical repository index XDBHI\_IDX is used to resolve the query.

# <span id="page-185-0"></span>*Example 3–67 Execution Plan Output for a Folder-Restricted Query*

```
SELECT PATH
  FROM PATH_VIEW
  WHERE XMLCast(
          XMLQuery(
            'declare namespace ns="http://xmlns.oracle.com/xdb/XDBResource.xsd"; (: :)
             $r/ns:Resource/ns:DisplayName'
            PASSING RES AS "r" RETURNING CONTENT)
          AS VARCHAR2(100))
         LIKE 'S%'
     AND under_path(RES, '/home/QUINE/PurchaseOrders/2002/Apr') = 1;
```
PLAN\_TABLE\_OUTPUT

Plan hash value: 2568289845

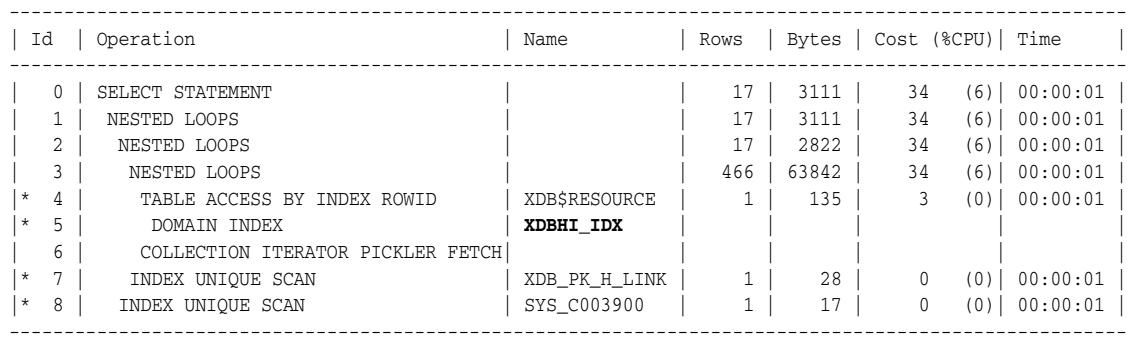

Predicate Information (identified by operation id):

---------------------------------------------------

------------------------------------------------------------------------------------------------------

4 - filter(CAST("P"."SYS\_NC00011\$" AS VARCHAR2(100)) LIKE 'S%')

- 5 access("XDB"."UNDER\_PATH"(SYS\_MAKEXML('8758D485E6004793E034080020B242C6',734,"XMLEXTRA"
	- ,"XMLDATA"),'/home/QUINE/PurchaseOrders/2002/Apr',9999)=1)
- 7 access("H"."PARENT\_OID"=SYS\_OP\_ATG(VALUE(KOKBF\$),3,4,2) AND
	- "H"."NAME"=SYS\_OP\_ATG(VALUE(KOKBF\$),2,3,2))
- 8 access("R2"."SYS\_NC\_OID\$"=SYS\_OP\_ATG(VALUE(KOKBF\$),3,4,2))

25 rows selected.

# **How Documents are Stored in the Repository**

Oracle XML DB provides special handling for XML documents. The rules for storing the contents of schema-based XML document are defined by the XML schema. The content of the document is stored in the default table associated with the global element definition.

Oracle XML DB Repository also stores files that do not contain XML data, such as JPEG images or Word documents. The XML schema for each resource defines which elements are allowed, and specifies whether the content of these files is to be stored as BLOB or CLOB instances. The content of a non-schema-based XML document is stored as a CLOB instance in the repository.

There is one resource and one link-properties document for each file or folder in the repository. If there are multiple access paths to a given document, there is a link-properties document for each possible link. Both the resource document and the link-properties are stored as XML documents. All these documents are stored in tables in the repository.

When an XML file is loaded into the repository, the following sequence of events takes place:

- **1.** Oracle XML DB examines the root element of the XML document to see if it is associated with a known (registered) XML schema. This involves looking to see if the document includes a namespace declaration for the XMLSchema-instance namespace, and then looking for a schemaLocation or noNamespaceSchemaLocation attribute that identifies which XML schema the document is associated with.
- **2.** If the document is based on a known XML schema, then the metadata for the XML schema is loaded from the XML schema cache.
- **3.** The XML document is parsed and decomposed into a set of SQL objects derived from the XML schema.
- **4.** The SQL objects created from the XML file are stored in the default table defined when the XML schema was registered with the database.
- **5.** A resource document is created for each document processed. This lets the content of the document be accessed using the repository. The resource document for an XML schema-based XMLType instance includes an XMLRef element. This element contains a REF of XMLType that can be used to locate the row in the default table containing the content associated with the resource.

# **Viewing Relational Data as XML From a Browser**

The HTTP server built into Oracle XML DB makes it possible to use a browser to access any document stored in Oracle XML DB Repository. Since a resource can include a REF to a row in an XMLType table or view, it is possible to use a path to access this type of content.

# **Accessing a Table or View from a Browser using DBUri SERVLET**

Oracle XML DB includes the DBUri servlet, which makes it possible to access the content of any table or view directly from a browser. DBUri servlet uses the facilities of the DBURIType to generate a simple XML document from the contents of the table. The servlet is C language-based and installed in the Oracle XML DB HTTP server. By default, the servlet is installed under the virtual directory /oradb.

The URL passed to the DBUri Servlet is an extension of the URL passed to the DBURIType. The URL is extended with the address and port number of the Oracle XML DB HTTP server and the virtual root that directs HTTP(S) requests to the DBUri servlet. The default configuration for this is /oradb.

The URL http://localhost:8080/oradb/HR/DEPARTMENTS would thus return an XML document containing the contents of the DEPARTMENTS table in the HR database schema. This assumes that the Oracle XML DB HTTP server is running on port 8080, the virtual root for the DBUri servlet is /oradb, and that the user making the request has access to the HR database schema.

DBUri servlet accepts parameters that allow you to specify the name of the ROW tag and MIME-type of the document that is returned to the client.

Content in XMLType table or view can also be accessed through the DBUri servlet. When the URL passed to the DBUri servlet references an XMLType table or XMLType view the URL can be extended with an XPath expression that can determine which documents in the table or row are returned. The XPath expression appended to the URL can reference any node in the document.

XML generated by DBUri servlet can be transformed using the XSLT processor built into Oracle XML DB. This lets XML that is generated by DBUri servlet be presented in a more legible format such as HTML.

# **See Also:** ["DBUriServlet" on page 20-26](#page-649-0)

Style sheet processing is initiated by specifying a transform parameter as part of the URL passed to DBUri servlet. The style sheet is specified using a URI that references the location of the style sheet within database. The URI can either be a DBURIType value that identifies a XMLType column in a table or view, or a path to a document stored in Oracle XML DB Repository. The style sheet is applied directly to the generated XML before it is returned to the client. When using DBUri servlet for XSLT processing, it is good practice to use the contenttype parameter to explicitly specify the MIME type of the generated output.

If the XML document being transformed is stored as an XML schema-based XMLType instance, then Oracle XML DB can reduce the overhead associated with XSL transformation by leveraging the capabilities of the lazily loaded virtual DOM.

The root of the URL is /oradb, so the URL is passed to the DBUri servlet that accesses the purchaseorder table in the SCOTT database schema, rather than as a resource in Oracle XML DB Repository. The URL includes an XPath expression that restricts the result set to those documents where node /PurchaseOrder/Reference/text() contains the value specified in the predicate. The contenttype parameter sets the MIME type of the generated document to text/xml.

# **XSL Transformation using DBUri Servlet**

[Figure 3–7](#page-188-0) shows how an XSL transformation can be applied to XML content generated by the DBUri servlet. In this example the URL passed to the DBUri includes the transform parameter. This causes the DBUri servlet to use Oracle SQL function XMLtransform to apply the style sheet /home/SCOTT/xsl/purchaseOrder.xsl to the PurchaseOrder document identified by the main URL, before returning the document to the browser. This style sheet transforms the XML document to a more user-friendly HTML page. The URL also uses contentType parameter to specify that the MIME-type of the final document is text/html.

| http://localhost:8080/oradb/SCOTT/PURCHASEORDER/ROW/PurchaseOrder[Reference="SBELL-200303091233 - Microsoft Internet Explorer                                                                              |                                  |    |                  |                                          |                | $\Box$ e $\times$        |  |
|----------------------------------------------------------------------------------------------------|----------------------------------|----|------------------|------------------------------------------|----------------|--------------------------|--|
| Edit View Favorites Tools Help<br>File                                                                                                    |                                  |    |                  |                                          |                |                          |  |
| e<br>e<br>×<br>Back -                                                                                                    | Search Y Favorites M Media B & B |    |                  | $\mathbf{8}$ H K $\mathbf{3}$            |                |                          |  |
| Address & http://localhost:8080/oradb/SCOTT/PURCHASEORDER/ROW/PurchaseOrder[Reference="SBELL-2003030912333601PDT"]?contenttype=text/html8transform=/home/SCOT ><br>Links $\rightarrow$<br>$\rightarrow$ Go |                                  |    |                  |                                          |                |                          |  |
| 除 Search Web ▼ 39   中 1330 blocked 日 AutoFill B   20 Options<br>Google  <br>$\mathbf{v}$                                                                                                    |                                  |    |                  |                                          |                |                          |  |
| $\overline{\phantom{a}}$<br><b>Purchase Order</b>                                                                                                    |                                  |    |                  |                                          |                |                          |  |
|                                                                                                    | SBELL-2003030912333601PDT        |    |                  |                                          |                |                          |  |
|                                                                                                    |                                  |    |                  |                                          |                |                          |  |
|                                                                                                    |                                  |    |                  |                                          |                |                          |  |
| <b>Internal</b>                                                                                                    |                                  |    | Ship Te          |                                          |                |                          |  |
|                                                                                                    |                                  |    | Name             | Sarah J. Bell                            |                |                          |  |
| Date<br><b>User</b><br><b>Actions</b>                                                                                                    |                                  |    |                  | 400 Oracle Parkway                       |                |                          |  |
| SVOLLMAN                                                                                                    |                                  |    | <b>Address</b>   | Redwood Shores CA 94065<br><b>USA</b>    |                |                          |  |
| <b>Requestor</b><br>Sarah J. Bell                                                                                                    |                                  |    | <b>Telephone</b> | 650 506 7400                             |                |                          |  |
| <b>User</b><br><b>KCHUNG</b>                                                                                                    |                                  |    |                  |                                          |                |                          |  |
| <b>Cost Center</b><br><b>S30</b>                                                                                                    |                                  |    |                  |                                          |                |                          |  |
| <b>Items:</b>                                                                                                    |                                  |    |                  |                                          |                |                          |  |
|                                                                                                    |                                  |    |                  |                                          |                |                          |  |
| <b>ItemNumber</b> Description                                                                                                    | Partid                           |    |                  | <b>Quantity Unit Price Total Price</b>   |                |                          |  |
| A Night to Remember                                                                                                    | 7155150090582                    |    | 39.95            | 79.900000000000006                       |                |                          |  |
| $\overline{2}$<br>The Unbearable Lightness Of Being 37429140222<br>$\overline{3}$<br>The Wizard of Oz                                                                                                    |                                  | 12 | 29.95<br>29.95   | 59.899999999999999<br>119.79999999999997 |                |                          |  |
|                                                                                                    | 7155150110204                    |    |                  |                                          |                |                          |  |
|                                                                                                    |                                  |    |                  |                                          |                |                          |  |
|                                                                                                    |                                  |    |                  |                                          |                |                          |  |
|                                                                                                    |                                  |    |                  |                                          |                |                          |  |
|                                                                                                    |                                  |    |                  |                                          |                |                          |  |
|                                                                                                    |                                  |    |                  |                                          |                |                          |  |
|                                                                                                    |                                  |    |                  |                                          |                | $\overline{\phantom{0}}$ |  |
| @ Done                                                                                                    |                                  |    |                  |                                          | Local intranet |                          |  |

<span id="page-188-0"></span>*Figure 3–7 Database XSL Transformation of a PurchaseOrder using DBUri Servlet*

[Figure 3–8](#page-189-0) shows the departments table displayed as an HTML document. You need no code to achieve this, you only need an XMLType view, based on SQL/XML functions, an industry-standard XSL style sheet, and DBUri servlet.

| <sup>2</sup> http://localhost:8080/oradb/SCOTT/DEPARTMENT_XML?contenttype=text/html&rowsettag=ROWSET&transfo - Microsoft Inter                   |                                                   |                     |                              |      |                     |  |
|----------------------------------------------------------------------------------------------------|---------------------------------------------------|---------------------|------------------------------|------|---------------------|--|
| Edit<br>View<br>File<br>Favorites<br>Tools                                                                                                    | Help                                              |                     |                              |      |                     |  |
| Search Travorites Commedia<br>$\Box$ $\infty$<br>đ<br>Back *                                                                                     |                                                   |                     |                              |      |                     |  |
| Littp://localhost:8080/oradb/SCOTT/DEPARTMENT_XML?contenttype=text/html&rowsettag=ROWSET&transform=/home/SCOTT/poSource/xsl/empdept V<br>Address |                                                   |                     |                              |      | $\Rightarrow$ Go    |  |
| Links @ Aria @ Customize Links @ Free Hotmail @ My Oracle @ Network Request @ Oracle CRM @ Oracle Email @ Software @ Windows                     |                                                   |                     |                              |      | $\rightarrow$       |  |
| ۸<br><b>DEPARTMENTS</b>                                                                                                    |                                                   |                     |                              |      |                     |  |
| <b>DEPARTMENT</b>                                                                                                    | <b>LOCATION</b>                                   |                     | <b>EMPLOYEES</b>             |      |                     |  |
| <b>IT</b>                                                                                                    | 2014 Jabberwocky Rd<br>Southlake                  | Alexander<br>Hunold | Programmer                   |      | 9000 03-JAN-90      |  |
|                                                                                                    | Texas<br>26192                                    | Diana Lorentz       | Programmer                   |      | 4200 07-FEB-99      |  |
|                                                                                                    | <b>United States of</b>                           | Valli Pataballa     | Programmer                   |      | 4800 05-FEB-98      |  |
|                                                                                                    | America                                           | David Austin        | Programmer                   |      | 4800 25-JUN-97      |  |
|                                                                                                    |                                                   | <b>Bruce Ernst</b>  | Programmer                   | 6000 | 21-MAN              |  |
| Shipping                                                                                                    | 2011 Interiors Blvd<br><b>South San Francisco</b> |                     | Kevin Mourgos Stock Manager  | 5800 | 16-NOV<br>QQ        |  |
| California<br>99236                                                                                                    | <b>United States of</b>                           |                     | Shanta Vollman Stock Manager | 6500 | $10$ -OCT<br>97     |  |
|                                                                                                    | America                                           |                     | Payam Kaufling Stock Manager | 7900 | $01-MAY$            |  |
|                                                                                                    |                                                   | Adam Fripp          | Stock Manager                |      | 8200 10-APR-97      |  |
|                                                                                                    |                                                   |                     | Matthew Weiss Stock Manager  |      | 8000 18-JUL-96<br>v |  |
| <b>Done</b><br>Local intranet                                                                                                    |                                                   |                     |                              |      |                     |  |

<span id="page-189-0"></span>*Figure 3–8 Database XSL Transformation of Departments Table using DBUri Servlet*

# **Part II**

# **Storing and Retrieving XML Data in Oracle XML DB**

Part II of this manual introduces you to ways you can store, retrieve, validate, and transform XML data using Oracle XML DB. It contains the following chapters:

- [Chapter 4, "XMLType Operations"](#page-192-0)
- [Chapter 5, "Using XQuery with Oracle XML DB"](#page-226-0)
- [Chapter 6, "Indexing XMLType Data"](#page-270-0)
- [Chapter 7, "XML Schema Storage and Query: Basic"](#page-318-0)
- [Chapter 8, "XPath Rewrite for Structured Storage"](#page-372-0)
- [Chapter 9, "XML Schema Storage and Query: Advanced"](#page-380-0)
- [Chapter 10, "XML Schema Evolution"](#page-410-0)
- [Chapter 11, "Transforming and Validating XMLType Data"](#page-432-0)
- [Chapter 12, "Full-Text Search Over XML Data"](#page-442-0)

# <span id="page-192-0"></span>**XMLType Operations**

This chapter describes XMLType operations for XML applications (XML schema-based and non-schema-based). It includes guidelines for creating, manipulating, updating, and querying XMLType columns and tables.

This chapter contains these topics:

- **[Selecting and Querying XML Data](#page-192-1)**
- [Updating XML Data](#page-201-0)

# **See Also:**

- [Chapter 3, "Using Oracle XML DB"](#page-100-0) for XMLType storage recommendations
- [Chapter 7, "XML Schema Storage and Query: Basic"](#page-318-0) for how to work with XML schema-based XMLType tables and columns

# <span id="page-192-1"></span>**Selecting and Querying XML Data**

You can query XML data from XMLType columns in the following ways:

- Select XMLType columns using SQL, PL/SQL, or Java.
- Use the XQuery language. See ["Using XQuery with XMLType Data" on page 5-23](#page-248-0).
- Query XMLType columns directly or using SQL/XML functions such as XMLQuery.
- Use Oracle Text operators for full-text search. See Chapter 6, "Indexing XMLType [Data"](#page-270-0) and [Chapter 12, "Full-Text Search Over XML Data"](#page-442-0).

# **Searching XML Documents using XPath Expressions**

The XPath language is a W3C Recommendation for navigating XML documents. It is a subset of the XQuery language, in the sense that an XPath expression is also an XQuery expression.

XPath models an XML document as a tree of nodes. It provides a rich set of operations that walk this tree and apply predicates and node-test functions. Applying an XPath expression to an XML document can result in a set of nodes. For example, the expression /PO/PONO selects all PONO child elements under the PO root element of the document.

**Note:** Oracle SQL functions and XMLType methods respect the W3C XPath recommendation, which states that if an XPath expression targets *no nodes* when applied to XML data, then an empty sequence must be returned. An error must *not* be raised in this case.

The specific semantics of an Oracle SQL function or XMLType method that applies an XPath expression to XML data determines what is returned. For example, SQL/XML function XMLQuery returns NULL if its XPath-expression argument targets no nodes, and the updating SQL functions, such as deleteXML, return the input XML data unchanged. An error is never raised if no nodes are targeted, but updating SQL functions can raise an error if an XPath-expression argument targets inappropriate nodes, such as attribute nodes or text nodes.

[Table 4–1](#page-193-0) lists some common constructs used in XPath.

<span id="page-193-0"></span>*Table 4–1 Common XPath Constructs*

| <b>Description</b>                                                                                                    |
|----------------------------------------------------------------------------------------------------|
| Denotes the root of the tree in an XPath expression. For example, /PO refers to the<br>child of the root node whose name is PO.                                                                                                    |
| Also used as a path separator to identify the children node of any given node. For<br>example, /PurchaseOrder/Reference identifies the purchase-order name element<br>Reference, a child of the root element.                                                                                                    |
| Used to identify all descendants of the current node. For example,<br>PurchaseOrder//ShippingInstructions matches any<br>Shipping Instructions element under the Purchase Order element.                                                                                                    |
| Used as a wildcard to match any child node. For example, /PO/*/STREET matches<br>any street element that is a grandchild of the PO element.                                                                                                    |
| Used to denote predicate expressions. XPath supports a rich list of binary operators<br>such as $\circ$ r, and, and not. For example, /PO [PONO = 20 and PNAME = "PO_<br>2"] / SHIPADDR selects the shipping address element of all purchase orders whose<br>purchase-order number is 20 and whose purchase-order name is PO_2.                                 |
| Brackets are also used to denote a position (index). For example, /PO/PONO[2]<br>identifies the second purchase-order number element under the PO root element.                                                                                                    |
| XPath and XQuery support a set of built-in functions such as substring, round, and<br>not. In addition, these languages provide for extension functions through the use of<br>namespaces. Oracle XQuery extension functions use the namespace prefix ora, for<br>namespace http://xmlns.oracle.com/xdb.See "Oracle XQuery Extension<br>Functions" on page 5-11. |
|                                                                                                    |

The XPath must identify a single node, or a set of element, text, or attribute nodes. The result of the XPath cannot be a Boolean expression.

You can select XMLType data using PL/SQL, C, or Java. You can also use XMLType method getNumberVal() to retrieve XML data as a NUMBER.

# **Querying XMLType Data using SQL/XML Functions XMLExists and XMLCast**

You can query XMLType data and extract portions of it using SQL/XML standard functions XMLQuery, XMLTable, XMLExists, and XMLCast.

See [Chapter 5, "Using XQuery with Oracle XML DB"](#page-226-0) for more information about functions XMLQuery and XMLTable. Functions XMLExists and XMLCast are described in this section.

# **XMLEXISTS SQL/XML Function**

[Figure 4–1](#page-194-0) describes the syntax for SQL/XML standard function XMLExists. This function checks whether a given XQuery expression returns a non-empty XQuery sequence. If so, the function returns TRUE. Otherwise, it returns FALSE.

#### *Figure 4–1 XMLExists Syntax*

<span id="page-194-0"></span>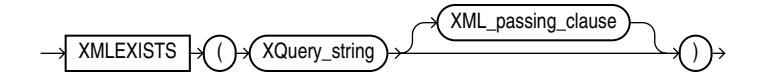

*XML\_passing\_clause ::=*

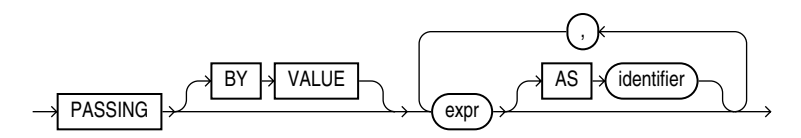

- *XQuery\_string* is a complete XQuery expression, possibly including a prolog, as a literal string. It can contain XQuery variables that you bind using the XQuery PASSING clause (*XML\_passing\_clause* in the syntax diagram). The predefined namespace prefixes recognized for SQL/XML function XMLQuery are also recognized in *XQuery\_string*—see ["Predefined Namespaces and Prefixes" on](#page-235-0)  [page 5-10](#page-235-0).
- The *XML\_passing\_clause* is the keyword PASSING followed by one or more SQL expressions (*expr*) that each return an XMLType instance or an instance of a SQL scalar data type. All but possibly one of the expressions must each be followed by the keyword AS and an XQuery *identifier*. The result of evaluating each *expr* is bound to the corresponding *identifier* for the evaluation of *XQuery\_string*. If there is an *expr* that is not followed by an AS clause, then the result of evaluating that *expr* is used as the *context* item for evaluating *XQuery\_string*. Oracle XML DB supports only passing BY VALUE, not passing BY REFERENCE, so the clause BY VALUE is implicit and can be omitted.

If an XQuery expression such as /PurchaseOrder/Reference or /PurchaseOrder/Reference/text() targets a single node, then XMLExists returns true for that expression. If XMLExists is called with an XQuery expression that locates no nodes, then XMLExists returns false.

Function XMLExists can be used in queries, and it can be used to create function-based indexes to speed up evaluation of queries.

> **Note:** Oracle XML DB limits the use of XMLExists to a SQL WHERE clause or CASE expression. If you need to use XMLExists in a SELECT list, then wrap it in a CASE expression:

CASE WHEN XMLExists(...) THEN 'TRUE' ELSE 'FALSE' END

[Example 4–1](#page-195-0) uses SQL/XML standard function XMLExists to select rows with SpecialInstructions set to Expedite.

#### <span id="page-195-0"></span>*Example 4–1 Finding a Node using SQL/XML Function XMLExists*

```
SELECT OBJECT_VALUE
  FROM purchaseorder
  WHERE XMLExists('/PurchaseOrder[SpecialInstructions="Expedite"]'
                  PASSING OBJECT_VALUE);
```

```
OBJECT_VALUE
```

```
--------------------------------------------------------------------
<PurchaseOrder xmlns:xsi="http://www.w3.org/2001/XMLSchema-instance"
<PurchaseOrder xmlns:xsi="http://www.w3.org/2001/XMLSchema-instance"
<PurchaseOrder xmlns:xsi="http://www.w3.org/2001/XMLSchema-instance"
<PurchaseOrder xmlns:xsi="http://www.w3.org/2001/XMLSchema-instance"
<PurchaseOrder xmlns:xsi="http://www.w3.org/2001/XMLSchema-instance"
<PurchaseOrder xmlns:xsi="http://www.w3.org/2001/XMLSchema-instance"
<PurchaseOrder xmlns:xsi="http://www.w3.org/2001/XMLSchema-instance"
<PurchaseOrder xmlns:xsi="http://www.w3.org/2001/XMLSchema-instance"
<PurchaseOrder xmlns:xsi="http://www.w3.org/2001/XMLSchema-instance"
<PurchaseOrder xmlns:xsi="http://www.w3.org/2001/XMLSchema-instance"
<PurchaseOrder xmlns:xsi="http://www.w3.org/2001/XMLSchema-instance"
<PurchaseOrder xmlns:xsi="http://www.w3.org/2001/XMLSchema-instance"
<PurchaseOrder xmlns:xsi="http://www.w3.org/2001/XMLSchema-instance"
```
13 rows selected.

You can create function-based indexes using SQL/XML function XMLExists to speed up the execution. You can also create an XMLIndex index to help speed up arbitrary XQuery searching.

**Note:** Prior to Oracle Database 11*g* Release 2, some users employed Oracle SQL function existsNode to do some of what can be done better using SQL/XML function XMLExists. Function existsNode is *deprecated* in Oracle Database 11*g* Release 2. The two functions differ in these important ways:

- Function existsNode returns 0 or 1. Function XMLExists returns a Boolean value, TRUE or FALSE.
- You can use existsNode in a query SELECT list. You cannot use XMLExists directly in a SELECT list, but you can use XMLExists within a CASE expression in a SELECT list.

# **See Also:**

- "Indexing XMLType Data Stored Object-Relationally" on [page 6-6](#page-275-0)
- ["XMLIndex" on page 6-7](#page-276-0)

# **XMLCAST SQL/XML Function**

[Figure 4–2](#page-195-1) describes the syntax for SQL/XML standard function XMLCast.

# <span id="page-195-1"></span>*Figure 4–2 XMLCast Syntax*

```
XMLCAST \rightarrow ( )\rightarrow ( value_expression ) AS \rightarrow datatype
```
SQL/XML standard function XMLCast casts its first argument to the scalar SQL data type specified by its second argument. The first argument is a SQL expression that is evaluated. Any of the following SQL data types can be used as the second argument:

- NUMBER
- VARCHAR2
- CHAR
- CLOB
- BLOB
- REF XMLTYPE
- any SQL date or time data type

**Note:** Unlike the SQL/XML standard, Oracle XML DB limits the use of XMLCast to cast XML to a SQL scalar data type. Oracle XML DB does not support casting XML to XML or from a scalar SQL type to XML.

The result of evaluating the first XMLCast argument is an XML value. It is converted to the target SQL data type by using the XQuery atomization process and then casting the XQuery atomic values to the target data type. If this conversion fails, then an error is raised. If conversion succeeds, the result returned is an instance of the target data type.

The query in [Example 4–2](#page-196-0) extracts the scalar value of node Reference.

# <span id="page-196-0"></span>*Example 4–2 Extracting the Scalar Value of an XML Fragment using XMLCAST*

```
SELECT XMLCast(XMLQuery('/PurchaseOrder/Reference' PASSING OBJECT_VALUE
                                                     RETURNING CONTENT)
                AS VARCHAR2(100)) "REFERENCE"
  FROM purchaseorder
  WHERE XMLExists('/PurchaseOrder[SpecialInstructions="Expedite"]'
                   PASSING OBJECT_VALUE);
```
REFERENCE

```
----------------------------
AMCEWEN-20021009123336271PDT
SKING-20021009123336321PDT
AWALSH-20021009123337303PDT
JCHEN-20021009123337123PDT
AWALSH-20021009123336642PDT
SKING-20021009123336622PDT
SKING-20021009123336822PDT
AWALSH-20021009123336101PDT
WSMITH-20021009123336412PDT
AWALSH-20021009123337954PDT
SKING-20021009123338294PDT
WSMITH-20021009123338154PDT
TFOX-20021009123337463PDT
```
13 rows selected.

#### **Note:**

- Prior to Oracle Database 11*g* Release 2, some users employed Oracle SQL function extractValue to do some of what can be done better using SQL/XML functions XMLQuery and XMLCast. Function extractValue is *deprecated* in Oracle Database 11*g* Release 2.
- Function extractValue raises an error when its XPath expression argument matches multiple text nodes. XMLCast applied to an XMLQuery result returns the concatenation of the text nodes—it does *not* raise an error.

# **See Also:**

- "Indexing XMLType Data Stored Object-Relationally" on [page 6-6](#page-275-0)
- ["XMLIndex" on page 6-7](#page-276-0)

# <span id="page-197-0"></span>**Examples of Querying XML Data using SQL/XML Functions**

The examples in this section illustrate ways you can use SQL to query XML data. [Example 4–3](#page-197-0) inserts two rows into table purchaseorder, then queries data in those rows using SQL/XML functions XMLCast, XMLQuery, and XMLExists.

#### *Example 4–3 Querying XMLTYPE Data*

```
INSERT INTO purchaseorder 
  VALUES (XMLType(bfilename('XMLDIR', 'SMCCAIN-2002091213000000PDT.xml'),
                 nls_charset_id('AL32UTF8')));
INSERT INTO purchaseorder
  VALUES (XMLType(bfilename('XMLDIR', 'VJONES-20020916140000000PDT.xml'),
                  nls_charset_id('AL32UTF8')));
SELECT XMLCast(XMLQuery('$p/PurchaseOrder/Reference'
                        PASSING po.OBJECT_VALUE AS "p" RETURNING CONTENT)
               AS VARCHAR2(30)) reference,
        XMLCast(XMLQuery('$p/PurchaseOrder/*//User'
                       PASSING po.OBJECT_VALUE AS "p" RETURNING CONTENT)
              AS VARCHAR2(30)) userid,
        CASE
         WHEN XMLExists('$p/PurchaseOrder/Reject/Date'
                       PASSING po.OBJECT_VALUE AS "p")
           THEN 'Rejected'
           ELSE 'Accepted'
        END "STATUS",
        XMLCast(XMLQuery('$p//Date'
                       PASSING po.OBJECT_VALUE AS "p" RETURNING CONTENT)
               AS VARCHAR2(12)) status_date
  FROM purchaseorder po
  WHERE XMLExists('$p//Date' PASSING po.OBJECT_VALUE AS "p")
  ORDER BY XMLCast(XMLQuery('$p//Date' PASSING po.OBJECT_VALUE AS "p"
                                       RETURNING CONTENT)
                   AS VARCHAR2(12));
REFERENCE USERID STATUS STATUS_DATE
```

```
-------------------------------- -------- -------- ------------
VJONES-20020916140000000PDT SVOLLMAN Accepted 2002-10-11
SMCCAIN-2002091213000000PDT SKING Rejected 2002-10-12
```
2 rows selected.

[Example 4–4](#page-198-1) uses a PL/SQL cursor to query XML data. It uses a local XMLType instance to store transient data.

#### <span id="page-198-1"></span>*Example 4–4 Querying Transient XMLTYPE Data using a PL/SQL Cursor*

```
DECLARE
  xNode XMLType;
 vText VARCHAR2(256);
  vReference VARCHAR2(32);
  CURSOR getPurchaseOrder(reference IN VARCHAR2) IS
            SELECT OBJECT_VALUE XML
              FROM purchaseorder
              WHERE XMLExists('$p/PurchaseOrder[Reference=$r]'
                              PASSING OBJECT_VALUE AS "p",
                                      reference AS "r");
BEGIN
  vReference := 'EABEL-20021009123335791PDT';
  FOR c IN getPurchaseOrder(vReference) LOOP
    xNode := c.XML.extract('//Requestor');
    SELECT XMLSerialize(CONTENT
                         XMLQuery('//text()' PASSING xNode RETURNING CONTENT))
            INTO vText FROM DUAL;
     DBMS_OUTPUT.put_line('The Requestor for Reference '
                          || vReference || ' is '|| vText);
  END LOOP;
  vReference := 'PTUCKER-20021009123335430PDT';
  FOR c IN getPurchaseOrder(vReference) LOOP
     xNode := c.XML.extract('//LineItem[@ItemNumber="1"]/Description');
     SELECT XMLSerialize(CONTENT
                         XMLQuery('//text()' PASSING xNode RETURNING CONTENT))
            INTO vText FROM DUAL;
     DBMS_OUTPUT.put_line('The Description of LineItem[1] for Reference '
                          || vReference || ' is '|| vText);
  END LOOP;
END;
/
The Requestor for Reference EABEL-20021009123335791PDT is Ellen S. Abel
The Description of LineItem[1] for Reference PTUCKER-20021009123335430PDT is
 Picnic at
Hanging Rock
PL/SQL procedure successfully completed.
```
[Example 4–5](#page-198-0) uses SQL/XML function XMLTable to extract data from an XML purchase-order document, and then inserts that data into a relational table.

<span id="page-198-0"></span>*Example 4–5 Extracting XML Data using XMLTABLE, and Inserting It into a Database Table*

|  | CREATE TABLE purchaseorder table (reference |            | VARCHAR2 (28) PRIMARY KEY, |  |
|--|---------------------------------------------|------------|----------------------------|--|
|  |                                             | requestor  | VARCHAR2 (48),             |  |
|  |                                             | actions    | XMLType,                   |  |
|  |                                             | userid     | VARCHAR2 (32),             |  |
|  |                                             | costcenter | VARCHAR2(3),               |  |
|  |                                             | shiptoname | VARCHAR2 (48),             |  |
|  |                                             | address    | VARCHAR2 (512),            |  |

phone  $\Box$  VARCHAR2 (32), rejectedby VARCHAR2(32), daterejected DATE, comments VARCHAR2(2048), specialinstructions VARCHAR2(2048)); CREATE TABLE purchaseorder\_lineitem (reference, FOREIGN KEY ("REFERENCE") REFERENCES "PURCHASEORDER\_TABLE" ("REFERENCE") ON DELETE CASCADE, lineno NUMBER(10), PRIMARY KEY ("REFERENCE", "LINENO"), upc VARCHAR2(14), description VARCHAR2(128), quantity NUMBER(10), unitprice NUMBER(12,2)); INSERT INTO purchaseorder\_table (reference, requestor, actions, userid, costcenter, shiptoname, address, phone, rejectedby, daterejected, comments, specialinstructions) SELECT t.reference, t.requestor, t.actions, t.userid, t.costcenter, t.shiptoname, t.address, t.phone, t.rejectedby, t.daterejected, t.comments, t.specialinstructions FROM purchaseorder p, XMLTable('/PurchaseOrder' PASSING p.OBJECT\_VALUE COLUMNS reference VARCHAR2(28) PATH 'Reference', requestor VARCHAR2(48) PATH 'Requestor', actions XMLType PATH 'Actions', userid VARCHAR2(32) PATH 'User', costcenter VARCHAR2(3) PATH 'CostCenter', shiptoname VARCHAR2(48) PATH 'ShippingInstructions/name', address VARCHAR2(512) PATH 'ShippingInstructions/address', phone VARCHAR2(32) PATH 'ShippingInstructions/telephone', rejectedby VARCHAR2(32) PATH 'Reject/User', daterejected DATE PATH 'Reject/Date', comments VARCHAR2(2048) PATH 'Reject/Comments', specialinstructions VARCHAR2(2048) PATH 'SpecialInstructions') t WHERE t.reference = 'EABEL-20021009123336251PDT'; INSERT INTO purchaseorder\_lineitem (reference, lineno, upc, description, quantity, unitprice) SELECT t.reference, li.lineno, li.upc, li.description, li.quantity, li.unitprice FROM purchaseorder p, XMLTable('/PurchaseOrder' PASSING p.OBJECT\_VALUE COLUMNS reference VARCHAR2(28) PATH 'Reference', lineitem XMLType PATH 'LineItems/LineItem') t, XMLTable('LineItem' PASSING t.lineitem COLUMNS lineno NUMBER(10) PATH '@ItemNumber', upc VARCHAR2(14) PATH 'Part/@Id', description VARCHAR2(128) PATH 'Description', quantity NUMBER(10) PATH 'Part/@Quantity', unitprice NUMBER(12,2) PATH 'Part/@UnitPrice') li WHERE t.reference = 'EABEL-20021009123336251PDT'; SELECT reference, userid, shiptoname, specialinstructions FROM purchaseorder\_table; REFERENCE USERID SHIPTONAME SPECIALINSTRUCTIONS -------------------------------- -------- ------------------------------------------------ ------------------- EABEL-20021009123336251PDT EABEL Ellen S. Abel Counter to Counter SELECT reference, lineno, upc, description, quantity FROM purchaseorder lineitem; REFERENCE LINENO UPC DESCRIPTION QUANTITY -------------------------------- ---------- -------------- ---------------------------------- ---------- EABEL-20021009123336251PDT 1 37429125526 Samurai 2: Duel at Ichijoji Temple 3 EABEL-20021009123336251PDT 2 37429128220 The Red Shoes 4 EABEL-20021009123336251PDT 3 715515009058 A Night to Remember 1

> [Example 4–6](#page-200-0) defines and uses a PL/SQL procedure to extract data from an XML purchase-order document and insert it into a relational table.

#### <span id="page-200-0"></span>*Example 4–6 Extracting XML Data and Inserting It into a Table using a PL/SQL Procedure*

CREATE OR REPLACE PROCEDURE insertPurchaseOrder(purchaseorder XMLType) AS reference VARCHAR2(28); BEGIN

 INSERT INTO purchaseorder\_table (reference, requestor, actions, userid, costcenter, shiptoname, address, phone, rejectedby, daterejected, comments, specialinstructions) SELECT \* FROM XMLTable('\$p/PurchaseOrder' PASSING purchaseorder AS "p"

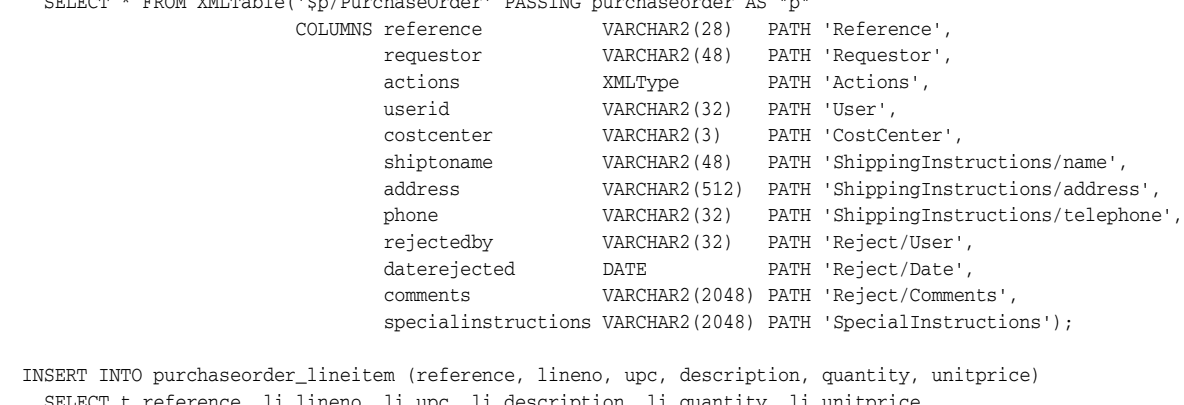

 SELECT t.reference, li.lineno, li.upc, li.description, li.quantity, li.unitprice FROM XMLTable('\$p/PurchaseOrder' PASSING purchaseorder AS "p" COLUMNS reference VARCHAR2(28) PATH 'Reference', lineitem XMLType PATH 'LineItems/LineItem') t, XMLTable('LineItem' PASSING t.lineitem COLUMNS lineno NUMBER(10) PATH '@ItemNumber', upc VARCHAR2(14) PATH 'Part/@Id', description VARCHAR2(128) PATH 'Description', quantity NUMBER(10) PATH 'Part/@Quantity', unitprice NUMBER(12,2) PATH 'Part/@UnitPrice') li;

END;

CALL insertPurchaseOrder(XMLType(bfilename('XMLDIR', 'purchaseOrder.xml'), nls\_charset\_id('AL32UTF8')));

SELECT reference, userid, shiptoname, specialinstructions FROM purchaseorder\_table;

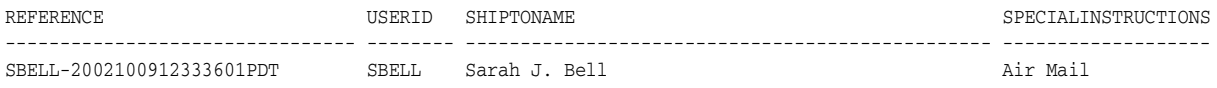

SELECT reference, lineno, upc, description, quantity FROM purchaseorder\_lineitem;

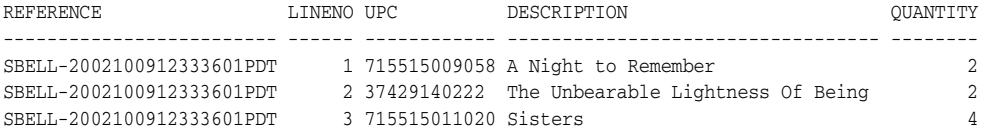

[Example 4–7](#page-200-1) extracts the purchase-order name from XML element PurchaseOrder for customers with "ll" (double L) in their names and the word "Shores" in the shipping instructions. It uses Oracle XQuery extension function ora:contains to perform full-text search.

#### <span id="page-200-1"></span>*Example 4–7 Searching XML Data using SQL/XML Functions*

```
SELECT XMLCast(XMLQuery('$p/PurchaseOrder/Requestor'
                         PASSING po.OBJECT_VALUE AS "p" RETURNING CONTENT)
                AS VARCHAR2(128)) name,
       count(*)
  FROM purchaseorder po
  WHERE
    XMLExists(
       'declare namespace ora="http://xmlns.oracle.com/xdb"; (: :)
       $p/PurchaseOrder/ShippingInstructions[ora:contains(address/text(), "Shores") > 0]'
       PASSING po.OBJECT_VALUE AS "p")
```

```
 AND XMLCast(XMLQuery('$p/PurchaseOrder/Requestor/text()'
                      PASSING po.OBJECT_VALUE AS "p" RETURNING CONTENT)
               AS VARCHAR2(128))
       LIKE '%ll%'
  GROUP BY XMLCast(XMLQuery('$p/PurchaseOrder/Requestor'
                        PASSING po.OBJECT_VALUE AS "p" RETURNING CONTENT)
                 AS VARCHAR2(128));
NAME COUNT(*)
 -------------------- ----------
Allan D. McEwen 9
Ellen S. Abel 4
```
[Example 4–8](#page-201-1) uses SQL/XML function XMLQuery to extract nodes identified by an XPath expression. The XMLType instance returned by XMLQuery can be a set of nodes, a singleton node, or a text value. [Example 4–8](#page-201-1) uses XMLType method isFragment() to determine whether the result is a fragment.

#### <span id="page-201-1"></span>*Example 4–8 Extracting Fragments from an XMLTYPE Instance using XMLQUERY*

Sarah J. Bell 13 William M. Smith 7

```
SELECT XMLCast(XMLQuery('$p/PurchaseOrder/Reference' PASSING po.OBJECT_VALUE AS "p"
                                                  RETURNING CONTENT)
               AS VARCHAR2(30)) reference,
       count(*)
  FROM purchaseorder po, XMLTable('$p//LineItem[Part/@Id="37429148327"]' PASSING OBJECT_VALUE AS "p")
  WHERE XMLQuery('$p/PurchaseOrder/LineItems/LineItem[Part/@Id="37429148327"]'
                PASSING po.OBJECT_VALUE AS "p" RETURNING CONTENT).isFragment() = 1
  GROUP BY XMLCast(XMLQuery('$p/PurchaseOrder/Reference' PASSING po.OBJECT_VALUE AS "p" RETURNING CONTENT)
                 AS VARCHAR2(30))
  ORDER BY XMLCast(XMLQuery('$p/PurchaseOrder/Reference' PASSING po.OBJECT_VALUE AS "p" RETURNING CONTENT)
                 AS VARCHAR2(30));
REFERENCE COUNT (*)
    -------------------------------- ----------
TFOX-20021009123337784PDT 3
```
**Note:** You cannot insert fragments into XMLType columns. You can use SQL function sys\_XMLGen to convert a fragment into a well-formed document by adding an enclosing tag. See ["SYS\\_](#page-593-0) [XMLGEN Oracle SQL Function" on page 18-46](#page-593-0).

# <span id="page-201-0"></span>**Updating XML Data**

This section covers updating XML data, both transient data and data stored in tables. It describes the use of the following SQL functions:

- updateXML
- insertChildXML
- insertChildXMLbefore
- insertChildXMLafter
- insertXMLbefore
- insertXMLafter
- appendChildXML
- deleteXML

# **Updating an Entire XML Document**

For unstructured storage (CLOB), an update effectively replaces the entire document. To update an entire XML document, use a SQL UPDATE statement. The right side of the UPDATE statement SET clause must be an XMLType instance. This can be created in any of the following ways:

- Use SQL functions or XML constructors that return an XML instance.
- Use the PL/SQL DOM APIs for XMLType that change and bind an existing XML instance.
- Use the Java DOM API that changes and binds an existing XML instance.

Updates for non-schema-based XML documents stored as CLOB values (unstructured storage) always update the entire XML document. Updates for non-schema-based documents stored as binary XML can be made in a piecewise manner. See ["Updating](#page-156-0)  [XML Schema-Based and Non-Schema-Based XML Documents" on page 3-57.](#page-156-0)

[Example 4–9](#page-202-0) updates an XMLType instance using a SQL UPDATE statement.

#### <span id="page-202-0"></span>*Example 4–9 Updating XMLType Data using a SQL UPDATE Statement*

```
SELECT t.reference, li.lineno, li.description
   FROM purchaseorder po,
       XMLTable('$p/PurchaseOrder' PASSING po.OBJECT_VALUE AS "p"
                COLUMNS reference VARCHAR2(28) PATH 'Reference',
                       lineitem XMLType PATH 'LineItems/LineItem') t,
        XMLTable('$l/LineItem' PASSING t.lineitem AS "l"
               COLUMNS lineno NUMBER(10) PATH '@ItemNumber',
                       description VARCHAR2(128) PATH 'Description') li
  WHERE t. reference = 'DAUSTIN-20021009123335811PDT' AND ROWNUM < 6;
REFERENCE LINENO DESCRIPTION
-------------------------------- ------- -----------------
DAUSTIN-20021009123335811PDT 1 Nights of Cabiria
DAUSTIN-20021009123335811PDT 2 For All Mankind
DAUSTIN-20021009123335811PDT 3 Dead Ringers<br>DAUSTIN-20021009123335811PDT 4 Hearts and Minds
DAUSTIN-20021009123335811PDT
DAUSTIN-20021009123335811PDT 5 Rushmore
UPDATE purchaseorder po
   SET po.OBJECT_VALUE = XMLType(bfilename('XMLDIR','NEW-DAUSTIN-20021009123335811PDT.xml'),
                               nls_charset_id('AL32UTF8'))
   WHERE XMLExists('$p/PurchaseOrder[Reference="DAUSTIN-20021009123335811PDT"]'
                  PASSING po.OBJECT_VALUE AS "p");
SELECT t.reference, li.lineno, li.description
   FROM purchaseorder po,
       XMLTable('$p/PurchaseOrder' PASSING po.OBJECT_VALUE AS "p"
                COLUMNS reference VARCHAR2(28) PATH 'Reference',
                       lineitem XMLType PATH 'LineItems/LineItem') t,
       XMLTable('$l/LineItem' PASSING t.lineitem AS "l"
               COLUMNS lineno NUMBER(10) PATH '@ItemNumber',
                       description VARCHAR2(128) PATH 'Description') li
   WHERE t.reference = 'DAUSTIN-20021009123335811PDT';
REFERENCE LINENO DESCRIPTION
-------------------------------- ------- --------------------------------
DAUSTIN-20021009123335811PDT 1 Dead Ringers
DAUSTIN-20021009123335811PDT 2 Getrud
DAUSTIN-20021009123335811PDT 3 Branded to Kill
```
# **SQL Functions that Update XML Data**

There are several Oracle SQL functions that you can use to update XML data incrementally—that is, to replace, insert, or delete XML data without replacing the entire surrounding XML document. This is also called **partial updating**. These Oracle SQL functions are described in the following sections:

- updateXML Replace XML nodes of any kind. See ["UPDATEXML SQL Function"](#page-205-0) [on page 4-14.](#page-205-0)
- insertChildXML Insert XML element or attribute nodes as children of a given element node. See ["INSERTCHILDXML SQL Function" on page 4-23.](#page-214-0)
- insertChildXMLbefore Insert new collection elements immediately before a given collection element of the same type. See ["INSERTCHILDXMLBEFORE SQL](#page-216-0)  [Function" on page 4-25](#page-216-0).
- insertChildXMLafter Insert new collection elements immediately after a given collection element of the same type. See ["INSERTCHILDXMLAFTER SQL](#page-217-0)  [Function" on page 4-26](#page-217-0).
- insertXMLbefore Insert XML nodes of any kind immediately before a given node (other than an attribute node). See ["INSERTXMLBEFORE SQL Function" on](#page-218-0)  [page 4-27](#page-218-0).
- insertXMLafter Insert XML nodes of any kind immediately after a given node (other than an attribute node). See ["INSERTXMLAFTER SQL Function" on](#page-220-0)  [page 4-29](#page-220-0).
- appendChildXML Insert XML nodes of any kind as the last child nodes of a given element node. See ["APPENDCHILDXML SQL Function" on page 4-30.](#page-221-0)
- deleteXML Delete XML nodes of any kind. See ["DELETEXML SQL Function"](#page-223-0) [on page 4-32.](#page-223-0)

Use functions insertChildXML, insertChildXMLbefore, insertChildXMLafter, insertXMLbefore, insertXMLafter, and appendChildXML to insert XML data. Use function deleteXML to delete XML data. Use function updateXML to replace XML data.

In particular, do *not* use function updateXML to insert or delete XML data by replacing a parent node in its entirety. That works, but it is less efficient than using one of the other functions, which perform more localized updates.

These Oracle SQL functions do *not*, by themselves, change database data – they are all pure functions, without side effect. Each applies an XPath-expression argument to input XML data and returns a modified *copy* of the input XML data. You can then use that result with SQL DML operator UPDATE to modify database data. This is no different from the way you use SQL function upper to convert database data to uppercase: you must use a SQL DML operator such as UPDATE to change the stored data.

Each of these functions can be used on XML documents that are either schema-based or non-schema-based. For XML schema-based data, these Oracle SQL functions perform partial validation on the result, and, where appropriate, argument values are also checked for compatibility with the XML schema.

**Note:** Oracle SQL functions and XMLType methods respect the W3C XPath recommendation, which states that if an XPath expression targets *no nodes* when applied to XML data, then an empty sequence must be returned. An error must *not* be raised in this case.

The specific semantics of an Oracle SQL function or XMLType method that applies an XPath expression to XML data determines what is returned. For example, SQL/XML function XMLQuery returns NULL if its XPath-expression argument targets no nodes, and the updating Oracle SQL functions, such as deleteXML, return the input XML data unchanged. An error is never raised if no nodes are targeted, but updating SQL functions can raise an error if an XPath-expression argument targets inappropriate nodes, such as attribute nodes or text nodes.

**See Also:** ["Partial Validation" on page 3-32](#page-131-0) for more information about partial validation against an XML schema

# **Inserting XML Elements using SQL Functions**

There are several Oracle SQL functions for inserting XML nodes into (a copy of) existing XML data. Each can insert nodes at multiple locations that are referenced by an XPath expression. They differ in the placement of the new nodes and how the target XML data is referenced.

- Function appendChildXML appends nodes to the target elements. That is, for each target element, it inserts one or more nodes of any kind as the element's last children.
- Function insertChildXML inserts new children (one or more elements of the same type or a single attribute) under target elements. The position of a new child element under its parent is not specified. If the target data is XML schema-based, then the schema can sometimes be used to determine the position. Otherwise, the position is arbitrary.
- Function insertXMLbefore inserts one or more nodes of *any kind* immediately before a target node (which is not an attribute node).

Function insertXMLafter inserts a node similarly, but after the target, not before.

Function insertChildXMLbefore is similar to insertChildXML, except that the inserted node must be an element (not an attribute), and you specify the position of the new element among its siblings. It is similar to insertXMLbefore, except that it inserts only *collection* elements, not arbitrary elements. The insertion position specifies a successor collection member. The actual element to be inserted must correspond to the element type for the collection.

Function insertChildXMLafter inserts a node similarly, but after the target, not before.

Though the effect of insertChildXMLbefore (-after) is similar to that of insertXMLbefore (-after), the target location is expressed differently. For the former, the target is the parent of the new child. For the latter, the target is the succeeding (or preceding) sibling. This difference is reflected in the function names (Child).

For example, to insert a new LineItem element before the third LineItem element under element /PurchaseOrder/LineItems, you can use insertChildXMLbefore, specifying the target parent as /PurchaseOrder/LineItems and the succeeding sibling as LineItem[3]. Or you can use insertXMLbefore, specifying the target succeeding sibling as /PurchaseOrder/LineItems/LineItem[3]. If you use insertChildXML for the insertion, then you cannot specify the position of the new element in the collection—the resulting position is indeterminate.

Another difference among these functions is that all of them *except* insertXMLbefore, insertXMLafter, and appendChildXML—are optimized for SQL UPDATE operations on XMLType tables and columns that are stored object-relationally or as binary XML.

**See Also:** ["Optimization of Oracle SQL Functions that Modify XML](#page-211-0)  [Data" on page 4-20](#page-211-0)

# <span id="page-205-0"></span>**UPDATEXML SQL Function**

Oracle SQL function updateXML replaces XML nodes of any kind. The XML document that is the target of the update can be schema-based or non-schema-based.

A *copy* of the input XMLType instance is modified and returned. The original data is unaffected. You can then use the returned data with SQL operation UPDATE to modify database data.

Function updateXML has the following parameters (in order):

- *target-data* (XMLType) The XML data containing the target node to replace.
- One or more *pairs* of *xpath* and *replacement* parameters:
	- **–** *xpath* (VARCHAR2) An XPath 1.0 expression that locates the nodes within *target-data* to replace. *Each* targeted node is replaced by *replacement*. These can be nodes of any kind. If *xpath* matches an empty sequence of nodes then no replacement is done, and *target-data* is returned unchanged (and no error is raised).
	- **–** *replacement* (XMLType or VARCHAR2) The XML data that replaces the data targeted by *xpath*. The data type of *replacement* must correspond to the data to be replaced. If *xpath* targets an element node for replacement, then the data type must be XMLType. If *xpath* targets an attribute node or a text node, then it must be VARCHAR2. For an attribute node, *replacement* is only the replacement *value* of the attribute (for example, 23), not the complete attribute node including the name (for example, my\_attribute="23").
- *namespace* (VARCHAR2, *optional*) The XML namespace for parameter *xpath*.

Oracle SQL function updateXML can be used to *replace* existing elements, attributes, and other nodes with new values. It is *not* an efficient way to insert new nodes or delete existing ones. You can perform insertions and deletions with updateXML only by using it to replace the entire node that is the parent of the node to be inserted or deleted.

Function updateXML updates only the transient XML instance in memory. Use a SQL UPDATE statement to update data stored in tables.

[Figure 4–3](#page-206-0) illustrates the syntax.

# <span id="page-206-0"></span>*Figure 4–3 UPDATEXML Syntax*

<span id="page-206-1"></span>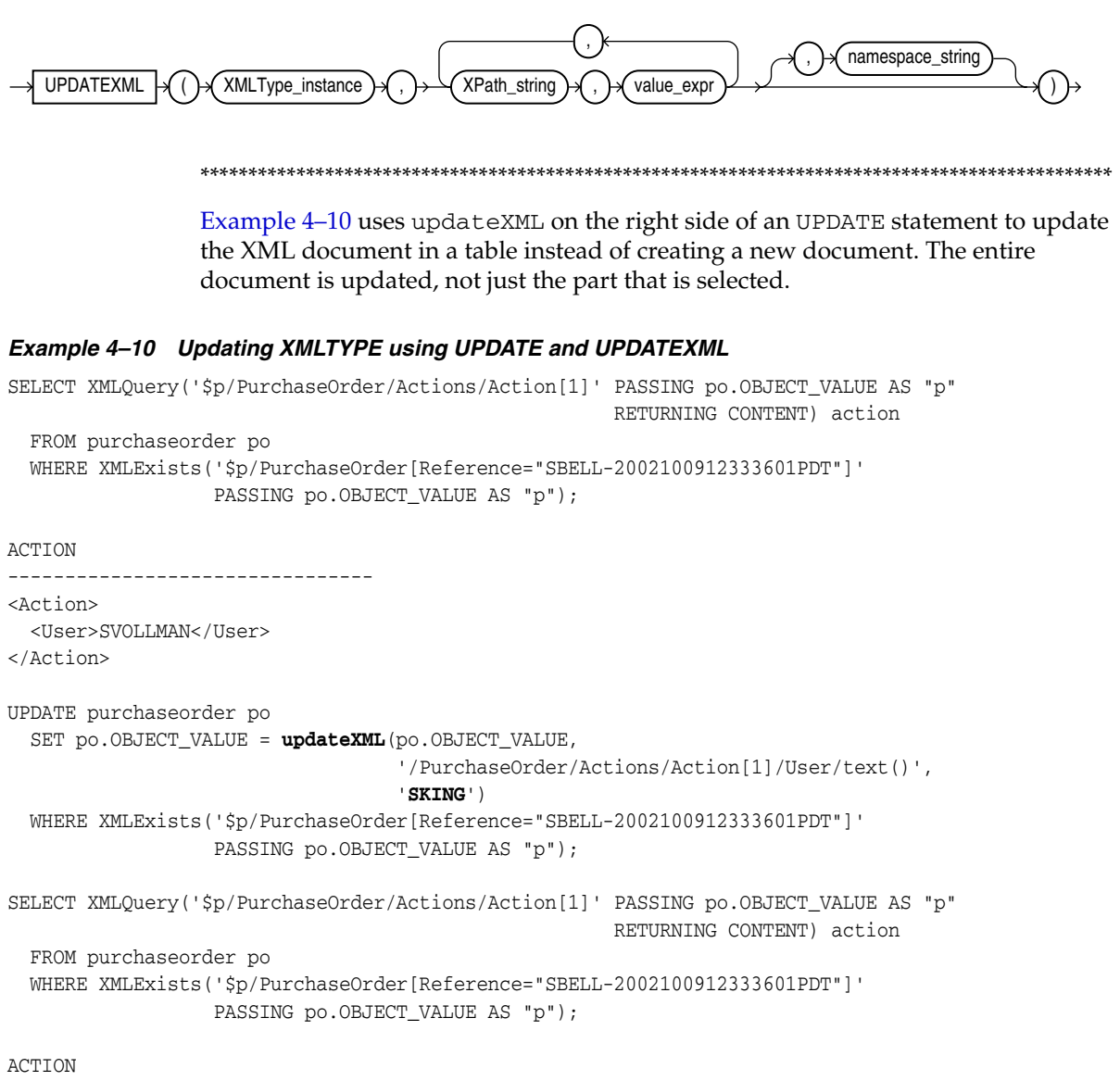

---------------------------------  $\langle \text{Artions} \rangle$  <User>**SKING**</User> </Action>

[Example 4–11](#page-206-2) updates multiple nodes using Oracle SQL function updateXML.

# <span id="page-206-2"></span>*Example 4–11 Updating Multiple Text Nodes and Attribute Values using UPDATEXML*

```
SELECT XMLCast(XMLQuery('$p/PurchaseOrder/Requestor'
                        PASSING po.OBJECT_VALUE AS "p" RETURNING CONTENT)
               AS VARCHAR2(30)) name,
       XMLQuery('$p/PurchaseOrder/LineItems'
                PASSING po.OBJECT_VALUE AS "p" RETURNING CONTENT) lineitems
  FROM purchaseorder po
  WHERE XMLExists('$p/PurchaseOrder[Reference="SBELL-2002100912333601PDT"]'
                  PASSING po.OBJECT_VALUE AS "p");
NAME LINETTEMS
---------------- ------------------------------------------------------------------------
```

```
Sarah J. Bell <LineItems>
                    <LineItem ItemNumber="1">
                      <Description>A Night to Remember</Description>
                      <Part Id="715515009058" UnitPrice="39.95" Quantity="2"/>
                    </LineItem>
                    <LineItem ItemNumber="2">
                      <Description>The Unbearable Lightness Of Being</Description>
                      <Part Id="37429140222" UnitPrice="29.95" Quantity="2"/>
                   \langleLineItem>
                    <LineItem ItemNumber="3">
                      <Description>Sisters</Description>
                      <Part Id="715515011020" UnitPrice="29.95" Quantity="4"/>
                    </LineItem>
                  </LineItems>
UPDATE purchaseorder
   SET OBJECT_VALUE = updateXML(OBJECT_VALUE,
                                '/PurchaseOrder/Requestor/text()','Stephen G. King',
                                '/PurchaseOrder/LineItems/LineItem[1]/Part/@Id','786936150421',
                                '/PurchaseOrder/LineItems/LineItem[1]/Description/text()','The Rock',
                                '/PurchaseOrder/LineItems/LineItem[3]',
                                XMLType('<LineItem ItemNumber="99">
                                           <Description>Dead Ringers</Description>
                                           <Part Id="715515009249" UnitPrice="39.95" Quantity="2"/>
                                         </LineItem>'))
   WHERE XMLExists('$p/PurchaseOrder[Reference="SBELL-2002100912333601PDT"]'
                  PASSING OBJECT_VALUE AS "p");
SELECT XMLCast(XMLQuery('$p/PurchaseOrder/Requestor'
                         PASSING po.OBJECT_VALUE AS "p" RETURNING CONTENT)
                AS VARCHAR2(30)) name,
       XMLQuery('$p/PurchaseOrder/LineItems'
                PASSING po.OBJECT_VALUE AS "p" RETURNING CONTENT) lineitems
   FROM purchaseorder po
   WHERE XMLExists('$p/PurchaseOrder[Reference="SBELL-2002100912333601PDT"]'
                   PASSING po.OBJECT_VALUE AS "p");
NAME LINEITEMS
---------------- ------------------------------------------------------------------
Stephen G. King <LineItems>
                    <LineItem ItemNumber="1">
                      <Description>The Rock</Description>
                      <Part Id="786936150421" UnitPrice="39.95" Quantity="2"/>
                    </LineItem>
                    <LineItem ItemNumber="2">
                      <Description>The Unbearable Lightness Of Being</Description>
                      <Part Id="37429140222" UnitPrice="29.95" Quantity="2"/>
                    </LineItem>
                    <LineItem ItemNumber="99">
                      <Description>Dead Ringers</Description>
                      <Part Id="715515009249" UnitPrice="39.95" Quantity="2"/>
                    </LineItem>
                  </LineItems>
```
[Example 4–12](#page-207-0) uses SQL function updateXML to update selected nodes within a collection.

# <span id="page-207-0"></span>*Example 4–12 Updating Selected Nodes within a Collection using UPDATEXML*

```
SELECT XMLCast(XMLQuery('$p/PurchaseOrder/Requestor'
                         PASSING po.OBJECT_VALUE AS "p" RETURNING CONTENT)
                AS VARCHAR2(30)) name,
        XMLQuery('$p/PurchaseOrder/LineItems'
                 PASSING po.OBJECT_VALUE AS "p" RETURNING CONTENT) lineitems
  FROM purchaseorder po
```

```
 WHERE XMLExists('$p/PurchaseOrder[Reference="SBELL-2002100912333601PDT"]'
                   PASSING po.OBJECT_VALUE AS "p");
NAME LINETTEMS
---------------- ----------------------------------------------------------------
Sarah J. Bell <LineItems>
                    <LineItem ItemNumber="1">
                      <Description>A Night to Remember</Description>
                      <Part Id="715515009058" UnitPrice="39.95" Quantity="2"/>
                    </LineItem>
                    <LineItem ItemNumber="2">
                      <Description>The Unbearable Lightness Of Being</Description>
                      <Part Id="37429140222" UnitPrice="29.95" Quantity="2"/>
                    </LineItem>
                    <LineItem ItemNumber="3">
                      <Description>Sisters</Description>
                      <Part Id="715515011020" UnitPrice="29.95" Quantity="4"/>
                   \langleLineItem>
                  </LineItems>
UPDATE purchaseorder
  SET OBJECT_VALUE = 
       updateXML(OBJECT_VALUE,
                 '/PurchaseOrder/Requestor/text()','Stephen G. King',
                 '/PurchaseOrder/LineItems/LineItem/Part[@Id="715515009058"]/@Quantity',
                 25,
                 '/PurchaseOrder/LineItems/LineItem[Description/text() =
                                                     "The Unbearable Lightness Of Being"]',
                 XMLType('<LineItem ItemNumber="99">
                            <Part Id="786936150421" Quantity="5" UnitPrice="29.95"/>
                            <Description>The Rock</Description>
                          </LineItem>'))
  WHERE XMLExists('$p/PurchaseOrder[Reference="SBELL-2002100912333601PDT"]'
                   PASSING OBJECT_VALUE AS "p");
SELECT XMLCast(XMLQuery('$p/PurchaseOrder/Requestor'
                         PASSING po.OBJECT_VALUE AS "p" RETURNING CONTENT)
                AS VARCHAR2(30)) name,
        XMLQuery('$p/PurchaseOrder/LineItems'
                 PASSING po.OBJECT_VALUE AS "p" RETURNING CONTENT) lineitems
  FROM purchaseorder po
  WHERE XMLExists('$p/PurchaseOrder[Reference="SBELL-2002100912333601PDT"]'
                   PASSING po.OBJECT_VALUE AS "p");
NAME LINEITEMS
---------------- -------------------------------------------------------------
Stephen G. King <LineItems>
                    <LineItem ItemNumber="1">
                      <Description>A Night to Remember</Description>
                      <Part Id="715515009058" UnitPrice="39.95" Quantity="25"/>
                    </LineItem>
                    <LineItem ItemNumber="99">
                      <Part Id="786936150421" Quantity="5" UnitPrice="29.95"/>
                      <Description>The Rock</Description>
                    </LineItem>
                    <LineItem ItemNumber="3">
                      <Description>Sisters</Description>
                      <Part Id="715515011020" UnitPrice="29.95" Quantity="4"/>
                    </LineItem>
                  </LineItems>
```
# **UPDATEXML and NULL Values**

- If you update an XML *element* to NULL, the attributes and children of the element are removed, and the element becomes empty. The type and namespace properties of the element are retained. See [Example 4–13](#page-209-0).
- If you update an *attribute* value to NULL, the value appears as the empty string. See [Example 4–13](#page-209-0).
- If you update the *text* node of an element to NULL, the content (text) of the element is removed. The element itself remains, but it is empty. See [Example 4–14.](#page-210-0)

[Example 4–13](#page-209-0) updates all of the following to NULL:

- The Description element and the Quantity attribute of the LineItem element whose Part element has attribute Id value 715515009058.
- The LineItem element whose Description element has the content (text) "The Unbearable Lightness Of Being".

# <span id="page-209-0"></span>*Example 4–13 NULL Updates with UPDATEXML – Element and Attribute*

```
SELECT XMLCast(XMLQuery('$p/PurchaseOrder/Requestor'
                        PASSING po.OBJECT_VALUE AS "p" RETURNING CONTENT)
               AS VARCHAR2(30)) name,
        XMLQuery('$p/PurchaseOrder/LineItems'
                PASSING po.OBJECT_VALUE AS "p" RETURNING CONTENT) lineitems
  FROM purchaseorder po
  WHERE XMLExists('$p/PurchaseOrder[Reference="SBELL-2002100912333601PDT"]'
                  PASSING po.OBJECT_VALUE AS "p");
NAME LINEITEMS
---------------- -------------------------------------------------------------------
```

```
Sarah J. Bell <LineItems>
                    <LineItem ItemNumber="1">
                      <Description>A Night to Remember</Description>
                      <Part Id="715515009058" UnitPrice="39.95" Quantity="2"/>
                    </LineItem>
                    <LineItem ItemNumber="2">
                      <Description>The Unbearable Lightness Of Being</Description>
                      <Part Id="37429140222" UnitPrice="29.95" Quantity="2"/>
                    </LineItem>
                    <LineItem ItemNumber="3">
                      <Description>Sisters</Description>
                      <Part Id="715515011020" UnitPrice="29.95" Quantity="4"/>
                   \langleLineItem>
                  </LineItems>
```

```
UPDATE purchaseorder
   SET OBJECT_VALUE = 
      updateXML(
         OBJECT_VALUE,
         '/PurchaseOrder/LineItems/LineItem[Part/@Id="715515009058"]/Description', NULL,
              '/PurchaseOrder/LineItems/LineItem/Part[@Id="715515009058"]/@Quantity', NULL,
         '/PurchaseOrder/LineItems/LineItem[Description/text()=
                                             "The Unbearable Lightness Of Being"]', NULL)
  WHERE XMLExists('$p/PurchaseOrder[Reference="SBELL-2002100912333601PDT"]'
                   PASSING OBJECT_VALUE AS "p");
SELECT XMLCast(XMLQuery('$p/PurchaseOrder/Requestor'
                        PASSING po. OBJECT VALUE AS "p" RETURNING CONTENT)
```

```
 XMLQuery('$p/PurchaseOrder/LineItems'
                 PASSING po.OBJECT_VALUE AS "p" RETURNING CONTENT) lineitems
  FROM purchaseorder po
  WHERE XMLExists('$p/PurchaseOrder[Reference="SBELL-2002100912333601PDT"]'
                  PASSING po.OBJECT_VALUE AS "p");
NAME LINEITEMS
---------------- ----------------------------------------------------------------
Sarah J. Bell <LineItems>
                    <LineItem ItemNumber="1">
                      <Description/>
                      <Part Id="715515009058" UnitPrice="39.95" Quantity=""/>
                    </LineItem>
                    <LineItem/>
                    <LineItem ItemNumber="3">
                      <Description>Sisters</Description>
                      <Part Id="715515011020" UnitPrice="29.95" Quantity="4"/>
                   \langleLineItem>
                  </LineItems>
```
[Example 4–14](#page-210-0) updates the text node of a Part element whose Description attribute has value "A Night to Remember" to NULL. The XML data for this example corresponds to a different, revised purchase-order XML schema – see ["Scenario for](#page-411-0)  [Copy-Based Evolution" on page 10-2.](#page-411-0) In that XML schema, Description is an attribute of the Part element, not a sibling element.

#### <span id="page-210-0"></span>*Example 4–14 NULL Updates with UPDATEXML – Text Node*

```
SELECT XMLCast(XMLQuery('$p/PurchaseOrder/LineItems/LineItem/Part[@Description="A Night to Remember"]'
                        PASSING po.OBJECT_VALUE AS "p" RETURNING CONTENT)
               AS VARCHAR2(128)) part
  FROM purchaseorder po
  WHERE XMLExists('$p/PurchaseOrder[@Reference="SBELL-2003030912333601PDT"]'
                  PASSING po.OBJECT_VALUE AS "p");
PART
----
<Part Description="A Night to Remember" UnitCost="39.95">715515009058</Part>
UPDATE purchaseorder
  SET OBJECT_VALUE = 
       updateXML(OBJECT_VALUE, 
                  '/PurchaseOrder/LineItems/LineItem/Part[@Description="A Night to Remember"]/text()', NULL)
  WHERE XMLExists('$p/PurchaseOrder[@Reference="SBELL-2003030912333601PDT"]'
                  PASSING OBJECT_VALUE AS "p");
SELECT XMLCast(XMLQuery('$p/PurchaseOrder/LineItems/LineItem/Part[@Description="A Night to Remember"]'
                        PASSING po.OBJECT_VALUE AS "p" RETURNING CONTENT)
               AS VARCHAR2(128)) part
  FROM purchaseorder po
  WHERE XMLExists('$p/PurchaseOrder[@Reference="SBELL-2003030912333601PDT"]'
                  PASSING po.OBJECT_VALUE AS "p");
PART
----
<Part Description="A Night to Remember" UnitCost="39.95"/>
```
**See Also:** [Example 3–36, "Updating XML Content using](#page-152-0)  [UPDATEXML"](#page-152-0)

# **Updating the Same XML Node More Than Once**

You can update the same XML node more than once in an updateXML expression. For example, you can update both /EMP[EMPNO=217] and /EMP[EMPNAME="Jane"]/EMPNO, where the first XPath identifies the EMPNO node containing it as well. The order of updates is determined by the order of the XPath expressions in left-to-right order. Each successive XPath works on the result of the previous XPath update.

# **Preserving DOM Fidelity When using UPDATEXML**

Here are some guidelines for preserving DOM fidelity when using Oracle SQL function updateXML:

**When DOM Fidelity is Preserved** When you update an element to NULL, you make that element appear *empty* in its parent, such as in <myElem/>.

When you update a text node inside an element to NULL, you *remove* that text node from the element.

When you update an attribute node to NULL, you make the value of the attribute become the *empty* string, for example, myAttr="".

**When DOM Fidelity is Not Preserved** When you update a complexType element to NULL, you make the element appear *empty* in its parent, for example,  $\langle m yE1em \rangle$ .

When you update a SQL-inlined simpleType element to NULL, you make the element *disappear* from its parent.

When you update a text node to NULL, you are doing the same thing as setting the parent simpleType element to NULL. Furthermore, text nodes can appear only inside simpleType elements when DOM fidelity is not preserved, since there is no positional descriptor with which to store mixed content.

When you update an attribute node to NULL, you *remove* the attribute from the element.

**Determining Whether DOM Fidelity is Preserved** You can determine whether or not DOM fidelity is preserved for particular parts of a given XMLType in a given XML schema by querying the schema metadata for attribute maintainDOM.

# **See Also:**

- ["Querying a Registered XML Schema to Obtain Annotations"](#page-360-0) [on page 7-43](#page-360-0) for an example of querying a schema to retrieve DOM fidelity values
- ["DOM Fidelity" on page 7-16](#page-333-0)

# <span id="page-211-0"></span>**Optimization of Oracle SQL Functions that Modify XML Data**

In most cases, the Oracle SQL functions that modify XML data materialize a copy of the entire input XML document in memory, then update the copy. However, functions updateXML, insertChildXML, insertChildXMLbefore, insertChildXMLafter, and deleteXML—that is, all *except* insertXMLbefore, insertXMLafter, and appendChildXML—are optimized for SQL UPDATE operations on XMLType tables and columns that are stored object-relationally or as binary XML.

For structured storage, if particular conditions are met, then the function call can be rewritten to update the object-relational columns directly with the values. For binary XML storage, data preceding the targeted update is not modified, and, if SecureFile LOBs are used (the default behavior), then sliding inserts are used to update only the portions of the data that need changing.

# **See Also:**

- "Updating XML Schema-Based and Non-Schema-Based XML [Documents" on page 3-57](#page-156-0) for more about piecewise updating
- [Chapter 3, "Using Oracle XML DB"](#page-100-0) and Chapter 8, "XPath Rewrite [for Structured Storage"](#page-372-0) for information about the conditions for XPath rewrite
- ["Performance Tuning for XQuery" on page 5-30](#page-255-0)

As an example with object-relational storage, the XPath argument to updateXML in [Example 4–15](#page-212-0) is processed by Oracle XML DB and rewritten into equivalent object-relational SQL code, as illustrated in [Example 4–16](#page-212-1).

#### <span id="page-212-0"></span>*Example 4–15 XPath Expressions in UPDATEXML Expression*

```
SELECT XMLCast(XMLQuery('$p/PurchaseOrder/User'
PASSING po.OBJECT_VALUE AS "p" RETURNING CONTENT)
       AS VARCHAR2(30))
   FROM purchaseorder po
   WHERE XMLExists('$p/PurchaseOrder[Reference="SBELL-2002100912333601PDT"]'
   PASSING po.OBJECT_VALUE AS "p");
XMLCAST(XMLQUERY('$P/PURCHASEO
 ------------------------------
SBELL.
UPDATE purchaseorder
   SET OBJECT_VALUE = updateXML(OBJECT_VALUE, '/PurchaseOrder/User/text()', 'SVOLLMAN')
   WHERE XMLExists('$p/PurchaseOrder[Reference="SBELL-2002100912333601PDT"]'
   PASSING OBJECT_VALUE AS "p");
SELECT XMLCast(XMLQuery('$p/PurchaseOrder/User'
PASSING po.OBJECT_VALUE AS "p" RETURNING CONTENT)
       AS VARCHAR2(30))
   FROM purchaseorder po
   WHERE XMLExists('$p/PurchaseOrder[Reference="SBELL-2002100912333601PDT"]'
   PASSING po.OBJECT_VALUE AS "p");
XMLCAST(XMLQUERY('$P/PURCHASEO
------------------------------
SVOLLMAN
Example 4–16 Object Relational Equivalent of UPDATEXML Expression
SELECT XMLCast(XMLQuery('$p/PurchaseOrder/User'
                        PASSING po. OBJECT VALUE AS "p" RETURNING CONTENT)
                AS VARCHAR2(30))
   FROM purchaseorder po
   WHERE XMLExists('$p/PurchaseOrder[Reference="SBELL-2002100912333601PDT"]'
```
<span id="page-212-1"></span>PASSING po.OBJECT\_VALUE AS "p");

XMLCAST(XMLQUERY('\$P/PURCHASEO ------------------------------

SBELL.

```
UPDATE purchaseorder p
   SET p."XMLDATA"."USERID" = 'SVOLLMAN'
   WHERE p."XMLDATA"."REFERENCE" = 'SBELL-2002100912333601PDT';
SELECT XMLCast(XMLQuery('$p/PurchaseOrder/User'
                       PASSING po. OBJECT VALUE AS "p" RETURNING CONTENT)
               AS VARCHAR2(30))
  FROM purchaseorder po
  WHERE XMLExists('$p/PurchaseOrder[Reference="SBELL-2002100912333601PDT"]'
                   PASSING po.OBJECT_VALUE AS "p");
```
XMLCAST(XMLQUERY('\$P/PURCHASEO ------------------------------

#### **SVOLLMAN**

**Note:** The use of XMLDATA for DML is shown here only as an illustration of internal Oracle XML DB behavior. Do *not* use XMLDATA yourself for DML operations. You can use XMLDATA directly only for DDL operations, never for DML operations.

More generally, in your code, do not rely on the current mapping between the XML Schema object model and the SQL object model. This Oracle XML DB implementation mapping might change in the future.

# **Creating XML Views using Oracle SQL Functions that Modify XML Data**

You can use the Oracle SOL functions that modify XML data (updateXML, insertChildXML, insertChildXMLbefore, insertChildXMLafter, insertXMLbefore, insertXMLafter, appendChildXML, and deleteXML) to create new views of XML data.

[Example 4–17](#page-213-0) creates a view of table purchaseorder using Oracle SQL function updateXML.

```
Example 4–17 Creating a View using UPDATEXML
CREATE OR REPLACE VIEW purchaseorder_summary OF XMLType AS
```

```
SELECT updateXML (OBJECT VALUE,
                    '/PurchaseOrder/Actions', NULL,
                    '/PurchaseOrder/ShippingInstructions', NULL,
                    '/PurchaseOrder/LineItems', NULL) AS XML
  FROM purchaseorder p;
SELECT OBJECT_VALUE FROM purchaseorder_summary
  WHERE XMLExists('$p/PurchaseOrder[Reference="DAUSTIN-20021009123335811PDT"]'
                  PASSING OBJECT_VALUE AS "p");
OBJECT_VALUE
---------------------------------------------------------------------------
<PurchaseOrder
    xmlns:xsi="http://www.w3.org/2001/XMLSchema-instance"
    xsi:noNamespaceSchemaLocation=
       "http://localhost:8080/source/schemas/poSource/xsd/purchaseOrder.xsd">
   <Reference>DAUSTIN-20021009123335811PDT</Reference>
   <Actions/>
   <Reject/>
```

```
 <Requestor>David L. Austin</Requestor>
```

```
 <User>DAUSTIN</User>
  <CostCenter>S30</CostCenter>
  <ShippingInstructions/>
  <SpecialInstructions>Courier</SpecialInstructions>
  <LineItems/>
</PurchaseOrder>
```
# <span id="page-214-0"></span>**INSERTCHILDXML SQL Function**

Oracle SQL function insertChildXML inserts new children (one or more elements of the same type or a single attribute) under parent XML elements. The XML document that is the target of the insertion can be schema-based or non-schema-based.

A *copy* of the input XMLType instance is modified and returned. The original data is unaffected. You can then use the returned data with SQL operation UPDATE to modify database data.

Function insertChildXML has the following parameters (in order):

- *target-data* (XMLType) The XML data containing the target parent element.
- *parent-xpath* (VARCHAR2) An XPath 1.0 expression that locates the parent elements within *target-data*. The *child-data* is inserted under *each* parent element.

If *parent-xpath* matches an empty sequence of element nodes, then no insertion is done, and *target-data* is returned unchanged (no error is raised). If *parent-xpath* does not match a sequence of element nodes (in particular, if *parent-xpath* matches one or more *attribute* or *text* nodes), then an error is raised.

- *child-name* (VARCHAR2) The name of the child elements or attribute to insert. An attribute name is distinguished from an element name by having an at-sign (@) prefix as part of *child-name*, for example, @my\_attribute versus my\_ element. (The at-sign is not part of the attribute name, but serves in the argument to indicate that *child-name* refers to an attribute.)
- *child-data* (XMLType or VARCHAR2) The child XML data to insert:
	- **–** If one or more *elements* are being inserted, then this is of data type XMLType, and it contains element nodes. *Each* of the top-level element nodes in *child-data* must have the same name (tag) as *child-name* (or else an error is raised).
	- **–** If an *attribute* is being inserted, then this is of data type VARCHAR2, and it represents the (scalar) attribute value. If an attribute of the same name already exists at the insertion location, then an error is raised.
- *namespace* (VARCHAR2, *optional*) The XML namespace for parameters *parent-xpath* and *child-data*.

XML data *child-data* is inserted as one or more child elements, or a single child attribute, under *each* of the parent elements located at *parent-xpath*.

In order of decreasing precedence, function insertChildXML has the following behavior for NULL arguments:

- If *child-name* is NULL, then an error is raised.
- If *target-data* or *parent-xpath* is NULL, then NULL is returned.
- If *child-data* is NULL, then:
- **–** If *child-name* names an element, then no insertion is done, and *target-data* is returned unchanged.
- **–** If *child-name* names an attribute, then an empty attribute value is inserted, for example, my\_attribute = **""**.

[Figure 4–4](#page-215-1) shows the syntax.

# <span id="page-215-1"></span>*Figure 4–4 INSERTCHILDXML Syntax*

 $INSERTCHILDXML$ 

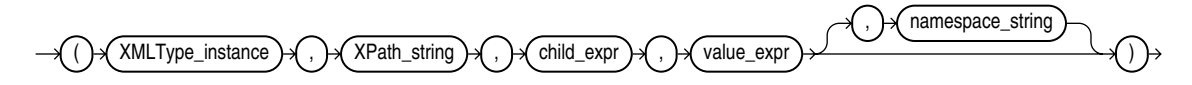

If *target-data* is XML *schema-based*, then the schema is consulted to determine the insertion positions. For example, if the schema constrains child elements named *child-name* to be the first child elements of a *parent-xpath*, then the insertion takes this into account. Similarly, if the *child-name* or *child-data* argument is inappropriate for an associated schema, then an error is raised.

If the parent element does *not* yet have a child corresponding in name and kind to *child-name* (and if such a child is permitted by the associated XML schema, if any), then *child-data* is inserted as new child elements, or a new attribute value, named *child-name*.

If the parent element already has a child *attribute* named *child-name* (without the at-sign), then an error is raised. If the parent element already has a child *element* named *child-name* (and if more than one child element is permitted by the associated XML schema, if any), then *child-data* is inserted so that its elements become child elements named *child-name*, but their positions in the sequence of children are unpredictable.

If you need to insert elements into an existing, non-empty collection of child elements, and the order is important to you, then use SQL/XML function appendChildXML or insertXMLbefore.

[Example 4–18](#page-215-0) shows how to use a SQL UPDATE statement and Oracle SQL function insertChildXML to insert a new LineItem element as a child of element LineItems.

# <span id="page-215-0"></span>*Example 4–18 Inserting a LineItem Element into a LineItems Element*

```
SELECT XMLQuery('$p/PurchaseOrder/LineItems/LineItem[@ItemNumber=222]'
                 PASSING po.OBJECT_VALUE AS "p" RETURNING CONTENT)
   FROM purchaseorder po
   WHERE XMLExists('$p/PurchaseOrder[Reference="AMCEWEN-20021009123336171PDT"]'
                   PASSING po.OBJECT_VALUE AS "p");
XMLQUERY('$P/PURCHASEORDER/LINEITEMS/LINEITEM[@ITEMNUMBER=222]'
---------------------------------------------------------------
1 row selected.
UPDATE purchaseorder
   SET OBJECT_VALUE = 
         insertChildXML(OBJECT_VALUE, 
                        '/PurchaseOrder/LineItems',
```

```
 'LineItem',
```
```
 XMLType('<LineItem ItemNumber="222">
                                   <Description>The Harder They Come</Description>
                                   <Part Id="953562951413" 
                                          UnitPrice="22.95" 
                                          Quantity="1"/>
                                  </LineItem>'))
  WHERE XMLExists('$p/PurchaseOrder[Reference="AMCEWEN-20021009123336171PDT"]'
                   PASSING OBJECT_VALUE AS "p");
SELECT XMLQuery('$p/PurchaseOrder/LineItems/LineItem[@ItemNumber=222]'
                 PASSING po.OBJECT_VALUE AS "p" RETURNING CONTENT)
  FROM purchaseorder po
  WHERE XMLExists('$p/PurchaseOrder[Reference="AMCEWEN-20021009123336171PDT"]'
                   PASSING po.OBJECT_VALUE AS "p");
XMLQUERY('$P/PURCHASEORDER/LINEITEMS/LINEITEM[@ITEMNUMBER=222]'
---------------------------------------------------------------
<LineItem ItemNumber="222">
  <Description>The Harder They Come</Description>
  <Part Id="953562951413" UnitPrice="22.95" Quantity="1"/>
</LineItem>
```
1 row selected.

If the XML data to be updated is XML schema-based and it refers to a namespace, then the data to be inserted must also refer to the same namespace. Otherwise, an error is raised because the inserted data does not conform to the XML schema.

Example  $4-19$  is the same as Example  $4-18$ , except that the LineItem element to be inserted refers to a namespace. This assumes that the relevant XML schema requires a namespace for this element.

#### <span id="page-216-0"></span>*Example 4–19 Inserting an Element that Uses a Namespace*

```
UPDATE purchaseorder
  SET OBJECT_VALUE = 
         insertChildXML(OBJECT_VALUE, 
                         '/PurchaseOrder/LineItems', 
                         'LineItem', 
                         XMLType('<LineItem xmlns="films.xsd" ItemNumber="222">
                                    <Description>The Harder They Come</Description>
                                    <Part Id="953562951413" 
                                          UnitPrice="22.95" 
                                           Quantity="1"/>
                                   </LineItem>'))
  WHERE XMLExists('$p/PurchaseOrder[Reference="AMCEWEN-20021009123336171PDT"]'
                    PASSING OBJECT_VALUE AS "p");
```
Note that this use of namespaces is different from the use of a namespace *argument* to function insertChildXML. Namespaces supplied in that optional argument apply only to the XPath argument, not to the content to be inserted.

# **INSERTCHILDXMLBEFORE SQL Function**

Oracle SQL function insertChildXMLbefore inserts one or more collection elements as children of target parent elements. The insertion for each target occurs immediately before a specified existing collection element. The existing XML document that is the target of the insertion can be schema-based or non-schema-based. A *copy* of the input XMLType instance is modified and returned. The original data is unaffected. You can then use the returned data with SQL operation UPDATE to modify database data.

Function insertChildXMLbefore has the following parameters (in order):

- *target-data* (XMLType) The XML data that is the target of the insertion.
- *parent-xpath* (VARCHAR2) An XPath 1.0 expression that locates the parent elements within *target-data*. The *child-data* is inserted under *each* parent element.

If *parent-xpath* matches an empty sequence of element nodes, then no insertion is done, and *target-data* is returned unchanged (no error is raised). If *parent-xpath* does not match a sequence of element nodes (in particular, if *parent-xpath* matches one or more *attribute* or *text* nodes), then an error is raised.

- *child-xpath* (VARCHAR2) A relative XPath 1.0 expression that locates the existing child that will become the successor of the inserted *child-data*. It must name a child element of the element indicated by *parent-xpath*, and it can include a predicate.
- *child-data* (XMLType) The child element XML data to insert. This is of data type XMLType, and it contains element nodes. *Each* of the top-level element nodes in *child-data* must have the same data type as the element indicated by *child-xpath* (or else an error is raised).
- *namespace* (*optional*, VARCHAR2) The namespace for parameters *parent-xpath*, *child-xpath*, and *child-data*.

XML data *child-data* is inserted as one or more child elements under *each* of the parent elements located at *parent-xpath*.

In order of decreasing precedence, function insertChildXMLbefore has the following behavior for NULL arguments:

- If *child-name* is NULL, then an error is raised.
- If *target-data* or *parent-xpath* is NULL, then NULL is returned.
- If *child-data* is NULL, then no insertion is done, and *target-data* is returned unchanged.

[Figure 4–5](#page-217-0) shows the syntax.

<span id="page-217-0"></span>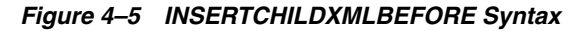

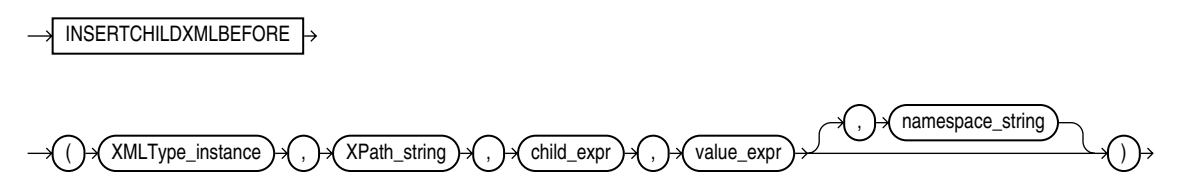

# **INSERTCHILDXMLAFTER SQL Function**

Oracle SQL function insertChildXMLafter inserts one or more collection elements as children of target parent elements. The insertion for each target occurs immediately after a specified existing collection element. The existing XML document that is the target of the insertion can be schema-based or non-schema-based.

A *copy* of the input XMLType instance is modified and returned. The original data is unaffected. You can then use the returned data with SQL operation UPDATE to modify database data.

Function insertChildXMLafter has the following parameters (in order):

- *target-data* (XMLType) The XML data that is the target of the insertion.
- *parent-xpath* (VARCHAR2) An XPath 1.0 expression that locates the parent elements within *target-data*. The *child-data* is inserted under *each* parent element.

If *parent-xpath* matches an empty sequence of element nodes, then no insertion is done, and *target-data* is returned unchanged (no error is raised). If *parent-xpath* does not match a sequence of element nodes (in particular, if *parent-xpath* matches one or more *attribute* or *text* nodes), then an error is raised.

- *child-xpath* (VARCHAR2) A relative XPath 1.0 expression that locates the existing child that will become the predecessor of the inserted *child-data*. It must name a child element of the element indicated by *parent-xpath*, and it can include a predicate.
- *child-data* (XMLType) The child element XML data to insert. This is of data type XMLType, and it contains element nodes. *Each* of the top-level element nodes in *child-data* must have the same data type as the element indicated by *child-xpath* (or else an error is raised).
- *namespace* (*optional*, VARCHAR2) The namespace for parameters *parent-xpath*, *child-xpath*, and *child-data*.

XML data *child-data* is inserted as one or more child elements under *each* of the parent elements located at *parent-xpath*.

In order of decreasing precedence, function insertChildXMLafter has the following behavior for NULL arguments:

- If *child-name* is NULL, then an error is raised.
- If *target-data* or *parent-xpath* is NULL, then NULL is returned.
- If *child-data* is NULL, then no insertion is done, and *target-data* is returned unchanged.

[Figure 4–6](#page-218-0) shows the syntax.

### <span id="page-218-0"></span>*Figure 4–6 INSERTCHILDXMLAFTER Syntax*

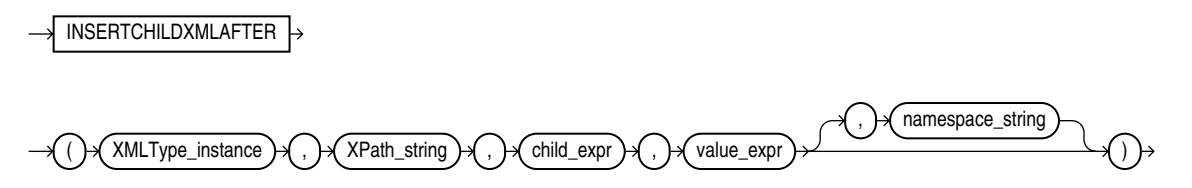

# **INSERTXMLBEFORE SQL Function**

Oracle SQL function insertXMLbefore inserts one or more nodes of any kind immediately before a target node that is not an attribute node. The XML document that is the target of the insertion can be schema-based or non-schema-based.

A *copy* of the input XMLType instance is modified and returned. The original data is unaffected. You can then use the returned data with SQL operation UPDATE to modify database data.

Function insertXMLbefore has the following parameters (in order):

- *target-data* (XMLType) The XML data that is the target of the insertion.
- *successor-xpath* (VARCHAR2) An XPath 1.0 expression that locates zero or more nodes in *target-data* of any kind *except* attribute nodes. *XML-data* is inserted immediately before *each* of these nodes. Thus, the nodes in *XML-data* become preceding siblings of each of the *successor-xpath* nodes.

If *successor-xpath* matches an empty sequence of nodes, then no insertion is done, and *target-data* is returned unchanged (no error is raised). If *successor-xpath* does not match a sequence of nodes that are not attribute nodes, then an error is raised.

- *XML-data* (XMLType) The XML data to be inserted: one or more nodes of *any kind*. The order of the nodes is preserved after the insertion.
- *namespace* (*optional*, VARCHAR2) The namespace for parameter *successor-xpath*.

The *XML-data* nodes are inserted immediately before *each* of the non-attribute nodes located at *successor-xpath*.

Function insertXMLbefore has the following behavior for NULL arguments:

- If *target-data* or *parent-xpath* is NULL, then NULL is returned.
- Otherwise, if *child-data* is NULL, then no insertion is done, and *target-data* is returned unchanged.

[Figure 4–7](#page-219-0) shows the syntax.

<span id="page-219-0"></span>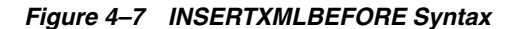

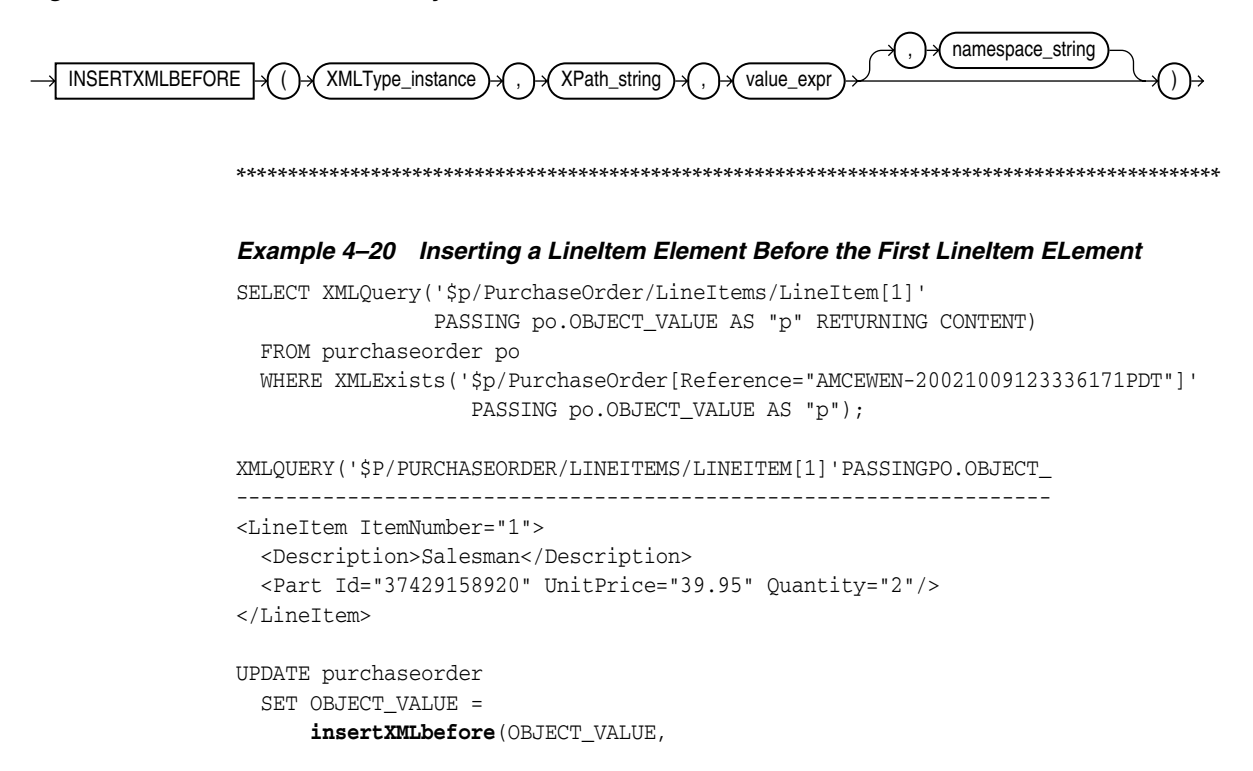

```
 '/PurchaseOrder/LineItems/LineItem[1]', 
                       XMLType('<LineItem ItemNumber="314">
                                   <Description>Brazil</Description>
                                  <Part Id="314159265359"
                                         UnitPrice="69.95"
                                         Quantity="2"/>
                                 </LineItem>'))
  WHERE XMLExists('$p/PurchaseOrder[Reference="AMCEWEN-20021009123336171PDT"]'
                   PASSING OBJECT_VALUE AS "p");
SELECT XMLQuery('$p/PurchaseOrder/LineItems/LineItem[position() <= 2]'
                PASSING po. OBJECT VALUE AS "p" RETURNING CONTENT)
  FROM purchaseorder po
  WHERE XMLExists('$p/PurchaseOrder[Reference="AMCEWEN-20021009123336171PDT"]'
                    PASSING po.OBJECT_VALUE AS "p");
XMLQUERY('$P/PURCHASEORDER/LINEITEMS/LINEITEM[POSITION()<=2]'PASSINGPO.OBJECT_
------------------------------------------------------------------------------
<LineItem ItemNumber="314">
   <Description>Brazil</Description>
   <Part Id="314159265359" UnitPrice="69.95" Quantity="2"/>
</LineItem>
<LineItem ItemNumber="1">
   <Description>Salesman</Description>
   <Part Id="37429158920" UnitPrice="39.95" Quantity="2"/>
</LineItem>
```
**Note:** Queries that use Oracle SQL function insertXMLbefore are *not* optimized. For this reason, Oracle recommends that you use function insertChildXML, insertChildXMLbefore, or insertChildXMLafter instead. See ["Performance Tuning for](#page-255-0)  [XQuery" on page 5-30.](#page-255-0)

# **INSERTXMLAFTER SQL Function**

Oracle SQL function insertXMLafter inserts one or more nodes of any kind immediately after a target node that is not an attribute node. The XML document that is the target of the insertion can be schema-based or non-schema-based. It is thus similar to insertXMLbefore, but it inserts after, not before, the target node.

A *copy* of the input XMLType instance is modified and returned. The original data is unaffected. You can then use the returned data with SQL operation UPDATE to modify database data.

Function insertXMLafter has the following parameters (in order):

- *target-data* (XMLType) The XML data that is the target of the insertion.
- *successor-xpath* (VARCHAR2) An XPath 1.0 expression that locates zero or more nodes in *target-data* of any kind *except* attribute nodes. *XML-data* is inserted immediately after *each* of these nodes. Thus, the nodes in *XML-data* become succeeding siblings of each of the *successor-xpath* nodes.

If *successor-xpath* matches an empty sequence of nodes, then no insertion is done, and *target-data* is returned unchanged (no error is raised). If *successor-xpath* does not match a sequence of nodes that are not attribute nodes, then an error is raised.

■ *XML-data* (XMLType) – The XML data to be inserted: one or more nodes of *any kind*. The order of the nodes is preserved after the insertion.

*namespace* (*optional*, VARCHAR2) – The namespace for parameter *successor-xpath*.

The *XML-data* nodes are inserted immediately after *each* of the non-attribute nodes located at *successor-xpath*.

Function insertXMLafter has the following behavior for NULL arguments:

- If *target-data* or *parent-xpath* is NULL, then NULL is returned.
- Otherwise, if *child-data* is NULL, then no insertion is done, and *target-data* is returned unchanged.

[Figure 4–8](#page-221-0) shows the syntax.

### <span id="page-221-0"></span>*Figure 4–8 INSERTXMLAFTER Syntax*

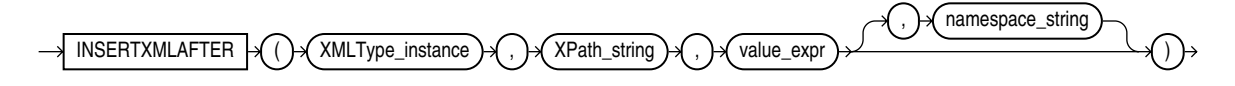

\*\*\*\*\*\*\*\*\*\*\*\*\*\*\*\*\*\*\*\*\*\*\*\*\*\*\*\*\*\*\*\*\*\*\*\*\*\*\*\*\*\*\*\*\*\*\*\*\*\*\*\*\*\*\*\*\*\*\*\*\*\*\*\*\*\*\*\*\*\*\*\*\*\*\*\*\*\*\*\*\*\*\*\*\*\*\*\*\*\*\*\*\*\*\*

**Note:** Queries that use Oracle SQL function insertXMLafter are *not* optimized. For this reason, Oracle recommends that you use function insertChildXML, insertChildXMLbefore, or insertChildXMLafter instead. See ["Performance Tuning for](#page-255-0)  [XQuery" on page 5-30.](#page-255-0)

# **APPENDCHILDXML SQL Function**

Oracle SQL function appendChildXML inserts one or more nodes of any kind as the last children of a given element node. The XML document that is the target of the insertion can be schema-based or non-schema-based.

A *copy* of the input XMLType instance is modified and returned. The original data is unaffected. You can then use the returned data with SQL operation UPDATE to modify database data.

Function appendChildXML has the following parameters (in order):

- *target-data* (XMLType)– The XML data containing the target parent element.
- *parent-xpath* (VARCHAR2) An XPath 1.0 expression that locates zero or more *element* nodes in *target-data* that are the targets of the insertion operation. The *child-data* is inserted as the last child or children of *each* of these parent elements.

If *parent-xpath* matches an empty sequence of element nodes, then no insertion is done, and *target-data* is returned unchanged (no error is raised). If *parent-xpath* does not match a sequence of element nodes (in particular, if *parent-xpath* matches one or more *attribute* or *text* nodes), then an error is raised.

- *child-data* (XMLType) Child data to be inserted: one or more nodes of *any kind*. The order of the nodes is preserved after the insertion.
- *namespace* (*optional*, VARCHAR2) The namespace for parameter *parent-xpath*.

XML data *child-data* is inserted as the last child or children of *each* of the element nodes indicated by *parent-xpath*.

Function appendChildXML has the following behavior for NULL arguments:

- If *target-data* or *parent-xpath* is NULL, then NULL is returned.
- Otherwise, if *child-data* is NULL, then no insertion is done, and *target-data* is returned unchanged.

[Figure 4–9](#page-222-0) shows the syntax.

```
Figure 4–9 APPENDCHILDXML Syntax
```

```
Example 4–21 Inserting a Date Element as the Last Child of an Action Element
              SELECT XMLQuery('$p/PurchaseOrder/Actions/Action[1]'
                                PASSING po.OBJECT_VALUE AS "p" RETURNING CONTENT)
                 FROM purchaseorder po
                 WHERE XMLExists('$p/PurchaseOrder[Reference="AMCEWEN-20021009123336171PDT"]'
                                  PASSING po.OBJECT_VALUE AS "p");
              XMLQUERY('$P/PURCHASEORDER/ACTIONS/ACTION[1]'PASSINGPO.OBJECT_VALUE
                         -------------------------------------------------------------------
              <Action>
                 <User>KPARTNER</User>
              </Action>
              UPDATE purchaseorder
                SET OBJECT VALUE =
                      appendChildXML(OBJECT_VALUE, 
                                      'PurchaseOrder/Actions/Action[1]', 
                                     XMLType('<Date>2002-11-04</Date>'))
                 WHERE XMLExists('$p/PurchaseOrder[Reference="AMCEWEN-20021009123336171PDT"]'
                                 PASSING OBJECT VALUE AS "p");
              SELECT XMLQuery('$p/PurchaseOrder/Actions/Action[1]'
                                PASSING po.OBJECT_VALUE AS "p" RETURNING CONTENT)
                 FROM purchaseorder po
                 WHERE XMLExists('$p/PurchaseOrder[Reference="AMCEWEN-20021009123336171PDT"]'
                                 PASSING po. OBJECT VALUE AS "p");
              XMLQUERY('$P/PURCHASEORDER/ACTIONS/ACTION[1]'PASSINGPO.OBJECT_VALUE
              -------------------------------------------------------------------
              <Action>
                 <User>KPARTNER</User>
                 <Date>2002-11-04</Date>
              </Action>
APPENDCHILDXML \Box XMLType_instance \Box XPath_string \Box value_expr
                                                                           , namespace_string
                                                                                               )
```
**Note:** Queries that use Oracle SQL function appendChildXML are *not* optimized. For this reason, Oracle recommends that you use function insertChildXML, insertChildXMLbefore, or insertChildXMLafter instead. See ["Performance Tuning for](#page-255-0)  [XQuery" on page 5-30.](#page-255-0)

# **DELETEXML SQL Function**

Oracle SQL function deleteXML deletes XML nodes of any kind. The XML document that is the target of the deletion can be schema-based or non-schema-based.

A *copy* of the input XMLType instance is modified and returned. The original data is unaffected. You can then use the returned data with SQL operation UPDATE to modify database data.

Function deleteXML has the following parameters (in order):

- *target-data* (XMLType) The XML data containing the target nodes (to be deleted).
- *xpath* (VARCHAR2) An XPath 1.0 expression that locates zero or more nodes in *target-data* that are the targets of the deletion operation. *Each* of these nodes is deleted.

If *xpath* matches an empty sequence of nodes, then no deletion is done, and *target-data* is returned unchanged (no error is raised). If *xpath* matches the top-level element node, then an error is raised.

■ *namespace* (*optional*, VARCHAR2) – The namespace for parameter *xpath*.

The XML nodes located at *xpath* are deleted from *target-data*. Function deleteXML returns NULL if *target-data* or *xpath* is NULL.

[Figure 4–10](#page-223-0) shows the syntax.

### *Figure 4–10 DELETEXML Syntax*

<span id="page-223-0"></span>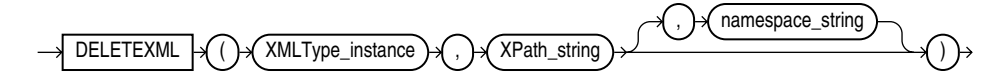

#### *Example 4–22 Deleting LineItem Element Number 222*

```
SELECT XMLQuery('$p/PurchaseOrder/LineItems/LineItem[@ItemNumber=222]'
                 PASSING po.OBJECT_VALUE AS "p" RETURNING CONTENT)
   FROM purchaseorder po
  WHERE XMLExists('$p/PurchaseOrder[Reference="AMCEWEN-20021009123336171PDT"]'
                   PASSING po.OBJECT_VALUE AS "p");
XMLQUERY('$P/PURCHASEORDER/LINEITEMS/LINEITEM[@ITEMNUMBER=222]'PASSINGPO
------------------------------------------------------------------------
<LineItem ItemNumber="222">
   <Description>The Harder They Come</Description>
   <Part Id="953562951413" UnitPrice="22.95" Quantity="1"/>
</LineItem>
UPDATE purchaseorder
   SET OBJECT_VALUE = 
       deleteXML(OBJECT_VALUE, 
                 '/PurchaseOrder/LineItems/LineItem[@ItemNumber="222"]')
   WHERE XMLExists('$p/PurchaseOrder[Reference="AMCEWEN-20021009123336171PDT"]'
                   PASSING OBJECT_VALUE AS "p");
SELECT XMLQuery('$p/PurchaseOrder/LineItems/LineItem[@ItemNumber=222]'
                 PASSING po.OBJECT_VALUE AS "p" RETURNING CONTENT)
   FROM purchaseorder po
   WHERE XMLExists('$p/PurchaseOrder[Reference="AMCEWEN-20021009123336171PDT"]'
                   PASSING po.OBJECT_VALUE AS "p");
```
XMLQUERY('\$P/PURCHASEORDER/LINEITEMS/LINEITEM[@ITEMNUMBER=222]'PASSINGPO ------------------------------------------------------------------------

1 row selected.

# **Using XQuery with Oracle XML DB**

This chapter describes how to use the XQuery language with Oracle XML DB. It covers Oracle XML DB support for the language, including SQL/XML functions XMLQuery and XMLTable and the SQL\*Plus XQUERY command.

This chapter contains these topics:

- [Overview of XQuery in Oracle XML DB](#page-226-0)
- [Overview of the XQuery Language](#page-227-0)
- [SQL/XML Functions XMLQUERY and XMLTABLE](#page-230-0)
- [When To Use XQuery](#page-234-0)
- [Predefined Namespaces and Prefixes](#page-235-0)
- [URI Scheme oradb: Querying Table or View Data with XQuery](#page-235-1)
- **[Oracle XQuery Extension Functions](#page-236-0)**
- [XMLQUERY and XMLTABLE Examples](#page-240-0)
- [Performance Tuning for XQuery](#page-255-1)
- [XQuery Static Type-Checking in Oracle XML DB](#page-262-0)
- [SQL\\*Plus XQUERY Command](#page-263-0)
- [Using XQuery with PL/SQL, JDBC, and ODP.NET](#page-264-0)
- [Oracle XML DB Support for XQuery](#page-267-0)

# <span id="page-226-0"></span>**Overview of XQuery in Oracle XML DB**

Oracle XML DB support for the XQuery language is provided through a native implementation of SQL/XML functions XMLQuery and XMLTable. As a convenience, SQL\*Plus command XQUERY is also provided, which lets you enter XQuery expressions directly—in effect, this command turns SQL\*Plus into an XQuery command-line interpreter.

Oracle XML DB compiles XQuery expressions that are passed as arguments to SQL/XML functions XMLQuery, XMLTable, XMLExists, and XMLCast. This compilation produces SQL query blocks and operator trees that use SQL/XML functions and XPath functions. A SQL statement that includes XMLQuery, XMLTable, XMLExists, or XMLCast is compiled and optimized as a whole, leveraging both relational database and XQuery-specific optimization technologies. Depending on the XML storage and indexing methods used, XPath functions can be further optimized. The resulting optimized operator tree is executed in a streaming fashion.

### **See Also:**

- SOL/XML Functions XMLOUERY and XMLTABLE and SOL\*Plus [XQUERY Command](#page-263-0)
- [Oracle XQuery Extension Functions](#page-236-0) for Oracle-specific XQuery functions that extend the language
- [Oracle XML DB Support for XQuery](#page-267-0) for details on Oracle XML DB support for XQuery

# <span id="page-227-0"></span>**Overview of the XQuery Language**

Oracle XML DB supports the latest version of the XQuery language specification, W3C XQuery 1.0 Recommendation. This section presents a brief overview of the language. For more information, consult a recent book on the language or refer to the standards documents that define it, which are available at http://www.w3c.org.

# **Functional Language Based on Sequences**

XQuery 1.0 is the W3C language designed for querying XML data. It is similar to SQL in many ways, but just as SQL is designed for querying structured, relational data, XQuery is designed especially for querying semi-structured, XML data from a variety of data sources. You can use XQuery to query XML data wherever it is found, whether it is stored in database tables, available through Web Services, or otherwise created on the fly. In addition to querying XML data, XQuery can be used to *construct* XML data. In this regard, XQuery can serve as an alternative or a complement to both XSLT and the other SQL/XML publishing functions, such as XMLElement.

XQuery builds on the Post-Schema-Validation Infoset (PSVI) data model, which unites the XML Information Set (Infoset) data model and the XML Schema type system. XQuery defines a new data model based on *sequences*: the result of *each* XQuery expression is a sequence. XQuery is all about manipulating sequences. This makes XQuery similar to a set-manipulation language, except that sequences are ordered and can contain duplicate items. XQuery sequences differ from the sequences in some other languages in that nested XQuery sequences are always *flattened* in their effect.

In many cases, sequences can be treated as unordered, to maximize optimization – where this is available, it is under your control. This **unordered mode** can be applied to join order in the treatment of nested iterations (for), and it can be applied to the treatment of XPath expressions (for example, in  $/a/b$ , the matching b elements can be processed without regard to document order).

An XQuery **sequence** consists of zero or more **items**, which can be either *atomic* (scalar) values or XML *nodes*. Items are typed using a rich type system that is based upon the types of XML Schema. This type system is a major change from that of XPath 1.0, which is limited to simple scalar types such as Boolean, number, and string.

XQuery is a *functional* language. As such, it consists of a set of possible *expressions* that are *evaluated* and return *values* (which, for XQuery, are sequences). As a functional language, XQuery is also **referentially transparent**, generally: the *same expression* evaluated in the *same context* returns the *same value*.

*Exceptions* to this desirable mathematical property include the following:

XOuery expressions that derive their value from interaction with the external environment. For example, an expression such as fn:current-time(...) or  $fn:doc(...)$  does not necessarily always return the same value, since it depends on external conditions that can change (the time changes; the content of the target document might change).

In some cases, like that of fn:doc, XQuery is defined to be referentially transparent within the execution of a single query: within a query, each invocation of fn:doc with the same argument results in the same document.

XQuery expressions that are defined to be dependent on the particular XQuery language implementation. The result of evaluating such expressions might vary between implementations. Function fn:doc is an example of a function that is essentially implementation-defined.

Referential transparency applies also to XQuery *variables*: the same variable in the same context has the same value. Functional languages are like mathematics formalisms in this respect and unlike procedural, or imperative, programming languages. A variable in a procedural language is really a name for a memory location; it has a *current* value, or state, as represented by its content at any time. A variable in a declarative language such as XQuery is really a name for a *static* value.

# <span id="page-228-0"></span>**XQuery Expressions**

XQuery expressions are case-sensitive. The expressions include the following:

- **primary expression** literal, variable, or function application. A variable name starts with a dollar-sign  $(\xi)$  – for example,  $\xi$  foo. Literals include numerals, strings, and character or entity references.
- **XPath expression** Any XPath expression. The XPath 2.0 standard is a subset of XQuery.
- **FLWOR expression –** The most important XQuery expression, composed of the following, in order, from which FLWOR takes its name: for, let, where, order by, return.
- **XQuery sequence** The comma (,) constructor creates sequences. Sequence-manipulating functions such as union and intersect are also available. All XQuery sequences are effectively **flat**: a nested sequence is treated as its flattened equivalent. Thus, for instance,  $(1, 2, (3, 4, (5), 6), 7)$  is treated as  $(1, 2, 3, 4, 5, 6, 7)$ . A singleton sequence, such as  $(42)$ , acts the same in most XQuery contexts as does its single item, 42. Remember that the result of any XQuery expression is a sequence.
- **Direct (literal) constructions** XML element and attribute syntax automatically constructs elements and attributes: what you see is what you get. For example, the XQuery expression <a>33</a> constructs the XML element <a>33</a>.
- **Computed (dynamic) constructions –** You can construct XML data at run time using computed values. For example, the following XQuery expression constructs this XML data: <foo toto="5"><br/>>bar>tata titi</bar>why? </foo>.

```
<foo>attribute toto {2+3},
      element bar {"tata", "titi"},
      text {" why? "}</foo>
```
In this example, element foo is a direct construction; the other constructions are computed. In practice, the arguments to computed constructors are not literals (such as toto and "tata"), but expressions to be evaluated (such as 2+3). Both the name and the value arguments of an element or attribute constructor can be computed. Braces  $({}, )$  are used to mark off an XQuery expression to be evaluated.

**Conditional expression –** As usual, but remember that each part of the expression is itself an arbitrary expression. For instance, in this conditional expression, each of these subexpressions can be any XQuery expression: something, somethingElse, expression1, and expression2.

```
 if (something < somethingElse) then expression1 else expression2
```
■ **Arithmetic, relational expression –** As usual, but remember that each relational expression returns a (Boolean<sup>1</sup>) value. Examples:

```
2 + 342 < $a + 5(1, 4) = (1, 2)5 > 3 eq true()
```
■ **Quantifier expression –** Universal (every) and existential (some) quantifier functions provide shortcuts to using a FLWOR expression in some cases. Examples:

```
every $foo in doc("bar.xml")//Whatever satisfies $foo/@bar > 42
some $toto in (42, 5), $titi in (123, 29, 5) satisfies $toto = $titi
```
- **Regular expression –** XQuery regular expressions are based on XML Schema 1.0 and Perl. (See [Support for XQuery Functions and Operators on page 5-43](#page-268-0).)
- **Type expression –** An XQuery expression that represents an XQuery type. Examples: item(), node(), attribute(), element(), document-node(), namespace(),text(),xs:integer,xs:string. $^2$

Type expressions can have **occurrence indicators**: **?** (optional: zero or one), **\*** (zero or more), **+** (one or more). Examples: document-node(element())\*, item()+, attribute()?.

XQuery also provides operators for working with types. These include cast as, castable as, treat as, instance of, typeswitch, and validate. For example, "42" cast as xs:integer is an expression whose value is the integer 2. (It is not, strictly speaking, a type expression, because its value does not represent a type.)

### **FLWOR Expressions**

As for XQuery in general, there is a lot to learn about FLWOR expressions. This section provides only a brief overview.

FLWOR is the most general expression syntax in XQuery. FLWOR (pronounced "flower") stands for for, let, where, order by, and return. A FLWOR expression has at least one for or let clause and a return clause; single where and order by clauses are optional.

**for** – Bind one or more variables each to any number of values, in turn. That is, for each variable, iterate, binding the variable to a different value for each iteration.

At each iteration, the variables are bound in the order they appear, so that the value of a variable \$earlier that is listed before a variable \$later in the for

<sup>&</sup>lt;sup>1</sup> The value returned is a sequence, as always. However, in XQuery, a sequence of one item is equivalent to that item itself. In this case, the single item is a Boolean value.

Namespace prefix xs is predefined for the XML Schema namespace, http://www.w3.org/2001/XMLSchema.

list, can be used in the binding of variable \$later. For example, during its second iteration, this expression binds  $$i$  to 4 and  $$j$  to 6 (2+4):

for \$i in (3, 4), \$j in (\$i, 2+\$i)

1et – Bind one or more variables.

Just as with for, a variable can be bound by let to a value computed using another variable that is listed previously in the binding list of the let (or an enclosing for or let). For example, this expression binds  $\zeta$  to 5 (3+2):

let  $$i := 3, $j := $i + 2$ 

- where Filter the for and let variable bindings according to some condition. This is similar to a SQL WHERE clause.
- **order** by  $-$  Sort the result of where filtering.
- **return** Construct a result from the ordered, filtered values. This is the result of the FLWOR expression as a whole. It is a flattened sequence.

Expressions for and let act similarly to a SQL FROM clause. Expression where acts like a SQL WHERE clause Expression order by is similar to ORDER BY in SQL. Expression return is like SELECT in SQL. Except for the two keywords whose names are the same in both languages (where, order by), FLWOR clause order is more or less opposite to the SQL clause order, but the meanings of the corresponding clauses are quite similar.

Note that using a FLWOR expression (with order by) is the *only* way to construct an XQuery sequence in any order other than document order.

# <span id="page-230-0"></span>**SQL/XML Functions XMLQUERY and XMLTABLE**

SQL/XML functions XMLQuery, XMLTable, XMLExists, and XMLCast are defined by the SQL/XML standard as a general interface between the SQL and XQuery languages. As is the case for the other SQL/XML functions, these functions let you take advantage of the power and flexibility of both SQL and XML. Using these functions, you can construct XML data using relational data, query relational data as if it were XML, and construct relational data from XML data.

SQL functions XMLExists and XMLCast are documented elsewhere in this manual. This section presents functions XMLQuery and XMLTable, but many of the examples in this chapter use also XMLExists, and XMLCast. In terms of typical use:

- XMLQuery and XMLCast are typically used in a SELECT list.
- XMLTable is typically used in a SQL FROM clause.
- XMLExists is typically used in a SQL WHERE clause.

Both XMLQuery and XMLTable evaluate an XQuery expression. In the XQuery language, an expression always returns a sequence of items. Function XMLQuery aggregates the items in this sequence to return a single XML document or fragment. Function XMLTable returns a SQL table whose rows each contain one item from the XQuery sequence.

### **See Also:**

- *Oracle Database SOL Language Reference* for information about Oracle support for the SQL/XML standard
- http://www.sqlx.org for information about SQL/XML functions
- http://www.w3.org for information about the XOuery language
- ["Generating XML using SQL Functions" on page 18-2](#page-549-0) for information about using other SQL/XML functions with Oracle XML DB
- "Querying XMLType Data using SQL/XML Functions XMLExists [and XMLCast" on page 4-2](#page-193-0)

# **XMLQUERY SQL/XML Function in Oracle XML DB**

You use SQL/XML function XMLQuery to construct or query XML data. This function takes as arguments an *XQuery expression*, as a string literal, and an optional XQuery *context item*, as a SQL expression. The context item establishes the XPath context in which the XQuery expression is evaluated. Additionally, XMLQuery accepts as arguments any number of SQL expressions whose values are bound to XQuery variables during the XQuery expression evaluation. The function returns the result of evaluating the XQuery expression, as an XMLType instance.

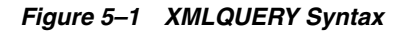

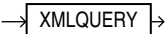

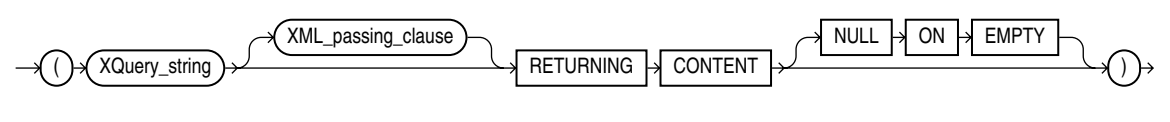

*XML\_passing\_clause ::=*

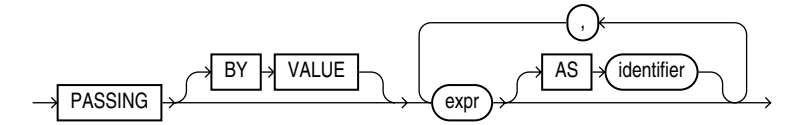

- *XQuery\_string* is a complete XQuery expression, possibly including a prolog, as a literal string.
- The *XML\_passing\_clause* is the keyword PASSING followed by one or more SQL expressions (*expr*) that each return an XMLType instance or an instance of a SQL scalar data type (that is, not an object or collection data type). Each expression (*expr*) can be a table or view column value, a PL/SQL variable, or a bind variable with proper casting. All but possibly one of the expressions must each be followed by the keyword AS and an XQuery *identifier*. The result of evaluating each *expr* is bound to the corresponding *identifier* for the evaluation of *XQuery\_ string*. If there is an *expr* that is not followed by an AS clause, then the result of evaluating that *expr* is used as the *context* item for evaluating *XQuery\_string*. Oracle XML DB supports only passing BY VALUE, not passing BY REFERENCE, so the clause BY VALUE is implicit and can be omitted.

RETURNING CONTENT indicates that the value returned by an application of XMLQuery is an instance of parameterized XML type XML(CONTENT), not parameterized type XML(SEQUENCE). It is a document fragment that conforms to the *extended* Infoset data model. As such, it is a single document node with any number of children. The children can each be of any XML node type; in particular, they can be text nodes.

Oracle XML DB supports only the RETURNING CONTENT clause of SQL/XML function XMLQuery; it does *not* support the RETURNING SEQUENCE clause.

You can pass an XMLType column, table, or view as the context-item argument to function XMLQuery—see, for example, [Example 5–8.](#page-248-0)

To query a relational table or view as if it were XML data, without having to first create a SQL/XML view on top of it, use XQuery function fn:collection within an XQuery expression, passing as argument a URI that uses the URI-scheme name oradb together with the database location of the data. See ["URI Scheme oradb: Querying](#page-235-1)  [Table or View Data with XQuery" on page 5-10](#page-235-1).

**Note:** Prior to Oracle Database 11*g* Release 2, some users employed Oracle SQL functions extract and extractValue to do some of what can be done better using SQL/XML functions XMLQuery and XMLCast. SQL functions extract and extractValue are *deprecated* in Oracle Database 11*g* Release 2.

### **See Also:**

- http://www.sqlx.org for information about the definition of SQL/XML function XMLQuery
- **Oracle Database SQL Language Reference for reference information** about SQL/XML function XMLQuery in Oracle Database

# **XMLTABLE SQL/XML Function in Oracle XML DB**

You use SQL/XML function XMLTable to decompose the result of an XQuery-expression evaluation into the relational rows and columns of a new, virtual table. You can then insert the virtual table into a pre-existing database table, or you can query it using SQL—in a join expression, for example (see [Example 5–9](#page-249-0)). You use XMLTable in a SQL FROM clause.

### *Figure 5–2 XMLTABLE Syntax*

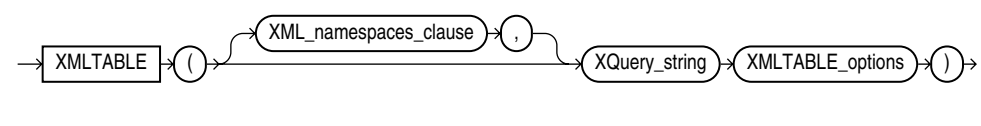

*XML\_namespaces\_clause ::=*

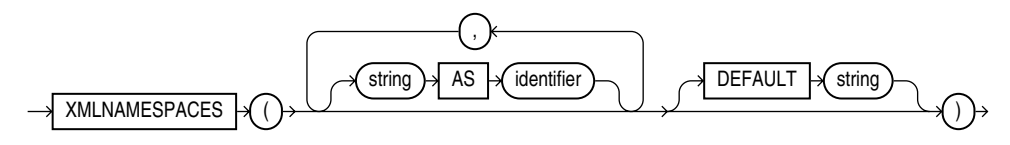

#### *XMLTABLE\_options ::=*

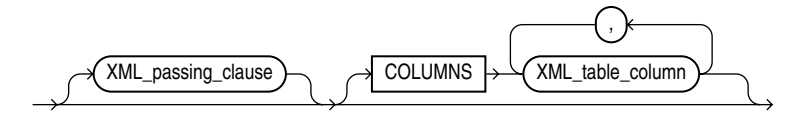

*XML\_passing\_clause ::=*

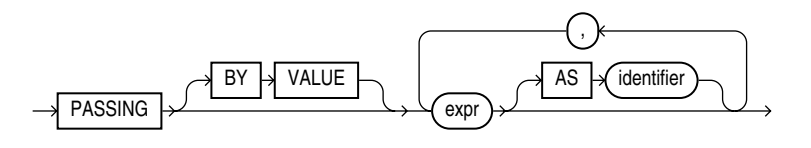

#### *XML\_table\_column ::=*

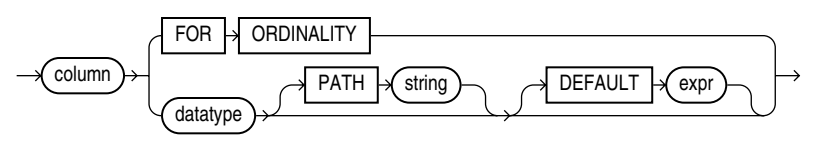

- *XQuery\_string* is a complete XQuery expression, possibly including a prolog, as a literal string. The value of the expression serves as input to the XMLTable function; it is this XQuery result that is decomposed and stored as relational data.
- The optional XMLNAMESPACES clause contains XML namespace declarations that are referenced by *XQuery\_string* and by the XPath expression in the PATH clause of *XML\_table\_column*.
- The *XML\_passing\_clause* is the keyword PASSING followed by one or more SQL expressions (*expr*) that each return an XMLType instance or an instance of a SQL scalar data type (that is, not an object or collection data type). Each expression (*expr*) can be a table or view column value, a PL/SQL variable, or a bind variables with proper casting. All but possibly one of the expressions must each be followed by the keyword AS and an XQuery *identifier*. The result of evaluating each *expr* is bound to the corresponding *identifier* for the evaluation of *XQuery\_string*. If there is an *expr* that is not followed by an AS clause, then the result of evaluating that *expr* is used as the *context* item for evaluating *XQuery\_string*. Oracle XML DB supports only passing BY VALUE, not passing BY REFERENCE, so the clause BY VALUE is implicit and can be omitted.
- The optional COLUMNS clause defines the columns of the virtual table to be created by XMLTable.
	- If you omit the COLUMNS clause, then XMLTable returns a row with a single XMLType pseudo-column, named COLUMN\_VALUE.
	- FOR ORDINALITY specifies that *column* is to be a column of generated row numbers (SQL data type NUMBER). There must be at most one FOR ORDINALITY clause.
	- You must specify the *datatype* of each resulting *column* except the FOR ORDINALITY column. However, see next item.
	- When XMLTable is used with XML schema-based storage of XMLType, *datatype* is optional. If not present, the data type is inferred from the XML schema. If Oracle XML DB is unable to determine the proper type for a node, a default type of VARCHAR2(4000) is used.

This is an *Oracle extension*; in the SQL/XML standard, *datatype* is always required.

**Note:** The inferred data type might change as the result of upgrading Oracle XML DB or applying a patch. In particular, a new release or patch set might be able to determine the data type when the previous release was unable to do so (and so defaulted to VARCHAR2(4000)). To protect against such an eventuality, specify an explicit data type with *datatype*.

The optional PATH clause specifies that the portion of the XQuery result that is addressed by XQuery expression *string* is to be used as the *column* content. You can use multiple PATH clauses to split the XQuery result into different virtual-table columns.

If you omit PATH, then the XQuery expression *column* is assumed. For example, these two expressions are equivalent:

XMLTable(... COLUMNS foo) XMLTable(... COLUMNS foo PATH 'FOO')

The XQuery expression *string* must represent a *relative* path; it is relative to the path *XQuery\_string*.

The optional DEFAULT clause specifies the value to use when the PATH expression results in an empty sequence (or NULL). Its *expr* is an XQuery expression that is evaluated to produce the default value.

**See Also:**

- http://www.sqlx.org for information about the definition of SQL/XML function XMLTable
- **Oracle Database SQL Language Reference for reference information** about SQL/XML function XMLTable in Oracle Database

**Note:** Prior to Oracle Database 11*g* Release 2, some users employed Oracle SQL function XMLSequence within a SQL TABLE collection expression, that is,  $TABLE(XMLSequence(...))$ , to do some of what can be done better using SQL/XML function XMLTable. Function XMLSequence is *deprecated* in Oracle Database 11*g* Release 2.

See *Oracle Database SQL Language Reference* for information about the SQL TABLE collection expression.

# <span id="page-234-0"></span>**When To Use XQuery**

You can use XQuery to do many of the same things that you might do using the SQL/XML generation functions or XSLT; there is a great deal of overlap. The decision to use one or the other tool to accomplish a given task can be based on many considerations, most of which are not specific to Oracle Database. Please consult external documentation on this general question.

One general rule of thumb is that XQuery is often used when the focus is the world of XML data, while the SQL/XML generation functions (XMLElement, XMLAgg, and so on) are often used when the focus is the world of relational data.

Other things being equal, if a query constructs an XML document from fragments extracted from existing XML documents, then it is likely that an XQuery FLOWR expression is simpler (simplifying code maintenance) than extracting scalar values from relational data and constructing appropriate XML data using SQL/XML generation functions. If, instead, a query constructs an XML document from existing relational data, the SQL/XML generation functions can often be more suitable.

With respect to Oracle XML DB, you can expect the same general level of performance using the SQL/XML generation functions as with XMLQuery and XMLTable—all are subject to rewrite optimizations.

# <span id="page-235-0"></span>**Predefined Namespaces and Prefixes**

The following namespaces and prefixes are predefined for use with XQuery in Oracle XML DB:

*Table 5–1 Predefined Namespaces and Prefixes*

|     | Prefix Namespace                                                                       | <b>Description</b>            |
|-----|----------------------------------------------------------------------------------------|-------------------------------|
| ora | http://xmlns.oracle.com/xdb                                                            | Oracle XML DB namespace       |
|     | local http://www.w3.org/2003/11/xpath-local-functions XPath local function declaration | namespace                     |
| fn  | http://www.w3.org/2003/11/xpath-functions                                              | XPath function namespace      |
| xml | http://www.w3.org/XML/1998/namespace                                                   | XML namespace                 |
| XS  | http://www.w3.org/2001/XMLSchema                                                       | XML Schema namespace          |
| xsi | http://www.w3.org/2001/XMLSchema-instance                                              | XML Schema instance namespace |

You can use these prefixes in XQuery expressions without first declaring them in the XQuery-expression prolog. You can redefine any of them *except* xml in the prolog. All of these prefixes except ora are predefined in the XQuery standard.

# <span id="page-235-1"></span>**URI Scheme oradb: Querying Table or View Data with XQuery**

You can use XQuery functions  $fn:doc$  and  $fn:collection$  to query resources in Oracle XML DB Repository—se[e"Querying XML Data in Oracle XML DB Repository](#page-242-0)  [using XQuery" on page 5-17.](#page-242-0) This section is about using XQuery function fn:collection to query data in database tables and views.

To do this, you pass function fn:collection a URI argument that specifies the table or view to query. The Oracle URI scheme oradb identifies this usage: without it, the argument is treated as a repository location.

The table or view that is queried can be relational or of type XMLType. If relational, its data is converted on the fly and treated as XML. The result returned by fn:collection is always an XQuery sequence.

- For an XMLType table, the root element of each XML document returned by fn:collection is the same as the root element of an XML document in the table.
- For a relational table, the root element of each XML document returned by fn:collection is ROW. The children of the ROW element are elements with the same names (uppercase) as columns of the table. The content of a child element corresponds to the column data. That content is an XML element if the column is

of type XMLType; otherwise (the column is a scalar type), the content is of type xs:string.

The format of the URI argument passed to fn:collection is as follows:

For an XMLType or relational table or view, *TABLE*, in database schema *DB-SCHEMA*:

**oradb:**/*DB-SCHEMA*/*TABLE*/

You can use **PUBLIC** for *DB-SCHEMA* if *TABLE* is a public synonym or *TABLE* is a table or view that is accessible to the database user currently logged in.

For an XMLType column in a *relational* table or view:

**oradb:**/*DB-SCHEMA*/*REL-TABLE*/**ROW***PRED*/*X-COL*

*REL-TABLE* is a relational table or view; *PRED* is an XPath predicate that does not involve any XMLType columns; and *X-COL* is an XMLType column in *REL-TABLE*. *PRED* is optional; *DB-SCHEMA*, *REL-TABLE*, and *X-COL* are required.

Optional XPath predicate *PRED* must satisfy the following conditions:

- It does not involve any XMLType columns.
- It involves only conjunctions (and) and disjunctions ( $\sigma$ r) of general equality and inequality comparisons  $(=, !=, >, <, >=, and <=).$
- For each comparison operation: Either both sides name (non-XML) columns in *REL-TABLE* or one side names such a column and the other is a value of the proper type, as specified in [Table 5–2.](#page-236-1) Use of any other type raises an error.

*Table 5–2 oradb Expressions: Column Types for Comparisons*

<span id="page-236-1"></span>

| <b>Relational Column Type</b>                                              | <b>XQuery Value Type</b>                               |  |
|----------------------------------------------------------------------------|--------------------------------------------------------|--|
| VARCHAR2, CHAR                                                             | xs: string or string literal                           |  |
| NUMBER, FLOAT, BINARY FLOAT, BINARY DOUBLE                                 | xs:decimal, xs:float, xs:double,<br>or numeric literal |  |
| DATE, TIMESTAMP, TIMESTAMP WITH TIMEZONE,<br>TIMESTAMP WITH LOCAL TIMEZONE | xs:date, xs:time, or xs:dateTime                       |  |
| INTERVAL YEAR TO MONTH                                                     | xs: year Month Duration                                |  |
| INTERVAL DAY TO SECOND                                                     | xs:dayTimeDuration                                     |  |
| <b>RAW</b>                                                                 | xs:hexBinary                                           |  |
| ROWID                                                                      | xs: string or string literal                           |  |

For example, this XQuery expression represents all XML documents in XMLType column warehouse\_spec of table oe.warehouses, for the rows where column warehouse\_id has a value less than 6:

fn:collection('oradb:/OE/WAREHOUSES/ROW[WAREHOUSE\_ID < 6]/WAREHOUSE\_SPEC')

**See Also:** ["Querying Table or View Data using XQuery" on](#page-244-0)  [page 5-19](#page-244-0)

# <span id="page-236-0"></span>**Oracle XQuery Extension Functions**

Oracle XML DB adds some XQuery functions to those provided in the W3C standard. These additional functions are in the Oracle XML DB namespace,

http://xmlns.oracle.com/xdb, which uses the predefined prefix **ora**. This section describes these Oracle extension functions.

# **ora:contains XQuery Function**

### **ora:contains Syntax**

ora:contains (*input\_text*, *text\_query* [, *policy\_name*] [, *policy\_owner*])

XQuery and XPath function ora:contains can be used in an XQuery expression in a call to SQL/XML function XMLQuery, XMLTable, or XMLExists. It is used to restrict a structural search with a full-text predicate. Function ora:contains returns a positive integer when the *input\_text* matches *text\_query* (the higher the number, the more relevant the match), and zero otherwise. When used in an XQuery expression (that is not also an XPath expression), the XQuery return type is  $xs$ : integer(); when used in an XPath expression outside of an XQuery expression, the XPath return type is number.

Argument *input\_text* must evaluate to a single text node or an attribute. The syntax and semantics of *text\_query* in ora:contains are the same as *text\_query* in contains, with a few restrictions.

**See Also:** ["ora:contains XQuery Function" on page 12-17](#page-458-0)

# **ora:matches XQuery Function**

### **ora:matches Syntax**

ora:matches (*target\_string*, *match\_pattern* [, *match\_parameter*])

XQuery function ora:matches lets you use a regular expression to match text in a string. It returns true() if its *target\_string* argument matches its regular-expression *match\_pattern* argument and false() otherwise. If *target\_ string* is the empty sequence, false() is returned. Optional argument *match\_ parameter* is a code that qualifies matching: case-sensitivity and so on.

The behavior of XQuery function ora:matches is the same as that of SQL condition REGEXP\_LIKE, but the types of its arguments are XQuery types instead of SQL data types. The argument types are as follows:

- *target\_string* xs:string?<sup>3</sup>
- *match\_pattern* xs:string
- *match\_parameter* xs:string

**See Also:** *Oracle Database SQL Language Reference* for information about SQL condition REGEXP\_LIKE

# **ora:replace XQuery Function**

### **ora:replace Syntax**

ora:replace (*target\_string, match\_pattern*, *replace\_string* [, *match\_parameter*])

The question mark (?) here is a zero-or-one occurrence indicator that indicates that the argument can be the empty sequence. See ["XQuery Expressions" on page 5-3](#page-228-0).

XQuery function  $ora:replace$  lets you use a regular expression to replace matching text in a string. *Each* occurrence in *target\_string* that matches regular-expression *match\_pattern* is replaced by *replace\_string*. It returns the new string that results from the replacement. If *target\_string* is the empty sequence, then the empty string ("") is returned. Optional argument *match\_parameter* is a code that qualifies matching: case-sensitivity and so on.

The behavior of  $XQuery$  function  $ora:replace$  is the same as that of  $SQL$  function regexp\_replace, but the types of its arguments are XQuery types instead of SQL data types. The argument types are as follows:

- *target\_string* xs:string?<sup>4</sup>
- *match\_pattern* xs:string
- *replace\_string* xs:string
- match parameter-xs:string

In addition, ora:replace requires argument *replace\_string* (it is optional in regexp\_replace) and it does not use arguments for position and number of occurrences – search starts with the first character and all occurrences are replaced.

**See Also:** *Oracle Database SQL Language Reference* for information about SQL function regexp\_replace

# **ora:sqrt XQuery Function**

### **ora:sqrt Syntax**

ora:sqrt (*number*)

XQuery function ora:sqrt returns the square root of its numeric argument, which can be of XQuery type xs:decimal, xs:float, or xs:double. The returned value is of the same XQuery type as the argument.

### **ora:tokenize XQuery Function**

#### **ora:tokenize Syntax**

ora:tokenize (*target\_string*, *match\_pattern* [, *match\_parameter*])

XQuery function  $\text{ora}: \text{tokenize}$  lets you use a regular expression to split the input string *target\_string* into a sequence of strings. It treats each substring that matches the regular-expression *match\_pattern* as a separator indicating where to split.

It returns the sequence of tokens as an XQuery value of type xs:string\* (a sequence of xs:string values). If *target\_string* is the empty sequence, it is returned. Optional argument *match\_parameter* is a code that qualifies matching: case-sensitivity and so on.

The argument types are as follows:

■ *target\_string* – xs:string?<sup>5</sup>

 $4$  The question mark (?) here is a zero-or-one occurrence indicator that indicates that the argument can be the empty sequence. See ["XQuery Expressions" on page 5-3](#page-228-0).

The question mark (?) here is a zero-or-one occurrence indicator that indicates that the argument can be the empty sequence. See ["XQuery Expressions" on page 5-3](#page-228-0).

- *match\_pattern* xs:string
- *match parameter* xs:string

# **Oracle XQuery Extension-Expression Pragmas**

The W3C XQuery specification lets an implementation provide implementation-defined extension expressions. An XQuery extension expression is an XQuery expression that is enclosed in braces  $({}, )$  and prefixed by an implementation-defined pragma.

The Oracle implementation provides the pragmas described in this section. No other pragmas are recognized than those listed here. Use of any other pragma, or use of any of these pragmas with incorrect pragma content (for example, (#ora:view\_on\_null something\_else #)), raises an error.

In the ora:view\_on\_null examples here, assume that table null\_test has columns a and b of type VARCHAR2(10), and that column b (but not a) is empty.

- $#ora:defaultTable$   $*)$  Specify the default table used to store repository data. Use this to improve the performance of repository queries that use Query function fn:doc or fn:collection. See ["Using Oracle XQuery Pragma](#page-262-1)  [ora:defaultTable" on page 5-37.](#page-262-1)
- $(*ora:invald\_path$  empty  $*)$  Treat an invalid XPath expression as if its targeted nodes do not exist. For example:

```
SELECT XMLQuery('(#ora:invalid_path empty #)
                  {exists($p/PurchaseOrder//NotInTheSchema)}'
                 PASSING OBJECT_VALUE AS "p" RETURNING CONTENT)
  FROM oe.purchaseorder p;
```
The XML schema for table oe.purchaseorder does not allow any such node NotInTheSchema as a descendant of node PurchaseOrder. Without the pragma, the use of this invalid XPath expression would raise an error. But with the pragma, the calling context acts just as if the XPath expression had targeted no nodes. That calling context in this example is XQuery function exists, which returns XQuery Boolean value false when passed an empty node sequence. (XQuery function exists is used in this example only to illustrate the behavior; the pragma is not especially related to function exists.)

(#ora:view\_on\_null empty #) - XQuery function fn:collection returns an empty XML element for each NULL column. For example, the following query returns <ROW><A>x</A>**<B></B>**</ROW>:

```
SELECT XMLQuery('(#ora:view_on_null empty #)
                 {for $i in fn:collection("oradb:/PUBLIC/NULL_TEST")/ROW 
                  return $i}'
               RETURNING CONTENT)
```
FROM DUAL;

 $($ #ora:view\_on\_null null #) –  $X$ Query function fn:collection returns no element for a NULL column. For example, the following query returns <ROW><A>x</A></ROW>:

```
SELECT XMLQuery('(#ora:view_on_null null #)
                 {for $i in fn:collection("oradb:/PUBLIC/NULL_TEST")/ROW 
                 return $i}'
                RETURNING CONTENT)
  FROM DUAL;
```
■ (#ora:xq\_proc #) – Do not optimize XQuery procedure calls in the XQuery expression that follows the pragma; use functional evaluation instead.

This has the same effect as the SQL hint  $/* + NO_XML_QUERT_REWRITE * /$ , but the scope of the pragma is only the XQuery expression that follows it (not an entire SQL statement).

**See Also:** ["Turning Off Use of XMLIndex" on page 6-30](#page-299-0) for information about optimizer hint NO\_XML\_QUERY\_REWRITE

 $(\text{\#ora:xq_qry \#})$  – Try to optimize the XQuery expression that follows the pragma. That is, if possible, do not evaluate it functionally.

As an example of using both ora:xq\_proc and ora:xq\_qry, in the following query the XQuery expression argument to XMLQuery will in general be evaluated functionally, but the fn:collection subexpressions that are preceded by pragma ora:xq\_qry will be optimized, if possible.

```
SELECT XMLQuery('(#ora:xq_proc#) (: Do not optimize the XQuery expression :)
                  {for $i in (#ora:xq_qry#) (: Optimize this subexpression :)
                             {fn:collection("oradb:/HR/REGIONS")},
                       $j in (#ora:xq_qry#) (: Optimize this subexpression :)
                            {fn:collection("oradb:/HR/COUNTRIES")}
                   where $i/ROW/REGION_ID = $j/ROW/REGION_ID
                    and $i/ROW/REGION_NAME = $regionname
                  return $j}'
         PASSING CAST('&REGION' AS VARCHAR2(40)) AS "regionname"
           RETURNING CONTENT)
 AS asian countries FROM DUAL;
```
# <span id="page-240-0"></span>**XMLQUERY and XMLTABLE Examples**

XQuery is a very general and expressive language, and SQL/XML functions XMLQuery, XMLTable, and XMLExists combine that power of expression and computation with the similar strengths of SQL. This section illustrates some of what you can do with these two SQL/XML functions. See ["XMLEXISTS SQL/XML](#page-194-0)  [Function" on page 4-3](#page-194-0) for information about XMLExists.

You typically use XQuery with Oracle XML DB in the following ways. The examples here are organized to reflect these different uses.

Query XML data in Oracle XML DB Repository.

See ["Querying XML Data in Oracle XML DB Repository using XQuery"](#page-242-0).

Query a relational table or view as if it were XML data. To do this, you use Oracle XQuery function fn:collection, passing as argument a URI that uses the URI-scheme name oradb together with the database location of the data.

See ["Querying Table or View Data using XQuery"](#page-244-0).

Query XMLType relational data, possibly decomposing the resulting XML into relational data using function XMLTable.

See ["Using XQuery with XMLType Data"](#page-248-1).

[Example 5–1](#page-240-1) creates Oracle XML DB Repository resources that are used in some of the other examples in this chapter.

<span id="page-240-1"></span>*Example 5–1 Creating Resources for Examples*

DECLARE

```
 res BOOLEAN;
   empsxmlstring VARCHAR2(300):= 
     '<?xml version="1.0"?>
      <emps>
        <emp empno="1" deptno="10" ename="John" salary="21000"/>
        <emp empno="2" deptno="10" ename="Jack" salary="310000"/>
        <emp empno="3" deptno="20" ename="Jill" salary="100001"/>
      </emps>';
  empsxmlnsstring VARCHAR2(300):=
     '<?xml version="1.0"?>
      <emps xmlns="http://example.com">
        <emp empno="1" deptno="10" ename="John" salary="21000"/>
        <emp empno="2" deptno="10" ename="Jack" salary="310000"/>
        <emp empno="3" deptno="20" ename="Jill" salary="100001"/>
      </emps>';
   deptsxmlstring VARCHAR2(300):=
     '<?xml version="1.0"?>
      <depts>
        <dept deptno="10" dname="Administration"/>
        <dept deptno="20" dname="Marketing"/>
        <dept deptno="30" dname="Purchasing"/>
      </depts>';
BEGIN
   res := DBMS_XDB.createResource('/public/emps.xml', empsxmlstring);
  res := DBMS_XDB.createResource('/public/empsns.xml', empsxmlnsstring);
  res := DBMS_XDB.createResource('/public/depts.xml', deptsxmlstring);
END;
/
```
### **XQuery Is About Sequences**

It is important to keep in mind that XQuery is a general *sequence*-manipulation language. Its expressions and their results are not necessarily XML data. An XQuery sequence can contain items of any XQuery type, which includes numbers, strings, Boolean values, dates, and various types of XML node (document-node(), element(), attribute(), text(), namespace(), and so on). [Example 5–2](#page-241-0) provides a sampling.

```
Example 5–2 XMLQuery Applied to a Sequence of Items of Different Types
```

```
SELECT XMLQuery('(1, 2 + 3, "a", 100 to 102, <A>33</A>)'
                 RETURNING CONTENT) AS output
   FROM DUAL;
OUTPUT
--------------------------
1 5 a 100 101 102<A>33</A>
```

```
1 row selected.
```
[Example 5–2](#page-241-0) applies SQL/XML function XMLQuery to an XQuery sequence that contains items of several different kinds:

- an integer literal: 1
- a arithmetic expression:  $2 + 3$
- a string literal: "a"
- a sequence of integers: 100 to 102

■ a constructed XML element node: <A>33</A>

[Example 5–2](#page-241-0) also shows construction of a sequence using the comma operator (**,**) and parentheses (**(**, **)**) for grouping.

The sequence expression 100 to 102 evaluates to the sequence (100, 101, 102), so the argument to XMLQuery here is a sequence that contains a nested sequence. The sequence argument is automatically flattened, as is always the case for XQuery sequences. The argument is, in effect, (1, 5, "a", 100, 101, 102,  $<$ A>33 $<$ /A>).

### <span id="page-242-0"></span>**Querying XML Data in Oracle XML DB Repository using XQuery**

This section presents examples of using XQuery with XML data in Oracle XML DB Repository. You use XQuery functions fn:doc and fn:collection to query file and folder resources in the repository, respectively. The examples in this section use XQuery function fn:doc to obtain a repository file that contains XML data, and then bind XQuery variables to parts of that data using for and let FLWOR-expression clauses.

**See Also:** [XQuery Functions fn:doc, fn:collection, and](#page-269-0)  [fn:doc-available](#page-269-0)

[Example 5–3](#page-242-1) queries two XML-document resources in Oracle XML DB Repository: /public/emps.xml and /public/depts.xml. It illustrates the use of fn:doc and each of the possible FLWOR-expression clauses.

#### <span id="page-242-1"></span>*Example 5–3 FLOWR Expression using for, let, order by, where, and return*

```
SELECT XMLQuery('for $e in doc("/public/emps.xml")/emps/emp
                 let \dagger d := doc("/public/depts.xml")//dept[@deptno = $e/@deptno]/@dname
                  where $e/@salary > 100000
                  order by $e/@empno
                  return <emp ename="{$e/@ename}" dept="{$d}"/>'
                 RETURNING CONTENT) FROM DUAL;
```
XMLQUERY('FOR\$EINDOC("/PUBLIC/EMPS.XML")/EMPS/EMPLET\$D:=DOC("/PUBLIC/DEPTS.XML") -------------------------------------------------------------------------------- <emp ename="Jack" dept="Administration"></emp><emp ename="Jill" dept="Marketing" ></emp>

1 row selected.

In [Example 5–3,](#page-242-1) the various FLWOR clauses perform these operations:

- **for** iterates over the emp elements in /public/emps.xml, binding variable \$e to the value of each such element, in turn. That is, it iterates over a general list of employees, binding \$e to each employee.
- **let** binds variable \$d to a *sequence* consisting of all of the values of dname attributes of those dept elements in /public/emps.xml whose deptno attributes have the same value as the deptno attribute of element \$e (this is a join operation). That is, it binds \$d to the names of all of the departments that have the same department number as the department of employee \$e. (It so happens that the dname value is unique for each deptno value in depts.xml.) Note that, unlike for, let never iterates over values; \$d is bound only once in this example.
- Together, for and let produce a stream of tuples ( $\xi$ e,  $\xi$ d), where  $\xi$ e represents an employee and \$d represents the names of all of the departments to which that employee belongs—in this case, the unique name of the employee's unique department.
- **where** filters this tuple stream, keeping only tuples with employees whose salary is greater than 100,000.
- **order by** sorts the filtered tuple stream by employee number, empno (in ascending order, by default).
- return constructs emp elements, one for each tuple. Attributes ename and dept of these elements are constructed using attribute ename from the input and \$d, respectively. Note that the element and attribute names emp and ename in the output have no necessary connection with the same names in the input document emps.xml.

[Example 5–4](#page-243-0) also uses each of the FLWOR-expression clauses. It shows the use of XQuery functions doc, count, avg, and integer, which are in the namespace for built-in XQuery functions, http://www.w3.org/2003/11/xpath-functions. This namespace is bound to the prefix fn.

### <span id="page-243-0"></span>*Example 5–4 FLOWR Expression using Built-In Functions*

```
SELECT XMLQuery('for $d in fn:doc("/public/depts.xml")/depts/dept/@deptno
                  let $e := fn:doc("/public/emps.xml")/emps/emp[@deptno = $d]
                 where fn:count ($e) > 1
                  order by fn:avg($e/@salary) descending
                  return
                    <big-dept>{$d,
                               <headcount>{fn:count($e)}</headcount>,
                               <avgsal>{xs:integer(fn:avg($e/@salary))}</avgsal>}
                    </big-dept>'
                 RETURNING CONTENT) FROM DUAL;
XMLQUERY('FOR$DINFN:DOC("/PUBLIC/DEPTS.XML")/DEPTS/DEPT/@DEPTNOLET$E:=FN:DOC("/P
```
-------------------------------------------------------------------------------- <big-dept deptno="10"><headcount>2</headcount><avgsal>165500</avgsal></big-dept>

1 row selected.

In [Example 5–4,](#page-243-0) the various FLWOR clauses perform these operations:

- for iterates over deptno attributes in input document /public/depts.xml, binding variable \$d to the value of each such attribute, in turn.
- **let** binds variable  $\zeta$  e to a sequence consisting of all of the emp elements in input document /public/emps.xml whose deptno attributes have value \$d (this is a join operation).
- Together, for and let produce a stream of tuples (\$d, \$e), where \$d represents a department number and \$e represents the set of employees in that department.
- **where** filters this tuple stream, keeping only tuples with more than one employee.
- **order by** sorts the filtered tuple stream by average salary in descending order. The average is computed by applying XQuery function avg (in namespace fn) to the values of attribute salary, which is attached to the emp elements of  $\zeta$ e.
- **return** constructs big-dept elements, one for each tuple produced by order by. The text() node of big-dept contains the department number, bound to \$d. A headcount child element contains the number of employees, bound to \$e,

as determined by XQuery function count. An avgsal child element contains the computed average salary.

### <span id="page-244-0"></span>**Querying Table or View Data using XQuery**

This section presents examples of using XQuery to query relational data as if it were XML data.

[Example 5–5](#page-244-1) uses Oracle XQuery function fn:collection in a FLWOR expression to query two relational tables, regions and countries. Both tables belong to sample database schema HR. The example also passes scalar SQL value Asia to XQuery variable \$regionname. Any SQL expression can be evaluated to produce a value passed to XQuery using PASSING. In this case, the value comes from a SQL\*Plus variable, REGION. You must cast the value to the scalar SQL data type expected, in this case, VARCHAR2(40).

### <span id="page-244-1"></span>*Example 5–5 Querying Relational Tables as XML*

```
DEFINE REGION = 'Asia'
SELECT XMLQuery('for $i in fn:collection("oradb:/HR/REGIONS"),
                      $j in fn:collection("oradb:/HR/COUNTRIES")
                    where $i/ROW/REGION_ID = $j/ROW/REGION_ID
                     and $i/ROW/REGION NAME = Sregionname return $j'
                PASSING CAST('&REGION' AS VARCHAR2(40)) AS "regionname"
                 RETURNING CONTENT) AS asian_countries
```
FROM DUAL;

This produces the following result. (The result is shown here pretty-printed, for clarity.)

```
ASIAN_COUNTRIES
-----------------------------------------
<ROW>
  <COUNTRY_ID>AU</COUNTRY_ID>
  <COUNTRY_NAME>Australia</COUNTRY_NAME>
  <REGION_ID>3</REGION_ID>
</ROW><ROW>
  <COUNTRY_ID>CN</COUNTRY_ID>
  <COUNTRY_NAME>China</COUNTRY_NAME>
   <REGION_ID>3</REGION_ID>
</ROW>
<ROW>
  <COUNTRY_ID>HK</COUNTRY_ID>
  <COUNTRY_NAME>HongKong</COUNTRY_NAME>
  <REGION_ID>3</REGION_ID>
</ROW<ROW>
  <COUNTRY_ID>IN</COUNTRY_ID>
  <COUNTRY_NAME>India</COUNTRY_NAME>
  <REGION_ID>3</REGION_ID>
</ROW<ROW>
  <COUNTRY_ID>JP</COUNTRY_ID>
  <COUNTRY_NAME>Japan</COUNTRY_NAME>
  <REGION_ID>3</REGION_ID>
</ROW<ROW>
   <COUNTRY_ID>SG</COUNTRY_ID>
```

```
 <COUNTRY_NAME>Singapore</COUNTRY_NAME>
   <REGION_ID>3</REGION_ID>
\langle/ROW>
```
1 row selected.

In [Example 5–5,](#page-244-1) the various FLWOR clauses perform these operations:

- **for** iterates over sequences of XML elements returned by calls to fn:collection. In the first call, each element corresponds to a row of relational table hr. regions and is bound to variable \$i. Similarly, in the second call to fn:collection, \$j is bound to successive rows of table hr.countries. Since regions and countries are not XMLType tables, the top-level element corresponding to a row in each table is ROW (a wrapper element). Iteration over the row elements is unordered.
- where filters the rows from both tables, keeping only those pairs of rows whose region\_id is the same for each table (it performs a join on region\_id) and whose region\_name is Asia.
- return returns the filtered rows from table hr.countries as an XML document containing XML fragments with ROW as their top-level element.

[Example 5–6](#page-245-0) uses fn:collection within nested FLWOR expressions to query relational data.

### *Example 5–6 Using Relational Data in a Nested FLWOR Query*

```
CONNECT hr
Enter password: password
Connected.
GRANT SELECT ON LOCATIONS TO OE
/
CONNECT oe
Enter password: password
Connected.
SELECT XMLQuery(
          'for $i in fn:collection("oradb:/OE/WAREHOUSES")/ROW
          return <Warehouse id="{$i/WAREHOUSE_ID}">
                    <Location>
                      {for $j in fn:collection("oradb:/HR/LOCATIONS")/ROW
                       where $j/LOCATION_ID eq $i/LOCATION_ID 
                      return ($j/STREET_ADDRESS, $j/CITY, $j/STATE_PROVINCE) }
                    </Location> 
                  </Warehouse>'
          RETURNING CONTENT) FROM DUAL;
```
This query is an example of using nested FLWOR expressions. It accesses relational table warehouses, which is in sample database schema oe, and relational table locations, which is in sample database schema HR. To run this example as user oe, you must first connect as user hr and grant permission to user oe to perform SELECT operations on table locations.

This produces the following result. (The result is shown here pretty-printed, for clarity.)

XMLQUERY('FOR\$IINFN:COLLECTION("ORADB:/OE/WAREHOUSES")/ROWRETURN<WAREHOUSEID="{\$

```
--------------------------------------------------------------------------------
<Warehouse id="1">
  <Location>
     <STREET_ADDRESS>2014 Jabberwocky Rd</STREET_ADDRESS>
     <CITY>Southlake</CITY>
     <STATE_PROVINCE>Texas</STATE_PROVINCE>
  </Location>
</Warehouse>
<Warehouse id="2">
  <Location>
     <STREET_ADDRESS>2011 Interiors Blvd</STREET_ADDRESS>
     <CITY>South San Francisco</CITY>
     <STATE_PROVINCE>California</STATE_PROVINCE>
  </Location>
</Warehouse>
<Warehouse id="3">
  <Location>
     <STREET_ADDRESS>2007 Zagora St</STREET_ADDRESS>
     <CITY>South Brunswick</CITY>
     <STATE_PROVINCE>New Jersey</STATE_PROVINCE>
  </Location>
</Warehouse>
<Warehouse id="4">
   <Location>
     <STREET_ADDRESS>2004 Charade Rd</STREET_ADDRESS>
     <CITY>Seattle</CITY>
     <STATE_PROVINCE>Washington</STATE_PROVINCE>
  </Location>
</Warehouse>
<Warehouse id="5">
  <Location>
     <STREET_ADDRESS>147 Spadina Ave</STREET_ADDRESS>
     <CITY>Toronto</CITY>
     <STATE_PROVINCE>Ontario</STATE_PROVINCE>
   </Location>
</Warehouse>
<Warehouse id="6">
  <Location>
     <STREET_ADDRESS>12-98 Victoria Street</STREET_ADDRESS>
     <CITY>Sydney</CITY>
     <STATE_PROVINCE>New South Wales</STATE_PROVINCE>
   </Location>
</Warehouse>
<Warehouse id="7">
  <Location>
     <STREET_ADDRESS>Mariano Escobedo 9991</STREET_ADDRESS>
     <CITY>Mexico City</CITY>
     <STATE_PROVINCE>Distrito Federal,</STATE_PROVINCE>
   </Location>
</Warehouse>
<Warehouse id="8">
   <Location>
     <STREET_ADDRESS>40-5-12 Laogianggen</STREET_ADDRESS>
     <CITY>Beijing</CITY>
  </Location>
</Warehouse>
<Warehouse id="9">
   <Location>
     <STREET_ADDRESS>1298 Vileparle (E)</STREET_ADDRESS>
     <CITY>Bombay</CITY>
```

```
 <STATE_PROVINCE>Maharashtra</STATE_PROVINCE>
   </Location>
</Warehouse>
```
1 row selected.

In [Example 5–6,](#page-245-0) the various FLWOR clauses perform these operations:

- The outer **for** iterates over the sequence of XML elements returned by fn:collection: each element corresponds to a row of relational table oe.warehouses and is bound to variable \$i. Since warehouses is not an XMLType table, the top-level element corresponding to a row is ROW. The iteration over the row elements is unordered.
- The inner **for** iterates, similarly, over a sequence of XML elements returned by fn:collection: each element corresponds to a row of relational table hr.locations and is bound to variable \$j.
- where filters the tuples (\$i, \$j), keeping only those whose location\_id child is the same for \$i and \$j (it performs a join on location\_id).
- The inner **return** constructs an XQuery sequence of elements STREET\_ADDRESS, CITY, and STATE\_PROVINCE, all of which are children of locations-table ROW element  $\frac{1}{2}$ ; that is, they are the values of the locations-table columns of the same name.
- The outer **return** wraps the result of the inner return in a Location element, and wraps that in a Warehouse element. It provides the Warehouse element with an id attribute whose value comes from the warehouse\_id column of table warehouses.

**See Also:** [Example 5–15](#page-256-0) for the execution plan of [Example 5–6](#page-245-0)

[Example 5–7](#page-247-0) uses SQL/XML function XMLTable to decompose the result of an XQuery query to produce virtual relational data. The XQuery expression used in this example is identical to the one used in [Example 5–6;](#page-245-0) the result of evaluating the XQuery expression is a sequence of Warehouse elements. Function XMLTable produces a virtual relational table whose rows are those Warehouse elements. More precisely, the value of pseudocolumn COLUMN\_VALUE for each virtual-table row is an XML fragment (of type XMLType) with a single Warehouse element.

### <span id="page-247-0"></span>*Example 5–7 Querying a Relational Table as XML using XMLTable*

```
SELECT * 
  FROM XMLTable(
          'for $i in fn:collection("oradb:/OE/WAREHOUSES")/ROW
           return <Warehouse id="{$i/WAREHOUSE_ID}">
                    <Location>
                      {for $j in fn:collection("oradb:/HR/LOCATIONS")/ROW
                       where $j/LOCATION_ID eq $i/LOCATION_ID 
                       return ($j/STREET_ADDRESS, $j/CITY, $j/STATE_PROVINCE)}
                    </Location>
                  </Warehouse>');
```
This produces the same result as [Example 5–6](#page-245-0), except that each Warehouse element is output as a separate row, instead of all Warehouse elements being output together in a single row.

COLUMN\_VALUE --------------------------------------------------------

```
<Warehouse id="1">
  <Location>
    <STREET_ADDRESS>2014 Jabberwocky Rd</STREET_ADDRESS>
    <CITY>Southlake</CITY>
     <STATE_PROVINCE>Texas</STATE_PROVINCE>
  </Location>
</Warehouse>
<Warehouse id="2">
  <Location>
     <STREET_ADDRESS>2011 Interiors Blvd</STREET_ADDRESS>
     <CITY>South San Francisco</CITY>
     <STATE_PROVINCE>California</STATE_PROVINCE>
  </Location>
</Warehouse>
. . .
9 rows selected.
```
**See Also:** [Example 5–16](#page-257-0) for the execution plan of [Example 5–7](#page-247-0)

## <span id="page-248-1"></span>**Using XQuery with XMLType Data**

This section presents examples of using XQuery with XMLType relational data.

The query in [Example 5–8](#page-248-0) passes an XMLType column, warehouse\_spec, as *context* item to XQuery, using function XMLQuery with the PASSING clause. It constructs a Details element for each of the warehouses whose area is greater than 80,000: /Warehouse/ Area > 80000.

#### <span id="page-248-0"></span>*Example 5–8 Querying an XMLType Column using XMLQuery PASSING Clause*

```
SELECT warehouse_name, 
        XMLQuery(
          'for $i in /Warehouse 
           where $i/Area > 80000 
           return <Details>
                     <Docks num="{$i/Docks}"/>
                     <Rail>{if ($i/RailAccess = "Y") then "true" else "false"}
                    \langle Rail>
                  </Details>'
         PASSING warehouse spec RETURNING CONTENT) big warehouses
  FROM oe.warehouses;
```
This produces the following output:

```
WAREHOUSE_NAME
--------------
BIG_WAREHOUSES
--------------
Southlake, Texas
San Francisco
New Jersey
<Details><Docks num=""></Docks><Rail>false</Rail></Details>
Seattle, Washington
<Details><Docks num="3"></Docks><Rail>true</Rail></Details>
```
Toronto Sydney Mexico City Beijing Bombay

9 rows selected.

In [Example 5–8,](#page-248-0) function XMLQuery is applied to the warehouse\_spec column in each row of table warehouses. The various FLWOR clauses perform these operations:

- **for** iterates over the Warehouse elements in each row of column warehouse spec (the passed context item): each such element is bound to variable \$i, in turn. The iteration is unordered.
- where filters the Warehouse elements, keeping only those whose Area child has a value greater than 80,000.
- **return** constructs an XQuery sequence of Details elements, each of which contains a Docks and a Rail child elements. The num attribute of the constructed Docks element is set to the text() value of the Docks child of Warehouse. The text() content of Rail is set to true or false, depending on the value of the RailAccess attribute of element Warehouse.

The SELECT statement in [Example 5–8](#page-248-0) applies to each row in table warehouses. The XMLQuery expression returns the *empty sequence* for those rows that do not match the XQuery expression. Only the warehouses in New Jersey and Seattle satisfy the XQuery query, so they are the only warehouses for which <Details>...</Details> is returned.

[Example 5–9](#page-249-0) uses SQL/XML function XMLTable to query an XMLType table, oe.purchaseorder, which contains XML Schema-based data. It uses the PASSING clause to provide the purchaseorder table as the context item for the XQuery-expression argument to XMLTable. Pseudocolumn COLUMN\_VALUE of the resulting virtual table holds a constructed element, A10po, which contains the Reference information for those purchase orders whose CostCenter element has value A10 and whose User element has value SMCCAIN. The query performs a join between the virtual table and database table purchaseorder.

### <span id="page-249-0"></span>*Example 5–9 Using XMLTABLE with XML Schema-Based Data*

```
SELECT xtab.COLUMN_VALUE
  FROM purchaseorder, XMLTable('for $i in /PurchaseOrder
                                 where $i/CostCenter eq "A10"
                                   and $i/User eq "SMCCAIN"
                                 return <A10po pono="{$i/Reference}"/>'
                               PASSING OBJECT VALUE) xtab;
COLUMN_VALUE
   ---------------------------------------------------
```

```
<A10po pono="SMCCAIN-20021009123336151PDT"></A10po>
<A10po pono="SMCCAIN-20021009123336341PDT"></A10po>
<A10po pono="SMCCAIN-20021009123337173PDT"></A10po>
<A10po pono="SMCCAIN-20021009123335681PDT"></A10po>
<A10po pono="SMCCAIN-20021009123335470PDT"></A10po>
<A10po pono="SMCCAIN-20021009123336972PDT"></A10po>
<A10po pono="SMCCAIN-20021009123336842PDT"></A10po>
<A10po pono="SMCCAIN-20021009123336512PDT"></A10po>
<A10po pono="SMCCAIN-2002100912333894PDT"></A10po>
<A10po pono="SMCCAIN-20021009123337403PDT"></A10po>
```
10 rows selected.

The PASSING clause of function XMLTable passes the OBJECT\_VALUE of XMLType table purchaseorder, to serve as the XPath context. The XMLTable expression thus *depends* on the purchaseorder table. Because of this, table purchaseorder must appear *before* the XMLTable expression in the FROM list. This is a general requirement in any situation involving data dependence.

**Note:** Whenever a PASSING clause refers to a column of an XMLType table in a query, that table *must appear before* the XMLTable expression in the query FROM list. This is because the XMLTable expression *depends* on the XMLType table—a *left lateral* (correlated) join is needed, to ensure a one-to-many (1:N) relationship between the XMLType table row accessed and the rows generated from it by XMLTable.

[Example 5–10](#page-250-0) is similar to [Example 5–9](#page-249-0) in its effect. It uses XMLQuery, instead of XMLTable, to query oe.purchaseorder. These two examples differ in their treatment of the empty sequences returned by the XQuery expression. In [Example 5–9](#page-249-0), these empty sequences are not joined with the purchaseorder table, so the overall SQL-query result set has only ten rows. In [Example 5–10](#page-250-0), these empty sequences are part of the overall result set of the SQL query, which contains 132 rows, one for each of the rows in table purchaseorder. All but ten of those rows are empty, and show up in the output as empty lines. To save space here, those empty lines have been removed.

#### <span id="page-250-0"></span>*Example 5–10 Using XMLQUERY with Schema-Based Data*

SELECT XMLQuery('for \$i in /PurchaseOrder where \$i/CostCenter eq "A10" and \$i/User eq "SMCCAIN" return <A10po pono="{\$i/Reference}"/>' PASSING OBJECT\_VALUE RETURNING CONTENT) FROM purchaseorder;

XMLQUERY('FOR\$IIN/PURCHASEORDERWHERE\$I/COSTCENTEREQ"A10"AND\$I/USEREQ"SMCCAIN"RET -------------------------------------------------------------------------------- <A10po pono="SMCCAIN-20021009123336151PDT"></A10po> <A10po pono="SMCCAIN-20021009123336341PDT"></A10po> <A10po pono="SMCCAIN-20021009123337173PDT"></A10po> <A10po pono="SMCCAIN-20021009123335681PDT"></A10po> <A10po pono="SMCCAIN-20021009123335470PDT"></A10po> <A10po pono="SMCCAIN-20021009123336972PDT"></A10po> <A10po pono="SMCCAIN-20021009123336842PDT"></A10po> <A10po pono="SMCCAIN-20021009123336512PDT"></A10po>

```
<A10po pono="SMCCAIN-2002100912333894PDT"></A10po>
<A10po pono="SMCCAIN-20021009123337403PDT"></A10po>
```

```
132 rows selected.
```
**See Also:** [Example 5–17](#page-258-0) for the execution plan of [Example 5–10](#page-250-0)

[Example 5–11](#page-251-0) uses XMLTable clauses PASSING and COLUMNS. The XQuery expression iterates over top-level PurchaseOrder elements, constructing a PO element for each purchase order with cost center A10. The resulting PO elements are then passed to XMLTable for processing.

```
Example 5–11 Using XMLTABLE with PASSING and COLUMNS Clauses
SELECT xtab.poref, xtab.priority, xtab.contact
  FROM purchaseorder,
        XMLTable('for $i in /PurchaseOrder
                 let $spl := $i/SpecialInstructions
                 where $i/CostCenter eq "A10"
                 return <PO>
                          <Ref>{$i/Reference}</Ref>
                          {if ($spl eq "Next Day Air" or $spl eq "Expedite") then
                             <Type>Fastest</Type>
                           else if ($spl eq "Air Mail") then
                             <Type>Fast</Type>
                           else ()}
                          <Name>{$i/Requestor}</Name>
                       </P()>'
                PASSING OBJECT_VALUE
                COLUMNS poref VARCHAR2(20) PATH 'Ref',
                       priority VARCHAR2(8) PATH 'Type' DEFAULT 'Regular',
                        contact VARCHAR2(20) PATH 'Name') xtab;
POREF PRIORITY CONTACT
-------------------- -------- --------------------
SKING-20021009123336 Fastest Steven A. King
SMCCAIN-200210091233 Regular Samuel B. McCain
SMCCAIN-200210091233 Fastest Samuel B. McCain
JCHEN-20021009123337 Fastest John Z. Chen
JCHEN-20021009123337 Regular John Z. Chen
SKING-20021009123337 Regular Steven A. King
SMCCAIN-200210091233 Regular Samuel B. McCain
JCHEN-20021009123338 Regular John Z. Chen
SMCCAIN-200210091233 Regular Samuel B. McCain
SKING-20021009123335 Regular Steven X. King
SMCCAIN-200210091233 Regular Samuel B. McCain
SKING-20021009123336 Regular Steven A. King
SMCCAIN-200210091233 Fast Samuel B. McCain
SKING-20021009123336 Fastest Steven A. King
SKING-20021009123336 Fastest Steven A. King
SMCCAIN-200210091233 Regular Samuel B. McCain
JCHEN-20021009123335 Regular John Z. Chen
SKING-20021009123336 Regular Steven A. King
JCHEN-20021009123336 Regular John Z. Chen
SKING-20021009123336 Regular Steven A. King
SMCCAIN-200210091233 Regular Samuel B. McCain
SKING-20021009123337 Regular Steven A. King
```
SKING-20021009123338 Fastest Steven A. King SMCCAIN-200210091233 Regular Samuel B. McCain JCHEN-20021009123337 Regular John Z. Chen
```
JCHEN-20021009123337 Regular John Z. Chen
JCHEN-20021009123337 Regular John Z. Chen
SKING-20021009123337 Regular Steven A. King
JCHEN-20021009123337 Regular John Z. Chen
SKING-20021009123337 Regular Steven A. King
SKING-20021009123337 Regular Steven A. King
SMCCAIN-200210091233 Fast Samuel B. McCain
```
32 rows selected.

In [Example 5–11](#page-251-0), data from the children of PurchaseOrder is used to construct the children of PO, which are Ref, Type, and Name. The content of Type is taken from the content of /PurchaseOrder/SpecialInstructions, but the classes of SpecialInstructions are divided up differently for Type.

Function XMLTable breaks up the result of XQuery evaluation, returning it as three VARCHAR2 columns of a virtual table: poref, priority, and contact. The DEFAULT clause is used to supply a default priority of Regular.

In [Example 5–12,](#page-252-0) SQL/XML function XMLTable is used to break up the XML data in an XMLType collection element, LineItem, into separate columns of a virtual table.

### <span id="page-252-0"></span>*Example 5–12 Decomposing XML Collection Elements into Relational Data using XMLTABLE*

```
SELECT lines.lineitem, lines.description, lines.partid,
     lines.unitprice, lines.quantity
  FROM purchaseorder,
     XMLTable('for $i in /PurchaseOrder/LineItems/LineItem
            where $i/@ItemNumber >= 8
             and $i/Part/@UnitPrice > 50
             and $i/Part/@Quantity > 2
            return $i'
            PASSING OBJECT_VALUE
            COLUMNS lineitem NUMBER PATH '@ItemNumber',
                 description VARCHAR2(30) PATH 'Description',
                 partid NUMBER PATH 'Part/@Id',
                unitprice NUMBER PATH 'Part/@UnitPrice',<br>quantity NUMBER PATH 'Part/@Quantity')
                                 PATH 'Part/@Quantity') lines;
LINEITEM DESCRIPTION PARTID UNITPRICE QUANTITY
-------- ------------------------------ ------------- --------- --------
 11 Orphic Trilogy 37429148327 80 3
 22 Dreyer Box Set 37429158425 80 4
   11 Dreyer Box Set 37429158425 80 3
 16 Dreyer Box Set 37429158425 80 3
 8 Dreyer Box Set 37429158425 80 3
 12 Brazil 37429138526 60 3
 18 Eisenstein: The Sound Years 37429149126 80 4
 24 Dreyer Box Set 37429158425 80 3
 14 Dreyer Box Set 37429158425 80 4
 10 Brazil 37429138526 60 3
 17 Eisenstein: The Sound Years 37429149126 80 3
 16 Orphic Trilogy 37429148327 80 4
 13 Orphic Trilogy 37429148327 80 4
 10 Brazil 37429138526 60 4
 12 Eisenstein: The Sound Years 37429149126 80 3
    12 BISBISCHII: The Sound Teats 37429158425 80 4<br>12 Dreyer Box Set 37429158425 80 4
    13 Dreyer Box Set 37429158425 80 4
```
17 rows selected.

### **See Also:**

- [Example 5–18](#page-258-0) for the execution plan of [Example 5–12](#page-252-0)
- ["Breaking Up Multiple Levels of XML Data" on page 3-49,](#page-148-0) for an example of applying XMLTable to multiple document levels (multilevel chaining)

# **Using Namespaces with XQuery**

You can use the XQuery declare namespace declaration in the prolog of an XQuery expression to define a namespace prefix. You can use declare **default** namespace to establish the namespace as the default namespace for the expression.

Be aware of the following pitfall, if you use  $SQL*Plus:$  If the semicolon  $($ ;  $)$  at the end of a namespace declaration terminates a line, SQL\*Plus interprets it as a SQL terminator. To avoid this, you can do one of the following:

- Place the text that follows the semicolon on the same line.
- Place a comment, such as  $(:::)$ , after the semicolon, on the same line.
- Turn off the recognition of the SQL terminator with SQL\*Plus command SET SQLTERMINATOR.

[Example 5–13](#page-253-0) illustrates use of a namespace declaration in an XQuery expression.

### <span id="page-253-0"></span>*Example 5–13 Using XMLQUERY with a Namespace Declaration*

```
SELECT XMLQuery('declare namespace e = "http://example.com";
ERROR:
ORA-01756: quoted string not properly terminated
                  for $i in doc("/public/empsns.xml")/e:emps/e:emp
SP2-0734: unknown command beginning "for $i in ..." - rest of line ignored.
...
-- This works - do not end the line with ";".
SELECT XMLQuery('declare namespace e = "http://example.com"; for
                      $i in doc("/public/empsns.xml")/e:emps/e:emp
                 let \dagger d :=doc("/public/depts.xml")//dept[deptno=$i/@deptno]/@dname
                  where $i/@salary > 100000
                  order by $i/@empno
                  return <emp ename="{$i/@ename}" dept="{$d}"/>'
                 RETURNING CONTENT) FROM DUAL;
XMLQUERY('DECLARENAMESPACEE="HTTP://EXAMPLE.COM";FOR$IINDOC("/PUBLIC/EMPSNS.XML"
--------------------------------------------------------------------------------
<emp ename="Jack" dept=""></emp><emp ename="Jill" dept=""></emp>
-- This works too - add a comment after the ";".
SELECT XMLQuery('declare namespace e = "http://example.com"; (: :)
                  for $i in doc("/public/empsns.xml")/e:emps/e:emp
                 let $d := doc("/public/depts.xml")//dept[deptno=$i/@deptno]/@dname
                  where $i/@salary > 100000
                  order by $i/@empno
                  return <emp ename="{$i/@ename}" dept="{$d}"/>'
                 RETURNING CONTENT) FROM DUAL;
XMLQUERY('DECLARENAMESPACEE="HTTP://EXAMPLE.COM";(::)FOR$IINDOC("/PUBLIC/EMPSNS.
        --------------------------------------------------------------------------------
```

```
<emp ename="Jack" dept=""></emp><emp ename="Jill" dept=""></emp>
1 row selected.
-- This works too - tell SQL*Plus to ignore the ";".
SET SQLTERMINATOR OFF
SELECT XMLQuery('declare namespace e = "http://example.com";
                  for $i in doc("/public/empsns.xml")/e:emps/e:emp
                 let \text{Sd} := doc("/public/depts.xml")//dept[deptno=$i/@deptno]/@dname
                  where $i/@salary > 100000
                  order by $i/@empno
                 return <emp ename="{$i/@ename}" dept="{$d}"/>'
                 RETURNING CONTENT) FROM DUAL
/
XMLQUERY('DECLARENAMESPACEE="HTTP://EXAMPLE.COM";FOR$IINDOC("/PUBLIC/EMPSNS.XML"
--------------------------------------------------------------------------------
<emp ename="Jack" dept=""></emp><emp ename="Jill" dept=""></emp>
```
An XQuery namespace declaration has no effect outside of its XQuery expression. To declare a namespace prefix for use in an XMLTable expression outside of the XQuery expression, use the XMLNAMESPACES clause. This clause also covers the XQuery expression argument to XMLTable, eliminating the need for a separate declaration in the XQuery prolog.

In [Example 5–14,](#page-254-0) XMLNAMESPACES is used to define the prefix e for the namespace http://example.com. This namespace is used in the COLUMNS clause and the XQuery expression of the XMLTable expression.

### <span id="page-254-0"></span>*Example 5–14 Using XMLTABLE with the XMLNAMESPACES Clause*

```
SELECT * FROM XMLTable(XMLNAMESPACES ('http://example.com' AS "e"),
                       'for $i in doc("/public/empsns.xml")
                        return $i/e:emps/e:emp'
                       COLUMNS name VARCHAR2(6) PATH '@ename',
                               id NUMBER PATH '@empno');
```
This produces the following result:

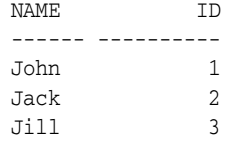

3 rows selected.

It is the presence of qualified names  $e:$  ename and  $e:$  empno in the COLUMNS clause that necessitates using the XMLNAMESPACES clause. Otherwise, a prolog namespace declaration (declare namespace  $e =$  "http://example.com") would suffice for the XQuery expression itself.

Because the same namespace is used throughout the XMLTable expression, a default namespace could be used: XMLNAMESPACES (DEFAULT

'http://example.com'). The qualified name \$i/e:emps/e:emp could then be written without an explicit prefix:  $\sin$  / emps / emp.

# **Performance Tuning for XQuery**

A SQL query that involves XQuery expressions can often be rewritten (optimized) in one or more ways. This optimization is referred to as **XML query rewrite** or optimization. XPath expressions are a proper subset of XQuery expressions.

**XPath rewrite** is a subset of XML query rewrite that involves rewriting queries that involve XPath expressions. XPath rewrite includes XMLIndex optimizations, streaming evaluation of binary XML, and rewrite to underlying object-relational or relational structures in the case of structured storage or XMLType views over relational data.

Just as query tuning can improve SQL performance, so it can improve XQuery performance. You tune XQuery performance by choosing appropriate XML storage models and indexes.

As with database queries generally, you determine whether tuning is required by examining the execution plan for a query. If the plan is not optimal, then consult the following documentation for specific tuning information:

- For structured storage: [Chapter 8, "XPath Rewrite for Structured Storage"](#page-372-0)
- For unstructured storage and binary XML storage: Chapter 6, "Indexing XMLType [Data"](#page-270-0)

In addition, be aware that the following expressions can be expensive to process, so they might add performance overhead when processing large volumes of data:

- SQL expressions that use the following Oracle SQL functions, which accept XPath expression arguments:
	- **–** appendChildXML (use insertChildXMLAfter instead)
	- **–** insertXMLAfter (use insertChildXMLAfter instead)
	- **–** insertXMLBefore (use insertChildXMLBefore instead)
- XQuery expressions that use the following axes (use forward and descendent axes instead):
	- **–** ancestor
	- **–** ancestor-or-self
	- **–** descendant-or-self
	- **–** following
	- **–** following-sibling
	- **–** namespace
	- **–** parent
	- **–** preceding
	- **–** preceding-sibling
- XQuery expressions that involve node identity (for example, using the order-comparison operators << and >>)

### **See Also:** ["Oracle XML DB Support for XQuery" on page 5-42](#page-267-0)

The following sections present the execution plans for some of the examples shown earlier in this chapter, to indicate how they are executed.

- TXQuery Optimization over Relational Data" on page 5-31: examples with XQuery expressions that target XML data created on the fly using fn:collection together with URI scheme oradb.
- ["XQuery Optimization over XML Schema-Based XMLType Data" on page 5-32:](#page-257-1) examples with XQuery expressions that target an XML schema-based XMLType table stored object-relationally

### **See Also:**

- [Chapter 8, "XPath Rewrite for Structured Storage"](#page-372-0)
- [Chapter 6, "Indexing XMLType Data"](#page-270-0) for information about using XMLIndex
- "How Oracle XML DB Processes XMLType Methods and SQL [Functions" on page 3-58](#page-157-0) for information about streaming evaluation of binary XML data

# **Rule-Based and Cost-Based XQuery Optimization**

Several competing optimization possibilities can exist for queries with XQuery expressions, depending on various factors such as the XMLType storage model and indexing that are used.

By default, Oracle XML DB follows a prioritized set of rules to determine which of the possible optimizations should be used for any given query and context. This behavior is referred to as **rule-based** XML query rewrite.

Alternatively, Oracle XML DB can use **cost-based** XML query rewrite. In this mode, Oracle XML DB estimates the performance of the various XML optimization possibilities for a given query and chooses the combination that is expected to be most performant.

You can impose cost-based optimization for a given SQL statement by using the optimizer hint /\*+ COST\_XML\_QUERY\_REWRITE \*/.

# <span id="page-256-1"></span><span id="page-256-0"></span>**XQuery Optimization over Relational Data**

[Example 5–15](#page-256-1) shows the optimization of XMLQuery over relational data accessed as XML. [Example 5–16](#page-257-0) shows the optimization of XMLTable in the same context.

#### *Example 5–15 Optimization of XMLQuery over Relational Data*

Here again is the query of [Example 5–6,](#page-245-0) together with its execution plan, which shows that the query has been optimized.

SELECT XMLQuery(

```
 'for $i in fn:collection("oradb:/OE/WAREHOUSES")/ROW
  return <Warehouse id="{$i/WAREHOUSE_ID}">
           <Location>
             {for $j in fn:collection("oradb:/HR/LOCATIONS")/ROW
              where $j/LOCATION_ID eq $i/LOCATION_ID 
             return ($j/STREET_ADDRESS, $j/CITY, $j/STATE_PROVINCE) }
           </Location> 
         </Warehouse>'
 RETURNING CONTENT) FROM DUAL;
```
PLAN\_TABLE\_OUTPUT

--------------------------------------------------------------------------------------------

Plan hash value: 3341889589

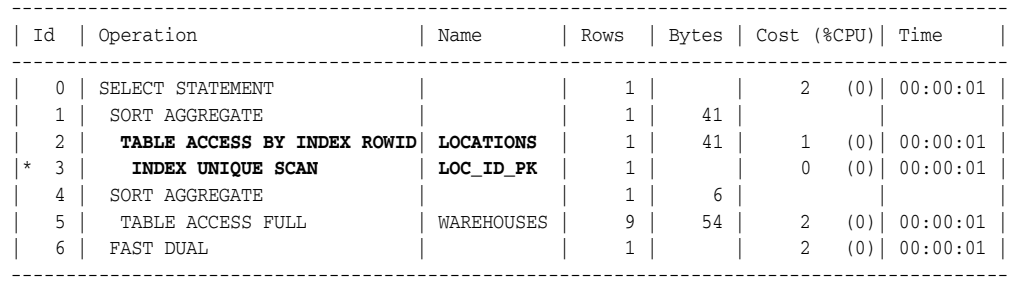

Predicate Information (identified by operation id):

---------------------------------------------------

3 - access("LOCATION\_ID"=:B1)

<span id="page-257-0"></span>18 rows selected.

# *Example 5–16 Optimization of XMLTable over Relational Data*

Here again is the query of [Example 5–7,](#page-247-0) together with its execution plan, which shows that the query has been optimized.

```
SELECT * 
  FROM XMLTable(
          'for $i in fn:collection("oradb:/OE/WAREHOUSES")/ROW
           return <Warehouse id="{$i/WAREHOUSE_ID}">
                    <Location>
                       {for $j in fn:collection("oradb:/HR/LOCATIONS")/ROW
                       where $j/LOCATION_ID eq $i/LOCATION_ID 
                       return ($j/STREET_ADDRESS, $j/CITY, $j/STATE_PROVINCE)}
                    </Location>
                  </Warehouse>');
```
PLAN\_TABLE\_OUTPUT

-------------------------------------------------------------------------------------------

Plan hash value: 1021775546

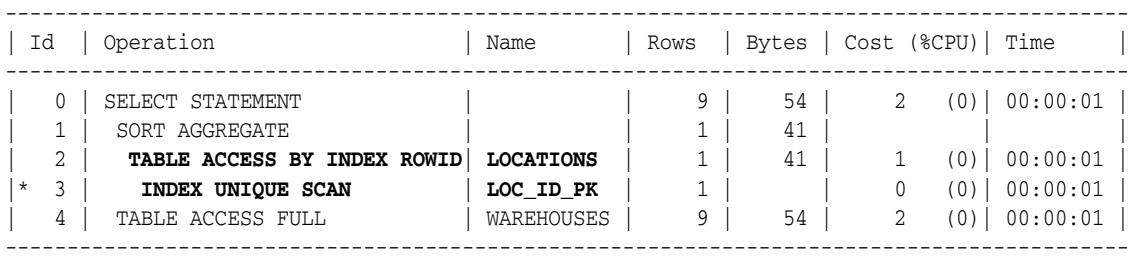

Predicate Information (identified by operation id): ---------------------------------------------------

```
 3 - access("LOCATION_ID"=:B1)
```
16 rows selected.

# <span id="page-257-1"></span>**XQuery Optimization over XML Schema-Based XMLType Data**

[Example 5–17](#page-258-1) shows the optimization of XMLQuery over an XML schema-based XMLType table. [Example 5–18](#page-258-0) shows the optimization of XMLTable in the same context.

### <span id="page-258-1"></span>*Example 5–17 Optimization of XMLQuery with Schema-Based XMLType Data*

Here again is the query of [Example 5–10,](#page-250-0) together with its execution plan, which shows that the query has been optimized.

SELECT XMLQuery('for \$i in /PurchaseOrder where \$i/CostCenter eq "**A10**" and \$i/User eq "**SMCCAIN**" return <A10po pono="{\$i/Reference}"/>' PASSING OBJECT\_VALUE RETURNING CONTENT) FROM purchaseorder;

PLAN\_TABLE\_OUTPUT

-------------------------------------------------------------------------------------

Plan hash value: 3611789148

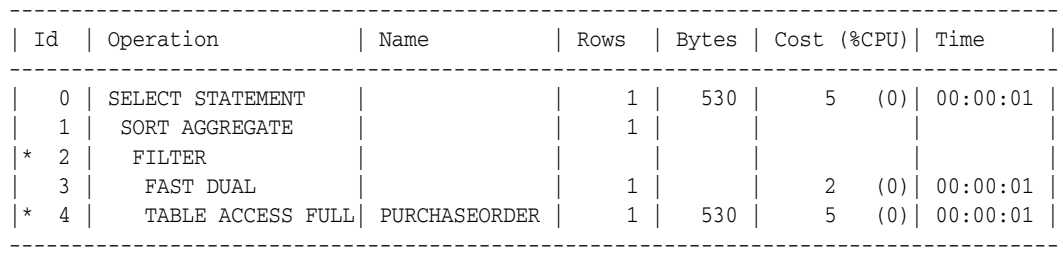

Predicate Information (identified by operation id): ---------------------------------------------------

2 - filter(:B1='**SMCCAIN**' AND :B2='**A10**')

4 - filter(SYS\_CHECKACL("ACLOID","OWNERID",xmltype('<privilege

xmlns="http://xmlns.oracle.com/xdb/acl.xsd"

xmlns:xsi="http://www.w3.org/2001/XMLSchema-instance"

xsi:schemaLocation="http://xmlns.oracle.com/xdb/acl.xsd

http://xmlns.oracle.com/xdb/acl.xsd DAV:http://xmlns.oracle.com/xdb/dav.xsd">

<read-properties/><read-contents/></privilege>'))=1)

<span id="page-258-0"></span>22 rows selected.

#### *Example 5–18 Optimization of XMLTable with Schema-Based XMLType Data*

Here again is the query of [Example 5–12,](#page-252-0) together with its execution plan, which shows that the query has been optimized. The XQuery result is never materialized. Instead, the underlying storage columns for the XML collection element LineItem are used to generate the overall result set.

```
SELECT lines.lineitem, lines.description, lines.partid,
        lines.unitprice, lines.quantity
  FROM purchaseorder,
        XMLTable('for $i in /PurchaseOrder/LineItems/LineItem
                  where $i/@ItemNumber >= 8
                   and $i/Part/@UnitPrice > 50
                   and $i/Part/@Quantity > 2
                  return $i'
                 PASSING OBJECT_VALUE
                 COLUMNS lineitem NUMBER PATH '@ItemNumber',
                         description VARCHAR2(30) PATH 'Description',
                         partid NUMBER PATH 'Part/@Id',
                        unitprice NUMBER PATH 'Part/@UnitPrice',<br>quantity NUMBER PATH 'Part/@Quantity')
                                                 PATH 'Part/@Quantity') lines;
```
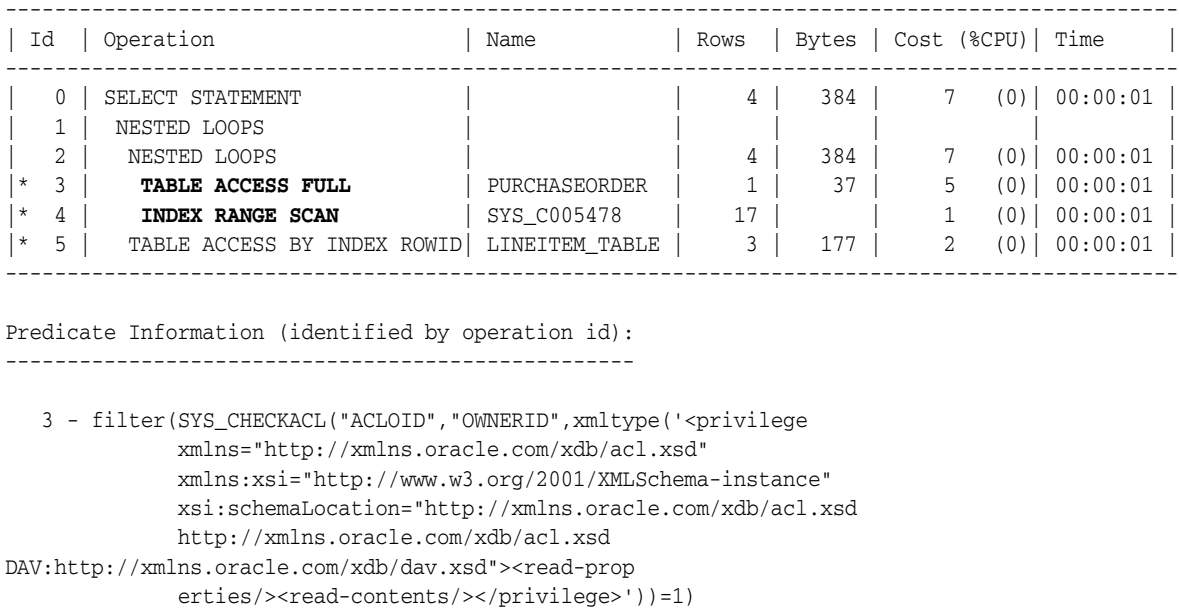

4 - access("NESTED\_TABLE\_ID"="PURCHASEORDER"."SYS\_NC0003400035\$")

5 - filter("SYS\_NC00013\$">50 AND "SYS\_NC00012\$">2 AND "ITEMNUMBER">=8 AND

"SYS\_NC\_TYPEID\$" IS NOT NULL)

25 rows selected.

This example traverses table oe.purchaseorder completely. The XMLTable expression is evaluated for each purchase-order document. It is more efficient to have the XMLTable expression, not the purchaseorder table, drive the SQL-query execution.

Although the XQuery expression has been rewritten to relational expressions, you can improve this optimization by creating an *index* on the underlying relational data—you can optimize this query in the same way that you would optimize a purely SQL query. That is always the case with XQuery in Oracle XML DB: the optimization techniques you use are the same as those you use in SQL.

The UnitPrice attribute of collection element LineItem is an appropriate index target. The governing XML schema specifies that an ordered collection table (OCT) is used to store the LineItem elements.

However, the name of this OCT was generated by Oracle XML DB when the XML purchase-order documents were decomposed as XML schema-based data. Instead of using table purchaseorder from sample database schema HR, you could manually create a new purchaseorder table (in a different database schema) with the same properties and same data, but having OCTs with user-friendly names. Refer to [Example 3–13 on page 3-28](#page-127-0) for how to do this.

Assuming that a purchaseorder table has been created as in [Example 3–13](#page-127-0), the following statement creates the appropriate index:

CREATE INDEX unitprice\_index ON lineitem\_table("PART"."UNITPRICE");

With this index defined, the query of [Example 5–12](#page-252-0) results in the following execution plan, which shows that the XMLTable expression has driven the overall evaluation.

PLAN\_TABLE\_OUTPUT

---------------------------------------------------------------------------------------- Plan hash value: 1578014525

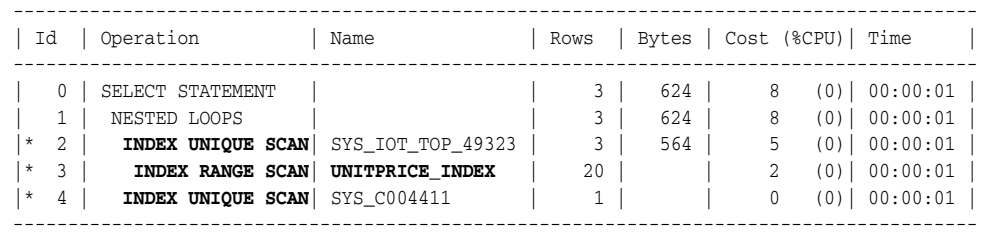

Predicate Information (identified by operation id): ---------------------------------------------------

```
 2 - access("SYS_NC00013$">50)
       filter("ITEMNUMBER">=8 AND "SYS_NC00012$">2)
    3 - access("SYS_NC00013$">50)
    4 - access("NESTED_TABLE_ID"="PURCHASEORDER"."SYS_NC0003400035$")
Note
-----
    - dynamic sampling used for this statement
```
23 rows selected.

# **Diagnosing XQuery Optimization: XMLOptimizationCheck**

You can examine an execution plan for your SQL code to determine whether XQuery optimization occurs or the plan is instead suboptimal. In the latter case, a note such as the following appears immediately after the plan:

```
Unoptimized XML construct detected (enable XMLOptimizationCheck
for more information)
```
You can also compare the execution plan output with the plan output that you see after you use the optimizer hint NO\_XML\_QUERY\_REWRITE, which turns off XQuery optimization.

In addition, you can use the SQL\*Plus SET command with system variable XMLOptimizationCheck to turn on an **XML diagnosability mode** for SQL:

SET XMLOptimizationCheck ON

When this mode is on, the plan of execution is automatically checked for XQuery optimization, and if the plan is suboptimal then an error is raised and diagnostic information is written to the trace file indicating which operators are not rewritten.

The main advantage of XMLOptimizationCheck is that it brings a potential problem to your attention immediately. For this reason, you might find it preferable to leave it turned on at all times. Then, if an application change or a database change for some reason prevents a SQL operation from rewriting, execution is stopped instead of performance being negatively impacted without your being aware of the cause.

### **Note:**

- You can use event  $19027$  with level  $8192$  (0x2000) to dump a trace that indicates why a particular expression is not rewritten.
- XMLOptimizationCheck was not available prior to Oracle Database 11g Release 2 (11.2.0.2). Users of older releases directly manipulated event 19201 to obtain XQuery optimization information.

**See Also:** ["Turning Off Use of XMLIndex" on page 6-30](#page-299-0) for information about optimizer hint NO\_XML\_QUERY\_REWRITE

# **Improving Performance for fn:doc and fn:collection on Repository Data**

In Oracle XML DB, you can use XQuery functions fn:doc and fn:collection to reference documents and collections in Oracle XML DB Repository. When repository XML data is stored object-relationally or as binary XML, queries that use  $fn:doc$  and fn:collection are evaluated functionally; that is, they are not optimized to access the underlying storage tables directly.

To improve the performance of such queries, you must link them to the actual database tables that hold the repository data being queried. You can do that in either of the following ways:

- Join view RESOURCE\_VIEW with the XMLType table that holds the data, and then use the Oracle SQL functions equals\_path and under\_path instead of the XQuery functions fn:doc and fn:collection, respectively. These SQL functions reference repository resources in a performant way.
- Use the Oracle  $XQuery$  extension-expression pragma  $ora:defaultTable$ .

Both methods have the same effect. Oracle recommends that you use the ora:defaultTable pragma because it lets you continue to use the XQuery standard functions fn:doc and fn:collection and it simplifies your code.

These two methods are illustrated in the examples of this section.

# **Using equals\_path and under\_path Instead of fn:doc and fn:collection**

SOL function equals path references a resource located at a specified repository path, and SQL function under\_path references a resource located under a specified repository path. [Example 5–19](#page-261-0) and [Example 5–20](#page-261-1) illustrate this for functions fn:doc and equals\_path; functions fn:collection and under\_path are treated similarly.

# <span id="page-261-0"></span>*Example 5–19 Unoptimized Repository Query using fn:doc*

```
SELECT XMLQuery('let $val :=
                      fn:doc("/home/OE/PurchaseOrders/2002/Sep/VJONES-20021009123337583PDT.xml")
                      /PurchaseOrder/LineItems/LineItem[@ItemNumber =19]
                 return $val' RETURNING CONTENT)
 FROM DUAL.
```
## <span id="page-261-1"></span>*Example 5–20 Optimized Repository Query using EQUALS\_PATH*

```
SELECT XMLQuery('let $val := $DOC/PurchaseOrder/LineItems/LineItem[@ItemNumber = 19]
                 return $val' PASSING OBJECT_VALUE AS "DOC" RETURNING CONTENT)
  FROM RESOURCE_VIEW rv, purchaseorder p
  WHERE ref(p) = XMLCast(XMLQuery('declare default element namespace 
                                    "http://xmlns.oracle.com/xdb/XDBResource.xsd"; (: :)
                                    fn:data6(/Resource/XMLRef)' PASSING rv.RES RETURNING CONTENT)
                          AS REF XMLType)
    AND equals_path(rv.RES, '/home/OE/PurchaseOrders/2002/Sep/VJONES-20021009123337583PDT.xml')
       = 1;
```
<sup>6</sup> XQuery function fn:data is used here to atomize its argument, in this case returning the XMLRef node's typed atomic value.

### **Using Oracle XQuery Pragma ora:defaultTable**

Oracle XQuery extension-expression pragma ora:defaultTable lets you specify the default table used to store repository data that you query. The query is rewritten to automatically join the default table to view RESOURCE\_VIEW and use Oracle SQL functions equals\_path and under\_path instead of XQuery functions fn:doc and fn:collection, respectively. The effect is thus the same as coding the query manually to use an explicit join and equals\_path or under\_path. [Example 5–21](#page-262-0) illustrates this; the query is rewritten automatically to what is shown in [Example 5–20](#page-261-1).

### <span id="page-262-0"></span>*Example 5–21 Repository Query using Oracle XQuery Pragma ora:defaultTable*

```
SELECT XMLQuery('for $doc in (#ora:defaultTable PURCHASEORDER #)
```

```
 {fn:doc("/home/OE/PurchaseOrders/2002/Sep/VJONES-20021009123337583PDT.xml")}
    let $val := $doc/PurchaseOrder/LineItems/LineItem[@ItemNumber = 19]
     return $val}'
 RETURNING CONTENT)
```
FROM DUAL;

For clarity of scope Oracle recommends that you apply pragma ora: defaultTable directly to the relevant document or collection expression, fn:doc or fn:collection, rather than to a larger expression.

# **XQuery Static Type-Checking in Oracle XML DB**

Oracle XML DB type-checks *all* XQuery expressions. Doing this at run time can be costly, however. As an optimization technique, whenever there is sufficient static type information available for a given query at compile time, Oracle XML DB performs *static* (compile time) type-checking of that query. Whenever sufficient static type information is not available for a given query at compile time, Oracle XML DB uses dynamic (run-time) type checking for that query.

Static type-checking can save execution time by raising errors at compile time. Static type-checking errors include both data-type errors and the use of XPath expressions that are invalid with respect to an XML schema.

Typical ways of providing sufficient static type information at query compile time include the following:

- Using XQuery with fn:doc or fn:collection over relational data.
- Using XQuery to query an XMLType table, column, or view whose XML Schema information is available at query compile time.

This section presents examples that demonstrate the utility of static type-checking and the use of these two means of communicating type information.

The XML data produced on the fly by fn:collection together with URI scheme oradb has ROW as its top-level element, but the query of [Example 5–22](#page-262-1) incorrectly lacks that ROW wrapper element. This omission raises a query compile-time error. Forgetting that fn:collection with oradb wraps relational data in this way is an easy mistake to make, and one that could be difficult to diagnose without static type-checking. [Example 5–5](#page-244-0) shows the correct code.

#### <span id="page-262-1"></span>*Example 5–22 Static Type-Checking of XQuery Expressions: oradb URI scheme*

```
-- This produces a static-type-check error, because "ROW" is missing.
SELECT XMLQuery('for $i in fn:collection("oradb:/HR/REGIONS"),
                      $j in fn:collection("oradb:/HR/COUNTRIES")
                  where $i/REGION_ID = $j/REGION_ID and $i/REGION_NAME = "Asia"
                  return $j'
                 RETURNING CONTENT) AS asian_countries
```

```
FROM DUAL:
SELECT XMLQuery('for $i in fn:collection("oradb:/HR/REGIONS"),
*
ERROR at line 1:
ORA-19276: XPST0005 - XPath step specifies an invalid element/attribute name:
(REGION_ID)
```
In [Example 5–23,](#page-263-1) XQuery static type-checking finds a mismatch between an XPath expression and its target XML schema-based data. Element CostCenter is misspelled here as costcenter (XQuery and XPath are case-sensitive). [Example 5–11](#page-251-0) shows the correct code.

#### <span id="page-263-1"></span>*Example 5–23 Static Type-Checking of XQuery Expressions: Schema-Based XML*

```
-- This results in a static-type-check error: CostCenter is not the right case.
SELECT xtab.poref, xtab.usr, xtab.requestor
  FROM purchaseorder,
       XMLTable('for $i in /PurchaseOrder where $i/costcenter eq "A10" return $i'
                PASSING OBJECT_VALUE
                COLUMNS poref VARCHAR2(20) PATH 'Reference',
                       usr VARCHAR2(20) PATH 'User' DEFAULT 'Unknown',
                       requestor VARCHAR2(20) PATH 'Requestor') xtab;
  FROM purchaseorder,
       *
ERROR at line 2:
ORA-19276: XPST0005 - XPath step specifies an invalid element/attribute name:
(costcenter)
```
# **SQL\*Plus XQUERY Command**

[Example 5–24](#page-263-0) shows how you can enter an XQuery expression directly at the SQL\*Plus command line, by preceding the expression with the SQL\*Plus command **XQUERY** and following it with a slash (/) on a line by itself. Oracle Database treats XQuery expressions submitted with this command the same way it treats XQuery expressions in SQL/XML functions XMLQuery and XMLTable. Execution is identical, with the same optimizations.

#### <span id="page-263-0"></span>*Example 5–24 Using the SQL\*Plus XQUERY Command*

```
SQL> XQUERY for $i in fn:collection("oradb:/HR/DEPARTMENTS")
  2 where $i/ROW/DEPARTMENT_ID < 50
  3 return $i
  4 /
```
#### Result Sequence

```
--------------------------------------------------------------------------------
<ROW><DEPARTMENT_ID>10</DEPARTMENT_ID><DEPARTMENT_NAME>Administration</DEPARTMEN
T_NAME><MANAGER_ID>200</MANAGER_ID><LOCATION_ID>1700</LOCATION_ID></ROW>
```
<ROW><DEPARTMENT\_ID>20</DEPARTMENT\_ID><DEPARTMENT\_NAME>Marketing</DEPARTMENT\_NAM E><MANAGER\_ID>201</MANAGER\_ID><LOCATION\_ID>1800</LOCATION\_ID></ROW>

<ROW><DEPARTMENT\_ID>30</DEPARTMENT\_ID><DEPARTMENT\_NAME>Purchasing</DEPARTMENT\_NA ME><MANAGER\_ID>114</MANAGER\_ID><LOCATION\_ID>1700</LOCATION\_ID></ROW>

<ROW><DEPARTMENT\_ID>40</DEPARTMENT\_ID><DEPARTMENT\_NAME>Human Resources</DEPARTME NT\_NAME><MANAGER\_ID>203</MANAGER\_ID><LOCATION\_ID>2400</LOCATION\_ID></ROW>

There are also a few SQL\*Plus SET commands that you can use for settings that are specific to XQuery. Use SHOW XQUERY to see the current settings.

- **SET XQUERY BASEURI** Set the base URI for XQUERY. URIs in XQuery expressions are relative to this URI.
- **SET XQUERY CONTEXT** Specify a context item for subsequent XQUERY evaluations.

**See Also:** *SQL\*Plus User's Guide and Reference*

# **Using XQuery with PL/SQL, JDBC, and ODP.NET**

Previous sections in this chapter have shown how to invoke XQuery from SQL. This section provides examples of using XQuery with the Oracle APIs for PL/SQL, JDBC, and Oracle Data Provider for .NET (ODP.NET).

[Example 5–25](#page-264-0) shows how to use XQuery with PL/SQL, in particular, how to bind *dynamic variables* to an XQuery expression using the XMLQuery PASSING clause. The bind variables :1 and :2 are bound to the PL/SQL bind arguments nbitems and partid, respectively. These are then passed to XQuery as XQuery variables itemno and id, respectively.

### <span id="page-264-0"></span>*Example 5–25 Using XQuery with PL/SQL*

```
DECLARE
  sql_stmt VARCHAR2(2000); -- Dynamic SQL statement to execute
  nbitems NUMBER := 3; -- Number of items
  partid VARCHAR2(20):= '715515009058'; -- Part ID
  result XMLType;
  doc DBMS_XMLDOM.DOMDocument;
  ndoc DBMS_XMLDOM.DOMNode;
 buf VARCHAR2(20000);
BEGIN
  sql_stmt :=
    'SELECT XMLQuery(
               ''for $i in fn:collection("oradb:/OE/PURCHASEORDER") ' ||
               'where count($i/PurchaseOrder/LineItems/LineItem) = $itemno ' ||
                  'and $i/PurchaseOrder/LineItems/LineItem/Part/@Id = $id ' ||
                'return $i/PurchaseOrder/LineItems'' ' ||
               'PASSING :1 AS "itemno", :2 AS "id" ' ||
               'RETURNING CONTENT) FROM DUAL';
  EXECUTE IMMEDIATE sql_stmt INTO result USING nbitems, partid;
  doc := DBMS_XMLDOM.newDOMDocument(result);
  ndoc := DBMS_XMLDOM.makeNode(doc);
  DBMS_XMLDOM.writeToBuffer(ndoc, buf);
  DBMS_OUTPUT.put_line(buf);
END;
/
```
This produces the following output:

```
<LineItems>
  <LineItem ItemNumber="1">
    <Description>Samurai 2: Duel at Ichijoji Temple</Description>
    <Part Id="37429125526" UnitPrice="29.95" Quantity="3"/>
   </LineItem>
  <LineItem ItemNumber="2">
     <Description>The Red Shoes</Description>
```

```
 <Part Id="37429128220" UnitPrice="39.95" Quantity="4"/>
   </LineItem>
   <LineItem ItemNumber="3">
     <Description>A Night to Remember</Description>
     <Part Id="715515009058" UnitPrice="39.95" Quantity="1"/>
   </LineItem>
</LineItems>
<LineItems>
   <LineItem ItemNumber="1">
     <Description>A Night to Remember</Description>
     <Part Id="715515009058" UnitPrice="39.95" Quantity="2"/>
   </LineItem>
   <LineItem ItemNumber="2">
     <Description>The Unbearable Lightness Of Being</Description>
     <Part Id="37429140222" UnitPrice="29.95" Quantity="2"/>
   </LineItem>
   <LineItem ItemNumber="3">
     <Description>Sisters</Description>
     <Part Id="715515011020" UnitPrice="29.95" Quantity="4"/>
   </LineItem>
</LineItems>
```
PL/SQL procedure successfully completed.

[Example 5–26](#page-265-0) shows how to use XQuery with JDBC, binding variables by position with the PASSING clause of SQL/XML function XMLTable.

<span id="page-265-0"></span>*Example 5–26 Using XQuery with JDBC*

```
import java.sql.*;
import oracle.sql.*;
import oracle.jdbc.*;
import oracle.xdb.XMLType; 
import java.util.*;
public class QueryBindByPos
{
  public static void main(String[] args) throws Exception, SQLException
   {
     System.out.println("*** JDBC Access of XQuery using Bind Variables ***");
     DriverManager.registerDriver(new oracle.jdbc.driver.OracleDriver());
     OracleConnection conn
       = (OracleConnection)
         DriverManager.getConnection("jdbc:oracle:oci8:@localhost:1521:ora11gR1", "oe", "oe");
     String xqString
       = "SELECT COLUMN_VALUE" +
           "FROM XMLTable('for $i in fn:collection(\"oradb:/OE/PURCHASEORDER\") " +
                           "where $i/PurchaseOrder/Reference= $ref " +
                           "return $i/PurchaseOrder/LineItems' " +
                          "PASSING ? AS \"ref\")";
     OraclePreparedStatement stmt = (OraclePreparedStatement)conn.prepareStatement(xqString);
     String refString = "EABEL-20021009123336251PDT"; // Set the filter value
     stmt.setString(1, refString); // Bind the string
     ResultSet rs = stmt.executeQuery();
     while (rs.next())
     {
        XMLType desc = (XMLType) rs.getObject(1);
        System.out.println("LineItem Description: " + desc.getStringVal());
        desc.close();
     }
```

```
 rs.close();
     stmt.close();
  }
}
```
This produces the following output:

```
*** JDBC Access of Database XQuery with Bind Variables ***
LineItem Description: Samurai 2: Duel at Ichijoji Temple
LineItem Description: The Red Shoes
LineItem Description: A Night to Remember
```
[Example 5–27](#page-266-0) shows how to use XQuery with ODP.NET and the C# language. The C# input parameters :nbitems and :partid are passed to XQuery as XQuery variables itemno and id, respectively.

### <span id="page-266-0"></span>*Example 5–27 Using XQuery with ODP.NET and C#*

```
using System;
using System.Data;
using System.Text;
using System.IO;
using System.Xml;
using Oracle.DataAccess.Client;
using Oracle.DataAccess.Types;
namespace XQuery
{
   /// <summary>
   /// Demonstrates how to bind variables for XQuery calls
   /// </summary>
   class XQuery
\{ /// <summary>
     /// The main entry point for the application.
     /// </summary>
     static void Main(string[] args)
\overline{\phantom{a}} int rows = 0;
       StreamReader sr = null;
       // Create the connection.
       string constr = "User Id=oe;Password=***********;Data Source=ora11gr2"; // Replace with real password.
       OracleConnection con = new OracleConnection(constr);
       con.Open();
       // Create the command.
       OracleCommand cmd = new OracleCommand("", con);
       // Set the XML command type to query.
      cmd.CommandType = CommandType.Text;
       // Create the SQL query with the XQuery expression.
       StringBuilder blr = new StringBuilder();
       blr.Append("SELECT COLUMN_VALUE FROM XMLTable");
       blr.Append("(\'for $i in fn:collection(\"oradb:/OE/PURCHASEORDER\") ");
       blr.Append(" where count($i/PurchaseOrder/LineItems/LineItem) = $itemno ");
       blr.Append(" and $i/PurchaseOrder/LineItems/LineItem/Part/@Id = $id ");
       blr.Append(" return $i/PurchaseOrder/LineItems\' ");
       blr.Append(" PASSING :nbitems AS \"itemno\", :partid AS \"id\")");
      cmd.CommandText = blr.ToString();
       cmd.Parameters.Add(":nbitems", OracleDbType.Int16, 3, ParameterDirection.Input);
       cmd.Parameters.Add(":partid", OracleDbType.Varchar2, "715515009058", ParameterDirection.Input);
```

```
 // Get the XML document as an XmlReader.
```
}

```
 OracleDataReader dr = cmd.ExecuteReader();
       dr.Read();
       // Get the XMLType column as an OracleXmlType
       OracleXmlType xml = dr.GetOracleXmlType(0);
       // Print the XML data in the OracleXmlType object
       Console.WriteLine(xml.Value);
      xml.Dispose();
       // Clean up.
       cmd.Dispose();
      con.Close();
      con.Dispose();
     }
  }
                   This produces the following output:
<LineItems>
```

```
 <LineItem ItemNumber="1">
    <Description>Samurai 2: Duel at Ichijoji Temple</Description>
    <Part Id="37429125526" UnitPrice="29.95" Quantity="3"/>
   </LineItem>
   <LineItem ItemNumber="2">
    <Description>The Red Shoes</Description>
    <Part Id="37429128220" UnitPrice="39.95" Quantity="4"/>
  </LineItem>
  <LineItem ItemNumber="3">
    <Description>A Night to Remember</Description>
    <Part Id="715515009058" UnitPrice="39.95" Quantity="1"/>
  </LineItem>
</LineItems>
```
# **See Also:**

- [Chapter 13, "PL/SQL APIs for XMLType"](#page-474-0)
- [Chapter 15, "Java DOM API for XMLType"](#page-504-0)
- Chapter 17, "Using Oracle Data Provider for .NET with Oracle [XML DB"](#page-544-0)

# <span id="page-267-0"></span>**Oracle XML DB Support for XQuery**

This section describes Oracle XML DB for the XQuery language.

# **Support for XQuery and SQL**

Support for the XQuery language in Oracle XML DB is designed to provide the best fit between the worlds of relational storage and querying XML data. That is, Oracle XML DB is a general XQuery implementation, but it is in addition specifically designed to make relational and XQuery queries work well together.

The specific properties of the Oracle XML DB XQuery implementation are described in this section. The XQuery standard explicitly calls out certain aspects of the language processing as implementation-defined or implementation-dependent. There are also some features that are specified by the XQuery standard but are not supported by Oracle XML DB.

# **Implementation Choices Specified in the XQuery Standard**

The XQuery specification specifies that each of the following aspects of language processing is to be defined by the implementation.

*Implicit time zone support* – In Oracle XML DB, the implicit time zone is always assumed to be Z, and instances of xs:date, xs:time, and xs:datetime that are missing time zones are automatically converted to UTC.

# **XQuery Features Not Supported by Oracle XML DB**

The following features specified by the XQuery standard are not supported by Oracle XML DB:

- Copy-namespace mode Oracle XML DB supports only preserve and inherit for a copy-namespaces declaration. If an existing element node is copied by an element constructor or a document constructor, all in-scope namespaces of the original element are retained in the copy. Otherwise, the copied node inherits all in-scope namespaces of the constructed node. An error is raised if you specify no-preserve or no-inherit.
- *Version encoding* Oracle XML DB does not support an optional encoding declaration in a version declaration. That is, you cannot include (encoding *an-encoding*) in a declaration xquery version *a-version*;. In particular, you cannot specify an encoding used in the query. An error is raised if you include an encoding declaration.
- $xmil:id$  Oracle XML DB does not support use of  $xml$ :id. If you use  $xml$ :id, then an error is raised.
- XQuery prolog default-collation declaration.
- XQuery prolog boundary-space declaration.
- XQuery data type xs: duration. Use either xs: yearMonthDuration or xs:DayTimeDuration instead.

# **XQuery Optional Features**

The following optional features specified by the XQuery standard are not supported by Oracle XML DB:

- Schema Validation Feature
- Module Feature

# **Support for XQuery Functions and Operators**

Oracle XML DB supports all of the XQuery functions and operators included in the latest *XQuery 1.0 and XPath 2.0 Functions and Operators* specification, with the following exceptions. There is *no* support for the following:

- The XQuery regular-expression functions: fn:matches, fn:replace, and fn:tokenize. Use Oracle XQuery functions ora:matches, ora:replace, and ora:tokenize instead, respectively.
- Functions fn:id and fn:idref.
- Function fn: collection without arguments.
- Optional collation parameters for XQuery functions.

# **XQuery Functions fn:doc, fn:collection, and fn:doc-available**

Oracle XML DB supports XQuery functions fn:doc, fn:collection, and fn:doc-available for all resources in Oracle XML DB Repository.

Function fn:doc returns the repository *file* resource that is targeted by its URI argument; it must be a file of well-formed XML data. Function fn:collection is similar, but works on repository *folder* resources (each file in the folder must contain well-formed XML data).

When used with Oracle URI scheme oradb, fn:collection can return XML data derived on the fly from existing relational data that is not in the repository.

XQuery function fn:collection raises an error when used with URI scheme oradb, if its targeted table or view, or a targeted column, does not exist. Functions fn:doc and fn:collection do *not* raise an error if the repository resource passed as argument is not found. Instead, they return an empty sequence.

You can determine whether a given document exists using XQuery function fn:doc-available. It returns true if its document argument exists, false if not.

**See Also:** http://www.w3.org for the definitions of XQuery functions and operators

# <span id="page-270-0"></span>**Indexing XMLType Data**

You can create indexes on your XML data, to focus on particular parts of it that you query often and thus improve performance. This chapter includes guidelines for doing this. It describes various ways that you can index XMLType data, whether schema-based or non-schema-based, and regardless of the XMLType storage model you use (binary XML, unstructured, hybrid, or structured).

This chapter contains these topics:

- [Oracle XML DB Tasks Involving Indexes](#page-270-1)
- [Overview of Indexing XMLType Data](#page-272-0)
- [Indexing XMLType Data Stored Object-Relationally](#page-275-0)
- **[XMLIndex](#page-276-0)**
- [Oracle Text Indexes on XML Data](#page-315-0)

**Note:** The execution plans shown here are for illustration only. If you run the examples presented here in your environment then your execution plans might not be identical.

# **See Also:**

- **Oracle Database Concepts for an overview of indexing**
- *Oracle Database Advanced Application Developer's Guide* **for** information about using indexes in application development

# <span id="page-270-1"></span>**Oracle XML DB Tasks Involving Indexes**

[Table 6–1](#page-271-0) identifies the documentation for some basic user tasks involving indexes for XML data.

<span id="page-271-0"></span>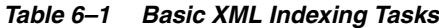

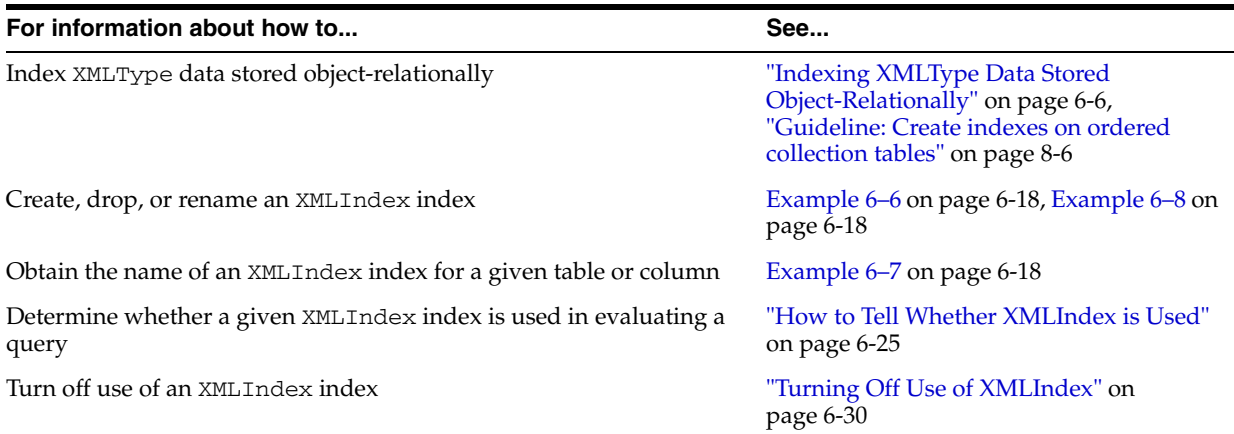

[Table 6–2](#page-271-1) identifies the documentation for some user tasks involving XMLIndex indexes that have a *structured* component.

<span id="page-271-1"></span>*Table 6–2 Tasks Involving XMLIndex Indexes with a Structured Component*

| For information about how to                                                                         | See                                                                           |
|----------------------------------------------------------------------------------------------------|-------------------------------------------------------------------------------|
| Create an XMLIndex index with a structured component                                                 | Example 6-20 on page 6-23, Example 6-24<br>on page 6-24                       |
| Drop the structured component of an XMLIndex index (drop all<br>structure groups)                    | Example 6–21 on page 6-24                                                     |
| Ensure data type correspondence between a query and an XMLIndex<br>index with a structured component | "Data Type Considerations for XMLIndex"<br>Structured Component" on page 6-11 |
| Create a B-tree index on a content table of an XMLIndex structured<br>component                      | Example 6–22 on page 6-24                                                     |
| Create an Oracle Text CONTEXT index on a content table of an<br>XMLIndex structured component        | Example 6–23 on page 6-24                                                     |

[Table 6–3](#page-271-2) identifies the documentation for some user tasks involving XMLIndex indexes that have an *unstructured* component.

<span id="page-271-2"></span>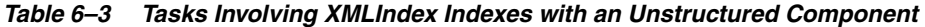

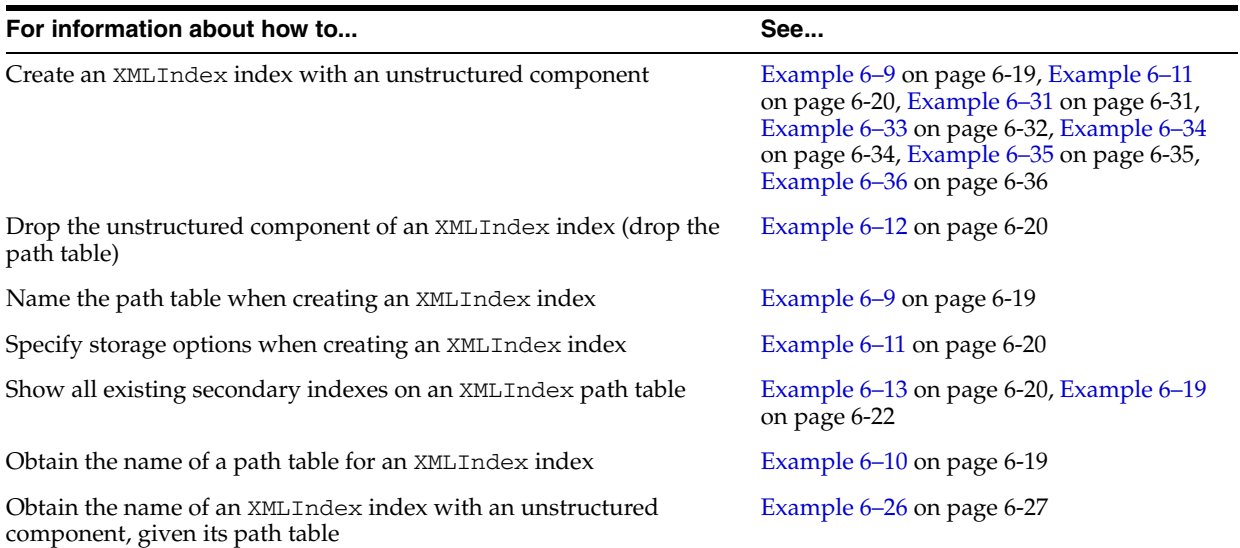

| For information about how to                                                       | See                                                                                |  |
|------------------------------------------------------------------------------------|------------------------------------------------------------------------------------|--|
| Create a secondary index on an XMLIndex path table                                 | "Using XMLIndex with an Unstructured<br>Component" on page 6-19                    |  |
| Obtain information about all of the secondary indexes on an<br>XMLIndex path table | Example 6–19 on page 6-22                                                          |  |
| Create a function-based index on a path-table VALUE column                         | Example $6-14$ on page $6-21$                                                      |  |
| Create a numeric index on a path-table VALUE column                                | Example $6-16$ on page $6-21$                                                      |  |
| Create a date index on a path-table VALUE column                                   | Example $6-17$ on page $6-21$                                                      |  |
| Create an Oracle Text CONTEXT index on a path-table VALUE column                   | Example $6-18$ on page $6-22$                                                      |  |
| Exclude or include particular XPath expressions from use by an<br>XMLIndex index   | "XMLIndex Path Subsetting: Specifying the<br>Paths You Want to Index" on page 6-30 |  |
| Specify namespace prefixes for XPath expressions used for<br>XMLIndex              | "XMLIndex Path Subsetting: Specifying the<br>Paths You Want to Index" on page 6-30 |  |
| Exclude or include particular XPath expressions from use by an<br>XMLIndex index   | "XMLIndex Path Subsetting: Specifying the<br>Paths You Want to Index" on page 6-30 |  |
| Specify namespace prefixes for XPath expressions used for<br>XMLIndex              | "XMLIndex Path Subsetting: Specifying the<br>Paths You Want to Index" on page 6-30 |  |

*Table 6–3 (Cont.) Tasks Involving XMLIndex Indexes with an Unstructured Component*

[Table 6–4](#page-272-1) identifies the documentation for some other user tasks involving XMLIndex indexes.

<span id="page-272-1"></span>*Table 6–4 Miscellaneous Tasks Involving XMLIndex Indexes*

| For information about how to                                                                  | See                                                                       |
|-----------------------------------------------------------------------------------------------|---------------------------------------------------------------------------|
| Specify that an XMLIndex index should be created and maintained<br>using parallel processes   | "XMLIndex Partitioning and Parallelism"<br>on page $6-34$                 |
| Change the parallelism of an XMLIndex path table to tune index<br>performance                 | "XMLIndex Partitioning and Parallelism"<br>on page 6-34                   |
| Schedule maintenance for an XMLIndex index                                                    | "Asynchronous (Deferred) Maintenance of<br>XMLIndex Indexes" on page 6-35 |
| Manually synchronize an XMLIndex index and its base table                                     | "Asynchronous (Deferred) Maintenance of<br>XMLIndex Indexes" on page 6-35 |
| Collect statistics on a table or index for the cost-based optimizer                           | Example $6-38$ on page $6-37$                                             |
| Create an Oracle Text CONTEXT index                                                           | Example $6-39$ on page $6-46$                                             |
| Create an Oracle Text CONTEXT index on a content table of an<br>XMLIndex structured component | Example $6-23$ on page $6-24$                                             |
| Use an Oracle Text CONTEXT index for full-text search of XML data                             | Example 6–40 on page 6-46                                                 |
| Show whether an Oracle Text CONTEXT index is used in a query                                  | Example 6–40 on page 6-46                                                 |

# <span id="page-272-0"></span>**Overview of Indexing XMLType Data**

Database indexes improve performance by providing faster access to table data. The use of indexes is particularly recommended for online transaction processing (OLTP) environments involving few updates.

The principle way you index XML data is using XMLIndex. You can also use Oracle Text CONTEXT indexes to supplement the use of XMLIndex.

# **XMLIndex Addresses the Fine-Grained Structure of XML Data**

You can create indexes on one or more table columns, or on a functional expression. XML data, however, has its own, fine-grained structure, which is not necessarily reflected in the structure of the database tables used to store it. For this reason, effectively indexing XML data can be a bit different from indexing most database data.

For structured XML storage, XML objects such as elements and attributes correspond to object-relational columns and tables, so creating *B-tree indexes* on those columns and tables provides an excellent way to effectively index the corresponding XML objects. Here, the storage model directly reflects the fine-grained structure of the XML data, so there is no special problem for indexing structured XML data. See ["Indexing XMLType](#page-275-0)  [Data Stored Object-Relationally" on page 6-6](#page-275-0).

For unstructured, hybrid, and binary XML storage models, indexing a database column using the standard sorts of index (B-tree, bitmap) is generally not helpful for accessing particular parts of an XML document. If an XMLType column that contains an XML document is stored as a CLOB instance, then the details within that document are inaccessible to the column index—the entire document acts as a single unit as far as the column index is concerned. In **hybrid storage**, part of an XML document is broken up and stored object-relationally (structured storage), but one or more XML fragments are stored as CLOB instances (unstructured storage). A typical use case here is mapping an XML-schema complexType or a complex element to CLOB storage, because the entire fragment is generally accessed as a unit. For standard indexes, it acts as a unit for indexing as well.

*XMLIndex* provides a general, XML-specific index that indexes the internal structure of XML data. One of its main purposes is to overcome the indexing limitation presented by unstructured, hybrid, and binary XML storage.

- An XMLIndex index with an *unstructured component* indexes the XML *tags* of your document and identifies document fragments based on XPath expressions that target them. It can also index scalar node *values*, to provide quick lookup based on individual values or ranges of values. It also records document *hierarchy* information for each node it indexes: relations parent–child, ancestor–descendant, and sibling. This index component is particularly useful for queries that extract XML fragments from documents that have little or variable structure.
- An XMLIndex index with a *structured component* indexes highly structured and predictable parts of XML data that is nevertheless for the most part unstructured. This index component is particularly useful for queries that project and use such islands of structured content.

**See Also:** ["XMLIndex" on page 6-7](#page-276-0)

# **Oracle Text Indexes**

Besides accessing XML nodes such as elements and attributes, it is sometimes important to provide fast access to particular passages of text within XML text nodes. This is the purpose of *Oracle Text indexes*: they index full-text strings. An Oracle Text CONTEXT index enables Oracle SQL function contains for full-text search over XML. With structured storage, XPath rewrite can often rewrite queries that use XPath function ora:contains to queries that use SQL function contains, so in those cases too an Oracle Text index can be employed.

Full-text indexing is particularly useful for *document-centric* applications, which often contain a mix of XML elements and text-node content. Full-text searching can often be made more powerful, more focused, by combining it with structural XML searching,

that is, by restricting it to certain parts of an XML document, which are identified by using XPath expressions.

**See Also:** ["Oracle Text Indexes on XML Data" on page 6-46](#page-315-0)

# **Optimization Chooses the Right Indexes to Use**

Which indexes are used when more than one might apply in a given case? Cost-based optimization determines the index or indexes to use, so that performance is maximized. Oracle Text indexes apply only to text, which, for XML data, means text nodes. Whenever text nodes are targeted and a corresponding Oracle Text index is defined, it is used. If other indexes are also appropriate in a particular context, then they can be used as well. However, just because an index is defined and it might appear applicable in a given situation does not mean that it will be used—it will not be used if the cost-based optimizer deems that its use is not cost-effective.

# **Deprecated Indexes for XML Data**

In releases prior to Oracle Database 11*g* Release 1 (11.1), CTXXPath indexes were sometimes appropriate for use with XMLType data. In releases prior to Oracle Database 11*g* Release 2 (11.2), function-based indexes were sometimes appropriate for use with XMLType data. These indexing methods are no longer recommended for use with XMLType data.

### <span id="page-274-0"></span>**Function-Based Indexes**

In releases prior to Oracle Database 11*g* Release 2 (11.2), function-based indexes were sometimes appropriate for use with XMLType data when an XPath expression targeted a singleton node. Oracle recommends that you use the structured component of XMLIndex instead. Doing so obviates the overhead associated with maintenance operations on function-based indexes, and it increases the number of situations in which the optimizer can correctly select the index. No changes to existing DML statements are required as a result of this.

It continues to be the case that, for structured storage, defining an index for (deprecated) Oracle SQL function extractValue often leads, by XPath rewrite, to automatic creation of B-tree indexes on the underlying objects (instead of a function-based index on extractValue). The XPath target here must be a *singleton* element or attribute. A similar shortcut exists for XMLCast applied to XMLQuery.

### **See Also:**

- ["Indexing XMLType Data Stored Object-Relationally" on page 6-6](#page-275-0)
- ["XMLIndex Structured Component" on page 6-10](#page-279-0)

# **CTXXPath Indexes**

Another type of index that is available for indexing XML data, CTXXPath, is *deprecated*, starting with Oracle Database 11*g* Release 1 (11.1). It has been superseded by XMLIndex, and it is made available *only for use with older database releases*. It cannot help in extracting an XML fragment, and it acts only as a preliminary filter for equality predicates; after such filtering, XPath expressions are evaluated functionally (that is, without the benefit of XPath rewrite).

**Note:** CTXSYS.CTXXPath indexing was deprecated in Oracle Database 11g Release 1 (11.1). The functionality that was provided by CTXXPath is now provided by XMLIndex.

Oracle recommends that you replace CTXXPath indexes with XMLIndex indexes. The intention is that CTXXPath will no longer be supported in a future release of the database.

# <span id="page-275-0"></span>**Indexing XMLType Data Stored Object-Relationally**

You can effectively index XML data that is stored object-relationally (structured storage) by creating B-tree indexes on the underlying database columns that correspond to XML nodes.

If the data to be indexed is a *singleton*, that is, if it can occur only once in any XML instance document, then you can use a *shortcut* of ostensibly creating a function-based index, where the expression defining the index is a functional application, with an XPath-expression argument that targets the singleton data. A shortcut is defined for XMLCast applied to XMLQuery, and another shortcut is defined for (deprecated) Oracle SQL function extractValue.

In many cases, Oracle XML DB then automatically creates appropriate indexes on the underlying object-relational tables or columns; it does *not* create a function-based index on the targeted XMLType data as the CREATE INDEX statement would suggest.

In the case of the extractValue shortcut, the index created is a B-tree index. In the case of XMLCast applied to XMLQuery, the index created is a function-based index on the scalar value resulting from the functional expression. ["Indexing Non-Repeating](#page-275-2)  [text\(\) Nodes or Attribute Values"](#page-275-2) describes this.

If the data to be indexed is a *collection*, then you cannot use such a shortcut; you must create the B-tree indexes manually. ["Indexing Repeating \(Collection\) Elements" on](#page-276-1)  [page 6-7](#page-276-1) describes this.

# <span id="page-275-2"></span>**Indexing Non-Repeating text() Nodes or Attribute Values**

Table purchaseorder in sample database schema OE is stored object-relationally. Each purchase-order document has a single Reference element; this element is a singleton. You can thus use a shortcut to create an index on the underlying object-relational data.

[Example 6–1](#page-275-1) shows a CREATE INDEX statement that ostensibly tries to create a function-based index using XMLCast applied to XMLQuery, targeting the text content of element Reference. (The content of this element is only text, so targeting the element is the same as targeting its text node using node test  $text{text}()$ .)

[Example 6–2](#page-275-3) ostensibly tries to create a function-based index using (deprecated) Oracle SQL function extractValue, targeting the same data.

#### <span id="page-275-1"></span>*Example 6–1 CREATE INDEX using XMLCAST and XMLQUERY on a Singleton Element*

CREATE INDEX po\_reference\_ix ON purchaseorder (XMLCast(XMLQuery ('\$p/PurchaseOrder/Reference' PASSING po.OBJECT\_VALUE AS "p" RETURNING CONTENT)

AS VARCHAR2(128)));

## <span id="page-275-3"></span>*Example 6–2 CREATE INDEX using EXTRACTVALUE on a Singleton Element*

CREATE INDEX po\_reference\_ix ON purchaseorder

```
 (extractValue(OBJECT_VALUE, '/PurchaseOrder/Reference'));
```
In reality, in both [Example 6–1](#page-275-1) and [Example 6–2](#page-275-3) no function-based index is created on the targeted XMLType data. Instead, Oracle XML DB rewrites the CREATE INDEX statements to create indexes on the underlying scalar data.

**See Also:** [Example 8–4](#page-376-0) and [Example 8–5](#page-376-1) [on page 8-5](#page-376-0) for information about XPath rewrite as it applies to such CREATE INDEX statements

In some cases when you use either of these shortcuts, the CREATE INDEX statement is not able to create an index on the underlying scalar data as described, and it instead actually does create a function-based index on the referenced XMLType data. (This is so, even if the *value* of the index might be a scalar.)

If this happens, drop the index, and create instead an XMLIndex index with a structured component that targets the same XPath. As a general rule, Oracle recommends against using a function-based index on XMLType data.

This is an instance of a general rule for XMLType data, regardless of the storage method used: Use an XMLIndex with a structured component instead of a function-based index. This rule applies starting with Oracle Database 11*g* Release 2 (11.2). Respecting this rule obviates the overhead associated with maintenance operations on function-based indexes, and it can increase the number of situations in which the optimizer can correctly select the index.

**See Also:** ["Function-Based Indexes" on page 6-5](#page-274-0)

# <span id="page-276-1"></span>**Indexing Repeating (Collection) Elements**

In structured storage, a collection is stored as an ordered collection table (OCT) of an XMLType instance, which means that you can directly access its members. Because the structured storage model directly reflects the fine-grained structure of the XML data, you can create indexes that target individual collection members.

You must create such indexes manually. The special feature of automatically creating B-tree indexes when you ostensibly create a function-based index for (deprecated) Oracle SQL function extractValue does *not* apply to collections (the XPath expression passed to extractValue must target a singleton).

To create B-tree indexes for a collection, you must understand the structure of the SQL object that is used to manage the collection. Given this information, you can use conventional object-relational SQL code to created the indexes directly on the appropriate SQL-object attributes. Refer to ["Guideline: Create indexes on ordered](#page-377-0)  [collection tables" on page 8-6](#page-377-0) for an example of how to do this.

# <span id="page-276-0"></span>**XMLIndex**

This section contains these topics:

- [Advantages of XMLIndex](#page-277-0)
- [Structured and Unstructured XMLIndex Components](#page-278-0)
- **[XMLIndex Structured Component](#page-279-0)**
- **[XMLIndex Unstructured Component](#page-282-0)**
- [Creating, Dropping, Altering, and Examining an XMLIndex Index](#page-287-3)
- [Using XMLIndex with an Unstructured Component](#page-288-2)
- [Using XMLIndex with a Structured Component](#page-292-1)
- [How to Tell Whether XMLIndex is Used](#page-294-0)
- [Turning Off Use of XMLIndex](#page-299-1)
- [XMLIndex Path Subsetting: Specifying the Paths You Want to Index](#page-299-2)
- [Guidelines for Using XMLIndex with an Unstructured Component](#page-301-1)
- [Guidelines for Using XMLIndex with a Structured Component](#page-302-0)
- [XMLIndex Partitioning and Parallelism](#page-303-1)
- [Asynchronous \(Deferred\) Maintenance of XMLIndex Indexes](#page-304-1)
- [Collecting Statistics on XMLIndex Objects for the Cost-Based Optimizer](#page-306-2)
- [Data Dictionary Static Public Views Related to XMLIndex](#page-306-1)
- [PARAMETERS Clause for CREATE INDEX and ALTER INDEX](#page-307-0)

B-tree indexes can be used advantageously with structured (object-relational) storage—they provide sharp focus by targeting the underlying objects directly. They are generally ineffective, however, in addressing the detailed structure (elements and attributes) of an XML document stored using binary XML or CLOB storage, or of an XML fragment stored in a CLOB instance embedded in object-relational storage. That is the special domain of XMLIndex: unstructured and hybrid storage.

One typical use case for XMLIndex is where you generally expect to access certain portions of a document in their entirety, so you pack those portions into one or more CLOB instances. You might nevertheless sometimes need to query within these document portions. XMLIndex can help here.

Another use case is where an XML schema contains xsd:any elements, for lack of any specific knowledge of the document structure and data types involved. The data corresponding to these elements is stored in CLOB instances, and XMLIndex can be used to speed access to it.

# <span id="page-277-0"></span>**Advantages of XMLIndex**

XMLIndex is a *domain* index; it is designed specifically for the domain of XML data. It is a *logical* index. An XMLIndex index can be used for SQL/XML functions XMLQuery, XMLTable, XMLExists, and XMLCast.

XMLIndex presents the following advantages over other indexing methods:

- An XMLIndex index is effective in any part of a query; it is not limited to use in a WHERE clause. This is not the case for any of the other kinds of indexes you might use with XML data.
- An XMLIndex index with an unstructured component can speed access to both SELECT list data and FROM list data, making it useful for XML *fragment* extraction, in particular. Function-based indexes and CTXXPath indexes, both of which are deprecated, cannot be used to extract document fragments.
- You can use an XMLIndex index with either XML schema-based or non-schema-based data. You can use it with unstructured storage, hybrid storage, and binary XML storage. B-tree indexing is appropriate only for XML schema-based data that is stored object-relationally (structured storage); it is ineffective for XML schema-based data stored in a CLOB instance.
- You can use an XMLIndex index for searches with XPath expressions that target *collections*, that is, nodes that occur multiple times within a document. This is not the case for function-based indexes.
- You need no prior knowledge of the XPath expressions that might be used in queries. The unstructured component of an XMLIndex index can be completely general. This is not the case for function-based indexes.
- If you have prior knowledge of the XPath expressions to be used in queries, then you can improve performance either by using a *structured* XMLIndex component that targets fixed, structured islands of data that are queried often.
- XMLIndex indexing—both index creation and index maintenance—can be carried out in parallel, using multiple database processes. This is not the case for function-based and CTXXPATH indexes, which are deprecated.

# <span id="page-278-0"></span>**Structured and Unstructured XMLIndex Components**

<code>XMLIndex</code> is used to index <code>XML</code> data that is semi-structured $^1$ , that is, data that generally has little or no fixed structure. It applies to data that is stored using binary XML or CLOB-based storage. This includes XML data stored in CLOB instances that are embedded in object-relational storage (hybrid storage).

Semi-structured XML data can sometimes nevertheless contain islands of predictable, structured data. An XMLIndex index can therefore have two components: a **structured component**, used to index such islands, and an **unstructured component**, used to index data that has little or variable structure.

A structured component can help with queries that project and use islands of structured content. An unstructured component can help with queries that extract XML fragments. Either component can be omitted from a given XMLIndex index.

Unlike a structured component, an unstructured component is general and relatively untargeted. Though you can restrict an unstructured component to apply only to certain XPath subsets, its path table indexes node content that can be of different scalar types, which can require you to create multiple secondary indexes on the VALUE column to deal with the different data types—see ["Secondary Indexes on Column](#page-286-0)  [VALUE" on page 6-17.](#page-286-0) Using an unstructured component alone can also lead to inefficiencies involving multiple probes and self-joins of its path table, for queries that project structured islands.

On the other hand, a structured component is not suited for queries that involve little structure or queries that extract XML fragments. Use a structured component to index structured islands of data; use an unstructured component to index data that has little structure.

[Figure 6–1](#page-279-1) is the same as [Figure 1–5](#page-76-0) in [Chapter 1.](#page-60-0) The last row indicates the applicability of XMLIndex for different XML data use cases. It shows that XMLIndex is appropriate for semi-structured XML data, however it is stored (last three columns). And an XMLIndex index with a structured component is useful for document-centric data that contains structured islands (fourth column).

In this book, "structured" and "unstructured" generally refer to XMLType storage options; they refer less often to the nature of your data. "Hybrid" refers to object-relational storage with some embedded CLOB storage. "Sem

<span id="page-279-1"></span>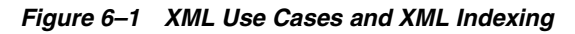

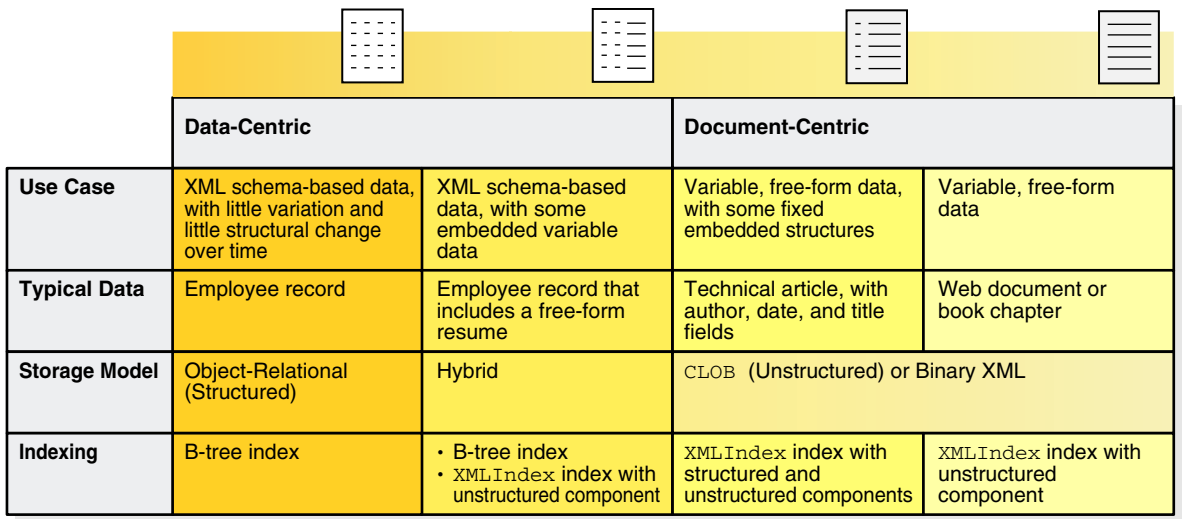

### \*\*\*\*\*\*\*\*\*\*\*\*\*\*\*\*\*\*\*\*\*\*\*\*\*\*\*\*\*\*\*\*\*\*\*\*\*\*\*\*\*\*\*\*\*\*\*\*\*\*\*\*\*\*\*\*\*\*\*\*\*\*\*\*\*\*\*\*\*\*\*\*\*\*\*\*\*\*\*\*\*\*\*\*\*\*\*\*\*\*\*\*\*\*\*

### **See Also:**

- ["XMLIndex Structured Component" on page 6-10](#page-279-0)
- ["XMLIndex Unstructured Component" on page 6-13](#page-282-0)
- ["Advantages of XMLIndex" on page 6-8](#page-277-0) for a summary of the advantages provided by each XMLIndex component type

# <span id="page-279-0"></span>**XMLIndex Structured Component**

You create and use the structured component of an XMLIndex index for queries that project fixed, structured islands of XML content, even if the surrounding data is relatively unstructured.

A structured XMLIndex component organizes such islands in a relational format. In this it is similar to SQL/XML *function* XMLTable, and the syntax you use to define the structured component reflects this similarity. The relational tables used to store the indexing data are data-type aware, and each column can be of a different scalar data type.

You can thus think of the act of creating the structured component of an XMLIndex index as *decomposing* a structured portion of your XML data into relational format. This differs from the object-relational storage model of XMLType in these ways:

- A structured index component *explicitly* decomposes particular *portions* of your data, which you specify—portions that you commonly query. Object-relational XMLType storage involves automatic decomposition of an entire XMLType table or column.
- The structured component of an XMLIndex index applies to both XML schema-based and non-schema-based data. Object-relational XMLType storage applies only to data that is based on an XML schema.
- The decomposed data for a structured XMLIndex component is stored in addition to the XMLType data, as an index, rather than being the storage model for the XMLType data itself.

For a structured XMLIndex component, the same data can be projected multiple times, as columns of different data type.

The index content tables used for the structured component of an XMLIndex index are part of the index, but because they are normal relational tables you can, in turn, *index* them using any standard relational indexes, including indexes that satisfy primary-key and foreign-key constraints. You can also index them using domain indexes, such as an Oracle Text CONTEXT index.

Another way to look at the structured component of an XMLIndex index sees that it acts as a *generalized function-based index*. A function-based index is similar to a structured XMLIndex component that has only one relational column.

If you find that for a particular application you are creating multiple function-based indexes, then consider using a structured XMLIndex index instead. Create also B-tree indexes on the columns of the structured index component.

### **Note:**

- Queries that use SQL/XML function XMLTable can typically be rewritten to use the relational indexing tables of an XMLIndex structured component. These tables also contain some internal, system-defined columns. These internal columns might change in the future, so do not write code that depends on any assumptions about their existence or contents.
- Queries that use Oracle SQL function XMLSequence within a SQL TABLE collection expression, that is, TABLE(XMLSequence(...)), are *not* rewritten to use the indexing tables of an XMLIndex structured component. Oracle SQL function XMLSequence is *deprecated* in Oracle Database 11*g* Release 2; use standard SQL/XML function XMLTable instead.

See *Oracle Database SQL Language Reference* for information about the SQL TABLE collection expression.

### **Ignore the Index Content Tables; They Are Transparent**

Although the index content tables of an XMLIndex structured component are normal relational tables, they are also *read-only*: you cannot add or drop their columns or modify (insert, update, or delete) their rows.

You can thus generally ignore the relational index content tables. You cannot access them, other than to DESCRIBE them and create (secondary) indexes on them. You need never explicitly gather statistics on them. You need only collect statistics on the XMLIndex index itself or the base table on which the XMLIndex index is defined; statistics are collected and maintained on the index content tables transparently.

**See Also:** ["Collecting Statistics on XMLIndex Objects for the](#page-306-2)  [Cost-Based Optimizer" on page 6-37](#page-306-2)

### <span id="page-280-0"></span>**Data Type Considerations for XMLIndex Structured Component**

The relational tables that are used for an XMLIndex structured component use SQL data types. XQuery expressions that are used in queries use XML data types (XML Schema data types and XQuery data types).

XQuery typing rules can automatically change the data type of a subexpression, to ensure coherence and type-checking. For example, if a document that is queried using XPath expression /PurchaseOrder/LineItem[@ItemNumber = 25] is not XML schema-based, then the subexpression @ItemNumber is untyped, and it is then automatically cast to  $xs:$  double by the XQuery = comparison operator. To index this data using an XMLIndex structured component you must use BINARY\_DOUBLE as the SQL data type.

This is a general rule. For an XMLIndex index with structured component to apply to a query, the data types must correspond. [Table 6–5](#page-281-1) shows the data-type correspondences.

| <b>XML Data Type</b>  | <b>SQL Data Type</b>               |
|-----------------------|------------------------------------|
| xs:decimal            | INTEGER OF NUMBER                  |
| xs:double             | BINARY DOUBLE                      |
| xs:float              | BINARY FLOAT                       |
| xs:date               | DATE, TIMESTAMP WITH TIMEZONE      |
| xs:dateTime           | TIMESTAMP, TIMESTAMP WITH TIMEZONE |
| xs:dayTimeDuration    | INTERVAL DAY TO SECOND             |
| xs: yearMonthDuration | INTERVAL YEAR TO MONTH             |

<span id="page-281-1"></span>*Table 6–5 XML and SQL Data Type Correspondence for XMLIndex*

**Note:** If the XML data type is xs:date or xs:dateTime, and if you know that the data that you will query and for which you are creating an index will *not* contain a time-zone component, then you can increase performance by using SQL data type DATE or TIMESTAMP. If the data might contain a time-zone component, then you must use SQL data type TIMESTAMP WITH TIMEZONE.

If the XML and SQL data types involved do not have a built-in one-to-one correspondence, then you must make them correspond (according to [Table 6–5](#page-281-1)), in order for the index to be picked up for your query. There are two ways you can do this:

- **Make the index correspond to the query –** Define (or redefine) the column in the structured index component, so that it corresponds to the XML data type. For example, if a query that you want to index uses the XML data type  $xs:double,$ then define the index to use the corresponding SQL data type, BINARY\_DOUBLE.
- **Make the query correspond to the index** In your query, explicitly cast the relevant parts of an XQuery expression to data types that correspond to the SQL data types used in the index content table.

[Example 6–3](#page-281-0) and [Example 6–4](#page-282-1) show how you can cast an XQuery expression in your query to match the SQL data type used in the index content table.

### <span id="page-281-0"></span>*Example 6–3 Making Query Data Compatible with Index Data – SQL Cast*

```
SELECT count(*) FROM purchaseorder
  WHERE XMLCast(XMLQuery('$p/PurchaseOrder/LineItem/@ItemNumber'
                          PASSING OBJECT_VALUE AS "p" RETURNING CONTENT)
                 AS INTEGER)
        = 25;
```
### <span id="page-282-1"></span>*Example 6–4 Making Query Data Compatible with Index Data – XQuery Cast*

```
SELECT count(*) FROM purchaseorder
  WHERE XMLExists('$p/PurchaseOrder/LineItem[xs:decimal(@ItemNumber) = 25]'
                  PASSING OBJECT VALUE AS "p");
```
Notice that the number 25 plays a different role in these two examples, even though in both cases it is the purchase-order item number. In [Example 6–3,](#page-281-0) 25 is a SQL number of data type INTEGER; in [Example 6–4,](#page-282-1) 25 is an XQuery number of data type xs:decimal.

In [Example 6–3,](#page-281-0) the XMLQuery result is cast to SQL type INTEGER, which is compared with the SQL value 25. In Example  $6-4$ , the value of attribute ItemNumber is cast (in XQuery) to the XML data type xs:decimal, which is compared with the XQuery value 25 and which corresponds to the SQL data type (INTEGER) used for the index. There are thus two different kinds of data-type conversion in these examples, but they both convert query data to make it type-compatible with the index content table.

**See Also:** ["Mapping XML Schema Data Types to SQL Data Types"](#page-362-0) [on page 7-45](#page-362-0) for information about the built-in correspondence between XML Schema data types and SQL data types

# <span id="page-282-0"></span>**XMLIndex Unstructured Component**

Unlike a B-tree index, which you define for a specific database column that represents an individual XML element or attribute, or the XMLIndex structured component, which applies to specific, structured document parts, the unstructured component of an XMLIndex index is, by default, very general. Unless you specify a more narrow focus by detailing specific XPath expressions to use or not to use in indexing, an unstructured XMLIndex component applies to *all possible XPath expressions* for your XML data.

The unstructured component of an XMLIndex index has three logical parts:

- A **path index** This indexes the XML *tags* of a document and identifies its various document *fragments*.
- An **order index** This indexes the hierarchical *positions* of the nodes in an XML document. It keeps track of parent–child, ancestor–descendant, and sibling relations.
- A **value index** This indexes the *values* of an XML document. It provides lookup by either value equality or value range. A value index is used for values in query predicates (WHERE clause).

The unstructured component of an XMLIndex index uses a path table and a set of (local) secondary indexes on the path table, which implement the logical parts described above. Two secondary indexes are created automatically:

- A **pikey index**, which implements the logical indexes for both path and order.
- A real **value index**, which implements the logical value index.

You can modify these two indexes or create additional secondary indexes. The path table and its secondary indexes are all owned by the owner of the base table upon which the XMLIndex index is created.

The pikey index handles paths and order relationships together, which gives the best performance in most cases. If you find in some particular case that the value index is not picked up when think it should be, you can replace the pikey index with separate indexes for the paths and order relationships. Such (optional) indexes are called **path**  **id** and **order key** indexes, respectively. For best results, contact Oracle Support if you find that the pikey index is not sufficient for your needs in some case.

The path table contains one row for each indexed node in the XML document. For each indexed node, the **path table** stores:

- The corresponding *rowid* of the table that stores the document.
- A *locator*, which provides fast access to the corresponding document fragment. For binary XML storage of XML schema-based data, it also stores data-type information.
- An *order key*, to record the hierarchical position of the node in the document. You can think of this as a Dewey decimal key like that used in library cataloging and Internet protocol SNMP. In such a system, the key 3.21.5 represents the node position of the fifth child of the twenty-first child of the third child of the document root node.
- An identifier that represents an XPath *path* to the node.
- The effective *text value* of the node.

[Table 6–6](#page-283-0) shows the main information<sup>2</sup> that is in the path table.

*Table 6–6 XMLIndex Path Table*

<span id="page-283-0"></span>

| Column              | Data Type       | <b>Description</b>                                                                                                    |
|---------------------|-----------------|----------------------------------------------------------------------------------------------------|
| PATHID              | RAW(8)          | Unique identifier for the XPath path to the node.                                                                                                    |
| <b>RTD</b>          | ROWID           | Rowid of the table used to store the XML data.                                                                                                    |
| ORDER KEY RAW(1000) |                 | Decimal order key that identifies the hierarchical position of<br>the node. (Document ordering is preserved.)                                                  |
| LOCATOR             | RAW (2000)      | Fragment-location information. Used for fragment<br>extraction. For binary XML storage of XML schema-based<br>data, data-type information is also stored here. |
| <b>VALUE</b>        | VARCHAR2 (4000) | Effective text value the node.                                                                                                    |

The pikey index uses path table columns PATHID, RID, and ORDER\_KEY to represent the path and order indexes. An optional path id index uses columns PATHID and RID to represent the path index. A value index is an index on the VALUE column.

[Example 6–5](#page-283-1) explores the contents of the path table for two purchase-order documents.

### <span id="page-283-1"></span>*Example 6–5 Path Table Contents for Two Purchase Orders*

```
<PurchaseOrder>
 <Reference>SBELL-2002100912333601PDT</Reference>
 <Actions>
  <Action>
   <User>SVOLLMAN</User>
  </Action>
  </Actions>
  . . .
</PurchaseOrder>
<PurchaseOrder>
  <Reference>ABEL-20021127121040897PST</Reference>
```
 $\overline{2}$  The actual path table implementation may be slightly different.

```
 <Actions>
  <Action>
   <User>ZLOTKEY</User>
  </Action>
  <Action>
   <User>KING</User>
  </Action>
 </Actions>
 . . .
</PurchaseOrder>
```
An XMLIndex index on an XMLType table or column storing these purchase orders includes a path table that has one row for each indexed node in the XML documents. Suppose that the system assigns the following PATHIDs when indexing the nodes according to their XPath expressions:

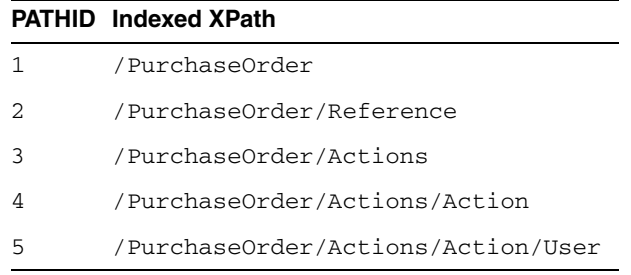

The resulting path table would then be something like this (column LOCATOR is not shown):

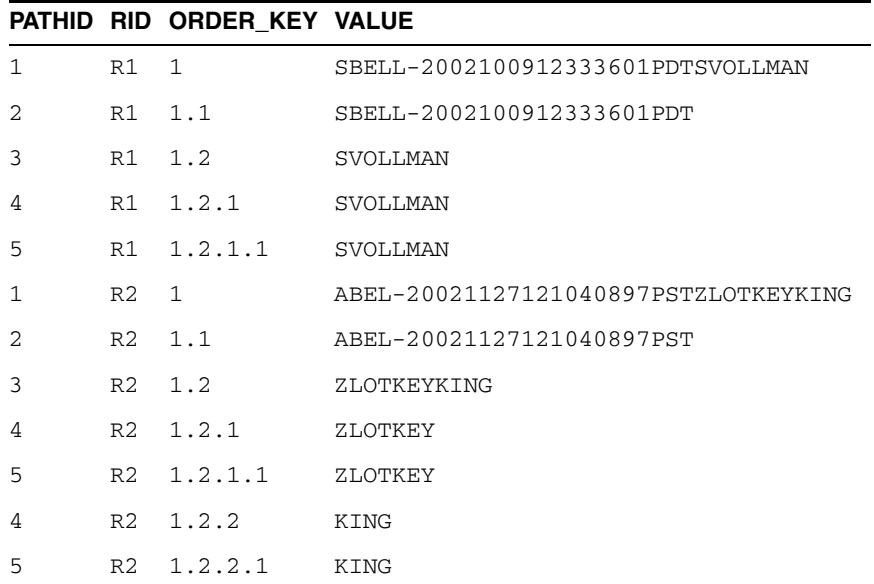

# **Ignore the Path Table – It Is Transparent**

Though you can create secondary indexes on path-table columns, you can generally ignore the path table itself. You *cannot access* the path table, other than to DESCRIBE it and create (secondary) indexes on it. You need never explicitly gather statistics on the path table. You need only collect statistics on the XMLIndex index or the base table on which the XMLIndex index is defined; statistics are collected and maintained on the path table and its secondary indexes transparently.

**See Also:** "Collecting Statistics on XMLIndex Objects for the [Cost-Based Optimizer" on page 6-37](#page-306-2)

# **Column VALUE of an XMLIndex Path Table**

A secondary index on column VALUE is used with XPath expressions in a WHERE clause that have predicates involving string matches. For example:

/PurchaseOrder[Reference/text() = "SBELL-2002100912333601PDT"]

Column VALUE stores the **effective text value** of an element or an attribute node—comments and processing instructions are ignored during indexing.

- For an *attribute*, the effective text value is the attribute value.
- For a *simple* element (an element that has no children), the effective text value is the concatenation of all of the text nodes of the element.
- For a *complex* element (an element that has children), the effective text value is the concatenation of (1) the text nodes of the element itself and (2) the effective text values of all of its simple-element descendants. (This is a recursive definition.)

The effective text value is limited (truncated), however, to 4000 bytes for a simple element or attribute and to 80 bytes for a complex element.

Column VALUE is a fixed size, VARCHAR2(4000). Any overflow (beyond 4000 bytes) during index creation or update is truncated, but the LOCATOR value for that row is then flagged so that the full value can be retrieved from the base table when needed.

In addition to the 4000-byte limit for column VALUE, there is a limit on the size of a key for the secondary index created on this column. This is the case for B-tree and function-based indexes as well; it is not an XMLIndex limitation. The index-key size limit is a function of the block size for your database. It is this limit that determines how much of VALUE is indexed.

Thus, only the first 4000 bytes of the effective text value are stored in column VALUE, and only the first *N* bytes of column VALUE are indexed, where *N* is the index-key size limit (*N* < 4000). Because of the index-key size limit, the index on column VALUE acts only as a *preliminary filter* for the effective text value.

For example, suppose that your database block size requires that the VALUE index be no larger than 800 bytes, so that only the first 800 bytes of the effective text value is indexed. The first 800 bytes of the effective text value is first tested, using XMLIndex, and only if that text prefix matches the query value is the rest of the effective text value tested.

The secondary index on column VALUE is an index on SQL function substr (substring equality), because that function is used to test the text prefix. This function-based index is created automatically as part of the implementation of XMLIndex for column VALUE.

For example, the XPath expression /PurchaseOrder[Reference/text() =  $:1$ ] in a query WHERE clause might, in effect, be rewritten to a test something like this:

 $substr(VALUE, 1 800) = substr(.1, 1, 800)$  AND VALUE = :1;

This conjunction contains two parts, which are processed from left to right. The first test uses the index on function substr as a preliminary filter, to eliminate text whose first 800 bytes do not match the first 800 bytes of the value of bind variable :1.

Only the first test uses an index—the full value of column VALUE is not indexed. After preliminary filtering by the first test, the second test checks the entire effective text

value—that is, the full value of column VALUE—for full equality with the value of :1. This check does not use an index.

Even if only the first 800 bytes of text is indexed, it is important for query performance that up to 4000 bytes be stored in column VALUE, because that provides quick, direct access to the data, instead of requiring, for example, extracting it from deep within a CLOB-instance XML document. If the effective text value is greater than 4000 bytes, then the second test in the WHERE-clause conjunction requires accessing the base-table data.

Note that neither the VALUE column 4000-byte limit nor the index-key size affect query results in any way; they can affect only performance.

**Note:** Because of the possibility of the VALUE column being truncated, an Oracle Text CONTEXT index created on the VALUE column might return incorrect results.

As mentioned, XMLIndex can be used with XML schema-based data. If an XML schema specifies a defaultValue value for a given element or attribute, and a particular document does not specify a value for that element or attribute, then the defaultValue value is used for the VALUE column.

### <span id="page-286-0"></span>**Secondary Indexes on Column VALUE**

Even if you do not specify a secondary index for column VALUE when you create an XMLIndex index, a default secondary index is created on column VALUE. This default index has the default properties—in particular, it is an index for *text* (string-valued) data only.

You can, however, create a VALUE index of a different type. For example, you can create a number-valued index if that is appropriate for many of your queries. You can create multiple secondary indexes on the VALUE column. An index of a particular type is used only when it is appropriate. For example, a number-valued index is used only when the VALUE column is a number; it is ignored for other values. Secondary indexes on path-table columns are treated like any other secondary indexes—you can alter them, drop them, mark them unusable, and so on.

### **See Also:**

- "Using XMLIndex with an Unstructured Component" on [page 6-19](#page-288-2) for examples of creating secondary indexes on column **VALUE**
- ["PARAMETERS Clause for CREATE INDEX and ALTER INDEX"](#page-307-0) [on page 6-38](#page-307-0) for the syntax of the PARAMETERS clause

## **XPath Expressions that Are Not Indexed by an XMLIndex Unstructured Component**

The following types of XPath expressions are *not* indexed by XMLIndex:

- Applications of XPath functions, *except* ora: contains. In particular, user-defined XPath functions are *not* indexed.
- Axes other than child, descendant, and attribute, that is, axes parent, ancestor, following-sibling, preceding-sibling, following, preceding, and ancestor-or-self.
- Expressions using the union operator,  $\vert$  (vertical bar).

# <span id="page-287-3"></span><span id="page-287-0"></span>**Creating, Dropping, Altering, and Examining an XMLIndex Index**

You create an XMLIndex index by declaring the index type to be XDB. XMLIndex, as illustrated in [Example 6–6](#page-287-0).

### *Example 6–6 Creating an XMLIndex Index on XMLType Unstructured Storage*

CREATE INDEX po\_xmlindex\_ix ON po\_clob (OBJECT\_VALUE) INDEXTYPE IS **XDB.XMLIndex**;

This creates an XMLIndex index named po\_xmlindex\_ix on XMLType table po\_ clob. The index has only an unstructured component, no structured component.

You specify inclusion of a structured component in an XMLIndex index by including a *structured\_clause* in the PARAMETERS clause. You specify inclusion of an unstructured component by including a *path\_table\_clause* in the PARAMETERS clause. You can do this when you create the XMLIndex index or when you modify it. If, as in [Example 6–6,](#page-287-0) you specify neither a *structured\_clause* nor a *path\_ table\_clause*, then *only* an unstructured component is included.

If an XMLIndex index has both an unstructured and a structured component, then you can drop either of these components using ALTER INDEX.

## **See Also:**

- ["PARAMETERS Clause for CREATE INDEX and ALTER INDEX"](#page-307-0) [on page 6-38](#page-307-0)
- ["structured\\_clause ::=" on page 6-42](#page-311-0)
- ["path\\_table\\_clause ::=" on page 6-41](#page-310-1)
- ["drop\\_path\\_table\\_clause ::=" on page 6-41](#page-310-0)
- ["alter\\_index\\_group\\_clause ::=" on page 6-43](#page-312-0)

You can obtain the name of an XMLIndex index on a particular XMLType table (or column), as shown in [Example 6–7](#page-287-2). You can also select INDEX\_NAME from DBA\_ INDEXES or ALL\_INDEXES, as appropriate.

### <span id="page-287-2"></span>*Example 6–7 Obtaining the Name of an XMLIndex Index on a Particular Table*

```
SELECT INDEX_NAME FROM USER_INDEXES
  WHERE TABLE_NAME = 'PO_CLOB' AND ITYP_NAME = 'XMLINDEX';
INDEX_NAME
---------------
PO_XMLINDEX_IX
1 row selected.
```
You rename or drop an XMLIndex index just as you would any other index, as illustrated in [Example 6–8](#page-287-1). This renaming changes the name of the XMLIndex index only. It does not change the name of the path table—you can rename the path table separately.

<span id="page-287-1"></span>*Example 6–8 Renaming and Dropping an XMLIndex Index*

ALTER INDEX po\_xmlindex\_ix **RENAME TO new\_name\_ix**;

```
DROP INDEX new name_ix;
```
Similarly, you can change other index properties using other ALTER INDEX options, such as REBUILD. XMLIndex is no different from other index types in this respect.

The RENAME clause of an ALTER INDEX statement for XMLIndex applies only to the XMLIndex index itself. To rename the path table and secondary indexes, you must determine the names of these objects and use appropriate ALTER TABLE or ALTER INDEX statements on them directly. Similarly, to retrieve the physical properties of the secondary indexes or alter them in any other way, you must obtain their names, as in [Example 6–13](#page-289-1).

[Example 6–6](#page-287-0) shows how to create an XMLIndex index on unstructured storage.

```
See Also: "PARAMETERS Clause for CREATE INDEX and ALTER 
INDEX" on page 6-38 for the syntax of the PARAMETERS clause
```
# **Using XMLIndex with an Unstructured Component**

This section covers operations you can perform on an XMLIndex index that has an unstructured component (whether or not it also has a structured component)—see ["XMLIndex Unstructured Component" on page 6-13](#page-282-0).

To include an unstructured component in an XMLIndex index, you use a *path\_ table\_clause* in the PARAMETERS clause when you create or modify the XMLIndex index—see ["path\\_table\\_clause ::=" on page 6-41](#page-310-0).

If you do not specify a *structured* component, then the index will have an unstructured component, even if you do not specify the path table. It is however generally a good idea to specify the path table, so that it has a recognizable, user-oriented name that you can refer to in other XMLIndex operations.

[Example 6–9](#page-288-0) shows how to name the path table ("my\_path\_table") when creating an XMLIndex index with an unstructured component.

#### <span id="page-288-0"></span>*Example 6–9 Naming the Path Table of an XMLIndex Index*

```
CREATE INDEX po_xmlindex_ix ON po_clob (OBJECT_VALUE) INDEXTYPE IS XDB.XMLIndex
  PARAMETERS ('PATH TABLE my_path_table');
```
If you do not name the path table then its name is generated by the system, using the index name you provide to CREATE INDEX as a base. [Example 6–10](#page-288-1) shows this for the XMLIndex index created in [Example 6–6.](#page-287-0)

#### <span id="page-288-1"></span>*Example 6–10 Determining the System-Generated Name of an XMLIndex Path Table*

SELECT **PATH\_TABLE\_NAME** FROM **USER\_XML\_INDEXES** WHERE TABLE\_NAME = 'PO\_CLOB' AND INDEX\_NAME = 'PO\_XMLINDEX\_IX';

PATH\_TABLE\_NAME ------------------------------ **SYS67567**\_PO\_XMLINDE\_**PATH\_TABLE**

1 row selected.

By default, the storage options of a path table and its secondary indexes are derived from the storage properties of the base table on which the XMLIndex index is created. You can specify different storage options by using a PARAMETERS clause when you create the index, as shown in [Example 6–11](#page-289-0). The PARAMETERS clause of CREATE INDEX (and ALTER INDEX) must be between single quotation marks (**'**).

## **See Also:** ["PARAMETERS Clause for CREATE INDEX and ALTER](#page-307-0)  [INDEX" on page 6-38](#page-307-0) for the syntax of the PARAMETERS clause

#### <span id="page-289-0"></span>*Example 6–11 Specifying Storage Options When Creating an XMLIndex Index*

CREATE INDEX po\_xmlindex\_ix ON po\_clob (OBJECT\_VALUE) INDEXTYPE IS XDB.XMLIndex PARAMETERS ('PATH TABLE po\_path\_table (PCTFREE 5 PCTUSED 90 INITRANS 5 **STORAGE** (INITIAL 1k NEXT 2k MINEXTENTS 3 BUFFER\_POOL KEEP)

 NOLOGGING ENABLE ROW MOVEMENT PARALLEL 3) **PIKEY INDEX** po\_pikey\_ix (LOGGING PCTFREE 1 INITRANS 3) **VALUE INDEX** po\_value\_ix (LOGGING PCTFREE 1 INITRANS 3)');

Because XMLIndex is a logical *domain* index, not a physical index, all physical attributes are either zero (0) or NULL.

If an XMLIndex index has both an unstructured and a structured component, then you can use ALTER INDEX to drop the unstructured component. To do this, you drop the path table. [Example 6–12](#page-289-2) illustrates this. (This assumes that you also have a structured component—[Example 6–20](#page-292-0) results in an index with both structured and unstructured components.)

#### <span id="page-289-2"></span>*Example 6–12 Dropping an XMLIndex Unstructured Component*

ALTER INDEX po\_xmlindex\_ix PARAMETERS('DROP PATH TABLE');

Note that, in addition to specifying storage options for the path table, [Example 6–11](#page-289-0) names the secondary indexes on the path table.

Like the name of the path table, the names of the secondary indexes on the path-table columns are generated automatically using the index name as a base, unless you specify them in the PARAMETERS clause. [Example 6–13](#page-289-1) illustrates this, and shows how you can determine these names using public view USER\_IND\_COLUMNS. It also shows that the pikey index uses three columns.

#### *Example 6–13 Determining the Names of the Secondary Indexes of an XMLIndex Index*

<span id="page-289-1"></span>SELECT INDEX\_NAME, COLUMN\_NAME, COLUMN\_POSITION FROM USER\_IND\_COLUMNS WHERE TABLE\_NAME IN (SELECT PATH\_TABLE\_NAME FROM USER\_XML\_INDEXES WHERE INDEX NAME = 'PO\_XMLINDEX\_IX') ORDER BY INDEX\_NAME, COLUMN\_NAME; INDEX\_NAME COLUMN\_NAME COLUMN\_POSITION ------------------------------ ------------ --------------- SYS67563\_PO\_XMLINDE\_PIKEY\_IX ORDER\_KEY 3 SYS67563\_PO\_XMLINDE\_PIKEY\_IX PATHID 2<br>SYS67563\_PO\_XMLINDE\_PIKEY\_IX PATHID 2 SYS67563\_PO\_XMLINDE\_PIKEY\_IX RID 1 SYS67563\_PO\_XMLINDE\_VALUE\_IX SYS\_NC00006\$ 1

4 rows selected.

**See Also:** [Example 6–19 on page 6-22](#page-291-0) for a similar, but more complex example

# **Creating Additional Secondary Indexes on an XMLIndex Path Table**

This section adds extra secondary indexes to the XMLIndex index created in [Example 6–11.](#page-289-0)

You can create any number of additional secondary indexes on the VALUE column of the path table of an XMLIndex index. These can be of different types, including function-based indexes and Oracle Text indexes.

Whether or not a given index is used for a given element occurrence when processing a query is determined by whether it is of the appropriate type for that value and whether it is cost-effective to use it.

[Example 6–14](#page-290-0) creates a function-based index on column VALUE of the path table using SQL function substr. This might be useful if your queries often use substr applied to the text nodes of XML elements.

#### <span id="page-290-0"></span>*Example 6–14 Creating a Function-Based Index on Path-Table Column VALUE*

CREATE INDEX fn\_based\_ix ON **po\_path\_table** (**substr**(**VALUE**, 1, 100));

If you have many elements whose text nodes represent numeric values, then it can make sense to create a numeric index on the column VALUE. However, doing so directly, in a manner analogous to [Example 6–14](#page-290-0), raises an ORA-01722 error (invalid number) if some of the element values are *not* numbers. This is illustrated in [Example 6–15](#page-290-3).

#### <span id="page-290-3"></span>*Example 6–15 Trying to Create a Numeric Index on Path-Table Column VALUE Directly*

CREATE INDEX direct\_num\_ix ON po\_path\_table (to\_binary\_double(VALUE)); CREATE INDEX direct\_num\_ix ON po\_path\_table (to\_binary\_double(VALUE))

ERROR at line 1: ORA-01722: **invalid number**

**\***

What is needed is an index that is used for numeric-valued elements but is ignored for element occurrences that do not have numeric values. Procedure createNumberIndex of package DBMS\_XMLINDEX exists specifically for this purpose. You pass it the names of the database schema, the XMLIndex index, and the numeric index to be created. Creation of a numeric index is illustrated in [Example 6–16](#page-290-2).

## <span id="page-290-2"></span>*Example 6–16 Creating a Numeric Index on Column VALUE with Procedure createNumberIndex*

CALL DBMS\_XMLINDEX.**createNumberIndex**('OE', 'PO\_XMLINDEX\_IX', 'API\_NUM\_IX');

Note that because such an index is specifically designed to ignore elements that do not have numeric values, its use does not detect their presence. If there are non-numeric elements and, for whatever reason, the XMLIndex index is not used in some query, then an ORA-01722 error is raised. However, if the index is used, no such error is raised, because the index ignores non-numeric data. As always, the use of an index never changes the result set—it never gives you different results, but use of an index can prevent you from detecting erroneous data.

Creating a date-valued index is similar to creating a numeric index; you use procedure DBMS\_XMLINDEX.createDateIndex. Example 6-17 shows this.

#### <span id="page-290-1"></span>*Example 6–17 Creating a Date Index on Column VALUE with Procedure createDateIndex*

CALL DBMS\_XMLINDEX.**createDateIndex**('OE', 'PO\_XMLINDEX\_IX', 'API\_DATE\_IX', 'dateTime');

[Example 6–18](#page-291-1) creates an Oracle Text CONTEXT index on column VALUE. This is useful for full-text queries on text values of XML elements. XPath predicates that use XPath

function ora:contains are rewritten to applications of Oracle SQL function contains on column VALUE. If a CONTEXT index is defined on column VALUE, then it is used during predicate evaluation. An Oracle Text index is independent of all other VALUE-column indexes.

#### <span id="page-291-1"></span>*Example 6–18 Creating an Oracle Text CONTEXT Index on Path-Table Column VALUE*

```
CREATE INDEX po_otext_ix ON po_path_table (VALUE)
   INDEXTYPE IS CTXSYS.CONTEXT PARAMETERS('TRANSACTIONAL');
```
#### **See Also:**

- From ora: contains to contains" on page 12-24 for information about parameter TRANSACTIONAL
- ["Column VALUE of an XMLIndex Path Table" on page 6-16](#page-285-0) for information about the possibility of an Oracle Text CONTEXT index created on the VALUE column returning incorrect results
- ["Oracle Text Indexes on XML Data" on page 6-46](#page-315-0)

The query in [Example 6–19](#page-291-0) shows all of the secondary indexes created on the path table of an XMLIndex index. The indexes created explicitly are in bold. Note in particular that some indexes, such as the function-based index created on column VALUE, do not appear as such; the column name listed for such an index is a system-generated name such as SYS\_NC00007\$. You *cannot* see these columns by executing a query with COLUMN\_NAME =  $'$ VALUE' in the WHERE clause.

#### <span id="page-291-0"></span>*Example 6–19 Showing All Secondary Indexes on an XMLIndex Path Table*

```
SELECT c.INDEX_NAME, c.COLUMN_NAME, c.COLUMN_POSITION, e.COLUMN_EXPRESSION
 FROM USER IND COLUMNS c LEFT OUTER JOIN USER IND EXPRESSIONS e
   ON (c.INDEX_NAME = e.INDEX_NAME)
  WHERE c.TABLE_NAME IN (SELECT PATH_TABLE_NAME FROM USER_XML_INDEXES
                   WHERE INDEX NAME = 'PO_XMLINDEX_IX')
  ORDER BY c.INDEX_NAME, c.COLUMN_NAME;
INDEX_NAME COLUMN_NAME COLUMN_POSITION COLUMN_EXPRESSION
-------------------- ------------ --------------- ----------------------
API_DATE_IX SYS_NC00009$ 1 SYS_EXTRACT_UTC(SYS_XMLCONV("V
ALUE ", 3, 8, 0, 0, 181)
API_NUM_IX SYS_NC00008$ 1 TO_BINARY_DOUBLE("VALUE")
FN_BASED_IX SYS_NC00007$ 1 SUBSTR("VALUE",1,100)
PO_OTEXT_IX VALUE 1
PO_PIKEY_IX       ORDER_KEY          3
PO_PIKEY_IX PATHID 2
PO_PIKEY_IX RID 1
PO_VALUE_IX SYS_NC00006$ 1 SUBSTRB("VALUE",1,1599)
```
8 rows selected.

#### **See Also:**

- *Oracle Database PL/SQL Packages and Types Reference* for information on PL/SQL procedures createNumberIndex and createDateIndex in package DBMS\_XMLINDEX
- ["Oracle Text Indexes Are Used Independently of Other Indexes"](#page-316-0) [on page 6-47](#page-316-0) for information on using Oracle Text indexes

# **Using XMLIndex with a Structured Component**

To include a structured component in an XMLIndex index, you use a *structured\_ clause* in the PARAMETERS clause when you create or modify the XMLIndex index—see ["structured\\_clause ::=" on page 6-42](#page-311-0).

A *structured\_clause* specifies the structured islands that you want to index. You use the keyword GROUP to specify each structured island: an island thus corresponds syntactically to a structure **group**. If you specify no group explicitly, then the predefined group DEFAULT\_GROUP is used. For ALTER INDEX, you precede the GROUP keyword with the modification operation keyword: ADD\_GROUP specifies a new group (island); DROP\_GROUP deletes a group.

Why have multiple groups within a single index, instead of simply using multiple XMLIndex indexes? The reason is that XMLIndex is a domain index, and you can create only one domain index of a given type on a given database column.

The syntax for defining a structure group, that is, indexing a structured island, is similar to the syntax for invoking SQL/XML *function* XMLTable: you use keywords XMLTable and COLUMNS to define relational columns, and you use multilevel chaining of XMLTable to handle collections.

[Example 6–20](#page-292-0) shows the creation of an XMLIndex index with only an unstructured component. An unstructured component is created because the PARAMETERS clause explicitly names the path table.

[Example 6–20](#page-292-0) then uses ALTER INDEX to add a structured component (group) named po\_item. This structure group includes two relational tables, each specified with keyword XMLTable.

#### <span id="page-292-0"></span>*Example 6–20 XMLIndex Index: Adding a Structured Component*

```
CREATE INDEX po_xmlindex_ix ON po_clob (OBJECT_VALUE)
  INDEXTYPE IS XDB.XMLIndex PARAMETERS ('PATH TABLE path_tab');
BEGIN
  DBMS_XMLINDEX.registerParameter(
    'myparam',
    'ADD_GROUP GROUP po_item
       XMLTable po_idx_tab ''/PurchaseOrder''
         COLUMNS reference VARCHAR2(30) PATH ''Reference'',
                requestor VARCHAR2(30) PATH ''Requestor'',
 username VARCHAR2(30) PATH ''User'',
 lineitem XMLType PATH ''LineItems/LineItem'' VIRTUAL
       XMLTable po_index_lineitem ''/LineItem'' PASSING lineitem
         COLUMNS itemno BINARY_DOUBLE PATH ''@ItemNumber'',
                description VARCHAR2(256) PATH ''Description'',
                partno VARCHAR2(14) PATH ''Part/@Id'',
                quantity BINARY_DOUBLE PATH ''Part/@Quantity'',
               unitprice BINARY DOUBLE PATH ''Part/@UnitPrice''');
END;
/
```
ALTER INDEX po\_xmlindex\_ix PARAMETERS('**PARAM** myparam');

The top-level table, po\_idx\_tab, has columns reference, requestor, username, and lineitem. Column lineitem is of type XMLType. It represents a collection, so it is passed to the second XMLTable construct to form the second-level relational table, po\_index\_lineitem, which has columns itemno, description, partno, quantity, and unitprice.

The keyword VIRTUAL is *required* for an XMLType column. It specifies that the XMLType column itself is not materialized: its data is stored in the XMLIndex index only in the form of the relational columns specified by its corresponding XMLTable table.

You cannot create more than one XMLType column in a given XMLTable clause. To achieve that effect, you must instead define an additional group.

[Example 6–20](#page-292-0) also illustrates the use of a registered parameter string in the PARAMETERS clause. It uses PL/SQL procedure DBMS\_INDEX.registerParameter to register the parameters string named myparam. Then it uses ALTER INDEX to update the index parameters to include those in the string myparam.

If an XMLIndex index has both an unstructured and a structured component, then you can use ALTER INDEX to drop the structured component. You do this by dropping *all* of the structure groups that compose the structured component. [Example 6–21](#page-293-1) shows how to drop the structured component that was added in [Example 6–20](#page-292-0), by dropping its only structure group, po\_item.

#### <span id="page-293-1"></span>*Example 6–21 Dropping an XMLIndex Structured Component*

ALTER INDEX po\_xmlindex\_ix PARAMETERS('DROP\_GROUP GROUP po\_item');

As indicated in section ["XMLIndex Structured Component" on page 6-10,](#page-279-0) because the tables used for the structured component of an XMLIndex index are normal relational tables, you can index them using any standard relational indexes.

[Example 6–22](#page-293-0) and [Example 6–23](#page-293-2) illustrate this: [Example 6–22](#page-293-0) creates a B-tree index on the reference column of the index content table (structured fragment) for the XMLIndex index of [Example 6–20](#page-292-0). [Example 6–23](#page-293-2) creates an Oracle Text CONTEXT index on the description column and then uses a full-text query on the content.

## <span id="page-293-0"></span>*Example 6–22 Creating a B-Tree Index on an XMLIndex Index Content Table*

CREATE INDEX idx\_tab\_ref\_ix ON po\_idx\_tab (reference);

#### <span id="page-293-2"></span>*Example 6–23 Oracle Text CONTEXT Index on an XMLIndex Index Content Table*

```
CREATE INDEX idx_tab_desc_ix ON po_index_lineitem (description)
  INDEXTYPE IS CTXSYS.CONTEXT PARAMETERS ('transactional');
SELECT XMLQuery('/PurchaseOrder/LineItems/LineItem'
                PASSING OBJECT_VALUE RETURNING CONTENT)
  FROM po_clob
    WHERE XMLExists('/PurchaseOrder/LineItems/LineItem
                     [ora:contains(Description, "Picnic") > 0]'
                    PASSING OBJECT_VALUE)
      AND XMLExists('/PurchaseOrder[User="SBELL"]' PASSING OBJECT_VALUE);
```
[Example 6–24](#page-293-3) shows the creation of an XMLIndex index that has only a structured component (no path table clause) and that uses the XMLNAMESPACES clause to specify namespaces. It specifies that the index data be compressed and use tablespace SYSAUX. The example assumes a binary XML table po\_binxml with non XML schema-based data.

#### <span id="page-293-3"></span>*Example 6–24 XMLIndex with Only a Structured Component and using Namespaces*

CREATE INDEX po\_struct ON po\_binxml (OBJECT\_VALUE) INDEXTYPE IS XDB.XMLIndex PARAMETERS ('XMLTable po\_ptab (TABLESPACE "SYSAUX" COMPRESS FOR OLTP)

```
 XMLNAMESPACES (DEFAULT ''http://www.example.com/po''),
  ''/purchaseOrder''
  COLUMNS orderdate DATE PATH ''@orderDate'',
         id BINARY_DOUBLE PATH ''@id'',
         items XMLType PATH ''items/item'' VIRTUAL
 XMLTable li_tab
  (TABLESPACE "SYSAUX" COMPRESS FOR OLTP)
  XMLNAMESPACES (DEFAULT ''http://www.example.com/po''),
  ''/item'' PASSING items
  COLUMNS partnum VARCHAR2(15) PATH ''@partNum'',
         description CLOB PATH ''productName'',
         usprice BINARY_DOUBLE PATH ''USPrice'',
        shipdat DATE PATH ''shipDate''');
```
## **See Also:**

- Example 6–28, "Using a Structured XMLIndex Component for a [Query with Two Predicates" on page 6-28](#page-297-0)
- ["Oracle Text Indexes on XML Data" on page 6-46](#page-315-0)
- "Using a Registered PARAMETERS Clause for XMLIndex" on [page 6-39](#page-308-0)
- ["structured\\_clause ::=" on page 6-42](#page-311-0)
- ["Usage of XMLIndex\\_xmltable\\_clause" on page 6-45](#page-314-0) for information about an XMLType column in an XMLTable clause
- ["Usage of column\\_clause" on page 6-46](#page-315-1) for information about keywords COLUMNS and VIRTUAL
- ["Data Type Considerations for XMLIndex Structured Component"](#page-280-0) [on page 6-11](#page-280-0)

# **How to Tell Whether XMLIndex is Used**

It is at query compile time that Oracle Database determines whether or not a given XMLIndex index can be used, that is, whether the query can be rewritten into a query against the index.

For an unstructured XMLIndex component, if it cannot be determined at compile time that an XPath expression in the query is a subset of the paths you specified to be used for XMLIndex indexing, then the unstructured component of the index is not used.

For example, if the path /PurchaseOrder/LineItems//\* is included for indexing, then a query with /PurchaseOrder/LineItems/LineItem/Description can use the index, but a query with //Description cannot. The latter also matches potential Description elements that are not children of

/PurchaseOrder/LineItems, and it is not possible at compile time to know if such additional Description elements are present in the data.

To know whether a particular XMLIndex index has been used in resolving a query, you can examine an execution plan for the query.

- If the *unstructured* component of the index is used, then its path table, order key, or path id is referenced in the execution plan. The execution plan does *not* directly indicate that a domain index was used; it does *not* refer to the XMLIndex index by name. See [Example 6–25 on page 6-26](#page-295-0) and [Example 6–27 on page 6-27](#page-296-0).
- If the *structured* component of the index is used, then one or more of its index content tables is called out in the execution plan. See [Example 6–28 on page 6-28](#page-297-0)  and [Example 6–29 on page 6-29](#page-298-0).

# **See Also:**

- *Oracle Database SQL Language Reference*
- *Oracle Database Performance Tuning Guide*

[Example 6–25](#page-295-0) shows that the XMLIndex index created in [Example 6–9](#page-288-0) is used in a particular query. The reference to MY\_PATH\_TABLE in the execution plan here indicates that the XMLIndex index (created in [Example 6–9](#page-288-0)) is used in this query. Similarly, reference to columns LOCATOR, ORDER\_KEY, and PATHID indicates the same thing.

#### <span id="page-295-0"></span>*Example 6–25 Checking Whether an XMLIndex Unstructured Component Is Used*

SET AUTOTRACE ON EXPLAIN

SELECT XMLQuery('/PurchaseOrder/Requestor' PASSING OBJECT\_VALUE RETURNING CONTENT) FROM po\_clob WHERE XMLExists('/PurchaseOrder[Reference="SBELL-2002100912333601PDT"]' PASSING OBJECT\_VALUE);

XMLQUERY('/PURCHASEORDER/REQUESTOR'PASSINGOBJECT\_VALUERETURNINGCONTENT)

-----------------------------------------------------------------------

<Requestor>Sarah J. Bell</Requestor>

1 row selected.

Execution Plan

**. . .**

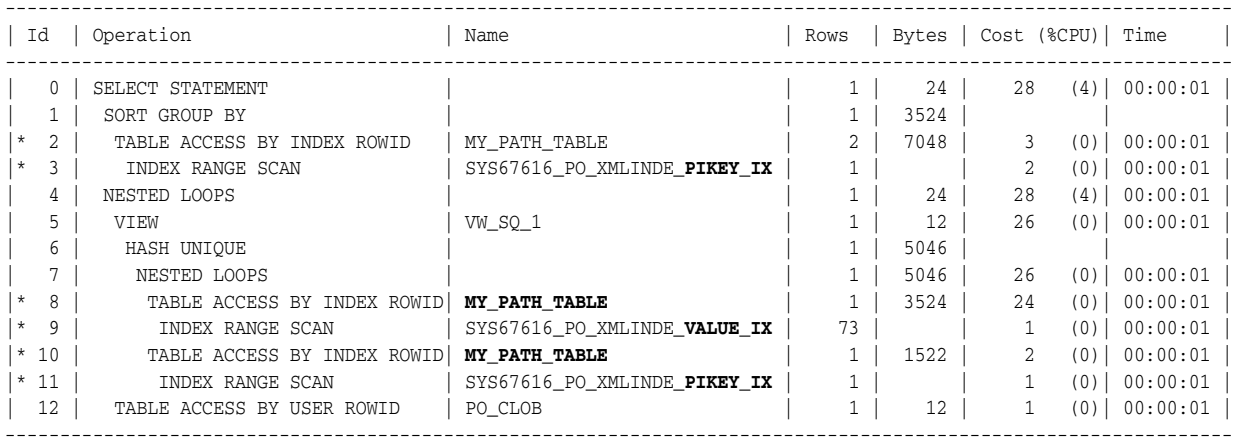

Predicate Information (identified by operation id):

---------------------------------------------------

```
 2 - filter(SYS_XMLI_LOC_ISNODE("SYS_P0"."LOCATOR")=1)
```
3 - access("SYS\_P0"."RID"=:B1 AND "SYS\_P0"."**PATHID**"=HEXTORAW('76E2') )

```
 8 - filter("SYS_P4"."VALUE"='SBELL-2002100912333601PDT' AND "SYS_P4"."PATHID"=HEXTORAW('4F8C') AND
           SYS_XMLI_LOC_ISNODE("SYS_P4"."LOCATOR")=1)
```
- 9 access(SUBSTRB("VALUE",1,1599)='SBELL-2002100912333601PDT')
- 10 filter(SYS\_XMLI\_LOC\_ISNODE("SYS\_P2"."**LOCATOR**")=1)

11 - access("SYS\_P4"."RID"="SYS\_P2"."RID" AND "SYS\_P2"."PATHID"=HEXTORAW('4E36') AND

- "SYS\_P2"."**ORDER\_KEY**"<"SYS\_P4"."**ORDER\_KEY**")
	- filter("SYS\_P4"."**ORDER\_KEY**"<**SYS\_ORDERKEY\_MAXCHILD**("SYS\_P2"."**ORDER\_KEY**") AND

**SYS\_ORDERKEY\_DEPTH**("SYS\_P2"."**ORDER\_KEY**")+1=**SYS\_ORDERKEY\_DEPTH**("SYS\_P4"."**ORDER\_KEY**"))

**. . .**

Given the name of a path table from an execution plan such as this, you can obtain the name of its XMLIndex index as shown in [Example 6–26](#page-296-1). (This is more or less opposite to the query in [Example 6–10](#page-288-1).)

#### <span id="page-296-1"></span>*Example 6–26 Obtaining the Name of an XMLIndex Index from Its Path-Table Name*

SELECT INDEX\_NAME FROM USER\_XML\_INDEXES WHERE PATH\_TABLE\_NAME = 'MY\_PATH\_TABLE';

INDEX\_NAME ------------------------------ PO\_XMLINDEX\_IX

1 row selected.

XMLIndex can be used for XPath expressions in the SELECT list, the FROM list, and the WHERE clause of a query, and it is useful for  $SQL/XML$  functions  $XMLQuery$ , XMLTable, XMLExists, and XMLCast. Unlike function-based indexes (and CTXXPath indexes, which are deprecated), XMLIndex indexes can be used when you extract data from an XML fragment in a document.

[Example 6–27](#page-296-0) illustrates this.

#### <span id="page-296-0"></span>*Example 6–27 Extracting Data from an XML Fragment using XMLIndex*

SELECT li.description, li.itemno FROM po\_clob, XMLTable('/PurchaseOrder/LineItems/LineItem' PASSING OBJECT\_VALUE COLUMNS "DESCRIPTION" VARCHAR(40) PATH 'Description', "ITEMNO" INTEGER PATH '@ItemNumber') li WHERE XMLExists('/PurchaseOrder[Reference="SBELL-2002100912333601PDT"]' PASSING OBJECT\_VALUE);

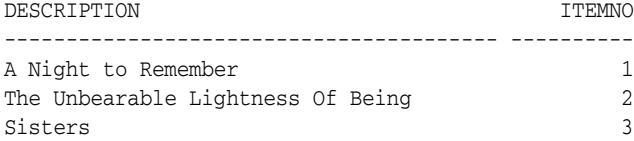

3 rows selected.

SET AUTOTRACE ON EXPLAIN

Execution Plan

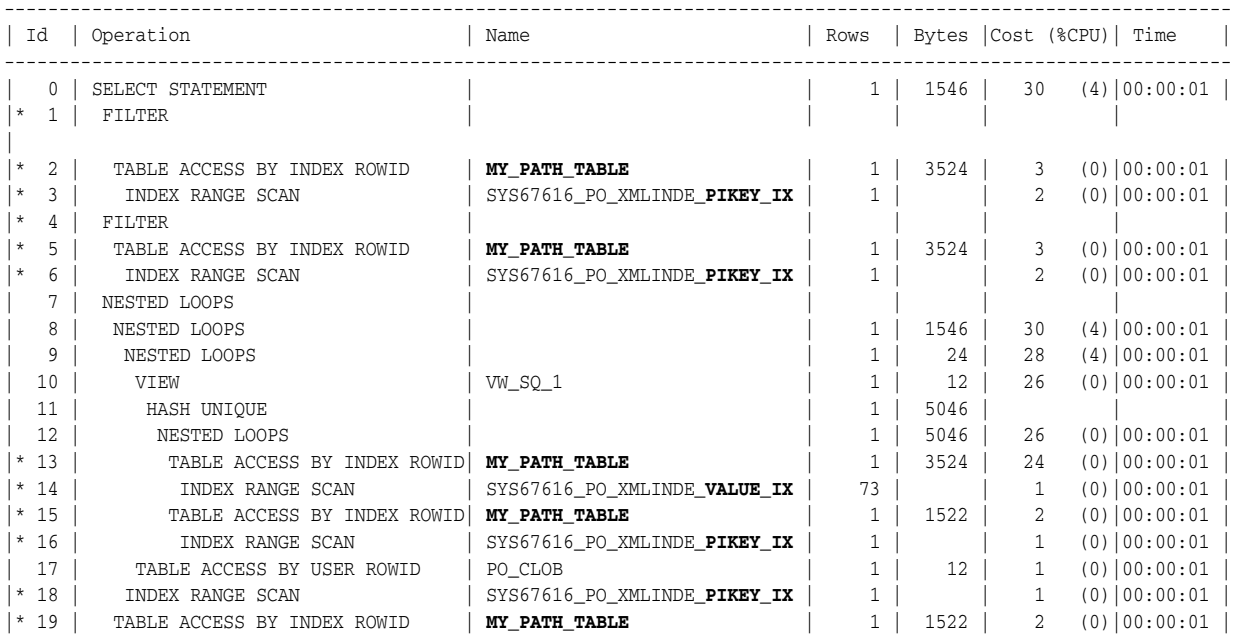

```
----------------------------------------------------------------------------------------------------------------
Predicate Information (identified by operation id):
---------------------------------------------------
   1 - filter(:B1<SYS_ORDERKEY_MAXCHILD(:B2))
   2 - filter(SYS_XMLI_LOC_ISNODE("SYS_P2"."LOCATOR")=1)
   3 - access("SYS_P2"."RID"=:B1 AND "SYS_P2"."PATHID"=HEXTORAW('28EC') AND "SYS_P2"."ORDER_KEY">:B2 AND
               "SYS_P2"."ORDER_KEY"<SYS_ORDERKEY_MAXCHILD(:B3))
        filter(SYS_ORDERKEY_DEPTH("SYS_P2"."ORDER_KEY")=SYS_ORDERKEY_DEPTH(:B1)+1)
   4 - filter(:B1<SYS_ORDERKEY_MAXCHILD(:B2))
   5 - filter(SYS_XMLI_LOC_ISNODE("SYS_P5"."LOCATOR")=1)
   6 - access("SYS_P5"."RID"=:B1 AND "SYS_P5"."PATHID"=HEXTORAW('60E0') AND "SYS_P5"."ORDER_KEY">:B2 AND
               "SYS_P5"."ORDER_KEY"<SYS_ORDERKEY_MAXCHILD(:B3))
       filter(SYS_ORDERKEY_DEPTH("SYS_P5"."ORDER_KEY")=SYS_ORDERKEY_DEPTH(:B1)+1)
   13 - filter("SYS_P10"."VALUE"='SBELL-2002100912333601PDT' AND "SYS_P10"."PATHID"=HEXTORAW('4F8C') AND
               SYS_XMLI_LOC_ISNODE("SYS_P10"."LOCATOR")=1)
   14 - access(SUBSTRB("VALUE",1,1599)='SBELL-2002100912333601PDT')
   15 - filter(SYS_XMLI_LOC_ISNODE("SYS_P8"."LOCATOR")=1)
   16 - access("SYS_P10"."RID"="SYS_P8"."RID" AND "SYS_P8"."PATHID"=HEXTORAW('4E36') AND
               "SYS_P8"."ORDER_KEY"<"SYS_P10"."ORDER_KEY")
        filter("SYS_P10"."ORDER_KEY"<SYS_ORDERKEY_MAXCHILD("SYS_P8"."ORDER_KEY") AND
               SYS_ORDERKEY_DEPTH("SYS_P8"."ORDER_KEY")+1=SYS_ORDERKEY_DEPTH("SYS_P10"."ORDER_KEY"))
   18 - access("PO_CLOB".ROWID="SYS_ALIAS_4"."RID" AND "SYS_ALIAS_4"."PATHID"=HEXTORAW('3748') )
  19 - filter(SYS_XMLI_LOC_ISNODE("SYS_ALIAS_4"."LOCATOR")=1)
```
Note -----

- dynamic sampling used for this statement (level=2)

The execution plan for the query in [Example 6–27](#page-296-0) shows, by referring to the path table, that XMLIndex is used. It also shows the use of Oracle internal SQL function sys\_ orderkey\_depth—see ["Guidelines for Using XMLIndex with an Unstructured](#page-301-0)  [Component" on page 6-32.](#page-301-0)

[Example 6–28](#page-297-0) shows an execution plan that indicates that the XMLIndex index created in [Example 6–20](#page-292-0) is picked up for a query that uses two WHERE clause predicates. With only the unstructured XMLIndex component, this query would involve a join of the path table to itself, because of the two different paths in the WHERE clause.

<span id="page-297-0"></span>*Example 6–28 Using a Structured XMLIndex Component for a Query with Two Predicates*

```
EXPLAIN PLAN FOR
  SELECT XMLQuery('/PurchaseOrder/LineItems/LineItem' PASSING OBJECT_VALUE RETURNING CONTENT)
    FROM po_clob
    WHERE XMLExists('/PurchaseOrder/LineItems/LineItem
                      [ora:contains(Description, "Picnic") > 0]' PASSING OBJECT_VALUE)
      AND XMLEXists('/PurchaseOrder[User="SBELL"]' PASSING OBJECT_VALUE);
```
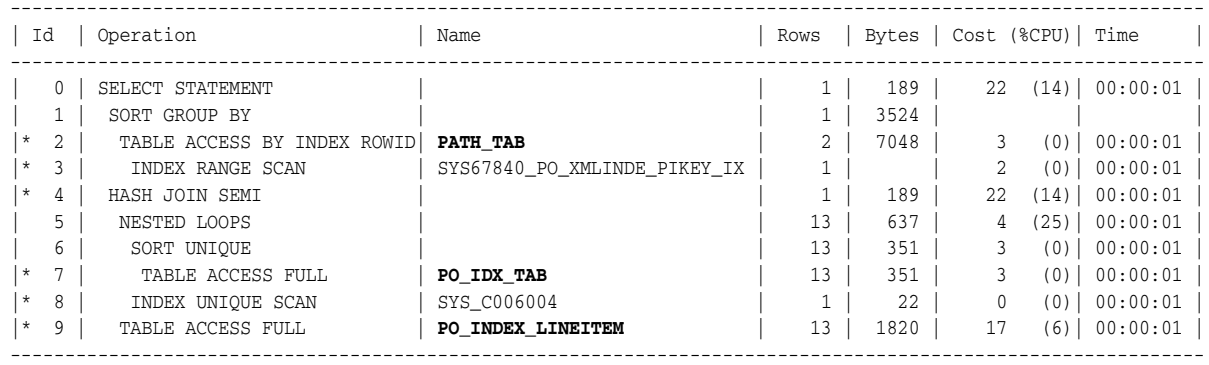

```
Predicate Information (identified by operation id):
---------------------------------------------------
```
- 2 filter(SYS\_XMLI\_LOC\_ISNODE("SYS\_P0"."LOCATOR")=1)
- 3 access("SYS\_P0"."RID"=:B1 AND "SYS\_P0"."PATHID"=HEXTORAW('3748') )
- 4 access("SYS\_ALIAS\_1"."SYS\_NC\_OID\$"="SYS\_ALIAS\_3"."OID")
- 7 filter("SYS\_ALIAS\_2"."USERNAME"='SBELL')
- 8 access("SYS\_ALIAS\_1"."SYS\_NC\_OID\$"="SYS\_ALIAS\_2"."OID")
- 9 filter(SYS\_XMLCONTAINS("SYS\_ALIAS\_3"."DESCRIPTION",'Picnic')>0)

Note

-----

- dynamic sampling used for this statement (level=2)
- Unoptimized XML construct detected (enable XMLOptimizationCheck for more information)

```
30 rows selected.
```
The presence in [Example 6–28](#page-297-0) of the path table name, path\_tab, indicates that the unstructured index component of the index is used. The presence of the index content table po\_idx\_tab indicates that the structured index component is used.

[Example 6–29](#page-298-0) shows an execution plan that indicates that the same XMLIndex index is also picked up for a query that uses multilevel XMLTable chaining. With only the unstructured XMLIndex component, this query too would involve a join of the path table to itself, because of the different paths in the two XMLTable function calls.

#### <span id="page-298-0"></span>*Example 6–29 Using a Structured XMLIndex Component for a Query with Multilevel Chaining*

```
EXPLAIN PLAN FOR
  SELECT po.reference, li.*
   FROM po_clob p,
         XMLTable('/PurchaseOrder' PASSING p.OBJECT_VALUE
                  COLUMNS reference VARCHAR2(30) PATH 'Reference',
                         lineitem XMLType PATH 'LineItems/LineItem') po,
         XMLTable('/LineItem' PASSING po.lineitem
                  COLUMNS itemno BINARY_DOUBLE PATH '@ItemNumber',
                         description VARCHAR2(256) PATH 'Description',
                          partno VARCHAR2(14) PATH 'Part/@Id',
                          quantity BINARY_DOUBLE PATH 'Part/@Quantity',
                          unitprice BINARY_DOUBLE PATH 'Part/@UnitPrice') li
    WHERE po.reference = 'SBELL-20021009123335280PDT';
```
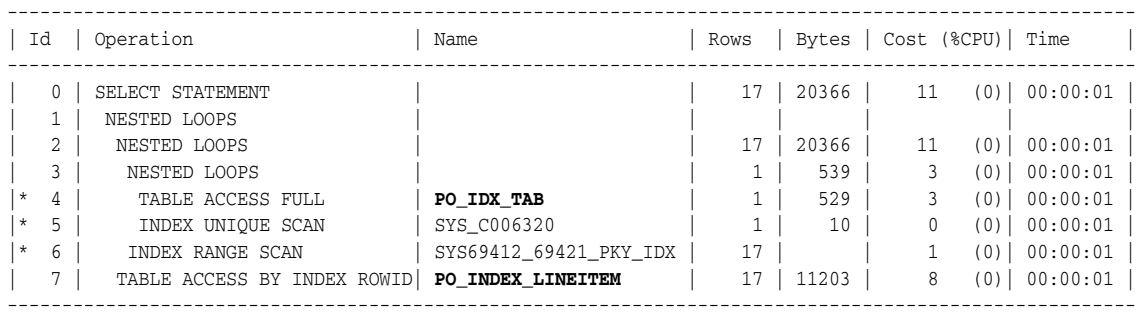

Predicate Information (identified by operation id):

4 - filter("SYS\_ALIAS\_8"."REFERENCE"='SBELL-20021009123335280PDT')

5 - access("SYS\_ALIAS\_8"."OID"="P"."SYS\_NC\_OID\$")

6 - access("SYS\_ALIAS\_8"."KEY"="SYS\_ALIAS\_9"."PKEY")

Note -----

```
 - dynamic sampling used for this statement
```
25 rows selected.

The execution plan shows direct access to the relational index content tables,  $po\_idx$ tab and po\_index\_lineitem. There is *no* access at all to the path table, path\_tab.

**See Also:** ["Collecting Statistics on XMLIndex Objects for the](#page-306-0)  [Cost-Based Optimizer" on page 6-37](#page-306-0)

# **Turning Off Use of XMLIndex**

You can turn off the use of XMLIndex in any of these ways:

- Use optimizer hint /\*+ NO\_XML\_QUERY\_REWRITE \*/
- Use optimizer hint  $/*+$  NO\_XMLINDEX\_REWRITE \*/

Hints NO\_XML\_QUERY\_REWRITE and NO\_XMLINDEX\_REWRITE turn off the use of *all* XMLIndex indexes. In addition to turning off use of XMLIndex, NO\_XML\_QUERY\_ REWRITE turns off all XQuery optimization (XMLIndex is part of XPath rewrite).

[Example 6–30](#page-299-0) shows the use of these optimizer hints.

#### <span id="page-299-0"></span>*Example 6–30 Turning Off XMLIndex using Optimizer Hints*

```
SELECT /*+ NO_XMLINDEX_REWRITE */
  count(*) FROM po_clob WHERE XMLExists('$p/*' PASSING OBJECT_VALUE AS "p");
SELECT /*+ NO_XML_QUERY_REWRITE */
   count(*) FROM po_clob WHERE XMLExists('$p/*' PASSING OBJECT_VALUE AS "p");
```
**Note:** The NO\_INDEX optimizer hint does not apply to XMLIndex.

#### **See Also:**

- ["XQuery Optional Features" on page 5-43](#page-268-0) for information about XQuery pragmas ora:xq\_proc and ora:xq\_qry, which you can use for fine-grained control of XQuery optimization
- "How Oracle XML DB Processes XMLType Methods and SQL [Functions" on page 3-58](#page-157-0) for information about streaming evaluation of binary XML data

# **XMLIndex Path Subsetting: Specifying the Paths You Want to Index**

One of the advantages of an XMLIndex index with an unstructured component is that it is very general: you need not specify which XPath locations to index; you need no prior knowledge of the XPath expressions that will be queried. By default, an unstructured XMLIndex indexes all possible XPath locations in your XML data.

However, if you are aware of the XPath expressions that you are most likely to query, then you can narrow the focus of XMLIndex indexing and thus improve performance. Having fewer indexed nodes means less space is required for indexing, which improves index maintenance during DML operations. Having fewer indexed nodes improves DDL performance, and having a smaller path table improves query performance.

You narrow the focus of indexing by pruning the set of XPath expressions (paths) corresponding to XML fragments to be indexed, specifying a subset of all possible paths. You can do this in two alternative ways:

- Exclusion Start with the default behavior of including all possible XPath expressions, and exclude some of them from indexing.
- Inclusion Start with an empty set of XPath expressions to be used in indexing, and add paths to this inclusion set.

You can specify path subsetting either when you create an XMLIndex index using CREATE INDEX or when you modify it using ALTER INDEX. In both cases, you provide the subsetting information in the PATHS parameter of the statement's PARAMETERS clause. For exclusion, you use keyword EXCLUDE. For inclusion, you use keyword INCLUDE for ALTER INDEX and no keyword for CREATE INDEX (list the paths to include). You can also specify namespace mappings for the nodes targeted by the PATHS parameter.

For ALTER INDEX, keyword INCLUDE or EXCLUDE is followed by keyword ADD or REMOVE, to indicate whether the list of paths that follows the keyword is to be added or removed from the inclusion or exclusion list. For example, this statement adds path /PurchaseOrder/Reference to the list of paths to be excluded from indexing:

```
ALTER INDEX po_xmlindex_ix REBUILD
  PARAMETERS ('PATHS (EXCLUDE ADD (/PurchaseOrder/Reference))');
```
To alter an XMLIndex index so that it *includes all* possible paths, use keyword INDEX\_ ALL\_PATHS. See ["alter\\_index\\_paths\\_clause ::=" on page 6-40](#page-309-0).

**Note:** If you create an XMLIndex index that has both structured and unstructured components, then, by default, any nodes indexed in the structured component are also indexed in the unstructured component; that is, they are *not* automatically *excluded* from the unstructured component. If you do not want unstructured XMLIndex indexing to apply to them, then you must explicitly use path subsetting to exclude them.

**See Also:** ["PARAMETERS Clause for CREATE INDEX and ALTER](#page-307-0)  [INDEX" on page 6-38](#page-307-0) for the syntax of the PARAMETERS clause

# **Examples of XMLIndex Path Subsetting**

This section presents some examples of defining XMLIndex indexes on subsets of XPath expressions.

#### *Example 6–31 XMLIndex Path Subsetting with CREATE INDEX*

```
CREATE INDEX po_xmlindex_ix ON po_clob (OBJECT_VALUE) INDEXTYPE IS XDB.XMLINDEX
  PARAMETERS ('PATHS (INCLUDE (/PurchaseOrder/LineItems//* 
                                /PurchaseOrder/Reference))');
```
This statement creates an index that indexes only top-level element PurchaseOrder and some of its children, as follows:

- All LineItems elements and their descendants
- All Reference elements

It does that by including the specified paths, starting with an empty set of paths to be used for the index.

#### *Example 6–32 XMLIndex Path Subsetting with ALTER INDEX*

```
ALTER INDEX po_xmlindex_ix REBUILD
   PARAMETERS ('PATHS (INCLUDE ADD (/PurchaseOrder/Requestor 
                                    /PurchaseOrder/Actions/Action//*))');
```
This statement adds two more paths to those used for indexing. These paths index element Requestor and descendants of element Action (and their ancestors).

#### *Example 6–33 XMLIndex Path Subsetting using a Namespace Prefix*

If an XPath expression to be used for XMLIndex indexing uses namespace prefixes, you can use a NAMESPACE MAPPING clause to the PATHS list, to specify those prefixes. Here is an example:

CREATE INDEX po\_xmlindex\_ix ON po\_clob (OBJECT\_VALUE) INDEXTYPE IS XDB.XMLIndex PARAMETERS ('PATHS (INCLUDE (/PurchaseOrder/LineItems//\* /PurchaseOrder/**ipo:**Reference) NAMESPACE MAPPING (xmlns="http://xmlns.oracle.com" xmlns:**ipo**="http://xmlns.oracle.com/ipo"))');

# **XMLIndex Path-Subsetting Rules**

The following rules apply to XMLIndex path subsetting:

- The paths must reference only child and descendant axes, and they must test only element and attribute nodes or their names (possibly using wildcards). In particular, the paths must not involve predicates.
- You cannot specify both path exclusion and path inclusion; choose one or the other.
- If an index was created using path exclusion (inclusion), then you can modify it using only path exclusion (inclusion)—index modification must either further restrict or further extend the path subset. For example, you cannot create an index that includes certain paths and subsequently modify it to exclude certain paths.

# <span id="page-301-0"></span>**Guidelines for Using XMLIndex with an Unstructured Component**

The following are some guidelines for using XMLIndex with an unstructured component. These guidelines are applicable only when the two alternatives discussed return the same result set.

- Avoid prefixing // with ancestor elements. For example, use //c, *not* **/a/b**//c, provided these return the same result set.
- Avoid prefixing /\* with ancestor elements. For example, use /\*/\*/\*, *not* **/a**/\*/\*, provided these return the same result set.
- In a WHERE clause, use XMLExists rather than XMLCast of XMLQuery. This can allow optimization that, in effect, invokes a subquery against the path-table VALUE column. For example, use this:

```
SELECT count(*) FROM purchaseorder p 
  WHERE 
     XMLExists('$p/PurchaseOrder/LineItems/LineItem/Part[@Id="715515011020"]'
                   PASSING OBJECT_VALUE AS "p");
```
Do not use this:

```
SELECT count(*) FROM purchaseorder p
  WHERE XMLCast(XMLQuery('$p/PurchaseOrder/LineItems/LineItem/Part/@Id'
                          PASSING OBJECT_VALUE AS "p" RETURNING CONTENT)
                 AS VARCHAR2(14))
         = "715515011020";
```
When possible, use count(\*), *not* count(XMLCast(XMLQuery(...)), in a SELECT clause. For example, if you know that a LineItem element in a purchase-order document has only one Description child, use this:

SELECT count(\*) FROM po\_clob, XMLTable('//LineItem' PASSING OBJECT\_VALUE);

#### Do not use this:

```
SELECT count(li.value)
 FROM po_clob p, XMLTable('//LineItem' PASSING p.OBJECT_VALUE
                           COLUMNS value VARCHAR2(30) PATH 'Description') li;
```
Reduce the number of XPath expressions used in a query FROM list as much as possible. For example, use this:

```
SELECT li.description
  FROM po_clob p,
       XMLTable('PurchaseOrder/LineItems/LineItem' PASSING p.OBJECT_VALUE
                 COLUMNS description VARCHAR2(256) PATH 'Description') li;
```
# Do not use this:

```
SELECT li.description
  FROM po_clob p,
       XMLTable('PurchaseOrder/LineItems' PASSING p.OBJECT_VALUE) ls,
       XMLTable('LineItems/LineItem' PASSING ls.OBJECT_VALUE
                COLUMNS description VARCHAR2(256) PATH 'Description') li;
```
If you use an XPath expression in a query to drill down inside a virtual table (created, for example, using SQL/XML function XMLTable), then create a secondary index on the order key of the path table using Oracle SQL function sys\_orderkey\_depth. Here is an example of such a query; the selection navigates to element Description inside virtual line-item table li.

```
SELECT li.description
  FROM po_clob p,
       XMLTable('PurchaseOrder/LineItems/LineItem' PASSING p.OBJECT_VALUE
                 COLUMNS description VARCHAR2(256) PATH 'Description') li;
```
Such queries are evaluated using function sys\_orderkey\_depth, which returns the depth of the order-key value. Because the order index uses two columns, the index needed is a *composite* index over columns ORDER\_KEY and RID, as well as over function sys\_orderkey\_depth applied to the ORDER\_KEY value. For example:

```
CREATE INDEX depth_ix ON my_path_table
   (RID, sys_orderkey_depth(ORDER_KEY), ORDER_KEY);
```
**See Also:** [Example 6–27 on page 6-27](#page-296-0) for an example that shows the use of sys\_orderkey\_depth

# **Guidelines for Using XMLIndex with a Structured Component**

The following are some guidelines for using XMLIndex with a structured component.

- Use XMLIndex with a structured component to project and index XML data as relational columns. Do not use function-based indexes; they are deprecated for use with XML. See ["Function-Based Indexes" on page 6-5.](#page-274-0)
- Ensure data type correspondence between a query and an XMLIndex index that has a structured component. See ["Data Type Considerations for XMLIndex](#page-280-0)  [Structured Component" on page 6-11](#page-280-0).
- If you create a relational view over XMLType data (for example, using SQL function XMLTable), then you consider also creating an XMLIndex index with a structured component that targets the same relational columns. See [Chapter 19,](#page-604-0)  ["XMLType Views".](#page-604-0)
- Instead of using a single XQuery expression for both fragment extraction and value filtering (search), use SQL/XML function XMLQuery in the SELECT clause to extract fragments and XMLExists in the WHERE clause to filter values.

This lets Oracle XML DB evaluate fragment extraction functionally or by using streaming evaluation. For value filtering, this lets Oracle XML DB pick up an XMLIndex index that has a relevant structured component.

To order query results, use a SQL ORDER BY clause, together with SQL/XML function XMLTable. Avoid using the XQuery order by clause. This is particularly pertinent if you use an XMLIndex index with a structured component.

# **XMLIndex Partitioning and Parallelism**

If you partition an XMLType table, or a table with an XMLType column using range or list partitioning, you can also create an XMLIndex index on the table. If you use the keyword LOCAL when you create the XMLIndex index, then the index and all of its storage tables are locally equipartitioned with respect to the base table.

If you do not use the keyword LOCAL, then you cannot create an XMLIndex index on a partitioned table. Also, if you hash-partition a table, then you cannot create an XMLIndex index on it.

You can use a PARALLEL clause (with optional degree) when creating or altering an XMLIndex index to ensure that index creation and maintenance are carried out in parallel. If the base table is partitioned or enabled for parallelism, then this can improve the performance for both DML operations (INSERT, UPDATE, DELETE) and index DDL operations (CREATE, ALTER, REBUILD).

Specifying parallelism for an index can also consume more storage, because storage parameters apply separately to each query server process. For example, an index created with an INITIAL value of 5M and a parallelism degree of 12 consumes at least 60M of storage during index creation.

The syntax for the parallelism clause for CREATE INDEX and ALTER INDEX is the same as for other domain indexes:

{ NOPARALLEL | PARALLEL [ integer ] }

[Example 6–34](#page-303-0) creates an XMLIndex index with a parallelism degree of 10. If the base table is partitioned, then this index is equipartitioned.

#### <span id="page-303-0"></span>*Example 6–34 Creating an XMLIndex Index in Parallel*

CREATE INDEX po\_xmlindex\_ix ON sale\_info (sale\_po\_clob) INDEXTYPE IS XDB.XMLIndex  **LOCAL PARALLEL 10**;

In [Example 6–34,](#page-303-0) the path table and the secondary indexes are created with the same parallelism degree as the XMLIndex index itself, 10, by inheritance. You can specify different parallelism degrees for these by using separate PARALLEL clauses. [Example 6–35](#page-304-0) demonstrates this. Again, because of keyword LOCAL, if the base table is partitioned, then this index is equipartitioned.

#### <span id="page-304-0"></span>*Example 6–35 Using Different PARALLEL Degrees for XMLIndex Internal Objects*

CREATE INDEX po\_xmlindex\_ix ON sale\_info (sale\_po\_clob) INDEXTYPE IS XDB.XMLIndex LOCAL PARAMETERS ('PATH TABLE po\_path\_table **(PARALLEL 10)** PIKEY INDEX po\_pikey\_ix VALUE INDEX po\_value\_ix **(PARALLEL 5)**') **NOPARALLEL**;

In [Example 6–35,](#page-304-0) the XMLIndex index itself is created serially, because of NOPARALLEL. The secondary index po\_pikey\_ix is also populated serially, because no parallelism is specified explicitly for it; it inherits the parallelism of the XMLIndex index. The path table itself is created with a parallelism degree of 10, and the secondary index value column, po\_value\_ix, is populated with a degree of 5, due to their explicit parallelism specifications.

Any parallelism you specify for an XMLIndex index, its path table, or its secondary indexes is exploited during subsequent DML operations and queries.

Note that there are two places where you can specify parallelism for XMLIndex: within the PARAMETERS clause parenthetical expression and after it.

#### **See Also:**

- *Oracle Database SQL Language Reference for information on the* CREATE INDEX parallel clause
- ["PARAMETERS Clause for CREATE INDEX and ALTER INDEX"](#page-307-0) [on page 6-38](#page-307-0) for the syntax of the PARAMETERS clause
- "Structured and Unstructured XMLIndex Components" on [page 6-9](#page-278-0)

# <span id="page-304-1"></span>**Asynchronous (Deferred) Maintenance of XMLIndex Indexes**

This feature applies to an XMLIndex index that has *only* an *unstructured* component. If you specify asynchronous maintenance for an XMLIndex index that has a *structured* component, then an error is raised.

By default, XMLIndex indexing is updated (maintained) at each DML operation, so that it remains in sync with the base table. In some situations, you might not require this, and using possibly stale indexes might be acceptable. In that use case, you can decide to defer the cost of index maintenance, performing at commit time only or at some time when database load is reduced. This can improve DML performance. It can also improve index maintenance performance by enabling bulk loading of unsynchronized index rows when an index is synchronized.

Using a stale index has no effect, other than performance, on DML operations. It can have an effect on query results, however: If the index is not up-to-date at query time, then the query results might not be up-to-date either. Even if only one column of a base table is of data type XMLType, all queries on that table reflect the database data as of the last synchronization of the XMLIndex index on the XMLType column.

You can specify index maintenance deferment using the parameters clause of a CREATE INDEX or ALTER INDEX statement.

Be aware that even if you defer synchronization for an XMLIndex index, the following database operations automatically synchronize the index:

- Any DDL operation on the index  $-$  ALTER INDEX or creation of secondary indexes
- Any DDL operation on the base table  $-$  ALTER TABLE or creation of another index

[Table 6–7](#page-305-0) lists the synchronization options and the ASYNC clause syntax you use to specify them. The ASYNC clause is used in the PARAMETERS clause of a CREATE INDEX or ALTER INDEX statement for XMLIndex.

<span id="page-305-0"></span>*Table 6–7 Index Synchronization*

|              | When to Synchronize ASYNC Clause Syntax                                                                   |  |
|--------------|----------------------------------------------------------------------------------------------------|--|
| Always       | ASYNC (SYNC ALWAYS)                                                                                       |  |
|              | This is the default behavior. You can specify it explicitly, to cancel a<br>previous ASYNC specification. |  |
| Upon commit  | ASYNC (SYNC ON COMMIT)                                                                                    |  |
| Periodically | ASYNC (SYNC EVERY "repeat interval")                                                                      |  |
|              | repeat interval is the same as for the calendaring syntax of<br>DBMS SCHEDULER                            |  |
|              | To use EVERY, you must have the CREATE JOB privilege.                                                     |  |
|              | Manually, on demand ASYNC (SYNC MANUAL)                                                                   |  |
|              | You can manually synchronize the index using PL/SQL procedure<br>DBMS XMLINDEX. SyncIndex.                |  |

Optional ASYNC syntax parameter STALE is intended for possible future use; you need never specify it explicitly. It has value FALSE whenever ALWAYS is used; otherwise it has value TRUE. Specifying an explicit STALE value that contradicts this rule raises an error.

[Example 6–36](#page-305-1) creates an XMLIndex index that is synchronized every Monday at 3:00 pm, starting tomorrow.

#### <span id="page-305-1"></span>*Example 6–36 Specifying Deferred Synchronization for XMLIndex*

CREATE INDEX po\_xmlindex\_ix ON po\_clob (OBJECT\_VALUE) INDEXTYPE IS XDB.XMLIndex PARAMETERS ('**ASYNC (SYNC EVERY "FREQ=HOURLY; INTERVAL = 1")**');

[Example 6–37](#page-305-2) manually synchronizes the index created in [Example 6–36](#page-305-1).

#### <span id="page-305-2"></span>*Example 6–37 Manually Synchronizing an XMLIndex Index using SYNCINDEX*

EXEC DBMS XMLINDEX.SyncIndex('OE', 'PO\_XMLINDEX\_IX', REINDEX => TRUE);

When XMLIndex index synchronization is deferred, all DML changes (inserts, updates, and deletions) made to the base table since the last index synchronization are recorded in a pending table, one row per DML operation. The name of this table is the value of column PEND\_TABLE\_NAME of static public views USER\_XML\_INDEXES, ALL\_XML\_INDEXES, and DBA\_XML\_INDEXES.

You can examine this table to determine when synchronization might be appropriate for a given XMLIndex index. The more rows there are in the pending table, the more the index is likely to be in need of synchronization.

If the pending table is large, then setting parameter REINDEX to TRUE when calling SyncIndex, as in [Example 6–37](#page-305-2), can improve performance. When REINDEX is TRUE, all of the secondary indexes are dropped and then re-created after the pending table data is bulk-loaded.

#### **See Also:**

- *Oracle Database PL/SQL Packages and Types Reference*, section "Calendaring Syntax", for the syntax of *repeat\_interval*
- Oracle Database PL/SQL Packages and Types Reference for information on PL/SQL procedure DBMS\_ XMLINDEX.SyncIndex

# <span id="page-306-0"></span>**Collecting Statistics on XMLIndex Objects for the Cost-Based Optimizer**

The Oracle Database cost-based optimizer determines how to most cost-effectively evaluate a given query, including which indexes, if any, to use. For it to be able to do this accurately, you must collect statistics on various database objects.

For XMLIndex, you normally need to collect statistics on only the base table on which the XMLIndex index is defined (using, for example, procedure DBMS\_ STATS.gather\_table\_stats). This automatically collects statistics for the XMLIndex index itself, as well as the path table, its secondary indexes, and any structured component content tables and their secondary indexes.

If you delete statistics on the base table (using procedure DBMS\_STATS.delete\_ table\_stats), then statistics on the other objects are also deleted. Similarly, if you collect statistics on the XMLIndex index (using procedure DBMS\_STATS.gather\_ index\_stats), then statistics are also collected on the path table, its secondary indexes, and any structured component content tables and their secondary indexes.

[Example 6–38](#page-306-2) collects statistics on the base table po\_clob. Statistics are automatically collected on the XMLIndex index, its path table, and the secondary path-table indexes.

#### <span id="page-306-2"></span>*Example 6–38 Automatic Collection of Statistics on XMLIndex Objects*

CALL DBMS\_STATS.gather\_table\_stats(USER, 'PO\_CLOB', ESTIMATE\_PERCENT => NULL);

**See Also:** ["Data Dictionary Static Public Views Related to](#page-306-3)  [XMLIndex" on page 6-37](#page-306-3) for information about database views that record statistics information for an XMLIndex index

# <span id="page-306-3"></span>**Data Dictionary Static Public Views Related to XMLIndex**

Information about the standard database indexes is available in static public views USER\_INDEXES, ALL\_INDEXES, and DBA\_INDEXES. Similar information about XMLIndex indexes is available in static public views USER\_XML\_INDEXES, ALL\_XML\_ INDEXES, and DBA\_XML\_INDEXES.

<span id="page-306-1"></span>[Table 6–8](#page-306-1) describes the columns in each of these views.

**Column Name Type Description** ASYNC VARCHAR2 Asynchronous index updating specification. See ["Asynchronous \(Deferred\) Maintenance of XMLIndex](#page-304-1)  [Indexes" on page 6-35.](#page-304-1)

*Table 6–8 XMLIndex Static Public Views*

| <b>Column Name</b>       | Type     | <b>Description</b>                                                                                                    |
|--------------------------|----------|----------------------------------------------------------------------------------------------------|
| EX OR INCLUDE            | VARCHAR2 | Path subsetting:<br>FULLY_IX - The index uses no path subsetting.<br>$\blacksquare$<br>EXCLUDE – The index uses only exclusion subsetting.<br>$\blacksquare$<br>INCLUDE – The index uses only inclusion subsetting.<br>$\blacksquare$ |
| INDEX NAME               |          | VARCHAR2 Name of the XMLIndex index.                                                                                                    |
| INDEX OWNER              |          | VARCHAR2 Owner of the index. Not available for USER XML INDEXES.                                                                                                    |
| INDEX TYPE               | VARCHAR2 | The types of components the index is composed of:<br>STRUCTURED, UNSTRUCTURED, OF STRUCTURED AND<br>UNSTRUCTURED.                                                                                                    |
| PARAMETERS               | XMLType  | Information from the PARAMETERS clause that was used to<br>create the index.                                                                                                    |
|                          |          | If an unstructured XMLIndex component is present, the<br>PARAMETERS clause can include the set of XPath paths<br>defining path-subsetting and the name of a scheduler job for<br>synchronization.                                     |
|                          |          | If a structured component is present, the PARAMETERS<br>clause includes the name of the structure group and the<br>table definitions provided by XMLTable, including the<br>XQuery expressions that define the columns.               |
|                          |          | PATH_TABLE_NAME VARCHAR2 Name of the XMLIndex path table.                                                                                                    |
| PEND TABLE NAME VARCHAR2 |          | Name of the table that records base-table DML operations<br>since the last index synchronization. See "Asynchronous<br>(Deferred) Maintenance of XMLIndex Indexes" on<br>page 6-35.                                                   |
| TABLE NAME               |          | VARCHAR2 Name of the base table on which the index is defined.                                                                                                    |
| TABLE OWNER              |          | VARCHAR2 Owner of the base table on which the index is defined.                                                                                                    |

*Table 6–8 (Cont.) XMLIndex Static Public Views*

These views provide information about an XMLIndex index, but there is no single catalog view that provides information about the statistics gathered for an XMLIndex index. This statistics information is distributed among the following views:

- USER\_INDEXES, ALL\_INDEXES, DBA\_INDEXES Column LAST\_ANALYZED provides the date when the XMLIndex index was last analyzed.
- USER\_TAB\_STATISTICS, ALL\_TAB\_STATISTICS, DBA\_TAB\_STATISTICS -Column TABLE\_NAME provides information about the structured and unstructured components of an XMLIndex index. For information about the structured or unstructured component, query using the name of the path table or the XMLTable table as TABLE\_NAME, respectively.
- USER\_IND\_STATISTICS, ALL\_IND\_STATISTICS, DBA\_IND\_STATISTICS -Column INDEX\_NAME provides information about each of the secondary indexes for an XMLIndex index. for information about a given secondary index, query using the name of that secondary index as INDEX\_NAME.

# <span id="page-307-0"></span>**PARAMETERS Clause for CREATE INDEX and ALTER INDEX**

This section describes the usage and syntax of the PARAMETERS clause for SQL statements CREATE INDEX and ALTER INDEX when used with XMLIndex.

# **See Also:**

- *Oracle Database SQL Language Reference* for the syntax of *index\_ attributes*
- Oracle Database SQL Language Reference for the syntax of *segment\_attributes\_clause*
- *Oracle Database SQL Language Reference* for the syntax of *table\_ properties*
- Oracle Database SQL Language Reference for the syntax of *parallel\_clause*
- *Oracle Database SQL Language Reference* for additional information about the syntax and semantics of CREATE INDEX
- *Oracle Database SQL Language Reference* for additional information about the syntax and semantics of ALTER INDEX
- *Oracle Database PL/SQL Packages and Types Reference*, section "Calendaring Syntax", for the syntax of *repeat\_interval*

# <span id="page-308-0"></span>**Using a Registered PARAMETERS Clause for XMLIndex**

The string value used for the PARAMETERS clause of a CREATE INDEX or ALTER INDEX statement has a 1000-character limit. To get around this limitation, you can use PL/SQL procedures registerParameter and modifyParameter in package DBMS\_XMLINDEX.

For each of these procedures, you provide a string of parameters (unlimited in length) and an identifier under which the string is registered. Then, in the index PARAMETERS clause, you provide the identifier preceded by the keyword PARAM, instead of a literal string.

The identifier must already have been registered before you can use it in a CREATE INDEX or ALTER INDEX statement.

# **PARAMETERS Clause Syntax for CREATE INDEX and ALTER INDEX**

#### *XMLIndex\_parameters\_clause ::=*

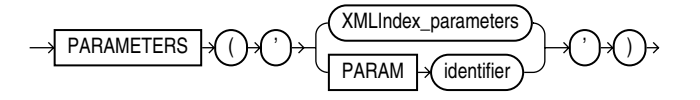

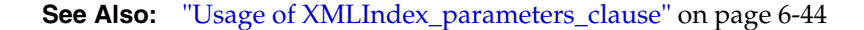

#### *XMLIndex\_parameters ::=*

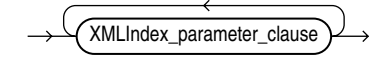

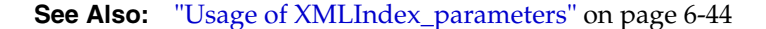

# *XMLIndex\_parameter\_clause ::=*

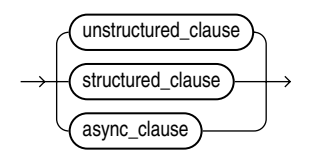

*unstructured\_clause ::=*

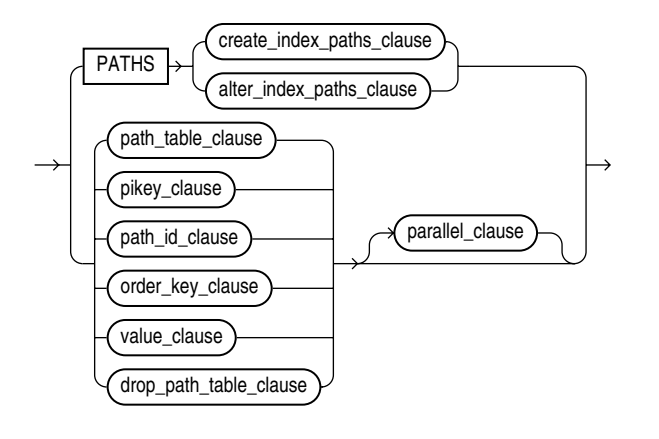

\*\*\*\*\*\*\*\*\*\*\*\*\*\*\*\*\*\*\*\*\*\*\*\*\*\*\*\*\*\*\*\*\*\*\*\*\*\*\*\*\*\*\*\*\*\*\*\*\*\*\*\*\*\*\*\*\*\*\*\*\*\*\*\*\*\*\*\*\*\*\*\*\*\*\*\*\*\*\*\*\*\*\*\*\*\*\*\*\*\*\*\*\*\*\*

*create\_index\_paths\_clause ::=*

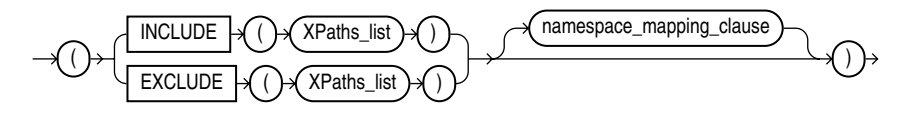

#### **See Also:**

- ["Usage of PATHS Clause" on page 6-44](#page-313-2)
- ["Usage of create\\_index\\_paths\\_clause and alter\\_index\\_paths\\_](#page-313-3) [clause" on page 6-44](#page-313-3)

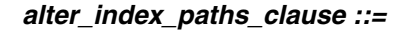

<span id="page-309-0"></span>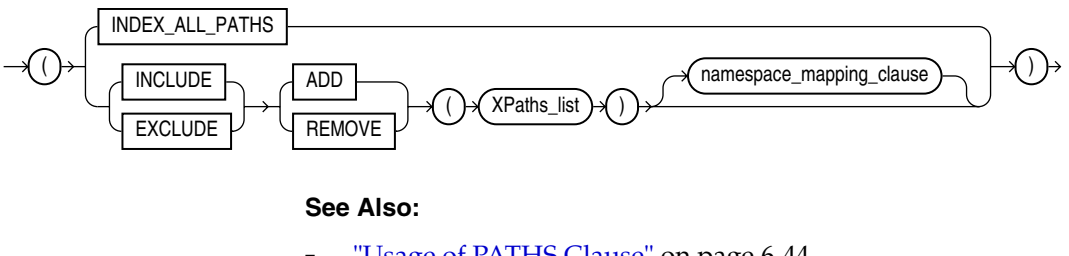

- ["Usage of PATHS Clause" on page 6-44](#page-313-2)
- ["Usage of create\\_index\\_paths\\_clause and alter\\_index\\_paths\\_](#page-313-3) [clause" on page 6-44](#page-313-3)

*namespace\_mapping\_clause ::=*

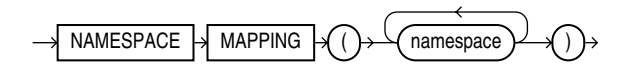

*path\_table\_clause ::=*

<span id="page-310-0"></span>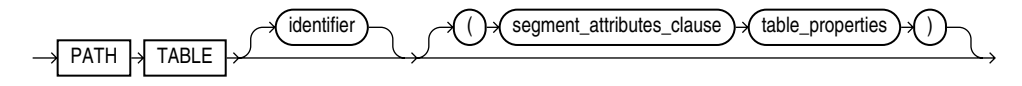

*pikey\_clause ::=*

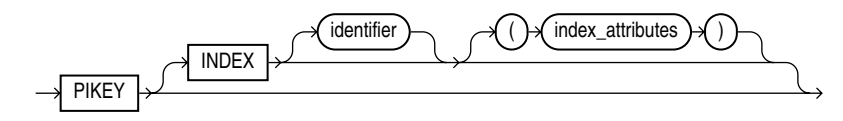

**See Also:** ["Usage of pikey\\_clause, path\\_id\\_clause, and order\\_key\\_](#page-314-2) [clause" on page 6-45](#page-314-2)

*path\_id\_clause ::=*

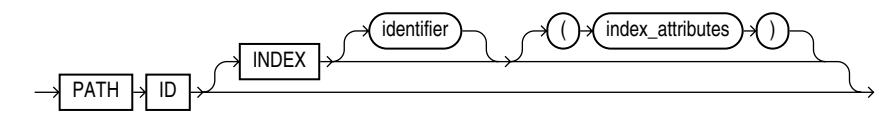

**See Also:** ["Usage of pikey\\_clause, path\\_id\\_clause, and order\\_key\\_](#page-314-2) [clause" on page 6-45](#page-314-2)

# *order\_key\_clause ::=*

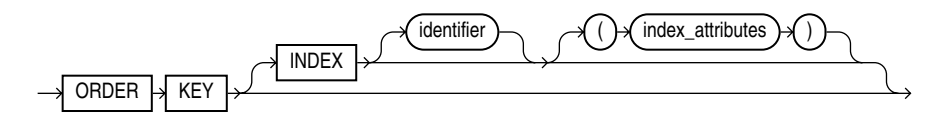

**See Also:** ["Usage of pikey\\_clause, path\\_id\\_clause, and order\\_key\\_](#page-314-2) [clause" on page 6-45](#page-314-2)

*value\_clause ::=*

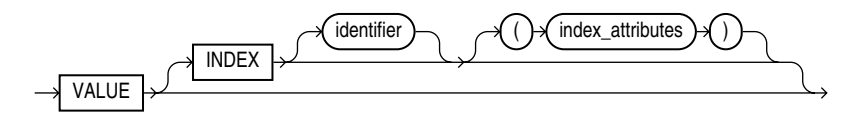

**See Also:** ["Usage of value\\_clause" on page 6-45](#page-314-1)

## *drop\_path\_table\_clause ::=*

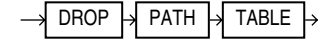

## *parallel\_clause ::=*

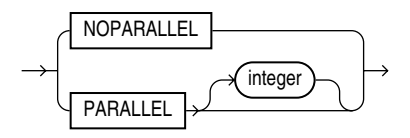

## *structured\_clause ::=*

<span id="page-311-0"></span>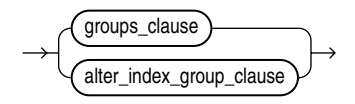

**See Also:** ["Usage of groups\\_clause and alter\\_index\\_group\\_clause"](#page-314-3) [on page 6-45](#page-314-3)

*async\_clause ::=*

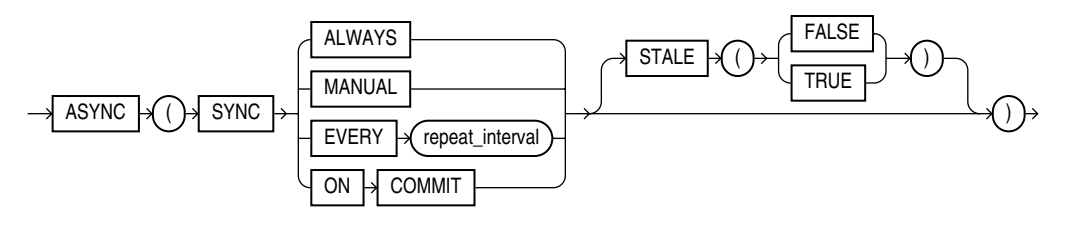

\*\*\*\*\*\*\*\*\*\*\*\*\*\*\*\*\*\*\*\*\*\*\*\*\*\*\*\*\*\*\*\*\*\*\*\*\*\*\*\*\*\*\*\*\*\*\*\*\*\*\*\*\*\*\*\*\*\*\*\*\*\*\*\*\*\*\*\*\*\*\*\*\*\*\*\*\*\*\*\*\*\*\*\*\*\*\*\*\*\*\*\*\*\*\*

**See Also:** ["Usage of async\\_clause" on page 6-45](#page-314-4)

*groups\_clause ::=*

$$
\longrightarrow \underbrace{\overbrace{\text{group\_clause}}}\xrightarrow{}
$$

**See Also:** ["Usage of groups\\_clause and alter\\_index\\_group\\_clause"](#page-314-3) [on page 6-45](#page-314-3)

# *group\_clause ::=*

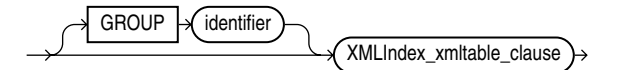

**See Also:** ["Usage of groups\\_clause and alter\\_index\\_group\\_clause"](#page-314-3) [on page 6-45](#page-314-3)

#### *XMLIndex\_xmltable\_clause ::=*

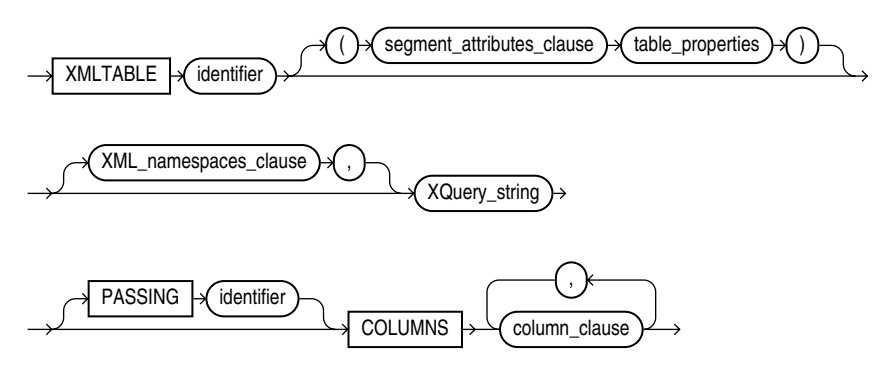

Syntax elements XML\_namespaces\_clause and XQuery\_string are the same as for SQL/XML function XMLTable.

#### **See Also:**

- ["Usage of XMLIndex\\_xmltable\\_clause" on page 6-45](#page-314-0)
- ["XMLTABLE SQL/XML Function in Oracle XML DB" on page 5-7](#page-232-0)

#### *column\_clause ::=*

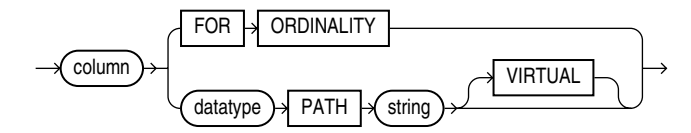

Syntax element column\_clause is similar, but not identical, to XML\_table\_column in SQL/XML function XMLTable.

#### **See Also:**

- ["Usage of column\\_clause" on page 6-46](#page-315-1)
- ["XMLTABLE SQL/XML Function in Oracle XML DB" on page 5-7](#page-232-0)

# *alter\_index\_group\_clause ::=*

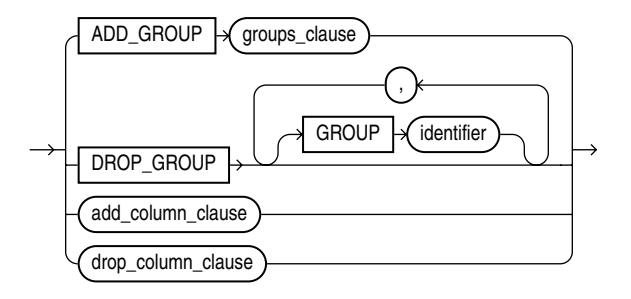

**See Also:** ["Usage of groups\\_clause and alter\\_index\\_group\\_clause"](#page-314-3) [on page 6-45](#page-314-3)

#### *add\_column\_clause :==*

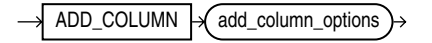

#### *add\_column\_options :==*

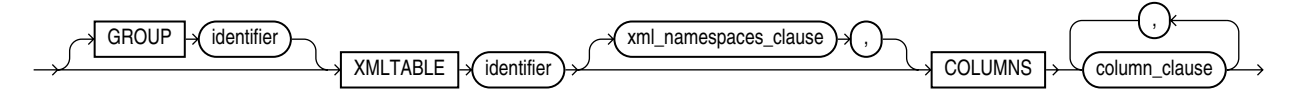

Syntax element XML\_namespaces\_clause is the same as for SQL/XML function XMLTable. See ["XMLTABLE SQL/XML Function in Oracle XML DB" on page 5-7.](#page-232-0)

#### *drop\_column\_clause :==*

 $DROP\_COLUMN \rightarrow (drop\_columns) \rightarrow$ 

# *drop\_column\_options :==*

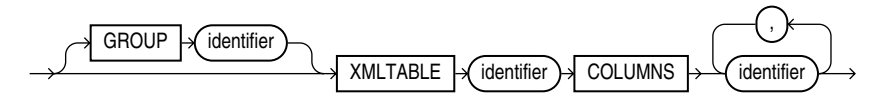

# <span id="page-313-1"></span>**Usage of XMLIndex\_parameters\_clause**

When you create an XMLIndex index, if there is no *XMLIndex\_parameters\_ clause*, then the new index has only an unstructured component. If there is an *XMLIndex\_parameters\_clause*, but the PARAMETERS argument is empty (''), then the result is the same: an index with only an unstructured component.

# <span id="page-313-0"></span>**Usage of XMLIndex\_parameters**

The following considerations apply to using *XMLIndex\_parameters*.

- There can be at most one *XMLIndex\_parameter\_clause* of each type in *XMLIndex\_parameters*. For example, there can be at most one PATHS clause, at most one *path\_table\_clause*, and so on.
- If there is no *structured\_clause* when you create an XMLIndex index, then the new index has only an unstructured component. If there is only a *structured\_clause*, then the new index has only a structured component.

# <span id="page-313-2"></span>**Usage of PATHS Clause**

The following considerations apply to using the PATHS clause.

- There can be at most one PATHS clause in a CREATE INDEX statement. That is, there can be at most one occurrence of PATHS followed by *create\_index\_ paths\_clause*.
- Clause *create\_index\_paths\_clause* is used only with CREATE INDEX; *alter\_index\_paths\_clause* is used only with ALTER INDEX.

## <span id="page-313-3"></span>**Usage of create\_index\_paths\_clause and alter\_index\_paths\_clause**

The following considerations apply to using *create\_index\_paths\_clause* and *alter\_index\_paths\_clause*.

- The INDEX\_ALL\_PATHS keyword rebuilds the index to include all paths. This keyword is available only for *alter\_index\_paths\_clause*, not *create\_ index\_paths\_clause*.
- An explicit list of paths to index can include wildcards and  $\frac{7}{1}$ .
- *XPaths\_list* is a list of one or more XPath expressions, each of which includes only child axis, descendant axis, name test, and wildcard (\*) constructs.
- If *XPaths\_list* is omitted from *create\_index\_paths\_clause*, all paths are indexed.
- For each unique namespace prefix that is used in an *XPath expression* in *XPaths*\_ *list*, a standard XML *namespace* declaration is needed, to provide the corresponding namespace information.
- You can change an index in ways that are not reflected directly in the syntax by dropping it and then creating it again as needed. For example, to change an index that was defined by including paths to one that is defined by excluding paths, drop it and then create it using EXCLUDE.

# <span id="page-314-2"></span>**Usage of pikey\_clause, path\_id\_clause, and order\_key\_clause**

Syntactically, each of the clauses pikey\_clause, path\_id\_clause, and order\_ key\_clause is optional. A pikey index is created even if you do not specify a pikey\_ clause. To create a path id index or an order-key index, you must specify a path\_ id\_clause or an order\_key\_clause, respectively.

# <span id="page-314-1"></span>**Usage of value\_clause**

The following considerations apply to using *value\_clause*.

- Column VALUE is created as VARCHAR2 (4000).
- If clause *value\_clause* consists only of the keyword VALUE, then the value index is created with the usual default attributes.
- If clause *path\_id\_clause* consists only of the keywords PATH ID, then the path-id index is created with the usual default attributes.
- If clause *order\_key\_clause* consists only of the keywords ORDER KEY, then the order-key index is created with the usual default attributes.

## <span id="page-314-4"></span>**Usage of async\_clause**

The following considerations apply to using the ASYNC clause.

- Use this feature only with an *XMLIndex* index that has *only* an *unstructured* component. If you specify an ASYNC clause for an XMLIndex index that has a *structured* component, then an error is raised.
- ALWAYS means automatic synchronization occurs for each DML statement.
- MANUAL means no automatic synchronization occurs. You must manually synchronize the index using DBMS\_XMLINDEX. SyncIndex.
- EVERY *repeat\_interval* means automatically synchronize the index at interval *repeat\_interval*. The syntax of *repeat\_interval* is the same as that for PL/SQL package DBMS\_SCHEDULER, and it must be enclosed in double-quotes ("). To use EVERY you must have the CREATE JOB privilege.
- ON COMMIT means synchronize the index immediately after a commit operation. The commit does not return until the synchronization is complete. Since the synchronization is performed as a separate transaction, there can be a short period when the data is committed but index changes are not yet committed.
- STALE is optional. A value of TRUE means that query results might be stale; a value of FALSE means that query results are always up-to-date. The default value, and the only permitted explicitly specified value, is as follows.
	- **–** For ALWAYS, STALE is TRUE.
	- **–** For any other ASYNC option besides ALWAYS, STALE is FALSE.

## <span id="page-314-3"></span>**Usage of groups\_clause and alter\_index\_group\_clause**

Clause *groups\_clause* is used only with CREATE INDEX; clause *alter\_index\_ group\_clause* is used only with ALTER INDEX.

## <span id="page-314-0"></span>**Usage of XMLIndex\_xmltable\_clause**

The following considerations apply to using *XMLIndex\_xmltable\_clause*.

■ The *XQuery\_string* expression in *XMLIndex\_xmltable\_clause* must not use the XQuery functions ora:view (deprecated), fn:doc, or fn:collection.

- Oracle XML DB raises an error if a given *XMLIndex\_xmltable\_clause* contains more than one *column\_clause* of data type XMLType. To achieve the effect of defining two such virtual columns, you must instead add a separate *group\_ clause*.
- The PASSING clause in *XMLIndex\_xmltable\_clause* is optional. If not present, then an XMLType column is passed implicitly, as follows:
	- **–** For the first *XMLIndex\_xmltable\_clause* in a parameters clause, the XMLType column being indexed is passed implicitly. (When indexing an XMLType table, pseudocolumn OBJECT\_VALUE is passed.)
	- **–** For each subsequent *XMLIndex\_xmltable\_clause*, the VIRTUAL XMLType column of the preceding *XMLIndex\_xmltable\_clause* is passed implicitly.

# <span id="page-315-1"></span>**Usage of column\_clause**

When you use multilevel chaining of XMLTable in an XMLIndex index, the XMLTable table at one level corresponds to an XMLType column at the previous level. The syntax description shows keyword VIRTUAL as optional. In fact, it is used only for such an XMLType column, in which case it is *required*. It is an error to use it for a non-XMLType column. VIRTUAL specifies that the XMLType column itself is not materialized, meaning that its data is stored in the index only in the form of the relational columns specified by its corresponding XMLTable table.

# <span id="page-315-0"></span>**Oracle Text Indexes on XML Data**

You can create an Oracle Text index on an XMLType column. An Oracle Text CONTEXT index enables Oracle SQL function contains for full-text search over XML. With structured storage, XPath rewrite can often rewrite XPath function ora:contains to SQL function contains, so in those cases too an Oracle Text index can be employed.

# **See Also:**

- [Chapter 12, "Full-Text Search Over XML Data"](#page-442-0) for more information about using Oracle Text operations with Oracle XML DB
- Example 6–23, "Oracle Text CONTEXT Index on an XMLIndex [Index Content Table" on page 6-24](#page-293-2)

# <span id="page-315-3"></span>**Creating and Using Oracle Text Indexes**

To create an Oracle Text index, use CREATE INDEX, specifying the INDEXTYPE as CTXSYS.CONTEXT, as illustrated in [Example 6–39](#page-315-3).

## *Example 6–39 Creating an Oracle Text Index*

CREATE INDEX po\_otext\_ix ON po\_clob (OBJECT\_VALUE) INDEXTYPE IS CTXSYS.CONTEXT;

You can also perform Oracle Text operations such as contains and score on XMLType columns. [Example 6–40](#page-315-2) shows an Oracle Text search using Oracle SQL function contains.

## <span id="page-315-2"></span>*Example 6–40 Searching XML Data using SQL Function CONTAINS*

SELECT DISTINCT XMLCast(XMLQuery('\$p/PurchaseOrder/ShippingInstructions/address' PASSING po.OBJECT\_VALUE AS "p" RETURNING CONTENT) AS VARCHAR2(256)) "Address"

FROM po\_clob po

```
 WHERE contains(po.OBJECT_VALUE,
                  '$(Fortieth) INPATH (PurchaseOrder/ShippingInstructions/address)') > 0;
Address
------------------------------
1200 East Forty Seventh Avenue
New York
NY
10024
USA
```
1 row selected.

The execution plan for this query shows two ways that the Oracle Text CONTEXT index is used:

- It references the index explicitly, as a domain index.
- It refers to Oracle SQL function contains in the predicate information.

PLAN\_TABLE\_OUTPUT

```
--------------------------------------------------------------------------------------------
Plan hash value: 274475732
--------------------------------------------------------------------------------------------
| Id | Operation | Name | Rows | Bytes | Cost (%CPU)| Time
--------------------------------------------------------------------------------------------
| 0 | SELECT STATEMENT | | 7 | 14098 | 10 (10)| 00:00:01 |
| 1 | HASH UNIQUE | | 7 | 14098 | 10 (10)| 00:00:01 |
| 2 | TABLE ACCESS BY INDEX ROWID| PO_CLOB | 7 | 14098 | 9 (0)| 00:00:01 |
|* 3 | DOMAIN INDEX | PO_OTEXT_IX | | | 4 (0)| 00:00:01 |
```
--------------------------------------------------------------------------------------------

Predicate Information (identified by operation id): ---------------------------------------------------

 3 - access("CTXSYS"."**CONTAINS**"(SYS\_MAKEXML('2B0A2483AB140B35E040578C8A173FEC',523 3,"XMLDATA"),'\$(Fortieth) INPATH (PurchaseOrder/ShippingInstructions/address)')>0)

```
20 rows selected.
```
# <span id="page-316-0"></span>**Oracle Text Indexes Are Used Independently of Other Indexes**

Oracle Text indexing is completely orthogonal to the other types of indexing described in this chapter. Whenever Oracle SQL function contains or XPath function ora:contains is used, an Oracle Text index can be used for full-text search.

[Example 6–41](#page-316-1) demonstrates this in the case where both an XMLIndex index and an Oracle Text index are defined on the same XML data. The query is the same as in [Example 6–40](#page-315-2). The Oracle Text index is created on the VALUE column of the XMLIndex path table of [Example 6–9.](#page-288-0)

## <span id="page-316-1"></span>*Example 6–41 Using an Oracle Text Index and an XMLIndex Index*

CREATE INDEX po\_otext\_ix ON **my\_path\_table** (**VALUE**) INDEXTYPE IS CTXSYS.CONTEXT;

```
EXPLAIN PLAN FOR
  SELECT DISTINCT XMLCast(XMLQuery('$p/PurchaseOrder/ShippingInstructions/address'
                                 PASSING po.OBJECT_VALUE AS "p" RETURNING CONTENT)
                         AS VARCHAR2(256)) "Address"
    FROM po_clob po
    WHERE contains(po.OBJECT_VALUE,
```
#### '\$(Fortieth) INPATH (PurchaseOrder/ShippingInstructions/address)') > 0;

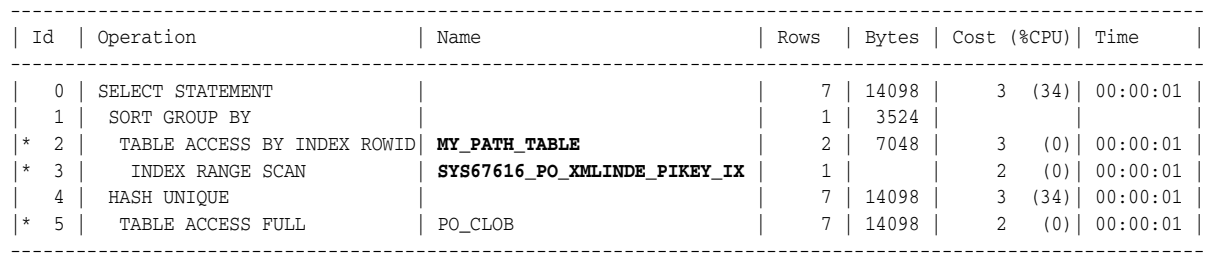

#### Predicate Information (identified by operation id): ---------------------------------------------------

```
 2 - filter(SYS_XMLI_LOC_ISNODE("SYS_P0"."LOCATOR")=1)
```
- 3 access("SYS\_P0"."RID"=:B1 AND "SYS\_P0"."PATHID"=HEXTORAW('6F7F') )
- 5 filter("CTXSYS"."**CONTAINS**"(SYS\_MAKEXML(0,"SYS\_ALIAS\_1"."XMLDATA"),'\$(Fortieth) INPATH (PurchaseOrder/ShippingInstructions/address)')>0)

Note -----

```
 - dynamic sampling used for this statement (level=2)
```
- Unoptimized XML construct detected (enable XMLOptimizationCheck for more information)

24 rows selected.

The execution plan in [Example 6–41](#page-316-1) references both the XMLIndex index and the Oracle Text index, indicating that both are used.

- The XMLIndex index is indicated by its path table, MY\_PATH\_TABLE, and its order-key index, SYS78942\_PO\_XMLINDE\_ORDKEY\_IX.
- The Oracle Text index is indicated by the reference to Oracle SQL function contains in the predicate information.

**7**

# **XML Schema Storage and Query: Basic**

The XML Schema Recommendation was created by the World Wide Web Consortium (W3C) to describe the content and structure of XML documents in XML. It includes the full capabilities of Document Type Definitions (DTDs) so that existing DTDs can be converted to XML Schema. XML schemas have additional capabilities compared to DTDs.

This chapter provides basic information about using XML Schema with Oracle XML DB. It explains how to do the following:

- Register, update, and delete an XML schema
- Create storage structures for XML schema-based data
- Map XML Schema data types to SQL data types

This chapter contains these topics:

- [Overview of XML Schema and Oracle XML DB](#page-319-0)
- [Using Oracle XML DB with XML Schema](#page-322-0)
- [Managing XML Schemas with DBMS\\_XMLSCHEMA](#page-323-0)
- [XMLType Methods Related to XML Schema](#page-330-0)
- [Local and Global XML Schemas](#page-331-0)
- [DOM Fidelity](#page-333-0)
- [XML Translations](#page-334-0)
- [Creating XMLType Tables and Columns Based on XML Schemas](#page-344-0)
- **[Oracle XML Schema Annotations](#page-351-0)**
- [Querying a Registered XML Schema to Obtain Annotations](#page-360-0)
- [Mapping XML Schema Data Types to Oracle XML DB Storage](#page-361-0)
- [Mapping XML Schema Data Types to SQL Data Types](#page-362-0)

## **See Also:**

- [Chapter 9, "XML Schema Storage and Query: Advanced"](#page-380-0) for more advanced information about using XML Schema with Oracle XML DB
- [Chapter 8, "XPath Rewrite for Structured Storage"](#page-372-0) for information about the optimization of XPath expressions in Oracle XML DB
- http://www.w3.org/TR/xmlschema-0/ for an introduction to XML Schema

# <span id="page-319-0"></span>**Overview of XML Schema and Oracle XML DB**

XML Schema is a schema definition language written in XML. It can be used to describe the structure and semantics of conforming instance documents. For example, the following XML schema definition, purchaseOrder.xsd, describes the structure and other properties of purchase-order XML documents.

This manual refers to an XML schema instance definition as an **XML schema**.

[Example 7–1](#page-319-1) shows an XML schema that declares a complexType called purchaseOrderType and a global element PurchaseOrder of this type. This is the same schema as [Example 3–9, "Purchase-Order XML Schema, purchaseOrder.xsd"](#page-113-0), with the exception of the lines in **bold** here, which are additional. For brevity, part of the schema is replaced here by an ellipsis (**...**).

#### <span id="page-319-1"></span>*Example 7–1 XML Schema Instance purchaseOrder.xsd*

```
<xs:schema
  targetNamespace="http://xmlns.oracle.com/xdb/documentation/purchaseOrder"
  xmlns:po="http://xmlns.oracle.com/xdb/documentation/purchaseOrder"
  xmlns:xs="http://www.w3.org/2001/XMLSchema" version="1.0">
   <xs:element name="PurchaseOrder" type="po:PurchaseOrderType"/>
   <xs:complexType name="PurchaseOrderType">
     <xs:sequence>
         <xs:element name="Reference" type="po:ReferenceType"/>
         <xs:element name="Actions" type="po:ActionsType"/>
         <xs:element name="Reject" type="po:RejectionType" minOccurs="0"/>
         <xs:element name="Requestor" type="po:RequestorType"/>
         <xs:element name="User" type="po:UserType"/>
         <xs:element name="CostCenter" type="po:CostCenterType"/>
         <xs:element name="ShippingInstructions" 
                    type="po:ShippingInstructionsType"/>
         <xs:element name="SpecialInstructions" 
                    type="po:SpecialInstructionsType"/>
         <xs:element name="LineItems" type="po:LineItemsType"/>
         <xs:element name="Notes" type="po:NotesType"/>
       </xs:sequence>
     </xs:complexType>
     <xs:complexType name="LineItemsType">
      <xs:sequence>
         <xs:element name="LineItem" type="po:LineItemType" 
                  maxOccurs="unbounded"/>
       </xs:sequence>
     </xs:complexType>
     ...
```

```
 <xs:simpleType name="DescriptionType">
     <xs:restriction base="xs:string">
       <xs:minLength value="1"/>
       <xs:maxLength value="256"/>
     </xs:restriction>
   </xs:simpleType>
   <xs:simpleType name="NotesType">
     <xs:restriction base="xs:string">
       <xs:minLength value="1"/>
       <xs:maxLength value="32767"/>
     </xs:restriction>
   </xs:simpleType>
 </xs:schema>
```
[Example 7–2](#page-320-0) shows an XML document that conforms to XML schema purchaseOrder.xsd:

#### <span id="page-320-0"></span>*Example 7–2 purchaseOrder.xml: Document That Conforms to purchaseOrder.xsd*

```
<po:PurchaseOrder xmlns:xsi="http://www.w3.org/2001/XMLSchema-instance" 
  xmlns:po="http://xmlns.oracle.com/xdb/documentation/purchaseOrder" 
  xsi:schemaLocation=
     "http://xmlns.oracle.com/xdb/documentation/purchaseOrder
     http://xmlns.oracle.com/xdb/documentation/purchaseOrder.xsd">
   <Reference>SBELL-2002100912333601PDT</Reference>
  <Actions>
    <Action>
       <User>SVOLLMAN</User>
    </Action>
  </Actions>
  <Reject/>
  <Requestor>Sarah J. Bell</Requestor>
   <User>SBELL</User>
   <CostCenter>S30</CostCenter>
  <ShippingInstructions>
    <name>Sarah J. Bell</name>
    <address>400 Oracle Parkway
              Redwood Shores
             C_A 94065
              USA
    </address>
    <telephone>650 506 7400</telephone>
   </ShippingInstructions>
   <SpecialInstructions>Air Mail</SpecialInstructions>
   <LineItems>
     <LineItem ItemNumber="1">
       <Description>A Night to Remember</Description>
       <Part Id="715515009058" UnitPrice="39.95" Quantity="2"/>
    </LineItem>
    <LineItem ItemNumber="2">
       <Description>The Unbearable Lightness Of Being</Description>
       <Part Id="37429140222" UnitPrice="29.95" Quantity="2"/>
    \langleLineItem>
    <LineItem ItemNumber="3">
       <Description>Sisters</Description>
       <Part Id="715515011020" UnitPrice="29.95" Quantity="4"/>
    </LineItem>
   </LineItems>
  <Notes>Section 1.10.32 of &quot;de Finibus Bonorum et Malorum&quot;,
```

```
 written by Cicero in 45 BC
"Sed ut perspiciatis unde omnis iste natus error sit voluptatem accusantium
 doloremque laudantium, totam rem aperiam, eaque ips
...
tiae consequatur, vel illum qui dolorem eum fugiat quo voluptas nulla
pariatur?"
1914 translation by H. Rackham
" But I must explain to you how all this mistaken idea of denouncing
 pleasure and praising pain was born and I will give you a c
...
o avoids a pain that produces no resultant pleasure? & quot;
Section 1.10.33 of " de Finibus Bonorum et Malorum", written by Cicero
in 45 BC
"At vero eos et accusamus et iusto odio dignissimos ducimus qui blanditiis
 praesentium voluptatum deleniti atque corrupti quos
...
 delectus, ut aut reiciendis voluptatibus maiores alias
consequatur aut perferendis doloribus asperiores repellat. "
1914 translation by H. Rackham
" On the other hand, we denounce with righteous indignation and dislike men
 who are so beguiled and demoralized by the charms of
...
secure other greater pleasures, or else he endures pains to avoid worse
pains. & quot;
   </Notes>
</po:PurchaseOrder>
```
**Note:** The URL used is a name that uniquely identifies the registered XML schema within the database: http://xmlns.oracle.com/xdb/documentation/purchase Order.xsd. This need not point to a location where the XML schema document is located. The target namespace of the XML schema is another URL, different from the XML schema location URL, which specifies an abstract namespace within which elements and types get declared.

*An XML schema* can optionally specify the target namespace URL. If this attribute is omitted, the XML schema has no target namespace. The target namespace is commonly the same as the URL of the XML schema.

*An XML instance document* must specify the namespace of the root element (same as the target namespace of the XML schema) and the location (URL) of the XML schema that defines this root element. The location is specified with attribute xsi:schemaLocation. When the XML schema has no target namespace, use attribute xsi:noNamespaceSchemaLocation to specify the schema URL.

# <span id="page-322-0"></span>**Using Oracle XML DB with XML Schema**

Oracle XML DB exploits the strong typing and other powerful properties of XML Schema to process XML database data safely and efficiently.

> **Note:** With XML data that is stored using binary XML storage, you can use a DTD to obtain the XML entities defined there. However, the structural and type information in the DTD is not used by Oracle XML DB. The entities are the only information used.

Oracle XML DB uses annotated XML schemas as metadata. The standard XML Schema definitions are used, along with several Oracle namespace attributes. These attributes determine how XML instance documents get mapped to the database. Because these attributes are in a different namespace from the XML Schema namespace, such annotated XML schemas are legal XML Schema documents.

**See Also:** http://www.w3.org/2001/XMLSchema

When using Oracle XML DB with XML Schema, you must first *register* the XML schema. You can then use the XML schema URLs while creating XMLType tables, columns, and views. The XML schema URL identifies the XML schema in the database. It is associated with parameter SCHEMAURL of PL/SQL procedure DBMS\_ XMLSCHEMA.registerSchema.

Oracle XML DB provides XML Schema support for the following tasks:

- Registering W3C-compliant XML schemas, both local and global.
- Validating your XML documents against registered XML schema definitions.
- Generating XML schemas from SQL object types.
- Referencing an XML schema owned by another user.
- Explicitly referencing a global XML schema when a local XML schema exists with the same name.
- Generating a database mapping from your XML schemas during XML schema registration. This includes generating SQL object types, collection types, and default tables, and capturing the mapping information using XML schema attributes.
- Specifying a particular SQL data type mapping when there are multiple allowed mappings.
- Creating XMLType tables, views, and columns based on registered XML schemas.
- Manipulating and querying XML schema-based XMLType tables.
- Automatically inserting data into default tables when XML schema-based documents are inserted into Oracle XML DB Repository using protocols (FTP, HTTP(S)/WebDAV) and languages besides SQL.

**See Also:** [Chapter 3, "Using Oracle XML DB"](#page-100-0)

# **Why XML Schema?**

XMLType is an abstract data type that facilitates storing XML data in database columns and tables. XML Schema offers you additional storage and access options for XML

data. You can use XML schemas to define which XML elements and attributes, which kinds of element nesting, and which data types can be used.

XML Schema lets you verify that your XML data conforms to its intended definition: the data is validated against the XML schemas that define its proper structure. This definition includes data types, numbers of allowed item occurrences, and allowed lengths of items. When storing XML Schema-based documents in Oracle XML DB using protocols such as FTP or HTTP(S), the XML schema information can improve the efficiency of document insertion. When XML instances must be handled without any prior information about them, XML schemas can be useful in predicting optimum storage, fidelity, and access.

You can take advantage of XML Schema, including its strong typing, for XML data that is unstructured, semi-structured, or structured by storing it as binary XML.

If your XML data is highly structured, then consider storing it object-relationally. In that case, XML Schema is used to efficiently map XML (Schema) data types to SQL data types and object-relational tables and columns.

# **DTD Support in Oracle XML DB**

A **DTD** is a set of rules that define the allowable structure of an XML document. DTDs are text files that derive their format from SGML and can be associated with an XML document either by using the DOCTYPE element or by using an external file through a DOCTYPE reference. In addition to supporting XML Schema, which provides a structured mapping to object-relational storage or binary XML storage, Oracle XML DB also supports DTD specifications in XML instance documents. Though DTDs are not used to derive the mapping, XML processors can still access and interpret the DTDs.

## **Inline DTD Definitions**

When an XML instance document has an inline DTD definition, it is used during document parsing. Any DTD validations and entity declaration handling is done at this point. However, once parsed, the entity references are replaced with actual values and the original entity reference is lost.

## **External DTD Definitions**

Oracle XML DB also supports external DTD definitions if they are stored in Oracle XML DB Repository. Applications needing to process an XML document containing an external DTD definition such as /public/flights.dtd must first ensure that the DTD document is stored in Oracle XML DB at path /public/flights.dtd.

**See Also:** [Chapter 21, "Accessing Oracle XML DB Repository](#page-656-0)  [Data"](#page-656-0)

# <span id="page-323-0"></span>**Managing XML Schemas with DBMS\_XMLSCHEMA**

Before an XML schema can be used by Oracle XML DB, it must be registered with Oracle Database. You register an XML schema using the PL/SQL package DBMS\_ XMLSCHEMA.

**See Also:** *Oracle Database PL/SQL Packages and Types Reference*

Some of the main DBMS\_XMLSCHEMA procedures are these:

registerSchema – Register an XML schema with Oracle Database
- deleteSchema Delete a previously registered XML schema.
- copyEvolve Update a registered XML schema. See Chapter 10, "XML Schema [Evolution"](#page-410-0).

## **Registering an XML Schema with Oracle XML DB**

The main parameters to procedure DBMS\_XMLSCHEMA.registerSchema are these:

SCHEMAURL – the XML schema URL. This is a unique identifier for the XML schema within Oracle XML DB. It is conventionally in the form of a URL, but this is not a requirement. The XML schema URL is used with Oracle XML DB to identify instance documents, by making the schema location hint identical to the XML schema URL. Oracle XML DB never tries to access a Web server identified by the specified URL.

**Note:** You cannot register an XML schema using the same SCHEMAURL as any system-defined XML schema.

- SCHEMADOC The XML schema source document. This is a VARCHAR, CLOB, BLOB, BFILE, XMLType, or URIType value.
- CSID The character-set ID of the source-document encoding, when schemaDoc is a BFILE or BLOB value.
- OPTIONS Options that specify how the XML schema should be registered. The most important option is REGISTER\_BINARYXML, which indicates that the XML schema is used for binary XML storage. Another option is REGISTER\_NT\_AS\_ IOT, which forces OCTs to be stored as index-organized tables (IOTs).

**Note:** If you specify option REGISTER\_BINARYXML, then you must also set parameter GENTYPES to FALSE.

**See Also:** *Oracle Database PL/SQL Packages and Types Reference*

The code in [Example 7–3](#page-324-0) registers the XML schema at URL http://xmlns.oracle.com/xdb/documentation/purchaseOrder.xsd. This example shows how to register an XML schema using the BFILE mechanism to read the source document from a file on the local file system of the database server.

#### <span id="page-324-0"></span>*Example 7–3 Registering an XML Schema using DBMS\_ XMLSCHEMA.REGISTERSCHEMA*

```
BEGIN
  DBMS_XMLSCHEMA.registerSchema(
    SCHEMAURL => 'http://xmlns.oracle.com/xdb/documentation/purchaseOrder.xsd',
    SCHEMADOC => bfilename('XMLDIR','purchaseOrder.xsd'),
   CSID => nls_charset_id('AL32UTF8'));
END;
/
```
# **Delete and Reload Documents Before Registering Their XML Schema**

When you register an XML schema, keep in mind that the act of registering a schema has *no effect* on the status of any instance documents already loaded into Oracle XML DB Repository that reference the XML schema. Because the XML schema was not yet registered, such instance documents were non-schema-based when they were loaded. *They remain non-schema-based after the schema is registered*.

You must *delete* such instance documents, and *reload* them after registering the schema, in order to obtain schema-based documents.

# **Storage and Access Infrastructure**

As part of registering an XML schema, Oracle XML DB also performs several tasks that facilitate storing, accessing, and manipulating XML instances that conform to the XML schema. These steps include:

- Mapping XML Schema data types to Oracle XML DB storage. When XML schema-based data is stored, its storage data types are derived from the XML Schema data types using a default mapping and, optionally, using mapping information that you specify using XML schema annotations. For binary XML storage, XML Schema types are mapped to binary XML encoding types. For object-relational storage, XML schema registration creates the appropriate SQL object types for the structured storage of conforming documents.
- Creating default tables. XML schema registration generates default XMLType tables for all global elements. You can use XML-schema annotations to control the names of the tables, and to provide column-level and table-level storage clauses and constraints for use during table creation.

### **See Also:**

- ["Mapping XML Schema Data Types to Oracle XML DB Storage"](#page-361-0) [on page 7-44](#page-361-0)
- "Default Tables Created During XML Schema Registration" on [page 7-10](#page-327-0)
- ["Oracle XML Schema Annotations" on page 7-34](#page-351-0)

After XML schema registration, documents that reference the XML schema using the XML Schema instance mechanism can be processed automatically by Oracle XML DB. For XML data that is stored object-relationally, XMLType tables and columns can be created that are constrained to the global elements defined by the XML schema.

**See Also:** [Chapter 3, "Using Oracle XML DB"](#page-100-0)

# **Atomic Nature of XML Schema Registration**

Like all DDL operations, XML schema registration is non-transactional. However, registration is *atomic*, in this sense:

- If registration succeeds, then the operation is auto-committed.
- If registration fails, then the database is rolled back to the state before registration began.

Because XML schema registration potentially involves creating object types and tables, error recovery involves dropping any types and tables thus created. The entire XML schema registration process is guaranteed to be atomic: either it succeeds or the database is restored to its state before the start of registration.

## **Managing and Storing XML Schemas**

XML schema documents are themselves stored in Oracle XML DB as XMLType instances. XML schema-related XMLType types and tables are created as part of the Oracle XML DB installation script, catxdbs.sql.

The XML schema for Oracle XML DB XML schemas is called the **root XML Schema**, XDBSchema.xsd. The root XML schema describes any valid XML schema that can be registered with Oracle XML DB. You can access XDBSchema.xsd at Oracle XML DB Repository location

/sys/schemas/PUBLIC/xmlns.oracle.com/xdb/XDBSchema.xsd.

**See Also:** [Chapter 34, "Administering Oracle XML DB"](#page-852-0)

## **Debugging XML Schema Registration for XML Data Stored Object-Relationally**

For XML data stored object-relationally, you can monitor the object types and tables created during XML schema registration by setting the following event before invoking PL/SQL procedure DBMS\_XMLSCHEMA.registerSchema:

ALTER SESSION SET EVENTS = '31098 TRACE NAME CONTEXT FOREVER'

Setting this event causes the generation of a log of all of the CREATE TYPE and CREATE TABLE statements. This log is written to the user session trace file, typically found in ORACLE\_BASE/diag/rdbms/ORACLE\_SID/ORACLE\_SID/udump. This script can be a useful aid in diagnosing problems during XML schema registration.

**See Also:** ["Using XML Schema with Oracle XML DB" on](#page-117-0)  [page 3-18](#page-117-0)

## **SQL Object Types Created During XML Schema Registration, for Structured Storage**

If parameter GENTYPES is TRUE when an XML schema is registered for use with XML data stored object-relationally, then Oracle XML DB creates the appropriate SQL object types that enable structured storage of conforming XML documents. By default, all SQL object types are created in the database schema of the user who registers the XML schema. If annotation xdb:defaultSchema is used, then Oracle XML DB attempts to create the object type using the specified database schema. The current user must have the necessary privileges to create these object types.

[Example 7–4](#page-326-0) shows the SQL object types that are created automatically when XML schema purchaseOrder.xsd is registered with Oracle XML DB.

#### <span id="page-326-0"></span>*Example 7–4 Creating SQL Object Types to Store XMLType Tables*

DESCRIBE "PurchaseOrderType1668\_T"

"PurchaseOrderType1668\_T" is NOT FINAL Name Null? Type -------------------- ------ ------------------------------- SYS\_XDBPD\$ XDB.XDB\$RAW\_LIST\_T Reference VARCHAR2(30 CHAR) Actions ActionsType1661\_T Reject RejectionType1660\_T Requestor VARCHAR2(128 CHAR) User VARCHAR2(10 CHAR) CostCenter VARCHAR2(4 CHAR) ShippingInstructions ShippingInstructionsTyp1659\_T SpecialInstructions VARCHAR2(2048 CHAR) LineItems LineItemsType1666\_T

```
Notes VARCHAR2(4000 CHAR)
DESCRIBE "LineItemsType1666_T"
"LineItemsType1666_T" is NOT FINAL
              Null? Type
-------------------- ----- -------------------------------
SYS_XDBPD$ XDB.XDB$RAW_LIST_T
LineItem LineItem1667_COLL
DESCRIBE "LineItem1667_COLL"
"LineItem1667_COLL" VARRAY(2147483647) OF LineItemType1665_T
"LineItemType1665_T" is NOT FINAL
Name Null? Type
------------------- ----- --------------------------------
SYS_XDBPD$ XDB.XDB$RAW_LIST_T
ItemNumber NUMBER(38)
Description VARCHAR2(256 CHAR)
Part PartType1664_T
```
**Note:** By default, the names of the SQL object types and attributes are system-generated. This is the case in [Example 7–4](#page-326-0). If the XML schema does not contain attribute SQLName, then the SQL name is derived from the XML name. You can use XML schema annotations to provide user-defined names (see ["Oracle XML Schema](#page-351-0)  [Annotations"](#page-351-0) for details).

# <span id="page-327-0"></span>**Default Tables Created During XML Schema Registration**

As part of XML schema registration for XML data, you can create default tables. Default tables are most useful when documents conforming to the XML schema are inserted through APIs and protocols such as FTP and HTTP(S) that do not provide any table specification. In such cases, the XML instance is inserted into the default table.

```
Example 7–5 Default Table for Global Element PurchaseOrder
```

```
DESCRIBE "purchaseorder1669_tab"
Name Null? Type
--------------------------- ----- -----------------------
TABLE of
  SYS.XMLTYPE(
    XMLSchema "http://xmlns.oracle.com/xdb/documentation/purchaseOrder.xsd"
    Element "PurchaseOrder")
  STORAGE OBJECT-RELATIONAL TYPE "PurchaseOrderType1668_T"
```
If you provide a value for attribute xdb:defaultTable, then the XMLType table is created with that name. Otherwise it is created with an internally generated name.

Any text specified using attributes xdb:tableProps and xdb:columnProps is appended to the generated CREATE TABLE statement.

## **Generated Names are Case Sensitive**

The names of any SQL tables, object, and attributes generated by XML schema registration are *case sensitive*. For instance, in [Example 7–3 on page 7-7,](#page-324-0) a table named PurchaseOrder1669\_TAB is created automatically during registration of the XML schema. Because this table name was derived from the element name, PurchaseOrder, the table name is also mixed case. You must therefore refer to this table in SQL code by using a quoted identifier: **"**PurchaseOrder1669\_TAB**"**. Failure to do so results in an object-not-found error, such as ORA-00942: table or view does not exist.

# **Database Objects That Depend on Registered XML Schemas**

The following database objects are dependent on registered XML schemas:

- Tables or views that have an XMLType column that conforms to an element in an XML schema.
- Other XML schemas that include or import a given XML schema as part of their definition.
- Cursors that reference an XML schema. This includes references within functions of package DBMS\_XMLGEN. Such cursors are purely transient objects.

# **Listing All Registered XML Schemas**

[Example 7–6](#page-328-0) shows how to use PL/SQL procedure DBMS\_ XMLSCHEMA.registerSchema to obtain a list of all XML schemas registered with Oracle XML DB. You can also examine views USER\_XML\_SCHEMAS, ALL\_XML\_ SCHEMAS, USER\_XML\_TABLES, and ALL\_XML\_TABLES.

#### <span id="page-328-0"></span>*Example 7–6 Data Dictionary Table for Registered Schemas*

DESCRIBE DBA\_XML\_SCHEMAS

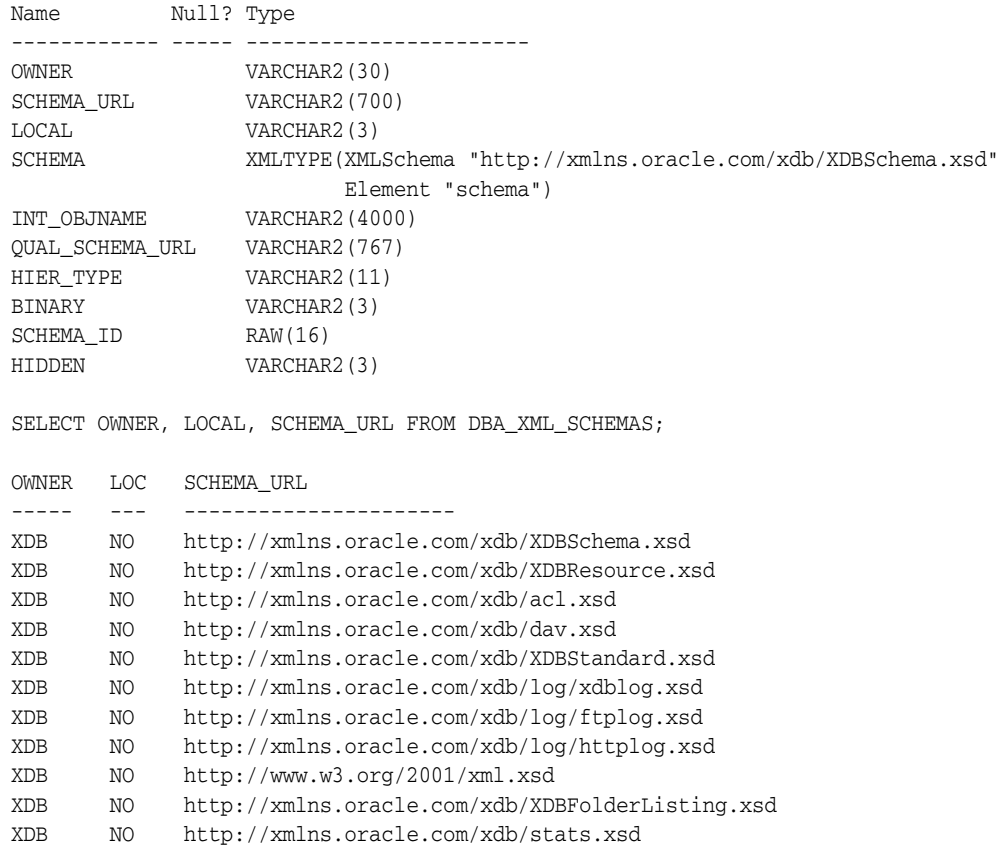

```
XDB NO http://xmlns.oracle.com/xdb/xdbconfig.xsd
SCOTT YES http://xmlns.oracle.com/xdb/documentation/purchaseOrder.xsd
13 rows selected.
DESCRIBE DBA_XML_TABLES
Name Null? Type
------------ ----- -----------------------
OWNER VARCHAR2(30)
TABLE_NAME VARCHAR2(30)
XMLSCHEMA VARCHAR2(700)
SCHEMA_OWNER VARCHAR2(30)
ELEMENT_NAME VARCHAR2(2000)
STORAGE_TYPE VARCHAR2(17)
ANYSCHEMA VARCHAR2(3)
NONSCHEMA VARCHAR2(3)
SELECT TABLE_NAME FROM DBA_XML_TABLES
  WHERE XMLSCHEMA = 'http://xmlns.oracle.com/xdb/documentation/purchaseOrder.xsd';
TABLE_NAME
---------------------
PurchaseOrder1669_TAB
1 row selected.
```
## **Deleting an XML Schema**

You can delete a registered XML schema by using procedure DBMS\_ XMLSCHEMA.**deleteSchema**. This does the following, by default:

- **1.** Checks that the current user has the appropriate privileges to delete the resource corresponding to the XML schema within Oracle XML DB Repository. You can control which users can delete which XML schemas, by setting the appropriate ACLs on the XML schema resources.
- **2.** Checks whether there are any tables dependent on the XML schema that is to be deleted. If so, raises an error and cancels the deletion. This check is not performed if option delete\_invalidate or delete\_cascade\_force is used. In that case, no error is raised.
- **3.** Removes the XML schema document from the Oracle XML DB Repository (folder /sys/schemas).
- **4.** Removes the XML schema document from DBA\_XML\_SCHEMAS, unless it was registered for use with binary XML instances and neither delete\_invalidate nor delete\_cascade\_force is used.
- **5.** Drops the default table, if either delete\_cascade or delete\_cascade\_force is used. Raises an error if delete\_cascade\_force is specified and there are instances in other tables that are also dependent on the XML schema.

## **DBMS\_XMLSCHEMA.DELETESCHEMA Options**

The following values are available for option DELETE\_OPTION of procedure DBMS\_ XMLSCHEMA.deleteSchema:

DELETE\_RESTRICT – Raise an error and cancel deletion if dependencies are detected. This is the default behavior.

- DELETE\_INVALIDATE Do not raise an error if dependencies are detected. Instead, mark each of the dependencies as being invalid.
- DELETE\_CASCADE Drop all types and default tables that were generated during XML schema registration. Raise an error if there are instances that depend upon the XML schema that are stored in tables other than the default table. However, do not raise an error for any such instances that are stored in XMLType columns that were created using ANY\_SCHEMA. If the XML schema was registered for use with binary XML, do not remove it from DBA\_XML\_SCHEMAS.
- DELETE\_CASCADE\_FORCE Drop all types and default tables that were generated during XML schema registration. Do not raise an error if there are instances that depend upon the XML schema that are stored in tables other than the default table. Instead, mark each of the dependencies as being invalid. Remove the XML schema from DBA\_XML\_SCHEMAS.

**See Also:** *Oracle Database PL/SQL Packages and Types Reference*

[Example 7–7](#page-330-0) illustrates the use of DELETE\_CASCADE\_FORCE.

## <span id="page-330-0"></span>*Example 7–7 Deleting an XML Schema with DBMS\_XMLSCHEMA.DELETESCHEMA* BEGIN

```
 DBMS_XMLSCHEMA.deleteSchema(
     SCHEMAURL => 'http://xmlns.oracle.com/xdb/documentation/purchaseOrder.xsd',
     DELETE_OPTION => DBMS_XMLSCHEMA.DELETE_CASCADE_FORCE);
END;
/
```
If an XML schema was registered for use with binary XML, it is not removed from DBA\_XML\_SCHEMAS when you delete it using option DELETE\_RESTRICT (the default value) or DELETE\_CASCADE. As a consequence, although you can no longer use the XML schema to encode new XML instance documents, any existing documents in Oracle XML DB that reference the XML schema can still be *decoded* using it.

This remains the case, until you remove the XML schema from DBA\_XML\_SCHEMAS using DBMS\_XMLSCHEMA.**purgeSchema**. Oracle recommends that, in general, you use delete\_restrict or delete\_cascade. Instead of using DELETE\_CASCADE\_ FORCE, call DBMS\_XMLSCHEMA.purgeSchema when you are sure you no longer need the XML schema.

Procedure purgeSchema removes the XML schema completely from Oracle XML DB. In particular, it removes it from DBA\_XML\_SCHEMAS. Before you use DBMS\_ XMLSCHEMA.purgeSchema, be sure that you have transformed all existing XML documents that reference the XML schema to be purged, so they reference a different XML schema or no XML schema. Otherwise, it will be impossible to decode them after the purge.

# **XMLType Methods Related to XML Schema**

[Table 7–1](#page-331-0) lists some of the XMLType methods that are useful for working with XML schemas.

| <b>XMLType Method</b>                                                              | <b>Description</b>                                                                                                    |
|------------------------------------------------------------------------------------|----------------------------------------------------------------------------------------------------|
| isSchemaBased()                                                                    | Returns TRUE if the XMLType instance is based on an XML schema, FALSE<br>otherwise.                                          |
| qetSchemaURL()                                                                     | The XML schema URL for an XMLType instance.                                                                                  |
| schemaValidate()<br>isSchemaValid()<br>isSchemaValidated()<br>setSchemaValidated() | Validate an XMLType instance against a registered XML schema.<br>See Chapter 11, "Transforming and Validating XMLType Data". |

<span id="page-331-0"></span>*Table 7–1 XMLType Methods Related to XML Schema* 

# **Local and Global XML Schemas**

XML schemas can be registered as local or global:

- A local xml schema is, by default, visible only to its owner.
- A global xml schema is, by default, visible and usable by all database users.

When you register an XML schema, PL/SQL package DBMS\_XMLSCHEMA adds a corresponding resource to Oracle XML DB Repository. The XML schema URL determines the path name of the XML schema resource in the repository (and it is associated with parameter SCHEMAURL of PL/SQL procedure DBMS\_ XMLSCHEMA.registerSchema).

**Note:** In Oracle Enterprise Manager, local and global registered XML schemas are referred to as **private** and **public**, respectively.

## **Local XML Schema**

By default, an XML schema belongs to you after you register it with Oracle XML DB. A reference to the XML schema document is stored in Oracle XML DB Repository. Such XML schemas are referred to as **local**. By default, they are usable only by you, the owner. In Oracle XML DB, local XML schema resources are created under folder /sys/schemas/*username*. The rest of the repository path name is derived from the schema URL.

*Example 7–8 Registering a Local XML Schema*

```
BEGIN
  DBMS_XMLSCHEMA.registerSchema(
    SCHEMAURL => 'http://xmlns.oracle.com/xdb/documentation/purchaseOrder.xsd',
    SCHEMADOC => bfilename('XMLDIR','purchaseOrder.xsd'),
    LOCAL => TRUE,
    GENTYPES => TRUE, 
    GENTABLES => FALSE, 
   CSID => nls_charset_id('AL32UTF8'));
END;
/
```
If this local XML schema is registered by user QUINE, it is given this path name:

/sys/schemas/**QUINE**/xmlns.oracle.com/xdb/documentation/purchaseOrder.xsd

Database users need appropriate permissions and Access Control Lists (ACLs) to create a resource with this path name, in order to register the XML schema as a local XML schema.

#### **See Also:** [Chapter 27, "Repository Access Control"](#page-738-0)

**Note:** Typically, only the owner of the XML schema can use it to define XMLType tables, columns, or views, validate documents, and so on. However, Oracle XML DB supports fully qualified XML schema URLs. For example: http://xmlns.oracle.com/xdb/schemas/QUINE/xmlns.or

acle.com/xdb/documentation/purchaseOrder.xsd. Privileged users can use such an extended URL to specify XML schemas belonging to other users.

# **Global XML Schema**

In contrast to local schemas, a privileged user can register an XML schema as global by specifying an argument in the DBMS\_XMLSCHEMA registration function. **Global XML schemas** are visible to *all* users. They are stored under folder /sys/schemas/PUBLIC/ in Oracle XML DB Repository.

**Note:** Access to folder /sys/schemas/PUBLIC is controlled by access control lists (ACLs). By default, this folder is writable only by a database administrator. You need write privileges on this folder to register global XML schemas. Role XDBADMIN provides write access to this folder, assuming that it is protected by the default ACLs. See [Chapter 27, "Repository Access Control"](#page-738-0).

You can register a local schema with the same URL as an existing global schema. A local schema always shadows (hides) any global schema with the same name (URL). [Example 7–9](#page-332-0) illustrates registration of a global schema.

## <span id="page-332-0"></span>*Example 7–9 Registering a Global XML Schema* **GRANT XDBADMIN TO QUINE;**

Grant succeeded. CONNECT quine Enter password: *password* Connected. BEGIN DBMS\_XMLSCHEMA.registerSchema( SCHEMAURL => 'http://xmlns.oracle.com/xdb/documentation/purchaseOrder.xsd', SCHEMADOC => bfilename('XMLDIR','purchaseOrder.xsd'),  $LOCAI$ ,  $=$ **FALSE**  GENTYPES => TRUE, GENTABLES => FALSE, CSID => nls\_charset\_id('AL32UTF8')); END; /

If this global XML schema is registered by user QUINE, it is given this path name:

/sys/schemas/**PUBLIC**/xmlns.oracle.com/xdb/documentation/purchaseOrder.xsd

Database users need appropriate permissions (ACL access) to create this resource in order to register the XML schema as global.

# <span id="page-333-0"></span>**DOM Fidelity**

Document Object Model (DOM) fidelity is the concept of retaining the structure of a retrieved XML document, compared to the original XML document, for DOM traversals. DOM fidelity is needed to ensure the accuracy and integrity of XML documents stored in Oracle XML DB.

### **See Also:**

- "Overriding the SQLType Value in an XML Schema When [Declaring Attributes" on page 7-47](#page-364-0)
- "Overriding the SQLType Value in an XML Schema when [Declaring Elements" on page 7-48](#page-365-0)

# **What is DOM Fidelity?**

**DOM fidelity** means that all information in an XML document is preserved, except whitespace that is insignificant. With DOM fidelity, XML data retrieved from the database has the same information as before it was inserted into the database, with the single exception of insignificant whitespace. The term "DOM fidelity" is used because this kind of fidelity is particularly important for DOM traversals.

With binary XML storage of XML data, all of the significant information is encoded in the binary XML format, ensuring DOM fidelity. With structured storage of XML data, the elements and attributes declared in an XML schema are mapped to separate attributes in the corresponding SQL object types. However, the following information in XML instance documents is not stored in these object attributes:

- Namespace declarations
- **Comments**
- Prefix information

Instead, Oracle XML DB uses a separate mechanism to keep track of this information: it is recorded as instance-level metadata.

# **SYS\_XDBPD\$ and DOM Fidelity for Structured Storage**

In order to provide DOM fidelity for XML data stored object-relationally, Oracle XML DB maintains instance-level metadata. This metadata is tracked at the type level using the system-defined binary object attribute SYS\_XDBPD\$. This object attribute is referred to as the **positional descriptor**, or **PD** for short. The PD is intended for Oracle XML DB *internal use only*. You should never directly access or manipulate column PD.

The positional descriptor stores all information that cannot be stored in any of the other object attributes. PD information is used to ensure the DOM fidelity of all XML documents stored in Oracle XML DB. Examples of PD information include: ordering information, comments, processing instructions, and namespace prefixes.

If DOM fidelity is not required, you can suppress the use of SYS\_XDBPD\$ by setting attribute xdb:maintainDOM to false in the XML schema, at the type level.

**Note:** For clarity, object attribute SYS\_XDBPD\$ is omitted in many examples in this book. However, it is always present as a positional descriptor (PD) column in all SQL object types that are generated by the XML schema registration process.

In general, Oracle recommends that you do not suppress the PD attribute, because the extra information, such as comments and processing instructions, could be lost if there is no PD column.

# **XML Translations**

You can store XML documents in Oracle XML DB Repository as XMLType instances. You can use any storage model for these instances: structured (object-relational storage), unstructured (CLOB), or binary XML. These documents sometimes contain strings that must be translated into various (natural) languages. You typically store both the original strings and their translations in the repository. You can retrieve and operate on these strings, depending on your language settings.

**Note:** XML schemas stored object-relationally are not translatable.

## <span id="page-334-0"></span>**Changing an XML Schema and XML Instance Documents for Translation**

This section describes the changes that are required to be made to an XML schema and an associated XML instance document to make the document translatable.

#### **Indicating Translatable Elements in an XML Schema**

Attribute xdb:translate must be specified in the XML schema for each element that is to be translated. The following restrictions apply to attribute xdb:translate.

- **1.** Attribute xdb: translate can be specified only on complexType elements that have simpleContent. Here, simpleContent must be an extension or a restriction of type string. However, if a complexType element has the xdb:translate flag set, then none of its descendants can have this flag set.
- **2.** Attribute xdb:translate can be set only on a single-valued element, which has exactly one translation. For such an element, the value of maxoccurs must be 0 or 1. If you want to set this attribute on a multiple-valued element, the element must have an ID attribute, which uniquely identifies the element.

During XML schema registration, PL/SQL procedure DBMS\_ XMLSCHEMA.registerSchema checks whether the XML schema satisfies these restrictions.

### **Indicating Translation Language Attributes in an XML Instance Document**

The following translation language attributes are supported:

- $xml$ : Lang: For an instance document associated with an XML schema that supports translations, you must specify the translation language. You can do this by annotating each translation with attribute  $xml:lang$ . The allowed values of the xml:lang attribute are the language identifiers identified by IETF RFC 3066.
- xdb: srclang: For multiple-valued elements, that is, elements that can have multiple translations, only one translation can be used as the source language translation. That translation is specified by attribute xdb:srclang. This is the default translation, which is returned when the session language is not specified.

# **Making XML Documents Translatable**

This section uses the translation-specifying XML schema attributes to make elements in a sample document translatable. [Example 7–10](#page-335-0) shows an XML schema that defines documents that contain a title string that needs to be translatable.

#### <span id="page-335-0"></span>*Example 7–10 XML Schema Defining Documents with a Title To Be Translated*

```
<schema xmlns="http://www.w3.org/2001/XMLSchema"
         xmlns:xdbsc="http://xmlns.oracle.com/xdb/security.xsd"
         xmlns:xdb="http://xmlns.oracle.com/xdb.xsd"
         targetNamespace="http://xmlns.oracle.com/xdb/security.xsd"
         elementFormDefault="qualified" version="1.0">
   <annotation>
     <documentation>
This XML schema describes the structure of Security Class documents.
     </documentation>
   </annotation>
   <element name="securityClass" xdb:defaultTable="">
     <complexType>
       <sequence>
         <element name="name" type="string"/>
         <element name="title" minOccurs="0" maxOccurs="unbounded"/>
         <element name="inherits-from" type="QName" minOccurs="0" maxOccurs="unbounded"/>
         <element name="privlist" minOccurs="0" maxOccurs="unbounded">
           <complexType>
             <choice minOccurs="0" maxOccurs="unbounded">
               <element ref="xdbsc:privilege"/>
                 <element ref="xdbsc:aggregatePrivilege"/>
             </choice>
           </complexType>
         </element>
         <!-- this "any" contains all application specific information
              for a security class in general e.g. reason for creation -->
         <any namespace="##other" minOccurs="0" maxOccurs="unbounded"/>
       </sequence>
       <attribute name="targetNamespace" type="anyURI" use="required"/>
       <!-- all privileges in this security class are under this target namespace -->
     </complexType>
   </element>
   <element name="aggregatePrivilege">
     <complexType>
       <sequence>
         <element name="title" minOccurs="0" maxOccurs="unbounded"/>
         <sequence maxOccurs="unbounded">
           <element name="privilegeRef">
             <complexType>
               <attribute name="name" type="QName" use="required"/>
             </complexType>
           </element>
           <any namespace="##other" minOccurs="0" maxOccurs="unbounded"/>
         </sequence>
         <!-- this "any" contains all application specific information 
              an aggregate privilege e.g. translations -->
         <any namespace="##other" minOccurs="0" maxOccurs="unbounded"/>
       </sequence>
       <attribute name="name" type="string" use="required"/>
     </complexType>
   </element>
   <element name="privilege">
```

```
 <complexType>
       <sequence minOccurs="0">
         <element name="title" minOccurs="0" maxOccurs="unbounded"/>
         <sequence minOccurs="0" maxOccurs="unbounded">
           <element name="columnRef">
             <complexType>
               <attribute name="schema" type="string" use="required"/>
               <attribute name="table" type="string" use="required"/>
               <attribute name="column" type="string" use="required"/>
             </complexType>
           </element>
           <any namespace="##other" minOccurs="0" maxOccurs="unbounded"/>
         </sequence>
         <!-- this "any" contains all application specific information 
              for a privilege e.g. translations -->
         <any namespace="##other" minOccurs="0" maxOccurs="unbounded"/>
       </sequence>
       <attribute name="name" type="string" use="required"/>
     </complexType>
  </element>
</schema>
```
[Example 7–11](#page-336-0) shows a document that is associated with the XML schema of [Example 7–10](#page-335-0).

```
Example 7–11 Untranslated Instance Document
```

```
<securityClass xmlns="http://xmlns.oracle.com/xdb/security.xsd"
                xmlns:is="xmlns.oracle.com/iStore"
                xmlns:oa="xmlns.oracle.com/OracleApps"
                targetNamespace="xmlns.oracle.com/example">
  <name>
securityClassExample
  </name>
   <title>
Security Class Example
   </title>
  <inherits-from>is:iStorePurchaseOrder</inherits-from>
  <privlist>
  <privilege name="privilege1"/>
  <aggregatePrivilege name="iStorePOApprover">
    <title>
iStore Purchase Order Approver
    \langletitle>
     <privilegeRef name="is:privilege1"/>
     <privilegeRef name="oa:submitPO"/>
     <privilegeRef name="oa:privilege3"/>
   </aggregatePrivilege>
   <privilege name="privilege2">
     <title>
secondary privilege
     </title>
     <columnRef schema="APPS" table="PurchaseOrder" column="POId"/>
     <columnRef schema="APPS" table="PurchaseOrder" column="Amount"/>
  </privilege>
   </privlist>
</securityClass>
```
To make the top-level title translatable, set xdb:translate to true. This is a single-valued element (xdb:maxOccurs is 1). [Example 7–12](#page-337-0) shows the new XML schema, where attribute xdb: translate is true.

#### <span id="page-337-0"></span>*Example 7–12 XML Schema with Attribute xdb:translate for a Single-Valued Element*

```
<schema xmlns="http://www.w3.org/2001/XMLSchema"
         xmlns:xdbsc="http://xmlns.oracle.com/xdb/security.xsd"
         xmlns:xdb="http://xmlns.oracle.com/xdb.xsd"
         targetNamespace="http://xmlns.oracle.com/xdb/security.xsd"
         elementFormDefault="qualified" version="1.0">
<xs:import namespace="http://www.w3.org/XML/1998/namespace"
         schemaLocation="http://www.w3.org/2001/xml.xsd"/>
<xs:import namespace-"http://xmlns.oracle.com/xdb"
         schemaLocation="http://xmlns.oracle.com/xdb/xmltr.xsd"/>
   <annotation>
     <documentation>
This XML schema describes the structure of Security Class documents.
     </documentation>
   </annotation>
   <element name="securityClass" xdb:defaultTable="">
     <complexType>
       <sequence>
         <element name="name" type="string"/>
         <element ref="titleref" minOccurs="0" maxOccurs="unbounded"
                  xdb:maxOccurs="1" xdb:translate="true"/>
         <element name="inherits-from" type="QName" minOccurs="0" maxOccurs="unbounded"/>
         <element name="privlist" minOccurs="0" maxOccurs="unbounded" xdb:maxOccurs="1">
           <complexType>
             <choice minOccurs="0" maxOccurs="unbounded">
               <element ref="xdbsc:privilege"/>
               <element ref="xdbsc:aggregatePrivilege"/>
             </choice>
           </complexType>
         </element>
         <!-- this "any" contains all application specific information
              for a security class in general e.g. reason for creation -->
         <any namespace="##other" minOccurs="0" maxOccurs="unbounded"/>
       </sequence>
       <attribute name="targetNamespace" type="anyURI" use="required"/>
       <!-- all privileges in this security class are under this target namespace -->
     </complexType>
   </element>
   <element name="aggregatePrivilege">
     <complexType>
       <sequence>
         <element name="title" minOccurs="0" maxOccurs="unbounded"/>
         <sequence maxOccurs="unbounded">
           <element name="privilegeRef">
             <complexType>
               <attribute name="name" type="QName" use="required"/>
             </complexType>
           </element>
           <any namespace="##other" minOccurs="0" maxOccurs="unbounded"/>
         </sequence>
         <!-- this "any" contains all application specific information 
              an aggregate privilege e.g. translations -->
         <any namespace="##other" minOccurs="0" maxOccurs="unbounded"/>
       </sequence>
       <attribute name="name" type="string" use="required"/>
```

```
 </complexType>
  </element>
  <element name="privilege">
     <complexType>
       <sequence minOccurs="0">
         <element name="title" minOccurs="0" maxOccurs="unbounded"/>
         <sequence minOccurs="0" maxOccurs="unbounded">
           <element name="columnRef">
             <complexType>
               <attribute name="schema" type="string" use="required"/>
               <attribute name="table" type="string" use="required"/>
               <attribute name="column" type="string" use="required"/>
             </complexType>
           </element>
           <any namespace="##other" minOccurs="0" maxOccurs="unbounded"/>
         </sequence>
         <!-- this "any" contains all application specific information 
              for a privilege e.g. translations -->
         <any namespace="##other" minOccurs="0" maxOccurs="unbounded"/>
       </sequence>
       <attribute name="name" type="string" use="required"/>
     </complexType>
   </element>
   <element name="titleref">
     <complexType>
       <simpleContent>
         <extension base="xs:string">
           <attribute ref="xml:lang"/>
           <attribute ref="xdb:srclang"/>
         </extension>
       </simpleContent>
     </complexType>
   </element>
</schema>
```
[Example 7–13](#page-338-0) shows an instance document after translation of the title text.

```
<securityClass xmlns="http://xmlns.oracle.com/xdb/security.xsd"
                xmlns:is="xmlns.oracle.com/iStore"
                xmlns:oa="xmlns.oracle.com/OracleApps">
  <name>
securityClassExample
  </name>
   <title xml:lang="en" xdb:srclang="true">
Security Class Example
   </title>
   <title xml:lang="es">
Security Class Example - Spanish
   </title>
   <title xml:lang="fr">
Security Class Example - French
   </title> 
   <inherits-from>is:iStorePurchaseOrder</inherits-from>
  <privlist>
     <privilege name="privilege1"/>
     <aggregatePrivilege name="iStorePOApprover">
       <title>
iStore Purchase Order Approver
```
#### *Example 7–13 Translated Document*

```
 </title>
       <privilegeRef name="is:privilege1"/>
       <privilegeRef name="oa:submitPO"/>
       <privilegeRef name="oa:privilege3"/>
     </aggregatePrivilege>
     <privilege name="privilege2">
       <title>
secondary privilege
      \langle/title>
       <columnRef schema="APPS" table="PurchaseOrder" column="POId"/>
       <columnRef schema="APPS" table="PurchaseOrder" column="Amount"/>
     </privilege>
   </privlist>
</securityClass>
```
To make the title translatable in the case of a multi-valued element, you would set xdb:maxOccurs to unbounded. However, xdb:translate cannot be set to true for a multiple-valued element, unless there is an identifier attribute that uniquely identifies each element. [Example 7–14](#page-339-0) shows an XML schema that uses an identifier attribute id for the title element.

<span id="page-339-0"></span>*Example 7–14 XML Schema with Attribute xdb:translate for a Multi-Valued Element*

```
<schema xmlns="http://www.w3.org/2001/XMLSchema"
         xmlns:xdbsc="http://xmlns.oracle.com/xdb/security.xsd"
         xmlns:xdb="http://xmlns.oracle.com/xdb.xsd"
         targetNamespace="http://xmlns.oracle.com/xdb/security.xsd"
         elementFormDefault="qualified" version="1.0">
<xs:import namespace="http://www.w3.org/XML/1998/namespace"
         schemaLocation="http://www.w3.org/2001/xml.xsd"/>
<xs:import namespace-"http://xmlns.oracle.com/xdb"
         schemaLocation="http://xmlns.oracle.com/xdb/xmltr.xsd"/>
   <annotation>
     <documentation>
This XML schema describes the structure of Security Class documents.
     </documentation>
   </annotation>
   <element name="securityClass" xdb:defaultTable="">
     <complexType>
       <sequence>
         <element name="name" type="string"/>
         <element name="title" minOccurs="0" maxOccurs="unbounded" xdb:maxOccurs="1"/>
         <element name="inherits-from" type="QName" minOccurs="0" maxOccurs="unbounded"/>
         <element name="privlist" minOccurs="0" maxOccurs="unbounded" xdb:maxOccurs="1">
           <complexType>
             <choice minOccurs="0" maxOccurs="unbounded">
               <element ref="xdbsc:privilege"/>
               <element ref="xdbsc:aggregatePrivilege"/>
             </choice>
           </complexType>
         </element>
         <!-- this "any" contains all application specific information
              for a security class in general e.g. reason for creation -->
         <any namespace="##other" minOccurs="0" maxOccurs="unbounded"/>
       </sequence>
       <attribute name="targetNamespace" type="anyURI" use="required"/>
       <!-- all privileges in this security class are under this target namespace -->
     </complexType>
   </element>
   <element name="aggregatePrivilege">
```

```
 <complexType>
       <sequence>
         <element name="titleref" minOccurs="0" maxOccurs="unbounded"
                  xdb:maxoccurs="unbounded" xdb:translate="true"/>
         <sequence maxOccurs="unbounded">
           <element name="privilegeRef">
             <complexType>
               <attribute name="name" type="QName" use="required"/>
             </complexType>
           </element>
           <any namespace="##other" minOccurs="0" maxOccurs="unbounded"/>
         </sequence>
         <!-- this "any" contains all application specific information 
              an aggregate privilege e.g. translations -->
         <any namespace="##other" minOccurs="0" maxOccurs="unbounded"/>
       </sequence>
       <attribute name="name" type="string" use="required"/>
     </complexType>
  </element>
   <element name="privilege">
     <complexType>
       <sequence minOccurs="0">
         <element name="titleref" minOccurs="0" maxOccurs="unbounded"
                  xdb:maxoccurs="unbounded" xdb:translate="true"/>
         <sequence minOccurs="0" maxOccurs="unbounded">
           <element name="columnRef">
             <complexType>
               <attribute name="schema" type="string" use="required"/>
               <attribute name="table" type="string" use="required"/>
               <attribute name="column" type="string" use="required"/>
             </complexType>
           </element>
           <any namespace="##other" minOccurs="0" maxOccurs="unbounded"/>
         </sequence>
         <!-- this "any" contains all application specific information 
              for a privilege e.g. translations -->
         <any namespace="##other" minOccurs="0" maxOccurs="unbounded"/>
       </sequence>
       <attribute name="name" type="string" use="required"/>
     </complexType>
   </element>
   <element name="titleref">
     <complexType>
       <simpleContent>
         <extension base="xs:string">
           <attribute ref="xml:lang"/>
           <attribute ref="xdb:srclang"/>
           <attribute name="id" type="integer"/>
         </extension>
       </simpleContent>
     </complexType>
   </element>
</schema>
```
[Example 7–15](#page-340-0) shows a document associated with the XML schema in [Example 7–14](#page-339-0).

#### <span id="page-340-0"></span>*Example 7–15 Translated Document for an XML Schema with Multiple-Valued Elements*

<securityClass xmlns="http://xmlns.oracle.com/xdb/security.xsd" xmlns:is="xmlns.oracle.com/iStore"

```
 xmlns:oa="xmlns.oracle.com/OracleApps">
   <name>
securityClassExample
  </name>
   <title>
Security Class Example
   </title>
   <inherits-from>is:iStorePurchaseOrder</inherits-from>
  \langleprivlist\rangle <privilege name="privilege1"/>
     <aggregatePrivilege name="iStorePOApprover">
      <title>
iStore Purchase Order Approver
       </title>
       <privilegeRef name="is:privilege1"/>
       <privilegeRef name="oa:submitPO"/>
       <privilegeRef name="oa:privilege3"/>
     </aggregatePrivilege>
     <privilege name="privilege2">
       <title id="2" xml:lang="en" xdb:srclang="true">
secondary privilege - english
       </title>
       <title id="1" xml:lang="fr">
primary privilege - french
       </title>
       <title id="1" xml:lang="en" xdb:srclang="true">
primary privilege - english
       </title> 
       <columnRef schema="APPS" table="PurchaseOrder" column="POId"/>
       <columnRef schema="APPS" table="PurchaseOrder" column="Amount"/>
     </privilege>
   </privlist>
</securityClass>
```
# **Operations on Translated Documents**

You can perform the following operations on translated documents:

- Insert: You can insert a document into Oracle XML DB, if it conforms to an XML schema that supports translations. For the document that contains translations, you can either provide the language information or use the session language translation.
	- **–** When the document does not contain the language information and the xml:lang attribute is not set, the session language is used for translation. [Example 7–16](#page-341-0) describes a document with a session language of Japanese. Attribute xml:lang is set to session language, and attribute xdb:srclang is set to true.

#### *Example 7–16 Inserting a Document with No Language Information*

```
<securityClass xmlns="http://xmlns.oracle.com/xdb/security.xsd"
                xmlns:is="xmlns.oracle.com/iStore"
                xmlns:oa="xmlns.oracle.com/OracleApps"
                targetNamespace="xmlns.oracle.com/example">
   <name>
securityClassExample
  </name>
   <title>
Security Class Example
```

```
 </title>
   <inherits-from>is:iStorePurchaseOrder</inherits-from>
</securityClass>
```
[Example 7–17](#page-342-0) shows the document after it is inserted into Oracle XML DB Repository.

#### <span id="page-342-0"></span>*Example 7–17 Document After Insertion into the Repository*

```
<securityClass xmlns="http://xmlns.oracle.com/xdb/security.xsd"
                xmlns:is="xmlns.oracle.com/iStore"
                xmlns:oa="xmlns.oracle.com/OracleApps"
                targetNamespace="xmlns.oracle.com/example">
  <name>
securityClassExample
  </name>
   <title xml:lang="jp" xdb:srclang="true">
Security Class Example
  </title>
   <inherits-from>is:iStorePurchaseOrder</inherits-from>
</securityClass>
```
When you provide the language information, you set attribute xml: lang by either explicitly marking a translation as xdb:srclang=true or using the session language translation in attribute xdb:srclang. If you do neither, then an arbitrary translation is picked, for which xdb:srclang is set to true.

[Example 7–18](#page-342-1) describes a document with a session language of Japanese.

#### *Example 7–18 Inserting a Document with Language Information*

```
<securityClass xmlns="http://xmlns.oracle.com/xdb/security.xsd"
                xmlns:is="xmlns.oracle.com/iStore"
                xmlns:oa="xmlns.oracle.com/OracleApps"
                targetNamespace="xmlns.oracle.com/example">
  <name>
securityClassExample
  </name>
  <title xml:lang="en">
Security Class Example
  </title>
  <title xml:lang="fr">
Security Class Example - FR
   </title>
   <inherits-from>is:iStorePurchaseOrder</inherits-from>
</securityClass>
```
[Example 7–19](#page-342-2) shows the document after it is inserted into Oracle XML DB Repository.

#### <span id="page-342-2"></span>*Example 7–19 Document After Insertion*

```
<securityClass xmlns="http://xmlns.oracle.com/xdb/security.xsd"
                xmlns:is="xmlns.oracle.com/iStore"
                xmlns:oa="xmlns.oracle.com/OracleApps"
                targetNamespace="xmlns.oracle.com/example">
   <name>
securityClassExample
   </name>
```

```
 <title xml:lang="en" xdb:srclang="true">
Security Class Example
 \langle/title>
   <title xml:lang="fr">
Security Class Example - FR
  \langle/title>
   <inherits-from>is:iStorePurchaseOrder</inherits-from>
</securityClass>
```
Query: If you query nodes that involve translated elements, the query displays the translation's default behavior. In order to specify that the translation's default behavior should be applied to the query result, you need to use the Oracle XPath function ora: translate. This is the syntax of the function:

```
Nodeset ora:translate(Nodeset parent, String childname, String childnsp)
```
Parameter *parent* is the parent node under which you want to search for the translated nodes; *childname* is the name of the child node; and *childnsp* is the namespace URL of the child node.

Function ora:translate returns a positive integer when the name of the parent node matches the name of the specified child node, and the  $xml:$  lang value is same as the session language or the language for which xdb:srclang is true.

When SQL functions such as XMLQuery are applied to translated documents, they return the session language translation, if present, or the source language translation, otherwise. For example, this query returns the session language translation:

```
SELECT XMLQuery('$x/ora:translate(securityClass, "title")'
                PASSING x.OBJECT_VALUE AS "x" RETURNING CONTENT)
  FROM some_table x;
```
This is the output of that query:

```
<title xml:lang="fr">
Security Class Example - FR
\langletitle>
```
To obtain the result in a particular language, specify it in the XPath expression.

```
SELECT XMLQuery('$x/securityClass/title[@xml:lang="en"]'
                 PASSING x.OBJECT_VALUE AS "x" RETURNING CONTENT)
  FROM some_table x;
```
This is the output of that query:

```
<title xml:lang="en" xdb:srclang="true">
Security Class Example
</title>
```
Because you can store translated documents only as text (CLOB) or binary XML, only functional evaluation and queries with a function-based index, an XMLIndex index, or a CONTEXT index are possible. For XMLIndex index and CONTEXT index queries, if the document has a session language translation, then that is returned, otherwise the source language translation is returned. However, for queries with a function-based index, you need to create an index with an explicit  $xml$ : lang predicate for every language for which you want to use the index.

When you retrieve the complete document using SQL functions such as XMLSerialize and XDBURIType, only the translations that match the session language translations are returned. For protocols, you can set your language preferences, and the document is returned in that language only.

The following PL/SQL procedures and functions support XML translations:

DBMS\_XMLTRANSLATIONS.translateXML: Translate a document to the specified language. If the specified language translation is present, it is returned, otherwise, the source language translation is returned.

For example, if you write translateXML(doc, 'fr') to specify French as the translation language for the [Example 7–19](#page-342-2), it returns the following code and ignores all other translations:

```
securityClass xmlns="http://xmlns.oracle.com/xdb/security.xsd"
                xmlns:is="xmlns.oracle.com/iStore"
                xmlns:oa="xmlns.oracle.com/OracleApps"
               targetNamespace="xmlns.oracle.com/example">
     <name>
        securityClassExample
     </name>
     <title xml:lang="fr">
         Security Class Example - FR
    \langle/title>
     <inherits-from>is:iStorePurchaseOrder</inherits-from>
</securityClass>
```
- DBMS\_XMLTRANSLATIONS.enableTranslation, DBMS\_ XMLTRANSLATIONS.disableTranslation: Enable or disable translations at the session level. Queries work on the base document if the translation is disabled and on the translated document if it is enabled.
- DBMS\_XMLTRANSLATIONS.getBaseDocument: Returns the entire document, with all of the translations.
- Update: You can use Oracle SQL function updateXML to update the translated nodes. However, an error is raised if you try to update a translated node without specifying the translation language. The following PL/SQL procedures support update operations on translated documents:
	- DBMS\_XMLTRANSLATIONS.updateTranslation: This function updates the translation at a specified xpath in a particular language. If the translation in a particular language is not present, then it is inserted.
	- DBMS\_XMLTRANSLATIONS.setSourceLang: This procedure sets the source language at a specified xpath to the specified language.

# **Creating XMLType Tables and Columns Based on XML Schemas**

Using Oracle XML DB, you can create XMLType tables and columns that are constrained to a global element defined by a registered XML schema. After an XMLType column has been constrained to a particular element and a particular XML schema, it can only contain documents that are compliant with the schema definition of that element. You constrain an XMLType table column to a particular element and XML schema by adding appropriate XMLSCHEMA and ELEMENT clauses to the CREATE TABLE operation.

[Figure 7–1](#page-345-1) through [Figure 7–4](#page-345-0) show the syntax for creating an XMLType table.

**See Also:** *Oracle Database SQL Language Reference* for the complete description of CREATE TABLE, including syntax elements such as object\_properties.

**Note:** To create an XMLType table in a different database schema from your own, you must have not only privilege CREATE ANY TABLE but also privilege CREATE ANY INDEX. This is because a unique index is created on column OBJECT\_ID when you create the table. Column OBJECT\_ID stores a system-generated object identifier.

<span id="page-345-1"></span>*Figure 7–1 Creating an XMLType Table – CREATE TABLE*

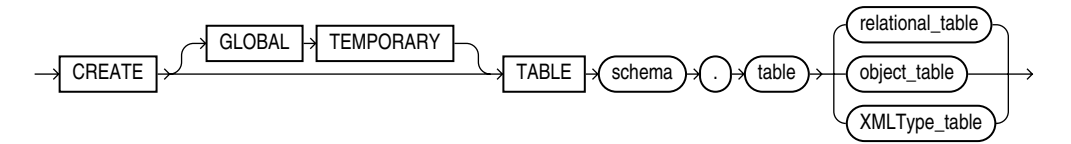

*Figure 7–2 Creating an XMLType Table – XMLType\_table*

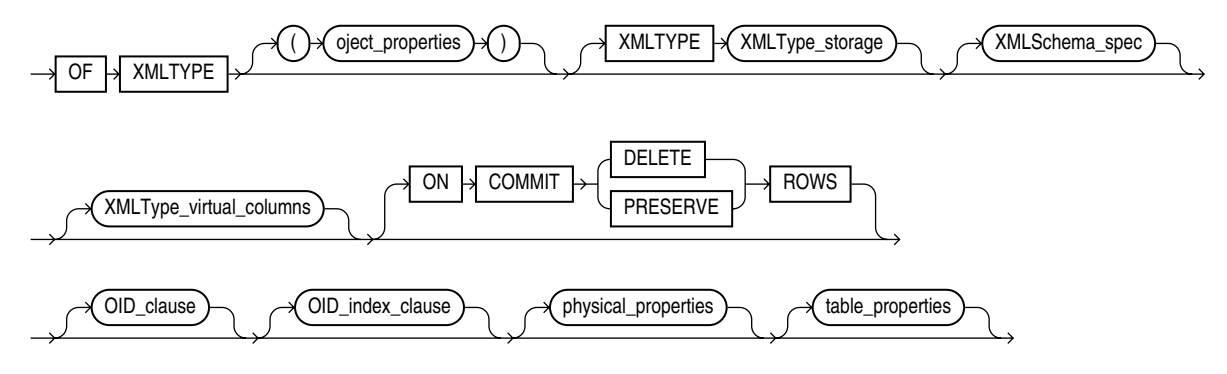

*Figure 7–3 Creating an XMLType Table – table\_properties*

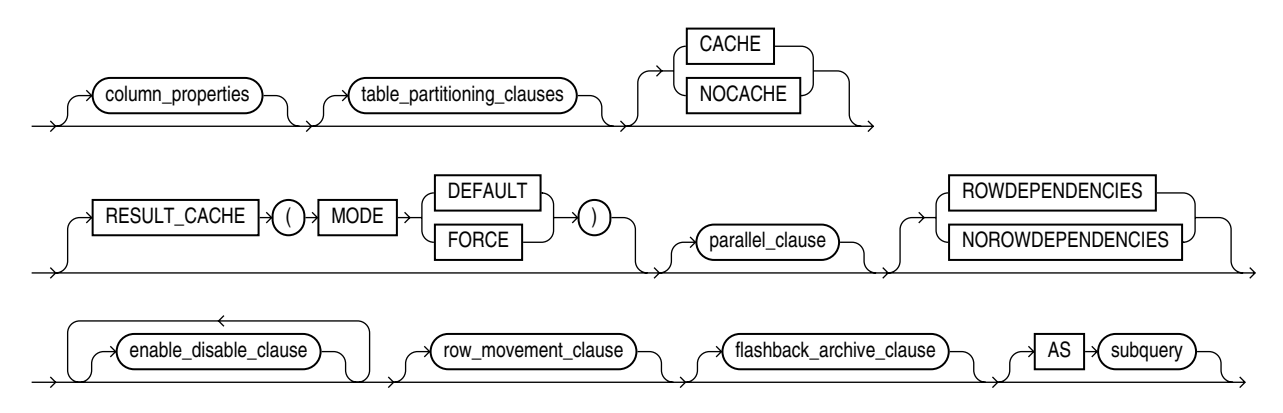

*Figure 7–4 Creating an XMLType Table – XMLType\_virtual\_columns*

<span id="page-345-0"></span>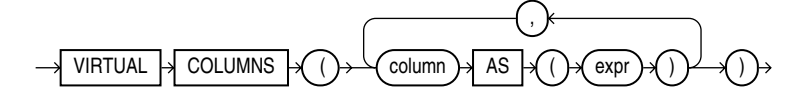

**Note:** For XML data, virtual columns are used primarily for partitioning or defining SQL constraints. If your need is to project out specific XML data in order to access it relationally, then consider using SQL/XML function XMLTable or XMLIndex with a structured component. See also:

- "Partitioning or Constraining Binary XML Data using Virtual [Columns" on page 3-3](#page-102-0)
- ["XMLTABLE SQL/XML Function in Oracle XML DB" on page 5-7](#page-232-0)
- ["XMLIndex Structured Component" on page 6-10](#page-279-0)

A subset of the XPointer notation can also be used to provide a single URL that contains the XML schema location and element name. See also [Chapter 4, "XMLType](#page-192-0)  [Operations".](#page-192-0)

[Example 7–20](#page-346-0) shows two CREATE TABLE statements. The first creates XMLType table purchaseorder\_as\_table. The second creates relational table purchaseorder\_ as\_column, which has XMLType column xml\_document. In each table, the XMLType instance is constrained to the PurchaseOrder element that is defined by the XML schema registered with URL

http://xmlns.oracle.com/xdb/documentation/purchaseOrder.xsd.

#### *Example 7–20 Creating XML Schema-Based XMLType Tables and Columns*

```
CREATE TABLE purchaseorder_as_table OF XMLType
  XMLSCHEMA "http://xmlns.oracle.com/xdb/documentation/purchaseOrder.xsd"
  ELEMENT "PurchaseOrder";
CREATE TABLE purchaseorder_as_column (id NUMBER, xml_document XMLType)
  XMLTYPE COLUMN xml_document
  ELEMENT
     "http://xmlns.oracle.com/xdb/documentation/purchaseOrder.xsd#PurchaseOrder";
```
There are two ways to specify XMLSchema and Element:

- as separate clauses, XMLSchema and Element
- using only the Element clause with an XPointer notation

The data associated with an XMLType table or column that is constrained to an XML schema can be stored in different ways:

- Decomposed and stored object-relationally (structured storage)
- Stored as text, using a single CLOB column (unstructured storage)
- Stored as binary XML, using a single binary-XML column (binary XML storage)

# **Specifying XMLType Storage Options for XML Schema-Based Data**

You can specify storage options to use when you manually create a table that stores XML instance documents that reference an XML schema. To specify a particular XMLType storage model, use a STORE AS clause in the CREATE TABLE statement. Otherwise, the storage model specified during registration of the XML schema is used. If no storage model was specified during registration, then object-relational storage is used.

This section describes what you need to know about specifying storage options for XML schema-based data. You can also specify storage options for tables that are created automatically, by using XML schema annotations.

**See Also:** ["Oracle XML Schema Annotations" on page 7-34](#page-351-0)

### **Binary XML Storage of XML Schema-Based Data**

If you specify STORE AS BINARY\_XML, then binary XML storage is used. If you specify an XML schema that the XML documents must conform to, then you can use that XML schema only to create XMLType tables and columns that are stored as binary XML. You *cannot* use the same XML schema to create XMLType tables and columns that are stored object-relationally or as CLOB instances.

The converse is also true: If you use a storage model other than binary XML for the registered XML schema, then you can use only that XML schema to create XMLType tables and columns that are *not* stored object-relationally or as CLOB instances.

Binary XML storage offers a great deal of flexibility for XML data, especially concerning the use of XML schemas. Binary XML encodes XML data differently, depending upon whether or not an XML schema is used for the encoding, and it can encode the same data differently using different XML schemas.

When an XML schema is taken into account for encoding binary XML data, the XML Schema data types are mapped to encoded types for storage. Alternatively, you can encode XML data as non-schema-based binary XML, whether or not the data references an XML schema. In that case, any referenced XML schema is ignored, and there is no encoding of XML Schema data types.

When you create an XMLType table or column and you use binary XML storage, you can specify how to encode the column or table to make use of XML schemas. Choose from among these possibilities:

■ Encode the column or table data as *non-schema-based* binary XML. The XML data stored in the column can nevertheless conform to an XML schema, but it need not. Any referenced XML schema is ignored for encoding purposes, and documents are not automatically validated when they are inserted or updated.

You can nevertheless explicitly validate an XML schema-based document that is encoded as non-schema-based binary XML. This represents an important use case: situations where you do not want to tie documents too closely to a particular XML schema, because you might change it or delete it.

- Encode the column or table data to conform to a *single XML schema*. All rows (documents) must conform to the same XML schema. You can nevertheless specify, as an option, that non-schema-based documents can also be stored in the same column.
- Encode the column or table data to conform to whatever XML schema it references Each row (document) can reference *any XML schema*, and that XML schema is used to encode that particular XML document. In this case also, you can specify, as an option, that non-schema-based documents can also be stored in the same column.

You can use multiple *versions* of the same XML schema in this way. Store documents that conform to different versions. Each is encoded according to the XML schema that it references.

You can specify that any XML schema can be used for encoding by using option ALLOW ANYSCHEMA when you create the table.

#### **Note:**

- If you use option ALLOW ANYSCHEMA, then any XML schema referenced by your instance documents is used *only for validation*. It is *not* used at query time. Queries of your data treat it as if it were non XML schema-based data.
- Oracle recommends that you do *not* use option ALLOW ANYSCHEMA if you anticipate using copy-based XML schema evolution (see ["Using Copy-Based Schema Evolution" on](#page-411-0)  [page 10-2](#page-411-0)). If you use this option, it is impossible to determine which rows (documents) might conform to the XML schema that is evolved. Conforming rows are not transformed during copy-based evolution, and afterward they are not decodable.

You can specify, for tables and columns that use XML schema-based encodings, that they can accept also non-schema-based documents by using option ALLOW NONSCHEMA. In the absence of keyword XMLSCHEMA, encoding is for non-schema-based documents. In the absence of the keywords ALLOW NONSCHEMA but the presence of keyword XMLSCHEMA, encoding is for the single XML schema specified. In the absence of the keywords ALLOW NONSCHEMA but the presence of the keywords ALLOW ANYSCHEMA, encoding is for any XML schema that is referenced.

An error is raised if you try to insert an XML document into an XMLType table or column that does not correspond to the document.

The various possibilities are summarized in [Table 7–2](#page-348-0).

<span id="page-348-0"></span>

| <b>Storage Options</b>                                    | <b>Encoding Effect</b>                                                                                                    |  |  |
|-----------------------------------------------------------|----------------------------------------------------------------------------------------------------|--|--|
| STORE AS BINARY XML                                       | Encodes all documents using the non-schema-based encoding.                                                                                                    |  |  |
| STORE AS BINARY XML<br>XMLSCHEMA                          | Encodes all documents using an encoding based on the referenced<br>XML schema.                                                                                                    |  |  |
|                                                           | Trying to insert or update a document that does not conform to the<br>XML schema raises an error.                                                                                              |  |  |
| STORE AS BINARY XML<br>XMLSCHEMA<br>ALLOW NONSCHEMA       | Encodes all XML schema-based documents using an encoding based<br>on the referenced XML schema. Encodes all non-schema-based<br>documents using the non-schema-based encoding.                 |  |  |
|                                                           | Trying to insert or update an XML schema-based document that does<br>not conform to the referenced XML schema raises an error.                                                                 |  |  |
| STORE AS BINARY XML<br>ALLOW ANYSCHEMA                    | Encodes all XML schema-based documents using an encoding based<br>on the XML schema referenced by the document.                                                                                |  |  |
|                                                           | Trying to insert or update a document that does not reference a<br>registered XML schema or that does not conform to the XML schema it<br>references raises an error.                          |  |  |
| STORE AS BINARY XML<br>ALLOW ANYSCHEMA<br>ALLOW NONSCHEMA | Encodes all XML schema-based documents using an encoding based<br>on the XML schema referenced by the document. Encodes all<br>non-schema-based documents using the non-schema-based encoding. |  |  |
|                                                           | Trying to insert or update an XML schema-based document that does<br>not conform to the registered XML schema it references raises an error.                                                   |  |  |

*Table 7–2 CREATE TABLE Encoding Options for Binary XML*

**Note:** If you use CREATE TABLE with ALLOW NONSCHEMA but not ALLOW ANYSCHEMA, then all documents, even XML schema-based documents, are encoded using the non-schema-based encoding. If you later use ALTER TABLE with ALLOW ANYSCHEMA on the same table, this has no effect on the encoding of documents that were stored prior to the ALTER TABLE operation—all such documents continue to be encoded using the non-schema-based encoding, regardless of whether they reference an XML schema. Only XML schema-based documents that you insert in the table after the ALTER TABLE operation are encoded using XML schema-based encodings.

## **Unstructured Storage of XML Schema-Based Data**

You use STORE AS CLOB during table creation to specify unstructured storage. In this case, an entire XML document is stored in a single CLOB column.

[Example 7–21](#page-349-1) shows how to create an XMLType table and a table with an XMLType column, where the contents of the XMLType are constrained to a global element defined by a registered XML schema, and the contents of the XMLType are stored using a single CLOB column.

#### <span id="page-349-1"></span>*Example 7–21 Specifying CLOB Storage for Schema-Based XMLType Tables and Columns*

```
CREATE TABLE purchaseorder_as_table OF XMLType
  XMLTYPE STORE AS CLOB
  XMLSCHEMA "http://xmlns.oracle.com/xdb/documentation/purchaseOrder.xsd"
  ELEMENT "PurchaseOrder";
CREATE TABLE purchaseorder_as_column (id NUMBER, xml_document XMLType)
  XMLTYPE COLUMN xml_document
  STORE AS CLOB
  XMLSCHEMA "http://xmlns.oracle.com/xdb/documentation/purchaseOrder.xsd"
  ELEMENT "PurchaseOrder";
```
You can add LOB storage parameters to the STORE AS CLOB clause.

### <span id="page-349-2"></span>**Structured Storage of XML Schema-Based Data**

With structured storage, collections are mapped into SQL varray values. An XML **collection** is any element that has maxOccurs > 1, allowing it to appear multiple times. By default, the entire contents of such a varray is stored as a set of rows in an ordered collection table (OCT).

Example 7-22 illustrates specifying additional storage options. The LineItem collection varray is stored as a LOB, not as a table. USERS is the tablespace used for storing element Notes. The table is compressed for online transaction processing (OLTP).

#### <span id="page-349-0"></span>*Example 7–22 Specifying Structured Storage Options for XMLType Tables and Columns*

```
CREATE TABLE purchaseorder_as_table 
  OF XMLType (UNIQUE ("XMLDATA"."Reference"),
              FOREIGN KEY ("XMLDATA"."User") REFERENCES hr.employees (email))
ELEMENT
   "http://xmlns.oracle.com/xdb/documentation/purchaseOrder.xsd#PurchaseOrder"
  VARRAY "XMLDATA"."LineItems"."LineItem" STORE AS LOB lineitem_lob
  LOB ("XMLDATA"."Notes")
```

```
 STORE AS (TABLESPACE USERS ENABLE STORAGE IN ROW 
              STORAGE(INITIAL 4K NEXT 32K))
     COMPRESS FOR OLTP;
CREATE TABLE purchaseorder_as_column (
  id NUMBER,
  xml_document XMLType,
  UNIQUE (xml_document."XMLDATA"."Reference"),
  FOREIGN KEY (xml_document."XMLDATA"."User") REFERENCES hr.employees (email))
  XMLTYPE COLUMN xml_document
  XMLSCHEMA "http://xmlns.oracle.com/xdb/documentation/purchaseOrder.xsd"
  ELEMENT "PurchaseOrder"
  VARRAY xml_document."XMLDATA"."LineItems"."LineItem" STORE AS LOB lineitem_lob
  LOB (xml_document."XMLDATA"."Notes")
     STORE AS (TABLESPACE USERS ENABLE STORAGE IN ROW 
              STORAGE(INITIAL 4K NEXT 32K))
     COMPRESS FOR OLTP;
```
**Note:** In releases prior to Oracle Database 11*g*R2, the default behavior for CREATE TABLE was to store a collection using a varray stored as a LOB, not a varray stored as a table.

**Note:** When compression is specified for a parent XMLType table or column, all descendant XMLType ordered collection tables (OCTs) are similarly compressed.

#### **See Also:**

- ["Oracle XML Schema Annotations" on page 7-34](#page-351-0) for information about specifying storage options by using XML schema annotations
- *Oracle Database SQL Language Reference* for information about compression for OLTP

As a convenience, if you need to specify that *all* varrays in an XMLType table or column are to be stored as LOBs, or all are to be stored as tables, then you can use the syntax clause STORE ALL VARRAYS AS, followed by LOBS or TABLES, respectively. This is a convenient alternative to using multiple VARRAY...STORE AS clauses, one for each collection. [Example 7–23](#page-350-0) illustrates this.

#### <span id="page-350-0"></span>*Example 7–23 Using STORE ALL VARRAYS AS*

```
CREATE TABLE purchaseorder_as_table OF XMLType (UNIQUE ("XMLDATA"."Reference"),
  FOREIGN KEY ("XMLDATA"."User") REFERENCES hr.employees (email))
  ELEMENT
   "http://xmlns.oracle.com/xdb/documentation/purchaseOrder.xsd#PurchaseOrder"
  STORE ALL VARRAYS AS LOBS;
```
The storage method specified using STORE ALL VARRAYS AS overrides any storage method specified using xdb:storeVarrayAsTable in the corresponding XML schema.

## **See Also:**

- "Controlling How Collections Are Stored for Object-Relational [XMLType Storage" on page 3-19](#page-118-0) for information about collection storage using default tables
- *Oracle Database SQL Language Reference* for information about using STORE ALL VARRAYS AS LOBS

# **Specifying Relational Constraints on XMLType Tables and Columns**

When you store XML data using structured storage, typical relational constraints can be specified for elements and attributes that occur only once in an XML document. [Example 7–22](#page-349-0) shows how to use object-relational notation to define a unique constraint and a foreign key constraint when creating the table.

It is not possible to define constraints for XMLType tables and columns that make use of unstructured storage.

### **See Also:**

- "Partitioning or Constraining Binary XML Data using Virtual [Columns" on page 3-3](#page-102-0) for how to define constraints on XML data stored as binary XML
- "Adding Unique Constraints to the Parent Element of an [Attribute" on page 9-3](#page-382-0)

# <span id="page-351-0"></span>**Oracle XML Schema Annotations**

You can annotate XML schemas to influence the objects and tables that are generated by the XML schema registration process. You do this by adding Oracle-specific attributes to complexType, element, and attribute definitions that are declared by the XML schema.

Most XML attributes used by Oracle XML DB belong to the namespace http://xmlns.oracle.com/xdb. XML attributes used for encoding XML data as binary XML belong to the namespace http://xmlns.oracle.com/2004/CSX. To simplify the process of annotating an XML schema, Oracle recommends that you declare namespace prefixes in the root element of the XML schema.

# **Common Uses of XML Schema Annotations**

Common reasons for wanting to annotate an XML schema include the following:

- To ensure that the names of the tables, objects, and object attributes created by PL/SQL procedure DBMS\_XMLSCHEMA.registerSchema for structured storage of XML data are easy to recognize and compliant with any application-naming standards. Set parameter GENTYPES or GENTABLES to TRUE for this.
- To map between the XML schema and existing objects and tables within the database. Set parameter GENTYPES or GENTABLES to FALSE for this.
- To prevent the generation of mixed-case names that require the use of quoted identifiers when working directly with SQL.
- To allow XPath rewrite for structured storage in the case of document-correlated recursive XPath queries. This applies to certain applications of SQL/XML access and query functions whose XQuery-expression argument targets recursive XML data.

The most commonly used XML schema annotations are the following:

- xdb:defaultTable Name of the default table generated for each global element when parameter GENTABLES is TRUE. Setting this to the empty string, **""**, prevents a default table from being generated for the element in question.
- xdb: SQLName Name of the SQL object attribute that corresponds to each element or attribute defined in the XML schema.
- xdb:SQLType For complexType definitions, the corresponding object type. For simpleType definitions, SQLType is used to override the default mapping between XML schema data types and SQL data types. A common use of SQLType is to define when unbounded strings should be stored as CLOB values, rather than as VARCHAR(4000) CHAR values (the default). Note: You cannot use data type NCHAR, NVARCHAR, or NCLOB as the value of a SQLType annotation.
- xdb: SQLCollType Used to specify the varray type that manages a collection of elements.
- xdb:maintainDOM Used to determine whether or not DOM fidelity should be maintained for a given complexType definition
- xdb:storeVarrayAsTable Specified in the root element of the XML schema. Used to force all collections to be stored as ordered collection tables (OCTs). An OCT is created for each element that is specified with maxOccurs > 1. The OCTs are created with system-generated names. The default value of storeVarrayAsTable is true.

You need not specify values for any of these attributes. Oracle XML DB provides appropriate values by default during the XML schema registration process. However, if you are using structured storage, then Oracle recommends that you specify the names of at least the top-level SQL types, so that you can reference them later.

# <span id="page-352-0"></span>**XML Schema Annotation Example**

[Example 7–24](#page-352-0) shows a partial listing of the XML schema in [Example 7–1,](#page-319-0) modified to include some of the most important Oracle XML DB annotations.

#### *Example 7–24 Using Common Schema Annotations*

```
<xs:schema
  targetNamespace="http://xmlns.oracle.com/xdb/documentation/purchaseOrder"
  xmlns:xs="http://www.w3.org/2001/XMLSchema"
  xmlns:xdb="http://xmlns.oracle.com/xdb"
  xmlns:po="http://xmlns.oracle.com/xdb/documentation/purchaseOrder"
  version="1.0" 
  xdb:storeVarrayAsTable="true">
  <xs:element name="PurchaseOrder" type="po:PurchaseOrderType"
              xdb:defaultTable="PURCHASEORDER"/>
   <xs:complexType name="PurchaseOrderType" xdb:SQLType="PURCHASEORDER_T">
    <xs:sequence>
       <xs:element name="Reference" type="po:ReferenceType" minOccurs="1"
                  xdb:SQLName="REFERENCE"/>
       <xs:element name="Actions" type="po:ActionsType"
                  xdb:SQLName="ACTION_COLLECTION"/>
       <xs:element name="Reject" type="po:RejectionType" minOccurs="0"/>
       <xs:element name="Requestor" type="po:RequestorType"/>
       <xs:element name="User" type="po:UserType" minOccurs="1"
                  xdb:SQLName="EMAIL"/>
       <xs:element name="CostCenter" type="po:CostCenterType"/>
       <xs:element name="ShippingInstructions"
```

```
 type="po:ShippingInstructionsType"/>
       <xs:element name="SpecialInstructions" type="po:SpecialInstructionsType"/>
       <xs:element name="LineItems" type="po:LineItemsType"
                  xdb:SQLName="LINEITEM_COLLECTION"/>
       <xs:element name="Notes" type="po:NotesType" xdb:SQLType="CLOB"/>
     </xs:sequence>
   </xs:complexType>
   <xs:complexType name="LineItemsType" xdb:SQLType="LINEITEMS_T">
     <xs:sequence>
       <xs:element name="LineItem" type="po:LineItemType" maxOccurs="unbounded"
                  xdb:SQLCollType="LINEITEM_V" xdb:SQLName="LINEITEM_VARRAY"/>
   </xs:sequence>
   </xs:complexType>
   <xs:complexType name="LineItemType" xdb:SQLType="LINEITEM_T">
     <xs:sequence>
      <xs:element name="Description" type="po:DescriptionType"/>
       <xs:element name="Part" type="po:PartType"/>
     </xs:sequence>
     <xs:attribute name="ItemNumber" type="xs:integer"/>
   </xs:complexType>
   <xs:complexType name="PartType" xdb:SQLType="PART_T" xdb:maintainDOM="false">
     <xs:attribute name="Id">
       <xs:simpleType>
         <xs:restriction base="xs:string">
           <xs:minLength value="10"/>
          <xs:maxLength value="14"/>
         </xs:restriction>
       </xs:simpleType>
     </xs:attribute>
     <xs:attribute name="Quantity" type="po:moneyType"/>
     <xs:attribute name="UnitPrice" type="po:quantityType"/>
   </xs:complexType>
</xs:schema>
```
The schema element includes the declaration of the xdb namespace. It also includes the annotation xdb:storeVarrayAsTable = "true" (which is the default value). This causes all collections within the XML schema to be managed using ordered collection tables (OCTs).

The definition of global element PurchaseOrder includes a defaultTable annotation that specifies that the name of the default table associated with this element is purchaseorder.

The definition of global complex type PurchaseOrderType includes a SQLType annotation that specifies that the generated SQL object type is named purchaseorder\_t. Within the definition of this type, the following annotations are used:

- The definition of element Reference includes a SQLName annotation that specifies that the SQL attribute corresponding to XML element Reference is named reference.
- The definition of element Actions includes a SQLName annotation that specifies that the SQL attribute corresponding to XML element Actions is named action\_collection.
- The definition of element USER includes a SQLName annotation that specifies that the SQL attribute corresponding to XML element User is named email.
- The definition of element LineItems includes a SQLName annotation that specifies that the SQL attribute corresponding to XML element LineItems is named lineitem\_collection.
- The definition of element Notes includes a SQLType annotation that specifies that the data type of the SQL attribute corresponding to XML element Notes is CLOB.

The definition of global complex type LineItemsType includes a SQLType annotation that specifies that the generated SQL object type is named lineitems\_t. Within the definition of this type, the following annotations are used:

The definition of element LineItem includes a SQLName annotation that specifies that the data type of the SQL attribute corresponding to XML element LineItems is named lineitem\_varray, and a SQLCollName annotation that specifies that the SQL object type that manages the collection is named lineitem\_v.

The definition of global complex type LineItemType includes a SQLType annotation that specifies that generated SQL object type is named lineitem\_t.

The definition of complex type PartType includes a SQLType annotation that specifies that the SQL object type is named part\_t. It also includes the annotation xdb:maintainDOM = "false", specifying that there is no need for Oracle XML DB to maintain DOM fidelity for elements based on this data type.

[Example 7–25](#page-354-0) shows some of the tables and objects that are created when the annotated XML schema is registered.

### <span id="page-354-0"></span>*Example 7–25 Registering an Annotated XML Schema*

```
BEGIN
  DBMS_XMLSCHEMA.registerSchema(
    SCHEMAURL => 'http://xmlns.oracle.com/xdb/documentation/purchaseOrder.xsd',
    SCHEMADOC => bfilename('XMLDIR', 'purchaseOrder.Annotated.xsd'),
   LOCAL => TRUE,
    GENTYPES => TRUE,
    GENTABLES => TRUE,
   CSID => nls_charset_id('AL32UTF8'));
END;
/
SELECT table_name, xmlschema, element_name FROM USER_XML_TABLES;
TABLE_NAME XMLSCHEMA ELEMENT_NAME
------------- ----------------------------------- -------------
PURCHASEORDER http://xmlns.oracle.com/xdb/documen PurchaseOrder
              tation/purchaseOrder.xsd 
1 row selected.
DESCRIBE purchaseorder
Name Null? Type
------------------------------ ----- -----------------
TABLE of SYS.XMLTYPE(XMLSchema
 "http://xmlns.oracle.com/xdb/documentation/purchaseOrder.xsd"
 ELEMENT "PurchaseOrder") STORAGE Object-relational TYPE "PURCHASEORDER_T"
DESCRIBE purchaseorder_t
PURCHASEORDER_T is NOT FINAL
Name Null? Type
```
-------------------- ----- -------------------------- SYS\_XDBPD\$ XDB.XDB\$RAW\_LIST\_T REFERENCE VARCHAR2(30 CHAR) ACTION\_COLLECTION ACTIONS\_T REJECT REJECTION\_T REQUESTOR VARCHAR2(128 CHAR) EMAIL VARCHAR2(10 CHAR) COSTCENTER VARCHAR2(4 CHAR) SHIPPINGINSTRUCTIONS SHIPPING\_INSTRUCTIONS\_T SPECIALINSTRUCTIONS VARCHAR2(2048 CHAR) LINEITEM\_COLLECTION LINEITEMS\_T Notes CLOB DESCRIBE **lineitems\_t** LINEITEMS\_T is NOT FINAL Name Null? Type -------------------- ----- -------------------------- SYS XDBPD\$ XDB.XDB\$RAW\_LIST\_T LINEITEM\_VARRAY LINEITEM\_V DESCRIBE **lineitem\_v** LINEITEM\_V VARRAY(2147483647) OF LINEITEM\_T LINEITEM\_T is NOT FINAL Name Null? Type -------------------- ----- -------------------------- SYS\_XDBPD\$ XDB.XDB\$RAW\_LIST\_T ITEMNUMBER NUMBER(38) DESCRIPTION VARCHAR2(256 CHAR) PART PART\_T DESCRIBE **part\_t** PART\_T is NOT FINAL Name Null? Type -------------------- ----- -------------------------- ID VARCHAR2(14 CHAR) QUANTITY NUMBER(12,2) UNITPRICE NUMBER(8,4) SELECT table\_name, parent\_table\_column FROM USER\_NESTED\_TABLES WHERE parent table name = 'purchaseorder'; TABLE\_NAME PARENT\_TABLE\_COLUMN ---------- ----------------------- SYS\_NTNOHV+tfSTRaDTA9FETvBJw== "XMLDATA"."LINEITEM\_COLLECTION"."LINEITEM\_VARRAY" SYS\_NTV4bNVqQ1S4WdCIvBK5qjZA== "XMLDATA"."ACTION\_COLLECTION"."ACTION\_VARRAY" 2 rows selected. The following are results of this XML schema registration: A table called purchaseorder was created.

- Types called purchaseorder\_t, lineitems\_t, lineitem\_v, lineitem\_t, and part t were created. The attributes defined by these types are named according to supplied the SQLName annotations.
- The Notes attribute defined by purchaseorder\_t is of data type CLOB.
- Type part\_t does not include a positional descriptor (PD) attribute.

■ Ordered collection tables (OCTs) were created to manage the collections of LineItem and Action elements.

# **Available Oracle XML DB XML Schema Annotations**

[Table 7–3,](#page-356-0) [Table 7–4,](#page-358-0) and [Table 7–5](#page-358-1) list Oracle XML DB annotations that you can specify in element and attribute declarations. All annotations except those that have the prefix csx are applicable to XML schemas registered for structured storage. This includes the portions of hybrid storage that are stored object-relationally.

The following annotations apply to XML schemas that are registered for unstructured storage:

- xdb:defaultTable
- xdb:defaultTableSchema

The following annotations apply to XML schemas that are registered for binary XML storage:

- xdb:defaultTable
- xdb:defaultTableSchema
- xdb:tableProps

| <b>Attribute</b>              | <b>Values</b>                      | <b>Default</b>                    | <b>Description</b>                                                                                                    |
|-------------------------------|------------------------------------|-----------------------------------|----------------------------------------------------------------------------------------------------|
| xdb:columnProps               | Any<br>column<br>storage<br>clause | <b>NULL</b>                       | Specifies the COLUMN storage clause that is inserted<br>into the default CREATE TABLE statement. It is<br>useful mainly for elements that get mapped to SQL<br>tables, namely top-level element declarations and<br>out-of-line element declarations.                                                                    |
| xdb:defaultTable              | Any table<br>name                  | Based on<br>element<br>name       | Specifies the name of the SQL table into which XML<br>instances of this XML schema are stored. This is<br>most useful in cases where the XML data is inserted<br>from APIs and protocols, such as FTP and HTTP(S),<br>where the table name is not specified. Applicable to<br>structured storage and binary XML storage. |
| xdb:defaultTableSchema AnySQL | user name                          | User<br>registering<br>XML schema | Name of the database user (database schema) who<br>owns the type specified by xdb: defaultTable.<br>Applicable to structured storage and binary XML<br>storage.                                                                                                    |
| xdb:maintainDOM               | true  <br>false                    | true                              | If true, then instances of this element are stored so<br>that they retain DOM fidelity on output. This<br>implies that all comments, processing instructions,<br>namespace declarations, and so on are retained, in<br>addition to the ordering of elements.                                                             |
|                               |                                    |                                   | If false, then the output is not guaranteed to have<br>the same DOM action as the input.                                                                                                    |
| xdb:maintainOrder             | true  <br>false                    | true                              | If true (generally recommended, and the default<br>value), then the collection is mapped to a varray<br>(stored in a LOB or an ordered collection table).                                                                                                    |
|                               |                                    |                                   | If false, then the collection is mapped to an<br>unordered table, and document order is not<br>preserved.                                                                                                    |
| xdb:maxOccurs                 | Any<br>positive<br>integer         | 1                                 | Specifies the maximum number of times an element<br>can appear. If the value is unbounded, then there is<br>no limit to the maximum number of occurrences.                                                                                                    |

<span id="page-356-0"></span>*Table 7–3 Annotations in Elements* 

| <b>Attribute</b>  | <b>Values</b>                                                                                       | <b>Default</b>                            | <b>Description</b>                                                                                                    |  |
|-------------------|----------------------------------------------------------------------------------------------------|-------------------------------------------|----------------------------------------------------------------------------------------------------|--|
| xdb:SQLCollSchema | Any SQL<br>user name                                                                                | User<br>registering<br>XML schema         | Name of the database user (database schema) who<br>owns the type specified by xdb: SQLCollType.                                                                                                    |  |
| xdb:SQLCollType   | Any SQL<br>collection<br>type                                                                       | Name<br>generated<br>from element<br>name | Name of the SQL collection type that corresponds<br>to this XML element. The XML element must be<br>specified with maxOccurs > 1.                                                                                              |  |
| xdb:SQLInline     | true l<br>false                                                                                     | true                                      | If true, then this element is stored inline as an<br>embedded object attribute (or as a collection, if<br>$maxOccurs > 1$ ).                                                                                                   |  |
|                   |                                                                                                    |                                           | If false, then a REF value is stored (or a collection<br>of REF values, if $maxOccurs > 1$ ). This attribute is<br>forced to false in certain situations, such as cyclic<br>references, where SQL does not support inlining.   |  |
| xdb: SQLName      | Any SQL<br>identifier                                                                               | Element<br>name                           | Name of the attribute within the SQL object that<br>maps to this XML element.                                                                                                    |  |
| xdb:SQLSchema     | Any SQL<br>user name                                                                                | User<br>registering<br>XML schema         | Name of the database user (database schema) who<br>owns the type specified by SQLType.                                                                                                    |  |
| xdb: SQLType      | Any SQL<br>data type <sup>1</sup> ,<br>except<br>NCHAR,<br><b>NVARCHAR</b><br>, and<br><b>NCLOB</b> | Name<br>generated<br>from element<br>name | Name of the SQL type corresponding to this XML<br>element declaration.                                                                                                    |  |
| xdb:srclang       | true<br>false                                                                                       | true                                      | If true, then the given language translation is used<br>as the default translation.                                                                                                    |  |
| xdb:tableProps    | Any table<br>storage<br>clause                                                                      | <b>NULL</b>                               | Specifies the TABLE storage clause that is appended<br>to the default CREATE TABLE statement. This is<br>meaningful mainly for global and out-of-line<br>elements. Applicable to structured storage and<br>binary XML storage. |  |
| xdb:translate     | true l<br>false                                                                                     | true                                      | If true, then instances of this element are<br>translated. The max Occurs attribute must be $\leq 1$<br>for this element to be set to true.                                                                                    |  |

*Table 7–3 (Cont.) Annotations in Elements* 

 $^{\rm 1}~$  See ["Mapping XML Schema Data Types to SQL Data Types" on page 7-45](#page-362-0).

**See Also:** ["Structured Storage of XML Schema-Based Data" on](#page-349-2)  [page 7-32](#page-349-2) for information about specifying storage options when manually creating XMLType tables for object-relational storage

| <b>Attribute</b>             | <b>Values</b>                                                                    | <b>Default</b>                      | <b>Description</b>                                                                                                    |
|------------------------------|----------------------------------------------------------------------------------|-------------------------------------|----------------------------------------------------------------------------------------------------|
| xdb:maintainDOM true   false |                                                                                  | true                                | If true, then instances of this element are<br>stored so that they retain DOM fidelity on<br>output. This implies that all comments,<br>processing instructions, namespace<br>declarations, and so on are retained, in<br>addition to the ordering of elements. |
|                              |                                                                                  |                                     | If false, then the output is not<br>guaranteed to have the same DOM action<br>as the input.                                                                                                    |
| xdb:SQLSchema                | Any SQL user name                                                                | User registering XML<br>schema      | Name of the database user (database)<br>schema) who owns the type specified by<br>SQLType.                                                                                                    |
| xdb:SOLType                  | Any SQL data type <sup>1</sup><br>except NCHAR,<br>NVARCHAR, and<br><b>NCLOB</b> | Name generated from<br>element name | Name of the SQL type that corresponds to<br>this XML element declaration.                                                                                                    |

<span id="page-358-0"></span>*Table 7–4 Annotations in Elements Declaring Global complexType Elements*

<sup>1</sup> See ["Mapping XML Schema Data Types to SQL Data Types" on page 7-45](#page-362-0).

<span id="page-358-1"></span>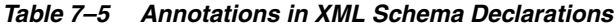

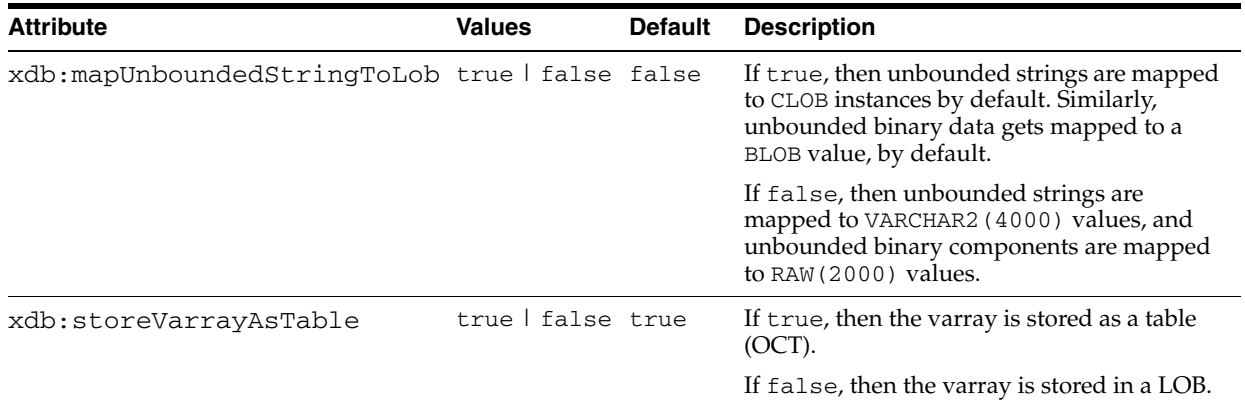

**See Also:** ["Changing an XML Schema and XML Instance Documents](#page-334-0)  [for Translation" on page 17](#page-334-0) for more information on

xdb:maxOccurs, xdb:translate, and xdb:srclang.

# **XML Schema Annotation Guidelines for Structured Storage**

For XMLType data stored object-relationally (structured storage), careful planning is called for, to optimize performance. Similar considerations are in order as for ordinary relational data: the entity-relationship model, indexing, data types, table partitions, and so on.

To enable XPath rewrite and achieve optimal performance, you implement many such design choices using XML schema annotations. This section provides annotation guidelines to optimize the use of XMLType data stored object-relationally.

## **See Also:**

- [Table 7–3, " Annotations in Elements" on page 7-39](#page-356-0)
- [Chapter 8, "XPath Rewrite for Structured Storage"](#page-372-0)

## **Avoid Creation of Unnecessary Tables for Unused Top-Level Elements**

By default, XML schema registration creates a top-level table for each top-level element defined in the XML schema. Some such elements are used as top-level elements in XML instances that conform to the XML schema. Others might not. It is common, for example, for elements in an XML schema to be top-level in order to be used as a REF target.

Whenever a top-level element in an XML schema is never used at the top level in any corresponding XML instance, you can avoid the creation of the associated unnecessary tables by adding annotation xdb:defaultTable = **""** to the element in the XML schema. An empty value for this attribute prevents default-table creation.

## **Provide Your Own Names for Default Tables**

For tuning purposes, you examine execution plan output for queries you are interested in. This output refers to the tables that underlie XMLType data stored object-relationally. By default, these tables have system-generated names. Oracle recommends that you provide your own table names, especially for tables that you are sure to be interested in. You do that using annotation xdb: defaultTable.

**See Also:** ["Default Tables Created During XML Schema](#page-327-0)  [Registration" on page 7-10](#page-327-0)

## **Turn Off DOM Fidelity If Not Needed**

By default, XML schema registration generates tables that store XML data in such a way that DOM fidelity is maintained. It is often the case that for data-centric XML data DOM fidelity is not needed. You can improve the performance of storage, queries, and data modification by instead using object-relational tables that do not maintain DOM fidelity. You use the annotation xdb:maintainDOM = "**false**" to do that.

**See Also:** ["DOM Fidelity" on page 7-16](#page-333-0)

## **Use Unordered Collection Elements When Order Doesn't Matter**

If the order among collection elements is not important, then use annotation xdb:maintainOrder = "**false**". This can allow more optimization in XPath rewrite and can generally lead to more efficient query execution.

## **Annotate Time-Related Elements with a Timestamp Data Type**

If your application needs to work with time-zone indicators, then annotate any XML schema elements of type xs:time and xs:dateTime with xdb:SQLType = "**TIMESTAMP WITH TIME ZONE**". This ensures that values containing time-zone indicators can be stored, retrieved, and compared.

## **Add Table and Column Properties**

If a table or column underlying XML data needs additional properties, such as partition, tablespace, or compression clauses, then use annotation xdb: tableProps or xdb:columnProps to provide them. This lets users add primary keys or constraints. For example, to achieve table compression for online transaction processing (OLTP), you would add COMPRESS FOR OLTP using a tableProps attribute.

**See Also:** [Example 7–22 on page 7-32](#page-349-0) for an example of specifying OLTP compression when creating XMLType tables and columns manually
### **Store Large Collections Out of Line**

When the total number of elements and attributes defined by a complexType reaches 1000, it is not possible to create a single table that can manage the SQL objects that are generated when an instance of that type is stored in the database. If you have large collections, then you might run up against this limit of 1000 columns for a table.

You can use annotations  $xdb:defaultrable$  and  $xdb:SQLInline$  to specify that such collection elements be stored out of line. That means that their data is stored in a separate table—only a reference to a row in that table is stored in the main collection table. Use xdb:defaultTable to name the out-of -line table. Annotate each element of a potentially large collection with xdb:SQLInline = "**false**", to store it out of line.

### **See Also:**

- ["Working with Large XML Schemas" on page 3-26](#page-125-0)
- "Setting Annotation Attribute SQLInline to false for Out-Of-Line [Storage" on page 9-4](#page-383-0)

# **Querying a Registered XML Schema to Obtain Annotations**

The registered version of an XML schema contains a full set of Oracle XML DB annotations. As shown in [Example 7–8](#page-331-0) and [Example 7–9](#page-332-0), the location of the registered XML schema depends on whether it is local or global.

A registered XML schema can be queried for the annotations that were supplied by the user or added by the schema registration process. [Example 7–26](#page-360-0) shows the set of global complexType definitions declared by an XML schema for structured storage of XML data, and the corresponding SQL object types and DOM fidelity values.

### <span id="page-360-0"></span>*Example 7–26 Querying Metadata from a Registered XML Schema*

```
SELECT ct.xmlschema_type_name, ct.sql_type_name, ct.dom_fidelity
 FROM RESOURCE VIEW,
      XMLTable(
        XMLNAMESPACES (
          'http://xmlns.oracle.com/xdb/XDBResource.xsd' AS "r",
          'http://xmlns.oracle.com/xdb/documentation/purchaseOrder' AS "po",
          'http://www.w3.org/2001/XMLSchema' AS "xs",
          'http://xmlns.oracle.com/xdb' AS "xdb"),
        '/r:Resource/r:Contents/xs:schema/xs:complexType' PASSING RES
       COLUMNS
          xmlschema_type_name VARCHAR2(30) PATH '@name',
          sql_type_name VARCHAR2(30) PATH '@xdb:SQLType',
          dom_fidelity VARCHAR2(6) PATH '@xdb:maintainDOM') ct
  WHERE
    equals_path(
     RES,
      '/sys/schemas/SCOTT/xmlns.oracle.com/xdb/documentation/purchaseOrder.xsd')
   =1:
XMLSCHEMA_TYPE_NAME SQL_TYPE_NAME DOM_FIDELITY
------------------------- ----------------------- ------------
PurchaseOrderType PURCHASEORDER_T true
\verb|LinearType| \qquad \qquad \verb|LINEITEMS_T| \qquad \qquad \verb|true|LineItemType LINEITEM_T true
PartType PART_T true
ActionsType ACTIONS_T true
RejectionType REJECTION_T true
```
ShippingInstructionsType SHIPPING\_INSTRUCTIONS\_T true 7 rows selected.

# **Mapping XML Schema Data Types to Oracle XML DB Storage**

XML data that conforms to an XML schema is typed using XML Schema data types. When this XML data is stored in Oracle XML DB, its storage data types are derived from the XML Schema data types using a default mapping and, optionally, using mapping information that you specify using XML schema annotations.

Whenever you do not specify a data type to use for storage, Oracle XML DB uses the default mapping to annotate the XML schema appropriately, during registration. In this way, the registered XML schema has a complete set of data-type annotations.

- For unstructured storage, the data-type mapping is trivial: all of the XML data is stored together as a single CLOB.
- For structured storage, XML Schema data types are mapped to SQL data types.
- For binary XML storage, XML Schema data types are mapped to Oracle XML DB binary XML encoding types.

**See Also:** ["Mapping XML Schema Data Types to SQL Data Types"](#page-362-0) [on page 7-45](#page-362-0)

[Figure 7–5](#page-362-1) shows how Oracle XML DB creates XML schema-based XMLType tables using an XML document and a mapping specified in an XML schema. Depending on the storage method specified in the XML schema, an XML instance document is stored either as a binary XML or CLOB value in a single XMLType column, or using multiple object-relational columns.

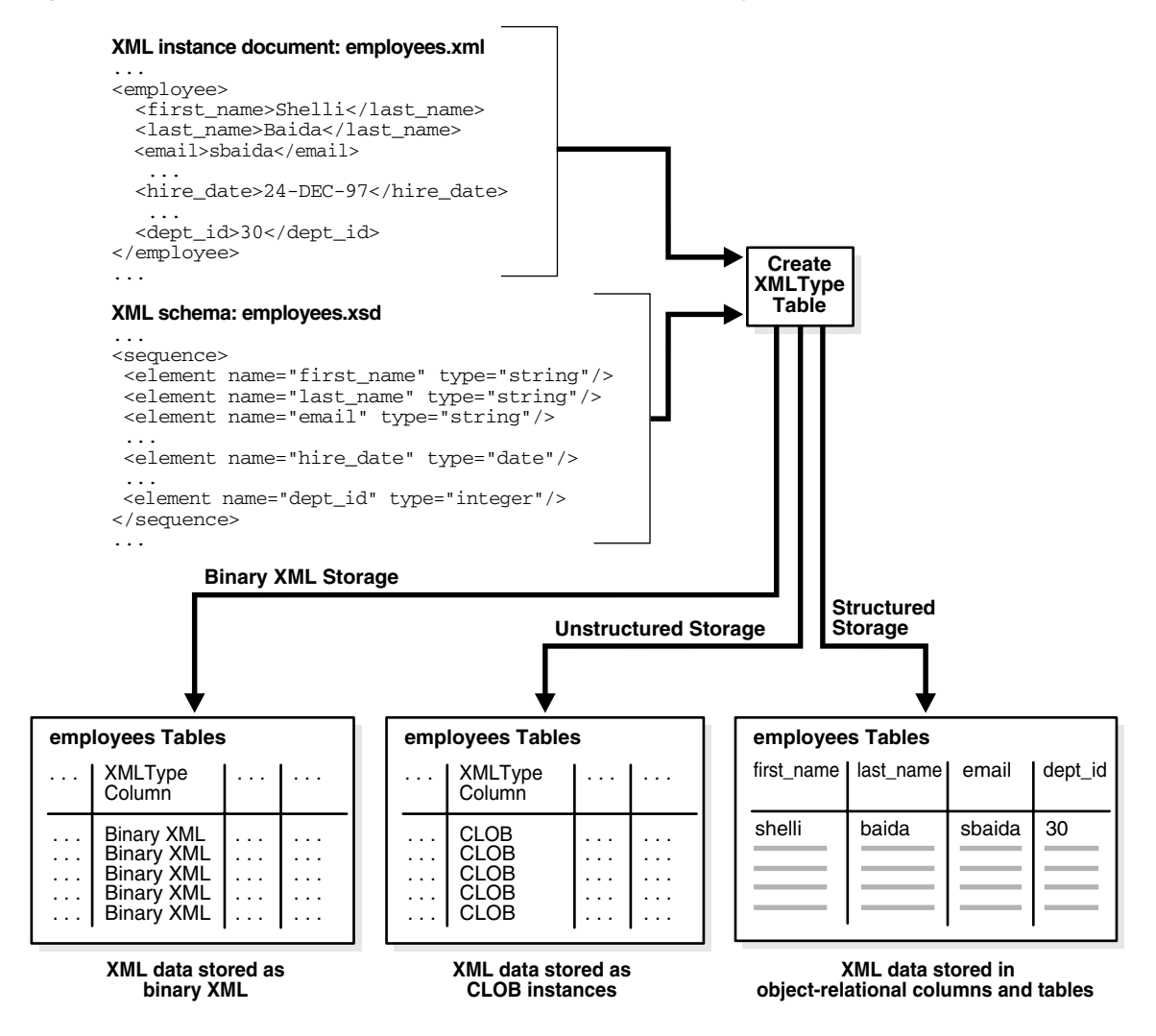

<span id="page-362-1"></span>*Figure 7–5 How Oracle XML DB Maps XML Schema-Based XMLType Tables*

# <span id="page-362-0"></span>**Mapping XML Schema Data Types to SQL Data Types**

This section describes how to use PL/SQL package DBMS\_XMLSCHEMA to map data types for XML Schema attributes and elements to SQL data types.

**Note:** Do *not* directly access the SQL data types that are mapped from XML Schema data types during XML schema registration. These SQL types are part of the implementation of Oracle XML DB. They are not exposed for your use.

Oracle reserves the right to change the implementation at any time, including in a product patch. Such a change by Oracle will have no effect on applications that abide by the XML abstraction, but it might impact applications that directly access these data types.

# **Example of Mapping XML Schema Data Types to SQL**

[Example 7–27](#page-363-0) shows a simple example of mapping XML Schema data types to SQL data types. It uses attribute SQLType to specify the data-type mapping. It also uses

attribute SQLName to specify the object attributes to use for various XML elements and attributes.

### <span id="page-363-0"></span>*Example 7–27 Mapping XML Schema Data Types to SQL Data Types using Attribute SQLType*

```
<xs:schema xmlns:xs="http://www.w3.org/2001/XMLSchema"
           xmlns:xdb="http://xmlns.oracle.com/xdb"
           version="1.0"
           xdb:storeVarrayAsTable="true">
   <xs:element name="PurchaseOrder" type="PurchaseOrderType" xdb:defaultTable="PURCHASEORDER"/>
   <xs:complexType name="PurchaseOrderType" xdb:SQLType="PURCHASEORDER_T">
    <xs:sequence>
       <xs:element name="Reference" type="ReferenceType" minOccurs="1" xdb:SQLName="REFERENCE"/>
       <xs:element name="Actions" type="ActionsType" xdb:SQLName="ACTIONS"/>
       <xs:element name="Reject" type="RejectionType" minOccurs="0" xdb:SQLName="REJECTION"/>
       <xs:element name="Requestor" type="RequestorType" xdb:SQLName="REQUESTOR"/>
       <xs:element name="User" type="UserType" minOccurs="1" xdb:SQLName="USERID"/>
       <xs:element name="CostCenter" type="CostCenterType" xdb:SQLName="COST_CENTER"/>
       <xs:element name="ShippingInstructions" type="ShippingInstructionsType" 
                   xdb:SQLName="SHIPPING_INSTRUCTIONS"/>
       <xs:element name="SpecialInstructions" type="SpecialInstructionsType" 
                  xdb:SQLName="SPECIAL_INSTRUCTIONS"/>
       <xs:element name="LineItems" type="LineItemsType" xdb:SQLName="LINEITEMS"/>
       <xs:element name="Notes" type="po:NotesType" xdb:SQLType="CLOB"/>
    </xs:sequence>
   </xs:complexType>
   <xs:complexType name="LineItemsType" xdb:SQLType="LINEITEMS_T">
    <xs:sequence>
       <xs:element name="LineItem" type="LineItemType" maxOccurs="unbounded" 
                   xdb:SQLName="LINEITEM" xdb:SQLCollType="LINEITEM_V"/>
    </xs:sequence>
   </xs:complexType>
   <xs:complexType name="LineItemType" xdb:SQLType="LINEITEM_T">
    <xs:sequence>
      <xs:element name="Description" type="DescriptionType" 
                  xdb:SQLName="DESCRIPTION"/>
      <xs:element name="Part" type="PartType" xdb:SQLName="PART"/>
    </xs:sequence>
    <xs:attribute name="ItemNumber" type="xs:integer" xdb:SQLName="ITEMNUMBER" 
                   xdb:SQLType="NUMBER"/>
   </xs:complexType>
   <xs:complexType name="PartType" xdb:SQLType="PART_T">
    <xs:attribute name="Id" xdb:SQLName="PART_NUMBER" xdb:SQLType="VARCHAR2">
       <xs:simpleType>
        <xs:restriction base="xs:string">
          <xs:minLength value="10"/>
          <xs:maxLength value="14"/>
         </xs:restriction>
       </xs:simpleType>
    </xs:attribute>
    <xs:attribute name="Quantity" type="moneyType" xdb:SQLName="QUANTITY"/>
    <xs:attribute name="UnitPrice" type="quantityType" xdb:SQLName="UNITPRICE"/>
   </xs:complexType>
   ...
   <xs:complexType name="ActionsType" xdb:SQLType="ACTIONS_T">
    <xs:sequence>
       <xs:element name="Action" maxOccurs="4" xdb:SQLName="ACTION" xdb:SQLCollType="ACTION_V">
         <xs:complexType xdb:SQLType="ACTION_T">
          <xs:sequence>
             <xs:element name="User" type="UserType" xdb:SQLName="ACTIONED_BY"/>
             <xs:element name="Date" type="DateType" minOccurs="0" xdb:SQLName="DATE_ACTIONED"/>
          </xs:sequence>
         </xs:complexType>
       </xs:element>
```

```
 </xs:sequence>
  </xs:complexType>
  <xs:complexType name="RejectionType" xdb:SQLType="REJECTION_T">
    < x s : a 11 <xs:element name="User" type="UserType" minOccurs="0" xdb:SQLName="REJECTED_BY"/>
      <xs:element name="Date" type="DateType" minOccurs="0" xdb:SQLName="DATE_REJECTED"/>
      <xs:element name="Comments" type="CommentsType" minOccurs="0" xdb:SQLName="REASON_REJECTED"/>
   \langle xs:11\rangle </xs:complexType>
  <xs:complexType name="ShippingInstructionsType" xdb:SQLType="SHIPPING_INSTRUCTIONS_T">
     <xs:sequence>
      <xs:element name="name" type="NameType" minOccurs="0" xdb:SQLName="SHIP_TO_NAME"/>
      <xs:element name="address" type="AddressType" minOccurs="0" xdb:SQLName="SHIP_TO_ADDRESS"/>
      <xs:element name="telephone" type="TelephoneType" minOccurs="0" xdb:SQLName="SHIP_TO_PHONE"/>
    </xs:sequence>
  </xs:complexType>
  ...
</xs:schema>
```
# <span id="page-364-0"></span>**Mapping XML Schema Attribute Data Types to SQL**

An attribute declaration can specify its XML Schema data type in terms of one of the following:

- Primitive type
- Global simpleType, declared within this XML schema or in an external XML schema
- Reference to global attribute ( $ref = "...")$ , declared within this XML schema or in an external XML schema
- Local simpleType

In all cases, the SQL data type, its associated information (length, precision), and the memory mapping information are derived from the simpleType on which the attribute is based.

### **Overriding the SQLType Value in an XML Schema When Declaring Attributes**

You can explicitly specify a SQLType value in the input XML schema document. In this case, the data type you specify is used for schema validation. This allows for the following specific forms of overrides:

- If the default SQL data type is STRING, you can override it with CHAR, VARCHAR, or CLOB.
- If the default SQL data type is RAW, you can override it with RAW or BLOB.

## **Mapping XML Schema Element Data Types to SQL**

An element declaration can specify its XML Schema data type in terms of one of the following:

- Any of the ways for specifying type for an attribute declaration. See "Mapping [XML Schema Attribute Data Types to SQL"](#page-364-0) [on page 7-47](#page-364-0).
- Global complexType, specified within this XML schema document or in an external XML schema.
- Reference to a global element ( $ref = "... "$ ), which could itself be within this XML schema document or in an external XML schema.
- Local complexType.

## **Overriding the SQLType Value in an XML Schema when Declaring Elements**

An element based on a complexType is, by default, mapped to a SQL object type that contains object attributes corresponding to each of the sub-elements and attributes. You can override this mapping by explicitly specifying a value for attribute SQLType in the input XML schema. The following values for SQLType are permitted here:

- VARCHAR2
- RAW
- CLOB
- BLOB

These represent storage of the XML data in a text form in the database.

For example, to override the SQLType from VARCHAR2 to CLOB, declare the xdb namespace using xmlns:xdb="http://xmlns.oracle.com/xdb", and then use xdb:SQLType = "CLOB".

The following special cases are handled:

- If a cycle is detected when processing the complexType values that are used to declare elements and the elements declared within the complexType, the SQLInline attribute is forced to be false, and the correct SQL mapping is set to REF XMLType.
- If max $\alpha$  occurs > 1, a varray type might be created.
	- **–** If SQLInline = "true", then a varray type is created whose element type is the SQL data type previously determined. Cardinality of the varray is based on the value of attribute maxOccurs. Either you specify the name of the varray type using attribute SQLCollType, or it is derived from the element name.
	- **–** If SQLInline = "false", then the SQL data type is set to XDB.XDB\$XMLTYPE\_REF\_LIST\_T. This is a predefined data type that represents an array of REF values pointing to XMLType instances.
- If the element is a global element, or if  $SQLInline = "false",$  then the system creates a default table. Either you specify the name of the default table, or it is derived from the element name.

**See Also:** [Chapter 9, "XML Schema Storage and Query:](#page-380-0)  [Advanced"](#page-380-0) for more information about mapping simpleType values and complexType values to SQL.

## **Mapping simpleType to SQL**

This section describes how XML schema definitions map XML Schema simpleType to SQL object types. [Figure 7–6](#page-366-0) shows an example of this.

<span id="page-366-0"></span>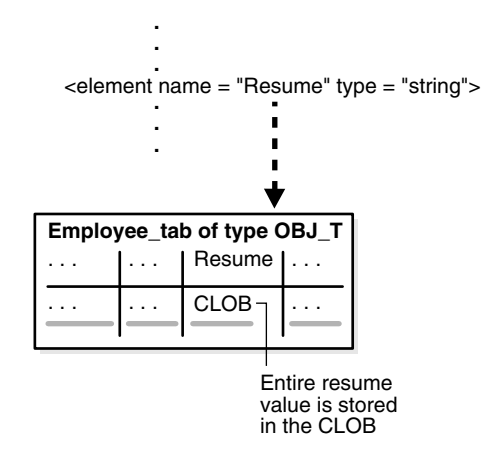

### *Figure 7–6 Mapping simpleType: XML Strings to SQL VARCHAR2 or CLOB*

[Table 7–6](#page-366-1) through [Table 7–9](#page-367-0) present the default mapping of XML Schema simpleType to SQL, as specified in the XML Schema definition. For example:

- A XML Schema *primitive* type is mapped to the closest SQL data type. For example, DECIMAL, POSITIVEINTEGER, and FLOAT are all mapped to SQL NUMBER.
- An XML Schema *enumeration* type is mapped to a SQL object type with a single RAW(*n*) object attribute. The value of *n* is determined by the number of possible values in the enumeration declaration.
- An XML Schema *list* or a *union* type is mapped to a SQL string (VARCHAR2 or CLOB) data type.

<span id="page-366-1"></span>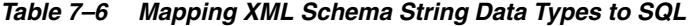

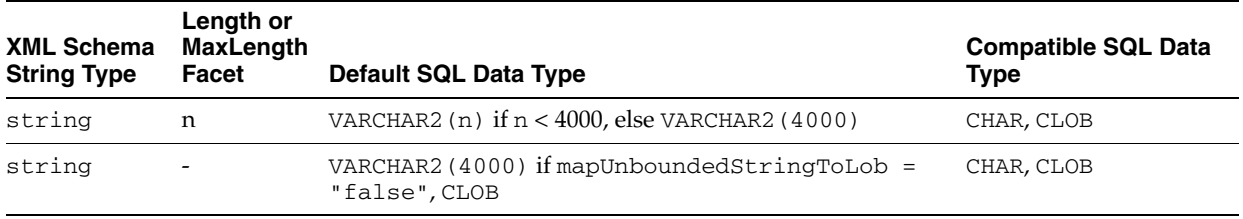

### *Table 7–7 Mapping XML Schema Binary Data Types (hexBinary/base64Binary) to SQL*

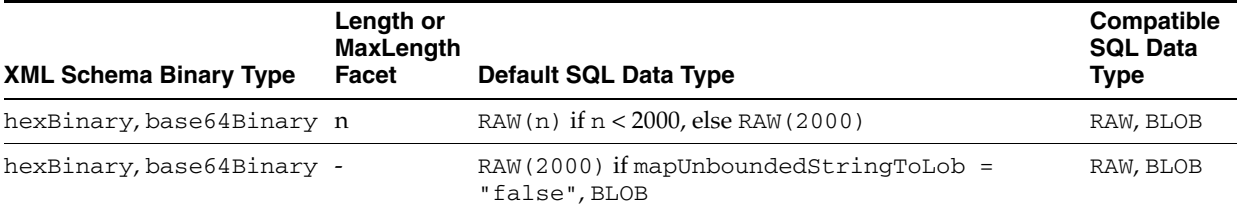

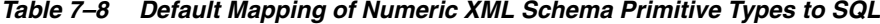

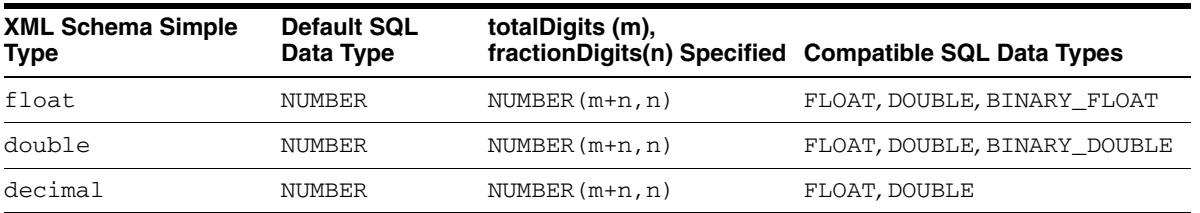

| <b>XML Schema Simple</b><br>Type | Default SQL<br>Data Type | totalDigits (m),  | fractionDigits(n) Specified Compatible SQL Data Types |
|----------------------------------|--------------------------|-------------------|-------------------------------------------------------|
| integer                          | NUMBER                   | NUMBER $(m+n, n)$ | <b>NUMBER</b>                                         |
| nonNegativeInteger NUMBER        |                          | $NUMBER(m+n,n)$   | NUMBER                                                |
| positiveInteger                  | NUMBER                   | NUMBER $(m+n, n)$ | <b>NUMBER</b>                                         |
| nonPositiveInteger               | NUMBER                   | NUMBER $(m+n, n)$ | NUMBER                                                |
| negativeInteger                  | <b>NUMBER</b>            | $NUMBER(m+n,n)$   | <b>NUMBER</b>                                         |
| long                             | NUMBER (20)              | $NUMBER(m+n,n)$   | <b>NUMBER</b>                                         |
| unsignedLong                     | NUMBER (20)              | $NUMBER(m+n,n)$   | NUMBER                                                |
| int.                             | NUMBER (10)              | $NUMBER(m+n,n)$   | <b>NUMBER</b>                                         |
| unsignedInt                      | NUMBER (10)              | NUMBER $(m+n, n)$ | <b>NUMBER</b>                                         |
| short                            | NUMBER (5)               | $NUMBER(m+n,n)$   | <b>NUMBER</b>                                         |
| unsignedShort                    | NUMBER (5)               | $NUMBER(m+n,n)$   | NUMBER                                                |
| byte                             | NUMBER(3)                | NUMBER $(m+n, n)$ | <b>NUMBER</b>                                         |
| unsignedByte                     | NUMBER(3)                | $NUMBER(m+n,n)$   | <b>NUMBER</b>                                         |

*Table 7–8 (Cont.) Default Mapping of Numeric XML Schema Primitive Types to SQL*

<span id="page-367-0"></span>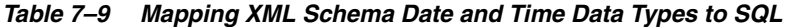

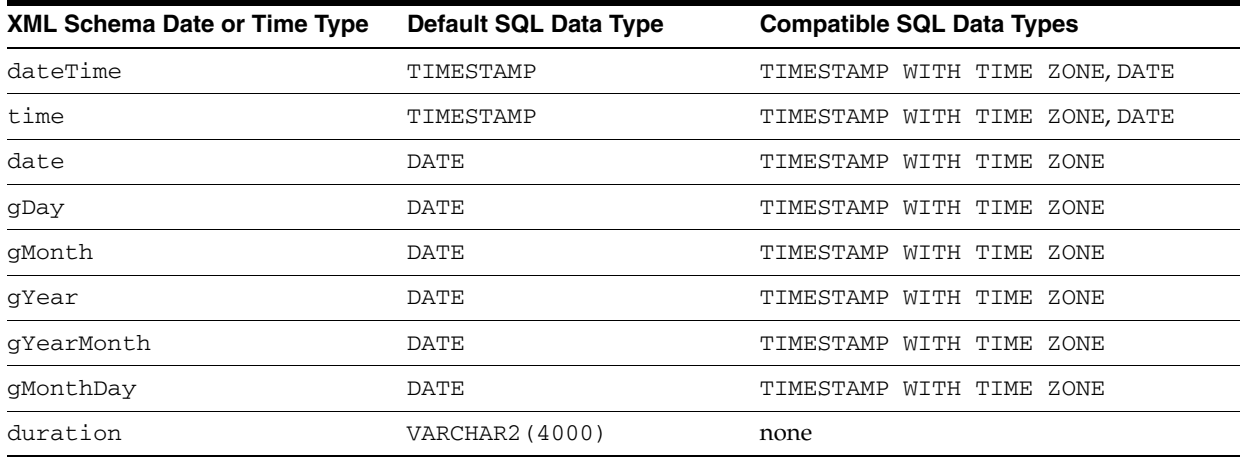

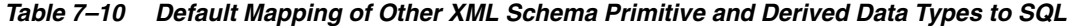

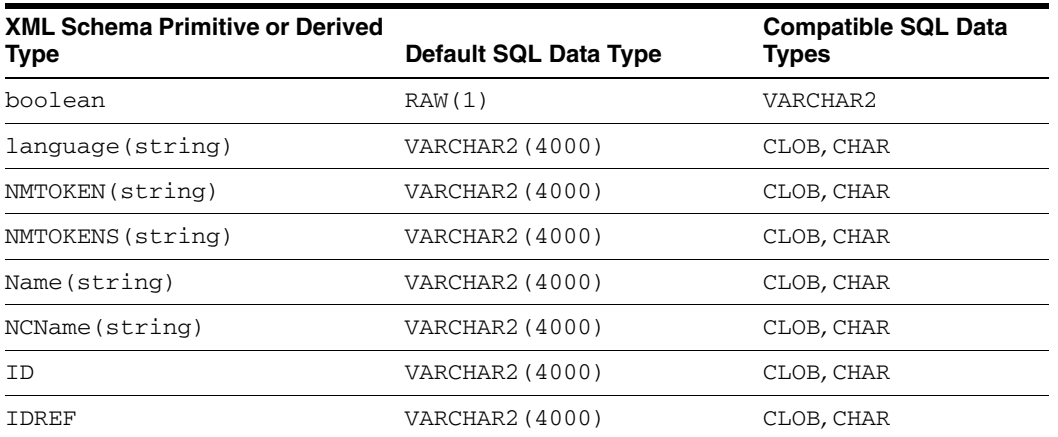

| <b>XML Schema Primitive or Derived</b><br><b>Type</b> | Default SQL Data Type  | <b>Compatible SQL Data</b><br><b>Types</b> |
|-------------------------------------------------------|------------------------|--------------------------------------------|
| IDREFS                                                | <b>VARCHAR2 (4000)</b> | CLOB, CHAR                                 |
| ENTITY                                                | <b>VARCHAR2 (4000)</b> | CLOB, CHAR                                 |
| ENTITIES                                              | <b>VARCHAR2 (4000)</b> | CLOB, CHAR                                 |
| NOTATION                                              | <b>VARCHAR2 (4000)</b> | CLOB, CHAR                                 |
| anyURI                                                | <b>VARCHAR2 (4000)</b> | CLOB, CHAR                                 |
| anyType                                               | <b>VARCHAR2 (4000)</b> | CLOB, CHAR                                 |
| anySimpleType                                         | <b>VARCHAR2 (4000)</b> | CLOB, CHAR                                 |
| OName                                                 | XDB.XDB\$ONAME         | none                                       |
| normalizedString                                      | VARCHAR2 (4000)        | none                                       |
| token                                                 | <b>VARCHAR2 (4000)</b> | none                                       |

*Table 7–10 (Cont.) Default Mapping of Other XML Schema Primitive and Derived Data Types to SQL*

## **NCHAR, NVARCHAR, and NCLOB SQLType Values are Not Supported**

Oracle XML DB does *not* support NCHAR, NVARCHAR, and NCLOB as values for attribute SQLType: you cannot specify that an XML element or attribute is to be of type NCHAR, NVARCHAR, or NCLOB. Also, if you provide your own data type, do not use any of these data types.

**See Also:** [Appendix B, "Oracle XML DB Restrictions"](#page-940-0)

## **simpleType: Mapping XML Strings to SQL VARCHAR2 Versus CLOB**

If an XML schema specifies an XML Schema data type to be a string with a maxLength less than 4000, then it is mapped to a VARCHAR2 object attribute of the specified length. However, if maxLength is not specified in the XML schema, then it can only be mapped to a LOB. This is sub-optimal when most of the string values are small and only a small fraction of them are large enough to need a LOB.

**See Also:** [Table 7–6, " Mapping XML Schema String Data Types](#page-366-1)  [to SQL"](#page-366-1)

### **Working with Time Zones**

The following XML Schema data types allow for an optional time-zone indicator as part of their literal values.

- xsd:dateTime
- xsd:time
- xsd:date
- xsd:gYear
- xsd:gMonth
- xsd:gDay
- xsd:gYearMonth
- xsd:gMonthDay

By default, XML schema registration maps xsd:dateTime and xsd:time to SQL data type TIMESTAMP and all the other data types to SQL data type DATE. SQL data types TIMESTAMP and DATE do not permit a time-zone indicator.

If your application needs to work with time-zone indicators, then use attribute SQLType to specify the SQL data type as TIMESTAMP WITH TIME ZONE. This ensures that values containing time-zone indicators can be stored and retrieved correctly. For example:

```
<element name="dob" type="xsd:dateTime"
         xdb:SQLType="TIMESTAMP WITH TIME ZONE"/>
<attribute name="endofquarter" type="xsd:gMonthDay"
           xdb:SQLType="TIMESTAMP WITH TIME ZONE"/>
```
**Using Trailing Z to Indicate UTC Time Zone** XML Schema lets the time-zone component be specified as  $Z$ , to indicate UTC time zone. When a value with a trailing  $Z$  is stored in a SQL TIMESTAMP WITH TIME ZONE column, the time zone is actually stored as +00:00. Thus, the retrieved value contains the trailing +00:00, not the original Z. For example, if the value in the input XML document is 1973-02-12T13:44:32**Z**, the output is 1973-02-12T13:44:32**.000000+00:00**.

## **Mapping complexType to SQL**

Using XML Schema, a complexType is mapped to a SQL object type as follows:

- XML attributes declared within the complexType are mapped to SQL object attributes. The simpleType defining an XML attribute determines the SQL data type of the corresponding object attribute.
- $XML$  elements declared within the complexType are also mapped to SQL object attributes. The simpleType or complexType defining an XML element determines the SQL data type of the corresponding object attribute.

If the XML element is declared with attribute  $maxOccurs > 1$ , then it is mapped to a SQL collection (object) attribute. The collection could be a varray value (the default, recommended) or an unordered table (if you set attribute xdb:maintainOrder to false). The default storage of a varray value is an ordered collections table (OCT). You can choose LOB storage instead, by setting attribute xdb: storeVarrayAsTable to false.

### **Specifying Attributes in a complexType XML Schema Declaration**

When you have an element based on a global complexType, both the SQLType and SQLSchema attributes must be specified for the complexType declaration. In addition you can optionally include the same SQLType and SQLSchema attributes within the element declaration.

If you do not specify attribute SQLType for the global complexType, Oracle XML DB creates a SQLType attribute with an internally generated name. The elements that reference this global type cannot then have a different value for SQLType. The following code is acceptable:

```
 <xs:complexType name="LineItemsType" xdb:SQLType="LINEITEMS_T">
   <xs:sequence>
    <xs:element name="LineItem" type="LineItemType" maxOccurs="unbounded" 
                xdb:SQLName="LINEITEM" xdb:SQLCollType="LINEITEM_V"/>
  </xs:sequence>
 </xs:complexType>
 <xs:complexType name="LineItemType" xdb:SQLType="LINEITEM_T">
   <xs:sequence>
```

```
 <xs:element name="Description" type="DescriptionType" 
                xdb:SQLName="DESCRIPTION"/>
     <xs:element name="Part" type="PartType" xdb:SQLName="PART"/>
   </xs:sequence>
   <xs:attribute name="ItemNumber" type="xs:integer" xdb:SQLName="ITEMNUMBER" 
                 xdb:SQLType="NUMBER"/>
 </xs:complexType>
 <xs:complexType name="PartType" xdb:SQLType="PART_T">
   <xs:attribute name="Id" xdb:SQLName="PART_NUMBER" xdb:SQLType="VARCHAR2">
     <xs:simpleType>
       <xs:restriction base="xs:string">
         <xs:minLength value="10"/>
        <xs:maxLength value="14"/>
       </xs:restriction>
     </xs:simpleType>
   </xs:attribute>
   <xs:attribute name="Quantity" type="moneyType" xdb:SQLName="QUANTITY"/>
   <xs:attribute name="UnitPrice" type="quantityType" xdb:SQLName="UNITPRICE"/>
 </xs:complexType>
```
# <span id="page-372-1"></span>**XPath Rewrite for Structured Storage**

This chapter explains the fundamentals of XPath rewrite for structured (object-relational) storage in Oracle XML DB. It details the rewriting of XPath-expression arguments to various SQL functions.

This chapter contains these topics:

- [Overview of XPath Rewrite for Structured Storage](#page-372-0)
- [Sample of XPath Expressions that Are Rewritten](#page-373-0)
- [Analyzing and Optimizing XPath Queries using Execution Plans](#page-374-0)

**See Also:** ["Performance Tuning for XQuery" on page 5-30](#page-255-0)

# <span id="page-372-0"></span>**Overview of XPath Rewrite for Structured Storage**

Oracle XML DB can often optimize queries that use XPath expressions—for example, queries involving SQL functions such as XMLQuery, XMLTable, XMLExists, and updateXML, which take XPath (XQuery) expressions as arguments. The XPath expression is, in effect, evaluated against the XML document without ever constructing the XML document in memory.

This optimization is called **XPath rewrite**. It is a proper subset of XML query optimization, which also involves optimization of XQuery expressions, such as FLWOR expressions, that are not XPath expressions. XPath rewrite also enables indexes, if present on the column, to be used in query evaluation by the Optimizer.

The XPath expressions that can be rewritten by Oracle XML DB are a proper subset of those that are supported by Oracle XML DB. Whenever you can do so without losing functionality, use XPath expressions that can be rewritten.

XPath rewrite can occur in these contexts (or combinations thereof):

- When XMLType data is stored in an object-relational column or table (structured storage) or when an XMLType view is built on relational data.
- When you use an XMLIndex index. See ["XMLIndex" on page 6-7](#page-276-0).
- When XMLType data is stored as binary XML. See "How Oracle XML DB Processes [XMLType Methods and SQL Functions" on page 3-58](#page-157-0) for information about streaming evaluation.

This chapter covers the first case: rewriting queries that use structured XML data or XMLType views. The XMLType views can be XML schema-based or not. Structured storage of XMLType data is always XML schema-based. Examples in this chapter are related to XML schema-based tables.

[Example 8–1](#page-373-2) illustrates XPath rewrite for a simple query that uses an XPath expression.

### <span id="page-373-2"></span>*Example 8–1 XPath Rewrite*

```
SELECT po. OBJECT VALUE FROM purchaseorder po
  WHERE XMLCast(XMLQuery('$p/PurchaseOrder/Requestor'
                         PASSING po.OBJECT_VALUE AS "p" RETURNING CONTENT)
                AS VARCHAR2(128))
         = 'Sarah J. Bell';
```
The XMLCast(XMLQuery...)) expression here is rewritten to the underlying relational column that stores the requestor information for the purchase order. The query is rewritten to something like the following: $<sup>1</sup>$ </sup>

```
SELECT OBJECT_VALUE FROM purchaseorder p
 WHERE CAST (p."XMLDATA"."REQUESTOR" AS VARCHAR2(128)) = 'Sarah J. Bell';
```
# <span id="page-373-0"></span>**Sample of XPath Expressions that Are Rewritten**

[Table 8–1](#page-373-1) describes some XPath expressions that are rewritten during XPath rewrite.

| <b>XPath Expression for Translation</b>                                       | <b>Description</b>                                                                                                    |  |
|-------------------------------------------------------------------------------|----------------------------------------------------------------------------------------------------|--|
| Simple XPath expressions (expressions with child and<br>attribute axes only): | Involves traversals over object type attributes only,<br>where the attributes are simple scalar or object types<br>themselves.                                                                                  |  |
| /PurchaseOrder/@Reference                                                     |                                                                                                    |  |
| /PurchaseOrder/Requestor                                                      |                                                                                                    |  |
| Collection traversal expressions:                                             | Involves traversal of collection expressions. The only<br>axes supported are child and attribute axes.<br>Collection traversal is not supported if the SQL<br>function is used during a CREATE INDEX operation. |  |
| /PurchaseOrder/LineItems/LineItem/Part/@Id                                    |                                                                                                    |  |
| Predicates:                                                                   | Predicates in the XPath are rewritten into SQL                                                                                                    |  |
| [Requestor = "Sarah J. Bell"]                                                 | predicates.                                                                                                    |  |
| List index (positional predicate):                                            | Indexes are rewritten to access the nth item in a                                                                                                    |  |
| Linear[1]                                                                     | collection.                                                                                                    |  |
| Wildcard traversals:                                                          | If the wildcard can be translated to one or more                                                                                                    |  |
| /PurchaseOrder/*/Part/@Id                                                     | simple XPath expressions, then it is rewritten.                                                                                                    |  |

<span id="page-373-1"></span>*Table 8–1 Sample of XPath Expressions that Are Rewritten to Underlying SQL Constructs*

 $^1$  This example uses sample database schema OE and its table purchaseorder. The XML schema for this table is annotated with attribute SQLName [to](#page-119-0) specify SQL object attribute<br>names such as REQUESTOR—see Example 3–10 on page 3-20. Without such annotations, this<br>example would use p . "XMLDATA" . "**Requestor** 

| <b>XPath Expression for Translation</b>                             | <b>Description</b>                                                                                                    |  |
|---------------------------------------------------------------------|----------------------------------------------------------------------------------------------------|--|
| Descendant axis (XML schema-based data only), without<br>recursion: | Similar to a wildcard expression. The descendant<br>axis is rewritten if it can be mapped to one or more<br>simple XPath expressions. |  |
| /PurchaseOrder//Part/@Id                                            |                                                                                                    |  |
| Descendant axis (XML schema-based data only), with<br>recursion:    | The descendant axis is rewritten if both of these<br>conditions holds:                                                                |  |
| /PurchaseOrder//Part/@Id                                            | All simple XPath expressions to which this<br>XPath expression expands map to the same<br>out-of-line table.                          |  |
|                                                                     | Any simple XPath expression to which this<br>XPath expression does not expand does not map<br>to that out-of-line table.              |  |
| <b>XPath functions</b>                                              | Some XPath functions are rewritten. These functions<br>include not, floor, ceiling, substring, and<br>string-length.                  |  |

*Table 8–1 (Cont.) Sample of XPath Expressions that Are Rewritten to Underlying SQL Constructs*

**See Also:** ["Performance Tuning for XQuery" on page 5-30](#page-255-0) for information about rewrite of XQuery expressions

# <span id="page-374-0"></span>**Analyzing and Optimizing XPath Queries using Execution Plans**

This section presents some guidelines for using execution plans to do the following, for queries that use XPath expressions:

- Analyze query execution, to determine whether XPath rewrite occurs.
- Optimize query execution, by using secondary indexes.

Use these guidelines together, taking all that apply into consideration.

As is true also for the rest of this chapter, this section is applicable only to XMLType data that is stored object-relationally (structured storage).

XPath rewrite for object-relational storage means that a query that selects XML fragments defined by an XPath expression is rewritten to a SQL SELECT statement on the underlying object-relational tables and columns. These underlying tables can include out-of-line tables.

**See Also:** ["XPath Rewrite for Out-Of-Line Tables" on page 9-7](#page-386-0)

## **Guideline: Look for underlying tables versus XML functions in execution plans**

The execution plan of a query that has been rewritten refers to the object-relational tables and columns that underlie the queried XMLType data.

The names of the underlying tables can be meaningful to you, if they are derived from XML element or attribute names or if the governing XML schema explicitly names them by using annotation xdb:defaultTable. Otherwise, these names are system-generated and have no obvious meaning. In particular, they do not reflect the corresponding XML element or attribute names. Also, some system-generated columns are hidden. You do not see them if you use the SQL describe command. They nevertheless show up in execution plans.

The plan of a query that has not been rewritten shows only the base table names, and it typically refers to user-level XML functions, such as XMLExists. Look for this difference to determine whether a query has been optimized. The XML function name shown in an execution plan is actually the internal name (for example, XMLEXISTS2), which is sometimes slightly different from the user-level name.

[Example 8–2](#page-375-0) shows the kind of execution plan output that is generated when Oracle XML DB cannot perform XPath rewrite. The plan here is for a query that uses SQL/XML function XMLExists. The corresponding internal function XMLExists2 appears in the plan output, indicating that the query is not rewritten.

### <span id="page-375-0"></span>*Example 8–2 Execution Plan Generated When XPath Rewrite Does Not Occur*

Predicate Information (identified by operation id): ---------------------------------------------------

 1 - filter(**XMLEXISTS2**('\$p/PurchaseOrder[User="SBELL"]' PASSING BY VALUE SYS\_MAKEXML('61687B202644E297E040578C8A175C1D',4215,"PO"."XMLEXTRA","PO"."X  $MLDATA"$ ) AS  $"p"$ ) =1)

> In this situation, Oracle XML DB constructs a pre-filtered result set based on any other conditions specified in the query WHERE clause. It then filters the rows in this potential result set to determine which rows belong in the result set. The filtering is performed by *constructing a DOM on each document* and performing a *functional evaluation* (using the methods defined by the DOM API) to determine whether or not each document is a member of the result set.

## **Guideline: Name the default tables, so you recognize them in execution plans**

When designing an XML schema, use annotation xdb: defaultTable to name the underlying tables that correspond to elements that you select in queries where performance is important. This lets you easily recognize them in an execution plan, indicating by their presence or absence whether the query has been rewritten.

## **Guideline: Create an index on a column targeted by a predicate**

A query resulting from XPath rewrite sometimes includes a SQL predicate (WHERE clause). This can happen even if the original query does not use an XPath predicate, and it can happen even if the original query does not have a SQL WHERE clause.

When this happens, you can sometimes improve performance by creating an index on the column that is targeted by the SQL predicate, or by creating an index on a function application to that column. [Example 8–1](#page-373-2) illustrates XPath rewrite for a query that includes a WHERE clause. [Example 8–3](#page-375-1) shows the predicate information from an execution plan for this query.

### *Example 8–3 Analyzing an Execution Plan to Determine a Column to Index*

<span id="page-375-1"></span>Predicate Information (identified by operation id): ---------------------------------------------------

```
 1 - filter(CAST("PURCHASEORDER"."SYS_NC00021$" AS VARCHAR2(128))='Sarah
```
J. Bell' AND SYS\_CHECKACL("ACLOID","OWNERID",xmltype('<privilege

xmlns="http://xmlns.oracle.com/xdb/acl.xsd"

xmlns:xsi="http://www.w3.org/2001/XMLSchema-instance"

xsi:schemaLocation="http://xmlns.oracle.com/xdb/acl.xsd

http://xmlns.oracle.com/xdb/acl.xsd DAV:http://xmlns.oracle.com/xdb/dav.xsd

"><read-properties/><read-contents/></privilege>'))=1)

The predicate information indicates that the expression  $XMLCast(XMLQuery...))$  is rewritten to an application of SQL function cast to the underlying relational column that stores the requestor information for the purchase order, SYS\_NC0021\$. This

column name is system-generated. The execution plan refers to this system-generated name, in spite of the fact that the governing XML schema uses annotation SQLName to name this column REQUESTOR.

Because these two names (user-defined and system-generated) refer to the same column, you can create a B-tree index on this column using either name. Alternatively, you can use the extractValue shortcut to create the index, by specifying an XPath expression that targets the purchase-order requestor data. [Example 8–4](#page-376-0) shows these three equivalent ways to create the B-tree index on the predicate-targeted column.

### <span id="page-376-0"></span>*Example 8–4 Creating an Index on a Column Targeted by a Predicate*

```
CREATE INDEX requestor_index ON purchaseorder ("SYS_NC00021$");
CREATE INDEX requestor_index ON purchaseorder ("XMLDATA"."REQUESTOR");
CREATE INDEX requestor_index ON purchaseorder
   (extractvalue(OBJECT_VALUE, '/PurchaseOrder/Requestor'));
```
However, for this particular query it makes sense to create a function-based index, using a functional expression that matches the one in the rewritten query. [Example 8–5](#page-376-2) illustrates this.

### <span id="page-376-2"></span>*Example 8–5 Creating a Function-Based Index for a Column Targeted by a Predicate*

```
CREATE INDEX requestor index ON purchaseorder
   (cast("XMLDATA"."REQUESTOR" AS VARCHAR2(128)));
```
[Example 8–6](#page-376-1) shows an execution plan that indicates that the index is picked up.

### <span id="page-376-1"></span>*Example 8–6 Execution Plan Showing that Index Is Picked Up*

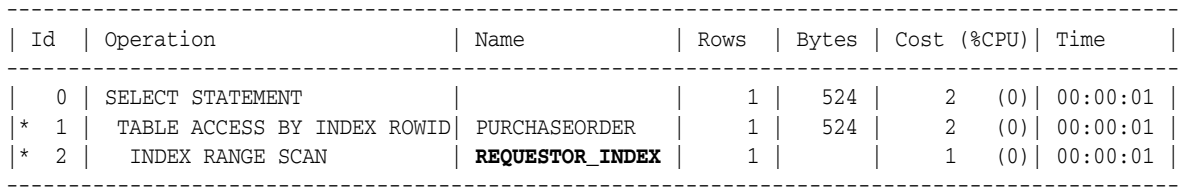

Predicate Information (identified by operation id): ---------------------------------------------------

 1 - filter(SYS\_CHECKACL("ACLOID","OWNERID",xmltype('<privilege xmlns="http://xmlns.oracle.com/xdb/acl.xsd" xmlns:xsi="http://www.w3.org/2001/XMLSchema-instance" xsi:schemaLocation="http://xmlns.oracle.com/xdb/acl.xsd http://xmlns.oracle.com/xdb/acl.xsd DAV:http://xmlns.oracle.com/xdb/dav.xsd"> <read-properties/><read-contents/></privilege>'))=1) 2 - access(CAST("SYS\_NC00021\$" AS VARCHAR2(128))='Sarah J. Bell')

> In the particular case of this query, the original functional expression applies XMLCast to XMLQuery to target a singleton element, Requestor. This is a special case, where you can as a shortcut use such a functional expression directly in the CREATE INDEX statement. That statement is rewritten to create an index on the underlying scalar data. [Example 8–7](#page-377-0), which targets an XPath expression, thus has the same effect as [Example 8–5](#page-376-2), which targets the corresponding object-relational column.

### <span id="page-377-0"></span>*Example 8–7 Creating a Function-Based Index for a Column Targeted by a Predicate*

```
CREATE INDEX requestor_index 
  ON purchaseorder po
      (XMLCast(XMLQuery('$p/PurchaseOrder/Requestor' PASSING po.OBJECT_VALUE AS "p"
                                                     RETURNING CONTENT)
               AS VARCHAR2(128)));
```
**See Also:** "Indexing Non-Repeating text() Nodes or Attribute [Values" on page 6-6](#page-275-0) for information about using the shortcut of XMLCast applied to XMLQuery and the extractValue shortcut to index singleton data

## **Guideline: Create indexes on ordered collection tables**

If a collection is stored as an ordered collection table or an XMLType instance, then you can directly access members of the collection. Each member of the collection becomes a row in a table, so you can access it directly with SQL.

You can often improve performance by indexing such collection members. You do this by creating a *composite* index on (a) the object attribute that corresponds to the collection XML element or its attribute and (b) pseudocolumn NESTED\_TABLE\_ID.

[Example 8–8](#page-377-1) shows the execution plan for a query to find the Reference elements in documents that contain an order for part number 717951002372 (Part element with an Id attribute of value 717951002372). The collection of LineItem elements is stored as rows in the ordered collection table lineitem\_table.

**Note:** [Example 8–8](#page-377-1) does not use the purchaseorder table from sample database schema OE. It uses the purchaseorder table defined in [Example 3–13 on page 3-28](#page-127-0). This table uses an ordered collection table (OCT) named lineitem\_table for the collection element LineItem.

## *Example 8–8 Execution Plan for a Selection of Collection Elements*

```
SELECT XMLCast(XMLQuery('$p/PurchaseOrder/Reference'
                         PASSING OBJECT_VALUE AS "p" RETURNING CONTENT)
                AS VARCHAR2(4000)) "Reference"
   FROM purchaseorder
   WHERE XMLExists('$p/PurchaseOrder/LineItems/LineItem/Part[@Id="717951002372"]'
                   PASSING OBJECT_VALUE AS "p");
```
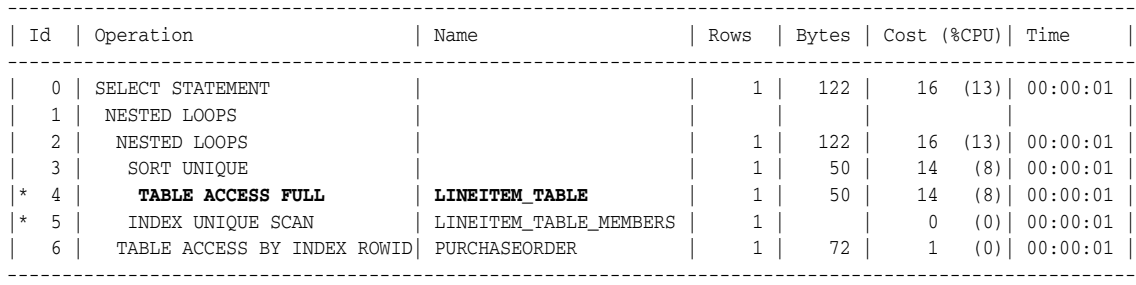

Predicate Information (identified by operation id):

---------------------------------------------------

4 - filter("SYS\_NC00009\$" IS NOT NULL AND "SYS\_NC00011\$"='717951002372')

5 - access("NESTED\_TABLE\_ID"="PURCHASEORDER"."SYS\_NC0003400035\$")

The execution plan shows a full scan of ordered collection table lineitem\_table. This could be acceptable if there were only a few hundred documents in the purchaseorder table, but it would be unacceptable if there were thousands or millions of documents in the table.

To improve the performance of such a query, you can create an index that provides direct access to pseudocolumn NESTED\_TABLE\_ID, given the value of attribute Id. Unfortunately, Oracle XML DB does not allow indexes on collections to be created using XPath expressions directly. To create the index, you must understand the structure of the SQL object that is used to manage the LineItem elements. Given this information, you can create the required index using conventional object-relational SQL.

In this case, element LineItem is stored as an instance of object type lineitem\_t. Element Part is stored as an instance of SQL data type part\_t. XML attribute Id is mapped to object attribute part\_number. Given this information, you can create a *composite index* on attribute part\_number and pseudocolumn NESTED\_TABLE\_ID, as shown in [Example 8–9.](#page-378-0) This index provides direct access to those purchase-order documents that have LineItem elements that reference the required part.

### *Example 8–9 Creating an Index for Direct Access to an Ordered Collection Table*

<span id="page-378-0"></span>CREATE INDEX lineitem\_part\_index ON lineitem\_table l (l.part.part\_number, l.**NESTED\_TABLE\_ID**);

## **Guideline: Use XMLOptimizationCheck to determine why a query is not rewritten**

If a query has not been optimized, you can use system variable XMLOptimizationCheck to try to determine why.

> **See Also:** ["Diagnosing XQuery Optimization:](#page-260-0)  [XMLOptimizationCheck" on page 5-35](#page-260-0)

# **XML Schema Storage and Query: Advanced**

This chapter describes advanced techniques for storing structured XML schema-based XMLType objects.

### <span id="page-380-0"></span>**See Also:**

- [Chapter 7, "XML Schema Storage and Query: Basic"](#page-318-0) for basic information about using XML Schema with Oracle XML DB
- [Chapter 8, "XPath Rewrite for Structured Storage"](#page-372-1) for information about the optimization of XPath expressions in Oracle XML DB
- [Chapter 10, "XML Schema Evolution"](#page-410-0) for information about updating an XML schema after you have registered it with Oracle XML DB
- http://www.w3.org/TR/xmlschema-0/ for an introduction to XML Schema

This chapter contains these topics:

- [Generating XML Schemas with DBMS\\_XMLSCHEMA.GENERATESCHEMA](#page-380-1)
- [Adding Unique Constraints to the Parent Element of an Attribute](#page-382-0)
- [Setting Annotation Attribute SQLInline to false for Out-Of-Line Storage](#page-383-1)
- **[Storing Collections in Out-Of-Line Tables](#page-387-0)**
- [Partitioning XMLType Tables and Columns Stored Object-Relationally](#page-389-0)
- [Fully Qualified XML Schema URLs](#page-392-0)
- [Mapping XML Fragments to Large Objects \(LOBs\)](#page-393-0)
- [complexType Extensions and Restrictions in Oracle XML DB](#page-394-0)
- [XML Schema: Working with Circular and Cyclical Dependencies](#page-397-0)
- **[Support for Recursive Schemas](#page-403-0)**
- [Loading and Retrieving Large Documents with Collections](#page-407-0)

# <span id="page-380-1"></span>**Generating XML Schemas with DBMS\_XMLSCHEMA.GENERATESCHEMA**

An XML schema can be generated from an object-relational type automatically using a default mapping. PL/SQL functions generateSchema and generateSchemas in package DBMS\_XMLSCHEMA take in a string that has the object type name and another that has the Oracle XML DB XML schema.

- Function generateSchema returns an XMLType containing an XML schema. It can optionally generate an XML schema for all types referenced by the given object type or restricted only to the top-level types.
- Function generateSchemas is similar, except that it returns an XMLSequenceType value. This is a varray of XMLType instances, each of which is an XML schema that corresponds to a different namespace. It also takes an additional optional argument that specifies the root URL of the preferred XML schema location:

```
http://xmlns.oracle.com/xdb/schemas/<schema>.xsd
```
Both generateSchema and generateSchemas return XML schemas that have Oracle XML DB annotations.

[Example 9–1](#page-381-0) shows the definition of an object type, employee\_t, and an invocation of generateSchema that generates an XML schema for that object type.

### <span id="page-381-0"></span>*Example 9–1 Generating an XML Schema with Function GENERATESCHEMA*

```
CREATE TYPE employee t AS OBJECT (empno NUMBER(10),
                                 ename VARCHAR2(200),
                                 salary NUMBER(10,2));
SELECT DBMS_XMLSCHEMA.generateSchema('T1', 'EMPLOYEE_T') FROM DUAL;
DBMS_XMLSCHEMA.GENERATESCHEMA('T1', 'EMPLOYEE_T')
------------------------------------------------------------------------
<xsd:schema targetNamespace="http://ns.oracle.com/xdb/T1"
            xmlns="http://ns.oracle.com/xdb/T1"
             xmlns:xsd="http://www.w3.org/2001/XMLSchema"
             xmlns:xdb="http://xmlns.oracle.com/xdb"
             xmlns:xsi="http://www.w3.org/2001/XMLSchema-instance"
            xsi:schemaLocation="http://xmlns.oracle.com/xdb
                                http://xmlns.oracle.com/xdb/XDBSchema.xsd">
   <xsd:element name="EMPLOYEE_T" type="EMPLOYEE_TType"
               xdb:SQLType="EMPLOYEE_T" xdb:SQLSchema="T1"/>
   <xsd:complexType name="EMPLOYEE_TType">
    <xsd:sequence>
      <xsd:element name="EMPNO" type="xsd:double" xdb:SQLName="empno"
                   xdb:SQLType="NUMBER"/>
      <xsd:element name="ENAME" type="xsd:string" xdb:SQLName="ename"
                   xdb:SQLType="VARCHAR2"/>
       <xsd:element name="SALARY" type="xsd:double" xdb:SQLName="salary"
                   xdb:SQLType="NUMBER"/>
    </xsd:sequence>
   </xsd:complexType>
</xsd:schema>
```
The generated XML schema declares element EMPLOYEE\_T and complex type EMPLOYEE\_TType. It uses annotations from namespace http://xmlns.oracle.com/xdb.

> **See Also:** ["Creating XMLType Tables and Columns Based on](#page-344-0)  [XML Schemas" on page 7-27](#page-344-0)

# <span id="page-382-0"></span>**Adding Unique Constraints to the Parent Element of an Attribute**

After creating an XMLType table based on an XML schema, how can you add a unique constraint to the parent element of an attribute? You might, for example, want to create a unique key based on an attribute of an element that repeats itself (a collection).

To create constraints on elements that can occur more than once, store the varray as an ordered collection table (OCT). You can then create constraints on the OCT.

[Example 9–2](#page-382-1) shows an XML schema that lets attribute No of element <PhoneNumber> appear more than once. The example shows how you can add a unique constraint to ensure that the same phone number cannot be repeated within a given instance document.

*Example 9–2 Adding a Unique Constraint to the Parent Element of an Attribute*

```
BEGIN DBMS XMLSCHEMA.registerSchema(
  SCHEMAURL => 'emp.xsd',
  SCHEMADOC => '<xs:schema xmlns:xs="http://www.w3.org/2001/XMLSchema"
                             xmlns:xdb="http://xmlns.oracle.com/xdb">
                    <xs:element name="Employee" xdb:SQLType="EMP_TYPE">
                      <xs:complexType>
                        <xs:sequence>
                          <xs:element name="EmployeeId" type="xs:positiveInteger"/>
                          <xs:element name="PhoneNumber" maxOccurs="10"/>
                            <xs:complexType>
                              <xs:attribute name="No" type="xs:integer"/>
                            </xs:complexType>
                          </xs:element>
                        </xs:sequence>
                      </xs:complexType>
                    </xs:element>
                 </xs:schema>',
  \text{LOCAL} \qquad \Rightarrow \text{ FALSE.}GENTYPES => FALSE);
END;
/
PL/SQL procedure successfully completed.
CREATE TABLE emp_tab OF XMLType
  XMLSCHEMA "emp.xsd" ELEMENT "Employee"
  VARRAY XMLDATA."PhoneNumber" STORE AS TABLE phone_tab;
Table created.
ALTER TABLE phone_tab ADD UNIQUE (NESTED_TABLE_ID, "No");
Table altered.
INSERT INTO emp_tab 
  VALUES(XMLType('<Employee>
                      <EmployeeId>1234</EmployeeId>
                      <PhoneNumber No="1234"/>
                      <PhoneNumber No="2345"/>
                    </Employee>').createSchemaBasedXML('emp.xsd'));
1 row created.
INSERT INTO emp_tab
```

```
 VALUES(XMLType('<Employee>
```

```
 <EmployeeId>3456</EmployeeId>
   <PhoneNumber No="4444"/>
   <PhoneNumber No="4444"/>
 </Employee>').createSchemaBasedXML('emp.xsd'));
```
This returns the expected result:

\* ERROR at line 1: ORA-00001: **unique constraint** (SCOTT.SYS\_C002136) **violated**

The constraint in this example applies to each collection, and not across all instances. This is achieved by creating a concatenated index with the collection id column. To apply the constraint across all collections of all instance documents, omit the collection id column.

**Note:** You can create only a *functional* constraint as a unique or foreign key constraint on XMLType data stored as binary XML.

# <span id="page-383-1"></span><span id="page-383-0"></span>**Setting Annotation Attribute SQLInline to false for Out-Of-Line Storage**

By default, a child XML element is mapped to an embedded SQL object attribute, when XMLType data is stored object-relationally. However, there are scenarios where out-of-line storage offers better performance. In such cases, set XML schema annotation (attribute) xdb:SQLInline to false, so Oracle XML DB generates a SQL object type with an embedded REF attribute. The REF points to another XMLType instance that is stored out of line and that corresponds to the XML fragment. Default XMLType tables are also created, to store the out-of-line fragments.

[Figure 9–1](#page-383-2) illustrates the mapping of complexType to SQL for out-of-line storage.

*Figure 9–1 Mapping complexType to SQL for Out-Of-Line Storage*

<span id="page-383-2"></span>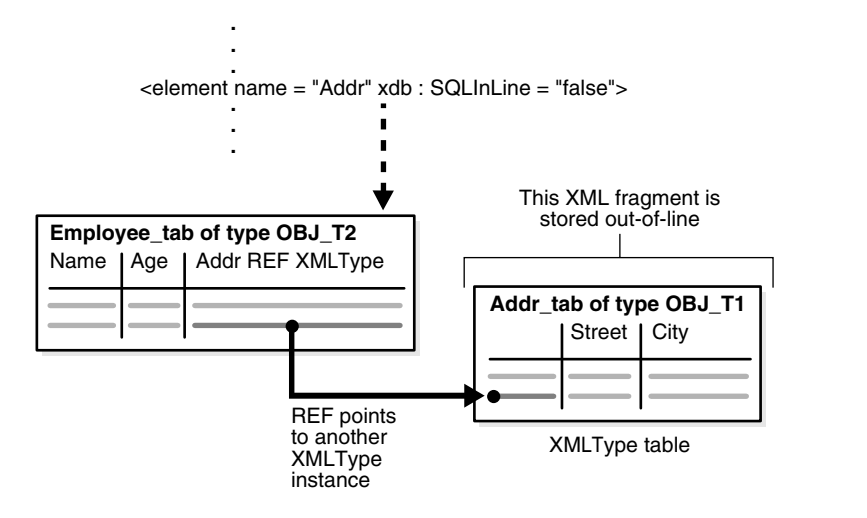

**Note:** Starting with Oracle Database 11g Release 2 (11.2.0.2), you can create only *one* XMLType table that uses an XML schema that results in an out-of-line table. An error is raised if you try to create a second table that uses the same XML schema.

<span id="page-384-0"></span>*Example 9–3 Setting SQLInline to False for Out-Of-Line Storage*

```
DECLARE
   doc VARCHAR2(3000) :=
     '<schema xmlns="http://www.w3.org/2001/XMLSchema" 
               targetNamespace="http://www.oracle.com/emp.xsd" 
               xmlns:emp="http://www.oracle.com/emp.xsd" 
               xmlns:xdb="http://xmlns.oracle.com/xdb">
        <complexType name="EmpType" xdb:SQLType="EMP_T">
           <sequence>
             <element name="Name" type="string"/>
             <element name="Age" type="decimal"/>
             <element name="Addr" 
                       xdb:SQLInline="false"
                       xdb:defaultTable="ADDR_TAB">
               <complexType xdb:SQLType="ADDR_T">
                 <sequence>
                   <element name="Street" type="string"/>
                   <element name="City" type="string"/>
                 </sequence>
               </complexType>
             </element>
           </sequence>
        </complexType>
        <element name="Employee" type="emp:EmpType"
                  xdb:defaultTable="EMP_TAB"/>
      </schema>';
BEGIN
  DBMS_XMLSCHEMA.registerSchema(
     SCHEMAURL => 'emp.xsd',
    \begin{array}{lll} \texttt{SCHEMADC} & \quad = > \texttt{doc}\,, \end{array}ENABLE_HIERARCHY => DBMS_XMLSCHEMA.ENABLE_HIERARCHY_NONE);
END;
/
```
In [Example 9–3,](#page-384-0) attribute xdb:SQLInline of element Addr has value false. The resulting SQL object type, obj\_t2, has an XMLType column with an embedded REF object attribute. The REF attribute points to an XMLType instance of SQL object type obj\_t1 in table addr\_tab. Table addr\_tab is stored out of line. It has columns street and city.

When registering this XML schema, Oracle XML DB generates the XMLType tables and types shown in [Example 9–4.](#page-384-1)

### <span id="page-384-1"></span>*Example 9–4 Generated XMLType Tables and Types*

DESCRIBE emp\_tab Name Null? Type ----------------------------- -------- ---------------------------------------------------------- TABLE of SYS.XMLTYPE(XMLSchema "emp.xsd" Element "Employee") STORAGE Object-relational TYPE "EMP\_T" DESCRIBE addr\_tab Name Null? Type ----------------------------- -------- -------------------------------------------------------- TABLE of SYS.XMLTYPE(XMLSchema "emp.xsd" Element "Addr") STORAGE Object-relational TYPE "ADDR\_T" DESCRIBE emp\_t

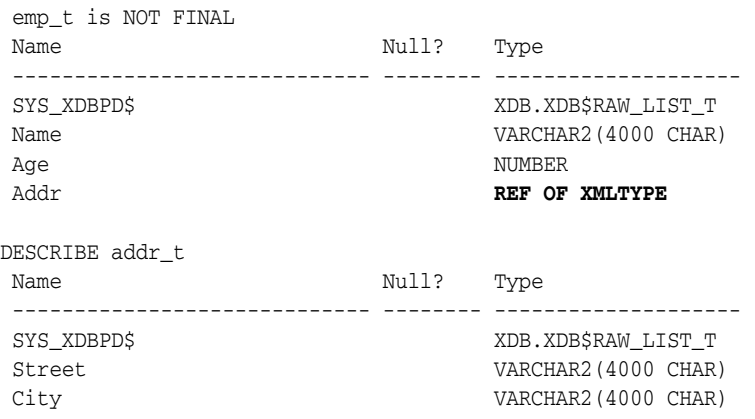

Table emp\_tab holds all of the employee information, and it contains an object reference that points to the address information that is stored out of line, in table addr\_tab.

An advantage of this model is that it lets you query the out-of-line table (addr\_tab) directly, to look up address information. [Example 9–5](#page-385-0) illustrates querying table addr\_ tab directly to obtain the distinct city information for all employees.

### <span id="page-385-0"></span>*Example 9–5 Querying an Out-Of-Line Table*

```
INSERT INTO emp_tab
   VALUES
     (XMLType('<x:Employee
                  xmlns:xsi="http://www.w3.org/2001/XMLSchema-instance"
                  xmlns:x="http://www.oracle.com/emp.xsd"
                  xsi:schemaLocation="http://www.oracle.com/emp.xsd emp.xsd">
                 <Name>Abe Bee</Name>
                 <Age>22</Age>
                 <Addr>
                   <Street>A Street</Street>
                   <City>San Francisco</City>
                 </Addr>
               </x:Employee>'));
INSERT INTO emp_tab
  VALUES
     (XMLType('<x:Employee
                  xmlns:xsi="http://www.w3.org/2001/XMLSchema-instance"
                  xmlns:x="http://www.oracle.com/emp.xsd"
                  xsi:schemaLocation="http://www.oracle.com/emp.xsd emp.xsd">
                 <Name>Cecilia Dee</Name>
                 <Age>23</Age>
                 <Addr>
                   <Street>C Street</Street>
                   <City>Redwood City</City>
                 </Addr>
               </x:Employee>'));
. . .
SELECT DISTINCT XMLCast(XMLQuery('/Addr/City' PASSING OBJECT_VALUE AS "." 
                                               RETURNING CONTENT)
                       AS VARCHAR2(20))
  FROM addr_tab;
CITY
```

```
-------------
Redwood City
San Francisco
```
The disadvantage of this storage model is that, in order to obtain the entire Employee element, you must access an additional table for the address.

## <span id="page-386-0"></span>**XPath Rewrite for Out-Of-Line Tables**

XPath expressions that involve elements stored out of line can be rewritten. The rewritten query involves a join with the out-of-line table. [Example 9–6](#page-386-1) shows such a query.

### <span id="page-386-1"></span>*Example 9–6 XPath Rewrite for an Out-Of-Line Table*

```
SELECT XMLCast(XMLQuery('declare namespace x = "http://www.oracle.com/emp.xsd"; (: :)
                         /x:Employee/Name' PASSING OBJECT_VALUE RETURNING CONTENT)
                AS VARCHAR2(20))
  FROM emp_tab
   WHERE XMLExists('declare namespace x = "http://www.oracle.com/emp.xsd"; (: :)
                    /x:Employee/Addr[City="San Francisco"]' PASSING OBJECT_VALUE);
XMLCAST(XMLQUERY(...
--------------------
Abe Bee
Eve Fong
George Hu
Iris Jones
```
Karl Luomo Marina Namur Omar Pinano Quincy Roberts

8 rows selected.

The XQuery expression here is rewritten to a SQL EXISTS subquery that queries table addr\_tab, joining it with table emp\_tab using the object identifier column in addr\_ tab. The optimizer uses full table scans of tables emp\_tab and addr\_tab. If there are many entries in the addr\_tab, then you can try to make this query more efficient by creating an index on the city, as shown in [Example 9–7](#page-386-2). An explain-plan fragment for the same query as in [Example 9–6](#page-386-1) shows that the city index is picked up.

### <span id="page-386-2"></span>*Example 9–7 Using an Index with an Out-Of-Line Table*

```
CREATE INDEX addr_city_idx
  ON addr_tab (extractValue(OBJECT_VALUE, '/Addr/City'));
| 2 | TABLE ACCESS BY INDEX ROWID| ADDR_TAB | 1 | 2012 | 1 (0)| 00:00:01 |
|* 3 | INDEX RANGE SCAN | ADDR_CITY_IDX | 1 | | 1 (0)| 00:00:01 |
| 4 | TABLE ACCESS FULL | EMP_TAB | 16 | 32464 | 2 (0)| 00:00:01 |
```
**Note:** When gathering statistics for the optimizer on an XMLType table that is stored object-relationally, Oracle recommends that you gather statistics on *all* of the tables defined by the XML schema, that is, all of the tables in USER\_XML\_TABLES. You can use procedure DBMS\_ STATS.gather schema stats to do this, or use DBMS STATS. gather table stats on each such table. This informs the optimizer about all of the dependent tables that are used to store the XMLType data.

**See Also:** [Chapter 8, "XPath Rewrite for Structured Storage"](#page-372-1)

# <span id="page-387-0"></span>**Storing Collections in Out-Of-Line Tables**

You can also map collection items to be stored out of line. In this case, instead of a single REF column, the parent element contains a varray of REF values that point to the collection members. For example, suppose that there is a list of addresses for each employee and that list is mapped to out-of-line storage, as shown in [Example 9–8](#page-387-1).

## <span id="page-387-1"></span>*Example 9–8 Storing a Collection Out of Line*

```
DECLARE
  doc VARCHAR2(3000):=
     '<schema xmlns="http://www.w3.org/2001/XMLSchema"
              targetNamespace="http://www.oracle.com/emp.xsd"
              xmlns:emp="http://www.oracle.com/emp.xsd"
              xmlns:xdb="http://xmlns.oracle.com/xdb">
        <complexType name="EmpType" xdb:SQLType="EMP_T">
          <sequence>
            <element name="Name" type="string"/>
            <element name="Age" type="decimal"/>
            <element name="Addr" xdb:SQLInline="false"
                     maxOccurs="unbounded" xdb:defaultTable="ADDR_TAB">
              <complexType xdb:SQLType="ADDR_T">
                <sequence>
                  <element name="Street" type="string"/>
                  <element name="City" type="string"/>
                </sequence>
              </complexType>
            </element>
          </sequence>
        </complexType>
        <element name="Employee" type="emp:EmpType"
                xdb:defaultTable="EMP_TAB"/>
      </schema>';
BEGIN
 DBMS_XMLSCHEMA.registerSchema(
    SCHEMAURL => 'emp.xsd',
    SCHEMADC => doc,
   ENABLE_HIERARCHY => DBMS_XMLSCHEMA.ENABLE_HIERARCHY_NONE);
END;
/
```
During registration of this XML schema, Oracle XML DB generates tables emp\_tab and addr\_tab and types emp\_t and addr\_t, just as in [Example 9–3](#page-384-0). However, this time, type emp\_t contains a varray of REF values that point to addresses, instead of a single REF attribute, as shown in [Example 9–9.](#page-388-0)

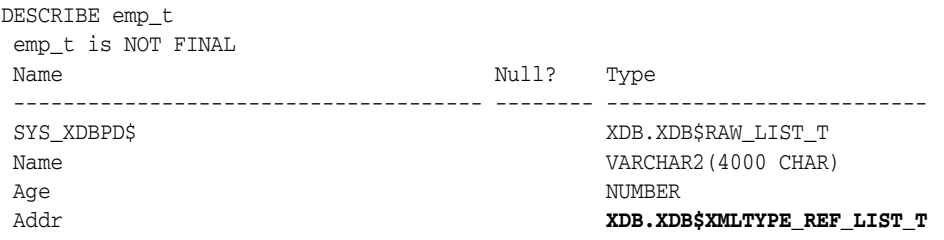

### <span id="page-388-0"></span>*Example 9–9 Generated Out-Of-Line Collection Type*

By default, XML schema attribute storeVarrayAsTable has value true, which means that the varray of REF values is stored out of line, in an intermediate table.

That is, in addition to creating the tables and types just mentioned, XML schema registration also creates the intermediate table that stores the list of REF values. This table has a system-generated name, but you can rename it. That can be useful, for example, in order to create an index on it.

#### *Example 9–10 Renaming an Intermediate Table of REF Values*

```
DECLARE
  gen_name VARCHAR2 (4000);
BEGIN
 SELECT TABLE NAME INTO gen name FROM USER NESTED TABLES
    WHERE PARENT_TABLE_NAME = 'EMP_TAB';
  EXECUTE IMMEDIATE 'RENAME "' || gen_name || '"TO emp_tab_reflist';
END;
/
DESCRIBE emp_tab_reflist
Name Null? Type
 ----------------------- -------- ----------------
 COLUMN_VALUE REF OF XMLTYPE
```
[Example 9–11](#page-388-1) shows a query that selects the names of all San Francisco-based employees and the streets in which they live. The example queries the address table on element City, and joins back with the employee table. The explain-plan fragment shown indicates a join between tables emp\_tab\_reflist and emp\_tab.

### <span id="page-388-1"></span>*Example 9–11 XPath Rewrite for an Out-Of-Line Collection*

```
SELECT em.name, ad.street
 FROM emp tab,
       XMLTable(XMLNAMESPACES ('http://www.oracle.com/emp.xsd' AS "x"),
               '/x:Employee' PASSING OBJECT_VALUE
               COLUMNS name VARCHAR2(20) PATH 'Name') em,
       XMLTable(XMLNAMESPACES ('http://www.oracle.com/emp.xsd' AS "x"),
               '/x:Employee/Addr' PASSING OBJECT_VALUE
               COLUMNS street VARCHAR2(20) PATH 'Street',
                     city VARCHAR2(20) PATH 'City') ad
  WHERE ad.city = 'San Francisco';
NAME STREET
-------------------- --------------------
Abe Bee A Street
Eve Fong E Street
George Hu G Street
Iris Jones I Street<br>Karl Luomo K Street
Karl Luomo
Marina Namur M Street
```
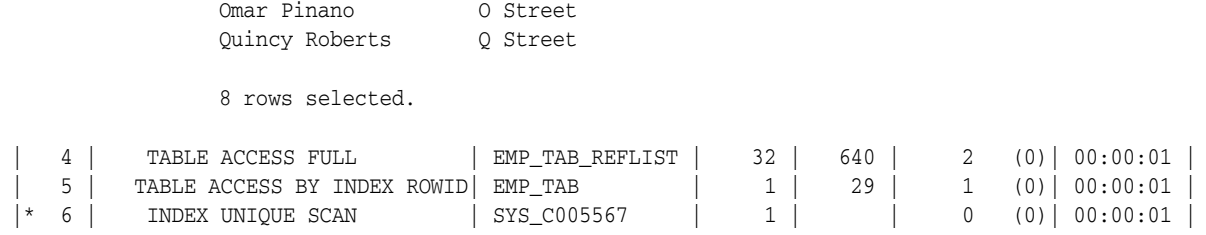

To improve performance you can create an index on the REF values in the intermediate table, emp\_tab\_reflist. This lets Oracle XML DB query the address table, obtain an object reference (REF) to the relevant row, join it with the intermediate table storing the list of REF values, and join that table back with the employee table.

You can create an index on REF values only if the REF is *scoped* or has a referential constraint. A scoped REF column stores pointers only to objects in a particular table. The REF values in table emp\_tab\_reflist point only to objects in table addr\_tab, so you can create a scope constraint and an index on the REF column, as shown in [Example 9–12](#page-389-1).

### <span id="page-389-1"></span>*Example 9–12 XPath Rewrite for an Out-Of-Line Collection, with Index on REFs*

ALTER TABLE emp\_tab\_reflist **ADD SCOPE FOR** (COLUMN\_VALUE) IS addr\_tab; CREATE INDEX reflist\_idx ON emp\_tab\_reflist (COLUMN\_VALUE);

The explain-plan fragment for the same query as in [Example 9–11](#page-388-1) shows that index reflist\_idx is picked up.

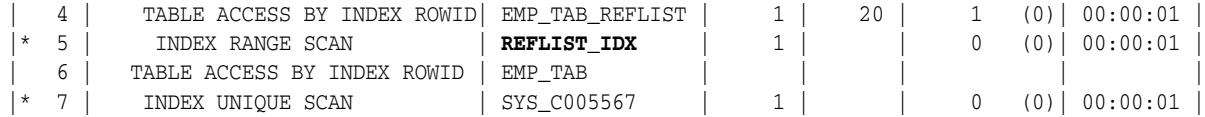

In cases where the more selective predicates in the query are on the employee table, you might want to set XML schema attribute storeVarrayAsTable to false, in order to store the varray of REF values in line in table emp\_tab. Storing the varray in line effectively forces any query involving the two tables emp\_tab and addr\_tab to always be driven from emp\_tab. There is then no way to efficiently join back from the address table. This approach is inappropriate when the number of employees is large, because it involves a full table scan of table emp\_tab, which can be expensive.

# <span id="page-389-0"></span>**Partitioning XMLType Tables and Columns Stored Object-Relationally**

This section is about XML data that is stored using structured storage, that is, object-relationally.

When you partition an XMLType table or a table with an XMLType column using list, range, or hash partitioning, any ordered collection tables (OCTs) or out-of-line tables within the data are automatically partitioned accordingly, by default.

This **equipartitioning** means that the partitioning of an OCT or an out-of-line table follows the partitioning scheme of its parent (base) table. There is a corresponding child-table partition for each partition of the base table. A child element is stored in the child-table partition that corresponds to the base-table partition of its parent element.

Storage attributes for a base table partition are, by default, also used for the corresponding child-table partitions. You can override these storage attributes for a given child-table partition.

Similarly, by default, the name of an OCT partition is the same as its base (parent) table, but you can override this behavior by specifying the name to use. The name of an out-of-line table partition is always the same as the partition of its parent-table (which could be a base table or an OCT).

### **Note:**

- Equipartitioning of XMLType data stored object-relationally is not available in releases prior to Oracle Database 11*g* Release 1 (11.1).
- Equipartitioning of XMLType data that is stored out of line is not available in releases prior to Oracle Database 11*g* Release 2 (11.2.0.2). Starting with that release, out-of-line tables are not shared: You cannot create two top-level tables that are based on the same XML schema, if that schema specifies an out-of-line table.

You can prevent partitioning of OCTs by specifying the keyword GLOBAL in a CREATE TABLE statement. (Starting with Oracle Database 11g Release 1 (11.1), the default behavior uses keyword LOCAL). For information about converting a non-partitioned collection table to a partitioned collection table, see *Oracle Database VLDB and Partitioning Guide*.

You can prevent partitioning of out-of-line tables, and thus allow out-of-line sharing, by turning on event 31178 with level 0x200:

ALTER SESSION SET EVENTS '31178 TRACE NAME CONTEXT FOREVER, LEVEL 0x200'

### **See Also:**

- ["Controlling How Collections Are Stored for Object-Relational](#page-118-0)  [XMLType Storage" on page 3-19](#page-118-0) for information about OCTs
- *Oracle Database SQL Language Reference* for information about creating tables with partitions using keywords GLOBAL and LOCAL

## **Examples of Partitioning XMLType Data**

You can specify partitioning information for an XMLType base table in two ways:

- During XML schema registration, using XML Schema annotation xdb:tableProps
- During table creation using CREATE TABLE

[Example 9–13](#page-390-0) and [Example 9–14](#page-391-0) illustrate this. These two examples have exactly the same effect. They partition the base purchaseorder table using the Reference element to specify ranges. They equipartition the child table of line items with respect to the base table.

[Example 9–13](#page-390-0) shows element PurchaseOrder from the purchase-order XML schema, annotated to partition the base table and its child table of line items.

### <span id="page-390-0"></span>*Example 9–13 Specifying Partitioning Information During XML Schema Registration*

<xs:element name="PurchaseOrder" type="PurchaseOrderType" xdb:defaultTable="PURCHASEORDER"

```
 xdb:tableProps =
   "VARRAY XMLDATA.LINEITEMS.LINEITEM
     STORE AS TABLE lineitem_table
       ((PRIMARY KEY (NESTED_TABLE_ID, SYS_NC_ARRAY_INDEX$)))
        PARTITION BY RANGE (XMLDATA.Reference)
          (PARTITION p1 VALUES LESS THAN (1000)
             VARRAY XMLDATA.LINEITEMS.LINEITEM
               STORE AS TABLE lineitem_p1 (STORAGE (MINEXTENTS 13)),
           PARTITION p2 VALUES LESS THAN (2000)
             VARRAY XMLDATA.LINEITEMS.LINEITEM
               STORE AS TABLE lineitem_p2 (STORAGE (MINEXTENTS 13)))"/>
```
[Example 9–14](#page-391-0) specifies the same partitioning as in [Example 9–13](#page-390-0), but it does so during the creation of the base table purchaseorder.

### <span id="page-391-0"></span>*Example 9–14 Specifying Partitioning Information During Table Creation*

```
CREATE TABLE purchaseorder OF XMLType
  XMLSCHEMA "http://localhost:8080/source/schemas/poSource/xsd/purchaseOrder.xsd"
  ELEMENT "PurchaseOrder"
  VARRAY "XMLDATA"."LINEITEMS"."LINEITEM" STORE AS TABLE lineitem_table
    ((PRIMARY KEY (NESTED_TABLE_ID, SYS_NC_ARRAY_INDEX$)))
    PARTITION BY RANGE (XMLDATA.Reference)
       (PARTITION p1 VALUES LESS THAN (1000)
         VARRAY "XMLDATA"."LINEITEMS"."LINEITEM" STORE AS TABLE lineitem_p1
           (STORAGE (MINEXTENTS 13)),
       PARTITION p2 VALUES LESS THAN (2000)
         VARRAY "XMLDATA"."LINEITEMS"."LINEITEM" STORE AS TABLE lineitem_p2
            (STORAGE (MINEXTENTS 13)));
```
[Example 9–13](#page-390-0) and [Example 9–14](#page-391-0) also show how you can specify object storage options for the individual child-table partitions. In this case, the STORAGE clauses specify that extents of size 14M are to be allocated initially for each of the child-table partitions.

### **See Also:**

- "Annotated Purchase-Order XML Schema, purchaseOrder.xsd" on [page A-30](#page-917-0)
- Example 3–13, "Creating an XMLType Table that Conforms to an [XML Schema" on page 3-28](#page-127-0)
- *Oracle Database Object-Relational Developer's Guide* for more information about partitioning object-relational data
- *Oracle Database VLDB and Partitioning Guide* for more information about partitioning

## **Partition Maintenance**

You need not define or maintain child-table partitions manually. When you perform partition maintenance on the base (parent) table, corresponding maintenance is automatically performed on the child tables as well.

There are a few exceptions to the general rule that you perform partition maintenance only on the base table. In the following cases you perform maintenance on a child table:

- Modify the *default* physical storage attributes of a collection partition
- Modify the physical storage attributes of a collection partition
- Move a collection partition to a different segment, possibly in a different tablespace
- Rename a collection partition

For example, if you change the tablespace of a base table, that change is not cascaded to its child-table partitions. You must manually use ALTER TABLE MODIFY PARTITION on the child-table partitions to change their tablespace.

Other than those exceptional operations, you perform all partition maintenance on the base table only. This includes operations such as adding, dropping, and splitting a partition.

Online partition redefinition is also supported for child tables. You can copy unpartitioned child tables to partitioned child tables during online redefinition of a base table. You typically specify parameter values copy\_indexes => 0 and copy\_ constraints => false for PL/SQL procedure DBMS\_REDEFINITION.copy\_ table\_dependents, to protect the indexes and constraints of the newly defined child tables.

### **See Also:**

- Oracle Database SQL Language Reference for information about SQL statement ALTER TABLE
- *Oracle Database PL/SQL Packages and Types Reference for* information about online partition redefinition using PL/SQL package DBMS\_REDEFINITION

# <span id="page-392-0"></span>**Fully Qualified XML Schema URLs**

By default, XML schema URLs are referenced within the scope of the current database user. XML schema URLs are first resolved as the names of *local* XML schemas owned by the current user.

- If there are no such XML schemas, then they are resolved as names of *global* XML schemas.
- If there are no *global* XML schemas either, then Oracle XML DB raises an error.

To permit explicit reference to particular XML schemas, Oracle XML DB supports the notion of *fully qualified* XML schema URLs. The name of the database user owning the XML schema is specified as part of the XML schema URL. Fully qualified XML schema URLs belong to the Oracle XML DB namespace:

http://xmlns.oracle.com/xdb/schemas/*<database-user>*/<schemaURL-minus-protocol>

For example, suppose there is a registered global XML schema with the URL http://www.example.com/po.xsd, and user QUINE has a local registered XML schema with the same URL. Another user can reference the schema owned by QUINE as follows using this fully qualified XML Schema URL:

http://xmlns.oracle.com/xdb/schemas/**QUINE**/www.example.com/po.xsd

The fully qualified URL for the global XML schema is:

http://xmlns.oracle.com/xdb/schemas/**PUBLIC**/www.example.com/po.xsd

**See Also:** ["Local and Global XML Schemas" on page 7-14](#page-331-1)

# <span id="page-393-0"></span>**Mapping XML Fragments to Large Objects (LOBs)**

You can specify the SQL data type to use for a complex element as being CLOB or BLOB. In [Figure 9–2,](#page-394-1) for example, an entire XML fragment is stored in a LOB attribute. This is useful when parts of an XML document are typically retrieved and stored as whole, and are seldom queried. By storing XML fragments as LOBs, you can save on parsing, decomposition, and recomposition overheads.

In [Example 9–15,](#page-393-1) the XML schema defines element Addr using the annotation SQLType = "CLOB":

### <span id="page-393-1"></span>*Example 9–15 Oracle XML DB XML Schema: Mapping complexType XML Fragments to LOBs*

```
DECLARE
  doc VARCHAR2(3000) :=
     '<schema xmlns="http://www.w3.org/2001/XMLSchema" 
              targetNamespace="http://www.oracle.com/emp.xsd" 
              xmlns:emp="http://www.oracle.com/emp.xsd" 
              xmlns:xdb="http://xmlns.oracle.com/xdb">
        <complexType name="Employee" xdb:SQLType="OBJ_T">
          <sequence>
            <element name="Name" type="string"/>
            <element name="Age" type="decimal"/>
            <element name="Addr" xdb:SQLType="CLOB">
              <complexType >
                <sequence>
                  <element name="Street" type="string"/>
                  <element name="City" type="string"/>
                </sequence>
              </complexType>
            </element>
          </sequence>
        </complexType>
      </schema>';
BEGIN
   DBMS_XMLSCHEMA.registerSchema(
     SCHEMAURL => 'http://www.oracle.com/PO.xsd',
     SCHEMADOC => doc);
END;
```
When registering this XML schema, Oracle XML DB generates the following types and XMLType tables:

CREATE TYPE obj\_t AS OBJECT(SYS\_XDBPD\$ XDB.XDB\$RAW\_LIST\_T, Name VARCHAR2(4000), Age NUMBER, Addr CLOB);

<span id="page-394-1"></span>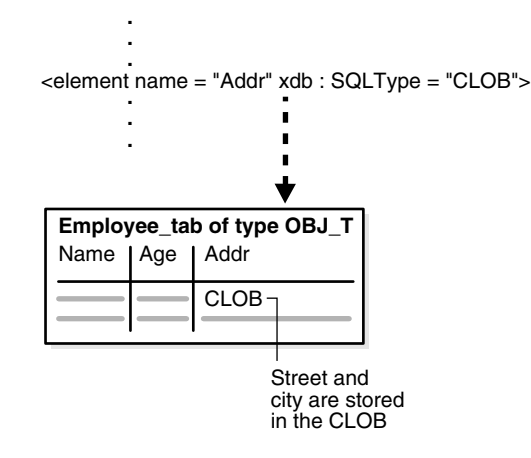

*Figure 9–2 Mapping complexType XML Fragments to Character Large Objects (CLOB)* 

# <span id="page-394-0"></span>**complexType Extensions and Restrictions in Oracle XML DB**

In XML Schema, complexType values are declared based on complexContent and simpleContent.

- simpleContent is declared as an extension of simpleType.
- complexContent is declared as one of the following:
	- Base type
	- complexType extension
	- complexType restriction

This section describes the Oracle XML DB extensions and restrictions to complexType.

## **complexType Declarations in XML Schema: Handling Inheritance**

For complexType, Oracle XML DB handles inheritance in the XML schema as follows:

- For complex types declared to *extend* other complex types, the SQL type corresponding to the base type is specified as the supertype for the current SQL type. Only the additional attributes and elements declared in the sub-complextype are added as attributes to the sub-object-type.
- For complex types declared to *restrict* other complex types, the SQL type for the sub-complex type is set to be the same as the SQL type for its base type. This is because SQL does not support restriction of object types through the inheritance mechanism. Any constraints are imposed by the restriction in XML schema.

[Example 9–16](#page-394-2) shows the registration of an XML schema that defines a base complexType Address and two extensions USAddress and IntlAddress.

### <span id="page-394-2"></span>*Example 9–16 XML Schema Inheritance: complexContent as an Extension of complexTypes*

```
DECLARE
  doc VARCHAR2(3000) :=
     '<xs:schema xmlns:xs="http://www.w3.org/2001/XMLSchema" 
                xmlns:xdb="http://xmlns.oracle.com/xdb">
        <xs:complexType name="Address" xdb:SQLType="ADDR_T">
```

```
 <xs:sequence>
            <xs:element name="street" type="xs:string"/>
            <xs:element name="city" type="xs:string"/>
          </xs:sequence>
        </xs:complexType>
        <xs:complexType name="USAddress" xdb:SQLType="USADDR_T">
          <xs:complexContent>
            <xs:extension base="Address">
              <xs:sequence>
                <xs:element name="zip" type="xs:string"/>
              </xs:sequence>
            </xs:extension>
          </xs:complexContent>
        </xs:complexType>
        <xs:complexType name="IntlAddress" final="#all" xdb:SQLType="INTLADDR_T">
          <xs:complexContent>
            <xs:extension base="Address">
              <xs:sequence>
                <xs:element name="country" type="xs:string"/>
              </xs:sequence>
            </xs:extension>
          </xs:complexContent>
        </xs:complexType>
      </xs:schema>';
BEGIN
   DBMS_XMLSCHEMA.registerSchema(
    SCHEMAURL => 'http://www.oracle.com/PO.xsd',
    SCHAMEDOC => doc);
END;
```
**Note:** Type intladdr\_t is created as a *final* type because the corresponding complexType specifies the "final" attribute. By default, all complexTypes can be extended and restricted by other types, so all SQL object types are created as types that are *not* final.

```
CREATE TYPE addr_t AS OBJECT(SYS_XDBPD$ XDB.XDB$RAW_LIST_T,
                              "street" VARCHAR2(4000),
                              "city" VARCHAR2(4000)) NOT FINAL;
CREATE TYPE usaddr_t UNDER addr_t ("zip" VARCHAR2(4000)) NOT FINAL;
CREATE TYPE intladdr_t UNDER addr_t ("country" VARCHAR2(4000)) FINAL;
```
[Example 9–17](#page-395-0) shows the registration of an XML schema that defines a base complexType Address and a restricted type LocalAddress that prohibits the specification of country attribute.

### <span id="page-395-0"></span>*Example 9–17 Inheritance in XML Schema: Restrictions in complexTypes*

```
DECLARE
  doc varchar2(3000) :=
     '<xs:schema xmlns:xs="http://www.w3.org/2001/XMLSchema" 
                 xmlns:xdb="http://xmlns.oracle.com/xdb">
        <xs:complexType name="Address" xdb:SQLType="ADDR_T">
          <xs:sequence>
            <xs:element name="street" type="xs:string"/>
            <xs:element name="city" type="xs:string"/>
            <xs:element name="zip" type="xs:string"/>
            <xs:element name="country" type="xs:string" minOccurs="0"
                        maxOccurs="1"/>
```
```
 </xs:sequence>
        </xs:complexType>
        <xs:complexType name="LocalAddress" xdb:SQLType="USADDR_T">
          <xs:complexContent>
            <xs:restriction base="Address">
              <xs:sequence>
                <xs:element name="street" type="xs:string"/>
                <xs:element name="city" type="xs:string"/>
                <xs:element name="zip" type="xs:string"/>
                <xs:element name="country" type="xs:string" 
                            minOccurs="0" maxOccurs="0"/>
              </xs:sequence>
            </xs:restriction>
          </xs:complexContent>
        </xs:complexType>
      </xs:schema>';
BEGIN
  DBMS_XMLSCHEMA.registerSchema(
    SCHEMAURL => 'http://www.oracle.com/PO.xsd',
    SCHEMADOC => doc);
END;
```
Because SQL inheritance does not support a notion of restriction, the SQL data type corresponding to a restricted complexType is a empty subtype of the parent object type. For the XML schema of [Example 9–17](#page-395-0), Oracle XML DB generates the following SQL types:

```
CREATE TYPE addr_t AS OBJECT (SYS_XDBPD$ XDB.XDB$RAW_LIST_T,
                       "street" VARCHAR2(4000),
 "city" VARCHAR2(4000),
 "zip" VARCHAR2(4000),
                       "country" VARCHAR2(4000)) NOT FINAL;
CREATE TYPE usaddr_t UNDER addr_t;
```
# **Mapping complexType: simpleContent to Object Types**

A complex type based on a simpleContent declaration is mapped to an object type with attributes corresponding to the XML attributes and an extra SYS\_XDBBODY\$ attribute corresponding to the body value. The data type of the body attribute is based on simpleType which defines the body type.

#### <span id="page-396-0"></span>*Example 9–18 XML Schema complexType: Mapping complexType to simpleContent*

```
DECLARE
  doc VARCHAR2(3000) :=
     '<schema xmlns="http://www.w3.org/2001/XMLSchema" 
              targetNamespace="http://www.oracle.com/emp.xsd" 
              xmlns:emp="http://www.oracle.com/emp.xsd" 
              xmlns:xdb="http://xmlns.oracle.com/xdb"> 
        <complexType name="name" xdb:SQLType="OBJ_T"> 
          <simpleContent> 
            <restriction base="string"> 
            </restriction> 
          </simpleContent> 
        </complexType>
      </schema>';
BEGIN
  DBMS_XMLSCHEMA.registerSchema(
    SCHEMAURL => 'http://www.oracle.com/emp.xsd',
     SCHEMADOC => doc);
```
#### END;

For the XML schema of [Example 9–18,](#page-396-0) Oracle XML DB generates the following type:

```
CREATE TYPE obj_t AS OBJECT(SYS_XDBPD$ XDB.XDB$RAW_LIST_T, 
                             SYS_XDBBODY$ VARCHAR2(4000));
```
## **Mapping complexType: any and anyAttribute**

Oracle XML DB maps the element declaration, any, and the attribute declaration, anyAttribute, to VARCHAR2 attributes (or optionally to Large Objects (LOBs)) in the created object type. The object attribute stores the text of the XML fragment that matches the any declaration.

- The namespace attribute can be used to restrict the contents so that they belong to a specified namespace.
- The processContents attribute within the any element declaration, indicates the level of validation required for the contents matching the any declaration.

The code in [Example 9–19](#page-397-0) declares an any element and maps it to the column SYS\_ XDBANY\$, in object type obj\_t. It also declares that attribute processContents does not validate contents that match the any declaration.

#### <span id="page-397-0"></span>*Example 9–19 XML Schema: Mapping complexType to any/anyAttribute*

```
DECLARE
  doc VARCHAR2(3000) :=
     '<schema xmlns="http://www.w3.org/2001/XMLSchema" 
              targetNamespace="http://www.oracle.com/any.xsd" 
              xmlns:emp="http://www.oracle.com/any.xsd" 
              xmlns:xdb="http://xmlns.oracle.com/xdb">
        <complexType name="Employee" xdb:SQLType="OBJ_T">
          <sequence>
            <element name="Name" type="string"/>
            <element name="Age" type="decimal"/>
            <any namespace="http://www/w3.org/2001/xhtml"
                 processContents="skip"/>
          </sequence>
        </complexType>
      </schema>';
BEGIN
   DBMS_XMLSCHEMA.registerSchema(
     SCHEMAURL => 'http://www.oracle.com/emp.xsd',
     SCHEMADOC => doc);
END;
```
For the XML schema of [Example 9–19,](#page-397-0) Oracle XML DB generates the following type:

CREATE TYPE obj t AS OBJECT(SYS XDBPD\$ XDB.XDB\$RAW LIST T, Name VARCHAR2(4000), Age NUMBER, SYS XDBANY\$ VARCHAR2(4000));

# **XML Schema: Working with Circular and Cyclical Dependencies**

The W3C XML Schema Recommendation lets complexTypes and global elements contain recursive references. For example, a complexType definition can *contain* an element based on that same complexType, or a global element can contain a reference to itself. In both cases the reference can be direct or indirect. This kind of structure

allows for instance documents where the element in question can appear an infinite number of times in a recursive hierarchy.

#### <span id="page-398-0"></span>*Example 9–20 An XML Schema with Circular Dependency*

```
<?xml version="1.0" encoding="UTF-8"?>
<xs:schema xmlns:xs="http://www.w3.org/2001/XMLSchema"
            xmlns:xdb="http://xmlns.oracle.com/xdb" 
            elementFormDefault="qualified" attributeFormDefault="unqualified">
   <xs:element name="person" type="personType" xdb:defaultTable="PERSON_TABLE"/>
   <xs:complexType name="personType" xdb:SQLType="PERSON_T">
     <xs:sequence>
       <xs:element name="descendant" type="personType" minOccurs="0" 
                 maxOccurs="unbounded" xdb:SQLName="DESCENDANT"
                  xdb:defaultTable="DESCENDANT_TABLE"/>
     </xs:sequence>
     <xs:attribute name="personName" use="required" xdb:SQLName="PERSON_NAME"> 
       <xs:simpleType>
         <xs:restriction base="xs:string">
           <xs:maxLength value="20"/>
         </xs:restriction>
      </xs:simpleType>
     </xs:attribute>
  </xs:complexType>
</xs:schema>
```
The XML schema in [Example 9–20](#page-398-0) includes a circular dependency. The complexType personType consists of a personName attribute and a collection of descendant elements. The descendant element is defined as being of type personType.

## **For Circular XML Schema Dependencies Set Parameter GENTABLES to TRUE**

Oracle XML DB supports XML schemas that define this kind of structure. It does this by detecting the cycles, breaking them, and storing the recursive elements as rows in a separate XMLType table that is created during XML schema registration.

Consequently, it is important to ensure that parameter GENTABLES is set to TRUE when registering an XML schema that defines this kind of structure. The name of the table used to store the recursive elements can be specified by adding an xdb:defaultTable annotation to the XML schema.

## **complexType Declarations XML Schema: Handling Cycles**

SQL object types do not allow cycles. Cycles in an XML schema are broken while generating the object types, by introducing a REF attribute at the point where the cycle would be completed. Thus, part of the data is stored out of line, but it is still retrieved as part of the parent XML document.

**Note:** Starting with Oracle Database 11g Release 2 (11.2.0.2), you can create only *one* XMLType table that uses an XML schema that results in an out-of-line table. An error is raised if you try to create a second table that uses the same XML schema.

XML schemas permit cycling between definitions of complex types. [Figure 9–3](#page-399-0) shows this, where the definition of complex type CT1 can reference another complex type CT2, whereas the definition of CT2 references the first type CT1.

XML schemas permit cycles among definitions of complex types. [Example 9–21](#page-399-1) creates a cycle of length two:

#### <span id="page-399-1"></span>*Example 9–21 XML Schema: Cycling Between complexTypes*

```
DECLARE 
   doc VARCHAR2(3000) :=
     '<xs:schema xmlns:xs="http://www.w3.org/2001/XMLSchema" 
                xmlns:xdb="http://xmlns.oracle.com/xdb">
        <xs:complexType name="CT1" xdb:SQLType="CT1">
          <xs:sequence>
            <xs:element name="e1" type="xs:string"/>
            <xs:element name="e2" type="CT2"/>
          </xs:sequence>
        </xs:complexType>
        <xs:complexType name="CT2" xdb:SQLType="CT2">
          <xs:sequence>
            <xs:element name="e1" type="xs:string"/>
            <xs:element name="e2" type="CT1"/>
          </xs:sequence>
        </xs:complexType>
      </xs:schema>';
BEGIN
   DBMS_XMLSCHEMA.registerSchema(
    SCHEMAURL => 'http://www.oracle.com/emp.xsd',
    SCHEMADOC => doc);
END;
```
SQL types do not allow cycles in type definitions. However, they do support **weak cycles**, that is, cycles involving REF (reference) object attributes. Cyclic XML schema definitions are mapped to SQL object types in such a way that cycles are avoided by forcing SQLInline = "false" at the appropriate points. This creates a weak SQL cycle.

For the XML schema of [Example 9–21,](#page-399-1) Oracle XML DB generates the following types:

```
CREATE TYPE ct1 AS OBJECT (SYS_XDBPD$ XDB.XDB$RAW_LIST_T,
 "e1" VARCHAR2(4000),
 "e2" REF XMLType) NOT FINAL;
CREATE TYPE ct2 AS OBJECT (SYS_XDBPD$ XDB.XDB$RAW_LIST_T,
                    "e1" VARCHAR2(4000),
                   "e2" CT1) NOT FINAL;
```
<span id="page-399-0"></span>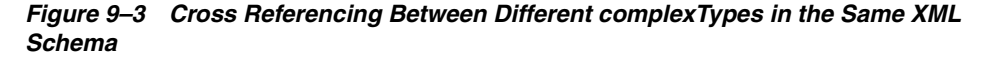

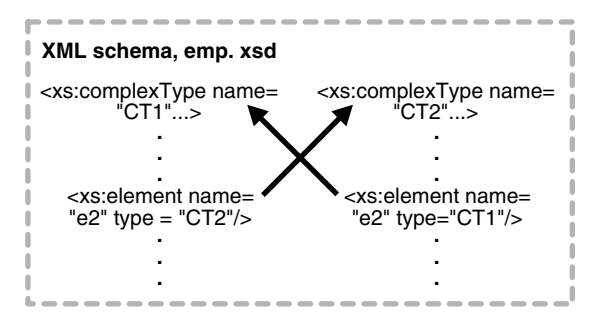

Another example of a cyclic complex type involves the declaration of the complex type that refers to itself. In Example 9-22, type SectionT does this.

#### <span id="page-400-0"></span>*Example 9–22 XML Schema: Cycling Between complexTypes, Self-Reference*

```
DECLARE 
 doc VARCHAR2(3000) :=
     '<xs:schema xmlns:xs="http://www.w3.org/2001/XMLSchema" 
                 xmlns:xdb="http://xmlns.oracle.com/xdb">
        <xs:complexType name="SectionT" xdb:SQLType="SECTION_T">
          <xs:sequence>
            <xs:element name="title" type="xs:string"/>
            <xs:choice maxOccurs="unbounded">
              <xs:element name="body" type="xs:string" 
                         xdb:SQLCollType="BODY_COLL"/>
              <xs:element name="section" type="SectionT"/>
            </xs:choice>
          </xs:sequence>
        </xs:complexType>
      </xs:schema>';
BEGIN
  DBMS_XMLSCHEMA.registerSchema(
    SCHEMAURL => 'http://www.oracle.com/section.xsd',
     SCHEMADOC => doc);
END;
```
For the XML schema of [Example 9–22,](#page-400-0) Oracle XML DB generates the following types:

```
CREATE TYPE body_coll AS VARRAY(32767) OF VARCHAR2(4000);
CREATE TYPE section_t AS OBJECT (SYS_XDBPD$ XDB.XDB$RAW_LIST_T, 
 "title" VARCHAR2(4000),
 "body" BODY_COLL,
                         "section" XDB.XDB$REF_LIST_T) NOT FINAL;
```
**Note:** In [Example 9–22,](#page-400-0) object attribute section is declared as a varray of REF references to XMLType instances. Because there can be more than one occurrence of embedded sections, the attribute is a varray. It is a varray of REF references to XMLType instances, to avoid forming a cycle of SQL objects.

#### **How a complexType Can Reference Itself**

Assume that your XML schema, identified by "http://www.oracle.com/PO.xsd", has been registered. An XMLType table, purchaseorder, can then be created to store instances conforming to element PurchaseOrder of this XML schema, in an object-relational format:

```
CREATE TABLE purchaseorder OF XMLType 
    ELEMENT "http://www.oracle.com/PO.xsd#PurchaseOrder";
```
[Figure 9–4](#page-401-0) illustrates schematically how a complexType can reference itself.

<span id="page-401-0"></span>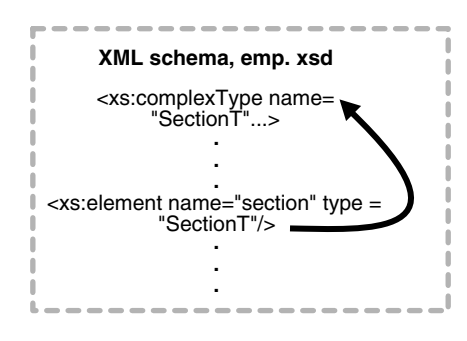

*Figure 9–4 Self-Referencing Complex Type within an XML Schema*

**See Also:** ["Cyclical References Among XML Schemas" on](#page-401-1)  [page 9-22](#page-401-1)

Hidden columns are created that correspond to the object type to which the PurchaseOrder element has been mapped. In addition, an XMLEXTRA object column is created, to store top-level instance data such as namespace declarations. XMLEXTRA is reserved for internal use.

## <span id="page-401-1"></span>**Cyclical References Among XML Schemas**

XML schemas can depend on each other in such a way that they cannot be registered one after the other in the usual manner. Illustrations of such XML schemas follow in [Figure 9–5](#page-401-2).

In the top half of the illustration, an example of indirect cyclical references between three XML schemas is shown.

In the bottom half of the illustration, an example of cyclical dependencies between two XML schemas is shown. The details of this simpler example are presented first.

<span id="page-401-2"></span>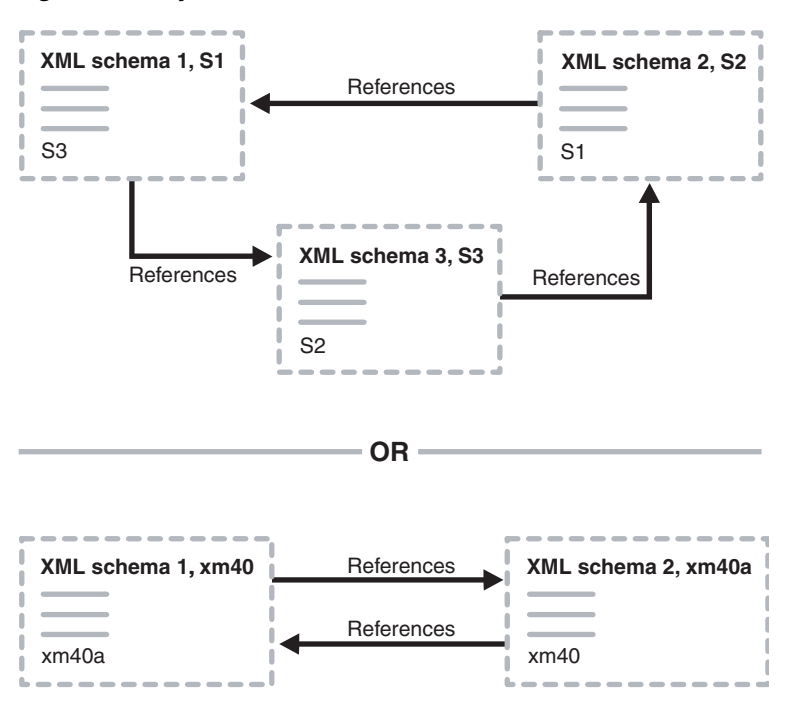

*Figure 9–5 Cyclical References Between XML Schemas*

An XML schema that includes another XML schema cannot be created if the included XML schema does not exist. The registration of XML schema xm40.xsd in Example 9-23 fails, if xm40a.xsd does not exist.

#### <span id="page-402-0"></span>*Example 9–23 An XML Schema that Includes a Non-Existent XML Schema*

```
BEGIN DBMS_XMLSCHEMA.registerSchema(
  SCHEMAURL => 'xm40.xsd',
   SCHEMADOC => '<schema xmlns="http://www.w3.org/2001/XMLSchema"
                         xmlns:my="xm40" 
                         targetNamespace="xm40">
                   <include schemaLocation="xm40a.xsd"/>
                   <!-- Define a global complextype here -->
                   <complexType name="Company">
                     <sequence>
                       <element name="Name" type="string"/>
                       <element name="Address" type="string"/>
                     </sequence>
                   </complexType>
                   <!-- Define a global element depending on included schema -->
                   <element name="Emp" type="my:Employee"/>
                 </schema>',
 LOCAL => TRUE.
  GENTYPES => TRUE, 
  GENTABLES => TRUE); 
END;
/
```
XML schema  $x \text{m40}$ .  $x \text{sd}$  can, however, be created if you specify option FORCE => TRUE, as in [Example 9–24](#page-402-1):

#### <span id="page-402-1"></span>*Example 9–24 Using the FORCE Option to Register XML Schema xm40.xsd*

```
BEGIN DBMS_XMLSCHEMA.registerSchema(
  SCHEMAURL => 'xm40.xsd',
  SCHEMADOC => '<schema xmlns="http://www.w3.org/2001/XMLSchema"
                         xmlns:my="xm40" 
                         targetNamespace="xm40">
                   <include schemaLocation="xm40a.xsd"/>
                   <!-- Define a global complextype here -->
                   <complexType name="Company">
                     <sequence>
                       <element name="Name" type="string"/>
                       <element name="Address" type="string"/>
                     </sequence>
                   </complexType>
                   <!-- Define a global element depending on included schema -->
                   <element name="Emp" type="my:Employee"/>
                 </schema>',
  LOCAL => TRUE, 
  GENTYPES => TRUE, 
  GENTABLES => TRUE, 
 FORCE = TRUE);
END;
/
```
However, an attempt to use XML schema xm40.xsd, as in Example 9-25, fails.

#### <span id="page-403-0"></span>*Example 9–25 Trying to Create a Table Using a Cyclic XML Schema*

CREATE TABLE foo OF XMLType XMLSCHEMA "xm40.xsd" ELEMENT "Emp";

If you register xm40a.xsd using the FORCE option, as in [Example 9–26,](#page-403-1) then both XML schemas can be used, as shown by the CREATE TABLE statements.

#### <span id="page-403-1"></span>*Example 9–26 Using the FORCE Option to Register XML Schema xm40a.xsd*

```
BEGIN DBMS_XMLSCHEMA.registerSchema(
   SCHEMAURL => 'xm40a.xsd',
   SCHEMADOC => '<schema xmlns="http://www.w3.org/2001/XMLSchema"
                         xmlns:my="xm40" 
                         targetNamespace="xm40">
                   <include schemaLocation="xm40.xsd"/>
                   <!-- Define a global complextype here -->
                   <complexType name="Employee">
                     <sequence>
                       <element name="Name" type="string"/>
                       <element name="Age" type="positiveInteger"/>
                       <element name="Phone" type="string"/>
                     </sequence>
                   </complexType>
                   <!-- Define a global element depending on included schema -->
                   <element name="Comp" type="my:Company"/>
                 </schema>',
  LOCAL => TRUE, 
   GENTYPES => TRUE, 
  GENTABLES => TRUE, 
 FORCE => TRUE);
END;
/
CREATE TABLE foo OF XMLType XMLSCHEMA "xm40.xsd" ELEMENT "Emp";
CREATE TABLE foo2 OF XMLType XMLSCHEMA "xm40a.xsd" ELEMENT "Comp";
```
Thus, to register these XML schemas, which depend on each other, you must use the

FORCE parameter in DBMS\_XMLSCHEMA.registerSchema for each schema, as follows:

**1.** Register xm40.xsd with FORCE mode set to TRUE:

DBMS\_XMLSCHEMA.registerSchema("xm40.xsd", "<schema ...", ..., **FORCE => TRUE**)

At this point, xm40.xsd *cannot* be used.

**2.** Register xm40a.xsd in FORCE mode set to TRUE:

DBMS\_XMLSCHEMA.registerSchema("xm40a.xsd", "<schema ...", ..., **FORCE => TRUE**)

The second operation automatically compiles xm40.xsd and makes both XML schemas usable.

# **Support for Recursive Schemas**

Storing a REF to a recursive structure that is in an out-of-line table has the disadvantage that XPath queries against such documents cannot easily be rewritten, because it is not known at compile time how deep the structure might be. To enable rewrite of such XPath queries, a DOCID column is used to store a pointer back to the root document in any recursive structure, enabling some queries to use the out-of-line tables directly and join back using this column.

[Example 9–27](#page-404-0) shows a recursive XML schema.

#### <span id="page-404-0"></span>*Example 9–27 Recursive XML Schema*

```
<schema targetNamespace="AbcNS" xmlns="http://www.w3.org/2001/XMLSchema"
           xmlns:abc="AbcNS" xmlnm:xdb="http://xmlns.oracle.com.xdb">
  <element name="AbcCode" xdb:defaultTable="ABCCODETAB">
    <complexType>
      <sequence>
        <element ref="abc:AbcSection"/>
      </sequence>
    </complexType>
   </element>
   <element name="AbcSection">
    <complexType>
      <sequence>
        <element name="ID" type="integer"/>
        <element name="Contents" type="string"/>
        <element ref="abc:AbcSection"/>
      </sequence>
    </complexType>
  </element>
</schema>
```
A **document-correlated recursive query** is a query using a SQL function that accepts an XPath or XQuery expression and an XMLType instance, where that XPath or XQuery expression contains '//'. A document-correlated recursive query can be *rewritten* if it can be determined at query compilation time that both of the following conditions are met:

- All fragments of the  $XMLType$  instance that are targeted by the  $XPath$  or  $XQuery$ expression reside in a single out-of-line table.
- No other fragments of the XMLType instance reside in the same out-of-line table.

The rewritten query is a join with the out-of-line table, based on the DOCID column.

Other queries with '//' can also be rewritten. For example, if there are several address elements, all of the same type, in different sections of a schema, and you often query all address elements with '//', not caring about their specific location in the document, rewrite can occur.

During schema registration, an additional DOCID column is generated for out-of-line XMLType tables This column stores the OID (Object Identifier Values) of the document, that is, the root element. This column is automatically populated when data is inserted in the tables. You can export tables containing DOCID columns and import them later.

## **Sharing defaultTable Among Common Out-Of-Line Elements**

The out-of-line elements of the same qualified name (namespace and local name) and same type are stored in the same default table. As a special case, you can store the root element of a cyclic element structure out of line also, and in the same table as the sub-elements (if the root element is stored out of line also).

Both of the elements sharing the default table must be out-of-line elements, that is, the default table for an out-of-line element cannot be the same as the table for a top-level element. To do this, specify xdb:SQLInline = "false" for both elements and specify an explicit xdb:defaultTable attribute having the same value in both elements.

[Example 9–28](#page-405-0) shows an XML schema with an out-of-line table that is stored in ABCSECTIONTAB.

#### <span id="page-405-0"></span>*Example 9–28 Out-of-line Table*

```
<schema targetNamespace="AbcNS" xmlns="http://www.w3.org/2001/XMLSchema"
            xmlns:abc="AbcNS" xmlns:xdb="http://xmlns.oracle.com/xdb">
   <element name="AbcCode" xdb:defaultTable="ABCCODETAB">
     <complexType>
      <sequence>
         <element ref="abc:AbcSection" xdb:SQLInline="false"/>
      </sequence>
     </complexType>
   </element>
   <element name="AbcSection" xdb:defaultTable="">
     <complexType>
      <sequence>
         <element name="ID" type="integer"/>
         <element name="Contents" type="string"/>
         <element ref="abc:AbcSection" xdb:SQLInline="false"
                  xdb:defaultTable="ABCSECTIONTAB"/>
       </sequence>
     </complexType>
   </element>
</schema>
```
Both of the out-of-line AbcSection elements in [Example 9–28](#page-405-0) share the same default table, ABCSECTIONTAB.

However, the [Example 9–29](#page-405-1) illustrates *invalid* default table sharing: recursive elements (XyZSection) do not share the same out-of-line table.

#### <span id="page-405-1"></span>*Example 9–29 Invalid Default Table Sharing*

```
 <schema targetNamespace="XyzNS" xmlns="http://www.w3.org/2001/XMLSchema"
        xmlns:xyz="XyzNS" xmlns:xdb="http://xmlns.oracle.com/xdb">
  <element name="XyzCode" xdb:defaultTable="XYZCODETAB">
  <complexType>
  <sequence>
      <element name="CodeNumber" type="integer" minOccurs="0"/>
      <element ref="xyz:XyzChapter" xdb:SQLInline="false"/>
      <element ref="xyz:XyzPara" xdb:SQLInline="false" />
  </sequence>
   </complexType>
   </element>
   <element name="XyzChapter" xdb:defaultTable="XYZCHAPTAB">
    <complexType>
     <sequence>
         <element name="Title" type="string"/>
         <element ref="xyz:XyzSection" xdb:SQLInline="false" 
                  xdb:defaultTable="XYZSECTIONTAB"/>
      </sequence>
      </complexType>
    </element>
    <element name="XyzPara" xdb:defaultTable="XYZPARATAB">
     <complexType>
     <sequence>
         <element name="Title" type="string"/>
```

```
 <element ref="xyz:XyzSection" xdb:SQLInline="false" 
                  xdb:defaultTable="Other_XYZSECTIONTAB"/>
      </sequence>
      </complexType>
    </element>
   <element name="XyzSection">
    <complexType>
   <sequence>
        <element name="ID" type="integer"/>
        <element name="Contents" type="string"/>
        <element ref="xyz:XyzSection" xdb:defaultTable="XYZSECTIONTAB"/>
    </sequence>
    </complexType>
    </element>
 </schema>
```
The following query cannot be rewritten.

```
SELECT XMLQuery('//XyzSection' PASSING OBJECT_VALUE RETURNING CONTENT)
  FROM xyzcode;
```
## **Query Rewrite when DOCID is Present**

Before processing // XPath expressions, check to find multiple occurrences of the same element. If all occurrences under the // share the same defaultTable, then the query can be rewritten to go against that table, using the DOCID. If there are other occurrences of the same element under the root sharing that table, but not under //, then the query cannot be rewritten. For example, consider this element structure:

<Book> contains a <Chapter> and a <Part>. <Part> contains a <Chapter>.

Assume that both of the <Chapter> elements are stored out of line and they share the same default table. The query /Book//Chapter can be rewritten to go against the default table for the <Chapter> elements because all of the <Chapter> elements under <Book> share the same default table. Thus, this XPath query is a document-correlated recursive XPath query.

However, a query such as /Book/Part//Chapter cannot be rewritten, even though all the <Chapter> elements under <Part> share the same table, because there is another <Chapter> element under <Book>, which is the document root that also shares that table.

Consider the case where you are extracting //AbcSection with DOCID present, as in the XML schema described in [Example 9–28:](#page-405-0)

```
SELECT XMLQuery('//AbcSection' PASSING OBJECT_VALUE RETURNING CONTENT)
  FROM abccodetab;
```
Both of the AbcSection elements are stored in the same table, abcsectiontab. The extraction applies to the underlying table, abcsectiontab.

Consider this query when DOCID is present:

```
SELECT XMLQuery('/AbcCode/AbcSection//AbcSection'
                 PASSING OBJECT_VALUE RETURNING CONTENT)
  FROM abccodetab;
```
In both this case and the previous case, all reachable AbcSection elements are stored in the same out-of-line table. However, the first AbcSection element at /AbcCode/AbcSection cannot be retrieved by this query. Since the join condition is a DOCID, which cannot distinguish between different positions in the parent document, the correct result cannot be achieved by a direct query on table abcsectiontab. In this case, query rewrite does not occur since it is not a document-correlated recursive XPath. If this top-level AbcSection were not stored out of line with the rest, then the query could be rewritten.

## **Disabling DOCID Column Creation**

You can disable the creation of column DOCID by specifying an OPTIONS parameter when calling DBMS\_XMLSCHEMA.registerSchema. This disables DOCID creation in all XMLType tables generated during schema registration.

The OPTIONS parameter is an input parameter of data type PLS\_INTEGER. Its default value is 0, meaning no options are used. To inhibit generation of column DOCID, set parameter OPTIONS to DBMS\_XMLSCHEMA.REGISTER\_NODOCID (which is 1).

**See Also:** *Oracle Database PL/SQL Packages and Types Reference*

# **Loading and Retrieving Large Documents with Collections**

Configuration file /xdbconfig.xml has parameters that control the amount of memory used by the loading operation. These let you optimize the loading process, provided the following conditions are met:

- The document is loaded using one of the following:
	- **–** Protocols (FTP, HTTP(S), or DAV)
	- **–** PL/SQL function DBMS\_XDB.createResource
	- **–** A SQL INSERT statement into an XMLType table (but not an XMLType column)
- The document is XML schema-based and contains large collections (elements with maxoccurs set to a large number).
- Collections in the document are stored as OCTs. This is the default behavior.

In the following situations, these optimizations are sometimes suboptimal:

- When there are triggers on the base table.
- When the base table is partitioned.
- When collections are stored out of line (applies only to SQL INSERT).

The basic idea behind this optimization is that it lets the collections be swapped into or out of the memory in bounded sizes. As an illustration of this idea consider the following example conforming to a purchase-order XML schema:

```
<PurchaseOrder>
   <LineItem itemID="1">
     ...
  </LineItem>
 .
 .
   <LineItem itemID="10240">
     ...
   </LineItem>
</PurchaseOrder>
```
The purchase-order document here contains a collection of 10240 LineItem elements. Creating the entire document in memory and then pushing it out to disk can lead to

excessive memory usage and in some instances a load failure due to inadequate system memory. To avoid that, you can create the documents in finite chunks of memory called **loadable units**.

In the example case, assume that each line item needs 1 KB of memory and that you want to use loadable units of 512 KB each. Each loadable unit then contains 512 line items, and there are approximately 20 such units. If you want the entire memory representation of the document to never exceed 2 MB, then you must ensure that at any time no more than 4 loadable units are maintained in the memory. You can use an LRU mechanism to swap out the loadable units.

By controlling the size of the loadable unit and the bound on the size of the document you can tune the memory usage and performance of the load or retrieval. Typically a larger loadable unit size translates into lesser number of disk accesses but takes up more memory. This is controlled by the parameter xdbcore-loadableunit-size whose default value is 16 KB. The user can indicate the amount of memory to be given to the document by setting the xdbcore-xobmem-bound parameter which defaults to 1 MB. The values to these parameters are specified in Kilobytes. So, the default value of xdbcore-xobmem-bound is 1024 and that of

xdbcore-loadableunit-size is 16. These are soft limits that provide some guidance to the system as to how to use the memory optimally.

When the document is loaded using FTP, the pattern in which the loadable units (LU) are created and flushed to the disk is as follows:

```
No LUs
Create LU1[LineItems(LI):1-512]
LU1[LI:1-512], Create LU2[LI:513-1024]
.
.
LU1[LI:1-512],...,Create LU4[LI:1517:2028] <- Total memory size = 2M
Swap Out LU1[LI:1-512], LU2[LI:513-1024],...,LU4[LI:1517-2028], Create 
LU5[LI:2029-2540]
Swap Out LU2[LI:513-1024], LU3, LU4, LU5, Create LU6[LI:2541-2052]
.
.
.
Swap Out LU16, LU17, LU18, LU10, Create LU20[LI:9729-10240]
Flush LU17,LU18,LU19,LU20
```
## **Guidelines for Setting xdbcore Parameters**

Typically, if you have 1 GB of addressable PG then give about 1/10th of PGA to the document. Set xobcore-xobmem-bound to 1/10 of addressable PGA, which is 100M. During full document retrievals and loads, xdbcore-loadableunit-size should be as close to xobcore-xobmem-bound as possible.

Start by setting xdbcore-loadableunit-size to half the value of xdbcore-xobmem-bound (50 MB). Then try to load the document.

If you run out of memory then lower xdbcore-xobmem-bound and set xdbcore-loadableunot-size to half of its value. Continue this way until the documents load successfully.

If the load succeeds then try to increase xdbcore-loadableunit-size, to obtain better performance. If xdbcore-loadableunit-size equals xdbcore-xobmem-bound, then try to increase both parameters for further performance improvements.

# **XML Schema Evolution**

This chapter describes how you can update your XML schema after you have registered it with Oracle XML DB. XML schema evolution is the process of updating your registered XML schema.

This chapter contains these topics:

- [Overview of XML Schema Evolution](#page-410-0)
- [Using Copy-Based Schema Evolution](#page-411-0)
- [Using In-Place XML Schema Evolution](#page-424-0)

Oracle XML DB supports the W3C XML Schema recommendation. XML instance documents that conform to an XML schema can be stored and retrieved using SQL and protocols such as FTP, HTTP(S), and WebDAV. In addition to specifying the structure of XML documents, XML schemas determine the mapping between XML and object-relational storage.

**See Also:** [Chapter 7, "XML Schema Storage and Query: Basic"](#page-318-0)

# <span id="page-410-0"></span>**Overview of XML Schema Evolution**

A major challenge for developers using an XML schema with Oracle XML DB is how to deal with changes in the content or structure of XML documents. In some environments, the need for changes may be frequent or extensive, arising from new regulations, internal needs, or external opportunities. For example, you might need to add new elements or attributes to an XML schema definition, modify a data type, or relax or tighten certain minimum and maximum occurrence requirements.

In such cases, you need to "evolve" the XML schema so that new requirements are accommodated, while any existing instance documents (the data) remain valid (or can be made valid), and existing applications can continue to run.

If you do not care about any existing documents, you can of course simply drop the XMLType tables that are dependent on the XML schema, delete the old XML schema, and register the new XML schema at the same URL. In most cases, however, you need to keep the existing documents, possibly transforming them to accommodate the new XML schema.

Oracle XML DB supports two kinds of schema evolution:

■ **Copy-based schema evolution**, in which all instance documents that conform to the schema are copied to a temporary location in the database, the old schema is deleted, the modified schema is registered, and the instance documents are inserted into their new locations from the temporary area

**In-place schema evolution**, which does not require copying, deleting, and inserting existing data and thus is much faster than copy-based evolution, but which has restrictions that do not apply to copy-based evolution

In general, in-place evolution is permitted if you are not changing the storage model and if the changes do not invalidate existing documents (that is, if existing documents are conformant with the new schema or can be made conformant with it). A more detailed explanation of restrictions and guidelines is presented in ["Using In-Place XML Schema Evolution" on page 10-15.](#page-424-0)

Each approach has its own PL/SQL procedure: DBMS\_XMLSCHEMA.copyEvolve for copy-based evolution, DBMS\_XMLSCHEMA.inPlaceEvolve for in-place evolution. This chapter explains the use of each procedure and presents guidelines for using its associated approach to schema evolution.

# <span id="page-411-0"></span>**Using Copy-Based Schema Evolution**

You perform copy-based XML schema evolution using procedure copyEvolve of PL/SQL package DBMS\_XMLSCHEMA. Procedure copyEvolve copies existing instance documents to temporary XMLType tables to back them up, drops the old version of the XML schema (which also deletes the associated instance documents), registers the new version, and copies the backed-up instance documents to new XMLType tables. In case of a problem, the backup copies are restored—see ["Rollback When Procedure DBMS\\_](#page-418-0) [XMLSCHEMA.COPYEVOLVE Raises an Error" on page 10-9.](#page-418-0)

Using procedure copyEvolve, you can evolve your registered XML schema in such a way that existing XML instance documents continue to be valid.

## **Scenario for Copy-Based Evolution**

[Example 10–1](#page-411-1) shows a *partial* listing of a revised version of the purchase-order XML schema of [Example 3–10](#page-119-0). See [Example A–2 on page A-33](#page-920-0) for the *complete* revised schema listing. Text that is in **bold** here is new or different from that in the original schema.

```
Example 10–1 Revised Purchase-Order XML Schema
```

```
<xs:schema xmlns:xs="http://www.w3.org/2001/XMLSchema"
          xmlns:xdb="http://xmlns.oracle.com/xdb"
           version="1.0">
   <xs:element
    name="PurchaseOrder" type="PurchaseOrderType"
    xdb:defaultTable="PURCHASEORDER"
    xdb:columnProps=
      "CONSTRAINT purchaseorder_pkey PRIMARY KEY (XMLDATA.reference),
       CONSTRAINT valid_email_address FOREIGN KEY (XMLDATA.userid)
         REFERENCES hr.employees (EMAIL)"
    xdb:tableProps=
      "VARRAY XMLDATA.ACTIONS.ACTION STORE AS TABLE ACTION_TABLE
        ((CONSTRAINT action_pkey PRIMARY KEY (NESTED_TABLE_ID, SYS_NC_ARRAY_INDEX$)))
       VARRAY XMLDATA.LINEITEMS.LINEITEM STORE AS TABLE LINEITEM_TABLE
         ((constraint LINEITEM_PKEY primary key (NESTED_TABLE_ID, SYS_NC_ARRAY_INDEX$)))
       lob (XMLDATA.NOTES) STORE AS (ENABLE STORAGE IN ROW STORAGE(INITIAL 4K NEXT 32K))"/>
   <xs:complexType name="PurchaseOrderType" xdb:SQLType="PURCHASEORDER_T">
    <xs:sequence>
      <xs:element name="Actions" type="ActionsType" xdb:SQLName="ACTIONS"/>
      <xs:element name="Reject" type="RejectionType" minOccurs="0" xdb:SQLName="REJECTION"/>
      <xs:element name="Requestor" type="RequestorType" xdb:SQLName="REQUESTOR"/>
      <xs:element name="User" type="UserType" xdb:SQLName="USERID"/>
      <xs:element name="CostCenter" type="CostCenterType" xdb:SQLName="COST_CENTER"/> 
       <xs:element name="BillingAddress" type="AddressType" minOccurs="0"
```

```
 xdb:SQLName="BILLING_ADDRESS"/>
       <xs:element name="ShippingInstructions" type="ShippingInstructionsType"
                   xdb:SQLName="SHIPPING_INSTRUCTIONS"/> 
       <xs:element name="SpecialInstructions" type="SpecialInstructionsType"
                   xdb:SQLName="SPECIAL_INSTRUCTIONS"/> 
       <xs:element name="LineItems" type="LineItemsType" xdb:SQLName="LINEITEMS"/>
       <xs:element name="Notes" type="NotesType" minOccurs="0" xdb:SQLType="CLOB"
                   xdb:SQLName="NOTES"/>
    </xs:sequence>
    <xs:attribute name="Reference" type="ReferenceType" use="required" xdb:SQLName="REFERENCE"/>
    <xs:attribute name="DateCreated" type="xs:dateTime" use="required"
                   xdb:SQLType="TIMESTAMP WITH TIME ZONE"/>
  </xs:complexType>
  <xs:complexType name="LineItemsType" xdb:SQLType="LINEITEMS_T">
    <xs:sequence>
      <xs:element name="LineItem" type="LineItemType" maxOccurs="unbounded" xdb:SQLName="LINEITEM"
                  xdb:SQLCollType="LINEITEM_V"/> 
    </xs:sequence>
  </xs:complexType>
  <xs:complexType name="LineItemType" xdb:SQLType="LINEITEM_T">
    <xs:sequence>
      <xs:element name="Part" type="PartType" xdb:SQLName="PART"/>
      <xs:element name="Quantity" type="quantityType"/>
    </xs:sequence>
    <xs:attribute name="ItemNumber" type="xs:integer" xdb:SQLName="ITEMNUMBER"
                   xdb:SQLType="NUMBER"/> 
  </xs:complexType>
  <xs:complexType name="PartType" xdb:SQLType="PART_T">
    <xs:simpleContent>
       <xs:extension base="UPCCodeType">
         <xs:attribute name="Description" type="DescriptionType" use="required"
                       xdb:SQLName="DESCRIPTION"/>
         <xs:attribute name="UnitCost" type="moneyType" use="required"/>
       </xs:extension>
    </xs:simpleContent>
  </xs:complexType>
  <xs:simpleType name="ReferenceType">
    <xs:restriction base="xs:string">
      <xs:minLength value="18"/>
      <xs:maxLength value="30"/>
    </xs:restriction>
  </xs:simpleType>
. . .
  <xs:complexType name="RejectionType" xdb:SQLType="REJECTION_T">
    <xs:all>
      <xs:element name="User" type="UserType" minOccurs="0" xdb:SQLName="REJECTED_BY"/>
      <xs:element name="Date" type="DateType" minOccurs="0" xdb:SQLName="DATE_REJECTED"/>
      <xs:element name="Comments" type="CommentsType" minOccurs="0" xdb:SQLName="REASON_REJECTED"/>
   \langle xs:all\rangle </xs:complexType>
  <xs:complexType name="ShippingInstructionsType" xdb:SQLType="SHIPPING_INSTRUCTIONS_T">
    <xs:sequence>
       <xs:element name="name" type="NameType" minOccurs="0" xdb:SQLName="SHIP_TO_NAME"/>
       <xs:choice>
         <xs:element name="address" type="AddressType" minOccurs="0"/>
         <xs:element name="fullAddress" type="FullAddressType" minOccurs="0"
                     xdb:SQLName="SHIP_TO_ADDRESS"/>
       </xs:choice>
       <xs:element name="telephone" type="TelephoneType" minOccurs="0" xdb:SQLName="SHIP_TO_PHONE"/>
    </xs:sequence>
  </xs:complexType>
```

```
. . .
```

```
 <xs:simpleType name="NameType">
    <xs:restriction base="xs:string">
      <xs:minLength value="1"/>
      <xs:maxLength value="20"/>
    </xs:restriction>
  </xs:simpleType>
  <xs:simpleType name="FullAddressType">
    <xs:restriction base="xs:string">
      <xs:minLength value="1"/>
      <xs:maxLength value="256"/>
    </xs:restriction>
  </xs:simpleType>
. . .
  <xs:simpleType name="DescriptionType">
    <xs:restriction base="xs:string">
      <xs:minLength value="1"/>
      <xs:maxLength value="256"/>
    </xs:restriction>
  </xs:simpleType>
  <xs:complexType name="AddressType" xdb:SQLType="ADDRESS_T">
    <xs:sequence>
      <xs:element name="StreetLine1" type="StreetType"/>
      <xs:element name="StreetLine2" type="StreetType" minOccurs="0"/>
      <xs:element name="City" type="CityType"/>
      <xs:choice>
        <xs:sequence>
          <xs:element name="State" type="StateType"/>
          <xs:element name="ZipCode" type="ZipCodeType"/>
        </xs:sequence>
        <xs:sequence>
          <xs:element name="Province" type="ProvinceType"/>
           <xs:element name="PostCode" type="PostCodeType"/>
         </xs:sequence>
        <xs:sequence>
          <xs:element name="County" type="CountyType"/>
          <xs:element name="Postcode" type="PostCodeType"/>
         </xs:sequence>
      </xs:choice>
      <xs:element name="Country" type="CountryType"/>
    </xs:sequence>
  </xs:complexType>
  <xs:simpleType name="StreetType">
    <xs:restriction base="xs:string">
      <xs:minLength value="1"/>
      <xs:maxLength value="128"/>
    </xs:restriction>
  </xs:simpleType>
  <xs:simpleType name="CityType">
    <xs:restriction base="xs:string">
      <xs:minLength value="1"/>
      <xs:maxLength value="64"/>
    </xs:restriction>
  </xs:simpleType>
  <xs:simpleType name="StateType">
    <xs:restriction base="xs:string">
      <xs:minLength value="2"/>
      <xs:maxLength value="2"/>
      <xs:enumeration value="AK"/>
      <xs:enumeration value="AL"/>
      <xs:enumeration value="AR"/>
  . . . -- A value for each US state abbreviation
```
**<xs:enumeration value="WY"/>**

```
 </xs:restriction>
  </xs:simpleType>
  <xs:simpleType name="ZipCodeType">
     <xs:restriction base="xs:string">
       <xs:pattern value="\d{5}"/>
       <xs:pattern value="\d{5}-\d{4}"/>
     </xs:restriction>
  </xs:simpleType>
  <xs:simpleType name="CountryType">
     <xs:restriction base="xs:string">
       <xs:minLength value="1"/>
       <xs:maxLength value="64"/>
     </xs:restriction>
  </xs:simpleType>
  <xs:simpleType name="CountyType">
     <xs:restriction base="xs:string">
       <xs:minLength value="1"/>
       <xs:maxLength value="32"/>
     </xs:restriction>
  </xs:simpleType>
  <xs:simpleType name="PostCodeType">
     <xs:restriction base="xs:string">
       <xs:minLength value="1"/>
       <xs:maxLength value="12"/>
     </xs:restriction>
  </xs:simpleType>
  <xs:simpleType name="ProvinceType">
     <xs:restriction base="xs:string">
       <xs:minLength value="2"/>
       <xs:maxLength value="2"/>
     </xs:restriction>
  </xs:simpleType>
  <xs:simpleType name="NotesType">
     <xs:restriction base="xs:string">
       <xs:maxLength value="32767"/>
     </xs:restriction>
  </xs:simpleType>
  <xs:simpleType name="UPCCodeType">
     <xs:restriction base="xs:string">
       <xs:minLength value="11"/>
       <xs:maxLength value="14"/>
       <xs:pattern value="\d{11}"/>
       <xs:pattern value="\d{12}"/>
       <xs:pattern value="\d{13}"/>
       <xs:pattern value="\d{14}"/>
     </xs:restriction>
  </xs:simpleType>
</xs:schema>
```
## <span id="page-414-0"></span>**copyEvolve Parameters and Errors**

This is the signature of procedure DBMS\_XMLSCHEMA.copyEvolve:

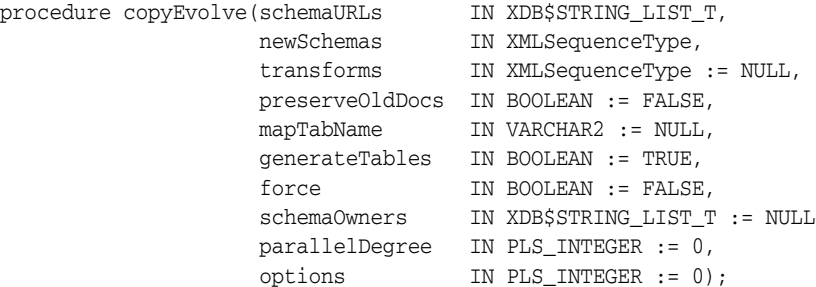

[Table 10–1](#page-415-0) describes the individual parameters. [Table 10–2](#page-415-1) describes the errors associated with the procedure.

<span id="page-415-0"></span>

| Parameter       | <b>Description</b>                                                                                                    |
|-----------------|----------------------------------------------------------------------------------------------------|
| schemaURLs      | Varray of URLs of XML schemas to be evolved (varray of<br>VARCHAR2 (4000). This should include the dependent<br>schemas as well. Unless the force parameter is TRUE, the URLs<br>should be in the dependency order, that is, if URL A comes<br>before URL B in the varray, then schema A should not be<br>dependent on schema B but schema B may be dependent on<br>schema A. |
| newSchemas      | Varray of new XML schema documents (XMLType instances).<br>Specify this in exactly the same order as the corresponding<br>URLs. If no change is necessary in an XML schema, provide the<br>unchanged schema.                                                                                                    |
| transforms      | Varray of XSL documents (XMLType instances) that are applied<br>to XML schema based documents to make them conform to the<br>new schemas. Specify these in exactly the same order as the<br>corresponding URLs. If no transformations are required, this<br>parameter need not be specified.                                                                                  |
| preserve01dDocs | If this is TRUE, then the temporary tables holding old data are<br>not dropped at the end of schema evolution. See also<br>"Guidelines for Using Procedure COPYEVOLVE".                                                                                                    |
| mapTabName      | Specifies the name of table that maps old XMLType table or<br>column names to names of corresponding temporary tables.                                                                                                    |
| generateTables  | By default this parameter is TRUE. If FALSE then XMLType<br>tables or columns are not generated after registering new XML<br>schemas. If FALSE, preserve01dDocs must be TRUE and<br>mapTabName must not be NULL.                                                                                                    |
| force           | If this is TRUE, then errors during the registration of new<br>schemas are ignored. If there are circular dependencies among<br>the schemas, set this flag to TRUE to ensure that each schema is<br>stored even though there may be errors in registration.                                                                                                    |
| schema0wners    | Varray of names of schema owners. Specify these in exactly the<br>same order as the corresponding URLs.                                                                                                    |
| parallelDegree  | Specifies the degree of parallelism to be used in a PARALLEL<br>hint during the data-copy stage. If this is 0 (default value), a<br>PARALLEL hint is absent from the data-copy statements.                                                                                                    |
| options         | Miscellaneous options. The only option is COPYEVOLVE_<br>BINARY_XML, which means to register the new XML schemas<br>for binary XML data and create the new tables or columns with<br>binary XML as the storage model.                                                                                                    |

*Table 10–1 Parameters of Procedure DBMS\_XMLSCHEMA.COPYEVOLVE*

<span id="page-415-1"></span>*Table 10–2 Errors Associated with Procedure DBMS\_XMLSCHEMA.COPYEVOLVE*

| <b>Error Number and</b><br><b>Message</b>                                                                                                    | Cause                                                                                                    | <b>Action</b>                                                                                                    |
|----------------------------------------------------------------------------------------------------|----------------------------------------------------------------------------------------------------|----------------------------------------------------------------------------------------------------|
| 30942 XML Schema<br>Evolution error for<br>schema ' <schema url="">'<br/>table "<owner<br>name&gt;.<table name="">"<br/>column '<column<br>name&gt;'</column<br></table></owner<br></schema> | The given XMLType table or<br>column that conforms to the<br>given XML schema had errors<br>during evolution. In the case of<br>a table, the column name is<br>empty. See also the more<br>specific error that follows this. | Based on the schema, table,<br>and column information in this<br>error and the more specific<br>error that follows, take<br>corrective action. |

| <b>Error Number and</b><br>Message                                                                                                    | Cause                                                                                                    | <b>Action</b>                                                                                                    |
|----------------------------------------------------------------------------------------------------|----------------------------------------------------------------------------------------------------|----------------------------------------------------------------------------------------------------|
| 30943 XML Schema<br>' <schema_url>' is<br/>dependent on XML<br/>schema '<schema url="">'</schema></schema_url>                                                                             | Not all dependent XML<br>schemas were specified or the<br>schemas were not specified in<br>dependency order, that is, if<br>schema S1 is dependent on<br>schema S, S must appear before<br>S1.                                                | Include the previously<br>unspecified schema in the list<br>of schemas or correct the order<br>in which the schemas are<br>specified. Then retry the<br>operation. |
| 30944 Error during<br>rollback for XML schema<br>' <schema_url>' table<br/>/<owner_name>.<table_<br>name&gt;" column<br/>'<column name="">'</column></table_<br></owner_name></schema_url> | The given XMLType table or<br>column that conforms to the<br>given XML schema had errors<br>during a rollback of XML<br>schema evolution. For a table,<br>the column name is empty. See<br>also the more specific error that<br>follows this. | Based on the schema, table,<br>and column information in this<br>error and the more specific<br>error that follows, take<br>corrective action.                     |
| 30945 Could not create<br>mapping table ' <table_<br>name&gt;'</table_<br>                                                                                                    | A mapping table could not be<br>created during XML schema<br>evolution. See also the more<br>specific error that follows this.                                                                                                    | Ensure that a table with the<br>given name does not exist and<br>retry the operation.                                                                              |
| 30946 XML Schema<br>Evolution warning:<br>temporary tables not<br>cleaned up                                                                                                    | An error occurred after the<br>schema was evolved while<br>cleaning up temporary tables.<br>The schema evolution was<br>successful.                                                                                                    | If you need to remove the<br>temporary tables, use the<br>mapping table to get the<br>temporary table names and<br>drop them.                                      |

*Table 10–2 (Cont.) Errors Associated with Procedure DBMS\_*

## **Limitations of Procedure COPYEVOLVE**

Keep in mind the following limitations when you use procedure DBMS\_ XMLSCHEMA.copyEvolve:

- Indexes, triggers, constraints, row-level security (RLS) policies, and other metadata related to the XMLType tables that are dependent on the schemas are not preserved. These must be re-created after evolution.
- If top-level element names are changed, additional steps are required after copyEvolve finishes executing. See ["Top-Level Element Name Changes" on](#page-417-1)  [page 10-8](#page-417-1).
- Copy-based evolution cannot be used if there is a table with an object-type column that has an XMLType attribute that is dependent on any of the schemas to be evolved. For example, consider this table:

```
CREATE TYPE t1 AS OBJECT (n NUMBER, x XMLType);
CREATE TABLE tab1 (e NUMBER, o t1) XMLType 
 COLUMN o.x XMLSchema "s1.xsd" ELEMENT "Employee";
```
This assumes that an XML schema with a top-level element Employee has been registered under URL s1.xsd. It is not possible to evolve this XML schema, because table tab1 with column o with XMLType attribute x is dependent on the XML schema. Note that although copyEvolve does not handle XMLType object attributes, it does raise an error in such cases.

# <span id="page-417-0"></span>**Guidelines for Using Procedure COPYEVOLVE**

The following general guideline applies to using procedure DBMS\_ XMLSCHEMA.copyEvolve. The rest of this section describes specific guidelines that can also be appropriate in particular contexts.

**1.** Turn off the recycle bin, to prevent dropped tables from being copied to it:

ALTER SESSION SET RECYCLEBIN=off;

<span id="page-417-2"></span>**2.** Identify the XML schemas that are dependent on the XML schema that is to be evolved. You can acquire the URLs of the dependent XML schemas using the following query, where *schema\_to\_be\_evolved* is the schema to be evolved, and *owner\_of\_schema\_to\_be\_evolved* is its owner (database user).

```
SELECT dxs.SCHEMA_URL, dxs.OWNER
    FROM DBA_DEPENDENCIES dd, DBA_XML_SCHEMAS dxs
   WHERE dd.REFERENCED NAME = (SELECT INT OBJNAME
                                 FROM DBA_XML_SCHEMAS
                                  WHERE SCHEMA_URL = schema_to_be_evolved
                                   AND OWNER = owner_of_schema_to_be_evolved)
       AND dxs.INT_OBJNAME = dd.NAME;
```
In many cases, no changes are needed in the dependent XML schemas. But if the dependent XML schemas need to be changed, then you must also prepare new versions of those XML schemas.

- **3.** If the existing instance documents do not conform to the new XML schema, then you must provide an XSL style sheet that, when applied to an instance document, transforms it to conform to the new schema. You must do this for each XML schema identified in Step [2.](#page-417-2) The transformation must handle documents that conform to all top-level elements in the new XML schema.
- **4.** Call procedure DBMS\_XMLSCHEMA.copyEvolve, specifying the XML schema URLs, new schemas, and transformation style sheet.

## <span id="page-417-1"></span>**Top-Level Element Name Changes**

Procedure DBMS\_XMLSCHEMA.copyEvolve assumes that top-level elements have not been dropped and that their names have not been changed in the new XML schemas. If there are such changes in your new XML schemas, then you can call procedure copyEvolve with parameter generateTables set to FALSE and parameter preserveOldDocs set to TRUE. In this way, new tables are not generated, and the temporary tables holding the old documents (backup copies) are not dropped at the end of the procedure. You can then store the old documents in whatever form is appropriate and drop the temporary tables. See ["copyEvolve Parameters and Errors"](#page-414-0) [on page 10-5](#page-414-0) for more details on using these parameters.

## **User-Created Virtual Columns of Tables Other Than Default Tables**

For tables that are not default tables, any virtual columns that you create are not re-created during copy-based evolution. If the columns are needed, then set parameter preserveOldDocs to TRUE, create the tables, and copy the old documents after procedure copyEvolve has finished.

## **Ensure that the XML Schema and Dependents Are Not Used by Concurrent Sessions**

Ensure that the XML schema and its dependents are not used by any concurrent session during the XML schema evolution process. If other, concurrent sessions have shared locks on this schema at the beginning of the evolution process, then procedure DBMS XMLSCHEMA.copyEvolve waits for these sessions to release the locks so that it can acquire an exclusive lock. However, this lock is released immediately to allow the rest of the process to continue.

## <span id="page-418-0"></span>**Rollback When Procedure DBMS\_XMLSCHEMA.COPYEVOLVE Raises an Error**

Procedure DBMS\_XMLSCHEMA.copyEvolve either completely succeeds or raises an error, in which case it attempts to roll back as much of the operation as possible. Evolving an XML schema involves many database DDL statements. When an error occurs, compensating DDL statements are executed to undo the effect of all steps executed to that point. If the old tables or schemas have been dropped, they are re-created, but any table, column, and storage properties and any auxiliary structures (such as indexes, triggers, constraints, and RLS policies) associated with the tables and columns are lost.

## **Failed Rollback From Insufficient Privileges**

In certain cases you cannot roll back the copy-based evolution operation. For example, if table creation fails due to reasons not related to the new XML schema, then there is no way to roll back. An example is failure due to insufficient privileges. The temporary tables are not deleted even if preserveOldDocs is FALSE, so the data can be recovered. If the mapTabName parameter is null, the mapping table name is XDB\$MAPTAB followed by a sequence number. The exact table name can be found using a query such as the following:

SELECT TABLE\_NAME FROM USER\_TABLES WHERE TABLE\_NAME LIKE 'XDB\$MAPTAB**%**';

#### **Privileges Needed for XML Schema Evolution**

Copy-based XML schema evolution may involve dropping or creating data types. Hence, you need type-related privileges such as DROP TYPE, CREATE TYPE, and ALTER TYPE.

You need privileges to delete and register the XML schemas involved in the evolution. You need all privileges on XMLType tables that conform to the schemas being evolved. For XMLType columns, the ALTER TABLE privilege is needed on corresponding tables. If there are schema-based XMLType tables or columns in other database schemas, you need privileges such as the following:

- CREATE ANY TABLE
- CREATE ANY INDEX
- SELECT ANY TABLE
- UPDATE ANY TABLE
- INSERT ANY TABLE
- DELETE ANY TABLE
- DROP ANY TABLE
- ALTER ANY TABLE
- DROP ANY INDEX

To avoid needing to grant all these privileges to the database- schema owner, Oracle recommends that a database administrator perform the evolution if there are XML schema-based XMLType table or columns belonging to other database schemas.

## **Updating Existing XML Instance Documents using a Style Sheet**

After you modify a registered XML schema, you must update any existing XML instance documents that use the XML schema. You do this by applying an XSLT style sheet to each of the instance documents. The style sheet represents the difference between the old and new XML schemas.

[Example 10–2](#page-419-0) is a style sheet, in file evolvePurchaseOrder.xsl, that transforms existing purchase-order documents that use the old XML schema, so they use the new XML schema instead.

<span id="page-419-0"></span>*Example 10–2 evolvePurchaseOrder.xsl: Style Sheet to Update Instance Documents*

```
<?xml version="1.0" encoding="UTF-8"?>
<xsl:stylesheet 
  version="1.0" 
  xmlns:xsl="http://www.w3.org/1999/XSL/Transform" 
   xmlns:xsi="http://www.w3.org/2001/XMLSchema-instance">
   <xsl:output method="xml" encoding="UTF-8"/>
   <xsl:template match="/PurchaseOrder">
    <PurchaseOrder>
       <xsl:attribute name="xsi:noNamespaceSchemaLocation">
        http://localhost:8080/source/schemas/poSource/xsd/purchaseOrder.xsd
       </xsl:attribute>
       <xsl:for-each select="Reference">
        <xsl:attribute name="Reference">
           <xsl:value-of select="."/>
         </xsl:attribute>
       </xsl:for-each>
       <xsl:variable name="V264_394" select="'2004-01-01T12:00:00.000000-08:00'"/>
       <xsl:attribute name="DateCreated">
        <xsl:value-of select="$V264_394"/>
       </xsl:attribute>
       <xsl:for-each select="Actions">
         <Actions>
           <xsl:for-each select="Action">
             <Action>
               <xsl:for-each select="User">
                \langleUser>
                   <xsl:value-of select="."/>
                 </User>
               </xsl:for-each>
               <xsl:for-each select="Date">
                 <Date>
                   <xsl:value-of select="."/>
                 </Date>
               </xsl:for-each>
             </Action>
           </xsl:for-each>
         </Actions>
       </xsl:for-each>
       <xsl:for-each select="Reject">
         <Reject>
           <xsl:for-each select="User">
             <User>
               <xsl:value-of select="."/>
             </User>
           </xsl:for-each>
           <xsl:for-each select="Date">
             <Date>
              <xsl:value-of select="."/>
             </Date>
           </xsl:for-each>
           <xsl:for-each select="Comments">
             <Comments>
```
 <xsl:value-of select="."/> </Comments> </xsl:for-each> </Reject> </xsl:for-each> <xsl:for-each select="Requestor"> <Requestor> <xsl:value-of select="."/> </Requestor> </xsl:for-each> <xsl:for-each select="User"> <User> <xsl:value-of select="."/> </User> </xsl:for-each> <xsl:for-each select="CostCenter"> <CostCenter> <xsl:value-of select="."/> </CostCenter> </xsl:for-each> <ShippingInstructions> <xsl:for-each select="ShippingInstructions"> <xsl:for-each select="name"> <name> <xsl:value-of select="."/> </name> </xsl:for-each> </xsl:for-each> <xsl:for-each select="ShippingInstructions"> <xsl:for-each select="address"> <fullAddress> <xsl:value-of select="."/> </fullAddress> </xsl:for-each> </xsl:for-each> <xsl:for-each select="ShippingInstructions"> <xsl:for-each select="telephone"> <telephone> <xsl:value-of select="."/> </telephone> </xsl:for-each> </xsl:for-each> </ShippingInstructions> <xsl:for-each select="SpecialInstructions"> <SpecialInstructions> <xsl:value-of select="."/> </SpecialInstructions> </xsl:for-each> <xsl:for-each select="LineItems"> <LineItems> <xsl:for-each select="LineItem"> <xsl:variable name="V22" select="."/> <LineItem> <xsl:for-each select="@ItemNumber"> <xsl:attribute name="ItemNumber"> <xsl:value-of select="."/> </xsl:attribute> </xsl:for-each> <xsl:for-each select="\$V22/Part"> <xsl:variable name="V24" select="."/> <xsl:for-each select="@Id"> <Part> <xsl:for-each select="\$V22/Description"> <xsl:attribute name="Description"> <xsl:value-of select="."/> </xsl:attribute>

```
 </xsl:for-each>
                      <xsl:for-each select="$V24/@UnitPrice">
                        <xsl:attribute name="UnitCost">
                         <xsl:value-of select="."/>
                        </xsl:attribute>
                      </xsl:for-each>
                      <xsl:value-of select="."/>
                    </Part>
                 </xsl:for-each>
                </xsl:for-each>
                <xsl:for-each select="$V22/Part">
                 <xsl:for-each select="@Quantity">
                   <Quantity>
                     <xsl:value-of select="."/>
                   </Quantity>
                 </xsl:for-each>
               </xsl:for-each>
             </LineItem>
           </xsl:for-each>
         </LineItems>
       </xsl:for-each>
     </PurchaseOrder>
  </xsl:template>
</xsl:stylesheet>
```
## <span id="page-421-1"></span>**Examples of Using Procedure COPYEVOLVE**

[Example 10–3](#page-421-1) loads a revised XML schema and evolution XSL style sheet into Oracle XML DB Repository.

*Example 10–3 Loading Revised XML Schema and XSL Style Sheet*

```
DECLARE
  res BOOLEAN;
BEGIN
 res := DBMS_XDB.createResource( -- Load revised XML schema
           '/source/schemas/poSource/revisedPurchaseOrder.xsd',
           bfilename('XMLDIR', 'revisedPurchaseOrder.xsd'),
           nls_charset_id('AL32UTF8'));
  res := DBMS_XDB.createResource( -- Load revised XSL style sheet
           '/source/schemas/poSource/evolvePurchaseOrder.xsl',
           bfilename('XMLDIR', 'evolvePurchaseOrder.xsl'),
          nls_charset_id('AL32UTF8'));
END;
/
```
[Example 10–4](#page-421-0) shows how to use procedure DBMS\_XMLSCHEMA.copyEvolve to evolve the XML schema purchaseOrder.xsd to revisedPurchaseOrder.xsd using the XSL style sheet evolvePurchaseOrder.xsl.

#### <span id="page-421-0"></span>*Example 10–4 Updating an XML Schema using DBMS\_XMLSCHEMA.COPYEVOLVE*

```
BEGIN
  DBMS_XMLSCHEMA.copyEvolve(
    xdb$string_list_t('http://localhost:8080/source/schemas/poSource/xsd/purchaseOrder.xsd'),
    XMLSequenceType(XDBURIType('/source/schemas/poSource/revisedPurchaseOrder.xsd').getXML()),
    XMLSequenceType(XDBURIType('/source/schemas/poSource/evolvePurchaseOrder.xsl').getXML()));
END;
SELECT XMLQuery('$p/PurchaseOrder/LineItems/LineItem[1]'
                 PASSING po.OBJECT_VALUE AS "p" RETURNING CONTENT) line_item
```

```
10-12 Oracle XML DB Developer's Guide
```
FROM purchaseorder po

```
 WHERE XMLExists('$p/PurchaseOrder[Reference="SBELL-2003030912333601PDT"]'
                   PASSING po.OBJECT_VALUE AS "p");
LINE_ITEM
------------------------------------------------------------------------------
<LineItem ItemNumber="1">
   <Part Description="A Night to Remember" UnitCost="39.95">715515009058</Part>
   <Quantity>2</Quantity>
</LineItem>
```
The same query would have produced the following result before the schema evolution:

```
LINE_ITEM
```

```
----------------------------------------------------------
<LineItem ItemNumber="1">
   <Description>A Night to Remember</Description>
   <Part Id="715515009058" UnitPrice="39.95" Quantity="2"/>
</LineItem>
```
Procedure DBMS\_XMLSCHEMA.copyEvolve evolves registered XML schemas in such a way that existing instance documents continue to remain valid.

**Caution:** Before executing procedure DBMS\_ XMLSCHEMA.copyEvolve, always *back up* all registered XML schemas and all XML documents that conform to them. Procedure copyEvolve *deletes* all documents that conform to registered XML schemas.

First, procedure copyEvolve copies the data in XML schema-based XMLType tables and columns to temporary tables. It then drops the original tables and columns, and deletes the old XML schemas. After registering the new XML schemas, it creates XMLType tables and columns and populates them with data (unless parameter GENTABLES is FALSE) but it does not create any auxiliary structures such as indexes, constraints, triggers, and row-level security (RLS) policies. Procedure copyEvolve creates the tables and columns as follows:

- It creates default tables while registering the new schemas.
- It creates tables that are not default tables using a statement of the following form:

CREATE TABLE *table\_name* OF XMLType OID '*oid*' XMLSCHEMA *schema\_url* ELEMENT *element\_name*

where *OID* is the original OID of the table, before it was dropped.

■ It adds XMLType columns using a statement of the following form:

ALTER TABLE *table\_name* ADD (*column\_name* XMLType) XMLType COLUMN *column\_name* XMLSCHEMA *schema\_url* ELEMENT *element\_name*

When a new XML schema is registered, types are generated if the registration of the corresponding old schema had generated types. If an XML schema was global before the evolution, then it is also global after the evolution. Similarly, if an XML schema was local before the evolution, then it is also local (owned by the same user) after the evolution.

You have the option to preserve the temporary tables that contain the old documents, by setting parameter preserveOldDocs to TRUE. All temporary tables are created in the database schema of the current user. For XMLType tables, the temporary table has the columns shown in [Table 10–3.](#page-423-1)

<span id="page-423-1"></span>

| <b>Name</b> | Type        | Comment                                                                                                    |
|-------------|-------------|----------------------------------------------------------------------------------------------------|
| Data        | <b>CLOB</b> | XML document from the old table, in CLOB<br>format.                                                                |
| OID         | RAW (16)    | OID of the corresponding row in the old table.                                                                     |
| ACLOID      | RAW (16)    | This column is present only if the old table is<br>hierarchy enabled. ACLOID of corresponding<br>row in old table. |
| OWNERID     | RAW (16)    | This column is present only if old table is<br>hierarchy enabled. OWNERID of corresponding<br>row in old table.    |

*Table 10–3 XML Schema Evolution: XMLType Table Temporary Table Columns* 

For XMLType columns, the temporary table has the columns shown in [Table 10–4.](#page-423-2)

<span id="page-423-2"></span>Name Type Comment Data CLOB XML document from the old column, in CLOB format. RID ROWID ROWID ROWID of the corresponding row in the table containing this column.

*Table 10–4 XML Schema Evolution: XMLType Column Temporary Table Columns*

Procedure copyEvolve stores information about the mapping from the old table or column name to the corresponding temporary table name in a separate table specified by parameter mapTabName. If preserveOldDocs is TRUE, then the mapTabName parameter must not be NULL, and it must not be the name of any existing table in the current database schema. Each row in the mapping table has information about one of the old tables/columns. [Table 10–5](#page-423-0) shows the mapping table columns.

| <b>Column Name</b> | <b>Column Type</b> | <b>Comment</b>                                                                          |
|--------------------|--------------------|-----------------------------------------------------------------------------------------|
| SCHEMA URL         | VARCHAR2 (700)     | URL of the schema to which this table<br>or column conforms.                            |
| SCHEMA OWNER       | VARCHAR2 (30)      | Owner of the schema.                                                                    |
| ELEMENT NAME       | VARCHAR2 (256)     | Element to which this table or column<br>conforms.                                      |
| TABLE NAME         | VARCHAR2 (65)      | Qualified name of the table ( <owner<br>name&gt;.<table_name>).</table_name></owner<br> |
| TABLE OID          | RAW (16)           | OID of table.                                                                           |
| COLUMN NAME        | VARCHAR2 (4000)    | Name of the column (NULL for<br>XMLType tables).                                        |
| TEMP_TABNAME       | VARCHAR2 (30)      | Name of temporary table that holds<br>the data for this table or column.                |

<span id="page-423-0"></span>*Table 10–5 Procedure copyEvolve Mapping Table* 

You can avoid generating any tables or columns after registering the new XML schema by setting parameter GENTABLES to FALSE. If GENTABLES is FALSE, parameter PRESERVEOLDDOCS must be TRUE and parameter MAPTABNAME must not be NULL.

This ensures that the data in the old tables is not lost. This is useful if you do not want the tables to be created by the procedure, as described in section "copyEvolve [Parameters and Errors" on page 10-5](#page-414-0).

By default, it is assumed that all XML schemas are owned by the current user. If this is not true, then you must specify the owner of each XML schema in the schemaOwners parameter.

**See Also:** *Oracle Database SQL Language Reference* for the complete description of ALTER TABLE

# <span id="page-424-0"></span>**Using In-Place XML Schema Evolution**

In-place XML schema evolution makes changes to an XML schema without requiring that existing data be copied, deleted, and reinserted. In-place evolution is thus much faster than copy-based evolution. However, in-place evolution also has several restrictions that do not apply to copy-based evolution.

You use procedure DBMS\_XMLSCHEMA.inPlaceEvolve to perform in-place evolution. Using this procedure, you identify the changes to be made to an existing XML schema by specifying an XML schema-differences document, and you optionally specify flags to be applied to the evolution process.

In-place evolution constructs a new version of an XML schema by applying changes specified in a diffXML document, validates that new XML schema (against the XML schema for XML schemas), constructs DDL statements to evolve the disk structures used to store the XML instance documents associated with the XML schema, executes these DDL statements, and replaces the old version of the XML schema with the new, in that order. If the new version of the XML schema is not a valid schema, then in-place evolution fails.

## **Restrictions for In-Place XML Schema Evolution**

Because in-place XML schema evolution avoids copying data, it does not permit arbitrary changes to an XML schema. This section describes why certain changes are not permitted. For the list of changes supported by in-place evolution, see ["Supported](#page-426-0)  [Operations for In-Place XML Schema Evolution" on page 10-17](#page-426-0).

The primary restriction on using in-place evolution can be stated generally as a requirement that a given XML schema can be evolved in place in only a backward-compatible way. **Backward-compatible** here means that any possible instance document that would validate against a given XML schema must also validate against a later (evolved) version of that XML schema.

This applies to *all possible* conforming instance documents, not only to *existing* instance documents For XML data that is stored as binary XML, backward compatibility also means that any XML schema annotations that affect binary XML treatment must not change during evolution. Backward compatibility is described in section ["Backward-Compatibility Restrictions" on page 10-15.](#page-424-1)

In addition to this general backward-compatibility restriction, there are some other restrictions for in-place evolution. These are described in section ["Other Restrictions on](#page-426-1)  [In-Place Evolution" on page 10-17.](#page-426-1)

## <span id="page-424-1"></span>**Backward-Compatibility Restrictions**

The restrictions described in this section ensure backward compatibility of an evolved XML schema, so that any possible instance documents that satisfy the old XML schema also satisfy the new schema.

**Changes in Data Layout on Disk** Certain changes to an XML schema alter the layout of the associated instance documents on disk, and are therefore not permitted. This situation is more common when the storage layer is tightly integrated with information derived from the XML schema, as is the case for object-relational storage.

One such example is an XML schema, registered for object-relational storage mapping, that is evolved by splitting a complex type into two complex types. In [Example 10–5](#page-425-0), complex type ShippingInstructionsType is split into two complex types, Person-Name and Contact-Info, and the ShippingInstructionsType complex type is deleted.

#### <span id="page-425-0"></span>*Example 10–5 Splitting a Complex Type into Two Complex Types*

These code excerpts show the definitions of the original ShippingInstructionsType type and the new Person-Name and Contact-Info types. <complexType name="ShippingInstructionsType">

```
 <sequence> 
        <element name="name" type="NameType" minOccurs="0"/> 
         <element name="address" type="AddressType" minOccurs="0"/> 
         <element name="telephone" type="TelephoneType" minOccurs="0"/> 
     </sequence> 
</complexType> 
<complexType name="Person-Name"> 
     <sequence> 
         <element name="name" type="NameType" minOccurs="0"/> 
     </sequence>
</complexType>
<complexType name="Contact-Info">
     <sequence>
         <element name="address" type="AddressType" minOccurs="0"/> 
         <element name="telephone" type="TelephoneType" minOccurs="0"/> 
     </sequence> 
</complexType>
```
Even if this XML schema has no associated instance documents, and therefore no data copy is required, a change in the layout of existing tables is required to accommodate future instance documents.

**Reordering of XML Schema Constructs** You cannot use in-place evolution to reorder schema elements in a way that affects the DOM fidelity of instance documents. For example, you cannot change the order of elements within a <sequence> element in a complex type definition. As an example, if a complex type named ShippingInstructionsType requires that its child elements name, address, and telephone be in that order, you cannot use in-place evolution to change the order to name, telephone, and address.

**Changes from a Collection to a Non-Collection** You cannot use in-place evolution to change a collection to a non-collection. An example would be changing from a maxOccurs value greater than one to a maxOccurs value of one. You cannot use in-place evolution to delete an element from a complex type if the deletion requires that a collection be evolved to a non-collection.

**Model Changes within a complexType Element** A **model** is one of the following elements: group, choice, sequence, or all. Within a complexType element you cannot use in-place evolution to either add a new model or replace an existing model with a model of another type (for example, replace a choice element with a sequence element). You can, however, add a global group element, that is, add a group element outside of a complexType element.

#### <span id="page-426-1"></span>**Other Restrictions on In-Place Evolution**

The restrictions on in-place XML schema evolution that are described in this section are necessary for reasons other than backward compatibility of the evolved XML schema.

**Changes to Attributes in Namespace xdb** Except for attribute xdb:defaultTable, you cannot use in-place evolution to modify any attributes in namespace http://xmlns.oracle.com/xdb (which has the predefined prefix xdb).

**Changes from a Non-Collection to a Collection** When XML data is stored object-relationally, you cannot use in-place evolution to change a non-collection object type to a collection object type. An example would be adding an element to a complex type with the element name matching the name of an element already present in the type (or in another type that is related to the first type through inheritance).

## <span id="page-426-0"></span>**Supported Operations for In-Place XML Schema Evolution**

This section describes operations that are supported for in-place schema evolution. This list of supported operations is not necessarily exhaustive. Some of the operations listed here are not permitted in specific contexts, which are specified. In particular, some of the operations described here are not permitted for XML schemas that are used with binary XML.

■ **Add an optional element to a complex type or group:** Always permitted. An example is the addition of the optional element shipmethod in the following complex type definition:

```
<xs:complexType name="ShippingInstructionsType">
     <xs:sequence>
        <xs:element name="name" type="NameType" minOccurs="0"/>
         <xs:element name="address" type="AddressType" minOccurs="0"/>
         <xs:element name="telephone" type="TelephoneType" minOccurs="0"/>
         <xs:element name = "shipmethod" type = "xs:string" minOccurs = "0"/>
     </xs:sequence>
</xs:complexType>
```
■ **Add an optional attribute to a complex type or attribute group:** Always permitted. An example is the addition of the optional attribute shipbydate in the following complex type definition:

```
<xs:complexType name="ShippingInstructionsType">
     <xs:sequence>
         <xs:element name="name" type="NameType" minOccurs="0"/>
         <xs:element name="address" type="AddressType" minOccurs="0"/>
         <xs:element name="telephone" type="TelephoneType" minOccurs="0"/>
     </xs:sequence>
     <xs:attribute name="shipbydate" type="DateType" use="optional"/>
</xs:complexType>
```
Convert an element from simple type to complex type with simple content: Supported only if the storage model is binary XML.

- **Modify the value attribute of an existing maxLength element:** Always permitted. The value can only be increased, not decreased.
- **Add an enumeration value:** You can add a new enumeration value only to the end of an enumeration list.
- **Add a global element:** Always permitted. An example is the addition of the global element PurchaseOrderComment in the following schema definition:

```
<xs:schema ...> 
... 
    <xs:element name="PurchaseOrderComment" type="string" xdb:defaultTable=""/>
..
```

```
</xs:schema>
```
- Add a global attribute: Always permitted.
- Add or delete a global complex type: Always permitted. An example is the addition of the global complex type ComplexAddressType in the following schema definition:

```
<xs:schema ...> 
.... 
    <xs:complexType name="ComplexAddressType">
         <xs:sequence>
             <xs:element name="street" type="string"/>
             <xs:element name="city" type="string"/>
             <xs:element ref="zip" type="positiveInteger"/>
             <xs:element name="country" type="string"/>
         </xs:sequence>
     </xs:complexType>
... 
</xs:schema>
```
- Add or delete a global simple type: Always permitted.
- **Change the minOccurs attribute value:** The value of minOccurs can only be decreased.
- **Change the maxOccurs attribute value:** The value of maxOccurs can only be increased, and this is only possible for data stored as binary XML. That is, you cannot make any change to the maxOccurs attribute for data stored object-relationally.
- **Add or delete a global group or attributeGroup:** Always permitted. An example is the addition of an Instructions group in the following type definition:

```
<xsd:schema ...> 
... 
  <xsd:group name="Instructions">
     <xsd:sequence>
     <xsd:element name="ShippingInstructions" type="ShippingInstructionsType"/>
     <xsd:element name="SpecialInstructions" type=" SpecialInstructionsType"/>
     </xsd:sequence>
   </xsd:group>
... 
</xsd:schema>
```
- **Change the xdb:defaultTable attribute value:** Always permitted. Changes are *not* permitted to any other attributes in the xdb namespace.
- **Add, modify, or delete a comment or processing instruction:** Always permitted.

## **Guidelines for Using In-Place XML Schema Evolution**

The following guidelines apply to in-place XML-schema evolution:

- *Before* you perform an in-place XML-schema evolution:
	- *Back up all existing data* (instance documents) for the XML schema to be evolved.

**Caution:** Make sure that you back up your data before performing in-place XML schema evolution, in case the result is not what you intended. There is *no rollback* possible after an in-place evolution. If any errors occur during evolution, or if you make a major mistake and need to redo the entire operation, you must be able to go back to the backup copy of your original data.

*Perform a dry run* using trace only, that is, without actually evolving the XML schema or updating any instance documents, produce a trace of the update operations that would be performed during evolution. To do this, set the flag parameter value to only INPLACE\_TRACE. Do not also use INPLACE\_ EVOLVE.

After performing the dry run, examine the trace file, verifying that the listed DDL operations are in fact those that you intend.

After you perform an in-place XML-schema evolution:

If you are accessing the database using a client that caches data, or if you are not sure whether this is the case, then *restart your client*. Otherwise, the pre-evolution version of the XML schema might continue to be used locally, with unpredictable results.

**See Also:** *Oracle Database Administrator's Guide* for information about using trace files

## **inPlaceEvolve Parameters**

This is the signature of procedure DBMS\_XMLSCHEMA.inPlaceEvolve:

procedure inPlaceEvolve(schemaURL IN VARCHAR2, diffXML IN XMLType, flags IN NUMBER);

[Table 10–6](#page-428-0) describes the individual parameters.

<span id="page-428-0"></span>

|                  | 1996 1970 Falameters of Frocedule DDMS AMLSCHEMA.INFLACEEVOLVE                                                                                                    |
|------------------|----------------------------------------------------------------------------------------------------|
| <b>Parameter</b> | <b>Description</b>                                                                                                    |
|                  | schemaURL URL of the XML schema to be evolved (VARCHAR2).                                                                                                    |
| diffXML          | XML document (XMLType instance) that conforms to the xdiff XML schema,<br>and that specifies the changes to apply and the locations in the XML schema<br>where the changes are to be applied. For information about how to create the<br>document for this parameter, see "Creating the Document for the diffXML<br>Parameter" on page 10-20. |

*Table 10–6 Parameters of Procedure DBMS\_XMLSCHEMA.INPLACEEVOLVE*

| <b>Parameter</b> | <b>Description</b>                                                                                                    |  |
|------------------|----------------------------------------------------------------------------------------------------|--|
| flags            | A bit mask that controls the behavior of the procedure. You can set the<br>following bit values in this mask independently, summing them to define the<br>overall effect. The default flags value is 1 (bit 1 on, bit 2 off), meaning that<br>in-place evolution is performed and no trace is written.                                                                   |  |
|                  | INPLACE_EVOLVE (value 1, meaning that bit 1 is on) - Perform in-place<br>$\blacksquare$<br>XML schema evolution. Construct a new XML schema and validate it<br>(against the XML schema for XML schemas). Construct the DDL<br>statements needed to evolve the instance-document disk structures.<br>Execute the DDL statements. Replace the old XML schema with the new. |  |
|                  | INPLACE_TRACE (value 2, meaning that bit 2 is on) - Perform all steps<br>$\blacksquare$<br>necessary for in-place evolution, except executing the DDL statements and<br>overwriting the old XML schema with the new, then write both the DDL<br>statements and the new XML schema to a trace file.                                                                       |  |
|                  | That is, each of the bits constructs the new XML schema, validates it, and<br>determines the steps needed to evolve the disk structures underlying the<br>instance documents. In addition:                                                                                                    |  |
|                  | Bit INPLACE_EVOLVE carries out those evolution steps and replaces the<br>old XML schema with the new.                                                                                                    |  |
|                  | Bit INPLACE_TRACE saves the evolution steps and the new XML schema<br>$\blacksquare$<br>in a trace file (it does not carry out the evolution steps).                                                                                                    |  |

*Table 10–6 (Cont.) Parameters of Procedure DBMS\_XMLSCHEMA.INPLACEEVOLVE*

- node in the XML schema.
- The diffXML document does not conform to the xdiff XML schema.
- The change makes the XML schema invalid or not well formed.
- A generated DDL statement (CREATE TYPE, ALTER TYPE, and so on) causes a problem when it is executed.
- An index object associated with an XMLType table is in an unsafe state, which could be caused by partition management operations.

## <span id="page-429-0"></span>**Creating the Document for the diffXML Parameter**

The value of the diffXML parameter to procedure DBMS\_ XMLSCHEMA.inPlaceEvolve is an XML document (as an XMLType instance) that specifies the changes to be applied to an XML schema for in-place evolution. This diffXML document contains a sequence of operations that describe the changes between the old XML schema and the new (the intended evolution result). The changes specified by the diffXML document are applied in order.

You must create the XML document to be used for the diffXML parameter You can do this in any of the following ways:

- The XMLDiff JavaBean (oracle.xml.differ.XMLDiff)
- The xmldiff command-line utility
- SQL function XMLDiff

The diffXML parameter document must conform to the xdiff XML schema.

The rest of this section presents examples of some operations in a document that conforms to the xdiff XML schema.

#### **See Also:**

- "xdiff.xsd: XML Schema for Comparing Schemas for In-Place [Evolution" on page A-28](#page-915-0)
- *Oracle XML Developer's Kit Programmer's Guide* for information on using the XMLDiff JavaBean
- *Oracle XML Developer's Kit Programmer's Guide* for information on command-line utility xmldiff
- *Oracle Database SQL Language Reference* for information on SQL function XMLDiff

#### **diffXML Operations and Examples**

This section describes some operations that can be specified in the document for the diffXML document supplied to procedure DBMS\_XMLSCHEMA.inPlaceEvolve. It presents an example XML document that conforms to the xdiff XML schema.

The <append-node> element is used for most of the supported changes, such as adding a new attribute to a complex type or appending a new element to a group.

The <insert-node-before> element specifies that a node of the given type should be inserted before the specified node. The xpath attribute specifies the location of the specified node and the node-type attribute specifies the type of node to be inserted. The node to be inserted is specified by the <content> child element. The <insert-node-before> element is mainly used for inserting comments and processing instructions, and for changing and adding add annotation elements.

The <delete-node> element specifies that the node with the given XPath (specified by the xpath attribute) should be deleted along with all its children. For example, you can use this element to delete comments and annotation elements. You can also use this element, in conjunction with <append-node> or <insert-node-before>, to make changes to an existing node.

[Example 10–6](#page-430-0) shows an XML document for the diffXML parameter that specifies the following changes:

- Delete complex type PartType.
- Add complex type  $PartType$  with a maximum length of 28.
- Add a comment before element ShippingInstructions.
- Add a required element shipmethod to element ShippingInstructions.

#### <span id="page-430-0"></span>*Example 10–6 diffXML Parameter Document*

```
<xd:xdiff xmlns="http://www.w3c.org/2001/XMLSchema" 
            xmlns:xd="http://xmlns.oracle.com/xdb/xdiff.xsd" 
            xmlns:xsi="http://www.w3c.org/2001/XMLSchema-Instance" 
            xsi:schemaLocation="http://xmlns.oracle.com/xdb/xdiff.xsd
            http://xmlns.oracle.com/xdb/xdiff.xsd"> 
 <xd:delete-node xpath="/schema/complexType[@name=&quote;PartType&quote;]//maxLength/>
  <xd:append-node
 parent-xpath = "/schema/complexType[@name=&quote;PartType&quote;]//restriction"
  node-type = "element"> 
  <xd:content> 
    <xs:maxLength value = "28"/>
  </xd:content> 
  </xd:append-node> 
  <xd:insert-node-before
```

```
xpath="/schema/complexType[@name = & quote; ShippingInstructionsType & quote; ]/sequence"
  node-type="comment"> 
  <xd:content> 
    <!-- A type representing instructions for shipping --> 
  </xd:content> 
 </xd:insert-node-before> 
 <xd:append-node 
 parent-xpath="/schema/complexType[@name=&quote;ShippingInstructionsType&quote;]/sequence"
  node-type="element"> 
  <xd:content> 
   <xs:element name = "shipmethod" type = "xs:string" minOccurs = "1"/> 
  </xd:content> 
 </xd:append-node> 
</xd:xdiff>
```
# **Transforming and Validating XMLType Data**

This chapter describes the SQL functions and XMLType APIs for transforming XMLType data using XSLT style sheets. It also explains the various functions and APIs available for validating the XMLType instance against an XML schema.

This chapter contains these topics:

- [Transforming XMLType Instances](#page-432-0)
- [XMLTRANSFORM and XMLType.transform\(\): Examples](#page-433-0)
- [Validating XMLType Instances](#page-438-0)
- [Validating XML Data Stored as XMLType: Examples](#page-439-0)

# <span id="page-432-0"></span>**Transforming XMLType Instances**

XML documents have structure but no format. To add format to the XML documents you can use Extensible Stylesheet Language (XSL). XSL provides a way of displaying XML semantics. It can map XML elements into other formatting or mark-up languages such as HTML.

In Oracle XML DB, XMLType instances or XML data stored in XMLType tables, columns, or views in Oracle Database, can be (formatted) transformed into HTML, XML, and other mark-up languages, using XSL style sheets and XMLType method transform(). This process conforms to the W3C XSL Transformations 1.0 Recommendation.

XMLType instance can be transformed in the following ways:

- Using Oracle SQL function XMLtransform or XMLType method transform() in the database.
- Using Oracle XML Developer's Kit transformation options in the middle tier, such as XSLT Processor for Java.

#### **See Also:**

- [Chapter 3, "Using Oracle XML DB",](#page-100-0) the section, "XSL [Transformation and Oracle XML DB" on page 3-64](#page-163-0)
- ["PL/SQL XSLT Processor for XMLType \(DBMS\\_](#page-493-0) [XSLPROCESSOR\)" on page 13-20](#page-493-0)

# **SQL Function XMLTRANSFORM and XMLType Method TRANSFORM()**

[Figure 11–1](#page-433-1) shows the syntax of Oracle SQL function XMLtransform. This function takes as arguments an XMLType instance and an XSLT style sheet. The style sheet can be an XMLType instance or a VARCHAR2 string literal. It applies the style sheet to the instance and returns an XMLType instance.

#### *Figure 11–1 XMLTRANSFORM Syntax*

<span id="page-433-1"></span>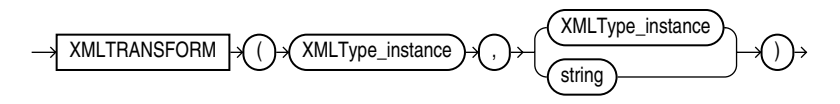

You can alternatively use XMLType method transform () as an alternative to Oracle SQL function XMLtransform. It has the same functionality.

[Figure 11–2](#page-433-2) shows how XMLtransform transforms an XML document by using an XSLT style sheet. It returns the processed output as XML, HTML, and so on, as specified by the XSLT style sheet. You typically use XMLtransform when retrieving or generating XML documents stored as XMLType in the database.

**See Also:** [Figure 1–1, "XMLType Storage and Oracle XML DB](#page-62-0)  [Repository"](#page-62-0) in [Chapter 1, "Introduction to Oracle XML DB"](#page-60-0)

#### *Figure 11–2 Using XMLTRANSFORM*

<span id="page-433-2"></span>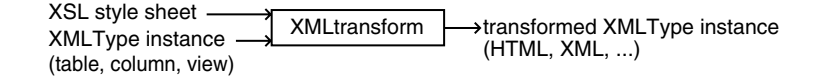

# <span id="page-433-0"></span>**XMLTRANSFORM and XMLType.transform(): Examples**

The examples in this section illustrate how to use Oracle SQL function XMLtransform and XMLType method transform() to transform XML data stored as XMLType to various formats.

[Example 11–1](#page-433-3) sets up an XML schema and tables that are needed to run other examples in this chapter. The call to deleteSchema here ensures that there is no existing XML schema before creating one. If no such schema exists, then deleteSchema produces an error.

### <span id="page-433-3"></span>*Example 11–1 Registering an XML Schema and Inserting XML Data*

```
BEGIN
   -- Delete the schema, if it already exists.
  DBMS_XMLSCHEMA.deleteSchema('http://www.example.com/schemas/ipo.xsd',4);
END;
/
BEGIN
  -- Register the schema
  DBMS_XMLSCHEMA.registerSchema(
     SCHEMAURL => 'http://www.example.com/schemas/ipo.xsd',
     SCHEMADOC => '<schema targetNamespace="http://www.example.com/IPO"
                           xmlns="http://www.w3.org/2001/XMLSchema"
                           xmlns:ipo="http://www.example.com/IPO">
                     <!-- annotation>
                       <documentation xml:lang="en">
                        International Purchase order schema for Example.com
```

```
 Copyright 2000 Example.com. All rights reserved.
                        </documentation>
                      </annotation -->
                      <element name="purchaseOrder" type="ipo:PurchaseOrderType"/>
                      <element name="comment" type="string"/>
                      <complexType name="PurchaseOrderType">
                        <sequence>
                          <element name="shipTo" type="ipo:Address"/>
                          <element name="billTo" type="ipo:Address"/>
                          <element ref="ipo:comment" minOccurs="0"/>
                          <element name="items" type="ipo:Items"/>
                        </sequence>
                        <attribute name="orderDate" type="date"/>
                      </complexType>
                      <complexType name="Items">
                        <sequence>
                          <element name="item" minOccurs="0" maxOccurs="unbounded">
                            <complexType>
                              <sequence>
                                <element name="productName" type="string"/>
                                <element name="quantity">
                                  <simpleType>
                                    <restriction base="positiveInteger">
                                       <maxExclusive value="100"/>
                                    </restriction>
                                  </simpleType>
                               \langle/element>
                                <element name="USPrice" type="decimal"/>
                                <element ref="ipo:comment" minOccurs="0"/>
                                <element name="shipDate" type="date" minOccurs="0"/>
                              </sequence>
                              <attribute name="partNum" type="ipo:SKU" use="required"/>
                            </complexType>
                          </element>
                        </sequence>
                      </complexType>
                      <complexType name="Address">
                        <sequence>
                          <element name="name" type="string"/>
                          <element name="street" type="string"/>
                          <element name="city" type="string"/>
                          <element name="state" type="string"/>
                          <element name="country" type="string"/>
                          <element name="zip" type="string"/>
                        </sequence>
                      </complexType>
                      <simpleType name="SKU">
                        <restriction base="string">
                          <pattern value="[0-9]{3}-[A-Z]{2}"/>
                        </restriction>
                      </simpleType>
                    </schema>',
    \text{LOCAL} \qquad \Rightarrow \text{ TRUE,}GENTYPES => TRUE);
END;
-- Create table to hold XML instance documents
```
/

```
CREATE TABLE po_tab (id NUMBER, xmlcol XMLType) 
 XMLType COLUMN xmlcol
 XMLSCHEMA "http://www.example.com/schemas/ipo.xsd"
 ELEMENT "purchaseOrder";
INSERT INTO po_tab 
  VALUES(1, XMLType(
                '<?xml version="1.0"?>
                <ipo:purchaseOrder
                  xmlns:xsi="http://www.w3.org/2001/XMLSchema-instance"
                   xmlns:ipo="http://www.example.com/IPO"
                  xsi:schemaLocation="http://www.example.com/IPO
                                       http://www.example.com/schemas/ipo.xsd"
                   orderDate="1999-12-01">
                   <shipTo>
                     <name>Helen Zoe</name>
                     <street>121 Broadway</street>
                     <city>Cardiff</city>
                     <state>Wales</state>
                     <country>UK</country>
                     <zip>CF2 1QJ</zip>
                   </shipTo>
                   <billTo>
                     <name>Robert Smith</name>
                     <street>8 Oak Avenue</street>
                     <city>Old Town</city>
                     <state>CA</state>
                     <country>US</country>
                     <zip>95819</zip>
                   </billTo>
                   <items>
                     <item partNum="833-AA">
                       <productName>Lapis necklace</productName>
                       <quantity>1</quantity>
                       <USPrice>99.95</USPrice>
                       <ipo:comment>Want this for the holidays!</ipo:comment>
                       <shipDate>1999-12-05</shipDate>
                    \langleitem\rangle </items>
                </ipo:purchaseOrder>'));
```
[Example 11–2](#page-435-0) shows how to retrieve a style sheet using SQL function XMLtransform and DBURIType. See [Chapter 20, "Accessing Data Through URIs"](#page-624-0) for information about DBURIType.

#### <span id="page-435-0"></span>*Example 11–2 Retrieving a Style Sheet using XMLTRANSFORM and DBURITYPE*

```
DROP TABLE stylesheet_tab;
CREATE TABLE stylesheet_tab (id NUMBER, stylesheet XMLType);
INSERT INTO stylesheet_tab 
   VALUES (1, 
           XMLType(
             '<?xml version="1.0" ?>
              <xsl:stylesheet version="1.0" 
                               xmlns:xsl="http://www.w3.org/1999/XSL/Transform">
                <xsl:template match="*">
                  <td>
                    <xsl:choose>
```

```
 <xsl:when test="count(child::*) > 1">
                         <xsl:call-template name="nested"/>
                       </xsl:when>
                       <xsl:otherwise>
                         <xsl:value-of select="name(.)"/>:<xsl:value-of 
                                                              select="text()"/>
                       </xsl:otherwise>
                     </xsl:choose>
                  \langle/td>
                </xsl:template>
                <xsl:template match="*" name="nested" priority="-1" mode="nested2">

                     <!-- xsl:value-of select="count(child::*)"/ -->
                     <xsl:choose>
                       <xsl:when test="count(child::*) > 1">
                         <xsl:value-of select="name(.)"/>:<xsl:apply-templates 
                                                              mode="nested2"/>
                       </xsl:when>
                       <xsl:otherwise>
                         <xsl:value-of select="name(.)"/>:<xsl:value-of 
                                                              select="text()"/>
                       </xsl:otherwise>
                     </xsl:choose>
                  \langle </xsl:template>
              </xsl:stylesheet>'));
SELECT XMLSerialize(DOCUMENT XMLtransform(x.xmlcol, y.stylesheet)
                     AS varchar2(1000))
```

```
 AS result FROM po_tab x, stylesheet_tab y WHERE y.id = 1;
```
This produces the following output (pretty-printed here for readability):

```
RESULT
      ---------------------------------------------------------
<td>
   <b>ipo:purchaseOrder:
     <b>shipTo:
       <b>name:Helen Zoe</b>
       <b>street:100 Broadway</b>
       <b>city:Cardiff</b>
       <b>state:Wales</b>
       <b>country:UK</b>
       <b>zip:CF2 1QJ</b>
    \langle/b>
     <b>billTo:
        <b>name:Robert Smith</b>
        <b>street:8 Oak Avenue</b>
       <b>city:Old Town</b>
       <b>state:CA</b>
       <b>country:US</b>
       <b>zip:95819</b>
    \langle/b>
     <b>items:</b>
  \langle/b>
\langle t \, d \rangle
```
[Example 11–3](#page-437-0) illustrates the use of a stored style sheet to transform XMLType instances. Unlike [Example 11–2](#page-435-0), [Example 11–3](#page-437-0) uses a scalar subquery to retrieve the stored style sheet.

### <span id="page-437-0"></span>*Example 11–3 Retrieving a Style Sheet using XMLTRANSFORM and a Subquery*

```
SELECT XMLSerialize(DOCUMENT
                     XMLtransform(
                       x.xmlcol,
                       (SELECT stylesheet FROM stylesheet_tab WHERE id = 1))
                     AS VARCHAR2(1000))
 AS result FROM po tab x;
```
[Example 11–4](#page-437-1) uses XMLType method transform() to transform an XMLType instance using a transient style sheet.

<span id="page-437-1"></span>*Example 11–4 Using Method TRANSFORM() with a Transient Style Sheet*

```
SELECT XMLSerialize(
          DOCUMENT
          x.xmlcol.transform(
            XMLType('<?xml version="1.0" ?>
                   <xsl:stylesheet
                       version="1.0"
                       xmlns:xsl="http://www.w3.org/1999/XSL/Transform">
                     <xsl:template match="*">
                       <td>
                          <xsl:choose>
                            <xsl:when test="count(child::*) > 1">
                             <xsl:call-template name="nested"/>
                            </xsl:when>
                            <xsl:otherwise>
                              <xsl:value-of
                                 select =
                                   "name(.)"/>:<xsl:value-of select="text()"/>
                            </xsl:otherwise>
                          </xsl:choose>
                      \langle t \rangle </xsl:template>
                      <xsl:template match="*" name="nested" priority="-1"
                                    mode="nested2">

                          <!-- xsl:value-of select="count(child::*)"/ -->
                          <xsl:choose>
                            <xsl:when test="count(child::*) > 1">
                             <xsl:value-of select="name(.)"/>:
                             <xsl:apply-templates mode="nested2"/>
                            </xsl:when>
                            <xsl:otherwise>
                              <xsl:value-of
                                 select =
                                   "name(.)"/>:<xsl:value-of select="text()"/>
                            </xsl:otherwise>
                          </xsl:choose>
                      \langle/b>
                     </xsl:template>
                   </xsl:stylesheet>'))
          AS varchar2(1000))
  FROM po_tab x;
```
# <span id="page-438-0"></span>**Validating XMLType Instances**

Often, besides knowing whether a particular XML document is well-formed, you need to know whether it conforms to a given XML schema, that is, whether it is valid with respect to that XML schema.

XML schema-based data that is stored as binary XML it is automatically validated fully whenever it is inserted or updated. This validation does not require building a DOM. It is done using streaming, which is efficient and minimizes memory use.

For XMLType data that is stored object-relationally, full validation requires building a DOM, which can be costly in terms of memory management. For this reason, Oracle XML DB does not automatically perform full validation when you insert or update data that is stored object-relationally.

However, in the process of decomposing XML data to store it object-relationally, Oracle XML DB does automatically perform partial validation, to ensure that the structure of the XML document conforms to the SQL data type definitions that were derived from the XML schema.

If you require full validation for XMLType data stored object-relationally, then consider validating on the client before inserting the data into the database or updating it.

You can use the following to perform full validation and manipulate the recorded validation status of XML documents:

- Oracle SQL function **XMLIsValid** and XMLType method **IsSchemaValid()** Run the validation process unconditionally. Do not record any validation status. Return:
	- **–** 1 if the document is determined to be *valid*.
	- **–** 0 if the document is determined to be *invalid* or the validity of the document *cannot be determined*.
- XMLType method **SchemaValidate()** Runs the validation process if the validation status is 0, which it is by default. Sets the validation status to 1 if the document is determined to be *valid*. (Otherwise, the status remains 0.)
- XMLType method **isSchemaValidated()** returns the recorded validation status of an XMLType instance.
- XMLType method **setSchemaValidated()** sets (records) the validation status of an XMLType instance.

Note that the validation status indicates knowledge of validity, as follows:

- 1 means that the document is known to be *valid*.
- 0 means that validity of the document is *unknown*. The document might have been shown to be invalid during a validation check, but that invalidity is not recorded. A recorded validation status of 0 indicates only a lack of knowledge about the document's validity.

#### **See Also:**

- ["Comparing Partial to Full XML Schema Validation" on page 3-32](#page-131-0)
- *Oracle Database SQL Language Reference for information about* Oracle SQL function XMLIsValid
- *Oracle Database PL/SQL Packages and Types Reference* for information about XMLType methods IsSchemaValid(), IsSchemaValidated(), SchemaValidate(), and setSchemaValidated()

# <span id="page-439-0"></span>**Validating XML Data Stored as XMLType: Examples**

The examples in this section illustrate how to use Oracle SQL function XMLIsValid and XMLType methods isSchemaValid() and schemaValidate() to validate XML data being stored as XMLType in Oracle XML DB.

[Example 11–5](#page-439-1) and [Example 11–6](#page-439-3) show how to validate an XML instance against an XML schema using PL/SQL method isSchemaValid().

## <span id="page-439-1"></span>*Example 11–5 Validating XML using Method ISSCHEMAVALID() in SQL*

```
SELECT x.xmlcol.isSchemaValid('http://www.example.com/schemas/ipo.xsd',
                                'purchaseOrder')
```
FROM po\_tab x;

```
Example 11–6 Validating XML using Method ISSCHEMAVALID() in PL/SQL
```

```
DECLARE
   xml_instance XMLType;
BEGIN
  SELECT x.xmlcol INTO xml_instance FROM po_tab x WHERE id = 1;
   IF xml_instance.isSchemaValid('http://www.example.com/schemas/ipo.xsd') = 0
     THEN raise_application_error(-20500, 'Invalid Instance');
     ELSE DBMS_OUTPUT.put_line('Instance is valid');
  END IF.
END;
/
Instance is valid
```
PL/SQL procedure successfully completed.

XMLType method schemaValidate() can be used within INSERT and UPDATE triggers to ensure that all instances stored in the table are validated against the XML schema. [Example 11–7](#page-439-2) illustrates this.

#### <span id="page-439-2"></span>*Example 11–7 Validating XML using Method SCHEMAVALIDATE() within Triggers*

```
DROP TABLE po_tab;
CREATE TABLE po_tab OF XMLType 
   XMLSCHEMA "http://www.example.com/schemas/ipo.xsd" ELEMENT "purchaseOrder";
CREATE TRIGGER emp_trig BEFORE INSERT OR UPDATE ON po_tab FOR EACH ROW
DECLARE 
  newxml XMLType;
BEGIn
   newxml := :new.OBJECT_VALUE;
   XMLTYPE.schemavalidate(newxml);
END;
```
/

[Example 11–8](#page-440-0) uses Oracle SQL function XMLIsValid to do the following:

- Verify that the XMLType instance conforms to the specified XML schema
- Ensure that the incoming XML documents are valid by using CHECK constraints

#### <span id="page-440-0"></span>*Example 11–8 Checking XML Validity using XMLISVALID within CHECK Constraints*

```
DROP TABLE po_tab;
CREATE TABLE po_tab OF XMLType 
    (CHECK(XMLIsValid(OBJECT_VALUE) = 1))
    XMLSCHEMA "http://www.example.com/schemas/ipo.xsd" ELEMENT "purchaseOrder";
```
**Note:** The validation functions and procedures described in section ["Validating XMLType Instances"](#page-438-0) facilitate validation checking. Of these, schemaValidate is the only one that raises errors that indicate why validation has failed.

# **Full-Text Search Over XML Data**

This chapter describes full-text search over XML using Oracle. It explains how to use Oracle SQL function contains and Oracle XPath function ora:contains. These are the two functions used by Oracle Database to do full-text search over XML data.

**See Also:** *Oracle Text Reference* and *Oracle Text Application Developer's Guide* for more information about Oracle Text

This chapter contains these topics:

- [Overview of Full-Text Search for XML](#page-442-0)
- [About the Full-Text Search Examples](#page-443-0)
- [Overview of CONTAINS and ora:contains](#page-444-0)
- CONTAINS SOL Function
- ora: contains XQuery Function
- **[Text Path BNF Specification](#page-466-0)**
- [Support for Full-Text XML Examples](#page-467-0)

# <span id="page-442-0"></span>**Overview of Full-Text Search for XML**

Oracle supports full-text search on documents that are managed by the Oracle Database.

If your documents are XML, then you can use the XML structure of the document to restrict the full-text search. For example, you may want to find all purchase orders that contain the word "electric" using full-text search. If the purchase orders are in XML form, then you can restrict the search by finding all purchase orders that contain the word "electric" in a comment, or by finding all purchase orders that contain the word "electric" in a comment under line items.

If your XML documents are of type XMLType, then you can project the results of your query using the XML structure of the document. For example, after finding all purchase orders that contain the word "electric" in a comment, you may want to return just the comments, or just the comments that contain the word "electric".

# **Comparison of Full-Text Search and Other Search Types**

Full-text search differs from structured search or substring search in the following ways:

- A full-text search looks for whole *words* rather than substrings. A substring search for comments that contain the *string* "law" can return a comment that contains "my *law*n is going wild". A full-text search for the *word* "law" cannot.
- A full-text search supports some language-based and word-based searches that substring searches do not. You can use a language-based search, for example, to find all the comments that contain a word with the same linguistic stem as "mouse", and Oracle Text finds "mouse" and "mice". You can use a word-based search, for example, to find all the comments that contain the word "lawn" within 5 words of "wild".
- A full-text search generally involves some notion of relevance. When you do a full-text search for all the comments that contain the word "lawn", for example, some results are more relevant than others. Relevance is often related to the number of times the search word (or similar words) occur in the document.

# **Searching XML Data**

XML search is different from unstructured document search. In unstructured document search you generally search across a set of documents to return the documents that satisfy your text predicate. In XML search you often want to use the structure of the XML document to restrict the search. And you often want to return just the part of the document that satisfies the search.

# **Searching Documents using Full-Text Search and XML Structure**

There are two ways to do a search that includes full-text search and XML structure:

Include the structure inside the full-text predicate, using Oracle SQL function contains:

WHERE contains(doc, 'electric INPATH (/purchaseOrder/items/item/comment)') > 0

Function contains is an extension to SQL, and can be used in any query. It requires a CONTEXT full-text index.

Include the full-text predicate inside the structure, using XPath function ora:contains:

'/purchaseOrder/items/item/comment[ora:contains(text(), "electric")>0]'

XPath function ora:contains is an extension to XPath, and can be used in a call to SQL/XML function XMLQuery, XMLTable, or XMLExists.

# <span id="page-443-0"></span>**About the Full-Text Search Examples**

This section describes details about the examples included in this chapter.

# **Roles and Privileges**

To run the examples, you need database roles CTXAPP, CONNECT, and RESOURCE. You must also have EXECUTE privilege on the CTXSYS package CTX\_DDL.

# **Schema and Data for Full-Text Search Examples**

Examples in this chapter are based on "The Purchase Order Schema", W3C XML Schema Part 0: Primer.

#### **See Also:**

http://www.w3.org/TR/xmlschema-0/#POSchema

The data in the examples is from the document ["Purchase-Order XML Document,](#page-467-1)  [po001.xml" on page 12-26.](#page-467-1)

The tables used in the examples of this chapter are defined in section ["CREATE](#page-468-0)  [TABLE Statements""CREATE TABLE Statements".](#page-468-0) Some of the performance examples are, however, based on a larger table (purchase\_orders\_xmltype\_big), which is included in the downloadable version only. See http://www.w3.org/TR/xmlschema-0/#po.xml.

Some of the examples here use data type VARCHAR2. Others use type XMLType. All examples that use VARCHAR2 also work with XMLType.

# <span id="page-444-0"></span>**Overview of CONTAINS and ora:contains**

This section contains these topics:

- [Overview of SQL Function CONTAINS](#page-444-1)
- [Overview of XPath Function ora:contains](#page-445-0)
- Comparison of CONTAINS and ora: contains

# <span id="page-444-1"></span>**Overview of SQL Function CONTAINS**

Oracle SQL function contains returns a positive number for rows where [schema.]column matches text\_query. Otherwise, it returns zero. It requires an index of type CONTEXT. If there is no CONTEXT index on the column being searched, then contains raises an error.

### **CONTAINS Syntax**

contains([schema.]column, text\_query VARCHAR2 [,label NUMBER]) RETURN NUMBER

[Example 12–1](#page-444-2) shows a typical query that uses Oracle SQL function contains. It returns the id for each row in table purchase\_orders where the doc column contains the word "lawn" and id is less than 25.

#### <span id="page-444-2"></span>*Example 12–1 Simple Query using Oracle SQL Function CONTAINS*

SELECT id FROM purchase\_orders WHERE contains(doc, 'lawn') > 0 AND id < 25;

Suppose doc is a column that contains a set of XML documents. You can do full-text search over doc, using its XML structure to restrict the query. The query in [Example 12–2](#page-444-3) returns id values for table purchaseorders where column doc contains the word "lawn" in the text() node of XML element comment.

#### <span id="page-444-3"></span>*Example 12–2 Restricting a Query using CONTAINS and WITHIN*

SELECT id FROM purchase\_orders WHERE contains(doc, 'lawn **WITHIN comment**') > 0; More complex XML structure restrictions can be applied using the INPATH operator and an XPath expression. The query in [Example 12–3](#page-445-2) finds purchase orders that contain the word "electric" in the text() node of a comment element that is targeted by XPath expression/purchaseOrder/items/item/comment.

#### *Example 12–3 Restricting a Query using CONTAINS and INPATH*

```
SELECT id FROM purchase_orders
 WHERE contains(doc, 'electric INPATH (/purchaseOrder/items/item/comment)') > 0;
```
# <span id="page-445-2"></span><span id="page-445-0"></span>**Overview of XPath Function ora:contains**

XPath function ora:contains can be used in an XPath expression inside an XQuery expression or in a call to SQL/XML function XMLQuery, XMLTable, or XMLExists. It is used to restrict a structural search with a full-text predicate. It extends XPath through a standard mechanism: it is a user-defined function in the Oracle XML DB namespace, ora. It requires no index, but you can use an index with it to improve performance.

#### **ora:contains Syntax**

```
ora:contains(input_text NODE*, text_query STRING 
              [,policy_name STRING]
              [,policy_owner STRING])
```
Function ora:contains returns a positive integer when the *input\_text* matches *text\_query* (the higher the number, the more relevant the match), and zero otherwise. When used in an XQuery expression, the XQuery return type is xs:integer(). When used in an XPath expression outside of an XQuery expression, the XPath return type is number.

Argument *input\_text* must evaluate to a single text node or an attribute. The syntax and semantics of *text\_query* in ora:contains are the same as *text\_query* in contains, with the following restrictions:

- Argument *text\_query* cannot include any structure operators (WITHIN, INPATH, or HASPATH).
- If the weight score-weighting operator is used, the weights are *ignored*.

[Example 12–4](#page-445-3) shows a call to ora:contains in the XPath parameter to XMLExists. Notice the namespace declaration that declares prefix ora as representing the Oracle XML DB namespace.

#### <span id="page-445-3"></span>*Example 12–4 ora:contains with an Arbitrarily Complex Text Query*

```
SELECT id
  FROM purchase_orders_xmltype
 WHERE
     XMLExists(
       'declare namespace ora = "http://xmlns.oracle.com/xdb"; (: :)
        $d/purchaseOrder/comment
          [ora:contains(text(), "($lawns AND wild) OR flamingo") > 0]'
       PASSING doc AS "d");
```
**See Also:** ["ora:contains XQuery Function" on page 12-17](#page-458-0) for more on the ora:contains XPath function

# <span id="page-445-1"></span>**Comparison of CONTAINS and ora:contains**

Both Oracle SQL function contains and Oracle XPath function ora:contains let you combine searching on XML structure with full-text searching. These are the main differences between them:

Oracle SQL function contains:

Needs a CONTEXT index to run. If there is no index, then an error is raised.

- Does an indexed search and is generally very fast.
- Returns a score (through Oracle SQL function score).
- Restricts a search based on documents (rows in a table) rather than nodes.
- *Cannot* be used for XML structure-based projection (extracting parts of an XML document).

Oracle XPath function ora:contains:

- Does not need an index to run, but you can use an index to improve performance.
- Might do an unindexed search, so it might be resource-intensive.
- Separates application logic from storing and indexing considerations.
- Does not return a score.
- Can be used for XML structure-based projection (extracting parts of an XML document).

Use Oracle SQL function contains when you want a fast, index-based, full-text search over XML documents, possibly with simple XML structure constraints. Use Oracle XPath function ora:contains when you need the flexibility of full-text search combined with XPath navigation (possibly without an index) or when you need to do projection, and you do not need a score.

# <span id="page-446-0"></span>**CONTAINS SQL Function**

This section contains these topics:

- **[Full-Text Search using SQL Function CONTAINS](#page-446-1)**
- **SCORE SOL Function**
- [Restricting the Scope of a CONTAINS Search](#page-448-0)
- [Projecting the CONTAINS Result](#page-453-0)
- [Indexing with a CONTEXT Index](#page-453-1)

# <span id="page-446-1"></span>**Full-Text Search using SQL Function CONTAINS**

The second argument to Oracle SQL function contains, text\_query, is a string that specifies the full-text search. text\_query has its own language, based on the SQL/MM Full-Text standard.

#### **See Also:**

- ISO/IEC 13249-2:2000, Information technology Database languages - SQL Multimedia and Application Packages - Part 2: Full-Text, International Organization For Standardization, 2000
- *Oracle Text Reference for more information about the operators* in the text\_query language

The examples in the rest of this section show some of the power of full-text search. They use only a few of the available operators. The example queries search over a VARCHAR2 column (PURCHASE\_ORDERS.doc) with a text index (index type CTXSYS.CONTEXT).

### **Full-Text Boolean Operators AND, OR, and NOT**

The text\_query language supports arbitrary combinations of AND, OR, and NOT. Precedence can be controlled using parentheses. The Boolean operators can be written in any of the following ways:

- AND, OR, NOT
- and, or, not
- &,  $\vert$ , ~

Note that NOT is a *binary*, not a unary operator here. The expression alpha NOT(beta) is equivalent to alpha AND *unary-not*(beta), where unary-not stands for unary negation.

**See Also:** *Oracle Text Reference* for complete information about the operators you can use in contains and ora:contains

#### *Example 12–5 CONTAINS Query with a Simple Boolean Operator*

SELECT id FROM purchase\_orders WHERE contains(doc, 'lawn AND wild') > 0;

#### *Example 12–6 CONTAINS Query with Complex Boolean*

```
SELECT id FROM purchase orders
  WHERE contains(doc, '((lawn OR garden) AND (wild OR flooded)) NOT(flamingo)')
       > 0;
```
# **Full-Text Stemming: \$**

The text\_query language supports stemmed search. [Example 12–7](#page-447-1) returns all documents that contain some word with the same linguistic stem as "lawns", so it finds "lawn" or "lawns". The stem operator is written as a dollar sign (\$).

# <span id="page-447-1"></span>*Example 12–7 CONTAINS Query with Stemming*

```
SELECT id FROM purchase_orders WHERE contains(doc, '$(lawns)') > 0;
```
## **Combining Boolean and Stemming Operators**

You can combine operators in the text\_query language, as shown in [Example 12–8](#page-447-2).

#### <span id="page-447-2"></span>*Example 12–8 CONTAINS Query with Complex Query Expression*

SELECT id FROM purchase\_orders WHERE contains(doc, '(\$lawns AND wild) OR flamingo') > 0;

> **See Also:** *Oracle Text Reference* for a full list of text\_query operators

# <span id="page-447-0"></span>**SCORE SQL Function**

Oracle SQL function score is related to Oracle SQL function contains. Function score can be used anywhere in a query. It is a measure of relevance, and it is especially useful when doing full-text searches across large document sets. Function score is typically returned as part of the query result, used in the ORDER BY clause, or both.

## **SCORE Syntax**

score(label NUMBER) RETURN NUMBER

In [Example 12–9,](#page-448-1) score(10) returns the score for each row in the result set. Oracle SQL function score returns the relevance of a row in the result set with respect to a particular call to function contains. A call to score is linked to a call to contains by a LABEL (in this case the number 10).

#### <span id="page-448-1"></span>*Example 12–9 Simple CONTAINS Query with SCORE*

```
SELECT score(10), id FROM purchase orders
 WHERE contains(doc, 'lawn', 10) > 0 AND score(10) > 2
  ORDER BY score(10) DESC;
```
Function score always returns 0 if, for the corresponding contains expression, argument text\_query does not match input\_text, according to the matching rules dictated by the text index. If the contains text\_query matches the input\_text, then score returns a number greater than 0 and less than or equal to 100. This number indicates the relevance of the text\_query to the input\_text. A higher number means a better match.

If the contains text\_query consists of only the HASPATH operator and a Text Path, the score is either 0 or 100, because HASPATH tests for an exact match.

**See Also:** *Oracle Text Reference* for details on how the score is calculated

# <span id="page-448-0"></span>**Restricting the Scope of a CONTAINS Search**

Oracle SQL function contains does a full-text search across the whole document, by default. In the example heres, a search for "lawn" with no structure restriction finds all purchase orders with the word "lawn" anywhere in them.

There are three ways to restrict contains queries using XML structure:

- **WITHIN**
- INPATH
- **HASPATH**

**Note:** For the purposes of this discussion, consider *section* to be the same as an *XML node*.

### **WITHIN Structure Operator**

The WITHIN operator restricts a query to some section within an XML document. A search for purchase orders that contain the word "lawn" somewhere inside a comment section might use WITHIN. Section names are case-sensitive.

#### *Example 12–10 WITHIN*

SELECT id FROM purchase\_orders WHERE contains(DOC, 'lawn WITHIN comment') > 0;

**Nested WITHIN** You can restrict the query further by nesting WITHIN. [Example 12–11](#page-448-2) finds all documents that contain the word "lawn" within a section "comment", where that occurrence of "lawn" is also within a section "item".

#### <span id="page-448-2"></span>*Example 12–11 Nested WITHIN*

```
SELECT id FROM purchase_orders
 WHERE contains(doc, '(lawn WITHIN comment) WITHIN item') > 0;
```
[Example 12–11](#page-448-2) returns no rows. Our sample purchase order does contain the word "lawn" within a comment. But the only comment within an item is "Confirm this is electric". So the nested WITHIN query returns no rows.

**WITHIN Attributes** You can also search within attributes. [Example 12–12](#page-449-0) finds all purchase orders that contain the word 10 in the orderDate attribute of a purchaseOrder element.

#### <span id="page-449-0"></span>*Example 12–12 WITHIN an Attribute*

```
SELECT id FROM purchase_orders
 WHERE contains(doc, '10 WITHIN purchaseOrder@orderDate') > 0;
```
By default, the minus sign ("-") is treated as a word separator: "1999-10-20" is treated as the three words "1999", "10" and "20". So this query returns one row.

Text in an attribute is not a part of the main searchable document. A search for 10 without qualifying the text\_query with WITHIN purchaseOrder@orderDate returns no rows.

You cannot search attributes in a nested WITHIN.

**WITHIN and AND** Suppose you want to find purchase orders that contain two words within a comment section: "lawn" and "electric". There can be more than one comment section in a purchaseOrder. So there are two ways to write this query, with two distinct results.

If you want to find purchase orders that contain both words, where each word occurs in *some comment section*, you would write a query like [Example 12–13](#page-449-1).

#### <span id="page-449-1"></span>*Example 12–13 WITHIN and AND: Two Words in Some Comment Section*

```
SELECT id FROM purchase orders
 WHERE contains(doc, '(lawn WITHIN comment) AND (electric WITHIN comment)') > 0;
```
If you run this query against the purchaseOrder data, then it returns 1 row. Note that the parentheses are not needed in this example, but they make the query more readable.

If you want to find purchase orders that contain both words, where both words occur *in the same comment*, you would write a query like [Example 12–14](#page-449-2).

#### <span id="page-449-2"></span>*Example 12–14 WITHIN and AND: Two Words in the Same Comment*

```
SELECT id FROM purchase_orders
 WHERE contains(doc, '(lawn AND electric) WITHIN comment') > 0;
```
The query in [Example 12–14](#page-449-2) returns no rows. The query in [Example 12–15,](#page-449-3) which omits the parentheses around lawn AND electric, returns one row.

#### <span id="page-449-3"></span>*Example 12–15 WITHIN and AND: No Parentheses*

```
SELECT id FROM purchase_orders
 WHERE contains(doc, 'lawn AND electric WITHIN comment') > 0;
```
Operator WITHIN has a higher precedence than AND, so [Example 12–15](#page-449-3) is parsed as [Example 12–16](#page-450-0).

#### <span id="page-450-0"></span>*Example 12–16 WITHIN and AND: Parentheses Illustrating Operator Precedence*

```
SELECT id FROM purchase_orders
 WHERE contains(doc, 'lawn AND (electric WITHIN comment)') > 0;
```
**Definition of Section** The preceding examples have used the WITHIN operator to search within a section. A **section** can be a:

■ **path** or **zone** section

This is a concatenation, in document order, of all text nodes that are descendants of a node, with whitespace separating the text nodes. To convert from a node to a zone section, you must serialize the node and replace all tags with whitespace. path sections have the same scope and behavior as zone sections, except that path sections support queries with INPATH and HASPATH structure operators.

field section

This is the same as a zone section, except that repeating nodes in a document are concatenated into a single section, with whitespace as a separator.

- attribute section
- special section (sentence or paragraph)

**See Also:** *Oracle Text Reference* for more information about special sections

#### **INPATH Structure Operator**

Operator WITHIN provides an easy and intuitive way to express simple structure restrictions in the text\_query. For queries that use abundant XML structure, you can use operator INPATH plus a text path instead of nested WITHIN operators.

Operator INPATH takes a text\_query on the left and a Text Path, enclosed in parentheses, on the right. [Example 12–17](#page-450-1) finds purchaseOrders that contain the word "electric" in the path /purchaseOrder/items/item/comment.

#### <span id="page-450-1"></span>*Example 12–17 Structure Inside Full-Text Predicate: INPATH*

```
SELECT id FROM purchase_orders
  WHERE contains(doc, 'electric INPATH (/purchaseOrder/items/item/comment)') > 0;
```
The scope of the search in [Example 12–17](#page-450-1) is the section indicated by the Text Path. The query in [Example 12–18](#page-450-2) uses a broader path than the query in [Example 12–17](#page-450-1), but it too returns one row.

#### <span id="page-450-2"></span>*Example 12–18 Structure Inside Full-Text Predicate: INPATH*

```
SELECT id FROM purchase_orders
  WHERE contains(doc, 'electric INPATH (/purchaseOrder/items)') > 0;
```
**Text Path** The syntax and semantics of Text Path are based on the w3c XPath 1.0 recommendation. Simple path expressions are supported (abbreviated syntax only), but functions are not. The following examples are meant to give the general flavor.

#### **See Also:**

- http://www.w3.org/TR/xpath for information about the W3C XPath 1.0 recommendation
- ["Text Path BNF Specification" on page 12-25](#page-466-0) for the Text Path grammar

[Example 12–19](#page-451-0) finds all purchase orders that contain the word "electric" in a comment element that is the child of an item element with a partNum attribute whose value is "872-AA", which in turn is the child of an items element that is any number of levels under the root node.

### <span id="page-451-0"></span>*Example 12–19 INPATH with Complex Path Expression (1)*

```
SELECT id FROM purchase orders
```

```
 WHERE contains(doc, 'electric INPATH (//items/item[@partNum="872-AA"]/comment)') 
      > 0;
```
[Example 12–20](#page-451-1) finds all purchase orders that contain the word "lawnmower" in a third-level item element (or any of its descendants) that has a comment element descendant at any level. This query returns one row. The scope of the query is *not* a comment element, but the set of items elements that each have a comment element as a descendant.

#### <span id="page-451-1"></span>*Example 12–20 INPATH with Complex Path Expression (2)*

```
SELECT id FROM purchase orders
  WHERE contains(doc, 'lawnmower INPATH (/*/*/item[.//comment])') > 0;
```
<span id="page-451-2"></span>**Text Path Compared to XPath** The Text Path language differs from the XPath language in the following ways:

- Not all XPath operators are included in the Text Path language.
- XPath built-in functions are not included in the Text Path language.
- Text Path language operators are case-insensitive.
- If you use = inside a filter (brackets), then matching follows text-matching rules.

Rules for case-sensitivity, normalization, stopwords and whitespace depend on the text index definition. To emphasize this difference, this kind of equality is referred to here as text-equals.

Namespace support is not included in the Text Path language.

The name of an element, including a namespace prefix if it exists, is treated as a string. So two different namespace prefixes that map to the same namespace URI are not treated as equivalent in the Text Path language.

In a Text Path, the context is always the root node of the document.

So in the purchase-order data, purchaseOrder/items/item, /purchaseOrder/items/item, and ./purchaseOrder/items/item are all equivalent.

- If you want to search within an attribute value, then the direct parent of the attribute must be specified (wildcards cannot be used).
- A Text Path may not end in a wildcard  $(*)$ .

**See Also:** ["Text Path BNF Specification" on page 12-25](#page-466-0) for the Text Path grammar

**Nested INPATH** You can nest INPATH expressions. The context for the Text Path is always the root node. It is not changed by a nested INPATH.

[Example 12–21](#page-452-0) finds purchase orders that contain the word "electric" inside a comment element at any level, where the occurrence of that word is also in an items element that is a child of the top-level purchaseOrder element.

#### <span id="page-452-0"></span>*Example 12–21 Nested INPATH*

```
SELECT id FROM purchase_orders
  WHERE contains(doc, 
                  '(electric INPATH (//comment)) INPATH (/purchaseOrder/items)')
        > 0:
```
This nested INPATH query could be written more concisely as shown in [Example 12–22](#page-452-1).

#### <span id="page-452-1"></span>*Example 12–22 Nested INPATH Rewritten*

```
SELECT id FROM purchase_orders
 WHERE contains(doc, 'electric INPATH (/purchaseOrder/items//comment)') > 0;
```
#### **HASPATH Structure Operator**

Operator HASPATH takes only one operand: a Text Path, enclosed in parentheses, on the right. Use HASPATH when you want to find documents that contain a particular section in a particular path, possibly with predicate =. This is a path search rather than a full-text search. You can check for the existence of a section, or you can match the contents of a section, but you cannot do word searches. If your data is of type XMLType, then consider using SQL/XML function XMLExists instead of structure operator HASPATH.

[Example 12–23](#page-452-2) finds purchaseOrders that have some item that has a USPrice.

#### <span id="page-452-2"></span>*Example 12–23 Simple HASPATH*

```
SELECT id FROM purchase_orders
  WHERE contains(DOC, 'HASPATH (/purchaseOrder//item/USPrice)') > 0;
```
[Example 12–24](#page-452-3) finds purchaseOrders that have some item that has a USPrice that text-equals "148.95".

**See Also:** ["Text Path Compared to XPath" on page 12-10](#page-451-2) for an explanation of text-equals

#### <span id="page-452-3"></span>*Example 12–24 HASPATH Equality*

SELECT id FROM purchase\_orders WHERE contains(doc, 'HASPATH (/purchaseOrder//item/USPrice="148.95")') > 0;

HASPATH can be combined with other contains operators such as INPATH. [Example 12–25](#page-452-4) finds purchaseOrders that contain the word electric anywhere in the document *and* have some item that has a USPrice that text-equals 148.95 *and* contain 10 in the purchaseOrder attribute orderDate.

#### <span id="page-452-4"></span>*Example 12–25 HASPATH with Other Operators*

```
SELECT id FROM purchase_orders
  WHERE contains(doc,
                  'electric
                   AND HASPATH (/purchaseOrder//item/USPrice="148.95")
                  AND 10 INPATH (/purchaseOrder/@orderDate)')
        > 0.
```
# <span id="page-453-0"></span>**Projecting the CONTAINS Result**

The result of a SQL query with a contains expression in the WHERE clause is always a set of rows (and possibly score information), or a projection over the rows that match the query.

If you want to return only a part of each XML document that satisfies a contains expression, then use SQL/XML function XMLQuery. The examples in this section use the XMLType table purchase\_orders\_xmltype.

[Example 12–26](#page-453-2) finds purchaseOrders that contain the word "electric" inside a comment element that is a descendant of the top-level element purchaseOrder. Instead of returning the ID of the row for each result, XMLQuery is used to return only the comment element.

#### <span id="page-453-2"></span>*Example 12–26 Scoping the Results of a CONTAINS Query*

```
SELECT XMLQuery('declare namespace ora = "http://xmlns.oracle.com/xdb"; (: :)
                 $d/purchaseOrder//comment'
                PASSING doc AS "d" RETURNING CONTENT) "Item Comment"
  FROM purchase_orders_xmltype
  WHERE CONTAINS(doc, 'electric INPATH (/purchaseOrder//comment)') > 0;
```
The result of [Example 12–26](#page-453-2) is *two* instances of element comment. Function contains indicates which rows contain the word "electric" inside a comment element (the row with  $ID = 1$ ), and function  $XMLQuery$  extracts all of the instances of element comment in the document at that row. There are two instances of element comment inside the purchaseOrder element, and the query returns both of them.

This might not be what you want. If you want the query to return only the instances of element comment that satisfy the contains expression, then you must repeat that predicate in the XQuery expression passed to XMLQuery. You do that using XPath function ora: contains. [Example 12–27](#page-453-3) illustrates this.

#### <span id="page-453-3"></span>*Example 12–27 Projecting the Result of a CONTAINS Query using ora:contains*

```
SELECT XMLQuery('declare namespace ora = "http://xmlns.oracle.com/xdb"; (: :)
                 $d/purchaseOrder/items/item/comment
                    [ora:contains(text(), "electric") > 0]'
                PASSING doc AS "d" RETURNING CONTENT) "Item Comment"
  FROM purchase_orders_xmltype
 WHERE CONTAINS(doc, 'electric INPATH (/purchaseOrder/items/item/comment)') > 0;
```
# <span id="page-453-1"></span>**Indexing with a CONTEXT Index**

This section contains these topics:

- [Introduction to CONTEXT Indexes](#page-453-4)
- **[Effect of a CONTEXT Index on CONTAINS](#page-455-0)**
- [CONTEXT Index Preferences](#page-455-1)
- **[Introduction to Section Groups](#page-456-0)**

### <span id="page-453-4"></span>**Introduction to CONTEXT Indexes**

The general-purpose full-text index type is CONTEXT, which is owned by database user CTXSYS. To create a default full-text index, use the regular SQL CREATE INDEX command, and add the clause INDEXTYPE IS CTXSYS.CONTEXT, as shown in [Example 12–28](#page-454-0).

#### <span id="page-454-0"></span>*Example 12–28 Simple CONTEXT Index on Table PURCHASE\_ORDERS*

CREATE INDEX po\_index ON purchase\_orders(doc) INDEXTYPE IS CTXSYS.CONTEXT;

You have many choices available when building a full-text index. These choices are expressed as indexing **preferences**. To use an indexing preference, add the PARAMETERS clause to CREATE INDEX, as shown in [Example 12–29.](#page-454-1)

**See Also:** ["CONTEXT Index Preferences" on page 12-14](#page-455-1)

#### <span id="page-454-1"></span>*Example 12–29 Simple CONTEXT Index on XMLType Table with Path Section Group*

```
CREATE INDEX po_index ON purchase_orders(doc)
   INDEXTYPE IS CTXSYS.CONTEXT 
   PARAMETERS ('section group CTXSYS.PATH_SECTION_GROUP');
```
Oracle Text provides other index types, such as CTXCAT and CTXRULE, which are outside the scope of this chapter.

> **See Also:** *Oracle Text Reference* for more information about CONTEXT indexes

**CONTEXT Index on XMLType Table** You can build a CONTEXT index on any data that contains text. [Example 12–28](#page-454-0) creates a CONTEXT index on a VARCHAR2 column. The syntax to create a CONTEXT index on a column of type CHAR, VARCHAR, VARCHAR2, BLOB, CLOB, BFILE, XMLType, or URIType is the same. [Example 12–30](#page-454-2) creates a CONTEXT index on a column of type XMLType. The section group defaults to PATH\_ SECTION\_GROUP.

#### <span id="page-454-2"></span>*Example 12–30 Simple CONTEXT Index on XMLType Column*

```
CREATE INDEX po_index_xmltype ON purchase_orders_xmltype(doc)
  INDEXTYPE IS CTXSYS.CONTEXT;
```
If you have an XMLType table, then you must use object syntax to create the CONTEXT index, as shown in [Example 12–31](#page-454-3).

#### <span id="page-454-3"></span>*Example 12–31 Simple CONTEXT Index on XMLType Table*

```
CREATE INDEX po_index_xmltype_table 
  ON purchase_orders_xmltype_table (OBJECT_VALUE)
  INDEXTYPE IS CTXSYS.CONTEXT;
```
You can query the table as shown in [Example 12–32.](#page-454-4)

#### <span id="page-454-4"></span>*Example 12–32 CONTAINS Query on XMLType Table*

```
SELECT XMLCast(XMLQuery(
                  'declare namespace ora = "http://xmlns.oracle.com/xdb"; (: :)
                  $p/purchaseOrder/@orderDate'
                 PASSING po.OBJECT_VALUE AS "p" RETURNING CONTENT)
               AS DATE) "Order Date"
  FROM purchase_orders_xmltype_table po
  WHERE contains(po.OBJECT_VALUE, 'electric INPATH (/purchaseOrder//comment)')
       > 0:
```
**Maintaining a CONTEXT Index** The CONTEXT index, like most full-text indexes, is asynchronous. When indexed data is changed, the CONTEXT index might not change until you take some action, such as calling a procedure to synchronize the index.

The CONTEXT index can become fragmented over time. A fragmented index uses more space and leads to slower queries. There are a number of ways to optimize (defragment) the CONTEXT index.

**See Also:** *Oracle Text Reference* for more information about CONTEXT index maintenance

**Roles and Privileges** You do not need any special privileges to create a CONTEXT index. You need the CTXAPP role to create and delete preferences and to use the Oracle Text PL/SQL packages. You must also have EXECUTE privilege on the CTXSYS package CTX\_DDL.

# <span id="page-455-0"></span>**Effect of a CONTEXT Index on CONTAINS**

To use Oracle SQL function contains, you must create an index of type CONTEXT. If you call contains, and the column given in the first argument does not have an index of type CONTEXT, then an error is raised.

The syntax and semantics of text\_query depend on the choices you make when you build the CONTEXT index. For example:

- What counts as a word?
- Are very common words processed?
- What is a common word?
- Is the text search case-sensitive?
- Can the text search include themes (concepts) in addition to keywords?

### <span id="page-455-1"></span>**CONTEXT Index Preferences**

A preference can be considered a collection of indexing choices. Preferences include section group, datastore, filter, wordlist, stoplist and storage. This section shows how to set up a lexer preference to make searches case-sensitive.

You can use procedure CTX\_DDL.create\_preference (or CTX\_DDL.create\_ stoplist) to create a preference. Override default choices in that preference group by setting attributes of the new preference, using procedure CTX\_DDL.set\_attribute. Then use the preference in a CONTEXT index by including *preference type preference\_name* in the PARAMETERS string of CREATE INDEX.

Once a preference has been created, you can use it to build any number of indexes.

**Making Search Case-Sensitive** Full-text searches with contains are *case-insensitive* by default. That is, when matching words in text\_query against words in the document, case is not considered. Section names and attribute names, however, are always *case-sensitive*.

If you want full-text searches to be case-sensitive, then you need to make that choice when building the CONTEXT index. [Example 12–33](#page-455-2) returns 1 row, because "HURRY" in text\_query matches "Hurry" in the purchaseOrder with the default case-insensitive index.

#### <span id="page-455-2"></span>*Example 12–33 CONTAINS: Default Case Matching*

```
SELECT id FROM purchase_orders
  WHERE contains(doc, 'HURRY INPATH (/purchaseOrder/comment)') > 0;
```
[Example 12–34](#page-456-1) creates a new lexer preference  $my$ <sub>\_lexer</sub>, with the attribute  $mixed$ <sub>\_</sub> case set to TRUE. It also sets printjoin characters to "-" and "!" and ",". You can use the same preferences for building CONTEXT indexes and for building policies.

**See Also:** *Oracle Text Reference* for a full list of lexer attributes

```
Example 12–34 Create a Preference for Mixed Case
```

```
BEGIN
 CTX_DDL.create_preference(PREFERENCE_NAME => 'my_lexer',
                           OBJECT_NAME => 'BASIC_LEXER');
 CTX_DDL.set_attribute(PREFERENCE_NAME => 'my_lexer',
                      ATTRIBUTE_NAME => 'mixed_case',
                      ATTRIBUTE_VALUE => 'TRUE');
  CTX_DDL.set_attribute(PREFERENCE_NAME => 'my_lexer', 
                      ATTRIBUTE_NAME => 'printjoins', 
                      ATTRIBUTE VALUE \Rightarrow '-,!');
END;
/
```
[Example 12–35](#page-456-2) builds a CONTEXT index using the new my\_lexer lexer preference. It uses preference preference-case-mixed.

#### <span id="page-456-2"></span>*Example 12–35 CONTEXT Index on PURCHASE\_ORDERS Table, Mixed Case*

```
CREATE INDEX po_index ON purchase orders(doc)
  INDEXTYPE IS CTXSYS.CONTEXT
  PARAMETERS('lexer my_lexer section group CTXSYS.PATH_SECTION_GROUP');
```
[Example 12–33](#page-455-2) returns no rows, because "HURRY" in text\_query no longer matches "Hurry" in the purchaseOrder. [Example 12–36](#page-456-3) returns one row, because the text\_ query term "Hurry" exactly matches the word "Hurry" in the purchaseOrder.

### <span id="page-456-3"></span>*Example 12–36 CONTAINS: Mixed (Exact) Case Matching*

```
SELECT id FROM purchase_orders
  WHERE contains(doc, 'Hurry INPATH (/purchaseOrder/comment)') > 0;
```
#### <span id="page-456-0"></span>**Introduction to Section Groups**

One of the choices you make when creating a CONTEXT index is section group. A section group instance is based on a section group type. The section group type specifies the kind of structure in your documents, and how to index (and therefore search) that structure. The section group instance may specify which structure elements are indexed. Most users either take the default section group or use a predefined section group.

**Choosing a Section Group Type** The section group types useful in XML searching are:

PATH\_SECTION\_GROUP

Choose this when you want to use WITHIN, INPATH and HASPATH in queries, and you want to be able to consider all sections to scope the query.

 $\blacksquare$  XML SECTION GROUP

Choose this when you want to use WITHIN, but not INPATH and HASPATH, in queries, and you want to be able to consider only explicitly-defined sections to scope the query. XML\_SECTION\_GROUP section group type supports FIELD

sections in addition to ZONE sections. In some cases FIELD sections offer significantly better query performance.

■ AUTO\_SECTION\_GROUP

Choose this when you want to use WITHIN, but not INPATH and HASPATH, in queries, and you want to be able to consider most sections to scope the query. By default all sections are indexed (available for query restriction). You can specify that some sections are *not* indexed (by defining STOP sections).

NULL SECTION GROUP

Choose this when defining no XML sections.

Other section group types include:

- BASIC\_SECTION\_GROUP
- HTML SECTION GROUP
- NEWS SECTION GROUP

Oracle recommends that most users with XML full-text search requirements use PATH\_SECTION\_GROUP. Some users might prefer XML\_SECTION\_GROUP with FIELD sections. This choice generally gives better query performance and a smaller index, but it is limited to documents with fielded structure (searchable nodes are all leaf nodes that do not repeat).

**See Also:** *Oracle Text Reference* for a detailed description of the XML\_SECTION\_GROUP section group type

**Choosing a Section Group** When choosing a section group to use with your index, you can choose a supplied section group, take the default, or create a new section group based on the section group type you have chosen.

There are supplied section groups for section group types PATH\_SECTION\_GROUP, AUTO\_SECTION\_GROUP, and NULL\_SECTION\_GROUP. The supplied section groups are owned by CTXSYS and have the same name as their section group types. For example, the supplied section group of section group type PATH\_SECTION\_GROUP is CTXSYS.PATH\_SECTION\_GROUP.

There is no supplied section group for section group type XML\_SECTION\_GROUP, because a default XML\_SECTION\_GROUP would be empty and therefore meaningless. If you want to use section group type XML\_SECTION\_GROUP, then you must create a new section group and specify each node that you want to include as a section.

When you create a CONTEXT index on data of type XMLType, the default section group is the supplied section group CTXSYS.PATH\_SECTION\_GROUP. If the data is VARCHAR or CLOB, then the default section group is CTXSYS.NULL\_SECTION\_GROUP.

**See Also:** *Oracle Text Reference* for instructions on creating your own section group

To associate a section group with an index, add section group <section group name> to the PARAMETERS string, as in [Example 12–37](#page-457-0).

### <span id="page-457-0"></span>*Example 12–37 Simple CONTEXT Index on purchase\_orders Table with Path Section Group*

```
CREATE INDEX po_index ON purchase_orders(doc)
   INDEXTYPE IS CTXSYS.CONTEXT 
   PARAMETERS ('section group CTXSYS.PATH_SECTION_GROUP');
```
# <span id="page-458-0"></span>**ora:contains XQuery Function**

Function ora:contains is an Oracle-defined XQuery (XPath) function for use in the XQuery expression argument to SQL/XML functions XMLQuery, XMLTable, and XMLExists.

When you use  $ora:contains$  you must also supply a namespace declaration that maps prefix ora to the Oracle XML DB namespace, xmlns:ora="http://xmlns.oracle.com/xdb".

Function ora:contains returns a number. It does *not* return a score. It returns a positive number if the text\_query matches the input\_text. Otherwise it returns zero.

# **Full-Text Search using XQuery Function ora:contains**

The ora:contains argument *text\_query* is a string that specifies the full-text search. The ora:contains *text\_query* is the same as the contains *text\_query*, with the following restrictions:

- ora: contains *text\_query* must *not* include any of the structure operators WITHIN, INPATH, or HASPATH
- ora: contains *text\_query* can include the score weighting operator weight(\*), but weights are *ignored*

If you include any of the following in the ora:contains *text\_query*, the query *cannot* use a CONTEXT index:

- Score-based operator MINUS  $(-)$  or threshold  $(>)$
- Selective, corpus-based expansion operator FUZZY (?) or soundex (!)

**See Also:** ["XPath Rewrite and CONTEXT Indexes" on page 12-23](#page-464-0)

[Example 12–4](#page-445-3) shows a full-text search using an arbitrary combination of Boolean operators and \$ (stemming).

### **See Also:**

- "Full-Text Search using SOL Function CONTAINS" on [page 12-5](#page-446-1) for a description of full-text operators
- Oracle Text Reference for a full list of the operators you can use in contains and ora:contains

Matching rules are defined by the *policy*, *policy\_owner*.*policy\_name*. If *policy\_ owner* is absent, then the policy owner defaults to the current user. If both *policy\_ name* and  $policy\_owner$  are absent, then the policy defaults to CTXSYS. DEFAULT\_ POLICY\_ORACONTAINS.

# **Restricting the Scope of an ora:contains Query**

When you use ora: contains in an XPath expression, the scope is defined by argument *input\_text*. This argument is evaluated in the current XPath context. If the result is a single text node or an attribute, then that node is the target of the ora:contains search. If *input\_text* does not evaluate to a single text node or an attribute, an error is raised.

The policy determines the matching rules for ora:contains. The section group associated with the default policy for ora:contains is of type NULL\_SECTION\_ GROUP.

ora:contains can be used anywhere in an XPath expression, and its *input\_text* argument can be any XPath expression that evaluates to a single text node or an attribute.

# **Projecting the ora:contains Result**

If you want to return only a part of each XML document, then use function XMLQuery to project a node sequence, possibly applying XMLCast to the result to project the scalar value of a node.

[Example 12–38](#page-459-0) returns the orderDate for each purchase order that has a comment that contains the word "lawn".

#### <span id="page-459-0"></span>*Example 12–38 Using ora:contains with XMLQuery and XMLExists*

```
SELECT XMLCast(XMLQuery(
                  'declare namespace ora = "http://xmlns.oracle.com/xdb"; (: :)
                   $d/purchaseOrder/@orderDate'
                 PASSING doc AS "d" RETURNING CONTENT)
                AS DATE) "Order date"
  FROM purchase_orders_xmltype
  WHERE XMLExists(
           'declare namespace ora = "http://xmlns.oracle.com/xdb"; (: :)
           $d/purchaseOrder/comment
              [ora:contains(text(), "($lawns AND wild) OR flamingo") > 0]'
           PASSING doc AS "d");
```
Function XMLExists restricts the result to rows (documents) where the purchaseOrder element includes some comment that contains the word "lawn". Function XMLQuery then returns the value of attribute orderDate from those purchaseOrder elements. Function XMLCast casts this result as a SQL DATE value.

If //comment had been extracted, then both comments from the sample document would have been returned, not just the comment that matches the WHERE clause.

**See Also:** [Example 12–26, "Scoping the Results of a CONTAINS](#page-453-2)  [Query" on page 12-12](#page-453-2)

# <span id="page-459-1"></span>**Policies for ora:contains Queries**

The CONTEXT index on a column determines the semantics of contains queries on that column. Because ora:contains does not rely on a supporting index, some other means must be found to provide many of the same choices when doing ora:contains queries. A **policy** is a collection of preferences that can be associated with an ora:contains query to give the same sort of semantic control as the indexing choices give to the contains user.

### **Introduction to Policies for ora:contains Queries**

When using Oracle SQL function contains, indexing preferences affect the semantics of the query. You create a preference using procedure CTX\_DDL.create\_ preference (or CTX\_DDL.create\_stoplist). You override default choices by setting attributes of the new preference, using procedure CTX\_DDL.set\_attribute. Then you use the preference in a CONTEXT index by including *preference\_type preference\_name* in the PARAMETERS string of CREATE INDEX.

**See Also:** ["CONTEXT Index Preferences" on page 12-14](#page-455-1)

Because ora:contains does not have a supporting index, a different mechanism is needed to apply preferences to a query. That mechanism is a policy, consisting of a collection of preferences, and it is used as a parameter to ora:contains.

<span id="page-460-3"></span>**Policy Example: Supplied Stoplist** Example 12-39 creates a policy with an empty stopwords list.

#### <span id="page-460-0"></span>*Example 12–39 Create a Policy to Use with ora:contains*

```
BEGIN
  CTX_DDL.create_policy(POLICY_NAME => 'my_nostopwords_policy',
                     STOPLIST => 'CTXSYS.EMPTY_STOPLIST');
END;
/
```
For simplicity, this policy consists of an empty stoplist, which is owned by user CTXSYS. You could create a new stoplist to include in this policy, or you could reuse a stoplist (or lexer) definition that you created for a CONTEXT index.

Refer to this policy in an ora:contains expression to search for all words, including the most common ones (stopwords). [Example 12–40](#page-460-1) returns zero comments, because "is" is a stopword by default and cannot be queried.

#### <span id="page-460-1"></span>*Example 12–40 Finding a Stopword using ora:contains*

```
SELECT id FROM purchase_orders_xmltype
  WHERE XMLExists(
           'declare namespace ora = "http://xmlns.oracle.com/xdb"; (: :)
           $d/purchaseOrder/comment[ora:contains(text(), "is") > 0]'
          PASSING doc AS "d");
```
[Example 12–41](#page-460-2) uses the policy created in [Example 12–39](#page-460-0) to specify an empty stopword list. This query finds "is" and returns 1 comment.

### <span id="page-460-2"></span>*Example 12–41 Finding a Stopword using ora:contains and Policy my\_nostopwords\_ policy*

```
SELECT id FROM purchase_orders_xmltype
  WHERE XMLExists(
          'declare namespace ora = "http://xmlns.oracle.com/xdb"; (: :)
           $d/purchaseOrder/comment
             [ora:contains(text(), "is", "MY_NOSTOPWORDS_POLICY") > 0]'
           PASSING doc AS "d");
```
[Example 12–41](#page-460-2) uses policy my\_nostopwords\_policy. This policy was implicitly named as all uppercase, in [Example 12–39.](#page-460-0) Because XPath is case-sensitive, it must be referred to in the XPath predicate using all uppercase: MY\_NOSTOPWORDS\_POLICY, not my\_nostopwords\_policy.

### **Effect of Policies on ora:contains**

The ora:contains policy affects the matching semantics of text\_query. The ora:contains policy may include a lexer, stoplist, wordlist preference, or any combination of these. Other preferences that can be used to build a CONTEXT index are not applicable to ora:contains. The effects of the preferences are as follows:

The wordlist preference tweaks the semantics of the stem operator.

- The stoplist preference defines which words are too common to be indexed (searchable).
- The lexer preference defines how words are tokenized and matched. For example, it defines which characters count as part of a word and whether matching is case-sensitive.

#### **See Also:**

- ["Policy Example: Supplied Stoplist" on page 12-19](#page-460-3) for an example of building a policy with a predefined stoplist
- ["Policy Example: User-Defined Lexer" on page 12-20](#page-461-0) for an example of a case-sensitive policy

<span id="page-461-0"></span>**Policy Example: User-Defined Lexer** When you search for a document that contains a particular word, you usually want the search to be case-insensitive. If you do a search that is case-sensitive, then you often miss some expected results. For example, if you search for purchaseOrders that contain the phrase "baby monitor", then you would not expect to miss our example document just because the phrase is written "Baby Monitor".

Full-text searches with ora:contains are case-insensitive by default. Section names and attribute names, however, are always case-sensitive.

If you want full-text searches to be case-sensitive, then you need to make that choice when you create a policy. You can use this procedure:

- **1.** Create a preference using the procedure CTX\_DDL.create\_preference (or CTX\_DDL.create\_stoplist).
- **2.** Override default choices in that preference object by setting attributes of the new preference, using procedure CTX\_DDL.set\_attribute.
- **3.** Use the preference as a parameter to CTX\_DDL.create\_policy.
- **4.** Use the policy name as the third argument to ora:contains in a query.

Once you have created a preference, you can reuse it in other policies or in CONTEXT index definitions. You can use any policy with any ora:contains query.

[Example 12–42](#page-461-1) returns 1 row, because "HURRY" in text\_query matches "Hurry" in the purchaseOrder with the default case-insensitive index.

#### <span id="page-461-1"></span>*Example 12–42 ora:contains, Default Case-Sensitivity*

```
SELECT id FROM purchase_orders_xmltype
  WHERE XMLExists(
           'declare namespace ora = "http://xmlns.oracle.com/xdb"; (: :)
           $d/purchaseOrder/comment[ora:contains(text(), "HURRY") > 0]'
           PASSING doc AS "d");
```
[Example 12–43](#page-461-2) creates a new lexer preference my\_lexer, with the attribute mixed\_ case set to TRUE. It also sets printjoin characters to "-", "!" and ",". You can use the same preferences for building CONTEXT indexes and for building policies.

**See Also:** *Oracle Text Reference* for a full list of lexer attributes

### <span id="page-461-2"></span>*Example 12–43 Create a Preference for Mixed Case*

```
BEGIN
  CTX_DDL.create_preference(PREFERENCE_NAME => 'my_lexer',
                         OBJECT_NAME => 'BASIC_LEXER');
```

```
 CTX_DDL.set_attribute(PREFERENCE_NAME => 'MY_LEXER', 
                        ATTRIBUTE_NAME => 'MIXED_CASE', 
                        ATTRIBUTE_VALUE => 'TRUE');
  CTX_DDL.set_attribute(PREFERENCE_NAME => 'my_lexer', 
                       ATTRIBUTE_NAME => 'printjoins', 
                       ATTRIBUTE VALUE \Rightarrow '-,!');
END;
/
```
[Example 12–44](#page-462-0) creates a new policy my\_policy and specifies only the lexer. All other preferences are defaulted. [Example 12–44](#page-462-0) uses preference-case-mixed.

<span id="page-462-0"></span>*Example 12–44 Create a Policy with Mixed Case (Case-Insensitive)*

```
BEGIN
  CTX_DDL.create_policy(POLICY_NAME => 'my_policy',
                  LEXER => 'my_lexer');
END;
/
```
[Example 12–45](#page-462-1) uses the new policy in a query. It returns no rows, because "HURRY" in text\_query no longer matches "Hurry" in the purchaseOrder.

#### <span id="page-462-1"></span>*Example 12–45 ora:contains, Case-Sensitive (1)*

```
SELECT id FROM purchase_orders_xmltype
  WHERE XMLExists(
          'declare namespace ora = "http://xmlns.oracle.com/xdb"; (: :)
           $d/purchaseOrder/comment
             [ora: contains(text(), "HURRY", "my_policy") > 0]'
           PASSING doc AS "d");
```
[Example 12–46](#page-462-2) returns one row, because the text\_query term "Hurry" exactly matches the text "Hurry" in the comment element.

#### <span id="page-462-2"></span>*Example 12–46 ora:contains, Case-Sensitive (2)*

```
SELECT id FROM purchase_orders_xmltype
  WHERE XMLExists(
          'declare namespace ora = "http://xmlns.oracle.com/xdb"; (: :)
           $d/purchaseOrder/comment[ora:contains(text(), "Hurry") > 0]'
          PASSING doc AS "d");
```
### **Policy Defaults**

The policy argument to ora:contains is optional. If it is omitted, then the query uses the default policy CTXSYS.DEFAULT\_POLICY\_ORACONTAINS.

When you create a policy for use with ora: contains, you do not need to specify every preference. In [Example 12–44 on page 12-21,](#page-462-0) for example, only the lexer preference was specified. For the preferences that are not specified, CREATE\_POLICY uses the default preferences:

- CTXSYS.DEFAULT\_LEXER
- CTXSYS.DEFAULT\_STOPLIST
- CTXSYS.DEFAULT\_ WORDLIST

Creating a policy follows copy semantics for preferences and their attributes, just as creating a CONTEXT index follows copy semantics for index metadata.

# **Performance of ora:contains**

The ora:contains XPath function does not depend on a supporting index. ora:contains is very flexible. But if you use it to search across large amounts of data without an index, then it can also be resource-intensive. This section shows how to get the best performance from queries that include XPath expressions with XPath function ora:contains.

**Note:** Function-based indexes can also be very effective in speeding up XML queries, but they are not generally applicable to Text queries.

The examples in this section use table purchase\_orders\_xmltype\_big. This has the same table structure and XML schema as purchase\_orders\_xmltype, but it has around 1,000 rows. Each row has a unique ID (in column id), and some different text in /purchaseOrder/items/item/comment. Where an execution plan is shown, it was produced using the SQL\*Plus command AUTOTRACE. Execution plans can also be produced using SQL commands TRACE and TKPROF. A description of commands AUTOTRACE, trace and tkprof is outside the scope of this chapter.

This section contains these topics:

- [Use a Primary Filter in the Query](#page-463-0)
- [XPath Rewrite and CONTEXT Indexes](#page-464-0)

### <span id="page-463-0"></span>**Use a Primary Filter in the Query**

Because ora:contains is relatively costly to process, Oracle recommends that you write queries that include a primary filter wherever possible. This minimizes the number of rows processed by ora:contains.

[Example 12–47](#page-463-1) examines each row in a table (a full table scan), as shown by the execution plan. In this example, ora:contains is evaluated for each row.

#### *Example 12–47 ora:contains in Large Table*

```
SELECT id FROM purchase_orders_xmltype_big
  WHERE XMLExists(
           'declare namespace ora = "http://xmlns.oracle.com/xdb"; (: :)
            $d/purchaseOrder/comment[ora:contains(text(), "constitution") > 0]'
           PASSING doc AS "d");
```
<span id="page-463-1"></span>Execution Plan

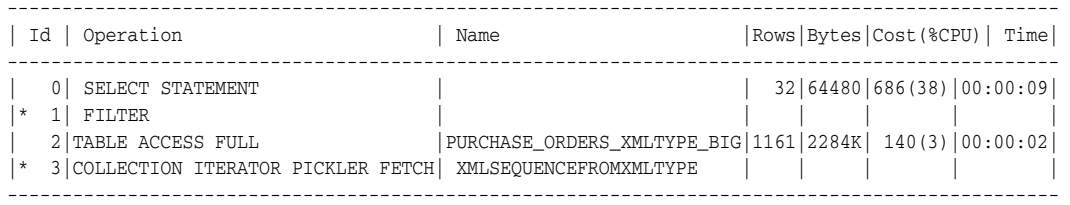

Predicate Information (identified by operation id):

```
---------------------------------------------------
 1 - filter( EXISTS (SELECT 0 FROM TABLE() "KOKBF$" WHERE
```
 SYS\_XMLCONTAINS(SYS\_XQ\_UPKXML2SQL(SYS\_XQEXVAL(SYS\_XQEXTRACT(SYS\_XQCON2SEQ(VALUE(KOKBF\$)), '/comment/text()'),1,50),50,1,0),'constitution')>0))

 3 - filter(SYS\_XMLCONTAINS(SYS\_XQ\_UPKXML2SQL(SYS\_XQEXVAL(SYS\_XQEXTRACT(SYS\_XQCON2SEQ(VALUE(KOKBF\$)), '/comment/text()'),1,50),50,1,0),'constitution')>0)

Note

- dynamic sampling used for this statement

If you create an index on column id, as shown in [Example 12–48,](#page-464-1) and you add a selective predicate id to the query, as shown in [Example 12–49](#page-464-2), then index id drives the execution, as shown in the execution plan. Function ora:contains is then executed only for the rows where id is less than 5.

#### <span id="page-464-1"></span>*Example 12–48 B-tree Index on ID*

CREATE INDEX id\_index ON purchase\_orders\_xmltype\_big(id);

#### <span id="page-464-2"></span>*Example 12–49 ora:contains in Large Table, with Additional Predicate*

```
SELECT id FROM purchase_orders_xmltype_big
  WHERE XMLExists(
          'declare namespace ora = "http://xmlns.oracle.com/xdb"; (: :)
            $d/purchaseOrder/comment[ora:contains(text(), "constitution") > 0]'
           PASSING doc AS "d")
     AND id > 5;
```
Execution Plan

-----

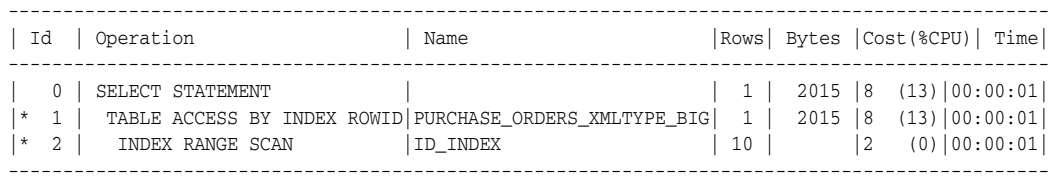

Predicate Information (identified by operation id):

---------------------------------------------------

```
 1 - filter(EXISTSNODE(SYS_MAKEXML("PURCHASE_ORDERS_XMLTYPE_BIG"."SYS_NC00003$
     "),'/purchaseOrder/items/item/comment[ora:contains(text(), "constitution") >
            0]','xmlns:ora="http://xmlns.oracle.com/xdb"')=1)
```

```
2 - \text{access}('ID' > 5)
```
#### Note -----

<span id="page-464-0"></span>- dynamic sampling used for this statement

# **XPath Rewrite and CONTEXT Indexes**

ora:contains does not rely on a supporting index. But under some circumstances an ora:contains may use an existing CONTEXT index for better performance.

**Benefits of XPath Rewrite** In some circumstances, Oracle Database rewrites a SQL/XML query into an object-relational query. This is done as part of query optimization and is transparent to the user. Two of the benefits of XPath rewrite are:

- The rewritten query can directly access the underlying object-relational tables instead of processing the whole XML document.
- The rewritten query can make use of any available indexes.

XPath rewrite is a performance optimization. XPath rewrite is performed only when XML data is stored object-relationally, which in turn means that the data must be XML schema-based.

### **See Also:**

- ["Automatic Rewriting of XQuery and XPath Expressions" on](#page-79-0)  [page 1-20](#page-79-0) for more on the benefits of XPath rewrite
- [Chapter 8, "XPath Rewrite for Structured Storage"](#page-372-0) for a full discussion of XPath rewrite for object-relational storage

<span id="page-465-1"></span>**From Documents to Nodes** Consider [Example 12–50](#page-465-0), a simple ora:contains query. To naively process the XPath expression in this query, each cell in the doc column must be considered, and each cell must be tested to see if it matches that XPath expression

#### <span id="page-465-0"></span>*Example 12–50 ora:contains Search for "electric"*

```
SELECT id FROM purchase orders xmltype
  WHERE XMLExists(
           'declare namespace ora = "http://xmlns.oracle.com/xdb"; (: :)
            $d/purchaseOrder/items/item/comment
              [ora:contains(text(), "electric") > 0]'
           PASSING doc AS "d");
```
But if doc is XML schema-based, and the purchaseOrder documents are physically stored in object-relational tables, then it makes sense to go straight to column comment (if such a column exists) and test each cell there to see if it matches "electric".

This is the first XPath-rewrite step. If the first argument to ora:contains maps to a single relational column, then ora:contains executes against that column. Even if there are no indexes involved, this can significantly improve query performance.

**From ora:contains to contains** As noted in ["From Documents to Nodes" on page 12-24](#page-465-1), Oracle XML DB might rewrite a query so that an XPath expression passed to SQL/XML function XMLExists can be resolved by applying ora:contains to an underlying column, instead of applying the complete XPath expression to the entire XML document. This section shows how such query can make use of a CONTEXT index on the underlying column.

If you are running ora:contains against a text node or an attribute that maps to a column that has a CONTEXT index, why might you not use that index? One reason is that a rewritten query should give the same results as the original query. To ensure consistent results, the following conditions must both be true, in order for a CONTEXT index to be used.

- The  $ora:contains target (input text) must be either a single text node whose$ parent node maps to a column or an attribute that maps to a column. The column must be a single relational column (possibly in an ordered collection table).
- As noted in ["Policies for ora:contains Queries" on page 12-18,](#page-459-1) the indexing choices (for contains) and policy choices (for ora:contains) affect the semantics of queries. A simple mismatch might be that the index-based contains would do a *case-sensitive* search, while ora:contains specifies a *case-insensitive* search. To ensure that the ora:contains and the rewritten contains have the same semantics, the ora:contains policy must exactly match the index choices of the CONTEXT index.

Both the ora:contains policy and the CONTEXT index must also use the NULL\_ SECTION\_GROUP section group type. The default section group for an ora:contains policy is ctxsys.NULL\_SECTION\_GROUP.

Third, the CONTEXT index is generally asynchronous. If you add a new document that contains the word "dog", but do not synchronize the CONTEXT index, then a

contains query for "dog" does not return that document. But an ora:contains query against the same data does. To ensure that the ora:contains and the rewritten contains always return the same results, build the CONTEXT index with the TRANSACTIONAL keyword in the PARAMETERS string.

**See Also:** *Oracle Text Reference*

**Summary of Using XPath Rewrite with ora:contains** A query with XMLQuery, XMLTable or XMLExists, where the XPath includes ora:contains, can be considered for XPath rewrite if:

- The XML data is XML schema-based
- The first argument to  $ora:contains, input_test$ , is either a single text node whose parent node maps to a column, or an attribute that maps to a column. The column must be a single relational column (possibly in an ordered collection table).

The rewritten query uses a CONTEXT index if:

- There is a CONTEXT index on the column that the parent node (or attribute node) of input\_text maps to.
- The ora: contains policy exactly matches the index choices of the CONTEXT index.
- The CONTEXT index was built with the TRANSACTIONAL keyword in the PARAMETERS string.

XPath rewrite can speed up queries significantly, especially if there is a suitable CONTEXT index.

# <span id="page-466-0"></span>**Text Path BNF Specification**

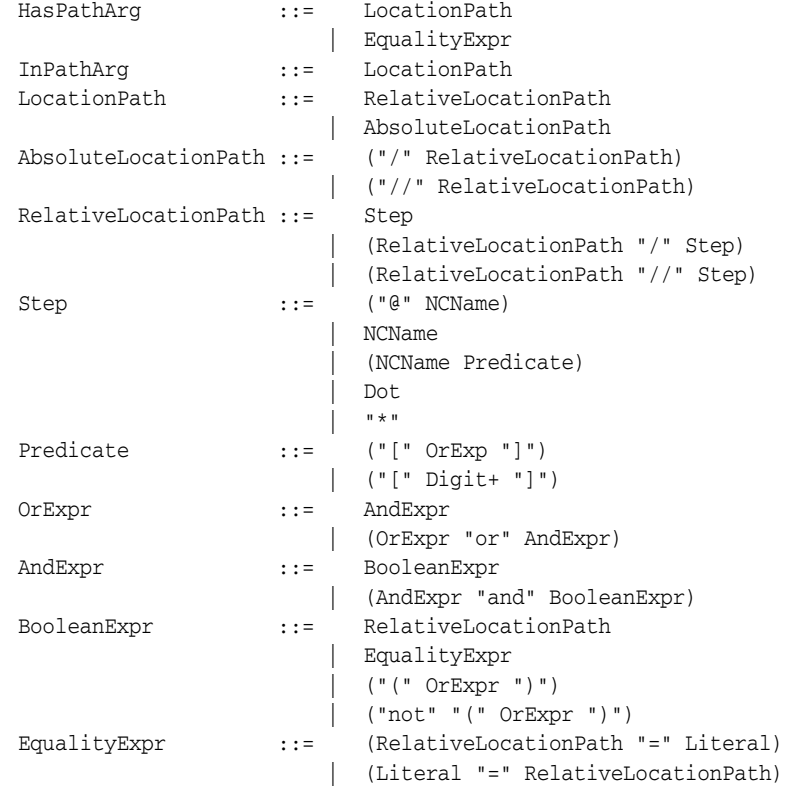

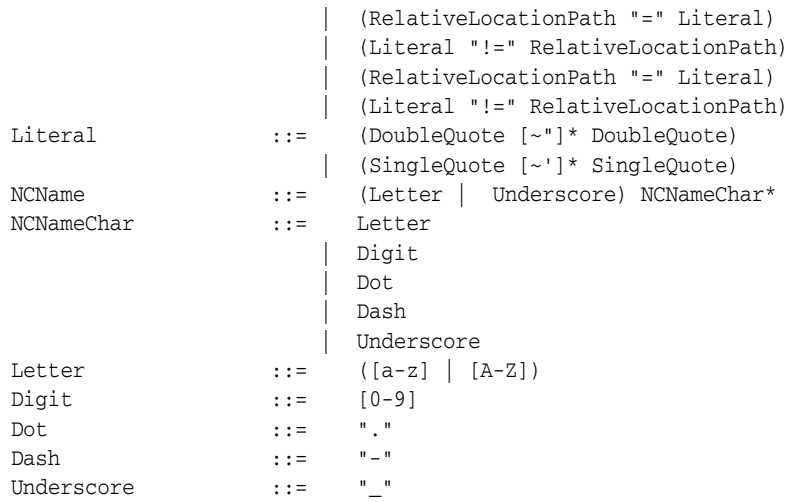

# <span id="page-467-0"></span>**Support for Full-Text XML Examples**

This section contains these topics:

- [Purchase-Order XML Document, po001.xml](#page-467-1)
- **[CREATE TABLE Statements](#page-468-0)**
- [Purchase-Order XML Schema for Full-Text Search Examples](#page-470-0)

# <span id="page-467-1"></span>**Purchase-Order XML Document, po001.xml**

```
Example 12–51 Purchase Order XML Document, po001.xml
<?xml version="1.0" encoding="UTF-8"?>
<purchaseOrder xmlns:xsi="http://www.w3.org/2001/XMLSchema-instance" 
                xsi:noNamespaceSchemaLocation="xmlschema/po.xsd" 
                orderDate="1999-10-20">
   <shipTo country="US">
     <name>Alice Smith</name>
     <street>123 Maple Street</street>
     <city>Mill Valley</city>
    <state>CA</state>
     <zip>90952</zip>
   </shipTo>
   <billTo country="US">
    <name>Robert Smith</name>
     <street>8 Oak Avenue</street>
     <city>Old Town</city>
     <state>PA</state>
     <zip>95819</zip>
   </billTo>
   <comment>Hurry, my lawn is going wild!</comment>
   <items>
    <item partNum="872-AA">
      <productName>Lawnmower</productName>
       <quantity>1</quantity>
       <USPrice>148.95</USPrice>
       <comment>Confirm this is electric</comment>
    \langleitem\rangle <item partNum="926-AA">
       <productName>Baby Monitor</productName>
```
```
 <quantity>1</quantity>
       <USPrice>39.98</USPrice>
       <shipDate>1999-05-21</shipDate>
     </item>
   </items>
</purchaseOrder>
```
#### **CREATE TABLE Statements**

#### *Example 12–52 Create Table PURCHASE\_ORDERS*

```
CREATE TABLE purchase_orders (id NUMBER, doc VARCHAR2(4000));
INSERT INTO purchase_orders (id, doc)
  VALUES (1,
           '<?xml version="1.0" encoding="UTF-8"?>
            <purchaseOrder xmlns:xsi="http://www.w3.org/2001/XMLSchema-instance"
                            xsi:noNamespaceSchemaLocation="xmlschema/po.xsd"
                            orderDate="1999-10-20">
              <shipTo country="US">
                 <name>Alice Smith</name>
                 <street>123 Maple Street</street>
                 <city>Mill Valley</city>
                 <state>CA</state>
                 <zip>90952</zip>
              </shipTo>
               <billTo country="US">
                 <name>Robert Smith</name>
                <street>8 Oak Avenue</street>
                 <city>Old Town</city>
                 <state>PA</state>
                 <zip>95819</zip>
              </billTo>
              <comment>Hurry, my lawn is going wild!</comment>
              <items>
                 <item partNum="872-AA">
                   <productName>Lawnmower</productName>
                   <quantity>1</quantity>
                   <USPrice>148.95</USPrice>
                   <comment>Confirm this is electric</comment>
                \langleitem\rangle <item partNum="926-AA">
                   <productName>Baby Monitor</productName>
                   <quantity>1</quantity>
                   <USPrice>39.98</USPrice>
                   <shipDate>1999-05-21</shipDate>
                \langleitem\rangle </items>
            </purchaseOrder>');
```
COMMIT;

#### *Example 12–53 Create Table PURCHASE\_ORDERS\_XMLTYPE*

```
CREATE TABLE purchase_orders_xmltype (id NUMBER, doc XMLType);
```

```
INSERT INTO purchase_orders_xmltype (id, doc)
  VALUES (1,
           XMLTYPE ('<?xml version="1.0" encoding="UTF-8"?>
                      <purchaseOrder
                        xmlns:xsi="http://www.w3.org/2001/XMLSchema-instance"
```

```
 xsi:noNamespaceSchemaLocation="po.xsd"
     orderDate="1999-10-20">
     <shipTo country="US">
       <name>Alice Smith</name>
       <street>123 Maple Street</street>
       <city>Mill Valley</city>
      <state>CA</state>
       <zip>90952</zip>
     </shipTo>
     <billTo country="US">
       <name>Robert Smith</name>
       <street>8 Oak Avenue</street>
       <city>Old Town</city>
       <state>PA</state>
       <zip>95819</zip>
     </billTo>
     <comment>Hurry, my lawn is going wild!</comment>
     <items>
       <item partNum="872-AA">
         <productName>Lawnmower</productName>
         <quantity>1</quantity>
         <USPrice>148.95</USPrice>
         <comment>Confirm this is electric</comment>
      \langleitem>
       <item partNum="926-AA">
         <productName>Baby Monitor</productName>
         <quantity>1</quantity>
         <USPrice>39.98</USPrice>
         <shipDate>1999-05-21</shipDate>
       </item>
     </items>
 </purchaseOrder>'));
```
#### *Example 12–54 Create Table PURCHASE\_ORDERS\_XMLTYPE\_TABLE*

```
CREATE TABLE purchase_orders_xmltype_table OF XMLType;
INSERT INTO purchase_orders_xmltype_table
  VALUES (
     XMLType ('<?xml version="1.0" encoding="UTF-8"?>
               <purchaseOrder 
                 xmlns:xsi="http://www.w3.org/2001/XMLSchema-instance"
                 xsi:noNamespaceSchemaLocation="xmlschema/po.xsd"
                 orderDate="1999-10-20">
                 <shipTo country="US">
                   <name>Alice Smith</name>
                   <street>123 Maple Street</street>
                   <city>Mill Valley</city>
                   <state>CA</state>
                   <zip>90952</zip>
                 </shipTo>
                 <billTo country="US">
                   <name>Robert Smith</name>
                  <street>8 Oak Avenue</street>
                   <city>Old Town</city>
                  <state>PA</state>
                   <zip>95819</zip>
                 </billTo>
                  <comment>Hurry, my lawn is going wild!</comment>
```
COMMIT;

```
 <items>
     <item partNum="872-AA">
       <productName>Lawnmower</productName>
       <quantity>1</quantity>
       <USPrice>148.95</USPrice>
       <comment>Confirm this is electric</comment>
     </item>
     <item partNum="926-AA">
       <productName>Baby Monitor</productName>
       <quantity>1</quantity>
       <USPrice>39.98</USPrice>
       <shipDate>1999-05-21</shipDate>
     </item>
   </items>
 </purchaseOrder>'));
```
## **Purchase-Order XML Schema for Full-Text Search Examples**

COMMTT:

```
Example 12–55 Purchase-Order XML Schema for Full-Text Search Examples
<?xml version="1.0" encoding="UTF-8"?>
<xsd:schema xmlns:xsd="http://www.w3.org/2001/XMLSchema">
   <xsd:annotation>
    <xsd:documentation xml:lang="en">
       Purchase order schema for Example.com.
       Copyright 2000 Example.com. All rights reserved.
     </xsd:documentation>
   </xsd:annotation>
   <xsd:element name="purchaseOrder" type="PurchaseOrderType"/>
   <xsd:element name="comment" type="xsd:string"/>
   <xsd:complexType name="PurchaseOrderType">
     <xsd:sequence>
       <xsd:element name="shipTo" type="USAddress"/>
       <xsd:element name="billTo" type="USAddress"/>
       <xsd:element ref="comment" minOccurs="0"/>
       <xsd:element name="items" type="Items"/>
     </xsd:sequence>
     <xsd:attribute name="orderDate" type="xsd:date"/>
   </xsd:complexType>
   <xsd:complexType name="USAddress">
    <xsd:sequence>
       <xsd:element name="name" type="xsd:string"/>
       <xsd:element name="street" type="xsd:string"/>
       <xsd:element name="city" type="xsd:string"/>
       <xsd:element name="state" type="xsd:string"/>
       <xsd:element name="zip" type="xsd:decimal"/>
     </xsd:sequence>
     <xsd:attribute name="country" type="xsd:NMTOKEN" fixed="US"/>
   </xsd:complexType>
   <xsd:complexType name="Items">
     <xsd:sequence>
       <xsd:element name="item" minOccurs="0" maxOccurs="unbounded">
         <xsd:complexType>
           <xsd:sequence>
             <xsd:element name="productName" type="xsd:string"/>
             <xsd:element name="quantity">
               <xsd:simpleType>
                 <xsd:restriction base="xsd:positiveInteger">
```

```
 <xsd:maxExclusive value="100"/>
                 </xsd:restriction>
               </xsd:simpleType>
             </xsd:element>
             <xsd:element name="USPrice" type="xsd:decimal"/>
             <xsd:element ref="comment" minOccurs="0"/>
             <xsd:element name="shipDate" type="xsd:date" minOccurs="0"/>
           </xsd:sequence>
           <xsd:attribute name="partNum" type="SKU" use="required"/>
         </xsd:complexType>
       </xsd:element>
     </xsd:sequence>
   </xsd:complexType>
   <!-- Stock Keeping Unit, a code for identifying products -->
   <xsd:simpleType name="SKU">
    <xsd:restriction base="xsd:string">
       <xsd:pattern value="\d{3}-[A-Z]{2}"/>
     </xsd:restriction>
   </xsd:simpleType>
</xsd:schema>
```
# **Part III Using XMLType APIs**

Part III of this manual introduces you to ways you can use Oracle XML DB XMLType PL/SQL, Java, C APIs, and Oracle Data Provider for .NET (ODP.NET) to access and manipulate XML data. It contains the following chapters:

- [Chapter 13, "PL/SQL APIs for XMLType"](#page-474-0)
- [Chapter 14, "PL/SQL Package DBMS\\_XMLSTORE"](#page-498-0)
- [Chapter 15, "Java DOM API for XMLType"](#page-504-0)
- [Chapter 16, "Using the C API for XML"](#page-526-0)
- [Chapter 17, "Using Oracle Data Provider for .NET with Oracle XML DB"](#page-544-0)

## <span id="page-474-0"></span>**PL/SQL APIs for XMLType**

This chapter describes the use of the APIs for XMLType in PL/SQL.

This chapter contains these topics:

- [Overview of PL/SQL APIs for XMLType](#page-474-1)
- [PL/SQL DOM API for XMLType \(DBMS\\_XMLDOM\)](#page-476-0)
- [PL/SQL Parser API for XMLType \(DBMS\\_XMLPARSER\)](#page-492-0)
- [PL/SQL XSLT Processor for XMLType \(DBMS\\_XSLPROCESSOR\)](#page-493-0)
- [PL/SQL Translation API for XMLType \(DBMS\\_XMLTRANSLATIONS\)](#page-496-0)

## <span id="page-474-1"></span>**Overview of PL/SQL APIs for XMLType**

This chapter describes the PL/SQL Application Program Interfaces (APIs) for XMLType. These include the following:

■ PL/SQL Document Object Model (DOM) API for XMLType (package DBMS\_ XMLDOM): For accessing XMLType objects. You can access both XML schema-based and non-schema-based documents. Before database startup, you must specify the read-from and write-to directories in file initialization.ORA. For example:

UTL\_FILE\_DIR=/mypath/insidemypath

The read-from and write-to files must be on the server file system.

A **DOM** is a tree-based object representation of an XML document in dynamic memory. It enables programmatic access to its elements and attributes. The DOM object and its interface is a W3C recommendation. It specifies the Document Object Model of an XML document including APIs for programmatic access. DOM views the parsed document as a tree of objects.

- PL/SQL XML Parser API for XMLType (package DBMS\_XMLPARSER): For accessing the content and structure of XML documents.
- PL/SQL XSLT Processor for XMLType (package DBMS\_XSLPROCESSOR): For transforming XML documents to other formats using XSLT.

### **API Features**

The PL/SQL APIs for XMLType allow you to perform the following tasks:

- Create XMLType tables, columns, and views
- Construct XMLType instances from data encoded in different character sets.
- Access XMLType data
- Manipulate XMLType data

#### **See Also:**

- ["Oracle XML DB Features"](#page-71-0), for an overview of the Oracle XML DB architecture and new features.
- [Chapter 4, "XMLType Operations"](#page-192-0)
- *Oracle Database PL/SQL Packages and Types Reference*

#### **Lazy Loading of XML Data (Lazy Manifestation)**

Because XMLType provides a dynamic memory or virtual Document Object Model (DOM), it can use a memory conserving process called **lazy XML loading**, also sometimes referred to as **lazy manifestation**. This process optimizes memory usage by only loading rows of data when they are requested. It throws away previously-referenced sections of the document if memory usage grows too large. Lazy XML loading supports highly scalable applications that have many concurrent users needing to access large XML documents.

#### **XMLType Data Type Supports XML Schema**

The XMLType data type includes support for XML schemas. You can create an XML schema and annotate it with mappings from XML to object-relational storage. To take advantage of the PL/SQL DOM API, first create an XML schema and register it. Then, when you create XMLType tables and columns, you can specify that these conform to the registered XML schema.

#### **XMLType Supports Data in Different Character Sets**

XMLType instances can be created from data encoded in any Oracle-supported character set by using the PL/SQL XMLType constructor or XMLType method createXML(). The source XML data must be supplied using data type BFILE or BLOB. The encoding of the data is specified through argument csid. When this argument is zero (0), the encoding of the source data is determined from the XML prolog, as specified in Appendix F of the XML 1.0 Reference.

**Caution:** *AL32UTF8* is the Oracle Database character set that is appropriate for XMLType data. It is equivalent to the IANA registered standard UTF-8 encoding, which supports all valid XML characters.

Do not confuse Oracle Database database character set UTF8 (no hyphen) with database character set AL32UTF8 or with character *encoding* UTF-8. Database character set UTF8 has been *superseded* by AL32UTF8. Do *not* use UTF8 for XML data. Character set UTF8 supports only Unicode version 3.1 and earlier. It does not support all valid XML characters. AL32UTF8 has no such limitation.

Using database character set UTF8 for XML data could potentially *stop a system or affect security negatively*. If a character that is not supported by the database character set appears in an input-document element name, a replacement character (usually "?") is substituted for it. This terminates parsing and raises an exception. It could cause an irrecoverable error.

## <span id="page-476-0"></span>**PL/SQL DOM API for XMLType (DBMS\_XMLDOM)**

This section describes the PL/SQL DOM API for XMLType, DBMS\_XMLDOM.

**See Also:** *Oracle Database PL/SQL Packages and Types Reference* for descriptions of the individual DBMS\_XMLDOM methods

## **Overview of the W3C Document Object Model (DOM) Recommendation**

Skip this section if you are familiar with the generic DOM specifications recommended by the World Wide Web Consortium (W3C).

The Document Object Model (DOM) recommended by the W3C is a universal API for accessing the structure of XML documents. It was originally developed to formalize Dynamic HTML, which is used for animation, interaction, and dynamic updating of Web pages. DOM provides a language-neutral and platform-neutral object model for Web pages and XML documents. DOM describes language-independent and platform-independent interfaces to access and operate on XML components and elements. It expresses the structure of an XML document in a universal, content-neutral way. Applications can be written to dynamically delete, add, and edit the content, attributes, and style of XML documents. DOM makes it possible to create applications that work properly on all browsers, servers, and platforms.

#### **Oracle XML Developer's Kit Extensions to the W3C DOM Standard**

Oracle XML Developer's Kit (XDK) extends the W3C DOM API in various ways. All of these extensions are supported by Oracle XML DB except those relating to client-side operations that are not applicable in the database. This type of procedural processing is available through the Simple API for XML (SAX) interface in the Oracle XML Developer's Kit Java and C components.

**See Also:** *Oracle XML Developer's Kit Programmer's Guide*

#### **Supported W3C DOM Recommendations**

All Oracle XML DB APIs for accessing and manipulating XML comply with standard XML processing requirements as approved by the W3C. The PL/SQL DOM supports Levels 1 and 2 from the W3C DOM specifications.

- In Oracle9*i* release 1 (9.0.1), Oracle XML Developer's Kit for PL/SQL implemented DOM Level 1.0 and parts of DOM Level 2.0.
- In Oracle9*i* release 2 (9.2) and Oracle Database 10*g* release 1 (10.1), the PL/SQL API for XMLType implements DOM Levels 1.0 and Level 2.0 Core, and is fully integrated in the database through extensions to the XMLType API.

The following briefly describes each level:

- **DOM Level 1.0 –** The first formal Level of the DOM specifications, completed in October 1998. Level 1.0 defines support for XML 1.0 and HTML.
- **DOM Level 2.0 –** Completed in November 2000, Level 2.0 extends Level 1.0 with support for XML 1.0 with namespaces and adds support for Cascading Style Sheets (CSS) and events (user-interface events and tree manipulation events), and enhances tree manipulations (tree ranges and traversal mechanisms). CSS are a simple mechanism for adding style (fonts, colors, spacing, and so on) to Web documents.

#### **Difference Between DOM and SAX**

The generic APIs for XML can be classified in two main categories:

- Tree-based. DOM is the primary generic tree-based API for XML.
- Event-based. SAX (Simple API for XML) is the primary generic event-based programming interface between an XML parser and an XML application.

DOM works by creating objects. These objects have child objects and properties, and the child objects have child objects and properties, and so on. Objects are referenced either by moving down the object hierarchy or by explicitly giving an HTML element an ID attribute. For example:

```
<img src="employee_jdoe.gif" ID="0123jdoe">
```
Examples of structural manipulations are:

- Reordering elements
- Adding or deleting elements
- Adding or deleting attributes
- Renaming elements

#### **See Also:**

- http://www.w3.org/DOM/forinformation about DOM
- http://www.saxproject.org/ for information about SAX

## **PL/SQL DOM API for XMLType (DBMS\_XMLDOM): Features**

Oracle XML DB extends the Oracle Database XML development platform beyond SQL support for storage and retrieval of XML data. It lets you operate on XMLType instances using DOM in PL/SQL, Java, and C.

The *default* action for the PL/SQL DOM API for XMLType (DBMS\_XMLDOM) is to do the following:

- Produce a parse tree that can be accessed by DOM APIs.
- Validate, if a DTD is found. Otherwise, do not validate.
- Raise an application error if parsing fails.

DTD validation occurs when the object document is manifested. If lazy manifestation is employed, then the document is validated when it is used.

The PL/SQL DOM API exploits a C-based representation of XML in the server and operates on XML schema-based XML instances. The PL/SQL, Java, and C DOM APIs for XMLType comply with the W3C DOM Recommendations to define and implement structured storage of XML data in relational or object-relational columns and as dynamic memory instances of XMLType. See ["Preparing XML Data to Use the PL/SQL](#page-479-0)  [DOM API for XMLType" on page 13-6,](#page-479-0) for a description of W3C DOM Recommendations.

#### **XML Schema Support**

The PL/SQL DOM API for XMLType supports XML schema. Oracle XML DB uses annotations within an XML schema as metadata to determine the structure of an XML document and the mapping of the document to a database schema.

**Note:** For backward compatibility and flexibility, the PL/SQL DOM supports both XML schema-based documents and non-schema-based documents.

After an XML schema is registered with Oracle XML DB, the PL/SQL DOM API for XMLType builds a tree representation of an associated XML document in dynamic memory as a hierarchy of node objects, each with its own specialized interfaces. Most node object types can have child node types, which in turn implement additional, more specialized interfaces. Nodes of some node types can have child nodes of various types, while nodes of other node types must be leaf nodes, which do not have child nodes.

#### **Enhanced Performance**

Oracle XML DB uses DOM to provide a standard way to translate data between XML and multiple back-end data sources. This eliminates the need to use separate XML translation techniques for the different data sources in your environment. Applications needing to exchange XML data can use a single native XML database to cache XML documents. Oracle XML DB can thus speed up application performance by acting as an intermediate cache between your Web applications and your back-end data sources, whether they are in relational databases or file systems.

#### **See Also:** [Chapter 15, "Java DOM API for XMLType"](#page-504-0)

### **Designing End-to-End Applications using Oracle XML Developer's Kit and Oracle XML DB**

When you build applications based on Oracle XML DB, you do not need the additional components in Oracle XML Developer's Kit. However, you can use Oracle XML Developer's Kit components with Oracle XML DB to deploy a full suite of XML-enabled applications that run end-to-end. You can use features in Oracle XML Developer's Kit for:

- Simple API for XML (SAX) interface processing. SAX is an XML standard interface provided by XML parsers and used by procedural and event-based applications.
- DOM interface processing, for structural and recursive object-based processing.

Oracle XML Developer's Kit contain the basic building blocks for creating applications that run on a client, in a browser or a plug-in. Such applications typically read, manipulate, transform and view XML documents. To provide a broad variety of deployment options, Oracle XML Developer's Kit is available for Java, C, and C++. Oracle XML Developer's Kit is fully supported and comes with a commercial redistribution license.

Oracle XML Developer's Kit for Java consists of these components:

- XML Parsers Creates and parses XML using industry standard DOM and SAX interfaces. Supports Java, C, C++, and the Java API for XML Processing (JAXP).
- **XSL Processor –** Transforms or renders XML into other text-based formats such as HTML. Supports Java, C, and C++.
- **XML Schema Processor –** Uses XML simple and complex data types. Supports Java,  $C$ , and  $C_{++}$ .
- **XML Class Generator, Oracle JAXB Class Generator –** Automatically generate C++ and Java classes, respectively, from DTDs and XML schemas, to send XML

data from Web forms or applications. Class generators accept an input file and create a set of output classes that have corresponding functionality. For the XML Class Generator, the input file is a DTD, and the output is a series of classes that can be used to create XML documents conforming with the DTD.

- **XML SQL Utility –** Generates XML documents, DTDs, and XML schemas from SQL queries. Supports Java.
- TransX Utility Loads data encapsulated in XML into the database. Has additional functionality useful for installations.
- **XML Pipeline Processor** Invokes Java processes through XML control files.
- **XSLT VM and Compiler –** Provides a high-performance C-based XSLT transformation engine that uses compiled style sheets.
- **XML Java Beans –** Parses, transforms, compares, retrieves, and compresses XML documents using Java components.

**See Also:** *Oracle XML Developer's Kit Programmer's Guide*

### <span id="page-479-0"></span>**Preparing XML Data to Use the PL/SQL DOM API for XMLType**

To prepare data for using PL/SQL DOM APIs in Oracle XML DB:

- **1.** Create a standard XML schema.
- **2.** Annotate the XML schema with definitions for the SQL objects you use.
- **3.** Register the XML schema, to generate the necessary database mappings.

You can then do any of the following:

- Use XMLType views to wrap existing relational or object-relational data in XML formats, making it available to your applications in XML form. See ["Wrapping](#page-480-0)  [Existing Data into XML with XMLType Views" on page 13-7](#page-480-0).
- Insert XML data into XMLType columns.
- Use Oracle XML DB PL/SQL and Java DOM APIs to manipulate XML data stored in XMLType columns and tables.

### **Defining an XML Schema Mapping to SQL Object Types**

An XML schema must be registered before it can be referenced by an XML document. When you register an XML schema, elements and attributes it declares are mapped to attributes of corresponding SQL object types within the database.

After XML schema registration, XML documents that conform to the XML schema and reference it can be managed by Oracle XML DB. Tables and columns for storing the conforming documents can be created for root elements defined by the XML schema.

**See Also:** [Chapter 7, "XML Schema Storage and Query: Basic"](#page-318-0)

An XML schema is registered by using PL/SQL package DBMS\_XMLSCHEMA and by specifying the schema document and its *schema-location URL*. This URL is a name that uniquely identifies the registered schema within the databas. It need not correspond to any real location—in particular, it need not indicate where the schema document is located.

The *target namespace* of the schema is another URL used in the XML schema. It specifies a namespace for the XML-schema elements and types. An XML document should specify both the namespace of the root element and the schema-location URL identifying the schema that defines this element.

When documents are inserted into Oracle XML DB using path-based protocols such as HTTP(S) and FTP, the XML schema to which the document conforms is *registered implicitly*, provided its name and location are specified and it has not yet been registered.

**See Also:** *Oracle Database PL/SQL Packages and Types Reference* descriptions of the individual DBMS\_XMLSCHEMA methods

#### **DOM Fidelity for XML Schema Mapping**

Elements and attributes declared within the XML schema get mapped to separate attributes of the corresponding SQL object type. Other information encoded in an XML document, such as comments, processing instructions, namespace declarations and prefix definitions, and whitespace, is not represented directly.

To store this additional information, binary attribute SYS\_XDBPD\$ is present in all generated SQL object types. This database attribute stores all information in the original XML document that is not stored using the other database attributes. Retaining this accessory information ensures *DOM fidelity* for XML documents stored in Oracle XML DB: an XML document retrieved from the database is identical to the original document that was stored.

**Note:** In this book, the SYS\_XDBPD\$ attribute has been omitted from most examples, for simplicity. However, the attribute is always present in SQL object types generated by schema registration.

#### <span id="page-480-0"></span>**Wrapping Existing Data into XML with XMLType Views**

To make existing relational and object-relational data available to your XML applications, you can create XMLType views, wrapping the data in an XML format. You can then access this XML data using the PL/SQL DOM API.

After you register an XML schema containing annotations that represent the mapping between XML types and SQL object types, you can create an XMLType view that conforms to the XML schema.

**See Also:** [Chapter 19, "XMLType Views"](#page-604-0)

#### **DBMS\_XMLDOM Methods Supported**

All DBMS\_XMLDOM methods are supported by Oracle XML DB, with the *exception* of the following:

- writeExternalDTDToFile()
- writeExternalDTDToBuffer()
- writeExternalDTDToClob()

**See Also:** *Oracle Database PL/SQL Packages and Types Reference* for descriptions of the individual DBMS\_XMLDOM methods

## **PL/SQL DOM API for XMLType: Node Types**

In the DOM specification, the term "**document**" is used to describe a container for many different kinds of information or data, which the DOM objectifies. The DOM specifies the way elements within an XML document container are used to create an object-based tree structure and to define and expose interfaces to manage and use the objects stored in XML documents. Additionally, the DOM supports storage of documents in diverse systems.

When a request such as getNodeType (myNode) is given, it returns myNodeType, which is the node type supported by the parent node. These constants represent the different types that a node can adopt:

- ELEMENT\_NODE
- ATTRIBUTE\_NODE
- TEXT\_NODE
- CDATA\_SECTION\_NODE
- ENTITY\_REFERENCE\_NODE
- ENTITY\_NODE
- PROCESSING\_INSTRUCTION\_NODE
- COMMENT\_NODE
- DOCUMENT\_NODE
- DOCUMENT\_TYPE\_NODE
- DOCUMENT\_FRAGMENT\_NODE
- NOTATION\_NODE

[Table 13–1](#page-481-0) shows the node types for XML and HTML and the allowed corresponding children node types.

<span id="page-481-0"></span>*Table 13–1 XML and HTML DOM Node Types and Their Child Node Types* 

| Node Type             | <b>Children Node Types</b>                                                                 |
|-----------------------|--------------------------------------------------------------------------------------------|
| Document              | Element (maximum of one), ProcessingInstruction, Comment,<br>DocumentType (maximum of one) |
| DocumentFragment      | Element, ProcessingInstruction, Comment, Text, CDATASection,<br>EntityReference            |
| DocumentType          | No children                                                                                |
| EntityReference       | Element, ProcessingInstruction, Comment, Text, CDATASection,<br>EntityReference            |
| Element               | Element, Text, Comment, ProcessingInstruction, CDATASection,<br>EntityReference            |
| Attr                  | Text, EntityReference                                                                      |
| ProcessingInstruction | No children                                                                                |
| Comment               | No children                                                                                |
| Text.                 | No children                                                                                |

| Node Type    | <b>Children Node Types</b>                                                      |
|--------------|---------------------------------------------------------------------------------|
| CDATASection | No children                                                                     |
| Entity       | Element, ProcessingInstruction, Comment, Text, CDATASection,<br>EntityReference |
| Notation     | No children                                                                     |

*Table 13–1 (Cont.) XML and HTML DOM Node Types and Their Child Node Types* 

Oracle XML DB DOM API for XMLType also specifies these interfaces:

- A NodeList interface to handle ordered lists of Nodes, for example:
	- **–** The children of a Node
	- **–** Elements returned by method getElementsByTagName() of the element interface
- **A NamedNodeMap interface** to handle unordered sets of nodes, referenced by their name attribute, such as the attributes of an element.

#### **Working with XML Schema-Based Data**

Oracle Database has several extensions for character-set conversion and input and output to and from a file system. PL/SQL API for XMLType is optimized to operate on XML schema-based XML instances. Function newDOMDocument constructs a DOM document handle, given an XMLType value.

A typical usage scenario would be for a PL/SQL application to:

- **1.** Fetch or construct an XMLType instance
- **2.** Construct a DOMDocument node over the XMLType instance
- **3.** Use the DOM API to access and manipulate the XML data

**Note:** For DOMDocument, node types represent handles to XML fragments but do not represent the data itself.

For example, if you copy a node value, DOMDocument clones the handle to the same underlying data. Any data modified by one of the handles is visible when accessed by the other handle. The XMLType value from which the DOMDocument handle is constructed is the data, and reflects the results of all DOM operations on it.

#### **DOM NodeList and NamedNodeMap Objects**

Changes to the underlying document structure are reflected in all relevant NodeList and NamedNodeMap objects.

For example, if a DOM user gets a NodeList object containing the children of an element, and then subsequently adds more children to that element (or removes children, or modifies them), then those changes are automatically propagated in the NodeList, without additional action from the user. Likewise, changes to a node in the tree are propagated throughout all references to that node in NodeList and NamedNodeMap objects.

The interfaces: Text, Comment, and CDATASection, all inherit from the CharacterData interface.

### **Using the PL/SQL DOM API for XMLType (DBMS\_XMLDOM)**

[Figure 13–1](#page-483-0) illustrates the use of PL/SQL DOM API for XMLType (DBMS\_XMLDOM).

You can create a DOM document (DOMDocument) from an existing XMLType or as an empty document.

- **1.** The newDOMDocument procedure processes the XMLType instance or empty document. This creates a DOMDocument instance.
- **2.** You can use DOM API PL/SQL methods such as createElement(), createText(), createAttribute(), and createComment() to traverse and extend the DOM tree.
- **3.** The results of PL/SQL methods such as DOMElement () and DOMText () can also be passed to PL/SQL function makeNode to obtain the DOMNode interface.

<span id="page-483-0"></span>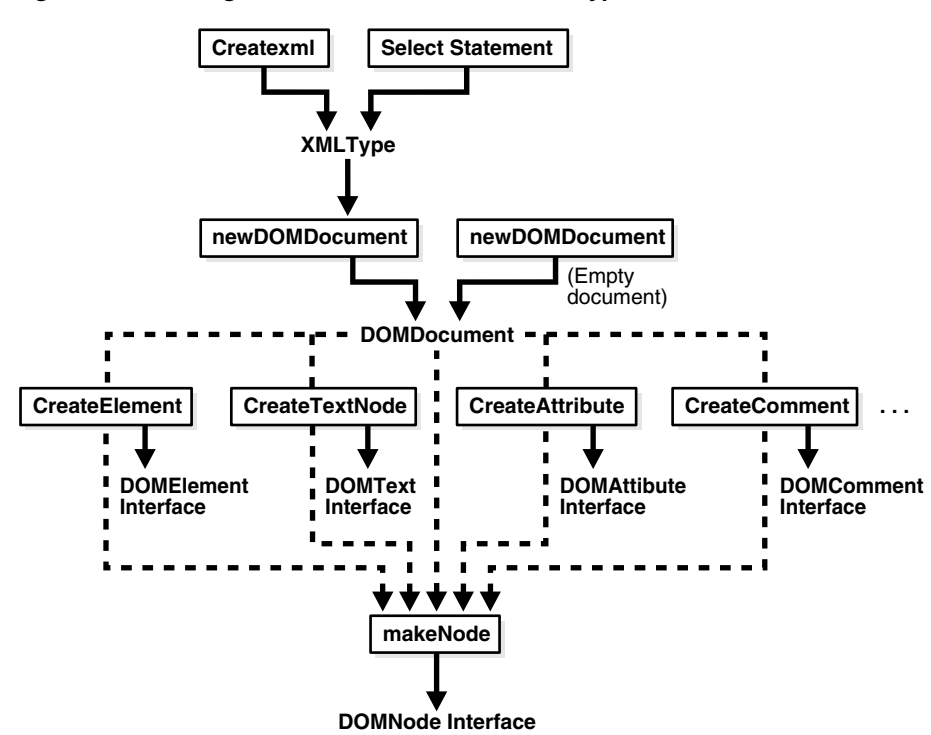

*Figure 13–1 Using the PL/SQL DOM API for XMLType*

#### **PL/SQL DOM API for XMLType – Examples**

This section presents examples of using the PL/SQL DOM API for XMLType.

Remember to call procedure freeDocument for *each* DOMDocument instance, when you are through with the instance. This procedure frees the document and all of its nodes. You can still access XMLType instances on which DOMDocument instances were built, even after the DOMDocument instances have been freed.

[Example 13–1](#page-483-1) creates a hierarchical, representation of an XML document in dynamic memory: a DOM document.

#### <span id="page-483-1"></span>*Example 13–1 Creating and Manipulating a DOM Document*

CREATE TABLE person OF XMLType;

DECLARE

```
 var XMLType; 
 doc DBMS_XMLDOM.DOMDocument; 
 ndoc DBMS_XMLDOM.DOMNode; 
  docelem DBMS_XMLDOM.DOMElement;
  node DBMS_XMLDOM.DOMNode; 
  childnode DBMS_XMLDOM.DOMNode; 
  nodelist DBMS_XMLDOM.DOMNodelist;
 buf VARCHAR2(2000);
BEGIN
 var := XMLType('<PERSON><NAME>ramesh</NAME></PERSON>');
   -- Create DOMDocument handle
 doc := DBMS_XMLDOM.newDOMDocument(var);
 ndoc := DBMS_XMLDOM.makeNode(doc);
 DBMS_XMLDOM.writeToBuffer(ndoc, buf);
  DBMS_OUTPUT.put_line('Before:'||buf);
  docelem := DBMS_XMLDOM.getDocumentElement(doc);
  -- Access element
  nodelist := DBMS_XMLDOM.getElementsByTagName(docelem, 'NAME');
  node := DBMS_XMLDOM.item(nodelist, 0);
  childnode := DBMS_XMLDOM.getFirstChild(node);
  -- Manipulate element
  DBMS_XMLDOM.setNodeValue(childnode, 'raj');
  DBMS_XMLDOM.writeToBuffer(ndoc, buf);
  DBMS_OUTPUT.put_line('After:'||buf);
 DBMS XMLDOM.freeDocument(doc);
  INSERT INTO person VALUES (var);
END;
/
```
This produces the following output:

```
Before:<PERSON>
  <NAME>ramesh</NAME>
</PERSON>
After:<PERSON>
  <NAME>raj</NAME>
</PERSON>
```
This query confirms that the data has changed:

```
SELECT * FROM person;
SYS_NC_ROWINFO$
---------------
<PERSON>
  <NAME>raj</NAME>
</PERSON>
```
1 row selected.

[Example 13–1](#page-483-1) uses a *handle* to the DOM document to manipulate it: print it, change part of it, and print it again after the change. Manipulating the DOM document by its handle also indirectly affects the XML data represented by the document, so that querying that data after the change shows the changed result.

The DOM document is created from an XMLType variable using PL/SQL function newDOMDocument. The handle to this document is created using function makeNode. The document is written to a VARCHAR2 buffer using function writeToBuffer, and the buffer is printed using DBMS\_OUTPUT.put\_line.

After manipulating the document using various DBMS\_XMLDOM procedures, the (changed) data in the XMLType variable is inserted into a table and queried, showing the change. It is only when the data is inserted into a database table that it becomes persistent. Until then, it exists in memory only. This persistence is demonstrated by the fact that the database query is made after the document (DOMDocument instance) has been freed from dynamic memory.

[Example 13–2](#page-485-0) creates an empty DOM document, and then adds an element node (<ELEM>) to the document. DBMS\_XMLDOM API node procedures are used to obtain the name (<ELEM>), value (NULL), and type (1 = element node) of the element node.

#### <span id="page-485-0"></span>*Example 13–2 Creating an Element Node and Obtaining Information About It*

```
DECLARE
  doc DBMS_XMLDOM.DOMDocument;
  elem DBMS_XMLDOM.DOMElement;
  nelem DBMS_XMLDOM.DOMNode;
BEGIN
   doc := DBMS_XMLDOM.newDOMDocument;
   elem := DBMS_XMLDOM.createElement(doc, 'ELEM');
  nelem := DBMS_XMLDOM.makeNode(elem);
  DBMS_OUTPUT.put_line('Node name = ' || DBMS_XMLDOM.getNodeName(nelem));
 DBMS OUTPUT.put line('Node value = '|| DBMS XMLDOM.getNodeValue(nelem));
  DBMS_OUTPUT.put_line('Node type = ' || DBMS_XMLDOM.getNodeType(nelem));
  DBMS_XMLDOM.freeDocument(doc);
END;
/
```
This produces the following output:

Node name = ELEM Node value = Node type = 1

#### **Large Node Handling using DBMS\_XMLDOM**

Prior to Oracle Database 11g Release 1 (11.1), each text node or attribute value processed by Oracle XML DB was limited in size to 64 K bytes. Starting with release 11.1, this restriction no longer applies.

To overcome this size limitation and allow nodes to contain graphics files, PDF files, and multibyte character encodings, the following abstract streams are available. These abstract PL/SQL streams are analogous to the corresponding Java streams. Each input stream has an associated writer, or data producer, and each output stream has an associated reader, or data consumer.

**1. Binary Input Stream:** This provides the data consumer with read-only access to source data, as a sequential (non-array) linear space of bytes. The consumer has iterative read access to underlying source data (whatever representation) in binary format, that is, read access to source data in unconverted, "raw" format. The consumer sees a sequence of bytes as they exist in the node. There is no specification of the format or representation of the source data. In particular, there is no associated character set.

- **2. Binary Output Stream:** This provides the data producer with write-only access to target data as a sequential (non-array) linear space of bytes. The producer has iterative write access to target data in binary format, that is, write access to target data in pure binary format with no data semantics at all. The producer passes a sequence of bytes and the target data is replaced by these bytes. No data conversion occurs.
- **3. Character Input Stream:** This provides the data consumer iterative read-only access to source data as a sequential (non-array) linear space of characters, independent of the representation and format of the source data. Conversion of the source data may or may not occur.
- **4. Character Output Stream:** This provides the data producer with iterative write-only access to target data as a sequential (non-array) linear space of characters. The producer passes a sequence of characters and the target data is replaced by this sequence of characters. Conversion of the passed data may or may not occur.

Each of the input streams has the following abstract methods: open, read, and close. Each of the output streams has the following abstract methods: open, write, flush, and close. For output streams, you must close the stream before any nodes are physically written.

There are four general node access models, for reading and writing. Each access model has both binary and character versions. Binary and character stream methods defined on data type DOMNode realize these access models. Each access model is described in a separate section, with an explanation of the PL/SQL functions and procedures in package DBMS\_XMLDOM that operate on large nodes.

- [Get-Push Model](#page-487-0)
- [Get-Pull Model](#page-488-0)
- [Set-Pull Model](#page-489-0)
- [Set-Push Model](#page-490-0)

For all except the get-push and set-pull access models (whether binary or character), Oracle supplies a concrete stream that you can use (implicitly). For get-push and set-pull, you must define a subtype of the abstract stream type that Oracle provides, and you must implement its access methods (open, close, and so on). For get-push and set-pull, you then instantiate your stream type and supply your stream as an argument to the access method. So, for example, you would use my\_

node.getNodeValueAsCharacterStream(my-stream) for get-push, but just my\_node.getNodeValueAsCharacterStream() for get-pull. The latter requires no explicit stream argument, because the concrete stream supplied by Oracle is used. **Note:** When you access a character-data stream, the access method you use determines the apparent character set of the nodes accessed. If you use Java to access the stream, then the character set seen by your Java program is UCS2 (or an application-specified character set). If you use PL/SQL to access the stream, then the character set seen by your PL/SQL program is the database-session character set (or an application-specified character set). In all cases, however, the XML data is stored in the database in the database character set.

In the following descriptions, C1 is the character set of the node as stored in the database, and C2 is the character set of the node as seen by your program.

#### **See Also:**

- ["Handling Large Nodes using Java" on page 15-16](#page-519-0) for information on using Java with large nodes
- *Oracle Database PL/SQL Packages and Types Reference*
- Oracle Database XML Java API Reference for information about Java functions for handling large nodes
- *Oracle Database XML C API Reference* for information about C functions for handling large nodes

### <span id="page-487-0"></span>**Get-Push Model**

To read a node value in this model, the application creates a binary output stream or character output stream and passes this to Oracle XML DB. In this case, the source data is the node value. Oracle XML DB populates the output stream by pushing node data into the stream. If the stream is a character output stream, then the character set, C2, is the session character set, and node data is converted, if necessary, from C1 to C2. Additionally, the data type of the node may be any supported by Oracle XML DB and, if the node data type is not character data then the node data is first converted to character data in C2. If a binary output stream, the data type of the node must be RAW or BLOB.

The procedures of the DBMS\_XMLDOM package to be used for this case are:

PROCEDURE getNodeValueAsBinaryStream (n IN DBMS\_XMLDOM.domnode, value IN SYS.utl\_BinaryOutputStream);

The application passes an implementation of SYS.utl\_BinaryOutputStream into which Oracle XML DB writes the contents of the node. The data type of the node must be RAW or CLOB or else an exception is raised.

```
PROCEDURE getNodeValueAsCharacterStream (n IN DBMS XMLDOM.domnode,
                                        value IN SYS.utl_CharacterOutputStream);
```
The node data is converted, as necessary, to the session character set and then "pushed" into the SYS.utl\_CharacterOutputStream.

The following example fragments illustrate reading the node value as binary data and driving the write methods in a user-defined subtype of SYS.utl\_ BinaryOutPutStream, which is called MyBinaryOutputStream:

#### *Example 13–3 Creating a User-Defined Subtype of SYS.util\_BinaryOutputStream()*

```
CREATE TYPE MyBinaryOutputStream UNDER SYS.utl_BinaryOutputStream (
     CONSTRUCTOR FUNCTION MyBinaryOutputStream ()
     RETURN SELF AS RESULT,
     MEMBER FUNCTION write (bytes IN RAW) RETURN INTEGER,
    MEMBER PROCEDURE write (bytes IN RAW, offset IN INTEGER, length IN OUT 
          INTEGER),
     MEMBER FUNCTION flush () RETURN BOOLEAN,
     MEMBER FUNCTION close () RETURN BOOLEAN);
);
-- Put code here that implements these methods
...
```
#### *Example 13–4 Retrieving Node Value with a User-Defined Stream*

```
DECLARE
  ostream MyBinaryOutputStream = MyBinaryOutputStream ();
  node DBMS_XMLDOM.domnode;
   ...
BEGIN
 ...
  -- This drives the write methods in MyBinaryOutputStream,
  -- flushes the data, and closes the stream after the value has been
   -- completely written.
 DBMS XMLDOM.getNodeValueAsBinaryStream (node, ostream);
   ...
END;
```
#### <span id="page-488-0"></span>**Get-Pull Model**

To read the value of a node in this model, Oracle XML DB creates a binary input stream or character input stream and returns this to the caller. The character set, C2, of the character input stream is the current session character set. Oracle XML DB populates the input stream as the caller pulls the node data from the stream so Oracle XML DB is again the producer of the data. If the stream is a character input stream, then the node data type may be any supported by Oracle XML DB and node data, if character, is converted, if necessary, from C1 to C2. If the node data is non-character, it is converted to character in C2. If a binary input stream, the data type of the node must be RAW or BLOB.

The functions of the DBMS\_XMLDOM package to be used for this case are getNodeValueAsBinaryStream and getNodeValueAsCharacterStream.

FUNCTION getNodeValueAsBinaryStream(n IN DBMS\_XMLDOM.domnode) RETURN SYS.utl\_BinaryInputStream;

This function returns an instance of the new PL/SQL SYS.utl BinaryInputStream that can be read using defined methods as described in the section ["Set-Pull Model" on page 13-16](#page-489-0). The node data type must be RAW or BLOB or else an exception is raised.

FUNCTION getNodeValueAsCharacterStream (n IN DBMS\_XMLDOM.domnode) RETURN SYS.utl\_CharacterInputStream;

This function returns an instance of the new PL/SQL SYS.utl CharacterInputStream that can be read using defined methods. If the node data is character it is converted to the current session character set. If the node data is not character data, it is first converted to character data.

[Example 13–5](#page-489-1) illustrates reading a node value as binary data in 50-byte increments:

#### <span id="page-489-1"></span>*Example 13–5 Get-Pull of Binary Data*

```
DECLARE
 istream SYS.utl_BinaryInputStream;
 node DBMS_XMLDOM.domnode;
 buffer raw(50);
  numBytes pls_integer;
   ...
BEGIN
  istream := DBMS_XMLDOM.getNodeValueAsBinaryStream (node);
   -- Read stream in 50-byte chunks
  LOOP
    numBytes := 50;
    istream.read ( buffer, numBytes);
    if numBytes <= 0 then
       exit;
    end if;
-- Process next 50 bytes of node value in buffer
END LOOP
...
END;
```
[Example 13–6](#page-489-2) illustrates reading a node value as character data in 50-character increments:

#### <span id="page-489-2"></span>*Example 13–6 Get-Pull of Character Data*

```
DECLARE
  istream SYS.utl_CharacterInputStream;
 node DBMS_XMLDOM.domnode;
 buffer varchar2(50);
  numChars pls_integer;
BEGIN
 ...
  istream := DBMS_XMLDOM.getNodeValueAsCharacterStream (node);
-- Read stream in 50-character chunks
LOOP
  numChars := 50; istream.read ( buffer, numChars);
   IF numChars <= 0 then
      exit;
   END IF;
-- Process next 50 characters of node value in buffer
END LOOP
...
END;
```
#### <span id="page-489-0"></span>**Set-Pull Model**

To write a node value in this mode, the application creates a binary input stream or character input stream and passes this to Oracle XML DB. The character set of the character input stream, C2, is the session character set. Oracle XML DB pulls the data from the input stream and populates the node. If the stream is a character input

stream, then the data type of the node may be any supported by Oracle XML DB. If the data type of the node is not character, the stream data is first converted to the node data type. If the node data type is character, then no conversion occurs, so the node data remains in character set C2. If the stream is a binary input stream, then the data type of the node must be RAW or BLOB and no conversion occurs.

The procedures of the DBMS\_XMLDOM package to be used for this case are setNodeValueAsBinaryStream and setNodeValueAsCharacterStream.

PROCEDURE setNodeValueAsBinaryStream(*n* IN DBMS\_XMLDOM.domnode, *value* IN SYS.utl\_BinaryInputStream);

The application passes in an implementation of SYS.utl\_BinaryInputStream from which Oracle XML DB reads data to populate the node. The data type of the node must be RAW or BLOB or else an exception is raised.

PROCEDURE setNodeValueAsCharacterStream (*n* IN DBMS\_XMLDOM.domnode, *value* IN SYS.utl\_CharacterInputStream);

The application passes in an implementation of SYS.utl\_CharacterInputStream from which Oracle XML DB reads to populate the node. The data type of the node may be any valid type supported by Oracle XML DB. If it is a non-character data type, the character data read from the stream is converted to the data type of the node. If the data type of the node is either character or CLOB, then no conversion occurs and the character set of the node becomes the character set of the PL/SQL session.

[Example 13–7](#page-490-1) illustrates setting the node value to binary data produced by the read methods defined in a user-defined subtype of SYS.utl\_BinaryInputStream, which is called MyBinaryInputStream:

#### <span id="page-490-1"></span>*Example 13–7 Set-Pull of Binary Data*

```
CREATE TYPE MyBinaryInputStream UNDER SYS.utl_BinaryInputStream (
    CONSTRUCTOR FUNCTION MyBinaryInputStream ()
    RETURN SELF AS RESULT,
  MEMBER FUNCTION read () RETURN RAW,
  MEMBER PROCEDURE read (bytes IN OUT RAW, numbytes IN OUT INTEGER),
  MEMBER PROCEDURE read (bytes IN OUT RAW,
                         offset IN INTEGER,
                         length IN OUT INTEGER),
  MEMBER FUNCTION close () RETURN BOOLEAN);
```
You can use an object of type MyBinaryInputStream to set the value of a node as follows:

#### DECLARE

```
 istream MyBinaryInputStream = MyBinaryInputStream ();
 node DBMS_XMLDOM.domnode;
   ...
BEGIN
   ...
  -- This drives the read methods in MyBinaryInputStream
  DBMS_XMLDOM.setNodeValueAsBinaryStream (node, istream);
   ...
END;
```
#### <span id="page-490-0"></span>**Set-Push Model**

To write a new node value in this mode, Oracle XML DB creates a binary output stream or character output stream and returns this to the caller. The character set of the character output stream, C2, is the current session character set. The caller pushes data into the output stream and Oracle XML DB then writes this to the Oracle XML DB Node. If the stream is a character output stream, then the data type of the node may be any type supported by Oracle XML DB. In this case, the character data is converted to the node data type. If the node data type is character, then the character set, C1, is changed to C2. No data conversion occurs. If the stream is a binary input stream, and the data type of the node must be RAW or BLOB. In this case, the stream is read without data conversion.

The procedures of the DBMS\_XMLDOM package to be used for this case are setNodeValueAsBinaryStream and setNodeValueAsCharacterStream.

```
FUNCTION setNodeValueAsBinaryStream(n IN DBMS_XMLDOM.domnode) 
          RETURN SYS.utl_BinaryOutputStream;
```
This function returns an instance of SYS.utl BinaryOutputStream into which the caller can write the node value. The data type of the node must be RAW or BLOB or else an exception is raised.

```
FUNCTION setNodeValueAsCharacterStream (n IN DBMS_XMLDOM.domnode) 
          RETURN SYS.utl_CharacterOutputStream;
```
This function returns an instance of the PL/SQL SYS.utl

CharacterOutputStream type into which the caller can write the node value. The data type of the node can be any valid Oracle XML DB data type. If the type is not character or CLOB, the character data written to the stream is converted to the node data type. If the data type of the node is character or CLOB, then the character data written to the stream is converted from PL/SQL session character set to the character set of the node

[Example 13–8](#page-491-0) illustrates setting the value of a node to binary data by writing 50-byte segments into the SYS.utl\_BinaryOutputStream:

#### <span id="page-491-0"></span>*Example 13–8 Set-Push of Binary Data*

```
DECLARE
  ostream SYS.utl_BinaryOutputStream;
  node DBMS_XMLDOM.domnode;
  buffer raw(500);
 segment raw(50);
  numBytes pls_integer;
 offset pls integer;
BEGIN
   ...
   ostream := DBMS_XMLDOM.setNodeValueAsBinaryStream (node);
 offset := 0; length := 500;
   -- Write to stream in 50-byte chunks
  LOOP
    numBytes := 50;
    -- Get next 50 bytes of buffer
    ostream.write ( segment, offset, numBytes);
    length := length - numBytes;
    IF length <= 0 then
       exit;
    END IF;
  END LOOP
   ostream.close();
   ...
```
END;

#### **Determining Binary Stream or Character Stream**

To determine whether to use a character stream or a binary stream to access the node value use the following method which is also included as part of the DBMS\_XMLDOM package:

FUNCTION useBinaryStream (n IN DBMS\_XMLDOM.domnode) RETURN BOOLEAN;

This function returns TRUE if the data type of the node is RAW or BLOB, so that the node value may be read or written using either a SYS.utl\_BinaryInputStream or a SYS.utl\_BinaryOutputStream. If a value of FALSE is returned, the node value can be accessed only using a SYS.utl CharacterInputStream or a SYS.utl CharacterOutputStream.

## <span id="page-492-0"></span>**PL/SQL Parser API for XMLType (DBMS\_XMLPARSER)**

XML documents are made up of storage units, called *entities*, that contain either parsed or unparsed data. Parsed data is made up of characters, some of which form character data and some of which form markup. Markup encodes a description of the document storage layout and logical structure. XML provides a mechanism for imposing constraints on the storage layout and logical structure.

A software module called an XML parser or processor reads XML documents and provides access to their content and structure. An XML parser usually does its work on behalf of another module, typically the application.

#### **Features of the PL/SQL Parser API for XMLType**

The PL/SQL Parser API for XMLType (DBMS\_XMLPARSER) builds a result tree that can be accessed by PL/SQL APIs. If parsing fails, it raises an error.

Method DBMS\_XMLPARSER.setErrorLog() is not supported.

**See Also:** *Oracle Database PL/SQL Packages and Types Reference* for descriptions of individual DBMS\_XMLPARSER methods

### **Using the PL/SQL Parser API for XMLType (DBMS\_XMLPARSER)**

[Figure 13–2](#page-493-1) illustrates how to use the PL/SQL Parser for XMLType (DBMS\_ XMLPARSER). These are the steps:

- **1.** Construct a parser instance using PL/SQL method newParser().
- **2.** Parse XML documents using PL/SQL methods such as parseBuffer(), parseClob(), and parse(URI). An error is raised if the input is not a valid XML document.
- **3.** Call PL/SQL function getDocument on the parser to obtain a DOMDocument interface.

<span id="page-493-1"></span>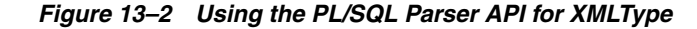

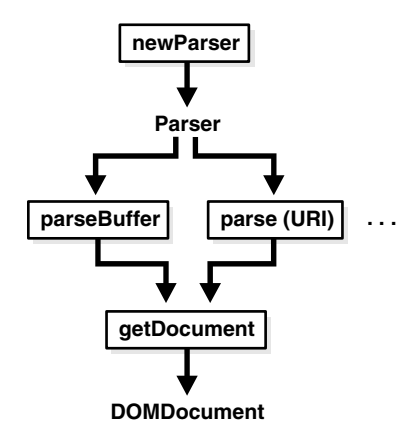

[Example 13–9](#page-493-2) parses a simple XML document. It creates an XML parser (instance of DBMS\_XMLPARSER.parser) and uses it to parse the XML document (text) in variable indoc. Parsing creates a DOM document, which is retrieved from the parser using DBMS\_XMLPARSER.getDocument. A DOM node is created that contains the entire document, and the node is printed. After freeing (destroying) the DOM document, the parser instance is freed using DBMS\_XMLPARSER.freeParser.

#### <span id="page-493-2"></span>*Example 13–9 Parsing an XML Document*

```
DECLARE
  indoc VARCHAR2(2000);
   indomdoc DBMS_XMLDOM.DOMDocument;
  innode DBMS_XMLDOM.DOMNode;
  myparser DBMS_XMLPARSER.parser;
  buf VARCHAR2(2000);
BEGIN
  indoc := '<emp><name>De Selby</name></emp>';
  myParser := DBMS_XMLPARSER.newParser;
  DBMS_XMLPARSER.parseBuffer(myParser, indoc);
  indomdoc := DBMS XMLPARSER.getDocument(myParser);
   innode := DBMS_XMLDOM.makeNode(indomdoc);
 DBMS_XMLDOM.writeToBuffer(innode, buf);
  DBMS_OUTPUT.put_line(buf);
 DBMS_XMLDOM.freeDocument(indomdoc);
  DBMS_XMLPARSER.freeParser(myParser);
END;
/
```
This produces the following output:

```
<emp><name>De Selby</name></emp>
```
## <span id="page-493-0"></span>**PL/SQL XSLT Processor for XMLType (DBMS\_XSLPROCESSOR)**

The W3C XSL Recommendation describes rules for transforming a source tree into a result tree. A transformation expressed in Extensible Stylesheet Language Transformation (XSLT) language is called an **XSL style sheet**. The transformation specified is achieved by associating patterns with templates defined in the XSLT style sheet. A template is instantiated to create part of the result tree.

### **Enabling Transformations and Conversions with XSLT**

The Oracle XML DB PL/SQL DOM API for XMLType also supports XSLT. This enables transformation from one XML document to another, or conversion into HTML, PDF, or other formats. XSLT is also widely used to convert XML to HTML for browser display.

The embedded XSLT processor follows Extensible Stylesheet Language (XSL) statements and traverses the DOM tree structure for XML data residing in XMLType. Oracle XML DB applications do not require a separate parser as did the prior release XML Parser for PL/SQL. However, applications requiring external processing can still use the XML Parser for PL/SQL first to expose the document structure.

**Note:** The XML Parser for PL/SQL in Oracle XML Developer's Kit parses an XML document (or a standalone DTD) so that the XML document can be processed by an application, typically running on the client. PL/SQL APIs for XMLType are used for applications that run on the server and are natively integrated in the database. Benefits include performance improvements and enhanced access and manipulation options.

**See Also:** [Chapter 11, "Transforming and Validating XMLType](#page-432-0)  [Data"](#page-432-0)

## **PL/SQL XSLT Processor for XMLType: Features**

PL/SQL XSLT Processor for XMLType (DBMS\_XSLPROCESSOR) is the Oracle XML DB implementation of the XSL processor. This follows the W3C XSLT final recommendation (REC-xslt-19991116). It includes the required action of an XSL processor in terms of how it must read XSLT style sheets and the transformations it must achieve. It provides a convenient and efficient way of applying a single style sheet to multiple documents.

The types and methods of the PL/SQL XSLT Processor API are made available by PL/SQL package DBMS\_XSLPROCESSOR. The methods in this package use PL/SQL data types PROCESSOR and STYLESHEET, which are specific to the XSL Processor implementation.

All DBMS\_XSLPROCESSOR methods are supported by Oracle XML DB, with the *exception* of method setErrorLog().

> **See Also:** *Oracle Database PL/SQL Packages and Types Reference* for descriptions of the individual DBMS\_XSLPROCESSOR methods

## **Using the PL/SQL XSLT Processor API for XMLType (DBMS\_XSLPROCESSOR)**

[Figure 13–3](#page-495-0) illustrates how to use XSLT Processor for XMLType (DBMS\_ XSLPROCESSOR). These are the steps:

- **1.** Construct an XSLT processor using newProcessor.
- **2.** Use newStylesheet to build a STYLESHEET object from a DOM document.
- **3.** Optionally, you can set parameters for the STYLESHEET object using setParams.
- **4.** Use processXSL to transform a DOM document using the processor and STYLESHEET object.
- **5.** Use the PL/SQL DOM API for XMLType to manipulate the result of XSLT processing.

<span id="page-495-0"></span>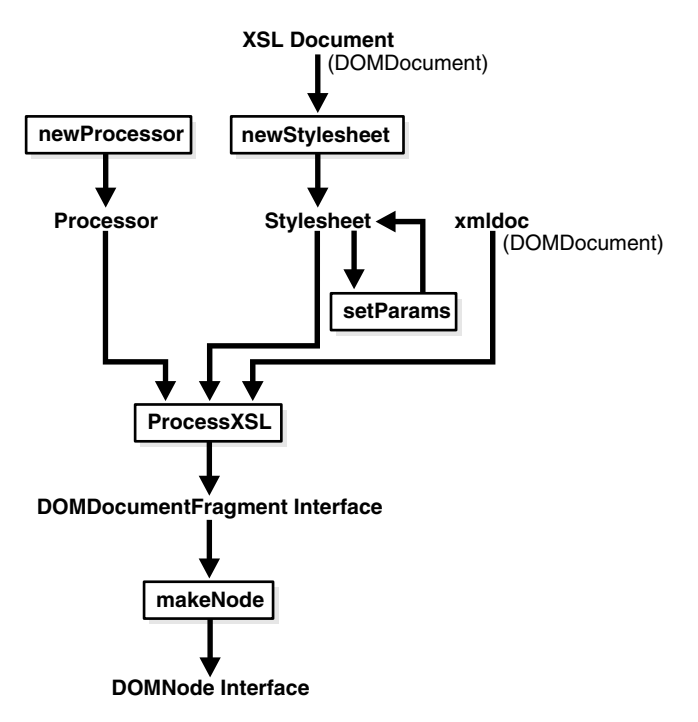

*Figure 13–3 Using the PL/SQL XSLT Processor for XMLType*

[Example 13–10](#page-495-1) transforms an XML document using procedure processXSL. It uses the same parser instance to create two different DOM documents: the XML text to transform and the XSLT style sheet. An XSL processor instance is created, which applies the style sheet to the source XML to produce a new DOM fragment. A DOM node (outnode) is created from this fragment, and the node content is printed. The output DOM fragment, parser, and XSLT processor instances are freed using procedures freeDocFrag, freeParser, and freeProcessor, respectively.

<span id="page-495-1"></span>*Example 13–10 Transforming an XML Document using an XSL Style Sheet*

| VARCHAR2 (2000);                                           |  |
|------------------------------------------------------------|--|
| xsldoc<br>VARCHAR2 (2000);                                 |  |
| myParser<br>DBMS XMLPARSER.parser;                         |  |
| DBMS_XMLDOM.DOMDocument;                                   |  |
| xsltdomdoc DBMS_XMLDOM.DOMDocument;                        |  |
| DBMS XSLPROCESSOR.stylesheet;                              |  |
| outdomdocf DBMS_XMLDOM.DOMDocumentFragment;                |  |
| DBMS XMLDOM.DOMNode;                                       |  |
| DBMS_XSLPROCESSOR.processor;                               |  |
| VARCHAR2 (2000);                                           |  |
|                                                            |  |
| $indoc := '2 \leq mpno>1/empno>$                           |  |
| <fname>robert</fname>                                      |  |
| <lname>smith</lname>                                       |  |
| $sal >1000 < /sal$                                         |  |
| <job>engineer</job>                                        |  |
| $\langle$ /emp> $\cdot$ ;                                  |  |
| $xsldoc := '$                                              |  |
| <xsl:stylesheet <="" td="" version="1.0"></xsl:stylesheet> |  |
| xmlns:xsl="http://www.w3.org/1999/XSL/Transform">          |  |
| <xsl:output encoding="utf-8"></xsl:output>                 |  |
| alphabetizes an xml tree                                   |  |
| <xsl:template match="*"></xsl:template>                    |  |
|                                                            |  |

```
 <xsl:copy>
                    <xsl:apply-templates select="*|text()">
                     <xsl:sort select="name(.)" data-type="text" 
                               order="ascending"/>
                    </xsl:apply-templates>
                  </xsl:copy>
                </xsl:template>
                <xsl:template match="text()">
                  <xsl:value-of select="normalize-space(.)"/>
                </xsl:template>
             </xsl:stylesheet>';
  myParser := DBMS_XMLPARSER.newParser;
  DBMS_XMLPARSER.parseBuffer(myParser, indoc);
  indomdoc := DBMS_XMLPARSER.getDocument(myParser);
  DBMS_XMLPARSER.parseBuffer(myParser, xsldoc);
  xsltdomdoc := DBMS_XMLPARSER.getDocument(myParser);
  xsl := DBMS_XSLPROCESSOR.newStyleSheet(xsltdomdoc, '');
 proc := DBMS XSLPROCESSOR.newProcessor;
  --apply stylesheet to DOM document 
  outdomdocf := DBMS_XSLPROCESSOR.processXSL(proc, xsl, indomdoc);
 outnode := DBMS_XMLDOM.makeNode(outdomdocf);
  -- PL/SQL DOM API for XMLType can be used here
  DBMS_XMLDOM.writeToBuffer(outnode, buf);
 DBMS OUTPUT.put line(buf);
 DBMS_XMLDOM.freeDocument(indomdoc);
  DBMS_XMLDOM.freeDocument(xsltdomdoc);
  DBMS_XMLDOM.freeDocFrag(outdomdocf);
  DBMS_XMLPARSER.freeParser(myParser);
  DBMS_XSLPROCESSOR.freeProcessor(proc);
END;
```
This produces the following output:

```
<emp>
<empno>1</empno>
<fname>robert</fname>
<job>engineer</job>
<lname>smith</lname>
<sub>sal</sub> > 1000 < /sal</sub></sub>
</emp>
```
/

## <span id="page-496-0"></span>**PL/SQL Translation API for XMLType (DBMS\_XMLTRANSLATIONS)**

When you store security objects in the Oracle XML DB Repository, you store them as XMLType instances. The security objects also contain some strings that must be translated, so that you can search for or display them in various languages. The translations for these strings are also stored in the Oracle XML DB Repository, along with the original strings, because they must be associated with the original document. You can retrieve and operate on these strings, depending on your language settings.

Oracle XML DB provides translation support through the DBMS\_XMLTRANSLATIONS package, which provides an interface to perform translations so that strings can be searched or displayed in various languages.

**See Also:** [Chapter 7, "XML Schema Storage and Query: Basic"](#page-318-0) for an overview of XML translations

## **DBMS\_XMLTRANSLATIONS Methods**

PL/SQL package DBMS\_XMLTRANSLATIONS provides the following methods:

- updateTranslation(): Updates the translation in a particular language at the specified XPATH. If the translation in that language is not present, then it is inserted.
- setSourceLang(): Sets the source language to a particular language at the specified XPATH.
- $trans$ lateXML $()$ : Returns the document in the specified language.
- getBaseDocument(): Returns the base document with all the translations.
- extractXLiff(): Extracts the translations in XLIFF format from either an XMLTYPE instance or a resource in Oracle XML DB Repository.
- mergeXLiff(): Merges the translations in XLIFF format into either an XMLTYPE or a resource in Oracle XML DB Repository.
- disableTranslation(): Disables translations in the current session so that query or retrieval takes place on the base document, ignoring session language values.
- $enableTransformation()$ : Enables translations in the current session.

**See Also:** *Oracle Database PL/SQL Packages and Type References* for a description of the individual DBMS\_XMLTRANSLATIONS methods.

## <span id="page-498-0"></span>**PL/SQL Package DBMS\_XMLSTORE**

This chapter introduces you to the PL/SQL package DBMS\_XMLSTORE. This package is used to insert, update, and delete data from XML documents in object-relational tables.

This chapter contains these topics:

- [Overview of PL/SQL Package DBMS\\_XMLSTORE](#page-498-1)
- [Using Package DBMS\\_XMLSTORE](#page-498-2)
- [Inserting with DBMS\\_XMLSTORE](#page-499-0)
- [Updating with DBMS\\_XMLSTORE](#page-501-0)
- [Deleting with DBMS\\_XMLSTORE](#page-502-0)

## <span id="page-498-1"></span>**Overview of PL/SQL Package DBMS\_XMLSTORE**

PL/SQL package DBMS\_XMLSTORE enables DML operations to be performed on relational tables using XML. It takes a canonical XML mapping similar to that produced by package DBMS\_XMLGEN; converts it to object-relational constructs; and then inserts, updates or deletes the corresponding value from relational tables.

The functionality of package DBMS\_XMLSTORE is similar to that of package DBMS\_ XMLSAVE, which is part of the Oracle XML SQL Utility (XSU). There are, however, some important differences:

- DBMS\_XMLSTORE is written in C and compiled into the kernel, so it provides higher performance.
- DBMS\_XMLSTORE uses the Simple API for XML (SAX) to parse the input XML document, so it has higher scalability and lower memory requirements. DBMS\_ XMLSTORE lets you input XMLType data, in addition to CLOB and VARCHAR.
- PL/SQL functions insertXML, updateXML, and deleteXML, which are also present in package DBMS\_XMLSAVE, have been enhanced in package DBMS\_ XMLSTORE to take XMLType instances in addition to CLOB values and strings. This provides for better integration with Oracle XML DB functionality.

## <span id="page-498-2"></span>**Using Package DBMS\_XMLSTORE**

To use PL/SQL package DBMS\_XMLSTORE, follow these steps:

**1.** Create a context handle by calling function DBMS\_XMLSTORE.**newContext** and supplying it with the table name to use for the DML operations. For case sensitivity, double-quote (") the string that is passed to the function.

By default, XML documents are expected to use the <ROW> tag to identify rows. This is the same default used by package DBMS\_XMLGEN when generating XML data. You can use function setRowTag to override this behavior.

- **2.** For *inserts*, to improve performance you can specify the list of columns to insert by calling procedure DBMS\_XMLSTORE.**setUpdateColumn** for each column. The default behavior (if you do not specify the list of columns) is to insert values for each column whose corresponding element is present in the XML document.
- <span id="page-499-2"></span>**3.** For *updates*, use function DBMS\_XMLSTORE.**setKeyColumn** to specify one or more (pseudo-) key columns, which are used to specify the *rows* to update. You do this in the WHERE clause of a SQL UPDATE statement. The columns that you specify need not be keys of the table, but together they must uniquely specify the rows to update.

For example, in table employees, column employee\_id uniquely identifies rows (it is a key of the table). If the XML document that you use to update the table contains element <EMPLOYEE\_ID>2176</EMPLOYEE\_ID>, then the rows where employee\_id equals 2176 are updated.

To improve performance, you can also specify the list of update columns using DBMS\_XMLSTORE.setUpdateColumn. The default behavior is to update *all* of the columns in the row(s) identified by setKeyColumn whose corresponding elements are present in the XML document.

- **4.** For *deletions* you specify (pseudo-) key columns to identify the row(s) to delete. You do this the same way you specify rows to update—see step [3](#page-499-2).
- **5.** Provide a document to PL/SQL function insertXML, updateXML, or deleteXML. You can *repeat* this step to update several XML documents.
- **6.** Close the context by calling function DBMS\_XMLSTORE.**closeContext**.

## <span id="page-499-0"></span>**Inserting with DBMS\_XMLSTORE**

To insert an XML document into a table or view, you supply the table or view name and the document. DBMS\_XMLSTORE parses the document and then creates an INSERT statement into which it binds all the values. By default, DBMS\_XMLSTORE inserts values into all the columns represented by elements in the XML document.

[Example 14–1](#page-499-1) uses DBM\_XMLSTORE to insert the information for two new employees into the employees table. The information is provided in the form of XML data.

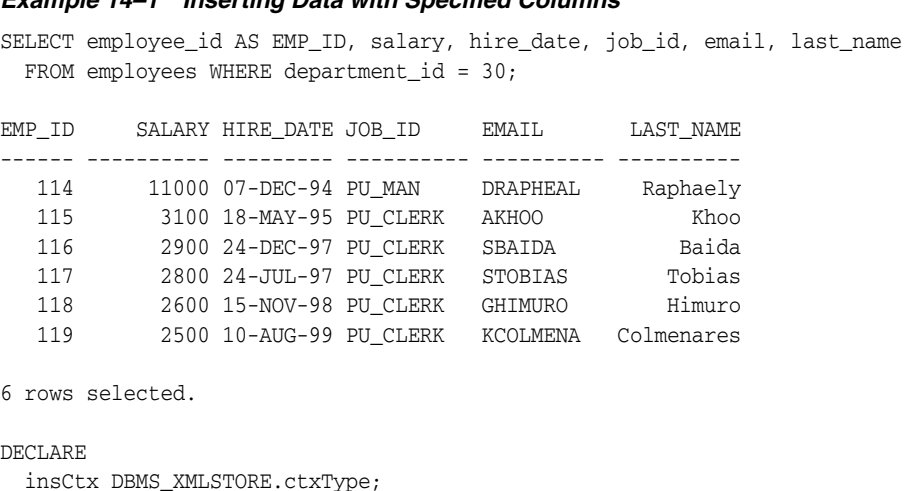

#### <span id="page-499-1"></span>*Example 14–1 Inserting Data with Specified Columns*

```
 rows NUMBER;
  xmlDoc CLOB :=
    '<ROWSET>
       <ROW num="1">
         <EMPLOYEE_ID>920</EMPLOYEE_ID>
         <SALARY>1800</SALARY>
         <DEPARTMENT_ID>30</DEPARTMENT_ID>
         <HIRE_DATE>17-DEC-2002</HIRE_DATE>
         <LAST_NAME>Strauss</LAST_NAME>
         <EMAIL>JSTRAUSS</EMAIL>
         <JOB_ID>ST_CLERK</JOB_ID>
      </ROW>
       <ROW>
         <EMPLOYEE_ID>921</EMPLOYEE_ID>
         <SALARY>2000</SALARY>
         <DEPARTMENT_ID>30</DEPARTMENT_ID>
         <HIRE_DATE>31-DEC-2004</HIRE_DATE>
         <LAST_NAME>Jones</LAST_NAME>
         <EMAIL>EJONES</EMAIL>
         <JOB_ID>ST_CLERK</JOB_ID>
      </ROW>
     </ROWSET>';
BEGIN
   insCtx := DBMS_XMLSTORE.newContext('HR.EMPLOYEES'); -- Get saved context
  DBMS_XMLSTORE.clearUpdateColumnList(insCtx); -- Clear the update settings
  -- Set the columns to be updated as a list of values 
  DBMS_XMLSTORE.setUpdateColumn(insCtx, 'EMPLOYEE_ID'); 
  DBMS_XMLSTORE.setUpdateColumn(insCtx, 'SALARY'); 
 DBMS XMLSTORE.setUpdateColumn(insCtx, 'HIRE DATE');
  DBMS_XMLSTORE.setUpdateColumn(insCtx, 'DEPARTMENT_ID'); 
  DBMS_XMLSTORE.setUpdateColumn(insCtx, 'JOB_ID');
  DBMS_XMLSTORE.setUpdateColumn(insCtx, 'EMAIL');
  DBMS_XMLSTORE.setUpdateColumn(insCtx, 'LAST_NAME');
   -- Insert the doc. 
  rows := DBMS_XMLSTORE.insertXML(insCtx, xmlDoc);
  DBMS_OUTPUT.put_line(rows || ' rows inserted.');
  -- Close the context
  DBMS_XMLSTORE.closeContext(insCtx); 
END;
/
2 rows inserted.
PL/SQL procedure successfully completed.
SELECT employee_id AS EMP_ID, salary, hire_date, job_id, email, last_name
  FROM employees WHERE department_id = 30;
EMP_ID SALARY HIRE_DATE JOB_ID EMAIL LAST_NAME
------ ---------- --------- ---------- ---------- ----------
   114 11000 07-DEC-94 PU_MAN DRAPHEAL Raphaely
   115 3100 18-MAY-95 PU_CLERK AKHOO Khoo
   116 2900 24-DEC-97 PU_CLERK SBAIDA Baida
   117 2800 24-JUL-97 PU_CLERK STOBIAS Tobias
   118 2600 15-NOV-98 PU_CLERK GHIMURO Himuro
   119 2500 10-AUG-99 PU_CLERK KCOLMENA Colmenares
   920 1800 17-DEC-02 ST_CLERK STRAUSS Strauss
```
**921 2000 31-DEC-04 ST\_CLERK EJONES Jones**

8 rows selected.

## <span id="page-501-0"></span>**Updating with DBMS\_XMLSTORE**

To update (modify) existing data using package DBMS\_XMLSTORE, you must specify which rows to update. In SQL, you would do that using a WHERE clause in an UPDATE statement. With DBMS\_XMLSTORE, you do it by calling procedure setKeyColumn once for *each* of the columns that are used collectively to identify the row.

You can think of this set of columns as acting like a set of key columns: *together, they specify a unique row* to be updated. However, the columns that you use (with setKeyColumn) need *not* be keys of the table—as long as they uniquely specify a row, they can be used with calls to setKeyColumn.

[Example 14–2](#page-501-1) uses DBM\_XMLSTORE to update information. Assuming that the first name for employee number 188 is incorrectly recorded as Kelly, this example corrects that first name to Pat. Since column employee\_id is a primary key for table employees, a single call to setKeyColumn specifying column employee\_id is sufficient to identify a unique row for updating.

#### <span id="page-501-1"></span>*Example 14–2 Updating Data with Key Columns*

```
SELECT employee_id, first_name FROM employees WHERE employee_id = 188;
EMPLOYEE_ID FIRST_NAME
----------- ----------
        188 Kelly
1 row selected.
DECLARE
  updCtx DBMS_XMLSTORE.ctxType; 
  rows NUMBER;
  xmlDoc CLOB :=
     '<ROWSET>
      <ROW>
         <EMPLOYEE_ID>188</EMPLOYEE_ID>
         <FIRST_NAME>Pat</FIRST_NAME>
      </ROW> </ROWSET>';
BEGIN
  updCtx := DBMS_XMLSTORE.newContext('HR.EMPLOYEES'); -- get the context
  DBMS_XMLSTORE.clearUpdateColumnList(updCtx); -- clear update settings
    -- Specify that column employee_id is a "key" to identify the row to update.
    DBMS_XMLSTORE.setKeyColumn(updCtx, 'EMPLOYEE_ID'); 
  rows := DBMS_XMLSTORE.updateXML(updCtx, xmlDoc); -- update the table
  DBMS_XMLSTORE.closeContext(updCtx); -- close the context
END;
/
SELECT employee_id, first_name FROM employees WHERE employee_id = 188;
EMPLOYEE_ID FIRST_NAME
----------- ----------
        188 Pat
1 row selected.
```
The following UPDATE statement is equivalent to the use of DBM\_XMLSTORE in [Example 14–2](#page-501-1):

UPDATE hr.employees SET first\_name = 'Pat' WHERE employee\_id = 188;

## <span id="page-502-0"></span>**Deleting with DBMS\_XMLSTORE**

Deletions are treated similarly to updates: you specify the key or pseudo-key columns that identify the rows to delete.

```
Example 14–3 DBMS_XMLSTORE.DELETEXML Example
```

```
SELECT employee_id FROM employees WHERE employee_id = 188;
EMPLOYEE_ID
-----------
        188
1 row selected.
DECLARE
  delCtx DBMS_XMLSTORE.ctxType;
  rows NUMBER;
  xmlDoc CLOB :=
     '<ROWSET>
        <ROW>
          <EMPLOYEE_ID>188</EMPLOYEE_ID>
          <DEPARTMENT_ID>50</DEPARTMENT_ID>
       </ROW> </ROWSET>';
BEGIN
   delCtx := DBMS_XMLSTORE.newContext('HR.EMPLOYEES');
 DBMS XMLSTORE.setKeyColumn(delCtx, 'EMPLOYEE ID');
  rows := DBMS_XMLSTORE.deleteXML(delCtx, xmlDoc);
   DBMS_XMLSTORE.closeContext(delCtx);
END;
/
SELECT employee id FROM employees WHERE employee id = 188;
```
no rows selected.
# **Java DOM API for XMLType**

This chapter describes how to use XMLType in Java, including fetching XMLType data through Java Database Connectivity (JDBC).

This chapter contains these topics:

- [Overview of Java DOM API for XMLType](#page-504-0)
- [Java DOM API for XMLType](#page-504-1)
- [Loading a Large XML Document into the Database using JDBC](#page-514-0)
- [Java DOM API for XMLType Features](#page-516-0)
- [Java DOM API for XMLType Classes](#page-517-0)
- [Handling Large Nodes using Java](#page-519-0)
- [Using the Java DOM API and JDBC with Binary XML](#page-523-0)

# <span id="page-504-0"></span>**Overview of Java DOM API for XMLType**

Oracle XML DB supports the Java Document Object Model (DOM) Application Program Interface (API) for XMLType. This is a generic API for client and server, for both XML schema-based and non-schema-based documents. It is implemented using Java package oracle.xml.parser.v2. DOM is a tree-based object representation of XML documents in dynamic memory that enables programmatic access to their elements and attributes. The DOM object and interface are part of a W3C recommendation. DOM views the parsed document as a tree of objects.

To access XMLType data using JDBC, use the class oracle.xdb.XMLType.

For XML documents that do not conform to any XML schema, use the Java DOM API for XMLType, because it can handle *any* valid XML document.

**See Also:** *Oracle Database XML Java API Reference*

## <span id="page-504-1"></span>**Java DOM API for XMLType**

Java DOM API for XMLType handles all kinds of valid XML documents, irrespective of how they are stored in Oracle XML DB. It presents to the application a uniform view of the XML document, whether it is XML schema-based or non-schema-based and whatever the underlying storage model. Java DOM API works on both client and server.

As discussed in [Chapter 13, "PL/SQL APIs for XMLType"](#page-474-0), the Oracle XML DB DOM APIs are compliant with the W3C DOM Level 1.0 and Level 2.0 Core Recommendation.

The Java DOM API for XMLType can be used to construct an XMLType instance from data encoded in different character sets.

You can use the Java DOM API for XMLType to access XML documents stored in Oracle XML DB Repository from Java applications. Naming conforms to the Java binding for DOM as specified by the W3C DOM Recommendation. The repository can contain both XML schema-based and non-schema-based documents.

## **Accessing XMLType Data using JDBC**

JDBC is a SQL-based way for Java applications to access any data in Oracle Database, including XML documents in Oracle XML DB. You use Java class oracle.xdb.XMLType, method createXML() to create XML data.

**Note:** Use the thick driver with method XMLType.createXML() if you pass a stream as input. You cannot use the thin driver in this case.

#### **Using XMLType Data with JDBC**

The JDBC 4.0 standard data type for XML data is java.sql.SQLXML. Method getObject() returns an object of type oracle.xdb.XMLType. Starting with Oracle Database Release 2 (11.2.0.3), oracle.xdb.XMLType implements interface java.sql.SQLXML.

#### **How Java Applications Use JDBC to Access XML Documents in Oracle XML DB**

JDBC users can query an XMLType table to obtain a JDBC XMLType interface that supports all SQL/XML functions supported by SQL data type XMLType. The Java (JDBC) API for XMLType interface can implement the DOM document interface.

[Example 15–1](#page-505-0) illustrates how to use JDBC to query an XMLType table:

#### <span id="page-505-0"></span>*Example 15–1 Querying an XMLType Table using JDBC*

```
import oracle.xdb.XMLType; 
             ... 
OraclePreparedStatement stmt = (OraclePreparedStatement)
conn.prepareStatement("SELECT e.poDoc FROM po_xml_tab e"); 
ResultSet rset = stmt.executeQuery(); 
OracleResultSet orset = (OracleResultSet) rset; 
while(orset.next())
   { 
   // get the XMLType 
   XMLType poxml = (XMLType)orset.getObject(1);
   // get the XMLDocument as a string... 
   Document podoc = (Document)poxml.getDOM(); 
   }
```
You can select XMLType data using JDBC in any of these ways:

- Use SQL/XML function XMLSerialize in SQL, and obtain the result as an oracle.sql.CLOB, java.lang.String or oracle.sql.BLOB in Java. The Java snippet in [Example 15–2](#page-506-1) illustrates this.
- Call method getObject() in the PreparedStatement to obtain the whole XMLType instance. The return value of this method is of type oracle.xdb.XMLType. Then you can use Java functions on class XMLType to access the data. [Example 15–3](#page-506-0) shows how to do this.

#### <span id="page-506-1"></span>*Example 15–2 Selecting XMLType Data using getStringVal() and getCLOB()*

DriverManager.registerDriver(new oracle.jdbc.driver.OracleDriver()); Connection conn = DriverManager.getConnection("jdbc:oracle:oci8:@", "QUINE", "CURRY"); OraclePreparedStatement stmt = (OraclePreparedStatement) conn.prepareStatement( "SELECT **XMLSerialize**(DOCUMENT e.poDoc **AS CLOB**) poDoc, " + "**XMLSerialize**(DOCUMENT e.poDoc AS **VARCHAR2(2000)**) poString " + " FROM po\_xml\_tab e"); ResultSet rset = stmt.executeQuery(); OracleResultSet orset = (OracleResultSet) rset; while(orset.next()) { // the first argument is a CLOB **oracle.sql.CLOB clb = orset.getCLOB(1);** // the second argument is a string.. String poString = orset.getString(2); // now use the CLOB inside the program }

[Example 15–3](#page-506-0) shows the use of method getObject() to directly obtain an XMLType instance from ResultSet.

#### <span id="page-506-0"></span>*Example 15–3 Returning XMLType Data using getObject()*

```
import oracle.xdb.XMLType;
...
PreparedStatement stmt = conn.prepareStatement(
   "SELECT e.poDoc FROM po_xml_tab e"); 
ResultSet rset = stmt.executeQuery(); 
while(rset.next())
{ 
// get the XMLType 
XMLType poxml = (XMLType)rset.getObject(1); 
// get the XML as a string...
String poString = poxml.getStringVal();
}
```
[Example 15–4](#page-506-2) shows how to bind an output parameter of type XMLType to a SQL statement. The output parameter is registered as having data type XMLType.

<span id="page-506-2"></span>*Example 15–4 Returning XMLType Data using an Output Parameter*

```
public void doCall (String[] args) 
  throws Exception 
   { 
// CREATE OR REPLACE FUNCTION getPurchaseOrder(reference VARCHAR2) 
// RETURN XMLTYPE 
// AS 
// xml XMLTYPE; 
// BEGIN 
// SELECT OBJECT_VALUE INTO xml 
// FROM purchaseorder 
// WHERE XMLCast(XMLQuery('$p/PurchaseOrder/Reference'
// PASSING OBJECT_VALUE AS "p" RETURNING CONTENT)
// AS VARCHAR2(30))
// = reference;
// RETURN xml; 
// END; String SQLTEXT = "{? = call getPurchaseOrder('BLAKE-2002100912333601PDT')}";
```

```
 CallableStatement sqlStatement = null; 
    XMLType xml = null; 
    super.doSomething(args); 
    createConnection(); 
    try 
     { 
      System.out.println("SQL := " + SQLTEXT); 
      sqlStatement = getConnection().prepareCall(SQLTEXT); 
     sqlStatement.registerOutParameter (1, OracleTypes.OPAQUE, "SYS.XMLTYPE");
      sqlStatement.execute();
       xml = (XMLType) sqlStatement.getObject(1); 
     System.out.println(xml.getStringVal());
     } 
    catch (SQLException SQLe) 
     { 
      if (sqlStatement != null) 
\{ sqlStatement.close(); 
        throw SQLe; 
      } 
     }
```
## **Manipulating XML Database Documents using JDBC**

You can also update, insert, and delete XMLType data using Java Database Connectivity (JDBC).

> **Note:** XMLType methods extract(), transform(), and existsNode() work only with the OCI driver.

Not all oracle.xdb.XMLType functions are supported by the thin JDBC driver. If you do not use oracle.xdb.XMLType classes and the OCI driver, you could lose performance benefits associated with the intelligent handling of XML.

You can update, insert, or delete XMLType data in either of these ways:

- Bind a CLOB instance or a string to an INSERT, UPDATE, or DELETE statement, and use the XMLType constructor inside SQL to construct the XML instance. [Example 15–5](#page-507-0) illustrates this.
- Use setObject() in the PreparedStatement to set the entire  $XMLType$ instance. [Example 15–6](#page-508-0) illustrates this.

#### <span id="page-507-0"></span>*Example 15–5 Updating XMLType Data using SQL UPDATE with Constructor XMLType*

```
OraclePreparedStatement stmt = 
     (OraclePreparedStatement) conn.prepareStatement(
         "UPDATE po_xml_tab SET poDoc = XMLType(?)");
// the second argument is a string..
String poString = "<PO><PONO>200</PONO><PNAME>PO_2</PNAME></PO>";
// now bind the string..
stmt.setString(1,poString);
stmt.execute();
```
#### <span id="page-508-0"></span>*Example 15–6 Updating XMLType Data using SQL UPDATE with setObject()*

```
import oracle.xdb.XMLType;
...
OraclePreparedStatement stmt = 
     (OraclePreparedStatement) conn.prepareStatement(
         "UPDATE po_xml_tab SET poDoc = ?");
// the second argument is a string
String poString = "<PO><PONO>200</PONO><PNAME>PO_2</PNAME></PO>";
XMLType poXML = XMLType.createXML(conn, poString);
// now bind the string..
stmt.setObject(1,poXML);
stmt.execute();
```
When selecting XMLType values, JDBC describes the column as an opaque type. You can select the column type name and compare it with XMLTYPE to see whether you are dealing with an XMLType instance. [Example 15–7](#page-508-1) illustrates this.

#### <span id="page-508-1"></span>*Example 15–7 Retrieving Metadata about XMLType Data using JDBC*

```
import oracle.sql.*;
import oracle.jdbc.*;
...
OraclePreparedStatement stmt = 
     (OraclePreparedStatement) conn.prepareStatement(
         "SELECT poDoc FROM po_xml_tab");
OracleResultSet rset = (OracleResultSet)stmt.executeQuery();
// Get the resultset metadata
OracleResultSetMetaData mdata = 
         (OracleResultSetMetaData)rset.getMetaData();
// Describe the column = the column type comes out as OPAQUE
// and column type name comes out as XMLTYPE
if (mdata.getColumnType(1) == OracleTypes.OPAQUE && 
     mdata.getColumnTypeName(1).compareTo("SYS.XMLTYPE") == 0)
{
    // It is an XMLtype
}
```
[Example 15–8](#page-508-2) updates element discount inside element PurchaseOrder stored in an XMLType column. It uses JDBC and class oracle.xdb.XMLType. It uses the XML parser to update a DOM tree and write the updated XML value to the XMLType column.

#### <span id="page-508-2"></span>*Example 15–8 Updating an Element in an XMLType Column using JDBC*

```
-- Create po_xml_hist table to store old PurchaseOrders
CREATE TABLE po_xml_hist (xpo XMLType);
/* NOTE: You must have xmlparserv2.jar and xdb.jar in CLASSPATH */
import java.sql.*;
import java.io.*;
import oracle.xml.parser.v2.*;
import org.xml.sax.*;
import org.w3c.dom.*;
import oracle.jdbc.driver.*;
import oracle.sql.*;
import oracle.xdb.XMLType;
```

```
public class tkxmtpje
   {
   static String conStr = "jdbc:oracle:oci8:@";
   static String user = "QUINE";
   static String pass = "CURRY";
   static String qryStr =
   "SELECT x.poDoc from po_xml_tab x " +
   "WHERE XMLCast(XMLQuery('/PO/PONO/text()'" +
   " PASSING x.poDoc RETURNING CONTENT)" +
   " AS NUMBER)" +
  " = 200"; static String updateXML(String xmlTypeStr)
   Java DOM API for XMLType
   Beta Draft Java DOM API for XMLType 15-7
     {
    System.out.println("\n=================================");
     System.out.println("xmlType.getStringVal():");
     System.out.println(xmlTypeStr);
     System.out.println("===============================");
     String outXML = null;
     try {
         DOMParser parser = new DOMParser();
         parser.setValidationMode(false);
         parser.setPreserveWhitespace (true);
         parser.parse(new StringReader(xmlTypeStr));
         System.out.println("xmlType.getStringVal(): xml String is well-formed");
         XMLDocument doc = parser.getDocument();
         NodeList nl = doc.getElementsByTagName("DISCOUNT");
        for(int i=0;i<nl.getLength();i++)
\{ XMLElement discount = (XMLElement)nl.item(i);
           XMLNode textNode = (XMLNode)discount.getFirstChild();
           textNode.setNodeValue("10");
 }
         StringWriter sw = new StringWriter();
         doc.print(new PrintWriter(sw));
         outXML = sw.toString();
         //print modified xml
        System.out.println("\n=================================");
         System.out.println("Updated PurchaseOrder:");
         System.out.println(outXML);
         System.out.println("===============================");
         }
     catch (Exception e)
       {
       e.printStackTrace(System.out);
       }
     return outXML;
     }
   }
public static void main(String args[]) throws Exception
   {
   try {
       System.out.println("qryStr=" + qryStr);
       DriverManager.registerDriver(new oracle.jdbc.driver.OracleDriver());
       Connection conn =
       DriverManager.getConnection("jdbc:oracle:oci8:@", user, pass);
      Statement s = conn.createStatement();
       OraclePreparedStatement stmt;
```

```
 ResultSet rset = s.executeQuery(qryStr);
     OracleResultSet orset = (OracleResultSet) rset;
     while(orset.next())
       {
       //retrieve PurchaseOrder xml document from database
      XMLType xt = (XMLType) or set.getObject(1); //store this PurchaseOrder in po_xml_hist table
      stmt = (OraclePreparedStatement)conn.prepareStatement(
       "INSERT INTO po_xml_hist VALUES(?)");
       stmt.setObject(1,xt); // bind the XMLType instance
       stmt.execute();
       //update "DISCOUNT" element
       String newXML = updateXML(xt.getStringVal());
       // create a new instance of an XMLtype from the updated value
       xt = XMLType.createXML(conn, newXML);
       // update PurchaseOrder xml document in database
      stmt = (OraclePreparedStatement)conn.prepareStatement(
       "UPDATE po_xml_tab x SET x.poDoc =? WHERE " +
       "XMLCast(XMLQuery('/PO/PONO/text()'" +
       " PASSING value(xmltab) RETURNING CONTENT)" +
       " AS NUMBER)" +
      " = 200";
       stmt.setObject(1,xt); // bind the XMLType instance
       stmt.execute();
       conn.commit();
       System.out.println("PurchaseOrder 200 Updated!");
       }
     //delete PurchaseOrder 1001
     s.execute("DELETE FROM po_xml x WHERE" +
               "XMLCast(XMLQuery('/PurchaseOrder/PONO/text()'" +
               " PASSING value(xmltab) RETURNING CONTENT)" +
               " AS NUMBER)" +
               "= 1001");
     System.out.println("PurchaseOrder 1001 deleted!");
     }
 catch(Exception e)
   {
   e.printStackTrace(System.out);
   }
 }
```

```
SELECT x.xpo.qetCLOBVal() FROM po_xml x;
```
[Example 15–9](#page-510-0) shows the updated purchase order that results from [Example 15–8](#page-508-2).

#### <span id="page-510-0"></span>*Example 15–9 Updated Purchase-Order Document*

```
<?xml version = "1.0"?>
<PurchaseOrder>
   <PONO>200</PONO>
   <CUSTOMER>
    <CUSTNO>2</CUSTNO>
    <CUSTNAME>John Nike</CUSTNAME>
    <ADDRESS>
     <STREET>323 College Drive</STREET>
     <CITY>Edison</CITY>
    <STATE>NJ</STATE>
     <ZIP>08820</ZIP>
    </ADDRESS>
    <PHONELIST>
```

```
 <VARCHAR2>609-555-1212</VARCHAR2>
     <VARCHAR2>201-555-1212</VARCHAR2>
   </PHONELIST>
   </CUSTOMER>
   <ORDERDATE>20-APR-97</ORDERDATE>
   <SHIPDATE>20-MAY-97 12.00.00.000000 AM</SHIPDATE>
   <LINEITEMS>
   <LINEITEM_TYP LineItemNo="1">
    <ITEM StockNo="1004">
     <PRICE>6750</PRICE>
      <TAXRATE>2</TAXRATE>
    </TTEM> <QUANTITY>1</QUANTITY>
     <DISCOUNT>10</DISCOUNT>
    </LINEITEM_TYP>
    <LINEITEM_TYP LineItemNo="2">
    <ITEM StockNo="1011">
     <PRICE>4500.23</PRICE>
     <TAXRATE>2</TAXRATE>
   </ITEM> <QUANTITY>2</QUANTITY>
     <DISCOUNT>10</DISCOUNT>
   </LINEITEM_TYP>
   </LINEITEMS>
   <SHIPTOADDR>
   <STREET>55 Madison Ave</STREET>
   <CITY>Madison</CITY>
   <STATE>WI</STATE>
   <ZIP>53715</ZIP>
   </SHIPTOADDR>
</PurchaseOrder>
```
[Example 15–10](#page-511-0) does all of the following:

- Selects an XMLType instance from an XMLType table
- Extracts portions of the XMLType instance, based on an XPath expression
- Checks for the existence of elements
- Transforms the XMLType instance to another XML format based on XSL
- Checks the validity of the XMLType document against an XML schema

#### <span id="page-511-0"></span>*Example 15–10 Manipulating an XMLType Column using JDBC*

```
import java.sql.*;
import java.io.*;
import java.net.*;
import java.util.*;
import oracle.xml.parser.v2.*;
import oracle.xml.parser.schema.*;
import org.xml.sax.*;
import org.w3c.dom.*;
import oracle.xml.sql.dataset.*;
import oracle.xml.sql.query.*;
import oracle.xml.sql.docgen.*;
import oracle.xml.sql.*;
import oracle.jdbc.driver.*;
import oracle.sql.*;
import oracle.xdb.XMLType;
public class tkxmtpk1
```

```
{
static String conStr = "jdbc:oracle:oci8:@";
static String user = "tpjc";
static String pass = "tpjc";
static String qryStr = "select x. resume from t1 x where <math>id&lt;3"</math>;static String xslStr =
"<?xml version='1.0'?> " +
"<xsl:stylesheet version='1.0' xmlns:xsl='http://www.w3.org/1" +
"999/XSL/Transform'> " +
"<xsl:template match='ROOT'> " +
"<xsl:apply-templates/> " +
"</xsl:template> " +
"<xsl:template match='NAME'> " +
" <html>" +
" <body> " +
" This is Test " +
" </body> " +
" </html>" +
"</xsl:template> " +
"</xsl:stylesheet>";
static void parseArg(String args[])
{
constr = (args.length >= 1 ? args[0]:constr);user = (\arg.length > = 2 ? arg[1].substring(0, args[1].indexOf("')");user);pass = (args.length >= 2 ? args[1].substring(args[1].indexOf("/")+1):pass);
qryStr = (args.length >= 3 ? args[2]:qryStr);
}
/**
* Print the byte array contents
*/
static void showValue(byte[] bytes) throws SQLException
{
if (bytes == null)
System.out.println("null");
else if (bytes.length == 0)
System.out.println("empty");
else
{
for(int i=0; i < bytes. length; i++)
System.out.print((bytes[i]&0xff)+" ");
System.out.println();
}
}
public static void main(String args[]) throws Exception
{
tkxmjnd1 util = new tkxmjnd1();
try{
if(args != null)
parseArg(args);
// System.out.println("conStr=" + conStr);
System.out.println("user/pass=" + user + "/" +pass );
System.out.println("qryStr=" + qryStr);
DriverManager.registerDriver(new oracle.jdbc.driver.OracleDriver());
Connection conn = DriverManager.getConnection(conStr, user, pass);
Statement s = conn.createStatement();
ResultSet rset = s.executeQuery(qryStr);
OracleResultSet orset = (OracleResultSet) rset;
OPAQUE xml;
while(orset.next()){
oracle.xdb.XMLType xt = (oracle.xdb.XMLType)(orset.getObject(1));
```

```
System.out.println("Testing getDOM() ...");
Document doc = xt.getDOM();
util.printDocument(doc);
System.out.println("Testing getBytesValue() ...");
showValue(xt.getBytesValue());
System.out.println("Testing existsNode() ...");
try {
System.out.println("existsNode(/)" + xt.existsNode("/", null));
}
Java DOM API for XMLType
Beta Draft Java DOM API for XMLType 15-11
catch (SQLException e) {
System.out.println("Thin driver Expected exception: " + e);
}
System.out.println("Testing extract() ...");
try {
XMLType xt1 = xt.extract("/RESUME", null);
System.out.println("extract RESUME: " + xt1.getStringVal());
System.out.println("should be Fragment: " + xt1.isFragment());
}
catch (SQLException e) {
System.out.println("Thin driver Expected exception: " + e);
}
System.out.println("Testing isFragment() ...");
try {
System.out.println("isFragment = " + xt.isFragment()); }
catch (SQLException e)
{
System.out.println("Thin driver Expected exception: " + e);
}
System.out.println("Testing isSchemaValid() ...");
try {
System.out.println("isSchemaValid(): " + xt.isSchemaValid(null,"RES UME"));
}
catch (SQLException e) {
System.out.println("Thin driver Expected exception: " + e);
}
System.out.println("Testing transform() ...");
System.out.println("XSLDOC: \n" + xslStr + "\n");
try {
/* XMLType xslDoc = XMLType.createXML(conn, xslStr);
System.out.println("XSLDOC Generated");
System.out.println("After transformation:\n" + (xt.transform(xslDoc,
null)).getStringVal()); */
System.out.println("After transformation:\n" + (xt.transform(null,
null)).getStringVal());
}
catch (SQLException e) {
System.out.println("Thin driver Expected exception: " + e);
}
System.out.println("Testing createXML(conn, doc) ...");
try {
XMLType xt1 = XMLType.createXML(conn, doc);
System.out.println(xt1.getStringVal());
}
catch (SQLException e) {
System.out.println("Got exception: " + e);
}
}
}
```

```
catch(Exception e)
{
e.printStackTrace(System.out);
}
}
}
```
# <span id="page-514-0"></span>**Loading a Large XML Document into the Database using JDBC**

If a large XML document (greater than 4000 characters, typically) is inserted into an XMLType table or column using a String object in JDBC, this run-time error occurs:

"java.sql.SQLException: Data size bigger than max size for this type"

This error can be avoided by using a Java CLOB object to hold the large XML document. [Example 15–11](#page-514-1) shows code that uses this technique. It defines XMLType method insertXML(), which can be used to insert a large XML document into XMLType column purchaseOrder of table poTable. The same approach can be used for an XMLType table.

Method insertXML() uses a CLOB object that contains the XML document. It creates the CLOB object using class oracle.sql.CLOB on the client side. This class is the Oracle JDBC driver implementation of the standard JDBC interface java.sql.Clob. Method insertXML() binds the CLOB object to a JDBC prepared statement, which inserts the data into the XMLType column.

The prerequisites for using insertXML() are as follows:

- Oracle Database, release 9.2.0.1 or later.
- The target database table. Execute the following SQL before running the example:

CREATE TABLE poTable (purchaseOrder XMLType);

The formal parameters of XMLType method insertXML() are as follows:

- *xmlData* XML data to be inserted into the XMLType column
- *conn* database connection object (Oracle Connection Object)

#### <span id="page-514-1"></span>*Example 15–11 Java Method insertXML()*

```
...
import oracle.sql.CLOB; 
import java.sql.Connection;
import java.sql.SQLException;
import java.sql.PreparedStatement;
... 
private void insertXML(String xmlData, Connection conn) {
  CLOB clob = null;
  String query;
    // Initialize statement Object
  PreparedStatement pstmt = null;
   try{
     query = "INSERT INTO potable (purchaseOrder) VALUES (XMLType(?)) ";
     // Get the statement Object
     pstmt = conn.prepareStatement(query);
     // xmlData is the string that contains the XML Data.
     // Get the CLOB object.
     clob = getCLOB(xmlData, conn);
     // Bind this CLOB with the prepared Statement
```
}

```
 pstmt.setObject(1, clob);
   // Execute the Prepared Statement
   if (pstmt.executeUpdate () == 1) {
   System.out.println ("Successfully inserted a Purchase Order");
   }
 } catch(SQLException sqlexp){
  sqlexp.printStackTrace();
 } catch(Exception exp){
   exp.printStackTrace();
 }
```
Java method insertXML() calls method getCLOB() to create and return the CLOB object that holds the XML data. The formal parameters of method getCLOB(), which is defined in [Example 15–12](#page-515-0), are as follows:

- *xmlData* XML data to be inserted into the XMLType column
- *conn* database connection object (Oracle Connection Object)

#### <span id="page-515-0"></span>*Example 15–12 Java Method getCLOB()*

```
...
import oracle.sql.CLOB; 
import java.sql.Connection;
import java.sql.SQLException;
import java.io.Writer;
... 
private CLOB getCLOB(String xmlData, Connection conn) throws SQLException{
   CLOB tempClob = null;
   try{
     // If the temporary CLOB has not yet been created, create one
     tempClob = CLOB.createTemporary(conn, true, CLOB.DURATION_SESSION); 
     // Open the temporary CLOB in readwrite mode, to enable writing
     tempClob.open(CLOB.MODE_READWRITE); 
     // Get the output stream to write
    Writer tempClobWriter = tempClob.getCharacterOutputStream();
     // Write the data into the temporary CLOB
     tempClobWriter.write(xmlData); 
     // Flush and close the stream
     tempClobWriter.flush();
     tempClobWriter.close(); 
     // Close the temporary CLOB 
     tempClob.close(); 
   } catch(SQLException sqlexp){
     tempClob.freeTemporary(); 
     sqlexp.printStackTrace();
   } catch(Exception exp){
     tempClob.freeTemporary(); 
     exp.printStackTrace();
   }
   return tempClob; 
}
```
**See Also:** *Oracle Database SecureFiles and Large Objects Developer's Guide*

# <span id="page-516-0"></span>**Java DOM API for XMLType Features**

When you use the Java DOM API to retrieve XML data from Oracle XML DB:

- If the connection is *thin*, you get an **XML**Document instance
- If the connection is *thick* or *kprb*, you get an **XDB**Document instance with method getDOM() and an **XML**Document instance with method getDocument(). Method getDOM() and class XDBDocument are deprecated.

Both XMLDocument and XDBDocument (which is deprecated) are instances of the W3C Document Object Model (DOM) interface. From this document interface you can access the document elements and perform all the operations specified in the W3C DOM Recommendation. The DOM works on:

- Any type of XML document, schema-based or non-schema-based
- Any type of underlying storage used by the document:
	- Character Large Object (CLOB)
	- Binary Large Object (BLOB)
	- object-relational

The Java DOM API for XMLType supports deep and shallow searching in the document to retrieve children and properties of XML objects such as name, namespace, and so on. Conforming to the DOM 2.0 recommendation, Java DOM API for XMLType is namespace aware.

The Java API for XMLType also lets applications create XML documents programmatically, even on the fly (dynamically). Such documents can conform to a registered XML schema or not.

### **Creating XML Schema-Based Documents**

To create XML schema-based documents, Java DOM API for XMLType uses an extension to specify which XML schema URL to use. For XML schema-based documents, it also verifies that the DOM being created conforms to the specified XML schema, that is, that the appropriate children are being inserted under the appropriate documents.

**Note:** The Java DOM API for XMLType does *not* perform type and constraint checks.

Once the DOM object has been created, it can be saved to Oracle XML DB Repository using the Oracle XML DB resource API for Java. The XML document is stored in the appropriate format:

- As a BLOB instance for non-schema-based documents.
- In the format specified by the XML schema for XML schema-based documents.

[Example 15–13](#page-516-1) shows how you can use the Java DOM API for XMLType to create a DOM object and store it in the format specified by the associated XML schema. Validation against the XML schema is not shown here.

#### <span id="page-516-1"></span>*Example 15–13 Creating a DOM Object with the Java DOM API*

```
import oracle.xdb.XMLType;
...
```

```
OraclePreparedStatement stmt = 
     (OraclePreparedStatement) conn.prepareStatement(
         "update po_xml_XMLTypetab set poDoc = ? ");
// the second argument is a string
String poString = "<PO><PONO>200</PONO><PNAME>PO_2</PNAME></PO>";
XMLType poXML = XMLType.createXML(conn, poString);
Document poDOM = (Document)poXML.getDOM();
Element rootElem = poDOM.createElement("PO");
poDOM.insertBefore(poDOM, rootElem, null);
// now bind the string..
stmt.setObject(1,poXML);
stmt.execute();
```
#### **JDBC or SQLJ**

An XMLType instance is represented in Java by oracle.xdb.XMLType. When an instance of XMLType is fetched using JDBC, it is automatically manifested as an object of the provided XMLType class. Similarly, objects of this class can be bound as values to Data Manipulation Language (DML) statements where an XMLType is expected. The same action is supported in SQLJ clients.

# <span id="page-517-0"></span>**Java DOM API for XMLType Classes**

Oracle XML DB supports the W3C DOM Level 2 Recommendation. In addition to the W3C Recommendation, Oracle XML DB DOM API also provides Oracle-specific extensions, to facilitate your application interfacing with Oracle XML Developer's Kit for Java. A list of the Oracle extensions is available at:

http://www.oracle.com/technetwork/database/features/xmldb/index. html

XMLDocument is a class that represents the DOM for the instantiated XML document. You can retrieve the XMLType value from the XML document using the constructor XMLType constructor that takes a Document argument:

XMLType createXML(Connection conn, Document domdoc)

[Table 15–1](#page-517-1) lists the Java DOM API for XMLType classes and the W3C DOM interfaces they implement. The Java DOM API classes are all in package oracle.xml.parser.v2.

| XMLDocument | org.w3c.dom.Document              |
|-------------|-----------------------------------|
| XMLCDATA    | org.w3c.dom.CDataSection          |
| XMLComment  | org.w3c.dom.Comment               |
| XMLPI       | org.w3c.dom.ProcessingInstruction |
| XMLText     | org.w3c.dom.Text                  |
| XMLEntity   | org.w3c.dom.Entity                |
| <b>DTD</b>  | org.w3c.dom.DocumentType          |
| XMLNotation | org.w3c.dom.Notation              |

<span id="page-517-1"></span>*Table 15–1 Java DOM API for XMLType: Classes*

|                      | Java DOM API for XMLType Class W3C DOM Interface Recommendation Class |
|----------------------|-----------------------------------------------------------------------|
| XMLAttr              | org.w3c.dom.Attribute                                                 |
| XMLDomImplementation | org.w3c.dom.DOMImplementation                                         |
| XMLElement           | org.w3c.dom.Element                                                   |
| <b>XMLAttrList</b>   | org.w3c.dom.NamedNodeMap                                              |
| AboMJMX              | org.w3c.dom.Node                                                      |

*Table 15–1 (Cont.) Java DOM API for XMLType: Classes*

## <span id="page-518-0"></span>**Java Methods That Are Deprecated or Not Supported**

The following methods documented in release 2 (9.2.0.1) are no longer supported:

- XDBDocument.getElementByID
- XDBDocument.importNode
- XDBNode.normalize
- XDBNode.isSupported
- XDBDomImplementation.hasFeature

In addition, in releases prior to Oracle Database 11*g* Release 1, a different API, in package oracle.xdb.dom, was used for the Java DOM. Please refer to the documentation for such releases for more information on that deprecated API. The following classes in oracle.xdb.dom are *deprecated*. Use oracle.xml.parser.v2 classes instead.

- XDBAttribute use XMLAttr
- XDBBinaryDocument
- XDBCData use XMLCDATA
- XDBComment use XMLComment
- XDBDocFragment use XMLDocumentFragment
- XDBDocument use XMLDocument
- XDBDocumentType use DTD
- XDBDOMException use XMLDomException
- XDBDomImplementation use XMLDomImplementation
- XDBElement use XMLElement
- XDBEntity use XMLEntity
- XDBEntityReference use XMLEntityReference
- XDBNamedNodeMap use XMLAttrList
- XDBNode use XMLNode
- XDBNodeList use NodeList
- XDBNotation use XMLNotation
- XDBProcInst use XMLPI
- XDBText use XMLText

## **Using the Java DOM API for XMLType**

[Figure 15–1](#page-519-1) illustrates how to use the Java DOM API for <code>xmLType. $^1$ These</code> are the steps:

- **1.** Retrieve the XML data from the XMLType table or XMLType column in the table. When you fetch XML data, Oracle creates an instance of an XMLType. You can then use method getDocument () to retrieve a Document instance. You can then manipulate elements in the DOM tree using Java DOM API for XMLType.
- **2.** Use the Java DOM API for XMLType to manipulate elements of the DOM tree. The XMLType instance holds the modified data, but the data is sent back using a JDBC update.

The XMLType and XMLDocument instances should be closed using method close() in the respective classes. This frees any underlying memory that is held.

<span id="page-519-1"></span>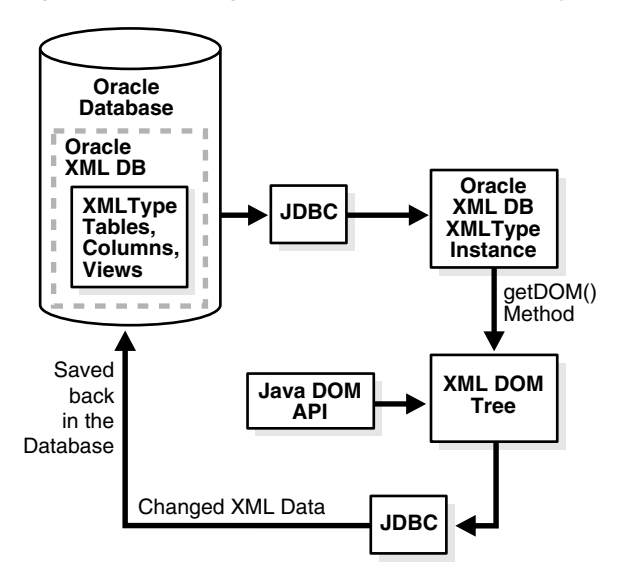

*Figure 15–1 Using the Java DOM API for XMLType*

# <span id="page-519-0"></span>**Handling Large Nodes using Java**

Prior to Oracle Database 11g Release 1 (11.1), there were restrictions on the size of nodes to less than 64 KB, because the Java methods to set and get a node value supported only arguments of type java.lang.String. The maximum size of a string is dependent on the implementation of the Java VM, but it is bounded. Prior to Release 11.1, the Java DOM APIs to manage a node value, contained within class oracle.xdb.dom.XDBNode.java, were these:

```
public String getNodeValue ();
public void setNodeValue (String value);
```
The Java DOM APIs to manage an attribute, contained within class oracle.xdb.dom.XDBAttribute.java, were these:

```
public String getValue ();
public void setValue (String value);
```
<sup>1</sup> This assumes that your XML data is pre-registered with an XML schema, and that it is stored in an XMLType column.

Package oracle.xdb.dom is deprecated, starting with Oracle Database 11g Release 1 (11.1). Java classes XDBNode and XDBAttribute in that package are replaced by classes XMLNode and XMLAttr, respectively, in package oracle.xml.parser.v2. In addition, these DOM APIs were extended in Release 11.1 to support text and binary node values of arbitrary size.

**Note:** The large-node feature works only with a thick or kprb connection. It does not work with a thin connection.

#### **See Also:**

- "Large Node Handling using DBMS\_XMLDOM" on page 13-12 for information on using PL/SQL with large nodes
- "Java Methods That Are Deprecated or Not Supported" on [page 15-15](#page-518-0) for more about deprecated classes XDBNode and XDBAttribute

## **Stream Extensions to Java DOM**

All Java String, Reader, and Writer data is represented in UCS2, which might be different from the database character set. Additionally, node character data is tagged with a character set id, which is set at the time the node value is populated.

The following methods of oracle.xml.parser.v2.XMLNode.java can be used to access nodes of size greater than 64 KB. These APIs throw exceptions if you try to get or set a node that is not a leaf node (attribute, PI, CDATA, and so on). Also, be sure to use close() which actually writes the value and frees resources used to maintain the state for streaming access to nodes.

#### **Get-Pull Model**

For a binary input stream:

```
public java.io.InputStream getNodeValueAsBinaryStream () 
        throws java.io.IOException, DOMException;
```
Method getNodeValueAsBinaryStream() returns an instance of java.io.InputStream that can be read using the defined methods for this class. The data type of the node must be RAW or BLOB. If not, an IOException is thrown. The following example fragment illustrates reading the value of a node in binary 50-byte segments:

```
...
oracle.xml.parser.v2.XMLNode node = null;
...
java.io.InputStream value = node.getNodeValueAsBinaryStream ();
// now read InputStream...
byte buffer [] = new byte [50];int returnValue = 0;
while ((returnValue = value.read (buffer)) != -1)
{
    // process next 50 bytes of node
}
...
```
For a character input stream:

```
public java.io.Reader getNodeValueAsCharacterStream() 
        throws java.io.IOException, DOMException;
```
Method getNodeValueAsCharacterStream() returns an instance of java.io.Reader that can be read using the defined methods for this class. If the data type of the node is neither character nor CLOB, the node data is first converted to character. All node data is ultimately in character format and is converted to UCS2, if necessary. The following example fragment illustrates reading the node value in segments of 50 characters:

```
...
oracle.xml.parser.v2.XMLNode node = null;
...
java.io.Reader value = node.getNodeValueAsCharacterStream ();
// now read InputStream
char buffer [] = new char [50];
int returnValue = 0;
while ((returnValue = value.read (buffer)) != -1)
{
    // process next 50 characters of node
}
...
```
#### **Get-Push Model**

For a binary output stream:

```
public void getNodeValueAsBinaryStream (java.io.OutputStream pushValue) 
        throws java.io.IOException, DOMException;
```
The state of the java.io.OutputStream specified by pushValue must be open. The data type of the node must be RAW or BLOB. If not, an IOException is thrown. The node binary data is written to pushValue using method write() of OutputStream, and method close() is called when the node value has been completely written to the stream.

For a character output stream:

```
public void getNodeValueAsCharacterStream (java.io.Writer pushValue) 
        throws java.io.IOException, DOMException;
```
The state of the java.io.Writer specified by pushValue must be open. If the data type of the node is neither character nor CLOB, then the data is first converted to character. The node data, always in character format, is converted, as necessary, to UCS2 and then pushed into the java.io.Writer.

#### **Set-Pull Model**

For a binary input stream:

```
public void setNodeValueAsBinaryStream (java.io.InputStream pullValue) 
        throws java.io.IOException, DOMException;
```
The state of the java.io.InputStream specified by pullValue must be open. The data type of the node must be RAW or BLOB. If not, an IOException is thrown. The binary data from pullValue is read in its entirety using method read() of InputStream and replaces the node value.

```
import java.io.InputStream;
import oracle.xml.parser.*;
```

```
oracle.xml.parser.v2.XMLNode node = null;
...
byte [] buffer = new byte [500];
java.io.InputStream istream; //user-defined input stream
node.setNodeValueAsBinaryStream (istream);
```
#### For a character input stream:

```
public void setNodeValueAsCharacterStream (java.io.Reader pullValue) 
        throws java.io.IOException, DOMException;
```
The state of the java.io.Reader specified by pullValue must be open. If the data type of the node is neither character nor CLOB, the character data is converted from UCS2 to the node data type. If the data type of the node is character or CLOB, then the character data read from pullValue is converted from UCS2 to the character set of the node.

#### **Set-Push Model**

For a binary output stream:

```
public java.io.OutputStream setNodeValueAsBinaryStream () 
      throws java.io.IOException, DOMException;
```
Method setNodeValueAsBinaryStream() returns an instance of java.io.OutputStream, into which the caller can write the node value. The data type of the node must be RAW or BLOB. Otherwise, an IOException is raised. The following example fragment illustrates setting the value of a node to binary data by writing to the implementation of java.io.OutputStream provided by Oracle XML DB or Oracle XML Developer's Kit.

For a character output stream:

```
public java.io.Writer setNodeValueAsCharacterStream () 
        throws java.io.IOException, DOMException;
```
Method setNodeValueAsCharacterStream() returns an instance of java.io.Writer into which the caller can write the node value. The character data written is first converted from UCS2 to the node character set, if necessary. If the data type of the node is neither character nor CLOB, then the character data is converted to the node data type. Similarly, the following example fragment illustrates setting the value of a node to character data by writing to the implementation of java.io.Writer provided by Oracle XML DB or Oracle XML Developer's Kit.

```
import java.io.Writer;
import oracle.xml.parser.*;
...
oracle.xml.parser.v2.XMLNode node = null;
...
char [] buffer = new char [500];
java.io.Writer writer = node.setNodeValueAsCharacterStream ();
for (int k = 0; k < 10; k++)
\{byte segment | = new byte [50];
    // copy next subset of buffer into segment
    writer.write (segment);
  }
writer.flush ();
writer.close();
```
#### **See Also:**

- *Oracle Database XML Java API Reference*
- *Oracle Database XML C API Reference* for information about C functions for large nodes

Oracle XML DB creates a writer or OutputStream and passes it to the user who calls method write() repeatedly until the complete node value has been written. The new node value is reflected only when the user calls method close().

## <span id="page-523-0"></span>**Using the Java DOM API and JDBC with Binary XML**

XML data can be stored in Oracle XML DB using XMLType, and one of the storage models for this abstract data type is binary XML. Binary XML is a compact, XML Schema-aware encoding of XML data. You can use it as a storage model for XMLType in the database, but you can also use it for XML data located outside the database. Client-side processing of XML data can involve data stored in Oracle XML DB or transient data that resides outside the database.

You can use the Java DOM API for XML to read or write XML data that is encoded as binary XML from or to Oracle XML DB. Doing so involves the usual read and write procedures.

Binary XML is XML Schema-aware and can use various encoding schemes, depending on your needs and your data. Because of this, in order to manipulate binary XML data, you must have both the data and this metadata about the relevant XML schemas and encodings.

For XMLType data stored in the database, this metadata is also stored in the database. However, depending on how your database and data are set up, the metadata might not be on the same server as the data it applies to. If this is the case, then, before you can read or write binary XML data from or to the database, you must carry out these steps:

- **1.** Create a context instance for the metadata.
- **2.** Associate this context with a data connection that you use to access binary XML data in the database. A data connection can be a dedicated connection or a connection pool. You use methods getDedicatedConn() and getConnPool() in class java.sql.Connection to obtain handles to these two types of connection, respectively.

Then, when your application needs to encode or decode binary XML data on the data connection, it automatically fetches the metadata needed for that. The overall sequence of actions is thus as follows:

- **1.** Create an XML data connection object, in class java.sql.Connection.
- **2.** Create one or more metadata contexts, as needed, using method BinXMLMetadataProviderFactory.createDBMetadataProvider() in package oracle.xml.binxml. A metadata context is sometimes referred to as a metadata repository. You can create a metadata context from a dedicated connection or from a connection pool.
- **3.** Associate the metadata context(s) with the binary XML data connection(s). Use method DBBinXMLMetadataProvider.associateDataConnection() in package oracle.xml.binxml to do this.
- **4.** (Optional) If the XML data originated outside of the database, use method oracle.xdb.XMLType.setFormatPref() to specify that XML data to be sent

to the database be encoded in the binary XML format. This applies to a DOM document (class oracle.xdb.XMLType). If you do not specify binary XML, the data is sent to the database as text.

**5.** Use the usual Java methods to read and write XML data from and to the database. Whenever it is needed for encoding or decoding binary XML documents, the necessary metadata is fetched automatically using the metadata context.

Use the Java DOM API for XML to operate on the XML data at the client level.

[Example 15–14](#page-524-0) illustrates this.

```
Example 15–14 Using the Java DOM API with Binary XML
```

```
import java.sql.*;
import oracle.jdbc.*;
import oracle.jdbc.pool.OracleDataSource;
import oracle.xdb.XMLType;
import oracle.xml.binxml.*;
class tdadxdbxdb11jav001 {
  public static void printBinXML() throws SQLException, BinXMLException
   {
     // Create datasource to connect to local database
     OracleDataSource ods = new OracleDataSource();
     ods.setURL("jdbc:oracle:kprb");
     System.out.println("Starting Binary XML Java Example");
     // Create data connection
     Connection conn = ods.getConnection();
     // Create binary XML metadata context, using connection pool
     DBBinXMLMetadataProvider repos =
       BinXMLMetadataProviderFactory.createDBMetadataProvider();
     repos.setConnectionPool(ods);
     // Associate metadata context with data connection
     repos.associateDataConnection(conn);
     // Query XML data stored in XMLType column as binary XML
    Statement stmt = conn.createStatement();
     ResultSet rset = stmt.executeQuery("SELECT doc FROM po_binxmltab");
     // Get the XMLType object
     while (rset.next())
\left\{\begin{array}{ccc} & & \\ & & \end{array}\right\} XMLType xmlobj = (XMLType) rset.getObject(1);
       // Perform XMLType operation
       String xmlvalue = xmlobj.getStringVal();
       System.out.println(xmlvalue);
 }
     // Close result set, statement, and connection
     rset.close();
     stmt.close();
     conn.close();
     System.out.println("Completed Binary XML Java Example");
  }
}
```
**See Also:**

- ["XMLType Storage Models" on page 1-14](#page-73-0)
- *Oracle XML Developer's Kit Programmer's Guide*

# **Using the C API for XML**

This chapter provides help for using the C API for XML with Oracle XML DB. It contains these topics:

- [Overview of the C API for XML \(Oracle XDK and Oracle XML DB\)](#page-526-0)
- [Using OCI and the C API for XML with Oracle XML DB](#page-527-0)
- [XML Context Parameter for C DOM API Functions](#page-527-1)
- [Initializing and Terminating an XML Context](#page-528-0)
- [Using the C API for XML with Binary XML](#page-531-0)
- [Using the Oracle XML Developer's Kit Pull Parser with Oracle XML DB](#page-534-0)
- [Common XMLType Operations in C](#page-539-0)

## <span id="page-526-0"></span>**Overview of the C API for XML (Oracle XDK and Oracle XML DB)**

The C API for XML is used for both Oracle XML Developer's Kit (XDK) and Oracle XML DB. It is a C-based DOM $^1$  API for XML. It can be used for XML data that is inside or outside the database. This API also includes performance-improving extensions that you can use in XDK for traditional storage of XML data, or in Oracle XML DB for storage as an XMLType column in a table.

**Note:** C DOM functions from releases prior to Oracle Database 10*g* Release 1 are supported only for backward compatibility.

The C API for XML is implemented on XMLType in Oracle XML DB. In the W3C DOM Recommendation, the term "document" is used in a broad sense (URI, file system, memory buffer, standard input and output).

The C API for XML is a combined programming interface that includes all of the functionality needed by Oracle XML Developer's Kit and Oracle XML DB applications. It provides XSLT and XML Schema implementations. Although the DOM 2.0 Recommendation was followed closely, some naming changes were required for mapping from the objected-oriented DOM 2.0 Recommendation to the flat C namespace. For example, method getName() was renamed to getAttrName().

<sup>1</sup> DOM refers to compliance with the World Wide Web Consortium (W3C) DOM 2.0 Recommendation.

The C API for XML supersedes older Oracle APIs. In particular, the oraxml interface (top-level, DOM, SAX, and XSLT) and oraxsd.h (Schema) interfaces will be deprecated in a future release.

# <span id="page-527-0"></span>**Using OCI and the C API for XML with Oracle XML DB**

OCI applications typically operate on XML data stored in the server or created on the client. This section explains these two access methods in more detail.

### **Accessing XMLType Data Stored in the Database**

Oracle XML DB provides support for storing and manipulating XML instances using abstract data type XMLType. These XML instances can be accessed and manipulated on the client side using the Oracle Call Interface (OCI) in conjunction with the C DOM API for XML. You can bind and define XMLType values using the C DOM structure xmldocnode. This structure can be used for binding, defining and operating on XML values in OCI statements. You can use OCI statements to select XML data from the server, which you can then use with C DOM API functions. Similarly, values can be bound back to SQL statements directly.

The main flow for an application program involves initializing the usual OCI handles, such as server handle and statement handle, and then initializing an XML context parameter. You can then either operate on XML instances in the database or create new instances on the client side. The initialized XML context can be used with all of the C DOM functions.

**See Also:** ["XML Context Parameter for C DOM API Functions" on](#page-527-1)  [page 16-2](#page-527-1)

## **Creating XMLType Instances on the Client**

You can construct new XMLType instances on the client side using XmlLoadDom(), as follows:

- **1.** Initialize the xmlctx as in [Example 16–1](#page-528-1).
- **2.** Construct the XML data from a user buffer, local file, or URI. The return value, a (xmldocnode\*), can be used in the rest of the common C API.
- **3.** If required, you can cast  $(xm1d\nocnode \rightarrow)$  to  $(void\rightarrow)$  and provide it directly as the bind value.

You can construct empty XMLType instances with XMLCreateDocument(). This is similar to using OCIObjectNew() for other types.

## <span id="page-527-1"></span>**XML Context Parameter for C DOM API Functions**

An *XML context* is a required parameter to all the C DOM API functions. This opaque context encapsulates information about the data encoding, the error message language, and so on. The contents of the context are different for Oracle XML Developer's Kit applications and Oracle XML DB. For Oracle XML DB, there are two OCI functions that initialize (OCIXmlDbInitXmlCtx()) and terminate (OCIXmlDbFreeXmlCtx()) an XML context.

## **OCIXmlDbInitXmlCtx() Syntax**

The syntax of function OCIXmlDbInitXmlCtx() is as follows:

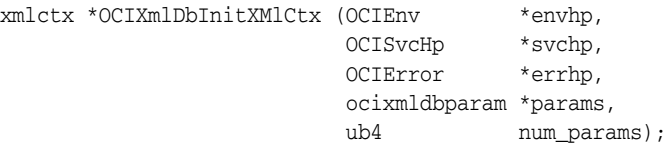

[Table 16–1](#page-528-2) describes the parameters.

| <b>Parameter</b> | <b>Description</b>                                                    |  |
|------------------|-----------------------------------------------------------------------|--|
| envhp (IN)       | The OCI environment handle.                                           |  |
| svchp (IN)       | The OCI service handle.                                               |  |
| errho (IN)       | The OCI error handle.                                                 |  |
| params (IN)      | An array of optional values:                                          |  |
|                  | OCI duration. Default value is OCI DURATION SESSION.<br>٠             |  |
|                  | Error handler, which is a user-registered callback:<br>$\blacksquare$ |  |
|                  | void (*err handler) (sword errcode,<br>$(CONST OraText *) errmsg);$   |  |
| num params       | (IN) Number of parameters to be read from params.                     |  |

<span id="page-528-2"></span>*Table 16–1 OCIXmlDbInitXMlCtx() Parameters* 

## **OCIXmlDbFreeXmlCtx() Syntax**

The syntax of function OCIXmlDbFreeXmlCtx() is as follows, where parameter xctx (IN) is the XML context to terminate.:

void OCIXmlDbFreeXmlCtx (xmlctx \*xctx);

# <span id="page-528-0"></span>**Initializing and Terminating an XML Context**

[Example 16–1](#page-528-1) shows a C program that uses the C DOM API to construct an XML document and save it to Oracle Database in table my\_table. It calls OCI functions OCIXmlDbInitXmlCtx() and OCIXmlDbFreeXmlCtx() to initialize and terminate the XML context. These OCI functions are defined in header file ocixmldb.h.

The C code in [Example 16–1](#page-528-1) assumes that the following SQL code has first been executed to create table my\_table in database schema capiuser:

CONNECT CAPIUSER Enter password: *password*

Connected.

CREATE TABLE my\_table OF XMLType;

[Example 16–1](#page-528-1) shows how to use OCI functions  $OCIXm1DbInitXm1Ctx$  () and OCIXmlDbFreeXmlCtx() to initialize and terminate the XML context.

#### <span id="page-528-1"></span>*Example 16–1 Using OCIXMLDBINITXMLCTX() and OCIXMLDBFREEXMLCTX()*

#ifndef S\_ORACLE #include <s.h> #endif #ifndef ORATYPES\_ORACLE #include <oratypes.h> #endif

```
#ifndef XML_ORACLE
#include <xml.h>
#endif
#ifndef OCIXML_ORACLE
#include <ocixml.h>
#endif
#ifndef OCI_ORACLE
#include <oci.h>
#endif
#include <string.h>
typedef struct test_ctx {
        OCIEnv *envhp;
         OCIError *errhp;
         OCISvcCtx *svchp;
         OCIStmt *stmthp;
         OCIServer *srvhp;
         OCIDuration dur;
         OCISession *sesshp;
         oratext *username;
         oratext *password;
} test_ctx;
/* Helper function 1: execute a sql statement which binds xml data */
STATICF sword exec_bind_xml(OCISvcCtx *svchp,
                     OCIError *errhp,
                     OCIStmt *stmthp,
                     void *xml,
                     OCIType *xmltdo,
                     OraText *sqlstmt);
/* Helper function 2: Initialize OCI handles and connect */
STATICF sword init_oci_handles(test_ctx *ctx);
/* Helper function 3: Free OCI handles and disconnect */
STATICF sword free oci handles(test ctx *ctx);
void main()
{
   test_ctx temp_ctx;
   test_ctx *ctx = &temp_ctx;
   OCIType *xmltdo = (OCIType *) 0;
   xmldocnode *doc = (xmldocnode *)0;
   ocixmldbparam params[1];
   xmlnode *quux, *foo, *foo_data, *top;
   xmlerr err;
   sword status = 0;
   xmlctx *xctx;
   oratext ins_stmt[] = "insert into my_table values (:1)"; 
   oratext tlpxml_test_sch[] = "<TOP/>";
   ctx->username = (oratext *)"capiuser";
   ctx->password = (oratext *)"***********"; /* Replace with real password */
  /* Initialize envhp, svchp, errhp, dur, stmthp */ init_oci_handles(ctx);
   /* Get an xml context */
   params[0].name_ocixmldbparam = XCTXINIT_OCIDUR;
   params[0].value_ocixmldbparam = &ctx->dur;
```

```
 xctx = OCIXmlDbInitXmlCtx(ctx->envhp, ctx->svchp, ctx->errhp, params, 1);
 /* Start processing - first, check that this DOM supports XML 1.0 */
 printf("\n\nSupports XML 1.0? : %s\n",
        XmlHasFeature(xctx, (oratext *) "xml", (oratext *) "1.0") ?
        "YES" : "NO");
 /* Parse a document */
 if (!(doc = XmlLoadDom(xctx, &err, "buffer", tlpxml_test_sch,
                         "buffer_length", sizeof(tlpxml_test_sch)-1,
                         "validate", TRUE, NULL)))
 {
  printf("Parse failed, code %d\n", err);
 }
 else
 {
   /* Get the document element */
   top = (xmlnode *)XmlDomGetDocElem(xctx, doc);
   /* Print out the top element */
   printf("\n\nOriginal top element is :\n"); 
   XmlSaveDom(xctx, &err, top, "stdio", stdout, NULL);
   /* Print out the document-note that the changes are reflected here */
  printf("\n\nOriginal document is :\n");
   XmlSaveDom(xctx, &err, (xmlnode *)doc, "stdio", stdout, NULL);
   /* Create some elements and add them to the document */
   quux = (xmlnode *) XmlDomCreateElem(xctx ,doc, (oratext *) "QUUX");
   foo = (xmlnode *) XmlDomCreateElem(xctx, doc, (oratext *) "FOO");
   foo_data = (xmlnode *) XmlDomCreateText(xctx, doc, (oratext *) "data");
   foo_data = XmlDomAppendChild(xctx, (xmlnode *) foo, (xmlnode *) foo_data);
   foo = XmlDomAppendChild(xctx, quux, foo);
   quux = XmlDomAppendChild(xctx, top, quux);
   /* Print out the top element */
  printf("\n\nNow the top element is :\n");
   XmlSaveDom(xctx, &err, top, "stdio", stdout, NULL);
   /* Print out the document. Note that the changes are reflected here */
  printf("\n\times the document is :\n\times);
   XmlSaveDom(xctx, &err, (xmlnode *)doc, "stdio", stdout, NULL);
   /* Insert the document into my_table */
   status = OCITypeByName(ctx->envhp, ctx->errhp, ctx->svchp, 
                           (const text *) "SYS", (ub4) strlen((char *)"SYS"), 
                           (const text *) "XMLTYPE",
                           (ub4) strlen((char *)"XMLTYPE"), (CONST text *) 0,
                           (ub4) 0, OCI_DURATION_SESSION, OCI_TYPEGET_HEADER,
                           (OCIType **) &xmltdo);
   if (status == OCI_SUCCESS)
   {
     exec_bind_xml(ctx->svchp, ctx->errhp, ctx->stmthp, (void *)doc, xmltdo, 
                  ins stmt);
   }
 }
 /* Free xml ctx */
 OCIXmlDbFreeXmlCtx(xctx);
 /* Free envhp, svchp, errhp, stmthp */
```
 free\_oci\_handles(ctx); }

The output from compiling and running this C program is as follows:

```
Supports XML 1.0? : YES
Original top element is :
<TOP/>Original document is :
<TOP/>Now the top element is :
<TOP><(0111)X> <FOO>data</FOO>
   </QUUX>
\rm </TOP\rm >Now the document is :
<TOP><\bigcircUUIX> <FOO>data</FOO>
  </QUUX>
</TOP>
```
This is the result of querying the constructed document in my\_table:

```
SYS_NC_ROWINFO$
---------------
<TOP> <QUUX> 
    <FOO>data</FOO> 
 </OUUX></TOP>
```
SELECT \* FROM my\_table;

1 row selected.

[Example 16–1](#page-528-1) constructs an XML document using the C DOM API and saves it to the database. The code uses helper functions exec\_bind\_xml, init\_oci\_handles, and free\_oci\_handles, which are not listed here. The complete listing of this example, including the helper functions, can be found in [Appendix A, "Oracle-Supplied XML](#page-888-0)  [Schemas and Examples",](#page-888-0) ["Initializing and Terminating an XML Context \(OCI\)" on](#page-934-0)  [page A-47.](#page-934-0)

[Example 16–4](#page-540-0) queries table my\_table to show the data that was inserted by [Example 16–1](#page-528-1).

# <span id="page-531-0"></span>**Using the C API for XML with Binary XML**

XML data can be stored in Oracle XML DB using XMLType, and one of the storage models for this abstract data type is binary XML. Binary XML is a compact, XML Schema-aware encoding of XML data. You can use it as a storage model for XMLType in the database, but you can also use it for XML data located outside the database. As explained in ["Using OCI and the C API for XML with Oracle XML DB" on page 16-2](#page-527-0),

client-side processing of XML data can involve data stored in Oracle XML DB or transient data that resides outside the database.

You can use the C API for XML to read or write XML data that is encoded as binary XML from or to Oracle XML DB. Doing so involves the usual read and write procedures.

Binary XML is XML Schema-aware and can use various encoding schemes, depending on your needs and your data. Because of this, in order to manipulate binary XML data, you must have both the data and this metadata about the relevant XML schemas and encodings.

For XMLType data stored in the database, this metadata is also stored in the database. However, depending on how your database and data are set up, the metadata might not be on the same server as the data it applies to. If this is the case, then, before you can read or write binary XML data from or to the database, you must carry out these steps:

- **1.** Create a context instance for the metadata.
- **2.** Associate this context with a data connection that you use to access binary XML data in the database. A data connection can be a dedicated connection (OCISvcCtx) or a connection pool (OCICPool).

Then, when your application needs to encode or decode binary XML data on the data connection, it automatically fetches the metadata needed for that. The overall sequence of actions is thus as follows:

- **1.** Create the usual OCI handles for environment (OCIEnv), connection (OCISvcCtx), and error context (OCIError).
- **2.** Create one or more metadata contexts, as needed. A metadata context is sometimes referred to as a metadata repository, and OCIBinXMLReposCtx is the OCI context data structure.

You use OCIBinXMLCreateReposCtxFromConn to create a metadata context from a dedicated connection and OCIBinXMLCreateReposCtxFromCPool to create a context from a connection pool.

- **3.** Associate the metadata context(s) with the binary XML data connection(s). You use OCIBinXmlSetReposCtxForConn to do this.
- **4.** (Optional) If the XML data originated outside of the database, use setPicklePreference to specify that XML data to be sent to the database from now on is in binary XML format. This applies to a DOM document (xmldomdoc). If you do not specify binary XML, the data is stored as text (CLOB).
- **5.** Use OCI libraries to read and write XML data from and to the database. Whenever it is needed for encoding or decoding binary XML documents, the necessary metadata is fetched automatically using the metadata context.

Use the C DOM API for XML to operate on the XML data at the client level.

[Example 16–2](#page-532-0) illustrates this.

<span id="page-532-0"></span>*Example 16–2 Using the C API for XML with Binary XML*

```
. . .
/* Private types and constants */
#define SCHEMA (OraText *) "SYS"<br>#define TYPE (OraText *) "XMLT<br>\begin{array}{ccc} \cdot & \cdot & \cdot & \cdot & \cdot \\ \cdot & \cdot & \cdot & \cdot & \cdot \\ \cdot & \cdot & \cdot & \cdot & \cdot \end{array}(OraText *) "XMLTYPE"
#define USER (OraText *)"oe"
#define USER_LEN (ub2)(strlen((char *)USER))
```

```
#define PWD (OraText *)"oe"
#define PWD_LEN (ub2)(strlen((char *)PWD))
#define NUM_PARAMS 1
STATICF void checkerr(OCIError *errhp, sword status);
STATICF sword create_env(OraText *user, ub2 user_len, OraText *pwd, ub2 pwd_len,
                          OCIEnv **envhp, OCISvcCtx **svchp, OCIError **errhp);
STATICF sword run_example(OCIEnv *envhp, OCISvcCtx *svchp, OCIError *errhp,
                           OCIDuration dur);
STATICF void cleanup(OCIEnv *envhp, OCISvcCtx *svchp, OCIError *errhp);
int main (int argc, char *argv[])
{
  OCIEnv *envhp;
  OCISvcCtx *svchp;
  OCIError *errhp;
  printf("*** Starting Binary XML Example program\n");
  if (create_env(USER, USER_LEN, PWD, PWD_LEN, &envhp, &svchp, &errhp))
     {
       printf("FAILED: create_env()\n");
      cleanup(envhp, svchp, errhp);
      return OCI_ERROR;
     }
   if (run_example(envhp, svchp, errhp, OCI_DURATION_SESSION))
     {
      printf("FAILED: run_example()\n");
      cleanup(envhp, svchp, errhp);
      return OCI_ERROR;
    }
  cleanup(envhp, svchp, errhp);
  printf ("*** Completed Binary XML example\n");
  return OCI_SUCCESS;
}
STATICF sword create_env(OraText *user, ub2 user_len,
                          OraText *pwd, ub2 pwd_len,
                          OCIEnv **envhp, OCISvcCtx **svchp, OCIError **errhp)
{
  sword status;
  OCIServer *srvhp;
  OCISession *usrp;
  OCICPool *poolhp;
  OraText *poolname;
  ub4 poolnamelen;
  OraText *database =(OraText *)"";
  OCIBinXmlReposCtx *rctx;
   /* Create and initialize environment. Allocate error handle. */
   . . .
   if ((status = OCIConnectionPoolCreate((dvoid *)*envhp, (dvoid*)*errhp,
                                          (dvoid *)poolhp, &poolname,
                                          (sb4 *)&poolnamelen, 
                                          (OraText *)0, 
                                          (sb4) 0, 1, 10, 1, 
                                          (OraText *)USER, 
                                          (sb4) USER_LEN, 
                                          (OraText *)PWD, 
                                          (sb4) PWD_LEN,
                                         OCI_DEFAULT)) != OCI_SUCCESS)
     {
       printf ("OCIConnectionPoolCreate - Fail %d\n", status);
       return OCI_ERROR;
```

```
 }
  status = OCILogon2((OCIEnv *)*envhp, *errhp, svchp, (OraText *)USER,
                    (ub4)USER_LEN, (const oratext *)PWD, (ub4)PWD_LEN,
                     (const oratext *)poolname, poolnamelen, OCI_CPOOL);
  if (status)
    {
      printf ("OCILogon2 - Fail %d\n", status);
      return OCI_ERROR;
    }
  OCIBinXmlCreateReposCtxFromCPool(*envhp, poolhp, *errhp, &rctx);
  OCIBinXmlSetReposCtxForConn(*svchp, rctx);
  return OCI_SUCCESS;
}
STATICF sword run_example(OCIEnv *envhp, OCISvcCtx *svchp, OCIError *errhp,
                         OCIDuration dur)
{
  OCIType *xmltdo = (OCIType *)0;
  OCIStmt *stmthp;
  OCIDefine *defnp;
  xmldocnode *xmldoc = (xmldocnode *)0;
  ub4 xmlsize = 0;
  text *selstmt = (text *)"SELECT doc FROM po_binxmltab";
  sword status;
  struct xmlctx *xctx = (xmlctx *) 0;
  ocixmldbparam params[NUM_PARAMS];
  xmlerr xerr = (xmlerr) 0;
  /* Obtain type definition for XMLType. Allocate statement handle.
     Prepare SELECT statement. Define variable for XMLType. Execute statement. */
   . . .
  /* Construct xmlctx for using XML C API */
  params[0].name_ocixmldbparam = XCTXINIT_OCIDUR;
  params[0].value_ocixmldbparam = &dur;
  xctx = OCIXmlDbInitXmlCtx(envhp, svchp, errhp, params, NUM_PARAMS);
   /* Print result to local string */
  XmlSaveDom(xctx, &xerr, (xmlnode *)xmldoc, "stdio", stdout, NULL);
   /* Free instances */
 . . .
}
```
**See Also:**

- ["XMLType Storage Models" on page 1-14](#page-73-0)
- *Oracle XML Developer's Kit Programmer's Guide*

## <span id="page-534-0"></span>**Using the Oracle XML Developer's Kit Pull Parser with Oracle XML DB**

You can use the Oracle XML Developer's Kit pull parser with XMLType instances in Oracle XML DB. When you use this parser, parsing is done on demand, so your application drives the parsing process. Your application accesses an XML document through a sequence of events, with start tags, end tags, and comments, just as in Simple API for XML (SAX) parsing. However, unlike the case of SAX parsing, where parsing events are handled by callbacks, in pull parsing your application calls methods to ask for (pull) events only when it needs them. This gives the application more control over XML processing. In particular, filtering is more flexible with the pull parser than with the SAX parser.

You can also use the Oracle XML Developer's Kit pull parser to perform stream-based XML Schema validation.

[Example 16–3](#page-535-0) shows how to use the Oracle XML DB pull parser with an XMLType instance. To use the pull parser, you also need static library libxml10.a on UNIX and Linux systems or oraxml10.dll on Microsoft Windows systems. You also need header file xmlev.h.

#### **See Also:**

- *Oracle XML Developer's Kit Programmer's Guide* for information about the Oracle XML Developer's Kit pull parser
- *Oracle XML Developer's Kit Programmer's Guide* for information on using the pull parser for stream-based validation

#### <span id="page-535-0"></span>*Example 16–3 Using the Oracle XML DB Pull Parser*

```
#define MAXBUFLEN 64*1024
void main()
{
  test_ctx temp_ctx;
 test ctx *ctx = \&temp ctx;
  OCIType *xmltdo = (OCIType *) 0;
  ocixmldbparam params[1];
  sword status = 0;
  xmlctx *xctx;
  OCIDefine *defnp = (OCIDefine *) 0;
  oratext sel_stmt[] =
     "SELECT XMLSerialize(DOCUMENT x.OBJECT_VALUE AS CLOB) FROM PURCHASEORDER x where rownum = 1";
  OCILobLocator *cob;
  ub4 amtp, nbytes;
  ub1 bufp[MAXBUFLEN];
  ctx->username = (oratext *)"oe";
 ctx->password = (oratext *)"*************"; /* Replace with real password */
   /* Initialize envhp, svchp, errhp, dur, stmthp */
  init_oci_handles(ctx);
   /* Get an xml context */
 params[0].nameocixmldbparam = XCTXINIT OCIDUR;
  params[0].value_ocixmldbparam = &ctx->dur;
  xctx = OCIXmlDbInitXmlCtx(ctx->envhp, ctx->svchp, ctx->errhp, params, 1);
   /* Start processing */
  printf("\n\nSupports XML 1.0? : %s\n",
         XmlHasFeature(xctx, (oratext *) "xml", (oratext *) "1.0") ?
          "YES" : "NO");
   /* Allocate the lob descriptor */
  status = OCIDescriptorAlloc((dvoid *) ctx->envhp, (dvoid **) &clob,
                        (ub4)OCI_DTYPE_LOB, (size_t) 0, (dvoid **) 0);
   if (status)
   {
    printf("OCIDescriptorAlloc Failed\n");
    goto error;
   }
  status = OCIStmtPrepare(ctx->stmthp, ctx->errhp,
                  (CONST OraText *)sel_stmt, (ub4) strlen((char *)sel_stmt),
                  (ub4) OCI_NTV_SYNTAX, (ub4) OCI_DEFAULT);
  if (status)
 {
     printf("OCIStmtPrepare Failed\n");
     goto error;
```

```
 }
   status = OCIDefineByPos(ctx->stmthp, &defnp, ctx->errhp, (ub4) 1,
                  (dvoid *) &clob, (sb4) -1, (ub2 ) SQLT_CLOB,
                  (dvoid *) 0, (ub2 *)0,
                  (ub2 *) 0, (ub4) OCI_DEFAULT);
   if (status)
   {
     printf("OCIDefineByPos Failed\n");
     goto error;
   }
   status = OCIStmtExecute(ctx->svchp, ctx->stmthp, ctx->errhp, (ub4) 1,
                            (ub4) 0, (CONST OCISnapshot*) 0, (OCISnapshot*) 0,
                            (ub4) OCI_DEFAULT);
   if (status)
   {
    printf("OCIStmtExecute Failed\n");
    goto error;
   }
   /* read the fetched value into a buffer */
   amtp = nbytes = MAXBUFLEN-1;
   status = OCILobRead(ctx->svchp, ctx->errhp, clob, &amtp,
                  (ub4) 1, (dvoid *) bufp, (ub4) nbytes, (dvoid *)0,
                 (sb4 (*) (dvoid *, CONST dvoid *, ub4, ub1)) 0,
                  (ub2) 0, (ub1) SQLCS_IMPLICIT);
   if (status)
   {
    printf("OCILobRead Failed\n");
     goto error;
   }
  bufp[amtp] = '\\0';if (amtp > 0) {
      printf("\n=> Query result of %s: \n%s\n", sel_stmt, bufp);
      /********** PULL PARSING ******************/
      status = pp_parse(xctx, bufp, amtp);
      if (status)
        printf("Pull Parsing failed\n");
   }
error: 
   /* Free XML Ctx */
   OCIXmlDbFreeXmlCtx(xctx);
   /* Free envhp, svchp, errhp, stmthp */
   free_oci_handles(ctx);
}
#define ERRBUFLEN 256
sb4 pp_parse(xctx, buf, amt)
xmlctx *xctx;
oratext *buf;
ub4 amt;
{
   xmlevctx *evctx;
   xmlerr xerr = XMLERR_OK;
   oratext message[ERRBUFLEN];
   oratext *emsg = message;
   xmlerr ecode;
   boolean done, inattr = FALSE;
   xmlevtype event;
   /* Create an XML event context - Pull Parser Context */
```

```
 evctx = XmlEvCreatePPCtx(xctx, &xerr,
                             "expand_entities", FALSE,
                             "validate", TRUE,
                             "attr_events", TRUE,
                             "raw_buffer_len", 1024,
                             NULL);
 if (!evctx)
  {
    printf("FAILED: XmlEvCreatePPCtx: %d\n", xerr);
    return OCI_ERROR;
  }
  /* Load the document from input buffer */
  xerr = XmlEvLoadPPDoc(xctx, evctx, "buffer", buf, amt, "utf-8");
  if (xerr)
  {
    printf("FAILED: XmlEvLoadPPDoc: %d\n", xerr);
    return OCI_ERROR;
  }
  /* Process the events until END_DOCUMENT event or error */
  done = FALSE;
  while(!done)
\{ event = XmlEvNext(evctx);
    switch(event)
    {
      case XML_EVENT_START_ELEMENT:
        printf("START ELEMENT: %s\n", XmlEvGetName0(evctx));
        break;
      case XML_EVENT_END_ELEMENT:
        printf("END ELEMENT: %s\n", XmlEvGetName0(evctx));
        break;
      case XML_EVENT_START_DOCUMENT:
        printf("START DOCUMENT\n");
        break;
      case XML_EVENT_END_DOCUMENT:
        printf("END DOCUMENT\n");
        done = TRUE;
        break;
      case XML_EVENT_START_ATTR:
        printf("START ATTRIBUTE: %s\n", XmlEvGetAttrName0(evctx, 0));
        inattr = TRUE;
        break;
      case XML_EVENT_END_ATTR:
        printf("END ATTRIBUTE: %s\n", XmlEvGetAttrName0(evctx, 0));
        inattr = FALSE;
        break;
      case XML_EVENT_CHARACTERS:
         if (inattr)
           printf("ATTR VALUE: %s\n", XmlEvGetText0(evctx));
         else
           printf("TEXT: %s\n", XmlEvGetText0(evctx));
        break;
      case XML_EVENT_ERROR:
      case XML_EVENT_FATAL_ERROR:
        done = TRUE;
         ecode = XmlEvGetError(evctx, &emsg);
        printf("ERROR: %d: %s\n", ecode, emsg);
        break;
    }
  }
```

```
 /* Destroy the event context */
   XmlEvDestroyPPCtx(xctx, evctx);
   return OCI_SUCCESS;
}
                  The output from compiling and running this C program is as follows:
=> Query result of XMLSerialize(DOCUMENT x.OBJECT_VALUE AS CLOB) FROM PURCHASEORDER x where rownum = 1: 
<PurchaseOrder xmlns:xsi="http://www.w3.org/2001/XMLSchema-instance"
                 xsi:noNamespaceSchemaLocation=
                   "http://localhost:8080/source/schemas/poSource/xsd/purchaseOrder.xsd">
   <Reference>AMCEWEN-20021009123336171PDT</Reference>
   <Actions>
     <Action>
       <User>KPARTNER</User>
     </Action>
   </Actions>
   <Reject/>
   <Requestor>Allan D. McEwen</Requestor>
   <User>AMCEWEN</User>
   <CostCenter>S30</CostCenter>
   <ShippingInstructions>
     <name>Allan D. McEwen</name>
     <address>Oracle Plaza
Twin Dolphin Drive
Redwood Shores
C<sub>A</sub>94065
USA</address>
     <telephone>650 506 7700</telephone>
   </ShippingInstructions>
   <SpecialInstructions>Ground</SpecialInstructions>
   <LineItems>
     <LineItem ItemNumber="1">
       <Description>Salesman</Description>
       <Part Id="37429158920" UnitPrice="39.95" Quantity="2"/>
     </LineItem>
     . . .
  \langleLineItems>
</PurchaseOrder>
START DOCUMENT
START ELEMENT: PurchaseOrder
START ATTRIBUTE: xmlns:xsi
ATTR VALUE: http://www.w3.org/2001/XMLSchema-instance
END ATTRIBUTE: xmlns:xsi
START ATTRIBUTE: xsi:noNamespaceSchemaLocation
ATTR VALUE: http://localhost:8080/source/schemas/poSource/xsd/purchaseOrder.xsd
END ATTRIBUTE: xsi:noNamespaceSchemaLocation
START ELEMENT: Reference
TEXT: AMCEWEN-20021009123336171PDT
END ELEMENT: Reference
START ELEMENT: Actions
START ELEMENT: Action
START ELEMENT: User
TEXT: KPARTNER
END ELEMENT: User
END ELEMENT: Action
END ELEMENT: Actions
START ELEMENT: Reject
END ELEMENT: Reject
START ELEMENT: Requestor
```
TEXT: Allan D. McEwen END ELEMENT: Requestor START ELEMENT: User TEXT: AMCEWEN END ELEMENT: User START ELEMENT: CostCenter TEXT: S30 END ELEMENT: CostCenter START ELEMENT: ShippingInstructions START ELEMENT: name TEXT: Allan D. McEwen END ELEMENT: name START ELEMENT: address TEXT: Oracle Plaza Twin Dolphin Drive Redwood Shores CA 94065 USA END ELEMENT: address START ELEMENT: telephone TEXT: 650 506 7700 END ELEMENT: telephone END ELEMENT: ShippingInstructions START ELEMENT: SpecialInstructions TEXT: Ground END ELEMENT: SpecialInstructions START ELEMENT: LineItems START ELEMENT: LineItem START ATTRIBUTE: ItemNumber ATTR VALUE: 1 END ATTRIBUTE: ItemNumber START ELEMENT: Description TEXT: Salesman END ELEMENT: Description START ELEMENT: Part START ATTRIBUTE: Id ATTR VALUE: 37429158920 END ATTRIBUTE: Id START ATTRIBUTE: UnitPrice ATTR VALUE: 39.95 END ATTRIBUTE: UnitPrice START ATTRIBUTE: Quantity ATTR VALUE: 2 END ATTRIBUTE: Quantity END ELEMENT: Part END ELEMENT: LineItem **. . .** END ELEMENT: LineItems END ELEMENT: PurchaseOrder END DOCUMENT

# <span id="page-539-0"></span>**Common XMLType Operations in C**

[Table 16–2](#page-540-1) provides the XMLType functional equivalent of common XML operations.
| $\frac{1}{2}$ obtained Amerype Operations in $\sigma$ |                                               |
|-------------------------------------------------------|-----------------------------------------------|
| <b>Description</b>                                    | <b>C API XMLType Function</b>                 |
| Create empty XMLType instance                         | XmlCreateDocument()                           |
| Create from a source buffer                           | XmlLoadDom()                                  |
| Extract an XPath expression                           | XmlXPathEvalexpr() and family                 |
| Transform using an XSLT style sheet                   | XmlXslProcess() and family                    |
| Check if an XPath exists                              | XmlXPathEvalexpr() and family                 |
| Is document schema-based?                             | XmlDomIsSchemaBased()                         |
| Get schema information                                | XmlDomGetSchema()                             |
| Get document namespace                                | XmlDomGetNodeURI()                            |
| Validate using schema                                 | XmlSchemaValidate()                           |
| Obtain DOM from XMLType                               | Cast (void $\star$ ) to (xmldocnode $\star$ ) |
| Obtain XMLType from DOM                               | Cast (xmldocnode $\star$ ) to (void $\star$ ) |

*Table 16–2 Common XMLType Operations in C* 

**See Also:** *Oracle XML Developer's Kit Programmer's Guide* "XML Parser for C"

[Example 16–4](#page-540-0) shows how to use the DOM to determine how many instances of a particular part have been ordered. The part in question has Id 37429158722. See [Appendix A, "Oracle-Supplied XML Schemas and Examples"](#page-888-0), [Example A–5 on](#page-934-0)  [page A-47](#page-934-0) for the definitions of helper functions exec\_bind\_xml, free\_oci\_ handles, and init\_oci\_handles.

#### <span id="page-540-0"></span>*Example 16–4 Using the DOM to Count Ordered Parts*

#ifndef S\_ORACLE #include <s.h> #endif #ifndef ORATYPES\_ORACLE #include <oratypes.h> #endif #ifndef XML\_ORACLE #include <xml.h> #endif #ifndef OCIXML\_ORACLE #include <ocixml.h> #endif #ifndef OCI\_ORACLE #include <oci.h> #endif #include <string.h> typedef struct test\_ctx { OCIEnv \*envhp; OCIError \*errhp; OCISvcCtx \*svchp; OCIStmt \*stmthp;

 OCIServer \*srvhp; OCIDuration dur; OCISession \*sesshp; oratext \*username; oratext \*password;

```
} test_ctx;
/* Helper function 1: execute a sql statement which binds xml data */
STATICF sword exec_bind_xml(OCISvcCtx *svchp,
                     OCIError *errhp,
                     OCIStmt *stmthp,
                     void *xml,
                     OCIType *xmltdo,
                     OraText *sqlstmt);
/* Helper function 2: Initialize OCI handles and connect */
STATICF sword init oci handles(test ctx *ctx);
/* Helper function 3: Free OCI handles and disconnect */
STATICF sword free_oci_handles(test_ctx *ctx);
void main()
{
   test_ctx temp_ctx;
   test_ctx *ctx = &temp_ctx;
  OCIType *xmltdo = (OCIType *) 0;
   xmldocnode *doc = (xmldocnode *)0;
   ocixmldbparam params[1];
   xmlnode *quux, *foo, *foo_data, *top;
  xmlerr err;
   sword status = 0;
  xmlctx *xctx;
 ub4 xmlsize = 0;
  OCIDefine *defnp = (OCIDefine *) 0;
   oratext sel_stmt[] = "SELECT SYS_NC_ROWINFO$ FROM PURCHASEORDER";
  xmlnodelist *litems = (xmlnodelist *)0;
   xmlnode *item = (xmlnode *)item;
   xmlnode *part;
   xmlnamedmap *attrs;
   xmlnode *id;
   xmlnode *qty;
   oratext *idval;
   oratext *qtyval;
   ub4 total_qty;
   int i;
   int numdocs;
   ctx->username = (oratext *)"oe";
  ctx->password = (oratext *)"************"; /* Replace with real password */
   /* Initialize envhp, svchp, errhp, dur, stmthp */
   init_oci_handles(ctx);
   /* Get an xml context */
   params[0].name_ocixmldbparam = XCTXINIT_OCIDUR;
   params[0].value_ocixmldbparam = &ctx->dur;
   xctx = OCIXmlDbInitXmlCtx(ctx->envhp, ctx->svchp, ctx->errhp, params, 1);
   /* Start processing */
   printf("\n\nSupports XML 1.0? : %s\n",
          XmlHasFeature(xctx, (oratext *) "xml", (oratext *) "1.0") ?
          "YES" : "NO");
   /* Get the documents from the database using a select statement */
   status = OCITypeByName(ctx->envhp, ctx->errhp, ctx->svchp, (const text *) "SYS",
```

```
 (ub4) strlen((char *)"SYS"), (const text *) "XMLTYPE",
                            (ub4) strlen((char *)"XMLTYPE"), (CONST text *) 0,
                            (ub4) 0, OCI_DURATION_SESSION, OCI_TYPEGET_HEADER,
                            (OCIType **) &xmltdo);
  status = OCIStmtPrepare(ctx->stmthp, ctx->errhp,
                   (CONST OraText *)sel_stmt, (ub4) strlen((char *)sel_stmt),
                   (ub4) OCI_NTV_SYNTAX, (ub4) OCI_DEFAULT);
   status = OCIDefineByPos(ctx->stmthp, &defnp, ctx->errhp, (ub4) 1, (dvoid *) 0,
                   (sb4) 0, SQLT_NTY, (dvoid *) 0, (ub2 *)0,
                  (ub2 *) 0, (ub4) OCI_DEFAULT);
   status = OCIDefineObject(defnp, ctx->errhp, (OCIType *) xmltdo,
                    (dvoid **) &doc,
                    &xmlsize, (dvoid **) 0, (ub4 *) 0);
   status = OCIStmtExecute(ctx->svchp, ctx->stmthp, ctx->errhp, (ub4) 0, (ub4) 0,
                   (CONST OCISnapshot*) 0, (OCISnapshot*) 0, (ub4) OCI_DEFAULT);
   /* Initialize variables */
 total qty = 0;
  numdocs = 0; 
  /* Loop through all the documents */
 while ((status = OCIStmtFetch2(ctx->stmthp, ctx->errhp, (ub4) 1, (ub4) OCI_
FETCH_NEXT,
                                   (\text{ub4})1, (\text{ub4}) OCI DEFAULT)) == 0)
   {
     numdocs++;
     /* Get all the LineItem elements */
     litems = XmlDomGetDocElemsByTag(xctx, doc, (oratext *)"LineItem");
    i = 0 /* Loop through all LineItems */
     while (item = XmlDomGetNodeListItem(xctx, litems, i))
\left\{\begin{array}{ccc} & & \\ & & \end{array}\right\} /* Get the part */
       part = XmlDomGetLastChild(xctx, item);
       /* Get the attributes */
       attrs = XmlDomGetAttrs(xctx, (xmlelemnode *)part);
       /* Get the id attribute and its value */
       id = XmlDomGetNamedItem(xctx, attrs, (oratext *)"Id");
       idval = XmlDomGetNodeValue(xctx, id);
       /* Keep only parts with id 37429158722 */
       if (idval && (strlen((char *)idval) == 11 )
           && !strncmp((char *)idval, (char *)"37429158722", 11))
\overline{\mathcal{L}} /* Get the quantity attribute and its value.*/
         qty = XmlDomGetNamedItem(xctx, attrs, (oratext *)"Quantity");
         qtyval = XmlDomGetNodeValue(xctx, qty);
         /* Add the quantity to total_qty */
        total qty += atoi((char *)qtyval);
       }
       i++;
     }
     XmlFreeDocument(xctx, doc);
    doc = (xmldocnode *)0; }
```

```
 printf("Total quantity needed for part 37429158722 = %d\n", total_qty);
  printf("Number of documents in table PURCHASEORDER = %d\n", numdocs);
  /* Free Xml Ctx */
  OCIXmlDbFreeXmlCtx(xctx);
 \prime^{\star} Free envhp, svchp, errhp, stmthp ^{\star}/ free_oci_handles(ctx);
}
```
The output from compiling and running this C program is as follows:

```
Supports XML 1.0? : YES
Total quantity needed for part 37429158722 = 42
Number of documents in table PURCHASEORDER = 132
```
# **Using Oracle Data Provider for .NET with Oracle XML DB**

Oracle Data Provider for Microsoft .NET (ODP.NET) is an implementation of a data provider for Oracle Database. It uses Oracle native APIs to offer fast and reliable access to Oracle data and features from any .NET application. It also uses and inherits classes and interfaces available in the Microsoft .NET Framework Class Library. ODP.NET supports the following LOB data types natively with .NET: BLOB, CLOB, NCLOB, and BFILE.

This chapter describes how to use ODP.NET with Oracle XML DB. It contains these topics:

- [ODP.NET XML Support and Oracle XML DB](#page-544-0)
- [ODP.NET Sample Code](#page-544-1)

# <span id="page-544-0"></span>**ODP.NET XML Support and Oracle XML DB**

ODP.NET supports XML natively in the database, through Oracle XML DB. ODP.NET XML support includes the following features:

- Stores XML data natively in Oracle Database as XMLType.
- Accesses relational and object-relational data as XML data from Oracle Database to a Microsoft .NET environment, and processes the XML using Microsoft .NET framework.
- Saves changes to the database server using XML data.

For the .NET application developer, these features include the following:

- Enhancements to the OracleCommand, OracleConnection, and OracleDataReader classes. Provides the following XML-specific classes:
	- OracleXmlType
	- OracleXmlStream
	- OracleXmlQueryProperties
	- OracleXmlSaveProperties

# <span id="page-544-1"></span>**ODP.NET Sample Code**

[Example 17–1](#page-545-0) retrieves XMLType data from the database to .NET and outputs the results:

#### <span id="page-545-0"></span>*Example 17–1 Retrieve XMLType Data to .NET*

```
//Create OracleCommand and query XMLType 
OracleCommand xmlCmd = new OracleCommand(); 
poCmd.CommandText = "SELECT po FROM po_tab";
poCmd.Connection = conn;
// Execute OracleCommand and output XML results to an OracleDataReader 
OracleDataReader poReader = poCmd.ExecuteReader(); 
// ODP.NET native XML data type object from Oracle XML DB 
OracleXmlType poXml; 
string str = ""; //read XML results 
while (poReader.Read()) 
{ 
   // Return OracleXmlType object of the specified XmlType column 
   poXml = poReader.GetOracleXmlType(0); 
   // Concatenate output for all the records 
  str = str + poXml.Value; 
} //Output XML results to the screen 
Console.WriteLine(str);
```
**See Also:** *Oracle Data Provider for .NET Developer's Guide* for complete information about Oracle .NET support for Oracle XML DB.

# **Part IV**

# **Viewing Existing Data as XML**

Part IV of this manual introduces you to ways you can view your existing data as XML. It contains the following chapters:

- [Chapter 18, "Generating XML Data from the Database"](#page-548-0)
- [Chapter 19, "XMLType Views"](#page-604-0)
- [Chapter 20, "Accessing Data Through URIs"](#page-624-0)

# **Generating XML Data from the Database**

<span id="page-548-0"></span>This chapter describes Oracle XML DB features for generating (constructing) XML data from relational data in the database. It describes the SQL/XML standard functions and Oracle Database-provided functions and packages for generating XML data from relational content.

This chapter contains these topics:

- [Overview of Generating XML Data From Oracle Database](#page-548-1)
- [Generating XML using SQL Functions](#page-549-0)
- [Generating XML using DBMS\\_XMLGEN](#page-568-0)
- **[SYS\\_XMLGEN Oracle SQL Function](#page-593-0)**
- **[SYS\\_XMLAGG Oracle SQL Function](#page-601-0)**
- [Guidelines for Generating XML with Oracle XML DB](#page-601-1)

**See Also:** [Chapter 5, "Using XQuery with Oracle XML DB"](#page-226-0) for information about constructing XML data using SQL/XML functions XMLQuery and XMLTable

# <span id="page-548-1"></span>**Overview of Generating XML Data From Oracle Database**

You can generate XML data with Oracle Database in all of these ways:

- Use standard SQL/XML functions. See "Generating XML using SQL Functions" on [page 18-2](#page-549-0).
- Use Oracle SQL functions. See the following sections:
	- [XMLROOT Oracle SQL Function on page 18-18](#page-565-0)
	- XMLCOLATTVAL Oracle SQL Function on page 18-19
	- [XMLCDATA Oracle SQL Function on page 18-21](#page-568-1)
	- [SYS\\_XMLGEN Oracle SQL Function on page 18-46.](#page-593-0) This operates on rows, generating XML documents.
	- [SYS\\_XMLAGG Oracle SQL Function on page 18-54.](#page-601-0) This operates on groups of rows, aggregating several XML documents into one.
- Use PL/SQL package DBMS\_XMLGEN. See ["Generating XML using DBMS\\_](#page-568-0) [XMLGEN" on page 18-21](#page-568-0).
- Use a DBURIType instance to construct XML documents from database data. See [Chapter 20, "Accessing Data Through URIs"](#page-624-0).

#### **See Also:**

- [Chapter 3, "Using Oracle XML DB"](#page-100-0)
- [Chapter 11, "Transforming and Validating XMLType Data"](#page-432-0)
- [Chapter 13, "PL/SQL APIs for XMLType"](#page-474-0)
- [Chapter 15, "Java DOM API for XMLType"](#page-504-0)

# <span id="page-549-0"></span>**Generating XML using SQL Functions**

This section describes SQL functions that you can use to construct XML data. Most of these functions belong to the SQL/XML standard.

- [XMLELEMENT and XMLATTRIBUTES SQL/XML Functions on page 18-3](#page-550-0)
- [XMLFOREST SQL/XML Function on page 18-9](#page-556-0)
- [XMLCONCAT SQL/XML Function on page 18-11](#page-558-0)
- [XMLAGG SQL/XML Function on page 18-12](#page-559-0)
- [XMLPI SQL/XML Function on page 18-15](#page-562-0)
- [XMLCOMMENT SQL/XML Function on page 18-16](#page-563-0)
- [XMLSERIALIZE SQL/XML Function on page 18-16](#page-563-1)
- [XMLPARSE SQL/XML Function on page 18-17](#page-564-0)

The standard XML-generation functions are also known as **SQL/XML publishing** functions.

You can also construct XML data using the SQL/XML function XMLQuery. The use of XMLQuery is not limited to publishing XML data. It is very general and is referred to in this book as a SQL/XML *query and access* function.

This standardization process is ongoing. Please refer to http://www.sqlx.org for the latest information about SQL/XML functions, including XMLQuery and XMLTable.

Other XML-generating SQL functions presented in this section are Oracle-specific (not part of the SQL/XML standard):

- [XMLROOT Oracle SQL Function on page 18-18](#page-565-0).
- [XMLCOLATTVAL Oracle SQL Function on page 18-19.](#page-566-0)
- [XMLCDATA Oracle SQL Function on page 18-21.](#page-568-1)
- [SYS\\_XMLGEN Oracle SQL Function on page 18-46.](#page-593-0) This operates on relational rows, generating XML documents.
- [SYS\\_XMLAGG Oracle SQL Function on page 18-54.](#page-601-0) This operates on groups of relational rows, aggregating several XML documents into one.

All of the XML-generation SQL functions convert scalars and user-defined data-type instances to their canonical XML format. In this canonical mapping, user-defined data-type attributes are mapped to XML elements.

#### **See Also:**

- [Chapter 5, "Using XQuery with Oracle XML DB"](#page-226-0) for information about constructing XML data using SQL/XML function XMLQuery
- **Oracle Database SQL Language Reference for information about** Oracle support for the SQL/XML standard

# <span id="page-550-0"></span>**XMLELEMENT and XMLATTRIBUTES SQL/XML Functions**

You use SQL/XML standard function XMLElement to construct XML elements from relational data. It takes as arguments an element name, an optional collection of attributes for the element, and zero or more additional arguments that make up the element content. It returns an XMLType instance.

#### <span id="page-550-1"></span>*Figure 18–1 XMLELEMENT Syntax*

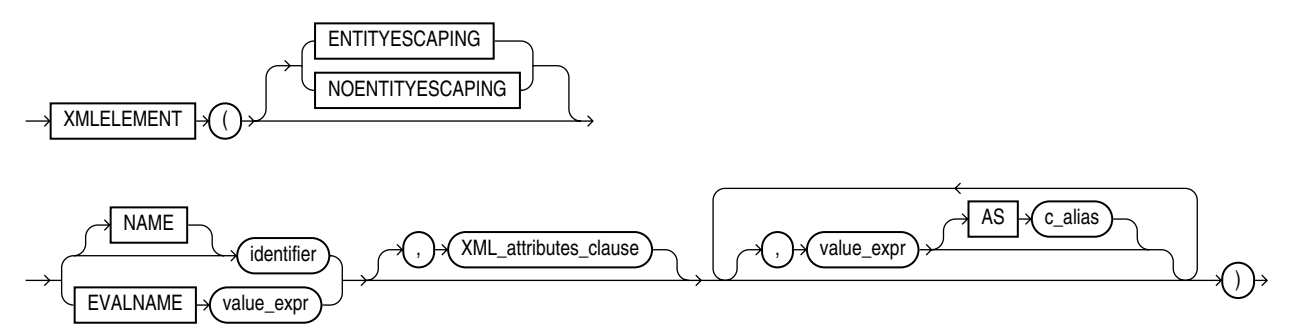

For an explanation of keywords ENTITYESCAPING and NOENTITYESCAPING, see ["Escaping Characters in Generated XML Data" on page 18-4](#page-551-0). These keywords are Oracle extensions to standard SQL/XML functions XMLElement and XMLAttributes.

The first argument to function XMLElement defines an identifier that names the *root* XML element to be created. The root-element identifier argument can be defined using a literal identifier (*identifier*, in [Figure 18–1\)](#page-550-1) or by EVALNAME followed by an expression (*value\_expr*) that evaluates to an identifier. However it is defined, the identifier must not be NULL or else an error is raised. The possibility of using EVALNAME is an Oracle extension to standard SQL/XML function XMLElement.

The optional *XML-attributes-clause* argument of function XMLElement specifies the attributes of the root element to be generated. [Figure 18–2](#page-551-1) shows the syntax of this argument.

In addition to the optional *XML-attributes-clause* argument, function XMLElement accepts zero or more *value\_expr* arguments that make up the *content* of the root element (child elements and text content). If an *XML-attributes-clause* argument is also present, these content arguments must follow the *XML-attributes-clause* argument. Each of the content-argument expressions is evaluated, and the result is converted to XML format. If a value argument evaluates to NULL, then no content is created for that argument.

The optional *XML-attributes-clause* argument uses SQL/XML standard function XMLAttributes to specify the *attributes* of the root element. Function XMLAttributes can be used *only* in a call to function XMLElement. It cannot be used on its own.

#### <span id="page-551-1"></span>*Figure 18–2 XMLAttributes Clause Syntax (XMLATTRIBUTES)*

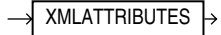

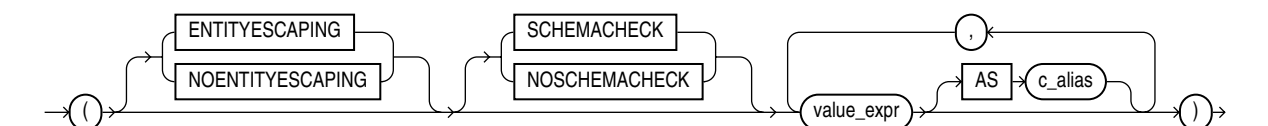

For an explanation of keywords ENTITYESCAPING and NOENTITYESCAPING, see ["Escaping Characters in Generated XML Data" on page 18-4](#page-551-0). These keywords are Oracle extensions to standard SQL/XML functions XMLElement and XMLAttributes.

Keywords SCHEMACHECK and NOSCHEMACHECK determine whether or not a run-time check is made of the generated attributes, to see if any of them specify a schema location that corresponds to an XML schema that is registered with Oracle XML DB, and, if so, to try to generate XML schema-based XML data accordingly. The default behavior is that provided by NOSCHEMACHECK: no check is made. In releases prior to 11*g* Release 2 (11.2), the default behavior is to perform the check. Keyword SCHEMACHECK can be used to obtain backward compatibility.

Note that a similar check is *always* made at *compile* time, regardless of the presence or absence of NOSCHEMACHECK. This means, in particular, that if you use a string literal to specify an XML schema location attribute value, then a (compile-time) check is made, and, if appropriate, XML schema-based data is generated accordingly.

Keywords SCHEMACHECK and NOSCHEMACHECK are Oracle extensions to standard SQL/XML function XMLAttributes.

**Note:** If a view is created to generate XML data, function XMLAttributes is used to add XML-schema location references, and the target XML schema has not yet been registered with Oracle XML DB, then the XML data generated is not XML schema-based. If the XML schema is subsequently registered, then XML data generated thereafter is also *not* XML-schema-based. To create XML schema-based data, you must recompile the view.

Argument *XML-attributes-clause* itself contains one or more *value\_expr* expressions as arguments to function XMLAttributes. These are evaluated to obtain the values for the attributes of the root element. (Do not confuse these *value\_expr* arguments to function XMLAttributes with the *value\_expr* arguments to function XMLElement, which specify the content of the root element.) The optional AS *c\_ alias* clause for each *value\_expr* specifies that the attribute name is *c\_alias*, which can be either a string literal or EVALNAME followed by an expression that evaluates to a string literal. (The possibility of using EVALNAME is an Oracle extension to standard SQL/XML function XMLElement.)

If an attribute value expression evaluates to NULL, then no corresponding attribute is created. The data type of an attribute value expression cannot be an object type or a collection.

#### <span id="page-551-0"></span>**Escaping Characters in Generated XML Data**

As specified by the SQL/XML standard, characters in explicit *identifiers* are *not* escaped in any way – it is up to you to ensure that valid XML names are used. This applies to all SQL/XML functions. In particular, it applies to the root-element identifier of XMLElement (*identifier*, in [Figure 18–1\)](#page-550-1) and to attribute identifier aliases named with AS clauses of XMLAttributes (see [Figure 18–2](#page-551-1)).

However, other XML data that is generated is *escaped*, by default, to ensure that only valid XML NameChar characters are generated. As part of generating a valid XML element or attribute name from a SQL identifier, each character that is disallowed in an XML name is replaced with an underscore character  $(\_)$ , followed by the hexadecimal Unicode representation of the original character, followed by a second underscore character. For example, the colon character  $(\cdot)$  is escaped by replacing it with  $\sqrt{0.03A}$ , where 003A is the hexadecimal Unicode representation.

Escaping applies to characters in the evaluated *value\_expr* arguments to *all* SQL/XML functions, including XMLElement and XMLAttributes. It applies also to the characters of an attribute identifier that is defined implicitly from an XMLAttributes attribute value expression that is *not* followed by an AS clause: the escaped form of the SQL column name is used as the name of the attribute.

In some cases, you might not need or want character escaping. If you know, for example, that the XML data being generated is well-formed, then you can save some processing time by inhibiting escaping. You can do that by specifying the keyword NOENTITYESCAPING for SQL/XML functions XMLElement and XMLAttributes. Keyword ENTITYESCAPING imposes escaping, which is the default behavior. Keywords NOENTITYESCAPING and ENTITYESCAPING are Oracle extensions to standard SQL/XML functions XMLElement and XMLAttributes.

#### **Formatting of XML Dates and Timestamps**

The XML Schema standard specifies that dates and timestamps in XML data be in standard formats. XML generation functions in Oracle XML DB produce XML dates and timestamps according to this standard.

In releases prior to Oracle Database 10g Release 2, the database settings for date and timestamp formats, not the XML Schema standard formats, were used for XML. You can reproduce this *previous* behavior by setting the database event 19119, level 0x8, as follows:

ALTER SESSION SET EVENTS '19119 TRACE NAME CONTEXT FOREVER, LEVEL 0x8';

If you must otherwise produce a nonstandard XML date or timestamp, use SQL function to\_char – see [Example 18–1](#page-552-0).

#### **See Also:**

http://www.w3.org/TR/2004/REC-xmlschema-2-20041028/d atatypes.html#isoformats for the XML Schema specification of XML date and timestamp formats

#### **XMLElement Examples**

This section provides examples that use SQL/XML function XMLElement.

[Example 18–1](#page-552-0) uses XMLElement to generate an XML date with a format that is different from the XML Schema standard date format.

#### <span id="page-552-0"></span>*Example 18–1 XMLELEMENT: Formatting a Date*

```
-- With standard XML date format:
SELECT XMLElement("Date", hire_date)
  FROM hr.employees
  WHERE employee_id = 203;
```

```
XMLELEMENT("DATE",HIRE_DATE)
----------------------------
<Date>2002-06-07</Date>
1 row selected.
-- With an alternative date format:
SELECT XMLElement("Date", to_char(hire_date))
  FROM hr.employees
  WHERE employee_id = 203;
XMLELEMENT("DATE",TO_CHAR(HIRE_DATE))
-------------------------------------
<Date>07-JUN-02</Date>
```

```
1 row selected.
```
[Example 18–2](#page-553-0) uses XMLElement to generate an Emp element for each employee, with the employee name as the content.

#### <span id="page-553-0"></span>*Example 18–2 XMLELEMENT: Generating an Element for Each Employee*

```
SELECT e.employee id,
       XMLELEMENT ("Emp", e.first_name ||' '|| e.last_name) AS "RESULT"
   FROM hr.employees e
   WHERE employee_id > 200;
```
This query produces the following typical result:

```
EMPLOYEE_ID RESULT
```
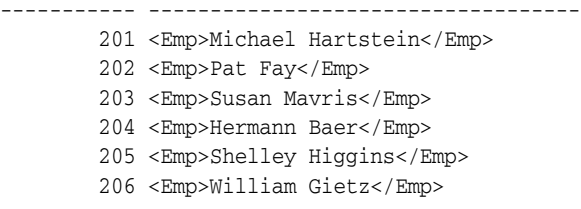

6 rows selected.

SQL/XML function XMLElement can also be nested, to produce XML data with a nested structure.

[Example 18–3](#page-553-1) uses XMLElement to generate an Emp element for each employee, with child elements that provide the employee name and hire date.

#### <span id="page-553-1"></span>*Example 18–3 XMLELEMENT: Generating Nested XML*

```
SELECT XMLElement("Emp", 
                    XMLElement("name", e.first_name ||' '|| e.last_name),
                    XMLElement("hiredate", e.hire_date)) AS "RESULT" 
FROM hr.employees e 
WHERE employee_id > 200;
```
This query produces the following typical XML result:

RESULT<sub>T</sub>

```
-----------------------------------------------------------------------
<Emp><name>Michael Hartstein</name><hiredate>2004-02-17</hiredate></Emp>
<Emp><name>Pat Fay</name><hiredate>2005-08-17</hiredate></Emp>
```

```
<Emp><name>Susan Mavris</name><hiredate>2002-06-07</hiredate></Emp>
<Emp><name>Hermann Baer</name><hiredate>2002-06-07</hiredate></Emp>
<Emp><name>Shelley Higgins</name><hiredate>2002-06-07</hiredate></Emp>
<Emp><name>William Gietz</name><hiredate>2002-06-07</hiredate></Emp>
```
6 rows selected.

[Example 18–4](#page-554-0) uses XMLElement to generate an Emp element for each employee, with attributes id and name.

<span id="page-554-0"></span>*Example 18–4 XMLELEMENT: Generating Employee Elements with Attributes ID and Name*

```
SELECT XMLElement("Emp", XMLAttributes(
                            e.employee_id as "ID",
                            e.first_name ||' ' || e.last_name AS "name"))
  AS "RESULT"
  FROM hr.employees e
 WHERE employee_id > 200;
```
This query produces the following typical XML result fragment:

```
RESULT
-----------------------------------------------
<Emp ID="201" name="Michael Hartstein"></Emp>
<Emp ID="202" name="Pat Fay"></Emp>
<Emp ID="203" name="Susan Mavris"></Emp>
<Emp ID="204" name="Hermann Baer"></Emp>
<Emp ID="205" name="Shelley Higgins"></Emp>
<Emp ID="206" name="William Gietz"></Emp>
```
6 rows selected.

As mentioned in ["Escaping Characters in Generated XML Data" on page 18-4](#page-551-0), characters in the root-element name and the names of any attributes defined by AS clauses are *not* escaped. Characters in an identifier name are escaped only if the name is created from an evaluated expression (such as a column reference).

[Example 18–5](#page-554-1) shows that, with XML data constructed using XMLElement, the root-element name and the attribute name are *not* escaped. Invalid XML is produced because greater-than sign (>) and a comma (,) are not allowed in XML element and attribute names.

#### <span id="page-554-1"></span>*Example 18–5 XMLELEMENT: Characters in Generated XML Are Not Escaped*

```
SELECT XMLElement("Emp->Special", 
                   XMLAttributes(e.last_name || ', ' || e.first_name
                               AS "Last,First"))
   AS "RESULT"
   FROM hr.employees e
   WHERE employee_id = 201;
```
This query produces the following result, which is *not* well-formed XML:

```
RESULT
--------------------------------------------------------------------
<Emp->Special Last,First="Hartstein, Michael"></Emp->Special>
```
1 row selected.

A full description of character escaping is included in the SQL/XML standard.

[Example 18–6](#page-555-1) illustrates the use of namespaces to create an XML schema-based document. Assuming that an XML schema

"http://www.oracle.com/Employee.xsd" exists and has no target namespace, the query in [Example 18–6](#page-555-1) creates an XMLType instance conforming to that schema:

#### <span id="page-555-1"></span>*Example 18–6 Creating a Schema-Based XML Document using XMLELEMENT with Namespaces*

```
SELECT XMLElement("Employee", 
                   XMLAttributes('http://www.w3.org/2001/XMLSchema' AS
                                    "xmlns:xsi",
                                  'http://www.oracle.com/Employee.xsd' AS
                                   "xsi:nonamespaceSchemaLocation"),
                  XMLForest(employee id, last name, salary)) AS "RESULT"
    FROM hr.employees
    WHERE department_id = 10;
```
This creates the following XML document that conforms to XML schema Employee.xsd. (The result is shown here pretty-printed, for clarity.)

```
RESULT
-----------------------------------------------------------------------------
<Employee xmlns:xsi="http://www.w3.org/2001/XMLSchema"
           xsi:nonamespaceSchemaLocation="http://www.oracle.com/Employee.xsd">
    <EMPLOYEE_ID>200</EMPLOYEE_ID>
    <LAST_NAME>Whalen</LAST_NAME>
    <SALARY>4400</SALARY>
</Employee>
```
1 row selected.

[Example 18–7](#page-555-0) uses XMLElement to generate an XML document with employee and department information, using data from sample database schema table hr.departments.

#### <span id="page-555-0"></span>*Example 18–7 XMLELEMENT: Generating an Element from a User-Defined Data-Type Instance*

```
CREATE OR REPLACE TYPE emp_t AS OBJECT ("@EMPNO" NUMBER(4),
                                          ENAME VARCHAR2(10));
CREATE OR REPLACE TYPE emplist t AS TABLE OF emp t;
CREATE OR REPLACE TYPE dept_t AS OBJECT ("@DEPTNO" NUMBER(2),
                                          DNAME VARCHAR2(14),
                                           EMP_LIST emplist_t);
SELECT XMLElement("Department",
                   dept_t(department_id,
                          department_name,
                          cast(MULTISET
                               (SELECT employee_id, last_name
                                  FROM hr.employees e
                                 WHERE e.department id = d.department id)
                               AS emplist_t)))
   AS deptxml
   FROM hr.departments d
   WHERE d.department_id = 10;
```
This produces an XML document which contains the Department element and the canonical mapping of type dept\_t.

```
DEPTXML
-------------
<Department>
   <DEPT_T DEPTNO="10">
     <DNAME>ACCOUNTING</DNAME>
     <EMPLIST>
       <EMP_T EMPNO="7782">
         <ENAME>CLARK</ENAME>
      \langle/EMP T> <EMP_T EMPNO="7839">
         <ENAME>KING</ENAME>
      \langle/EMP_T\rangle <EMP_T EMPNO="7934">
         <ENAME>MILLER</ENAME>
      \langle/EMP T>
     </EMPLIST>
  </DEPT T>
</Department>
1 row selected.
```
# <span id="page-556-1"></span><span id="page-556-0"></span>**XMLFOREST SQL/XML Function**

You use SQL/XML standard function XMLForest to construct a forest of XML elements. Its arguments are expressions to be evaluated, with optional aliases. [Figure 18–3](#page-556-1) describes the XMLForest syntax.

#### *Figure 18–3 XMLFOREST Syntax*

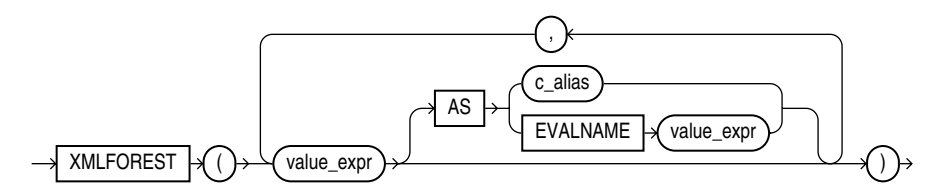

Each of the value expressions (*value\_expr* in [Figure 18–3](#page-556-1)) is converted to XML format, and, optionally, identifier *c\_alias* is used as the attribute identifier (*c\_ alias* can be a string literal or EVALNAME followed by an expression that evaluates to a string literal). The possibility of using EVALNAME is an Oracle extension to standard SQL/XML function XMLForest.

For an object type or collection, the AS clause is required. For other types, the AS clause is optional. For a given expression, if the AS clause is omitted, then characters in the evaluated value expression are *escaped* to form the name of the enclosing tag of the element. The escaping is as defined in ["Escaping Characters in Generated XML Data"](#page-551-0) [on page 18-4.](#page-551-0) If the value expression evaluates to NULL, then no element is created for that expression.

[Example 18–8](#page-556-2) uses XMLElement and XMLForest to generate an Emp element for each employee, with a name attribute and with child elements containing the employee hire date and department as the content.

#### <span id="page-556-2"></span>*Example 18–8 XMLFOREST: Generating Elements with Attribute and Child Elements*

SELECT XMLElement("Emp",

```
 XMLAttributes(e.first_name ||' '|| e.last_name AS "name"),
                   XMLForest(e.hire_date, e.department AS "department"))
AS "RESULT"
FROM employees e WHERE e.department_id = 20;
```
(The WHERE clause is used here to keep the example brief.) This query produces the following XML result:

```
RESULT
-------------------------------------
<Emp name="Michael Hartstein">
   <HIRE_DATE>2004-02-17</HIRE_DATE>
   <department>20</department>
</Emp>
<Emp name="Pat Fay">
   <HIRE_DATE>2005-08-17</HIRE_DATE>
   <department>20</department>
</Emp>
```
2 rows selected.

#### **See Also:** [Example 18–20, "XMLCOLATTVAL: Generating Elements](#page-567-0)  [with Attribute and Child Elements"](#page-567-0)

[Example 18–9](#page-557-0) uses XMLForest to generate hierarchical XML data from user-defined data-type instances.

#### <span id="page-557-0"></span>*Example 18–9 XMLFOREST: Generating an Element from a User-Defined Data-Type Instance*

```
SELECT XMLForest(
   dept_t(department_id,
         department_name,
          cast(MULTISET
               (SELECT employee_id, last_name
                 FROM hr.employees e WHERE e.department_id = d.department_id)
              AS emplist_t))
          AS "Department")
  AS deptxml
  FROM hr.departments d
  WHERE department_id=10;
```
This produces an XML document with element Department containing attribute DEPTNO and child element DNAME.

```
DEPTXML
---------------------------------
<Department DEPTNO="10">
   <DNAME>Administration</DNAME>
     <EMP_LIST>
      <EMP_T EMPNO="200">
        <ENAME>Whalen</ENAME>
      </EMP_T>
     </EMP_LIST>
</Department>
1 row selected.
```
You may want to compare this example with [Example 18–7](#page-555-0) and [Example 18–25.](#page-579-0)

# <span id="page-558-0"></span>**XMLCONCAT SQL/XML Function**

You use SQL/XML standard function XMLConcat to construct an XML fragment by concatenating multiple XMLType instances. [Figure 18–4](#page-558-1) shows the XMLConcat syntax. Function XMLConcat has two forms:

- The first form takes as argument an XMLSequenceType value, which is a varray of XMLType instances, and returns a single XMLType instance that is the concatenation of all of the elements of the varray. This form is useful to collapse lists of XMLType instances into a single instance.
- The second form takes an arbitrary number of XMLType instances and concatenates them together. If one of the values is NULL, then it is ignored in the result. If all the values are NULL, then the result is NULL. This form is used to concatenate arbitrary number of XMLType instances in the same row. Function XMLAgg can be used to concatenate XMLType instances across rows.

*Figure 18–4 XMLCONCAT Syntax*

<span id="page-558-1"></span>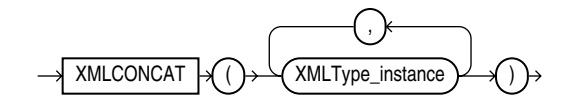

[Example 18–10](#page-558-2) uses SQL/XML function XMLConcat to return a concatenation of XMLType instances from an XMLSequenceType value (a varray of XMLType instances).

#### <span id="page-558-2"></span>*Example 18–10 XMLCONCAT: Concatenating XMLType Instances from a Sequence*

```
SELECT XMLSerialize(
          CONTENT
          XMLConcat(XMLSequenceType(
                     XMLType('<PartNo>1236</PartNo>'),
                     XMLType('<PartName>Widget</PartName>'),
                     XMLType('<PartPrice>29.99</PartPrice>')))
          AS CLOB)
  AS "RESULT"
  FROM DUAL;
```
This query returns a single XML fragment. (The result is shown here pretty-printed, for clarity.)

```
RESULT
---------------
<PartNo>1236</PartNo>
<PartName>Widget</PartName>
<PartPrice>29.99</PartPrice>
```

```
1 row selected.
```
[Example 18–11](#page-558-3) uses XMLConcat to create and concatenate XML elements for employee first and the last names.

#### <span id="page-558-3"></span>*Example 18–11 XMLCONCAT: Concatenating XML Elements*

```
SELECT XMLConcat(XMLElement("first", e.first_name), 
                  XMLElement("last", e.last_name))
  AS "RESULT"
  FROM employees e;
```
#### This query produces the following XML fragment:

```
RESULT
--------------------------------------------
<first>Den</first><last>Raphaely</last>
<first>Alexander</first><last>Khoo</last>
<first>Shelli</first><last>Baida</last>
<first>Sigal</first><last>Tobias</last>
<first>Guy</first><last>Himuro</last>
<first>Karen</first><last>Colmenares</last>
```
6 rows selected.

### <span id="page-559-1"></span><span id="page-559-0"></span>**XMLAGG SQL/XML Function**

You use SQL/XML standard function XMLAgg to construct a forest of XML elements from a collection of XML elements—it is an aggregate function.

#### *Figure 18–5 XMLAGG Syntax*

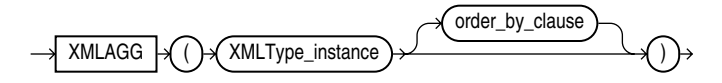

[Figure 18–5](#page-559-1) describes the XMLAgg syntax, where the order\_by\_clause is the following:

ORDER BY [list of: expr [ASC|DESC] [NULLS {FIRST|LAST}]]

Numeric literals are *not* interpreted as column positions. For example, ORDER BY 1 does not mean order by the first column. Instead, numeric literals are interpreted as any other literals.

As with SQL/XML function XMLConcat, any arguments whose value is NULL are dropped from the result. SQL/XML function XMLAgg is similar to Oracle SQL function sys\_XMLAgg, but XMLAgg returns a forest of nodes and it does not accept an XMLFormat parameter.

SQL/XML function XMLAgg can be used to concatenate XMLType instances across *multiple rows*. It also accepts an optional ORDER BY clause, to order the XML values being aggregated. Function XMLAgg produces one aggregated XML result for each group. If there is no group by specified in the query, then it returns a single aggregated XML result for all the rows of the query.

[Example 18–12](#page-559-2) uses SQL/XML functions XMLAgg and XMLElement to construct a Department element that contains Employee elements that have employee job ID and last name as their contents. It also orders the Employee elements in the department by employee last name. (The result is shown pretty-printed, for clarity.)

#### <span id="page-559-2"></span>*Example 18–12 XMLAGG: Generating a Department Element with Child Employee Elements*

```
SELECT XMLElement("Department", XMLAgg(XMLElement("Employee",
                                                   e.job_id||' '||e.last_name)
                                         ORDER BY e.last_name))
  AS "Dept_list" 
  FROM hr.employees e
 WHERE e.department_id = 30 OR e.department_id = 40;
Dept_list
```

```
------------------
<Department>
  <Employee>PU_CLERK Baida</Employee>
  <Employee>PU_CLERK Colmenares</Employee>
  <Employee>PU_CLERK Himuro</Employee>
  <Employee>PU_CLERK Khoo</Employee>
  <Employee>HR_REP Mavris</Employee>
  <Employee>PU_MAN Raphaely</Employee>
   <Employee>PU_CLERK Tobias</Employee>
</Department>
```
**1** row selected.

The result is a *single* row, because XMLAgg aggregates the employee rows.

[Example 18–13](#page-560-0) shows how to use the GROUP BY clause to group the returned set of rows into multiple groups, forming multiple Department elements. (The result is shown here pretty-printed, for clarity.)

#### <span id="page-560-0"></span>*Example 18–13 XMLAGG: Using GROUP BY to Generate Multiple Department Elements*

```
SELECT XMLElement("Department", XMLAttributes(department_id AS "deptno"), 
                   XMLAgg(XMLElement("Employee", e.job_id||' '||e.last_name)))
   AS "Dept_list"
   FROM hr.employees e
   GROUP BY e.department_id;
```

```
Dept_list
```

```
------------------
<Department deptno="30">
  <Employee>PU_MAN Raphaely</Employee>
  <Employee>PU_CLERK Colmenares</Employee>
  <Employee>PU_CLERK Himuro</Employee>
  <Employee>PU_CLERK Tobias</Employee>
  <Employee>PU_CLERK Baida</Employee>
  <Employee>PU_CLERK Khoo</Employee></Department>
<Department deptno="40">
   <Employee>HR_REP Mavris</Employee>
```
</Department>

**2** rows selected.

You can order the employees within each department by using the ORDER BY clause inside the XMLAgg expression.

**Note:** Within the ORDER BY clause, Oracle Database does not interpret number literals as column positions, as it does in other uses of this clause.

Function XMLAgg can be used to reflect the hierarchical nature of some relationships that exist in tables. [Example 18–14](#page-561-0) generates a department element for department 30. Within this element is a child element emp for each employee of the department. Within each employee element is a dependent element for each dependent of that employee.

#### <span id="page-561-0"></span>*Example 18–14 XMLAGG: Generating Nested Elements*

SELECT last\_name, employee\_id FROM employees WHERE department\_id =  $30;$ 

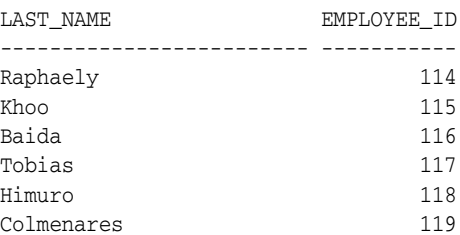

6 rows selected.

A dependents table holds the dependents of each employee.

```
CREATE TABLE hr.dependents (id NUMBER(4) PRIMARY KEY,
                            employee id NUMBER(4),
                             name VARCHAR2(10));
Table created.
INSERT INTO dependents VALUES (1, 114, 'MARK');
1 row created.
INSERT INTO dependents VALUES (2, 114, 'JACK');
1 row created.
INSERT INTO dependents VALUES (3, 115, 'JANE');
1 row created.
INSERT INTO dependents VALUES (4, 116, 'HELEN');
1 row created.
INSERT INTO dependents VALUES (5, 116, 'FRANK');
1 row created.
COMMIT;
Commit complete.
```
The following query generates the XML data for a department that contains the information about dependents. (The result is shown here pretty-printed, for clarity.)

```
SELECT
  XMLElement(
    "Department",
     XMLAttributes(d.department_name AS "name"),
     (SELECT
        XMLAgg(XMLElement("emp",
                          XMLAttributes(e.last_name AS name),
                           (SELECT XMLAgg(XMLElement("dependent",
                                          XMLAttributes(de.name AS "name")))
                             FROM dependents de
                             WHERE de.employee_id = e.employee_id)))
        FROM employees e
        WHERE e.department_id = d.department_id)) AS "dept_list"
  FROM departments d
 WHERE department_id = 30;
dept_list
--------------------------------------------------------------------------------
<Department name="Purchasing">
   <emp NAME="Raphaely">
     <dependent name="MARK"></dependent>
     <dependent name="JACK"></dependent>
   </emp><emp NAME="Khoo">
     <dependent name="JANE"></dependent>
   </emp>
```

```
 <emp NAME="Baida">
    <dependent name="HELEN"></dependent>
     <dependent name="FRANK"></dependent>
   </emp><emp NAME="Tobias"></emp>
  <emp NAME="Himuro"></emp>
   <emp NAME="Colmenares"></emp>
</Department>
```

```
1 row selected.
```
# <span id="page-562-1"></span><span id="page-562-0"></span>**XMLPI SQL/XML Function**

You use SQL/XML standard function XMLPI to construct an XML processing instruction (PI). [Figure 18–6](#page-562-1) shows the syntax:

*Figure 18–6 XMLPI Syntax*

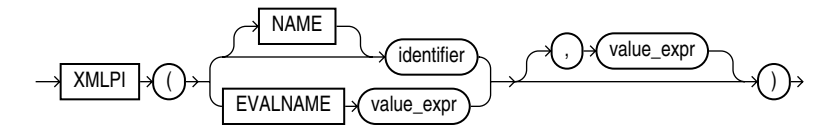

Argument *value\_expr* is evaluated, and the string result is appended to the optional identifier (*identifier*), separated by a space. This concatenation is then enclosed between "<?" and "?>" to create the processing instruction. That is, if *string-result* is the result of evaluating *value\_expr*, then the generated processing instruction is <?*identifier string-result?>*. If *string-result* is the empty string, '', then the function returns <?*identifier?>*.

As an alternative to using keyword NAME followed by a *literal* string *identifier*, you can use keyword EVALNAME followed by an expression that evaluates to a string to be used as the identifier. The possibility of using EVALNAME is an Oracle extension to standard SQL/XML function XMLPI.

An error is raised if the constructed XML is not a legal XML processing instruction. In particular:

- *identifier* must *not* be the word "xml" (uppercase, lowercase, or mixed case).
- *string-result* must *not* contain the character sequence "?>".

Function XMLPI returns an instance of XMLType. If *string-result* is NULL, then it returns NULL.

[Example 18–15](#page-562-2) uses XMLPI to generate a simple processing instruction.

#### <span id="page-562-2"></span>*Example 18–15 Using SQL/XML Function XMLPI*

```
SELECT XMLPI(NAME "OrderAnalysisComp", 'imported, reconfigured, disassembled')
  AS pi FROM DUAL;
```
This results in the following output:

```
DT
                 ----------------------------------------------------------
<?OrderAnalysisComp imported, reconfigured, disassembled?>
```
1 row selected.

# <span id="page-563-3"></span><span id="page-563-0"></span>**XMLCOMMENT SQL/XML Function**

You use SQL/XML standard function XMLComment to construct an XML comment. [Figure 18–7](#page-563-3) shows the syntax:

#### *Figure 18–7 XMLComment Syntax*

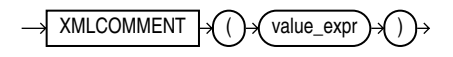

Argument *value\_expr* is evaluated to a string, and the result is used as the body of the generated XML comment. The result is thus <!--*string-result*-->, where *string-result* is the string result of evaluating *value\_expr*. If *string-result* is the empty string, then the comment is empty:  $\langle$ ! ---->.

An error is raised if the constructed XML is not a legal XML comment. In particular, *string-result* must *not* contain two consecutive hyphens (-): "--".

Function XMLComment returns an instance of XMLType. If *string-result* is NULL, then the function returns NULL.

[Example 18–16](#page-563-4) uses XMLComment to generate a simple XML comment.

#### <span id="page-563-4"></span>*Example 18–16 Using SQL/XML Function XMLCOMMENT*

SELECT XMLComment('This is a comment') AS cmnt FROM DUAL;

This query results in the following output:

CMNT -------------------------- <!--This is a comment-->

### <span id="page-563-1"></span>**XMLSERIALIZE SQL/XML Function**

You use SQL/XML standard function XMLSerialize to obtain a string or LOB representation of XML data.

[Figure 18–8](#page-563-2) shows the syntax of XMLSerialize:

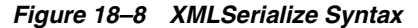

<span id="page-563-2"></span>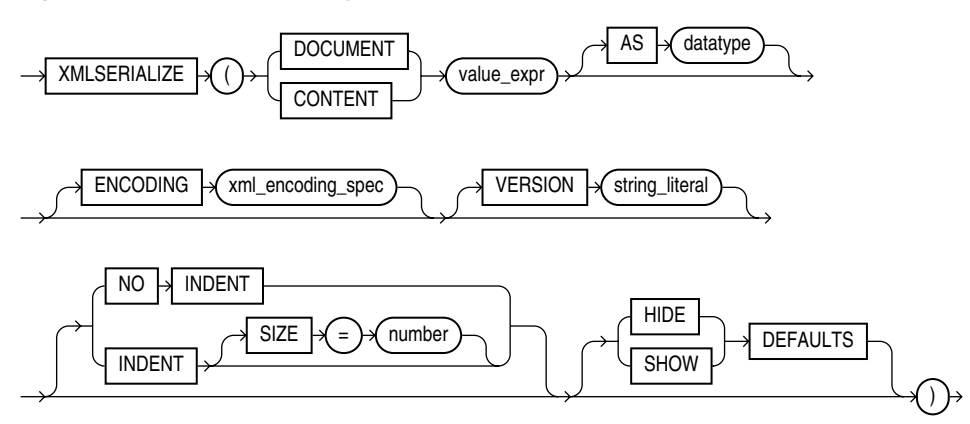

Argument *value\_expr* is evaluated, and the resulting XMLType instance is serialized to produce the content of the created string or LOB. If present<sup>1</sup>, the specified *datatype* must be one of the following (the default data type is CLOB):

VARCHAR2 (*N*), where *N* is the size in bytes (limit 4000)

- CLOB
- BLOB

If you specify DOCUMENT, then the result of evaluating *value\_expr* must be a well-formed document. In particular, it must have a single root. If the result is not a well-formed document, then an error is raised. If you specify CONTENT, however, then the result of *value\_expr* is *not* checked for being well-formed.

If *value\_expr* evaluates to NULL or to the empty string (''), then function XMLSerialize returns NULL.

The ENCODING clause specifies the character encoding for XML data that is serialized as a BLOB instance. *xml\_encoding\_spec* is an XML encoding declaration (encoding="..."). If *datatype* is BLOB and you specify an ENCODING clause, then the output is encoded as specified, and *xml\_encoding\_spec* is added to the prolog to indicate the BLOB encoding. If you specify an ENCODING clause with a *datatype* other than BLOB, then an error is raised.

If you specify the VERSION, then that version is used in the XML declaration  $\langle\cdot\rangle$  xml version="..." ...?>).

If you specify NO INDENT, then all insignificant whitespace is stripped, so that it does not appear in the output. If you specify INDENT SIZE = *N*, where *N* is a whole number, then the output is *pretty-printed* using a relative indentation of *N* spaces. If *N* is 0, then pretty-printing inserts a newline character after each element, placing each element on a line by itself, but there is no other insignificant whitespace in the output. If you specify INDENT without a SIZE specification, then 2-space indenting is used. If you specify neither NO INDENT nor INDENT, then the behavior (pretty-printing or not) is indeterminate.

HIDE DEFAULTS and SHOW DEFAULTS apply only to XML schema-based data. If you specify SHOW DEFAULTS and the input data is missing any optional elements or attributes for which the XML schema defines default values, then those elements or attributes are included in the output with their default values. If you specify HIDE DEFAULTS, then no such elements or attributes are included in the output. HIDE DEFAULTS is the default behavior.

[Example 18–17](#page-564-1) uses XMLSerialize to produce a CLOB instance containing serialized XML data.

#### <span id="page-564-1"></span>*Example 18–17 Using SQL/XML Function XMLSERIALIZE*

```
SELECT XMLSerialize(DOCUMENT XMLType('<poid>143598</poid>') AS CLOB)
   AS xmlserialize_doc FROM DUAL;
```
This results in the following output:

```
XMLSERIALIZE_DOC
-------------------
<poid>143598</poid>
```
# <span id="page-564-0"></span>**XMLPARSE SQL/XML Function**

You use SQL/XML standard function XMLParse to parse a string containing XML data and construct a corresponding XMLType instance. [Figure 18–9](#page-565-1) shows the syntax:

<sup>1</sup> The SQL/XML standard requires argument *data-type* to be present, but it is *optional* in the Oracle XML DB implementation of the standard, for ease of use.

<span id="page-565-1"></span>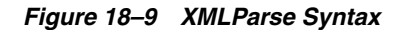

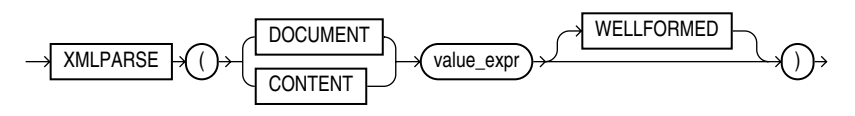

Argument *value\_expr* is evaluated to produce the string that is parsed. If you specify DOCUMENT, then *value\_expr* must correspond to a *singly rooted*, well-formed XML document. If you specify CONTENT, then *value\_expr* need only correspond to a well-formed XML fragment (it need not be singly rooted).

Keyword WELLFORMED is an Oracle XML DB extension to the SQL/XML standard. When you specify WELLFORMED, you are informing the parser that argument *value\_ expr* is well-formed, so Oracle XML DB does *not* check to ensure that it is well-formed.

Function XMLParse returns an instance of XMLType. If *value\_expr* evaluates to NULL, then the function returns NULL.

[Example 18–18](#page-565-2) uses XMLParse to parse a string of XML code and produce an XMLType instance.

#### <span id="page-565-2"></span>*Example 18–18 Using SQL/XML Function XMLPARSE*

```
SELECT XMLParse(CONTENT 
                  '124 <purchaseOrder poNo="12435">
                         <customerName> Acme Enterprises</customerName>
                         <itemNo>32987457</itemNo>
                       </purchaseOrder>'
                 WELLFORMED)
  AS po FROM DUAL d;
```
This results in the following output:

```
PO
-124 <purchaseOrder poNo="12435">
<customerName>Acme Enterprises</customerName>
<itemNo>32987457</itemNo>
</purchaseOrder>
```
**See Also:** http://www.w3.org/TR/REC-xml/, *Extensible Markup Language (XML) 1.0*, for the definition of well-formed XML documents and fragments

# <span id="page-565-0"></span>**XMLROOT Oracle SQL Function**

Oracle SQL function XMLRoot was at one time part of the SQL/XML standard, but it is *deprecated* as a standard function as of SQL/XML 2005. It remains available in Oracle XML DB, as an Oracle SQL function.

You use XMLRoot to add a VERSION property, and optionally a STANDALONE property, to the root information item of an XML value. Typically, this is done to ensure data-model compliance. [Figure 18–10](#page-566-1) shows the syntax of XMLRoot:

#### <span id="page-566-1"></span>*Figure 18–10 XMLRoot Syntax*

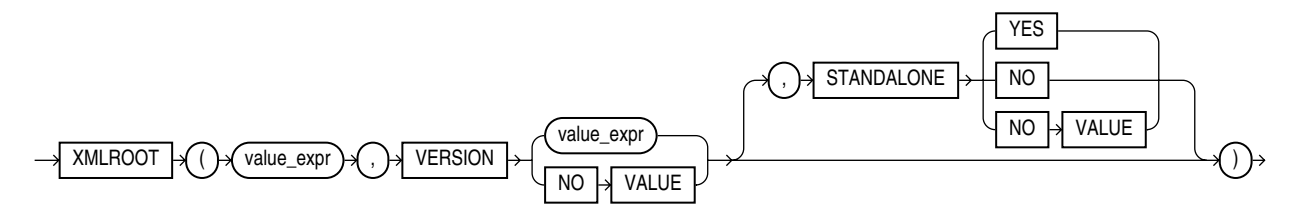

The first argument, *xml-expression*, is evaluated, and the indicated properties (VERSION, STANDALONE) and their values are added to a new prolog for the resulting XMLType instance. If the evaluated *xml-expression* already contains a prolog, then an error is raised.

Second argument *string-valued-expression* (which follows keyword VERSION) is evaluated, and the resulting string is used as the value of the prolog version property. The value of the prolog standalone property (lowercase) is taken from the optional third argument STANDALONE YES or NO value. If NOVALUE is used for VERSION, then "version=1.0" is used in the resulting prolog. If NOVALUE is used for STANDALONE, then the standalone property is omitted from the resulting prolog.

Function XMLRoot returns an instance of XMLType. If first argument *xml-expression* evaluates to NULL, then the function returns NULL.

[Example 18–19](#page-566-2) uses XMLRoot to add an XML declaration with version and standalone attributes.

#### <span id="page-566-2"></span>*Example 18–19 Using Oracle SQL Function XMLRoot*

SELECT XMLRoot(XMLType('<poid>143598</poid>'), VERSION '1.0', STANDALONE YES) AS xmlroot FROM DUAL;

This results in the following output:

```
XMLROOT
--------------------------------------
<?xml version="1.0" standalone="yes"?>
<poid>143598</poid>
```
1 row selected.

# <span id="page-566-0"></span>**XMLCOLATTVAL Oracle SQL Function**

Oracle SQL function XMLColAttVal generates a forest of XML column elements containing the values of the arguments passed in. This function is an Oracle extension to the SQL/XML ANSI-ISO standard functions. [Figure 18–11](#page-566-3) shows the XMLColAttVal syntax.

#### *Figure 18–11 XMLCOLATTVAL Syntax*

<span id="page-566-3"></span>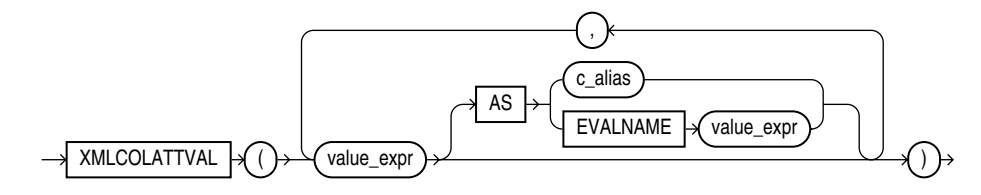

The arguments are used as the values of the name attribute of the column element. The *c\_alias* values are used as the attribute identifiers.

As an alternative to using keyword AS followed by a *literal* string *c\_alias*, you can use AS EVALNAME followed by an expression that evaluates to a string to be used as the attribute identifier.

Because argument values *value\_expr* are used only as attribute *values*, they need *not* be escaped in any way. This is in contrast to function XMLForest. It means that you can use XMLColAttVal to transport SQL columns and values without escaping.

[Example 18–20](#page-567-0) uses XMLColAttVal to generate an Emp element for each employee, with a name attribute, and with column elements that have the employee hire date and department as the content.

<span id="page-567-0"></span>*Example 18–20 XMLCOLATTVAL: Generating Elements with Attribute and Child Elements*

```
SELECT XMLElement("Emp", 
                   XMLAttributes(e.first_name ||' '||e.last_name AS "fullname" ),
                   XMLColAttVal(e.hire_date, e.department_id AS "department"))
  AS "RESULT" 
  FROM hr.employees e
  WHERE e.department_id = 30;
```
This query produces the following XML result. (The result is shown here pretty-printed, for clarity.)

```
RESULT
```

```
-----------------------------------------------------------
<Emp fullname="Den Raphaely">
  <column name = "HIRE_DATE">2002-12-07</column>
  <column name = "department">30</column>
</Emp>
<Emp fullname="Alexander Khoo">
  <column name = "HIRE_DATE">2003-05-18</column>
  <column name = "department">30</column>
</Emp>
<Emp fullname="Shelli Baida">
  <column name = "HIRE_DATE">2005-12-24</column>
  <column name = "department">30</column>
</Emp>
<Emp fullname="Sigal Tobias">
  <column name = "HIRE_DATE">2005-07-24</column>
  <column name = "department">30</column>
</Emp>
<Emp fullname="Guy Himuro">
 <column name = "HIRE DATE">2006-11-15</column>
  <column name = "department">30</column>
</Emp>
<Emp fullname="Karen Colmenares">
  <column name = "HIRE_DATE">2007-08-10</column>
  <column name = "department">30</column>
</Emp>
```
6 rows selected.

**See Also:** [Example 18–8, "XMLFOREST: Generating Elements with](#page-556-2)  [Attribute and Child Elements"](#page-556-2)

# <span id="page-568-2"></span><span id="page-568-1"></span>**XMLCDATA Oracle SQL Function**

You use Oracle SQL function XMLCDATA to generate an XML CDATA section. [Figure 18–12](#page-568-2) shows the syntax:

#### *Figure 18–12 XMLCDATA Syntax*

```
XMLCDATA \rightarrow ( ) \rightarrow value_expr ) \rightarrow ( ) )
```
Argument *value\_expr* is evaluated to a string, and the result is used as the body of the generated XML CDATA section, <![CDATA[*string-result*]]>, where *string-result* is the result of evaluating *value\_expr*. If *string-result* is the empty string, then the CDATA section is empty: <! [CDATA[]] >.

An error is raised if the constructed XML is not a legal XML CDATA section. In particular, *string-result* must *not* contain two consecutive right brackets (]): "]]".

Function XMLCDATA returns an instance of XMLType. If *string-result* is NULL, then the function returns NULL.

[Example 18–21](#page-568-3) uses XMLCDATA to generate an XML CDATA section.

#### <span id="page-568-3"></span>*Example 18–21 Using Oracle SQL Function XMLCDATA*

```
SELECT XMLElement("PurchaseOrder",
                   XMLElement("Address",
                              XMLCDATA('100 Pennsylvania Ave.'),
                              XMLElement("City", 'Washington, D.C.')))
  AS RESULT FROM DUAL;
```
This results in the following output. (The result is shown here pretty-printed, for clarity.)

```
RESULT.
--------------------------
<PurchaseOrder>
  <Address>
    <![CDATA[100 Pennsylvania Ave.]]>
     <City>Washington, D.C.</City>
  </Address>
</PurchaseOrder>
```
# <span id="page-568-0"></span>**Generating XML using DBMS\_XMLGEN**

PL/SQL package DBMS\_XMLGEN creates XML documents from SQL query results. It retrieves an XML document as a CLOB or XMLType value.

It provides a *fetch* interface, whereby you can specify the maximum number of rows to retrieve and the number of rows to skip. For example, the first fetch could retrieve a maximum of ten rows, skipping the first four. This is especially useful for pagination requirements in Web applications.

Package DBMS\_XMLGEN also provides options for changing tag names for ROW, ROWSET, and so on. The parameters of the package can restrict the number of rows retrieved and the enclosing tag names.

#### **See Also:**

- *Oracle Database PL/SQL Packages and Types Reference*
- *Oracle XML Developer's Kit Programmer's Guide* (compare OracleXMLQuery with DBMS\_XMLGEN)

# **Using PL/SQL Package DBMS\_XMLGEN**

[Figure 18–13](#page-569-0) illustrates how to use package DBMS\_XMLGEN. The steps are as follows:

- **1.** Get the context from the package by supplying a SQL query and calling PL/SQL function newContext.
- **2.** Pass the context to all procedures or functions in the package to set the various options. For example, to set the ROW element name, use setRowTag(ctx), where ctx is the context got from the previous newContext call.
- **3.** Get the XML result, using PL/SQL function getXML or getXMLType. By setting the maximum number of rows to be retrieved for each fetch using PL/SQL procedure setMaxRows, you can call either of these functions repeatedly, retrieving up to the maximum number of rows for each call. These functions return XML data (as a CLOB value and as an instance of XMLType, respectively), unless there are no rows retrieved. In that case, these functions return NULL. To determine how many rows were retrieved, use PL/SQL function getNumRowsProcessed.
- **4.** You can reset the query to start again and repeat step 3.
- **5.** Call PL/SQL procedure closeContext to free up any previously allocated resources.

<span id="page-569-0"></span>*Figure 18–13 Using PL/SQL Package DBMS\_XMLGEN*

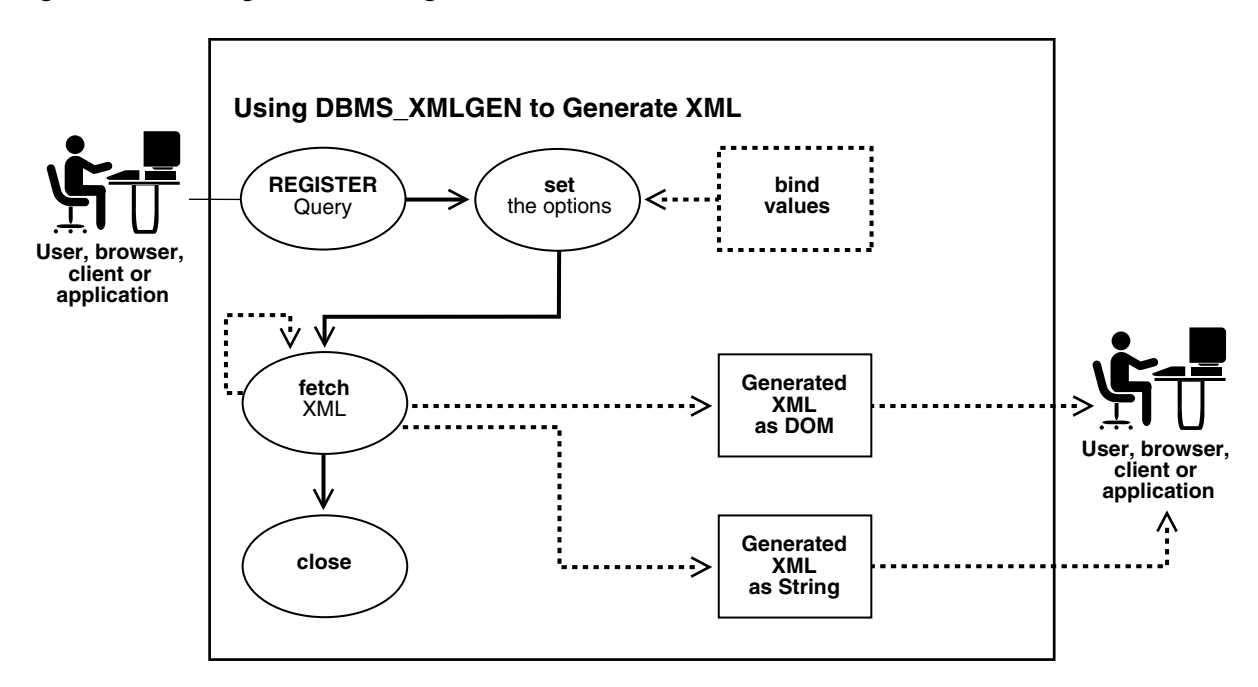

In conjunction with a SQL query, PL/SQL method DBMS\_XMLGEN.getXML() typically returns a result similar to the following, as a CLOB value:

<?xml version="1.0"?>

```
<ROWSET>
 <ROW>
  <EMPLOYEE_ID>100</EMPLOYEE_ID>
  <FIRST_NAME>Steven</FIRST_NAME>
  <LAST_NAME>King</LAST_NAME>
  <EMAIL>SKING</EMAIL>
  <PHONE_NUMBER>515.123.4567</PHONE_NUMBER>
  <HIRE_DATE>17-JUN-87</HIRE_DATE>
  <JOB_ID>AD_PRES</JOB_ID>
  <SALARY>24000</SALARY>
   <DEPARTMENT_ID>90</DEPARTMENT_ID>
 </ROW> <ROW>
  <EMPLOYEE_ID>101</EMPLOYEE_ID>
  <FIRST_NAME>Neena</FIRST_NAME>
  <LAST_NAME>Kochhar</LAST_NAME>
  <EMAIL>NKOCHHAR</EMAIL>
  <PHONE_NUMBER>515.123.4568</PHONE_NUMBER>
  <HIRE_DATE>21-SEP-89</HIRE_DATE>
  <JOB_ID>AD_VP</JOB_ID>
  <SALARY>17000</SALARY>
  <MANAGER_ID>100</MANAGER_ID>
  <DEPARTMENT_ID>90</DEPARTMENT_ID>
 </ROW</ROWSET>
```
The default mapping between relational data and XML data is as follows:

- Each row returned by the SQL query maps to an XML element with the default element name ROW.
- Each column returned by the SQL query maps to a child element of the ROW element.
- The entire result is wrapped in a ROWSET element.
- Binary data is transformed to its hexadecimal representation.

Element names ROW and ROWSET can be replaced with names you choose, using DBMS\_XMLGEN procedures setRowTagName and setRowSetTagName, respectively.

The CLOB value returned by getXML has the same encoding as the database character set. If the database character set is SHIFTJIS, then the XML document returned is also SHIFTJIS.

#### **Functions and Procedures of Package DBMS\_XMLGEN**

[Table 18–1](#page-571-0) describes the functions and procedures of package DBMS\_XMLGEN.

| <b>Function or Procedure</b>                                              | <b>Description</b>                                                                                                    |
|---------------------------------------------------------------------------|----------------------------------------------------------------------------------------------------|
| SUBTYPE ctxHandle IS NUMBER                                               | The context handle used by all functions.                                                                                                    |
|                                                                           | Document Type Definition (DTD) or schema specifications:                                                                                                    |
|                                                                           | NONE CONSTANT NUMBER: = $0$ ;                                                                                                    |
|                                                                           | DTD CONSTANT NUMBER: = $1$ ;                                                                                                    |
|                                                                           | SCHEMA CONSTANT NUMBER: = 2;                                                                                                    |
|                                                                           | Can be used in function getXML to specify whether to generate<br>a DTD or XML schema or neither (NONE). Only the NONE<br>specification is supported.                                                                                                    |
| newContext()                                                              | Given a query string, generate a new context handle to be used<br>in subsequent functions.                                                                                                    |
| newContext(                                                               | Returns a new context                                                                                                    |
| queryString IN VARCHAR2)                                                  | <i>Parameter:</i> queryString (IN) - the query string, the result of<br>which must be converted to XML                                                                                                    |
|                                                                           | Returns: Context handle. Call this function first to obtain a<br>handle that you can use in the get XML and other functions to<br>get the XML back from the result.                                                                                                    |
| newContext(<br>queryString IN SYS_REFCURSOR)<br>RETURN ctxHandle:         | Creates a new context handle from a PL/SQL cursor variable.<br>The context handle can be used for the rest of the functions.                                                                                                    |
| newContextFromHierarchy(<br>queryString IN VARCHAR2)<br>RETURN ctxHandle; | Parameter: queryString (IN) - the query string, the result of<br>which must be converted to XML. The query is a hierarchical<br>query typically formed using a CONNECT BY clause, and the<br>result must have the same property as the result set generated<br>by a CONNECT BY query. The result set must have only two<br>columns, the level number and an XML value. The level number<br>is used to determine the hierarchical position of the XML value<br>within the result XML document. |
|                                                                           | Returns: Context handle. Call this function first to obtain a<br>handle that you can use in the get XML and other functions to<br>get a hierarchical XML with recursive elements back from the<br>result.                                                                                                    |
| setRowTag()                                                               | Sets the name of the element separating all the rows. The default<br>name is ROW.                                                                                                    |
| setRowTaq(ctx IN ctxHandle,                                               | Parameters:                                                                                                    |
| rowTag IN VARCHAR2);                                                      | ctx(IN) - the context handle obtained from the newContext<br>call.                                                                                                    |
|                                                                           | rowTag(IN) - the name of the ROW element. A NULL value for<br>rowTag indicates that you do not want the ROW element to be<br>present.                                                                                                    |
|                                                                           | Call this procedure to set the name of the ROW element, if you do<br>not want the default ROW name to show up. You can also set<br>rowTag to NULL to suppress the ROW element itself.                                                                                                    |
|                                                                           | However, since getXML returns complete XML documents, not<br>XML fragments, there must be a (single) root element. Therefore,<br>an error is raised if both the rowTag value and the rowSetTag<br>value (see setRowSetTag, next) are NULL and there is more<br>than one column or row in the output.                                                                                                    |
| setRowSetTag()                                                            | Sets the name of the document root element. The default name is<br><b>ROWSET</b>                                                                                                    |

<span id="page-571-0"></span>*Table 18–1 DBMS\_XMLGEN Functions and Procedures*

| <b>Function or Procedure</b>                                              | <b>Description</b>                                                                                                    |
|---------------------------------------------------------------------------|----------------------------------------------------------------------------------------------------|
| setRowSetTag(ctx IN ctxHandle,<br>rowSetTag IN VARCHAR2);                 | Parameters:                                                                                                    |
|                                                                           | $ctx(IN)$ – the context handle obtained from the newContext<br>call.                                                                                                    |
|                                                                           | row Set Tag $(IN)$ – the name of the document root element to be<br>used in the output. A NULL value for rowSetTag indicates that<br>you do <i>not</i> want the ROWSET element to be present.                                                                                                    |
|                                                                           | Call this procedure to set the name of the document root<br>element, if you do not want the default name ROWSET to be<br>used. You can set rowSetTag to NULL to suppress printing of<br>the document root element.                                                                                                    |
|                                                                           | However, since function get XML returns complete XML<br>documents, not XML fragments, there must be a (single) root<br>element. Therefore, an error is raised if both the rowTag value<br>and the rowSetTag value (see setRowTag, previous) are NULL<br>and there is more than one column or row in the output, or if the<br>rowSetTag value is NULL and there is more than one row in the<br>output.                                                                                                    |
| qetXML()                                                                  | Gets the XML document by fetching the maximum number of<br>rows specified. It appends the XML document to the CLOB<br>passed in.                                                                                                    |
| getXML(ctx IN ctxHandle,                                                  | Parameters:                                                                                                    |
| clobval IN OUT NCOPY clob,<br>dtdOrSchema IN number:= NONE);              | $ctx$ (IN) - The context handle obtained from calling<br>newContext.                                                                                                    |
|                                                                           | clobval (IN/OUT) - the CLOB to which the XML document is<br>to be appended,                                                                                                    |
|                                                                           | dtdOrSchema (IN) - whether you should generate the DTD or<br>Schema. This parameter is NOT supported.                                                                                                    |
|                                                                           | Use this version of the getXML function, to avoid any extra<br>CLOB copies and if you want to reuse the same CLOB for<br>subsequent calls. This get XML call is more efficient than the next<br>flavor, though this involves that you create the LOB locator.<br>When generating the XML, the number of rows indicated by the<br>setSkipRows call are skipped, then the maximum number of<br>rows as specified by the setMaxRows call (or the entire result if<br>not specified) is fetched and converted to XML. Use the<br>getNumRowsProcessed function to check if any rows were<br>retrieved or not. |
| getXML()                                                                  | Generates the XML document and returns it as a CLOB.                                                                                                    |
| getXML(ctx IN ctxHandle,<br>dtdOrSchema IN number:= NONE)<br>RETURN clob; | Parameters:                                                                                                    |
|                                                                           | ctx (IN) - The context handle obtained from calling<br>newContext.                                                                                                    |
|                                                                           | dtd0rSchema (IN) - whether to generate a DTD or XML<br>schema. This parameter is <i>not</i> supported.                                                                                                    |
|                                                                           | <i>Returns:</i> A temporary CLOB containing the document. Free the<br>temporary CLOB obtained from this function using the DBMS_<br>LOB.freeTemporary call.                                                                                                    |

*Table 18–1 (Cont.) DBMS\_XMLGEN Functions and Procedures*

| <b>Function or Procedure</b>                                                              | <b>Description</b>                                                                                                    |
|-------------------------------------------------------------------------------------------|----------------------------------------------------------------------------------------------------|
| getXMLType(<br>ctx IN ctxHandle,<br>dtdOrSchema IN number:= NONE)<br>RETURN XMLType;      | Parameters:<br>$ctx$ (IN) - The context handle obtained from calling                                                                                                    |
|                                                                                           | newContext.<br>dtd0rSchema(IN) - whether to generate a DTD or XML<br>schema. This parameter is not supported.                                                                                                    |
|                                                                                           | <i>Returns:</i> An XMLType instance containing the document.                                                                                                    |
| getXML (<br>sqlQuery IN VARCHAR2,<br>dtdOrSchema IN NUMBER := NONE)<br>RETURN CLOB;       | Converts the query results from the passed in SQL query string<br>to XML format, and returns the XML as a CLOB.                                                                                                    |
| getXMLType(<br>sqlQuery IN VARCHAR2,<br>dtdOrSchema IN NUMBER := NONE)<br>RETURN XMLType; | Converts the query results from the passed in SQL query string<br>to XML format, and returns the XML as a CLOB.                                                                                                    |
| getNumRowsProcessed()                                                                     | Gets the number of SQL rows processed when generating XML<br>data using function get XML. This count does not include the<br>number of rows skipped before generating XML data.                                                                                                    |
| getNumRowsProcessed(ctx IN ctxHandle)<br>RETURN number;                                   | <i>Parameter:</i> queryString (IN) - the query string, the result of<br>which must be converted to XML                                                                                                    |
|                                                                                           | Returns: The number of SQL rows that were processed in the last<br>call to get XML.                                                                                                    |
|                                                                                           | You can call this to find out if the end of the result set has been<br>reached. This does not include the number of rows skipped before<br>generating XML data. Use this function to determine the<br>terminating condition if you are calling get XML in a loop. Note<br>that get XML would always generate an XML document even if<br>there are no rows present.                                                                                           |
| setMaxRows()                                                                              | Sets the maximum number of rows to fetch from the SQL query<br>result for every invocation of the get XML call. It is an error to<br>call this function on a context handle created by function<br>newContextFromHierarchy.                                                                                                    |
| setMaxRows (ctx IN ctxHandle,                                                             | Parameters:                                                                                                    |
| maxRows IN NUMBER);                                                                       | ctx (IN) - the context handle corresponding to the query<br>executed,                                                                                                    |
|                                                                                           | maxRows (IN) - the maximum number of rows to get for each<br>call to getXML.                                                                                                    |
|                                                                                           | The maxRows parameter can be used when generating<br>paginated results using this utility. For instance when generating<br>a page of XML or HTML data, you can restrict the number of<br>rows converted to XML and then in subsequent calls, you can<br>get the next set of rows and so on. This also can provide for<br>faster response times. It is an error to call this procedure on a<br>context handle created by function<br>newContextFromHierarchy. |
| setSkipRows()                                                                             | Skips a given number of rows before generating the XML output<br>for every call to get XML. It is an error to call this function on a<br>context handle created by function<br>newContextFromHierarchy.                                                                                                    |

*Table 18–1 (Cont.) DBMS\_XMLGEN Functions and Procedures*

| <b>Function or Procedure</b>                                                                | <b>Description</b>                                                                                                    |
|---------------------------------------------------------------------------------------------|----------------------------------------------------------------------------------------------------|
| setSkipRows(ctx IN ctxHandle,<br>skipRows IN NUMBER);                                       | Parameters:                                                                                                    |
|                                                                                             | ctx (IN) - the context handle corresponding to the query<br>executed,                                                                                                    |
|                                                                                             | skipRows (IN) - the number of rows to skip for each call to<br>getXML.                                                                                                    |
|                                                                                             | The skipRows parameter can be used when generating<br>paginated results for stateless Web pages using this utility. For<br>instance when generating the first page of XML or HTML data,<br>you can set skipRows to zero. For the next set, you can set the<br>skipRows to the number of rows that you got in the first case. It<br>is an error to call this function on a context handle created by<br>function newContextFromHierarchy.                                                            |
| setConvertSpecialChars()                                                                    | Determines whether or not special characters in the XML data<br>must be converted into their escaped XML equivalent. For<br>example, the $\lt$ sign is converted to $\&$ 1 $t$ ; . The default behavior is<br>to perform escape conversions.                                                                                                    |
| setConvertSpecialChars(                                                                     | Parameters:                                                                                                    |
| ctx IN ctxHandle,<br>conv IN BOOLEAN) ;                                                     | ctx (IN) - the context handle to use,                                                                                                    |
|                                                                                             | $conv(IN)$ - true indicates that conversion is needed.                                                                                                    |
|                                                                                             | You can use this function to speed up the XML processing<br>whenever you are sure that the input data cannot contain any<br>special characters such as $\lt$ , $\gt$ , $\blacksquare$ , $\blacksquare$ , and so on, which must be<br>preceded by an escape character. It is expensive to scan the<br>character data to replace the special characters, particularly if it<br>involves a lot of data. So, in cases when the data is XML-safe,<br>this function can be called to improve performance. |
| useItemTagsForColl()                                                                        | Sets the name of the collection elements. The default name for<br>collection elements it the type name itself. You can override that<br>to use the name of the column with the _ITEM tag appended to<br>it using this function.                                                                                                    |
| useItemTagsForColl(ctx IN ctxHandle);                                                       | Parameter: ctx (IN) - the context handle.                                                                                                    |
|                                                                                             | If you have a collection of NUMBER, say, the default tag name for<br>the collection elements is NUMBER. You can override this action<br>and generate the collection column name with the _ITEM tag<br>appended to it, by calling this procedure.                                                                                                    |
| restartQuery()                                                                              | Restarts the query and generate the XML from the first row<br>again.                                                                                                    |
| restartQuery(ctx IN ctxHandle);                                                             | <i>Parameter:</i> ctx (IN) - the context handle corresponding to the<br>current query. You can call this to start executing the query<br>again, without having to create a new context.                                                                                                    |
| closeContext()                                                                              | Closes a given context and releases all resources associated with<br>that context, including the SQL cursor and bind and define<br>buffers, and so on.                                                                                                    |
| closeContext(ctx IN ctxHandle);                                                             | <i>Parameter:</i> ctx(IN) - the context handle to close. Closes all<br>resources associated with this handle. After this you cannot use<br>the handle for any other DBMS_XMLGEN function call.                                                                                                    |
| <b>Conversion Functions</b>                                                                 |                                                                                                    |
| convert (<br>xmlData IN varchar2,<br>flag IN NUMBER $:=$ ENTITY_ENCODE)<br>RETURN VARCHAR2; | Encodes or decodes the XML data string argument.                                                                                                    |
|                                                                                             | Encoding refers to replacing entity references such as < to<br>their escaped equivalent, such as &1t;.                                                                                                    |
|                                                                                             | Decoding refers to the reverse conversion.<br>٠                                                                                                    |

*Table 18–1 (Cont.) DBMS\_XMLGEN Functions and Procedures*

| <b>Function or Procedure</b>                                                                   | <b>Description</b>                                                                                                    |
|------------------------------------------------------------------------------------------------|----------------------------------------------------------------------------------------------------|
| convert (<br>xmlData IN CLOB,<br>flag IN NUMBER := $ENTITY$ ENCODE)<br>RETURN CLOB;            | Encodes or decodes the passed in XML CLOB data.                                                                                                    |
|                                                                                                | Encoding refers to replacing entity references such as < to<br>their escaped equivalent, such as $<1$ t;.                                                                                                    |
|                                                                                                | Decoding refers to the reverse conversion.<br>$\blacksquare$                                                                                                    |
| <b>NULL Handling</b>                                                                           | The setNullHandling flag values are:                                                                                                    |
| setNullHandling(ctx IN ctxHandle,<br>flag IN NUMBER);                                          | DROP_NULLS CONSTANT NUMBER := 0;<br>$\blacksquare$                                                                                                    |
|                                                                                                | This is the default setting and leaves out the tag for NULL<br>elements.                                                                                                    |
|                                                                                                | NULL ATTR CONSTANT NUMBER $:= 1$ ;<br>$\blacksquare$                                                                                                    |
|                                                                                                | This sets $xsi:nil = "true".$                                                                                                    |
|                                                                                                | EMPTY_TAG CONSTANT NUMBER $:= 2;$                                                                                                    |
|                                                                                                | This sets, for example, <foo></foo> .                                                                                                    |
| useNullAttributeIndicator(<br>ctx IN ctxHandle,<br>$\text{attrial}$ IN BOOLEAN := TRUE);       | useNullAttributeIndicator is a shortcut for<br>setNullHandling(ctx, NULL_ATTR).                                                                                                    |
| setBindValue(<br>ctx IN ctxHandle,<br>bindVariableName IN VARCHAR2,<br>bindValue IN VARCHAR2); | Sets bind value for the bind variable appearing in the query<br>string associated with the context handle. The query string with<br>bind variables cannot be executed until all of the bind variables<br>are set values using setBindValue. |
| clearBindValue(ctx IN ctxHandle);                                                              | Clears all the bind values for all the bind variables appearing in<br>the query string associated with the context handle. Afterwards,<br>all of the bind variables must rebind new values using<br>setBindValue.                           |

*Table 18–1 (Cont.) DBMS\_XMLGEN Functions and Procedures*

# <span id="page-575-0"></span>**DBMS\_XMLGEN Examples**

[Example 18–22](#page-575-0) uses DBMS\_XMLGEN to create an XML document by selecting employee data from an object-relational table and putting the resulting CLOB value into a table.

```
Example 18–22 DBMS_XMLGEN: Generating Simple XML
CREATE TABLE temp_clob_tab (result CLOB);
DECLARE
  qryCtx DBMS_XMLGEN.ctxHandle;
  result CLOB;
BEGIN
  qryCtx := DBMS_XMLGEN.newContext(
          'SELECT * FROM hr.employees WHERE employee_id = 101');
  -- Set the row header to be EMPLOYEE
  DBMS_XMLGEN.setRowTag(qryCtx, 'EMPLOYEE');
  -- Get the result
  result := DBMS_XMLGEN.getXML(qryCtx);
  INSERT INTO temp_clob_tab VALUES(result);
  --Close context
  DBMS_XMLGEN.closeContext(qryCtx);
END;
/
```
That generates the following XML document:

```
SELECT * FROM temp_clob_tab;
```
```
RESULT
-------------------------------------------------------
<?xml version="1.0"?>
<ROWSET>
  <EMPLOYEE>
  <EMPLOYEE_ID>101</EMPLOYEE_ID>
   <FIRST_NAME>Neena</FIRST_NAME>
   <LAST_NAME>Kochhar</LAST_NAME>
   <EMAIL>NKOCHHAR</EMAIL>
   <PHONE_NUMBER>515.123.4568</PHONE_NUMBER>
   <HIRE_DATE>21-SEP-05</HIRE_DATE>
   <JOB_ID>AD_VP</JOB_ID>
   <SALARY>17000</SALARY>
   <MANAGER_ID>100</MANAGER_ID>
   <DEPARTMENT_ID>90</DEPARTMENT_ID>
  </EMPLOYEE>
</ROWSET>
```
1 row selected.

Instead of generating all of the XML data for all rows, you can use the fetch interface of package DBMS\_XMLGEN to retrieve a fixed number of rows each time. This speeds up response time and can help in scaling applications that need a Document Object Model (DOM) Application Program Interface (API) on the resulting XML, particularly if the number of rows is large.

[Example 18–23](#page-576-0) uses DBMS\_XMLGEN to retrieve results from table HR. employees:

#### <span id="page-576-0"></span>*Example 18–23 DBMS\_XMLGEN: Generating Simple XML with Pagination (Fetch)*

```
-- Create a table to hold the results
CREATE TABLE temp_clob_tab (result clob);
DECLARE
  qryCtx DBMS_XMLGEN.ctxHandle;
  result CLOB;
BEGIN
   -- Get the query context;
  qryCtx := DBMS_XMLGEN.newContext('SELECT * FROM hr.employees');
   -- Set the maximum number of rows to be 2
   DBMS_XMLGEN.setMaxRows(qryCtx, 2);
  LOOP
    -- Get the result
    result := DBMS_XMLGEN.getXML(qryCtx);
     -- If no rows were processed, then quit
     EXIT WHEN DBMS_XMLGEN.getNumRowsProcessed(qryCtx) = 0;
     -- Do some processing with the lob data
     -- Insert the results into a table.
        You can print the lob out, output it to a stream,
     -- put it in a queue, or do any other processing.
     INSERT INTO temp_clob_tab VALUES(result);
   END LOOP;
   --close context
  DBMS_XMLGEN.closeContext(qryCtx);
END;
/
SELECT * FROM temp_clob_tab WHERE rownum < 3;
```

```
RESULT
----------------------------------------------------------
<?xml version="1.0"?>
<ROWSET>
  <ROW>
   <EMPLOYEE_ID>100</EMPLOYEE_ID>
   <FIRST_NAME>Steven</FIRST_NAME>
   <LAST_NAME>King</LAST_NAME>
   <EMAIL>SKING</EMAIL>
   <PHONE_NUMBER>515.123.4567</PHONE_NUMBER>
   <HIRE_DATE>17-JUN-03</HIRE_DATE>
   <JOB_ID>AD_PRES</JOB_ID>
   <SALARY>24000</SALARY>
   <DEPARTMENT_ID>90</DEPARTMENT_ID>
 </ROW> <ROW>
   <EMPLOYEE_ID>101</EMPLOYEE_ID>
   <FIRST_NAME>Neena</FIRST_NAME>
   <LAST_NAME>Kochhar</LAST_NAME>
   <EMAIL>NKOCHHAR</EMAIL>
   <PHONE_NUMBER>515.123.4568</PHONE_NUMBER>
   <HIRE_DATE>21-SEP-05</HIRE_DATE>
   <JOB_ID>AD_VP</JOB_ID>
   <SALARY>17000</SALARY>
   <MANAGER_ID>100</MANAGER_ID>
   <DEPARTMENT_ID>90</DEPARTMENT_ID>
 </ROW>
</ROWSET>
<?xml version="1.0"?>
<ROWSET>
  <ROW>
   <EMPLOYEE_ID>102</EMPLOYEE_ID>
   <FIRST_NAME>Lex</FIRST_NAME>
   <LAST_NAME>De Haan</LAST_NAME>
   <EMAIL>LDEHAAN</EMAIL>
   <PHONE_NUMBER>515.123.4569</PHONE_NUMBER>
   <HIRE_DATE>13-JAN-01</HIRE_DATE>
   <JOB_ID>AD_VP</JOB_ID>
   <SALARY>17000</SALARY>
   <MANAGER_ID>100</MANAGER_ID>
   <DEPARTMENT_ID>90</DEPARTMENT_ID>
 </ROW <ROW>
   <EMPLOYEE_ID>103</EMPLOYEE_ID>
   <FIRST_NAME>Alexander</FIRST_NAME>
   <LAST_NAME>Hunold</LAST_NAME>
   <EMAIL>AHUNOLD</EMAIL>
   <PHONE_NUMBER>590.423.4567</PHONE_NUMBER>
   <HIRE_DATE>03-JAN-06</HIRE_DATE>
   <JOB_ID>IT_PROG</JOB_ID>
   <SALARY>9000</SALARY>
   <MANAGER_ID>102</MANAGER_ID>
   <DEPARTMENT_ID>60</DEPARTMENT_ID>
 </ROW></ROWSET>
```
2 rows selected.

[Example 18–24](#page-578-0) uses DBMS\_XMLGEN with object types to represent nested structures.

#### *Example 18–24 DBMS\_XMLGEN: Generating XML using Object Types*

```
CREATE TABLE new_departments (department_id NUMBER PRIMARY KEY,
                              department_name VARCHAR2(20));
CREATE TABLE new_employees (employee_id NUMBER PRIMARY KEY,
                           last_name    VARCHAR2(20),
                            department_id NUMBER REFERENCES new_departments);
CREATE TYPE emp_t AS OBJECT ("@employee_id" NUMBER,
                            last_name VARCHAR2(20));
/
INSERT INTO new_departments VALUES (10, 'SALES');
INSERT INTO new_departments VALUES (20, 'ACCOUNTING');
INSERT INTO new_employees VALUES (30, 'Scott', 10);
INSERT INTO new_employees VALUES (31, 'Mary', 10);
INSERT INTO new_employees VALUES (40, 'John', 20);
INSERT INTO new_employees VALUES (41, 'Jerry', 20);
COMMIT;
CREATE TYPE emplist_t AS TABLE OF emp_t;
/
CREATE TYPE dept_t AS OBJECT ("@department_id" NUMBER,
                              department_name VARCHAR2(20),
                              emplist emplist_t);
/
CREATE TABLE temp_clob_tab (result CLOB);
DECLARE
  qryCtx DBMS_XMLGEN.ctxHandle;
  result CLOB;
BEGIN
 DBMS XMLGEN.setRowTag(qryCtx, NULL);
  qryCtx := DBMS_XMLGEN.newContext
     ('SELECT dept_t(department_id,
                   department name,
                     cast(MULTISET
                          (SELECT e.employee_id, e.last_name
                            FROM new_employees e
                            WHERE e.department_id = d.department_id)
                         AS emplist_t))
         AS deptxml
         FROM new_departments d');
   -- now get the result
  result := DBMS_XMLGEN.getXML(qryCtx);
  INSERT INTO temp_clob_tab VALUES (result);
  -- close context
 DBMS_XMLGEN.closeContext(qryCtx);
END;
/
SELECT * FROM temp clob tab;
Here is the resulting XML:
RESULT
--------------------------------------------
<?xml version="1.0"?>
```

```
<ROWSET>
 <ROW>
  <DEPTXML department_id="10">
    <DEPARTMENT_NAME>SALES</DEPARTMENT_NAME>
    <EMPLIST>
     <EMP_T employee_id="30">
      <LAST_NAME>Scott</LAST_NAME>
    \langle/EMP T>
```

```
 <EMP_T employee_id="31">
     <LAST_NAME>Mary</LAST_NAME>
    < / {\tt EMP\_T}> </EMPLIST>
   </DEPTXML>
 </RON>
  <ROW>
   <DEPTXML department_id="20">
    <DEPARTMENT_NAME>ACCOUNTING</DEPARTMENT_NAME>
    <EMPLIST>
     <EMP_T employee_id="40">
     <LAST_NAME>John</LAST_NAME>
   \langle/EMP T> <EMP_T employee_id="41">
     <LAST_NAME>Jerry</LAST_NAME>
   </EMP_T>
    </EMPLIST>
  </DEPTXML>
</ROW></ROWSET>
```
1 row selected.

With relational data, the result is an XML document without nested elements. To obtain nested XML structures, you can use object-relational data, where the mapping is as follows:

- *Object types* map as an XML element see Chapter 7, "XML Schema Storage and [Query: Basic".](#page-318-0)
- Attributes of the type map to sub-elements of the parent element

**Note:** Complex structures can be obtained by using object types and creating object views or object tables. A canonical mapping is used to map object instances to XML.

When used in column names or attribute names, the at-sign (@) is translated into an attribute of the enclosing XML element in the mapping.

When you provide a user-defined data-type instance to DBMS\_XMLGEN functions, the user-defined data-type instance is mapped to an XML document using canonical mapping: the *attributes* of the user-defined data type are mapped to XML *elements*. Attributes with names starting with an at-sign character  $(\theta)$  are mapped to attributes of the preceding element.

User-defined data-type instances can be used for nesting in the resulting XML document.

For example, consider the tables emp and dept defined in [Example 18–25.](#page-579-0) To generate a hierarchical view of the data, that is, departments with their employees, [Example 18–25](#page-579-0) defines suitable object types to create the structure inside the database.

## <span id="page-579-0"></span>*Example 18–25 DBMS\_XMLGEN: Generating XML using User-Defined Data-Type Instances*

CREATE TABLE dept (deptno NUMBER PRIMARY KEY, dname VARCHAR2(20)); CREATE TABLE emp (empno NUMBER PRIMARY KEY, ename VARCHAR2(20), deptno NUMBER REFERENCES dept);

```
-- empno is preceded by an at-sign (@) to indicate that it must 
-- be mapped as an attribute of the enclosing Employee element. 
CREATE TYPE emp_t AS OBJECT ("@empno" NUMBER, -- empno defined as attribute
                              ename VARCHAR2(20));
/
INSERT INTO DEPT VALUES (10, 'Sports');
INSERT INTO DEPT VALUES(20, 'Accounting');
INSERT INTO EMP VALUES(200, 'John', 10);
INSERT INTO EMP VALUES(300, 'Jack', 10);
INSERT INTO EMP VALUES(400, 'Mary', 20);
INSERT INTO EMP VALUES(500, 'Jerry', 20);
COMMTT:
CREATE TYPE emplist_t AS TABLE OF emp_t;
/
CREATE TYPE dept_t AS OBJECT("@deptno" NUMBER, 
                             dname VARCHAR2(20),
                             emplist emplist t);
/
-- Department type dept_t contains a list of employees.
-- You can now query the employee and department tables and get 
-- the result as an XML document, as follows:
CREATE TABLE temp_clob_tab (result CLOB);
DECLARE
  qryCtx DBMS_XMLGEN.ctxHandle;
  RESULT CLOB;
BEGIN
   -- get query context
   qryCtx := DBMS_XMLGEN.newContext(
     'SELECT dept_t(deptno,
                    dname,
                    cast(MULTISET
                         (SELECT empno, ename FROM emp e WHERE e.deptno = d.deptno)
                         AS emplist_t))
        AS deptxml
        FROM dept d');
   -- set maximum number of rows to 5
   DBMS_XMLGEN.setMaxRows(qryCtx, 5);
   -- set no row tag for this result, since there is a single ADT column
   DBMS_XMLGEN.setRowTag(qryCtx, NULL);
   LOOP 
     -- get result
     result := DBMS_XMLGEN.getXML(qryCtx);
     -- if there were no rows processed, then quit
     EXIT WHEN DBMS_XMLGEN.getNumRowsProcessed(qryCtx) = 0;
     -- do something with the result
     INSERT INTO temp_clob_tab VALUES (result);
   END LOOP;
END;
/
```
The MULTISET keyword for Oracle SQL function cast treats the employees working in the department as a list, which cast assigns to the appropriate collection type. A department instance is created using constructor dept\_t, and DBMS\_XMLGEN routines create the XML data for the object instance.

```
SELECT * FROM temp_clob_tab;
RESULT.
---------------------------------
```

```
<?xml version="1.0"?>
<ROWSET>
  <DEPTXML deptno="10">
  <DNAME>Sports</DNAME>
  <EMPLIST>
   \leqEMP T empno="200">
    <ENAME>John</ENAME>
   </EMP_T>
    <EMP_T empno="300">
     <ENAME>Jack</ENAME>
   </EMP_T>
   </EMPLIST>
  </DEPTXML>
  <DEPTXML deptno="20">
   <DNAME>Accounting</DNAME>
   <EMPLIST>
   <EMP_T empno="400">
    <ENAME>Mary</ENAME>
   \langle/EMP T>
    <EMP_T empno="500">
    <ENAME>Jerry</ENAME>
   </EMP_T>
   </EMPLIST>
  </DEPTXML>
</ROWSET>
```

```
1 row selected.
```
The default name ROW is not present because it was set to NULL. The deptno and empno have become attributes of the enclosing element.

[Example 18–26](#page-581-0) uses DBMS\_XMLGEN.getXMLType to generate a purchase order document in XML format using object views.

## <span id="page-581-0"></span>*Example 18–26 DBMS\_XMLGEN: Generating an XML Purchase Order*

```
-- Create relational schema and define object views
-- DBMS_XMLGEN maps user-defined data-type attribute names that start
-- with an at-sign (@) to XML attributes
-- Purchase Order Object View Model
-- PhoneList varray object type
CREATE TYPE phonelist_vartyp AS VARRAY(10) OF VARCHAR2(20)
/
-- Address object type
CREATE TYPE address_typ AS OBJECT(Street VARCHAR2(200),
                                  City VARCHAR2(200),
                                 State CHAR(2),
                                 Zip VARCHAR2(20))
/
-- Customer object type
CREATE TYPE customer_typ AS OBJECT(CustNo NUMBER,
                                   CustName VARCHAR2(200),
                                   Address address_typ,
                                  PhoneList phonelist_vartyp)
/
-- StockItem object type
CREATE TYPE stockitem_typ AS OBJECT("@StockNo" NUMBER,
                                   Price NUMBER,
                                    TaxRate NUMBER)
```

```
/
-- LineItems object type
CREATE TYPE lineitem_typ AS OBJECT("@LineItemNo" NUMBER,
                                 Item stockitem_typ,
                                 Quantity NUMBER,
                                 Discount NUMBER)
/
-- LineItems ordered collection table
CREATE TYPE lineitems_ntabtyp AS TABLE OF lineitem_typ 
/
-- Purchase Order object type
CREATE TYPE po_typ AUTHID CURRENT_USER
AS OBJECT (PONO NUMBER,
 Cust_ref REF customer_typ,
 OrderDate DATE,
ShipDate TIMESTAMP,
            LineItems_ntab lineitems_ntabtyp,
           ShipToAddr address typ)
/
-- Create Purchase Order relational model tables
-- Customer table
CREATE TABLE customer_tab (CustNo NUMBER NOT NULL,
                         CustName VARCHAR2(200),
                         Street VARCHAR2(200),
                         City VARCHAR2(200),
                         State CHAR(2),
                         Zip VARCHAR2(20),
                         Phone1 VARCHAR2(20),
                         Phone2 VARCHAR2(20),
                         Phone3 VARCHAR2(20),
                          CONSTRAINT cust_pk PRIMARY KEY (CustNo));
-- Purchase Order table
CREATE TABLE po_tab (PONo NUMBER, \frac{1}{2} purchase order number */
                    Custno NUMBER /* foreign KEY referencing customer */
                              CONSTRAINT po_cust_fk REFERENCES customer_tab, 
                    OrderDate DATE, /* date of order */ 
                   ShipDate TIMESTAMP, /* date to be shipped */
                    ToStreet VARCHAR2(200), /* shipto address */ 
                    ToCity VARCHAR2(200), 
                    ToState CHAR(2), 
                   ToZip VARCHAR2(20),
                    CONSTRAINT po_pk PRIMARY KEY(PONo)); 
--Stock Table
CREATE TABLE stock_tab (StockNo NUMBER CONSTRAINT stock_uk UNIQUE,
                       Price NUMBER,
                       TaxRate NUMBER);
--Line Items table
CREATE TABLE lineitems_tab (LineItemNo NUMBER,
                          PONo NUMBER
                                    CONSTRAINT li_po_fk REFERENCES po_tab,
                          StockNo NUMBER,
                          Quantity NUMBER,
                          Discount NUMBER,
                         CONSTRAINT li pk PRIMARY KEY (PONo, LineItemNo));
-- Create Object views
-- Customer Object View
CREATE OR REPLACE VIEW customer OF customer_typ
  WITH OBJECT IDENTIFIER(CustNo)
  AS SELECT c.custno, c.custname,
            address_typ(c.street, c.city, c.state, c.zip),
```

```
 phonelist_vartyp(phone1, phone2, phone3)
        FROM customer_tab c;
--Purchase order view
CREATE OR REPLACE VIEW po OF po_typ
   WITH OBJECT IDENTIFIER (PONo)
  AS SELECT p.pono, make ref(Customer, P.Custno), p.orderdate, p.shipdate,
             cast(MULTISET
                  (SELECT lineitem_typ(l.lineitemno,
                                        stockitem_typ(l.stockno, s.price,
                                                      s.taxrate),
                                        l.quantity, l.discount)
                    FROM lineitems tab 1, stock tab s
                     WHERE l.pono = p.pono AND s.stockno=l.stockno)
                  AS lineitems_ntabtyp),
             address_typ(p.tostreet,p.tocity, p.tostate, p.tozip)
        FROM po_tab p;
-- Create table with XMLType column to store purchase order in XML format
CREATE TABLE po_xml_tab (poid NUMBER, podoc XMLType)
/
-- Populate data
-------------------
-- Establish Inventory
INSERT INTO stock_tab VALUES(1004, 6750.00, 2);
INSERT INTO stock_tab VALUES(1011, 4500.23, 2);
INSERT INTO stock_tab VALUES(1534, 2234.00, 2);
INSERT INTO stock_tab VALUES(1535, 3456.23, 2);
-- Register Customers
INSERT INTO customer_tab
  VALUES (1, 'Jean Nance', '2 Avocet Drive',
           'Redwood Shores', 'CA', '95054',
           '415-555-1212', NULL, NULL);
INSERT INTO customer_tab
  VALUES (2, 'John Nike', '323 College Drive',
           'Edison', 'NJ', '08820',
           '609-555-1212', '201-555-1212', NULL);
-- Place orders
INSERT INTO po_tab
  VALUES (1001, 1, '10-APR-1997', '10-MAY-1997',
          NULL, NULL, NULL, NULL);
INSERT INTO po_tab
   VALUES (2001, 2, '20-APR-1997', '20-MAY-1997',
           '55 Madison Ave', 'Madison', 'WI', '53715');
-- Detail line items
INSERT INTO lineitems_tab VALUES(01, 1001, 1534, 12, 0);
INSERT INTO lineitems_tab VALUES(02, 1001, 1535, 10, 10);
INSERT INTO lineitems_tab VALUES(01, 2001, 1004, 1, 0);
INSERT INTO lineitems_tab VALUES(02, 2001, 1011, 2, 1);
-- Use package DBMS_XMLGEN to generate purchase order in XML format
-- and store XMLType in table po_xml 
DECLARE
  qryCtx DBMS_XMLGEN.ctxHandle;
  pxml XMLType;
  cxml CLOB;
BEGIN
   -- get query context;
   qryCtx := DBMS_XMLGEN.newContext('SELECT pono,deref(cust_ref) customer,
                                             p.orderdate,
                                             p.shipdate,
                                             lineitems_ntab lineitems,
```

```
 shiptoaddr
                                        FROM po p');
   -- set maximum number of rows to be 1,
  DBMS_XMLGEN.setMaxRows(qryCtx, 1);
   -- set ROWSET tag to NULL and ROW tag to PurchaseOrder
 DBMS XMLGEN.setRowSetTag(qryCtx, NULL);
  DBMS_XMLGEN.setRowTag(qryCtx, 'PurchaseOrder');
  LOOP 
     -- get purchase order in XML format
    pxml := DBMS_XMLGEN.getXMLType(qryCtx);
     -- if there were no rows processed, then quit
    EXIT WHEN DBMS XMLGEN.getNumRowsProcessed(qryCtx) = 0;
     -- Store XMLType po in po_xml table (get the pono out)
     INSERT INTO po_xml_tab(poid, poDoc)
      VALUES(XMLCast(XMLQuery('//PONO/text()' PASSING pxml RETURNING CONTENT)
                      AS NUMBER),
              pxml);
  END LOOP;
END;
/
```
#### This query then produces two XML purchase-order documents:

SELECT XMLSerialize(DOCUMENT x.podoc AS CLOB) xpo FROM po\_xml\_tab x;

```
XPO
               ---------------------------------------------------
 <PurchaseOrder>
  <PONO>1001</PONO>
   <CUSTOMER>
    <CUSTNO>1</CUSTNO>
    <CUSTNAME>Jean Nance</CUSTNAME>
    <ADDRESS>
     <STREET>2 Avocet Drive</STREET>
     <CITY>Redwood Shores</CITY>
     <STATE>CA</STATE>
     <ZIP>95054</ZIP>
    </ADDRESS>
    <PHONELIST>
     <VARCHAR2>415-555-1212</VARCHAR2>
    </PHONELIST>
   </CUSTOMER>
   <ORDERDATE>10-APR-97</ORDERDATE>
   <SHIPDATE>10-MAY-97 12.00.00.000000 AM</SHIPDATE>
   <LINEITEMS>
    <LINEITEM_TYP LineItemNo="1">
     <ITEM StockNo="1534">
      <PRICE>2234</PRICE>
      <TAXRATE>2</TAXRATE>
    </ITEM> <QUANTITY>12</QUANTITY>
     <DISCOUNT>0</DISCOUNT>
    </LINEITEM_TYP>
    <LINEITEM_TYP LineItemNo="2">
     <ITEM StockNo="1535">
      <PRICE>3456.23</PRICE>
      <TAXRATE>2</TAXRATE>
    </ITEM>
     <QUANTITY>10</QUANTITY>
     <DISCOUNT>10</DISCOUNT>
    </LINEITEM_TYP>
```

```
 </LINEITEMS>
 <SHIPTOADDR/>
 </PurchaseOrder>
 <PurchaseOrder>
  <PONO>2001</PONO>
 <CUSTOMER>
  <CUSTNO>2</CUSTNO>
  <CUSTNAME>John Nike</CUSTNAME>
   <ADDRESS>
    <STREET>323 College Drive</STREET>
    <CITY>Edison</CITY>
   <STATE>NJ</STATE>
   <ZIP>08820</ZIP>
   </ADDRESS>
   <PHONELIST>
   <VARCHAR2>609-555-1212</VARCHAR2>
   <VARCHAR2>201-555-1212</VARCHAR2>
  </PHONELIST>
  </CUSTOMER>
  <ORDERDATE>20-APR-97</ORDERDATE>
  <SHIPDATE>20-MAY-97 12.00.00.000000 AM</SHIPDATE>
  <LINEITEMS>
  <LINEITEM_TYP LineItemNo="1">
   <ITEM StockNo="1004">
    <PRICE>6750</PRICE>
    <TAXRATE>2</TAXRATE>
  </ITEM> <QUANTITY>1</QUANTITY>
   <DISCOUNT>0</DISCOUNT>
  </LINEITEM_TYP>
   <LINEITEM_TYP LineItemNo="2">
   <ITEM StockNo="1011">
    <PRICE>4500.23</PRICE>
    <TAXRATE>2</TAXRATE>
   </ITEM> <QUANTITY>2</QUANTITY>
   <DISCOUNT>1</DISCOUNT>
  </LINEITEM_TYP>
  </LINEITEMS>
  <SHIPTOADDR>
  <STREET>55 Madison Ave</STREET>
  <CITY>Madison</CITY>
  <STATE>WI</STATE>
  <ZIP>53715</ZIP>
 </SHIPTOADDR>
 </PurchaseOrder>
```
2 rows selected.

[Example 18–27](#page-585-0) shows how to open a cursor variable for a query and use that cursor variable to create a new context handle for DBMS\_XMLGEN.

<span id="page-585-0"></span>*Example 18–27 DBMS\_XMLGEN: Generating a New Context Handle from a REF Cursor*

CREATE TABLE emp\_tab (emp\_id NUMBER PRIMARY KEY, name VARCHAR2(20), dept\_id NUMBER); Table created. INSERT INTO emp\_tab VALUES (122, 'Scott', 301);

```
1 row created.
INSERT INTO emp_tab VALUES (123, 'Mary', 472);
1 row created.
INSERT INTO emp_tab VALUES (124, 'John', 93);
1 row created.
INSERT INTO emp_tab VALUES (125, 'Howard', 488);
1 row created.
INSERT INTO emp_tab VALUES (126, 'Sue', 16);
1 row created.
COMMIT;
DECLARE
  ctx NUMBER;
  maxrow NUMBER;
  xmldoc CLOB;
  refcur SYS_REFCURSOR;
BEGIN
 DBMS LOB.createtemporary(xmldoc, TRUE);
 maxrow := 3; OPEN refcur FOR 'SELECT * FROM emp_tab WHERE ROWNUM <= :1' USING maxrow;
  ctx := DBMS_XMLGEN.newContext(refcur);
    -- xmldoc will have 3 rows
   DBMS_XMLGEN.getXML(ctx, xmldoc, DBMS_XMLGEN.NONE);
  DBMS OUTPUT.put line(xmldoc);
 DBMS_LOB.freetemporary(xmldoc);
  CLOSE refcur;
  DBMS_XMLGEN.closeContext(ctx);
END;
/
<?xml version="1.0"?>
<ROWSET>
 <ROW>
  <EMP_ID>122</EMP_ID>
  <NAME>Scott</NAME>
   <DEPT_ID>301</DEPT_ID>
 </ROW> <ROW>
  <EMP_ID>123</EMP_ID>
  <NAME>Mary</NAME>
  <DEPT_ID>472</DEPT_ID>
 </ROW <ROW>
  <EMP_ID>124</EMP_ID>
  <NAME>John</NAME>
  <DEPT_ID>93</DEPT_ID>
 </ROW</ROWSET>
```
PL/SQL procedure successfully completed.

**See Also:** *Oracle Database PL/SQL Language Reference* for more information about cursor variables (REF CURSOR)

[Example 18–28](#page-586-0) shows how to specify NULL handling when using DBMS\_XMLGEN.

## *Example 18–28 DBMS\_XMLGEN: Specifying NULL Handling*

<span id="page-586-0"></span>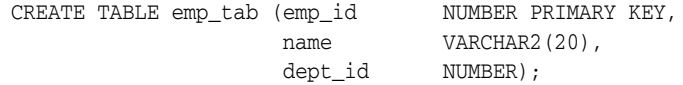

```
Table created.
INSERT INTO emp_tab VALUES (30, 'Scott', NULL);
1 row created.
INSERT INTO emp_tab VALUES (31, 'Mary', NULL);
1 row created.
INSERT INTO emp_tab VALUES (40, 'John', NULL);
1 row created.
COMMIT;
CREATE TABLE temp_clob_tab (result CLOB);
Table created.
DECLARE
  qryCtx DBMS_XMLGEN.ctxHandle;
  result CLOB;
BEGIN
   qryCtx := DBMS_XMLGEN.newContext('SELECT * FROM emp_tab where name = :NAME');
   -- Set the row header to be EMPLOYEE
  DBMS XMLGEN.setRowTag(qryCtx, 'EMPLOYEE');
   -- Drop nulls
   DBMS_XMLGEN.setBindValue(qryCtx, 'NAME', 'Scott');
   DBMS_XMLGEN.setNullHandling(qryCtx, DBMS_XMLGEN.DROP_NULLS);
   result := DBMS_XMLGEN.getXML(qryCtx);
   INSERT INTO temp_clob_tab VALUES(result);
   -- Null attribute
   DBMS_XMLGEN.setBindValue(qryCtx, 'NAME', 'Mary');
   DBMS_XMLGEN.setNullHandling(qryCtx, DBMS_XMLGEN.NULL_ATTR);
   result := DBMS_XMLGEN.getXML(qryCtx);
   INSERT INTO temp_clob_tab VALUES(result);
   -- Empty tag
  DBMS XMLGEN.setBindValue(qryCtx, 'NAME', 'John');
   DBMS_XMLGEN.setNullHandling(qryCtx, DBMS_XMLGEN.EMPTY_TAG);
   result := DBMS_XMLGEN.getXML(qryCtx);
   INSERT INTO temp_clob_tab VALUES(result);
   --Close context
  DBMS_XMLGEN.closeContext(qryCtx);
END;
/
PL/SQL procedure successfully completed.
SELECT * FROM temp_clob_tab;
RESULT
-------------------------------------------
<?xml version="1.0"?>
<ROWSET>
  <EMPLOYEE>
  <EMP_ID>30</EMP_ID>
   <NAME>Scott</NAME>
  </EMPLOYEE>
</ROWSET>
<?xml version="1.0"?>
<ROWSET xmlns:xsi = "http://www.w3.org/2001/XMLSchema-instance">
  <EMPLOYEE>
   <EMP_ID>31</EMP_ID>
  <NAME>Mary</NAME>
   <DEPT_ID xsi:nil = "true"/>
  </EMPLOYEE>
</ROWSET>
```

```
<?xml version="1.0"?>
<ROWSET>
 <EMPLOYEE>
  <EMP_ID>40</EMP_ID>
  <NAME>John</NAME>
  <DEPT_ID/>
 </EMPLOYEE>
</ROWSET>
```
3 rows selected.

Function DBMS\_XMLGEN.newContextFromHierarchy takes as argument a hierarchical query string, which is typically formulated with a CONNECT BY clause. It returns a context that can be used to generate a hierarchical XML document with recursive elements.

The hierarchical query returns two columns, the level number (a pseudocolumn generated by CONNECT BY query) and an XMLType. The level is used to determine the position of the XMLType value within the hierarchy of the result XML document.

It is an error to set the skip number of rows or the maximum number of rows for a context created using newContextFromHierarchy.

[Example 18–29](#page-588-0) uses DBMS\_ XMLGEN.newContextFromHierarchy to generate a manager–employee hierarchy.

#### *Example 18–29 DBMS\_XMLGEN: Generating Recursive XML with a Hierarchical Query*

```
CREATE TABLE sqlx_display (id NUMBER, xmldoc XMLType);
Table created.
DECLARE
  qryctx DBMS_XMLGEN.ctxhandle;
  result XMLType;
BEGIN
   qryctx := 
     DBMS_XMLGEN.newContextFromHierarchy(
       'SELECT level, 
               XMLElement("employees", 
                          XMLElement("enumber", employee_id),
                          XMLElement("name", last_name),
                          XMLElement("Salary", salary),
                          XMLElement("Hiredate", hire_date))
          FROM hr.employees
          START WITH last_name=''De Haan'' CONNECT BY PRIOR employee_id=manager_id
          ORDER SIBLINGS BY hire_date');
   result := DBMS_XMLGEN.getxmltype(qryctx);
   DBMS_OUTPUT.put_line('<result num rows>');
   DBMS_OUTPUT.put_line(to_char(DBMS_XMLGEN.getNumRowsProcessed(qryctx)));
  DBMS OUTPUT.put line('</result num rows>');
```
 INSERT INTO sqlx\_display VALUES (2, result); COMMIT; DBMS XMLGEN.closecontext(qryctx);

END;

/

## **<result num rows>**

```
6
</result num rows>
```
PL/SQL procedure successfully completed.

```
SELECT xmldoc FROM sqlx_display WHERE id = 2;
XMLDOC
-----------------------------------------------------
<?xml version="1.0"?>
<employees>
   <enumber>102</enumber>
  <name>De Haan</name>
   <Salary>17000</Salary>
   <Hiredate>2001-01-13</Hiredate>
   <employees>
     <enumber>103</enumber>
     <name>Hunold</name>
     <Salary>9000</Salary>
     <Hiredate>2006-01-03</Hiredate>
     <employees>
       <enumber>105</enumber>
       <name>Austin</name>
       <Salary>4800</Salary>
       <Hiredate>2005-06-25</Hiredate>
     </employees>
     <employees>
       <enumber>106</enumber>
       <name>Pataballa</name>
       <Salary>4800</Salary>
       <Hiredate>2006-02-05</Hiredate>
     </employees>
     <employees>
       <enumber>107</enumber>
       <name>Lorentz</name>
       <Salary>4200</Salary>
       <Hiredate>2007-02-07</Hiredate>
     </employees>
     <employees>
       <enumber>104</enumber>
       <name>Ernst</name>
       <Salary>6000</Salary>
       <Hiredate>2007-05-21</Hiredate>
     </employees>
   </employees>
</employees>
```
1 row selected.

By default, the ROWSET tag is NULL: there is no default ROWSET tag used to enclose the XML result. However, you can explicitly set the ROWSET tag by using procedure setRowSetTag, as follows:

```
CREATE TABLE gg (x XMLType);
Table created.
DECLARE
   qryctx DBMS_XMLGEN.ctxhandle;
   result CLOB;
BEGIN
   qryctx := DBMS_XMLGEN.newContextFromHierarchy(
               'SELECT level,
                      XMLElement("NAME", last_name) AS myname FROM hr.employees
                CONNECT BY PRIOR employee_id=manager_id
                START WITH employee_id = 102');
```

```
 DBMS_XMLGEN.setRowSetTag(qryctx, 'mynum_hierarchy');
  result:=DBMS_XMLGEN.getxml(qryctx);
  DBMS_OUTPUT.put_line('<result num rows>');
  DBMS_OUTPUT.put_line(to_char(DBMS_XMLGEN.getNumRowsProcessed(qryctx)));
 DBMS_OUTPUT.put_line('</result num rows>');
  INSERT INTO gg VALUES(XMLType(result));
 COMMTT:
  DBMS_XMLGEN.closecontext(qryctx);
END;
/
<result num rows>
6
</result num rows>
PL/SQL procedure successfully completed.
SELECT * FROM gg;
X
----------------------------------------------------------
<?xml version="1.0"?>
<mynum_hierarchy>
  <NAME>De Haan
     <NAME>Hunold
       <NAME>Ernst</NAME>
       <NAME>Austin</NAME>
       <NAME>Pataballa</NAME>
       <NAME>Lorentz</NAME>
     </NAME>
  </NAME>
</mynum_hierarchy>
1 row selected.
```
If the query string used to create a context contains host variables, you can use PL/SQL method setBindValue() to give the variables values before query execution. [Example 18–30](#page-590-0) illustrates this.

<span id="page-590-0"></span>*Example 18–30 DBMS\_XMLGEN: Binding Query Variables using SETBINDVALUE()* 

```
-- Bind one variable
DECLARE
  ctx NUMBER;
  xmldoc CLOB;
BEGIN
   ctx := DBMS_XMLGEN.newContext(
            'SELECT * FROM employees WHERE employee_id = :NO');
   DBMS_XMLGEN.setBindValue(ctx, 'NO', '145');
   xmldoc := DBMS_XMLGEN.getXML(ctx);
   DBMS_OUTPUT.put_line(xmldoc);
   DBMS_XMLGEN.closeContext(ctx);
EXCEPTION
  WHEN OTHERS THEN DBMS XMLGEN.closeContext(ctx);
   RAISE;
END;
/
<?xml version="1.0"?>
<ROWSET>
  <ROW>
   <EMPLOYEE_ID>145</EMPLOYEE_ID>
   <FIRST_NAME>John</FIRST_NAME>
```

```
 <LAST_NAME>Russell</LAST_NAME>
  <EMAIL>JRUSSEL</EMAIL>
  <PHONE_NUMBER>011.44.1344.429268</PHONE_NUMBER>
  <HIRE_DATE>01-OCT-04</HIRE_DATE>
   <JOB_ID>SA_MAN</JOB_ID>
   <SALARY>14000</SALARY>
  <COMMISSION_PCT>.4</COMMISSION_PCT>
  <MANAGER_ID>100</MANAGER_ID>
  <DEPARTMENT_ID>80</DEPARTMENT_ID>
 </ROW></ROWSET>
```

```
PL/SQL procedure successfully completed.
```

```
-- Bind one variable twice with different values
DECLARE
  ctx NUMBER;
  xmldoc CLOB;
BEGIN
   ctx := DBMS_XMLGEN.newContext('SELECT * FROM employees
                                     WHERE hire_date = :MDATE');
   DBMS_XMLGEN.setBindValue(ctx, 'MDATE', '01-OCT-04');
   xmldoc := DBMS_XMLGEN.getXML(ctx);
  DBMS OUTPUT.put line(xmldoc);
   DBMS_XMLGEN.setBindValue(ctx, 'MDATE', '10-MAR-05');
   xmldoc := DBMS_XMLGEN.getXML(ctx);
  DBMS_OUTPUT.put_line(xmldoc);
  DBMS_XMLGEN.closeContext(ctx);
EXCEPTION
 WHEN OTHERS THEN DBMS XMLGEN.closeContext(ctx);
  RAISE;
END;
/
<?xml version="1.0"?>
<ROWSET>
  <ROW>
   <EMPLOYEE_ID>145</EMPLOYEE_ID>
   <FIRST_NAME>John</FIRST_NAME>
   <LAST_NAME>Russell</LAST_NAME>
   <EMAIL>JRUSSEL</EMAIL>
   <PHONE_NUMBER>011.44.1344.429268</PHONE_NUMBER>
   <HIRE_DATE>01-OCT-04</HIRE_DATE>
   <JOB_ID>SA_MAN</JOB_ID>
   <SALARY>14000</SALARY>
   <COMMISSION_PCT>.4</COMMISSION_PCT>
   <MANAGER_ID>100</MANAGER_ID>
   <DEPARTMENT_ID>80</DEPARTMENT_ID>
 </ROW</ROWSET>
<?xml version="1.0"?>
<ROWSET>
  <ROW>
   <EMPLOYEE_ID>147</EMPLOYEE_ID>
   <FIRST_NAME>Alberto</FIRST_NAME>
   <LAST_NAME>Errazuriz</LAST_NAME>
   <EMAIL>AERRAZUR</EMAIL>
   <PHONE_NUMBER>011.44.1344.429278</PHONE_NUMBER>
   <HIRE_DATE>10-MAR-05</HIRE_DATE>
   <JOB_ID>SA_MAN</JOB_ID>
```

```
 <SALARY>12000</SALARY>
   <COMMISSION_PCT>.3</COMMISSION_PCT>
   <MANAGER_ID>100</MANAGER_ID>
   <DEPARTMENT_ID>80</DEPARTMENT_ID>
 </ROW <ROW>
   <EMPLOYEE_ID>159</EMPLOYEE_ID>
   <FIRST_NAME>Lindsey</FIRST_NAME>
   <LAST_NAME>Smith</LAST_NAME>
   <EMAIL>LSMITH</EMAIL>
   <PHONE_NUMBER>011.44.1345.729268</PHONE_NUMBER>
   <HIRE_DATE>10-MAR-97</HIRE_DATE>
   <JOB_ID>SA_REP</JOB_ID>
   <SALARY>8000</SALARY>
   <COMMISSION_PCT>.3</COMMISSION_PCT>
   <MANAGER_ID>146</MANAGER_ID>
   <DEPARTMENT_ID>80</DEPARTMENT_ID>
 </ROW</ROWSET>
PL/SQL procedure successfully completed.
-- Bind two variables
DECLARE
   ctx NUMBER;
   xmldoc CLOB;
BEGIN
   ctx := DBMS_XMLGEN.newContext('SELECT * FROM employees
                                    WHERE employee_id = :NO
                                      AND hire_date = :MDATE');
   DBMS_XMLGEN.setBindValue(ctx, 'NO', '145');
   DBMS_XMLGEN.setBindValue(ctx, 'MDATE', '01-OCT-04');
   xmldoc := DBMS_XMLGEN.getXML(ctx);
   DBMS_OUTPUT.put_line(xmldoc);
   DBMS_XMLGEN.closeContext(ctx);
EXCEPTION
  WHEN OTHERS THEN DBMS_XMLGEN.closeContext(ctx);
   RAISE;
END;
/
<?xml version="1.0"?>
<ROWSET>
  <ROW>
   <EMPLOYEE_ID>145</EMPLOYEE_ID>
   <FIRST_NAME>John</FIRST_NAME>
   <LAST_NAME>Russell</LAST_NAME>
   <EMAIL>JRUSSEL</EMAIL>
   <PHONE_NUMBER>011.44.1344.429268</PHONE_NUMBER>
   <HIRE_DATE>01-OCT-04</HIRE_DATE>
   <JOB_ID>SA_MAN</JOB_ID>
   <SALARY>14000</SALARY>
   <COMMISSION_PCT>.4</COMMISSION_PCT>
   <MANAGER_ID>100</MANAGER_ID>
   <DEPARTMENT_ID>80</DEPARTMENT_ID>
 </ROW</ROWSET>
PL/SQL procedure successfully completed.
```
# **SYS\_XMLGEN Oracle SQL Function**

Oracle SQL function sys\_XMLGen is similar to standard SQL/XML function XMLElement, but it takes a single argument and it converts the result to an XMLType instance. Unlike the other XML generation functions, sys\_XMLGen always returns a well-formed XML *document*. Unlike package DBMS\_XMLGEN, which operates at a query level, sys\_XMLGen operates at the row level, returning an XML *document for each row*.

[Example 18–31](#page-593-1) uses sys\_XMLGen to query XML instances, returning an XML document for each row of relational data.

## <span id="page-593-1"></span>*Example 18–31 Creating XML Data using SYS\_XMLGEN*

```
SELECT sys XMLGen(employee id) AS "result"
  FROM employees WHERE first_name LIKE 'John%';
```
The resulting XML documents are as follows:

```
result
---------------
<?xml version="1.0"?>
<EMPLOYEE_ID>110</EMPLOYEE_ID>
<?xml version="1.0"?>
```
<?xml version="1.0"?> <EMPLOYEE\_ID>145</EMPLOYEE\_ID>

<EMPLOYEE\_ID>139</EMPLOYEE\_ID>

3 rows selected.

## **SYS\_XMLGEN Syntax**

Oracle SQL function sys\_XMLGen takes as argument a scalar value, object type, or XMLType instance to be converted to an XML document. It also takes an optional XMLFormat object (previously called XMLGenFormatType), which you can use to specify formatting options for the resulting XML document. The syntax is shown in [Figure 18–14](#page-593-0).

## *Figure 18–14 SYS\_XMLGEN Syntax*

<span id="page-593-0"></span>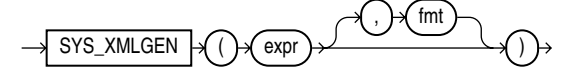

Expression *expr* evaluates to a particular row and column of the database. It can be a scalar value, a user-defined data-type instance, or an XMLType instance.

- If expr evaluates to a scalar value, then the function returns an XML element containing the scalar value.
- If *expr* evaluates to a user-defined data-type instance, then the function maps the user-defined data-type attributes to XML elements.
- If *expr* evaluates to an XMLType instance, then the function encloses the document in an XML element whose default tag name is ROW.

By default, the elements of the XML document match *expr*. For example, if *expr* resolves to a column name, then the enclosing XML element has the same name as the column. If you want to format the XML document differently, then specify *fmt*, which is an instance of the XMLFormat object.

You can use a WHERE clause in a query to suppress <ROW/> tags with sys\_XMLGen, if you do not want NULL values represented:

SELECT sys\_XMLGen(x) FROM table\_name WHERE x IS NOT NULL;

[Example 18–32](#page-594-0) retrieves the employee first name from table HR. employees, where the employee\_id value is 110, and it generates an XMLType instance containing an XML document with an FIRST\_NAME element.

<span id="page-594-0"></span>*Example 18–32 SYS\_XMLGEN: Generating an XML Element from a Database Column*

```
SELECT XMLSerialize(DOCUMENT SYS_XMLGEN(first_name))
  FROM employees WHERE employee_id = 110;
XMLSERIALIZE(DOCUMENTSYS_XMLGEN(FIRST_NAME))
--------------------------------------------
<?xml version="1.0"?>
```
<**FIRST\_NAME**>John</**FIRST\_NAME**>

```
1 row selected.
```
## **Advantages of using Oracle SQL Function SYS\_XMLGEN**

Oracle SQL function sys\_XMLGen has the following advantages:

- You can create and query XML instances *within* SQL queries.
- Using the object-relational infrastructure, you can create complex and nested XML instances from simple relational tables. For example, when you use an XMLType view that uses sys\_XMLGen on top of an object type, Oracle XML DB rewrites these queries when possible. See also [Chapter 8, "XPath Rewrite for Structured](#page-372-0)  [Storage".](#page-372-0)

sys\_XMLGen creates an XML document from a user-defined data-type instance, a scalar value, or an XMLType instance. It returns an XMLType instance.

sys\_XMLGen also accepts an optional XMLFormat object as argument, which you can use to customize the result. A NULL format object implies that the default mapping action is to be used.

## <span id="page-594-1"></span>**Using XMLFormat Object Type**

You can use the XMLFormat object to specify formatting arguments for Oracle SQL functions sys\_XMLGen and sys\_XMLAgg.

Function sys\_XMLGen returns an XMLType instance containing an XML document. Oracle Database provides the XMLFormat object to format the output of sys\_XMLGen.

[Table 18–2](#page-595-0) lists the attributes of object XMLFormat.

| <b>Attribute</b> | Data Type              | <b>Purpose</b>                                                                                                    |
|------------------|------------------------|----------------------------------------------------------------------------------------------------|
| enclTag          | VARCHAR2 (100)         | The name of the enclosing tag for the result of the sys_XMLGen<br>function. If the input to the function is a column name, then the<br>column name is used as the default value. Otherwise, the default<br>value is ROWSET. When schemaType is set to USE_GIVEN<br>SCHEMA, this attribute also provides the name of the XML schema<br>element. |
| schemaType       | VARCHAR2 (100)         | The type of schema generation for the output document. Valid<br>values are 'NO_SCHEMA' and 'USE_GIVEN_SCHEMA'. The default<br>value is 'NO_SCHEMA'.                                                                                                    |
| schemaName       | VARCHAR2 (4000)        | The name of the target schema used if schemaType is 'USE_<br>GIVEN_SCHEMA'. If you specify schemaName, then the enclosing<br>tag is used as the element name.                                                                                                    |
| targetNameSpace  | VARCHAR2 (4000)        | The target namespace if the schema is specified (that is,<br>schemaType is GEN_SCHEMA_*, or USE_GIVEN_SCHEMA)                                                                                                    |
| dbur1            | <b>VARCHAR2 (2000)</b> | The URL to the database to be used if WITH_SCHEMA is specified.<br>If this attribute is not specified, then a relative URL reference is<br>used for the URL to the types.                                                                                                    |
| processingIns    | <b>VARCHAR2 (4000)</b> | User-provided processing instructions. They are appended to the<br>top of the function output, before the element.                                                                                                    |

<span id="page-595-0"></span>*Table 18–2 Attributes of the XMLFormat Object*

You can use PL/SQL method createFormat() to implement the XMLFormat object. Method createFormat() of object XMLFormat accepts as arguments the enclosing element name, the XML schema type, and the XML schema name. Default values are provided for the other XMLFormat attributes.

#### **See Also:**

- Example 18-35 for an example of using createFormat to name the root element that is output by sys\_XMLGen
- *Oracle Database SQL Language Reference* for more information about sys\_XMLGen and the XMLFormat object

Oracle SQL function sys\_XMLGen converts a scalar value to an element that contains the scalar value. The query in [Example 18–33](#page-595-1) illustrates this. It returns an XML document that contains the employee\_id value as the content of element EMPLOYEE\_ID.

## <span id="page-595-1"></span>*Example 18–33 SYS\_XMLGEN: Converting a Scalar Value to XML Element Contents*

SELECT sys\_XMLGen(employee\_id) FROM hr.employees WHERE ROWNUM < 2;

SYS\_XMLGEN(EMPLOYEE\_ID) --------------------------- <?xml version="1.0"?> <EMPLOYEE\_ID>100</EMPLOYEE\_ID>

1 row selected.

The enclosing element name, in this case EMPLOYEE\_ID, is derived from the column name passed to sys\_XMLGen. The query result is a single row containing an XMLType instance that corresponds to a complete XML document.

In [Example 18–33,](#page-595-1) the column name EMPLOYEE\_ID is used by default for the XML element name. If the column name cannot be derived directly, then the default name ROW is used instead, as shown in [Example 18–34](#page-596-1).

#### <span id="page-596-1"></span>*Example 18–34 SYS\_XMLGEN: Default Element Name ROW*

SELECT sys\_XMLGen(employee\_id**\*2**) FROM hr.employees WHERE ROWNUM < 2;

```
SYS_XMLGEN(EMPLOYEE_ID*2)
 -------------------------
<?xml version="1.0"?>
<ROW>200</ROW>
```
1 row selected.

In [Example 18–34,](#page-596-1) the argument to sys\_XMLGen is not a simple column name, so the name of the output element tag cannot be a column name – the default element name, ROW, is used.

You can override the default ROW tag by supplying an XMLFormat object as the second sys\_XMLGen argument. [Example 18–35](#page-596-0) illustrates this: the query passes a formatting argument to sys\_XMLGen, to name the element explicitly.

## <span id="page-596-0"></span>*Example 18–35 Overriding the Default Element Name using SYS\_XMLGEN with XMLFormat*

```
SELECT XMLSerialize(DOCUMENT
                  SYS_XMLGEN(employee_id*2,
                              XMLFormat.createformat('DOUBLE_ID'))
                   AS CLOB)
FROM hr.employees WHERE ROWNUM < 2;
XMLSERIALIZE(DOCUMENTSYS_XMLGEN(EMPLOYEE_ID*2,XMLFORMAT.CREATEFORMAT('DOUBLE_ID'
--------------------------------------------------------------------------------
<?xml version="1.0"?>
<DOUBLE_ID>200</DOUBLE_ID>
```

```
1 row selected.
```
/

When you provide a user-defined data-type instance as an argument to sys\_XMLGen, the instance is canonically mapped to an XML document. In this mapping, the user-defined data-type attributes are mapped to XML elements.

Any data-type attributes with names that start with an at sign (@) are mapped to attributes of the preceding XML element. User-defined data-type instances can be used to obtain nesting in the resulting XML document.

[Example 18–36](#page-596-2) shows how to generate hierarchical XML for the employee-and-department example of section ["Generating XML using DBMS\\_](#page-568-0) [XMLGEN" on page 18-21](#page-568-0).

<span id="page-596-2"></span>*Example 18–36 SYS\_XMLGEN: Converting a User-Defined Data-Type Instance to XML*

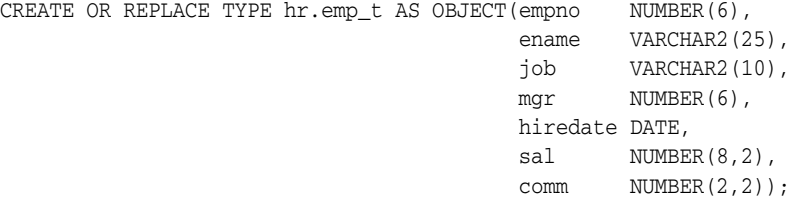

```
Type created.
CREATE OR REPLACE TYPE hr.emplist_t AS TABLE OF emp_t;
/
Type created.
CREATE OR REPLACE TYPE hr.dept_t AS OBJECT(deptno NUMBER(4),
                                            dname VARCHAR2(30),
                                             loc VARCHAR2(4),
                                             emplist emplist_t);
/
Type created.
SELECT XMLSerialize(
          DOCUMENT
          SYS_XMLGEN(
            dept_t(department_id,
                   department_name,
                   d.location_id,
                   cast(MULTISET
                        (SELECT emp_t(e.employee_id, e.last_name,
                                       e.job_id, e.manager_id, e.hire_date,
                                       e.salary, e.commission_pct)
                            FROM hr.employees e
                            WHERE e.department_id = d.department_id)
                        AS emplist_t)))
          AS CLOB)
   AS deptxml
   FROM hr.departments d WHERE department_id = 10 OR department_id = 20;
```
The MULTISET keyword for Oracle SQL function cast treats the employees working in the department as a list, which cast assigns to the appropriate collection type. sys\_XMLGen creates the XML data for the object instance.

The result is as follows. The default name ROW is present because the function cannot deduce the name of the input operand directly.

```
DEPTXML
-------------------------------------
<?xml version="1.0"?>
<\!\!{\rm ROW}\!\!> <DEPTNO>10</DEPTNO>
  <DNAME>Administration</DNAME>
  <LOC>1700</LOC>
  <EMPLIST>
  <EMP_T>
    <EMPNO>200</EMPNO>
    <ENAME>Whalen</ENAME>
    <JOB>AD_ASST</JOB>
    <MGR>101</MGR>
    <HIREDATE>17-SEP-03</HIREDATE>
   <SAL>4400</SAL>
 </EMP_T </EMPLIST>
</ROW><?xml version="1.0"?>
RCM<sub>></sub>
  <DEPTNO>20</DEPTNO>
  <DNAME>Marketing</DNAME>
  <LOC>1800</LOC>
  <EMPLIST>
 <EMP T>
```

```
 <EMPNO>201</EMPNO>
    <ENAME>Hartstein</ENAME>
    <JOB>MK_MAN</JOB>
    <MGR>100</MGR>
    <HIREDATE>17-FEB-04</HIREDATE>
    <SAL>13000</SAL>
 \langle/EMP T>
 <EMP_T <EMPNO>202</EMPNO>
    <ENAME>Fay</ENAME>
    <JOB>MK_REP</JOB>
    <MGR>201</MGR>
    <HIREDATE>17-AUG-05</HIREDATE>
   <SAL>6000</SAL>
 \langle EMP T> </EMPLIST>
</ROW>
```
2 rows selected.

**Note:** The difference between using SQL function sys\_XMLGen and PL/SQL package DBMS\_XMLGEN is apparent from the preceding example. Function sys\_XMLGen works inside SQL queries, and operates on the expressions and columns within the rows. Package DBMS\_XMLGEN works on the entire result set.

If you pass an XML document to function sys\_XMLGen, the function wraps the document (or fragment) with an element whose tag name is the default ROW, or the name passed in through the XMLFormat formatting object. This functionality can be used to turn XML fragments into well-formed documents. [Example 18–37](#page-598-0) illustrates this.

<span id="page-598-0"></span>*Example 18–37 SYS\_XMLGEN: Converting an XMLType Instance*

```
CREATE TABLE po_xml_tab (podoc XMLType);
Table created.
INSERT INTO po_xml_tab VALUES (XMLType('<DOCUMENT>
                                             <EMPLOYEE>
                                               <ENAME>John</ENAME>
                                               <EMPNO>200</EMPNO>
                                             </EMPLOYEE>
                                             <EMPLOYEE>
                                               <ENAME>Jack</ENAME>
                                               <EMPNO>400</EMPNO>
                                             </EMPLOYEE>
                                             <EMPLOYEE>
                                               <ENAME>Joseph</ENAME>
                                               <EMPNO>300</EMPNO>
                                             </EMPLOYEE>
                                           </DOCUMENT>'));
1 row created.
```
COMMIT;

This query extracts ENAME elements:

```
SELECT XMLQuery('/DOCUMENT/EMPLOYEE/ENAME' PASSING e.podoc RETURNING CONTENT)
  FROM po_xml_tab e;
```
The query result is an XML document fragment (pretty-printed here for clarity):

<ENAME>John</ENAME> <ENAME>Jack</ENAME> <ENAME>Joseph</ENAME>

You can make such a fragment into a valid XML document by calling sys\_XMLGen to wrap a root element around the fragment, as follows:

```
SELECT XMLSerialize(DOCUMENT
```
 **sys\_XMLGen**(XMLQuery('/DOCUMENT/EMPLOYEE/ENAME' PASSING e.podoc RETURNING CONTENT))

AS CLOB)

```
 FROM po_xml_tab e;
```
This places a ROW element around the fragment, as follows (pretty-printed here for clarity):

```
<?xml version="1.0"?>
<ROW>
   <ENAME>John</ENAME>
   <ENAME>Jack</ENAME>
   <ENAME>Joseph</ENAME>
</ROW
```
**Note:** If the input to sys\_XMLGen is a column, then the column name is used as the default element name. You can override the element name using the XMLFormat formatting object as a second argument to sys\_XMLGen. See ["Using XMLFormat Object Type" on](#page-594-1)  [page 18-47](#page-594-1).

[Example 18–38](#page-599-0) shows how to use sys\_XMLGen with object views. (For any undefined entities here, refer to the code in [Example 18–26 on page 18-34.](#page-581-0))

## <span id="page-599-0"></span>*Example 18–38 Using SYS\_XMLGEN with Object Views*

```
-- Create purchase order object type
CREATE OR REPLACE TYPE po_typ AUTHID CURRENT_USER
AS OBJECT (pono NUMBER,
customer customer_typ,
 orderdate DATE,
shipdate TIMESTAMP,
           lineitems_ntab lineitems_ntabtyp,
            shiptoaddr address_typ)
/
--Purchase order view
CREATE OR REPLACE VIEW po OF po_typ
  WITH OBJECT IDENTIFIER (PONO)
  AS SELECT p.pono, customer_typ(p.custno, c.custname, c.address, c.phonelist),
           p.orderdate, p.shipdate,
           cast(MULTISET
                (SELECT lineitem_typ(l.lineitemno,
                                   stockitem_typ(l.stockno, s.price,
                                                s.taxrate),
                                   l.quantity, l.discount)
                   FROM lineitems_tab l, stock_tab s
                  WHERE l.pono = p.pono AND s.stockno=l.stockno)
```

```
 AS lineitems_ntabtyp),
             address_typ(p.tostreet, p.tocity, p.tostate, p.tozip)
        FROM po_tab p, customer c
        WHERE p.custno=c.custno;
-- Use sys_XMLGen to generate PO in XML format
SELECT XMLSerialize(DOCUMENT
                     SYS_XMLGEN(OBJECT_VALUE,
                               XMLFormat.createFormat('PurchaseOrder'))
                     AS CLOB) PO
  FROM po p WHERE p.pono=1001;
```
The query returns the purchase order in XML format:

```
PO
----------------------------------------------
<?xml version="1.0"?>
<PurchaseOrder>
  <PONO>1001</PONO>
  <CUSTOMER>
  <CUSTNO>1</CUSTNO>
  <CUSTNAME>Jean Nance</CUSTNAME>
  <ADDRESS>
   <STREET>2 Avocet Drive</STREET>
    <CITY>Redwood Shores</CITY>
   <STATE>CA</STATE>
   <ZIP>95054</ZIP>
  </ADDRESS>
  <PHONELIST>
   <VARCHAR2>415-555-1212</VARCHAR2>
  </PHONELIST>
  </CUSTOMER>
  <ORDERDATE>10-APR-97</ORDERDATE>
  <SHIPDATE>10-MAY-97 12.00.00.000000 AM</SHIPDATE>
 <LINEITEMS_NTAB>
  <LINEITEM_TYP LineItemNo="1">
   <ITEM StockNo="1534">
    <PRICE>2234</PRICE>
    <TAXRATE>2</TAXRATE>
   </ITEM> <QUANTITY>12</QUANTITY>
   <DISCOUNT>0</DISCOUNT>
   </LINEITEM_TYP>
   <LINEITEM_TYP LineItemNo="2">
    <ITEM StockNo="1535">
    <PRICE>3456.23</PRICE>
    <TAXRATE>2</TAXRATE>
   </ITEM> <QUANTITY>10</QUANTITY>
   <DISCOUNT>10</DISCOUNT>
  </LINEITEM_TYP>
 </LINEITEMS_NTAB>
 <SHIPTOADDR/>
</PurchaseOrder>
```
1 row selected.

# **SYS\_XMLAGG Oracle SQL Function**

Oracle SQL function sys\_XMLAgg aggregates all XML documents or fragments represented by an expression, producing a single XML document from them. It wraps the results of the expression in a new element named ROWSET (by default).

Oracle function sys\_XMLAgg is similar to standard SQL/XML function XMLAgg, but sys\_XMLAgg returns a single node and it accepts an XMLFormat parameter. You can use that parameter to format the resulting XML document in various ways.

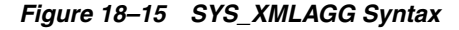

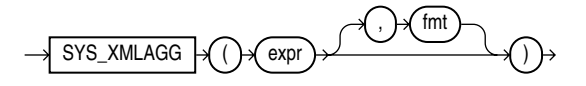

**See Also:** *Oracle Database SQL Language Reference*

# **Guidelines for Generating XML with Oracle XML DB**

This section describes additional guidelines for generating XML using Oracle XML DB.

## <span id="page-601-0"></span>**Ordering Query Results Before Aggregating, using XMLAGG ORDER BY Clause**

To use the XMLAgg ORDER BY clause before aggregation, specify the ORDER BY clause following the first XMLAGG argument. This is illustrated in [Example 18–39.](#page-601-0)

## *Example 18–39 Using XMLAGG ORDER BY Clause*

CREATE TABLE dev\_tab (dev NUMBER, dev\_total NUMBER, devname VARCHAR2(20)); Table created. INSERT INTO dev\_tab VALUES (16, 5, 'Alexis'); 1 row created. INSERT INTO dev\_tab VALUES (2, 14, 'Han'); 1 row created. INSERT INTO dev\_tab VALUES (1, 2, 'Jess'); 1 row created. INSERT INTO dev\_tab VALUES (9, 88, 'Kurt'); 1 row created. COMMIT;

The result of the following query is aggregated according to the order of the dev column. (The result is shown here pretty-printed, for clarity.)

```
SELECT XMLAgg(XMLElement("Dev", 
                          XMLAttributes(dev AS "id", dev_total AS "total"),
                          devname) 
               ORDER BY dev) 
  FROM tab1 dev_total;
XMLAGG(XMLELEMENT("DEV",XMLATTRIBUTES(DEVAS"ID",DEV_TOTALAS"TOTAL"),DEVNAME)ORDE
--------------------------------------------------------------------------------
<Dev id="1" total="2">Jess</Dev>
<Dev id="2" total="14">Han</Dev>
<Dev id="9" total="88">Kurt</Dev>
<Dev id="16" total="5">Alexis</Dev>
```

```
1 row selected.
```
## <span id="page-602-0"></span>**Returning a Rowset using XMLTABLE**

You can use standard SQL/XML function XMLTable to return a rowset with relevant portions of a document extracted as multiple rows, as shown in [Example 18–40.](#page-602-0)

*Example 18–40 Returning a Rowset using XMLTABLE*

```
CONNECT oe
Enter password: password
Connected.
SELECT item.descr, item.partid
  FROM purchaseorder,
       XMLTable('$p/PurchaseOrder/LineItems/LineItem' PASSING OBJECT_VALUE
                 COLUMNS descr VARCHAR2(256) PATH 'Description',
                       partid VARCHAR2(14) PATH 'Part/@Id') item
  WHERE item.partid = '715515012027'
     OR item.partid = '715515011921'
  ORDER BY partid;
```
This returns a rowset with just the descriptions and part IDs, ordered by part ID.

```
DESCR
--------------
PARTID
--------------
My Man Godfrey
715515011921
My Man Godfrey
715515011921
My Man Godfrey
715515011921
My Man Godfrey
715515011921
My Man Godfrey
715515011921
My Man Godfrey
715515011921
My Man Godfrey
715515011921
Mona Lisa
715515012027
Mona Lisa
715515012027
Mona Lisa
715515012027
```
Mona Lisa 715515012027 Mona Lisa 715515012027 Mona Lisa 715515012027 Mona Lisa 715515012027 Mona Lisa 715515012027 Mona Lisa 715515012027

16 rows selected.

# **XMLType Views**

This chapter describes how to create and use XMLType views. It contains these topics:

- [What Are XMLType Views?](#page-604-0)
- [Creating Non-Schema-Based XMLType Views](#page-605-0)
- [Creating XML Schema-Based XMLType Views](#page-607-0)
- [Creating XMLType Views from XMLType Tables](#page-620-0)
- [Referencing XMLType View Objects using SQL Function REF](#page-621-0)
- [DML \(Data Manipulation Language\) on XMLType Views](#page-621-1)

## <span id="page-604-0"></span>**What Are XMLType Views?**

XMLType views wrap existing relational and object-relational data in XML formats. The major advantages of using XMLType views are:

- You can exploit Oracle XML DB XML features that use XML schema functionality without having to migrate your base legacy data.
- With XMLType views, you can experiment with various other forms of storage, besides the object-relational, CLOB, and binary XML storage available for XMLType tables.

XMLType views are similar to object views. Each row of an XMLType view corresponds to an XMLType instance. The object identifier for uniquely identifying each row in the view can be created using SQL/XML functions XMLCast and XMLQuery.

Throughout this chapter XML schema refers to the W3C XML Schema 1.0 recommendation, http://www.w3.org/XML/Schema.

There are two types of XMLType views:

- **Non-schema-based XMLType views.** These views do not confirm to a particular XML schema.
- **XML schema-based XMLType views.** As with XMLType tables, XMLType views that conform to a particular XML schema are called XML schema-based XMLType views. These provide stronger typing than non-schema-based XMLType views.

XPath rewrite of queries over XMLType views is enabled for both XML schema-based and non-schema-based XMLType views. XPath rewrite is described in [Chapter 8,](#page-372-0)  ["XPath Rewrite for Structured Storage".](#page-372-0)

To create an XML schema-based XMLType view, first register your XML schema. If the view is an object view, that is, if it is constructed using an object type, then the XML

schema should have annotations that represent the bidirectional mapping from XML to SQL object types. XMLType views conforming to this registered XML schema can then be created by providing an underlying query that constructs instances of the appropriate SQL object type.

## **See Also:**

- "Accessing XML Data in Oracle XML DB using Relational [Views" on page 3-48](#page-147-0)
- [Chapter 7, "XML Schema Storage and Query: Basic"](#page-318-0)

You can create XMLType views in any of the following ways:

- Based on SQL/XML publishing functions, such as XMLElement, XMLForest, XMLConcat, and XMLAgg. SQL/XML publishing functions can be used to construct both non-schema-based XMLType views and XML schema-based XMLType views. This enables construction of XMLType view from the underlying relational tables directly without physically migrating those relational legacy data into XML. However, to construct XML schema-based XMLType view, the XML schema must be registered and the XML value generated by SQL/XML publishing functions must be constrained to the XML schema.
- Based on object types, object views, and Oracle SQL function sys\_XMLGen. Non-schema-based XMLType views can be constructed using object types, object views, and function sys\_XMLGen and XML schema-based XMLType view can be constructed using object types and object views. This enables the construction of the XMLType view from underlying relational or object relational tables directly without physically migrating the relational or object relational legacy data into XML. Creating non-schema-based XMLType view requires the use of sys\_XMLGen over existing object types or object views. Creating XML-schema-based XMLType view requires to annotate the XML schema with a mapping to existing object types or to generate the XML schema from the existing object types.
- Directly from an XMLType table.

## **Creating XMLType Views: Syntax**

[Figure 19–1](#page-605-1) shows the CREATE VIEW clause for creating XMLType views. See *Oracle Database SQL Language Reference* for details on the CREATE VIEW syntax.

<span id="page-605-1"></span>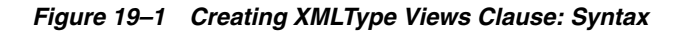

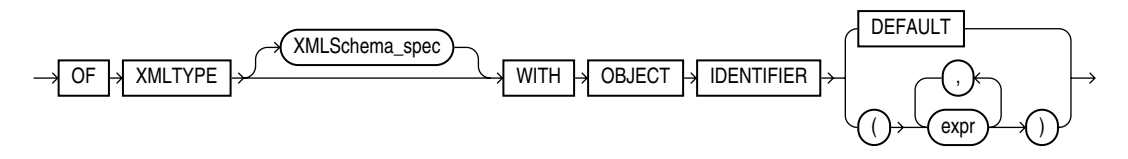

# <span id="page-605-0"></span>**Creating Non-Schema-Based XMLType Views**

Non-schema-based XMLType views are XMLType views whose resultant XML value is not constrained to be a particular element in a registered XML schema. You can create a non-schema-based XMLType view in either of these ways:

Using SQL/XML publishing functions.

**See Also:** [Chapter 18, "Generating XML Data from the Database"](#page-548-0), for details on SQL/XML publishing functions

■ Using object types or object views, together with Oracle SQL function sys\_ XMLGen. This is convenient when you already have object types, views, and tables that you want to map to XML data.

**See Also:** ["Creating XML Schema-Based XMLType Views using](#page-614-0)  [Object Types or Object Views" on page 19-11](#page-614-0)

## **Creating Non-Schema-Based XMLType Views using SQL/XML Publishing Functions**

[Example 19–1](#page-606-0) shows how to create an XMLType view using SQL/XML function XMLELement.

## *Example 19–1 Creating an XMLType View using XMLELEMENT*

```
CREATE OR REPLACE VIEW emp_view OF XMLType
  WITH OBJECT ID (XMLCast(XMLQuery('/Emp/@empno'
                                   PASSING OBJECT_VALUE RETURNING CONTENT)
                          AS BINARY_DOUBLE)) AS
  SELECT XMLElement("Emp",
                     XMLAttributes(employee_id AS "empno"),
                     XMLForest(e.first_name ||' '|| e.last_name AS "name",
                             e.hire_date AS "hiredate"))
    AS "result" FROM employees e WHERE salary > 15000;
SELECT * FROM emp_view;
SYS_NC_ROWINFO$
-------------------------------------------------------------------------------------
```
<Emp empno="100"><name>Steven King</name><hiredate>2003-06-17</hiredate></Emp> <Emp empno="101"><name>Neena Kochhar</name><hiredate>2005-09-21</hiredate></Emp> <Emp empno="102"><name>Lex De Haan</name><hiredate>2001-01-13</hiredate></Emp>

> Existing data in relational tables or views can be exposed as XML this way. If a view is generated using a SQL/XML publishing function, then queries that access that view using XPath expressions can often be rewritten. These optimized queries can then directly access the underlying relational columns. See [Chapter 8, "XPath Rewrite for](#page-372-0)  [Structured Storage"](#page-372-0) for details.

> You can perform DML operations on these XMLType views, but, in general, you must write instead-of triggers to handle the DML operation.

## **Creating Non-Schema-Based XMLType Views using Object Types and SYS\_XMLGEN**

You can also create an XMLType view using object types and Oracle SQL function sys\_XMLGen. Function sys\_XMLGen accepts as argument an instance of an object type, and it generates a corresponding instance of XMLType. The query in [Example 19–2](#page-606-1) uses sys\_XMLGen and produces the same result as the query of [Example 19–1](#page-606-0).

<span id="page-606-1"></span>*Example 19–2 Creating an XMLType View using Object Types and SYS\_XMLGEN*

```
CREATE TYPE emp_t AS OBJECT ("@empno" NUMBER(6), 
                            fname VARCHAR2(20),
                            lname VARCHAR2(25), 
                            hiredate DATE);
/
```

```
CREATE OR REPLACE VIEW employee_view OF XMLType
  WITH OBJECT ID (XMLCast(XMLQuery('/Emp/@empno'
                                     PASSING OBJECT_VALUE RETURNING CONTENT)
                           AS BINARY_DOUBLE)) AS
  SELECT sys XMLGen(emp t(e.employee id, e.first name, e.last name, e.hire date),
                    XMLFormat('EMP'))
     FROM employees e WHERE salary > 15000;
SELECT * FROM employee_view;
SYS_NC_ROWINFO$
 --------------------------------------------------------
<?xml version="1.0"?
<EMP empno="100"> 
  <FNAME>Steven</FNAME> 
  <LNAME>King</LNAME> 
  <HIREDATE>17-JUN-03</HIREDATE> 
\langle/EMP><?xml version="1.0"?> 
<EMP empno="101"> 
   <FNAME>Neena</FNAME> 
   <LNAME>Kochhar</LNAME> 
   <HIREDATE>21-SEP-05</HIREDATE> 
</EMP<?xml version="1.0"?> 
<EMP empno="102"> 
  <FNAME>Lex</FNAME> 
  <LNAME>De Haan</LNAME> 
   <HIREDATE>13-JAN-01</HIREDATE> 
\langle/EMP>
```
Existing relational or object-relational data can be exposed as XML data using this mechanism.

# <span id="page-607-0"></span>**Creating XML Schema-Based XMLType Views**

XML schema-based XMLType views are views whose data is constrained to conform to an XML schema. You can create an XML schema-based XMLType view in either of these ways:

Using SQL/XML publishing functions.

**See Also:** ["Creating XML Schema-Based XMLType Views using](#page-607-1)  [SQL/XML Publishing Functions" on page 19-4](#page-607-1)

Using object types or object views. This is convenient when you already have object types, views, and tables that you want to map to XML data.

**See Also:** ["Creating XML Schema-Based XMLType Views using](#page-614-0)  [Object Types or Object Views" on page 19-11](#page-614-0)

## <span id="page-607-1"></span>**Creating XML Schema-Based XMLType Views using SQL/XML Publishing Functions**

You can use SQL/XML publishing functions to create XML schema-based XMLType views in a similar way as for the non-schema-based case described in section ["Creating](#page-605-0)  [Non-Schema-Based XMLType Views"](#page-605-0):

- **1.** Create and register the XML schema document that contains the necessary XML structures. You do not need to annotate the XML schema to define the mapping between XML types and SQL object types.
- **2.** Use SQL/XML publishing functions to create an XMLType view that conforms to the XML schema.

These two steps are illustrated in [Example 19–3](#page-608-0) and [Example 19–4](#page-609-0), respectively.

#### <span id="page-608-0"></span>*Example 19–3 Registering XML Schema emp\_simple.xsd*

```
BEGIN
 DBMS_XMLSCHEMA.registerSchema(
   SCHEMAURL => 'http://www.oracle.com/emp_simple.xsd',
    SCHEMADOC => '<schema xmlns="http://www.w3.org/2001/XMLSchema"
                           targetNamespace="http://www.oracle.com/emp_simple.xsd"
                           version="1.0"
                           xmlns:xdb="http://xmlns.oracle.com/xdb" 
                           elementFormDefault="qualified"> 
                     <element name = "Employee"> 
                       <complexType> 
                         <sequence> 
                           <element name = "EmployeeId"
                                    type = "positiveInteger" minOccurs = "0"/> 
                           <element name = "Name"
                                    type = "string" minOccurs = "0"/> 
                           <element name = "Job"
                                    type = "string" minOccurs = "0"/> 
                           <element name = "Manager"
                                   type = "positiveInteger" minOccurs = "0"/> 
                           <element name = "HireDate"
                                   type = "date" minOccurs = "0"/> 
                           <element name = "Salary"
                                    type = "positiveInteger" minOccurs = "0"/> 
                           <element name = "Commission"
                                    type = "positiveInteger" minOccurs = "0"/> 
                           <element name = "Dept"> 
                             <complexType> 
                               <sequence> 
                                  <element name = "DeptNo"
                                          type = "positiveInteger" minOccurs = "0"/> 
                                 <element name = "DeptName"
                                          type = "string" minOccurs = "0"/> 
                                  <element name = "Location"
                                           type = "positiveInteger" minOccurs = "0"/> 
                               </sequence> 
                             </complexType> 
                           </element> 
                         </sequence> 
                       </complexType> 
                     </element> 
                  </schema>',
  LOCAL => TRUE,
   GENTYPES => TRUE);
END;
```
[Example 19–3](#page-608-0) assumes that you have an XML schema emp\_simple.xsd that contains XML structures defining an employee. It registers the XML schema with the target location http://www.oracle.com/emp\_simple.xsd.

When using SQL/XML publishing functions to generate XML schema-based content, you must specify the appropriate namespace information for all of the elements and also indicate the location of the schema using attribute xsi:schemaLocation. These can be specified using the XMLAttributes clause. [Example 19–4](#page-609-0) illustrates this.

## <span id="page-609-0"></span>*Example 19–4 Creating an XMLType View using SQL/XML Publishing Functions*

```
CREATE OR REPLACE VIEW emp_simple_xml OF XMLType
  XMLSCHEMA "http://www.oracle.com/emp_simple.xsd" ELEMENT "Employee"
   WITH OBJECT ID (XMLCast(XMLQuery('/Employee/EmployeeId/text()'
                                 PASSING OBJECT_VALUE
                                 RETURNING CONTENT)
                          AS BINARY_DOUBLE)) AS
  SELECT.
     XMLElement("Employee",
               XMLAttributes(
                 'http://www.oracle.com/emp_simple.xsd' AS "xmlns" ,
                 'http://www.w3.org/2001/XMLSchema-instance' AS "xmlns:xsi",
                  'http://www.oracle.com/emp_simple.xsd
                  http://www.oracle.com/emp_simple.xsd'
                 AS "xsi:schemaLocation"),
               XMLForest(e.employee_id AS "EmployeeId",
                       e.last_name AS "Name",
                         e.job_id AS "Job",
                         e.manager_id AS "Manager",
 e.hire_date AS "HireDate",
 e.salary AS "Salary",
                         e.commission_pct AS "Commission",
                         XMLForest(
                          d.department_id AS "DeptNo",
                           d.department_name AS "DeptName",
                           d.location_id AS "Location") AS "Dept"))
     FROM employees e, departments d
     WHERE e.department_id = d.department_id;
```
In [Example 19–4,](#page-609-0) function XMLElement creates XML element Employee. Function XMLForest creates the children of element Employee. The XMLAttributes clause inside XMLElement constructs the required XML namespace and schema location attributes, so that the XML data that is generated conforms to the XML schema of the view. The innermost call to XMLForest creates the children of element department, which is a child of element Employee.

By default, the XML generation functions create a non-schema-based XML instance. However, when the schema location is specified, using attribute xsi:schemaLocation or xsi:noNamespaceSchemaLocation, Oracle XML DB generates XML schema-based XML data. For XMLType views, as long as the names of the elements and attributes match those in the XML schema, the XML data is converted implicitly into a valid XML schema-based document. Any errors in the generated XML data are caught later, when operations such as validation or extraction operations are performed on the XML instance.

[Example 19–5](#page-609-1) queries the XMLType view, returning an XML result from tables employees and departments. The result of the query is shown pretty-printed, for clarity.

#### <span id="page-609-1"></span>*Example 19–5 Querying an XMLType View*

SELECT OBJECT\_VALUE AS RESULT FROM emp\_simple\_xml WHERE ROWNUM < 2;

RESULT

```
---------------------------------------------------------------------
<Employee xmlns="http://www.oracle.com/emp_simple.xsd"
           xmlns:xsi="http://www.w3.org/2001/XMLSchema-instance"
           xsi:schemaLocation="http://www.oracle.com/emp_simple.xsd 
                               http://www.oracle.com/emp_simple.xsd">
   <EmployeeId>200</EmployeeId>
  <Name>Whalen</Name>
   <Job>AD_ASST</Job>
   <Manager>101</Manager>
   <HireDate>2003-09-17</HireDate>
   <Salary>4400</Salary>
  <Dept>
    <DeptNo>10</Deptno>
    <DeptName>Administration</DeptName>
    <Location>1700</Location>
  </Dept>
</Employee>
```
## **Using Namespaces with SQL/XML Publishing Functions**

If you have complex XML schemas involving namespaces, you must use the partially escaped mapping provided by the SQL/XML publishing functions and create elements with appropriate namespaces and prefixes.

The query in [Example 19–6](#page-610-0) creates XML instances that have the correct namespace, prefixes, and target schema location. It can be used as the query in the definition of view emp\_simple\_xml.

```
Example 19–6 Using Namespace Prefixes with SQL/XML Publishing Functions
```

```
SELECT XMLElement("ipo:Employee", 
          XMLAttributes('http://www.oracle.com/emp_simple.xsd' AS "xmlns:ipo", 
                       'http://www.oracle.com/emp_simple.xsd 
                        http://www.oracle.com/emp_simple.xsd' AS "xmlns:xsi"),
            XMLForest(e.employee_id AS "ipo:EmployeeId", 
                    e.last_name AS "ipo:Name",
                    e.job_id  AS "ipo:Job",
                    e.manager_id AS "ipo:Manager",
                     TO_CHAR(e.hire_date,'YYYY-MM-DD') AS "ipo:HireDate", 
                    e.salary AS "ipo:Salary",
                    e.commission_pct AS "ipo:Commission",
                XMLForest(d.department_id AS "ipo:DeptNo",
                          d.department_name AS "ipo:DeptName", d.location_id
       AS "ipo:Location") AS "ipo:Dept"))
       FROM employees e, departments d 
       WHERE e.department_id = d.department_id AND d.department_id = 20;
BEGIN
  -- Delete schema if it already exists (else error)
  DBMS_XMLSCHEMA.deleteSchema('emp-noname.xsd', 4); 
END;
XMLELEMENT("IPO:EMPLOYEE",XMLATTRIBUTES('HTTP://WWW.ORACLE.COM/EMP_SIMPLE.XSD'AS
--------------------------------------------------------------------------------
<ipo:Employee
xmlns:ipo="http://www.oracle.com/emp_simple.xsd"
 xmlns:xsi="http://www.oracle.com/emp_simple.xsd
 http://www.oracle.com/emp_simple.xsd">
<ipo:EmployeeId>201</ipo:EmployeeId><ipo:Name>Hartstein</ipo:Name>
<ipo:Job>MK_MAN</ipo:Job><ipo:Manager>100</ipo:Manager>
<ipo:HireDate>2004-02-17</ipo:HireDate><ipo:Salary>13000</ipo:Salary>
<ipo:Dept><ipo:DeptNo>20</ipo:DeptNo><ipo:DeptName>Marketing</ipo:DeptName>
```

```
<ipo:Location>1800</ipo:Location></ipo:Dept></ipo:Employee>
<ipo:Employee xmlns:ipo="http://www.oracle.com/emp_simple.xsd"
 xmlns:xsi="http://www.oracle.com/emp_simple.xsd 
 http://www.oracle.com/emp_simple.xsd"><ipo:EmployeeId>202</ipo:EmployeeId>
<ipo:Name>Fay</ipo:Name><ipo:Job>MK_REP</ipo:Job><ipo:Manager>201</ipo:Manager>
<ipo:HireDate>2005-08-17</ipo:HireDate><ipo:Salary>6000</ipo:Salary>
<ipo:Dept><ipo:DeptNo>20</ipo:Dept
No><ipo:DeptName>Marketing</ipo:DeptName><ipo:Location>1800</ipo:Location>
</ipo:Dept>
</ipo:Employee>
```
If the XML schema had no target namespace, then you could use attribute xsi:noNamespaceSchemaLocation to indicate that. [Example 19–7](#page-611-0) shows such an XML schema.

#### <span id="page-611-0"></span>*Example 19–7 XML Schema with No Target Namespace*

```
BEGIN
  DBMS_XMLSCHEMA.registerSchema(
     SCHEMAURL => 'emp-noname.xsd',
     SCHEMADOC => '<schema xmlns="http://www.w3.org/2001/XMLSchema"
                            xmlns:xdb="http://xmlns.oracle.com/xdb"> 
                      <element name = "Employee"> 
                        <complexType> 
                          <sequence> 
                            <element name = "EmployeeId" type = "positiveInteger"/> 
                            <element name = "Name" type = "string"/> 
                            <element name = "Job" type = "string"/> 
                            <element name = "Manager" type = "positiveInteger"/> 
                            <element name = "HireDate" type = "date"/> 
                            <element name = "Salary" type = "positiveInteger"/> 
                            <element name = "Commission" type = "positiveInteger"/> 
                            <element name = "Dept"> 
                              <complexType> 
                                <sequence> 
                                   <element name = "DeptNo" type = "positiveInteger" /> 
                                   <element name = "DeptName" type = "string"/> 
                                   <element name = "Location" type = "positiveInteger"/> 
                                 </sequence> 
                              </complexType> 
                            </element> 
                          </sequence> 
                        </complexType> 
                      </element> 
                   </schema>',
    LOCAL => TRUE,
     GENTYPES => TRUE);
END;
```
<span id="page-611-1"></span>

[Example 19–8](#page-611-1) creates a view that conforms to the XML schema in [Example 19–7](#page-611-0). The XMLAttributes clause creates an XML element that contains the noNamespace schema location attribute.

```
Example 19–8 Creating a View for an XML Schema with No Target Namespace
```
CREATE OR REPLACE VIEW **emp\_xml** OF XMLType XMLSCHEMA "emp-noname.xsd" ELEMENT "Employee" WITH OBJECT ID (XMLCast(XMLQuery('/Employee/EmployeeId/text()' PASSING OBJECT\_VALUE RETURNING CONTENT)
```
 AS BINARY_DOUBLE)) AS
 SELECT XMLElement(
   "Employee",
  XMLAttributes('http://www.w3.org/2001/XMLSchema-instance' AS "xmlns:xsi",
                'emp-noname.xsd' AS "xsi:noNamespaceSchemaLocation"),
   XMLForest(e.employee_id AS "EmployeeId",
            e.last_name AS "Name",
            e.job_id AS "Job",
            e.manager_id AS "Manager",
           e.hire_date AS "HireDate",
            e.salary AS "Salary",
            e.commission_pct AS "Commission",
            XMLForest(d.department_id AS "DeptNo",
                      d.department_name AS "DeptName",
                      d.location_id AS "Location") AS "Dept"))
   FROM employees e, departments d
   WHERE e.department_id = d.department_id;
```
Example 19-9 creates view dept\_xml, which conforms to XML schema dept.xsd.

<span id="page-612-0"></span>*Example 19–9 Using SQL/XML Functions in XML Schema-Based XMLType Views*

```
BEGIN
  -- Delete schema if it already exists (else error)
  DBMS_XMLSCHEMA.deleteSchema('http://www.oracle.com/dept.xsd', 4);
END;
/
BEGIN
  DBMS_XMLSCHEMA.registerSchema(
     SCHEMAURL => 'http://www.oracle.com/dept.xsd',
     SCHEMADOC => '<schema xmlns="http://www.w3.org/2001/XMLSchema"
                            targetNamespace="http://www.oracle.com/dept.xsd"
                            version="1.0" 
                            xmlns:xdb="http://xmlns.oracle.com/xdb"
                            elementFormDefault="qualified"> 
                      <element name = "Department"> 
                        <complexType> 
                          <sequence> 
                            <element name = "DeptNo" type = "positiveInteger"/> 
                            <element name = "DeptName" type = "string"/> 
                            <element name = "Location" type = "positiveInteger"/> 
                            <element name = "Employee" maxOccurs = "unbounded"> 
                              <complexType> 
                                <sequence> 
                                   <element name = "EmployeeId" type = "positiveInteger"/> 
                                   <element name = "Name" type = "string"/> 
                                   <element name = "Job" type = "string"/> 
                                   <element name = "Manager" type = "positiveInteger"/> 
                                   <element name = "HireDate" type = "date"/> 
                                   <element name = "Salary" type = "positiveInteger"/> 
                                   <element name = "Commission" type = "positiveInteger"/> 
                               </sequence> 
                              </complexType> 
                            </element> 
                          </sequence> 
                        </complexType> 
                      </element> 
                    </schema>',
    LOCAL => TRUE,
```

```
 GENTYPES => FALSE);
  END;
/
CREATE OR REPLACE VIEW dept_xml OF XMLType
  XMLSCHEMA "http://www.oracle.com/dept.xsd" ELEMENT "Department"
  WITH OBJECT ID (XMLCast(XMLQuery('/Department/DeptNo'
                                     PASSING OBJECT_VALUE RETURNING CONTENT)
                           AS BINARY_DOUBLE)) AS
   SELECT XMLElement(
     "Department",
     XMLAttributes(
       'http://www.oracle.com/emp.xsd' AS "xmlns" ,
       'http://www.w3.org/2001/XMLSchema-instance' AS "xmlns:xsi",
       'http://www.oracle.com/dept.xsd
       http://www.oracle.com/dept.xsd' AS "xsi:schemaLocation"),
     XMLForest(d.department_id "DeptNo",
              d.department_name "DeptName",
               d.location_id "Location"),
     (SELECT XMLagg(
               XMLElement("Employee",
                           XMLForest(
                             e.employee_id "EmployeeId",
                             e.last_name "Name",
                             e.job_id "Job",
                             e.manager_id "Manager",
                             to_char(e.hire_date,'YYYY-MM-DD') "Hiredate",
                             e.salary "Salary",
                             e.commission_pct "Commission")))
        FROM employees e
        WHERE e.department_id = d.department_id))
      FROM departments d;
```
#### This is the XMLType instance that results:

```
SELECT OBJECT_VALUE AS result FROM dept_xml WHERE ROWNUM < 2;
RESULT
----------------------------------------------------------------
<Department
     xmlns="http://www.oracle.com/emp.xsd"
     xmlns:xsi="http://www.w3.org/2001/XMLSchema-instance"
     xsi:schemaLocation="http://www.oracle.com/dept.xsd 
                         http://www.oracle.com/dept.xsd">
   <DeptNo>10</DeptNo>
   <DeptName>Administration</DeptName>
   <Location>1700</Location>
   <Employee>
     <EmployeeId>200</EmployeeId>
     <Name>Whalen</Name>
     <Job>AD_ASST</Job>
     <Manager>101</Manager>
     <Hiredate>2003-09-17</Hiredate>
     <Salary>4400</Salary>
   </Employee>
</Department>
```
# **Creating XML Schema-Based XMLType Views using Object Types or Object Views**

To create an XML schema-based XMLType view from object types or object views, do the following:

- **1.** Create the object types, if they do not yet exist.
- **2.** Create and then register the XML schema, annotating it to define the mapping between XML types and SQL object types and attributes.

You can annotate the XML schema *before* registering it. You typically do this when you wrap existing data to create an XMLType view.

### **See:** [Chapter 7, "XML Schema Storage and Query: Basic"](#page-318-0)

You can use PL/SQL functions DBMS\_XMLSchema.generateSchema and DBMS\_ XMLSchema.generateSchemas to generate the default XML mapping for specified object types. The generated XML schema has the requisite annotations SQLType, SQLSchema, and so on. When such an XML schema document is registered, the following validation can occur:

- SQLType for attributes or elements based on simpleType. The SQL type must be compatible with the XML type of the corresponding XMLType data. For example, an XML string data type can be mapped only to a VARCHAR2 or a Large Object (LOB) data type.
- SQLType specified for elements based on complexType. This is either a LOB or an object type whose structure must be compatible with the declaration of the complexType, that is, the object type must have the correct number of attributes with the correct data types.
- **3.** Create the XMLType view, specifying the XML schema URL and the root element name. The query defining the view first constructs the object instances and then converts them to XML.
	- **a.** Create an object view.
	- **b.** Create an XMLType view over the object view.

The following sections present examples of creating XML schema-based XMLType views using object types or object views. They are based on relational tables that contain employee and department data.

- ["Creating XMLType Employee View, with Nested Department Information"](#page-614-0)
- ["Creating XMLType Department View, with Nested Employee Information"](#page-617-0)

The same relational data is used to create each of two XMLType views. In the employee view, emp\_xml, the XML document describes an employee, with the employee's department as nested information. In the department view, dept\_xml, the XML data describes a department, with the department's employees as nested information.

# <span id="page-614-0"></span>**Creating XMLType Employee View, with Nested Department Information**

This section describes how to create XMLType view emp\_xml based on object views. For the last step, there are two *alternatives*:

- ["Step 3a. Create XMLType View emp\\_xml using Object Type emp\\_t"](#page-617-1)  create XMLType view emp\_xml using object type emp\_t
- ["Step 3b. Create XMLType View emp\\_xml using Object View emp\\_v"](#page-617-2)  create XMLType view emp\_xml using object view emp\_v

**Step 1. Create Object Types** [Example 19–10](#page-615-0) creates the object types used in the other steps.

```
Example 19–10 Creating Object Types for Schema-Based XMLType Views
```

```
CREATE TYPE dept_t AS OBJECT 
     (deptno NUMBER(4), 
     dname VARCHAR2(30),
      loc NUMBER(4)); 
/ 
CREATE TYPE emp_t AS OBJECT 
     (empno NUMBER(6), 
     ename VARCHAR2(25),
 job VARCHAR2(10), 
 mgr NUMBER(6), 
      hiredate DATE, 
     sal NUMBER(8,2),
     comm NUMBER(2,2),
     dept dept_t);
/
```
**Step 2. Create and Register XML Schema emp\_complex.xsd** You can create an XML schema manually, or you can use package DBMS\_XMLSCHEMA to generate an XML schema automatically from existing object types, as shown in [Example 19–11](#page-615-1).

### <span id="page-615-1"></span>*Example 19–11 Generating an XML Schema with DBMS\_ XMLSCHEMA.GENERATESCHEMA*

SELECT DBMS\_XMLSCHEMA.generateSchema('HR','EMP\_T') AS result FROM DUAL;

[Example 19–11](#page-615-1) generates the XML schema for type emp\_t. You can supply various arguments to PL/SQL function DBMS\_XMLSCHEMA.generateSchemas, to add namespaces, and so on. You can also edit the XML schema to change the default mappings that are generated. Function generateSchemas generates a list of XML schemas, one for each SQL database schema that is referenced by the object type and its object attributes.

[Example 19–12](#page-615-2) shows how to register XML schema emp\_complex.xsd, which specifies how XML elements and attributes are mapped to corresponding object attributes in the object types (the xdb:SQLType annotations).

#### <span id="page-615-2"></span>*Example 19–12 Registering XML Schema emp\_complex.xsd*

```
BEGIN
  -- Delete schema if it already exists (else error)
  DBMS_XMLSCHEMA.deleteSchema('http://www.oracle.com/emp_complex.xsd', 4);
END;
/
COMMIT;
BEGIN
  DBMS_XMLSCHEMA.registerSchema(
    SCHEMAURL => 'http://www.oracle.com/emp_complex.xsd', 
     SCHEMADOC => '<?xml version="1.0"?>
                   <xsd:schema xmlns:xsd="http://www.w3.org/2001/XMLSchema" 
                               xmlns:xsi="http://www.w3.org/2001/XMLSchema-instance" 
                               xmlns:xdb="http://xmlns.oracle.com/xdb" 
                                xsi:schemaLocation="http://xmlns.oracle.com/xdb
```

```
 http://xmlns.oracle.com/xdb/XDBSchema.xsd">
                  <xsd:element name="Employee" type="EMP_TType" xdb:SQLType="EMP_T" 
                               xdb:SQLSchema="HR"/>
                  <xsd:complexType name="EMP_TType" xdb:SQLType="EMP_T" xdb:SQLSchema="HR" 
                                   xdb:maintainDOM="false">
                    <xsd:sequence>
                      <xsd:element name="EMPNO" type="xsd:double" xdb:SQLName="EMPNO" 
                                   xdb:SQLType="NUMBER"/>
                      <xsd:element name="ENAME" xdb:SQLName="ENAME" xdb:SQLType="VARCHAR2">
                        <xsd:simpleType>
                         <xsd:restriction base="xsd:string">
                            <xsd:maxLength value="25"/>
                          </xsd:restriction>
                        </xsd:simpleType>
                      </xsd:element>
                      <xsd:element name="JOB" xdb:SQLName="JOB" xdb:SQLType="VARCHAR2">
                        <xsd:simpleType>
                          <xsd:restriction base="xsd:string">
                            <xsd:maxLength value="10"/>
                          </xsd:restriction>
                        </xsd:simpleType>
                      </xsd:element>
                      <xsd:element name="MGR" type="xsd:double" xdb:SQLName="MGR" 
                                   xdb:SQLType="NUMBER"/>
                      <xsd:element name="HIREDATE" type="xsd:date" xdb:SQLName="HIREDATE" 
                                   xdb:SQLType="DATE"/>
                      <xsd:element name="SAL" type="xsd:double" xdb:SQLName="SAL" 
                                   xdb:SQLType="NUMBER"/>
                      <xsd:element name="COMM" type="xsd:double" xdb:SQLName="COMM" 
                                   xdb:SQLType="NUMBER"/>
                      <xsd:element name="DEPT" type="DEPT_TType" xdb:SQLName="DEPT" 
                                   xdb:SQLSchema="HR" xdb:SQLType="DEPT_T"/>
                    </xsd:sequence>
                  </xsd:complexType>
                  <xsd:complexType name="DEPT_TType" xdb:SQLType="DEPT_T" xdb:SQLSchema="HR"
                                   xdb:maintainDOM="false">
                    <xsd:sequence>
                      <xsd:element name="DEPTNO" type="xsd:double" xdb:SQLName="DEPTNO" 
                                   xdb:SQLType="NUMBER"/>
                     <xsd:element name="DNAME" xdb:SQLName="DNAME" xdb:SQLType="VARCHAR2">
                        <xsd:simpleType>
                          <xsd:restriction base="xsd:string">
                            <xsd:maxLength value="30"/>
                          </xsd:restriction>
                        </xsd:simpleType>
                      </xsd:element>
                     <xsd:element name="LOC" type="xsd:double" xdb:SQLName="LOC" 
                                  xdb:SQLType="NUMBER"/>
                    </xsd:sequence>
                 </xsd:complexType>
               </xsd:schema>', 
LOCAL => TRUE,
 GENTYPES => FALSE);
```
[Example 19–12](#page-615-2) registers the XML schema using the target location http://www.oracle.com/emp\_complex.xsd.

END; /

<span id="page-617-1"></span>**Step 3a. Create XMLType View emp\_xml using Object Type emp\_t** [Example 19–13](#page-617-5) creates an XMLType view using object type emp\_t.

#### <span id="page-617-5"></span>*Example 19–13 Creating XMLType View emp\_xml*

```
CREATE OR REPLACE VIEW emp_xml OF XMLType 
  XMLSCHEMA "http://www.oracle.com/emp_complex.xsd"
  ELEMENT "Employee" 
    WITH OBJECT ID (XMLCast(XMLQuery('/Employee/EMPNO'
                                      PASSING OBJECT_VALUE RETURNING CONTENT)
                             AS BINARY_DOUBLE)) AS 
  SELECT emp t(e.employee id, e.last name, e.job id, e.manager id, e.hire date,
                e.salary, e.commission_pct,
                dept_t(d.department_id, d.department_name, d.location_id)) 
     FROM employees e, departments d 
     WHERE e.department_id = d.department_id;
```
[Example 19–13](#page-617-5) uses SQL/XML function XMLCast in the OBJECT ID clause to convert the XML employee number to SQL data type BINARY\_DOUBLE.

<span id="page-617-2"></span>**Step 3b. Create XMLType View emp\_xml using Object View emp\_v** [Example 19–14](#page-617-3) creates an XMLType view based on an object view.

```
Example 19–14 Creating an Object View and an XMLType View on the Object View
CREATE OR REPLACE VIEW emp_v OF emp_t WITH OBJECT ID (empno) AS 
   SELECT emp_t(e.employee_id, e.last_name, e.job_id, e.manager_id, e.hire_date,
                e.salary, e.commission_pct,
                dept_t(d.department_id, d.department_name, d.location_id)) 
     FROM employees e, departments d 
     WHERE e.department_id = d.department_id;
CREATE OR REPLACE VIEW emp_xml OF XMLType 
   XMLSCHEMA "http://www.oracle.com/emp_complex.xsd" ELEMENT "Employee"
   WITH OBJECT ID DEFAULT AS
```
### <span id="page-617-0"></span>**Creating XMLType Department View, with Nested Employee Information**

This section describes how to create XMLType view dept\_xml. Each department in this view contains nested employee information. For the last step, there are two *alternatives*:

- ["Step 3a. Create XMLType View dept\\_xml using Object Type dept\\_t"](#page-619-0)  create XMLType view dept\_xml using the object type for a department, dept\_t
- ["Step 3b. Create XMLType View dept\\_xml using Relational Data Directly"](#page-619-1) create XMLType view dept\_xml using relational data directly

**Step 1. Create Object Types** [Example 19–15](#page-617-4) creates the object types used in the other steps.

#### <span id="page-617-4"></span>*Example 19–15 Creating Object Types*

SELECT VALUE(p) FROM **emp v** p;

```
CREATE TYPE emp_t AS OBJECT (empno NUMBER(6),
                  ename VARCHAR2(25),
 job VARCHAR2(10), 
mgr NUMBER(6),
                   hiredate DATE, 
                  sal NUMBER(8,2),
```

```
comm NUMBER(2,2));
/
CREATE OR REPLACE TYPE emplist_t AS TABLE OF emp_t; 
/
CREATE TYPE dept_t AS OBJECT (deptno NUMBER(4),
                             dname VARCHAR2(30),
                               loc NUMBER(4),
                               emps emplist_t); 
/
```
**Step 2. Register XML Schema dept\_complex.xsd** You can either use a pre-existing XML schema or generate an XML schema from the object type with function DBMS\_ XMLSCHEMA.generateSchema or DBMS\_XMLSCHEMA.generateSchemas (see [Example 19–11 on page 19-12](#page-615-1)). [Example 19–16](#page-618-0) registers the XML schema dept\_ complex.xsd.

#### <span id="page-618-0"></span>*Example 19–16 Registering XML Schema dept\_complex.xsd*

```
BEGIN
   -- Delete schema if it already exists (else error)
  DBMS_XMLSCHEMA.deleteSchema('http://www.oracle.com/dept_complex.xsd', 4);
END;
/
BEGIN
   DBMS_XMLSCHEMA.registerSchema(
     SCHEMAURL => 'http://www.oracle.com/dept_complex.xsd',
     SCHEMADOC => '<?xml version="1.0"?>
                   <xsd:schema xmlns:xsd="http://www.w3.org/2001/XMLSchema" 
                                xmlns:xsi="http://www.w3.org/2001/XMLSchema-instance" 
                                xmlns:xdb="http://xmlns.oracle.com/xdb" 
                                xsi:schemaLocation="http://xmlns.oracle.com/xdb 
                                                     http://xmlns.oracle.com/xdb/XDBSchema.xsd">
                      <xsd:element name="Department" type="DEPT_TType" xdb:SQLType="DEPT_T" 
                                   xdb:SQLSchema="HR"/>
                      <xsd:complexType name="DEPT_TType" xdb:SQLType="DEPT_T" xdb:SQLSchema="HR" 
                                       xdb:maintainDOM="false">
                        <xsd:sequence>
                          <xsd:element name="DEPTNO" type="xsd:double" xdb:SQLName="DEPTNO" 
                                       xdb:SQLType="NUMBER"/>
                          <xsd:element name="DNAME" xdb:SQLName="DNAME" xdb:SQLType="VARCHAR2">
                            <xsd:simpleType>
                              <xsd:restriction base="xsd:string">
                                <xsd:maxLength value="30"/>
                              </xsd:restriction>
                            </xsd:simpleType>
                          </xsd:element>
                          <xsd:element name="LOC" type="xsd:double" xdb:SQLName="LOC" 
                                       xdb:SQLType="NUMBER"/>
                          <xsd:element name="EMPS" type="EMP_TType" maxOccurs="unbounded" 
                                       minOccurs="0" xdb:SQLName="EMPS" 
                                       xdb:SQLCollType="EMPLIST_T" xdb:SQLType="EMP_T" 
                                       xdb:SQLSchema="HR" xdb:SQLCollSchema="HR"/>
                        </xsd:sequence>
                      </xsd:complexType>
                      <xsd:complexType name="EMP_TType" xdb:SQLType="EMP_T" xdb:SQLSchema="HR"
                                       xdb:maintainDOM="false">
                        <xsd:sequence>
```
<span id="page-619-2"></span><span id="page-619-0"></span>END; /

```
 <xsd:element name="EMPNO" type="xsd:double" xdb:SQLName="EMPNO" 
                                   xdb:SQLType="NUMBER"/>
                      <xsd:element name="ENAME" xdb:SQLName="ENAME" xdb:SQLType="VARCHAR2">
                        <xsd:simpleType>
                          <xsd:restriction base="xsd:string">
                            <xsd:maxLength value="25"/>
                          </xsd:restriction>
                        </xsd:simpleType>
                      </xsd:element>
                      <xsd:element name="JOB" xdb:SQLName="JOB" xdb:SQLType="VARCHAR2">
                        <xsd:simpleType>
                          <xsd:restriction base="xsd:string">
                            <xsd:maxLength value="10"/>
                          </xsd:restriction>
                        </xsd:simpleType>
                      </xsd:element>
                      <xsd:element name="MGR" type="xsd:double" xdb:SQLName="MGR" 
                                  xdb:SQLType="NUMBER"/>
                      <xsd:element name="HIREDATE" type="xsd:date" xdb:SQLName="HIREDATE" 
                                  xdb:SQLType="DATE"/>
                      <xsd:element name="SAL" type="xsd:double" xdb:SQLName="SAL" 
                                   xdb:SQLType="NUMBER"/>
                      <xsd:element name="COMM" type="xsd:double" xdb:SQLName="COMM" 
                                   xdb:SQLType="NUMBER"/>
                   </xsd:sequence>
                 </xsd:complexType>
               </xsd:schema>', 
LOCAL => TRUE,
 GENTYPES => FALSE);
```
**Step 3a. Create XMLType View dept\_xml using Object Type dept\_t** [Example 19–17](#page-619-2) creates XMLType view dept\_xml using object type dept\_t.

### *Example 19–17 Creating XMLType View dept\_xml using Object Type dept\_t*

```
CREATE OR REPLACE VIEW dept_xml OF XMLType
  XMLSCHEMA "http://www.oracle.com/dept_complex.xsd" ELEMENT "Department"
  WITH OBJECT ID (XMLCast(XMLQuery('/Department/DEPTNO'
                                    PASSING OBJECT_VALUE RETURNING CONTENT)
                           AS BINARY_DOUBLE)) AS
   SELECT dept_t(d.department_id, d.department_name, d.location_id,
                 cast(MULTISET
                      (SELECT emp_t(e.employee_id, e.last_name, e.job_id,
                                     e.manager_id, e.hire_date,
                                     e.salary, e.commission_pct) 
                         FROM employees e WHERE e.department_id = d.department_id) 
                      AS emplist_t))
     FROM departments d;
```
<span id="page-619-1"></span>**Step 3b. Create XMLType View dept\_xml using Relational Data Directly** Alternatively, you can use SQL/XML publishing functions to create XMLType view dept\_xml from the relational tables without using object type dept\_t. [Example 19–18](#page-619-3) illustrates this.

### <span id="page-619-3"></span>*Example 19–18 Creating XMLType View dept\_xml using Relational Data Directly*

CREATE OR REPLACE VIEW dept\_xml OF XMLType XMLSCHEMA "http://www.oracle.com/dept\_complex.xsd" ELEMENT "Department" WITH OBJECT ID (XMLCast(XMLQuery('/Department/DEPTNO'

```
 PASSING OBJECT_VALUE RETURNING CONTENT)
                          AS BINARY_DOUBLE)) AS
 SELECT 
   XMLElement(
     "Department",
     XMLAttributes('http://www.oracle.com/dept_complex.xsd' AS "xmlns", 
                    'http://www.w3.org/2001/XMLSchema-instance' AS "xmlns:xsi",
                    'http://www.oracle.com/dept_complex.xsd 
                    http://www.oracle.com/dept_complex.xsd' 
                     AS "xsi:schemaLocation"),
     XMLForest(d.department_id "DeptNo", d.department_name "DeptName",
               d.location_id "Location"),
     (SELECT XMLAgg(XMLElement("Employee",
                                XMLForest(e.employee_id "EmployeeId", 
                                          e.last_name "Name", 
                                           e.job_id "Job", 
                                           e.manager_id "Manager", 
                                          e.hire date "Hiredate",
                                           e.salary "Salary",
                                           e.commission_pct "Commission")))
                     FROM employees e WHERE e.department_id = d.department_id))
   FROM departments d;
```
**Note:** XML schema and element information must be specified at the view level, because the SELECT list could arbitrarily construct XML of a different XML schema from the underlying table.

# **Creating XMLType Views from XMLType Tables**

An XMLType view can be created on an XMLType table, for example, to transform the XML data or to restrict the rows returned.

[Example 19–19](#page-620-0) creates an XMLType view by restricting the rows included from an underlying XMLType table. It uses XML schema dept\_complex.xsd to create the underlying table—see ["Creating XMLType Department View, with Nested Employee](#page-617-0)  [Information".](#page-617-0)

#### <span id="page-620-0"></span>*Example 19–19 Creating an XMLType View by Restricting Rows from an XMLType Table*

CREATE TABLE dept\_xml\_tab OF XMLType XMLSchema "http://www.oracle.com/dept\_complex.xsd" ELEMENT "Department" NESTED TABLE XMLDATA. "EMPS" STORE AS dept xml tab tab1; CREATE OR REPLACE VIEW dallas\_dept\_view OF XMLType XMLSchema "http://www.oracle.com/dept.xsd" ELEMENT "Department" AS SELECT OBJECT\_VALUE FROM dept\_xml\_tab WHERE XMLCast(XMLQuery('/Department/LOC' PASSING OBJECT\_VALUE RETURNING CONTENT) AS VARCHAR2(20)) = 'DALLAS';

CREATE OR REPLACE VIEW dallas\_dept\_view OF XMLType

Here, dallas\_dept\_view restricts the XMLType table rows to those departments whose location is Dallas.

[Example 19–20](#page-621-0) shows how you can create an XMLType view by transforming XML data using a style sheet.

```
Example 19–20 Creating an XMLType View by Transforming an XMLType Table
```

```
CREATE OR REPLACE VIEW hr_po_tab OF XMLType 
  ELEMENT "PurchaseOrder" WITH OBJECT ID DEFAULT AS
  SELECT XMLtransform(OBJECT VALUE, x.col1)
    FROM purchaseorder p, xsl_tab x;
```
# **Referencing XMLType View Objects using SQL Function REF**

You can reference an XMLType view object using SQL function ref:

```
SELECT ref(d) FROM dept_xml_tab d;
```
An XMLType view reference is based on one of the following object IDs:

- System-generated OID for views on XMLType tables or object views
- Primary key based OID -- for views with OBJECT ID expressions

These REFs can be used to fetch OCIXMLType instances in the OCI Object cache, or they can be used in SQL queries. These REFs act the same as REFs to object views.

# **DML (Data Manipulation Language) on XMLType Views**

A given XMLType view might not be implicitly updatable. In that case you must write INSTEAD-OF TRIGGERS to handle all data manipulation (DML). One way to determine whether a given XMLType view is implicitly updatable is to query the view to see whether it is based on an object view or an object constructor that is itself inherently updatable. [Example 19–21](#page-621-1) illustrates this.

```
Example 19–21 Determining Whether an XMLType View is Implicitly Updatable
```

```
CREATE TYPE dept_t AS OBJECT 
       (deptno NUMBER(4), 
      dname VARCHAR2(30),
       loc NUMBER(4)); 
/
BEGIN
   -- Delete schema if it already exists (else error)
  DBMS_XMLSCHEMA.deleteSchema('http://www.oracle.com/dept.xsd', 4);
END;
/
COMMIT;
BEGIN
  DBMS_XMLSCHEMA.registerSchema(
     SCHEMAURL => 'http://www.oracle.com/dept_t.xsd',
     SCHEMADOC => '<?xml version="1.0"?>
                   <xsd:schema xmlns:xsd="http://www.w3.org/2001/XMLSchema" 
                               xmlns:xsi="http://www.w3.org/2001/XMLSchema-instance" 
                                xmlns:xdb="http://xmlns.oracle.com/xdb" 
                               xsi:schemaLocation="http://xmlns.oracle.com/xdb 
                                                    http://xmlns.oracle.com/xdb/XDBSchema.xsd">
                      <xsd:element name="Department" type="DEPT_TType" xdb:SQLType="DEPT_T" 
                                   xdb:SQLSchema="HR"/>
                      <xsd:complexType name="DEPT_TType" xdb:SQLType="DEPT_T" xdb:SQLSchema="HR" 
                                       xdb:maintainDOM="false">
                       <xsd:sequence>
                          <xsd:element name="DEPTNO" type="xsd:double" xdb:SQLName="DEPTNO" 
                                       xdb:SQLType="NUMBER"/>
```

```
 <xsd:element name="DNAME" xdb:SQLName="DNAME" xdb:SQLType="VARCHAR2">
                            <xsd:simpleType>
                              <xsd:restriction base="xsd:string">
                                <xsd:maxLength value="30"/>
                              </xsd:restriction>
                            </xsd:simpleType>
                          </xsd:element>
                          <xsd:element name="LOC" type="xsd:double" xdb:SQLName="LOC" 
                                       xdb:SQLType="NUMBER"/>
                        </xsd:sequence>
                      </xsd:complexType>
                   </xsd:schema>', 
   LOCAL => TRUE,
    GENTYPES => FALSE);
END;
/
CREATE OR REPLACE VIEW dept_xml of XMLType
   XMLSchema "http://www.oracle.com/dept_t.xsd" element "Department"
   WITH OBJECT ID (XMLCast(XMLQuery('/Department/DEPTNO'
                                     PASSING OBJECT_VALUE RETURNING CONTENT)
                            AS BINARY_DOUBLE)) AS
   SELECT dept_t(d.department_id, d.department_name, d.location_id) 
     FROM departments d;
INSERT INTO dept_xml 
   VALUES (
     XMLType.createXML(
       '<Department 
          xmlns:xsi="http://www.w3.org/2001/XMLSchema-instance" 
          xsi:noNamespaceSchemaLocation="http://www.oracle.com/dept_t.xsd" >
          <DEPTNO>300</DEPTNO>
          <DNAME>Processing</DNAME>
          <LOC>1700</LOC>
        </Department>'));
UPDATE dept_xml d 
  SET d.OBJECT_VALUE = updateXML(d.OBJECT_VALUE, '/Department/DNAME/text()', 
                                  'Shipping')
```

```
 WHERE XMLExists('/Department[DEPTNO=300]' PASSING OBJECT_VALUE);
```
# **Accessing Data Through URIs**

This chapter describes how to generate and store URLs in the database and how to retrieve data pointed to by those URLs. Three kinds of URIs are discussed:

- DBUris addresses to relational data in the database
- XDBUris addresses to data in Oracle XML DB Repository
- HTTPUris Web addresses that use the Hyper Text Transfer Protocol (HTTP(S))

This chapter contains these topics:

- [Overview of Oracle XML DB URL Features](#page-624-0)
- [URIs and URLs](#page-624-1)
- [URIType and its Subtypes](#page-625-0)
- [Accessing Data using URIType Instances](#page-629-0)
- [XDBUris: Pointers to Repository Resources](#page-633-0)
- [DBUris: Pointers to Database Data](#page-635-0)
- [Creating New Subtypes of URIType using Package URIFACTORY](#page-643-0)
- **[SYS\\_DBURIGEN SQL Function](#page-645-0)**
- [DBUriServlet](#page-649-0)

# <span id="page-624-0"></span>**Overview of Oracle XML DB URL Features**

The two main features described in this chapter are these:

- *Using paths as an indirection mechanism* You can store a path in the database and then access its target *indirectly* by referring to the path. The paths in question are various kinds of Uniform Resource Identifier (URI).
- Using paths that target database data to produce *XML* documents One kind of URI that you can use for indirection in particular, a *DBUri*, provides a convenient XPath notation for addressing *database data*. You can use a DBUri to construct an *XML document* that contains database data and whose structure reflects the database structure.

# <span id="page-624-1"></span>**URIs and URLs**

In developing Web-based XML applications, you often refer to data located on a network using **Uniform Resource Identifiers**, or **URI**s. A **URL**, or **Uniform Resource Locator**, is a URI that accesses an object using an Internet protocol.

A URI has two parts, separated by a number sign (**#**):

- A URL part, that identifies a document.
- A fragment part, that identifies a fragment within the document. The notation for the fragment depends on the document type. For HTML documents, it is an anchor name. For XML documents, it is an XPath expression.

### These are typical URIs:

- For HTML http://www.example.com/document1#some\_anchor, where some anchor is a named anchor in the HTML document.
- *For XML –* http://www.example.com/xml\_doc#/po/cust/custname, where:
	- **–** http://www.example.com/xml\_doc identifies the location of the XML document.
	- **–** /po/cust/custname identifies a fragment within the document. This portion is defined by the W3C XPointer recommendation.

### **See Also:**

- http://www.w3.org/2002/ws/Activity.html an explanation of HTTP(S) URL notation
- http://www.w3.org/TR/xpath for an explanation of the XML XPath notation
- http://www.w3.org/TR/xptr/for an explanation of the XML XPointer notation
- http://xml.coverpages.org/xmlMediaMIME.html for a discussion of MIME types

# <span id="page-625-0"></span> **URIType and its Subtypes**

Oracle XML DB can represent paths of various kinds as database objects. These are the available path object types:

■ **HTTPURIType** – An object of this type is called an **HTTPUri** and represents a URL that begins with **http://**. With HTTPURIType, you can create objects that represent links to remote *Web pages* (or files) and retrieve those Web pages by calling object methods. Applications using HTTPUriType must have the proper access privileges. HTTPUriType implements the Hyper Text Transfer Protocol (HTTP(S)) for accessing remote Web pages. HTTPURIType uses package UTL\_ HTTP to fetch data, so session settings and access control for this package can also be used to influence HTTP fetches.

### **See Also:**

- "HTTPURIType PL/SQL Method GETCONTENTTYPE()" on [page 20-5](#page-628-0)
- *Oracle Database Security Guide* for information about managing fine-grained access to external network services
- **DBURITYPE** An object of this type is called a **DBUri** and represents a URI that targets database data – a table, one or more rows, or a single column. With DBURIType, you can create objects that represent links to *database data*, and retrieve such data *as XML* by calling object methods. A DBUri uses a simple form

of XPath expression as its URI syntax – for example, the following XPath expression is a DBUri reference to the row of table HR. employees where column first\_name has value Jack:

/HR/EMPLOYEES/ROW[FIRST\_NAME="Jack"]

**See Also :** [DBUris: Pointers to Database Data on page 20-12](#page-635-0)

■ **XDBURIType** – An object of this type is called an **XDBUri**, and represents a URI that targets a resource in Oracle XML DB Repository. With XDBURIType, you can create objects that represent links to *repository resources*, and retrieve all or part of any resource by calling object methods. The URI syntax for an XDBUri is a repository resource address optionally followed by an XPath expression. For example, /public/hr/doc1.xml#/purchaseOrder/lineItem is an XDBUri reference to the lineItem child element of the root element purchaseOrder in repository file doc1.xml in folder /public/hr.

**See Also :** [XDBUris: Pointers to Repository Resources on page 20-10](#page-633-0)

Each of these object types is derived from an *abstract* object type, **URIType**. As an abstract type, it has *no* instances (objects). Only its subtypes have instances.

Type URIType provides the following features:

- Unified access to data stored inside and outside the server. Because you can use URIType values to store pointers to HTTP(S) and DBUris, you can create queries and indexes without worrying about where the data resides.
- *Mapping of URIs in XML Documents to Database Columns.* When an XML document is broken up and stored in object-relational tables and columns, any URIs contained in the document are mapped to database columns of the appropriate URIType subtype.

You can reference data stored in relational columns and expose it to the external world using URIs. Oracle Database provides a standard servlet, DBUriServlet, that interprets DBUris. It also provides PL/SQL package UTL\_HTTP and Java class java.net.URL, which you can use to fetch URL references.

URIType columns can be indexed natively in Oracle Database using Oracle Text – no special data store is needed.

### **See Also:**

- "Creating New Subtypes of URIType using Package" [URIFACTORY" on page 20-20](#page-643-0) for information about defining new URIType subtypes
- [Chapter 6, "Indexing XMLType Data"](#page-270-0)

# **DBUris and XDBUris – What For?**

The following are typical uses of DBUris and XDBUris:

- You can reference XSLT style sheets from within database-generated Web pages. PL/SQL package DBMS\_METADATA uses DBUris to reference XSL style sheets. An XDBUri can be used to reference XSLT style sheets stored in Oracle XML DB Repository.
- You can reference HTML text, images and other data stored in the database. URLs can be used to point to data stored in database tables or in repository folders.
- You can improve performance by bypassing the Web server. Replace a global URL in your XML document with a reference to the database, and use a servlet, a DBUri, or an XDBUri to retrieve the targeted content. Using a DBUri or an XDBUri generally provides better performance than using a servlet, because you interact directly with the database rather than through a Web server.
- With a DBUri, you can access an XML document in the database without using SQL.
- Whenever a repository resource is stored in a database table to which you have access, you can use either an XDBUri or a DBUri to access its content.

**See Also:** *Oracle Database PL/SQL Packages and Types Reference*, "DBMS\_METADATA package"

# <span id="page-627-0"></span>**URIType Methods**

Abstract object type URIType includes PL/SQL methods that can be used with each of its subtypes. Each of these methods can be overridden by any of the subtypes. [Table 20–1](#page-627-0) lists the URIType PL/SQL methods. In addition, each of the subtypes has a constructor with the same name as the subtype.

*Table 20–1 URIType PL/SQL Methods* 

| <b>URIType Method</b> | <b>Description</b>                                                                                                    |  |
|-----------------------|----------------------------------------------------------------------------------------------------|--|
| qetURL()              | Returns the URL of the URIType instance.                                                                                                    |  |
|                       | Use this method instead of referencing a URL directly. URIType subtypes<br>override this method to provide the correct URL. For example,<br>HTTPURIType stores a URL without prefix http://. Method getURL()<br>then prepends the prefix and returns the entire URL. |  |
| qetExternalURL()      | Similar to getURL(), but getExternalURL() escapes characters in the<br>URL, to conform with the URL specification. For example, spaces are<br>converted to the escaped value \$20.                                                                                   |  |
| getContentType()      | Returns the MIME content type for the URI.                                                                                                    |  |
|                       | HTTPUri: To return the content type, the URL is followed and the MIME<br>header examined.                                                                                                    |  |
|                       | <i>DBUri:</i> The returned content type is either text/plain (for a scalar<br>value) or text/xml (otherwise).                                                                                                    |  |
|                       | XDBUri: The value of the ContentType metadata property of the<br>repository resource is returned.                                                                                                    |  |
| qetCLOB()             | Returns the target of the URI as a CLOB value. The database character set<br>is used for encoding the data.                                                                                                    |  |
|                       | DBUri: XML data is returned (unless node-test text () is used, in which<br>case the targeted data is returned as is). When a BLOB column is targeted,<br>the binary data in the column is translated as hexadecimal character data.                                  |  |
| qetBLOB()             | Returns the target of the URI as a BLOB value. No character conversion is<br>performed, and the character encoding is that of the URI target. This<br>method can also be used to fetch binary data.                                                                  |  |
|                       | DBUri: When applied to a DBUri that targets a BLOB column, getBLOB ()<br>returns the binary data translated as hexadecimal character data. When<br>applied to a DBUri that targets non-binary data, the data is returned in the<br>database character set.           |  |

| <b>URIType Method</b> | <b>Description</b>                                                                                                    |
|-----------------------|----------------------------------------------------------------------------------------------------|
| qetXML()              | Returns the target of the URI as an XMLType instance. Using this, an<br>application that performs operations other than getCLOB () and<br>getBLOB() can use XMLType methods to do those operations. This<br>throws an exception if the URI does not target a well-formed XML<br>document. |
| createURI()           | Constructs an instance of one of the URIType subtypes.                                                                                                    |

*Table 20–1 (Cont.) URIType PL/SQL Methods* 

### <span id="page-628-0"></span>**HTTPURIType PL/SQL Method GETCONTENTTYPE()**

HTTPURIType PL/SQL method getContentType() returns the MIME information for its targeted document. You can use this information to decide whether to retrieve the document as a BLOB value or a CLOB value. For example, you might treat a Web page with a MIME type of  $x$ /jpeg as a BLOB value, and one with a MIME type of text/plain or text/html as a CLOB value.

[Example 20–1](#page-628-1) tests the HTTP content type to determine whether to retrieve data as a CLOB or BLOB value. The content-type data is the HTTP header, for HTTPURIType, or the metadata of the database column, for DBURIType.

<span id="page-628-1"></span>*Example 20–1 Using HTTPURIType PL/SQL Method GETCONTENTTYPE()*

```
DECLARE
  httpuri HTTPURIType;
  y CLOB;
  x BLOB;
BEGIN
  httpuri := HTTPURIType('http://www.oracle.com/index.html');
  DBMS_OUTPUT.put_line(httpuri.getContentType());
  IF httpuri.getContentType() = 'text/html'
  THEN
     y := httpuri.getCLOB();
  END IF;
  IF httpuri.getContentType() = 'application-x/bin'
  THEN
     x := httpuri.getBLOB();
  END IF;
END;
/
text/html
```
### **DBURIType PL/SQL Method GETCONTENTTYPE()**

PL/SQL method getContentType() returns the MIME information for a URL. If a DBUri targets a scalar value, then the MIME content type returned is text/plain. Otherwise, the type returned is text/xml.

CREATE TABLE dbtab (a VARCHAR2(20), b BLOB);

DBUris corresponding to the following XPath expressions have content type text/xml, because each targets a complete column of XML data.

- /HR/DBTAB/ROW/A
- /HR/DBTAB/ROW/B

DBUris corresponding to the following XPath expressions have content type text/plain, because each targets a scalar value.

- /HR/DBTAB/ROW/A/text()
- /HR/DBTAB/ROW/B/text()

# **DBURIType PL/SQL Method GETCLOB()**

When PL/SQL method getCLOB() is applied to a DBUri, the targeted data is returned as *XML* data, using the targeted column or table name as an XML element name. If the target XPath uses node-test text(), then the data is returned as text without an enclosing XML tag. In both cases, the returned data is in the database character set.

For example: If applied to a DBUri with XPath /HR/DBTAB/ROW/A/text(), where A is a non-binary column, the data in column A is returned as is. Without XPath node-test text(), the result is the data wrapped in XML:

<HR><DBTAB><ROW><A>...data\_in\_column\_A...</A></ROW></DBTAB></HR>

When applied to a DBUri that targets a *binary* (BLOB) column, the binary data in the column is *translated as hexadecimal character data*.

For example: If applied to a DBUri with XPath /HR/DBTAB/ROW/B/text(), where B is a BLOB column, the targeted binary data is translated to hexadecimal character data and returned. Without XPath node-test text(), the result is the translated data wrapped in XML:

<HR><DBTAB><ROW><B>...data\_translated\_to\_hex...</B></ROW></DBTAB></HR>

### **DBURIType PL/SQL Method GETBLOB()**

When applied to a DBUri that targets a BLOB column, getBLOB() returns the binary data *translated as hexadecimal character data*. When applied to a DBUri that targets *non*-binary data, getBLOB() returns the data (as a BLOB value) in the database character set.

For example, consider table dbtab:

CREATE TABLE dbtab (a VARCHAR2(20), b BLOB);

When getBLOB() is applied to a DBU ri corresponding to XPath expression /HR/DBTAB/ROW/B, it returns a BLOB value containing an XML document with root element B whose content is the hexadecimal-character translation of the binary data of column B.

When getBLOB() is applied to a DBUri corresponding to XPath expression /HR/DBTAB/ROW/B/text(), it returns a BLOB value containing only the hexadecimal-character translation of the binary data of column B.

When getBLOB() is applied to a DBUri corresponding to XPath expression /HR/DBTAB/ROW/**A**/text(), which targets *non*-binary data, it returns a BLOB value containing the data of column A, in the database character set.

# <span id="page-629-0"></span>**Accessing Data using URIType Instances**

To use instances of URIType subtypes for indirection, you generally store such instances in the database and then use them in queries with a PL/SQL method such as getCLOB() to retrieve the targeted data. This section illustrates how to do this.

You can create database columns using URIType or any of its subtypes, or you can store just the text of each URI as a string and then create the needed URIType

instances on demand, when the URIs are accessed. You can store objects of different URIType subtypes in the same URIType database column.

You can also define your own object types that inherit from the URIType subtypes. Deriving new types lets you use custom techniques to retrieve, transform, or filter data.

#### **See Also:**

- "Creating New Subtypes of URIType using Package [URIFACTORY" on page 20-20](#page-643-0) for information about defining new URIType subtypes
- ["XSL Transformation and Oracle XML DB" on page 3-64](#page-163-0) for information about transforming XML data

[Example 20–2](#page-630-0) stores an HTTPUri and a DBUri (instances of URIType subtypes HTTPURIType and DBURIType) in the same database column of type URIType. A query retrieves the data addressed by each of the URIs. The first URI is a Web-page URL. The second URI references data in table employees of standard database schema HR. (For brevity, only the beginning of the Web page is shown.)

#### <span id="page-630-0"></span>*Example 20–2 Creating and Querying a URI Column*

```
CREATE TABLE uri_tab (url URIType);
Table created.
INSERT INTO uri_tab VALUES (HTTPURIType.createURI('http://www.oracle.com'));
1 row created.
INSERT INTO uri_tab VALUES (DBURIType.createURI(
                              '/HR/EMPLOYEES/ROW[FIRST_NAME="Jack"]'));
1 row created.
SELECT e.url.getCLOB() FROM uri_tab e;
E.URL.GETCLOB()
-------------------------------------------------------------------
<!DOCTYPE HTML PUBLIC "-//W3C//DTD HTML 4.0 Transitional//EN">
<html>
<head>
. . .
<?xml version="1.0"?>
  <ROW>
  <EMPLOYEE_ID>177</EMPLOYEE_ID>
  <FIRST_NAME>Jack</FIRST_NAME>
  <LAST_NAME>Livingston</LAST_NAME>
  <EMAIL>JLIVINGS</EMAIL>
  <PHONE_NUMBER>011.44.1644.429264</PHONE_NUMBER>
  <HIRE_DATE>23-APR-06</HIRE_DATE>
  <JOB_ID>SA_REP</JOB_ID>
  <SALARY>8400</SALARY>
  <COMMISSION_PCT>.2</COMMISSION_PCT>
  <MANAGER_ID>149</MANAGER_ID>
   <DEPARTMENT_ID>80</DEPARTMENT_ID>
 \langle/ROW>
```
2 rows selected.

To use URIType PL/SQL method createURI(), you must know the particular URIType subtype to use. PL/SQL method getURI() of package URIFACTORY lets you instead use the flexibility of late binding, determining the particular type information at run time.

URIFACTORY.getURI() takes as argument a URI string. It returns a URIType instance of the appropriate subtype (HTTPURIType, DBURIType, or XDBURIType), based on the form of the URI string:

- If the URI starts with  $http://them getURL() creates and returns an HTTPUi.$
- If the URI starts with either /oradb/ or /dburi/, then getURI() creates and returns a DBUri.
- Otherwise, getURI() creates and returns an XDBUri.

[Example 20–3](#page-631-0) is similar to [Example 20–2](#page-630-0), but it uses two different ways to obtain documents targeted by URIs:

- PL/SQL method SYS.URIFACTORY.getURI() with *absolute* URIs:
	- **–** an HTTPUri that targets HTTP address http://www.oracle.com
	- **–** a DBUri that targets database address /oradb/HR/EMPLOYEES/ROW[EMPLOYEE\_ID=200]
- Constructor SYS.HTTPURIType() with a *relative* URL (no http://). The same HTTPUri is used as for the absolute URI: the Oracle home page.

In [Example 20–3,](#page-631-0) the URI strings passed to getURI() are hard-coded, but they could just as easily be string values that are obtained by an application at run time.

### <span id="page-631-0"></span>*Example 20–3 Using Different Kinds of URI, Created in Different Ways*

```
CREATE TABLE uri tab (docUrl SYS.URIType, docName VARCHAR2(200));
Table created.
-- Insert an HTTPUri with absolute URL into SYS.URIType using URIFACTORY.
-- The target is Oracle home page.
INSERT INTO uri_tab VALUES
  (SYS.URIFACTORY.getURI('http://www.oracle.com'), 'AbsURL');
1 row created.
-- Insert an HTTPUri with relative URL using constructor SYS.HTTPURIType.
-- Note the absence of prefix http://. The target is the same.
INSERT INTO uri_tab VALUES (SYS.HTTPURIType('www.oracle.com'), 'RelURL');
1 row created.
-- Insert a DBUri that targets employee data from table HR.employees.
INSERT INTO uri_tab VALUES
  (SYS.URIFACTORY.getURI('/oradb/HR/EMPLOYEES/ROW[EMPLOYEE_ID=200]'), 'Emp200');
1 row created.
-- Extract all of the documents.
SELECT e.docUrl.getCLOB(), docName FROM uri_tab e;
E.DOCURL.GETCLOB()
 -----------------
DOCNAME
------------------------------------
<!DOCTYPE HTML PUBLIC "-//W3C//DTD HTML 4.0 Transitional//EN">
<html>
<head>
```

```
. . .
AbsURL
<!DOCTYPE HTML PUBLIC "-//W3C//DTD HTML 4.01 Transitional//EN">
<html>
<head>
. . .
RelURL
<?xml version="1.0"?>
  <ROW>
   <EMPLOYEE_ID>200</EMPLOYEE_ID>
   <FIRST_NAME>Jennifer</FIRST_NAME>
   <LAST_NAME>Whalen</LAST_NAME>
   <EMAIL>JWHALEN</EMAIL>
   <PHONE_NUMBER>515.123.4444</PHONE_NUMBER>
   <HIRE_DATE>17-SEP-03</HIRE_DATE>
   <JOB_ID>AD_ASST</JOB_ID>
   <SALARY>4400</SALARY>
   <MANAGER_ID>101</MANAGER_ID>
   <DEPARTMENT_ID>10</DEPARTMENT_ID>
 </ROWEmp200
3 rows selected.
-- In PL/SQL
CREATE OR REPLACE FUNCTION returnclob
  RETURN CLOB
   IS a SYS.URIType;
BEGIN
   SELECT docUrl INTO a FROM uri_Tab WHERE docName LIKE 'Emp200%';
   RETURN a.getCLOB;
END;
/
Function created.
SELECT returnclob() FROM DUAL;
RETURNCLOB()
---------------------------------------------------------------
<?xml version="1.0"?>
  <ROW>
   <EMPLOYEE_ID>200</EMPLOYEE_ID>
   <FIRST_NAME>Jennifer</FIRST_NAME>
   <LAST_NAME>Whalen</LAST_NAME>
   <EMAIL>JWHALEN</EMAIL>
   <PHONE_NUMBER>515.123.4444</PHONE_NUMBER>
   <HIRE_DATE>17-SEP-03</HIRE_DATE>
   <JOB_ID>AD_ASST</JOB_ID>
   <SALARY>4400</SALARY>
   <MANAGER_ID>101</MANAGER_ID>
   <DEPARTMENT_ID>10</DEPARTMENT_ID>
 </ROW
```
1 row selected.

# <span id="page-633-0"></span>**XDBUris: Pointers to Repository Resources**

XDBURIType is a subtype of URIType that provides a way to expose resources in Oracle XML DB Repository using URIs. Instances of type XDBURIType are called **XDBUris**.

# **XDBUri URI Syntax**

The URL portion of an XDBUri URI is the hierarchical address of the targeted repository resource – it is a *repository* path (*not* an XPath expression).

The optional fragment portion of the URI uses the XPath syntax, and is separated from the URL part by a number-sign (#). It is appropriate only if the targeted resource is an *XML* document, in which case the fragment portion targets one or more parts of the XML document. If the targeted resource is not an XML document, then omit the fragment and number-sign.

The following are examples of XDBUri URIs:

- /public/hr/image27.jpg
- /public/hr/doc1.xml#/PurchaseOrder/LineItem

Based on the form of these URIs:

- /public/hr is a folder resource in Oracle XML DB Repository.
- $\frac{1}{2}$  image27. jpg and doc1.xml are resources in folder /public/hr.
- Resource doc1. xml is a file resource, and it contains an XML document.
- The XPath expression / PurchaseOrder/LineItem refers to the LineItem child element in element PurchaseOrder of XML document doc1.xml.

You can create an XDBUri using PL/SQL method getURI() of package URIFACTORY.

XDBURIType is the *default* URIType used when generating instances using URIFACTORY PL/SQL method getURI(), unless the URI has one of the recognized prefixes http://, /dburi, or /oradb.

For example, if resource doc1.xml is present in repository folder /public/hr, then the following query returns an XDBUri that targets that resource.

SELECT SYS.URIFACTORY.getURI('/public/hr/doc1.xml') FROM DUAL;

It is the lack of a special prefix that determines that the type is XDBURIType, not any particular resource file extension or the presence of # followed by an XPath expression. Even if the resource were named foo.bar instead of doc1.xml, the returned URIType instance would still be an XDBUri.

### <span id="page-633-1"></span>**XDBUri Examples**

[Example 20–4](#page-633-1) creates an XDBUri, inserts values into a purchase-order table, and then selects all of the purchase orders. Because there is no special prefix used in the URI passed to URIFACTORY.getURI(), the created URIType instance is an XDBUri.

### *Example 20–4 Access a Repository Resource by URI using an XDBUri*

```
DECLARE
res BOOLEAN;
postring VARCHAR2(100):= '<?xml version="1.0"?>
<ROW>
<PO>999</PO>
```

```
\langle/ROW>';
BEGIN
res:=DBMS_XDB.createFolder('/public/orders/');
res:=DBMS_XDB.createResource('/public/orders/po1.xml', postring);
END;
/
PL/SQL procedure successfully completed.
CREATE TABLE uri_tab (poUrl SYS.URIType, poName VARCHAR2(1000));
Table created.
-- Create an abstract type column so any type of URI can be used
-- Insert an absolute URL into poUrl.
-- The factory will create an XDBURIType because there is no prefix.
-- Here, po1.xml is an XML file that is stored in /public/orders/
-- of the XML repository.
INSERT INTO uri_tab VALUES
   (URIFACTORY.getURI('/public/orders/po1.xml'), 'SomePurchaseOrder');
1 row created.
-- Get all the purchase orders
SELECT e.poUrl.getCLOB(), poName FROM uri_tab e;
E.POURL.GETCLOB()
-----------------
PONAME
------
<?xml version="1.0"?>
<\!\!{\rm ROW}\!\!><PO>999</PO>
</ROW>SomePurchaseOrder
1 row selected.
-- Using PL/SOL, you can access table uri tab as follows:
CREATE OR REPLACE FUNCTION returnclob
  RETURN CLOB
  IS a URIType;
BEGIN
   -- Get absolute URL for purchase order named like 'Some%'
  SELECT poUrl INTO a FROM uri tab WHERE poName LIKE 'Some%';
   RETURN a.getCLOB();
END;
/ 
Function created.
SELECT returnclob() FROM DUAL;
RETURNCLOB()
---------------------
<?xml version="1.0"?>
<ROW>
<PO>999</PO>
</ROW>1 row selected.
```
Because PL/SQL method getXML() returns an XMLType instance, you can use it with SQL/XML functions such as XMLQuery. The query in [Example 20–5](#page-635-1) illustrates this. The query retrieves all purchase orders numbered 999.

### *Example 20–5 Using PL/SQL Method GETXML() with XMLCAST and XMLQUERY*

```
SELECT e.poUrl.getCLOB() FROM uri_tab e
   WHERE XMLCast(XMLQuery('$po/ROW/PO'
                          PASSING e.poUrl.getXML() AS "po"
                          RETURNING CONTENT)
                 AS VARCHAR2(24))
        = 999;
E.POURL.GETCLOB()
---------------------
<?xml version="1.0"?>
RCM<sub>></sub>
<PO>999</PO></ROW>
1 row selected.
```
# <span id="page-635-0"></span>**DBUris: Pointers to Database Data**

A DBUri is a URI that targets *database data*. As for all instances of URIType subtypes, a DBUri provides an indirection mechanism for accessing data. In addition, DBURIType lets you do the following:

Address database data using XPath notation. This, in effect, lets you visualize and access the database as if it were XML data.

For example, a DBUri can use an expression such as /HR/EMPLOYEES/ROW[FIRST\_NAME="Jack"] to target the row of table HR.employees where column first\_name has value Jack.

Construct an XML document that contains database data targeted by a DBUri and whose structure reflects the database structure.

For example: A DBUri with XPath /HR/DBTAB/ROW/A can be used to construct an XML document that wraps the data of column A in XML elements that reflect the database structure and are named accordingly:

<HR><DBTAB><ROW><A>...data\_in\_column\_A...</A>></ROW></DBTAB></HR>

A DBUri does not reference a global location as does an HTTPUri. You can, however, also access objects addressed by a DBUri in a global manner, by appending the DBUri to an HTTPUri that identifies a servlet that handles DBUris – see ["DBUriServlet" on](#page-649-0)  [page 20-26](#page-649-0).

# **Viewing the Database as XML Data**

You can access only those database schemas to which you have been granted access privileges. This portion of the database is, in effect, your own view of the database.

Using DBURIType, you can have corresponding *XML* views of the database, which are portions of the database to which you have access, presented *in the form of XML data*. This means all kinds database data, not just data that is stored as XML. When visualized this way, the database data is effectively wrapped in XML elements, resulting in one or more XML documents.

Such "XML views" are not database views, in the technical sense of the term. "View" here means only an abstract perspective that can be useful for understanding DBURIType. You can think of DBURIType as providing a way to visualize and access the database *as if it were* XML data.

However, DBURIType does not just provide an exercise in visualization and an additional means to access database data. Each "XML view" can be realized as an XML document – that is, you can use DBURIType to generate XML documents using database data.

All of this is another way of saying that DBURIType lets you use XPath notation to 1) address and access any database data to which you have access and 2) construct XML representations of that data.

Figure 20-1 illustrates the relation between a relational table, HR. employees, a corresponding XML view of a portion of that table, and the corresponding DBUri URI (a simple XPath expression). In this case, the portion of the data exposed as XML is the row where employee id is 200. The URI can be used to access the data and construct an XML document that reflects the "XML view".

<span id="page-636-0"></span>*Figure 20–1 A DBUri Corresponds to an XML Visualization of Relational Data*

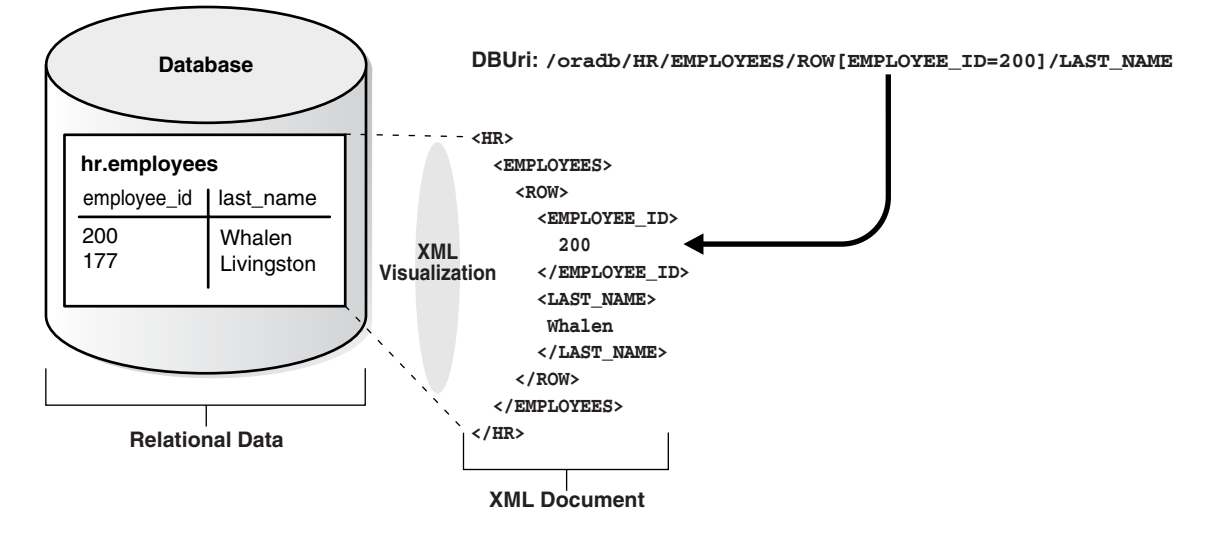

The XML elements in the "XML view" and the steps in the URI XPath expression both reflect the database table and column names. Note the use of **ROW** to indicate a row in the database table – both in the "XML view" and in the URI XPath expression.

Note also that the XPath expression contains a root-element step, **oradb**. This is used to indicate that the URI corresponds to a DBUri, not an HTTPUri or an XDBUri. Whenever this correspondence is understood from context, this XPath step can be skipped. For example, if it is known that the path in question is a path to database data, the following URIs are equivalent:

- **/oradb**/HR/EMPLOYEES/ROW[EMPLOYEE\_ID=200]/LAST\_NAME
- /HR/EMPLOYEES/ROW[EMPLOYEE\_ID=200]/LAST\_NAME

Whenever the URI context is not clear, however, you must use the prefix /oradb to distinguish a URI as corresponding to a DBUri. In particular, you must supply the prefix to URIFACTORY PL/SQL methods and to DBUriServlet.

### **See Also:**

- "Creating New Subtypes of URIType using Package [URIFACTORY" on page 20-20](#page-643-0)
- ["DBUriServlet" on page 20-26](#page-649-0)
- [Chapter 18, "Generating XML Data from the Database"](#page-548-0) for other ways to generate XML from database data

# **DBUri URI Syntax**

An XPath expression is a path into XML data that addresses one or more XML nodes. A DBUri exploits the notion of a virtual XML user visualization of the database to use a *simple form* of XPath expression as a URI to address database data. This is so, regardless of the type of data, in particular, whether or not the data is XML.

Thus, for DBURIType, Oracle Database supports only a subset of the full XPath or XPointer syntax. There are no syntax restrictions for *X*DBUri XPath expressions. There is also an exception in the DBUri case: data in XMLType tables. For an XMLType table, the simple XPath form is used to address the table itself within the database. Then, to address particular XML data in the table, the remainder of the XPath expression can use the full XPath syntax. This exception applies only to XMLType *tables*, not to XMLType columns.

In any case, unlike an XDBUri, a DBUri URI does not use a number-sign (#) to separate the URL portion of a URI from a fragment (XPath) portion. DBURIType does not use URI fragments. Instead, the entire URI is treated as a (simple) XPath expression.

You can create DBUris to any database data to which you have access. XPath expressions such as the following are allowed:

- /*database\_schema*/*table*
- /*database\_schema*/*table*/ROW[*predicate\_expression*]/*column*
- /*database\_schema*/*table*/ROW[*predicate\_expression*]/*object\_ column*/*attribute*
- /*database\_schema*/*XMLType\_table*/ROW/*XPath\_expression*

In the last case, *XMLType\_table* is an XMLType table, and *XPath\_expression* is *any* XPath expression. For tables that are *not* XMLType, a DBUri XPath expression must end at a column (it cannot address specific data inside a column). This restriction includes XMLType columns, LOB columns, and VARCHAR2 columns that contain XML data.

A DBUri XPath expression can do any of the following:

Target an entire table.

For example, /HR/EMPLOYEES targets table employees of database schema HR.

Include XPath predicates at any step in the path, except the database schema and table steps.

For example, /HR/EMPLOYEES/ROW[EMPLOYEE\_ID=200]/EMAIL targets column email of table HR.employees, where employee\_id is 200.

Use the text() XPath node test on data with scalar content. This is the *only* node test that can be used, and it cannot be used with the table or row step.

The following can be used in DBUri (XPath) *predicate* expressions:

- Boolean operators and, or, and not
- Relational operators <, >, <=, ! =, >=, =, mod, div, \* (multiply)

A DBUri XPath expression *must* do all of the following:

- Use only the *child* XPath axis other axes, such as parent, are not allowed.
- Either specify a database schema or specify PUBLIC to resolve the table name without a specific schema.
- Specify a database view or table name.
- Include a ROW step, if a database column is targeted.
- Identify a *single* data value, which can be an object-type instance or a collection.
- Result in well-formed XML when it is used to generate XML data using database data.

An example of a DBUri that does *not* result in well-formed XML is /HR/EMPLOYEES/ROW/LAST\_NAME. It returns more than one <LAST\_NAME> element fragment, with no single root element.

- Use *none* of the following:
	- \* (wildcard)
	- .  $(self)$
	- .. (parent)
	- // (descendant or self)
	- XPath functions, such as count

A DBUri XPath expression can optionally be prefixed by **/oradb** or **/dburi** (the two are equivalent) to distinguish it. This prefix is case-insensitive. However, the rest of the DBUri XPath expression is *case-sensitive*, as are XPath expressions generally. Thus, for example, to specify table HR. employees as a DBUri XPath expression, you must use HR/EMPLOYEES, not hr/employees (or a mixed-case combination), because table and column names are uppercase, by default.

**See Also:** http://www.w3.org/TR/xpath on XPath notation

## **DBUris are Scoped to a Database and Session**

The content of the XML views you have of the database, and hence of the XML documents that you can construct, reflects the permissions you have for accessing particular database data at a given time. That is, a DBUri is scoped to a given database session, so the same DBUri can give different results in the same query, depending on the session context (which user is connected and what privileges the user has).

To complicate things a bit, there is also an XML element PUBLIC, under which database data is accessible without any database-schema qualification. This is a convenience feature, but it can also lead to some confusion if you forget that the XML views of the database for a given user depend on the specific access the user has to the database at a given time.

XML element PUBLIC corresponds to the use of a *public synonym*. For example, when queried by user quine, the following query tries to match table foo under database schema quine, but if no such table exists, it tries to match a public synonym named foo.

SELECT \* FROM foo;

In the same way, XML element PUBLIC contains all of the database data visible to a given user and all of the data visible to that user through public synonyms. So, the same DBUri URI / PUBLIC/FOO can resolve to quine. foo when user quine is connected, and resolve to curry.foo when user curry is connected.

### **DBUri Examples**

A DBUri can identify a table, a row, a column in a row, or an attribute of an object column. The following sections describe how to target different object types.

### **Targeting a Table**

You can target a complete database table, using this syntax:

```
/database_schema/table
```
[Example 20–6](#page-639-0) uses a DBUri that targets a complete table. An XML document is returned that corresponds to the table contents. The top-level XML element is named for the table. The values of each row are enclosed in a ROW element.

#### <span id="page-639-0"></span>*Example 20–6 Targeting a Complete Table using a DBUri*

```
CREATE TABLE uri tab (url URIType);
Table created.
INSERT INTO uri_tab VALUES
       (DBURIType.createURI('/HR/EMPLOYEES'));
1 row created.
SELECT e.url.getCLOB() FROM uri_tab e;
E.URL.GETCLOB()
---------------
<?xml version="1.0"?>
<EMPLOYEES>
  <ROW>
   <EMPLOYEE_ID>100</EMPLOYEE_ID>
   <FIRST_NAME>Steven</FIRST_NAME>
   <LAST_NAME>King</LAST_NAME>
   <EMAIL>SKING</EMAIL>
   <PHONE_NUMBER>515.123.4567</PHONE_NUMBER>
   <HIRE_DATE>17-JUN-03</HIRE_DATE>
   <JOB_ID>AD_PRES</JOB_ID>
   <SALARY>24000</SALARY>
   <DEPARTMENT_ID>90</DEPARTMENT_ID>
 </ROW> <ROW>
   <EMPLOYEE_ID>101</EMPLOYEE_ID>
   <FIRST_NAME>Neena</FIRST_NAME>
   <LAST_NAME>Kochhar</LAST_NAME>
   <EMAIL>NKOCHHAR</EMAIL>
   <PHONE_NUMBER>515.123.4568</PHONE_NUMBER>
   <HIRE_DATE>21-SEP-05</HIRE_DATE>
   <JOB_ID>AD_VP</JOB_ID>
   <SALARY>17000</SALARY>
   <MANAGER_ID>100</MANAGER_ID>
   <DEPARTMENT_ID>90</DEPARTMENT_ID>
 </ROW>. . .
```
1 row selected.

### **Targeting a Row in a Table**

You can target one or more specific rows of a table, using this syntax:

/*database\_schema*/*table*/ROW[*predicate\_expression*]

[Example 20–7](#page-640-0) uses a DBUri that targets a single table row. The XPath predicate expression identifies the single table row that corresponds to employee number 200. The result is an XML document with ROW as the top-level element.

```
Example 20–7 Targeting a Particular Row in a Table using a DBUri
```

```
CREATE TABLE uri_tab (url URIType);
Table created.
INSERT INTO uri_tab VALUES
       (DBURIType.createURI('/HR/EMPLOYEES/ROW[EMPLOYEE_ID=200]'));
1 row created.
SELECT e.url.getCLOB() FROM uri_tab e;
E.URL.GETCLOB()
 -------------------------------------------------------
<?xml version="1.0"?>
  <ROW>
  <EMPLOYEE_ID>200</EMPLOYEE_ID>
  <FIRST_NAME>Jennifer</FIRST_NAME>
  <LAST_NAME>Whalen</LAST_NAME>
  <EMAIL>JWHALEN</EMAIL>
   <PHONE_NUMBER>515.123.4444</PHONE_NUMBER>
   <HIRE_DATE>17-SEP-03</HIRE_DATE>
   <JOB_ID>AD_ASST</JOB_ID>
   <SALARY>4400</SALARY>
   <MANAGER_ID>101</MANAGER_ID>
   <DEPARTMENT_ID>10</DEPARTMENT_ID>
 </ROW
```
1 row selected.

### **Targeting a Column**

You can target a specific column, using this syntax:

/*database\_schema*/*table*/ROW[*predicate\_expression*]/*column*

You can target a specific attribute of an object column, using this syntax:

/*database\_schema*/*table*/ROW[*predicate\_expression*]/*object\_column*/*attribute*

You can target a specific object column whose attributes have specific values, using this syntax:

/*database\_schema*/*table*/ROW[*predicate\_expression\_with\_attributes*]/*object\_column*

[Example 20–8](#page-641-0) uses a DBUri that targets column last\_name for the same employee as in [Example 20–7](#page-640-0). The top-level XML element is named for the targeted column.

```
Example 20–8 Targeting a Specific Column using a DBUri
CREATE TABLE uri_tab (url URIType);
Table created.
INSERT INTO uri_tab VALUES
      (DBURIType.createURI('/HR/EMPLOYEES/ROW[EMPLOYEE_ID=200]/LAST_NAME'));
1 row created.
SELECT e.url.getCLOB() FROM uri_tab e;
E.URL.GETCLOB()
------------------------------
<?xml version="1.0"?>
 <LAST_NAME>Whalen</LAST_NAME>
1 row selected.
```
[Example 20–9](#page-641-1) uses a DBUri that targets a CUST\_ADDRESS object column containing city and postal code attributes with certain values. The top-level XML element is named for the column, and it contains child elements for each of the object attributes.

<span id="page-641-1"></span>*Example 20–9 Targeting an Object Column with Specific Attribute Values using a DBUri*

```
CREATE TABLE uri_tab (url URIType);
Table created.
INSERT INTO uri_tab VALUES
   (DBURIType.createURI(
     '/OE/CUSTOMERS/ROW[CUST_ADDRESS/CITY="Poughkeepsie" and
                         CUST_ADDRESS/POSTAL_CODE=12601]/CUST_ADDRESS'));
1 row created.
SELECT e.url.getCLOB() FROM uri_tab e;
E.URL.GETCLOB()
---------------
<?xml version="1.0"?>
  <CUST_ADDRESS>
  <STREET_ADDRESS>33 Fulton St</STREET_ADDRESS>
  <POSTAL_CODE>12601</POSTAL_CODE>
  <CITY>Poughkeepsie</CITY>
  <STATE_PROVINCE>NY</STATE_PROVINCE>
  <COUNTRY_ID>US</COUNTRY_ID>
 </CUST_ADDRESS>
```

```
1 row selected.
```
The DBUri identifies the object that has a CITY attribute with Poughkeepsie as value and a POSTAL\_CODE attribute with 12601 as value.

### **Retrieving the Text Value of a Column**

In many cases, it can be useful to retrieve only the text values of a column and not the enclosing tags. For example, if XSLT style sheets are stored in a CLOB column, you can retrieve the document text without having any enclosing column-name tags. You can use the text () XPath node test for this. It specifies that you want only the text value of the node. Use the following syntax:

/oradb/*database\_schema*/*table*/ROW[*predicate\_expression*]/*column*/**text()**

[Example 20–10](#page-642-0) retrieves the text value of the employee last\_name column for employee number 200, without the XML tags.

```
Example 20–10 Retrieve Only the Text Value of a Node using a DBUri
```

```
CREATE TABLE uri tab (url URIType);
Table created.
INSERT INTO uri_tab VALUES
        (DBURIType.createURI(
          '/HR/EMPLOYEES/ROW[EMPLOYEE_ID=200]/LAST_NAME/text()'));
1 row created.
SELECT e.url.getCLOB() FROM uri_tab e;
E.URL.GETCLOB()
---------------
Whalen
1 row selected.
```
### **Targeting a Collection**

/

You can target a database collection, such as an ordered collection table. You must, however, target the entire collection – you cannot target individual members of a collection. When a collection is targeted, the XML document produced by the DBUri contains each collection member as an XML element, with all such elements enclosed in a element named for the *type* of the collection.

[Example 20–11](#page-642-1) uses a DBUri that targets a collection of numbers. The top-level XML element is named for the collection, and its children are named for the collection *type* (NUMBER).

#### <span id="page-642-1"></span>*Example 20–11 Targeting a Collection using a DBUri*

```
CREATE TYPE num_collection AS VARRAY(10) OF NUMBER;
Type created.
CREATE TABLE orders (item VARCHAR2(10), quantities num_collection);
Table created.
INSERT INTO orders VALUES ('boxes', num_collection(3, 7, 4, 9));
1 row created.
SELECT * FROM orders;
ITEM
----
QUANTITIES
----------
boxes
NUM_COLLECTION(3, 7, 4, 9)
1 row selected.
SELECT DBURIType('/HR/ORDERS/ROW[ITEM="boxes"]/QUANTITIES').getCLOB() FROM DUAL;
```
DBURITYPE('/HR/ORDERS/ROW[ITEM="BOXES"]/QUANTITIES').GETCLOB()

```
--------------------------------------------------------------
<?xml version="1.0"?>
 <QUANTITIES>
  <NUMBER>3</NUMBER>
  <NUMBER>7</NUMBER>
  <NUMBER>4</NUMBER>
  <NUMBER>9</NUMBER>
  </QUANTITIES>
1 row selected.
```
# <span id="page-643-0"></span>**Creating New Subtypes of URIType using Package URIFACTORY**

You can use PL/SQL package URIFACTORY to do more than create URIType instances. Additional PL/SQL methods are listed in [Table 20–2](#page-643-1).

| <b>PL/SQL Method</b>   | <b>Description</b>                                                                                                    |
|------------------------|----------------------------------------------------------------------------------------------------|
| qetURI()               | Returns the URL of the URIType instance.                                                                                            |
| escapeURI()            | Escapes the URI string by replacing characters that are not permitted in URIs by<br>their equivalent escape sequence.               |
| unescapeURI()          | Removes escaping from a given URI.                                                                                                  |
| registerURLHandler()   | Registers a particular type name for handling a particular URL. This is called by<br>getURI() to generate an instance of the type.  |
|                        | A Boolean argument can be used to indicate that the prefix must be stripped off<br>before calling the appropriate type constructor. |
| unregisterURLHandler() | Unregisters a URL handler.                                                                                                    |

<span id="page-643-1"></span>*Table 20–2 URIFACTORY PL/SQL Methods*

Of particular note is that you can use package URIFACTORY to define new subtypes of type URIType. You can then use those subtypes to provide specialized processing of URIs. In particular, you can define URIType subtypes that correspond to particular protocols – URIFACTORY then recognizes and processes instances of those subtypes accordingly.

Defining new types and creating database columns specific to the new types has these advantages:

- It provides an implicit *constraint* on the columns to contain only instances of those types. This can be useful for implementing specialized indexes on a column for specific protocols. For a DBUri, for instance, you can implement specialized indexes that fetch data directly from disk blocks, rather than executing SQL queries.
- You can have different constraints on different columns, based on the type. For a HTTPUri, for instance, you can define proxy and firewall constraints on a column, so that any access through the HTTP uses the proxy server.

# **Registering New URIType Subtypes with Package URIFACTORY**

To provide specialized processing of URIs, you define and register a new URIType subtype, as follows:

**1.** Create the new type using SQL statement CREATE TYPE. The type must implement PL/SQL method createURI().

- **2.** Optionally override the default methods, to perform specialized processing when retrieving data or to transform the XML data before displaying it.
- **3.** Choose a new URI prefix, to identify URIs that use this specialized processing.
- **4.** Register the new prefix using PL/SQL method registerURLHandler(), so that package URIFACTORY can create an instance of your new subtype when it receives a URI starting with the new prefix you defined.

After the new subtype is defined, a URI with the new prefix is recognized by URIFACTORY methods, and you can create and use instances of the new type.

For example, suppose that you define a new protocol prefix, ecom://, and define a subtype of URIType to handle it. Perhaps the new subtype implements some special logic for PL/SQL method getCLOB(), or perhaps it makes some changes to XML tags or data in method getXML(). After you register prefix ecom:// with URIFACTORY, a call to getURI() generates an instance of the new URIType subtype for a URI with that prefix.

[Example 20–12](#page-644-0) creates a new type, ECOMURIType, to handle a new protocol, ecom://. The example stores three different kinds of URIs in a single table: an HTTPUri, a DBUri, and an instance of the new type, ECOMURIType. To run this example, you would need to define each of the ECOMURIType member functions.

### <span id="page-644-0"></span>*Example 20–12 URIFACTORY: Registering the ECOM Protocol*

```
CREATE TABLE url tab (urlcol varchar2(80));
Table created.
-- Insert an HTTP URL reference
INSERT INTO url_tab VALUES ('http://www.oracle.com/');
1 row created.
-- Insert a DBUri
INSERT INTO url_tab VALUES ('/oradb/HR/EMPLOYEES/ROW[FIRST_NAME="Jack"]');
1 row created.
-- Create a new type to handle a new protocol called ecom://
-- This is just an example template. For this to run, the implementations
-- of these functions must be specified.
CREATE OR REPLACE TYPE ECOMURIType UNDER SYS.URIType (
  OVERRIDING MEMBER FUNCTION getCLOB RETURN CLOB,
  OVERRIDING MEMBER FUNCTION getBLOB RETURN BLOB,
  OVERRIDING MEMBER FUNCTION getExternalURL RETURN VARCHAR2,
  OVERRIDING MEMBER FUNCTION getURI RETURN VARCHAR2,
   -- Must have this for registering with the URL handler
  STATIC FUNCTION createURI(url IN VARCHAR2) RETURN ECOMURIType);
/
-- Register a new handler for the ecom:// prefixes
BEGIN
   -- The handler type name is ECOMURIType; schema is HR
  -- Ignore the prefix case, so that URIFACTORY creates the same subtype
   -- for URIs beginning with ECOM://, ecom://, eCom://, and so on.
   -- Strip the prefix before calling PL/SQL method createURI(),
   -- so that the string 'ecom://' is not stored inside the
   -- ECOMURIType object. It is added back automatically when
   -- you call ECOMURIType.getURI().
  URIFACTORY.registerURLHandler (prefix => 'ecom://',
                                 schemaname => 'HR',
                                  typename => 'ECOMURITYPE',
                                  ignoreprefixcase => TRUE,
```

```
 stripprefix => TRUE);
END;
/
PL/SQL procedure successfully completed.
-- Insert this new type of URI into the table
INSERT INTO url_tab VALUES ('ECOM://company1/company2=22/comp');
1 row created.
-- Use the factory to generate an instance of the appropriate
-- subtype for each URI in the table.
-- You would need to define the member functions for this to work:
SELECT urifactory.getURI(urlcol) FROM url_tab;
-- This would generate:
HTTPURIType('www.oracle.com'); -- an HTTPUri
DBURIType('/oradb/HR/EMPLOYEES/ROW[FIRST_NAME="Jack"]', null); -- a DBUri
ECOMURIType('company1/company2=22/comp'); -- an ECOMURIType instance
```
# <span id="page-645-0"></span>**SYS\_DBURIGEN SQL Function**

You can create a DBUri by providing an XPath expression to constructor DBURIType or to appropriate URIFACTORY PL/SQL methods. With Oracle SQL function sys\_ DburiGen, you can alternatively create a DBUri with an *XPath that is composed* from database columns and their values.

Oracle SQL function sys\_DburiGen takes as its argument one or more database columns or attributes, and optionally a rowid, and generates a DBUri that targets a particular column or row object. Function sys\_DburiGen takes an additional parameter that indicates whether the text value of the node is needed. See [Figure 20–2](#page-645-1).

#### *Figure 20–2 SYS\_DBURIGEN Syntax*

<span id="page-645-1"></span>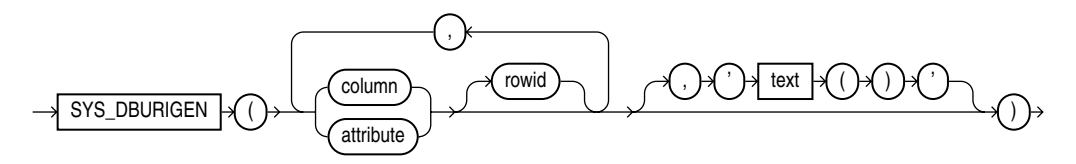

All columns or attributes referenced must reside in the same table. They must each reference a unique value. If you specify multiple columns, then the initial columns identify the row, and the last column identifies the column within that row. If you do not specify a database schema, then the table name is interpreted as a public synonym.

**See Also:** *Oracle Database SQL Language Reference* 

[Example 20–13](#page-645-2) uses Oracle SQL function sys\_DburiGen to generate a DBUri that targets column email of table HR.employees where employee\_id is 206:

<span id="page-645-2"></span>*Example 20–13 SYS\_DBURIGEN: Generating a DBUri that Targets a Column*

```
SELECT sys_DburiGen(employee_id, email)
  FROM employees
  WHERE employee_id = 206;
SYS_DBURIGEN(EMPLOYEE_ID,EMAIL)(URL, SPARE)
-------------------------------------------------------------------
```

```
DBURITYPE('/PUBLIC/EMPLOYEES/ROW[EMPLOYEE_ID = "206"]/EMAIL', NULL)
```

```
1 row selected.
```
## **Rules for Passing Columns or Object Attributes to SYS\_DBURIGEN**

A column or attribute passed to Oracle SQL function sys\_DburiGen must obey the following rules:

- *Same table:* All columns referenced in function sys\_DburiGen must come from the same table or view.
- *Unique mapping:* The column or object attribute must be uniquely mappable back to the table or view from which it came. The only virtual columns allowed are those produced with value or ref. The column can come from a subquery with a SQL TABLE collection expression, that is,  $TABLE(\ldots)$ , or from an inline view (as long as the inline view does not rename the columns).

See *Oracle Database SQL Language Reference* for information about the SQL TABLE collection expression.

- Key columns: Either the rowid or a set of key columns must be specified. The list of key columns is not required to be declared as a unique or primary key, as long as the columns uniquely identify a particular row in the result.
- **PUBLIC** *element:* If the table or view targeted by the rowid or key columns does not specify a database schema, then the PUBLIC keyword is used. When a DBUri is accessed, the table name resolves to the same table, synonym, or database view that was visible by that name when the DBUri was created.
- *Optional* **text()** *argument:* By default, DBURIType constructs an XML document. Use text() as the third argument to sys\_DburiGen to create a DBUri that targets a text node (no XML elements). For example:

```
SELECT sys_DburiGen(employee_id, last_name, 'text()') FROM hr.employees,
  WHERE employee_id=200;
```
This constructs a DBUri with the following URI:

/HR/EMPLOYEES/ROW[EMPLOYEE\_ID=200]/LAST\_NAME/text()

*Single-column argument:* If there is a single-column argument, then the column is used as both the key column to identify the row and the referenced column.

The query in [Example 20–14](#page-646-0) uses employee\_id as both the key column and the referenced column. It generates a DBUri that targets the row with employee\_id 200.

#### <span id="page-646-0"></span>*Example 20–14 Passing Columns with Single Arguments to SYS\_DBURIGEN*

```
SELECT sys_DburiGen(employee_id) FROM employees
  WHERE employee_id=200;
SYS_DBURIGEN(EMPLOYEE_ID)(URL, SPARE)
-------------------------------------
DBURITYPE('/PUBLIC/EMPLOYEES/ROW[EMPLOYEE_ID=''200'']/EMPLOYEE_ID', NULL)
```
1 row selected.

# **SYS\_DBURIGEN SQL Function: Examples**

```
Example 20–15 Inserting Database References using SYS_DBURIGEN
CREATE TABLE doc_list_tab (docno NUMBER PRIMARY KEY, doc_ref SYS.DBURIType);
Table created.
-- Insert a DBUri that targets the row with employee_id=177
INSERT INTO doc_list_tab VALUES(1001, (SELECT sys_DburiGen(rowid, employee_id)
                                         FROM employees WHERE employee_id=177));
1 row created.
-- Insert a DBUri that targets the last name column of table employees
INSERT INTO doc_list_tab VALUES(1002,
                                 (SELECT sys_DburiGen(employee_id, last_name)
                                   FROM employees WHERE employee_id=177));
1 row created.
SELECT * FROM doc list tab;
     DOCNO
----------
DOC_REF(URL, SPARE)
  -----------------------------------------------------
      1001
DBURITYPE('/PUBLIC/EMPLOYEES/ROW[ROWID=''AAAQCcAAFAAAABSABN'']/EMPLOYEE_ID', NULL)
       1002
DBURITYPE('/PUBLIC/EMPLOYEES/ROW[EMPLOYEE_ID=''177'']/LAST_NAME', NULL)
2 rows selected.
```
### **Returning Partial Results**

When selecting from a large column, you might sometimes want to retrieve only a portion of the result, and create a URL to the column instead. For example, consider the case of a travel story Web site. If travel stories are stored in a table, and users search for a set of relevant stories, then you do not want to list each entire story in the search-result page. Instead, you might show just the first 20 characters of each story, to represent the gist, and then return a URL to the full story. This can be done as follows:

[Example 20–16](#page-647-0) creates the travel story table.

#### <span id="page-647-0"></span>*Example 20–16 Creating the Travel Story Table*

```
CREATE TABLE travel_story (story_name VARCHAR2(100), story CLOB);
Table created.
INSERT INTO travel_story
  VALUES ('Egypt', 'This is the story of my time in Egypt....');
1 row created.
```
[Example 20–17](#page-647-1) creates a function that returns only the first 20 characters from the story.

### <span id="page-647-1"></span>*Example 20–17 A Function that Returns the First 20 Characters*

```
CREATE OR REPLACE FUNCTION charfunc(clobval IN CLOB) RETURN VARCHAR2 IS
  res VARCHAR2(20);
  amount NUMBER := 20;
```
```
BEGIN
  DBMS_LOB.read(clobval, amount, 1, res);
  RETURN res;
END;
/
Function created.
```
[Example 20–18](#page-648-0) creates a view that selects only the first twenty characters from the travel story, and returns a DBUri to the story column.

#### <span id="page-648-0"></span>*Example 20–18 Creating a Travel View for Use with SYS\_DBURIGEN*

```
CREATE OR REPLACE VIEW travel_view AS
  SELECT story_name, charfunc(story) short_story,
         sys_DburiGen(story_name, story, 'text()') story_link
  FROM travel_story;
View created.
SELECT * FROM travel_view;
STORY_NAME
----------
SHORT_STORY
-----------
STORY_LINK(URL, SPARE)
----------------------
Egypt
This is the story of
DBURITYPE('/PUBLIC/TRAVEL_STORY/ROW[STORY_NAME=''Egypt'']/STORY/text()', NULL)
```
1 row selected.

#### **RETURNING URLs to Inserted Objects**

You can use Oracle SQL function sys\_DburiGen in the RETURNING clause of DML statements to retrieve the URL of an object as it is inserted.

In [Example 20–19,](#page-648-1) whenever a document is inserted into table clob\_tab, its URL is inserted into table uri\_tab. This is done using Oracle SQL function sys\_DburiGen in the RETURNING clause of the INSERT statement.

#### <span id="page-648-1"></span>*Example 20–19 Retrieving a URL using SYS\_DBURIGEN in RETURNING Clause*

```
CREATE TABLE clob_tab (docid NUMBER, doc CLOB);
Table created.
```
CREATE TABLE uri\_tab (docs SYS.DBURIType); Table created.

In PL/SQL, specify the storage of the URL of the inserted document as part of the insertion operation, using the RETURNING clause and EXECUTE IMMEDIATE:

```
DECLARE
  ret SYS.DBURIType;
BEGIN
   -- execute the insert operation and get the URL
   EXECUTE IMMEDIATE 
     'INSERT INTO clob_tab VALUES (1, ''TEMP CLOB TEST'') 
       RETURNING sys_DburiGen(docid, doc, ''text()'') INTO :1'
    RETURNING INTO ret;
   -- Insert the URL into uri_tab
```

```
 INSERT INTO uri_tab VALUES (ret);
END;
/
SELECT e.docs.getURL() FROM hr.uri_tab e;
E.DOCS.GETURL()
------------------------------------------------
/ORADB/PUBLIC/CLOB_TAB/ROW[DOCID='1']/DOC/text()
1 row selected.
```
## **DBUriServlet**

Oracle XML DB Repository resources can be retrieved using the HTTP server that is incorporated in Oracle XML DB. Oracle Database also includes a servlet, **DBUriServlet**, that makes any kind of database data available through HTTP(S) URLs. The data can be returned as plain text, HTML, or XML.

A Web client or application can access such data without using SQL or a specialized database API. You can retrieve the data by linking to it on a Web page or by requesting it through HTTP-aware APIs of Java, PL/SQL, and Perl. You can display or process the data using an application such as a Web browser or an XML-aware spreadsheet. DBUriServlet can generate content that is XML data or not, and it can transform the result using XSLT style sheets.

You make database data Web-accessible by using a URI that is composed of a servlet address (URL) plus a DBUri URI that specifies which database data to retrieve. This is the syntax, where http://*server:port* is the URL of the servlet (server and port), and /oradb/*database\_schema*/*table* is the DBUri URI (any DBUri URI can be used):

http://*server*:*port*/**oradb**/*database\_schema/table*

When using XPath notation in a URL for the servlet, you might need to escape certain characters. You can use URIType PL/SQL method getExternalURL() to do this.

You can either use DBUriServlet, which is pre-installed as part of Oracle XML DB, or write your own servlet that runs on a servlet engine. The servlet reads the URI portion of the invoking URL, creates a DBUri using that URI, calls URIType PL/SQL methods to retrieve the data, and returns the values in a form such as a Web page, an XML document, or a plain-text document.

The MIME type to use is specified to the servlet through the URI:

- By default, the servlet produces MIME types  $text/xml$  and  $text/ylain$ . If the DBUri path ends in text(), then text/plain is used. Otherwise, an XML document is generated with MIME type text/xml.
- You can override the default MIME type, setting it to binary/ $x$ -jpeg or some other value, by using the contenttype argument to the servlet.

**See Also:** [Chapter 32, "Writing Oracle XML DB Applications in](#page-830-0)  [Java",](#page-830-0) for information about Oracle XML DB servlets

[Table 20–3](#page-650-0) describes each of the optional URL parameters you can pass to DBUriServlet to customize its output.

<span id="page-650-0"></span>

| Argument  | <b>Description</b>                                                                                                    |  |
|-----------|----------------------------------------------------------------------------------------------------|--|
| rowsettag | Changes the default root tag name for the XML document. For example:                                                                                                    |  |
|           | http://server:8080/oradb/HR/EMPLOYEES?rowsettag=OracleEmployees                                                                                                    |  |
|           | content type Specifies the MIME type of the generated document. For example:                                                                                                    |  |
|           | http://server:8080/oradb/HR/EMPLOYEES?contenttype=text/plain                                                                                                    |  |
| transform | Passes a URL to URIFACTORY, which retrieves the XSL style sheet at that<br>location. This style sheet is then applied to the XML document being returned by<br>the servlet. For example: |  |
|           | http://server:8080/oradb/HR/EMPLOYEES?transform=/oradb/QUINE/XSLS/DOC<br>/text()&contenttype=text/html                                                                                   |  |

*Table 20–3 DBUriServlet: Optional Arguments* 

### **Overriding the MIME Type using a URL**

To retrieve the employee\_id column of the employee table, you can use a URL such as one of the following, where computer *server.oracle.com* is running Oracle Database with a Web service listening to requests on port 8080. Step oradb is the virtual path that maps to the servlet.

http://*server.oracle.com*:8080/oradb/QUINE/A/ROW[B=200]/C/text() Produces a content type of text/plain

http://*server.oracle.com*:8080/oradb/QUINE/A/ROW[B=200]/C Produces a content type of text/xml

To override the content type, you can use a URL that passes text/html to the servlet as the contenttype parameter:

http://*server.oracle.com*:8080/oradb/QUINE/A/ROW[B=200]/C**?contenttype=text/html** Produces a content type of text/html

### **Customizing DBUriServlet**

DBUriServlet is built into the database – to customize the servlet, you must edit the Oracle XML DB configuration file, xdbconfig.xml. You can edit it with database schema (user account) XDB, using WebDAV, FTP, Oracle Enterprise Manager, or PL/SQL. To update the file using FTP or WebDAV, download the document, edit it, and save it back into the database.

#### **See Also:**

- [Chapter 32, "Writing Oracle XML DB Applications in Java"](#page-830-0)
- [Chapter 34, "Administering Oracle XML DB"](#page-852-0)
- *Oracle Database 2 Day + Security Guide* for information about database schema XDB

DBUriServlet is installed at /oradb/\*, which is the address specified in the servlet-pattern tag of xdbconfig.xml. The asterisk (\*) is necessary to indicate that any path following oradb is to be mapped to the same servlet. oradb is published as the virtual path. You can change the path that is used to access the servlet.

In [Example 20–20,](#page-651-0) the configuration file is modified to install DBUriServlet under /dburi/\*.

#### <span id="page-651-0"></span>*Example 20–20 Changing the Installation Location of DBUriServlet*

```
DECLARE
  doc XMLType;
  doc2 XMLType;
BEGIN
  doc := DBMS_XDB.cfg_set();
 SELECT<sub>1</sub>
     updateXML(doc,
'/xdbconfig/sysconfig/protocolconfig/httpconfig/webappconfig/servletconfig/
servlet-mappings/servlet-mapping[servlet-name="DBUriServlet"]/servlet-pattern/
text()', 
                '/dburi/*')
    INTO doc2 FROM DUAL;
 DBMS_XDB.cfg_update(doc2);
  COMMIT;
END;
/
```
Security parameters, the servlet display-name, and the description can also be customized in configuration file xdbconfig.xml. The servlet can be removed by deleting its servlet-pattern. This can also be done using Oracle SQL function updateXML to update the servlet-mapping element to NULL.

#### **DBUriServlet Security**

Servlet security is handled by Oracle Database using roles. When users log in to the servlet, they use their database user name and password. The servlet checks to ensure that the user logging has one of the roles specified in the configuration file using parameter security-role-ref). By default, the servlet is available to role authenticatedUser, and any user who logs into the servlet with a valid database password has this role.

The role parameter can be changed to restrict access to any specific database roles. To change from the default authenticatedUser role to a role that you have created, you modify the Oracle XML DB configuration file.

[Example 20–21](#page-651-1) changes the default role authenticatedUser to role servlet-users (which you must have created).

#### <span id="page-651-1"></span>*Example 20–21 Restricting Servlet Access to a Database Role*

```
DECLARE
  doc XMLType;
  doc2 XMLType;
  doc3 XMLType;
BEGIN
  doc := DBMS_XDB.cfg_get();
  SELECT updateXML(doc,
'/xdbconfig/sysconfig/protocolconfig/httpconfig/webappconfig/servletconfig/
servlet-list/servlet[servlet-name="DBUriServlet"]/security-role-ref/role-name/
text()',
                    'servlet-users')
     INTO doc2 FROM DUAL;
  SELECT updateXML(doc2,
'/xdbconfig/sysconfig/protocolconfig/httpconfig/webappconfig/servletconfig/
servlet-list/servlet[servlet-name="DBUriServlet"]/security-role-ref/role-link/
text()',
                    'servlet-users')
```

```
 INTO doc3 FROM DUAL;
```

```
 DBMS_XDB.cfg_update(doc3);
  COMMIT;
END./
```
## **Configuring Package URIFACTORY to Handle DBUris**

/

A URL such as http://*server*/*servlets*/**oradb** is handled by DBUriServlet (or by a custom servlet). When a URL such as this is stored as a URIType instance, it is generally desirable to use subtype DBURIType, since this URI targets database data.

However, if a URIType instance is created using PL/SQL methods of package URIFACTORY, then, by default, the subtype used is HTTPURIType, not DBURIType. This is because URIFACTORY looks only at the URI prefix, sees http://, and assumes that the URI targets a Web page. This results in unnecessary layers of communication and perhaps extra character conversions.

To make things more efficient, you can teach URIFACTORY that URIs of the given form represent database accesses and so should be realized as DBUris, not HTTPUris. You do this by registering a handler for this URI as a prefix, specifying DBURIType as the type of instance to generate.

[Example 20–22](#page-652-0) effectively tells URIFACTORY that any URI string starting with http://*server*/*servlets*/oradb corresponds to a database access.

#### <span id="page-652-0"></span>*Example 20–22 Registering a Handler for a DBUri Prefix*

```
BEGIN
  URIFACTORY.registerURLHandler('http://server/servlets/oradb',
                             'SYS', 'DBURIType', true, true);
END;
```
After you execute this code, all getURI() calls in the same session automatically create DBUris for any URI strings with prefix http://*server*/*servlets*/oradb.

**See Also:** *Oracle Database PL/SQL Packages and Types Reference* for information about URIFACTORY functions

# **Part V**

## **Oracle XML DB Repository**

Part V of this manual describes Oracle XML DB repository. It includes how to version your data, implement and manage security, and how to use the associated Oracle XML DB APIs to access and manipulate repository data.

Part V contains the following chapters:

- [Chapter 21, "Accessing Oracle XML DB Repository Data"](#page-656-0)
- [Chapter 22, "Configuring Oracle XML DB Repository"](#page-674-0)
- [Chapter 23, "Using XLink and XInclude with Oracle XML DB"](#page-680-0)
- [Chapter 24, "Managing Resource Versions"](#page-694-0)
- [Chapter 25, "Accessing the Repository using RESOURCE\\_VIEW and PATH\\_](#page-706-0) [VIEW"](#page-706-0)
- [Chapter 26, "Accessing the Repository using PL/SQL"](#page-728-0)
- [Chapter 27, "Repository Access Control"](#page-738-0)
- [Chapter 28, "Accessing the Repository using Protocols"](#page-760-0)
- [Chapter 29, "User-Defined Repository Metadata"](#page-782-0)
- [Chapter 30, "Oracle XML DB Repository Events"](#page-796-0)
- [Chapter 31, "Using Oracle XML DB Content Connector"](#page-812-0)
- [Chapter 32, "Writing Oracle XML DB Applications in Java"](#page-830-0)
- [Chapter 33, "Using Native Oracle XML DB Web Services"](#page-840-0)

## **Accessing Oracle XML DB Repository Data**

<span id="page-656-0"></span>This chapter describes how to access data in Oracle XML DB Repository using standard protocols such as FTP and HTTP(S)/WebDAV, and other Oracle XML DB resource Application Program Interfaces (APIs). It also introduces you to using RESOURCE\_VIEW and PATH\_VIEW as the SQL mechanism for accessing and manipulating repository data. It includes a table for comparing repository operations through the various resource APIs.

This chapter contains these topics:

- [Overview of Oracle XML DB Repository](#page-656-1)
- [Repository Terminology and Supplied Resources](#page-658-0)
- [Oracle XML DB Repository Resources](#page-660-0)
- [Two Ways to Access Oracle XML DB Repository Resources](#page-658-1)
- [Navigational or Path Access to Repository Resources](#page-664-0)
- [Query-Based Access to Repository Resources](#page-668-0)
- [Servlet Access to Repository Resources](#page-669-0)
- **[Operations on Repository Resources](#page-669-1)**

## <span id="page-656-1"></span>**Overview of Oracle XML DB Repository**

Using Oracle XML DB Repository you can store content in the database in hierarchical structures, as opposed to traditional relational database structures.

[Figure 21–1](#page-657-0) is an example of a hierarchical structure that shows a typical tree of folders and files in Oracle XML DB Repository. The top of the tree shows /, the root folder.

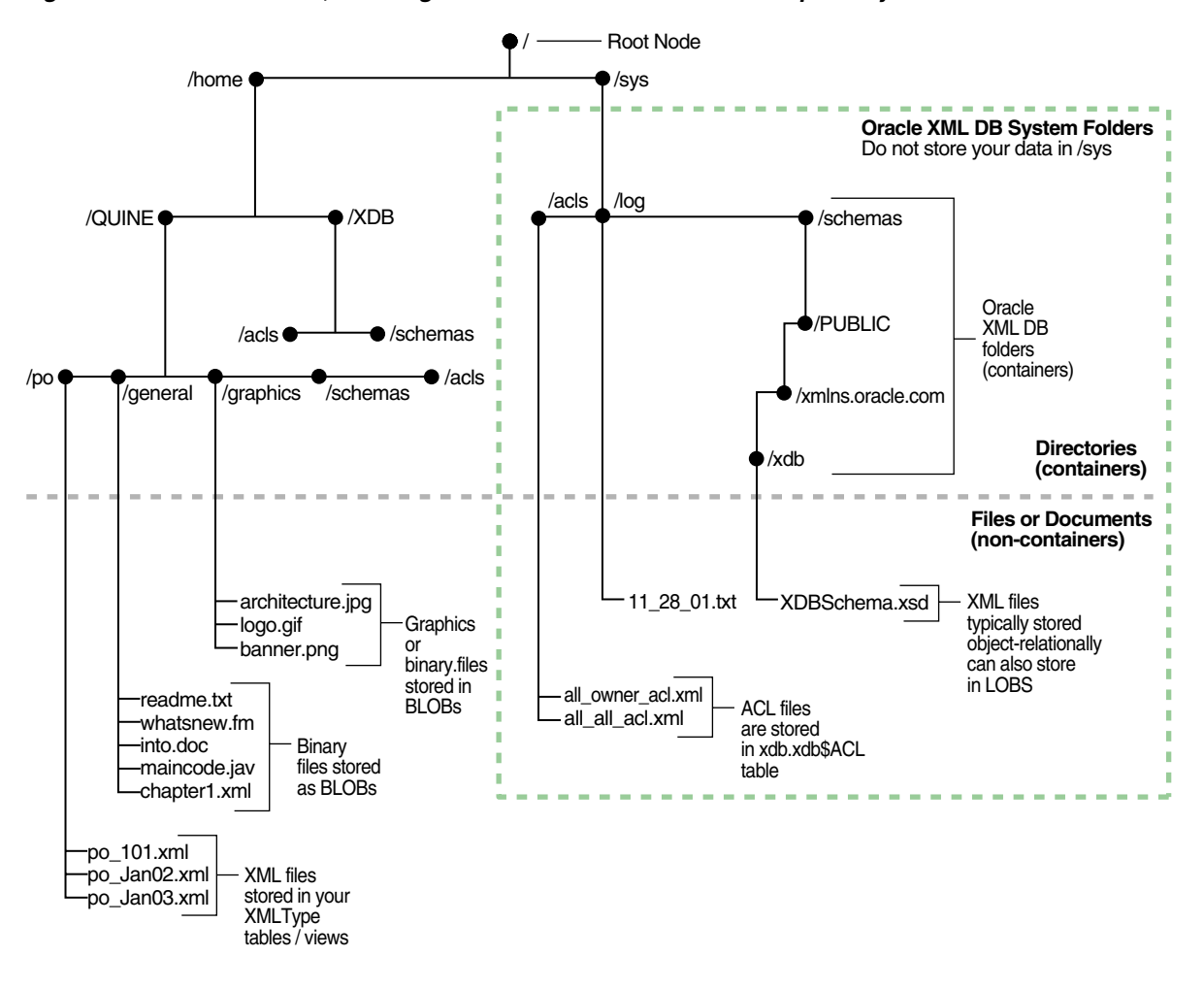

<span id="page-657-0"></span>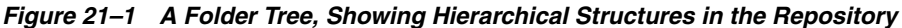

**Note:** Folder / sys is used by Oracle XML DB to maintain *system-defined* XML schemas, access control lists (ACLs), and so on. Do *not* add or modify any data in folder /sys.

Foldering lets applications access hierarchically indexed content in the database using the FTP, HTTP(S), and WebDAV protocol standards as if the database content were stored in a file system. You can set access control privileges on repository folders and resources.

This chapter provides an overview of how to access data in Oracle XML DB Repository folders using the standard protocols. It discusses APIs that you can use to access the repository object hierarchy using Java, SQL, and PL/SQL.

#### **See Also:**

- [Chapter 25, "Accessing the Repository using RESOURCE\\_](#page-706-0) [VIEW and PATH\\_VIEW"](#page-706-0)
- [Chapter 26, "Accessing the Repository using PL/SQL"](#page-728-0)
- [Chapter 27, "Repository Access Control"](#page-738-0)
- [Chapter 28, "Accessing the Repository using Protocols"](#page-760-0)

### <span id="page-658-1"></span>**Two Ways to Access Oracle XML DB Repository Resources**

There are two ways to access Oracle XML DB Repository resources:

Navigational or path-based access. This uses a hierarchical index of resources. Each resource has one or more unique path names that reflect its location in the hierarchy. You can navigate, using XPath expressions, to any repository resource.

A repository resource can be created as a reference to an existing XMLType object in the database. You can navigate to any such database object using XPath. See ["Navigational or Path Access to Repository Resources" on page 21-9](#page-664-0).

SQL access to the repository. This is done using special views that expose resource properties and path names, and map hierarchical access operators onto the Oracle XML DB schema. See ["Query-Based Access to Repository Resources" on](#page-668-0)  [page 21-13.](#page-668-0)

#### **See Also:**

- ["Oracle XML DB Repository Access" on page 2-3](#page-92-0) for guidance on selecting an access method
- Table 21-3, " Accessing Oracle XML DB Repository: API [Options"](#page-670-0) for a summary comparison of the access methods

A Uniform Resource Locator (URL) is used to access an Oracle XML DB resource. A URL includes the host name, protocol information, path name, and resource name of the object.

## <span id="page-658-0"></span>**Repository Terminology and Supplied Resources**

Oracle XML DB Repository is the set of database objects, across all XML and database schemas, that are mapped to path names. It is a connected, directed, acyclic $^1$  graph of resources, with a single root node (/). Each resource in the graph has one or more associated path names: the repository supports multiple links to a given resource. The repository can be thought of as a file system of objects rather than files.

#### **Repository Terminology**

The following list describes terms used in Oracle XML DB Repository:

**resource** – Any object or node in the repository hierarchy. Resources are identified by URLs.

#### **See Also:**

["Overview of Oracle XML DB Repository" on page 1-7](#page-66-0) ["Oracle XML DB Repository Resources" on page 21-5](#page-660-0)

- **folder** A resource that can contain other resources. Sometimes called a **directory**.
- **path name** A hierarchical name representing an absolute path to a resource. It is composed of a slash (/) representing the repository root, followed by zero or more **path components** separated by slashes. A path component cannot be only . or .., but a period (.) can otherwise be used in a path component. A path component is composed of any characters in the database character set *except* slash (/), backslash

The graph is established by the hard links that define the repository structure, and cycles are [not permitted using hard links. You can, ho](#page-662-0)wever, introduce cycles using weak links. See "Hard Links and Weak Links" on page 2

(\), and those characters specified in the Oracle XML DB configuration file, /xdbconfig.xml, by configuration parameter /xdbconfig/sysconfig/invalid-pathname-chars.

- **resource name** (or **link name**) The name of a resource within its parent folder. This is the rightmost path component of a path name. Resource names must be unique within their immediately containing folder, and they are case-sensitive.
- resource content The body, or data, of a resource. This is what you get when you treat the resource as a file and ask for its content. This is always of type XMLType.
- **XDBBinary element** An XML element that contains binary data. It is defined by the Oracle XML DB XML schema. XDBBinary elements are stored in the repository whenever unstructured binary data is uploaded into Oracle XML DB.
- **access control list** (ACL) A set of principals (users or roles) that are allowed access to one or more specific resources.

**See Also:** [Chapter 27, "Repository Access Control"](#page-738-0)

Many terms used by Oracle XML DB have common synonyms in other contexts, as shown in [Table 21–1](#page-659-0).

<span id="page-659-0"></span>

| Synonym       | <b>Repository Term Usage</b> |                   |
|---------------|------------------------------|-------------------|
| collection    | folder                       | WebDAV            |
| directory     | folder                       | operating systems |
| privilege     | privilege                    | permission        |
| right         | privilege                    | various           |
| WebDAV folder | folder                       | Web folder        |
| role          | group                        | access control    |
| revision      | version                      | RCS, CVS          |
| file system   | repository                   | operating systems |
| hierarchy     | repository                   | various           |
| file          | resource                     | operating systems |
| binding       | link                         | WebDAV            |

*Table 21–1 Synonyms for Oracle XML DB Repository Terms* 

#### **Supplied Files and Folders**

The list of supplied Oracle XML DB Repository files and folders is as follows. In addition to using these, you can create your own folders and files wherever you want.

```
/public
/sys
/sys/acls
/sys/acls/all_all_acl.xml
/sys/acls/all_owner_acl.xml
/sys/acls/bootstrap_acl.xml
/sys/acls/ro_all_acl.xml
/sys/apps
/sys/asm
/sys/log
/sys/schemas
/sys/schemas/PUBLIC
```
/sys/schemas/PUBLIC/www.w3.org /sys/schemas/PUBLIC/www.w3.org/2001 /sys/schemas/PUBLIC/www.w3.org/2001/xml.xsd /sys/schemas/PUBLIC/xmlns.oracle.com /sys/schemas/PUBLIC/xmlns.oracle.com/xdb /sys/schemas/PUBLIC/xmlns.oracle.com/xdb/XDBFolderListing.xsd /sys/schemas/PUBLIC/xmlns.oracle.com/xdb/XDBResource.xsd /sys/schemas/PUBLIC/xmlns.oracle.com/xdb/XDBSchema.xsd /sys/schemas/PUBLIC/xmlns.oracle.com/xdb/XDBStandard.xsd /sys/schemas/PUBLIC/xmlns.oracle.com/xdb/acl.xsd /sys/schemas/PUBLIC/xmlns.oracle.com/xdb/dav.xsd /sys/schemas/PUBLIC/xmlns.oracle.com/xdb/log /sys/schemas/PUBLIC/xmlns.oracle.com/xdb/log/ftplog.xsd /sys/schemas/PUBLIC/xmlns.oracle.com/xdb/log/httplog.xsd /sys/schemas/PUBLIC/xmlns.oracle.com/xdb/log/xdblog.xsd /sys/schemas/PUBLIC/xmlns.oracle.com/xdb/stats.xsd /sys/schemas/PUBLIC/xmlns.oracle.com/xdb/xdbconfig.xsd /xdbconfig.xml

## <span id="page-660-0"></span>**Oracle XML DB Repository Resources**

Oracle XML DB Repository resources conform to the Oracle XML DB XML schema XDBResource.xsd. The elements in a resource include those needed to persistently store WebDAV-defined properties, such as creation date, modification date, WebDAV locks, owner, ACL, language, and character set.

**See Also:** ["XDBResource.xsd: XML Schema for Oracle XML DB](#page-888-0)  [Resources" on page A-1](#page-888-0)

A resource index has a special element called **Contents** that contains the contents of the resource.

The XML schema for a resource also defines an **any** element, with maxoccurs attribute unbounded. An any element can contain any element outside of the Oracle XML DB XML namespace. Arbitrary instance-defined properties can be associated with the resource.

#### **Where Is Repository Data Stored?**

Oracle XML DB stores Oracle XML DB Repository data in a set of tables and indexes to which you have access. If you register an XML schema and request that the tables be generated by Oracle XML DB, then the tables are created in your database schema. You are then able to see or modify them. Other users cannot see your tables unless you grant them permission to do so.

#### **Names of Generated Tables**

The names of the generated tables are assigned by Oracle XML DB, and can be obtained by finding the xdb:defaultTable attribute in your XML schema document (or in the default XML schema document). When you register an XML schema, you can alternatively provide your own table name, instead of using the default name supplied by Oracle XML DB. If the table specifies binary XML storage, then a document is encoded in binary XML format before storing it in the table.

**See Also:** ["Default Tables Created During XML Schema](#page-327-0)  [Registration" on page 7-10](#page-327-0)

#### **Defining Structured Storage for Resources**

Applications that need to define structured storage for resources can do so in one of these ways:

- Subclass the Oracle XML DB resource type. Subclassing Oracle XML DB resources requires privileges on the table XDB\$RESOURCE.
- Store data that conforms to a visible, registered XML schema.

**See Also:** [Chapter 7, "XML Schema Storage and Query: Basic"](#page-318-0)

#### **Oracle ASM Virtual Folder**

The Oracle Automatic Storage Management (Oracle ASM) virtual folder, /sys/asm, is an exception to the description of the previous sections: its contents are Oracle ASM files and folders that are managed automatically by Oracle ASM.

#### **See Also:**

- "Accessing Oracle ASM Files using Protocols and Resource APIs -[For DBAs" on page 21-12](#page-667-0)
- *Oracle Automatic Storage Management Administrator's Guide*

#### **Path-Name Resolution**

The data relating a folder to its contents is managed by the Oracle XML DB hierarchical repository index. This provides a fast mechanism for evaluating path names, similar to the directory mechanisms that are used by operating-system file systems.

Resources that are folders have the Container attribute of element Resource set to true.

To resolve a resource name in a folder, the current user must have the following privileges:

- resolve privilege on the folder
- read-properties on the resource in that folder

If the user does not have these privileges, then the user receives an access denied error. Folder listings and other queries do not return a row when the read-properties privilege is denied on its resource.

**Caution:** Error handling in path-name resolution differentiates between invalid resource names and resources that are not folders, for compatibility with file systems. Because Oracle XML DB resources are accessible from outside Oracle XML DB Repository (using SQL), denying read access on a folder that contains a resource does *not prevent* read access to that resource.

**See Also:** ["XDBResource.xsd: XML Schema for Oracle XML DB](#page-888-0)  [Resources" on page A-1](#page-888-0) for the definition of element Resource and its attribute Container

#### **Link Types**

Links in Oracle XML DB can be repository links or document links. Repository links can be hard links or weak links. Document links can also be hard links or weak links, when their targets are repository resources. These terms are explained further in the following sections.

#### **Repository and Document Links**

In addition to containing resources, a folder resource can contain links to other resources (files or folders). These **repository links**, sometimes called **folder links**, are not to be confused with **document links**, which correspond to the links provided by the XLink and XInclude standards, and which are also supported by Oracle XML DB. Repository links are navigational, folder–child links among repository resources. Document links are arbitrary links among documents that are not necessarily repository resources.

Repository links represent repository hierarchical relationships. Document links represent arbitrary relationships whose semantics derives from the applications that use them. Because they represent repository hierarchical relationships, repository links can be navigated using file system-related protocols. This is not true of document links. Because document links can represent arbitrary relationships, they can also represent repository relationships. When document links thus target resources, they can also be hard or weak.

**See Also:** [Chapter 23, "Using XLink and XInclude with Oracle](#page-680-0)  [XML DB"](#page-680-0) for information about document links

#### <span id="page-662-1"></span><span id="page-662-0"></span>**Hard Links and Weak Links**

Links that target repository resources can be **hard links** or **weak links**. Both hard and weak links are references, or pointers, to physical data—(internal) repository resource identifiers. They do not point to symbolic names or paths to other links. Their targets are resolved at the time of link creation. Because they point directly to resource identifiers, hard and weak links cannot dangle: they remain valid even when their targets are renamed or moved. You need the same privileges to create or delete hard and weak links.

The difference between hard and weak links lies in their relationship to target resource deletion. A target resource is dependent on its hard links, in the sense that it cannot be deleted as long as it remains the target of a hard link. Deletion of a hard link also deletes the resource targeted by the link, if the following are both true:

- The resource is not versioned.
- The hard link that was deleted was the last (that is, the only) hard link to the resource.

A weak link has no such hold on a resource: you can delete a resource, even if it is the target of a weak link (as long as it is not the target of a hard link). Because of this, weak links can be used as shortcuts to frequently accessed resources, without impacting deletion of those resources.

There is a dependency in the other direction, however: If you delete a resource that is the target of one or more weak links, then those links are automatically deleted, as well. In this sense, too, weak links cannot dangle. Both hard and weak links provide referential integrity: if a link exists, then so does its target.

Another difference between hard and weak links is this: Hard links to ancestor folders are not permitted, because they introduce cycles. There is no such restriction for weak

links: a weak link can target any folder, possibly creating a cycle. It is the set of hard links that define the (acyclic) structure of Oracle XML DB Repository. Weak links represent an additional mapping on top of that basic structure.

You can query the repository path view, PATH\_VIEW, to determine the type of a repository link: the link information contains the link type. XMLType column LINK of PATH\_VIEW contains this information in element LinkType, which is a child of the root element, LINK. [Example 21–1](#page-663-1) illustrates this. You can also determine the type of a repository link by using the getLink() callback function on an event handler (LinkIn, LinkTo, UnlinkIn, or UnlinkFrom).

#### <span id="page-663-1"></span>*Example 21–1 Querying PATH\_VIEW to Determine Link Type*

SELECT RESID, XMLCast(XMLQuery('**/LINK/LinkType**' PASSING **LINK** RETURNING CONTENT) AS VARCHAR2(24)) link\_type

FROM PATH\_VIEW WHERE equals\_path(RES, '/home/QUINE/purchaseOrder.xml') = 1;

RESID LINK TYPE -------------------------------- --------- DF9856CF2FE0829EE030578CCE0639C5 **Weak**

**See Also:**

- ["Deleting Repository Resources: Examples" on page 25-14](#page-719-0)
- ["Query-Based Access to Repository Resources" on page 21-13](#page-668-0) for information about PATH\_VIEW
- *Oracle Database PL/SQL Packages and Types Reference* for information on PL/SQL function getLink

#### **Creating a Weak Link with No Knowledge of Folder Hierarchy**

Suppose that you want to read a file resource that belongs to one of your colleagues. You cannot create a hard link to that resource, to make it accessible for your use, unless you have the privilege <xdb:resolve> on *all* of the ancestor folders of that file. Having that privilege would mean that you could see all of your colleague's folder names and the structure of the hierarchy down to the target resource.

However, because weak links essentially represent a mapping on top of the real repository structure, which structure is determined by the set of hard links, you can create a weak link to a resource using just its OID rather than its full, named path (URL). Your colleague can determine the OID path to the file, send you that instead of the named path, and you can create a weak link to the document using that OID path. [Example 21–2](#page-663-0) and [Example 21–3](#page-664-1) illustrate this.

[Example 21–2](#page-663-0) prints the OID path for the file resource

/home/QUINE/purchaseOrder.xml. User quine can use this to obtain the OID path to the resource, and then send that path to user curry, who can create a weak link to the resource [\(Example 21–3\)](#page-664-1).

<span id="page-663-0"></span>*Example 21–2 Obtaining the OID Path of a Resource*

```
DECLARE
  resoid RAW(16);
  oidpath VARCHAR2(100);
BEGIN
  SELECT RESID INTO : resoid FROM RESOURCE VIEW
    WHERE equals_path(RES, '/home/QUINE/purchaseOrder.xml') = 1;
     oidpath := DBMS_XDB.createOIDPath(resoid)
   DBMS_OUTPUT.put_line(oidpath);
```
END;

In [Example 21–3,](#page-664-1) user curry creates a weak link named quinePurchaseOrder.xml in folder /home/CURRY. The target of the link is the OID path that corresponds to the URL /home/QUINE/purchaseOrder.xml. User curry need not be aware of the repository structure that is visible to user quine.

#### <span id="page-664-1"></span>*Example 21–3 Creating a Weak Link using an OID Path*

```
CALL DBMS_XDB.Link(/sys/oid/1BDCB46477B59C20E040578CCE0623D3
                    '/home/CURRY', 'quinePurchaseOrder.xml',
                    DBMS_XDB.LINK_TYPE_WEAK);
```
#### **Restricting Multiple Hard Links**

Sometimes, it is useful to restrict the creation of hard links, disallowing multiple hard links to folders or files (or both). In particular, allowing multiple hard links to file resources, but disallowing multiple hard links to folder resources, provides behavior that is similar to that for some file systems, including UNIX and Linux. This can simplify application design, by, in effect, ensuring that each file resource has a unique, canonical hard-link path to it. In addition, preventing multiple hard links to a resource can lead to query performance improvements.

You can configure the prevention of multiple hard links using the following Boolean parameters in configuration file xdbconfig.xml. The default value of each parameter is true, meaning that multiple hard links can be created.

- folder-hard-links Prevent the creation of multiple hard links to a folder resource, if false.
- non-folder-hard-links Prevent the creation of multiple hard links to a file resource, if false.

**See Also:** "Configuring Oracle XML DB using xdbconfig.xml" on [page 34-5](#page-856-0)

## <span id="page-664-0"></span>**Navigational or Path Access to Repository Resources**

Oracle XML DB Repository folders support the same protocol standards used by many operating systems. This lets a repository folder act like a native folder (directory) in supported operating-system environments. For example, you can:

- Use Windows Explorer to open and access Oracle XML DB folders and resources the same way you access other directories or resources in the Windows NT file system, as shown in [Figure 21–2](#page-665-0).
- Access Oracle XML DB Repository data using HTTP(S)/WebDAV from an Internet Explorer browser, such as when viewing Web Folders, as shown in [Figure 21–3.](#page-665-1) [Figure 21–3](#page-665-1) shows a Web browser visiting URL http://xdbdemo:8080/: the server it is connected to is xdbdemo, and its HTTP port number is 8080.

**See Also:** ["Configuring Protocol Server Parameters" on page 28-3](#page-762-0) for information about configuring the HTTP port number

| Milhttp://mdrake-sun:8080/home/SCOTT/purchaseOrders/1999/Apr<br>$\Box P$ $\times$                                                                                                    |                          |                                                                                                    |                                                                                                    |                                                                                                    |
|----------------------------------------------------------------------------------------------------|--------------------------|----------------------------------------------------------------------------------------------------|----------------------------------------------------------------------------------------------------|----------------------------------------------------------------------------------------------------|
| 粗<br>Favorites Tools Help<br>Edit<br>View<br>File                                                                                                    |                          |                                                                                                    |                                                                                                    |                                                                                                    |
| <b>Q</b> Search Genolders ③ 暗電× 5 国·<br>闰<br>$\leftarrow$ Back $\rightarrow$ $\rightarrow$                                                                                                    |                          |                                                                                                    |                                                                                                    |                                                                                                    |
| http://mdrake-sun:8080/home/SCOTT/purchaseOrders/1999/Apr<br>Address                                                                                                    |                          |                                                                                                    |                                                                                                    | $\partial$ Go<br>$\blacksquare$                                                                                                    |
| Folders                                                                                                    | $\pmb{\times}$           | Name /                                                                                                    | <b>Internet Address</b>                                                                                                    | Type                                                                                                    |
| <b>Desktop</b><br>El Wy Documents<br><b>E-L</b> My Computer<br>$\Box$ Local Disk (C:)<br>E Compact Disc (D:)<br><b>El-M</b> Control Panel<br>白图 Mobile Device<br><b>E</b> Web Folders<br>Apache on disun1731.us.oracle.com<br><b>E D</b> energize<br>El-Col mdrake-sun (2)<br>El-Col mdrake-sun (9iR2)<br>E-C mdrake-sun (WebDay)<br>E- <b>B</b> home<br><b>E-E SCOTT</b><br>E-C acls<br>D-D purchaseOrders<br>白 1999<br><b>E-C</b> Apr<br>D-C Aug<br>E Dev<br><b>E</b> Feb<br>E al Jan<br>E- <sup>2</sup> Jul<br>F- <sup>m</sup> lin<br>E-C Mar<br>E May<br>E- <b>C</b> Nov<br>E Oct<br>E Sep<br>日 2000<br>El schemas<br>El schemaSource<br>E XDB<br>E-C sys<br>E spannala-sun<br>E & xdbtest1 | $\overline{\phantom{a}}$ | # ALLEN-2001101709512118PDT.xml<br># ALLEN-2001101709512122PDT.xml<br># ALLEN-2001101709512145PDT.xml<br>E BLAKE-2001101709512141PDT.xml<br>E BLAKE-2001101709512151PDT.xml<br>FORD-2001101709512119PDT.xml<br>FORD-2001101709512126PDT.xml<br>FORD-2001101709512136PDT.xml<br># JONES-2001101709512138PDT.xml<br>E KING-2001101709512117PDT.xml<br>€ KING-2001101709512140PDT.xml<br>MARTIN-2001101709512121PDT.xml<br>MARTIN-2001101709512125PDT.xml<br>MARTIN-2001101709512135PDT.xml<br>MARTIN-2001101709512144PDT.xml<br># MILLER-2001101709512123PDT.xml<br>MILLER-2001101709512142PDT.xml<br>5COTT-2001101709512124PDT.xml<br>5COTT-2001101709512150PDT.xml<br>5MITH-2001101709512129PDT.xml<br>€ SMITH-2001101709512149PDT.xml<br># TURNER-2001101709512127PDT.xml<br>FITURNER-2001101709512137PDT.xml<br>E TURNER-2001101709512146PDT.xml<br># WARD-2001101709512148PDT.xml | http://mdrake-sun:8080/home/SCOTT/purchaseOrders/1999/Apr/ALLEN-20011017 XML File<br>http://mdrake-sun:8080/home/SCOTT/purchaseOrders/1999/Apr/ALLEN-20011017 XML File<br>http://mdrake-sun:8080/home/SCOTT/purchaseOrders/1999/Apr/ALLEN-20011017<br>http://mdrake-sun:8080/home/SCOTT/purchaseOrders/1999/Apr/BLAKE-20011017<br>http://mdrake-sun:8080/home/SCOTT/purchaseOrders/1999/Apr/BLAKE-20011017 XML File<br>http://mdrake-sun:8080/home/SCOTT/purchaseOrders/1999/Apr/FORD-20011017<br>http://mdrake-sun:8080/home/SCOTT/purchaseOrders/1999/Apr/FORD-20011017<br>http://mdrake-sun:8080/home/SCOTT/purchaseOrders/1999/Apr/FORD-20011017<br>http://mdrake-sun:8080/home/SCOTT/purchaseOrders/1999/Apr/JONES-2001101<br>http://mdrake-sun:8080/home/SCOTT/purchaseOrders/1999/Apr/KING-200110170 XML File<br>http://mdrake-sun:8080/home/SCOTT/purchaseOrders/1999/Apr/KING-200110170<br>http://mdrake-sun:8080/home/SCOTT/purchaseOrders/1999/Apr/MARTIN-200110<br>http://mdrake-sun:8080/home/SCOTT/purchaseOrders/1999/Apr/MARTIN-200110<br>http://mdrake-sun:8080/home/SCOTT/purchaseOrders/1999/Apr/MARTIN-200110<br>http://mdrake-sun:8080/home/SCOTT/purchaseOrders/1999/Apr/MARTIN-200110<br>http://mdrake-sun:8080/home/5COTT/purchaseOrders/1999/Apr/MILLER-2001101 XML File<br>http://mdrake-sun:8080/home/SCOTT/purchaseOrders/1999/Apr/MILLER-2001101<br>http://mdrake-sun:8080/home/SCOTT/purchaseOrders/1999/Apr/SCOTT-2001101<br>http://mdrake-sun:8080/home/SCOTT/purchaseOrders/1999/Apr/SCOTT-2001101<br>http://mdrake-sun:8080/home/SCOTT/purchaseOrders/1999/Apr/SMITH-2001101<br>http://mdrake-sun:8080/home/SCOTT/purchaseOrders/1999/Apr/SMITH-2001101<br>http://mdrake-sun:8080/home/SCOTT/purchaseOrders/1999/Apr/TURNER-200110<br>http://mdrake-sun:8080/home/SCOTT/purchaseOrders/1999/Apr/TURNER-200110<br>http://mdrake-sun:8080/home/SCOTT/purchaseOrders/1999/Apr/TURNER-200110<br>http://mdrake-sun:8080/home/SCOTT/purchaseOrders/1999/Apr/WARD-2001101 | XML File<br>XML File<br>XML File<br>XML File<br>XML File<br>XML File<br>XML File<br>XML File<br>XML File<br>XML File<br>XML File<br>XML File<br>XML File<br>XML File<br>XML File<br>XML File<br>XML File<br>XML File<br>XML File<br>XML File |
| 25 object(s)                                                                                                    | $\blacksquare$           | $\blacktriangleleft$                                                                                                    |                                                                                                    |                                                                                                    |

<span id="page-665-0"></span>*Figure 21–2 Oracle XML DB Folders in Windows Explorer*

<span id="page-665-1"></span>*Figure 21–3 Accessing Repository Data using HTTP(S)/WebDAV and Navigational Access From IE Browser: Viewing Web Folders*

| <b>2</b> HTTP 500 Internal server error - Microsoft Internet Explorer |                               |                | $\Box$ o $\Box$                   |
|-----------------------------------------------------------------------|-------------------------------|----------------|-----------------------------------|
| File<br>Edit<br>Favorites<br>Tools<br>View                            | Help                          |                | 雦                                 |
|                                                                       |                               |                | 图 82                              |
| Address <sup>2</sup> http://xdbdemo:8080/                             |                               |                | r Go<br>Links <sup>&gt;&gt;</sup> |
|                                                                       |                               |                |                                   |
| Index of /                                                            |                               |                |                                   |
|                                                                       |                               |                |                                   |
| Name                                                                  | Last modified                 | Size           |                                   |
|                                                                       |                               |                |                                   |
| home/                                                                 | Sat, 16 Feb 2002 17:58:53 GMT |                |                                   |
| public/                                                               | Thu, 14 Feb 2002 17:09:24 GMT |                |                                   |
| <u>sysl</u>                                                           | Thu, 14 Feb 2002 17:09:24 GMT |                |                                   |
| xdbconfig.xml                                                         | Thu, 14 Feb 2002 17:10:08 GMT | 0              |                                   |
|                                                                       |                               |                |                                   |
|                                                                       |                               |                |                                   |
|                                                                       |                               |                |                                   |
|                                                                       |                               |                |                                   |
|                                                                       |                               |                |                                   |
| <b>∉</b> 1 Done                                                       |                               | Local intranet |                                   |

### **Accessing Oracle XML DB Resources using Internet Protocols**

Oracle Net Services provides one way of accessing database resources. Oracle XML DB support for Internet protocols provides another way of accessing database resources.

#### **Where You Can Use Oracle XML DB Protocol Access**

Oracle Net Services is optimized for record-oriented data. Internet protocols are designed for stream-oriented data, such as binary files or XML text documents. Oracle XML DB protocol access is a valuable alternative to Net Services in the following scenarios:

- Direct database access from file-oriented applications using the database like a file system
- Heterogeneous application server environments that require a uniform data access method (such as XML over HTTP, which is supported by most data servers, including MS SQL Server, Exchange, Notes, many XML databases, stock quote services and news feeds)
- Application server environments that require data in the form of XML text
- Web applications that use client-side XSL to format datagrams that do not need much application processing
- Web applications that use Java servlets that run inside the database
- Web access to XML-oriented stored procedures

#### **Using Protocol Access**

Accessing Oracle XML DB using a protocol proceeds as follows:

- **1.** A connection object is established, and the protocol might read part of the request.
- **2.** The protocol decides whether the user is already authenticated and wants to reuse an existing session or the connection must be re-authenticated (the latter is more common).
- **3.** An existing session is pulled from the session pool, or else a new one is created.
- **4.** If authentication has not been provided, and the request is HTTP get or head, then the session is run as the ANONYMOUS user. If the session has already been authenticated as the ANONYMOUS user, then there is no cost to reuse the existing session. If authentication has been provided, then the database re-authentication routines are used to authenticate the connection.
- **5.** The request is parsed.
- **6.** (HTTP only) If the requested path name maps to a servlet, then the servlet is invoked using Java Virtual Machine (VM). The servlet code writes the response to a response stream or asks XMLType instances to do so.

#### **Retrieving Oracle XML DB Resources**

When the protocol indicates that a resource is to be retrieved, the path name to the resource is resolved. Resources being fetched are always streamed out as XML, with the exception of resources containing the XDBBinary element, an element defined to be the XML binary data type, which have their contents streamed out in RAW form.

#### **Storing Oracle XML DB Resources**

When the protocol indicates that a resource must be stored, Oracle XML DB checks the document file name extension for .xml, .xsl, .xsd, and so on. If the document is XML, then a pre-parse step is done, whereby enough of the resource is read to determine the XML schemaLocation and namespace of the root element in the document. If a registered schema is located at the schemaLocation URL, and it has a definition for the root element of the current document, then the default table specified for that root element is used to store the contents of the resource.

#### **Using Internet Protocols and XMLType: XMLType Direct Stream Write**

Oracle XML DB supports Internet protocols at the XMLType level by using Java XMLType method writeToStream(). This method is implemented natively and writes XMLType data directly to the protocol request stream. This avoids Java VM execution costs and the overhead of converting database data through Java data types and creating Java objects, resulting in significantly higher performance. Performance is further enhanced if the Java code deals only with XML element trees that are close to the root, and does not traverse too many of the leaf elements, so that relatively few Java objects are created.

**See Also:** [Chapter 28, "Accessing the Repository using Protocols"](#page-760-0)

#### <span id="page-667-0"></span>**Accessing Oracle ASM Files using Protocols and Resource APIs – For DBAs**

Oracle Automatic Storage Management (Oracle ASM) organizes database files into *disk groups* for simplified management and added benefits such as database mirroring and I/O balancing.

Repository access using protocols and resource APIs (such as DBMS\_XDB) extends to Oracle ASM files. These files are accessed in the *virtual* repository folder /sys/asm. However, this access is reserved for database administrators (DBAs). It is *not* intended for developers.

A typical use of such access is to copy Oracle ASM files from one database instance to another. For example, a DBA can view folder /sys/asm in a graphical user interface using the WebDAV protocol, and then drag-and-drop a copy of a data-pump dump set from an Oracle ASM disk group to an operating-system file system.

Virtual folder /sys/asm is created by default during Oracle XML DB installation. If the database is not configured to use Oracle ASM, the folder is empty and no operations are permitted on it.

Folder /sys/asm contains folders and subfolders that follow the hierarchy defined by the structure of an Oracle ASM *fully qualified filename*:

- It contains a subfolder for each mounted *disk group*.
- A disk-group folder contains a subfolder for each *database* that uses that disk group. In addition, a disk-group folder may contain files and folders corresponding to Oracle ASM *aliases* created by the administrator.
- A database folder contains file-type folders.
- A file-type folder contains Oracle ASM files, which are binary.

This hierarchy is shown in [Figure 21–4](#page-668-1), which omits directories created for aliases, for simplicity.

<span id="page-668-1"></span>*Figure 21–4 Oracle ASM Virtual Folder Hierarchy*

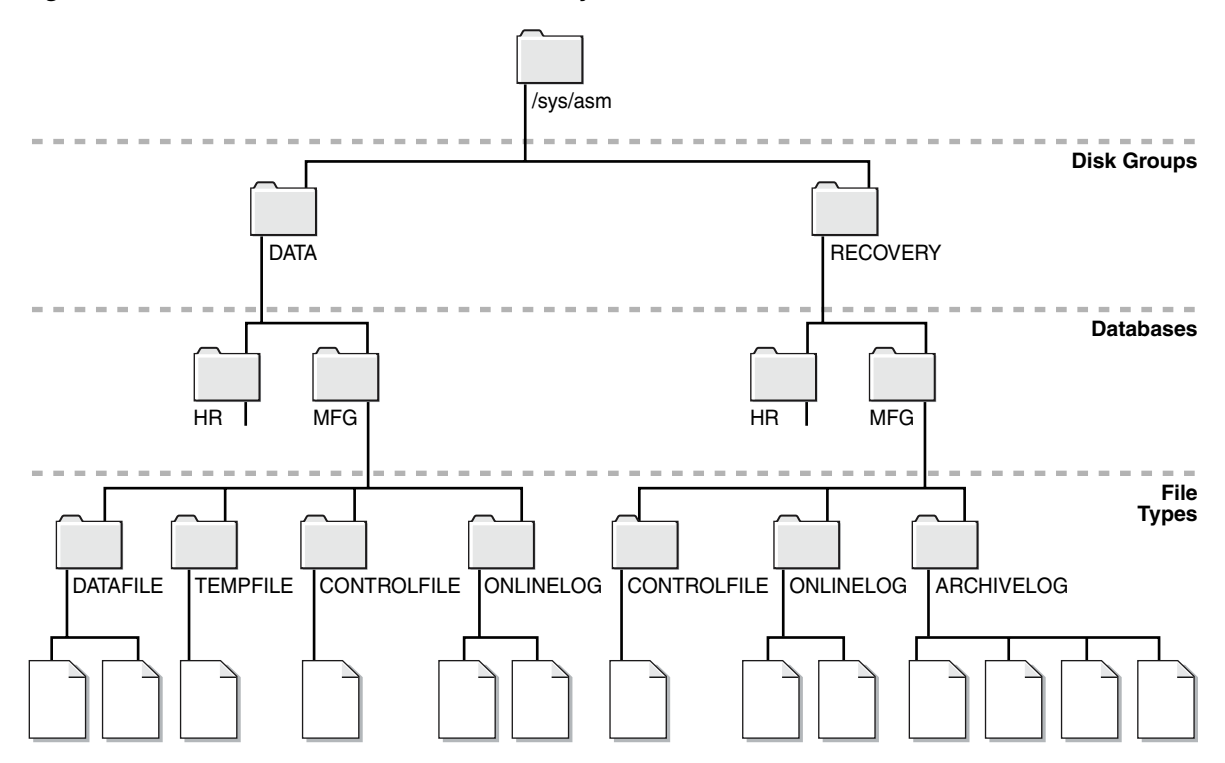

The following usage restrictions apply to virtual folder /sys/asm. You *cannot*:

- *query* /sys/asm using SQL
- put regular files under /sys/asm (you can put only Oracle ASM files there)
- move (rename) an Oracle ASM file to a different Oracle ASM disk group or to a folder outside Oracle ASM
- create *hard links* to existing Oracle ASM files or directories

In addition:

- You must have the privileges of role DBA to view folder /sys/asm.
- To access  $\sqrt{s}$ ys/asm using Oracle XML DB protocols, you must log in as a user other than SYS.

Again, Oracle ASM virtual-folder operations are intended only for *database administrators*, not developers.

#### **See Also:**

- ["Using FTP with Oracle ASM Files" on page 28-11](#page-770-0) for an example of using protocol FTP with /sys/asm
- *Oracle Automatic Storage Management Administrator's Guide* for information about the syntax of a fully qualified Oracle ASM filename and details on the virtual folder structure

## <span id="page-668-0"></span>**Query-Based Access to Repository Resources**

There are two views that enable SQL access to Oracle XML DB Repository data:

■ PATH\_VIEW

#### ■ RESOURCE\_VIEW

[Table 21–2](#page-669-2) summarizes the differences between PATH\_VIEW and RESOURCE\_VIEW.

<span id="page-669-2"></span>

| PATH VIEW                                                                                                | <b>RESOURCE VIEW</b> |
|----------------------------------------------------------------------------------------------------|----------------------|
| Contains link properties                                                                                 | No link properties   |
| Has one row for each unique <i>path</i> in repository Has one row for each <i>resource</i> in repository |                      |

*Table 21–2 Differences Between PATH\_VIEW and RESOURCE\_VIEW*

Rows in these two repository views are of XMLType. In the RESOURCE\_VIEW, the single path associated with a resource is arbitrarily chosen from among the possible paths that refer to the resource. Oracle XML DB provides SQL functions, such as under path, that let applications search for the resources contained within a particular folder (recursively), obtain the resource depth, and so on.

DML can be used on the repository views to insert, rename, delete, and update resource properties and contents. Programmatic APIs must be used for other operations, such as creating links to existing resources.

#### **See Also:**

- [Chapter 25, "Accessing the Repository using RESOURCE\\_](#page-706-0) [VIEW and PATH\\_VIEW"](#page-706-0) for details on SQL access to Oracle XML DB Repository
- [Chapter 27, "Repository Access Control"](#page-738-0)

## <span id="page-669-0"></span>**Servlet Access to Repository Resources**

Oracle XML DB implements Java Servlet API, version 2.2, with the following exceptions:

- All servlets must be distributable. They must expect to run in different virtual machines.
- WAR and web. xml files are not supported. Oracle XML DB supports a subset of the XML configurations in this file. An XSL style sheet can be applied to the web.xml to generate servlet definitions. An external tool must be used to create database roles for those defined in the web.xml file.
- JSP (Java Server Pages) support can be installed as a servlet and configured manually.
- HTTPSession and related classes are not supported.
- Only one servlet context (that is, one Web application) is supported.

**See Also:** [Chapter 32, "Writing Oracle XML DB Applications in](#page-830-0)  [Java"](#page-830-0)

## <span id="page-669-1"></span>**Operations on Repository Resources**

You can operate on data stored in Oracle XML DB Repository resources using any of the following:

- Oracle XML DB resource APIs for Java
- A combination of Oracle XML DB resource views API and Oracle XML DB resource API for PL/SQL
- Internet protocols (HTTP(S)/WebDAV and FTP) and Oracle XML DB protocol server
- Oracle XML DB Content Connector and, through it, the standard Content Repository API for Java (JCR).

These access methods can be used equivalently. It does not matter how you add content to the repository or retrieve it from there. For example, you can add content to the repository using SQL or PL/SQL and then retrieve it using an Internet protocol,or the other way around.

[Table 21–3](#page-670-0) lists common Oracle XML DB Repository operations, and describes how these operations can be accomplished using each of several access methods. The table shows functionality common to the different methods, but not all of the methods are equally suited to any particular task. Unless mentioned otherwise, "resource" in this table can be either a file resource or a folder resource.

[Table 21–3](#page-670-0) also shows the resource privileges that are required for each operation. In addition to the privileges listed in the table, privilege xdb: read-properties is required on each resource affected by an operation. Operations that affect the parent folder of a resource, in addition to the resource targeted by the operation, also require privilege xdb:read-properties on that parent folder. For example, deleting a resource affects both the resource to delete and its parent folder, so you need privilege xdb:read-properties on both the resource and its parent folder.

| Data Access                      | <b>SQL and PL/SQL</b>                                                                                                    | <b>Protocols</b>             | <b>Resource Privileges</b><br>Required    | <b>JCR</b><br><b>Support</b> |
|----------------------------------|----------------------------------------------------------------------------------------------------|------------------------------|-------------------------------------------|------------------------------|
| Create<br>resource               | DBMS_XDB.createResource('/public/T1/testcase.txt',<br>'ORIGINAL text');<br>INSERT INTO RESOURCE_VIEW (ANY_PATH, RES)<br>SELECT '/public/T1/copy1.txt', RES<br>FROM RESOURCE_VIEW<br>WHERE equals_path(RES,<br>'/public/T1/testcase.txt')<br>$= 1;$ | $\ddot{ }$<br>FTP: PUT       | HTTP: PUT DAV:: bind on parent folder Yes |                              |
| Update<br>resource<br>contents   | UPDATE RESOURCE_VIEW<br>$SET$ RES =<br>updateXML(<br>RES,<br>'/Resource/Contents/text/text()',<br>'NEW text',<br>'xmlns =<br>"http://xmlns.oracle.com/xdb/XDBResource.xsd')<br>WHERE equals_path(RES,<br>$\lceil$ /public/T1/copy1.txt') = 1;      | HTTP:<br>PUT;<br>FTP: PUT    | xdb:write-content on<br>resource          | Yes                          |
| Update<br>resource<br>properties | UPDATE RESOURCE_VIEW<br>$SET$ RES =<br>updateXML(<br>RES.<br>'/Resource/DisplayName/text()',<br>'NewName1.txt',<br>'xmlns =<br>"http://xmlns.oracle.com/xdb/XDBResource.xsd')<br>WHERE equals_path(RES,<br>$\lceil$ /public/T1/copy1.txt') = 1;    | WebDAV:<br>PROPPATC<br>$H$ ; | DAV::write-properties Yes<br>on resource  |                              |
| Update<br>resource ACL           | EXEC DBMS_XDB.setACL(<br>'/public/T1/copy1.txt',<br>'/sys/acls/all_owner_acl.xml');                                                                                                    | not<br>applicable            | DAV::write-aclon<br>resource              | No                           |

<span id="page-670-0"></span>*Table 21–3 Accessing Oracle XML DB Repository: API Options*

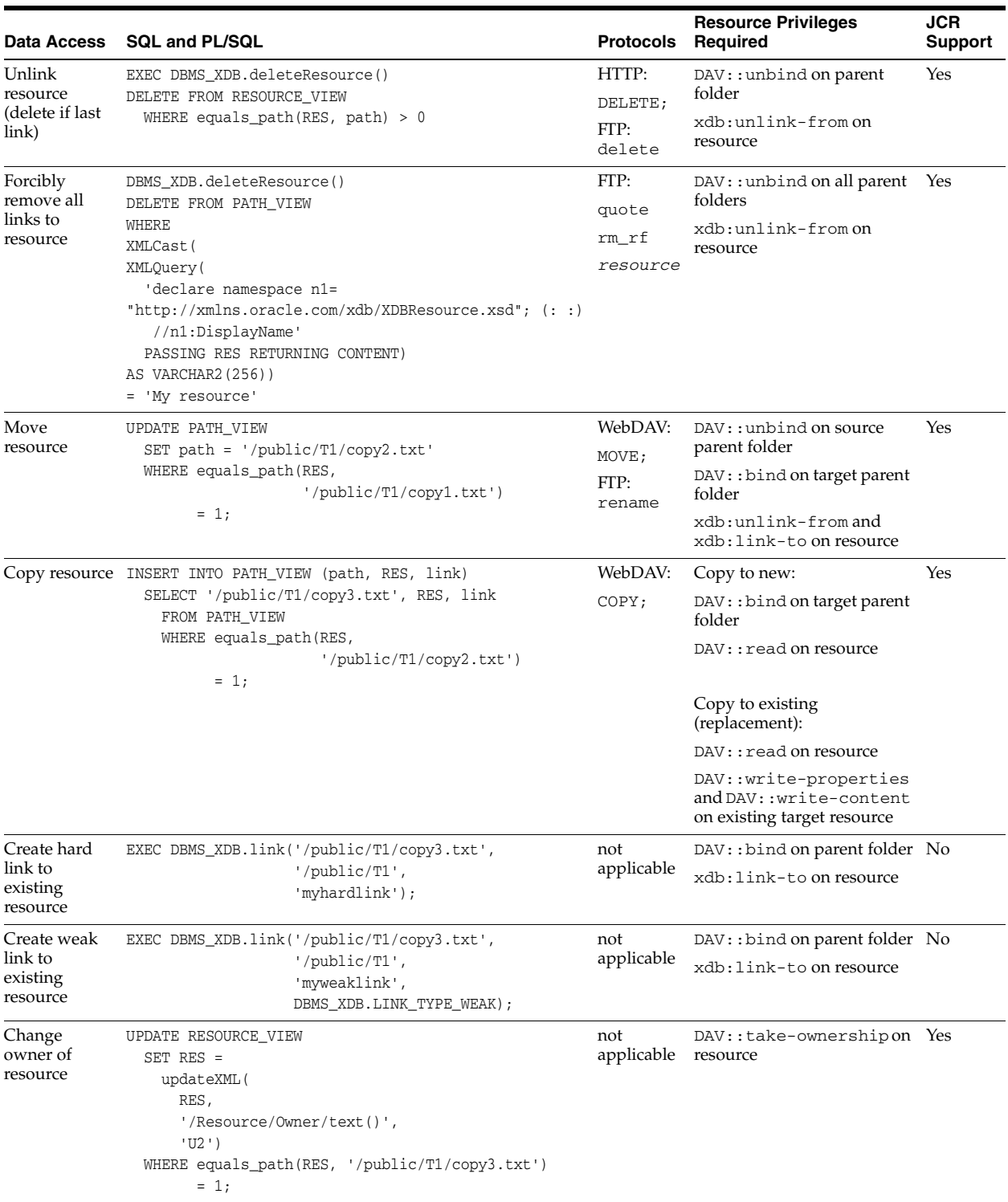

#### *Table 21–3 (Cont.) Accessing Oracle XML DB Repository: API Options*

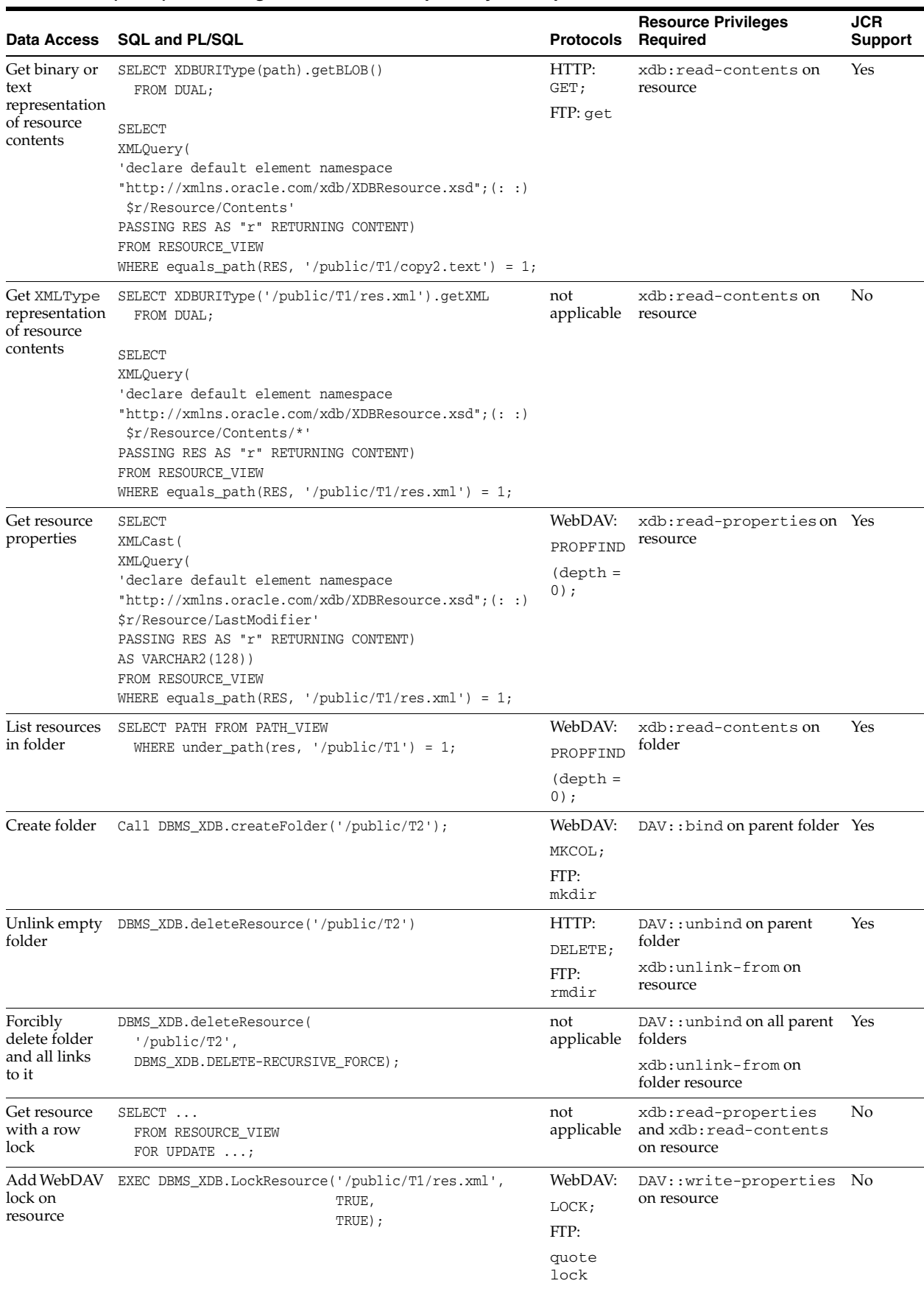

#### *Table 21–3 (Cont.) Accessing Oracle XML DB Repository: API Options*

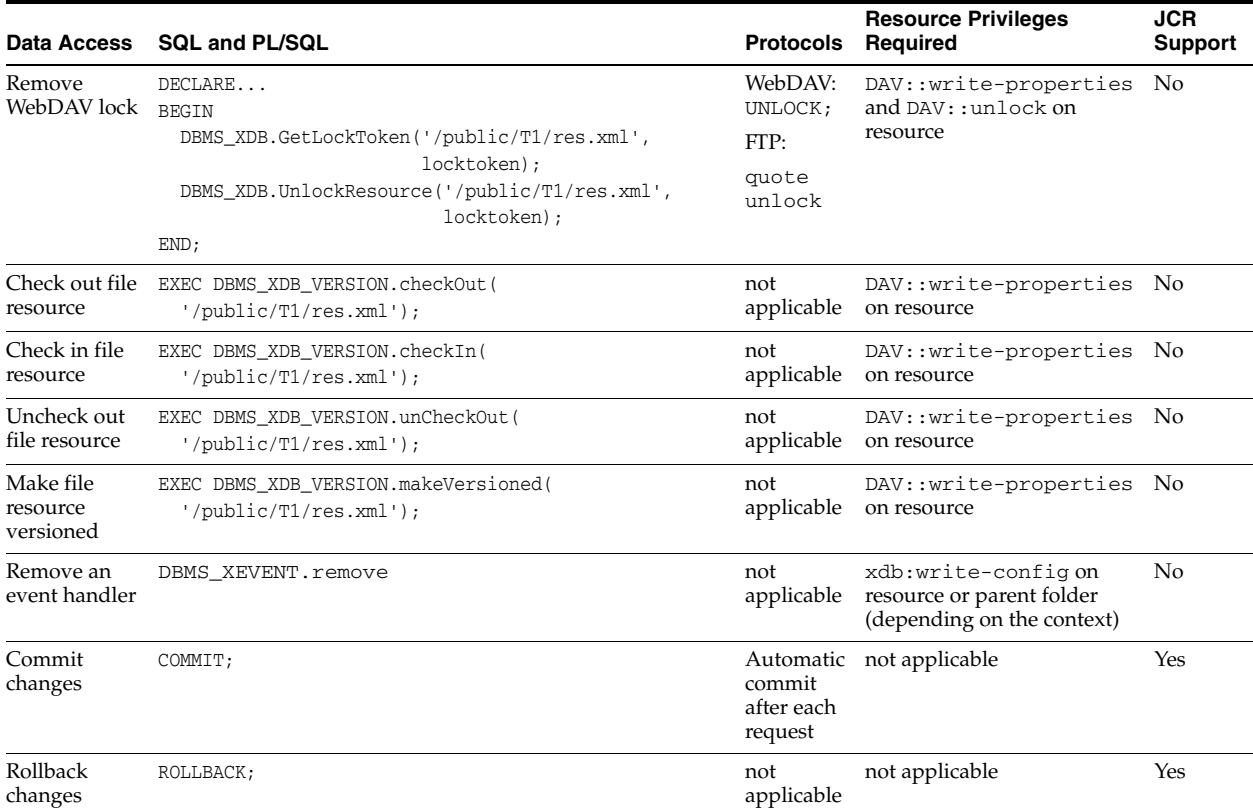

#### *Table 21–3 (Cont.) Accessing Oracle XML DB Repository: API Options*

#### **See Also:**

- [Chapter 25, "Accessing the Repository using RESOURCE\\_](#page-706-0) [VIEW and PATH\\_VIEW"](#page-706-0)
- [Chapter 26, "Accessing the Repository using PL/SQL"](#page-728-0)
- [Chapter 28, "Accessing the Repository using Protocols"](#page-760-0)
- [Chapter 31, "Using Oracle XML DB Content Connector"](#page-812-0)
- *Oracle Database PL/SQL Packages and Types Reference* for information about PL/SQL package DBMS\_XDB
- *Oracle Database PL/SQL Packages and Types Reference* for information about PL/SQL package DBMS\_XDB\_VERSION
- *Oracle Database PL/SQL Packages and Types Reference* for information about PL/SQL package DBMS\_XEVENT

## **Configuring Oracle XML DB Repository**

<span id="page-674-0"></span>This chapter describes how to configure Oracle XML DB Repository. It contains these topics:

- [Resource Configuration Files Configure a Resource](#page-674-1)
- [Configuring a Resource](#page-675-0)
- **[Common Configuration Parameters](#page-676-0)**

This chapter describes general configuration that applies to all repository resources. It does not describe configuration parameters for specific uses of resources. In particular, it does not describe configuration parameters for handling events or managing XLink and XInclude processing.

#### **See Also:**

- ["Configuring Repository Events" on page 30-8](#page-803-0)
- [Configuring Resources for XLink and XInclude on page 23-9](#page-688-0)
- [XDBResource.xsd: XML Schema for Oracle XML DB Resources on](#page-888-0)  [page A-1](#page-888-0)
- [XDBResConfig.xsd: XML Schema for Resource Configuration on](#page-896-0)  [page A-9](#page-896-0)

## <span id="page-674-1"></span>**Resource Configuration Files Configure a Resource**

Resource configuration is a general mechanism that you can use for events, mime-type mappings, servlet parameters, XLink and XInclude processing, default ACL specifications, and more.

You configure a Oracle XML DB Repository resource for any purpose by associating it with a resource configuration file, which defines configurable parameters for the resource. A **resource configuration file** is an XML file that conforms to the XML schema XDBResConfig.xsd, which is accessible in Oracle XML DB Repository at path /sys/schemas/PUBLIC/xmlns.oracle.com/xdb/XDBResConfig.xsd. This XML schema is defined by Oracle XML DB, and you cannot alter it.

A resource configuration file is itself a resource in Oracle XML DB Repository. You use PL/SQL procedure DBMS\_RESCONFIG.addResConfig to map a resource to the file that configures it. A single resource configuration file can alternatively apply to all resources in the repository. In that case, you use PL/SQL procedure DBMS\_ RESCONFIG.addRepositoryResConfig to map it to the repository as a whole.

The same resource configuration file can be used to configure more than one resource, if appropriate. Oracle recommends that you have resources share a configuration file

this way whenever the same configuration makes sense. This can improve run-time performance. It also simplifies repository management by letting you update a configuration in a single place and have the change affect multiple resources.

Avoid creating multiple, equivalent resource configuration files, because that can impact performance negatively. If Oracle XML DB detects duplicate resource configuration files, it raises an error.

Typically, you configure a resource for use with a particular application. In order for a resource to be shared by multiple applications, it must be possible for different applications to configure it differently. You do this by creating multiple resource configuration files and mapping them to the same resource. Each resource is thus associated with a list of configurations, a **resource configuration list**. Configurations in a configuration list are processed in the list order.

The repository itself has a list of resource configuration files, for repository-wide configuration, which really means configuration of all resources in the repository. The same configuration file must not be used for both the repository itself and a specific resource. Otherwise, an error is raised. An error is also raised if the same resource configuration file appears more than once in any given resource configuration list.

**Note:** An error is raised if you try to create more than 125 resource configuration files for repository-wide configuration.

The resource configuration list of a new resource is based on the information in the configuration elements of all resource configuration files for the parent folder of the new resource. If there is no such information (no configuration file or no defaultChildConfig elements in the files), then the configuration elements of the repository resource configuration list are used. If that information is also missing, then the new resource has an empty resource configuration list.

You can view the configuration list for a particular resource by extracting element /Resource/RCList from column RES of view RESOURCE\_VIEW, or by using PL/SQL procedure DBMS\_RESCONFIG.getResConfigPath. You can view the configuration list for the repository as a whole by using PL/SQL procedure DBMS\_ RESCONFIG.getRepositoryResConfigPath. To modify the repository-wide configuration list, you must be granted role XDBADMIN.

**See Also:** ["Configuration Element defaultChildConfig" on page 22-3](#page-676-1)

## <span id="page-675-0"></span>**Configuring a Resource**

Follow these steps to configure an Oracle XML DB Repository resource or the repository as a whole (all resources):

- **1.** Create a resource configuration file that defines the configuration. This XML file must conform to XML schema XDBResConfig.xsd.
- **2.** Add the resource configuration file to the repository as a resource in its own right: a configuration resource. You can use PL/SQL function DBMS\_ XDB.createResource to do this.
- **3.** Map this configuration resource to the resources that it configures, or to the repository if it applies to all resources. Use PL/SQL procedure DBMS\_ RESCONFIG.addResConfig or DBMS\_RESCONFIG.appendResConfig to map an individual resource. Use DBMS\_RESCONFIG.addRepositoryResConfig to map the repository as a whole.

**4.** Commit.

**Note:** Before performing any operation that uses a resource configuration file, you must perform a COMMIT operation. Until you do that, an ORA-22881 "dangling REF" error is raised whenever you use the configuration file.

PL/SQL package DBMS\_RESCONFIG provides additional procedures to delete a configuration from a configuration list, obtain a list of paths to configurations in a configuration list, and more.

> **Note:** If you delete a resource configuration file that is referenced by another resource, a dangling REF error is raised whenever an attempt is made to access the configured resource.

#### **See Also:**

- [Example 22–1](#page-677-0) for an example of a simple resource configuration file
- ["Configuring Repository Events" on page 30-8](#page-803-0) for complete examples of configuring resources
- "XDBResConfig.xsd: XML Schema for Resource Configuration" on [page A-9](#page-896-0)
- Oracle Database PL/SQL Packages and Types Reference for information about package DBMS\_RESCONFIG

## <span id="page-676-0"></span>**Common Configuration Parameters**

This section describes commonly used configuration parameters, that is, elements in a configuration file. Parameters specific to particular types of configuration are described elsewhere.

## **Configuration Element ResConfig**

The top-level element of a resource configuration file is ResConfig. Besides namespace and schemaLocation attributes, it can contain an optional enable attribute. Set the value of attribute enable to false to disable the resource configuration file, so that it has no effect on the resources mapped to it. This can be useful for debugging or disabling an application. The default value of enable, used if the attribute is not present, is true.

## <span id="page-676-1"></span>**Configuration Element defaultChildConfig**

This configuration element applies to folders only. It holds configuration information that you want to be applied to all child resources in the folder. Element defaultChildConfig has one or more configuration child elements, each of which defines a possible configuration for resources in the folder.

A configuration element has the following child elements:

pre-condition (optional) – This element specifies a condition that must be met before the resource configuration identified by the path element (see next) can be used as the default configuration. If element pre-condition is absent, then the resource configuration file targeted by path applies to all resources in the folder. That is, the precondition is treated as true.

A pre-condition element has an optional existsNode child element. An existsNode element has a required XPath child element and an optional namespace child element, both strings. These define an XPath 1.0 expression and a namespace, respectively, that are used to check the existence of a resource. If that resource exists, then the precondition is satisfied, so the resource configuration file identified by path is used as a default resource configuration file for all child resources in the folder. The first component of the XPath element must be Resource.

**Note:** A complex XPath expression for element XPath can impact performance negatively.

If multiple configuration elements have true preconditions, then each of the resource configuration files identified by their associated path elements applies to all of the resources in the folder.

path (required) – This element specifies an absolute repository path to a resource configuration file that is to be used as the default configuration for a new resource whenever the precondition specified by element pre-condition is satisfied.

Typically, the value of the path element is a path to the current resource configuration file, that is, the file that contains the path element. [Example 22–1](#page-677-0) illustrates this, assuming that the resource configuration file is located at path / cm/app\_rc.xml in the repository. In this example, the precondition is that there be a Resource node whose content is of type xml. When that precondition is met, the resource configuration file in [Example 22–1](#page-677-0) applies to all resources in same folder as the configuration file (/cm/app\_rc.xml).

#### <span id="page-677-0"></span>*Example 22–1 Resource Configuration File*

```
<ResConfig xmlns="http://xmlns.oracle.com/xdb/XDBResConfig.xsd"
            xmlns:xsi="http://www.w3.org/2001/XMLSchema-instance"
            xsi:schemaLocation="http://xmlns.oracle.com/xdb/XDBResConfig.xsd
                                http://xmlns.oracle.com/xdb/XDBResConfig.xsd">
   <defaultChildConfig>
     <configuration>
      <pre-condition>
         <existsNode>
           <XPath>/Resource[ContentType="xml"]</XPath>
         </existsNode>
       </pre-condition>
      <path>/cm/app_rc.xml<path>
    </configuration>
   </defaultChildConfig>
</ResConfig>
```
#### **Configuration Element applicationData**

You use element applicationData to store application-specific data. An application typically passes this data to an event handler when the handler is run. You can use any XML content that you want inside element applicationData. An event handler uses PL/SQL function DBMS\_XEVENT.getApplicationData or Java function

oracle.xdb.XMLType.getApplicationData to access the data in the applicationData of the resource configuration file for the event listener.

[Example 22–2](#page-678-0) shows an applicationData element for use with an Oracle Spatial application.

#### <span id="page-678-0"></span>*Example 22–2 applicationData Element*

```
<applicationData>
  <spatial:data xmlns:spatial="http://oracle/cartridge/spatial.xsd">
     <spatial:xpos>5</spatial:xpos>
     <spatial:ypos>10</spatial:ypos>
  </spatial:data>
</applicationData>
```
#### **See Also:**

- *Oracle Database PL/SQL Packages and Types Reference* for information about PL/SQL function DBMS\_ XEVENT.getApplicationData
- *Oracle Database XML Java API Reference*, class XDBRepositoryEvent for information about Java function oracle.xdb.XMLType.getApplicationData
- Example 30–1, "Resource Configuration File for Java Event [Listeners with Preconditions" on page 30-9](#page-804-0) for an example of a resource configuration file for event listeners

## <span id="page-680-0"></span>**Using XLink and XInclude with Oracle XML DB**

This chapter describes how to use XLink and XInclude with resources in Oracle XML DB Repository. It contains these topics:

- [Overview of XLink and XInclude](#page-680-1)
- [XLink and XInclude Link Types](#page-681-0)
- [XInclude: Compound Documents](#page-682-0)
- [Using XLink with Oracle XML DB](#page-683-0)
- [Using XInclude with Oracle XML DB](#page-683-1)
- [Examining XLink and XInclude Links using DOCUMENT\\_LINKS View](#page-686-0)
- [Configuring Resources for XLink and XInclude](#page-688-1)
- [Managing XLink and XInclude Links using DBMS\\_XDB.processLinks](#page-692-0)

## <span id="page-680-1"></span>**Overview of XLink and XInclude**

A document-oriented, or **content-management**, application often tracks relationships, between documents, and those relationships are often represented and manipulated as links of various kinds. Such links can affect application behavior in various ways, including affecting the document content and the response to user operations such as mouse clicks.

W3C has two recommendations that are pertinent in this context, for documents that are managed in XML repositories:

- **XLink –** Defines various types of links between resources. These links can model arbitrary relationships between documents. Those documents can reside inside or outside the repository.
- **XInclude** Defines ways to include the content of multiple XML documents or fragments in a single infoset. This provides for compound documents, which model inclusion relationships. **Compound documents** are documents that contain other documents. More precisely, they are file resources that include documents or document fragments. The included objects can be file resources in the same repository or documents or fragments outside the repository.

Each of these standards is very general, and it is not limited to modeling relationships between XML documents. There is no requirement that the documents linked using XLink or included in an XML document using XInclude be XML documents.

Using XLink and XInclude to represent document relationships provides flexibility for applications, facilitates reuse of component documents, and enables their fine-grained manipulation (access control, versioning, metadata, and so on). Whereas using XML data structure (an ancestor–descendents hierarchy) to model relationships requires those relationships to be relatively fixed, using XLink and XInclude to model relationships can easily allow for change in those relationships.

**Note:** For XML schema-based documents to be able to use XLink and XInclude attributes, the XML schema must either explicitly declare those attributes or allow any attributes.

#### **See Also:**

- http://www.w3.org/TR/xlink for information about the XLink standard
- http://www.w3.org/TR/xinclude for information about the XInclude standard

## <span id="page-681-0"></span>**XLink and XInclude Link Types**

This section describes XLink and XInclude link types and the relation between these and Oracle XML DB Repository links. XLink links are more general than repository links. XLink links can be simple or extended. Oracle XML DB supports only simple XLink links, not extended links.

#### **XLink and XInclude Links Model Document Relationships**

XLink and XInclude links model arbitrary relationships among documents. The meaning and behavior of a relationship are determined by the applications that use the link. They are not inherent in the link itself. XLink and XInclude links can be mapped to Oracle XML DB **document links**. When document links target Oracle XML DB Repository resources, they can (according to a configuration option) be hard or weak links. In this, they are similar to repository links in that context. Repository links can be navigated using file system-related protocols such as FTP and HTTP. Document links cannot, but they can be navigated using the XPath 2.0 function  $fn:doc$ .

**See Also:** ["Hard Links and Weak Links" on page 21-7](#page-662-1)

#### **XLink and XInclude Link Types**

XLink and XInclude can provide links to other documents. In the case of XInclude, attributes href and xpointer are used to specify the target document.

Xlink links can be simple or extended. **Simple** links are unidirectional, from a source to a target. **Extended** links (sometimes called **complex**) can model relationships between multiple documents, with different directionalities. Both simple and extended links can include link metadata. XLink links are represented in XML data using various attributes of the namespace http://www.w3.org/1999/xlink, which has the predefined prefix xlink. Simple links are represented in XML data using attribute type with value simple, that is, xlink:type = "simple". Extended Xlink links are represented using xlink:type = "extended".

**Third-party** extended Xlink links are not contained in any of the documents whose relationships they model. Third-party links can thus be used to relate documents, such as binary files, that, themselves, have no way of representing a link.

The source end of a simple Xlink link (that is, the document containing the link) must be an XML document. The target end of a simple link can be any document. There are no such restrictions for extended links. [Example 23–3](#page-687-0) shows examples of simple links. The link targets are represented using attribute  $xlink$ :href.

## <span id="page-682-0"></span>**XInclude: Compound Documents**

XInclude is the W3C recommendation for the syntax and processing model for merging the infosets of multiple XML documents into a single infoset. Element xi:include is used to include another document, specifying its URI as the value of an href attribute. Element xi: include can be nested, so that an included document can itself include other documents.

(However, an inclusion cycle raises an error in Oracle XML DB. The resources are created, but an error is raised when the inclusions are expanded.)

XInclude thus provides for *compound* documents: repository file resources that include other XML documents or fragments. The included objects can be file resources in the same repository or documents or fragments outside the repository.

A book might be an example of a typical compound document, as managed by a content-management system. Each book includes chapter documents, which can each be managed as separate objects, with their own URLs. A chapter document can have its own metadata and access control, and it can be versioned. A book can include (reference) a specific version of a chapter document. The same chapter document can be included in multiple book documents, for reuse. Because inclusion is modeled using XInclude, content management is simplified. It is easy, for example, to replace one chapter in a book by another.

[Example 23–1](#page-682-1) illustrates an XML Book element that includes four documents. One of those documents, part1.xml, is also shown. Document part1.xml includes other documents, representing chapters.

#### <span id="page-682-1"></span>*Example 23–1 XInclude Used in a Book Document to Include Parts and Chapters*

The top-level document representing a book contains element Book.

```
<Book xmlns:xi="http://www.w3.org/2001/XInclude">
  <xi:include href=toc.xml"/>
  <xi:include href=part1.xml"/>
  <xi:include href=part2.xml"/>
  <xi:include href=index.xml"/>
</Book>
```
A major book part, file (resource) part2.xml, contains a Part element, which includes multiple chapter documents.

```
<?xml version="1.0"?>
<Part xmlns:xi="http://www.w3.org/2001/XInclude">
  <xi:include href="chapter5.xml"/>
  <xi:include href="chapter6.xml"/>
  <xi:include href="chapter8.xml"/>
  <xi:include href="chapter9.xml"/>
</Part>
```
These are some additional features of XInclude:

Inclusion of plain text – You can include unparsed, non-XML text using attribute parse with a value of text: parse = "text".

- Inclusion of XML fragments You can use an xpointer attribute in an xi:include element to specify an XML fragment to include, instead of an entire document.
- Fallback processing In case of error, such as inability to access the URI of an included document, an  $x_i$ : include syntax error, or an xpointer reference that returns null, XInclude performs the treatment specified by element xi:fallback. This generally specifies an alternative element to be included. The alternative element can itself use xi:include to include other documents.

## <span id="page-683-0"></span>**Using XLink with Oracle XML DB**

Oracle XML DB supports only simple XLink links, not extended XLink links.

When an XML document containing XLink attributes is added to Oracle XML DB Repository, either as resource content or as user-defined resource metadata, special processing can occur, depending on how the repository or individual repository resources are configured. Element XLinkConfig of the resource configuration document, XDBResConfig.xsd, determines this behavior. In particular, you can configure resources so that XLink links are ignored, or so that they are mapped to Oracle XML DB document links. In the latter case, configuration can specify that the document links are to be hard or weak. Hard and weak document links have the same properties as hard and weak repository links.

The privileges needed to create or update document links are the same as those needed to create or update repository links. Even partially updating a document requires the same privileges needed to delete the entire document and reinsert it. In particular, even if you update just one document link you must have delete and insert privileges for *each* of the documents linked by the document containing the link.

If configuration maps XLink links to document links, then, whenever a document containing XLink links is added to the repository, the XLink information is extracted and stored in a system link table. Link target (destination) locations are replaced by direct paths that are based on the resource OIDs. Configuration can also specify whether OID paths are to be replaced by named paths (URLs) upon document retrieval. Using OID paths instead of named paths generally offers a performance advantage when links are processed, including when resource contents are retrieved.

You can use XLink within resource content, but not within resource metadata.

#### **See Also:**

- ["Examining XLink and XInclude Links using DOCUMENT\\_](#page-686-0) [LINKS View" on page 23-7](#page-686-0)
- [Chapter 29, "User-Defined Repository Metadata"](#page-782-0)
- ["Hard Links and Weak Links" on page 21-7](#page-662-1)
- ["Configuring Resources for XLink and XInclude" on page 23-9](#page-688-1)
- "XDBResConfig.xsd: XML Schema for Resource Configuration" on [page A-9](#page-896-0)

## <span id="page-683-1"></span>**Using XInclude with Oracle XML DB**

Oracle XML DB supports XInclude 1.0 as the standard mechanism for managing compound documents. It does not support attribute xpointer and the inclusion of document fragments, however. Only complete documents can be included (using attribute href).
You can use XInclude to create XML documents that include existing content. You can also configure the implicit decomposition of non-schema-based XML documents, creating a set of repository resources that contain XInclude inclusion references.

The content of included documents must be XML data or plain text (with attribute parse = "text"). You cannot include binary content directly using XInclude, but you can use XLink to link to binary content.

You can use XInclude within resource content, but not within resource metadata.

**See Also:** ["Examining XLink and XInclude Links using](#page-686-0)  [DOCUMENT\\_LINKS View" on page 23-7](#page-686-0)

## <span id="page-684-1"></span>**Expanding Compound-Document Inclusions**

When you retrieve a compound document from Oracle XML DB Repository, you have a choice:

- Retrieve it as is, with the  $x_i$ : include elements remaining as such. This is the default behavior.
- Retrieve it after replacing the  $x_i$ : include elements with their targets, recursively, that is, after expansion of all inclusions. An error is raised if any xi:include element cannot be resolved.

To retrieve the document in expanded form, use PL/SQL constructor XDBURIType, passing a value of '1' or '3' as the second argument (flags). [Example 23–2](#page-684-0) illustrates this. These are the possible values for the XDBURIType constructor second argument:

- $1 -$  Expand all XInclude inclusions before returning the result. If any such inclusion cannot be resolved according to the XInclude standard fallback semantics, then raise an error.
- 2 Suppress all errors that might occur during document retrieval. This includes dangling href pointers.
- 3 Same as 1 and 2 together.

[Example 23–2](#page-684-0) retrieves all documents that are under repository folder public/bookdir, expanding each inclusion:

#### *Example 23–2 Expanding Document Inclusions using XDBURIType*

```
SELECT XDBURIType(ANY_PATH, '1').getXML() FROM RESOURCE_VIEW
  WHERE under_path(RES, '/public/bookdir') = 1;
XDBURITYPE(ANY_PATH,'1').GETXML()
---------------------------------
Rnok>
  <Title>A book</Title>
  <Chapter id="1">
    <Title>Introduction</Title>
     <Body>
      <Para>blah blah</Para>
      <Para>foo bar</Para>
    </Body>
   </Chapter>
   <Chapter id="2">
     <Title>Conclusion</Title>
     <Body>
       <Para>xyz xyz</Para>
       <Para>abc abc</Para>
```

```
 </Body>
  </Chapter>
\langleRook\rangle<Chapter id="1">
   <Title>Introduction</Title>
  <Body>
     <Para>blah blah</Para>
     <Para>foo bar</Para>
   </Body>
</Chapter>
<Chapter id="2">
  <Title>Conclusion</Title>
  <Body>
    <Para>xyz xyz</Para>
    <Para>abc abc</Para>
  </Body>
</Chapter>
```
3 rows selected.

(The result shown here corresponds to the resource bookfile.xml shown in [Example 23–8](#page-692-0), together with its included resources, chap1.xml and chap2.xml.)

## **See Also:**

- ["Versioning, Locking, and Controlling Access to Compound](#page-685-0)  [Documents" on page 23-6](#page-685-0) for information about access control during expansion
- *Oracle Database PL/SQL Packages and Types Reference* for more information about XDBURIType

## **Validating Compound Documents**

You validate a compound document the way you would any XML document. However, you can choose to validate it in either form: with  $x_i$ : include elements as is or after replacing them with their targets.

You can also choose to use one XML schema to validate the unexpanded form, and another to validate the expanded form. For example, you might use one XML schema to validate without first expanding, in order to set up storage structures, and then use another XML schema to validate the expanded document after it is stored.

## **Updating Compound Documents**

You can update a compound document just as you would update any resource. This replaces the resource with a new value. It thus corresponds to a resource deletion followed by a resource insertion. This means, in particular, that any xi:include elements in the original resource are deleted. Any  $xi$  : include elements in the replacement (inserted) document are processed as usual, according to the configuration defined at the time of insertion.

## <span id="page-685-0"></span>**Versioning, Locking, and Controlling Access to Compound Documents**

The components of a compound document are separate resources. They are versioned and locked independently, and their access is controlled independently.

- Document links to version-controlled resources (VCRs) always resolve to the latest version of the target resource, or the selected version within the current workspace. You can, however, explicitly refer to any specific version, by identifying the target resource by its OID-based path.
- Locking a document that contains  $x_i$ : include elements does not also lock the included documents. Locking an included document does not also lock documents that include it.
- The access control list (ACL) on each referenced document is checked whenever you retrieve a compound document with expansion. This is done using the privileges of the current user (invoker's rights). If privileges are insufficient for any of the included documents, the expansion is canceled and an error is raised.

## **See Also:**

- ["Expanding Compound-Document Inclusions" on page 23-5](#page-684-1)
- [Chapter 24, "Managing Resource Versions"](#page-694-0) for information about VCRs
- [Chapter 27, "Repository Access Control"](#page-738-0) for information about resource ACLs

# <span id="page-686-0"></span>**Examining XLink and XInclude Links using DOCUMENT\_LINKS View**

You can query the read-only public view DOCUMENT\_LINKS to obtain system information about document links derived from both XLink and XInclude links. The information in this view includes the following columns, for each link:

- $SOWRCE\_ID The source resource OID. RAW(16).$
- TARGET\_ID The target resource OID. RAW (16).
- TARGET\_PATH Always NULL. Reserved for future use. VARCHAR2 (4000).
- LINK\_TYPE The document link type: Hard or Weak. VARCHAR2(8).
- LINK\_FORM Whether the original link was of form XLink or XInclude. VARCHAR2(8).
- SOURCE\_TYPE Always Resource Content. VARCHAR2(17).

You can obtain information about a resource from this view only if one of the following conditions holds:

- The resource is a link source, and you have the privilege read-contents or read-properties on it.
- The resource is a link target, and you have the privilege read-properties on it.

**See Also:** *Oracle Database Reference* for more information on public view DOCUMENT\_LINKS

## **Querying DOCUMENT\_LINKS for XLink Information**

[Example 23–3](#page-687-0) shows how XLink links are treated when resources are created, and how to obtain system information about document links from view DOCUMENT\_ LINKS. It assumes that the folder containing the resource has been configured to map XLink links to document hard links.

```
DECLARE
  b BOOLEAN;
BEGIN
  b := DBMS_XDB.createResource(
         '/public/hardlinkdir/po101.xml', 
         '<PurchaseOrder id="101" xmlns:xlink="http://www.w3.org/1999/xlink">
            <Company xlink:type="simple" 
                     xlink:href="/public/hardlinkdir/oracle.xml">Oracle Corporation</Company>
            <Approver xlink:type="simple"
                     xlink:href="/public/hardlinkdir/quine.xml">Willard Quine</Approver>
          </PurchaseOrder>');
  b := DBMS_XDB.createResource(
         '/public/hardlinkdir/po102.xml', 
         '<PurchaseOrder id="102" xmlns:xlink="http://www.w3.org/1999/xlink">
            <Company xlink:type="simple" 
                    xlink:href="/public/hardlinkdir/oracle.xml">Oracle Corporation</Company>
            <Approver xlink:type="simple" 
                     xlink:href="/public/hardlinkdir/curry.xml">Haskell Curry</Approver>
            <ReferencePO xlink:type="simple"
                       xlink:href="/public/hardlinkdir/po101.xml"/>
          </PurchaseOrder>');
END;
/
SELECT r1.ANY_PATH source, r2.ANY_PATH target, dl.LINK_TYPE, dl.LINK_FORM
  FROM DOCUMENT LINKS dl, RESOURCE VIEW r1, RESOURCE VIEW r2
   WHERE dl.SOURCE_ID = r1.RESID and dl.TARGET_ID = r2.RESID;
SOURCE TARGET LINK_TYPE LINK_FORM
----------------------------- ------------------------------ --------- ---------
/public/hardlinkdir/po101.xml /public/hardlinkdir/oracle.xml Hard XLink
\verb|public/hardlinkdir/pol01.xml /public/hardlinkdir/quine.xml \quad \verb|Hard| linkdir/hardlinkdir/oracle.xml \quad \verb|Kind| XLink/public/hardlinkdir/po102.xml /public/hardlinkdir/oracle.xml Hard
/public/hardlinkdir/po102.xml /public/hardlinkdir/curry.xml Hard XLink
/public/hardlinkdir/po102.xml /public/hardlinkdir/po101.xml Hard XLink
```
<span id="page-687-0"></span>*Example 23–3 Querying Document Links Mapped From XLink Links* 

**See Also:** ["Mapping XInclude Links to Hard Document Links, with](#page-691-0)  [OID Retrieval" on page 23-12](#page-691-0) for an example of configuring a folder to map XLink links to hard links

## <span id="page-687-1"></span>**Querying DOCUMENT\_LINKS for XInclude Information**

[Example 23–4](#page-687-1) queries view DOCUMENT\_LINKS to show all document links.

#### *Example 23–4 Querying Document Links Mapped From XInclude Links*

```
DECLARE
  ret BOOLEAN;
BEGIN
  ret := DBMS_XDB.createResource(
            '/public/hardlinkdir/book.xml',
            '<Book xmlns:xi="http://www.w3.org/2001/XInclude">
               <xi:include href="/public/hardlinkdir/toc.xml"/>
               <xi:include href="/public/hardlinkdir/part1.xml"/>
               <xi:include href="/public/hardlinkdir/part2.xml"/>
               <xi:include href="/public/hardlinkdir/index.xml"/>
            \langleBook>');
END;
SELECT r1.ANY_PATH source, r2.ANY_PATH target, dl.LINK_TYPE, dl.LINK_FORM
```

```
FROM DOCUMENT LINKS dl, RESOURCE VIEW r1, RESOURCE VIEW r2
 WHERE dl.SOURCE_ID = r1.RESID and dl.TARGET_ID = r2.RESID;
```
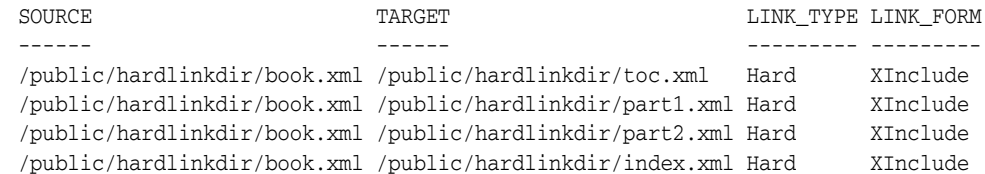

# **Configuring Resources for XLink and XInclude**

You configure XLink and XInclude treatment for Oracle XML DB Repository resources as you would configure any other treatment of repository resources—see ["Configuring a Resource" on page 22-2](#page-675-0). The rest of this section describes the resource configuration file that you use as a resource to configure XLink and XInclude processing for other resources.

A resource configuration file is an XML file that conforms to the XML schema XDBResConfig.xsd, which is accessible in Oracle XML DB Repository at path /sys/schemas/PUBLIC/xmlns.oracle.com/xdb/XDBResConfig.xsd. You use elements XLinkConfig and XIncludeConfig, children of element ResConfig, to configure XLink and XInclude treatment, respectively. If one of these elements is absent, then there is no treatment of the corresponding type of links.

Both XLinkConfig and XIncludeConfig can have attribute UnresolvedLink and child elements LinkType and PathFormat. Element XIncludeConfig can also have child element ConflictRule. If the LinkType element content is None, however, then there must be no PathFormat or ConflictRule element.

You cannot define any preconditions for XLinkConfig or XIncludeConfig. During repository resource creation, the ResConfig element of the parent folder determines the treatment of XLink and XInclude links for the new resource. If the parent folder has no ResConfig element, then the repository-wide configuration applies.

Any change to the resource configuration file applies only to documents that are created or updated after the configuration-file change. To process links in existing documents, use PL/SQL procedure DBMS\_XDB.processLinks, after specifying the appropriate resource configuration parameters.

### **See Also:**

- "Managing XLink and XInclude Links using DBMS [XDB.processLinks" on page 23-13](#page-692-1)
- [Chapter 22, "Configuring Oracle XML DB Repository"](#page-674-0)

## <span id="page-688-0"></span>**Configuring Treatment of Unresolved Links: UnresolvedLink Attribute**

A LinkConfig element can have an UnresolvedLink attribute with a value of Error (default value) or Skip. This determines what happens if an XLink or XInclude link cannot be resolved at the time of document insertion into the repository (resource creation). Error means raise an error and roll back the current operation. Skip means skip any treatment of the XLink or XInclude link. Skipping treatment creates the resource with no corresponding document links, and sets the resource's HasUnresolvedLinks attribute to true, to indicate that the resource has unresolved links.

Using Skip as the value of attribute UnresolvedLink can be especially useful when you create a resource that contains a cycle of weak links, which would otherwise lead to unresolved-link errors during resource creation. After the resource and all of its linked resources have been created, you can use PL/SQL procedure DBMS\_ XDB.processLinks to process the skipped links. If all XLink and XInclude links have been resolved by this procedure, then attribute HasUnresolvedLinks is set to false.

Resource attribute HasUnresolvedLinks is also set to true for a resource that has a weak link to a resource that has been deleted. Deleting a resource thus effectively also deletes any weak links pointing to that resource. In particular, whenever the last hard link to a resource is deleted, the resource is itself deleted, and all resources that point to the deleted resource with a weak link have attribute HasUnresolvedLinks set to true.

## **See Also:**

- ["Hard Links and Weak Links" on page 21-7](#page-662-0)
- ["Managing XLink and XInclude Links using DBMS\\_](#page-692-1) [XDB.processLinks" on page 23-13](#page-692-1)

## **Configuring the Document Links to Create: LinkType Element**

You use the LinkType element of a resource configuration file to specify the type of document link to be created whenever an XLink or XInclude link is encountered when a document is stored in Oracle XML DB Repository. The LinkType element has these possible values (element content):

- None (default) Ignore XLink or XInclude links: create no corresponding document links.
- Hard Map XLink or XInclude links to hard document links in repository documents.
- Weak Map XLink or XInclude links to weak document links in repository documents.

## **See Also:**

- [Example 23–5](#page-691-0)
- Example 23-6

## **Configuring the Path Format for Retrieval: PathFormat Element**

You use the PathFormat element of a resource configuration file to specify the path format to be used when retrieving documents with xlink: href or xi:include:href attributes. The PathFormat element has these possible values (element content) for hard and weak document links:

- OID (default) Map XLink or XInclude href paths to OID-based paths in repository documents—that is, use OIDs directly.
- Named Map XLink or XInclude href paths to named paths (URLs) in repository documents. The path is computed from the internal OID when the document is retrieved, so retrieval can be slower than in the case of using OID paths directly.

## **See Also:**

- Example 23-5
- Example 23-6

## **Configuring Conflict-Resolution for XInclude: ConflictRule Element**

You use the ConflictRule element of a resource configuration file to specify the conflict-resolution rules to use if the path computed for a component document is already present in Oracle XML DB Repository. The ConflictRule element has these possible values (element content):

- Error (default) Raise an error.
- Overwrite Update the document targeted by the existing repository path, replacing it with the document to be included. If the existing document is a version-controlled resource, then it must already be checked out, unless it is autoversioned. Otherwise, an error is raised.
- Syspath Change the path to the included document to a new, system-defined path.

**See Also:** [Chapter 24, "Managing Resource Versions"](#page-694-0) for information about version-controlled resources

## <span id="page-690-0"></span>**Configuring Decomposition of Documents using XInclude: SectionConfig Element**

You use the SectionConfig element of a resource configuration file to specify how non-schema-based XML documents are to be decomposed when added to Oracle XML DB Repository, to create a set of resources that contain XInclude inclusion references. You use simple XPath expressions in the resource configuration file to identify which parts of a document to map to separate resources, and which resources to map them to.

Element SectionConfig contains one or more Section elements, each of which contains the following child elements:

- sectionPath Simple XPath 1.0 expression that identifies a section root. This must use only child and descendant axes, and it must not use wildcards.
- $\alpha$  document Path (optional) Simple XPath 1.0 expression that is evaluated to identify the resources to be created from decomposing the document according to sectionPath. The XPath expression must use only child, descendant, and attribute axes.
- namespace (optional) Namespace in effect for sectionPath and documentPath.

Element Section also has a type attribute that specifies the type of section to be created. Value Document means create a document. The default value, None, means do not create anything. Using None is equivalent to removing the SectionConfig element. You can thus set the type attribute to None to disable a SectionConfig element temporarily, without removing it, and then set it back to Document to enable it again.

If an element in the document being added to the repository matches more than one sectionPath value, only the first such expression (in document order) is used.

If no documentPath element is present, then the resource created has a system-defined name, and is put into the folder specified for the original document.

## **See Also:**

- [Example 23–7, "Configuring XInclude Document Decomposition"](#page-691-2) [on page 23-12](#page-691-2)
- Example 23–8, "Repository Document, Showing Generated [xi:include Elements" on page 23-13](#page-692-0)

## <span id="page-691-0"></span>**XLink and XInclude Configuration Examples**

[Example 23–5](#page-691-0) shows a configuration-file section that configures XInclude treatment, mapping XInclude attributes to Oracle XML DB Repository hard document links. Repository paths in retrieved resources are configured to be based on resource OIDs.

## *Example 23–5 Mapping XInclude Links to Hard Document Links, with OID Retrieval*

```
<ResConfig>
   . . .
  <XIncludeConfig UnresolvedLink="Skip">
     <LinkType>Hard</LinkType>
     <PathFormat>OID</PathFormat>
  </XIncludeConfig>
   . . .
</ResConfig>
```
[Example 23–6](#page-691-1) shows an XLinkConfig section that maps XLink links to weak document links in the repository. In this case, retrieval of a document uses named paths (URLs).

## <span id="page-691-1"></span>*Example 23–6 Mapping XLInk Links to Weak Links, with Named-Path Retrieval*

```
<ResConfig>
   . . .
   <XLinkConfig UnresolvedLink="Skip">
     <LinkType>Weak</LinkType>
     <PathFormat>Named</PathFormat>
  </XLinkConfig>
   . . .
</ResConfig>
```
[Example 23–7](#page-691-2) shows a SectionConfig section that specifies that each Chapter element in an input document is to become a separate repository file, when the input document is added to Oracle XML DB Repository. The repository path for the resulting file is specified using configuration element documentPath, and this path is relative to the location of the resource configuration file of [Example 23–6](#page-691-1).

## <span id="page-691-2"></span>*Example 23–7 Configuring XInclude Document Decomposition*

```
<ResConfig>
   . . .
  <SectionConfig>
     <Section type = "Document">
       <sectionPath>//Chapter</sectionPath>
       <documentPath>concat("chap", @id, ".xml")</documentPath>
     </Section>
  </SectionConfig>
   . . .
</ResConfig>
```
The XPath expression here uses XPath function concat to concatenate the following strings to produce the resulting repository path to use:

- $chap (prefix) chap.$
- The value of attribute id of element Chapter in the input document.
- .xm1 as a file extension.

For example, a repository path of chap27.xml would result from an input document with a Chapter element that has an id attribute with value 27:

<Chapter id="27"> ... </Chapter>

If the configuration document of [Example 23–6](#page-691-1) and the book document that contains the XInclude elements are in repository folder /public/bookdir, then the individual chapter files generated from XInclude decomposition are in files /public/bookdir/chap*N*.xml, where the values of *N* are the values of the id attributes of Chapter elements.

The book document that is added to the repository is derived from the input book document. The embedded Chapter elements in the input book document are replaced by xi: include elements that reference the generated chapter documents—[Example 23–8](#page-692-0) illustrates this.

## <span id="page-692-0"></span>*Example 23–8 Repository Document, Showing Generated xi:include Elements*

SELECT XDBURIType('/public/bookdir/bookfile.xml').getclob() FROM DUAL;

XDBURITYPE('/PUBLIC/BOOKDIR/BOOKFILE.XML').GETCLOB()

--------------------------------------------------------------------------------

```
Rnok>
  <Title>A book</Title>
  <xi:include xmlns:xi="http://www.w3.org/2001/XInclude" href="/public/bookdir/chap1.xml"/>
  <xi:include xmlns:xi="http://www.w3.org/2001/XInclude" href="/public/bookdir/chap2.xml"/>
</Book>
```
## **See Also:**

- [Chapter 22, "Configuring Oracle XML DB Repository"](#page-674-0)
- [XDBResConfig.xsd: XML Schema for Resource Configuration](#page-896-0)
- ["Configuring Decomposition of Documents using XInclude:](#page-690-0)  [SectionConfig Element" on page 23-11](#page-690-0)

# <span id="page-692-1"></span>**Managing XLink and XInclude Links using DBMS\_XDB.processLinks**

You can use PL/SOL procedure DBMS\_XDB.processLinks to manually process all XLink and XInclude links in a single document or in all documents of a folder. Pass RECURSIVE as the mode argument to this procedure, if you want to process all hard-linked subfolders recursively. All XLink and XInclude links are processed according to the corresponding configuration parameters. If any of the links within a resource cannot be resolved, the resource's HasUnresolvedLinks attribute is set to true, to indicate that the resource has unresolved links. The default value of attribute HasUnresolvedLinks is false.

**See Also:** ["Configuring Treatment of Unresolved Links:](#page-688-0)  [UnresolvedLink Attribute" on page 23-9](#page-688-0)

# <span id="page-694-0"></span>**Managing Resource Versions**

This chapter describes how to create and manage versions of Oracle XML DB resources.

This chapter contains these topics:

- [Overview of Oracle XML DB Versioning](#page-694-1)
- [Versioning and Resource IDs](#page-695-0)
- Versioning and ACL<sub>s</sub>
- **[Resource Versioning Examples](#page-697-1)**

# <span id="page-694-1"></span>**Overview of Oracle XML DB Versioning**

Versioning lets you create and manage different versions of a resource in Oracle XML DB Repository. A record, or history, is kept of all changes to an Oracle XML DB resource that is under version control. When you update a version-controlled resource, Oracle XML DB stores the pre-update contents as a separate resource version – a snapshot for the historical record.

Versioning features include the following:

Version control for a resource.

You can turn version control on or off for an Oracle XML DB Repository resource.

■ Updating a version-controlled resource.

When Oracle XML DB updates a version-controlled resource, it creates a new version of the resource. This new version is not deleted from the database when you delete the version-controlled resource.

Accessing a version-controlled resource.

You can access a version-controlled resource the same way you access any other resource.

Accessing a resource version.

To access a particular version of a resource, you use the resource ID of that version. The resource ID can be obtained from the resource version history or from the version-controlled resource itself. See ["Versioning and Resource IDs".](#page-695-0)

[Table 24–1](#page-695-1) lists some terms used in this chapter.

| <b>Term</b>                      | <b>Description</b>                                                                                                    |
|----------------------------------|----------------------------------------------------------------------------------------------------|
| Versionable resource             | A resource that can be put under version control. All Oracle XML DB resources<br>except folders and ACLs are versionable.                                                                                                    |
| Version-controlled<br>resource   | A resource that is under version control.                                                                                                    |
| <b>Version resource</b>          | A particular version of a version-controlled resource. A version resource is itself a<br>resource. It is system-generated, and it has no associated path name. It is read-only (it<br>cannot be updated or deleted).                                                                        |
| checkOut, checkIn,<br>unCheckOut | Operations for managing version-controlled resources. You must use checkOut<br>before you can modify a version-controlled resource. Use checkIn to make your<br>changes permanent. Use unCheckOut to cancel your changes. (Use COMMIT after<br>each of these operations.)                   |
|                                  |                                                                                                    |
|                                  | <b>Note:</b> Oracle XML DB supports version control only for Oracle<br>XML DB resources. It does not support version control for<br>user-defined tables or data in Oracle Database.                                                                                                    |
|                                  | Oracle does not guarantee preservation of the resource ID of a<br>version across check-in and check-out. Everything except the<br>resource ID of the latest version is preserved.                                                                                                    |
|                                  | Oracle XML DB supports versioning of XML resources that are not<br>XML schema-based. It also supports versioning of XML<br>schema-based resources and resources that contain XML<br>schema-based metadata, but only if the underlying tables have no<br>associated triggers or constraints. |
|                                  | If hierarchy is enabled for a table, then the table has a trigger. This<br>includes tables that are created as part of XML schema registration,<br>for which the default behavior is to enable hierarchy.                                                                                   |
|                                  | Be aware also that if you query one of the tables underlying a<br>resource, the query can return data from multiple versions of the<br>resource. This is because the data for the different resource versions<br>is stored in the same underlying table, using different rows.              |

<span id="page-695-1"></span>*Table 24–1 Oracle XML DB Versioning Terms* 

# <span id="page-695-0"></span>**Versioning and Resource IDs**

A resource object ID, or **resource ID**, is a unique, constant, system-generated identifier for an Oracle XML DB resource. Each resource has a resource ID. This includes *version resources*, which are system-generated resources that do not have any path names. A resource ID is sometimes called a **RESID**.

You use PL/SQL package DBMS\_XDB\_VERSION to put a resource under version-control and manage different versions of it. Some of the DBMS\_XDB\_VERSION routines accept the path name of a version-controlled resource as argument and return the resource ID of the relevant version resource.

For example, you use function DBMS\_XDB\_VERSION.makeVersioned to put a resource under version control, that is, to turn it into a version-controlled resource. It accepts as argument a repository path to the resource.

You need not use the same path name for a given version-controlled resource when you perform various versioning operations on it, but the path names you use must all refer to the same resource.

Whenever a path name is passed as an argument representing a version-controlled resource, it is the latest (that is, the current) version of the resource that is used. A *path name always stands for the latest version.* The only way you can refer to a version other than the current version is to use its resource ID.

The resource ID of a given version is constant. Remember that a version is itself a resource, and the resource ID of a resource never changes.

Each time you check in a version-controlled resource, Oracle XML DB creates a new version resource. A **version resource** is a snapshot of a resource (its content and metadata) together with a resource ID. The collection of version resources for a given version-controlled resource constitutes a historical sequence of previous versions, the **version series** or history of the resource.

When you check in a version-controlled resource that has resource ID *R*, Oracle XML DB creates a new resource ID, *P*, which refers to a snapshot of the resource (both content and metadata), as it was before it was last checked out. The snapshot was made before check-out, but the associated version resource (and its resource ID *P*) are created at check-in time. Together, the new resource ID *P* and the snapshot it refers to thus represent the *previous*, not the current, version of the resource. Resource ID *R* continues to refer to the current version.

Put another way, when you check in a version-controlled resource, a version resource is created that represents the previous state of the version-controlled resource. Like any new resource, this new version resource is allocated a new resource ID (*P*).

You can think about making a version resource (check-in) the way you think about making a backup copy of a file: Just as you give a new name to the backup file, so the previous-version snapshot of a resource is given a new resource ID. The current resource retains the original resource ID, just as your working file keeps its original name.

What this means is that when you check in a resource, in order to "create a new version", what's really new is the version resource (resource ID *P* and the snapshot it references) that represents the *old* (previous) version. The newest, or latest, version of the resource  $(R)$  is really just the current version. Remember: new version resource  $=$ old (previous) version of the resource content and metadata.

Resource ID *R* refers to the *current* version of the version-controlled resource throughout its lifetime, from the moment it was put under version control until it is deleted. You can always access the latest version of a resource using its original resource ID.

When you need to refer to a previous version of a resource, you must use its resource ID to reference it. You cannot use a path name. You can use function DBMS\_XDB\_ VERSION.getPredsByRESID to obtain the resource ID of the previous version of a given resource.

**Note:** If you *delete* a resource, then any subsequent reference to it, whether by resource ID or path name, raises an error (typically ORA-31001: Invalid resource handle or path name). You *cannot* access any version of a version-controlled resource that has been deleted.

# <span id="page-697-0"></span>**Versioning and ACLs**

A version resource is immutable. It is a snapshot of resource content and metadata, plus a resource ID, and both snapshot and ID are static. Likewise, the ACL of a version resource cannot be changed.

You can modify the ACL of a version-controlled resource that you have checked out. When you check it in, the modified ACL continues to be associated with the current (latest) version of the resource, and the previous version, that is, the newly created version resource, is associated with the ACL before it was modified. That is, the previous version is associated with the previous ACL, and the current version is associated with the updated ACL.

What is important to keep in mind is this:

- Different versions of a resource can have different ACLs associated with them.
- You can modify the ACL associated with the current version after you check out the resource.
- Check-in associates the ACL as it was before check-out with the newly created version resource, that is, with the previous version of the resource.
- The ACL associated with a given version remains the same.

# <span id="page-697-1"></span>**Resource Versioning Examples**

This section presents examples that do the following:

- Put a resource under version control, that is, create a version-controlled resource [Example 24–2](#page-698-1)
- Retrieve the content of the resource by referring to the resource  $ID Example 24-3$
- Check out the version-controlled resource (for all users) [Example 24–4](#page-698-2)
- Update the resource content  $-$  [Example 24–5](#page-698-3)
- Check in the resource – [Example 24–6](#page-699-0)
- Retrieve the content and metadata of both the new and old versions of the resource – [Example 24–7,](#page-700-0) [Example 24–8,](#page-700-1) [Example 24–9](#page-701-0)
- Cancel a resource check-out Example  $24-10$

[Example 24–3](#page-698-0) creates an Oracle XML DB Repository resource at repository path /public/t1.txt. The resource has as content the text Mary had a little lamb. The example uses SQL\*Plus command VARIABLE to declare bind variables targetPath, current\_RESID, and previous\_RESID, which are used in other examples in this section.

### *Example 24–1 Creating a Repository Resource*

```
VARIABLE targetPath VARCHAR2(700)
VARIABLE current_RESID VARCHAR2(32)
VARIABLE previous_RESID VARCHAR2(32)
DECLARE
  res BOOLEAN;
BEGIN
   :targetPath := '/public/t1.txt';
   IF (DBMS_XDB.existsResource(:targetPath))
      THEN DBMS_XDB.deleteResource(:targetPath);
```

```
 END IF;
  res := DBMS_XDB.createResource(:targetPath, 'Mary had a little lamb');
END./
```
The new resource is *not* version-controlled. [Example 24–2](#page-698-1) uses PL/SQL function makeVersioned to put it under version control. This function returns the resource ID of the first version resource for the version-controlled resource. The function does not auto-commit. You must explicitly use COMMIT.

#### <span id="page-698-1"></span>*Example 24–2 Creating a Version-Controlled Resource*

```
DECLARE
  resid DBMS_XDB_VERSION.RESID_TYPE;
BEGIN
  resid := DBMS_XDB_VERSION.makeVersioned(:targetPath);
  :current_RESID := resid;
  COMMIT;
END;
/
```
[Example 24–2](#page-698-1) also copies the resource ID of the new version resource to bind variable current\_RESID. [Example 24–3](#page-698-0) shows how to use type constructor XDBUritype together with PL/SQL function createOIDPath to retrieve the resource content by referencing the resource ID.

#### <span id="page-698-0"></span>*Example 24–3 Retrieving Resource Content by Referencing the Resource ID*

SELECT XDBURIType(DBMS\_XDB.**createOIDPath**(**:current\_RESID**)).getClob() FROM DUAL;

XDBURITYPE(DBMS\_XDB.CREATEOIDPATH(:CURRENT\_RESID)).GETCLOB() ------------------------------------------------------------ Mary had a little lamb

1 row selected.

[Example 24–4](#page-698-2) checks out the version-controlled resource (and commits), so that it can be modified. Note that any user can modify a resource that has been checked out.

#### <span id="page-698-2"></span>*Example 24–4 Checking Out a Version-Controlled Resource*

```
BEGIN
 DBMS XDB VERSION.checkOut(:targetPath);
  COMMIT;
END;
/
```
[Example 24–5](#page-698-3) updates the content of the checked-out resource. Before the (LOB) content can be updated, you must lock the resource. The example uses a dummy update of the resource display name (a scalar attribute) to do this.

## <span id="page-698-3"></span>*Example 24–5 Updating Resource Content*

```
DECLARE
  content BLOB;
  newContentBlob BLOB;
  newContentClob CLOB;
  source_offset INTEGER := 1;
  target_offset INTEGER := 1;
 warning INTEGER;
```

```
 lang_context INTEGER := 0;
BEGIN
   -- Lock the resource using a dummy update.
   UPDATE RESOURCE_VIEW
    SET RES =
       updateXML(RES, '/Resource/DisplayName/text()',
                 XMLCast(XMLQuery(
                           'declare namespace ns =
                            "http://xmlns.oracle.com/xdb/XDBResource.xsd"; (: :)
                            $r/ns:Resource/ns:DisplayName/text()'
                            PASSING RES AS "r" RETURNING CONTENT)
                         AS VARCHAR2(128)))
     WHERE equals_path(res, :targetPath) = 1;
   -- Get the LOB locator.
   SELECT XMLCast(XMLQuery('declare namespace ns =
                            "http://xmlns.oracle.com/xdb/XDBResource.xsd"; (: :)
                            $r/ns:Resource/ns:XMLLob'
                           PASSING RES AS "r" RETURNING CONTENT)
                  AS BLOB)
     INTO content FROM RESOURCE_VIEW
    WHERE equals_path(RES, :targetPath) = 1;
   -- Update the LOB.
   newContentClob := 'Hickory dickory dock, the mouse ran up the clock';
  DBMS_LOB.createTemporary(newContentBlob, false, DBMS_LOB.CALL);
   DBMS_LOB.convertToBlob(newContentBlob, newContentClob,
                          DBMS_LOB.getLength(newContentClob),
                          source_offset, target_offset,
                          nls_charset_id('AL32UTF8'), lang_context, warning);
   DBMS_LOB.open(content, DBMS_LOB.lob_readwrite);
   DBMS_LOB.trim(content, 0);
   DBMS_LOB.append(content, newContentBlob);
   DBMS_LOB.close(content);
   DBMS_LOB.freeTemporary(newContentBlob);
   DBMS_LOB.freeTemporary(newContentClob);
   COMMIT;
END;
/
```
[Example 24–5](#page-698-3) retrieves the LOB content using the LOB locator, which is element /ns:Resource/ns:XMLLob. It empties the existing content and adds new content using PL/SQL procedures trim and append in package DBMS\_LOB. It commits the content change.

**See Also:** *Oracle Database SecureFiles and Large Objects Developer's Guide* for information about updating a LOB

At this point, the content has been modified, but this change has not been recorded in the version series. [Example 24–6](#page-699-0) checks in the resource and commits the check-in.

#### <span id="page-699-0"></span>*Example 24–6 Checking In a Version-Controlled Resource*

```
DECLARE
   resid DBMS_XDB_VERSION.RESID_TYPE;
BEGIN
   resid := DBMS_XDB_VERSION.checkIn(:targetPath);
   :previous_RESID := DBMS_XDB_VERSION.getPredsByRESID(resid)(1);
   COMMIT;
END;
/
```
PL/SQL function checkIn returns the resource ID of the current version, which is the same as current\_RESID. [Example 24–6](#page-699-0) passes this value to PL/SQL function getPredsByRESID. This function returns the list of resource IDs for the (immediate) predecessors of its argument resource.<sup>1</sup> [Example 24–6](#page-699-0) assigns the first (and only) element of this list to bind variable previous\_RESID.

At this point, the value of current\_RESID is the resource ID of the current version, and the value of previous\_RESID is the resource ID of the previous version.

You can retrieve the content or metadata of a resource using any of the following methods:

- XDBURIType together with PL/SQL function DBMS\_XDB.createOIDPath Retrieve content. See [Example 24–3](#page-698-0) and [Example 24–7.](#page-700-0)
- PL/SQL function DBMS\_XDB\_VERSION.getContentsCLOBByRESID Retrieve content. See [Example 24–8](#page-700-1).
- PL/SQL function DBMS\_XDB\_VERSION.getResourceByRESID Retrieve metadata. See [Example 24–9.](#page-701-0)

You can use XDBURIType with createOIDPath to access resource content using protocols. For example, you could have Oracle XML DB serve up various versions of a graphic image file resource for a Web page, setting the HREF for the HTML IMAGE tag to a value returned by createOIDPath.

[Example 24–7](#page-700-0) through [Example 24–9](#page-701-0) use these different methods to retrieve the two versions of the resource addressed by bind variables current\_RESID and previous\_RESID after check-in.

## <span id="page-700-0"></span>*Example 24–7 Retrieving Resource Version Content using XDBURITYPE and CREATEOIDPATH*

SELECT XDBURIType(DBMS\_XDB.createOIDPath(**:current\_RESID**)).getClob() FROM DUAL;

XDBURITYPE(DBMS\_XDB.CREATEOIDPATH(:CURRENT\_RESID)).GETCLOB() ------------------------------------------------------------ Mary had a little lamb

1 row selected.

SELECT XDBURIType(DBMS\_XDB.createOIDPath(**:previous\_RESID**)).getClob() FROM DUAL;

XDBURITYPE(DBMS\_XDB.CREATEOIDPATH(:PREVIOUS\_RESID)).GETCLOB()  $-$ Hickory dickory dock, the mouse ran up the clock

1 row selected.

### <span id="page-700-1"></span>*Example 24–8 Retrieving Resource Version Content using GETCONTENTSCLOBBYRESID*

SELECT DBMS\_XDB\_VERSION.getContentsCLOBByRESID(**:current\_RESID**) FROM DUAL;

DBMS\_XDB\_VERSION.GETCONTENTSCLOBBYRESID(:CURRENT\_RESID)

-------------------------------------------------------

Mary had a little lamb

<sup>1</sup> In Oracle XML DB, a version resource always has a *single* predecessor, that is, a single version that immediately precedes it. The WebDAV standard provides for the possibility of multiple predecessors.

1 row selected.

SELECT DBMS\_XDB\_VERSION.getContentsCLOBByRESID(**:previous\_RESID**) FROM DUAL;

```
DBMS_XDB_VERSION.GETCONTENTSCLOBBYRESID(:PREVIOUS_RESID)
--------------------------------------------------------
Hickory dickory dock, the mouse ran up the clock
```
1 row selected.

```
Example 24–9 Retrieving Resource Version Metadata using GETRESOURCEBYRESID
```

```
SELECT XMLSerialize(DOCUMENT DBMS_XDB_VERSION.getResourceByRESID(:current_RESID)
                      AS CLOB INDENT SIZE = 2)
   FROM DUAL;
<Resource xmlns="http://xmlns.oracle.com/xdb/XDBResource.xsd" Hidden="false"
           Invalid="false" VersionID="2" ActivityID="0" Container="false"
           CustomRslv="false" VersionHistory="false" StickyRef="true">
   <CreationDate>2009-05-06T12:33:34.012133</CreationDate>
   <ModificationDate>2009-05-06T12:33:34.280199</ModificationDate>
   <DisplayName>t1.txt</DisplayName>
   <Language>en-US</Language>
   <CharacterSet>UTF-8</CharacterSet>
   <ContentType>text/plain</ContentType>
   <RefCount>1</RefCount>
  \langle \Delta C L \rangle <acl description="Public:All privileges to PUBLIC"
          xmlns="http://xmlns.oracle.com/xdb/acl.xsd" 
          xmlns:xsi="http://www.w3.org/2001/XMLSchema-instance"
          xsi:schemaLocation="http://xmlns.oracle.com/xdb/acl.xsd 
                               http://xmlns.oracle.com/xdb/acl.xsd"
          shared="true">
       <ace>
        <grant>true</grant>
         <principal>PUBLIC</principal>
         <privilege>
          \langle \text{all} \rangle </privilege>
       </ace>
    \langleacl></ACL>
   <Owner>HR</Owner>
   <Creator>HR</Creator>
   <LastModifier>HR</LastModifier>
   <SchemaElement>http://xmlns.oracle.com/xdb/XDBSchema.xsd#text</SchemaElement>
   <Contents>
    <text>Mary had a little lamb</text>
   </Contents>
   <VCRUID>69454F2EF12E3375E040578C8A1764B5</VCRUID>
   <Parents>69454F2EF12F3375E040578C8A1764B5</Parents>
</Resource>
1 row selected.
SELECT XMLSerialize(DOCUMENT DBMS_XDB_VERSION.getResourceByRESID(:previous_RESID)
                      AS CLOB INDENT SIZE = 2)
   FROM DUAL;
<Resource xmlns="http://xmlns.oracle.com/xdb/XDBResource.xsd" Hidden="false"
           Invalid="false" VersionID="1" Container="false" CustomRslv="false" 
           VersionHistory="false" StickyRef="true">
```

```
 <CreationDate>2009-05-06T12:33:34.012133</CreationDate>
   <ModificationDate>2009-05-06T12:33:34.012133</ModificationDate>
   <DisplayName>t1.txt</DisplayName>
   <Language>en-US</Language>
   <CharacterSet>UTF-8</CharacterSet>
   <ContentType>text/plain</ContentType>
  <RefCount>0</RefCount>
   <ACL>
     <acl description="Public:All privileges to PUBLIC"
          xmlns="http://xmlns.oracle.com/xdb/acl.xsd" 
          xmlns:xsi="http://www.w3.org/2001/XMLSchema-instance"
          xsi:schemaLocation="http://xmlns.oracle.com/xdb/acl.xsd
                               http://xmlns.oracle.com/xdb/acl.xsd"
          shared="true">
       <ace>
         <grant>true</grant>
         <principal>PUBLIC</principal>
         <privilege>
          \langle \text{all} \rangle </privilege>
       </ace>
    \langleacl></ACL>
   <Owner>HR</Owner>
   <Creator>HR</Creator>
   <LastModifier>HR</LastModifier>
  <SchemaElement>http://xmlns.oracle.com/xdb/XDBSchema.xsd#text</SchemaElement>
  <Contents>
     <text>Hickory dickory dock, the mouse ran up the clock</text>
  </Contents>
   <VCRUID>69454F2EF12E3375E040578C8A1764B5</VCRUID>
</Resource>
```

```
1 row selected.
```
You can cancel a check-out using PL/SQL function DBMS\_XDB\_ VERSION.unCheckOut. [Example 24–10](#page-702-0) illustrates this.

#### <span id="page-702-0"></span>*Example 24–10 Canceling a Check-Out using UNCHECKOUT*

```
DECLARE
   resid DBMS_XDB_VERSION.RESID_TYPE;
BEGIN
   resid := DBMS_XDB_VERSION.unCheckOut(:targetPath);
END;
/
```
[Table 24–2](#page-703-0) summarizes the subprograms in PL/SQL package DBMS\_XDB\_VERSION that are mentioned in this chapter.

| <b>Function or Procedure</b>                                                    | <b>Description</b>                                                                                                    |
|---------------------------------------------------------------------------------|----------------------------------------------------------------------------------------------------|
| makeVersioned(pathname<br>VARCHAR2) RETURN DBMS_<br>XDB_VERSION.RESID_<br>TYPE; | Turn a resource with the given path name into a version controlled resource.                                                                                                    |
|                                                                                 | If two or more path names refer to the same resource, then the resource is<br>copied, and argument path name is bound with the copy. The new resource is<br>put under version control. All other path names continue to refer to the original<br>resource.                                                                                                    |
|                                                                                 | The argument is the path name of the resource to be put under version control.                                                                                                    |
|                                                                                 | Returns the resource ID of the first version resource of the version-controlled<br>resource.                                                                                                    |
|                                                                                 | This is not an auto-commit SQL operation. An error is raised of you call<br>makeVersioned for a folder, version resource, or ACL, or if the target resource<br>does not exist. Note: No error or warning is raised if you call makeVersioned<br>for a version-controlled resource.                                                                                                    |
| checkOut (pathname<br>VARCHAR2);                                                | Check out a version-controlled resource. You cannot update or delete a<br>version-controlled resource until you check it out. Check-out is for all users: any<br>user can modify a resource that has been checked out.                                                                                                    |
|                                                                                 | The argument is the path name of the version-controlled resource to be checked<br>out. This is not an auto-commit SQL operation. If two users check out the same<br>version-controlled resource at the same time, then one user must roll back. As a<br>precaution, commit after checking out and before updating a resource. An error<br>is raised if the target resource is not under version control, does not exist, or is<br>already checked out. |
| checkIn (pathname                                                               | Check in a version-controlled resource that has been checked out.                                                                                                    |
| VARCHAR2) RETURN DBMS_<br>XDB_VERSION.RESID_                                    | pathname - Path name of the checked-out resource.                                                                                                    |
| TYPE;                                                                           | Returns the resource id of the newly created version.                                                                                                    |
|                                                                                 | This is not an auto-commit SQL operation. You need not use the same path<br>name that was used for check-out. However, the check-in path name and the<br>check-out path name must reference the same resource, or else results are<br>unpredictable.                                                                                                    |
|                                                                                 | If the resource has been renamed, then the new name must be used when<br>checking it in. An error is raised if the path name refers to no resource.                                                                                                    |
| unCheckOut (pathname                                                            | Check in a checked-out resource.                                                                                                    |
| VARCHAR2) RETURN DBMS_<br>XDB.RESID_TYPE;                                       | The argument is the path name of the checked-out resource.                                                                                                    |
|                                                                                 | Returns the resource id of the version before the resource was checked out. This<br>is not an auto-commit SQL operation. You need not use the same path name<br>that was used for check-out. However, the unCheckOut path name and the<br>check-out path name must reference the same resource, or else results are<br>unpredictable.                                                                                                    |
|                                                                                 | If the resource has been renamed, then the new name must be used for<br>unCheckOut. An error is raised if the path name refers to no resource.                                                                                                    |

<span id="page-703-0"></span>*Table 24–2 PL/SQL Functions and Procedures in Package DBMS\_XDB\_VERSION*

| <b>Function or Procedure</b>                                                                                                    | <b>Description</b>                                                                                                    |
|----------------------------------------------------------------------------------------------------|----------------------------------------------------------------------------------------------------|
| getPredecessors(pathna<br>me VARCHAR2) RETURN<br>RESID_LIST_TYPE;                                                                              | Given a path name that references a version resource or a version-controlled<br>resource, return the predecessors of the resource.             |
|                                                                                                    | Retrieving predecessors by resource ID, using function getPredsByRESID is<br>more efficient than by path name, using function getPredecessors. |
| getPredsByRESID(resid<br>DBMS XDB.RESID TYPE)<br>RETURN RESID LIST<br>TYPE;                                                                    | The list of predecessors returned has only one element (the parent): Oracle<br>XML DB does not support version branching.                      |
| getSuccessors(pathname<br>VARCHAR2) RETURN<br>RESID_LIST_TYPE;<br>getSuccsByRESID(resid<br>DBMS XDB.RESID TYPE)<br>RETURN RESID_LIST_<br>TYPE; | Given a version resource or a version-controlled resource, return the successors<br>of the resource.                                           |
|                                                                                                    | Retrieving successors by resource ID, using function getSuccsByRESID is more<br>efficient than by path name, using function getSuccessors.     |
|                                                                                                    | The list of successors returned has only one element (the parent): Oracle<br>XML DB does not support version branching.                        |
| id DBMS XDB.RESID<br>TYPE) RETURN XMLType;                                                                                                    | getResourceByRESID (res Given a resource ID, return the resource as an XMLType instance.                                                       |

*Table 24–2 (Cont.) PL/SQL Functions and Procedures in Package DBMS\_XDB\_VERSION*

# **Accessing the Repository using RESOURCE\_VIEW and PATH\_VIEW**

This chapter describes the predefined public views, RESOURCE\_VIEW and PATH\_ VIEW, that provide access to Oracle XML DB repository data. It discusses Oracle SQL functions under\_path and equals\_path that query resources based on their path names and path and depth that return resource path names and depths, respectively.

This chapter contains these topics:

- [Overview of Oracle XML DB RESOURCE\\_VIEW and PATH\\_VIEW](#page-706-0)
- [RESOURCE\\_VIEW and PATH\\_VIEW SQL Functions](#page-710-0)
- [Using RESOURCE\\_VIEW and PATH\\_VIEW SQL Functions](#page-713-0)
- [Working with Multiple Oracle XML DB Resources](#page-723-0)
- [Performance Tuning of Oracle XML DB Repository Operations](#page-724-0)
- [Searching for Resources using Oracle Text](#page-725-0)

## **See Also:**

- Oracle Database Reference for more information about view PATH\_ VIEW
- *Oracle Database Reference* for more information about view RESOURCE\_VIEW

# <span id="page-706-0"></span>**Overview of Oracle XML DB RESOURCE\_VIEW and PATH\_VIEW**

[Figure 25–1](#page-707-0) shows how Oracle XML DB RESOURCE\_VIEW and PATH\_VIEW provide a mechanism for using SQL to access data stored in Oracle XML DB Repository. Data stored in the repository using protocols such as FTP and WebDAV, or using application program interfaces (APIs), can be accessed in SQL using RESOURCE\_VIEW values and PATH\_VIEW values.

RESOURCE\_VIEW consists of a resource, itself an XMLType, that contains the name of the resource that can be queried, its ACLs, and its properties, static or extensible.

- If the content comprising the resource is XML data stored somewhere in an XMLType table or view, then the RESOURCE\_VIEW points to the XMLType row that stores the content.
- If the content is not XML data, then the RESOURCE\_VIEW stores it as a LOB.

**Note:** As of Oracle Database Release 11.2.0.1.0, repository content stored in line as a LOB uses SecureFile LOB storage. Prior to that, it used BasicFile LOB storage.

Parent-child relationships between folders (necessary to construct the hierarchy) are maintained and traversed efficiently using the hierarchical repository index. Text indexes are available to search the properties of a resource, and internal B-tree indexes over Names and ACLs speed up access to these attributes of the Resource XMLType.

RESOURCE\_VIEW and PATH\_VIEW, along with PL/SQL package DBMS\_XDB, provide all query-based access to Oracle XML DB and DML functionality that is available through the API.

The base table for RESOURCE\_VIEW is XDB.XDB\$RESOURCE. Access this table only through RESOURCE\_VIEW or the DBMS\_XDB API.

**See Also:** [Chapter 3, "Using Oracle XML DB"](#page-100-0)

*Figure 25–1 Accessing Repository Resources using RESOURCE\_VIEW and PATH\_VIEW*

<span id="page-707-0"></span>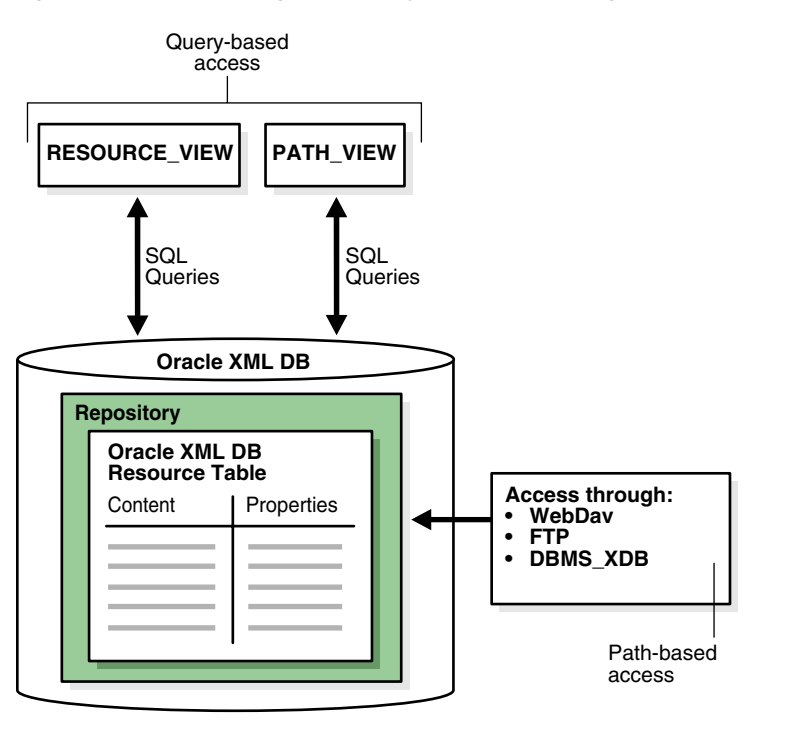

**Note:** Neither RESOURCE\_VIEW nor PATH\_VIEW contains the *root* folder (/) resource. All other repository resources are included.

## **RESOURCE\_VIEW Definition and Structure**

The RESOURCE\_VIEW contains one row for each resource in Oracle XML DB Repository (except for the root folder resource). [Table 25–1](#page-708-0) describes its structure.

<span id="page-708-0"></span>

| <i>able 25–1</i> Structure of RESOURCE VIEW |         |                                                                    |  |
|---------------------------------------------|---------|--------------------------------------------------------------------|--|
| Column                                      |         | Data Type Description                                              |  |
| RES                                         | XMLType | A resource in the repository (except for the root folder resource) |  |
|                                             |         | ANY PATH VARCHAR2 An (absolute) path to the resource               |  |
| RESID                                       | RAW     | Resource OID, which is a unique handle to the resource             |  |

*Table 25–1 Structure of RESOURCE\_VIEW*

## <span id="page-708-1"></span>**PATH\_VIEW Definition and Structure**

The PATH\_VIEW contains one row for each unique path to access a resource in Oracle XML DB Repository (except for the root folder resource). Each resource may have multiple paths, also called **links**. [Table 25–2](#page-708-1) describes its structure.

*Table 25–2 Structure of PATH\_VIEW*

| <b>Column</b> |         | Data Type Description                                  |
|---------------|---------|--------------------------------------------------------|
| PATH          |         | VARCHAR2 An (absolute) path to repository resource RES |
| <b>RES</b>    | XMLType | The resource referred to by column PATH                |
| LINK          | XMLType | Link property                                          |
| RESID         | RAW     | Resource OID                                           |

[Figure 25–2](#page-709-0) illustrates the structure of RESOURCE\_VIEW and PATH\_VIEW.

The path in the RESOURCE\_VIEW is an arbitrary one and one of the accessible paths that can be used to access that resource. Oracle SQL function under\_path lets applications search for resources that are contained (recursively) within a particular folder, get the resource depth, and so on. Each row in the PATH\_VIEW and RESOURCE\_ VIEW columns is of XMLType. DML on repository views can be used to insert, rename, delete, and update resource properties and contents. Programmatic APIs must be used for some operations, such as creating links to existing resources.

Paths in the ANY\_PATH column of the RESOURCE\_VIEW and the PATH column in the PATH\_VIEW are *absolute* paths: they start at the root.

**Note:** Test resource paths for equality using Oracle SQL function equals\_path: equals\_path('/my/path') = 1. Do *not* test ANY\_ PATH for equality against an absolute path: ANY\_PATH = '/my/path'.

Paths returned by the path function are *relative* paths under the path name specified by function under\_path. For example, if there are two resources referenced by path names  $/a/b/c$  and  $/a/d$ , respectively, then a path expression that retrieves paths under folder / a returns relative paths  $b/c$  and d.

When there are multiple hard links to the same resource, only paths under the path name specified by function under path are returned. If  $/a/b/c$ ,  $/a/b/d$ , and  $/a/e$ are all links to the same resource, then a query on PATH\_VIEW that retrieves all of the paths under /a/b returns only /a/b/c and /a/b/d, not /a/e.

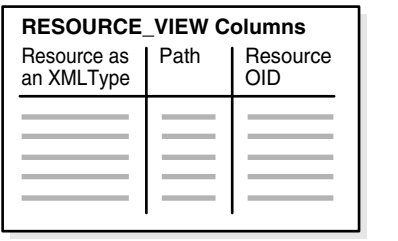

<span id="page-709-0"></span>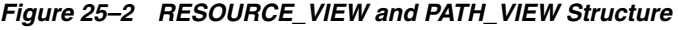

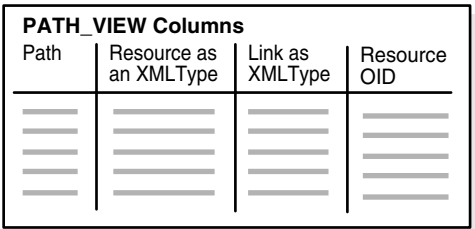

## **Understanding the Difference Between RESOURCE\_VIEW and PATH\_VIEW**

Views RESOURCE\_VIEW and PATH\_VIEW differ as follows:

- PATH\_VIEW displays *all* the path names to a particular resource. RESOURCE\_VIEW displays *one* of the possible path names to the resource
- PATH\_VIEW also displays the properties of the link

[Figure 25–3](#page-710-1) illustrates this difference between RESOURCE\_VIEW and PATH\_VIEW.

Because many Internet applications only need one URL to access a resource, RESOURCE\_VIEW is widely applicable.

PATH\_VIEW contains the *link* properties and resource properties, whereas the RESOURCE\_VIEW only contains resource properties.

Whenever possible, use RESOURCE\_VIEW, not PATH\_VIEW, for better performance. Because it handles the information for multiple paths, PATH\_VIEW access can be slower. If you use RESOURCE\_VIEW, then the database can determine that only one path is needed, and the index can do less work to determine all the possible paths.

**Note:** When using the RESOURCE\_VIEW, if you specify a path with functions under\_path or equals\_path, then they find the resource regardless of whether or not that path is the arbitrary one chosen to normally appear with that resource using RESOURCE\_ VIEW.

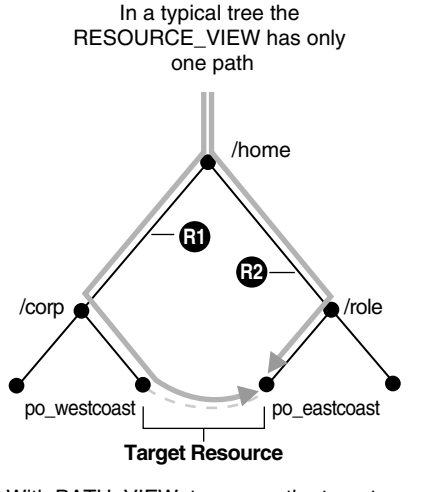

#### <span id="page-710-1"></span>*Figure 25–3 RESOURCE\_VIEW and PATH\_VIEW Explained*

**RESOURCE\_VIEW Example:** select path(1) from RESOURCE\_VIEW where under\_path(res, '/sys',1); displays one path to the resource: /home/corp/po\_westcoast **PATH\_VIEW Example:** select path from PATH\_VIEW;

With PATH\_VIEW, to access the target resource node;You can create a link. **This provides two access paths <b>R1** or **R2** to the target node, for faster access.

## **Operations You Can Perform using UNDER\_PATH and EQUALS\_PATH**

You can perform the following operations using Oracle SQL functions under\_path and equals\_path:

displays all pathnames to the resource:

/home/corp/po\_westcoast /home/role/po\_eastcoast

- Given a path name:
	- **–** Get a resource or its OID
	- **–** List the directory given by the path name
	- **–** Create a resource
	- **–** Delete a resource
	- **–** Update a resource
- Given a condition that uses under\_path or other SQL functions:
	- **–** Update resources
	- **–** Delete resources
	- **–** Get resources or their OID

See the ["Using RESOURCE\\_VIEW and PATH\\_VIEW SQL Functions"](#page-713-0) and equals\_ path.

# <span id="page-710-0"></span>**RESOURCE\_VIEW and PATH\_VIEW SQL Functions**

This section describes Oracle SQL functions that are applicable to RESOURCE\_VIEW and PATH\_VIEW.

## **UNDER\_PATH SQL Function**

Oracle SQL function under\_path uses the hierarchical index of Oracle XML DB Repository to return the paths to all hard links under a particular path. This index is designed to speed access when traversing a path (the most common usage).

If the other parts of the query predicate are very selective, however, then a functional implementation of under\_path can be chosen that walks back up the repository. This can be more efficient, because fewer links must be traversed. [Figure 25–4](#page-711-0) shows the under\_path syntax.

## <span id="page-711-0"></span>*Figure 25–4 UNDER\_PATH Syntax*

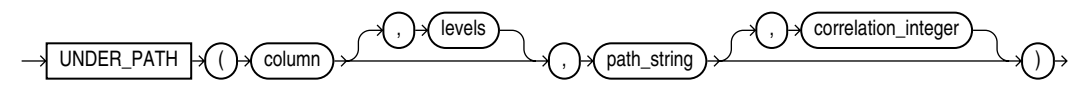

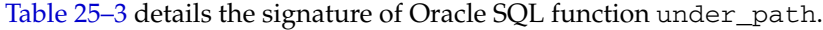

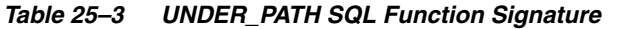

<span id="page-711-1"></span>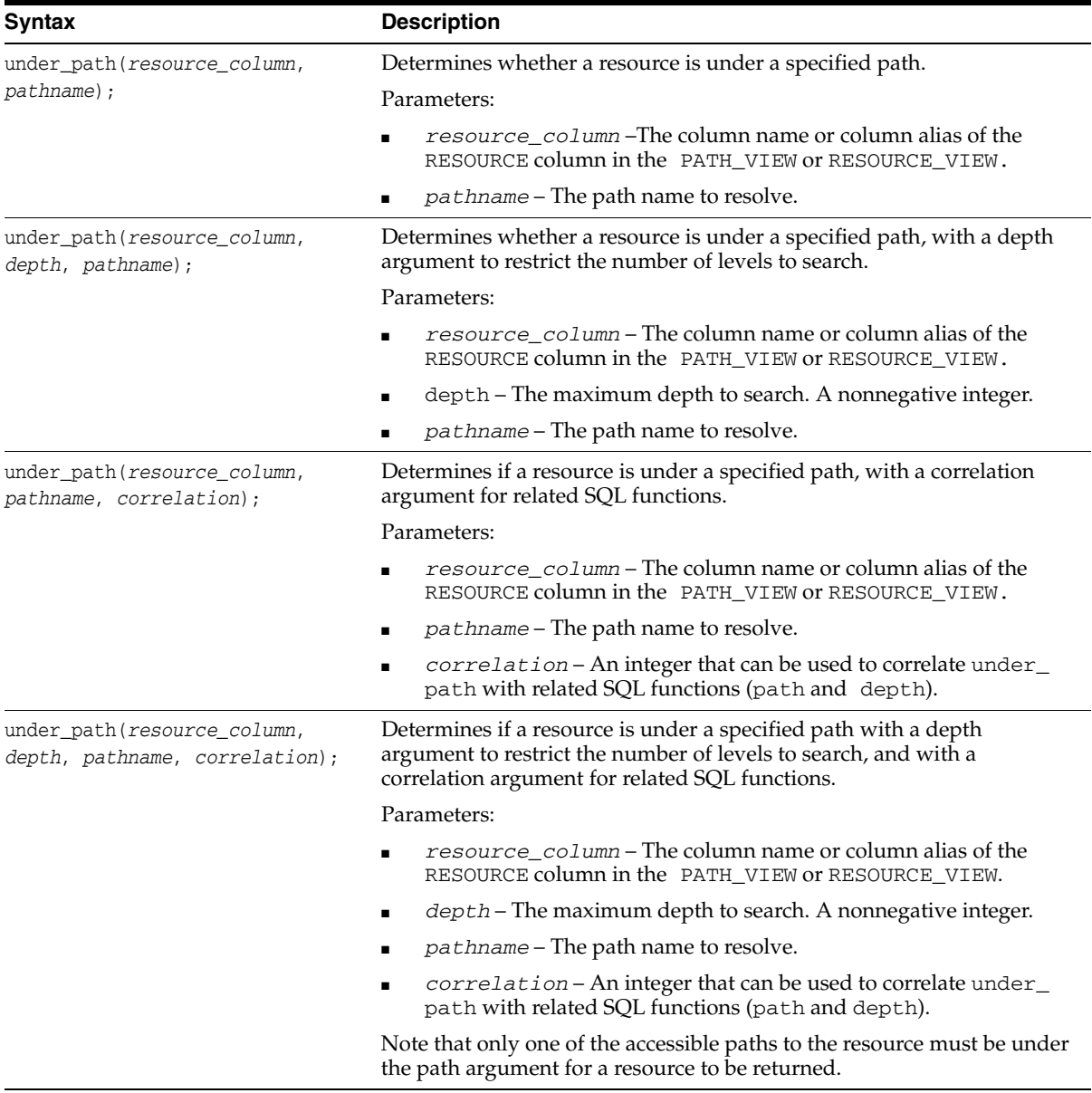

**Note:** Function under\_path does not follow weak links, because such traversal could lead to cycles. A weak-link argument to under\_ path is resolved correctly, but weak links are not followed when traversing resources under that path.

## **EQUALS\_PATH SQL Function**

Oracle SQL function equals\_path is used to find the resource with the specified path name. It is functionally equivalent to under\_path with a depth restriction of zero.

equals\_path(resource\_column, pathname);

## where:

- resource\_column is the column name or column alias of the RESOURCE column in PATH\_VIEW or RESOURCE\_VIEW.
- pathname is the (absolute) path name to resolve. This can contain components that are hard or weak resource links.

[Figure 25–5](#page-712-0) illustrates the complete equals\_path syntax.

#### *Figure 25–5 EQUALS\_PATH Syntax*

<span id="page-712-0"></span>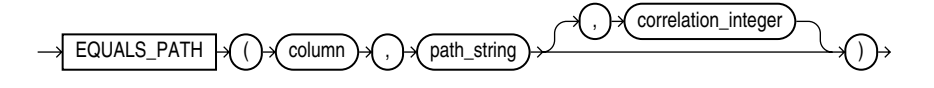

#### **Note:**

- Test resource paths for equality using Oracle SQL function equals\_path: equals\_path('/my/path') = 1. Do *not* test ANY\_PATH for equality against an absolute path: ANY\_PATH = '/my/path'.
- Use bind variables, instead of hard-coded strings, with equals path.

## **PATH SQL Function**

Oracle SQL function path returns the relative path name of the resource under the specified pathname argument. Note that the path column in the RESOURCE\_VIEW always contains the absolute path of the resource. The path syntax is:

path(correlation);

where:

correlation is an integer that can be used to correlate under\_path with related SQL functions (path and depth).

**Note:** If a path is not under the specified pathname argument, a NULL value is returned as the output of the current path.

[Figure 25–6](#page-713-1) illustrates the path syntax.

## *Figure 25–6 PATH Syntax*

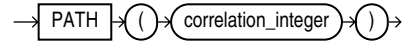

## <span id="page-713-1"></span>**DEPTH SQL Function**

Oracle SQL function depth returns the folder depth of the resource under the specified starting path.

depth(correlation);

where:

correlation is an integer that can be used to correlate under\_path with related SQL functions (path and depth).

## <span id="page-713-0"></span>**Using RESOURCE\_VIEW and PATH\_VIEW SQL Functions**

The following RESOURCE\_VIEW and PATH\_VIEW examples use Oracle SQL functions under\_path, equals\_path, path, and depth.

## **Accessing Repository Data Paths, Resources and Links: Examples**

The following examples illustrate how you can access paths, resources, and link properties in Oracle XML DB Repository. The first few examples use resources specified by the following paths:

```
/a/b/c
/a/b/c/d
/a/e/c
/a/e/c/d
```
[Example 25–1](#page-713-2) uses Oracle SQL function path to retrieve the *relative* paths under path /a/b.

## <span id="page-713-2"></span>*Example 25–1 Determining Paths Under a Path: Relative*

```
SELECT path(1) FROM RESOURCE_VIEW WHERE under_path(RES, '/a/b', 1) = 1;
PATH(1)
```

```
-------
c
c/d
```
2 rows selected.

[Example 25–2](#page-713-3) uses ANY\_PATH to retrieve the *absolute* paths under path /a/b.

## <span id="page-713-3"></span>*Example 25–2 Determining Paths Under a Path: Absolute*

```
SELECT ANY PATH FROM RESOURCE VIEW WHERE under path(RES, '/a/b') = 1;
ANY_PATH
```
-------- /a/b/c /a/b/c/d

2 rows selected.

[Example 25–3](#page-714-0) is the same as [Example 25–2](#page-713-3), except that the test is *not*-equals (!=) instead of equals (=). The query in [Example 25–3](#page-714-0) finds *all paths in the repository* that are *not* under path /a/b.

## <span id="page-714-0"></span>*Example 25–3 Determining Paths Not Under a Path*

SELECT ANY\_PATH FROM RESOURCE\_VIEW WHERE under\_path(RES, '/a/b') **!=** 1

ANY\_PATH -------- /a /a/b /a/e /a/e/c /a/e/c/d /home /home/OE /home/OE/PurchaseOrders /home/OE/PurchaseOrders/2002 /home/OE/PurchaseOrders/2002/Apr /home/OE/PurchaseOrders/2002/Apr/AMCEWEN-20021009123336171PDT.xml /home/OE/PurchaseOrders/2002/Apr/AMCEWEN-20021009123336271PDT.xml /home/OE/PurchaseOrders/2002/Apr/EABEL-20021009123336251PDT.xml **. . .** /public /sys /sys/acls /sys/acls/all\_all\_acl.xml /sys/acls/all\_owner\_acl.xml /sys/acls/bootstrap\_acl.xml /sys/acls/ro\_all\_acl.xml /sys/apps /sys/apps/plsql /sys/apps/plsql/xs /sys/apps/plsql/xs/netaclrc.xml /sys/apps/plsql/xs/netaclsc.xml /sys/databaseSummary.xml /sys/log /sys/schemas /sys/schemas/OE /sys/schemas/OE/localhost:8080 **. . .** 326 rows selected.

#### *Example 25–4 Determining Paths using Multiple Correlations*

```
SELECT ANY_PATH, path(1), path(2) 
  FROM RESOURCE_VIEW
 WHERE under path(RES, '/a/b', 1) = 1 OR under path(RES, '/a/e', 2) = 1;
ANY_PATH PATH(1) PATH(2)
---------- -------- --------
/a/b/c c
/a/b/c/d c/d
/a/e/c c
/a/e/c/d c/d
4 rows selected.
```
#### *Example 25–5 Relative Path Names for Three Levels of Resources*

SELECT path(1) FROM RESOURCE\_VIEW WHERE under\_path(RES,  $3, '/sys', 1) = 1;$ 

This produces a result similar to the following.

```
PATH(1)
-------
acls
acls/all_all_acl.xml
acls/all_owner_acl.xml
acls/bootstrap_acl.xml
acls/ro_all_acl.xml
apps
apps/plsql
apps/plsql/xs
databaseSummary.xml
log
schemas
schemas/OE
schemas/OE/localhost:8080
schemas/PUBLIC
schemas/PUBLIC/www.w3.org
schemas/PUBLIC/xmlns.oracle.com
```
93 rows selected.

## *Example 25–6 Extracting Resource Metadata using UNDER\_PATH*

```
SELECT ANY_PATH,
```

```
 XMLQuery('declare namespace ns = "http://xmlns.oracle.com/xdb/XDBResource.xsd"; (: :)
                $r/ns:Resource' PASSING RES AS "r" RETURNING CONTENT)
FROM RESOURCE_VIEW WHERE under_path(RES, '/sys') = 1;
```
### This produces a result similar to the following:

```
ANY_PATH
 --------
XMLQUERY('DECLARENAMESPACENS="HTTP://XMLNS.ORACLE.COM/XDB/XDBRESOURCE.XSD";(::)$
--------------------------------------------------------------------------------
/sys/acls
<Resource xmlns="http://xmlns.oracle.com/xdb/XDBResource.xsd">
   <CreationDate>2008-06-25T13:17:45.164662</CreationDate>
   <ModificationDate>2008-06-25T13:17:47.865163</ModificationDate>
   <DisplayName>acls</DisplayName>
   <Language>en-US</Language>
   <CharacterSet>UTF-8</CharacterSet>
   <ContentType>application/octet-stream</ContentType>
   <RefCount>1</RefCount>
</Resource>
/sys/acls/all_all_acl.xml
<Resource xmlns="http://xmlns.oracle.com/xdb/XDBResource.xsd">
   <CreationDate>2008-06-25T13:17:47.759806</CreationDate>
   <ModificationDate>2008-06-25T13:17:47.759806</ModificationDate>
   <DisplayName>all_all_acl.xml</DisplayName>
   <Language>en-US</Language>
   <CharacterSet>UTF-8</CharacterSet>
   <ContentType>text/xml</ContentType>
   <RefCount>1</RefCount>
</Resource>
. . .
```
41 rows selected.

## *Example 25–7 Using Functions PATH and DEPTH with PATH\_VIEW*

SELECT path(1) path, depth(1) **depth** FROM PATH\_VIEW WHERE under\_path(RES,  $3, '/sys', 1) = 1;$ 

This produces a result similar to the following:

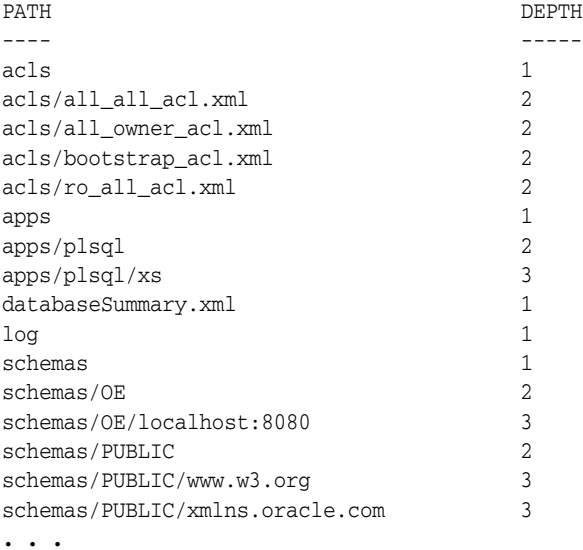

## *Example 25–8 Extracting Link and Resource Information from PATH\_VIEW*

```
SELECT PATH, 
       XMLCast(XMLQuery(
                  'declare namespace ns =
                             "http://xmlns.oracle.com/xdb/XDBResource.xsd"; (: :)
                   $l/ns:LINK/ns:Name' PASSING LINK AS "l" RETURNING CONTENT)
                AS VARCHAR2(256)),
        XMLCast(XMLQuery(
                  'declare namespace ns =
                            "http://xmlns.oracle.com/xdb/XDBResource.xsd"; (: :)
                   $l/ns:LINK/ns:ParentName' PASSING LINK AS "l" RETURNING CONTENT)
                AS VARCHAR2(256)),
        XMLCast(XMLQuery(
                  'declare namespace ns =
                            "http://xmlns.oracle.com/xdb/XDBResource.xsd"; (: :)
                   $l/ns:LINK/ns:ChildName' PASSING LINK AS "l" RETURNING CONTENT)
               AS VARCHAR2(256)),
        XMLCast(XMLQuery(
                  'declare namespace ns =
                            "http://xmlns.oracle.com/xdb/XDBResource.xsd"; (: :)
                   $r/ns:Resource/ns:DisplayName' 
                     PASSING RES AS "r" RETURNING CONTENT)
                AS VARCHAR2(128))
  FROM PATH_VIEW WHERE PATH LIKE '/sys%';
```
#### This produces a result similar to the following:

/sys/schemas/PUBLIC/www.w3.org/1999/xlink.xsd xlink.xsd

```
/sys/schemas/PUBLIC/www.w3.org/1999/xlink
```
# xlink /sys/schemas/PUBLIC/www.w3.org/1999/csx.xlink.xsd csx.xlink.xsd

**. . .**

118 rows selected.

#### *Example 25–9 All Repository Paths to a Certain Depth Under a Path*

SELECT path(1) FROM PATH\_VIEW WHERE under\_path(RES, 3, '/sys', 1) > 0;

This produces a result similar to the following:

```
PATH(1)
-------
acls
acls/all_all_acl.xml
acls/all_owner_acl.xml
acls/bootstrap_acl.xml
acls/ro_all_acl.xml
apps
apps/plsql
apps/plsql/xs
databaseSummary.xml
log
principals
principals/groups
principals/users
schemas
schemas/PUBLIC
schemas/PUBLIC/www.opengis.net
schemas/PUBLIC/www.w3.org
schemas/PUBLIC/xmlns.oracle.com
workspaces
. . .
```
43 rows selected.

#### *Example 25–10 Locating a Repository Path using EQUALS\_PATH*

SELECT ANY\_PATH FROM RESOURCE\_VIEW WHERE equals\_path(RES, '/sys') > 0;

ANY\_PATH -------- /sys

1 row selected.

## *Example 25–11 Retrieve RESID of a Given Resource*

```
SELECT RESID FROM RESOURCE VIEW
  WHERE XMLCast(XMLQuery(
                   'declare namespace ns = 
                      "http://xmlns.oracle.com/xdb/XDBResource.xsd"; (: :)
                    $r/ns:Resource/ns:DisplayName'
                   PASSING RES AS "r" RETURNING CONTENT)
                AS VARCHAR2(128))
         = 'example';
```
This produces a result similar to the following:

```
RESTD
--------------------------------
F301A10152470252E030578CB00B432B
```
1 row selected.

#### *Example 25–12 Obtaining the Path Name of a Resource from its RESID*

```
DECLARE
  resid_example RAW(16);
 path VARCHAR2(4000);
BEGIN
 SELECT RESID INTO resid example FROM RESOURCE VIEW
    WHERE XMLCast(XMLQuery(
                     'declare namespace ns =
                        "http://xmlns.oracle.com/xdb/XDBResource.xsd"; (: :)
                      $r/ns:Resource/ns:DisplayName'
                     PASSING RES AS "r" RETURNING CONTENT)
                   AS VARCHAR2(128))
           = 'example';
  SELECT ANY_PATH INTO path FROM RESOURCE_VIEW WHERE RESID = resid_example;
  DBMS_OUTPUT.put_line('The path is: ' || path);
END;
/
```
#### **The path is: /public/example**

PL/SQL procedure successfully completed.

#### *Example 25–13 Folders Under a Given Path*

```
SELECT ANY_PATH FROM RESOURCE_VIEW
  WHERE under_path(RES, 1, '/sys') = 1
     AND XMLExists('declare namespace ns = 
                      "http://xmlns.oracle.com/xdb/XDBResource.xsd"; (: :)
                    $r/ns:Resource[@Container = xs:boolean("true")]'
                   PASSING RES AS "r");
```
This produces a result like the following:

ANY\_PATH -------- /sys/acls /sys/apps /sys/log /sys/schemas

4 rows selected.

#### *Example 25–14 Joining RESOURCE\_VIEW with an XMLType Table*

```
SELECT ANY_PATH, XMLQuery('$p/PurchaseOrder/LineItems'
                           PASSING po.OBJECT_VALUE AS "p" RETURNING CONTENT)
  FROM purchaseorder po, RESOURCE_VIEW rv
  WHERE ref(po)
         = XMLCast(XMLQuery('declare default element namespace
                             "http://xmlns.oracle.com/xdb/XDBResource.xsd"; (: :)
                             fn:data(/Resource/XMLRef)'
                            PASSING rv.RES RETURNING CONTENT)
                   AS REF XMLType)
```

```
AND ROWNUM < 2:
ANY_PATH
--------------------------------------------------------------------------------
XMLQUERY('$P/PURCHASEORDER/LINEITEMS'PASSINGPO.OBJECT_VALUEAS"P"RETURNINGCONTENT
--------------------------------------------------------------------------------
/home/OE/PurchaseOrders/2002/Apr/AMCEWEN-20021009123336171PDT.xml
<LineItems>
   <LineItem ItemNumber="1">
     <Description>Salesman</Description>
     <Part Id="37429158920" UnitPrice="39.95" Quantity="2"/>
   </LineItem>
   <LineItem ItemNumber="2">
     <Description>Big Deal on Madonna Street</Description>
     <Part Id="37429155424" UnitPrice="29.95" Quantity="1"/>
   </LineItem>
   <LineItem ItemNumber="3">
     <Description>Hearts and Minds</Description>
     <Part Id="37429166321" UnitPrice="39.95" Quantity="1"/>
   </LineItem>
. . .
   <LineItem ItemNumber="23">
     <Description>Great Expectations</Description>
     <Part Id="37429128022" UnitPrice="39.95" Quantity="4"/>
   </LineItem>
</LineItems>
1 row selected.
```
## <span id="page-719-0"></span>**Deleting Repository Resources: Examples**

The examples in this section illustrate how to delete resources and paths.

If you delete only *leaf* resources, then you can use DELETE FROM RESOURCE\_VIEW, as in [Example 25–15](#page-719-0).

## *Example 25–15 Deleting Resources*

DELETE FROM RESOURCE\_VIEW WHERE equals\_path(RES, '/public/myfile') = 1';

For multiple links to the same resource, deleting from RESOURCE\_VIEW deletes the resource together with *all* of its links. Deleting from PATH\_VIEW deletes only the link with the specified path.

[Example 25–16](#page-719-1) illustrates this.

### <span id="page-719-1"></span>*Example 25–16 Deleting Links to Resources*

Suppose that '/home/myfile1' is a link to '/public/myfile': CALL DBMS\_XDB.link('/public/myfile', '/home', 'myfile1');

The following SQL DML statement deletes everything in Oracle XML DB Repository that is found at path /home/myfile1 – both the link and the resource:

DELETE FROM **RESOURCE\_VIEW** WHERE equals\_path(RES, '/home/myfile1') = 1;

The following DML statement deletes *only the link* with path /home/file1:

DELETE FROM **PATH\_VIEW** WHERE equals\_path(RES, '/home/file1') = 1;
### **Deleting Nonempty Folder Resources**

The DELETE DML operator is not allowed on a nonempty folder. If you try to delete a nonempty folder, you must first delete its contents and then delete the resulting empty folder. This rule must be applied recursively to any folders contained in the target folder.

However, the order of the paths returned from a WHERE clause is not guaranteed, and the DELETE operator does not allow an ORDER BY clause in its table-expression subclause. You *cannot* do the following:

```
DELETE FROM (SELECT 1 FROM RESOURCE_VIEW
               WHERE under_path(RES, '/public', 1) = 1
                ORDER BY depth(1) DESCENDING);
```
[Example 25–17](#page-720-0) illustrates how to delete a nonempty folder: folder example is deleted, along with its subfolder example1.

### <span id="page-720-0"></span>*Example 25–17 Deleting a Nonempty Folder*

```
SELECT PATH FROM PATH_VIEW WHERE under_path(RES, '/home/US1') = 1;
PATH
--------------------------
/home/US1/example
/home/US1/example/example1
2 rows selected.
DECLARE
  CURSOR c1 IS
     SELECT ANY_PATH p FROM RESOURCE_VIEW
      WHERE under_path(RES, '/home/US1', 1) = 1
        AND XMLExists('declare namespace ns =
                          "http://xmlns.oracle.com/xdb/XDBResource.xsd"; (: :)
                        $r/ns:Resource[ns:Owner="US1"]' PASSING RES AS "r")
      ORDER BY depth(1) DESC;
  del_stmt VARCHAR2(500) :=
    'DELETE FROM RESOURCE_VIEW WHERE equals_path(RES, :1)=1';
BEGIN
  FOR r1 IN c1 LOOP
    EXECUTE IMMEDIATE del_stmt USING r1.p;
  END LOOP;
END;
/
PL/SQL procedure successfully completed.
SELECT PATH FROM PATH_VIEW WHERE under_path(RES, '/home/US1') = 1;
no rows selected
```
**Note:** As always, take care to avoid deadlocks with concurrent transactions when operating on multiple rows.

### **Updating Repository Resources: Examples**

This section illustrates how to update resources and paths.

Example 25-18 changes the resource at path /test/HR/example/paper.

#### <span id="page-721-0"></span>*Example 25–18 Updating a Resource*

This is the complete resource before the update operation:

```
SELECT XMLSerialize(DOCUMENT r.RES AS CLOB)
  FROM RESOURCE_VIEW r WHERE equals_path(r.RES, '/test/HR/example/paper') = 1;
XMLSERIALIZE(DOCUMENTR.RESASCLOB)
--------------------------------------------------------------------------------
<Resource xmlns="http://xmlns.oracle.com/xdb/XDBResource.xsd" Hidden="false" Inv
alid="false" Container="false" CustomRslv="false" VersionHistory="false" StickyR
ef="true">
   <CreationDate>2005-04-29T16:30:01.588835</CreationDate>
   <ModificationDate>2005-04-29T16:30:01.588835</ModificationDate>
   <DisplayName>paper</DisplayName>
   <Language>en-US</Language>
   <CharacterSet>UTF-8</CharacterSet>
   <ContentType>application/octet-stream</ContentType>
   <RefCount>1</RefCount>
  <ACI <acl description="Public:All privileges to PUBLIC" xmlns="http://xmlns.oracl
e.com/xdb/acl.xsd" xmlns:xsi="http://www.w3.org/2001/XMLSchema-instance" xsi:sch
emaLocation="http://xmlns.oracle.com/xdb/acl.xsd http:
//xmlns.oracle.com/xdb/acl.xsd">
       <ace>
         <principal>PUBLIC</principal>
         <grant>true</grant>
         <privilege>
          \langle \text{all} \rangle </privilege>
       </ace>
    \langleacl>< / ACL>
   <Owner>TESTUSER1</Owner>
   <Creator>TESTUSER1</Creator>
   <LastModifier>TESTUSER1</LastModifier>
   <SchemaElement>http://xmlns.oracle.com/xdb/XDBSchema.xsd#binary</SchemaElement
>
   <Contents>
     <binary>4F7261636C65206F7220554E4958</binary>
   </Contents>
</Resource>
```
1 row selected.

All of the XML elements shown here are resource *metadata* elements, with the exception of Contents, which contains the resource *content*.

This UPDATE statement updates (only) the DisplayName metadata element.

```
UPDATE RESOURCE_VIEW r
  SET r.RES = updateXML(r.RES, '/Resource/DisplayName/text()', 'My New Paper')
     WHERE equals_path(r.RES, '/test/HR/example/paper') = 1;
1 row updated.
SELECT XMLSerialize(DOCUMENT r.RES AS CLOB)
 FROM RESOURCE_VIEW r WHERE equals_path(r.RES, '/test/HR/example/paper') = 1;
XMLSERIALIZE(DOCUMENTR.RESASCLOB)
--------------------------------------------------------------------------------
<Resource xmlns="http://xmlns.oracle.com/xdb/XDBResource.xsd" Hidden="false" Inv
```

```
alid="false" Container="false" CustomRslv="false" VersionHistory="false" StickyR
ef="true">
  <CreationDate>2005-04-29T16:30:01.588835</CreationDate>
  <ModificationDate>2005-04-29T16:30:01.883838</ModificationDate>
  <DisplayName>My New Paper</DisplayName>
  <Language>en-US</Language>
   . . .
   <Contents>
     <binary>4F7261636C65206F7220554E4958</binary>
   </Contents>
</Resource>
```

```
1 row selected.
```
**See Also:** [Chapter 29, "User-Defined Repository Metadata"](#page-782-0) for additional examples of updating resource metadata

Note that, by default, the DisplayName element content, paper, was the same text as the last location step of the resource path, /test/HR/example/paper. This is only the default value, however. The DisplayName is independent of the resource path, so updating it does not change the path.

Element DisplayName is defined by the WebDAV standard, and it is recognized by WebDAV applications. Applications, such as an FTP client, that are not WebDAV-based do not recognize the DisplayName of a resource. An FTP client lists the resource as paper (using FTP command ls, for example) even after the UPDATE operation.

[Example 25–19](#page-722-0) changes the path for the resource from /test/HR/example/paper to /test/myexample. It is analogous to using the UNIX or Linux command mv /test/HR/example/paper /test/myexample.

### <span id="page-722-0"></span>*Example 25–19 Updating a Path in the PATH\_VIEW*

SELECT ANY\_PATH FROM RESOURCE\_VIEW WHERE under\_path(RES, '/test') = 1;

```
ANY_PATH
--------
/test/HR
/test/HR/example
/test/HR/example/paper
3 rows selected.
UPDATE PATH_VIEW 
   SET PATH = '/test/myexample' WHERE PATH = '/test/HR/example/paper';
ANY_PATH
--------
/test/HR
/test/HR/example
/test/myexample
3 rows selected.
```
**See Also:** [Table 21–3, " Accessing Oracle XML DB Repository:](#page-670-0)  [API Options" on page 21-15](#page-670-0) for additional examples that use SQL functions that apply to RESOURCE\_VIEW and PATH\_VIEW

# **Working with Multiple Oracle XML DB Resources**

The repository operations listed in [Table 21–3 on page 21-15](#page-670-0) typically apply to a single resource at a time. To perform the same operation on multiple Oracle XML DB resources, or to find one or more Oracle XML DB resources that meet a certain set of criteria, use SQL with RESOURCE\_VIEW and PATH\_VIEW.

For example, you can perform the following operations:

- Updating based on attributes see Example  $25-20$
- Finding resources inside a folder see [Example 25–21](#page-723-1)
- Copying a set of Oracle XML DB resources see [Example 25–22](#page-724-0)

#### *Example 25–20 Updating Resources Based on Attributes*

```
UPDATE RESOURCE_VIEW
   SET RES = updateXML(RES, '/Resource/DisplayName/text()', 'My New Paper')
     WHERE XMLCast(XMLQuery(
                     'declare namespace ns =
                         "http://xmlns.oracle.com/xdb/XDBResource.xsd"; (: :)
                      $r/ns:Resource/ns:DisplayName'
                     PASSING RES AS "r" RETURNING CONTENT)
                   AS VARCHAR2(128))
           = 'My Paper';
1 row updated.
SELECT ANY_PATH FROM RESOURCE_VIEW
   WHERE XMLCast(XMLQuery('declare namespace ns =
                              "http://xmlns.oracle.com/xdb/XDBResource.xsd"; (: :)
                            $r/ns:Resource/ns:DisplayName'
                           PASSING RES AS "r" RETURNING CONTENT)
                 AS VARCHAR2(128))
           = 'My New Paper';
```
#### ANY\_PATH

--------------- /test/myexample

1 row selected.

#### *Example 25–21 Finding Resources Inside a Folder*

```
SELECT ANY PATH FROM RESOURCE VIEW
 WHERE under_path(resource, '/sys/schemas/PUBLIC/xmlns.oracle.com/xdb') = 1;
ANY_PATH
--------------------------------------------------------------
/sys/schemas/PUBLIC/xmlns.oracle.com/xdb/XDBFolderListing.xsd
/sys/schemas/PUBLIC/xmlns.oracle.com/xdb/XDBResource.xsd
/sys/schemas/PUBLIC/xmlns.oracle.com/xdb/XDBSchema.xsd
/sys/schemas/PUBLIC/xmlns.oracle.com/xdb/XDBStandard.xsd
/sys/schemas/PUBLIC/xmlns.oracle.com/xdb/acl.xsd
/sys/schemas/PUBLIC/xmlns.oracle.com/xdb/dav.xsd
/sys/schemas/PUBLIC/xmlns.oracle.com/xdb/log
/sys/schemas/PUBLIC/xmlns.oracle.com/xdb/log/ftplog.xsd
/sys/schemas/PUBLIC/xmlns.oracle.com/xdb/log/httplog.xsd
/sys/schemas/PUBLIC/xmlns.oracle.com/xdb/log/xdblog.xsd
/sys/schemas/PUBLIC/xmlns.oracle.com/xdb/stats.xsd
```

```
/sys/schemas/PUBLIC/xmlns.oracle.com/xdb/xdbconfig.xsd
```
The SQL DML statement in [Example 25–22](#page-724-0) copies all of the resources in folder public to folder newlocation. It is analogous to the UNIX or Linux command cp /public/\* /newlocation. Target folder newlocation must exist before the copy.

### <span id="page-724-0"></span>*Example 25–22 Copying Resources*

```
SELECT PATH FROM PATH VIEW WHERE under path(RES, '/test') = 1;
```

```
PATH
-----------------
/test/HR
/test/HR/example
/test/myexample
3 rows selected.
INSERT INTO PATH_VIEW
  SELECT '/newlocation/' || path(1), RES, LINK, NULL FROM PATH_VIEW
   WHERE under path(RES, '/test', 1) = 1
    ORDER BY depth(1);
3 rows created.
SELECT PATH FROM PATH_VIEW WHERE under_path(RES, '/newlocation') = 1;
PATH
------------------------
/newlocation/HR
/newlocation/HR/example
/newlocation/myexample
3 rows selected.
```
# **Performance Tuning of Oracle XML DB Repository Operations**

This section includes some guidelines for improving the performance of repository operations such as resource creation and querying.

For optimal performance of queries on repository resources, gather statistics for the optimizer using procedure DBMS\_XDB\_ADMIN.gatherRepositoryStats after resource creation. To use gatherRepositoryStats, you need role DBA or role XDBADMIN with privilege ANALYZE ANY.

Folders that contain a large number of resources can negatively affect concurrency, particularly when many resources are created or deleted. As a rule of thumb, do not have folders that contain more than 10,000 resources. This empirical limit is based on the database block size and the average filename length.

If you create resources in bulk, perform a COMMIT operation at least every 1,000 resources. Performance can be negatively impacted if you commit very often or you commit less often than every 1,000 resource creations.

When creating a file resource that is an XML Schema-based document for which the XML schema is known, specify the XML schema URL as a parameter to PL/SQL function DBMS\_XDB.createResource. This saves preparsing the document to determine the XML schema.

Oracle XML DB uses configuration file xdbconfig.xml for configuring the system and protocol environment. This file includes an element parameter, resource-view-cache-size, that defines the size in dynamic memory of the RESOURCE VIEW cache. The default value is 1048576.

The performance of some queries on RESOURCE\_VIEW and PATH\_VIEW can be improved by tuning resource-view-cache-size. In general, the bigger the cache size, the faster the query. The default resource-view-cache-size is appropriate for most cases, but you may want to enlarge your resource-view-cache-size element when querying a sizable RESOURCE\_VIEW.

The default limits for the following elements are soft limits. The system automatically adapts when these limits are exceeded.

- xdbcore-loadableunit-size This element indicates the maximum size to which a loadable unit (partition) can grow in Kilobytes. When a partition is read into memory or a partition is built while consuming a new document, the partition is built until it reaches the maximum size. The default value is 16 KB.
- xdbcore-xobmem-bound This element indicates the maximum memory in kilobytes that a document is allowed to occupy. The default value is 1024 KB. Once the document exceeds this number, some loadable units (partitions) are swapped out.

#### **See Also:**

- [Chapter 34, "Administering Oracle XML DB"](#page-852-0)
- Oracle Database PL/SQL Packages and Types Reference for information about PL/SQL function DBMS\_ XDB.createResource
- *Oracle Database 2 Day + Security Guide* for information about database schema XDB

# **Searching for Resources using Oracle Text**

Table XDB\$RESOURCE in database schema XDB stores the metadata and content of repository resources. You can search for resources that contain a specific keyword by using Oracle SQL function contains with RESOURCE\_VIEW or PATH\_VIEW.

```
Example 25–23 Find All Resources Containing "Paper"
SELECT PATH FROM PATH_VIEW WHERE contains(RES, 'Paper') > 0;
PATH
-----------------------
/newlocation/myexample
/test/myexample
2 rows selected.
Example 25–24 Find All Resources Containing "Paper" that are Under a Specified Path
SELECT ANY_PATH FROM RESOURCE_VIEW
  WHERE contains(RES, 'Paper') > 0 AND under path(RES, '/test') > 0;
ANY_PATH
----------------
```
<span id="page-725-0"></span>/test/myexample

To evaluate such queries, you must first create a context index on the XDB\$RESOURCE table. Depending on the type of documents stored in Oracle XML DB, choose one of the following options for creating your context index:

If Oracle XML DB contains only XML documents, that is, no binary data, then a regular Context Index can be created on the XDB\$RESOURCE table. This is the case for [Example 25–24](#page-725-0).

```
CREATE INDEX xdb$resource_ctx_i ON XDB.XDB$RESOURCE(OBJECT_VALUE)
  INDEXTYPE IS CTXSYS.CONTEXT;
```

```
See Also: Chapter 4, "XMLType Operations" and Chapter 12, 
"Full-Text Search Over XML Data"
```
■ *If Oracle XML DB contains binary data* such as Microsoft Word documents, then a user filter is required to filter such documents prior to indexing. Use package DBMS\_XDBT (dbmsxdbt.sql) to create and configure the Context Index.

```
-- Install the package - connected as SYS
@dbmsxdbt
-- Create the preferences
EXEC DBMS XDBT.createPreferences;
-- Create the index
EXEC DBMS_XDBT.createIndex;
```
#### **See Also:**

- *Oracle Database PL/SQL Packages and Types Reference,* for information about installing and using DBMS\_XDBT.
- ["APIs for XML" on page 1-4](#page-63-0)

Package DBMS\_XDBT also includes procedures to synchronize and optimize the index. You can use procedure configureAutoSync() to automatically sync the index by using job queues.

# **Accessing the Repository using PL/SQL**

This chapter describes the Oracle XML DB resource application program interface (API) for PL/SQL (PL/SQL package DBMS\_XDB). It contains these topics:

- [Overview of PL/SQL Package DBMS\\_XDB](#page-728-0)
- [DBMS\\_XDB: Resource Management](#page-728-1)
- [DBMS\\_XDB: ACL-Based Security Management](#page-730-0)
- [DBMS\\_XDB: Configuration Management](#page-734-0)

# <span id="page-728-0"></span>**Overview of PL/SQL Package DBMS\_XDB**

PL/SQL package DBMS\_XDB is the Oracle XML DB resource application program interface (API) for PL/SQL. It is also known as the PL/SQL *foldering* API. This API provides functions and procedures to access and manage Oracle XML DB Repository resources using PL/SQL. It includes methods for managing resource security and Oracle XML DB configuration.

Oracle XML DB Repository is modeled on XML, and provides a database file system for any data. The repository maps path names (or URLs) onto database objects of XMLType and provides management facilities for these objects.

PL/SQL package DBMS\_XDB is an API that you can use to manage all of the following:

- Oracle XML DB resources
- Oracle XML DB security based on access control lists (ACLs). An ACL is a list of access control entries (ACEs) that determines which principals (users and roles) have access to which resources
- Oracle XML DB configuration

### **See Also:**

- *Oracle Database PL/SQL Packages and Types Reference*
- ["APIs for XML" on page 1-4](#page-63-0)

# <span id="page-728-1"></span>**DBMS\_XDB: Resource Management**

[Table 26–1](#page-729-0) describes DBMS\_XDB Oracle XML DB resource management functions and procedures.

| <b>Function/Procedure</b> | <b>Description</b>                                                               |  |
|---------------------------|----------------------------------------------------------------------------------|--|
| appendResourceMetadata    | Add user-defined metadata to a resource.                                         |  |
| createFolder              | Create a new folder resource.                                                    |  |
| createOIDPath             | Create a virtual path to a resource, based on its object identifier (OID).       |  |
| createResource            | Create a new file resource.                                                      |  |
| deleteResource            | Delete a resource from the repository.                                           |  |
| deleteResourceMetadata    | Delete specific user-defined metadata from a resource.                           |  |
| existsResource            | Indicate whether or not a resource exists, given its absolute path.              |  |
| getLockToken              | Return a resource lock token for the current user, given a path to the resource. |  |
| qetResOID                 | Return the object identifier (OID) of a resource, given its absolute path.       |  |
| getXDB_tablespace         | Return the current tablespace of database schema (user account) XDB.             |  |
| link                      | Create a link to an existing resource.                                           |  |
| lockResource              | Obtain a WebDAV-style lock on a resource, given a path to the resource.          |  |
| purgeResourceMetadata     | Delete all user-defined metadata from a resource.                                |  |
| renameResource            | Rename a resource.                                                               |  |
| unlockResource            | Unlock a resource, given its lock token and path.                                |  |
| updateResourceMetadata    | Modify user-defined resource metadata.                                           |  |

<span id="page-729-0"></span>*Table 26–1 DBMS\_XDB Resource Management Functions and Procedures*

**Tip:** For optimal performance of queries on repository resources, gather statistics for the optimizer using procedure DBMS\_XDB\_ ADMIN.gatherRepositoryStats after resource creation. You need the XDBADMIN role with privilege ANALYZE ANY or the DBA role to use gatherRepositoryStats.

### **See Also:** *Oracle Database PL/SQL Packages and Types Reference*

The examples in this section illustrate the use of these functions and procedures.

[Example 26–1](#page-729-1) uses package DBMS\_XDB to manage repository resources. It creates the following:

- a folder, mydocs, under folder /public
- two file resources, emp\_selby.xml and emp\_david.xml
- two links to the file resources, person\_selby.xml and person\_david.xml

It then deletes each of the newly created resources and links. The folder contents are deleted before the folder itself.

### <span id="page-729-1"></span>*Example 26–1 Managing Resources using DBMS\_XDB*

```
DECLARE
  retb BOOLEAN;
BEGIN
  retb := DBMS_XDB.createfolder('/public/mydocs');
  retb := DBMS_XDB.createresource('/public/mydocs/emp_selby.xml',
                                   '<emp_name>selby</emp_name>');
  retb := DBMS_XDB.createresource('/public/mydocs/emp_david.xml',
```

```
 '<emp_name>david</emp_name>');
END;
/
PL/SQL procedure successfully completed.
CALL DBMS_XDB.link('/public/mydocs/emp_selby.xml',
                    '/public/mydocs',
                    'person_selby.xml');
Call completed.
CALL DBMS_XDB.link('/public/mydocs/emp_david.xml',
                    '/public/mydocs',
                    'person_david.xml');
Call completed.
CALL DBMS_XDB.deleteresource('/public/mydocs/emp_selby.xml');
Call completed.
CALL DBMS_XDB.deleteresource('/public/mydocs/person_selby.xml');
Call completed.
CALL DBMS_XDB.deleteresource('/public/mydocs/emp_david.xml');
Call completed.
CALL DBMS_XDB.deleteresource('/public/mydocs/person_david.xml');
Call completed.
CALL DBMS_XDB.deleteresource('/public/mydocs');
Call completed.
        See Also: Chapter 29, "User-Defined Repository Metadata" for 
        examples using appendResourceMetadata and
```
# <span id="page-730-1"></span><span id="page-730-0"></span>**DBMS\_XDB: ACL-Based Security Management**

deleteResourceMetadata

[Table 26–2](#page-730-1) lists the DBMS\_XDB Oracle XML DB ACL- based security management functions and procedures.

| <b>Function/Procedure</b> | <b>Description</b>                                                                           |
|---------------------------|----------------------------------------------------------------------------------------------|
|                           | ACLCheckPrivileges Checks the access privileges granted to the current user by an ACL.       |
| changePrivileges          | Adds an ACE to a resource ACL.                                                               |
| checkPrivileges           | Checks the access privileges granted to the current user for a<br>resource.                  |
| qetACLDocument            | Retrieves the ACL document that protects a resource, given the path<br>name of the resource. |
| qetPrivileges             | Returns all privileges granted to the current user for a resource.                           |
| setACL                    | Sets the ACL on a resource.                                                                  |

*Table 26–2 DBMS\_XDB: Security Management Procedures and Functions*

### **See Also:**

- *Oracle Database PL/SQL Packages and Types Reference*
- *Oracle XML Developer's Kit Programmer's Guide*

The examples in this section illustrate the use of these functions and procedures.

In [Example 26–2,](#page-731-0) database user HR creates two resources: a folder, /public/mydocs, with a file in it, emp\_selby.xml. Procedure getACLDocument is called on the file resource, showing that the <principal> user for the document is PUBLIC.

#### <span id="page-731-2"></span><span id="page-731-0"></span>*Example 26–2 Using DBMS\_XDB.GETACLDOCUMENT*

```
CONNECT hr
Enter password: password
Connected.
DECLARE
  retb BOOLEAN;
BEGIN
  retb := DBMS_XDB.createFolder('/public/mydocs');
  retb := DBMS_XDB.createResource('/public/mydocs/emp_selby.xml',
                                   '<emp_name>selby</emp_name>');
END;
/
PL/SQL procedure successfully completed.
SELECT XMLSerialize(DOCUMENT
                    DBMS_XDB.getACLDocument('/public/mydocs/emp_selby.xml')
                    AS CLOB)
 FROM DUAL.
XMLSERIALIZE(DOCUMENTDBMS_XDB.GETACLDOCUMENT('/PUBLIC/MYDOCS/EMP_SELBY.XML')ASCL
--------------------------------------------------------------------------------
<acl description="Public:All privileges to PUBLIC" xmlns="http://xmlns.oracle.co
m/xdb/acl.xsd" xmlns:xsi="http://www.w3.org/2001/XMLSchema-instance" xsi:schemaL
ocation="http://xmlns.oracle.com/xdb/acl.xsd http://xm
lns.oracle.com/xdb/acl.xsd" shared="true">
   <ace>
     <grant>true</grant>
    <principal>PUBLIC</principal>
    <privilege>
     \langleall/> </privilege>
   </ace>
\langleacl>
```

```
1 row selected.
```
In [Example 26–3,](#page-731-1) the system manager connects and uses procedure setACL to give the owner (database schema HR) all privileges on the file resource created in [Example 26–2](#page-731-0). Procedure getACLDocument then shows that the <principal> user is dav:owner, the owner (HR).

#### <span id="page-731-1"></span>*Example 26–3 Using DBMS\_XDB.SETACL*

```
CONNECT SYSTEM
Enter password: password
Connected.
-- Give all privileges to owner, HR.
CALL DBMS_XDB.setACL('/public/mydocs/emp_selby.xml',
                     '/sys/acls/all_owner_acl.xml');
Call completed.
```

```
COMMTT:
Commit complete.
SELECT XMLSerialize(DOCUMENT
                     DBMS_XDB.getACLDocument('/public/mydocs/emp_selby.xml')
                    AS CLOB)
  FROM DUAL;
XMLSERIALIZE(DOCUMENTDBMS_XDB.GETACLDOCUMENT('/PUBLIC/MYDOCS/EMP_SELBY.XML')ASCL
--------------------------------------------------------------------------------
<acl description="Private:All privileges to OWNER only and not accessible to oth
ers" xmlns="http://xmlns.oracle.com/xdb/acl.xsd" xmlns:dav="DAV:" xmlns:xsi="htt
p://www.w3.org/2001/XMLSchema-instance" xsi:schemaLocation="http://xmlns.oracle.
com/xdb/acl.xsd http://xmlns.oracle.com/xdb/acl.xsd" shared="true">
  <ace>
    <grant>true</grant>
     <principal>dav:owner</principal>
     <privilege>
     \langle \text{all} \rangle </privilege>
  </ace>
\langle/acl>
```

```
1 row selected.
```
In [Example 26–4,](#page-732-0) user HR connects and uses function changePrivileges to add a new access control entry (ACE) to the ACL, which gives all privileges on resource emp\_selby.xml to user oe. Procedure getACLDocument shows that the new ACE was added to the ACL.

#### <span id="page-732-0"></span>*Example 26–4 Using DBMS\_XDB.CHANGEPRIVILEGES*

```
CONNECT hr
Enter password: password
Connected.
SET SERVEROUTPUT ON
-- Add an ACE giving privileges to user OE
DECLARE
  r PLS_INTEGER;
  ace XMLType;
 ace_data_VARCHAR2(2000);
BEGIN
 ace_data := '<ace xmlns="http://xmlns.oracle.com/xdb/acl.xsd"
                     xmlns:xsi="http://www.w3.org/2001/XMLSchema-instance"
                     xsi:schemaLocation="http://xmlns.oracle.com/xdb/acl.xsd
                                         http://xmlns.oracle.com/xdb/acl.xsd
                                         DAV:http://xmlns.oracle.com/xdb/dav.xsd">
                  <principal>OE</principal>
                  <grant>true</grant>
                  <privilege><all/></privilege>
                </ace>';
  ace := XMLType.createXML(ace_data);
  r := DBMS_XDB.changePrivileges('/public/mydocs/emp_selby.xml', ace);
END;
/
```

```
PL/SQL procedure successfully completed.
```

```
COMMIT;
SELECT XMLSerialize(DOCUMENT
                    DBMS_XDB.getACLDocument('/public/mydocs/emp_selby.xml')
                     AS CLOB)
  FROM DUAL;
XMLSERIALIZE(DOCUMENTDBMS_XDB.GETACLDOCUMENT('/PUBLIC/MYDOCS/EMP_SELBY.XML')ASCL
--------------------------------------------------------------------------------
<acl description="Private:All privileges to OWNER only and not accessible to oth
ers" xmlns="http://xmlns.oracle.com/xdb/acl.xsd" xmlns:dav="DAV:" xmlns:xsi="htt
p://www.w3.org/2001/XMLSchema-instance" xsi:schemaLocation="http://xmlns.oracle.
com/xdb/acl.xsd http://xmlns.oracle.com/xdb/acl.xsd" s
hared="false">
  <ace>
    <grant>true</grant>
     <principal>dav:owner</principal>
     <privilege>
     \langle \text{all} \rangle </privilege>
   </ace>
   <ace>
     <grant>true</grant>
     <principal>OE</principal>
     <privilege>
       <all/>
     </privilege>
   </ace>
</acl>
1 row selected.
```
In [Example 26–5,](#page-733-0) user oe connects and calls DBMS\_XDB.getPrivileges, which shows all of the privileges granted to user oe on resource emp\_selby.xml.

### <span id="page-733-0"></span>*Example 26–5 Using DBMS\_XDB.GETPRIVILEGES*

```
CONNECT oe
Enter password: password
Connected.
SELECT XMLSerialize(DOCUMENT
                     DBMS_XDB.getPrivileges('/public/mydocs/emp_selby.xml')
                     AS CLOB)
   FROM DUAL;
XMLSERIALIZE(DOCUMENTDBMS_XDB.GETPRIVILEGES('/PUBLIC/MYDOCS/EMP_SELBY.XML')ASCLO
--------------------------------------------------------------------------------
<privilege xmlns="http://xmlns.oracle.com/xdb/acl.xsd" xmlns:xsi="http://www.w3.
org/2001/XMLSchema-instance" xsi:schemaLocation="http://xmlns.oracle.com/xdb/acl
.xsd http://xmlns.oracle.com/xdb/acl.xsd DAV: http://xmlns.oracle.com/xdb/dav.xs
d" xmlns:xdbacl="http://xmlns.oracle.com/xdb/acl.xsd" xmlns:dav="DAV:">
   <read-properties/>
   <read-contents/>
   <write-config/>
  \langlelink/> <unlink/>
   <read-acl/>
```

```
 <write-acl-ref/>
  <update-acl/>
   <resolve/>
  <link-to/>
   <unlink-from/>
   <dav:lock/>
  <dav:unlock/>
  <dav:write-properties/>
  <dav:write-content/>
   <dav:execute/>
   <dav:take-ownership/>
   <dav:read-current-user-privilege-set/>
</privilege>
```
# <span id="page-734-0"></span>**DBMS\_XDB: Configuration Management**

[Table 26–3](#page-734-1) lists the DBMS\_XDB Oracle XML DB configuration management functions and procedures.

<span id="page-734-1"></span>*Table 26–3 DBMS\_XDB: Configuration Management Functions and Procedures*

| <b>Function/Procedure</b> | <b>Description</b>                                                                                                    |  |
|---------------------------|----------------------------------------------------------------------------------------------------|--|
| cfg_get                   | Returns the configuration information for the current session.                                                        |  |
| cfg refresh               | Refreshes the session configuration information using the current Oracle XML DB<br>configuration file, xdbconfig.xml. |  |
| cfg update                | Updates the Oracle XML DB configuration information. This writes the<br>configuration file, xdbconfig.xml.            |  |
| qetFTPPort                | Returns the current FTP port number.                                                                                  |  |
| qetHTTPPort               | Returns the current HTTP port number.                                                                                 |  |
| setFTPPort                | Sets the Oracle XML DB FTP port to the specified port number.                                                         |  |
| setHTTPPort               | Sets the Oracle XML DB HTTP port to the specified port number.                                                        |  |

**See Also:** *Oracle Database PL/SQL Packages and Types Reference*

The examples in this section illustrate the use of these functions and procedures.

[Example 26–6](#page-734-2) uses function cfg\_get to retrieve the Oracle XML DB configuration file, xdbconfig.xml.

#### <span id="page-734-2"></span>*Example 26–6 Using DBMS\_XDB.CFG\_GET*

```
CONNECT SYSTEM
Enter password: password
```
Connected.

SELECT DBMS\_XDB.cfg\_get() FROM DUAL;

DBMS\_XDB.CFG\_GET()

-------------------------------------------------------------------------------- <xdbconfig xmlns="http://xmlns.oracle.com/xdb/xdbconfig.xsd" xmlns:xsi="http://w

ww.w3.org/2001/XMLSchema-instance" xsi:schemaLocation="http://xmlns.oracle.com/x db/xdbconfig.xsd http://xmlns.oracle.com/xdb

```
/xdbconfig.xsd">
   <sysconfig>
     <acl-max-age>19</acl-max-age>
     <acl-cache-size>32</acl-cache-size>
     <invalid-pathname-chars/>
     <case-sensitive>true</case-sensitive>
     <call-timeout>6000</call-timeout>
     <max-link-queue>65536</max-link-queue>
     <max-session-use>100</max-session-use>
     <persistent-sessions>false</persistent-sessions>
     <default-lock-timeout>3600</default-lock-timeout>
     <xdbcore-logfile-path>/sys/log/xdblog.xml</xdbcore-logfile-path>
     <xdbcore-log-level>0</xdbcore-log-level>
     <resource-view-cache-size>1048576</resource-view-cache-size>
     <protocolconfig>
       <common>
         . . .
       </common>
       <ftpconfig>
         . . .
       </ftpconfig>
       <httpconfig>
         <http-port>0</http-port>
         <http-listener>local_listener</http-listener>
         <http-protocol>tcp</http-protocol>
         <max-http-headers>64</max-http-headers>
         <max-header-size>16384</max-header-size>
         <max-request-body>2000000000</max-request-body>
         <session-timeout>6000</session-timeout>
         <server-name>XDB HTTP Server</server-name>
         <logfile-path>/sys/log/httplog.xml</logfile-path>
         <log-level>0</log-level>
        <servlet-realm>Basic realm=&quot;XDB&quot;</servlet-realm>
         <webappconfig>
         . . .
         </webappconfig>
         <authentication>
         . . .
         </authentication>
     </protocolconfig>
     <xdbcore-xobmem-bound>1024</xdbcore-xobmem-bound>
     <xdbcore-loadableunit-size>16</xdbcore-loadableunit-size>
     <acl-evaluation-method>ace-order</acl-evaluation-method>
   </sysconfig>
</xdbconfig>
```
[Example 26–7](#page-735-0) illustrates the use of procedure cfg\_update. The current configuration is retrieved as an XMLType instance and modified. It is then rewritten using cfg\_ update.

<span id="page-735-0"></span>*Example 26–7 Using DBMS\_XDB.CFG\_UPDATE*

```
DECLARE
  configxml SYS.XMLType;
  configxml2 SYS.XMLType;
BEGIN
   -- Get the current configuration
   configxml := DBMS_XDB.cfg_get();
```

```
 -- Modify the configuration
  SELECT updateXML(
            configxml,
            '/xdbconfig/sysconfig/protocolconfig/httpconfig/http-port/text()',
            '8000',
            'xmlns="http://xmlns.oracle.com/xdb/xdbconfig.xsd"')
     INTO configxml2 FROM DUAL;
   -- Update the configuration to use the modified version
  DBMS_XDB.cfg_update(configxml2);
END;
/
PL/SQL procedure successfully completed.
SELECT DBMS_XDB.cfg_get() FROM DUAL;
DBMS_XDB.CFG_GET()
--------------------------------------------------------------------------------
<xdbconfig xmlns="http://xmlns.oracle.com/xdb/xdbconfig.xsd" xmlns:xsi="http://w
ww.w3.org/2001/XMLSchema-instance" xsi:schemaLocation="http://xmlns.oracle.com/x
db/xdbconfig.xsd http://xmlns.oracle.com/xdb/xdbconfig.xsd">
   <sysconfig>
     <acl-max-age>15</acl-max-age>
     <acl-cache-size>32</acl-cache-size>
     <invalid-pathname-chars/>
     <case-sensitive>true</case-sensitive>
     <call-timeout>6000</call-timeout>
     <max-link-queue>65536</max-link-queue>
     <max-session-use>100</max-session-use>
     <persistent-sessions>false</persistent-sessions>
     <default-lock-timeout>3600</default-lock-timeout>
     <xdbcore-logfile-path>/sys/log/xdblog.xml</xdbcore-logfile-path>
     <resource-view-cache-size>1048576</resource-view-cache-size>
     <protocolconfig>
       <common>
       . . .
       </common>
       <ftpconfig>
       . . .
       </ftpconfig>
       <httpconfig>
         <http-port>8000</http-port>
         . . .
       </httpconfig>
     </protocolconfig>
     <xdbcore-xobmem-bound>1024</xdbcore-xobmem-bound>
     <xdbcore-loadableunit-size>16</xdbcore-loadableunit-size>
     <acl-evaluation-method>ace-order</acl-evaluation-method>
</xdbconfig>
```
# **Repository Access Control**

Oracle Database provides classic database security such as row-level and column-level secure access by database users. It also provides fine-grained access control for resources in Oracle XML DB Repository. This chapter describes the latter. It includes how to create, set, and modify access control lists (ACLs) and how ACL security interacts with other Oracle Database security mechanisms.

This chapter contains these topics:

- **[Access Control Concepts](#page-738-0)**
- [Database Privileges for Repository Operations](#page-741-0)
- **[Privileges](#page-742-0)**
- [ACLs and ACEs](#page-743-0)
- [Working with Access Control Lists \(ACLs\)](#page-748-0)
- **[ACL Caching](#page-755-1)**
- [Repository Resources and Database Table Security](#page-755-0)
- [Integrating Oracle XML DB with LDAP](#page-757-0)

### **See Also:**

- [Chapter 28, "Accessing the Repository using Protocols"](#page-760-0) for more information about WebDAV
- [Chapter 34, "Administering Oracle XML DB"](#page-852-0) for information about configuring and administering resource security
- ["APIs for XML" on page 1-4](#page-63-0) for information about the PL/SQL APIs you can use to manage resource security

# <span id="page-738-0"></span>**Access Control Concepts**

This section describes several access control terms and concepts. Each of the entities described here, user, role, principal, privilege, access control list (ACL), and access control entry (ACE), is implemented declaratively as an XML document or fragment.

Secure authorization requires defining which users, applications, or functions can have access to which data, to perform which kinds of operations. There are thus three dimensions: (1) *which users* can (2) perform *which operations* (3) on *which data*. We speak of (1) principals, (2) privileges, and (3) objects, corresponding to these three dimensions, respectively. Principals are users or roles.

Principals and privileges (dimensions 1 and 2) are related in a declarative way by defining *access control lists*. These are then related to the third dimension, data, in various ways, either declaratively or procedurally. For example, you can protect an Oracle XML DB Repository resource or table data by using PL/SQL procedure DBMS\_ XDB.setACL to set its controlling ACL.

# **Principal: A User or Role**

In the context of fine-grained database access control, a **principal** is a user or a role. A **user** can be any person or application that accesses information in the database. A **role** is composed of users and possibly other roles, but this recursion cannot be circular. Ultimately, each role, and thus each principal, corresponds to a *set of users*.

A user is represented for access control purposes by an XML fragment with element user. A role is represented by a fragment with element role.

Oracle Database supports the following as principals:

- Database users and **database roles**. A **database user** is also sometimes referred to as a database **schema** or a user **account**. When a person or application logs onto the database, it uses a database user (schema) and password. A **database role** corresponds to a set of database privileges that can be granted to database users, applications, or other database roles—see ["Database Roles Map Database](#page-739-0)  [Privileges to Users" on page 27-2.](#page-739-0)
- LDAP users and groups of LDAP users. For details on using LDAP principals see ["Integrating Oracle XML DB with LDAP" on page 27-20.](#page-757-0)

When a term such as "user" or "role" is used here without qualification, it applies to each type of user or role. When it is important to distinguish the type, the qualifier "database" or "LDAP" is used.

### <span id="page-739-0"></span>**Database Roles Map Database Privileges to Users**

A database role is *granted* privileges, just as a database user can be granted privileges. A database role serves as an intermediary for mapping database privileges to database users (and applications): a role is granted privileges, and the role is then granted to users (giving them the privileges). The line between a group of users and a group of privileges that are granted to those users is blurred a bit in the concept of database role: the role can serve to group the privileges that are mapped to the users and to group the users to which the privileges are mapped. The mapping is done by defining the role and granting it to users, and traditional database terminology considers the role to be the same thing as the set of privileges that are granted to it.

In the context of fine-grained access control, a different mechanism, an *access control list* (ACL), is used as the intermediary that maps privileges to users. A role is simply a set of users. In this context, the act of associating privileges with users and with roles is not a database grant. It is a declarative ACL entry, together with a run-time evaluation of ACLs and resolution of ACL conflicts.

Please keep this terminology difference in mind, to avoid confusion. As a means of mapping privileges to users, a database role combines some of the functionality that in an access-control context is divided into (1) principals, (2) privileges, and (3) ACLs. In access control terminology, roles are classified with users as principals. In traditional database terminology, roles are instead classified as sets of privileges.

### **Principal DAV::owner**

You can use principal DAV:: owner in connection with a given Oracle XML DB Repository resource to refer to the resource owner. The owner of a resource is one of

the properties of the resource. You can use principal DAV::owner to facilitate ACL sharing among principals, because the owner of a resource often has special rights.

## **Privilege: A Permission**

A **privilege** is a particular right or permission that can be granted or denied to a principal. A privilege is aggregate or atomic:

- **Aggregate** privilege A privilege that includes other privileges.
- **Atomic** privilege A privilege that does not include other privileges. It cannot be subdivided.

Aggregate privileges simplify usability when the number of privileges becomes large, and they promote interoperability between ACL clients. See ["Privileges" on page 27-5](#page-742-0).

Aggregate privileges retain their identity: they are not decomposed into the corresponding atomic (leaf) privileges. In WebDAV terms, Oracle Database aggregate privileges are not abstract. This implies that an aggregate privilege acts as a set of pointers to its component privileges, rather than a copy of those components. Thus, an aggregate privilege is always up to date, even if the definition of a component changes.

The set of privileges granted to a principal controls whether that principal can perform a given operation on the data that it protects. For example, if the principal (database user) HR wants to perform the read operation on a given resource, then read privileges must be granted to principal HR prior to the read operation.

# **Access Control Entry (ACE)**

An **access control entry** (**ACE**) is an XML element (ace) that is an entry in an access control list (ACL). An ACE either grants or denies access to some repository resource or other database data by a particular principal (user or role). The ACE does not, itself, specify which data to protect. That is done outside the ACE and the ACL, by associating the ACL with target data. One way to make that association is by using PL/SQL procedure DBMS\_XDB.setACL.

See ["ACL and ACE Evaluation" on page 27-8.](#page-745-0)

An Oracle XML DB ACE either grants or denies privileges for a principal. An **ace** element has the following:

- Operation grant: either true (to grant) or false (to deny) access.
- Either a valid principal (element principal) or a completed list of principals (element invert).
- Privileges: A set of privileges to be granted or denied for a particular principal (element privilege).
- Principal format (optional): The format of the principal. An LDAP distinguished name (DN), a short name (database user/role or LDAP nickname), or an LDAP GUID. The default value is short name. If the principal name matches both a database user and an LDAP nickname, it is assumed to refer to the LDAP nickname.
- Collection (optional): A BOOLEAN attribute that specifies whether the principal is a collection of users (LDAP group or database role) or a single user (LDAP or database user).
- Start and end date (optional): Attributes that define the time period over which an ACE is valid. See ["ACE Validity Time Period" on page 27-10.](#page-747-0)

[Example 27–1](#page-741-2) shows a simple ACE that grants privilege  $DAV: a11$  to principal DAV::owner. It thus grants all privileges to the owner of the resource to which its ACL applies.

<span id="page-741-2"></span>*Example 27–1 Simple Access Control Entry (ACE) that Grants a Privilege*

```
<ace>
```

```
 <grant>true</grant>
  <principal>DAV::owner</principal>
  <privilege>
   <DAV::all/> </privilege>
</ace>
```
# <span id="page-741-3"></span>**Access Control List (ACL)**

An **access control list** (**ACL**) is a list of access control entries (ACEs). By default, order in the list is relevant (see ["ACL and ACE Evaluation" on page 27-8](#page-745-0)). [Example 27–2](#page-741-3) shows a simple ACL that contains only the ACE of [Example 27–1.](#page-741-2)

*Example 27–2 Simple Access Control List (ACL) that Grants a Privilege*

```
<acl description="myacl"
     xmlns="http://xmlns.oracle.com/xdb/acl.xsd"
     xmlns:dav="DAV:"
     xmlns:xsi="http://www.w3.org/2001/XMLSchema-instance"
     xsi:schemaLocation="http://xmlns.oracle.com/xdb/acl.xsd
                         http://xmlns.oracle.com/xdb/acl.xsd">
  <ace>
    <grant>true</grant>
    <principal>dav:owner</principal>
    <privilege>
      <dav:all/>
    </privilege>
  </ace>
\langleacl>
```
# <span id="page-741-0"></span>**Database Privileges for Repository Operations**

[Table 27–1](#page-741-1) shows the database privileges required for some common operations on resources in Oracle XML DB Repository. In addition to the privileges listed in column **Privileges Required** you must have the resolve privilege for the folder containing the resource and for all of its parent folders, up to the root folder.

<span id="page-741-1"></span>*Table 27–1 Database Privileges Needed for Operations on Oracle XML DB Resources* 

| <b>Operation</b> | <b>Description</b>                                  | <b>Privileges Required</b>                                    |
|------------------|-----------------------------------------------------|---------------------------------------------------------------|
| CREATE           | Create a new resource in folder F                   | update and link on folder F                                   |
| <b>DELETE</b>    | Delete resource R from folder F                     | update and unlink-from on R, update<br>and unlink on folder F |
| <b>UPDATE</b>    | Update the contents or properties of<br>resources R | update on R                                                   |

| <b>Operation</b> | <b>Description</b>                        | <b>Privileges Required</b>                                                                                                    |
|------------------|-------------------------------------------|----------------------------------------------------------------------------------------------------|
| GET              | An FTP or HTTP(S) retrieval of resource R | read-properties, read-contents on R                                                                                                    |
| SET ACL          | Set the ACL of a resource R               | $DAV: write - acl$ on $R$                                                                                                    |
| LIST             | List the resources in folder F            | read-properties on folder F,<br>read-properties on resources in folder F.<br>Only those resources on which the user has<br>read-properties privilege are listed. |

*Table 27–1 (Cont.) Database Privileges Needed for Operations on Oracle XML DB Resources* 

**See Also:** ["Upgrading an Existing Oracle XML DB Installation" on](#page-854-0)  [page 34-3](#page-854-0) for information about treatment of database access privileges when upgrading

# <span id="page-742-0"></span>**Privileges**

This section describes the privileges that are provided with Oracle Database. These include the standard WebDAV privileges, which use the WebDAV namespace **DAV:**<sup>1</sup> , and Oracle-specific privileges, which use the Oracle XML DB ACL namespace, http://xmlns.oracle.com/xdb/acl.xsd, which has the predefined prefix **xdb**.

**See Also:** RFC 3744: "Web Distributed Authoring and Versioning (WebDAV) Access Control Protocol", IETF Network Working Group Request For Comments #3744, May 2004

# **Atomic Privileges**

[Table 27–2](#page-742-1) lists the atomic privileges.

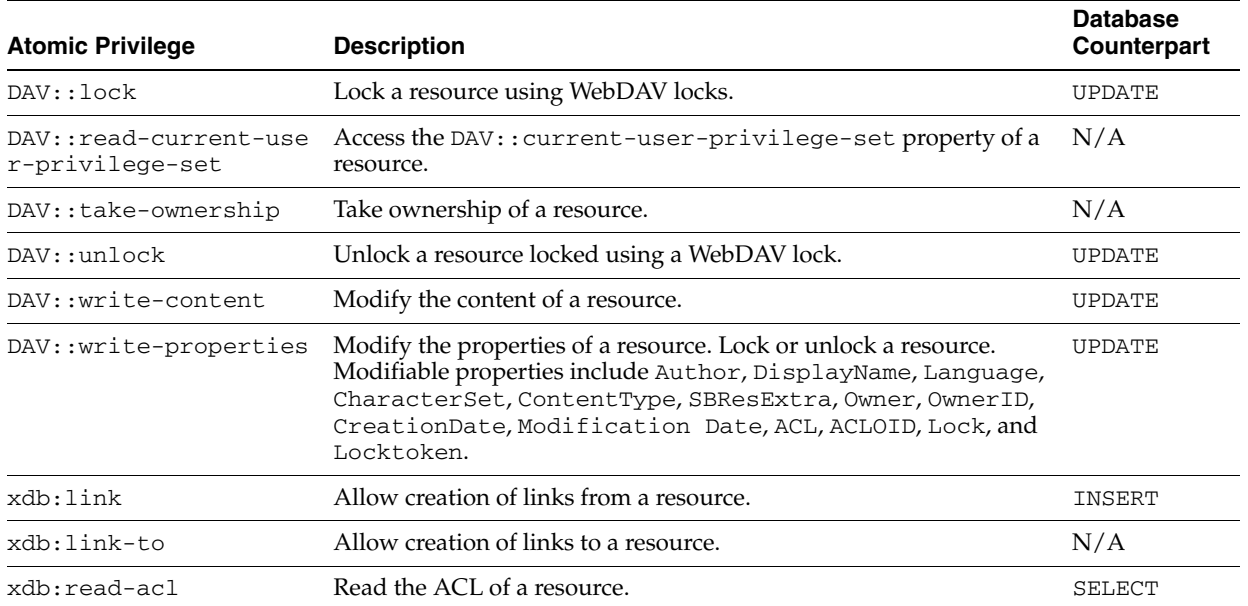

### <span id="page-742-1"></span>*Table 27–2 Atomic Privileges*

<sup>&</sup>lt;sup>1</sup> Note the colon (: ) as part of the namespace name. DAV: is the namespace itself, *not* a prefix. A prefix commonly used for namespace DAV: is day, but this is only conventional. day is not a predefined prefix for Oracle XML DB.

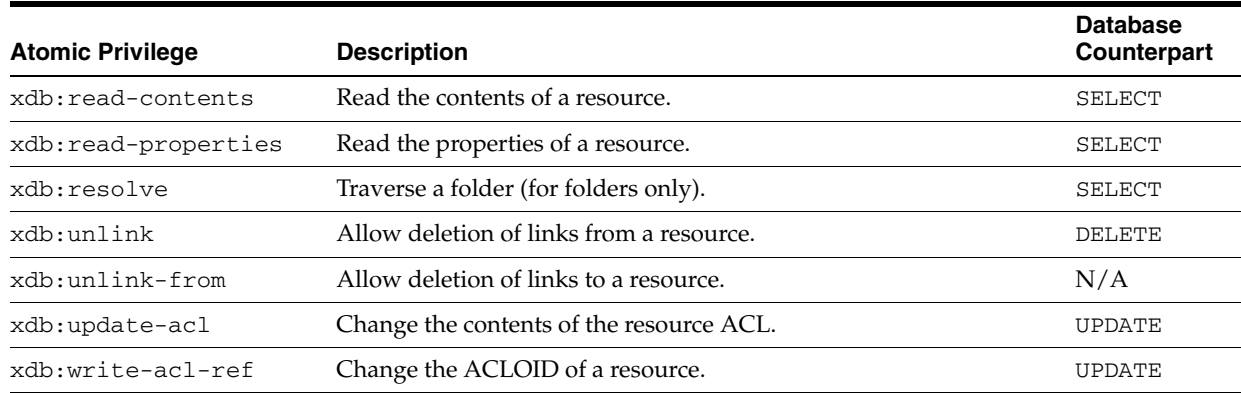

### *Table 27–2 (Cont.) Atomic Privileges*

# <span id="page-743-1"></span>**Aggregate Privileges**

[Table 27–3](#page-743-1) lists the aggregate privileges and the atomic privileges of which each is composed.

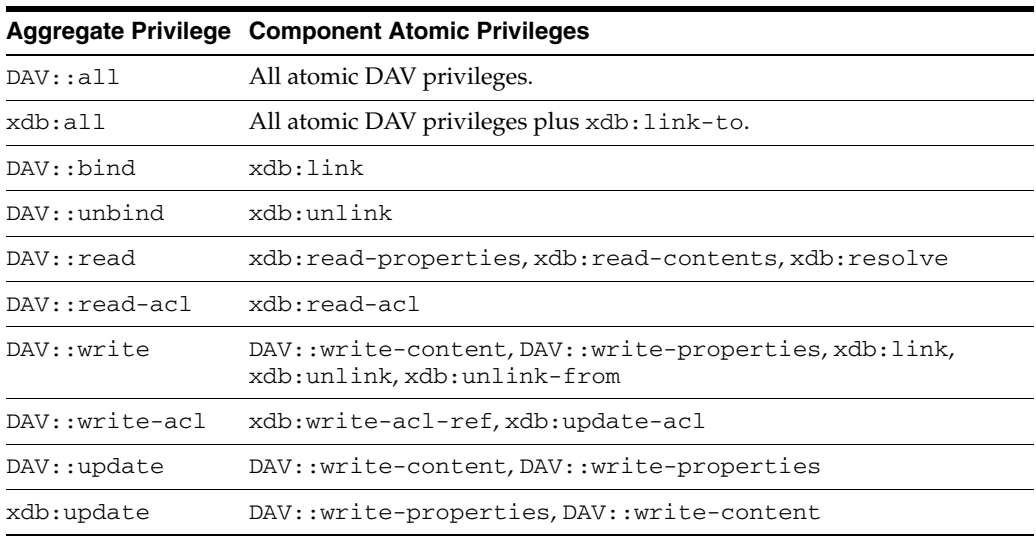

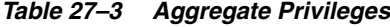

# <span id="page-743-0"></span>**ACLs and ACEs**

An access control list (ACL) is a standard security mechanism that is used in some languages, such as Java, and some operating systems, such as Microsoft Windows. ACLs are also a part of the WebDAV standard. ACLs are used to protect resources, which in the case of Oracle Database can be either resources (files and folders) in Oracle XML DB Repository.

Repository resources can be accessed using WebDAV, and their protecting ACLs act as WebDAV ACLs. Each repository resource is protected by some ACL. ACLs that protect a resource are enforced no matter how the resource is accessed, whether by WebDAV, SQL, or any other way.

When a new resource is created in Oracle XML DB Repository, by default the ACL on its parent folder is used to protect the resource. After the resource is created, a new ACL can be set on it.

ACLs in Oracle Database are XML documents that are validated against the Oracle Database ACL XML schema, which is located in Oracle XML DB Repository at /sys/schemas/PUBLIC/xmlns.oracle.com/xdb/acl.xsd. ACLs are themselves stored and managed as resources in the repository.

Before a principal performs an operation on ACL-protected data, the user privileges for the protected data are checked. The set of privileges checked depends on the operation to be performed.

Aggregate privileges are composed of other privileges. When an ACL is stored, the aggregate privileges it refers to act as sets of pointers to their component privileges.

All ACLs are stored in table **XDB\$ACL**, which is owned by database user XDB. This is an XML schema-based XMLType table. Each row in this table (and therefore each ACL) has a system-generated object identifier (**OID**) that can be accessed as a column named **OBJECT\_ID**.

Each Oracle XML DB Repository resource has a property named **ACLOID**. The ACLOID stores the OID of the ACL that protects the resource. An ACL is itself a resource, and the XMLRef property of an ACL, for example, /sys/acls/all\_all\_acl.xml, is a REF to the row in table XDB\$ACL that contains the content of the ACL. These two properties form the link between table XDB\$RESOURCE, which stores Oracle XML DB resources, and table XDB\$ACL.

#### **See Also:**

- [Appendix A, "Oracle-Supplied XML Schemas and Examples"](#page-888-0) for the ACL XML schema
- *Oracle Database 2 Day + Security Guide* for information about database schema XDB

### **System ACLs**

Some ACLs are predefined and supplied with Oracle Database. They are referred to as **system ACLs**.

There is only one ACL that is self-protected, that is, protected by its own contents. It is the **bootstrap ACL**, a system ACL that is located in Oracle XML DB Repository at /sys/acls/bootstrap\_acl.xml. The bootstrap ACL grants READ privilege to all users. It also grants FULL ACCESS to database roles XDBADMIN (the Oracle XML DB administrator) and DBA. Database role XDBADMIN is particularly useful for users who must register global XML schemas.

Other system ACLs include the following. Each is protected by the bootstrap ACL.

- **all\_all\_acl.xml** Grants all privileges to all users.
- **all\_owner\_acl.xml** Grants all privileges to the owner of the resource.
- **ro\_all\_acl.xml**  Grants read privileges to all users.

System ACLs use the file-naming convention *<privilege>*\_*<users>*\_acl.xml, where *<privilege>* represents the privilege granted, and *<users>* represents the users that are granted access to the resource. When you define your own ACLs, you can use any names you like.

**See Also:** ["Local and Global XML Schemas" on page 7-14](#page-331-0)

# <span id="page-745-0"></span>**ACL and ACE Evaluation**

Privileges are checked before a principal is allowed to access a repository resource that is protected by one or more ACLs. This check is done by evaluating the protecting ACLs for that principal, in order. For each such ACL, the ACEs in it that apply to the principal are examined, in order.

If one ACE grants a certain privilege to the current user and another ACE denies that privilege to the user, then a conflict arises. There are two possible ways to manage conflicts among ACEs for the same principal.

- The default behavior, termed **ace-order**, is to use only the *first* ACE that occurs for a given principal. Additional ACEs for that principal have no effect. In this case, *ACE order is relevant*.
- You can, however, configure the database to use an alternate behavior, **deny-trumps-grant**. In this case, any ACE with child deny for a given principal denies permission to that principal, whether or not there are other ACEs for that principal that have a grant child. In this case, deny always takes precedence over grant, and *ACE order is irrelevant*.

You can configure ACL evaluation behavior by setting configuration parameter **acl-evaluation-method**, in configuration file xdbconfig.xml, to either ace-order or deny-trumps-grant. The default configuration file specifies ace-method, but the default value for element acl-evaluation-method, used when no method is given, is deny-trumps-grant.

**Note:** In releases prior to Oracle Database 11*g* Release 1, only one ACL evaluation behavior was available: deny-trumps-grant (though it was not specified in the configuration file).

The change to use ace-order as the default behavior has important consequences for upgrading and downgrading between database versions. See ["Upgrading an Existing Oracle XML DB Installation" on](#page-854-0)  [page 34-3](#page-854-0).

### **ACL Validation**

When an ACL is created, it is validated against the XML schema for ACLs, and some correctness tests are run, such as ensuring that start and end dates for ACEs are in chronological order. There is no complete check at ACL creation time of relations among ACLs. For example, no check is made for the existence and correctness of a parent ACL. (See ["ACL Inheritance" on page 27-9.](#page-746-0))

Such a complete check of ACL correctness is called **ACL validity** checking, but it is not to be confused with its XML *schema* validity. For an ACL to be valid (as an ACL), it must also be XML schema-valid, but the converse does not hold.

A full ACL validity check is made at run time, whenever an ACL is evaluated to check whether a principal has the proper privileges for some operation. If this check finds that the ACL is invalid, then all privileges that the ACL would grant are *denied* to the specified principals.

ACL validity can also be checked independently of its run-time use to check privileges, by invoking PL/SQL procedure DBMS\_XDBZ.validateACL. You can do this ahead of time, to avoid run-time errors or privilege denial due to ACL invalidity.

## <span id="page-746-0"></span>**ACL Inheritance**

An ACL can inherit grants, that is, associations of principals with privileges, from another ACL. Inheritance provides flexibility of definition and promotes reuse of access control policies.

Grants are defined in ACEs, so inheritance of grants involves traversing ACL inheritance chains and the associated ACES. But ACL inheritance, and therefore grant inheritance, can be *recursive*. If ACL *A1* inherits from ACL *A2*, a grant defined by *A1* is not necessarily present in an ACE of *A2*. It might instead be in an ACE in ACL *A3*, where *A2* inherits (directly or indirectly) from *A3*.

ACL inheritance is simple, not multiple, inheritance: an ACL inherits from at most one other ACL. Cycles are not permitted in an inheritance chain: an ACL that inherits directly or indirectly from itself is invalid. An ACL that inherits from an ACL that does not exist is also invalid.

The grants **declared in** an ACL are those explicitly defined by its ACES. The grants **defined for** an ACL are those defined by its ACES plus those inherited by it.

There are two kinds of ACL inheritance, extending inheritance and constraining inheritance, specified using element extends-from or element constrained-with, respectively. Both elements reference the ACL being inherited from. An ACL can have at most one extends-from or constrained-with element. [Example 27–3](#page-746-2) shows an extends-from element. [Example 27–4](#page-746-1) shows a constrained-with element.

### <span id="page-746-2"></span>*Example 27–3 Element extends-from*

<extends-from type="simple" href="/sys/acls/extend\_acl.xml"/>

#### <span id="page-746-1"></span>*Example 27–4 Element constrained-with*

<constrained-with type="simple" href="/sys/acls/constrain\_acl.xml"/>

**Extending inheritance** extends the grants that are declared in the inheriting ACL (the **child ACL**) by some grants that are defined for the ACL it is inheriting from (the **parent ACL**). For example, if ACL *A1* declares that it extends from ACL *A2*, then *A1* can include grants defined for *A2*.

**Constraining inheritance** restricts the grants that are declared in the inheriting ACL to grants that are also defined for the ACL it is inheriting from. For example, if ACL *A1* declares that it inherits from ACL *A2* by constraining, then all grants defined for *A1* must also be defined for *A2*.

Extending inheritance is a set *union* operation, and constraining inheritance is a set *intersection* operation. When ACL A1 extends from ACL A2, the grants in both can be *combined* to determine whether a given principal is granted a given privilege. When ACL *A1* is constrained with ACL *A2*, only the grants that are *common* to both *A1* and *A2* are used to determine a grant.

More precisely, when ACL *A1* inherits from ACL *A2*, and *A1* is checked to see if a given principal has been granted a given set of privileges, determination proceeds as follows:

If *A1* extends from *A2* – The ACEs that are declared in *A1* are examined first. If they do not grant all or deny any of the privileges in question to the principal, then the ACEs defined in the extending-from parent of *A1* are examined. This in turn means that if the ACEs that are explicitly declared in *A2* do not grant all or deny any of the privileges in question to the principal, and if *A2* extends from *A3*, then *A3* is examined. And so on.

If *A1* is constrained with *A2* – The ACEs that are explicitly declared in *A1* and those defined for *A2* are each examined separately to ensure that they *both* grant all of the privileges in question to the specified principal. The check for *A2* proceeds the same way if it is constrained by ACL *A3*, and so on.

Put another way, extending inheritance accumulates granted privileges and constraining inheritance accumulates denied privileges. In extending inheritance, if either the child or the parent ACL grants a privilege to the principal, then the privilege is granted. In constraining inheritance, if either the child or the parent ACL denies a privilege, then it is denied.

**See Also:** [Example 27–5 on page 27-10](#page-747-1) for an ACL that uses extending inheritance

## **Complementing the Principals in an ACE: Element invert**

It is sometimes more convenient to define a set of principals by complementing another set of principals—that is the purpose of ACE element invert. Instead of listing each of the principals that you want to include, wrap the list of principals that you want to exclude with element invert.

In [Example 27–5,](#page-747-1) the first ACE denies privilege privilege1 to all principals except IntranetUsers. Because (by default) ACEs are considered in the order they appear, all subsequent ACEs are overridden by the first ACE, so principal NonIntraNetUser is denied privilege privilege1 in spite of the explicit grant.

```
Example 27–5 Complementing a Set of Principals with Element invert
```

```
<acl description="invert ACL" 
     xmlns="http://xmlns.oracle.com/xdb/acl.xsd"
      xmlns:dav="DAV:" 
      xmlns:xsi="http://www.w3.org/2001/XMLSchema-instance" 
      xsi:schemaLocation="http://xmlns.oracle.com/xdb/acl.xsd 
                           http://xmlns.oracle.com/xdb/acl.xsd">
   <extends-from type="simple" href="/sys/acls/parent_acl.xml"/>
   <ace>
     <grant>false</grant>
    <invert><principal>dav:owner</principal></invert>
     <privilege><read-contents/></privilege>
  </ace>
  <ace>
     <grant>true</grant>
     <principal>GERONIMO</principal>
     <privilege><read-contents/></privilege>
   </ace>
\langle/acl\rangle
```
# <span id="page-747-0"></span>**ACE Validity Time Period**

You can use optional attributes start date and end date (of XML Schema type dateTime) to define the time period over which an ACE is valid. If **start\_date** is specified, then the ACE is valid on and after that date. If **end\_date** is specified, then the ACS is invalid after that date. The end\_date value must follow the start\_date chronologically or else be the same value. Otherwise, the ACE and its ACL are invalid. If no time zone is specified in an XML Schema dateTime value, then GMT (UTC) is assumed. [Example 27–6](#page-748-1) shows an ACE with start and end dates.

#### <span id="page-748-1"></span>*Example 27–6 ACE with Start and End Dates*

```
<ace start_date="2008-02-12T00:00:00Z" end_date="2008-12-31T00:00:00Z">
  <grant>true</grant>
  <principal>GERONIMO</principal>
   <privilege><read-contents/></privilege>
</ace>
```
# <span id="page-748-0"></span>**Working with Access Control Lists (ACLs)**

Oracle Database access control lists (ACLs) are themselves (file) resources in Oracle XML DB Repository, so all of the access methods that operate on repository resources also apply to ACLs. In addition, there are several APIs specific to ACLs in package DBMS\_XDB. Those procedures and functions let you use PL/SQL to access Oracle XML DB security mechanisms, check user privileges based on a particular ACL, and list the set of privileges the current user has for a particular ACL and resource.

**See Also:** [Chapter 34, "Administering Oracle XML DB"](#page-852-0)

### <span id="page-748-2"></span>**Creating an ACL using DBMS\_XDB.CREATERESOURCE**

[Example 27–7](#page-748-2) creates an ACL as file resource /TESTUSER/acl1.xml. If applied to a resource, this ACL grants all privileges to the owner of the resource.

### *Example 27–7 Creating an ACL using CREATERESOURCE*

```
DECLARE
  b BOOLEAN;
BEGIN
  b := DBMS_XDB.createFolder('/TESTUSER');
  b := DBMS_XDB.createResource(
          '/TESTUSER/acl1.xml', 
          '<acl description="myacl"
                xmlns="http://xmlns.oracle.com/xdb/acl.xsd"
                xmlns:dav="DAV:"
                 xmlns:xsi="http://www.w3.org/2001/XMLSchema-instance"
                 xsi:schemaLocation="http://xmlns.oracle.com/xdb/acl.xsd
                                     http://xmlns.oracle.com/xdb/acl.xsd">
             <ace>
                <grant>true</grant>
                <principal>dav:owner</principal>
                <privilege>
                 <dav:all/>
                </privilege>
             </ace>
          \langle /acl>',
          'http://xmlns.oracle.com/xdb/acl.xsd',
          'acl');
```
 $EMD$ 

**Note:** Before performing any operation that uses an ACL file resource that was created during the current transaction, you must perform a COMMIT operation. Until you do that, an ORA-22881 "dangling REF" error is raised whenever you use the ACL file.

## <span id="page-749-2"></span>**Retrieving an ACL Document, Given its Repository Path**

[Example 27–8](#page-749-2) shows how to retrieve an ACL document, given its location in Oracle XML DB Repository.

### *Example 27–8 Retrieving an ACL Document, Given its Repository Path*

```
SELECT a.OBJECT_VALUE FROM RESOURCE_VIEW rv, XDB.XDB$ACL a
 WHERE ref(a)
        = XMLCast(XMLQuery('declare default element namespace
                            "http://xmlns.oracle.com/xdb/XDBResource.xsd"; (: :)
                            fn:data(/Resource/XMLRef)'
                           PASSING rv.RES RETURNING CONTENT)
                  AS REF XMLType)
     AND equals_path(rv.RES, '/TESTUSER/acl1.xml') = 1;
OBJECT_VALUE
--------------------------------------------------------------------------------
<acl description="myacl" xmlns="http://xmlns.oracle.com/xdb/acl.xsd" xmlns:dav="
DAV:" xmlns:xsi="http://www.w3.org/2001/XMLSchema-instance" xsi:schemaLocation="
http://xmlns.oracle.com/xdb/acl.xsd http://xm
lns.oracle.com/xdb/acl.xsd" shared="true">
  <ace>
     <grant>true</grant>
    <principal>dav:owner</principal>
    <privilege>
      <dav:all/>
    </privilege>
   </ace>
</acl>
```
### <span id="page-749-1"></span>**Setting the ACL of a Resource**

[Example 27–9](#page-749-1) creates resource /TESTUSER/po1.xml and sets its ACL to /TESTUSER/acl1.xml using PL/SQL procedure DBMS\_XDB.setACL.

```
Example 27–9 Setting the ACL of a Resource
DECLARE
  b BOOLEAN;
BEGIN
  b := DBMS_XDB.createResource('/TESTUSER/po1.xml', 'Hello');
END;
/
```
CALL DBMS\_XDB.setACL('/TESTUSER/po1.xml', '/TESTUSER/acl1.xml');

### <span id="page-749-0"></span>**Deleting an ACL**

[Example 27–10](#page-749-0) illustrates how to delete an ACL using procedure DBMS\_ XDB.deleteResource. It deletes the ACL created in [Example 27–7](#page-748-2).

### *Example 27–10 Deleting an ACL*

CALL DBMS\_XDB.deleteResource('/TESTUSER/acl1.xml');

If a resource is being protected by an ACL that you want to delete, change the ACL of that resource before deleting the ACL.

## **Updating an ACL**

You can update an ACL using any of the standard ways of updating resources. In particular, since an ACL is an XML document, you can use Oracle SQL function updateXML and related XML-updating functions to manipulate ACLs. You must COMMIT after making any ACL changes.

Oracle XML DB ACLs are *cached*, for fast evaluation. When a transaction that updates an ACL is committed, the modified ACL is picked up by existing database sessions, after the timeout specified in the Oracle XML DB configuration file, /xdbconfig.xml. The XPath location for this timeout parameter is /xdbconfig/sysconfig/acl-max-age. The value is expressed in seconds. Sessions initiated after the ACL is modified use the new ACL without any delay.

If an ACL resource is updated with non-ACL content, the same rules apply as for deletion. Thus, if any resource is being protected by an ACL that is being updated, you must first change the ACL.

**See Also:** ["Updating XML Data" on page 4-10](#page-201-0) for information about the Oracle SQL functions used here to update XML data

You can use FTP or WebDAV to update an ACL. For more details on how to use these protocols, see [Chapter 28, "Accessing the Repository using Protocols"](#page-760-0). You can update an ACL or an access control entry (ACE) using RESOURCE\_VIEW.

[Example 27–11](#page-750-0) uses Oracle SQL function updateXML to update the ACL /TESTUSER/acl1.xml by replacing it entirely. The effect is to replace the principal value DAV::owner by TESTUSER, because the rest of the replacement ACL is the same as it was before.

#### <span id="page-750-0"></span>*Example 27–11 Updating (Replacing) an Access Control List*

```
UPDATE RESOURCE_VIEW r
  SET r.RES =
         updateXML(
           r.RES,
           '/r:Resource/r:Contents/a:acl',
           '<acl description="myacl"
                 xmlns="http://xmlns.oracle.com/xdb/acl.xsd"
                 xmlns:dav="DAV:"
                 xmlns:xsi="http://www.w3.org/2001/XMLSchema-instance"
                 xsi:schemaLocation="http://xmlns.oracle.com/xdb/acl.xsd
                                      http://xmlns.oracle.com/xdb/acl.xsd">
              <ace>
                <grant>true</grant>
                <principal>TESTUSER</principal>
                <privilege>
                  <dav:all/>
                </privilege>
              </ace>
           \langle /acl>',
            'xmlns:r="http://xmlns.oracle.com/xdb/XDBResource.xsd"
            xmlns:a="http://xmlns.oracle.com/xdb/acl.xsd"')
  WHERE equals_path(r.RES, '/TESTUSER/acl1.xml') = 1;
```
[Example 27–12](#page-751-0) uses Oracle SQL function appendChildXML to append an ACE to an existing ACL. The ACE gives privileges read-properties and read-contents to user HR.

```
UPDATE RESOURCE_VIEW r
  SET r.RES =
         appendChildXML(
           r.RES,
           '/r:Resource/r:Contents/a:acl',
           XMLType('<ace xmlns="http://xmlns.oracle.com/xdb/acl.xsd">
                       <grant>true</grant>
                       <principal>HR</principal>
                       <privilege>
                         <read-properties/>
                        <read-contents/>
                       </privilege>
                    \langle ace>'),
                    'xmlns:r="http://xmlns.oracle.com/xdb/XDBResource.xsd"
                     xmlns:a="http://xmlns.oracle.com/xdb/acl.xsd"')
   WHERE equals_path(r.RES, '/TESTUSER/acl1.xml') = 1;
```
#### <span id="page-751-0"></span>*Example 27–12 Appending ACEs to an Access Control List*

[Example 27–13](#page-751-1) uses Oracle SQL function deleteXML to delete an ACE from an ACL. The first ACE is deleted.

#### <span id="page-751-1"></span>*Example 27–13 Deleting an ACE from an Access Control List*

```
UPDATE RESOURCE_VIEW r
  SET r. RES = deleteXML(r.RES,
                    '/r:Resource/r:Contents/a:acl/a:ace[1]',
                    'xmlns:r="http://xmlns.oracle.com/xdb/XDBResource.xsd"
                    xmlns:a="http://xmlns.oracle.com/xdb/acl.xsd"')
  WHERE equals_path(r.RES, '/TESTUSER/acl1.xml') = 1;
```
### **Retrieving the ACL Document that Protects a Given Resource**

[Example 26–2](#page-731-2) illustrates how to use function DBMS\_XDB.getACLDocument to retrieve the ACL document that protects a given resource.

### *Example 27–14 Retrieving the ACL Document for a Resource*

```
SELECT XMLSerialize(DOCUMENT DBMS_XDB.getACLDocument('/TESTUSER/po1.xml')
                     AS CLOB)
  FROM DUAL;
```

```
XMLSERIALIZE(DOCUMENTDBMS_XDB.GETACLDOCUMENT('/TESTUSER/PO1.XML')ASCLOB)
```
--------------------------------------------------------------------------------

```
<acl description="myacl" xmlns="http://xmlns.oracle.com/xdb/acl.xsd" xmlns:dav="
DAV:" xmlns:xsi="http://www.w3.org/2001/XMLSchema-instance" xsi:schemaLocation="
http://xmlns.oracle.com/xdb/acl.xsd http://x
mlns.oracle.com/xdb/acl.xsd">
   <ace>
   <grant>true</grant>
    <principal>TESTUSER</principal>
     <privilege>
      <dav:all/>
    </privilege>
   </ace>
   <ace xmlns="http://xmlns.oracle.com/xdb/acl.xsd">
    <grant>true</grant>
    <principal>HR</principal>
     <privilege>
      <read-properties/>
```

```
 <read-contents/>
     </privilege>
   </ace>
\langleacl>
```

```
See Also: Example 26–2, "Using DBMS_
XDB.GETACLDOCUMENT" on page 26-4
```
### <span id="page-752-0"></span>**Retrieving Privileges Granted to the Current User for a Particular Resource**

[Example 27–15](#page-752-0) illustrates how to retrieve privileges granted to the current user using function DBMS\_XDB.getPrivileges.

### *Example 27–15 Retrieving Privileges Granted to the Current User for a Particular Resource*

SELECT XMLSerialize(DOCUMENT DBMS\_XDB.getPrivileges('/TESTUSER/po1.xml') AS CLOB) FROM DUAL;

XMLSERIALIZE(DOCUMENTDBMS\_XDB.GETPRIVILEGES('/TESTUSER/PO1.XML')ASCLOB)

```
--------------------------------------------------------------------------------
<privilege xmlns="http://xmlns.oracle.com/xdb/acl.xsd" xmlns:xsi="http://www.w3.
org/2001/XMLSchema-instance" xsi:schemaLocation="http://xmlns.oracle.com/xdb/acl
.xsd http://xmlns.oracle.com/xdb/acl.xsd DAV: http://xmlns.oracle.com/xdb/dav.xs
d" xmlns:xdbacl="http://xmlns.oracle.com/xdb/acl.xsd" xmlns:dav="DAV:">
  <read-acl/>
  <dav:execute/>
   <read-contents/>
   <update-acl/>
   <dav:write-content/>
   <dav:read-current-user-privilege-set/>
  <link-to/>
  <resolve/>
  <dav:lock/>
  <unlink-from/>
  <write-config/>
  <dav:write-properties/>
  <dav:unlock/>
 \langlelink/> <write-acl-ref/>
   <read-properties/>
  <dav:take-ownership/>
   <unlink/>
</privilege>
```
1 row selected.

### <span id="page-752-1"></span>**Checking Whether the Current User Has Privileges on a Resource**

[Example 27–16](#page-752-1) illustrates how to use function DBMS\_XDB.checkPrivileges to check whether the current user has a given set of privileges on a resource. This function returns a nonzero value if the user has the privileges.

```
Example 27–16 Checking If a User Has a Certain Privileges on a Resource
```

```
SELECT DBMS_XDB.checkPrivileges(
          '/TESTUSER/po1.xml',
```

```
 XMLType('<privilege
                     xmlns="http://xmlns.oracle.com/xdb/acl.xsd"
                     xmlns:dav="DAV:"
                     xmlns:xsi="http://www.w3.org/2001/XMLSchema-instance"
                     xsi:schemaLocation="http://xmlns.oracle.com/xdb/acl.xsd
                                        http://xmlns.oracle.com/xdb/acl.xsd">
                    <read-contents/>
                   <read-properties/>
                 </privilege>'))
  FROM DUAL;
DBMS_XDB.CHECKPRIVILEGES('/TESTUSER/PO1.XML',
---------------------------------------------
 1
1 row selected.
```
[Example 27–16](#page-752-1) checks to see if the access privileges read-contents and read-properties have been granted to the current user on resource /TESTUSER/po1.xml. The positive-integer return value shows that they have.

### **Checking Whether a User Has Privileges using the ACL and Resource Owner**

Function DBMS\_XDB.ACLCheckPrivileges is typically used by applications that must perform ACL evaluation on their own, before allowing a user to perform an operation.

[Example 27–17](#page-753-0) checks whether the ACL /TESTUSER/acl1.xml grants the privileges read-contents and read-properties to the current user, sh. The second argument, TESTUSER, is the user that is substituted for DAV:: owner in the ACL when checking. Since user sh does *not* match any of the users granted the specified privileges, the return value is zero.

### <span id="page-753-0"></span>*Example 27–17 Checking User Privileges using ACLCheckPrivileges*

```
CONNECT sh
Enter password: <password>
Connected.
SELECT DBMS_XDB.ACLCheckPrivileges(
         '/TESTUSER/acl1.xml',
         'TESTUSER',
         XMLType('<privilege
                     xmlns="http://xmlns.oracle.com/xdb/acl.xsd"
                     xmlns:dav="DAV:"
                     xmlns:xsi="http://www.w3.org/2001/XMLSchema-instance"
                     xsi:schemaLocation="http://xmlns.oracle.com/xdb/acl.xsd
                                       http://xmlns.oracle.com/xdb/acl.xsd">
                   <read-contents/>
                  <read-properties/>
                 </privilege>'))
  FROM DUAL;
DBMS_XDB.ACLCHECKPRIVILEGES('/TESTUSER/ACL1.XML','TESTUSER',
------------------------------------------------------------
 0
```
1 row selected.

## **Retrieving the Path of the ACL that Protects a Given Resource**

[Example 27–18](#page-754-0) retrieves the path of the ACL that protects a given resource, by using a RESOURCE\_VIEW query. The query uses the fact that the XMLRef and ACLOID elements of the resource form the link between an ACL and a resource.

#### <span id="page-754-0"></span>*Example 27–18 Retrieving the Path of the ACL that Protects a Given Resource*

```
SELECT rv1.ANY_PATH
  FROM RESOURCE_VIEW rv1
  WHERE
    XMLCast(XMLQuery('declare default element namespace
                       "http://xmlns.oracle.com/xdb/XDBResource.xsd"; (: :)
                       fn:data(/Resource/XMLRef)'
                      PASSING rv1.RES RETURNING CONTENT)
            AS REF XMLType)
     = make_ref(XDB.XDB$ACL,
                (SELECT XMLCast(XMLQuery('declare default element namespace
                                           "http://xmlns.oracle.com/xdb/XDBResource.xsd"; (: :)
                                          fn:data(/Resource/ACLOID)'
                                          PASSING rv2.RES RETURNING CONTENT)
                                AS REF XMLType)
                   FROM RESOURCE_VIEW rv2
                   WHERE equals_path(rv2.RES, '/TESTUSER/po1.xml') = 1));
```
ANY\_PATH

------------------

/TESTUSER/acl1.xml

[Example 27–18](#page-754-0) retrieves the path to an ACL, given a resource protected by the ACL. The ACLOID of a protected resource  $(r)$  stores the OID of the ACL resource (a) that protects it. The REF of the ACL resource is the same as that of the object identified by the protected-resource ACLOID.

The REF of the resource ACLOID can be obtained using Oracle SQL function make\_ ref, which returns a REF to an object-table row with a given OID.

In this example, make\_ref returns a REF to the row of table XDB\$ACL whose OID is the /Resource/ACLOID for the resource /TESTUSER/po1.xml. The inner query returns the ACLOID of the resource. The outer query returns the path to the corresponding ACL.

### **Retrieving the Paths of All Resources Protected by a Given ACL**

[Example 27–19](#page-754-1) retrieves the paths of all resources protected by a given ACL.

### <span id="page-754-1"></span>*Example 27–19 Retrieving the Paths of All Resources Protected by a Given ACL*

```
SELECT rv1.ANY_PATH
 FROM RESOURCE VIEW rv1
 WHERE make ref(XDB.XDB$ACL,
                  XMLCast(XMLQuery('declare default element namespace
                                    "http://xmlns.oracle.com/xdb/XDBResource.xsd"; (: :)
                                    fn:data(/Resource/ACLOID)'
                                   PASSING rv1.RES RETURNING CONTENT)
                          AS REF XMLType))
         = (SELECT XMLCast(XMLQuery('declare default element namespace
                                     "http://xmlns.oracle.com/xdb/XDBResource.xsd"; (: :)
                                     fn:data(/Resource/XMLRef)'
                                    PASSING rv2.RES RETURNING CONTENT)
```

```
 AS REF XMLType)
 FROM RESOURCE_VIEW rv2
WHERE equals_path(rv2.RES, '/TESTUSER/acl1.xml') = 1);
```
ANY\_PATH

----------------- /TESTUSER/po1.xml

1 row selected.

[Example 27–19](#page-754-1) retrieves the paths to the resources whose ACLOID REF matches the REF of the ACL resource whose path is /TESTUSER/acl1.xml. Function make\_ref returns the resource ACLOID REF.

The inner query retrieves the REF of the specified ACL. The outer query selects the paths of the resources whose ACLOID REF matches the REF of the specified ACL.

# <span id="page-755-1"></span>**ACL Caching**

Since ACLs are checked for each access to the data they protect, the performance of the ACL check operation is critical to the performance of such data, including Oracle XML DB Repository resources. In Oracle XML DB, the required performance for this repository operation is achieved by employing several caches.

ACLs are saved in a cache that is shared by all sessions in the database instance. When an ACL is updated, its entry in the cache is invalidated, together with all objects dependent on it. The next time the ACL is used, a new copy of it is brought into the cache. Oracle recommends that you share ACLs among resources as much as possible.

There is a session-specific cache of privileges granted to a given user by a given ACL. The entries in this cache have a time out (in seconds) specified by the element <acl-max-age> in the Oracle XML DB configuration file (/xdbconfig.xml). For maximum performance, set this timeout as large as possible. But note that there is a trade-off here: the greater the timeout, the longer it takes for current sessions to pick up an updated ACL.

Oracle XML DB also maintains caches to improve performance when using ACLs that have LDAP principals (LDAP groups or users). The goal of these caches is to minimize network communication with the LDAP server. One is a shared cache that maps LDAP GUIDs to the corresponding LDAP nicknames and Distinguished Names (DNs). This is used when an ACL document is being displayed (or converted to CLOB or VARCHAR2 values from an XMLType instance). To purge this cache, use procedure DBMS\_XDBZ.purgeLDAPCache. The other cache is session-specific and maps LDAP groups to their members (nested membership). Note that whenever Oracle XML DB encounters an LDAP group for the first time (in a session) it gets the nested membership of that group from the LDAP server. Hence it is best to use groups with as few members and levels of nesting as possible.

# <span id="page-755-0"></span>**Repository Resources and Database Table Security**

Resources in Oracle XML DB Repository are of two types:

- LOB-based (content is stored in a LOB which is part of the resource). Access is determined only by the ACL that protects the resource.
- REF-based (content is XML and is stored in a database table). Users must have the appropriate privilege for the underlying table or view where the XML content is stored in addition to ACL permissions for the resource.
Since the content of a REF-based resource can be stored in a table, it is possible to access this data directly using SQL queries on the table. A **uniform** access control mechanism is one where the privileges needed for access are independent of the method of access (for example, FTP, HTTP, or SQL). To provide a uniform security mechanism using ACLs, the underlying table must first be **hierarchy-enabled**, before resources that reference the rows in the table are inserted into Oracle XML DB.

The default tables produced by XML schema registration are hierarchy-enabled. Enabling hierarchy is the default behavior when you register an XML schema with Oracle XML DB. You can also enable hierarchy after registration, using procedure DBMS\_XDBZ.enable\_hierarchy.

Enabling hierarchy on a resource table does the following:

- Adds two hidden columns to store the ACLOID and the OWNER of the resources that reference the rows in the table.
- Adds a row-level security (RLS) policy to the table, which checks the ACL whenever a SELECT, UPDATE, or DELETE operation is executed on the table.
- Creates a database trigger, called the **path-index trigger**, that ensures that the last-modified information for a resource is updated whenever the corresponding row is updated in the XMLType table where the content is stored.

#### **See Also:**

- *Oracle Database PL/SQL Packages and Types Reference for* information about procedure DBMS\_ XMLSCHEMA.registerSchema
- *Oracle Database PL/SQL Packages and Types Reference* **for** information about procedure DBMS\_XDBZ.enable\_hierarchy

In any given table, it is possible that only some of the objects are mapped to Oracle XML DB resources. Only those objects that are mapped undergo ACL checking, but *all* of the objects have table-level security.

**Note:** You cannot hide data in XMLType tables from other users if *out-of-line* storage of is used. Out-of-line data is *not* protected by ACL security.

# **Optimization: Do not enforce acl-based security if you do not need it**

ACL-based security provides control of access to XML content document-by-document, rather than just table-by-table. When you call PL/SQL procedure DBMS\_XMLSCHEMA.register\_chema, the tables it creates have ACL-based security enabled, by default.

One effect of this is that when the XML content of such a table is accessed using a SQL statement, a call to sys\_checkACL is automatically added to the query WHERE clause, to ensure that the ACL security that was defined is enforced at the SQL level.

Enforcing ACL-based security adds overhead to the SQL query, however. If ACL-based security is *not* required, then use procedure disable\_hierarchy in package DBMS\_XDBZ to turn *off* ACL checking.

When ACL-based security is enabled for an XMLType table, the execution plan output for a query of that table contains a filter similar to the following:

3 - filter(**SYS\_CHECKACL**("ACLOID","OWNERID",xmltype(''<privilege

```
 xmlns="http://xmlns.oracle.com/xdb/acl.xsd"
 xmlns:xsi="http://www.w3.org/2001/XMLSchema-instance"
 xsi:schemaLocation="http://xmlns.oracle.com/xdb/acl.xsd
 http://xmlns.oracle.com/xdb/acl.xsd
 DAV:http://xmlns.oracle.com/xdb/dav.xsd">
           <read-properties/><read-contents/></privilege>''))=1)
```
In this example, the filter checks that the user performing the SQL query has read-contents privilege on each of the documents to be accessed.

After calling DBMX\_XDBZ.disable\_hierarchy, an execution plan of the same query does not show SYS\_CHECKACL in the filter.

**See Also:** *Oracle Database PL/SQL Packages and Types Reference* for information about procedure DBMS\_XDBZ.disable\_hierarchy

# **Integrating Oracle XML DB with LDAP**

This section discusses allowing LDAP users to use the features of Oracle XML DB, including ACLs. The typical scenario is a single, shared database schema (user), to which multiple LDAP users are mapped. This mapping is maintained in the Oracle Internet Directory. End users can log into the database using their LDAP username and password. They are then automatically mapped to the corresponding shared database schema. (Users can log in using SQL or any of the supported Oracle XML DB protocols.) The implicit ACL resolution is based on the current LDAP user and the corresponding LDAP group membership information.

Before you can use LDAP users and groups as principals in Oracle XML DB ACLs, the following prerequisites must be satisfied:

- An Oracle Internet Directory must be set up, and the database must be registered with it.
- SSL authentication must be set up between the database and the Oracle Internet Directory.
- A database user must be created that corresponds to the shared database schema.
- The LDAP users must be created and mapped in the Oracle Internet Directory to the shared database schema.
- The LDAP groups must be created and their members must be specified.
- ACLs must be defined for the LDAP groups and users, and they must be used to protect the repository resources to be accessed by the LDAP users.

#### **See Also:**

- *Oracle Internet Directory Administrator's Guide*
- *Oracle Database Advanced Security Administrator's Guide* for information about setting up SSL authentication
- *Oracle Database Enterprise User Security Administrator's Guide* for information about using shared database schemas for enterprise (LDAP) users

[Example 27–20](#page-758-0) shows an ACL for an LDAP user. Element <principal> contains the full *distinguished name* of the LDAP user – in this case, cn=user1,ou=Americas,o=oracle,l=redwoodshores,st=CA,c=US.

#### <span id="page-758-0"></span>*Example 27–20 ACL Referencing an LDAP User*

```
<acl description="/public/txmlacl1/acl1.xml"
      xmlns="http://xmlns.oracle.com/xdb/acl.xsd" xmlns:dav="DAV:"
      xmlns:xsi="http://www.w3.org/2001/XMLSchema-instance" 
      xsi:schemaLocation="http://xmlns.oracle.com/xdb/acl.xsd 
                           http://xmlns.oracle.com/xdb/acl.xsd">
   <ace principalFormat="DistinguishedName"> 
     <grant>true</grant>
     <principal>cn=user1,ou=Americas,o=oracle,l=redwoodshores,st=CA,c=US
     </principal>
     <privilege>
       <dav:all/>
     </privilege>
   </ace> 
\langleacl>
```
**See Also:** *Oracle Internet Directory Administrator's Guide* for the format of an LDAP user distinguished name

[Example 27–21](#page-758-1) shows an ACL for an LDAP group. Element <principal> contains the full distinguished name of the LDAP group.

#### <span id="page-758-1"></span>*Example 27–21 ACL Referencing an LDAP Group*

```
<acl xmlns="http://xmlns.oracle.com/xdb/acl.xsd" xmlns:dav="DAV:"
      xmlns:xsi="http://www.w3.org/2001/XMLSchema-instance" 
      xsi:schemaLocation="http://xmlns.oracle.com/xdb/acl.xsd 
                           http://xmlns.oracle.com/xdb/acl.xsd">
   <ace principalFormat="DistinguishedName"> 
     <grant>true</grant>
     <principal>cn=grp1,ou=Americas,o=oracle,l=redwoodshores,st=CA,c=US</principal>
     <privilege>
       <dav:read/>
     </privilege>
   </ace> 
\langleacl>
```
**See Also:** *Oracle Internet Directory Administrator's Guide* for the format of an LDAP group distinguished name

# **Accessing the Repository using Protocols**

This chapter describes how to access Oracle XML DB Repository data using FTP, HTTP(S)/WebDAV protocols.

This chapter contains these topics:

- [Overview of Oracle XML DB Protocol Server](#page-760-0)
- [Oracle XML DB Protocol Server Configuration Management](#page-762-0)
- [Using FTP and Oracle XML DB Protocol Server](#page-767-0)
- [Using HTTP\(S\) and Oracle XML DB Protocol Server](#page-773-0)
- [Using WebDAV and Oracle XML DB](#page-779-0)

# <span id="page-760-0"></span>**Overview of Oracle XML DB Protocol Server**

As described in [Chapter 2, "Getting Started with Oracle XML DB"](#page-90-0) and [Chapter 21,](#page-656-0)  ["Accessing Oracle XML DB Repository Data"](#page-656-0), Oracle XML DB Repository provides a hierarchical data repository in the database, designed for XML. Oracle XML DB Repository maps path names (or URLs) onto database objects of XMLType and provides management facilities for these objects.

Oracle XML DB also provides the Oracle XML DB *protocol server*. This supports standard Internet protocols, FTP, WebDAV, and HTTP(S), for accessing its hierarchical repository or file system. Note that HTTPS provides *secure* access to Oracle XML DB Repository.

These protocols can provide direct access to Oracle XML DB for many users without having to install additional software. The user names and passwords to be used with the protocols are the same as those for SQL\*Plus. Enterprise users are also supported. Database administrators can use these protocols and resource APIs such as DBMS\_XDB to access Oracle Automatic Storage Management (Oracle ASM) files and folders in the repository virtual folder /sys/asm.

**See Also:** [Chapter 21, "Accessing Oracle XML DB Repository](#page-656-0)  [Data"](#page-656-0) for more information about accessing repository information, and restrictions on that access

#### **Note:**

- When accessing virtual folder /sys/asm using Oracle XML DB protocols, you must log in with the privileges of role DBA but as a user other than SYS.
- Oracle XML DB protocols are *not* supported on EBCDIC platforms.

# **Session Pooling**

Oracle XML DB protocol server maintains a shared pool of sessions. Each protocol connection is associated with one session from this pool. After a connection is closed the session is put back into the shared pool and can be used to serve later connections.

Session pooling improves performance of HTTP(S) by avoiding the cost of re-creating session states, especially when using HTTP 1.0, which creates new connections for each request. For example, a couple of small files can be retrieved by an existing HTTP/1.1 connection in the time necessary to create a database session. You can tune the number of sessions in the pool by setting session-pool-size in Oracle XML DB xdbconfig.xml file, or disable it by setting pool size to zero.

Session pooling can affect users writing *Java servlets*, because other users can see session state initialized by another request for a different user. Hence, servlet writers should only use session memory, such as Java static variables, to hold data for the entire application rather than for a particular user. State for each user must be stored in the database or in a lookup table, rather than assuming that a session only exists for a single user.

**See Also:** [Chapter 32, "Writing Oracle XML DB Applications in](#page-830-0)  [Java"](#page-830-0)

[Figure 28–1](#page-761-0) illustrates the Oracle XML DB protocol server components and how they are used to access files in Oracle XML DB Repository and other data. Only the relevant components of the repository are shown

<span id="page-761-0"></span>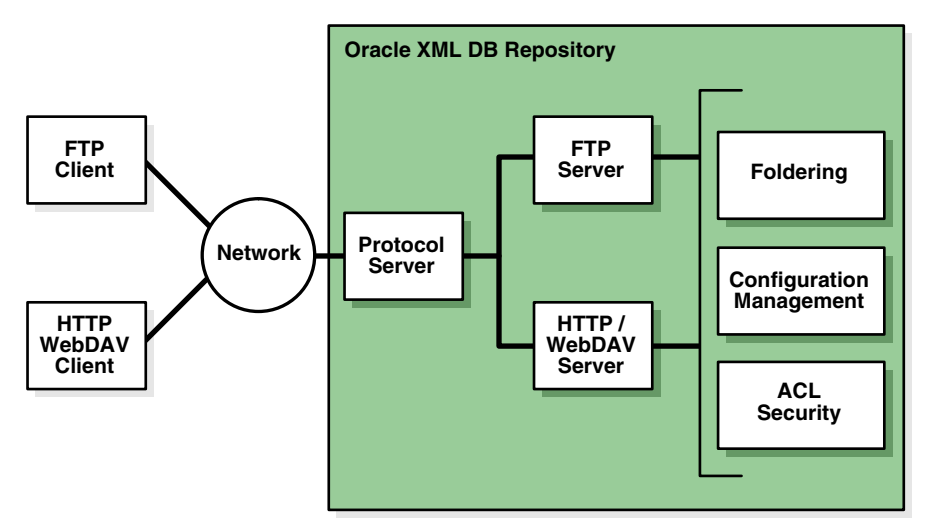

*Figure 28–1 Oracle XML DB Architecture: Protocol Server* 

# <span id="page-762-0"></span>**Oracle XML DB Protocol Server Configuration Management**

Oracle XML DB protocol server uses configuration parameters stored in /xdbconfig.xml to initialize its startup state and manage session level configuration. The following section describes the protocol-specific configuration parameters that you can configure in the Oracle XML DB configuration file. The session pool size and timeout parameters cannot be changed dynamically, that is, you must restart the database in order for these changes to take effect.

**See Also:** "Configuring Oracle XML DB using xdbconfig.xml" on [page 34-5](#page-856-0)

# **Configuring Protocol Server Parameters**

[Figure 28–1](#page-761-0) shows the parameters common to all protocols. All parameter names in this table, except those starting with /xdbconfig, are relative to the following XPath in the Oracle XML DB configuration schema:

/xdbconfig/sysconfig/protocolconfig/common

■ *FTP-specific parameters* – [Table 28–2](#page-763-0) shows the FTP-specific parameters. These are relative to the following XPath in the Oracle XML DB configuration schema:

/xdbconfig/sysconfig/protocolconfig/ftpconfig

■ *HTTP(S)/WebDAV specific parameters, except servlet-related parameters* – [Table 28–3](#page-764-0) shows the HTTP(S)/WebDAV-specific parameters. These parameters are relative to the following XPath in the Oracle XML DB configuration schema:

/xdbconfig/sysconfig/protocolconfig/httpconfig

#### **See Also:**

- [Chapter 34, "Administering Oracle XML DB"](#page-852-0) for more information about the configuration file xdbconfig.xml
- "xdbconfig.xsd: XML Schema for Configuring Oracle XML DB" on [page A-16](#page-903-0)
- ["Configuring Default Namespace to Schema Location Mappings"](#page-861-0) [on page 34-10](#page-861-0) for more information about the schemaLocation-mappings parameter
- ["Configuring XML File Extensions" on page 34-12](#page-863-0) for more information about the xml-extensions parameter

For examples of the usage of these parameters, see the configuration file, xdbconfig.xml.

*Table 28–1 Common Protocol Configuration Parameters*

| <b>Parameter</b>                 | <b>Description</b>                                                                                                    |
|----------------------------------|----------------------------------------------------------------------------------------------------|
| extension-mappings/mime-mappings | Specifies the mapping of file<br>extensions to mime types. When a<br>resource is stored in Oracle XML DB<br>Repository, and its mime type is not<br>specified, this list of mappings is<br>used to set its mime type. |

| <b>Parameter</b>                          | <b>Description</b>                                                                                                    |
|-------------------------------------------|----------------------------------------------------------------------------------------------------|
| extension-mappings/lang-mappings          | Specifies the mapping of file<br>extensions to languages. When a<br>resource is stored in Oracle XML DB<br>Repository, and its language is not<br>specified, this list of mappings is<br>used to set its language.                                                                                                    |
| extension-mappings/encoding-mappings      | Specifies the mapping of file<br>extensions to encodings. When a<br>resource is stored in Oracle XML DB<br>Repository, and its encoding is not<br>specified, this list of mappings is<br>used to set its encoding.                                                                                                    |
| xml-extensions                            | Specifies the list of filename<br>extensions that are treated as XML<br>content by Oracle XML DB.                                                                                                    |
| session-pool-size                         | Maximum number of sessions that<br>are kept in the protocol server<br>session pool                                                                                                    |
| /xdbconfig/sysconfig/call-timeout         | If a connection is idle for this time<br>(in hundredths of a second), then<br>the shared server serving the<br>connection is freed up to serve other<br>connections.                                                                                                    |
| session-timeout                           | Time (in hundredths of a second)<br>after which a session (and<br>consequently the corresponding<br>connection) is terminated by the<br>protocol server if the connection has<br>been idle for that time. This<br>parameter is used only if the specific<br>protocol session timeout is not<br>present in the configuration |
| schemaLocation-mappings                   | Specifies the default schema<br>location for a given namespace. This<br>is used if the instance XML<br>document does not contain an<br>explicit xsi: schemaLocation<br>attribute.                                                                                                    |
| /xdbconfig/sysconfig/default-lock-timeout | Time period after which a WebDAV<br>lock on a resource becomes invalid.<br>This could be overridden by a<br>Timeout specified by the client that<br>locks the resource.                                                                                                    |

*Table 28–1 (Cont.) Common Protocol Configuration Parameters*

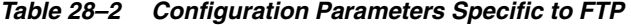

<span id="page-763-0"></span>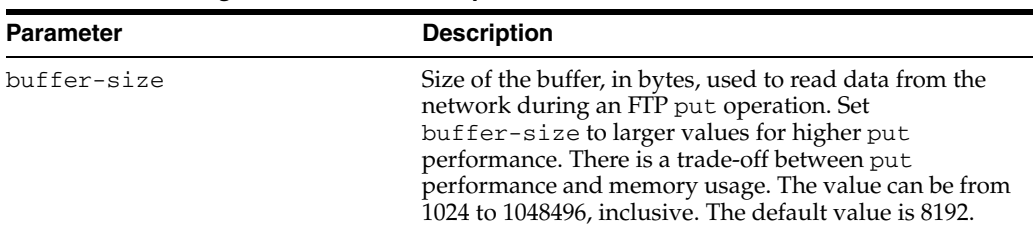

| <b>Parameter</b>    | <b>Description</b>                                                                                                    |
|---------------------|----------------------------------------------------------------------------------------------------|
| ftp-port            | Port on which FTP server listens. By default, this is 0,<br>which means that FTP is <i>disabled</i> . FTP is disabled by<br>default because the FTP specification requires that<br>passwords be transmitted in clear text, which can<br>present a security hazard. To enable FTP, set this<br>parameter to the FTP port to use, such as 2100. |
| ftp-protocol        | Protocol over which the FTP server runs. By default,<br>this is top.                                                                                                    |
| ftp-welcome-message | A user-defined welcome message that is displayed<br>whenever an FTP client connects to the server. If this<br>parameter is empty or missing, then the following<br>default welcome message is displayed: "Unauthorized<br>use of this FTP server is prohibited and may be subject<br>to civil and criminal prosecution."                      |
| session-timeout     | Time (in hundredths of a second) after which an FTP<br>connection is terminated by the protocol server if the<br>connection has been idle for that time.                                                                                                    |

*Table 28–2 (Cont.) Configuration Parameters Specific to FTP*

<span id="page-764-0"></span>*Table 28–3 Configuration Parameters Specific to HTTP(S)/WebDAV (Except Servlet Parameters)*

| <b>Parameter</b> | <b>Description</b>                                                                                                    |
|------------------|----------------------------------------------------------------------------------------------------|
| http-port        | Port on which the HTTP(S)/WebDAV server<br>listens, using protocol http-protocol. By<br>default, this is 0, which means that HTTP is<br><i>disabled</i> . If this parameter is empty<br>( <http-port></http-port> ), then the default value of 0<br>applies. An empty parameter is not<br>recommended.         |
|                  | This parameter must be present, whether or not<br>it is empty. Otherwise, validation of<br>xdbconfig.xml against XML schema<br>xdbconfig.xsd fails. The value must be<br>different from the value of http2-port.<br>Otherwise, an error is raised.                                                             |
| http2-port       | Port on which the HTTP(S)/WebDAV server<br>listens, using protocol http2-protocol.                                                                                                    |
|                  | This parameter is <i>optional</i> , but, if present, then<br>http2-protocol must also be present.<br>Otherwise, an error is raised. The value must be<br>different from the value of http-port.<br>Otherwise, an error is raised. An empty<br>parameter ( <http2-port></http2-port> ) also raises an<br>error. |
| http-protocol    | Protocol over which the HTTP(S)/WebDAV<br>server runs on port http-port. Must be either<br>TCP or TCPS.                                                                                                    |
|                  | This parameter must be present. Otherwise,<br>validation of xdbconfig.xml against XML<br>schema xdbconfig.xsd fails. An empty<br>parameter ( <http-protocol></http-protocol> ) also raises an<br>error.                                                                                                    |

| <b>Parameter</b>                  | <b>Description</b>                                                                                                    |
|-----------------------------------|----------------------------------------------------------------------------------------------------|
| http2-protocol                    | Protocol over which the HTTP(S)/WebDAV<br>server runs on port http2-port. Must be either<br>TCP or TCPS. If this parameter is empty<br>( <http2-protocol></http2-protocol> ), then the default value<br>of TCP applies. (An empty parameter is not<br>recommended.)                                                                    |
|                                   | This parameter is optional, but, if present, then<br>http2-port must also be present. Otherwise,<br>an error is raised.                                                                                                    |
| session-timeout                   | Time (in hundredths of a second) after which an<br>HTTP(S) session (and consequently the<br>corresponding connection) is terminated by the<br>protocol server if the connection has been idle<br>for that time.                                                                                                    |
| max-header-size                   | Maximum size (in bytes) of an HTTP(S) header                                                                                                    |
| max-request-body                  | Maximum size (in bytes) of an HTTP(S) request<br>body                                                                                                    |
| webappconfig/welcome-file-list    | List of filenames that are considered welcome<br>files. When an HTTP(S) get request for a<br>container is received, the server first checks if<br>there is a resource in the container with any of<br>these names. If so, then the contents of that file<br>are sent, instead of a list of resources in the<br>container.              |
| default-url-charset               | The character set in which an HTTP(S) protocol<br>server assumes incoming URL is encoded when<br>it is not encoded in UTF-8 or the Content-Type<br>field Charset parameter of the request.                                                                                                    |
| allow-repository-anonymous-access | Indication of whether or not anonymous HTTP<br>access to Oracle XML DB Repository data is<br>allowed using an unlocked ANONYMOUS user<br>account. The default value is false, meaning<br>that unauthenticated access to repository data is<br>blocked. See "Anonymous Access to Oracle<br>XML DB Repository using HTTP" on page 28-17. |
| expire                            | HTTP header that specifies the expiration date<br>and time for a URL. See "Controlling URL<br>Expiration Time" on page 28-17.                                                                                                    |

*Table 28–3 (Cont.) Configuration Parameters Specific to HTTP(S)/WebDAV (Except Servlet Parameters)*

# <span id="page-765-0"></span>**Configuring Secure HTTP (HTTPS)**

To enable Oracle XML DB Repository to use *secure* HTTP connections (HTTPS), a database administrator (DBA) must configure the database accordingly: configure parameters http2-port and http2-protocol, enable the HTTP Listener to use SSL, and enable launching of the TCPS Dispatcher. After doing this, the DBA must stop, then restart, the database and the listener.

**See Also:** "Configuring Oracle XML DB using xdbconfig.xml" on [page 34-5](#page-856-0) for information about configuring Oracle XML DB parameters

### **Enable the HTTP Listener to Use SSL**

A database administrator must carry out the following steps, to configure the HTTP Listener for SSL.

**Note:** Configuring the HTTP Listener for SSL requires that you have the option Oracle Advanced Security.

- <span id="page-766-0"></span>**1.** *Create a wallet for the server and import a certificate –* Use Oracle Wallet Manager to do the following:
	- **a.** Create a wallet for the server.
	- **b.** If a valid certificate with distinguished name (DN) of the server is not available, create a certificate request and submit it to a certificate authority. Obtain a valid certificate from the authority.
	- **c.** Import a valid certificate with the distinguished name (DN) of the server into the server.
	- **d.** Save the new wallet in *obfuscated* form, so that it can be opened without a password.

**See Also:** *Oracle Database Advanced Security Administrator's Guide* for information about how to create a wallet

- **2.** *Specify the wallet location to the server –* Use Oracle Net Manager to do this. Ensure that the configuration is saved to disk. This step updates files sqlnet.ora and listener.ora.
- **3.** *Disable client authentication* at the server, since most Web clients do not have certificates. Use Oracle Net Manager to do this. This step updates file sqlnet.ora.
- <span id="page-766-1"></span>**4.** *Create a listening end point that uses TCP/IP with SSL –* Use Oracle Net Manager to do this. This step updates file listener.ora.

**See Also:** *Oracle Database Advanced Security Administrator's Guide* for detailed information regarding steps [1](#page-766-0) through [4](#page-766-1)

### **Enable TCPS Dispatcher**

A database administrator must edit the database pfile to enable launching of a TCPS dispatcher during database startup. The following line must be added to the file, where  $SID$  is the SID of the database:

dispatchers=(protocol=tcps)(service=*SID*xdb)

The database pfile location depends on your operating system, as follows:

- *MS Windows – PARENT*/admin/orcl/pfile, where *PARENT* is the parent folder of folder ORACLE\_HOME
- *UNIX, Linux –* \$ORACLE\_HOME/admin/\$ORACLE\_SID/pfile

# **Interaction with Oracle XML DB File-System Resources**

The protocol specifications, RFC 959 (FTP), RFC 2616 (HTTP), and RFC 2518 (WebDAV) implicitly assume an abstract, hierarchical file system on the server side. This is mapped to Oracle XML DB Repository. The repository provides:

- Name resolution.
- Security based on access control lists (ACLs). An ACL is a list of access control entries that determine which principals have access to a given resource or resources. See also [Chapter 27, "Repository Access Control".](#page-738-0)
- The ability to store and retrieve any content. The repository can store both binary data input through FTP and XML schema-based documents.

#### **See Also:**

- http://www.ietf.org/rfc/rfc959.txt
- http://www.ietf.org/rfc/rfc2616.txt
- http://www.ietf.org/rfc/rfc2518.txt

### **Protocol Server Handles XML Schema-Based or Non-Schema-Based XML Documents**

Oracle XML DB protocol server enhances the protocols by always checking if XML documents being inserted are based on XML schemas registered in Oracle XML DB Repository.

- If the incoming XML document specifies an XML schema, then the Oracle XML DB storage to use is determined by that XML schema. This functionality is especially useful when you must store XML documents object-relationally in the database using simple protocols like FTP or WebDAV instead of using SQL statements.
- If the incoming XML document is not XML schema-based, then it is stored as a binary document.

# **Event-Based Logging**

In certain cases, it may be useful to log the requests received and responses sent by a protocol server. This can be achieved by setting event number 31098 to level 2. To set this event, add the following line to your init.ora file and restart the database:

event="31098 trace name context forever, level 2"

# <span id="page-767-0"></span>**Using FTP and Oracle XML DB Protocol Server**

The following sections describe FTP features supported by Oracle XML DB.

# **Oracle XML DB Protocol Server: FTP Features**

File Transfer Protocol (FTP) is one of the oldest and most popular protocols on the net. FTP is specified in RFC959 and provides access to heterogeneous file systems in a uniform manner. FTP works by providing well-defined commands (methods) for communication between the client and the server. The transfer of command messages and the return of status happens on a single connection. However, a new connection is opened between the client and the server for data transfer. With HTTP(S), commands and data are transferred using a single connection.

FTP is implemented by dedicated clients at the operating system level, file-system explorer clients, and browsers. FTP is typically session-oriented: a user session is created through an explicit logon, a number of files or directories are downloaded and browsed, and then the connection is closed.

**Note:** For security reasons, FTP is *disabled*, by default. This is because the IETF FTP protocol specification requires that passwords be transmitted in clear text. Disabling is done by configuring the FTP server port as zero (0). To enable FTP, set the ftp-port parameter to the FTP port to use, such as 2100.

#### **See Also:**

- RFC 959: FTP Protocol Specification http://www.ietf.org/rfc/rfc959.txt
- "Configuring Oracle XML DB using xdbconfig.xml" on [page 34-5](#page-856-0) for information about configuring parameters

#### **FTP Features That Are Not Supported**

Oracle XML DB implements FTP, as defined by RFC 959, with the *exception* of the following optional features:

- Record-oriented files, for example, only the FILE structure of the STRU method is supported. This is the most widely used structure for transfer of files. It is also the default specified by the specification. Structure mount is not supported.
- Append.
- Allocate. This pre-allocates space before file transfer.
- Account. This uses the insecure Telnet protocol.
- Abort.

#### **Supported FTP Client Methods**

For access to the repository, Oracle XML DB supports the following FTP client methods.

- cdup change working directory to parent directory
- cwd change working directory
- $del = -$  delete file (not directory)
- list, nlst list files in working directory
- mkd create directory
- $\text{loop}$  do nothing (but timeout counter on connection is reset)
- pasv, port establish a TCP data connection
- pwd get working directory
- $q$ uit close connection and quit FTP session
- retr retrieve data using an established connection
- rmd remove directory
- rnfr, rnto rename file (two-step process: from file, to file)
- stor store data using an established connection
- $syst get system version$
- $type$  change data type: ascii or image binary types only

■ user, pass – user login

#### **See Also:**

- ["FTP Quote Methods"](#page-769-0) for supported FTP quote methods
- ["Using FTP with Oracle ASM Files" on page 28-11](#page-770-0) for an example of using FTP method proxy

#### <span id="page-769-0"></span>**FTP Quote Methods**

Oracle Database supports several FTP quote methods, which provide information directly to Oracle XML DB.

**rm**  $\mathbf{r}$  – Remove file or folder *<resource\_name>*. If a folder, recursively remove all files and folders contained in *<resource\_name>*.

```
quote rm_r <resource_name>
```
**rm\_f** – Forcibly remove a resource.

quote rm\_f *<resource\_name>*

**rm\_rf** – Combines  $rm\_r$  and  $rm\_f$ : Forcibly and recursively removes files and folders.

quote rm\_rf *<resource\_name>*

■ **set\_nls\_locale** – Specify the character-set encoding (*<charset\_name>*) to be used for file and directory names in FTP methods (including names in method responses).

quote set\_nls\_locale {*<charset\_name>* | NULL}

Only IANA character-set names can be specified for *<charset\_name>*. If nls\_ locale is set to NULL or is not set, then the database character set is used.

**set\_charset** – Specify the character set of the data to be sent to the server.

quote set\_charset {*<charset\_name>* | NULL}

The set\_charset method applies to only *text* files, not binary files, as determined by the file-extension mapping to MIME types that is defined in configuration file xdbconfig.xml.

If the parameter provided to set\_charset is *<charset\_name>* (*not* NULL), then it specifies the character set of the data.

If the parameter provided to set\_charset is NULL, or if no set\_charset command is given, then the *MIME type* of the data determines the character set for the data.

- **–** If the MIME type is *not* text/xml), then the data is not assumed to be XML. The database character set is used.
- **–** If the MIME type is **text/xml**, then the data represents an XML document.

If a *byte order mark*<sup>1</sup> (BOM) is present in the XML document, then it determines the character set of the data.

If there is *no* BOM, then:

<sup>1</sup> BOM is a Unicode-standard signature that indicates the order of the stream of bytes that follows it.

- **\*** If there is an *encoding declaration* in the XML document, then it determines the character set of the data.
- **\*** If there is *no* encoding declaration, then the UTF-8 character set is used.

#### <span id="page-770-0"></span>**Using FTP with Oracle ASM Files**

Oracle Automatic Storage Management (Oracle ASM) organizes database files into disk groups for simplified management and added benefits such as database mirroring and I/O balancing. Database administrators can use protocols and resource APIs to access Oracle ASM files in the Oracle XML DB repository *virtual folder* /sys/asm. All files in /sys/asm are binary.

Typical uses are listing, copying, moving, creating, and deleting Oracle ASM files and folders. [Example 28–1](#page-770-1) is an example of navigating the Oracle ASM virtual folder and listing the files in a subfolder.

The structure of the Oracle ASM virtual folder, /sys/asm, is described in Chapter 21, ["Accessing Oracle XML DB Repository Data"](#page-656-0). In [Example 28–1](#page-770-1), the disk groups are DATA and RECOVERY; the database name is MFG; and the directories created for aliases are dbs and tmp. This example navigates to a subfolder, lists its files, and copies a file to the local file system.

#### <span id="page-770-1"></span>*Example 28–1 Navigating Oracle ASM Folders*

ftp> open myhost 7777 ftp> user system Password required for SYSTEM Password: *password* ftp> cd /sys/asm ftp> ls DATA RECOVERY ftp> cd DATA ftp> ls dbs MFG ftp> cd dbs ftp> ls t\_dbl.f t\_axl.f ftp> binary ftp> get t\_dbl.f, t\_axl.f ftp> put my\_db2.f

In [Example 28–1,](#page-770-1) after connecting to and logging onto database myhost (first four lines), FTP methods cd and ls are used to navigate and list folders, respectively. When in folder /sys/asm/DATA/dbs, FTP command get is used to copy files t\_ db1. f and  $t$ \_ax1.f to the current folder of the local file system. Then, FTP command put is used to copy file my\_db2. f from the local file system to folder /sys/asm/DATA/dbs.

Database administrators can copy Oracle Automatic Storage Management (Oracle ASM) files from *one database server to another* or between the database and a local file system. [Example 28–2](#page-771-0) shows copying between two databases. For this, the proxy FTP client method can be used, if available. The proxy method provides a *direct* connection to two different remote FTP servers.

[Example 28–2](#page-771-0) copies an Oracle ASM file from one database to another. Terms with the suffix 1 correspond to database server1. Terms with the suffix 2 correspond to

database server2. Note that, depending on your FTP client, the passwords you type might be echoed on your screen. Take the necessary precautions so that others do not see these passwords.

#### <span id="page-771-0"></span>*Example 28–2 Transferring Oracle ASM Files Between Databases with FTP proxy Method*

- 1 ftp> open server1 port1
- 2 ftp> user username1
- 3 Password required for USERNAME1
- 4 Password: *password-for-username1*
- 5 ftp> cd /sys/asm/DATAFILE/MFG/DATAFILE
- 6 ftp> **proxy** open server2 port2
- 7 ftp> **proxy** user username2
- 8 Password required for USERNAME2
- 9 Password: *password-for-username2*
- 10 ftp> **proxy** cd /sys/asm/DATAFILE/MFG/DATAFILE
- 11 ftp> **proxy** put dbs2.f tmp1.f
- 12 ftp> **proxy** get dbs1.f tmp2.f

#### In [Example 28–2:](#page-771-0)

- Line 1 opens an FTP control connection to the Oracle XML DB FTP server, server1.
- Lines  $2-4$  log the database administrator onto server1 as USERNAME1.
- Line 5 navigates to /sys/asm/DATAFILE/MFG/DATAFILE on server1.
- Line 6 opens an FTP control connection to the second database server, server2. At this point, the FTP command proxy ? could be issued to see the available FTP commands on the secondary connection. (This is not shown.)
- Lines 7-9 log the database administrator onto server2 as USERNAME2.
- Line 10 navigates to /sys/asm/DATAFILE/MFG/DATAFILE on server2.
- Line 11 copies Oracle ASM file  $dbs2$ . f from server2 to Oracle ASM file  $tmp1.f$ on server1.
- Line 12 copies Oracle ASM file dbs1.f from server1 to Oracle ASM file tmp2.f on server2.

#### **Using FTP on the Standard Port Instead of the Oracle XML DB Default Port**

You can use the Oracle XML DB configuration file, /xdbconfig.xml, to configure FTP to listen on any port. By default, FTP listens on a nonstandard, unprotected port. To use FTP on the standard port, 21, your database administrator must do the following:

**1.** (UNIX only) Use this shell command to ensure that the owner and group of executable file tnslsnr are root:

```
% chown root:root $ORACLE_HOME/bin/tnslsnr
```
**2.** (UNIX only) Add the following entry to the listener file, listener.ora, where *hostname* is your host name:

```
(DESCRIPTION =
  (ADDRESS = (PROTOCOL = TCP) (HOST = hostname) (PORT = 21))
  (PROTOCOL_STACK = (PRESENTATION = FTP) (SESSION = RAW)))
```
<span id="page-772-1"></span>**3.** (UNIX only) Use shell command id to determine the *user\_id* and *group\_id* that were used to install Oracle Database. *oracle\_installation\_user* is the name of the user who installed the database.

```
% id oracle_installation_user
uid=user_id(oracle_installation_user) gid=group_id(dba)
```
**4.** (UNIX only) Stop, then restart the listener, using the following shell commands, where *user\_id* and *group\_id* are the UNIX user and group identifiers obtained in step [3](#page-772-1).

```
% lsnrctl stop
% tnslsnr LISTENER -user user_id -group group_id &
```
Use the ampersand (&), to execute the second command in the background. Do not use lsnrctl start to start the listener.

**5.** Use PL/SQL procedure DBMS\_XDB.setftpport with SYS as SYSDBA to set the FTP port number to 21 in the Oracle XML DB configuration file /xdbconfig.xml.

SQL> exec DBMS\_XDB.setFTPPort(**21**);

**6.** Force the database to reregister with the listener, using this SQL statement:

SQL> ALTER SYSTEM REGISTER;

**7.** Check that the listener is correctly configured, using this shell command:

% lsnrctl status

**See Also:**

- **Oracle Database Net Services Reference for information about listener** parameters and file listener.ora
- *Oracle Database Net Services Reference*, section "Port Number Limitations" for information about running on privileged ports

### **Using IPv6 IP Addresses with FTP**

Starting with 11g Release 2 (11.2), Oracle Database supports the use of Internet Protocol Version 6, IPv6 (in addition to Internet Protocol Version 4). [Example 28–3](#page-772-0) shows how to make an FTP connection with the IPv6 address 2001::0db8:ffff:ffff:ffff.

#### <span id="page-772-0"></span>*Example 28–3 FTP Connection Using IPv6*

```
ftp> open 2001::0db8:ffff:ffff:ffff 1521
Connected to 2001::0db8:ffff:ffff:ffff.
220- xmlhost.example.com
Unauthorized use of this FTP server is prohibited and may be subject to civil and 
criminal prosecution.
220- xmlhost.example.com FTP server (Oracle XML DB/Oracle Database) ready.
User (2001::0db8:ffff:ffff:ffff:(none)): username
331 pass required for USERNAME
Password: password-for-username
230 USERNAME logged in
ftp>
```
**See Also:** *Oracle Database Net Services Reference* for information about IPv6

### **FTP Server Session Management**

Oracle XML DB protocol server also provides session management for this protocol. After a short wait for a new command, FTP returns to the protocol layer and the shared server is freed up to serve other connections. The duration of this short wait is configurable by changing parameter call-timeout in the Oracle XML DB configuration file. For high traffic sites, call-timeout should be shorter, so that more connections can be served. When new data arrives on the connection, the FTP server is re-invoked with fresh data. So, the long running nature of FTP does not affect the number of connections which can be made to the protocol server.

**See Also:** "Configuring Oracle XML DB using xdbconfig.xml" on [page 34-5](#page-856-0) for information about configuring Oracle XML DB parameters

### **Handling Error 421. Modifying the Default Timeout Value of an FTP Session**

If you are frequently disconnected from the server and must reconnect and traverse the entire directory before doing the next operation, you may need to modify the default timeout value for FTP sessions. If the session is idle for more than this period, it gets disconnected. You can increase the timeout value (default = 6000 centiseconds) by modifying the configuration document as follows and then restart the database:

#### *Example 28–4 Modifying the Default Timeout Value of an FTP Session*

```
DECLARE
  newconfig XMLType;
BEGIN
   SELECT 
     updateXML(
       DBMS_XDB.cfg_get(),
       '/xdbconfig/sysconfig/protocolconfig/ftpconfig/session-timeout/text()',
       123456789) 
     INTO newconfig 
     FROM DUAL;
   DBMS_XDB.cfg_update(newconfig);
END;
/
COMMIT;
```
# **FTP Client Failure in Passive Mode**

Do not use FTP in *passive mode* to connect remotely to a server that has HOSTNAME configured in listener.ora as localhost or 127.0.0.1. If the HOSTNAME specified in server file listener.ora is localhost or 127.0.0.1, then the server is configured for *local use only*. If you try to connect remotely to the server using FTP in passive mode, the FTP client fails. This is because the server passes IP address 127.0.0.1 (derived from HOSTNAME) to the client, which makes the client try to connect to itself, not to the server.

# <span id="page-773-0"></span>**Using HTTP(S) and Oracle XML DB Protocol Server**

Oracle XML DB implements HyperText Transfer Protocol (HTTP), HTTP 1.1 as defined in the RFC2616 specification.

# **Oracle XML DB Protocol Server: HTTP(S) Features**

The Oracle XML DB HTTP(S) component in the Oracle XML DB protocol server implements the RFC2616 specification with the *exception* of the following optional features:

- gzip and compress transfer encodings
- byte-range headers
- The TRACE method (used for proxy error debugging)
- Cache-control directives (these require you to specify expiration dates for content, and are not generally used)
- TE, Trailer, Vary & Warning headers
- Weak entity tags
- Web common log format
- Multi-homed Web server

**See Also:** RFC 2616: HTTP 1.1 Protocol Specification—http://www.ietf.org/rfc/rfc2616.txt

#### **HTTP(S) Features That Are Not Supported**

Digest Authentication (RFC 2617) is *not* supported. Oracle XML DB supports Basic Authentication, where a client sends the user name and password in clear text in the Authorization header.

#### <span id="page-774-0"></span>**Supported HTTP(S) Client Methods**

For access to the repository, Oracle XML DB supports the following HTTP(S) client methods.

- OPTIONS get information about available communication options
- $GET get document/data (including headers)$
- $HEAD get$  headers only, without document body
- PUT store data in resource
- DELETE delete resource

The semantics of these HTTP(S) methods is in accordance with WebDAV. Servlets and Web services may support additional HTTP(S) methods, such as POST.

**See Also:** ["Supported WebDAV Client Methods" on page 28-21](#page-780-0) for supported HTTP(S) client methods involving WebDAV

# **Using HTTP(S) on a Standard Port Instead of an Oracle XML DB Default Port**

You can use the Oracle XML DB configuration file,  $/xdbconfiq$ ,  $xml$ , to configure HTTP(S) to listen on any port. By default, HTTP(S) listens on a nonstandard, unprotected port. To use HTTP or HTTPS on a standard port (80 for HTTP, 443 for HTTPS), your database administrator must do the following:

**1.** (UNIX only) Use this shell command to ensure that the owner and group of executable file tnslsnr are root:

% chown root:root \$ORACLE\_HOME/bin/tnslsnr

**2.** (UNIX only) Add the following entry to the listener file, listener.ora, where *hostname* is your host name, and *port\_number* is 80 for HTTP or 443 for HTTPS:

```
(DESCRIPTION =
   (ADDRESS = (PROTOCOL = TCP) (HOST = hostname) (PORT = port_number))
   (PROTOCOL_STACK = (PRESENTATION = HTTP) (SESSION = RAW)))
```
<span id="page-775-0"></span>**3.** (UNIX only) Use shell command id to determine the *user\_id* and *group\_id* that were used to install Oracle Database. *oracle\_installation\_user* is the name of the user who installed the database.

```
% id oracle_installation_user
uid=user_id(oracle_installation_user) gid=group_id(dba)
```
**4.** (UNIX only) Stop, then restart the listener, using the following shell commands, where *user\_id* and *group\_id* are the UNIX user and group identifiers obtained in step [3](#page-775-0).

```
% lsnrctl stop
% tnslsnr LISTENER -user user_id -group group_id &
```
Use the ampersand  $(x)$ , to execute the second command in the background. Do not use lsnrctl start to start the listener.

**5.** Use PL/SQL procedure DBMS\_XDB.sethtpport with SYS as SYSDBA to set the HTTP(S) port number to *port\_number* in the Oracle XML DB configuration file /xdbconfig.xml, where *port\_number* is 80 for HTTP or 443 for HTTPS:

*SQL>* exec DBMS\_XDB.setHTTPPort(*port\_number*);

**6.** Force the database to reregister with the listener, using this SQL statement:

*SQL>* ALTER SYSTEM REGISTER;

**7.** Check that the listener is correctly configured:

% lsnrctl status

#### **See Also:**

- *Oracle Database Net Services Reference* for information about listener parameters and file listener.ora
- *Oracle Database Net Services Reference*, section "Port Number Limitations" for information about running on privileged ports

#### **Using IPv6 IP Addresses with HTTP(S)**

Starting with 11g Release 2 (11.2), Oracle Database supports the use of Internet Protocol Version 6, IPv6 (in addition to Internet Protocol Version 4). IPv6 addresses in URLs are enclosed in brackets ([]). Here is an example:

http://[2001::0db8:ffff:ffff:ffff]:8080/

**See Also:** *Oracle Database Net Services Reference* for information about IPv6

#### **HTTPS: Support for Secure HTTP**

If properly configured, you can access Oracle XML DB Repository in a *secure* fashion, using HTTPS. See ["Configuring Secure HTTP \(HTTPS\)" on page 28-6](#page-765-0) for configuration information.

**Note:** If Oracle Database is installed on Microsoft Windows XP with *Service Pack 2* (SP2), then you must use HTTPS for WebDAV access to Oracle XML DB Repository, or else you must make appropriate modifications to the Windows XP Registry. For information about the latter, see

http://www.microsoft.com/technet/prodtechnol/winxppr o/maintain/sp2netwk.mspx#XSLTsection129121120120

#### <span id="page-776-1"></span>**Controlling URL Expiration Time**

Optional configuration parameter expire specifies an HTTP Expires header. This header acts as a directive to the HTTP client, to specify the expiration date and time for a URL.

If cached, the document targeted by a URL can be fetched from the client cache rather than from the server, until this expiration time has passed. After that time, the cache copy is out-of-date and a new copy must be obtained from the source (server).

The Oracle XML DB syntax for the Expires header, which is used in the expire configuration element, is a subset of the so-called alternate syntax defined for the ExpiresDefault directive of the Apache module mod\_expires. See http://httpd.apache.org/docs/2.0/mod/mod\_expires.html#AltSyn for that syntax.

These are the Oracle XML DB restrictions to the ExpiresDefault syntax:

- You cannot use access as the <br/>base>. Only now and modification are allowed.
- The  $\langle \text{type} \rangle$  values must appear in order of decreasing time period. For example, year must appear before, not after, month, since a year is a longer time period than a month.
- You can use at most one occurrence of each of the different  $$  values. For example, you cannot have multiple year entries or multiple day entries.

#### <span id="page-776-0"></span>**Anonymous Access to Oracle XML DB Repository using HTTP**

Optional configuration parameter allow-repository-anonymous-access controls whether or not anonymous HTTP access to Oracle XML DB Repository data is allowed using an unlocked ANONYMOUS user account. The default value is false, meaning that unauthenticated access to repository data is *blocked*. To allow anonymous HTTP access to the repository, you must set this parameter to true, and unlock the ANONYMOUS user account.

**Caution:** There is an inherent *security risk* associated with allowing anonymous access to the repository.

Parameter allow-repository-anonymous-access does *not* control anonymous access to the repository using *servlets*. Each servlet has its own security-role-ref parameter value to control its access.

#### **See Also:**

- [Table 28–3 on page 28-5](#page-764-0) for information about parameter allow-repository-anonymous-access
- ["Configuring Oracle XML DB using xdbconfig.xml" on page 34-5](#page-856-0) for information about configuring Oracle XML DB parameters
- ["Configuring Oracle XML DB Servlets" on page 32-3](#page-832-0) for information about parameter security-role-ref

# **Using Java Servlets with HTTP(S)**

Oracle XML DB supports Java servlets. To use a Java servlet, it must be registered with a unique name in the Oracle XML DB configuration file, along with parameters to customize its action. It should be compiled, and loaded into the database. Finally, the servlet name must be associated with a pattern, which can be an extension such as \*.jsp or a path name such as /a/b/c or /sys/\*, as described in Java servlet application program interface (API) version 2.2.

While processing an HTTP(S) request, the path name for the request is matched with the registered patterns. If there is a match, then the protocol server invokes the corresponding servlet with the appropriate initialization parameters. For Java servlets, the existing Java Virtual Machine (JVM) infrastructure is used. This starts the JVM if need be, which in turn invokes a Java method to initialize the servlet, create response, and request objects, pass these on to the servlet, and run it.

**See Also:** [Chapter 32, "Writing Oracle XML DB Applications in](#page-830-0)  [Java"](#page-830-0)

### **Embedded PL/SQL Gateway**

You can use the PL/SQL gateway to implement a Web application entirely in PL/SQL. There are two implementations of the PL/SQL gateway:

- *mod\_plsql* a plug-in of *Oracle HTTP Server* that lets you invoke PL/SQL stored procedures using HTTP(S). Oracle HTTP Server is a component of both Oracle Application Server and Oracle Database. Do not confuse Oracle HTTP Server with the HTTP component of the Oracle XML DB protocol server.
- the *embedded* PL/SQL gateway a gateway implementation that runs in the Oracle XML DB HTTP listener.

With the PL/SQL gateway (either implementation), a Web browser sends an HTTP(S) request in the form of a URL that identifies a stored procedure and provides it with parameter values. The gateway translates the URL, calls the stored procedure with the parameter values, and returns output (typically HTML) to the Web-browser client.

Using the embedded PL/SQL gateway simplifies installation, configuration, and administration of PL/SQL based Web applications. The embedded gateway uses the Oracle XML DB protocol server, not Oracle HTTP Server. Its configuration is defined by the Oracle XML DB configuration file, /xdbconfig.xml. However, the *recommended* way to configure the embedded gateway is to use the procedures in PL/SQL package DBMS\_EPG, *not* to edit file /xdbconfig.xml.

#### **See Also:**

- *Oracle Database Advanced Application Developer's Guide* for information on using and configuring the embedded PL/SQL gateway
- [Chapter 34, "Administering Oracle XML DB"](#page-852-0) for information on the configuration definition of the embedded gateway in /xdbconfig.xml
- *Oracle Fusion Middleware Administrator's Guide for Oracle HTTP Server* for conceptual information about using the PL/SQL gateway
- *Oracle HTTP Server mod plsql User's Guide for information* about mod\_plsql

#### **Sending Multibyte Data From a Client**

When a client sends multibyte data in a URL, RFC 2718 specifies that the client should send the URL using the %*HH* format, where *HH* is the hexadecimal notation of the byte value in UTF-8 encoding. The following are URL examples that can be sent to Oracle XML DB in an HTTP(S) or WebDAV context:

```
http://urltest/xyz%E3%81%82%E3%82%A2 
http://%E3%81%82%E3%82%A2 
http://%E3%81%82%E3%82%A2/abc%E3%81%86%E3%83%8F.xml
```
Oracle XML DB processes the requested URL, any URLs within an IF header, any URLs within the DESTINATION header, and any URLs in the REFERRED header that contains multibyte data.

The default-url-charset configuration parameter can be used to accept requests from some clients that use other, nonconforming, forms of URL, with characters that are not ASCII. If a request with such characters fails, try setting this value to the native character set of the client environment. The character set used in such URL fields must be specified with an IANA charset name.

default-url-charset controls the encoding for nonconforming URLs. It is not required to be set unless a nonconforming client that does not send the Content-Type charset is used.

#### **See Also:**

- RFC 2616: HTTP 1.1 Protocol Specification, http://www.ietf.org/rfc/rfc2616.txt
- "Configuring Oracle XML DB using xdbconfig.xml" on [page 34-5](#page-856-0) for information about configuring Oracle XML DB parameters

# **Characters That Are Not ASCII in URLs**

Characters that are not ASCII that appear in URLs passed to an HTTP server should be converted to UTF-8 and escaped in the %*HH* format, where *HH* is the hexadecimal notation of the byte value. For flexibility, the Oracle XML DB protocol server interprets the incoming URLs by testing whether it is encoded in one of the following character sets in the order presented here:

- UTF-8
- Charset parameter of the Content-Type field of the request, if specified
- Character set, if specified, in the default-url-charset configuration parameter
- Character set of the database

**See Also:** "Configuring Oracle XML DB using xdbconfig.xml" on [page 34-5](#page-856-0) for information about configuring Oracle XML DB parameters

### **Controlling Character Sets for HTTP(S)**

The following sections describe how character sets are controlled for data transferred using HTTP(S).

**Request Character Set** The character set of the HTTP(S) request body is determined with the following algorithm:

- The Content-Type header is evaluated. If the Content-Type header specifies a charset value, the specified charset is used.
- The MIME type of the document is evaluated as follows:
	- If the MIME type is " $*/xml$ ", the character set is determined as follows:
		- If a BOM is present, then UTF-16 is used.
		- If an encoding declaration is present, the specified encoding is used.
		- If neither a BOM nor an encoding declaration is present, UTF-8 is used.
	- If the MIME type is text, ISO8859-1 is used.
	- If the MIME type is neither " $*/xml$ " nor text, the database character set is used.

There is a difference between HTTP(S) and SQL or FTP. For text documents, the default is ISO8859-1, as specified by the IETF.org *RFC 2616: HTTP 1.1 Protocol Specification*.

#### **Response Character Set**

The response generated by Oracle XML DB HTTP Server is in the character set specified in the Accept-Charset field of the request. Accept-Charset can have a list of character sets. Based on the q-value, Oracle XML DB chooses one that does not require conversion. This might not necessarily be the charset with the highest q-value. If Oracle XML DB cannot find one, then the conversion is based on the highest q-value.

# <span id="page-779-0"></span>**Using WebDAV and Oracle XML DB**

Web Distributed Authoring and Versioning (WebDAV) is an IETF standard protocol used to provide users with a file-system interface to Oracle XML Repository over the Internet. The most popular way of accessing a WebDAV server folder is through WebFolders using Microsoft Windows.

WebDAV is an extension to the HTTP 1.1 protocol that lets an HTTP server act as a file server. It lets clients perform remote Web content authoring through a coherent set of methods, headers, request body formats and response body formats. For example, a DAV-enabled editor can interact with an HTTP/WebDAV server as if it were a file system. WebDAV provides operations to store and retrieve resources, create and list contents of resource collections, lock resources for concurrent access in a coordinated manner, and to set and retrieve resource properties.

# **Oracle XML DB WebDAV Features**

Oracle XML DB supports the following WebDAV features:

- Foldering, specified by RFC2518
- Access Control

WebDAV is a set of extensions to the HTTP(S) protocol that allow you to edit or manage your files on remote Web servers. WebDAV can also be used, for example, to:

- Share documents over the Internet
- Edit content over the Internet

**See Also:** RFC 2518: WebDAV Protocol Specification, http://www.ietf.org/rfc/rfc2518.txt

#### **WebDAV Features That Are Not Supported**

Oracle XML DB supports the contents of RFC2518, with the following exceptions:

- Lock-NULL resources create zero-length resources in the file system, and cannot be converted to folders.
- Methods COPY, MOVE and DELETE comply with section 2 of the Internet Draft titled 'Binding Extensions to WebDAV'.
- Depth-infinity locks
- Only Basic Authentication is supported.

#### <span id="page-780-0"></span>**Supported WebDAV Client Methods**

For access to the repository, Oracle XML DB supports the following HTTP(S)/WebDAV client methods.

- PROPFIND (WebDAV-specific) get properties for a resource
- PROPPATCH (WebDAV-specific) set or remove resource properties
- $LOCK$  (WebDAV-specific) lock a resource (create or refresh a lock)
- UNLOCK (WebDAV-specific) unlock a resource (remove a lock)
- COPY (WebDAV-specific) copy a resource
- MOVE (WebDAV-specific) move a resource
- MKCOL (WebDAV-specific) create a folder resource (collection)

#### **See Also:**

- ["Supported HTTP\(S\) Client Methods" on page 28-15](#page-774-0) for additional supported HTTP(S) client methods
- ["Privileges" on page 27-5](#page-742-0) for information about WebDAV privileges
- ["Adding Metadata using WebDAV PROPPATCH" on page 29-8](#page-789-0)

# **Using WebDAV with Microsoft Windows XP SP2**

If Oracle Database is installed on Microsoft Windows XP with *Service Pack 2* (SP2), then you must use a secure connection (HTTPS) for WebDAV access to Oracle XML DB Repository, or else you must make appropriate modifications to the Windows XP Registry.

#### **See Also:**

- http://www.microsoft.com/technet/prodtechnol/winxpp ro/maintain/sp2netwk.mspx#XSLTsection129121120120 for information about making necessary modifications to the Windows XP registry
- ["Configuring Secure HTTP \(HTTPS\)" on page 28-6](#page-765-0)

# **Creating a WebFolder in Microsoft Windows using Oracle XML DB and WebDAV**

To create a WebFolder in Windows 2000, follow these steps:

- **1. Start** > **My Network Places**.
- **2.** Double-click **Add Network Place**.
- **3.** Click **Next**.
- **4.** Type the location of the folder, for example:

http://*Oracle\_server\_name*:*HTTP\_port\_number*

See [Figure 28–2](#page-781-0).

- **5.** Click **Next**.
- **6.** Enter any name to identify this WebFolder
- **7.** Click **Finish**.

You can access Oracle XML DB Repository the same way that you access any Windows folder.

<span id="page-781-0"></span>*Figure 28–2 Creating a WebFolder in Microsoft Windows*

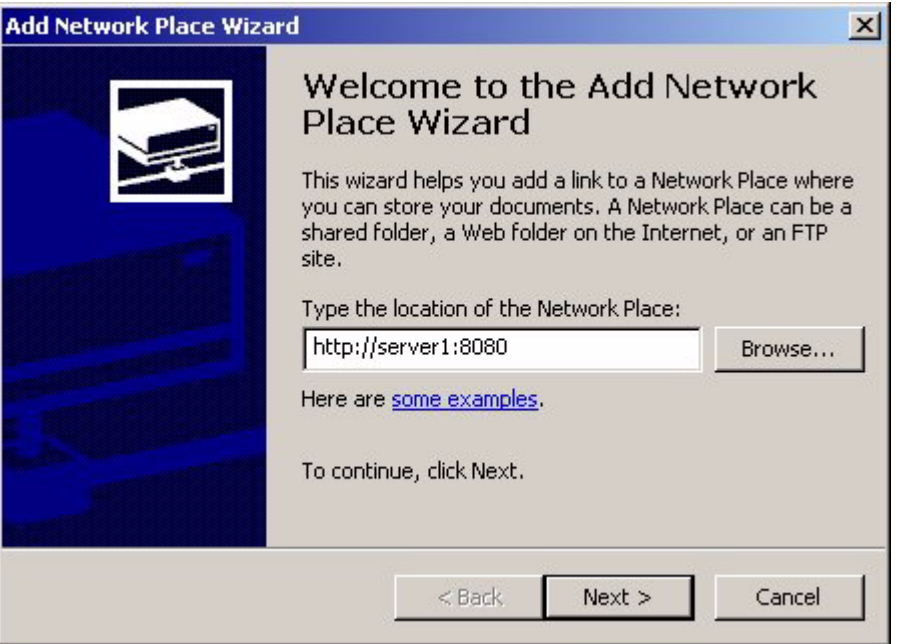

# **User-Defined Repository Metadata**

This chapter describes how to create and use XML metadata, which you associate with XML data and store in Oracle XML DB Repository.

This chapter contains these topics:

- [Overview of Metadata and XML](#page-782-0)
- **[XML Schemas to Define Resource Metadata](#page-784-0)**
- [Adding, Updating, and Deleting Resource Metadata](#page-785-0)
- [Querying XML Schema-Based Resource Metadata](#page-790-0)
- [XML Image Metadata from Binary Image Metadata](#page-791-0)
- [Adding Non-Schema-Based Resource Metadata](#page-792-0)
- [PL/SQL Procedures Affecting Resource Metadata](#page-793-0)

# <span id="page-782-0"></span>**Overview of Metadata and XML**

Data that you use is often associated with additional information that is not part of the content. To process it in different ways, you can use such **metadata** to group or classify data. For example, you might have a collection of digital photographs, and you might associate metadata with each picture, such as information about the photographic characteristics (color composition, focal length) or context (location, kind of subject: landscape, people).

An Oracle XML DB repository **resource** is an XML document that contains both metadata and data. The data is the contents of element Contents. All other elements in the resource contain metadata. The data of a resource can be XML, but it need not be.

You can associate resources in the Oracle XML DB repository with metadata that you define. In addition to such *user-defined metadata*, each repository resource also has associated metadata that Oracle XML DB creates automatically and uses (transparently) to manage the resource. Such *system-defined metadata* includes properties such as the owner and creation date of each resource.

Except for system-defined metadata, you decide which resource information should be treated as data and which should be treated as metadata. For a photo resource, supplemental information about the photo is normally not considered to be part of the photo data, which is a binary image. For text, however, you sometimes have a choice of whether to include particular information in the resource contents (data) or keep it separate and associate it with the contents as metadata—that choice is often influenced by the applications that use or produce the data.

# **Kinds of Metadata – Uses of the Term**

In addition to resource metadata (system-defined and user-defined), the term "metadata" is sometimes used to refer to the following:

- An XML *schema* is metadata that describes a class of XML documents.
- An XML *tag* (element or attribute name) is metadata that is used to label and organize the element content or attribute value.

You can associate metadata with an XML document that is the content of a repository resource in any of these ways:

- You can add additional XML elements containing the metadata information to the resource *contents*. For example, you could wrap digital image data in an XML document that also includes elements describing the photo. In this case, the data and its metadata are associated by being in the contents of the same resource. It is up to applications to separate the two and relate them correctly.
- You can add metadata information for a particular resource to the repository as the contents of a *separate resource*. In this case, it is up to applications to treat this resource as metadata and associate it with the data.
- You can add metadata information for a resource as repository *resource metadata*. In this case, Oracle XML DB recognizes the metadata as such. Applications can *discover* this metadata by querying the repository for it. They need not be informed separately of its existence and its association with the data.

**See Also:** ["Oracle XML DB Repository Resources" on page 21-5](#page-660-0)

# **User-Defined Resource Metadata**

Of these different ways of considering metadata, this chapter is about only the last of those just listed: *user-defined resource metadata*. Such metadata is itself *represented as XML*: it is XML data that is associated with other XML data, describing it or providing supplementary, related information.

User-defined metadata for resources can be either XML schema-based or not:

- Resource metadata that is *schema-based* is stored in separate (out-of-line) tables. These are related to the resource table by the resource OID, which is stored in the hidden object column RESID of the metadata tables.
- Resource metadata that is *not* schema-based is stored in a CLOB column in the resource table.

You can take advantage of schema-based metadata, in particular, to perform efficient queries and DML operations on resources. In this chapter, you learn how to perform the following tasks involving schema-based resource metadata:

- Create and register an *XML schema* that defines the metadata for a particular kind of resource.
- Add metadata to a repository resource, and *update* (modify) such metadata.
- Query resource metadata to find associated content.
- *Delete* specific metadata associated with a resource and *purge* all metadata associated with a resource.

In addition, you learn how to add non-schema-based metadata to a resource.

You can generally use user-defined resource metadata just as you would use resource data. In particular, versioning and access control management apply.

Typical uses of resource metadata include workflow applications, enforcing user rights management, tracking resource ownership, and controlling resource validity dates.

# **Scenario: Metadata for a Photo Collection**

To illustrate the use of schema-based resource metadata, this chapter uses metadata associated with photographic image files that are stored in repository resources. You can create any number of different kinds of metadata to be associated with the same resource. For image files, examples create metadata for information about both 1) the technical aspects of a photo and 2) the photo subject or the uses to which a photo might be put. These two kinds of associated metadata are used to query photo resources.

# <span id="page-784-0"></span>**XML Schemas to Define Resource Metadata**

This section first defines the metadata to associate with each photo resource using XML Schema. An XML schema is created and registered for each kind (technique, category) of metadata.

The XML schema in [Example 29–1](#page-784-1) defines metadata used to describe the technical aspects of a photo image file. It uses PL/SQL procedure DBMS\_

XMLSCHEMA.registerSchema to register the XML schema. To identify this schema as defining repository resource *metadata*, it uses ENABLE\_HIERARCHY\_RESMETADATA as the value for parameter enableHierarchy. Resource contents (data) are defined by using value ENABLE\_HIERARCHY\_CONTENTS (the default value), instead.

The properties defined in [Example 29–1](#page-784-1) are the image height, width, color depth, title, and brief description.

#### <span id="page-784-1"></span>*Example 29–1 Register an XML Schema for Technical Photo Information*

```
BEGIN
```

```
 DBMS_XMLSCHEMA.registerSchema(
    SCHEMAURL => 'imagetechnique.xsd',
    SCHEMADOC => '<xsd:schema targetNamespace="inamespace"
                                 xmlns:xsd="http://www.w3.org/2001/XMLSchema"
                                 xmlns:xdb="http://xmlns.oracle.com/xdb"
                                 xmlns="inamespace">
                        <xsd:element name="ImgTechMetadata"
                                   xdb:defaultTable="IMGTECHMETADATATABLE">
                          <xsd:complexType>
                            <xsd:sequence>
 <xsd:element name="Height" type="xsd:float"/>
 <xsd:element name="Width" type="xsd:float"/>
                              <xsd:element name="ColorDepth" type="xsd:integer"/>
                              <xsd:element name="Title" type="xsd:string"/>
                              <xsd:element name="Description" type="xsd:string"/>
                            </xsd:sequence>
                          </xsd:complexType>
                        </xsd:element>
                      </xsd:schema>',
   enableHierarchy => DBMS XMLSCHEMA.ENABLE HIERARCHY RESMETADATA);
END;
```
/

The XML schema in [Example 29–2](#page-785-1) defines metadata used to categorize a photo image file: to describe its content or possible uses. This simple example defines a single, general property for classification, named Category.

<span id="page-785-1"></span>*Example 29–2 Register an XML Schema for Photo Categorization*

```
BEGIN
  DBMS_XMLSCHEMA.registerSchema(
     SCHEMAURL => 'imagecategories.xsd',
     SCHEMADOC => '<xsd:schema targetNamespace="cnamespace"
                                     xmlns:xsd="http://www.w3.org/2001/XMLSchema"
                                     xmlns:xdb="http://xmlns.oracle.com/xdb"
                                    xmlns="cnamespace">
                           <xsd:element name="ImgCatMetadata"
                                        xdb:defaultTable="IMGCATMETADATATABLE">
                             <xsd:complexType>
                               <xsd:sequence>
                                 <xsd:element name="Categories" 
                                           type="CategoriesType"/>
                               </xsd:sequence>
                             </xsd:complexType>
                           </xsd:element>
                           <xsd:complexType name="CategoriesType">
                             <xsd:sequence>
                               <xsd:element name="Category" type="xsd:string"
                                           maxOccurs="unbounded"/>
                             </xsd:sequence>
                           </xsd:complexType>
                         </xsd:schema>',
    enableHierarchy => DBMS XMLSCHEMA.ENABLE HIERARCHY RESMETADATA);
END;
/
```
Notice that there is nothing in the XML schema definitions of metadata that restrict that information to being associated with any particular kind of data. You are free to associate any type of metadata with any type of resource. And multiple types of metadata can be associated with the same resource.

Notice, too, that the XML schema does not, by itself, define its associated data as being metadata—it is the schema *registration* that makes this characterization, through enableHierarchy value ENABLE\_HIERARCHY\_RESMETADATA. If the same schema were registered instead with enableHierarchy value ENABLE\_HIERARCHY\_ CONTENTS (the default value), then it would define not metadata for resources, but resource *contents* with the same information. The same XML schema cannot be registered more than once under the same name.

**Note:** XML schema-based user-defined metadata is stored as a CLOB, by default. You can store it as binary XML, instead, by setting the OPTIONS parameter for XML schema registration to REGISTER\_ BINARYXML.

# <span id="page-785-0"></span>**Adding, Updating, and Deleting Resource Metadata**

You can add, update, and delete user-defined resource metadata in the following ways:

- Use PL/SQL procedures in package DBMS\_XDB:
	- **–** appendResourceMetadata add metadata to a resource
	- **–** updateResourceMetadata modify resource metadata
	- **–** deleteResourceMetadata delete specific metadata from a resource
- **–** purgeResourceMetadata delete *all* metadata from a resource
- Use SQL DML statements INSERT, UPDATE, and DELETE to update the resource directly
- Use WebDAV protocol method PROPPATCH

You use SQL DM statements and WebDAV method PROPPATCH to update or delete metadata in the same way as you add metadata. If you supply a complete Resource element for one of these operations, then keep in mind that each resource metadata property must be a child (not just a descendant) of element Resource—if you want multiple metadata elements of the same kind, you must collect them as children of a single parent metadata element. The order among such top-level user-defined resource metadata properties is unimportant and is not necessarily maintained by Oracle XML DB.

The separate PL/SQL procedures in package DBMS\_XDB are similar in their use. Each can be used with either XML schema-based or non-schema-based metadata. Some forms (signatures) of some of the procedures apply only to schema-based metadata. Procedures appendResourceMetadata and deleteResourceMetadata are illustrated here with examples.

**See Also:** *Oracle Database PL/SQL Packages and Types Reference* for information about the procedures in PL/SQL package DBMS\_XDB

### **Adding Metadata using APPENDRESOURCEMETADATA**

You can use procedure DBMS\_XDB.appendResourceMetadata to add user-defined metadata to resources.

[Example 29–3](#page-786-0) creates a photo resource and adds XML schema-based metadata of type ImgTechMetadata to it, recording the technical information about the photo.

#### <span id="page-786-0"></span>*Example 29–3 Add Metadata to a Resource – Technical Photo Information*

```
DECLARE
  returnbool BOOLEAN;
BEGIN
   returnbool := DBMS_XDB.createResource(
                   '/public/horse_with_pig.jpg',
                   bfilename('MYDIR', 'horse_with_pig.jpg'));
  DBMS_XDB.appendResourceMetadata(
     '/public/horse_with_pig.jpg',
     XMLType('<i:ImgTechMetadata
                  xmlns:i="inamespace"
                  xmlns:xsi="http://www.w3.org/2001/XMLSchema-instance"
                  xsi:schemaLocation="inamespace imagetechnique.xsd">
                <Height>1024</Height>
                <Width>768</Width>
                <ColorDepth>24</ColorDepth>
                <Title>Pig Riding Horse</Title>
                <Description>Picture of a pig riding a horse on the beach,
taken outside hotel window.</Description>
              </i:ImgTechMetadata>'));
END;
/
```
[Example 29–4](#page-787-0) adds metadata of type ImgTechMetadata to the same resource as [Example 29–3](#page-786-0), placing the photo in several user-defined content categories.

```
BEGIN
   DBMS_XDB.appendResourceMetadata(
     '/public/horse_with_pig.jpg',
     XMLType('<c:ImgCatMetadata
                  xmlns:c="cnamespace"
                  xmlns:xsi="http://www.w3.org/2001/XMLSchema-instance"
                  xsi:schemaLocation="cnamespace imagecategories.xsd">
                <Categories>
                  <Category>Vacation</Category>
                  <Category>Animals</Category>
                  <Category>Humor</Category>
                  <Category>2005</Category>
                </Categories>
              </c:ImgCatMetadata>'));
END;
/
PL/SQL procedure successfully completed.
SELECT * FROM imgcatmetadatatable;
SYS_NC_ROWINFO$
--------------------------------------------------------------------------------
<c:ImgCatMetadata xmlns:c="cnamespace" xmlns:xsi="http://www.w3.org/2001/XMLSche
ma-instance" xsi:schemaLocation="cnamespace imagecategories.xsd">
   <Categories>
     <Category>Vacation</Category>
     <Category>Animals</Category>
     <Category>Humor</Category>
     <Category>2005</Category>
   </Categories>
</c:ImgCatMetadata>
1 row selected.
```

```
Example 29–4 Add Metadata to a Resource – Photo Content Categories
```
### **Deleting Metadata using DELETERESOURCEMETADATA**

You can use procedure DBMS\_XDB.deleteResourceMetadata to delete specific metadata associated with a resource. To delete *all* of the metadata associated with a resource, you can use procedure DBMS\_XDB.purgeResourceMetadata.

[Example 29–5](#page-787-1) deletes the category metadata that was added to the photo resource in [Example 29–4](#page-787-0). By default, both the resource link (REF) to the metadata and the metadata table identified by that link are deleted. An optional parameter can be used to specify that only the link is to be deleted. The metadata table is then left as is but becomes unrelated to the resource. In this example, the default behavior is used.

```
Example 29–5 Delete Specific Metadata from a Resource
```

```
BEGIN
   DBMS_XDB.deleteResourceMetadata('/public/horse_with_pig.jpg',
                                    'cnamespace',
                                    'ImgCatMetadata');
END;
/
PL/SQL procedure successfully completed.
SELECT * FROM imgcatmetadatatable;
```

```
no rows selected
```
# **Adding Metadata using SQL DML**

An alternative to using procedure DBMS\_XDB.appendResourceMetadata to add, update, or delete resource metadata is to update the RESOURCE\_VIEW directly using DML statements INSERT and UPDATE.

Adding resource metadata in this way is illustrated by [Example 29–6.](#page-788-0) It shows how to accomplish the same thing as [Example 29–3](#page-786-0) by inserting the metadata directly into RESOURCE\_VIEW using SQL statement UPDATE. Other SQL DML statements may be used similarly.

<span id="page-788-0"></span>*Example 29–6 Adding Metadata to a Resource using DML with RESOURCE\_VIEW*

```
UPDATE RESOURCE_VIEW
   SET RES = 
         insertChildXML(
           RES, 
           '/r:Resource', 
            'c:ImgCatMetadata', 
            XMLType('<c:ImgCatMetadata
                          xmlns:c="cnamespace"
                          xmlns:xsi="http://www.w3.org/2001/XMLSchema-instance"
                          xsi:schemaLocation="cnamespace imagecategories.xsd">
                        <Categories>
                          <Category>Vacation</Category>
                          <Category>Animals</Category>
                          <Category>Humor</Category>
                          <Category>2005</Category>
                        </Categories>
                      </c:ImgCatMetadata>'),
            'xmlns:r="http://xmlns.oracle.com/xdb/XDBResource.xsd"
            xmlns:c="cnamespace"')
   WHERE equals_path(RES, '/public/horse_with_pig.jpg') = 1;
/
SELECT * FROM imgcatmetadatatable;
SYS_NC_ROWINFO$
 --------------------------------------------------------------------------------
<c:ImgCatMetadata xmlns:c="cnamespace" xmlns:xsi="http://www.w3.org/2001/XMLSche
ma-instance" xsi:schemaLocation="cnamespace imagecategories.xsd">
   <Categories>
     <Category>Vacation</Category>
     <Category>Animals</Category>
     <Category>Humor</Category>
     <Category>2005</Category>
   </Categories>
</c:ImgCatMetadata>
1 row selected.
```
The following query extracts the inserted metadata using RESOURCE\_VIEW, rather than directly using metadata table imgcatmetadatatable. (The result is shown here pretty-printed, for clarity.)

```
SELECT XMLQuery('declare namespace r
                    = "http://xmlns.oracle.com/xdb/XDBResource.xsd"; (: :)
```

```
 declare namespace c
                    = "cnamespace"; (: :)
                  /r:Resource/c:ImgCatMetadata'
                 PASSING RES RETURNING CONTENT)
   FROM RESOURCE_VIEW
  WHERE equals path(RES, '/public/horse with pig.jpg') = 1;
XMLQUERY('DECLARENAMESPACER="HTTP://XMLNS.ORACLE.COM/XDB/XDBRESOURCE.XSD";(::)DE
--------------------------------------------------------------------------------
<c:ImgCatMetadata xmlns:c="cnamespace" 
                   xmlns:xsi="http://www.w3.org/2001/XMLSchema-instance"
                   xsi:schemaLocation="cnamespace imagecategories.xsd">
   <Categories>
     <Category>Vacation</Category>
     <Category>Animals</Category>
     <Category>Humor</Category>
     <Category>2005</Category>
   </Categories>
</c:ImgCatMetadata>
```
# <span id="page-789-0"></span>**Adding Metadata using WebDAV PROPPATCH**

1 row selected.

Another alternative to using procedure DBMS\_XDB.appendResourceMetadata to add resource metadata is to use WebDAV method PROPPATCH. This is illustrated in [Example 29–7](#page-789-1). You can update and delete metadata similarly.

[Example 29–7](#page-789-1) shows how to accomplish the same thing as [Example 29–4](#page-787-0) by inserting the metadata using WebDAV method PROPPATCH. Using appropriate tools, your application creates such a PROPPATCH WebDAV request and sends it to the WebDAV server for processing.

To update user-defined metadata, you proceed in the same way. To *delete* user-defined metadata, the WebDAV request is similar, but it has  $D:$  remove in place of  $D:$  set.

```
Example 29–7 Adding Metadata using WebDAV PROPPATCH
```

```
PROPPATCH /public/horse_with_pig.jpg HTTP/1.1
Host: www.example.com
Content-Type: text/xml; charset="utf-8"
Content-Length: 609
Authorization: Basic dGRhZHhkYl9tZXRhOnRkYWR4ZGJfbWV0YQ==
Connection: close
<?xml version="1.0" encoding="utf-8" ?>
<D:propertyupdate xmlns:D="DAV:" xmlns:Z="http://www.w3.com/standards/z39.50/">
   <D:set>
     <D:prop>
       <c:ImgCatMetadata
           xmlns:c="cnamespace"
           xmlns:xsi="http://www.w3.org/2001/XMLSchema-instance"
          xsi:schemaLocation="cnamespace imagecategories.xsd">
         <Categories>
           <Category>Vacation</Category>
           <Category>Animals</Category>
           <Category>Humor</Category>
           <Category>2005</Category>
         </Categories>
       </c:ImgCatMetadata>
```

```
 </D:prop>
  </D:set>
</D:propertyupdate>
```
# <span id="page-790-0"></span>**Querying XML Schema-Based Resource Metadata**

When you register an XML schema using the enableHierarchy value ENABLE\_ HIERARCHY\_RESMETADATA, an additional column, RESID, is added automatically to the XMLType tables used to store the metadata. This column stores the object identifier (OID) of the resource associated with the metadata. You can use column RESID when querying metadata, to join the metadata with the associated data.

You can query metadata in these ways:

Query RESOURCE\_VIEW for the metadata. For example:

```
SELECT count (*) FROM RESOURCE VIEW
  WHERE
    XMLExists(
      'declare namespace r
         = "http://xmlns.oracle.com/xdb/XDBResource.xsd"; (: :)
       declare namespace c
         = "cnamespace"; (: :)
        /r:Resource/c:ImgCatMetadata/Categories/Category[text()="Vacation"]'
      PASSING RES);
  COUNT(*)
----------
 1
```

```
1 row selected.
```
■ Query the XML schema-based table for the user-defined metadata directly, and join this metadata back to the resource table, identifying which resource to select. Use column RESID of the metadata table to do this. For example:

```
SELECT COUNT(*) FROM RESOURCE_VIEW rs, imgcatmetadatatable ct
  WHERE
    XMLExists(
      'declare namespace r
         = "http://xmlns.oracle.com/xdb/XDBResource.xsd"; (: :)
       declare namespace c
        = "cnamespace"; (::) /r:Resource/c:ImgCatMetadata/Categories/Category'
       PASSING RES)
    AND rs.RESID = ct.RESID;
  COUNT(*)
----------
         1
1 row selected.
```
Oracle recommends querying for user-defined metadata directly, for performance reasons. Direct queries of the RESOURCE\_VIEW alone *cannot be optimized* using XPath rewrite, because there is no way to determine whether or not target elements like Category are stored in the CLOB value or in an out-of-line table.

To improve performance further, create an index on each metadata column you intend to query.

[Example 29–8](#page-791-1) queries both kinds of photo resource metadata, retrieving the paths to the resources that are categorized as vacation photos and have the title "Pig Riding Horse".

#### <span id="page-791-1"></span>*Example 29–8 Query XML Schema-Based Resource Metadata*

```
SELECT ANY_PATH
  FROM RESOURCE_VIEW rs, imgcatmetadatatable ct, imgtechmetadatatable tt
  WHERE XMLExists(
           'declare namespace r
             = "http://xmlns.oracle.com/xdb/XDBResource.xsd"; (: :)
           declare namespace c
            = "cnamespace"; (::): /r:Resource/c:ImgCatMetadata/Categories/Category[text()="Vacation"]'
           PASSING RES)
     AND XMLExists(
           'declare namespace r
             = "http://xmlns.oracle.com/xdb/XDBResource.xsd"; (: :)
            declare namespace i
            = "inamespace"; (::) /r:Resource/i:ImgTechMetadata/Title[text()="Pig Riding Horse"]'
           PASSING RES)
     AND rs.RESID = ct.RESID
     AND rs.RESID = tt.RESID;
ANY_PATH
--------------------------
/public/horse_with_pig.jpg
1 row selected.
```
# <span id="page-791-0"></span>**XML Image Metadata from Binary Image Metadata**

Previous sections of this chapter use a simple user-defined XML schema that defines technical image metadata, imagetechnique.xsd, to illustrate ways of adding and changing repository resource metadata. That simple XML schema is not intended to be realistic with respect to technical photographic image information.

However, most digital cameras include image metadata as part of the binary image files they produce, and Oracle *inter*Media, which is part of Oracle Database, provides tools for extracting and converting this binary metadata to XML. Oracle *inter*Media XML schemas are automatically registered with Oracle XML DB Repository to convert binary image metadata of the followings kinds to XML data:

- EXIF Exchangeable Image File Format
- IPTC-NAA IIM International Press Telecommunications Council-Newspaper Association of America Information Interchange Model
- XMP Extensible Metadata Platform

EXIF is the metadata standard for digital still cameras. EXIF metadata is stored in TIFF and JPEG image files. IPTC and XMP metadata is commonly embedded in image files by desktop image-processing software.
#### **See Also:**

- *Oracle Multimedia User's Guide for information about working* with digital image metadata, including examples of extracting binary image metadata and converting it to XML
- Oracle Multimedia Reference for information about the XML schemas supported by Oracle *inter*Media for use with image metadata

# **Adding Non-Schema-Based Resource Metadata**

You store user-defined resource metadata that is *not* schema-based as a CLOB instance under the Resource element of the associated resource. The default XML schema for a resource has a top-level element **any** (declared with maxOccurs= "unbounded"), which admits any valid XML data as part of the resource document. This metadata is stored in a CLOB column of the resource table.

The following skeleton shows the structure and position of non-schema-based resource metadata:

```
 <Resource xmlns="http://xmlns.oracle.com/xdb/XDBResource.xsd"
  <Owner>DESELBY</Owner>
  ... <!-- other system-defined metadata -->
  <!-- contents of the resource>
  <Contents>
     ...
  </Contents>
  <!-- User-defined metadata (appearing within different namespace) -->
  <MyOwnMetadata xmlns="http://www.example.com/custommetadata">
     <MyElement1>value1</MyElement1>
     <MyElement2>value2</MyElement2>
   </MyOwnMetadata>
 </Resource>
```
You can set and access non-schema-based resource metadata belonging to namespaces other than XDBResource.xsd by using any of the means described previously for accessing XML schema-based resource metadata.

[Example 29–9](#page-792-0) illustrates this for the case of SQL DML operations, adding user-defined metadata directly to the <RESOURCE> *document*. It shows how to add non-schema-based metadata to a resource using SQL DML.

#### <span id="page-792-0"></span>*Example 29–9 Add Non-Schema-Based Metadata to a Resource*

```
DECLARE
  res BOOLEAN;
BEGIN
   res := DBMS_XDB.createResource('/public/NurseryRhyme.txt',
                                   bfilename('MYDIR',
                                             'tdadxdb-xdb_repos_meta-011.txt'),
                                   nls_charset_id('AL32UTF8'));
UPDATE RESOURCE_VIEW
   SET RES = insertChildXML(RES, 
                             '/r:Resource', 
                             'n:NurseryMetadata', 
                             XMLType('<n:NurseryMetadata xmlns:n="nurserynamespace">
                                        <Author>Mother Goose</Author>
                                     <n:NurseryMetadata>'),
                             'xmlns:r="http://xmlns.oracle.com/xdb/XDBResource.xsd"
```

```
 xmlns:n="nurserynamespace"')
  WHERE equals_path(RES, '/public/NurseryRhyme.txt') = 1;
END;
/
PL/SQL procedure successfully completed.
SELECT XMLSerialize(DOCUMENT rs.RES AS CLOB) FROM RESOURCE_VIEW rs
   WHERE equals_path(RES, '/public/NurseryRhyme.txt') = 1;
XMLSERIALIZE(DOCUMENTRS.RESASCLOB)
--------------------------------------------------------------------------------
<Resource xmlns="http://xmlns.oracle.com/xdb/XDBResource.xsd" Hidden="false" Inv
alid="false" Container="false" CustomRslv="false" VersionHistory="false" StickyR
ef="true">
   <CreationDate>2005-05-24T13:51:48.043234</CreationDate>
   <ModificationDate>2005-05-24T13:51:48.290144</ModificationDate>
   <DisplayName>NurseryRhyme.txt</DisplayName>
   <Language>en-US</Language>
   <CharacterSet>UTF-8</CharacterSet>
   <ContentType>text/plain</ContentType>
   <RefCount>1</RefCount>
   <ACL>
    <acl description="Public:All privileges to PUBLIC" xmlns="http://xmlns.oracl
e.com/xdb/acl.xsd" xmlns:xsi="http://www.w3.org/2001/XMLSchema-instance" xsi:sch
emaLocation="http://xmlns.oracle.com/xdb/acl.xsd http:
//xmlns.oracle.com/xdb/acl.xsd" shared="true">
       <ace>
         <principal>PUBLIC</principal>
         <grant>true</grant>
         <privilege>
          \langle \text{all} \rangle </privilege>
       </ace>
    \langleacl></ACL>
   <Owner>TDADXDB_META</Owner>
   <Creator>TDADXDB_META</Creator>
   <LastModifier>TDADXDB_META</LastModifier>
   <SchemaElement>http://xmlns.oracle.com/xdb/XDBSchema.xsd#text</SchemaElement>
   <Contents>
     <text>Mary had a little lamb
Its fleece was white as snow
and everywhere that Mary went
that lamb was sure to go
</text>
   </Contents>
   <n:NurseryMetadata xmlns:n="nurserynamespace">
     <Author xmlns="">Mother Goose</Author>
   </n:NurseryMetadata>
</Resource>
```
1 row selected.

# **PL/SQL Procedures Affecting Resource Metadata**

The following PL/SQL procedures perform resource metadata operations:

- DBMS\_XMLSCHEMA.registerSchema Register an XML schema. Parameter ENABLEHIERARCHY affects resource metadata.
- DBMS\_XDBZ.enable\_hierarchy Enable repository support for an XMLType table or view. Use parameter HIERARCHY\_TYPE with a value of DBMS\_ XDBZ.ENABLE\_HIERARCHY\_RESMETADATA to enable resource metadata. This adds column RESID to track the resource associated with the metadata.
- DBMS\_XDBZ.disable\_hierarchy Disable all repository support for an XMLType table or view.
- DBMS\_XDBZ.is\_hierarchy\_enabled Tests, using parameter HIERARCHY\_ TYPE, whether the specified type of hierarchy is currently enabled for the specified XMLType table or view. Value DBMS\_XDBZ.IS\_ENABLED\_RESMETADATA for HIERARCHY\_TYPE tests whether resource metadata is enabled.
- DBMS XDB.appendResourceMetadata Add metadata to a resource.
- DBMS\_XDB.deleteResourceMetadata Delete specified metadata from a resource.
- DBMS\_XDB.purgeResourceMetadata Delete all user-defined metadata from a resource. For schema-based resources, optional parameter DELETE\_OPTION can be used to specify whether or not to delete the metadata information, in addition to unlinking it.
- DBMS\_XDB.updateResourceMetadata Update the metadata for a resource.

**See Also:** *Oracle Database PL/SQL Packages and Types Reference* for detailed information about these PL/SQL procedures

# **Oracle XML DB Repository Events**

This chapter describes repository events and how to use them. It contains these topics:

- **[Overview of Repository Events](#page-796-0)**
- [Possible Repository Events](#page-798-0)
- **[Repository Operations and Events](#page-800-0)**
- **[Repository Event Handler Considerations](#page-801-0)**
- [Configuring Repository Events](#page-803-0)

# <span id="page-796-0"></span>**Overview of Repository Events**

You can use Oracle XML DB Repository to store and access data of any kind in the form of repository resources: files and folders. Repository resource operations include creating, deleting, locking, unlocking, rendering, linking, unlinking, placing under version control, checking in, checking out, unchecking out (reverting a checked out version), opening, and updating. You can access data in the repository from any application. Sometimes your application needs to perform certain actions whenever a particular repository operation occurs. For example, you might want to perform some move-to-wastebasket or other backup action whenever a resource is deleted.

## **Repository Events: Use Cases**

The following are examples of cases where repository events can be used:

- *Wastebasket* You can use an UnLink pre-event handler to effectively move a resource to a wastebasket instead of deleting it. Create a link in a wastebasket folder before removing the original link. The link in the wastebasket ensures that the resource is not removed. When you subsequently undelete a resource from the waste basket, the original link can be created again and the wastebasket link removed. The wastebasket link name can be different from the name of the link being removed because a resource at a certain path could be unlinked more than once from that path. The wastebasket would then have multiple links corresponding to that path, with different link properties and possibly pointing to different resources.
- Categorization An application might categorize the resources it manages based on MIME type or other properties. It might keep track of GIF, text, and XML files by maintaining links to them from repository folders /my-app/gif, /my-app/txt, and /my-app/xml. Three post-event handlers could be used here: LinkIn, UnlinkIn, and Update. The LinkIn post-event handler would examine the resource and create a link in the appropriate category folder, if not already present. The UnlinkIn post-event handler would remove the link from the category

folder. The Update post-event handler would effectively move the resource from one category folder to another if its category changes.

## **Repository Events and Database Triggers**

Repository events are reminiscent of database triggers, but they offer additional functionality. You cannot use a database trigger to let your application react to repository operations. A given repository operation can consist of multiple database operations on multiple underlying, internal tables. Because these underlying tables are internal to Oracle XML DB, you cannot easily map them to specific repository operations. For example, internal table XDB\$H\_INDEX might be updated by either a database update operation, if an ACL is changed, or a link operation. Even in cases where you might be able to accomplish the same thing using database triggers, you would not want to do that: A repository event is a higher-level abstraction than would be a set of database triggers on the underlying tables.

When a repository event occurs, information associated with the operation, such as the resource path used, can be passed to the corresponding event handler. Such information is not readily available using database triggers.

Repository events and database triggers can both be applied to XML data. You can use triggers on XMLType tables, for instance. However, if an XMLType table is also a repository table (hierarchy-enabled), then do not duplicate in an event handler any trigger code that applies to the table. Otherwise, that code is executed twice.

## **Repository Event Listeners and Event Handlers**

Each repository operation is associated with one or more repository events. Your application can configure listeners for the events associated with resources it is concerned with. A repository **event listener** is a Java class or a PL/SQL package or object type. It comprises a set of PL/SQL procedures or Java methods, each of which is called an **event handler**. Each event handler processes a single event. A repository event listener can be configured for a particular resource or for the entire repository. A listener can be further restricted to apply only when a given node-existence precondition is met.

You associate a repository event listener with a resource by mapping a **resource configuration file** to the resource. You use PL/SQL package DBMS\_RESCONFIG to manipulate resource configuration files, including associating them with the resources they configure. In particular, PL/SQL function DBMS\_RESCONFIG.getListeners lists all event listeners for a given resource.

## **Repository Event Configuration**

A given resource can be configured by multiple resource configuration files. These are stored in a **resource configuration list**, and they are processed in list order. The repository as a whole can also be configured by multiple resource configuration files. The repository itself has a resource configuration list. Event handling that is configured for the repository as a whole takes effect before any resource-specific event handling. All applicable repository-wide events are processed before any resource-specific events.

A given resource configuration file can define multiple event listeners for the resources it configures, and each event listener can define multiple event handlers.

#### **See Also:**

- ["Configuring Repository Events" on page 30-8](#page-803-0)
- ["Resource Configuration Files Configure a Resource" on page 22-1](#page-674-0) for general information about resource configuration and resource configuration lists

# <span id="page-798-0"></span>**Possible Repository Events**

A rendering operation is associated with a single repository event. Except for rendering, all repository operations are associated with one or more *pairs* of events. For example, a resource creation is associated with three pairs of events, with the events occurring in this order:

- **1.** Pre-creation event
- **2.** Post-creation event
- **3.** Pre-link-in event
- **4.** Pre-link-to event
- **5.** Post-link-to event
- **6.** Post-link-in event

[Table 30–1](#page-798-1) lists the events associated with each repository operation. Their order is indicated in the handler columns.

<span id="page-798-1"></span>*Table 30–1 Predefined Repository Events*

| <b>Repository Event Type Description</b> |                                                                                                    | <b>Pre Handler Execution</b>                                                                                                    | <b>Post Handler Execution</b>                                                                                                    |
|------------------------------------------|----------------------------------------------------------------------------------------------------|----------------------------------------------------------------------------------------------------|----------------------------------------------------------------------------------------------------|
| Render                                   | A Render event occurs only for file<br>resources, never for folder resources.                                                                                | N/A                                                                                                    | N/A                                                                                                    |
|                                          | Occurs when resource contents are accessed<br>using any of the following:                                                                                    |                                                                                                    |                                                                                                    |
|                                          | Protocols                                                                                                    |                                                                                                    |                                                                                                    |
|                                          | $XDBURITY$ pe methods $getCLOB()$ ,<br>٠<br>getBLOB(), and getXML()                                                                                          |                                                                                                    |                                                                                                    |
|                                          | Does not occur when resource contents are<br>accessed using any of the following:                                                                            |                                                                                                    |                                                                                                    |
|                                          | SELECT  FROM RESOURCE_VIEW<br>٠                                                                                                    |                                                                                                    |                                                                                                    |
|                                          | XDBURIType method<br>٠<br>getResource()                                                                                                    |                                                                                                    |                                                                                                    |
|                                          | Only one handler for a Render event can set<br>the rendered output. The first handler to call<br>setRenderStream or setRenderPath<br>controls the rendering. |                                                                                                    |                                                                                                    |
| Create                                   | Occurs when a resource is created. The pre<br>and post handlers executed are those<br>defined on the folder of the new resource.                             | After pre-parsing, after<br>validating the parent<br>resource ACL and locks,<br>and before assigning<br>default values to undefined<br>properties. | After inserting the<br>resource into the system<br>resource table.                                                                                               |
| Delete                                   | Occurs when the resource and its contents<br>are removed from disk, that is, when the<br>resource REF count is zero $(0)$ .                                  | After validating the<br>resource ACL and locks and<br>before removing the<br>resource from disk.                                                   | After removing the<br>resource and its contents<br>from disk and after<br>touching the parent<br>folder to update its last<br>modifier and<br>modification time. |

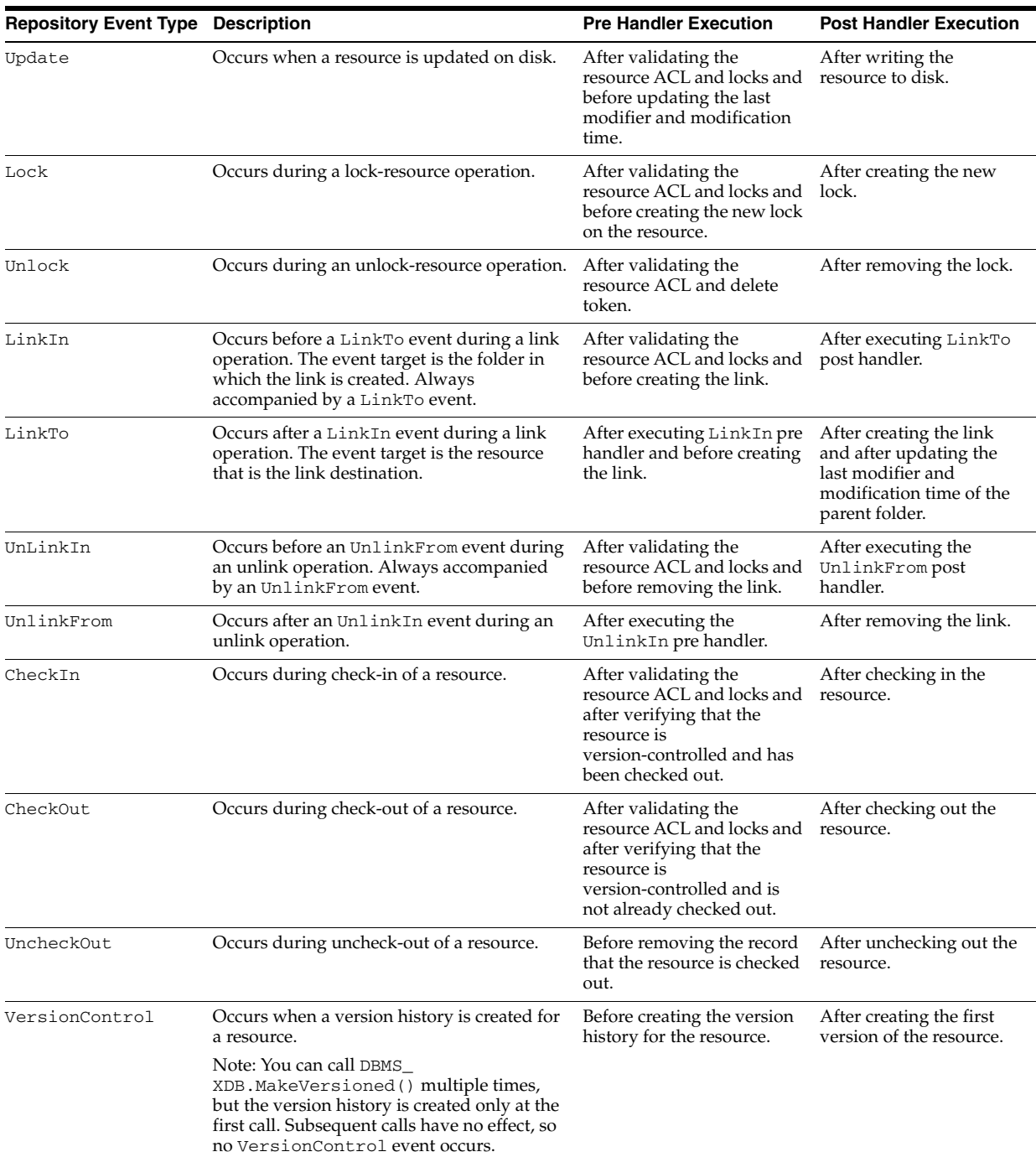

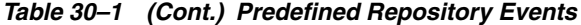

For simplicity, the presentation in this chapter generally treats both members of a repository event pair together, referring, for example, to the LinkIn event type as shorthand for the pre-link-in and post-link-in event types. For the same reason, the event-type names used here are derived from the Java interface XDBRepositoryEventListener by dropping the prefixes handlePre and handlePost.

> **See Also:** *Oracle Database PL/SQL Packages and Types Reference* for the PL/SQL repository event types

# <span id="page-800-0"></span>**Repository Operations and Events**

The same repository event can occur with different Oracle XML DB Repository operations, and a given repository operation can produce more than one repository event. [Table 30–2](#page-800-1) lists the events that are associated with each repository operation. See [Table 30–1](#page-798-1) for the event order when multiple repository events occur for the same operations.

<span id="page-800-1"></span>*Table 30–2 Oracle XML DB Repository Operations and Events*

| <b>Operation</b>                                                                                                    | <b>Repository Events Occurring</b>                                                                                                    |  |
|----------------------------------------------------------------------------------------------------|----------------------------------------------------------------------------------------------------|--|
| Get binary representation of resource contents by path name                                                                                | Render                                                                                                    |  |
| Get XML representation of resource contents by path name                                                                                   | Render                                                                                                    |  |
| Create or update a resource                                                                                                    | If the resource already exists: Create, LinkIn,<br>LinkTo                                                                              |  |
|                                                                                                    | If resource doe not yet exist (HTTP and FTP only):<br>Update                                                                           |  |
| Create a folder                                                                                                    | Create, LinkIn, LinkTo                                                                                                    |  |
| Create a link to an existing resource                                                                                                    | $LinkIn$ on the folder containing the link target,<br>LinkTo on the target resource to be linked                                       |  |
| Unlink a file resource or an empty folder resource.<br>(Decrement RefCount, and if it becomes zero then delete the<br>resource from disk.) | UnlinkIn, UnlinkFrom, and, if RefCount is<br>zero, Delete                                                                              |  |
| Forcibly delete a folder and its contents                                                                                                  | Recursively produce events for unlinking a<br>resource. Folder child resources are deleted<br>recursively, then the folder is deleted. |  |
| Forcibly remove all links to a resource                                                                                                    | Produce unlinking events for each link removed.                                                                                        |  |
| Update the contents, properties, or ACL of a resource by path<br>name                                                                      | Update                                                                                                    |  |
| Put a depth-zero WebDAV lock on a resource                                                                                                 | Lock                                                                                                    |  |
| Remove a depth-zero WebDAV lock from a resource                                                                                            | Lock                                                                                                    |  |
| Rename (move) a resource                                                                                                    | LinkIn and LinkTo on the new location,<br>UnlinkIn and UnlinkFrom on the old location                                                  |  |
| Copy a resource                                                                                                    | Create, LinkIn, and LinkTo on the new<br>location                                                                                      |  |
| Check out a resource                                                                                                    | CheckOut                                                                                                    |  |
| Check in a resource                                                                                                    | CheckIn                                                                                                    |  |
| Place a resource under version control                                                                                                    | VersionControl                                                                                                    |  |
| Uncheck out a resource                                                                                                    | UncheckOut                                                                                                    |  |

All operations listed in [Table 30–2](#page-800-1) are atomic, except for these:

- Forced deletion of a folder and its contents
- Update of resource properties by path name using HTTP (only)
- Copy of a folder using HTTP (only)

**See Also:** [Table 21–3, " Accessing Oracle XML DB Repository: API](#page-670-0)  [Options" on page 21-15](#page-670-0) for information on accessing resources using APIs and protocols

# <span id="page-801-0"></span>**Repository Event Handler Considerations**

This section mentions some things to keep in mind when you define handlers for Oracle XML DB Repository events.

In any handler: Do not use COMMIT, ROLLBACK, or data definition language (DDL) statements in a handler. Do not call PL/SQL functions or procedures, such as DBMS XMLSCHEMA.registerSchema, that behave similarly to DDL statements. In a Render handler: Do not use data manipulation language (DML) statements.

To work around these restrictions, a handler can use such statements inside an autonomous transaction, but it must ensure that lock conflicts cannot arise.

- In a Render handler, do not close an output stream. (You can append to a stream.)
- Do not use modifier methods from class XDBResource in a handler, unless it is a Pre-Create or Pre-Update handler. Do *not* use method XDBResource.save() in any handler.
- Oracle recommends that you develop only safe repository event handlers. In particular:
	- **–** Write only resource properties that are in namespaces owned by your application, never in the xdb namespace.
	- **–** Do not delete a resource while it is being created.
- A repository event handler is passed an XDBRepositoryEvent object, which exists only during the current SQL statement or protocol operation. You can use PL/SQL procedures and Java methods on this object to obtain information about the resource, the event, and the associated event handlers.
- When an event handler performs operations that cause other repository events to occur, those cascading events occur immediately. They are not queued to occur after the handlers for the current event are finished. Each event thus occurs in the context of its corresponding operation.
- Repository event handlers are called synchronously. They are executed in the process, session, and transaction context of the corresponding operation. However, handlers can use Oracle Streams Advanced Queuing (AQ) to queue repository events that are then handled asynchronously by some other process.
- Because a repository event handler is executed in the transaction context of its corresponding operation, any locks acquired by that operation, or by other operations run previously in the transaction, are still active. An event handler must not start a separate session or transaction that tries to acquire such a lock. Otherwise, the handler hangs.
- Repository event handlers are called in the order that they appear in a resource configuration file. If preconditions are defined for a resource configuration, then only those handlers are called for which the precondition is satisfied.
- Although handlers are called in the order they are defined in a configuration file, avoid letting your code depend upon this. If the user who is current when a handler is invoked has privilege write-config, then the handler invocation order could be changed inside an executing handler.
- The entire list of handlers applicable to a given repository event occurrence is determined before any of the handlers is invoked. This means, in particular, that the precondition for each handler is evaluated before any handlers are invoked.
- The following considerations apply to *error handling* for repository events:
- **–** A pre-operation event handler is never invoked if access checks for the operation fail.
- **–** All handlers for a given event are checked before any of them are called. If any of them is not usable (for example, no longer exists), then *none* of them are called.
- **–** If an error is raised during event handling, then other, subsequent event handlers are not invoked for the same SQL statement or protocol operation. The current statement or operation is canceled and all of its changes are rolled back.
- The following considerations apply to *resource security* for repository events:
	- **–** An event handler can have invoker's rights or definer rights. You specify the execution rights of a PL/SQL package when you create the package. You specify the execution rights of Java classes when you load them into the database using the loadjava utility. If you specify invoker's rights, but a given handler is not configured for invoker's rights, then an insufficient-privilege error is raised.
	- **–** Within an event handler, the current user privileges, whether obtained by invoker or definer rights, are determined in detail for a given resource by its ACL. These privileges determine what the handler can do with the resource. For example, if the current user has privileges read-properties and read-contents for a particular resource, then an event handler can read that resource.
- The following considerations apply to repository events for *linking* and *unlinking*:
	- **–** After creating a link to a resource, if you want any resource configuration files of the parent folder to also apply to the linked resource, then use procedure DBMS\_RESCONFIG.appendResConfig to add the configuration files to the linked resource. You can invoke this procedure from a Post-LinkTo event handler for the linked resource.
	- **–** After unlinking a resource, if you want to remove any such resource configuration files added when linking, then use procedure DBMS\_ RESCONFIG.deleteResConfig to remove them from the unlinked resource. You can invoke this procedure from a Post-UnlinkFrom event handler for the unlinked resource.
- Do not define handlers for events on folder  $/sys/schemas$  or on resources under this folder. Events do not occur for any such resources, so such event handlers are ignored. This implies that XML schema operations that affect the repository (registration, deletion, and so on) do not produce events.

#### **See Also:**

- *Oracle Database PL/SQL Packages and Types Reference* for information about PL/SQL functions and procedures for manipulating repository events
- *Oracle Database XML Java API Reference*, classes XDBRepositoryEvent and XDBEvent for information about Java methods for manipulating repository events
- ["Configuring Repository Events" on page 30-8](#page-803-0) for information about defining repository event handlers with invoker's rights

# <span id="page-803-0"></span>**Configuring Repository Events**

You configure event treatment for Oracle XML DB Repository resources as you woul[d](#page-675-0)  configure any other treatment of repository resources—see ["Configuring a Resource"](#page-675-0) [on page 22-2.](#page-675-0)

By default, repository events are enabled, but you can disable them by setting parameter XML\_DB\_EVENTS to DISABLE. To disable repository events at the session level, use the following SQL\*Plus command. You must have role XDBADMIN to do this.

ALTER SESSION SET XML\_DB\_EVENTS = DISABLE;

To disable repository events at the system level, use the following SQL\*Plus command, and then restart your database. Repository events are disabled for subsequent sessions. You must have privilege ALTER SYSTEM to do this.

```
ALTER SYSTEM SET XML_DB_EVENTS = DISABLE;
```
To enable repository events again, set the value of XML\_DB\_EVENTS to ENABLE.

The rest of this section describes the resource configuration file that you use as a resource to configure event processing for other resources.

A resource configuration file is an XML file that conforms to the XML schema XDBResConfig.xsd, which is accessible in Oracle XML DB Repository at path /sys/schemas/PUBLIC/xmlns.oracle.com/xdb/XDBResConfig.xsd. You use element event-listeners, child of element ResConfig, to configure repository event handling.

**See Also:** [Chapter 22, "Configuring Oracle XML DB Repository"](#page-674-1) for general information about configuring repository resources

## **Configuration Element event-listeners**

Each resource configuration file can have one event-listeners element, as a child of element ResConfig. This configures all event handling for the target resource. If the resource configuration file applies to the entire repository, not to a particular resource, then it defines event handling for all resources in the repository.

Element event-listeners has the following optional attributes:

set-invoker – Set this to true to if the resource configuration defines one or more repository event handlers to have invoker's rights. The default value is false, meaning that definer rights are used.

To define an invoker-rights repository event handler, you must have database role XDB\_SET\_INVOKER. This role is granted to DBA, but not to XDBADMIN. Role XDB\_ SET\_INVOKER is checked only when a resource configuration file is created or updated. Only attribute set-invoker, not role XDB\_SET\_INVOKER, is checked at run time to ensure sufficient privilege.

**See Also:** ["Repository Event Handler Considerations" on page 30-6](#page-801-0)  for information about insufficient-privilege errors

- default-schema The default schema value, used for listeners for which no schema element is defined.
- default-language –The default language value, used for listeners for which no language element is defined.

Element event-listeners has a sequence of listener elements as children. These configure individual repository event listeners. The listeners are processed at run time in the order of the listener elements.

## **Configuration Element listener**

Each listener element has the following child elements. All of these are optional except source, and they can appear in any order (their order is irrelevant).

- description Description of the listener.
- schema Database schema for the Java or PL/SQL implementation of the repository event handlers. If neither this nor default-schema is defined, then an error is raised.
- source (required) Name of the Java class, PL/SQL package, or object type that provides the handler methods. Java class names must be qualified with a package name. Use an empty source element to indicate that the repository event handlers are standalone PL/SQL stored procedures.
- language Implementation language of the listener class (Java) or package (PL/SQL). If neither this nor default-language is defined, then an error is raised.
- pre-condition Precondition to be met for any repository event handlers in this listener to be executed. This is identical to the pre-condition child of general resource configuration element configuration – see ["Configuration](#page-676-0)  [Element defaultChildConfig" on page 22-3.](#page-676-0)
- events Sequence of unique repository event type names: Render, Pre-Create, and so on. Only handlers for repository events of these types are enabled for the listener. See ["Possible Repository Events" on page 30-3](#page-798-0) for the list of possible repository event types. If element events is not present, then handlers of repository events of all types are enabled for the listener, which can be wasteful. Provide element events to eliminate handler invocations for insignificant repository events.

## **Repository Events Configuration Examples**

[Example 30–1](#page-804-0) shows the content of a resource configuration file that defines two listeners. Each listener defines handlers for repository events of types Post-LinkIn, Post-UnlinkIn, and Post-Update. It defines preconditions, the default language (Java) and default database schema.

```
Example 30–1 Resource Configuration File for Java Event Listeners with Preconditions
```

```
<ResConfig xmlns="http://xmlns.oracle.com/xdb/XDBResConfig.xsd"
            xmlns:xsi="http://www.w3.org/2001/XMLSchema-instance"
            xsi:schemaLocation="http://xmlns.oracle.com/xdb/XDBResConfig.xsd
                                http://xmlns.oracle.com/xdb/XDBResConfig.xsd">
   <event-listeners default-language="Java" default-schema="IFS">
    <listener>
       <description>Category application</description>
      <schema>CM</schema>
       <source>oracle.cm.category</source>
       <events>
         <Post-LinkIn/>
         <Post-UnlinkIn/>
         <Post-Update/>
       </events>
```

```
 <pre-condition>
         <existsNode>
           <XPath>/Resource[ContentType="image/gif"]</XPath>
         </existsNode>
       </pre-condition>
     </listener>
     <listener>
       <description>Check quota</description>
       <source>oracle.ifs.quota</source>
       <events>
         <Post-LinkIn/>
         <Post-UnlinkIn/>
         <Post-Update/>
       </events>
       <pre-condition>
         <existsNode>
           <XPath>r:/Resource/[ns:type="ifs-file"]</XPath>
           <namespace>xmlns:r="http://xmlns.oracle.com/xdb/XDBResource.xsd"
                      xmlns:ns="http://foo.xsd"
           </namespace>
         </existsNode>
       </pre-condition>
     </listener>
   </event-listeners>
   <defaultChildConfig>
     <configuration>
       <path>/sys/xdb/resconfig/user_rc.xml</path>
     </configuration>
   </defaultChildConfig>
   <applicationData>
     <foo:data xmlns:foo="http://foo.xsd">
       <foo:item1>1234</foo:item1>
     </foo:data>
   </applicationData>
</ResConfig>
```
The implementation of the handlers of the first listener is in Java class oracle.cm.quota defined in database schema CM. These handlers are invoked only for events on resources of ContentType image/gif.

The implementation of the handlers of the second listener is in Java class oracle.ifs.quota defined in database schema IFS (the default schema for this resource configuration file). These handlers are invoked only for events on resources of type ifs-file in namespace http://foo.xsd.

**See Also:** ["Configuration Element defaultChildConfig" on page 22-3](#page-676-0) for a description of elements defaultChildConfig and applicationData

As a simple end-to-end illustration, suppose that an application needs to categorize the resources in folder /public/res-app according to their MIME types. It creates links to resources in folders /public/app/XML-TXT, /public/app/IMG, and /public/app/FOLDER, depending on whether the resource MIME type is text/xml, image/gif, or application/octet-stream, respectively. This is illustrated in [Example 30–2](#page-806-0), [Example 30–3,](#page-806-1) and [Example 30–5](#page-810-0).

[Example 30–2](#page-806-0) shows the PL/SQL code to create the configuration file for this categorization illustration. It defines a single listener that handles events of types Pre-UnlinkIn and Post-LinkIn. It explicitly defines the language (PL/SQL) and database schema. No preconditions are defined.

<span id="page-806-0"></span>*Example 30–2 Resource Configuration File for PL/SQL Event Listeners with No Preconditions*

```
DECLARE
  b BOOLEAN := FALSE;
BEGIN
  b := DBMS_XDB.createFolder('/public/resconfig');
  b := DBMS_XDB.createResource(
          '/public/resconfig/appcatg-rc1.xml',
          '<ResConfig xmlns="http://xmlns.oracle.com/xdb/XDBResConfig.xsd"
                       xmlns:xsi="http://www.w3.org/2001/XMLSchema-instance"
                      xsi:schemaLocation="http://xmlns.oracle.com/xdb/XDBResConfig.xsd
                                           http://xmlns.oracle.com/xdb/XDBResConfig.xsd">
             <event-listeners>
               <listener>
                 <description>Category application</description>
                 <schema>APPCATGUSER1</schema>
                  <source>APPCATG_EVT_PKG1</source>
                 <language>PL/SQL</language>
                  <events>
                    <Pre-UnlinkIn/>
                    <Post-LinkIn/>
                 </events>
               </listener>
             </event-listeners>
             <defaultChildConfig>
               <configuration>
                 <path>/public/resconfig/appcatg-rc1.xml</path>
               </configuration>
             </defaultChildConfig>
           </ResConfig>',
          'http://xmlns.oracle.com/xdb/XDBResConfig.xsd',
          'ResConfig');
END;
/
BEGIN
  DBMS_RESCONFIG.appendResConfig('/public/res-app', 
                                    '/public/resconfig/appcatg-rc1.xml',
                                    DBMS_RESCONFIG.APPEND_RECURSIVE);
END;
/
```
[Example 30–3](#page-806-1) shows the PL/SQL code that implements the event handlers that are configured in [Example 30–2](#page-806-0). The Post-LinkIn event handler creates a link to the eventObject resource in one of the folders /public/app/XML-TXT, /public/app/IMG, and /public/app/FOLDER, depending on the resource MIME type. The Pre-UnlinkIn event handler deletes the links that are created by the Post-LinkIn event handler.

#### <span id="page-806-1"></span>*Example 30–3 PL/SQL Code Implementing Event Listeners*

CREATE OR REPLACE PACKAGE appcatg\_evt\_pkg1 AS

```
PROCEDURE handlePreUnlinkIn (eventObject DBMS_XEVENT.XDBRepositoryEvent);
 PROCEDURE handlePostLinkIn (eventObject DBMS_XEVENT.XDBRepositoryEvent);
```
END;

```
CREATE OR REPLACE PACKAGE BODY appcatg_evt_pkg1 AS
  PROCEDURE handlePreUnlinkIn (eventObject DBMS_XEVENT.XDBRepositoryEvent) AS
      XDBResourceObj DBMS_XDBRESOURCE.XDBResource;
      ResDisplayName VARCHAR2(100);
     ResPath VARCHAR2(1000);
     ResOwner VARCHAR2(1000);
      ResDeletedBy VARCHAR2(1000);
      XDBPathobj DBMS_XEVENT.XDBPath;
      XDBEventobj DBMS_XEVENT.XDBEvent;
SeqChar VARCHAR2(1000);
LinkName VARCHAR2(10000);
     ResType VARCHAR2(100);
     LinkFolder VARCHAR2(100);
   BEGIN
      XDBResourceObj := DBMS_XEVENT.getResource(eventObject);
      ResDisplayName := DBMS_XDBRESOURCE.getDisplayName(XDBResourceObj);
     ResOwner := DBMS XDBRESOURCE.getOwner(XDBResourceObj);
      XDBPathobj := DBMS_XEVENT.getPath(eventObject);
     ResPath := DBMS_XEVENT.getName(XDBPathObj);
      XDBEventobj := DBMS_XEVENT.getXDBEvent(eventObject);
     ResDeletedBy := DBMS_XEVENT.getCurrentUser(XDBEventobj);
      BEGIN
        SELECT XMLCast(
                 XMLQuery(
                   'declare namespace ns = "http://xmlns.oracle.com/xdb/XDBResource.xsd";
                   /ns:Resource/ns:ContentType'
                   PASSING r.RES RETURNING CONTENT) AS VARCHAR2(100))
          INTO ResType
         FROM PATH VIEW r WHERE r.PATH=ResPath;
          EXCEPTION WHEN OTHERS THEN NULL;
      END;
      IF ResType = 'text/xml' THEN LinkFolder := '/public/app/XML-TXT/';
      END IF;
      IF ResType = 'image/gif' THEN LinkFolder := '/public/app/IMG/';
     END IF.
      IF ResType = 'application/octet-stream' THEN LinkFolder := '/public/app/FOLDER/';
      END IF;
      DBMS_XDB.deleteResource(LinkFolder || ResDisplayName);
  END;
   PROCEDURE handlePostLinkIn (eventObject DBMS_XEVENT.XDBRepositoryEvent) AS
      XDBResourceObj DBMS_XDBRESOURCE.XDBResource;
      ResDisplayName VARCHAR2(100);
     ResPath VARCHAR2(1000);
     ResOwner VARCHAR2(1000);
      ResDeletedBy VARCHAR2(1000);
      XDBPathobj DBMS_XEVENT.XDBPath;
      XDBEventobj DBMS_XEVENT.XDBEvent;
     SeqChar VARCHAR2(1000);
     LinkName VARCHAR2(10000);
     ResType VARCHAR2(100);
     LinkFolder VARCHAR2(100);
   BEGIN
      XDBResourceObj := DBMS_XEVENT.getResource(eventObject);
      ResDisplayName := DBMS_XDBRESOURCE.getDisplayName(XDBResourceObj);
     ResOwner := DBMS_XDBRESOURCE.getOwner(XDBResourceObj);
      XDBPathobj := DBMS_XEVENT.getPath(eventObject);
     ResPath := DBMS_XEVENT.getName(XDBPathObj);
     XDBEventobj := DBMS XEVENT.getXDBEvent(eventObject);
```

```
ResDeletedBy := DBMS_XEVENT.getCurrentUser(XDBEventobj);
      SELECT XMLCast(
              XMLQuery(
                'declare namespace ns = "http://xmlns.oracle.com/xdb/XDBResource.xsd";
                  /ns:Resource/ns:ContentType'
                 PASSING r.RES RETURNING CONTENT) AS VARCHAR2(100))
       INTO ResType
      FROM PATH_VIEW r WHERE r.PATH=ResPath;
      IF ResType = 'text/xml' THEN LinkFolder := '/public/app/XML-TXT';
      END IF;
      IF ResType = 'image/gif' THEN LinkFolder := '/public/app/IMG';
      END IF;
      IF ResType = 'application/octet-stream' THEN LinkFolder := '/public/app/FOLDER';
     END IF;
     DBMS_XDB.link(ResPath, LinkFolder, ResDisplayName);
    END;
 END;
```
#### **See Also:**

/

- Oracle Database PL/SQL Packages and Types Reference for information about PL/SQL package DBMS\_XDBRESOURCE
- *Oracle Database PL/SQL Packages and Types Reference for* information about PL/SQL package DBMS\_XEVENT

A Java example would be configured the same as in [Example 30–2](#page-806-0), with the exception of these two lines, which would replace the elements with the same names in [Example 30–2](#page-806-0):

```
 <source>category</source>
 <language>Java</language>
```
[Example 30–4](#page-808-0) shows the Java code that implements the event handlers. The logic is identical to that in [Example 30–3](#page-806-1).

#### <span id="page-808-0"></span>*Example 30–4 Java Code Implementing Event Listeners*

```
import oracle.xdb.event.*;
import oracle.xdb.spi.*;
import java.sql.*;
import java.io.*;
import java.net.*;
import oracle.jdbc.*;
import oracle.sql.*;
import oracle.xdb.XMLType;
import oracle.xdb.dom.*;
public class category
extends oracle.xdb.event.XDBBasicEventListener
{
  public Connection connectToDB() throws java.sql.SQLException
   {
     try
     {
      String strUrl="jdbc:oracle:kprb:";
       String strUname="appcatguser1";
       String strPwd="appcatguser1 ";
       Connection conn=null;
```

```
 OraclePreparedStatement stmt=null;
      DriverManager.registerDriver(new oracle.jdbc.OracleDriver());
      conn = DriverManager.getConnection(strUrl, strUname, strPwd);
      return conn;
    }
    catch(Exception e1)
     {
      System.out.println("Exception in connectToDB java function");
      System.out.println("e1:" + e1.toString());
      return null;
    }
 }
  public void handlePostLinkIn (XDBRepositoryEvent eventObject)
  {
    XDBPath objXDBPath = null;
    String strPathName="";
    objXDBPath = eventObject.getPath();
    strPathName = objXDBPath.getName();
    XDBResource objXDBResource1;
    objXDBResource1 = eventObject.getResource();
    String textResDisplayName = objXDBResource1.getDisplayName();
    String resType = objXDBResource1.getContentType();
    String linkFolder="";
    System.out.println("resType" + resType+"sumit");
    System.out.println("strPathName:" + strPathName);
    System.out.println("textResDisplayName:" + textResDisplayName);
    if (resType.equals("text/xml")) linkFolder = "/public/app/XML-TXT/";
    else if (resType.equals("image/gif")) linkFolder = "/public/app/IMG/";
    else if (resType.equals("application/octet-stream"))
             linkFolder = "/public/app/FOLDER/";
    System.out.println("linkFolder:" + linkFolder);
    try
     {
     Connection con1 = connectToDB();
      OraclePreparedStatement stmt=null;
     stmt = (OraclePreparedStatement)con1.prepareStatement(
                "CALL DBMS_XDB.link(?,?,?)");
      stmt.setString(1,strPathName);
      stmt.setString(2,linkFolder);
      stmt.setString(3,textResDisplayName);
      stmt.execute();
      stmt.close();
      con1.close();
    }
    catch(java.sql.SQLException ej1)
     {
      System.out.println("ej1:" + ej1.toString());
     }
  /* Make sure the link is not in the category folders.
     Then check the target resource's mime type and create a link
      in the appropriate category folder. */
  }
  public void handlePreUnlinkIn (XDBRepositoryEvent eventObject)
 {
    XDBPath objXDBPath = null;
    String strPathName="";
    objXDBPath = eventObject.getPath();
    strPathName = objXDBPath.getName();
    XDBResource objXDBResource1;
```

```
 objXDBResource1 = eventObject.getResource();
   String textResDisplayName = objXDBResource1.getDisplayName();
   String resType = objXDBResource1.getContentType();
   String linkFolder="";
   if (resType.equals("text/xml")) linkFolder = "/public/app/XML-TXT/";
   else if (resType.equals("image/gif")) linkFolder = "/public/app/IMG/";
   else if (resType.equals("application/octet-stream"))
           linkFolder = "/public/app/FOLDER/";
   try
   {
     Connection con1 = connectToDB();
     OraclePreparedStatement stmt=null;
    stmt = (OraclePreparedStatement)con1.prepareStatement(
              "CALL DBMS_XDB.deleteResource(?)");
     stmt.setString(1,linkFolder+textResDisplayName);
     stmt.execute();
     stmt.close();
     con1.close();
   }
   catch(java.sql.SQLException ej1)
   {
     System.out.println("ej1:" + ej1.toString());
   }
 }
```
[Example 30–5](#page-810-0) demonstrates the invocation of the event handlers that are implemented in [Example 30–3](#page-806-1) or [Example 30–4](#page-808-0).

```
Example 30–5 Invoking Event Handlers
```
}

/public/app/IMG

/public/**app/IMG/res2.gif**

```
DECLARE
  ret BOOLEAN;
BEGIN
   ret := DBMS_XDB.createResource('/public/res-app/res1.xml',
                                   '<name>TestForEventType-1</name>');
END;
/
DECLARE
  b BOOLEAN := FALSE;
  dummy_data CLOB := 'AAA';
BEGIN
   b := DBMS_XDB.createResource('/public/res-app/res2.gif', dummy_data);
END;
/
DECLARE
   b BOOLEAN := FALSE;
  dummy_data CLOB := 'AAA';
BEGIN
   b := DBMS_XDB.createFolder('/public/res-app/res-appfolder1');
END;
SELECT PATH FROM PATH_VIEW WHERE PATH LIKE '/public/app/%' ORDER BY PATH;
PATH
---------------------------------
/public/app/FOLDER
/public/app/FOLDER/res-appfolder1
```

```
/public/app/XML-TXT
/public/app/XML-TXT/res1.xml
6 rows selected.
-- Delete the /res-app resources. The /app resources are deleted also.
EXEC DBMS_XDB.deleteResource('/public/res-app/res2.gif');
EXEC DBMS_XDB.deleteResource('/public/res-app/res1.xml');
EXEC DBMS_XDB.deleteResource('/public/res-app/res-appfolder1');
SELECT PATH FROM PATH_VIEW WHERE PATH LIKE '/public/app/%' ORDER BY PATH;
PATH
-------------------
/public/app/FOLDER
/public/app/IMG
/public/app/XML-TXT
```
3 rows selected.

# **Using Oracle XML DB Content Connector**

This chapter describes how to use Oracle XML DB Content Connector to access Oracle XML DB Repository.

Oracle XML DB Content Connector implements Content Repository API for Java (sometimes referred to as JCR), a Java API standard developed by the Java community as JSR-170.

This chapter contains these topics:

- [Overview of JCR and Oracle XML DB Content Connector](#page-812-0)
- [How Oracle XML DB Repository Is Exposed in JCR](#page-813-1)
- [How to Use Oracle XML DB Content Connector](#page-818-0)
- [Using XML Schemas with JCR](#page-822-0)

# <span id="page-812-0"></span>**Overview of JCR and Oracle XML DB Content Connector**

This section contains the following topics:

- [About the Content Repository API for Java \(JCR\)](#page-812-1)
- **[About Oracle XML DB Content Connector](#page-813-0)**

## <span id="page-812-1"></span>**About the Content Repository API for Java (JCR)**

JCR 1.0 defines a standard Java API for applications to interact with content repositories.

> **See Also:** Java Community Process, "Content Repository for Java technology API", http://jcp.org/en/jsr/detail?id=170. Chapter 4 of the JSR-170 specification provides a concise introduction to JCR 1.0

JCR models the data in a content repository as a tree of nodes. Each node may have one or more child nodes. Every node has exactly one parent node, except for the root node, which has no parent.

In addition to child nodes, a node may also have one or more properties. A property is a simple name/value pair. For example, a node representing a particular file in the content repository has a property named jcr:created whose value is the date the file was created.

Each property has a property type. For example, the jcr:created property has the DATE property type, requiring its value to be a valid date/time.

Similarly, each node has a node type. For example, a node representing a file has node type  $nt:file$ . The node type controls what child nodes and properties the node may have or must have. For example, all nodes of type nt: file must have a jcr:created property.

Because nodes and properties are named, they can be addressed by path. JCR supports both absolute and relative paths. For example, the absolute path

/My Documents/pictures/puppy.jpg/jcr:created

resolves to the jcr:created property of file puppy.jpg. This property can also be addressed relative to the My Documents folder by the following relative path:

pictures/puppy.jpg/jcr:created

Node and property names can be namespace qualified. Like XML, JCR uses colon-delimited namespace prefixes to express namespace-qualified names, for example, jcr:created. Unlike XML, JCR records the namespace prefix-to-URI mappings in a repository-wide namespace registry, which, for example, maps the jcr prefix to the URI http://www.jcp.org/jcr/1.0.

## <span id="page-813-0"></span>**About Oracle XML DB Content Connector**

Oracle XML DB Content Connector lets you access Oracle XML DB Repository using the JCR 1.0 Java API. Your applications can run either in a standalone Java Virtual Machine or a J2EE container.

**Note:** Using Oracle XML DB Content Connector in the database Oracle JVM (the Java Virtual Machine available within a database process) is not supported. To use the content connector in the database tier, you must use either a standalone Java Virtual Machine or a J2EE container.

Files and folders in Oracle XML DB Repository are represented as JCR nodes (and properties of those nodes). They can be created, retrieved, and updated using the JCR APIs.

# <span id="page-813-1"></span>**How Oracle XML DB Repository Is Exposed in JCR**

Oracle XML DB Content Connector represents data in Oracle XML DB Repository as JCR nodes and properties. Files and folders are represented as nodes of type  $nt:file$ and  $nt:folder$ , respectively. Their content and metadata is exposed as nodes of node type nt:resource.

This section contains the following topics:

- [Example of How Files and Folders are Exposed in JCR](#page-814-0)
- [Oracle Extensions to JCR Node Types](#page-816-0)
- **[Binary and XML Content](#page-816-1)**
- [System-Defined Metadata](#page-816-2)
- [User-Defined Metadata](#page-817-0)
- **[Hard Links and Weak Links](#page-817-1)**

## <span id="page-814-0"></span>**Example of How Files and Folders are Exposed in JCR**

The folder MyFolder is stored in the root folder of Oracle XML DB Repository. It contains two files, Address.xml and Car.jpg.

File Address.xml has the following XML content:

```
<Address country="US">
  <name>Alice Smith</name>
   <street>123 Maple Street</street>
  <city>Mill Valley</city>
  <state>CA</state>
  <zip>90952</zip>
</Address>
```
File Car.jpg has binary content: a picture of an automobile. It also has the following user-defined XML metadata:

```
<i:ImageMetadata>
  <Height>640</Height>
  <Width>480</Width>
  <RGB R="44" G="123" B="74"/>
</i:ImageMetadata>
```
Oracle XML DB Content Connector exposes MyFolder, Address.xml, and Car.jpg as JCR nodes and properties.

[Example 31–1](#page-814-1) shows folder MyFolder represented as a tree of JCR nodes and properties. In this representation, **bold** type indicates a node, *italic* type indicates a node type, regular type indicates a property, and italic type with angle brackets (<>) indicates omitted data, such as binary data.

#### <span id="page-814-1"></span>*Example 31–1 JCR Node Representation of MyFolder*

```
[root] (nt:folder)
  jcr:created="2001-01-01T00:00:00.000Z"
  jcr:content (nt:resource)
    jcr:data=null
    jcr:lastModified="2001-01-01T00:00:00.000Z"
    ojcr:owner="SYS"
    ojcr:creator="SYS"
    ojcr:lastModifier="SYS"
    ojcr:displayName=""
    ojcr:language="en-US"
  MyFolder (nt:folder)
    jcr:created="2001-01-01T00:00:00.000Z"
    jcr:content (nt:resource)
      jcr:data=null
      jcr:lastModified="2001-01-01T00:00:00.000Z"
      ojcr:owner="ALICE"
      ojcr:creator="BOB"
      ojcr:lastModifier="CHARLIE"
      ojcr:author="BOB"
      ojcr:comment="An application folder"
      ojcr:displayName="MyFolder"
      ojcr:language="en-US"
      ojcr:links (ojcr:links)
         ojcr:folderLink (ojcr:linkProperties)
          ojcr:linkType="Hard"
          ojcr:linkSource=<RESID of the root folder>
          ojcr:linkTarget=<RESID of folder MyFolder>
           ojcr:linkName="MyFolder"
```

```
 Address.xml (nt:file)
   jcr:created="2005-09-01T12:34:56.789Z"
   jcr:content (nt:resource)
     jcr:encoding="UTF-8"
     jcr:mimeType="text/xml"
     jcr:data=<binary representation of the XML content>
     jcr:lastModified="2005-09-01T12:34:56.789Z"
     ojcr:owner="ALICE"
     ojcr:creator="BOB"
     ojcr:lastModifier="CHARLIE"
     ojcr:author="BOB"
     ojcr:displayName="Address.xml"
     ojcr:language="en-US"
     ojcr:xmlContent (nt:unstructured)
       Address
         country="US"
         name
           jcr:xmltext
             jcr:xmlcharacters="Alice Smith"
         street
           jcr:xmltext
             jcr:xmlcharacters="123 Maple Street"
         city
           jcr:xmltext
              jcr:xmlcharacters="Mill Valley"
         state
           jcr:xmltext
             jcr:xmlcharacters="CA"
         zip
           jcr:xmltext
             jcr:xmlcharacters="90952"
     ojcr:links (ojcr:links)
       ojcr:folderLink (ojcr:linkProperties)
         ojcr:linkType="Hard"
         ojcr:linkSource=<RESID of folder MyFolder>
         ojcr:linkTarget=<RESID of file Address.xml>
         ojcr:linkName="Address.xml"
 Car.jpg (nt:file)
   jcr:created="2004-02-12T16:15:23.247Z"
   jcr:content (nt:resource)
     jcr:mimeType="image/jpeg"
     jcr:data=<binary content of file Car.jpg>
     jcr:lastModified="2004-02-12T17:20:25.314Z"
     ojcr:owner="ALICE"
     ojcr:creator="BOB"
     ojcr:lastModifier="CHARLIE"
     ojcr:author="BOB"
     ojcr:displayName="A shiny red car!"
     ojcr:language="en-US"
     i:ImageMetadata
       Height
         jcr:xmltext
           jcr:xmlcharacters="640"
       Width
         jcr:xmltext
           jcr:xmlcharacters="480"
       RGB
         R="44"
         G="123"
         B="74"
```

```
 ojcr:links (ojcr:links)
   ojcr:folderLink (ojcr:linkProperties)
     ojcr:linkType="Hard"
     ojcr:linkSource=<RESID of folder MyFolder>
     ojcr:linkTarget=<RESID of file Car.jpg>
     ojcr:linkName="Car.jpg"
```
## <span id="page-816-0"></span>**Oracle Extensions to JCR Node Types**

Oracle XML DB Content Connector augments the definitions of node types nt:file, nt:folder, and nt:resource to include additional information held in Oracle XML DB Repository. Node type ojcr:folder is added as a supertype of nt:folder, and node type ojcr:resource is added as a supertype of nt:resource. All Oracle extensions are in the namespace http://xmlns.oracle.com/jcr/1.0, which is mapped to namespace prefix **ojcr**.

In addition, node type  $mix:referenceable$  is added as a supertype of  $nt:file$ and nt:folder to allow all files and folders to be accessed by their resource id.

## <span id="page-816-1"></span>**Binary and XML Content**

Property jcr:data contains the binary content of a file. Note that jcr:data is a property not of node nt:file, but rather of its child node jcr:content.

For files containing XML content, node jcr:content has a child node ojcr:xmlContent, under which the XML content can be accessed as a set of JCR nodes and properties. File Address. xml, referenced in [Example 31–1 on page 31-3,](#page-814-1) is such a file. The XML content of an XML file in the repository is mapped to JCR nodes and properties using the **document view serialization** defined by JCR, in which:

- XML elements are exposed as JCR nodes.
- XML attributes are exposed as JCR properties.
- $XML$  text is exposed as JCR properties named  $\text{jer: }xm$  characters within nodes named jcr:xmltext.

## <span id="page-816-3"></span><span id="page-816-2"></span>**System-Defined Metadata**

Oracle XML DB Repository maintains metadata for each repository file and folder. In database views RESOURCE\_VIEW and PATH\_VIEW, this metadata is represented as a set of XML elements within XMLType column RES. In JCR, this metadata is mapped to properties in namespaces jcr and ojcr. [Table 31–1](#page-816-3) describes this mapping.

| <b>XPath</b>               | <b>Relative Path From Node nt:file or nt:folder</b> |  |
|----------------------------|-----------------------------------------------------|--|
| /Resource/CreationDate     | jcr:created                                         |  |
| /Resource/ModificationDate | jcr:content/jcr:lastModified                        |  |
| /Resource/Author           | jcr:content/ojcr:author                             |  |
| /Resource/DisplayName      | icr:content/oicr:displayName                        |  |
| /Resource/Comment          | jcr:content/ojcr:comment                            |  |
| /Resource/Language         | jcr:content/ojcr:language                           |  |
| /Resource/CharacterSet     | icr:content/icr:encoding                            |  |

*Table 31–1 Oracle XML DB Resource to JCR Mappings*

| <b>XPath</b>           | <b>Relative Path From Node nt:file or nt:folder</b> |
|------------------------|-----------------------------------------------------|
| /Resource/ContentType  | jcr:content/jcr:mimeType                            |
| /Resource/Owner        | jcr:content/ojcr:owner                              |
| /Resource/Creator      | jcr:content/ojcr:creator                            |
| /Resource/LastModifier | jcr:content/ojcr:lastModifier                       |

*Table 31–1 (Cont.) Oracle XML DB Resource to JCR Mappings*

## <span id="page-817-0"></span>**User-Defined Metadata**

User-defined XML metadata is exposed as JCR nodes and properties under the jcr:content child node of the repository file or folder. As with XML file content, XML metadata is mapped to JCR nodes and properties using the document view serialization that is defined by JCR. See ["Binary and XML Content" on page 31-5](#page-816-1) for a description of this serialization.

In [Example 31–1,](#page-814-1) file Car.jpg has this user-defined metadata:

```
<i:ImageMetadata>
  <Height>640</Height>
  <Width>480</Width>
  <RGB R="44" G="123" B="74"/>
</i:ImageMetadata>
```
The following JCR path retrieves the Width value:

```
/My Folder/Car.jpg/jcr:content/i:ImageMetadata/
   Width/jcr:xmltext/jcr:xmlcharacters
```
## <span id="page-817-1"></span>**Hard Links and Weak Links**

In JCR, each node and property has exactly one parent node, except for the root node, which has no parent. Consequently, there is exactly one absolute path to each JCR node or property.

However, in Oracle XML DB Repository, a resource (file or folder) can be linked to more than one parent folder, either by hard links, which control the life span of the child, or by weak links, which do not. Consequently, there can be more than one path to a resource, and a resource can have more than one parent.

In resolving a path, Oracle XML DB Content Connector traverses both hard and weak links. If there is more than one path to a resource, JCR method getPath() returns the path by which that resource was first discovered, subsequent to the most recent call to either save() or refresh(boolean) by that session. JCR method getParent() returns the folder targeted by that path.

It is often useful to obtain a list of all parents of a resource, if the resource is the target of more than one link and therefore has more than one parent folder. Oracle XML DB Content Connector presents this as nodes of type ojcr:linkProperties with path jcr:content/ojcr:links/ojcr:folderLink relative to node nt:file or nt:folder. There is one ojcr:folderLink node for each parent of the resource.

Node ojcr:folderLink has the following properties:

- ojcr:linkType: Link type (Hard or Weak)
- ojcr: linkSource: Resource id of the parent folder
- ojcr: linkTarget: Resource id of the child file or folder

ojcr: linkName: Name of the child file or folder in that parent

# <span id="page-818-0"></span>**How to Use Oracle XML DB Content Connector**

This section describes how to use Oracle XML DB Content Connector to access information in Oracle XML DB Repository. It has the following topics:

- [Setting CLASSPATH](#page-818-1)
- [Obtaining the JCR Repository Object](#page-818-2)
- [Sample Code to Upload File](#page-819-0)
- **[Additional Code Samples](#page-820-0)**
- [Logging API for Oracle XML DB Content Connector](#page-820-1)
- **[Supported JCR Compliance Levels](#page-821-1)**
- **[Oracle XML DB Content Connector Restrictions](#page-821-0)**

## <span id="page-818-1"></span>**Setting CLASSPATH**

Oracle XML DB Content Connector requires the following entries in the Java CLASSPATH variable:

- \$ORACLE\_HOME/lib/jcr-1.0.jar
- \$ORACLE\_HOME/lib/ojcr.jar
- \$ORACLE\_HOME/lib/xmlparserv2.jar
- \$ORACLE\_HOME/jlib/xquery.jar

## <span id="page-818-2"></span>**Obtaining the JCR Repository Object**

In Oracle XML DB Content Connector, oracle.jcr.OracleRepository implements the JCR interface javax.jcr.Repository, which provides the entry point to a JCR repository. The code fragment in [Example 31–2](#page-818-3) shows how to obtain a Repository object for Oracle XML DB Repository.

#### <span id="page-818-3"></span>*Example 31–2 Code Fragment Showing How to Get a Repository Object*

```
import oracle.jcr.OracleRepository;
import oracle.jcr.OracleRepositoryFactory;
import oracle.jcr.xdb.XDBRepositoryConfiguration;
import oracle.jdbc.pool.OracleDataSource;
...
XDBRepositoryConfiguration configuration =
 new XDBRepositoryConfiguration();
OracleDataSource ods =
  (OracleDataSource)configuration.getDataSource();
// databaseURL is a JDBC database URL.
ods.setURL(databaseURL);
// OracleRepository implements javax.jcr.Repository.
OracleRepository repository =
 OracleRepositoryFactory.createOracleRepository(configuration);
```
OracleRepository implements both java.io.Serializable and javax.naming.Referenceable. This lets you create and configure an OracleRepository object upon application deployment, and store the ready-to-use OracleRepository object in a JNDI directory. At run-time, your application can

retrieve the preconfigured OracleRepository object from the JNDI directory. This approach, recommended by the JCR specification, separates deployment and run-time concerns.

In Oracle XML DB Content Connector, the set of prefix-to-URI mappings forming the JCR namespace registry is stored as part of the OracleRepository configuration.

**See Also:** *Oracle Database XML Java API Reference*, package oracle.jcr

## <span id="page-819-1"></span><span id="page-819-0"></span>**Sample Code to Upload File**

[Example 31–3](#page-819-1) is a Java program that uploads a file from the local file system to Oracle XML DB Repository using Oracle XML DB Content Connector.

#### *Example 31–3 Uploading a File using Oracle XML DB Content Connector*

```
import java.io.FileInputStream;
import javax.jcr.Node;
import javax.jcr.Session;
import javax.jcr.SimpleCredentials;
import oracle.jcr.OracleRepository;
import oracle.jcr.OracleRepositoryFactory;
import oracle.jcr.xdb.XDBRepositoryConfiguration;
import oracle.jdbc.pool.OracleDataSource;
public class UploadFile
{
   public static void main(String[] args)
     throws Exception
   {
     String databaseURL = args[0];
     String userName = args[1];
     String password = args[2];
     String parentPath = args[3];
     String fileName = args[4];
    String mimeType = args[5];
     // Get the JCR Repository object.
     XDBRepositoryConfiguration configuration =
       new XDBRepositoryConfiguration();
     OracleDataSource ods =
       (OracleDataSource)configuration.getDataSource();
     ods.setURL(databaseURL);
     OracleRepository repository =
       OracleRepositoryFactory.createOracleRepository(configuration);
     // Create a JCR Session.
     SimpleCredentials sc = 
       new SimpleCredentials(userName, password.toCharArray());
    Session session = repository.login(sc);
```

```
 // Get the parent node.
  Node parentNode = (Node)session.getItem(parentPath);
   // Get the child contents.
   FileInputStream inputStream = new FileInputStream(fileName);
   // Create child node.
   Node node = parentNode.addNode(fileName, "nt:file");
   Node contentNode = node.getNode("jcr:content");
   contentNode.setProperty("jcr:mimeType", mimeType);
   contentNode.setProperty("jcr:data", inputStream);
   // Save changes and logout.
   session.save();
   session.logout();
 }
```
// EOF

}

You can compile and run [Example 31–3](#page-819-1) from the command line. The program requires the following command-line arguments:

- JDBC database URL
- User ID
- User password
- Folder in Oracle XML DB Repository into which to upload the file
- File to be uploaded
- MIME type

[Example 31–4](#page-820-2) illustrates this.

#### *Example 31–4 Uploading a File Using the Command Line*

<span id="page-820-2"></span>export CLASSPATH=.:\$ORACLE\_HOME/lib/jcr-1.0.jar:\$ORACLE\_HOME/lib/ojcr.jar:\$ORACLE\_ HOME/lib/xmlparserv2.jar:\$ORACLE\_HOME/jlib/xquery.jar

javac UploadFile.java

java UploadFile jdbc:oracle:oci:@ quine *password* /public MyFile.txt text/plain

## <span id="page-820-0"></span>**Additional Code Samples**

You can find additional sample code at the following location:

\$ORACLE\_HOME/xdk/demo/java/jcr

For each code sample, a README file describes its purpose and use.

## <span id="page-820-1"></span>**Logging API for Oracle XML DB Content Connector**

Oracle XML DB Content Connector uses the standard java.util.logging framework. You can use the logging API provided by that framework to control logging behavior. For example, the following Java code fragment disables all logging.

```
import java.util.logging.LogManager;
...
LogManager.getLogManager().reset();
```
## <span id="page-821-1"></span>**Supported JCR Compliance Levels**

The JSR-170 standard, which defines JCR version 1.0, defines two compliance levels and a set of optional features. Oracle XML DB Content Connector supports Level 1 (read functions) and Level 2 (write functions).

## <span id="page-821-0"></span>**Oracle XML DB Content Connector Restrictions**

This section describes certain restrictions of Oracle XML DB Content Connector.

### **Default Workspace Name**

A single workspace is supported. In calling the login(Credentials, String) or login(String) methods of javax.jcr.Repository, the workspace name must be either an empty-string ("") or NULL.

## **Operations Restricted to Specific Node Types**

Methods save() and refresh() of javax.jcr.Item can be called only on nodes whose type is nt: file or nt: folder. Method move () of javax.jcr. Session and methods copy() and move() of javax.jcr.Workspace can be called only on nt:file and nt:folder nodes.

### **Determining the State of Files or Folders**

Methods isNew() and isModified() of javax.jcr.Item return the state of the file or folder containing the item, not the item itself. Method isNew() returns true if the file or folder has been created in the JCR transient layer but not saved. Method isModified() returns true if the file or folder has been changed in the transient layer but not saved.

#### **Interaction Between Binary and XML Content**

The  $jcr:data$  property contains the binary-format content of a file. If the file content is XML, there is also an ojcr:xmlContent node under which its XML content is exposed as JCR nodes and properties. Changes you make to the ojcr: xmlContent subtree are not reflected in the  $jcr:data$  property until those changes are saved. If you change both the  $jcr:data$  property and the  $ojcr:xmlContent$  subtree, then the ojcr:xmlContent subtree takes precedence when those changes are saved.

## **Order in Which Changes Are Saved**

Method save of class javax.jcr.Session or class javax.jcr.Item saves changes made in the transient layer. If more than one node or property has been changed, then JCR does not specify the order in which the changes are stored. Oracle XML DB Content Connector saves changes in the following:

- **1.** Apply updates to existing files and folders, in path-sorted order.
- **2.** Create new files and folders, in path-sorted order.
- **3.** Move existing files and folders, in reverse path-sorted order.
- **4.** Delete existing files and folders, in reverse path-sorted order.

#### **Undefined Properties**

Properties that have definitions of type UNDEFINED are stored as STRING values.

#### **Node Type nt:base Is Abstract**

Node type nt:base is abstract and cannot be specified as the type of a new node.

#### **Node jcr:content Is Created Automatically**

When you create a node of type nt: file or nt: folder, a jcr: content node is created automatically as a child.

#### **Saving Normalizes Node jcr:xmltext**

Saving combines successive jcr:xmltext nodes, which represent text within XML content or user-defined metadata, into a single jcr: xml text node.

#### **Node Type mix:referenceable**

Node types nt:file, nt:folder, and nt:resource are subtypes of mix-in node type mix:referenceable. Consequently, all nt:file, nt:folder, and nt:resource nodes can be referenced by UUID. You cannot add mix:referenceable to nodes of any type.

#### **Full-Text Indexing**

You can create a full-text index on file content using PL/SQL package DBMS\_XDBT. This lets queries apply function jcr:contains to property jcr:data of a jcr:content node. Full-text indexes on other properties are not supported.

## <span id="page-822-0"></span>**Using XML Schemas with JCR**

Oracle XML DB Content Connector can create JCR node types from XML schemas.

This section has the following topics:

- [Why Register XML Schemas for Use with JCR?](#page-822-1)
- [How to Register an XML Schema with JCR](#page-824-0)
- [How JCR Node Types are Generated from XML Schemas](#page-825-0)

## <span id="page-822-1"></span>**Why Register XML Schemas for Use with JCR?**

XML data can be stored in Oracle XML DB Repository as either file content or user-defined metadata. In either case, the XML data can be based on an XML schema. XML schema-based data is validated against an XML schema that has been registered with Oracle XML DB.

By default, the JCR nodes corresponding to XML document content and user-defined metadata are of node type  $nt:unstructured$ , a generic node type defined by JCR, even if the XML data is XML schema-based. Oracle XML DB Repository still validates any changes made through the Oracle XML DB Content Connector against the XML schema, but it is not possible to access or specify typing metadata through JCR.

However, Oracle XML DB Content Connector lets XML schemas be registered for use in JCR. This causes the content connector to generate JCR node types for the XML-schema simple types, complex types, and global element declarations in the registered XML schema.

In exposing XML data as JCR nodes, the content connector determines whether the XML data conforms to an XML schema registered for JCR use, based on the value of XML attribute xsi:schemaLocation or xsi:noNamespaceSchemaLocation of its root element. If the XML data conforms to a JCR registered XML schema, then the XML data is exposed as JCR nodes of the node types generated from the XML schema, instead of using the generic node type nt:unstructured.

You can also use the generated JCR node types to create or update XML document content and user-defined metadata.

[Example 31–5](#page-823-1) shows an XML document with XML schema-based content.

#### <span id="page-823-1"></span>*Example 31–5 XML Document with XML Schema-Based Content*

```
<Address country="US"
   xmlns:xsi=
     "http://www.w3.org/2001/XMLSchema-instance"
   xsi:noNamespaceSchemaLocation=
     "http://www.example.com/Address">
   <name>Alice Smith</name>
   <street>123 Maple Street</street>
  <city>Mill Valley</city>
  <state>CA</state>
  <zip>90952</zip>
</Address>
```
The content of [Example 31–5](#page-823-1) is valid with respect to the XML schema shown in [Example 31–6](#page-823-2).

#### <span id="page-823-2"></span>*Example 31–6 XML Schema*

```
<xsd:schema xmlns:xsd="http://www.w3.org/2001/XMLSchema">
  <xsd:complexType name="USAddress">
    <xsd:sequence>
      <xsd:element name="name" type="xsd:string"/>
      <xsd:element name="street" type="xsd:string"/>
      <xsd:element name="city" type="xsd:string"/>
      <xsd:element name="state" type="xsd:string"/>
      <xsd:element name="zip" type="xsd:long"/>
    </xsd:sequence>
     <xsd:attribute name="country" type="xsd:NMTOKEN"
                  fixed="US"/>
   </xsd:complexType>
</xsd:schema>
```
Initially, this XML schema is not registered for JCR use. The JCR nodes and properties representing the XML content are shown in [Example 31–7](#page-823-0).

#### <span id="page-823-0"></span>*Example 31–7 JCR Representation of XML Content Not Registered for JCR Use*

```
 ojcr:xmlContent (nt:unstructured)
  Address (nt:unstructured)
    country="US" (String)
    name (nt:unstructured)
      jcr:xmltext(ojcr:xmltext)
        jcr:xmlcharacters="Alice Smith" (String)
     street (nt:unstructured)
      jcr:xmltext(ojcr:xmltext)
        jcr:xmlcharacters="123 Maple Street" (String)
     city (nt:unstructured)
       jcr:xmltext(ojcr:xmltext)
         jcr:xmlcharacters="Mill Valley" (String)
     state (nt:unstructured)
       jcr:xmltext(ojcr:xmltext)
         jcr:xmlcharacters="CA" (String)
```

```
 zip (nt:unstructured)
   jcr:xmltext (ojcr:xmltext)
     jcr:xmlcharacters="90952" (String)
```
The XML schema is then registered for JCR use. The JCR nodes and properties are shown in [Example 31–8.](#page-824-1)

#### <span id="page-824-1"></span>*Example 31–8 JCR Representation of XML Content Registered for JCR Use*

```
ojcr:xmlContent (nt:unstructured)
 Address (USAddress)
    country="US" (String)
   name (xsd:string)
     jcr:xmltext(ojcr:xmltext)
       jcr:xmlcharacters="Alice Smith" (String)
    street (xsd:string)
      jcr:xmltext(ojcr:xmltext)
        jcr:xmlcharacters="123 Maple Street" (String)
     city (xsd:string)
       jcr:xmltext(ojcr:xmltext)
         jcr:xmlcharacters="Mill Valley" (String)
     state (xsd:string)
       jcr:xmltext(ojcr:xmltext)
         jcr:xmlcharacters="CA" (String)
     zip (xsd:long)
       jcr:xmltext (ojcr:xmltext)
         jcr:xmlcharacters="90952" (Long)
```
Node Address now has node type USAddress. Similarly, nodes name, street, city, and state have node type xsd:string. Node zip has node type xsd:long, and the jcr:xmlcharacters property of its jcr:xmltext child is a LONG property type.

```
See Also: Chapter 29, "User-Defined Repository Metadata"
```
## <span id="page-824-0"></span>**How to Register an XML Schema with JCR**

Before you register an XML schema for use with JCR, you must register it for use with Oracle XML DB, using PL/SQL procedure DBMS\_XMLSCHEMA.registerSchema. For example, to register an XML schema with location

http://www.example.com/Address, first register it for use with Oracle XML DB, as shown in [Example 31–9](#page-824-2). Then, register it for use with JCR, using Oracle XML DB Content Connector Java APIs, as shown in [Example 31–10.](#page-825-1)

#### <span id="page-824-2"></span>*Example 31–9 Registering an XML Schema for Use with Oracle XML DB*

BEGIN

/

```
 DBMS_XMLSCHEMA.registerSchema(
     SCHEMAURL => 'http://www.example.com/Address',
     SCHEMADOC => bfileContainingSchema,
    \text{LOCAL} \qquad \qquad \text{=} \text{ } \text{FALSE} \, , ENABLEHIERARCHY => DBMS_XMLSCHEMA.ENABLE_HIERARCHY_RESMETADATA);
END;
```
**Note:** You can use only globally registered XML schemas (local => false) with JCR.

#### <span id="page-825-1"></span>*Example 31–10 Registering an XML Schema for Use with JCR*

```
import oracle.jcr.nodetype.OracleNodeTypeManager;
...
OracleNodeTypeManager ntm = (OracleNodeTypeManager)
   session.getWorkspace().getNodeTypeManager();
```
ntm.registerXMLSchema("http://www.example.com/Address", null);

The list of XML schemas registered for use with JCR is stored in the OracleRepository object. You can save this registration data by storing the OracleRepository object in a JNDI directory, as recommended by the JCR specification.

JCR requires that each node type have a unique name. By default, Oracle XML DB Content Connector generates JCR nodes types that correspond to a registered XML schema in the target namespace of the XML schema. If you wish to register two XML schemas with the same namespace, and the XML schemas declare types with the same names, you can avoid a name clash by overriding the namespace into which the JCR node types are generated. Refer to the Javadoc of method registerXMLSchema() for details.

#### **See Also:**

- *"Managing XML Schemas with DBMS\_XMLSCHEMA"* on [page 7-6](#page-323-0) for information on registering XML schemas with Oracle XML DB
- *Oracle Database XML Java API Reference*, package oracle.jcr, for information on Java method registerXMLSchema()

## <span id="page-825-0"></span>**How JCR Node Types are Generated from XML Schemas**

This section describes how Oracle XML DB Content Connector generates JCR node types from XML schemas that are registered for JCR use.

The type models of JCR and XML Schema are similar but not equivalent. Some aspects of XML Schema have no representation in JCR. For example, some constraining facets of an XML-schema simple type are not discoverable through JCR. They are enforced by Oracle XML DB Content Connector nonetheless.

More generally, the JCR node types generated from an XML schema do not augment, detract, or alter the XML schema validation performed when XML data that conforms to that XML schema is created or updated, whether through JCR or other interfaces.

#### **Built-In Simple Types**

A JCR node type is provided for each XML Schema built-in type. For example, the JCR node type xsd:decimal corresponds to the built-in type xsd:decimal.

The inheritance hierarchy of the JCR node types follows that of the built-in types. For example, xsd:integer is a subtype of xsd:decimal.

Each XML Schema built-in type maps to a JCR property value type, which is used to represent values of that type in JCR.

<span id="page-825-2"></span>*Table 31–2 XML Schema Built-In Types Mapped to JCR Property Value Types*

| <b>XML Schema Built-in Type</b> | <b>JCR Property Value Type</b> |  |
|---------------------------------|--------------------------------|--|
| xsd:anySimpleType               | STRING                         |  |

| <b>XML Schema Built-in Type</b> | <b>JCR Property Value Type</b> |
|---------------------------------|--------------------------------|
| xsd:anyURI                      | STRING                         |
| xsd:base64Binary                | BINARY                         |
| xsd:boolean                     | <b>BOOLEAN</b>                 |
| xsd:byte                        | LONG                           |
| xsd:date                        | DATE $(1)$                     |
| xsd:dateTime                    | DATE $(1)$                     |
| xsd:decimal                     | DOUBLE (2)                     |
| xsd:double                      | <b>DOUBLE</b>                  |
| xsd:duration                    | STRING                         |
| xsd: ENTITIES                   | STRING (3)                     |
| xsd:ENTITY                      | STRING                         |
| xsd:float                       | <b>DOUBLE</b>                  |
| xsd:gDay                        | STRING                         |
| xsd:gMonth                      | STRING                         |
| xsd:gMonthDay                   | STRING                         |
| xsd:gYear                       | STRING                         |
| xsd:gYearMonth                  | STRING                         |
| xsd:hexBinary                   | <b>BINARY</b>                  |
| xsd:ID                          | STRING                         |
| xsd: IDREF                      | STRING                         |
| xsd: IDREFS                     | STRING (3)                     |
| xsd: int                        | LONG                           |
| xsd: integer                    | LONG(2)                        |
| xsd:language                    | STRING                         |
| xsd:long                        | LONG                           |
| xsd:Name                        | STRING                         |
| xsd:NCName                      | STRING                         |
| xsd:negativeInteger             | LONG                           |
| xsd:NMTOKEN                     | STRING                         |
| xsd:NMTOKENS                    | STRING (3)                     |
| xsd:nonNegativeInteger          | LONG                           |
| xsd:nonPositiveInteger          | LONG                           |
| xsd:normalizedString            | STRING                         |
| xsd:NOTATION                    | STRING                         |
| xsd:positiveInteger             | LONG                           |
| xsd: QName                      | STRING                         |
| xsd:short                       | LONG                           |

*Table 31–2 (Cont.) XML Schema Built-In Types Mapped to JCR Property Value Types*

| <b>XML Schema Built-in Type</b> | <b>JCR Property Value Type</b> |
|---------------------------------|--------------------------------|
| xsd:string                      | STRING                         |
| xsd:time                        | DATA(1)                        |
| xsd:token                       | STRING                         |
| xsd:unsignedByte                | LONG                           |
| xsd:unsignedInt                 | LONG                           |
| xsd:unsignedLong                | LONG                           |
| xsd:unsignedShort               | LONG                           |

*Table 31–2 (Cont.) XML Schema Built-In Types Mapped to JCR Property Value Types*

#### Notes for [Table 31–2:](#page-825-2)

- <span id="page-827-0"></span>**1.** The JCR DATE property type is accessed using java.util.Calendar objects. Since Calendar requires all fields to be set, a mask of 1970-01-01T00:00:00.000+00:00 is used to supply default values for missing fields when Property.getDate() or Value.getDate() is called. This includes omitted hour/minute/second values (for xsd:date), year/month/day values (for xsd:time), or time-zone values (for xsd:date, xsd:time, and xsd:dateTime). Calling Property.getString() or Value.getString() returns the unparsed string representation. Similarly, Property.setValue(String) or Property.setValue(valueFactory.createValue(String)) may be used to set DATE properties without applying the mask.
- <span id="page-827-1"></span>**2.** The value space of xsd:decimal and xsd:integer exceeds that of the corresponding JCR types, DOUBLE and LONG (accessed as Java double and long values). Consequently, some xsd:decimal and xsd:integer values can only be accessed in JCR as strings. For example, bigIntegerProperty.getLong() throws a javax.jcr.ValueFormatException, but bigIntegerProperty.getString() returns the unparsed string representation. Similarly, Property.setValue(String) or Property.setValue(valueFactory.createValue(String)) may be used to set DOUBLE or LONG properties to values outside the JCR value space.
- <span id="page-827-2"></span>**3.** xsd:ENTITIES, xsd:IDREFS, and xsd:NMTOKENS are represented in JCR as multi-valued STRING properties.

## **XML Schema-Defined Simple Types**

A JCR node type is created for each simple type defined in an XML schema. The inheritance hierarchy of the JCR node types follows that of the XML schema types.

A derived-by-list simple type is represented by a multi-valued JCR property definition.

A derived-by-union simple type is represented by a JCR property definition with property type UNDEFINED.

The JCR node type corresponding to an anonymous simple type has a synthetic name anonymousNodeType#*sequenceNumber*. Your application should not rely on the synthesized name. It is not guaranteed to be the same across sessions, and it may change when an XML schema is registered or deregistered for JCR use or the definition of a registered XML schema is changed.
#### **Complex Types**

A JCR node type is created for each complex type defined in an XML schema. The inheritance hierarchy of the JCR node types follows that of the XML schema types.

For a JCR node type corresponding to an XML schema complex type:

- A property definition is created for each attribute declaration of the complex type. Attribute declarations or attribute groups referenced by name in a complex type are treated as though they were defined in line.
- A residual property definition is created if the complex type has an attribute wildcard.
- A child node definition is created for each uniquely-named element declaration in the complex type's content model. Element declarations or module groups referenced by name are treated as though they were defined in line. If an element declaration is the head of a substitution group, a child node definition is also created for each element declaration within the substitution group.
- A residual child node definition is created if the complex type has an element wildcard.
- A jcr:xmltext child node definition is created if the complex type permits XML text, either because xsd:mixed = "true" or it is an xsd:simpleContent definition.

The JCR node type for a complex type supports child node ordering.

It is not possible to determine whether a type was derived by extension or restriction using JCR.

The JCR node type corresponding to an anonymous complex type has a synthetic name anonymousNodeType#*sequenceNumber*. Your application should not rely on the synthesized name. It is not guaranteed to be the same across sessions, and it may change when an XML schema is registered or deregistered for JCR use or the definition of a registered XML schema is changed.

#### **Global Element Declarations**

A JCR node type is created for each global element declaration in an XML schema. The local name of the generated node type is formed by prepending an underscore (\_) to the local name of the global element declaration. For example, in a namespace-qualified purchase order XML schema, a node type named po:\_ purchaseOrder is created for global element named po:purchaseOrder.

# **Writing Oracle XML DB Applications in Java**

<span id="page-830-1"></span>This chapter describes how to write Oracle XML DB applications in Java. It includes design guidelines for writing Java applications including servlets, and how to configure the Oracle XML DB servlets.

This chapter contains these topics:

- [Overview of Oracle XML DB Java Applications](#page-830-0)
- [Design Guidelines: Java Inside or Outside the Database?](#page-831-0)
- [Writing Oracle XML DB HTTP Servlets in Java](#page-831-1)
- [Configuring Oracle XML DB Servlets](#page-832-0)
- **[HTTP Request Processing for Oracle XML DB Servlets](#page-835-0)**
- **[Session Pool and Oracle XML DB Servlets](#page-836-0)**
- [Native XML Stream Support](#page-836-1)
- [Oracle XML DB Servlet APIs](#page-836-2)
- [Oracle XML DB Servlet Example](#page-836-3)

# <span id="page-830-0"></span>**Overview of Oracle XML DB Java Applications**

You can use Java code in these ways:

- In the database using the Java Virtual Machine (VM).
- In a client or application server, using the OCI driver for JDBC.

Because Java runs in the database in the context of the database server process, the ways you can deploy and run Java code are restricted to the following:

- You can run Java code as a stored procedure invoked from SQL or PL/SQL.
- You can run a Java servlet.

Stored procedures are easier to integrate with SQL and PL/SQL code. They require Oracle Net Services as the protocol to access Oracle Database.

Servlets work better as the top-level entry point into Oracle Database, and require using HTTP(S) as the protocol to access Oracle Database.

### **Which Oracle XML DB APIs Are Available Inside and Outside the Database?**

All Oracle XML DB application program interfaces (APIs) are available to applications running both in the server and outside the database, including:

- JDBC support for XMLType
- XMLType class
- Java DOM implementation

# <span id="page-831-0"></span>**Design Guidelines: Java Inside or Outside the Database?**

When choosing an architecture for writing Java Oracle XML DB applications, consider the following guidelines:

## **HTTP(S): Accessing Java Servlets or Directly Accessing XMLType Resources**

If the downstream client wants to deal with XML in its textual representation, then using HTTP(S) to either access the Java servlets or directly access XMLType resources performs the best, especially if the XML node tree is not being manipulated much by the Java program.

The Java implementation in the server can natively move data from the database to the network without converting character data through UCS-2 Unicode (which is required by Java strings). In many cases data is copied directly from the database buffer cache to the HTTP(S) connection. There is no need to convert data from the buffer cache into the SQL serialization format used by Oracle Net Services, then move it to the JDBC client, and then convert to XML. Loading on demand and the LRU cache for XMLType are most effective inside the database server.

# **Accessing Many XMLType Object Elements: Use JDBC XMLType Support**

If the downstream client is an application that programmatically accesses many or most of the elements of an XMLType instance using Java, then use JDBC XMLType support for best performance. It is often easier to debug Java programs outside of the database server, as well.

## **Use the Servlets to Manipulate and Write Out Data Quickly as XML**

Oracle XML DB servlets are intended for writing HTTP stored procedures in Java that can be accessed using HTTP(S). They are not intended as a platform for developing an entire Internet application. In that case, the application servlet should be deployed in Oracle Application Server application server and access data in the database either using JDBC, or by using the java.net.\* or similar APIs to get XML data through HTTP(S).

They are best used for applications that want to get into the database, manipulate the data, and write it out quickly as XML, not to format HTML pages for end-users.

# <span id="page-831-1"></span>**Writing Oracle XML DB HTTP Servlets in Java**

Oracle XML DB provides a protocol server that supports FTP, HTTP 1.1, WebDAV, and Java Servlets. Oracle XML DB supports Java Servlet version 2.2, with the following exceptions:

- The servlet WAR file (web.  $xml$ ) is not supported in its entirety. Some web.  $xml$ configuration parameters must be handled manually. For example, creating roles must be done using the SQL CREATE ROLE command.
- RequestDispatcher and associated methods are *not* supported.
- Method HTTPServletRequest.getCookies() is *not* supported.
- Only one ServletContext (and one web-app) is currently supported.
- Stateful servlets (and thus the HttpSession class methods) are *not* supported. Servlets must maintain state in the database itself.

# <span id="page-832-0"></span>**Configuring Oracle XML DB Servlets**

Oracle XML DB servlets are configured using the /xdbconfig.xml file in Oracle XML DB Repository. Many of the XML elements in this file are the same as those defined by the Java Servlet 2.2 specification portion of Java 2 Enterprise Edition (J2EE), and have the same semantics. [Table 32–1](#page-832-1) lists the XML elements defined for the servlet deployment descriptor by the Java Servlet specification, along with extension elements supported by Oracle XML DB.

| Specifies an HTTP authentication<br>auth-method<br>Java<br>no<br>method required for access<br>Oracle<br>Specifies an IANA character set<br>charset<br>yes<br>name<br>Oracle<br>Specifies a mapping between a<br>charset-mapping<br>yes<br>--<br>filename extension and a charset<br>Specifies a parameter for a Web<br>Java<br>no<br>context-param<br>application<br>Java<br>A string for describing a servlet or<br>description<br>yes<br>Web application<br>Java<br>A string to display with a servlet or<br>display-name<br>yes | <b>Comment</b>                                                                                                    |
|----------------------------------------------------------------------------------------------------|----------------------------------------------------------------------------------------------------|
|                                                                                                    |                                                                                                    |
|                                                                                                    | For example: ISO8859,<br>UTF-8                                                                                                    |
|                                                                                                    |                                                                                                    |
|                                                                                                    | Not yet supported                                                                                                    |
|                                                                                                    | Supported for servlets                                                                                                    |
| Web application                                                                                                    | Supported for servlets                                                                                                    |
| Indicates whether or not this<br>distributable<br>Java<br>no<br>servlet can function if all instances<br>are not running in the same Java<br>virtual machine                                                                                                    | All servlets running in<br>Oracle Database<br>MUST be<br>distributable.                                                           |
| Oracle<br>Oracle error number<br>errnum<br>yes                                                                                                    | See Oracle Database<br>Error Messages                                                                                             |
| HTTP(S) error code<br>Java<br>error-code<br>yes                                                                                                    | Defined by RFC 2616                                                                                                    |
| Defines a URL to redirect to if an<br>Java<br>yes<br>error-page<br>error is encountered.                                                                                                    | Can be specified<br>through an HTTP(S)<br>error, an uncaught<br>Java exception, or<br>through an uncaught<br>Oracle error message |
| Classname of a Java exception<br>exception-type<br>Java<br>yes<br>--<br>mapped to an error page                                                                                                    |                                                                                                    |
| A filename extension used to<br>extension<br>Java<br>yes<br>associate with MIME types,<br>character sets, and so on.                                                                                                    |                                                                                                    |
| Oracle<br>facility<br>Oracle facility code for mapping<br>yes<br>error pages                                                                                                    | For example: ORA,<br>PLS, and so on.                                                                                              |
| Error page for form login attempts<br>Java<br>form-error-page<br>no                                                                                                    | Not yet supported                                                                                                    |
| Config spec for form-based login<br>form-login-config<br>Java<br>no                                                                                                    | Not yet supported                                                                                                    |
| URL for the form-based login page<br>form-login-page<br>Java<br>no                                                                                                    | Not yet supported                                                                                                    |

<span id="page-832-1"></span>*Table 32–1 XML Elements Defined for Servlet Deployment Descriptors* 

| <b>XML Element Name</b> |        | <b>Defined By Supported?</b> | <b>Description</b>                                                                    | <b>Comment</b>                                                                   |
|-------------------------|--------|------------------------------|---------------------------------------------------------------------------------------|----------------------------------------------------------------------------------|
| icon                    | Java   | Yes                          | URL of icon to associate with a<br>servlet                                            | Supported for servlets                                                           |
| init-param              | Java   | Yes                          | Initialization parameter for a<br>servlet                                             | --                                                                               |
| jsp-file                | Java   | No                           | Java Server Page file to use for a<br>servlet                                         | Not supported                                                                    |
| lang                    | Oracle | Yes                          | IANA language name                                                                    | For example: en-US                                                               |
| lang-mapping            | Oracle | Yes                          | Specifies a mapping between a<br>filename extension and language<br>content           |                                                                                  |
| large-icon              | Java   | Yes                          | Large sized icon for icon display                                                     | --                                                                               |
| load-on-startup         | Java   | Yes                          | Specifies if a servlet is to be loaded<br>on startup                                  | $\overline{\phantom{a}}$                                                         |
| location                | Java   | Yes                          | Specifies the URL for an error page                                                   | Can be a local path<br>name or HTTP(S)<br>URL                                    |
| login-config            | Java   | No                           | Specifies a method for<br>authentication                                              | Not yet supported                                                                |
| mime-mapping            | Java   | Yes                          | Specifies a mapping between<br>filename extension and the MIME<br>type of the content | --                                                                               |
| mime-type               | Java   | Yes                          | MIME type name for resource<br>content                                                | For example: text/xml<br>or<br>application/octet-stre<br>am                      |
| OracleError             | Oracle | Yes                          | Specifies an Oracle error to<br>associate with an error page                          |                                                                                  |
| param-name              | Java   | Yes                          | Name of a parameter for a Servlet<br>or ServletContext                                | Supported for servlets                                                           |
| param-value             | Java   | Yes                          | Value of a parameter                                                                  |                                                                                  |
| realm-name              | Java   | No                           | HTTP(S) realm used for<br>authentication                                              | Not yet supported                                                                |
| role-link               | Java   | Yes                          | Specifies a role a particular user<br>must have for accessing a servlet               | Refers to a database<br>role name. Make sure<br>to capitalize by<br>default!     |
| role-name               | Java   | Yes                          | A servlet name for a role                                                             | Just another name to<br>call the database role.<br>Used by the Servlet<br>APIs   |
| security-role           | Java   | No                           | Defines a role for a servlet to use                                                   | Not supported. You<br>must manually create<br>roles using the SQL<br>CREATE ROLE |
| security-role-ref       | Java   | Yes                          | A reference between a servlet and a --<br>role                                        |                                                                                  |
| servlet                 | Java   | Yes                          | Configuration information for a<br>servlet                                            |                                                                                  |

*Table 32–1 (Cont.) XML Elements Defined for Servlet Deployment Descriptors* 

| <b>XML Element Name</b> |        | Defined By Supported? | <b>Description</b>                                                                                                    | <b>Comment</b>                                                                                                    |
|-------------------------|--------|-----------------------|----------------------------------------------------------------------------------------------------|----------------------------------------------------------------------------------------------------|
| servlet-class           | Java   | Yes                   | Specifies the classname for the Java<br>servlet                                                                                                    |                                                                                                    |
| servlet-language        | Oracle | Yes                   | Specifies the programming<br>language in which the servlet is<br>written.                                                                             | Either Java, C, or<br>PL/SQL. Currently,<br>only Java is supported<br>for customer-defined<br>servlets.                                                                                                    |
| servlet-mapping         | Java   | Yes                   | Specifies a filename pattern with<br>which to associate the servlet                                                                                   | All of the mappings<br>defined by Java are<br>supported                                                                                                    |
| servlet-name            | Java   | Yes                   | String name for a servlet                                                                                                    | Used by servlet APIs                                                                                                    |
| servlet-schema          | Oracle | Yes                   | The Oracle Schema in which the<br>Java class is loaded. If not specified,<br>then the schema is searched using<br>the default resolver specification. | If this is not specified,<br>then the servlet must<br>be loaded into the SYS<br>schema to ensure that<br>everyone can access it,<br>or the default Java<br>class resolver must be<br>altered. Note that the<br>servlet schema is<br>capitalized unless the<br>value is enclosed in<br>double-quotes. |
| session-config          | Java   | No                    | Configuration information for an<br>HTTPSession                                                                                                    | HTTPSession is not<br>supported                                                                                                    |
| session-timeout         | Java   | No                    | Timeout for an HTTP(S) session                                                                                                    | HTTPSession is not<br>supported                                                                                                    |
| $small-icon$            | Java   | Yes                   | Small icon to associate with a<br>servlet                                                                                                    | --                                                                                                    |
| taglib                  | Java   | No                    | JSP tag library                                                                                                    | JSPs currently not<br>supported                                                                                                    |
| taglib-uri              | Java   | No                    | URI for JSP tag library description<br>file relative to file web.xml                                                                                  | JSPs currently not<br>supported                                                                                                    |
| taglib-location         | Java   | No                    | Path name relative to the root of the<br>Web application where the tag<br>library is stored                                                           | JSPs currently not<br>supported                                                                                                    |
| url-pattern             | Java   | Yes                   | URL pattern to associate with a<br>servlet                                                                                                    | See Section 10 of Java<br>Servlet 2.2 spec                                                                                                    |
| web-app                 | Java   | No                    | Configuration for a Web<br>application                                                                                                    | Only one Web<br>application is<br>currently supported                                                                                                    |
| welcome-file            | Java   | Yes                   | Specifies a welcome-file name                                                                                                    |                                                                                                    |
| welcome-file-list       | Java   | Yes                   | Defines a list of files to display<br>when a folder is referenced through<br>an HTTP GET request                                                      | Example:<br>index.html                                                                                                    |

*Table 32–1 (Cont.) XML Elements Defined for Servlet Deployment Descriptors* 

#### **Note:**

- The following parameters defined for the web. xml file by Java are usable only by J2EE-compliant Enterprise Java Bean containers, and are not required for Java Servlet containers that do not support a full J2EE environment: env-entry, env-entry-name, env-entry-value, env-entry-type, ejb-ref, ejb-ref-type, home, remote, ejb-link, resource-ref, res-ref-name, res-type, res-auth.
- The following elements are used to define access control for resources: security-constraint, web-resource-collection, web-resource-name, http-method, user-data-constraint, transport-guarantee, auth-constrain. Oracle XML DB provides this functionality through access control lists (ACLs). An ACL is a list of access control entries (ACEs) that determines which principals have access to a given resource or resources. A future release will support using a web. xml file to generate ACLs.

**See Also:** [Chapter 34, "Administering Oracle XML DB"](#page-852-0) for more information about configuring the /xdbconfig.xml file

# <span id="page-835-0"></span>**HTTP Request Processing for Oracle XML DB Servlets**

Oracle XML DB handles an HTTP request using the following steps:

- **1.** If a connection has not yet been established, then Oracle Listener hands the connection to a shared server dispatcher.
- **2.** When a new HTTP request arrives, the dispatcher wakes up a shared server.
- **3.** The HTTP headers are parsed into appropriate structures.
- **4.** The shared server attempts to allocate a database session from the Oracle XML DB session pool, if available, but otherwise creates a new session.
- **5.** A new database call and a new database transaction are started.
- **6.** If HTTP(S) has included authentication headers, then the session is authenticated as that database user (just as if the user logged into SQL\*Plus). If no authentication information is included, and the request is GET or HEAD, then Oracle XML DB attempts to authenticate the session as the ANONYMOUS user. If that database user account is locked, then no unauthenticated access is allowed.
- **7.** The URL in the HTTP request is matched against the servlets in the xdbconfig.xml file, as specified by the Java Servlet 2.2 specification.
- **8.** The Oracle XML DB Servlet container is invoked in the Java VM inside Oracle. If the specified servlet has not been initialized yet, then the servlet is initialized.
- **9.** The Servlet reads input from the ServletInputStream, and writes output to the ServletOutputStream, and returns from method service().
- **10.** If no uncaught Oracle error occurred, then the session is put back into the session pool.

**See Also:** [Chapter 28, "Accessing the Repository using Protocols"](#page-760-0)

# <span id="page-836-0"></span>**Session Pool and Oracle XML DB Servlets**

Oracle Database uses one Java VM for each database session. A session that is reused from the session pool retains any state that is left over in the Java VM (Java static variables) from the last time that session was used.

This can be useful in caching Java state that is not user-specific, such as metadata, but Do not store secure user data in Java static memory. This could turn into a security hole inadvertently introduced by your application if you are not careful.

# <span id="page-836-1"></span>**Native XML Stream Support**

Node class DOM has an Oracle-specific method called write(), which takes the following arguments, returning void:

- java.io.OutputStream stream: A Java stream for writing the XML text.
- String charEncoding: The character encoding for writing the XML text. If NULL, then the database character set is used.
- Short indent The number of characters to indent nested XML elements.

Java method write() has a shortcut implementation if the stream provided is the ServletOutputStream provided inside the database. The contents of the Node are written in XML in native code directly to the output socket. This bypasses any conversions into and out of Java objects or Unicode (required for Java strings) and provides very high performance.

# <span id="page-836-2"></span>**Oracle XML DB Servlet APIs**

The APIs supported by Oracle XML DB servlets are defined by the Java Servlet 2.2 specification, the Javadoc for which is available, as of the time of writing this, online at: http://java.sun.com/products/servlet/2.2/javadoc/index.html

[Table 32–2](#page-836-4) lists Java Servlet 2.2 methods that are not implemented. They result in run-time exceptions.

<span id="page-836-4"></span>

| <b>Interface</b>           | <b>Methods Not Implemented</b>               |
|----------------------------|----------------------------------------------|
| HttpServletRequest         | qetSession(),<br>isRequestedSessionIdValid() |
| HttpSession                | all                                          |
| HttpSessionBindingListener | all                                          |

*Table 32–2 Java Servlet 2.2 Methods that Are Not Implemented*

# <span id="page-836-5"></span><span id="page-836-3"></span>**Oracle XML DB Servlet Example**

[Example 32–1](#page-836-5) shows a simple servlet that prints the content of file resource /public/test/foo1.text.

#### *Example 32–1 An Oracle XML DB Servlet*

```
import javax.servlet.http.*;
import javax.servlet.*;
import java.util.*;
import java.io.*;
import java.util.*;
import java.io.IOException;
```

```
import java.io.OutputStreamWriter;
import java.io.Reader;
import java.io.Writer;
import java.sql.DriverManager;
import java.sql.SQLException;
import oracle.jdbc.OracleConnection;
import oracle.jdbc.OracleDriver;
import oracle.jdbc.OraclePreparedStatement;
import oracle.jdbc.OracleResultSet;
import oracle.sql.CLOB;
import oracle.xdb.XMLType;
import oracle.xdb.spi.XDBResource;
public class test extends HttpServlet {
   public void doGet(HttpServletRequest request, HttpServletResponse response)
     throws ServletException,
           IOException {
       try {
         try {
           // Get the database connection for the current HTTP session
           DriverManager.registerDriver(new oracle.jdbc.OracleDriver());
           OracleDriver ora = new OracleDriver();
           OracleConnection databaseConnection =
             (OracleConnection) ora.defaultConnection();
           String statementText =
             "SELECT XDBURIType('/public/test/foo1.txt').getClob() FROM DUAL";
           OraclePreparedStatement statement =
             (OraclePreparedStatement)
            databaseConnection.prepareStatement(statementText);
           OracleResultSet resultSet = null;
           CLOB content = null;
           // Execute the statement
           resultSet = (OracleResultSet) statement.executeQuery();
           while (resultSet.next())
             {// The statement returns a CLOB.
              // Copy content of CLOB to server's output stream.
             content = resultSet.getCLOB(1);
              Reader reader = content.getCharacterStream();
              Writer writer =
               new OutputStreamWriter(response.getOutputStream());
              int bytesSent = 0;
              int n;
              char[] buffer = new char[CLOB.MAX_CHUNK_SIZE];
             while (-1 := (n = reader.read(buffer))) { bytesSent = bytesSent + n;
                 writer.write(buffer, 0, n); }
              writer.flush();
              if (content.isOpen()) { content.close(); }}
           resultSet.close();
           statement.close();
           databaseConnection.close();
           response.getOutputStream().write('\n'); }
         catch (SQLException sql)
           { throw new ServletException(sql); }}
       catch (ServletException se )
         { se.printStackTrace(); }
       finally
         { System.out.flush(); }}}
```
To install the servlet, you compile it, then load it into Oracle Database:

% loadjava –grant public –u quine/curry –r test.class

Finally, register and map the servlet, associating it with a URL, as shown in [Example 32–2](#page-838-0).

#### <span id="page-838-0"></span>*Example 32–2 Registering and Mapping an Oracle XML DB Servlet*

EXEC DBMS\_XDB.addServlet('TestServletFoo', 'Java', 'TestServletFoo', NULL, NULL, 'test', NULL, NULL, 'XDB');

EXEC DBMS\_XDB.addServletMapping('/public/test/foo1.txt', 'TestServletFoo');

COMMIT;

# **Using Native Oracle XML DB Web Services**

This chapter contains these topics:

- [Overview of Native Oracle XML DB Web Services](#page-840-0)
- [Configuring and Enabling Web Services for Oracle XML DB](#page-841-0)
- [Querying Oracle XML DB using a Web Service](#page-842-0)
- [Accessing PL/SQL Stored Procedures using a Web Service](#page-845-0)

# <span id="page-840-0"></span>**Overview of Native Oracle XML DB Web Services**

Web services provide a standard way for applications to exchange information over the Internet and access services that implement business logic. Your applications can access Oracle Database using native Oracle XML DB Web services. One available service lets you issue SQL and XQuery queries and receive results as XML data. Another service provides access to all PL/SQL stored functions and procedures.

You can customize the input and output document formats when you use the latter service. If you do that then the WSDL is automatically generated by the native database Web services engine.

SOAP 1.1 is the version supported by Oracle XML DB. Applications use HTTP method POST to submit SOAP requests to native Oracle XML DB Web services. You can configure the locations of all native Oracle XML DB Web services and WSDL documents using the Oracle XML DB configuration file, xdbconfig.xml. You can also configure security settings for the Web services using the same configuration file.

You can use the Accept-Charsets field of the input HTTP header to specify the character set of Web-service responses. If this header field is omitted, then responses are in the database character set. The language of the input document and any error responses is the locale language of the database.

Error handling for native Oracle XML DB Web services uses the SOAP framework for faults.

#### **See Also:**

- http://www.w3.org/2002/ws/ for more information on Web services
- The W3C SOAP primer, http://www.w3.org/TR/2000/NOTE-SOAP-20000508, for more information on SOAP
- http://www.w3.org/TR/wsdl for information on the Web Services Description Language (WSDL)
- http://www.w3.org/TR/2003/REC-soap12-part0-20030624 /#L11549 for information on SOAP fault handling
- ["Configuring Oracle XML DB using xdbconfig.xml" on page 34-5](#page-856-0)

# <span id="page-841-0"></span>**Configuring and Enabling Web Services for Oracle XML DB**

For security reasons, Oracle XML DB is not preconfigured with the native Web services enabled. To make native Oracle XML DB Web services available, you must have the Oracle XML DB HTTP server up and running, and you must explicitly add Web service configuration. Then, to allow specific users to use Web services, you must grant them appropriate roles.

- **1.** Configure Web services see ["Configuring Web Services for Oracle XML DB"](#page-841-1).
- **2.** Enable Web services for specific users, by granting them appropriate roles ["Enabling Web Services for Specific Users".](#page-842-1)

**See Also:** ["Using HTTP\(S\) and Oracle XML DB Protocol Server" on](#page-773-0)  [page 28-14](#page-773-0) for information about Oracle XML DB HTTP server

#### <span id="page-841-1"></span>**Configuring Web Services for Oracle XML DB**

To make Web services available for Oracle XML DB, log on as user SYS and add the servlet configuration that is shown as the query output of [Example 33–2](#page-842-2) to your Oracle XML DB configuration file, xdbconfig.xml.

[Example 33–1](#page-841-2) shows how to use procedures in PL/SQL package DBMS\_XDB to add the servlet. [Example 33–2](#page-842-2) shows how to verify that the servlet was added correctly.

#### <span id="page-841-2"></span>*Example 33–1 Adding a Web Services Configuration Servlet*

```
DECLARE
  SERVLET_NAME VARCHAR2(32) := 'orawsv';
BEGIN
  DBMS_XDB.deleteServletMapping(SERVLET_NAME);
  DBMS_XDB.deleteServlet(SERVLET_NAME);
  DBMS_XDB.addServlet(NAME => SERVLET_NAME,
                      LANGUAGE => 'C',
                      DISPNAME => 'Oracle Query Web Service',
                      DESCRIPT => 'Servlet for issuing queries as a Web Service',
                     SCHEMA => 'XDB');
  DBMS_XDB.addServletSecRole(SERVNAME => SERVLET_NAME,
                             ROLENAME => 'XDB_WEBSERVICES',
                             ROLELINK => 'XDB_WEBSERVICES');
  DBMS_XDB.addServletMapping(PATTERN => '/orawsv/*',
                           NAME => SERVLET NAME);
END;
/
```

```
XQUERY declare default element namespace "http://xmlns.oracle.com/xdb/xdbconfig.xsd"; (: :)
        (: This path is split over two lines for documentation purposes only.
          The path should actually be a single long line. :)
        for $doc in fn:doc("/xdbconfig.xml")/xdbconfig/sysconfig/protocolconfig/httpconfig/
       webappconfig/servletconfig/servlet-list/servlet[servlet-name='orawsv']
       return $doc
/
Result Sequence
-------------------------------------------------------------------------
<servlet xmlns="http://xmlns.oracle.com/xdb/xdbconfig.xsd">
  <servlet-name>orawsv</servlet-name>
  <servlet-language>C</servlet-language>
  <display-name>Oracle Query Web Service</display-name>
  <description>Servlet for issuing queries as a Web Service</description>
  <servlet-schema>XDB</servlet-schema>
  <security-role-ref>
    <description/>
   <role-name>XDB_WEBSERVICES</role-name>
   <role-link>XDB_WEBSERVICES</role-link>
  </security-role-ref>
</servlet>
```
<span id="page-842-2"></span>*Example 33–2 Verifying Addition of Web Services Configuration Servlet*

```
1 item(s) selected.
```
**See Also:** "Configuring Oracle XML DB using xdbconfig.xml" on [page 34-5](#page-856-0) for more information about configuring Oracle XML DB with xdbconfig.xml

#### <span id="page-842-1"></span>**Enabling Web Services for Specific Users**

To enable Web services for a specific user, log on as user SYS and grant the role XDB\_ WEBSERVICES to the user. This role enables Web services over HTTPS. This role is *required* to be able to use Web services.

User SYS can, in *addition*, grant one or both of the following roles to the user:

- XDB\_WEBSERVICES\_OVER\_HTTP Enable use of Web services over HTTP (not just HTTPS).
- XDB\_WEBSERVICES\_WITH\_PUBLIC Enable access, using Web services, to database objects that are accessible to PUBLIC.

If a user is not granted XDB\_WEBSERVICES\_WITH\_PUBLIC, then the user has access, using Web services, to all database objects (regardless of owner) that would normally be available to the user, *except* for PUBLIC objects. To make PUBLIC objects accessible to a user through Web services, SYS must grant role XDB\_WEBSERVICES\_WITH\_ PUBLIC to the user. With this role, a user can access any PUBLIC objects that would normally be available to the user if logged on to the database.

# <span id="page-842-0"></span>**Querying Oracle XML DB using a Web Service**

The Oracle XML DB Web service for database queries is located at URL http://*host*:*port*/**orawsv**, where *host* and *port* are the host and HTTP(S) port properties of your database. This Web service has a WSDL document associated with it that specifies the formats of the incoming and outgoing documents using XML Schema. This WSDL document is located at URL http://*host*:*port*/**orawsv?wsdl**.

Your application sends database queries to the Web service as XML documents that conform to the XML schema listed in [Example 33–3.](#page-843-0)

#### *Example 33–3 XML Schema for Database Queries To Be Processed by Web Service*

```
<schema xmlns="http://www.w3.org/2001/XMLSchema"
         xmlns:xdb="http://xmlns.oracle.com/xdb"
         targetNamespace="http://xmlns.oracle.com/orawsv">
   <element name="query">
     <complexType>
       <sequence>
         <element name="query_text">
           <complexType>
             <simpleContent>
               <extension base="string">
                 <attribute name="type">
                   <simpleType>
                     <restriction base="NMTOKEN">
                       <enumeration value="SQL"/>
                       <enumeration value="XQUERY"/>
                     </restriction>
                   </simpleType>
                 </attribute>
               </extension>
             </simpleContent>
           </complexType>
        \langle/element>
         <choice maxOccurs="unbounded">
           <element name="bind">
             <complexType>
               <simpleContent>
                 <extension base="string">
                   <attribute name="name" type="string"/>
                 </extension>
               </simpleContent>
             </complexType>
           </element>
           <element name="bindXML" type="any"/>
         </choice>
         <element name="null_handling" minOccurs="0">
           <simpleType>
             <restriction base="NMTOKEN">
               <enumeration value="DROP_NULLS"/>
               <enumeration value="NULL_ATTR"/>
               <enumeration value="EMPTY_TAG"/>
             </restriction>
           </simpleType>
        \langle/element>
         <element name="max_rows" type="positiveInteger" minOccurs="0"/>
         <element name="skip_rows" type="positiveInteger" minOccurs="0"/>
         <element name="pretty_print" type="boolean" minOccurs="0"/>
         <element name="indentation_width" type="positiveInteger" minOccurs="0"/>
         <element name="rowset_tag" type="string" minOccurs="0"/>
         <element name="row_tag" type="string" minOccurs="0"/>
         <element name="item_tags_for_coll" type="boolean" minOccurs="0"/>
       </sequence>
     </complexType>
   </element>
</schema>
```
This XML schema is contained in the WSDL document. The important parts of incoming query documents are as follows:

- query\_text The text of your query. Attribute type specifies the type of your query: either SQL or XQUERY.
- $bind A scalar bind-variable value.$  Attribute name names the variable.
- bindXML An XMLType bind-variable value.
- null\_handling How NULL values returned by the query are to be treated:
	- **–** DROP\_NULLS Put nothing in the output (no element). This is the default behavior.
	- **–** NULL\_ATTR Use an empty element for NULL-value output. Use attribute xsi:nil = "true" in the element.
	- **–** EMPTY\_TAG Use an empty element for NULL-value output, without a nil attribute.
- max\_rows The maximum number of rows to output for the query. By default, all rows are returned.
- skip\_rows The number of query output rows to skip, before including rows in the data returned in the SOAP message. You can use this in connection with max\_ rows to provide paginated output. The default value is zero (0).
- pretty\_print Whether the output document should be formatted for pretty-printing. The default value is true, meaning that the document is pretty-printed. When the value is false, no pretty-printing is done, and output rows are not broken with newline characters.
- indentation\_width The number of characters to indent nested elements that start a new line. The default value is one (1).
- rowset\_tag Name of the root element of the output document.
- row\_tag Name of the element whose value is a single row of query output.
- item\_tags\_for\_coll Whether to generate collection elements with name *collection\_name*\_item, where *collection\_name* is the name of the collection.

These elements have the same meanings as corresponding parameters of procedures in PL/SQL package DBMS\_XMLGEN.

[Example 33–4](#page-844-0) and [Example 33–5](#page-845-1) show the input and output of a simple SQL query.

#### <span id="page-844-0"></span>*Example 33–4 Input XML Document for SQL Query using Query Web Service*

```
<?xml version="1.0" ?>
<env:Envelope xmlns:env="http://www.w3.org/2002/06/soap-envelope ">
  <env:Body>
    <query xmlns="http://xmlns.oracle.com/orawsv">
      <query_text type="SQL">
        <![CDATA[SELECT * FROM employees WHERE salary = :e]]>
       </query_text>
       <bind name="e">8300</bind>
       <pretty_print>false</pretty_print>
    </query>
  </env:Body>
</env:Envelope>
```
In [Example 33–4,](#page-844-0) the query text is enclosed in <![CDATA[...]]>. Although not strictly necessary in this example, it is appropriate to do this generally, because queries often contain characters such as < and >. Element bind is used to bind a value (8300) to the bind variable named e. Element pretty\_print turns off pretty-printing of the output.

#### <span id="page-845-1"></span>*Example 33–5 Output XML Document for SQL Query using Query Web Service*

```
<?xml version="1.0"?>
<soap:Envelope xmlns:soap="http://www.w3.org/2002/06/soap-envelope">
<soap:Body>
<ROWSET><ROW><EMPLOYEE_ID>206</EMPLOYEE_ID><FIRST_NAME>William</FIRST_NAME><LAST_NAME>G
ietz</LAST_NAME><EMAIL>WGIETZ</EMAIL><PHONE_NUMBER>515.123.8181</PHONE_NUMBER><HIRE_DATE>07-JUN-
94</HIRE_DATE><JOB_ID>AC_ACCOUNT</JOB_ID><SALARY>8300</SALARY><MANAGER_ID>205</MANAGER_ID
><DEPARTMENT_ID>110</DEPARTMENT_ID></ROW></ROWSET>
</soap:Body>
</soap:Envelope>
```
# <span id="page-845-0"></span>**Accessing PL/SQL Stored Procedures using a Web Service**

The Oracle XML DB Web service for accessing PL/SQL stored functions and procedures is located at URL

http://*host*:*port*/**orawsv**/*dbschema*/*package*/*fn\_or\_proc* or, for a function or procedure that is not in a package (standalone),

http://*host*:*port*/**orawsv**/*dbschema*/*fn\_or\_proc*. Here, *host* and *port* are the host and HTTP(S) port properties of your database, *fn\_or\_proc* is the stored function or procedure name, *package* is the package it is in, and *dbschema* is the database schema owning that package.

The input XML document must contain the inputs needed by the function or procedure. The output XML document contains the return value and the values of all OUT variables.

The names of the XML elements in the input and output documents correspond to the variable names of the function or procedure. The generated WSDL document shows you the exact XML element names. This is the naming convention used:

- The XML element introducing the input to a PL/SQL function is named *function-name***Input**, where *function-name* is the name of the function (uppercase).
- The XML elements introducing input parameters for the function are named *param-name***-***param-type***-***io-mode*, where *param-name* is the name of the parameter (uppercase), *param-type* is its SQL data type, and *io-mode* is its input-output mode, as follows:
	- **– IN** IN mode
	- **– OUT** OUT mode
	- **– INOUT** IN OUT mode
- The XML element introducing the output from a  $PL/SQL$  function is named **S***return-type***-***function-name***Output**, where *return-type* is the SQL data type of the return value (uppercase), and *function-name* is the name of the function (uppercase).
- The XML elements introducing output parameters for the function are named the same as the output parameters themselves (uppercase). The element introducing the return value is named RETURN.

The return value of a function is in the RETURN element of the output document, which is always the first element in the document. This return-value position disambiguates it from any OUT parameter that might be named "RETURN".

Each stored function or procedure is associated with a separate, dynamic Web service that has its own, generated WSDL document. This WSDL document is located at URL http://*host*:*port*/**orawsv**/*dbschema*/*package*/*fn\_or\_proc***?wsdl** or http://*host*:*port*/**orawsv**/*dbschema*/*fn\_or\_proc***?wsdl**. In addition, you can optionally generate a single WSDL document to be used for all stored functions and procedures in a given package. The URL for that WSDL document is http://*host*:*port*/**orawsv**/*dbschema*/*package***?wsdl**.

Data types in the incoming and outgoing XML documents are mapped to SQL data types for use by the stored function or procedure, according to [Table 33–1.](#page-846-0)

<span id="page-846-0"></span>

| <b>SQL Data Type</b>                                                 | <b>XML Schema</b><br>Data Type |
|----------------------------------------------------------------------|--------------------------------|
| CHAR, VARCHAR2, VARCHAR                                              | xsd:string                     |
| DATE – Dates must be in the database format.                         | xsd:date                       |
| TIMESTAMP, TIMESTAMP WITH TIMEZONE, TIMESTAMP WITH LOCAL<br>TIMEZONE | xsd:dateTime                   |
| INTERVAL YEAR TO MONTH, INTERVAL DAY TO SECOND                       | xsd:duration                   |
| NUMBER, BINARY DOUBLE, BINARY FLOAT                                  | xsd:double                     |
| PL/SOL BOOLEAN                                                       | xsd:boolean                    |
| Object types                                                         | complexType                    |

*Table 33–1 Web Service Mapping Between XML and SQL Data Types*

An object type is represented in XML as a complex-type element named the same as the object type. The object attributes are represented as children of this element.

#### **Example of Using a PL/SQL Function with a Web Service**

This section presents a simple PL/SQL function and its access using a Web service. The function takes as input a department ID and name, and it returns the salary total of all employees in the department. It also returns, as in-out and output parameters, respectively, the department name and the number of employees in the department. The default value of the department ID is 20. In this simple example, the input value of the in-out parameter dept\_name is not actually used. It is ignored, and the correct name is returned.

[Example 33–6](#page-846-1) shows the function definition. [Example 33–7](#page-847-0) shows the WSDL document that is created automatically from this function definition. [Example 33–8](#page-848-0) shows an input document that invokes the stored function. [Example 33–9](#page-848-1) shows the resulting output document.

#### <span id="page-846-1"></span>*Example 33–6 Definition of PL/SQL Function Used for Web-Service Access*

```
CREATE OR REPLACE PACKAGE salary_calculator AUTHID CURRENT_USER AS
 FUNCTION TotalDepartmentSalary (dept_id IN NUMBER DEFAULT 20,
                                  dept_name IN OUT VARCHAR2,
                                  nummembers OUT NUMBER)
    RETURN NUMBER;
END salary_calculator;
/
```

```
CREATE OR REPLACE PACKAGE BODY salary_calculator AS
 FUNCTION TotalDepartmentSalary (dept_id IN NUMBER DEFAULT 20,
                                   dept_name IN OUT VARCHAR2,
                                   nummembers OUT NUMBER)
     RETURN NUMBER IS
      sum sal NUMBER;
       BEGIN
         SELECT SUM(salary) INTO sum_sal FROM employees
          WHERE department_id = dept_id;
         SELECT department_name INTO dept_name FROM departments
           WHERE department_name = dept_name;
         SELECT count(*) INTO nummembers FROM employees
         WHERE department id = dept_id; RETURN sum_sal;
  END;
END; 
/
```
#### <span id="page-847-0"></span>*Example 33–7 WSDL Document Corresponding to a Stored PL/SQL Function*

```
<definitions name="SALARY_CALCULATOR"
              targetNamespace="http://xmlns.oracle.com/orawsv/HR/SALARY_CALCULATOR"
              xmlns="http://schemas.xmlsoap.org/wsdl/"
              xmlns:tns="http://xmlns.oracle.com/orawsv/HR/SALARY_CALCULATOR"
              xmlns:xsd="http://www.w3.org/2001/XMLSchema"
              xmlns:soap="http://schemas.xmlsoap.org/wsdl/soap/">
   <types>
     <xsd:schema targetNamespace="http://xmlns.oracle.com/orawsv/HR/SALARY_CALCULATOR"
                 elementFormDefault="qualified">
       <xsd:element name="SNUMBER-TOTALDEPARTMENTSALARYInput">
         <xsd:complexType>
           <xsd:sequence>
             <xsd:element name="NUMMEMBERS-NUMBER-OUT">
               <xsd:complexType/>
             </xsd:element>
             <xsd:element name="DEPT_NAME-VARCHAR2-INOUT" type="xsd:string"/>
             <xsd:element name="DEPT_ID-NUMBER-IN" type="xsd:double"/>
           </xsd:sequence>
         </xsd:complexType>
       </xsd:element>
       <xsd:element name="TOTALDEPARTMENTSALARYOutput">
         <xsd:complexType>
           <xsd:sequence>
             <xsd:element name="RETURN" type="xsd:double"/>
             <xsd:element name="NUMMEMBERS" type="xsd:double"/>
             <xsd:element name="DEPT_NAME" type="xsd:string"/>
           </xsd:sequence>
         </xsd:complexType>
       </xsd:element>
     </xsd:schema>
   </types>
   <message name="TOTALDEPARTMENTSALARYInputMessage">
     <part name="parameters" element="tns:SNUMBER-TOTALDEPARTMENTSALARYInput"/>
   </message>
   <message name="TOTALDEPARTMENTSALARYOutputMessage">
     <part name="parameters" element="tns:TOTALDEPARTMENTSALARYOutput"/>
   </message>
   <portType name="SALARY_CALCULATORPortType">
     <operation name="TOTALDEPARTMENTSALARY">
       <input message="tns:TOTALDEPARTMENTSALARYInputMessage"/>
```

```
 <output message="tns:TOTALDEPARTMENTSALARYOutputMessage"/>
     </operation>
  </portType>
  <binding name="SALARY_CALCULATORBinding" type="tns:SALARY_CALCULATORPortType">
     <soap:binding style="document" transport="http://schemas.xmlsoap.org/soap/http"/>
     <operation name="TOTALDEPARTMENTSALARY">
       <soap:operation soapAction="TOTALDEPARTMENTSALARY"/>
       <input>
         <soap:body parts="parameters" use="literal"/>
       </input>
       <output>
         <soap:body parts="parameters" use="literal"/>
      \langle output>
     </operation>
  </binding>
  <service name="SALARY_CALCULATORService">
    <documentation>Oracle Web Service</documentation>
     <port name="SALARY_CALCULATORPort" binding="tns:SALARY_CALCULATORBinding">
      <soap:address location="httpS://example:8088/orawsv/HR/SALARY_CALCULATOR"/>
     </port>
  </service>
</definitions>
```
#### *Example 33–8 Input XML Document for PL/SQL Query using Web Service*

```
<?xml version="1.0" ?><soap:Envelope 
xmlns:soap="http://www.w3.org/2002/06/soap-envelope"><soap:Body><SNUMBER-
TOTALDEPARTMENTSALARYinput 
xmlns="http://xmlns.oracle.com/orawsv/HR/SALARY_CALCULATOR/TOTALDEPARTMENTSALARY">
<DEPT_ID-NUMBER-IN>30</DEPT_ID-NUMBER-IN><DEPT_NAME-VARCHAR2-INOUT>Purchasing
</DEPT_NAME-VARCHAR2-INOUT><NUMMEMBERS-NUMBER-OUT/></SNUMBER-
TOTALDEPARTMENTSALARYinput></soap:Body></soap:Envelope>
```
#### <span id="page-848-1"></span>*Example 33–9 Output XML Document for PL/SQL Query using Web Service*

```
<?xml version="1.0" ?>
<soap:Envelope xmlns:soap="http://www.w3.org/2002/06/soap-envelope">
  <soap:Body>
     <TOTALDEPARTMENTSALARYOutput 
       xmlns="http://xmlns.oracle.com/orawsv/HR/SALARY_CALCULATOR/TOTALDEPARTMENTSALARY">
       <RETURN>24900</RETURN>
       <NUMMEMBERS>6</NUMMEMBERS>
       <DEPT_NAME>Purchasing</DEPT_NAME>
     </TOTALDEPARTMENTSALARYOutput>
   </soap:Body>
</soap:Envelope>
```
# **Part VI**

# **Oracle Tools that Support Oracle XML DB**

Part VI of this manual provides information about Oracle tools that you can use with Oracle XML DB. It describes tools for managing Oracle XML DB, loading XML data, and exchanging XML data.

Part VI contains the following chapters:

- [Chapter 34, "Administering Oracle XML DB"](#page-852-0)
- [Chapter 35, "Loading XML Data using SQL\\*Loader"](#page-866-0)
- [Chapter 36, "Exporting and Importing XMLType Tables"](#page-870-0)
- [Chapter 37, "Exchanging XML Data using Oracle Streams AQ"](#page-876-0)

# <span id="page-852-0"></span>**Administering Oracle XML DB**

This chapter describes how to administer Oracle XML DB. It includes information about installing, upgrading, and configuring Oracle XML DB.

This chapter contains these topics:

- **[Installing Oracle XML DB](#page-852-1)**
- [Upgrading an Existing Oracle XML DB Installation](#page-854-0)
- [Administering Oracle XML DB using Oracle Enterprise Manager](#page-855-0)
- [Configuring Oracle XML DB using xdbconfig.xml](#page-856-1)

**See Also:** "Configuring Resources for XLink and XInclude" on [page 23-9](#page-688-0) for information on configuring Oracle XML DB Repository resources for use with XLink and XInclude

# <span id="page-852-1"></span>**Installing Oracle XML DB**

You can perform a new installation of Oracle XML DB with or without Database Configuration Assistant (DBCA). You are required to install Oracle XML DB manually without DBCA if you upgrade an existing installation.

**Caution:** Do *not* uninstall Oracle XML DB in a database that contains any XMLType data without first contacting Oracle Support.

#### **Installing Oracle XML DB with Database Configuration Assistant**

Oracle XML DB is part of the seed database and is installed by Database Configuration Assistant (DBCA) by default. No additional steps are required to install Oracle XML DB.

However, if you select the advanced database configuration, then you can configure the SYSAUX tablespace, which is used for Oracle XML DB Repository, and the port numbers for protocols FTP, HTTP(S), and WebDAV.

By default, DBCA performs the following tasks during installation:

- Creates tablespace SYSAUX for Oracle XML DB Repository
- Enables all protocol access

Tablespace SYSAUX holds the data stored in Oracle XML DB Repository, including data stored using:

SQL, for example using RESOURCE\_VIEW and PATH\_VIEW

Protocols such as FTP, HTTP(S), and WebDAV

You can store data in tables outside of this tablespace and access the data through Oracle XML DB Repository, by having REFs to that data stored in the tables in this tablespace.

**See Also:** "Anonymous Access to Oracle XML DB Repository using [HTTP" on page 28-17](#page-776-0) for information about allowing unauthenticated access to the repository

#### **Dynamic Protocol Registration of FTP and HTTP(S) Services with Local Listener**

Oracle XML DB installation dynamically registers FTP and HTTP(S) services with the local listener. You can perform start, stop, and query with lsnrctl. For example:

- start: 1snrct1 start
- stop: lsnrctl stop
- query: lsnrctl status

**Changing FTP or HTTP(S) Port Numbers** To change FTP and HTTP(S) port numbers, update elements <ftp-port>, <http-port>, and <http2-port> in file /xdbconfig.xml in Oracle XML DB Repository.

After updating the port numbers, dynamic protocol registration automatically stops FTP/HTTP(S) service on old port numbers and starts them on new port numbers if the local listener is up. If the local listener is not up, restart the listener after updating the port numbers.

**See Also:** [Chapter 28, "Accessing the Repository using Protocols"](#page-760-0) for information about configuring protocols

**Post-installation** Oracle XML DB uses dynamic protocol registration to set up FTP and HTTP listener services with the local listener. Ensure that the listener is up when you access Oracle XML DB protocols.

**Note:** If the listener is running on a port that is not standard (for example, not 1521), then, in order for the protocols to register with the correct listener, the init.ora file must contain a local\_listener entry. This references a TNSNAME entry that points to the correct listener. After editing the init.ora parameter, you must regenerate the SPFILE entry using CREATE SPFILE.

## <span id="page-853-0"></span>**Installing Oracle XML DB Manually without DBCA**

You can install Oracle XML DB manually, by running the catqm SQL script in directory rdbms/admin as database user SYS. Before running the script, you must install the database. If you expect Oracle XML DB Repository to contain a large amount of data, then you might also want to create a separate tablespace for Oracle XML DB.

Here is the syntax for catqm, where:

- *xdb\_password* is the password
- *xdb\_ts\_name* is the tablespace to use for Oracle XML DB
- *temp\_ts\_name* is the temporary tablespace

■ *secure\_file\_for\_repo* is YES or NO (uppercase), YES meaning to use SecureFile LOB storage for Oracle XML DB Repository

catqm.sql *xdb\_password xdb\_ts\_name temp\_ts\_name secure\_file\_for\_repos*

For example:

catqm.sql change on install SYSAUX TEMP YES

#### **Note:**

- SecureFile LOB storage can be created only in a tablespace that uses automatic segment space management. See *Oracle Database Administrator's Guide*.
- Database compatibility must be 11.0.0.0 or greater, in order to use SecureFile LOB storage.

**Note:** Make sure that the database is started with Oracle9*i* release 2 (9.2.0) compatibility or higher and Java Virtual Machine (JVM) is installed.

#### **Post-Installation**

After the manual installation, carry out these tasks:

**1.** Add the following dispatcher entry to the init.ora file:

dispatchers="(PROTOCOL=TCP) (SERVICE=<sid>XDB)"

**2.** Restart the database and the listener to enable Oracle XML DB protocol access.

**See Also:** ["Anonymous Access to Oracle XML DB Repository using](#page-776-0)  [HTTP" on page 28-17](#page-776-0) for information about allowing unauthenticated access to the repository

# <span id="page-854-0"></span>**Upgrading an Existing Oracle XML DB Installation**

The following considerations apply to all upgrades to Oracle Database 11*g*:

- Run script catproc.sql, as always.
- As a post-upgrade step, if you want Oracle XML DB functionality, then you must install Oracle XML DB manually as described in ["Installing Oracle XML DB](#page-853-0)  [Manually without DBCA" on page 34-2.](#page-853-0)
- ACL security: In releases prior to Oracle Database 11g Release 1, conflicts among ACEs for the same principal and same privilege were resolved by giving priority to any ACE that had child deny, whether or not preceding ACEs had child grant, that is, ACE order did not matter. In Oracle Database 11*g* this deny-trumps-grant behavior is still available, but it is not the default behavior.

**See Also:** ["ACL and ACE Evaluation" on page 27-8](#page-745-0) for information about conflicts among ACEs

# **Validation of ACL Documents and Configuration File**

Access control list (ACL) documents are stored in table XDB\$ACL. The Oracle XML DB configuration file, xdbconfig.xml, is stored in table XDB\$CONFIG. Starting with Oracle Database 11*g* Release 1, these tables use the post-parse (binary XML) storage model. This implies that ACL documents and the configuration file are fully validated against their respective XML schemas. Validation takes place during upgrade, using your existing ACL documents and configuration file and the corresponding existing XML schemas.

If an ACL document fails to validate during upgrade, then the document is moved to table XDB\$INVALID\_ACL.

If validation of configuration file xdbconfig.xml fails during upgrade, then the file is saved in table XDB\$INVALID\_CONFIG, the default configuration file replaces it in table XDB\$CONFIG, and the XDB component of the database is marked invalid. You must then start the database in normal mode and fix the XDB component, before trying to use the database.

To fix the XDB component, you can fix the invalid files to make them valid, and then call PL/SQL procedure RecoverUpgrade. After validating, this procedure moves the fixed files to tables XDB\$ACL and XDB\$CONFIG, and marks the XDB component valid.

As an option, you can call procedure RecoverUpgrade with parameter use\_ default set to TRUE, to abandon any invalid files. In this case, any valid files are moved to tables XDB\$ACL and XDB\$CONFIG, and any remaining invalid files are deleted. Default files are used in place of any invalid files. For ACLs, the default ACL document is used. For the configuration file, the default xdbconfig.xml is used (in which ACE order matters).

**Caution:** Use a TRUE value for parameter use\_default *only* if you are certain that you no longer need the old ACL files or configuration file that are invalid. These files are *deleted*.

# <span id="page-855-0"></span>**Administering Oracle XML DB using Oracle Enterprise Manager**

Oracle Enterprise Manager is a graphical tool supplied with Oracle Database that lets you perform database administration tasks easily. You can use it to perform the following tasks related to Oracle XML DB:

Configure Oracle XML DB. View or edit parameters for the Oracle XML DB configuration file, /xdbconfig.xml.

For information about configuring Oracle XML DB without using Oracle Enterprise Manager, see ["Configuring Oracle XML DB using xdbconfig.xml" on](#page-856-1)  [page 34-5](#page-856-1).

Search, create, edit, undelete Oracle XML DB Repository *resources* and their associated *access control lists* (ACLs).

For information about creating and managing resources without using Oracle Enterprise Manager, see [Part V, "Oracle XML DB Repository"](#page-654-0).

- Search, create, edit, and delete *XMLType tables* and *views*.
- Search, create, register, and delete *XML schemas*.

For information about manipulating XML schemas without using Oracle Enterprise Manager, see [Chapter 7, "XML Schema Storage and Query: Basic".](#page-318-0) Create *function-based indexes* based on XPath expressions.

For information about creating function-based indexes without using Oracle Enterprise Manager, see [Chapter 6, "Indexing XMLType Data".](#page-270-0)

**See Also:** The online help available with Oracle Enterprise Manager, for information about using Enterprise Manager to perform these tasks

# <span id="page-856-1"></span><span id="page-856-0"></span>**Configuring Oracle XML DB using xdbconfig.xml**

Oracle XML DB is managed internally through a configuration file, /xdbconfig.xml, which is stored as a resource in Oracle XML DB Repository. As an alternative to using Oracle Enterprise Manager to configure Oracle XML DB, you can configure it directly using the Oracle XML DB configuration file.

The configuration file can be modified at run time. Updating the configuration file creates a new version of this repository resource. At the start of each session, the current version of the configuration file is bound to that session. The session uses this configuration-file version for its duration, unless you make an explicit call to refresh the session to the latest version.

#### **Oracle XML DB Configuration File, xdbconfig.xml**

The configuration of Oracle XML DB is defined and stored in an Oracle XML DB Repository resource, /xdbconfig.xml, which conforms to the Oracle XML DB configuration XML schema: http://xmlns.oracle.com/xdb/xdbconfig.xsd. To configure or reconfigure Oracle XML DB, update file /xdbconfig.xml. Its structure is described in the following sections. You need administrator privileges to access file /xdbconfig.xml.

**See Also:** ["xdbconfig.xsd: XML Schema for Configuring Oracle](#page-903-0)  [XML DB" on page A-16](#page-903-0) for a complete listing of the Oracle XML DB configuration XML schema

#### **<xdbconfig> (Top-Level Element)**

Element <xdbconfig> is the top-level element. Its structure is as follows:

```
<xdbconfig> 
     <sysconfig> ... </sysconfig> 
     <userconfig> ... </userconfig> 
</xdbconfig>
```
Element <sysconfig> defines system-specific, built-in parameters. Element <userconfig> lets you store new custom parameters.

#### **<sysconfig> (Child of <xdbconfig>)**

Element <sysconfig> is a child of <xdbconfig>. Its structure is as follows:

```
<sysconfig> 
     general parameters
     <protocolconfig> ... </protocolconfig> 
</sysconfig>
```
Element <sysconfig> includes as content several general parameters that apply to all of Oracle XML DB, such as the maximum age of an access control list (ACL) and

whether or not Oracle XML DB is case sensitive. Child <protocolconfig> contains protocol-specific parameters.

#### **<userconfig> (Child of <xdbconfig>)**

Element <userconfig> is a child of <xdbconfig>. It contains any parameters that you may want to add.

#### **<protocolconfig> (Child of <sysconfig>)**

Element <protocolconfig> is a child of <sysconfig>. Its structure is as follows:

```
<protocolconfig> 
  <common> ... </common> 
   <ftpconfig> ... </ftpconfig> 
   <httpconfig> ... </httpconfig> 
</protocolconfig>
```
Under <common>, Oracle Database stores parameters that apply to all protocols, such as MIME-type information. Parameters that are specific to protocols FTP and HTTP(S) are in elements <ftpconfig> and <httpconfig>, respectively.

```
See Also: Chapter 28, "Accessing the Repository using Protocols", 
Table 28–1, Table 28–2, and Table 28–3, for a list of protocol 
configuration parameters
```
#### <span id="page-857-0"></span>**<httpconfig> (Child of <protocolconfig>)**

Element <httpconfig> is a child of <protocolconfig>. Its structure is as follows:

```
<httpconfig>
   ...
  <webappconfig>
     ...
     <servletconfig>
      ...
       <servlet-list>
         <servlet> ... </servlet>
         ...
       </servlet-list>
     </servletconfig>
   </webappconfig>
   ...
  <plsql> ... </plsql>
</httpconfig>
```
Element <httpconfig> has the following child elements, in addition to others:

 $\prec$ webapp $\vert$ config $\succ$  – used to configure Web-based applications. This includes Web application-specific parameters, such as icon name, display name for the application, and a list of servlets.

Element <servletconfig> is a child of <webappconfig> that is used to define servlets. It has child <servlet-list>, which has child <servlet> (see ["<servlet> \(Descendant of <httpconfig>\)" on page 34-7](#page-858-0)).

 $\blacksquare$  <plsql><sup>1</sup> – used to define global configuration parameters when configuring the *embedded PL/SQL gateway*. Each global parameter is defined with a child element of

<sup>1</sup> There are two different <plsql> elements that are used to configure the embedded PL/SQL gateway. One, a child of <httpconfig>, defines *global parameters*. The other, a child of <servlet>, defines *DAD attributes*.

 $\langle \text{plsql}\rangle$ . The element name is the same as the global parameter name. The element content is the same as the parameter value.

The recommended way to configure the embedded PL/SQL gateway is to use the procedures in PL/SQL package DBMS\_EPG, *not* to edit file xdbconfig.xml.

#### **See Also:**

- [Chapter 28, "Accessing the Repository using Protocols",](#page-760-0) [Table 28–1,](#page-762-0) [Table 28–2,](#page-763-0) and [Table 28–3](#page-764-0), for a list of protocol configuration parameters
- *Oracle Database Advanced Application Developer's Guide*, for complete information on configuring and using the embedded PL/SQL gateway
- *Oracle Fusion Middleware Administrator's Guide for Oracle HTTP Server* for information about mod\_plsql and conceptual information about using the PL/SQL gateway
- *Oracle Database PL/SQL Packages and Types Reference*, for information about package DBMS\_EPG

#### <span id="page-858-0"></span>**<servlet> (Descendant of <httpconfig>)**

An optional <plsql> element, child of <servlet>, configures the embedded PL/SQL gateway servlet. However, the *recommended* way to configure the embedded gateway is to use the procedures in PL/SQL package DBMS\_EPG, *not* to edit file xdbconfig.xml.

Element  $\langle$ plsql $>$ has a child element for each embedded PL/SQL DAD attribute<sup>2</sup> that is needed to configure the embedded gateway. All such children are optional. The element name is the same as the DAD attribute name. The element content is the same as the DAD-attribute value.

Element <servlet> is a descendent of <httpconfig> – see ["<httpconfig> \(Child of](#page-857-0)  [<protocolconfig>\)" on page 34-6.](#page-857-0) It is used to configure servlets, including Java servlets and embedded PL/SQL gateway servlets.

#### **See Also:**

- [Chapter 32, "Writing Oracle XML DB Applications in Java"](#page-830-1) for information about configuring Java servlets
- *Oracle Database Advanced Application Developer's Guide*, for complete information on configuring and using the embedded PL/SQL gateway
- *Oracle Application Express Application Builder User's Guide, for* information about Oracle Application Express
- Oracle Database PL/SQL Packages and Types Reference, for information about package DBMS\_EPG

#### **Oracle XML DB Configuration File Example**

The following is a sample Oracle XML DB configuration file:

 $^2\,$  DAD is an abbreviation for Database Access Descriptor. DAD attributes are parameters that define such a descriptor.

#### *Example 34–1 Oracle XML DB Configuration File*

```
<xdbconfig xmlns="http://xmlns.oracle.com/xdb/xdbconfig.xsd" 
                  xmlns:xsi="http://www.w3.org/2001/XMLSchema-instance" 
                  xsi:schemaLocation="http://xmlns.oracle.com/xdb/xdbconfig.xsd 
                                      http://xmlns.oracle.com/xdb/xdbconfig.xsd">
   <sysconfig>
      <acl-max-age>900</acl-max-age>
       <acl-cache-size>32</acl-cache-size> 
       <invalid-pathname-chars>,</invalid-pathname-chars>
       <case-sensitive>true</case-sensitive> 
       <call-timeout>300</call-timeout>
       <max-link-queue>65536</max-link-queue> 
       <max-session-use>100</max-session-use>
       <persistent-sessions>false</persistent-sessions> 
       <default-lock-timeout>3600</default-lock-timeout>
       <xdbcore-logfile-path>/sys/log/xdblog.xml</xdbcore-logfile-path>
       <xdbcore-log-level>0</xdbcore-log-level>
       <resource-view-cache-size>1048576</resource-view-cache-size> 
       <protocolconfig> 
           <common>
              <extension-mappings>
                 <mime-mappings>
                   <mime-mapping>
                     <extension>au</extension>
                      <mime-type>audio/basic</mime-type>
                   </mime-mapping>
                   <mime-mapping>
                     <extension>avi</extension>
                      <mime-type>video/x-msvideo</mime-type>
                   </mime-mapping>
                   <mime-mapping>
                     <extension>bin</extension>
                      <mime-type>application/octet-stream</mime-type>
                   </mime-mapping>
                 </mime-mappings> 
                 <lang-mappings>
                   <lang-mapping>
                      <extension>en</extension>
                      <lang>english</lang>
                   </lang-mapping>
                 </lang-mappings>
                 <charset-mappings>
                 </charset-mappings>
                 <encoding-mappings>
                   <encoding-mapping>
                      <extension>gzip</extension>
                      <encoding>zip file</encoding> 
                   </encoding-mapping>
                   <encoding-mapping>
                     <extension>tar</extension>
                      <encoding>tar file</encoding> 
                   </encoding-mapping>
                 </encoding-mappings>
              </extension-mappings>
```
<session-pool-size>50</session-pool-size>

```
 <session-timeout>6000</session-timeout>
           </common>
           <ftpconfig>
             <ftp-port>2100</ftp-port>
             <ftp-listener>local_listener</ftp-listener>
             <ftp-protocol>tcp</ftp-protocol>
             <logfile-path>/sys/log/ftplog.xml</logfile-path>
             <log-level>0</log-level>
             <session-timeout>6000</session-timeout>
             <buffer-size>8192</buffer-size> 
           </ftpconfig>
           <httpconfig>
             <http-port>8080</http-port>
             <http-listener>local_listener</http-listener>
             <http-protocol>tcp</http-protocol>
             <max-http-headers>64</max-http-headers> 
             <session-timeout>6000</session-timeout>
             <server-name>XDB HTTP Server</server-name>
             <max-header-size>16384</max-header-size>
             <max-request-body>2000000000</max-request-body>
             <logfile-path>/sys/log/httplog.xml</logfile-path>
             <log-level>0</log-level> 
             <servlet-realm>Basic realm="XDB"</servlet-realm>
             <webappconfig>
               <welcome-file-list>
                 <welcome-file>index.html</welcome-file>
                 <welcome-file>index.htm</welcome-file>
               </welcome-file-list>
               <error-pages>
               </error-pages>
               <servletconfig> 
                 <servlet-mappings>
                   <servlet-mapping>
                      <servlet-pattern>/oradb/*</servlet-pattern>
                      <servlet-name>DBURIServlet</servlet-name>
                   </servlet-mapping>
                 </servlet-mappings>
                 <servlet-list>
                   <servlet>
                     <servlet-name>DBURIServlet</servlet-name>
                      <display-name>DBURI</display-name>
                      <servlet-language>C</servlet-language>
                      <description>Servlet for accessing DBURIs</description>
                      <security-role-ref>
                        <role-name>authenticatedUser</role-name>
                        <role-link>authenticatedUser</role-link>
                     </security-role-ref>
                   </servlet>
                 </servlet-list>
               </servletconfig>
             </webappconfig>
           </httpconfig> 
       </protocolconfig>
     <xdbcore-xobmem-bound>1024</xdbcore-xobmem-bound> 
     <xdbcore-loadableunit-size>16</xdbcore-loadableunit-size> 
    </sysconfig>
</xdbconfig>
```
#### **Oracle XML DB Configuration API**

You can access the Oracle XML DB configuration file, xdbconfig.xml, the same way you access any other XML schema-based resource in the hierarchy. It can be accessed using FTP, HTTP(S), WebDAV, Oracle Enterprise Manager, or any of the resource and Document Object Model (DOM) APIs for Java, PL/SQL, or C (OCI).

For convenience, you can use PL/SQL package DBMS\_XDB package for configuration access. It exposes the following functions and procedures:

- cfg\_get Returns the configuration information for the current session.
- cfg\_refresh Refreshes the session configuration information using the current configuration file. Typical uses of cfg\_refresh include the following:
	- **–** You have modified the configuration and now want the session to pick up the latest version of the configuration information.
	- **–** It has been a long running session, the configuration has been modified by a concurrent session, and you want the current session to pick up the latest version of the configuration information.
- $cfg_\text{update} Up dates$  the configuration information, writing the configuration file. A COMMIT is performed.

[Example 34–2](#page-861-0) updates parameters ftp-port and http-port in the configuration file.

#### <span id="page-861-0"></span>*Example 34–2 Updating the Configuration File using CFG\_UPDATE and CFG\_GET*

```
DECLARE
   v_cfg XMLType;
BEGIN
   SELECT updateXML(DBMS_XDB.cfg_get(), 
                     '/xdbconfig/descendant::ftp-port/text()',
                      '2121', 
                     '/xdbconfig/descendant::http-port/text()', 
                     '19090')
     INTO v_cfg FROM DUAL;
  DBMS_XDB.cfg_update(v_cfg);
  COMMIT; 
END;
/
```
If you have many parameters to update, then it can be easier to use FTP, HTTP(S), or Oracle Enterprise Manager to update the configuration.

**See Also:** *Oracle Database PL/SQL Packages and Types Reference*

#### **Configuring Default Namespace to Schema Location Mappings**

Oracle XML DB identifies schema-based XMLType instances by pre-parsing the input XML document. If the appropriate xsi:schemaLocation or xsi:noNamespaceSchemaLocation attribute is found, then the specified schema location URL is used to consult the registered schema. If the appropriate  $xsi$ : attribute is not found, the XML document is considered to be non-schema-based.

Oracle XML DB provides a mechanism to configure default schema location mappings. If the appropriate xsi: attribute is not specified in the XML document, the default schema location mappings is used. Element schemaLocation-mappings of the Oracle XML DB configuration XML schema, xdbconfig.xsd, can be used to specify the mapping between *(namespace, element)* pairs and the default schema location. If the *element* value is empty, the mapping applies to all global elements in the specified namespace. If the *namespace* value is empty, it corresponds to the null namespace.

The definition of the schemaLocation-mappings element is as follows:

```
 <element name="schemaLocation-mappings"
          type="xdbc:schemaLocation-mapping-type" minOccurs="0"/>
 <complexType name="schemaLocation-mapping-type"><sequence>
      <element name="schemaLocation-mapping"
              minOccurs="0" maxOccurs="unbounded">
      <complexType><sequence>
        <element name="namespace" type="string"/>
        <element name="element" type="string"/>
        <element name="schemaURL" type="string"/>
      </sequence></complexType>
      </element></sequence> 
 </complexType>
```
The schema location used depends on mappings in the Oracle XML DB configuration file for the namespace used and the root document element. For example, assume that the document does not have the appropriate xsi: attribute to indicate the schema location. Consider a document root element *R* in namespace *N*. The algorithm for identifying the default schema location is as follows:

- **1.** If the Oracle XML DB configuration file has a mapping for *N* and *R*, the corresponding schema location is used.
- **2.** If the configuration file has a mapping for *N*, but not *R*, the schema location for *N* is used.
- **3.** If the document root *R* does not have any namespace, the schema location for *R* is used.

For example, suppose that your Oracle XML DB configuration file includes the following mapping:

```
 <schemaLocation-mappings>
    <schemaLocation-mapping>
       <namespace>http://www.oracle.com/example</namespace>
       <element>root</element>
      <schemaURL>http://www.oracle.com/example/sch.xsd</schemaURL>
   </schemaLocation-mapping>
    <schemaLocation-mapping>
      <namespace>http://www.oracle.com/example2</namespace>
      <element></element>
      <schemaURL>http://www.oracle.com/example2/sch.xsd</schemaURL>
    </schemaLocation-mapping>
    <schemaLocation-mapping>
     <namespace></namespace>
      <element>specialRoot</element>
     <schemaURL>http://www.oracle.com/example3/sch.xsd</schemaURL>
    </schemaLocation-mapping>
 </schemaLocation-mappings>
```
The following schema locations are used:

- $Root$  element =  $root$ 
	- **–** Namespace = http://www.oracle.com/example
	- **–** Schema URL = http://www.oracle.com/example/sch.xsd

This mapping is used when the instance document specifies:

<root xmlns="http://www.oracle.com/example">

- $Root element = null$  (any global element in the namespace)
	- **–** Namespace = http://www.oracle.com/example2
	- **–** Schema URL = http://www.oracle.com/example2/sch.xsd

This mapping is used when the instance document specifies:

<root xmlns="http://www.oracle.example2">

- $Root$  element =  $spect$ alRoot
	- **–** Namespace = null (i.e null namespace)
	- **–** Schema URL = http://www.oracle.com/example3/sch.xsd

This mapping is used when the instance document specifies:

<specialRoot>

**Note:** This functionality is available only on the server side, that is, when XML is parsed on the server. If XML is parsed on the client side, the appropriate xsi: attribute is still required.

#### **Configuring XML File Extensions**

Oracle XML DB Repository treats certain files as XML documents, based on their file extensions. When such files are inserted into the repository, Oracle XML DB pre-parses them to identify the schema location (or uses the default mapping if present) and inserts the document into the appropriate default table.

By default, the following extensions are considered as XML file extensions: **xml**, **xsd**, **xsl**, **xlt**. In addition, Oracle XML DB provides a mechanism for applications to specify other file extensions as XML file extensions. The **xml-extensions** element is defined in the configuration schema,

http://xmlns.oracle.com/xdb/xdbconfig.xsd, as follows:

```
 <element name="xml-extensions"
          type="xdbc:xml-extension-type" minOccurs="0"/>
 <complexType name="xml-extension-type"><sequence>
     <element name="extension" type="xdbc:exttype"
              minOccurs="0" maxOccurs="unbounded">
     </element></sequence> 
  </complexType>
```
For example, the following fragment from the Oracle XML DB configuration file, xdbconfig.xml, specifies that files with extensions vsd, vml, and svgl should be treated as XML files:

```
 <xml-extensions>
  <extension>vsd</extension>
   <extension>vml</extension>
   <extension>svgl</extension>
 </xml-extensions>
```
### **Package DBMS\_XDB\_ADMIN**

[Table 34–1](#page-864-0) describes DBMS\_XDB\_ADMIN PL/SQL procedures for managing and configuring Oracle XML DB and Oracle XML DB Repository.

| <b>Function/Procedure</b> | <b>Description</b>                                                                                                    |
|---------------------------|----------------------------------------------------------------------------------------------------|
| moveXDB_tablespace        | Move database schema XDB to the specified tablespace.                                                                                                    |
|                           | rebuildHierarchicalIndex Rebuild the hierarchical repository index. This can be needed from time to time,<br>in particular after invoking moveXDB_tablespace.                                                                                                    |
|                           | Note: In a default, general-purpose database, where database<br>schema XDB is in tablespace SYSAUX, you must use DBMS_XDB_<br>ADMIN. moveXDB_tablespace before performing a full database<br>export. A full database export does not export data from tablespaces<br>SYSTEM or SYSAUX. |
|                           | <b>Note:</b> Prior to Oracle Database 11g Release 2 (11.2.0.3), these<br>procedures belonged to PL/SQL package DBMS_XDB. These two<br>procedures in package DBMS_XDB are <i>deprecated</i> as of release 11.2.0.3.                                                                     |

<span id="page-864-0"></span>*Table 34–1 DBMS\_XDB\_ADMIN Management Procedures*

# **Loading XML Data using SQL\*Loader**

This chapter describes how to load XML data into Oracle XML DB with a focus on SQL\*Loader.

This chapter contains these topics:

- [Overview of Loading XMLType Data Into Oracle Database](#page-866-0)
- [Loading XMLType Data using SQL\\*Loader](#page-866-1)
- [Loading Large XML Documents into Oracle Database](#page-868-0)

**See Also:** [Chapter 3, "Using Oracle XML DB"](#page-100-0)

### <span id="page-866-0"></span>**Overview of Loading XMLType Data Into Oracle Database**

Starting with Oracle9*i* release 1 (9.0.1), the Export-Import utility and SQL\*Loader support XMLType as a column type. Starting with Oracle Database 10*g*, SQL\*Loader also supports loading XMLType tables. You can load XMLType data with SQL\*Loader using either the conventional method or the direct-path method, regardless of how it is stored (structured, unstructured, or binary XML storage).

**Note:** For *structured storage* of XML data, if the data involves *inheritance* (extension or restriction) of XML Schema types, then SQL\*Loader does *not* support direct-path loading.

That is, if an XML schema contains a complexType element that extends or restricts another complexType element (the base type), then this results in some SQL types being defined in terms of other SQL types. In this case, direct-path loading is not supported for object-relational storage.

**See Also:** [Chapter 36, "Exporting and Importing XMLType](#page-870-0)  [Tables"](#page-870-0) and *Oracle Database Utilities*

Oracle XML DB Repository information is *not* exported when user data is exported. Neither the resources nor any information are exported.

### <span id="page-866-1"></span>**Loading XMLType Data using SQL\*Loader**

XML columns are columns declared to be of type XMLType.

SQL\*Loader treats XMLType columns and tables like object-relational columns and tables. All methods described in the following sections for loading LOB data from the primary datafile or from a LOBFILE value apply also to loading XMLType columns and tables when the XMLType data is stored as a LOB.

```
See Also: Oracle Database Utilities
```
**Note:** You cannot specify a SQL string for LOB fields. This is true even if you specify LOBFILE\_spec.

XMLType data can be present in a control file or in a LOB file. In the former case, the LOB file name is present in the control file.

Because XMLType data can be quite large, SQL\*Loader can load LOB data from either a primary datafile (in line with the rest of the data) or from LOB files, independent of how the data is stored (the underlying storage can, for example, still be object-relational).

### **Loading XMLType Data in LOBs using SQL\*Loader**

To load internal LOBs, Binary Large Objects (BLOBs), Character Large Objects (CLOBs), and National Character Large Object (NCLOBs), or XMLType columns and tables from a primary datafile, use the following standard SQL\*Loader formats:

- Predetermined size fields
- Delimited fields
- Length-value pair fields

These formats are described in the following sections and in more detail in *Oracle Database Utilities.*

#### **Loading LOB Data in Predetermined Size Fields**

This is a very fast and conceptually simple format to load LOBs.

**Note:** Because the LOBs you are loading might not be of equal size, you can use whitespace to pad the LOB data to make the LOBs all of equal length within a particular data field.

#### **Loading LOB Data in Delimited Fields**

This format handles LOBs of different sizes within the same column (datafile field) without problem. However, this added flexibility can affect performance, because SQL\*Loader must scan through the data, looking for the delimiter string.

As with single-character delimiters, when you specify string delimiters, you should consider the character set of the datafile. When the character set of the datafile is different than that of the control file, you can specify the delimiters in hexadecimal (that is, hexadecimal string). If the delimiters are specified in hexadecimal notation, then the specification must consist of characters that are valid in the character set of the input datafile. In contrast, if hexadecimal specification is not used, then the delimiter specification is considered to be in the client (that is, the control file) character set. In this case, the delimiter is converted into the datafile character set before SQL\*Loader searches for the delimiter in the datafile.

#### **Loading XML Columns Containing LOB Data from LOBFILEs**

LOB data can be lengthy enough so that it makes sense to load it from a LOBFILE instead of from a primary datafile. In LOBFILEs, LOB data instances are still considered to be in fields (predetermined size, delimited, length-value), but these fields are not organized into records (the concept of a record does not exist within LOBFILEs). Therefore, the processing overhead of dealing with records is avoided. This type of organization of data is ideal for LOB loading.

There is no requirement that a LOB from a LOBFILE fit in memory. SQL\*Loader reads LOBFILEs in 64 KB chunks.

In LOBFILEs the data can be in any of the following types of fields, any of which can be used to load XML columns:

- A single LOB field into which the entire contents of a file can be read
- Predetermined size fields (fixed-length fields)
- Delimited fields (that is, TERMINATED BY or ENCLOSED BY)

The clause PRESERVE BLANKS is not applicable to fields read from a LOBFILE.

Length-value pair fields (variable-length fields).

To load data from this type of field, use the VARRAY, VARCHAR, or VARCHAR2 SQL\*Loader data types.

#### **Specifying LOBFILEs**

You can specify LOBFILEs either statically (you specify the name of the file) or dynamically (you use a FILLER field as the source of the filename). In either case, when the EOF of a LOBFILE is reached, the file is closed and additional attempts to read data from that file produce results equivalent to reading data from an empty field.

You should not specify the same LOBFILE as the source of two different fields. If you do so, then typically, the two fields read the data independently.

### **Loading XMLType Data Directly from a Control File using SQL\*Loader**

XMLType data can be loaded directly from a control file. SQL\*Loader treats XMLType data like any scalar type. For example, consider a table containing a NUMBER column followed by an XMLType column that is stored object-relationally. The control file used for this table can contain the value of the NUMBER column followed by the value of the XMLType instance.

SQL\*Loader accommodates XMLType instances that are very large. You also have the option to load such data from a LOB file.

### <span id="page-868-0"></span>**Loading Large XML Documents into Oracle Database**

You can use SQL\*Loader to load large amounts of XML data into Oracle Database. Follow these steps:

- **1.** List in a data file, say filelist.dat, the locations of the XML documents to be loaded.
- **2.** Create a control file, say load data.ctl, with commands that process the files listed in the data file.
- **3.** Invoke the SQL\*Loader shell command, sq11dr, passing it the name of the control file.

This is illustrated in [Example 35–2,](#page-869-0) [Example 35–1,](#page-869-2) and [Example 35–3.](#page-869-1) File filelist.dat lists XML files that contain purchase orders for the year 2002.

#### <span id="page-869-2"></span>*Example 35–1 Data File filelist.dat: List of XML Files to Load*

```
2002/Jan/AMCEWEN-20021009123335370PDT.xm
2002/Jan/AWALSH-2002100912333570PDT.xml 
2002/Jan/CJOHNSON-20021009123335170PDT.xml
2002/Jan/LSMITH-20021009123335500PDT.xml
2002/Jan/PTUCKER-20021009123335430PDT.xml
2002/Jan/SBELL-20021009123335280PDT.xml 
2002/Jan/SKING-20021009123335560PDT.xml 
2002/Jan/SMCCAIN-20021009123335470PDT.xml
2002/Jan/TFOX-20021009123335520PDT.xml 
2002/Jan/VJONES-20021009123335350PDT.xml
2002/Jan/WSMITH-20021009123335450PDT.xml
2002/Feb/AMCEWEN-20021009123335600PDT.xml
2002/Feb/AMCEWEN-20021009123335701PDT.xml
2002/Feb/DAUSTIN-20021009123335811PDT.xml
2002/Feb/EABEL-20021009123335791PDT.xml 
2002/Feb/PTUCKER-20021009123335721PDT.xml
2002/Feb/PTUCKER-20021009123335821PDT.xml
2002/Feb/SBELL-20021009123335771PDT.xml 
2002/Feb/SMCCAIN-20021009123335681PDT.xml
2002/Feb/WSMITH-20021009123335650PDT.xml
2002/Feb/WSMITH-20021009123335741PDT.xml
2002/Feb/WSMITH-20021009123335751PDT.xml
```
...

#### <span id="page-869-0"></span>*Example 35–2 Control File load\_datra.ctl, for Loading Purchase-Order XML Documents*

```
load data
infile 'filelist.dat'
append
into table PURCHASEORDER
xmltype(XMLDATA) 
(
  filename filler char(120),
  XMLDATA lobfile(filename) terminated by eof
)
```
#### <span id="page-869-1"></span>*Example 35–3 Loading XML Data Using Shell Command sqlldr*

sqlldr load\_data.ctl

For direct-path loading, use this instead:

sqlldr load\_data.ctl direct=y

#### **See Also:**

- [Chapter 3, "Using Oracle XML DB",](#page-100-0) "Loading Large XML Files [using SQL\\*Loader" on page 3-9](#page-108-0)
- *Oracle Database Utilities* for information about shell command sqlldr

# **Exporting and Importing XMLType Tables**

This chapter describes how you can export and import XMLType tables for use with Oracle XML DB using Oracle Data Pump.

<span id="page-870-0"></span>**Note:** The original Export and Import utilities can be used to migrate data to database releases that are prior to Oracle Database 11*g* Release 2 (11.2).

This chapter discusses the following topics:

- [Overview of Oracle Data Pump](#page-870-1)
- [EXPORT/IMPORT Support in Oracle XML DB](#page-871-0)
- [Exporting XML Schema-Based XMLType Tables](#page-871-1)
- [Exporting Hierarchy-Enabled \(Repository\) Tables](#page-872-2)
- [Exporting and Importing Transportable Tablespaces](#page-872-0)
- [Repository Resources and Foldering Support](#page-872-1)
- [Export/Import Syntax and Examples](#page-873-0)

### <span id="page-870-1"></span>**Overview of Oracle Data Pump**

Oracle Data Pump technology enables high-speed movement of data and metadata from one database to another. Oracle Data Pump has two command-line clients, expdp and impdp, that invoke Data Pump Export utility and Data Pump Import utility, respectively. The expdp and impdp clients use procedures provided in PL/SQL package DBMS\_DATAPUMP to execute export and import commands, passing the parameters entered at the command-line. These parameters enable the exporting and importing of data and metadata for a complete database or subsets of a database.

The Data Pump Export and Import utilities (invoked with commands expdp and impdp, respectively) have a similar look and feel to the original Export (exp) and Import (imp) utilities, but they are completely separate.

> **See Also:** *Oracle Database Utilities*, for information about situations in which you should still use the original Export and Import utilities.

Data Pump Export utility (invoked with expdp) unloads data and metadata into a set of operating system files called a *dump file set*. The dump file set can be imported only by the Data Pump Import utility (invoked with impdp).

### <span id="page-871-0"></span>**EXPORT/IMPORT Support in Oracle XML DB**

Oracle XML DB supports export and import of XMLType tables and columns that store XML data.

You can export and import this data regardless of the XMLType storage format (structured, unstructured, or binary XML). However, Data Pump exports and imports XML data as text or binary XML data only. The underlying object-relational tables and columns used for structured storage of XMLType are thus not exported. Instead, they are converted to binary form and then exported as self-describing binary XML data. XMLType data stored as CLOB instances (unstructured storage) is exported as text.

**Note:** Oracle Data Pump for Oracle Database 11*g* Release 1 (11.1) does not support the export of XML schemas, XML schema-based XMLType columns, or binary XML data to database releases prior to 11.1.

Regardless of the export format, the format of the dump file is either CLOB or self-describing binary XML with a token map preamble. How Oracle Data Pump stores this data in the dump file depends on the value of the export parameter, data\_ options (the only valid value for this parameter is xml\_clobs.) If you specify this value on the export command line, all XMLType data is stored in text format in the dump file. If you do not specify the  $xml$  clobs parameter in the expdp command, then the format of the XMLType columns in the table determines the format of the data in the dump file. [Table 36–1](#page-871-2) shows the format of the XMLType columns in the table with the corresponding format of the dump file.

<span id="page-871-2"></span>*Table 36–1 Format of the XMLType columns in the table with the corresponding format of the dump file* 

| <b>Storage Model of XMLType Columns</b>                                                                         | Dump File Format of XML Data |
|----------------------------------------------------------------------------------------------------|------------------------------|
| Unstructured storage                                                                                            | Text                         |
| Structured storage, binary XML storage, or hybrid storage<br>(a mixture of unstructured and structured storage) | Self-describing binary XML   |

Since XMLType data is exported and imported as XML data, the source and target databases can use different XMLType storage models for that data. You can export data from a database that stores XMLType data one way and import it into a database that stores XMLType data a different way.

**Note:** When importing using an external table, do not use option append to import more than once from the same dump file into an XMLType table or column, regardless of the XMLType storage model used. Doing so raises a unique-constraint violation error.

See *Oracle Database Utilities* for information about importing using an external table.

### <span id="page-871-1"></span>**Exporting XML Schema-Based XMLType Tables**

You can export XMLType tables, whether they are XML schema-based or not. If a table is XML schema-based, then it depends on the XML schema used to define its data. This XML schema can also have dependencies on SQL object types that are used to

store the data, in the case of structured storage. Therefore, exporting a user who has XML schema-based XMLType tables also exports the following:

- SQL objects types (if structured storage was used)
- XML schemas
- XML tables

### <span id="page-872-2"></span>**Exporting Hierarchy-Enabled (Repository) Tables**

The following guidelines apply to exporting hierarchy-enabled tables, that is, tables that underlie Oracle XML DB Repository data:

- The row-level security (RLS) policies and path-index triggers are not exported for hierarchy-enabled tables. When these tables are imported, they are *not* hierarchy-enabled.
- Hidden columns ACLOID and OWNERID are *not* exported for these tables. In an imported database the values of these columns could be different, so they should be reinitialized.

**See Also:** "Repository Resources and Database Table Security" on [page 27-18](#page-755-0) for information about RLS policies and path-index triggers

### <span id="page-872-0"></span>**Exporting and Importing Transportable Tablespaces**

Using the *transportable tablespace* feature, you can move a set of tablespaces from one Oracle database to another, whether it is XML schema-based or non-schema-based. When you export using transportable tablespaces mode, only the metadata for tables (and their dependent objects) within a specified set of tablespaces are unloaded. You can then copy the tablespace data files to another Oracle database and perform a transport tablespace import. This is generally very fast, because it involves only copying the tablespace and re-creating the tablespace metadata.

Use TRANSPORT\_TABLESPACES parameter in expdp to specify a list of tablespace names for which the object metadata is to be exported from the source database to the target database.

You cannot export transportable tablespaces and import them to a database at a lower release level. The target database must be at the same or higher release level as the source database.

When *exporting*, Oracle XML DB Repository hierarchy information is lost (see ["Exporting Hierarchy-Enabled \(Repository\) Tables" on page 36-3](#page-872-2)). When *importing*, any XML schemas referenced by the data to be imported are also imported.

### <span id="page-872-1"></span>**Repository Resources and Foldering Support**

Oracle XML DB supports a *foldering mechanism* that helps store content in the database in hierarchical structures, as opposed to traditional relational database structures. Foldering lets you use path names and URIs to refer to data (repository resources), rather than table names, column names, and so on. This foldering mechanism is not entirely supported using expdp or impdp.

However, for resources based on a registered XML schema, the XMLType tables storing the data can be exported and imported. During export, only the XML data is exported, the relationship in the Oracle XML DB foldering hierarchy is lost.

### **Full Database Export**

Oracle XML DB stores the metadata (and data unrelated to XML Schema) for Oracle XML DB Repository in database schema (user account) XDB. Because Oracle Database does not export the repository structure, these metadata tables and structures are not exported during a full database export.

The entire database schema (user) XDB is skipped during a full database export, and any database objects owned by user XDB are not exported.

### **Exporting and Importing with Different Character Sets**

As with other database objects, XML data is exported in the character set of the exporting server. During import, the data gets converted to the character set of the importing server.

### <span id="page-873-0"></span>**Export/Import Syntax and Examples**

Export and import using Oracle Data Pump is described in *Oracle Database Utilities.*  This section includes additional guidelines and examples for using commands expdp and impdp with XMLType data. For tables with XMLType data stored as CLOB, Oracle Data Pump exports and imports the tables in the same way as it would do for any table.

The examples presented here use the command-line commands expdp and impdp. After submitting such a command with a user name and command parameters, you are prompted for a password. The examples here do not show this prompting.

### **Performing a Table-Mode Export /Import**

An XMLType table has a dependency on the XML schema that was used to define it. Similarly, the XML schema has dependencies on the SQL object types created or specified for it. Importing an XMLType table requires the existence of the XML schema and the SQL object types. When a TABLE mode export is used, only the table related metadata and data are exported. To be able to import this data successfully, the user needs to ensure that both the XML schema and object types have been created.

The examples here assume that you are using a database with the following features:

- A database with a sample schema
- A table foo with an XMLType column in unstructured (CLOB) storage format
- A directory object dpump\_dir, for which READ and WRITE privileges have been granted to the sample schema

[Example 36–1](#page-873-1) shows a table-mode export, specified using the TABLES parameter. It exports table foo to foo.dmp dump file.

#### <span id="page-873-1"></span>*Example 36–1 Exporting XMLType Data in TABLE Mode*

expdp system directory=dpump\_dir dumpfile=foo.dmp tables=foo

**Note:** In table mode, if you do not specify a schema prefix in the expdp command, the schema of the exporter is used by default.

[Example 36–2](#page-874-0) shows a table-mode import. It imports table foo from the foo.dmp dump file.

#### *Example 36–2 Importing XMLType Data in TABLE Mode*

<span id="page-874-0"></span>impdp system tables=foo directory=dpump\_dir dumpfile=foo.dmp table\_exists\_action=append

If a table by the name foo already exists at the time of this import, then parameter table\_exists\_action appends rows at the end of the existing table. When you use APPEND, the data is always loaded into new space. Existing space, even if available, is never reused. For this reason, you might need to compress your data after the load.

**See Also:** *Oracle Database Utilities*, for more information about Oracle Data Pump and its command-line clients, expdp and impdp

#### **Performing a Schema-Mode Export/Import**

When performing a Schema mode export, if you have role EXP\_FULL\_DATABASE, then you can export a database schema, the database schema definition, and the system grants and privileges of that database schema.

The example here assumes that you are using a database with the following features:

- User  $x4a$  has created a table  $po2$ .
- User  $x4a$  has a registered XML schema,  $ipo$ , which created two ordered collection tables item\_oct2 and sitem\_nt2.

User x4a creates table po2 as shown in [Example 36–3](#page-874-1).

#### <span id="page-874-1"></span>*Example 36–3 Creating Table po2*

CREATE TABLE po2 (po XMLType) XMLTYPE COLUMN po XMLSCHEMA "ipo.xsd" ELEMENT "purchaseOrder" VARRAY po.XMLDATA."items"."item" STORE AS TABLE item\_oct2 ((PRIMARY KEY(NESTED\_TABLE\_ID, SYS\_NC\_ARRAY\_INDEX\$))) NESTED TABLE po.XMLDATA."shippedItems"."item" STORE AS sitem\_nt2;

Table po2 is then populated and exported, as shown in [Example 36–4.](#page-874-2)

#### <span id="page-874-2"></span>*Example 36–4 Exporting XMLType Data in SCHEMA Mode*

expdp x4a directory=tkxm\_xmldir dumpfile=x4a.dmp

[Example 36–4](#page-874-2) exports all of the following:

- All data types that were generated during registration of XML schema ipo.
- XML schema ipo.
- Table po2 and the ordered collection tables item\_oct2 and sitem\_nt2, which were generated during registration of XML schema ipo.
- All data in all of those tables.

#### <span id="page-874-3"></span>*Example 36–5 Importing XMLType Data in SCHEMA Mode*

impdp x4a directory=tkxm\_xmldir dumpfile=x4a.dmp

[Example 36–5](#page-874-3) imports all of the data in  $x4a$ . dmp to another database, in which the user x4a already exists.

[Example 36–6](#page-875-0) does the same thing as [Example 36–5](#page-874-3), but it also remaps the database schema from user x4a to user quine.

#### <span id="page-875-0"></span>*Example 36–6 Importing XMLType Data in SCHEMA Mode, Remapping Schema*

impdp x4a directory=tkxm\_xmldir dumpfile=x4a.dmp remap\_schema=x4a:quine

[Example 36–6](#page-875-0) imports all of the data in x4a.dmp (exported from the database schema of user x4a) into database schema quine. To remap the database schema, user x4a must have been granted role IMP\_FULL\_DATABASE on the local database and role EXP\_FULL\_DATABASE on the source database. REMAP\_SCHEMA loads all of the objects from the source schema into the target schema.

# **Exchanging XML Data using Oracle Streams AQ**

Oracle Streams Advanced Queuing (AQ) provides database-integrated message-queuing:

- It enables and manages asynchronous communication of two or more applications, using messages
- It supports point-to-point and publish/subscribe communication models

Integration of message queuing with Oracle Database brings the integrity, reliability, recoverability, scalability, performance, and security features of Oracle Database to message queuing. It also facilitates the extraction of intelligence from message flows.

This chapter describes how XML data can be exchanged using AQ. It contains these topics:

- [How Do AQ and XML Complement Each Other?](#page-876-0)
- [Oracle Streams and AQ](#page-878-0)
- [XMLType Attributes in Object Types](#page-879-0)
- Internet Data Access Presentation (*iDAP*)
- [iDAP Architecture](#page-880-1)
- [Guidelines for Using XML and Oracle Streams Advanced Queuing](#page-883-0)

### <span id="page-876-0"></span>**How Do AQ and XML Complement Each Other?**

XML has emerged as a standard format for business communications. XML is being used not only for data communicated between business applications, but also to represent business logic.

In Oracle Database, AQ supports native XML messages. It lets AQ operations be defined using the XML-based Internet-Data-Access-Presentation (iDAP) format. iDAP is an extensible message invocation protocol. It is built on Internet standards, using HTTP(S) and e-mail protocols as the transport mechanism. XML is the data representation language for iDAP.

### **AQ and XML Message Payloads**

[Figure 37–1](#page-878-1) shows an Oracle database using AQ to communicate with three applications. The message payload is XML data. The general tasks performed by AQ in this scenario are:

- Message flow using subscription rules
- Message management
- Extraction of business intelligence from messages
- Message transformation

XML messages are passed asynchronously among applications using AQ.

- Intra-business. Typical examples include sales order fulfillment and supply-chain management.
- Inter-business. Multiple integration hubs can communicate over the Internet. Examples include travel reservations, coordination between manufacturers and suppliers, transfer of funds between banks, and insurance claims settlements.

Oracle uses this approach in its enterprise application integration products. XML messages are sent from applications to an Oracle AQ hub. The hub serves as a message server for any application that wants the message. Through this hub-and-spoke architecture, XML messages can be communicated asynchronously to multiple loosely coupled applications.

[Figure 37–1](#page-878-1) shows XML payload messages transported using AQ in the following ways:

- A Web-based application uses an AQ operation over an HTTP(S) connection using iDAP
- An application uses AQ to propagate an XML message over a Net\* connection
- An application uses AQ to propagate an Internet or XML message directly to the database using HTTP(S) or SMTP

[Figure 37–1](#page-878-1) also shows that AQ clients can access data using OCI, Java, or PL/SQL.

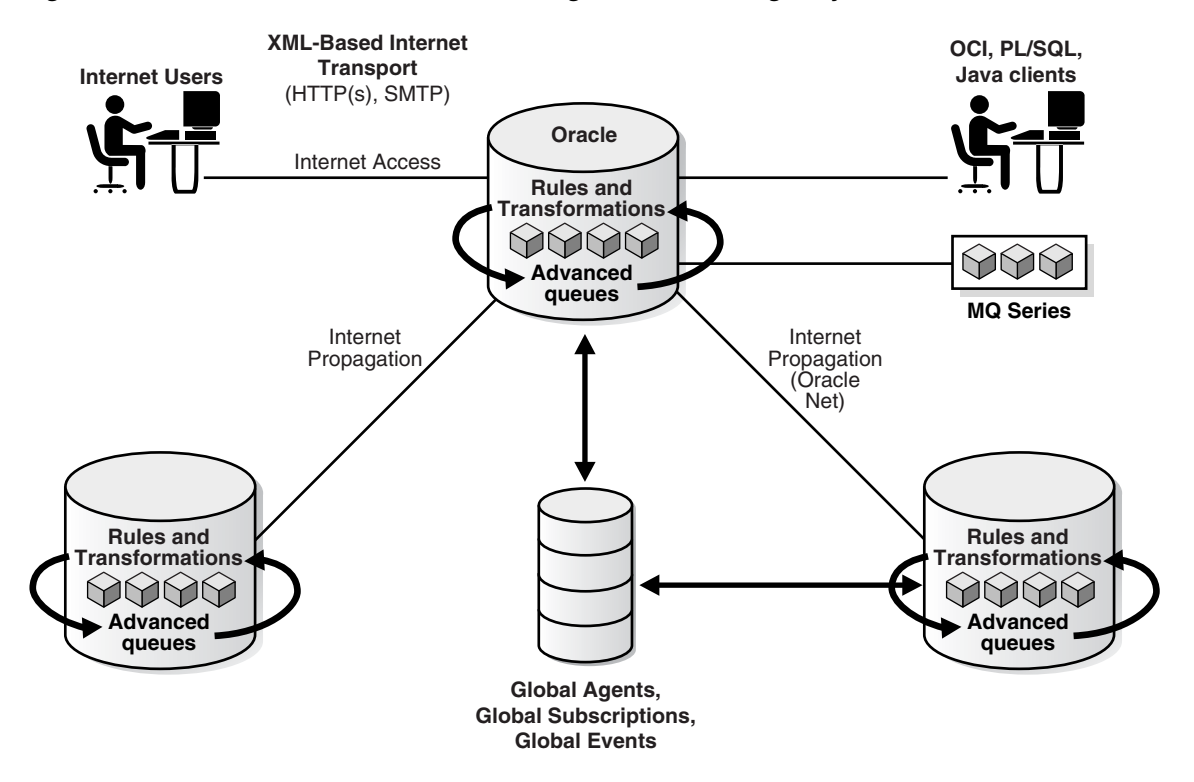

<span id="page-878-1"></span>*Figure 37–1 Oracle Streams Advanced Queuing and XML Message Payloads*

### **Advantages of Using AQ**

AQ provides flexibility in configuring communication between different applications. It makes an integrated solution easy to manage, easy to configure, and easy to modify, to meet changing business needs. It enables multiple applications to cooperate, coordinate, and synchronize, to carry out complex business transactions.

Message management provided by AQ manages the flow of messages between different applications. AQ can also retain messages for auditing and tracking purposes, and for extracting business intelligence.

AQ provides SQL views to access messages. You can use these views to analyze trends.

### <span id="page-878-0"></span>**Oracle Streams and AQ**

Oracle Streams (Streams) enables you to share data and events in a stream. The stream can propagate this information within a database or from one database to another. The stream routes specified information to specified destinations. This provides greater functionality and flexibility than traditional solutions for capturing and managing events, and sharing the events with other databases and applications.

Streams enables you to break the cycle of trading off one solution for another. It enable you to build and operate distributed enterprises and applications, data warehouses, and high availability solutions. You can use all the capabilities of Oracle Streams at the same time.

You can use Streams to:

Capture changes at a database. You can configure a background capture process to capture changes made to tables, database schemas, or the entire database. A capture process captures changes from the redo log and formats each captured

change into a logical change record (LCR). The database where changes are generated in the redo log is called the source database.

- *Enqueue events into a queue.* Two types of events may be staged in a Streams queue: LCRs and user messages. A capture process enqueues LCR events into a queue that you specify. The queue can then share the LCR events within the same database or with other databases. You can also enqueue user events explicitly with a user application. These explicitly enqueued events can be LCRs or user messages.
- *Propagate events from one queue to another.* These queues may be in the same database or in different databases.
- Dequeue events. A background apply process can dequeue events. You can also dequeue events explicitly with a user application.
- Apply events at a database. You can configure an apply process to apply all of the events in a queue or only the events that you specify. You can also configure an apply process to call your own PL/SQL subprograms to process events.

The database where LCR events are applied and other types of events are processed is called the destination database. In some configurations, the source database and the destination database may be the same.

### **Streams Message Queuing**

Streams lets user applications:

- Enqueue messages of different types
- Propagate messages are ready for consumption
- Dequeue messages at the destination database

Streams introduces a new type of queue that stages messages of type SYS.AnyData. Messages of almost any type can be wrapped in a SYS.AnyData wrapper and staged in SYS.AnyData queues. Streams interoperates with Advanced Queuing (AQ), which supports all the standard features of message queuing systems, including multiconsumer queues, publishing and subscribing, content-based routing, internet propagation, transformations, and gateways to other messaging subsystems.

**See Also:** *Oracle Streams Concepts and Administration,* and its Appendix A, "XML Schema for LCRs".

### <span id="page-879-0"></span>**XMLType Attributes in Object Types**

You can create queues that use Oracle object types containing XMLType attributes. These queues can be used to transmit and store messages that are XML documents. Using XMLType, you can do the following:

- Store any type of message in a queue
- Store documents internally as CLOB values
- Store more than one type of payload in a queue
- Query XMLType columns using SQL/XML functions such as XMLExists
- Specify the operators in subscriber rules or dequeue selectors

### <span id="page-880-0"></span>**Internet Data Access Presentation (iDAP)**

You can access AQ over the Internet by using SOAP. Internet Data Access Presentation (iDAP) is the SOAP specification for AQ operations. iDAP defines XML message structure for the body of the SOAP request. An iDAP-structured message is transmitted over the Internet using transport protocols such as HTTP(S) and SMTP.

iDAP uses the text/xml content type to specify the body of the SOAP request. XML provides the presentation for iDAP request and response messages as follows:

- All request and response tags are scoped in the SOAP namespace.
- AQ operations are scoped in the iDAP namespace.
- The sender includes namespaces in iDAP elements and attributes in the SOAP body.
- The receiver processes iDAP messages that have correct namespaces. For the requests with incorrect namespaces, the receiver returns an invalid request error.
- The SOAP namespace has this value: http://schemas.xmlsoap.org/soap/envelope/
- The iDAP namespace has this value: http://ns.oracle.com/AQ/schemas/access

**See Also:** *Oracle Streams Advanced Queuing User's Guide*

### <span id="page-880-1"></span>**iDAP Architecture**

[Figure 37–2](#page-880-2) shows the following components needed to send HTTP(S) messages:

- A client program that sends XML messages, conforming to iDAP format, to the AQ Servlet. This can be any HTTP client, such as Web browsers.
- The Web server or ServletRunner which hosts the AQ servlet that can interpret the incoming XML messages, for example, Apache/Jserv or Tomcat.
- Oracle Server/Database. Oracle Streams AQ servlet connects to Oracle Database to perform operations on your queues.

#### *Figure 37–2 iDAP Architecture for Performing AQ Operations using HTTP(S)*

<span id="page-880-2"></span>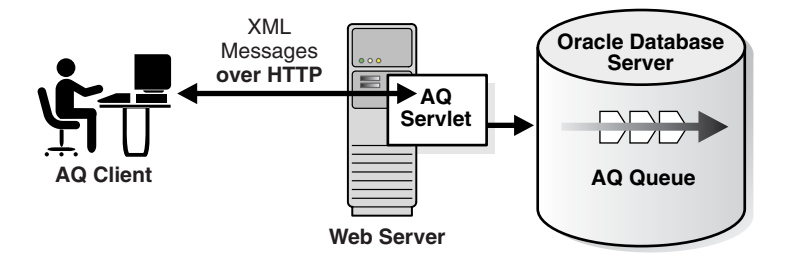

### **XMLType Queue Payloads**

You can create queues with payloads that contain XMLType attributes. These can be used for transmitting and storing messages that contain XML documents. By defining Oracle objects with XMLType attributes, you can do the following:

Store more than one type of XML document in the same queue. The documents are stored internally as CLOB instances.

- Selectively dequeue messages with XMLType attributes using SQL/XML functions such as XMLExists and XMLQuery.
- Define transformations to convert Oracle objects to  $XMLType$ .
- Define rule-based subscribers that query message content using SQL/XML functions such as XMLExists and XMLQuery.

In the BooksOnline application, assume that the Overseas Shipping site represents an order using SYS.XMLType. The Order Entry site represents an order as an Oracle object, ORDER\_TYP.

[Example 37–1](#page-881-0) creates the queue table and queue for Overseas Shipping.

#### <span id="page-881-0"></span>*Example 37–1 Creating a Queue Table and Queue*

```
BEGIN
   DBMS_AQADM.create_queue_table(
    queue_table => 'OS_orders_pr_mqtab',
     comment => 'Overseas Shipping MultiConsumer Orders queue table',
     multiple_consumers => TRUE,
     queue_payload_type => 'SYS.XMLtype',
    compatible \Rightarrow '8.1');
END;
/
BEGIN
   DBMS_AQADM.create_queue(queue_name => 'OS_bookedorders_que',
                          queue_table => 'OS_orders_pr_mqtab');
END;
/
```
Because the representation of orders at the overseas shipping site is different from the representation of orders at the order-entry site, messages need to be transformed before sending them from the order-entry site to the overseas shipping site. [Example 37–2](#page-881-1) creates the transformation, and [Example 37–3](#page-882-0) applies it.

#### <span id="page-881-1"></span>*Example 37–2 Creating a Transformation to Convert Message Data to XML*

```
CREATE OR REPLACE FUNCTION convert_to_order_xml(input_order ORDER_TYP)
   RETURN XMLType AS
       new_order XMLType;
BEGIN
   SELECT sys_xmlgen(input_order) INTO new_order FROM DUAL;
   RETURN new_order;
END convert_to_order_xml;
/
BEGIN
    SYS.DBMS_TRANSFORM.create_transformation(
     \texttt{scheme} \; \texttt{=} \; \; \texttt{--} \; \; \texttt{--} \; \; \textttname => 'OE2XML',
      from_schema => 'OE',
 from_type => 'ORDER_TYP',
 to_schema => 'SYS',
 to_type => 'XMLTYPE',
       transformation => 'convert_to_order_xml(source.user_data)');
END;
/
```

```
Example 37–3 Applying a Transformation before Sending Messages Overseas
```

```
-- Add a rule-based subscriber for overseas shipping to the booked-orders
-- queues with transformation.
DECLARE
    subscriber SYS.AQ$_AGENT;
BEGIN
    subscriber := SYS.AQ$_AGENT('Overseas_Shipping',
                               'OS.OS_bookedorders_que',
                               NULL);
    DBMS_AQADM.add_subscriber(
      queue_name => 'OS_bookedorders_que',
     subscriber => subscriber,
      rule => 'XMLSerialize(CONTENT XMLQuery(''//orderregion''' ||
                        'PASSING tab.user_data RETURNING CONTENT)' ||
                        ' AS VARCHAR2(1000)) = ''INTERNATIONAL''',
      transformation => 'OE.OE2XML');
END;
/
```
For more information about defining transformations that convert the type used by the order entry application to the type used by Overseas Shipping, see *Oracle Streams Advanced Queuing User's Guide*.

[Example 37–4](#page-882-1) shows how an application that processes orders for customers in another country, in this case Canada, can dequeue messages.

#### <span id="page-882-1"></span>*Example 37–4 XMLType and AQ: Dequeuing Messages*

```
-- Create procedure to enqueue into single-consumer queues.
CREATE OR REPLACE PROCEDURE get_canada_orders AS
  deq_msgid RAW(16);
  dopt DBMS_AQ.dequeue_options_t;
  mprop DBMS_AQ.message_properties_t;
  deq_order_data SYS.XMLType;
   deq_order_data_text CLOB;
   no_messages EXCEPTION;
  PRAGMA EXCEPTION_INIT (no_messages, -25228);
  new orders BOOLEAN := TRUE;
BEGIN
  dopt.wait := 1;
   -- Specify dequeue condition to select orders for Canada.
   dopt.deq_condition := 'XMLSerialize(CONTENT ' ||
                        'XMLQuery(''/ORDER_TYP/CUSTOMER/COUNTRY/text()''' ||
                        ' PASSING tab.user_data RETURNING CONTENT)' ||
                        ' AS VARCHAR2(1000))=''CANADA''';
   dopt.consumer_name := 'Overseas_Shipping';
   WHILE (new_orders) LOOP
     BEGIN
       DBMS_AQ.dequeue(queue_name => 'OS.OS_bookedorders_que',
                      dequeue_options => dopt,
                      message_properties => mprop,
                     payload => deq_order_data,
                     msgid => deq_msgid);
       COMMIT;
       SELECT XMLSerialize(DOCUMENT deq_order_data AS CLOB)
         INTO deq_order_data_text FROM DUAL;
       DBMS_OUTPUT.put_line('Order for Canada - Order: ' || deq_order_data_text);
     EXCEPTION
       WHEN no_messages THEN
         DBMS_OUTPUT.put_line (' ---- NO MORE ORDERS ---- ');
```

```
 new_orders := FALSE;
      END;
   END LOOP.
END;
/
```
### <span id="page-883-0"></span>**Guidelines for Using XML and Oracle Streams Advanced Queuing**

This section describes guidelines for using XML and Oracle Streams Advanced Queuing.

#### **Storing Oracle Streams AQ XML Messages with Many PDFs as One Record?**

You can exchange XML documents between businesses using Oracle Streams Advanced Queuing, where each message received or sent includes an XML header, XML attachment (XML data stream), DTDs, and PDF files, and store the data in a database table, such as a queuetable. You can enqueue the messages into Oracle queue tables as one record or piece. Or you can enqueue the messages as multiple records, such as one record for XML data streams as CLOB type, one record for PDF files as RAW type, and so on. You can also then dequeue the messages.

You can achieve this in the following ways:

- By defining an object type with  $(CLOB, RAW, ...)$  attributes, and storing it as a single message.
- By using the AQ message grouping feature and storing it in multiple messages. Here the message properties are associated with a group. To use the message grouping feature, all messages must be the same payload type.

To specify the payload, first create an object type, for example:

CREATE TYPE mypayload\_type as OBJECT (xmlDataStream CLOB, dtd CLOB, pdf BLOB);

then store it as a single message.

#### **Adding New Recipients After Messages Are Enqueued**

You can use the queue table to support message assignments. For example, when other businesses send messages to a specific company, they do not know who should be assigned to process the messages, but they know the messages are for Human Resources (HR) for example. Hence all messages go to the HR supervisor. At this point, the message is enqueued in the queue table. The HR supervisor is the only recipient of this message, and the entire HR staff have been pre-defined as subscribers for this queue.

You cannot change the recipient list after the message is enqueued. If you do not specify a recipient list then subscribers can subscribe to the queue and dequeue the message. Here, new recipients must be subscribers to the queue. Otherwise, you must dequeue the message and enqueue it again with new recipients.

#### **Enqueuing and Dequeuing XML Messages?**

Oracle Streams AQ supports enqueuing and dequeuing objects. These objects can have an attribute of type XMLType that contains an XML document, in addition to metadata attributes. Refer to *Oracle Streams Advanced Queuing User's Guide* for specific details and more examples.

#### **Parsing Messages with XML Content from Oracle Streams AQ Queues**

You can parse messages with XML content from an Oracle Streams AQ queue and then update tables and fields in an ODS (Operational Data Store).

You can use Oracle XML Parser for Java and Java Stored Procedures together with Oracle Streams AQ to obtain metadata such as AQ enqueue or dequeue times and JMS header information, based on queries that target certain XML data. You can combine this with using Oracle Text XML search.

**See Also:** [Chapter 12, "Full-Text Search Over XML Data"](#page-442-0).

#### **Preventing the Listener from Stopping Until the XML Document Is Processed**

When receiving XML messages from clients as messages you may need to process them as soon as they arrive. But each XML document might take several seconds to process. For PL/SQL, one procedure starts the listener, dequeues the message, and calls another procedure to process the XML document. The listener could be held up until the XML document is processed, and messages would accumulate in the queue.

After receiving a message, you can instead submit a job using PL/SQL package DBMS\_ JOB. The job is invoked asynchronously in a different database session.

You can register a PL/SQL callback, which is invoked asynchronously when a message shows up in a queue. PL/SQL callbacks are part of the Oracle Streams AQ notification framework.

#### **Using HTTPS with AQ**

You can use Oracle Streams AQ Internet access to send XML messages to suppliers using HTTPS and receive a response. Using XML, you can enqueue and dequeue messages over HTTP(S) securely and transactionally.

**See Also:** *Oracle Streams Advanced Queuing User's Guide*

#### **Storing XML in Oracle Streams AQ Message Payloads**

You can store XML data in Oracle Streams AQ message payloads natively other than having an ADT as the payload with SYS.XMLType as part of the ADT. You can create queues with payloads and attributes as XMLType.

#### **Comparing iDAP and SOAP**

iDAP is the SOAP specification for AQ operations. iDAP is the XML specification for Oracle Streams AQ operations. SOAP defines a generic mechanism to invoke a service. iDAP defines these mechanisms to perform AQ operations.

iDAP has the following key properties not defined by SOAP:

- Transactional behavior. You can perform AQ operations in a transactional manner. A transaction can span multiple iDAP requests.
- Security. iDAP operations can be carried out only by authorized and authenticated users.

# <span id="page-886-0"></span>**Part VII Appendixes**

Part [VII](#page-886-0) of this manual provides background material as a set of appendixes:

- [Appendix A, "Oracle-Supplied XML Schemas and Examples"](#page-888-0)
- [Appendix B, "Oracle XML DB Restrictions"](#page-940-0)

<span id="page-888-0"></span>**A**

# **Oracle-Supplied XML Schemas and Examples**

This appendix includes the definition and structure of RESOURCE\_VIEW and PATH\_ VIEW and the Oracle XML DB-supplied XML schemas. It also includes a full listing of the purchase-order XML schemas used in various examples, and the C example for loading XML content into Oracle XML DB.

This appendix contains these topics:

- [XDBResource.xsd: XML Schema for Oracle XML DB Resources](#page-888-1)
- [XDBResConfig.xsd: XML Schema for Resource Configuration](#page-896-0)
- [acl.xsd: XML Schema for ACLs](#page-900-0)
- [xdbconfig.xsd: XML Schema for Configuring Oracle XML DB](#page-903-0)
- [xdiff.xsd: XML Schema for Comparing Schemas for In-Place Evolution](#page-915-0)
- [Purchase-Order XML Schemas](#page-917-0)
- [XSL Style Sheet Example, PurchaseOrder.xsl](#page-925-0)
- [Loading XML Data using C \(OCI\)](#page-930-0)
- [Initializing and Terminating an XML Context \(OCI\)](#page-934-0)

### <span id="page-888-1"></span>**XDBResource.xsd: XML Schema for Oracle XML DB Resources**

Here is the complete listing for the Oracle XML DB supplied XML schema, XDBResource.xsd, which is used to represent Oracle XML DB resources.

### **XDBResource.xsd**

```
<schema xdb:schemaURL="http://xmlns.oracle.com/xdb/XDBResource.xsd"
         targetNamespace="http://xmlns.oracle.com/xdb/XDBResource.xsd"
         version="1.0" xdb:numProps="72" elementFormDefault="qualified"
         xdb:flags="23" xdb:mapStringToNCHAR="false" xdb:mapUnboundedStringToLob="false"
         xdb:storeVarrayAsTable="false" xdb:schemaOwner="XDB">
  <simpleType name="OracleUserName">
     <restriction base="string">
       <minLength value="1" fixed="false"/>
       <maxLength value="4000" fixed="false"/>
     </restriction>
  </simpleType>
  <simpleType name="ResMetaStr">
     <restriction base="string">
       <minLength value="1" fixed="false"/>
```

```
 <maxLength value="128" fixed="false"/>
   </restriction>
 </simpleType>
 <simpleType name="SchElemType">
   <restriction base="string">
     <minLength value="1" fixed="false"/>
     <maxLength value="4000" fixed="false"/>
   </restriction>
 </simpleType>
 <simpleType name="GUID">
  <restriction base="hexBinary">
     <minLength value="8" fixed="false"/>
     <maxLength value="32" fixed="false"/>
   </restriction>
 </simpleType>
 <simpleType name="LocksRaw">
  <restriction base="hexBinary">
     <minLength value="0" fixed="false"/>
    <maxLength value="2000" fixed="false"/>
   </restriction>
 </simpleType>
 <simpleType name="lockModeType">
   <restriction base="string">
     <enumeration value="exclusive" fixed="false"/>
     <enumeration value="shared" fixed="false"/>
   </restriction>
 </simpleType>
 <simpleType name="lockTypeType">
   <restriction base="string">
     <enumeration value="read-write" fixed="false"/>
     <enumeration value="write" fixed="false"/>
     <enumeration value="read" fixed="false"/>
   </restriction>
 </simpleType>
 <simpleType name="lockDepthType">
   <restriction base="string">
     <enumeration value="0" fixed="false"/>
     <enumeration value="infinity" fixed="false"/>
   </restriction>
 </simpleType>
 <complexType name="lockType" abstract="false" mixed="false">
   <sequence minOccurs="1" maxOccurs="1">
     <element xdb:propNumber="768" name="LockOwner" type="string" xdb:memType="1"
       xdb:system="false" xdb:mutable="true" xdb:JavaType="String" xdb:global="false"
       nillable="false" abstract="false" xdb:SQLInline="true" xdb:JavaInline="false"
       xdb:MemInline="true" xdb:maintainDOM="false" xdb:defaultTableSchema="XDB"
       xdb:numCols="1" minOccurs="1" maxOccurs="1"/>
     <element xdb:propNumber="769" name="Mode" type="xdb:lockModeType" xdb:memType="1"
       xdb:system="false" xdb:mutable="true" xdb:JavaType="String" xdb:global="false"
       nillable="false" abstract="false" xdb:SQLInline="true" xdb:JavaInline="false"
       xdb:MemInline="true" xdb:maintainDOM="false" xdb:defaultTableSchema="XDB"
       xdb:numCols="1" minOccurs="1" maxOccurs="1"/>
     <element xdb:propNumber="770" name="Type" type="xdb:lockTypeType" xdb:memType="1"
       xdb:system="false" xdb:mutable="true" xdb:JavaType="String" xdb:global="false"
       nillable="false" abstract="false" xdb:SQLInline="true" xdb:JavaInline="false"
       xdb:MemInline="true" xdb:maintainDOM="false" xdb:defaultTableSchema="XDB"
       xdb:numCols="1" minOccurs="1" maxOccurs="1"/>
     <element xdb:propNumber="771" name="Depth" type="xdb:lockDepthType" xdb:memType="1"
       xdb:system="false" xdb:mutable="true" xdb:JavaType="String" xdb:global="false"
       nillable="false" abstract="false" xdb:SQLInline="true" xdb:JavaInline="false"
```

```
 xdb:MemInline="true" xdb:maintainDOM="false" xdb:defaultTableSchema="XDB"
       xdb:numCols="1" minOccurs="1" maxOccurs="1"/>
     <element xdb:propNumber="772" name="Expiry" type="dateTime" xdb:memType="180"
       xdb:system="false" xdb:mutable="true" xdb:JavaType="TimeStamp" xdb:global="false"
       nillable="false" abstract="false" xdb:SQLInline="true" xdb:JavaInline="false"
       xdb:MemInline="true" xdb:maintainDOM="false" xdb:defaultTableSchema="XDB"
       xdb:numCols="1" minOccurs="0" maxOccurs="1"/>
     <choice minOccurs="0" maxOccurs="unbounded">
       <element xdb:propNumber="773" name="Token" type="string" xdb:memType="1"
       xdb:system="false" xdb:mutable="true" xdb:JavaType="String" xdb:global="false"
       nillable="false" abstract="false" xdb:SQLInline="true" xdb:JavaInline="false"
       xdb:MemInline="true" xdb:maintainDOM="false" xdb:defaultTableSchema="XDB"
       xdb:numCols="1" minOccurs="0" maxOccurs="1"/>
       <element xdb:propNumber="774" name="NodeId" type="string" xdb:memType="1"
       xdb:system="false" xdb:mutable="true" xdb:JavaType="String" xdb:global="false"
       nillable="false" abstract="false" xdb:SQLInline="true" xdb:JavaInline="false"
       xdb:MemInline="true" xdb:maintainDOM="false" xdb:defaultTableSchema="XDB"
       xdb:numCols="1" minOccurs="0" maxOccurs="1"/>
     </choice>
   </sequence>
 </complexType>
 <complexType name="locksType" abstract="false" mixed="false">
   <sequence minOccurs="1" maxOccurs="1">
     <element xdb:propNumber="767" name="Lock" type="xdb:lockType" xdb:memType="258"
       xdb:system="false" xdb:mutable="true" xdb:JavaType="XMLType" xdb:global="false"
       nillable="false" abstract="false" xdb:SQLInline="true" xdb:JavaInline="false"
       xdb:MemInline="true" xdb:maintainDOM="false" xdb:defaultTableSchema="XDB"
       minOccurs="0" maxOccurs="2147483647"/>
   </sequence>
 </complexType>
 <complexType name="ResContentsType" abstract="false" mixed="false">
   <sequence minOccurs="1" maxOccurs="1">
     <any xdb:propNumber="736" name="ContentsAny" xdb:memType="258" xdb:system="false"
       xdb:mutable="false" xdb:JavaType="XMLType" minOccurs="0" maxOccurs="1"/>
   </sequence>
 </complexType>
 <complexType name="ResAclType" abstract="false" mixed="false">
   <sequence minOccurs="1" maxOccurs="1">
     <any xdb:propNumber="737" name="ACLAny" xdb:memType="258" xdb:system="false"
       xdb:mutable="false" xdb:JavaType="XMLType" minOccurs="0" maxOccurs="1"/>
   </sequence>
 </complexType>
 <complexType name="AttrCopyType" abstract="false" mixed="false">
   <sequence minOccurs="1" maxOccurs="1">
     <any xdb:propNumber="748" name="AttrCopyAny" xdb:memType="258" xdb:system="false"
       xdb:mutable="false" xdb:JavaType="XMLType" minOccurs="0" maxOccurs="65535"/>
   </sequence>
 </complexType>
 <complexType name="RCListType" abstract="false" mixed="false">
   <sequence minOccurs="1" maxOccurs="1">
     <element xdb:propNumber="755" name="OID" type="hexBinary" xdb:memByteLength="22"
       xdb:memType="23" xdb:system="false" xdb:mutable="false" xdb:SQLName="OID"
       xdb:SQLType="RAW" xdb:JavaType="byteArray" xdb:global="false"
       xdb:SQLCollType="XDB$OID_LIST_T" xdb:SQLCollSchema="XDB" xdb:hidden="false"
       nillable="false" abstract="false" xdb:SQLInline="true" xdb:JavaInline="false"
       xdb:MemInline="true" xdb:maintainDOM="false" xdb:defaultTableSchema="XDB"
       xdb:numCols="1" minOccurs="1" maxOccurs="65535"/>
   </sequence>
 </complexType>
 <complexType name="ResourceType" abstract="false" mixed="false">
```
 <sequence minOccurs="1" maxOccurs="1"> <element xdb:propNumber="709" name="CreationDate" type="dateTime" xdb:memType="180" xdb:system="false" xdb:mutable="false" xdb:SQLName="CREATIONDATE" xdb:SQLType="TIMESTAMP" xdb:JavaType="TimeStamp" xdb:global="false" nillable="false" abstract="false" xdb:SQLInline="true" xdb:JavaInline="false" xdb:MemInline="true" xdb:maintainDOM="false" xdb:defaultTableSchema="XDB" xdb:numCols="1" minOccurs="1" maxOccurs="1"/> <element xdb:propNumber="710" name="ModificationDate" type="dateTime" xdb:memType="180" xdb:system="false" xdb:mutable="false" xdb:SQLName="MODIFICATIONDATE" xdb:SQLType="TIMESTAMP" xdb:JavaType="TimeStamp" xdb:global="false" nillable="false" abstract="false" xdb:SQLInline="true" xdb:JavaInline="false" xdb:MemInline="true" xdb:maintainDOM="false" xdb:defaultTableSchema="XDB" xdb:numCols="1" minOccurs="1" maxOccurs="1"/> <element xdb:propNumber="711" name="Author" type="xdb:ResMetaStr" xdb:memType="1" xdb:system="false" xdb:mutable="false" xdb:SQLName="AUTHOR" xdb:SQLType="VARCHAR2" xdb:JavaType="String" xdb:global="false" nillable="false" abstract="false" xdb:SQLInline="true" xdb:JavaInline="false" xdb:MemInline="false" xdb:maintainDOM="false" xdb:defaultTableSchema="XDB" xdb:numCols="1" minOccurs="0" maxOccurs="1"/> <element xdb:propNumber="712" name="DisplayName" type="xdb:ResMetaStr" xdb:memType="1" xdb:system="false" xdb:mutable="false" xdb:SQLName="DISPNAME" xdb:SQLType="VARCHAR2" xdb:JavaType="String" xdb:global="false" nillable="false" abstract="false" xdb:SQLInline="true" xdb:JavaInline="false" xdb:MemInline="false" xdb:maintainDOM="false" xdb:defaultTableSchema="XDB" xdb:numCols="1" minOccurs="1" maxOccurs="1"/> <element xdb:propNumber="713" name="Comment" type="xdb:ResMetaStr" xdb:memType="1" xdb:system="false" xdb:mutable="false" xdb:SQLName="RESCOMMENT" xdb:SQLType="VARCHAR2" xdb:JavaType="String" xdb:global="false" nillable="false" abstract="false" xdb:SQLInline="true" xdb:JavaInline="false" xdb:MemInline="false" xdb:maintainDOM="false" xdb:defaultTableSchema="XDB" xdb:numCols="1" minOccurs="1" maxOccurs="1"/> <element xdb:propNumber="714" name="Language" type="xdb:ResMetaStr" xdb:memType="1" xdb:system="false" xdb:mutable="false" xdb:SQLName="LANGUAGE" xdb:SQLType="VARCHAR2" xdb:JavaType="String" default="en" xdb:global="false" nillable="false" abstract="false" xdb:SQLInline="true" xdb:JavaInline="false" xdb:MemInline="false" xdb:maintainDOM="false" xdb:defaultTableSchema="XDB" xdb:numCols="1" minOccurs="1" maxOccurs="1"/> <element xdb:propNumber="715" name="CharacterSet" type="xdb:ResMetaStr" xdb:memType="1" xdb:system="false" xdb:mutable="false" xdb:SQLName="CHARSET" xdb:SQLType="VARCHAR2" xdb:JavaType="String" xdb:global="false" nillable="false" abstract="false" xdb:SQLInline="true" xdb:JavaInline="false" xdb:MemInline="false" xdb:maintainDOM="false" xdb:defaultTableSchema="XDB" xdb:numCols="1" minOccurs="0" maxOccurs="1"/> <element xdb:propNumber="716" name="ContentType" type="xdb:ResMetaStr" xdb:memType="1" xdb:system="false" xdb:mutable="false" xdb:SQLName="CONTYPE" xdb:SQLType="VARCHAR2" xdb:JavaType="String" xdb:global="false" nillable="false" abstract="false" xdb:SQLInline="true" xdb:JavaInline="false" xdb:MemInline="false" xdb:maintainDOM="false" xdb:defaultTableSchema="XDB" xdb:numCols="1" minOccurs="0" maxOccurs="1"/> <element xdb:propNumber="717" name="RefCount" type="nonNegativeInteger" xdb:memByteLength="4" xdb:memType="68" xdb:system="false" xdb:mutable="true" xdb:SQLName="REFCOUNT" xdb:SQLType="RAW" xdb:JavaType="long" xdb:global="false" nillable="false" abstract="false" xdb:SQLInline="true" xdb:JavaInline="false" xdb:MemInline="true" xdb:maintainDOM="false" xdb:defaultTableSchema="XDB" xdb:numCols="1" minOccurs="1" maxOccurs="1"/> <element xdb:propNumber="718" name="LockBuf" type="xdb:LocksRaw" xdb:memType="23" xdb:system="false" xdb:mutable="true" xdb:SQLName="LOCKS" xdb:SQLType="RAW" xdb:JavaType="byteArray" xdb:global="false" nillable="false" abstract="false"

 xdb:SQLInline="true" xdb:JavaInline="false" xdb:MemInline="false" xdb:maintainDOM="false" xdb:defaultTableSchema="XDB" xdb:numCols="1" minOccurs="0" maxOccurs="1"/>

 <element xdb:propNumber="732" name="ACL" type="xdb:ResAclType" xdb:memType="258" xdb:system="false" xdb:mutable="false" xdb:JavaType="XMLType" xdb:global="false" xdb:hidden="false" xdb:transient="generated" xdb:baseProp="false" nillable="false" abstract="false" xdb:SQLInline="true" xdb:JavaInline="false" xdb:MemInline="false" xdb:maintainDOM="false" xdb:defaultTableSchema="XDB"

xdb:JavaClassname="oracle.xdb.ResAclTypeBean"

 xdb:beanClassname="oracle.xdb.ResAclTypeBean" xdb:numCols="0" minOccurs="0" maxOccurs="1"/>

- <element xdb:propNumber="719" name="ACLOID" type="hexBinary" xdb:memType="23" xdb:system="false" xdb:mutable="false" xdb:SQLName="ACLOID" xdb:SQLType="RAW" xdb:JavaType="byteArray" xdb:global="false" xdb:hidden="true" xdb:baseProp="true" nillable="false" abstract="false" xdb:SQLInline="true" xdb:JavaInline="false" xdb:MemInline="true" xdb:maintainDOM="false" xdb:defaultTableSchema="XDB" xdb:numCols="1" minOccurs="1" maxOccurs="1"/>
- <element xdb:propNumber="720" name="Owner" type="xdb:OracleUserName" xdb:memType="1" xdb:system="false" xdb:mutable="false" xdb:JavaType="String" xdb:global="false" xdb:hidden="false" xdb:transient="generated" xdb:baseProp="false" nillable="false" abstract="false" xdb:SQLInline="true" xdb:JavaInline="false" xdb:MemInline="false" xdb:maintainDOM="false" xdb:defaultTableSchema="XDB" xdb:numCols="0" minOccurs="0" maxOccurs="1"/>
- <element xdb:propNumber="721" name="OwnerID" type="xdb:GUID" xdb:memType="23" xdb:system="false" xdb:mutable="false" xdb:SQLName="OWNERID" xdb:SQLType="RAW" xdb:JavaType="byteArray" xdb:global="false" xdb:hidden="true" xdb:baseProp="true" nillable="false" abstract="false" xdb:SQLInline="true" xdb:JavaInline="false" xdb:MemInline="true" xdb:maintainDOM="false" xdb:defaultTableSchema="XDB" xdb:numCols="1" minOccurs="1" maxOccurs="1"/>
- <element xdb:propNumber="722" name="Creator" type="xdb:OracleUserName" xdb:memType="1" xdb:system="false" xdb:mutable="false" xdb:JavaType="String" xdb:global="false" xdb:hidden="false" xdb:transient="generated" xdb:baseProp="false" nillable="false" abstract="false" xdb:SQLInline="true" xdb:JavaInline="false" xdb:MemInline="false" xdb:maintainDOM="false" xdb:defaultTableSchema="XDB" xdb:numCols="0" minOccurs="0" maxOccurs="1"/>
- <element xdb:propNumber="723" name="CreatorID" type="xdb:GUID" xdb:memType="23" xdb:system="false" xdb:mutable="false" xdb:SQLName="CREATORID" xdb:SQLType="RAW" xdb:JavaType="byteArray" xdb:global="false" xdb:hidden="true" xdb:baseProp="true" nillable="false" abstract="false" xdb:SQLInline="true" xdb:JavaInline="false" xdb:MemInline="true" xdb:maintainDOM="false" xdb:defaultTableSchema="XDB" xdb:numCols="1" minOccurs="1" maxOccurs="1"/>

 <element xdb:propNumber="724" name="LastModifier" type="xdb:OracleUserName" xdb:memType="1" xdb:system="false" xdb:mutable="false" xdb:JavaType="String" xdb:global="false" xdb:hidden="false" xdb:transient="generated" xdb:baseProp="false" nillable="false" abstract="false" xdb:SQLInline="true" xdb:JavaInline="false" xdb:MemInline="false" xdb:maintainDOM="false" xdb:defaultTableSchema="XDB" xdb:numCols="0" minOccurs="0" maxOccurs="1"/>

- <element xdb:propNumber="725" name="LastModifierID" type="xdb:GUID" xdb:memType="23" xdb:system="false" xdb:mutable="false" xdb:SQLName="LASTMODIFIERID" xdb:SQLType="RAW" xdb:JavaType="byteArray" xdb:global="false" xdb:hidden="true" xdb:baseProp="true" nillable="false" abstract="false" xdb:SQLInline="true" xdb:JavaInline="false" xdb:MemInline="true" xdb:maintainDOM="false" xdb:defaultTableSchema="XDB" xdb:numCols="1" minOccurs="1" maxOccurs="1"/>
- <element xdb:propNumber="726" name="SchemaElement" type="xdb:SchElemType" xdb:memType="1" xdb:system="false" xdb:mutable="false" xdb:JavaType="String" xdb:global="false" xdb:hidden="false" xdb:transient="generated" xdb:baseProp="false" nillable="false" abstract="false" xdb:SQLInline="true" xdb:JavaInline="false" xdb:MemInline="false" xdb:maintainDOM="false" xdb:defaultTableSchema="XDB" xdb:numCols="0" minOccurs="0" maxOccurs="1"/> <element xdb:propNumber="727" name="ElNum" type="nonNegativeInteger"

 xdb:memByteLength="4" xdb:memType="3" xdb:system="false" xdb:mutable="false" xdb:SQLName="ELNUM" xdb:SQLType="INTEGER" xdb:JavaType="long" xdb:global="false"  xdb:hidden="true" xdb:baseProp="true" nillable="false" abstract="false" xdb:SQLInline="true" xdb:JavaInline="false" xdb:MemInline="true" xdb:maintainDOM="false" xdb:defaultTableSchema="XDB" xdb:numCols="1" minOccurs="1" maxOccurs="1"/>

- <element xdb:propNumber="728" name="SchOID" type="hexBinary" xdb:memType="23" xdb:system="false" xdb:mutable="false" xdb:SQLName="SCHOID" xdb:SQLType="RAW" xdb:JavaType="byteArray" xdb:global="false" xdb:hidden="true" xdb:baseProp="true" nillable="false" abstract="false" xdb:SQLInline="true" xdb:JavaInline="false" xdb:MemInline="true" xdb:maintainDOM="false" xdb:defaultTableSchema="XDB" xdb:numCols="1" minOccurs="1" maxOccurs="1"/>
- <element xdb:propNumber="733" name="Contents" type="xdb:ResContentsType" xdb:memType="258" xdb:system="false" xdb:mutable="false" xdb:JavaType="XMLType" xdb:global="false" xdb:hidden="false" xdb:transient="manifested" xdb:baseProp="false" nillable="false" abstract="false" xdb:SQLInline="true" xdb:JavaInline="false" xdb:MemInline="false" xdb:maintainDOM="false" xdb:defaultTableSchema="XDB" xdb:JavaClassname="oracle.xdb.ResContentsTypeBean" xdb:beanClassname="oracle.xdb.ResContentsTypeBean" xdb:numCols="0" minOccurs="0" maxOccurs="1"/>
- <element xdb:propNumber="729" name="XMLRef" type="REF" xdb:memType="110" xdb:system="false" xdb:mutable="true" xdb:SQLName="XMLREF" xdb:SQLType="REF" xdb:JavaType="Reference" xdb:global="false" xdb:hidden="true" xdb:baseProp="false" nillable="false" abstract="false" xdb:SQLInline="true" xdb:JavaInline="false" xdb:MemInline="false" xdb:maintainDOM="false" xdb:defaultTableSchema="XDB" xdb:numCols="1" minOccurs="0" maxOccurs="1"/>
- <element xdb:propNumber="730" name="XMLLob" type="hexBinary" xdb:memType="113" xdb:system="false" xdb:mutable="true" xdb:SQLName="XMLLOB" xdb:SQLType="BLOB" xdb:JavaType="String" xdb:global="false" xdb:hidden="true" xdb:baseProp="false" nillable="false" abstract="false" xdb:SQLInline="true" xdb:JavaInline="false" xdb:MemInline="false" xdb:maintainDOM="false" xdb:defaultTableSchema="XDB" xdb:numCols="1" minOccurs="0" maxOccurs="1"/>
- <element xdb:propNumber="731" name="Flags" type="nonNegativeInteger" xdb:memByteLength="4" xdb:memType="3" xdb:system="false" xdb:mutable="true" xdb:SQLName="FLAGS" xdb:SQLType="RAW" xdb:JavaType="long" xdb:global="false" xdb:hidden="true" xdb:baseProp="true" nillable="false" abstract="false" xdb:SQLInline="true" xdb:JavaInline="false" xdb:MemInline="true" xdb:maintainDOM="false" xdb:defaultTableSchema="XDB" xdb:numCols="1" minOccurs="1" maxOccurs="1"/>
- <element xdb:propNumber="740" name="VCRUID" type="xdb:GUID" xdb:memType="23" xdb:system="false" xdb:mutable="false" xdb:SQLName="VCRUID" xdb:SQLType="RAW" xdb:JavaType="byteArray" xdb:global="false" nillable="false" abstract="false" xdb:SQLInline="true" xdb:JavaInline="false" xdb:MemInline="false" xdb:maintainDOM="false" xdb:defaultTableSchema="XDB" xdb:numCols="1" minOccurs="1" maxOccurs="1"/>
- <element xdb:propNumber="741" name="Parents" type="hexBinary" xdb:memType="23" xdb:system="false" xdb:mutable="false" xdb:SQLName="PARENTS" xdb:SQLType="RAW" xdb:JavaType="Reference" xdb:global="false"
	- xdb:SQLCollType="XDB\$PREDECESSOR\_LIST\_T" xdb:SQLCollSchema="XDB" nillable="false" abstract="false" xdb:SQLInline="true" xdb:JavaInline="false" xdb:MemInline="false" xdb:maintainDOM="false" xdb:defaultTableSchema="XDB" xdb:numCols="0" minOccurs="0" maxOccurs="1000"/>
- <element xdb:propNumber="745" name="SBResExtra" type="REF" xdb:memType="110" xdb:system="false" xdb:mutable="true" xdb:SQLName="SBRESEXTRA" xdb:SQLType="REF" xdb:JavaType="Reference" xdb:global="false"
- xdb:SQLCollType="XDB\$XMLTYPE\_REF\_LIST\_T" xdb:SQLCollSchema="XDB" xdb:hidden="true" xdb:baseProp="false" nillable="false" abstract="false" xdb:SQLInline="true" xdb:JavaInline="false" xdb:MemInline="false" xdb:maintainDOM="false" xdb:defaultTableSchema="XDB" xdb:numCols="1" minOccurs="0" maxOccurs="2147483647"/>
- <element xdb:propNumber="746" name="Snapshot" type="hexBinary" xdb:memType="23" xdb:system="false" xdb:mutable="true" xdb:SQLName="SNAPSHOT" xdb:SQLType="RAW"

 xdb:JavaType="byteArray" xdb:global="false" xdb:hidden="true" xdb:baseProp="true" nillable="false" abstract="false" xdb:SQLInline="true" xdb:JavaInline="false" xdb:MemInline="true" xdb:maintainDOM="false" xdb:defaultTableSchema="XDB" xdb:numCols="1" minOccurs="1" maxOccurs="1"/>

 <element xdb:propNumber="747" name="AttrCopy" type="xdb:AttrCopyType" xdb:memType="258" xdb:system="false" xdb:mutable="true" xdb:SQLName="ATTRCOPY" xdb:SQLType="BLOB" xdb:JavaType="XMLType" xdb:global="false" xdb:hidden="true" xdb:baseProp="true" nillable="false" abstract="false" xdb:SQLInline="true" xdb:JavaInline="false" xdb:MemInline="false" xdb:maintainDOM="false" xdb:defaultTableSchema="XDB" xdb:numCols="0" minOccurs="0" maxOccurs="1"/>

 <element xdb:propNumber="749" name="CtsCopy" type="hexBinary" xdb:memType="113" xdb:system="false" xdb:mutable="true" xdb:SQLName="CTSCOPY" xdb:SQLType="BLOB" xdb:JavaType="String" xdb:global="false" xdb:hidden="true" xdb:baseProp="false" nillable="false" abstract="false" xdb:SQLInline="true" xdb:JavaInline="false" xdb:MemInline="false" xdb:maintainDOM="false" xdb:defaultTableSchema="XDB" xdb:numCols="1" minOccurs="0" maxOccurs="1"/>

 <element xdb:propNumber="750" name="NodeNum" type="hexBinary" xdb:memType="23" xdb:system="false" xdb:mutable="true" xdb:SQLName="NODENUM" xdb:SQLType="RAW" xdb:JavaType="byteArray" xdb:global="false" xdb:hidden="true" xdb:baseProp="true" nillable="false" abstract="false" xdb:SQLInline="true" xdb:JavaInline="false" xdb:MemInline="true" xdb:maintainDOM="false" xdb:defaultTableSchema="XDB" xdb:numCols="1" minOccurs="1" maxOccurs="1"/>

 <element xdb:propNumber="751" name="ContentSize" type="integer" xdb:memByteLength="8" xdb:memType="3" xdb:system="false" xdb:mutable="false" xdb:JavaType="long" xdb:global="false" xdb:hidden="true" xdb:transient="generated" xdb:baseProp="false" nillable="false" abstract="false" xdb:SQLInline="true" xdb:JavaInline="false" xdb:MemInline="true" xdb:maintainDOM="false" xdb:defaultTableSchema="XDB" xdb:numCols="1" minOccurs="0" maxOccurs="1"/>

 <element xdb:propNumber="752" name="SizeOnDisk" type="nonNegativeInteger" xdb:memByteLength="8" xdb:memType="3" xdb:system="false" xdb:mutable="false" xdb:SQLName="SIZEONDISK" xdb:SQLType="INTEGER" xdb:JavaType="long" xdb:global="false" xdb:hidden="true" xdb:baseProp="true" nillable="false" abstract="false" xdb:SQLInline="true" xdb:JavaInline="false" xdb:MemInline="true" xdb:maintainDOM="false" xdb:defaultTableSchema="XDB" xdb:numCols="1" minOccurs="0" maxOccurs="1"/>

 <element xdb:propNumber="754" name="RCList" type="xdb:RCListType" xdb:memType="258" xdb:system="false" xdb:mutable="false" xdb:SQLName="RCLIST"

 xdb:SQLType="XDB\$RCLIST\_T" xdb:SQLSchema="XDB" xdb:JavaType="XMLType" xdb:global="true" xdb:hidden="true" xdb:baseProp="true" nillable="false" abstract="false" xdb:SQLInline="true" xdb:JavaInline="false" xdb:MemInline="false" xdb:maintainDOM="false" xdb:defaultTable="00" xdb:defaultTableSchema="XDB" xdb:JavaClassname="oracle.xdb.RCListBean" xdb:beanClassname="oracle.xdb.RCListBean" xdb:numCols="1" minOccurs="0"

maxOccurs="1"/>

 <element xdb:propNumber="762" name="Branch" type="string" xdb:memType="1" xdb:system="false" xdb:mutable="false" xdb:SQLName="BRANCH" xdb:SQLType="VARCHAR2" xdb:JavaType="String" xdb:global="false" xdb:hidden="false" xdb:transient="generated" xdb:baseProp="false" nillable="false" abstract="false" xdb:SQLInline="true" xdb:JavaInline="false" xdb:MemInline="false" xdb:maintainDOM="false" xdb:defaultTableSchema="XDB" xdb:numCols="1" minOccurs="0" maxOccurs="1"/>

 <element xdb:propNumber="763" name="CheckedOutBy" type="xdb:OracleUserName" xdb:memType="1" xdb:system="false" xdb:mutable="false" xdb:JavaType="String" xdb:global="false" xdb:hidden="false" xdb:transient="generated" xdb:baseProp="false" nillable="false" abstract="false" xdb:SQLInline="true" xdb:JavaInline="false" xdb:MemInline="false" xdb:maintainDOM="false" xdb:defaultTableSchema="XDB" xdb:numCols="0" minOccurs="0" maxOccurs="1"/>

 <element xdb:propNumber="764" name="CheckedOutByID" type="xdb:GUID" xdb:memType="23" xdb:system="false" xdb:mutable="false" xdb:SQLName="CHECKEDOUTBYID" xdb:SQLType="RAW" xdb:JavaType="byteArray" xdb:global="false" xdb:hidden="true"

 xdb:baseProp="true" nillable="false" abstract="false" xdb:SQLInline="true" xdb:JavaInline="false" xdb:MemInline="true" xdb:maintainDOM="false" xdb:defaultTableSchema="XDB" xdb:numCols="1" minOccurs="0" maxOccurs="1"/> <element xdb:propNumber="765" name="BaseVersion" type="hexBinary" xdb:memType="23" xdb:system="false" xdb:mutable="false" xdb:SQLName="BASEVERSION" xdb:SQLType="RAW" xdb:JavaType="byteArray" xdb:global="false" xdb:hidden="false" xdb:baseProp="false" nillable="false" abstract="false" xdb:SQLInline="true" xdb:JavaInline="false" xdb:MemInline="true" xdb:maintainDOM="false" xdb:defaultTableSchema="XDB" xdb:numCols="1" minOccurs="0" maxOccurs="1"/> <element xdb:propNumber="766" name="Locks" type="xdb:locksType" xdb:memType="258" xdb:system="false" xdb:mutable="true" xdb:JavaType="XMLType" xdb:global="false" xdb:hidden="true" xdb:transient="generated" nillable="false" abstract="false" xdb:SQLInline="true" xdb:JavaInline="false" xdb:MemInline="false" xdb:maintainDOM="false" xdb:defaultTableSchema="XDB" xdb:numCols="1" minOccurs="0"  $maxOrcures="1"$  <any xdb:propNumber="735" name="ResExtra" xdb:memType="258" xdb:system="false" xdb:mutable="false" xdb:SQLName="RESEXTRA" xdb:SQLType="CLOB" xdb:JavaType="XMLType" namespace="##other" minOccurs="0" maxOccurs="65535"/> </sequence> <attribute xdb:propNumber="705" name="Hidden" type="boolean" xdb:memByteLength="1" xdb:memType="252" xdb:system="false" xdb:mutable="false" xdb:JavaType="boolean" default="false" xdb:hidden="false" xdb:transient="generated" xdb:baseProp="false"/> <attribute xdb:propNumber="706" name="Invalid" type="boolean" xdb:memByteLength="1" xdb:memType="252" xdb:system="false" xdb:mutable="false" xdb:JavaType="boolean" default="false" xdb:hidden="false" xdb:transient="generated" xdb:baseProp="false"/> <attribute xdb:propNumber="707" name="VersionID" type="integer" xdb:memByteLength="4" xdb:memType="3" xdb:system="false" xdb:mutable="false" xdb:SQLName="VERSIONID" xdb:SQLType="INTEGER" xdb:JavaType="long"/> <attribute xdb:propNumber="708" name="ActivityID" type="integer" xdb:memByteLength="4" xdb:memType="3" xdb:system="false" xdb:mutable="false" xdb:SQLName="ACTIVITYID" xdb:SQLType="INTEGER" xdb:JavaType="long"/> <attribute xdb:propNumber="738" name="Container" type="boolean" xdb:memByteLength="1" xdb:memType="252" xdb:system="false" xdb:mutable="false" xdb:JavaType="boolean" default="false" xdb:hidden="false" xdb:transient="generated" xdb:baseProp="false"/> <attribute xdb:propNumber="739" name="CustomRslv" type="boolean" xdb:memByteLength="1" xdb:memType="252" xdb:system="false" xdb:mutable="false" xdb:JavaType="boolean" default="false" xdb:hidden="false" xdb:transient="generated" xdb:baseProp="false"/> <attribute xdb:propNumber="742" name="VersionHistory" type="boolean" xdb:memByteLength="1" xdb:memType="252" xdb:system="false" xdb:mutable="false" xdb:JavaType="boolean" default="false" xdb:hidden="false" xdb:transient="generated" xdb:baseProp="false"/> <attribute xdb:propNumber="743" name="StickyRef" type="boolean" xdb:memByteLength="1" xdb:memType="252" xdb:system="false" xdb:mutable="false" xdb:JavaType="boolean" default="false" xdb:hidden="false" xdb:transient="generated" xdb:baseProp="false"/> <attribute xdb:propNumber="744" name="HierSchmResource" type="boolean"

 xdb:memByteLength="1" xdb:memType="252" xdb:system="false" xdb:mutable="false" xdb:JavaType="boolean" default="false" xdb:hidden="true" xdb:transient="generated" xdb:baseProp="false"/>

 <attribute xdb:propNumber="753" name="SizeAccurate" type="boolean" xdb:memByteLength="1" xdb:memType="252" xdb:system="false" xdb:mutable="false" xdb:JavaType="boolean" default="false" xdb:hidden="true" xdb:transient="generated" xdb:baseProp="false"/>

 <attribute xdb:propNumber="756" name="IsVersionable" type="boolean" xdb:memByteLength="1" xdb:memType="252" xdb:system="false" xdb:mutable="false" xdb:JavaType="boolean" default="false" xdb:hidden="true" xdb:transient="generated"

```
 xdb:baseProp="false"/>
   <attribute xdb:propNumber="757" name="IsCheckedOut" type="boolean"
       xdb:memByteLength="1" xdb:memType="252" xdb:system="false" xdb:mutable="false"
       xdb:JavaType="boolean" default="false" xdb:hidden="true" xdb:transient="generated"
       xdb:baseProp="false"/>
   <attribute xdb:propNumber="758" name="IsVersion" type="boolean" xdb:memByteLength="1"
       xdb:memType="252" xdb:system="false" xdb:mutable="false" xdb:JavaType="boolean"
       default="false" xdb:hidden="true" xdb:transient="generated" xdb:baseProp="false"/>
   <attribute xdb:propNumber="759" name="IsVCR" type="boolean" xdb:memByteLength="1"
       xdb:memType="252" xdb:system="false" xdb:mutable="false" xdb:JavaType="boolean"
       default="false" xdb:hidden="true" xdb:transient="generated" xdb:baseProp="false"/>
   <attribute xdb:propNumber="760" name="IsVersionHistory" type="boolean"
       xdb:memByteLength="1" xdb:memType="252" xdb:system="false" xdb:mutable="false"
       xdb:JavaType="boolean" default="false" xdb:hidden="true" xdb:transient="generated"
       xdb:baseProp="false"/>
   <attribute xdb:propNumber="761" name="IsWorkspace" type="boolean"
       xdb:memByteLength="1" xdb:memType="252" xdb:system="false" xdb:mutable="false"
       xdb:JavaType="boolean" default="false" xdb:hidden="true" xdb:transient="generated"
       xdb:baseProp="false"/>
   <attribute xdb:propNumber="776" name="HasUnresolvedLinks" type="boolean"
       xdb:memByteLength="1" xdb:memType="252" xdb:system="false" xdb:mutable="false"
       xdb:JavaType="boolean" default="false" xdb:hidden="false"
       xdb:transient="generated" xdb:baseProp="false"/>
 </complexType>
 <element xdb:propNumber="734" name="Resource" type="xdb:ResourceType" xdb:memType="258"
       xdb:system="false" xdb:mutable="false" xdb:SQLName="RESOURCE"
       xdb:SQLType="XDB$RESOURCE_T" xdb:SQLSchema="XDB" xdb:JavaType="XMLType"
       xdb:global="true" nillable="false" abstract="false" xdb:SQLInline="false"
       xdb:JavaInline="false" xdb:MemInline="false" xdb:maintainDOM="false"
       xdb:defaultTable="XDB$RESOURCE" xdb:defaultTableSchema="XDB"
       xdb:JavaClassname="oracle.xdb.ResourceBean"
       xdb:beanClassname="oracle.xdb.ResourceBean" xdb:numCols="33" minOccurs="1"
      maxOrcures="1" <element xdb:propNumber="775" name="Locks" type="xdb:locksType" xdb:memType="258"
       xdb:system="false" xdb:mutable="true" xdb:JavaType="XMLType" xdb:global="false"
       xdb:hidden="false" nillable="false" abstract="false" xdb:SQLInline="true"
       xdb:JavaInline="false" xdb:MemInline="false" xdb:maintainDOM="false"
       xdb:defaultTableSchema="XDB" xdb:numCols="1" minOccurs="0" maxOccurs="1"/>
```

```
</schema>
```
### <span id="page-896-0"></span>**XDBResConfig.xsd: XML Schema for Resource Configuration**

This section presents the Oracle XML DB supplied XML schema used to configure repository resources. This is accessible in Oracle XML DB Repository at path /sys/schemas/PUBLIC/xmlns.oracle.com/xdb/XDBResConfig.xsd.

### **XDBResConfig.xsd**

```
<schema xmlns="http://www.w3.org/2001/XMLSchema"
         xmlns:xdb="http://xmlns.oracle.com/xdb"
         xmlns:rescfg="http://xmlns.oracle.com/xdb/XDBResConfig.xsd"
         targetNamespace="http://xmlns.oracle.com/xdb/XDBResConfig.xsd"
         elementFormDefault="qualified" version="1.0">
   <annotation>
     <documentation>
      This XML schema declares the schema of an XDB resource configuration,
       which includes default ACL, event listeners and user configuration.
       It lists all XDB repository events that will be supported.
```

```
 Future extension can be added to support user-defined events and
    XML events.
   </documentation>
 </annotation>
 <simpleType name="language">
   <restriction base="string">
    <enumeration value="Java"/>
     <enumeration value="C"/>
     <enumeration value="PL/SQL"/>
   </restriction>
 </simpleType>
 <complexType name="existsNode">
 <sub>all></sub></sub>
     <element name="XPath" type="string"/>
     <element name="namespace" type="string" minOccurs="0"/>
  \langleall> </complexType>
 <!-- listener pre-condition element -->
 <complexType name="condition">
  <sub>all</sub></sub>
     <element name="existsNode" type="rescfg:existsNode" minOccurs="0"/>
  \langleall\rangle </complexType>
 <complexType name="events">
  <sub>a11></sub></sub>
     <element name="Render" type="string" minOccurs="0"/>
     <element name="Pre-Create" type="string" minOccurs="0"/>
     <element name="Post-Create" type="string" minOccurs="0"/>
     <element name="Pre-Delete" type="string" minOccurs="0"/>
     <element name="Post-Delete" type="string" minOccurs="0"/>
     <element name="Pre-Update" type="string" minOccurs="0"/>
     <element name="Post-Update" type="string" minOccurs="0"/>
     <element name="Pre-Lock" type="string" minOccurs="0"/>
     <element name="Post-Lock" type="string" minOccurs="0"/>
     <element name="Pre-Unlock" type="string" minOccurs="0"/>
     <element name="Post-Unlock" type="string" minOccurs="0"/>
     <element name="Pre-LinkIn" type="string" minOccurs="0"/>
     <element name="Post-LinkIn" type="string" minOccurs="0"/>
     <element name="Pre-LinkTo" type="string" minOccurs="0"/>
     <element name="Post-LinkTo" type="string" minOccurs="0"/>
     <element name="Pre-UnlinkIn" type="string" minOccurs="0"/>
     <element name="Post-UnlinkIn" type="string" minOccurs="0"/>
     <element name="Pre-UnlinkFrom" type="string" minOccurs="0"/>
     <element name="Post-UnlinkFrom" type="string" minOccurs="0"/>
     <element name="Pre-CheckIn" type="string" minOccurs="0"/>
     <element name="Post-CheckIn" type="string" minOccurs="0"/>
     <element name="Pre-CheckOut" type="string" minOccurs="0"/>
     <element name="Post-CheckOut" type="string" minOccurs="0"/>
     <element name="Pre-UncheckOut" type="string" minOccurs="0"/>
     <element name="Post-UncheckOut" type="string" minOccurs="0"/>
     <element name="Pre-VersionControl" type="string" minOccurs="0"/>
     <element name="Post-VersionControl" type="string" minOccurs="0"/>
     <element name="Pre-Open" type="string" minOccurs="0"/>
     <element name="Post-Open" type="string" minOccurs="0"/>
     <element name="Pre-InconsistentUpdate" type="string" minOccurs="0"/>
     <element name="Post-InconsistentUpdate" type="string" minOccurs="0"/>
  \langle/all\rangle </complexType>
 <!-- event listener element -->
 <complexType name="event-listener">
```

```
\langleall\rangle <element name="description" type="string" minOccurs="0"/>
     <element name="schema" type="string" minOccurs="0"/>
     <element name="source" type="string"/>
     <element name="language" type="rescfg:language" minOccurs="0"/>
     <element name="pre-condition" type="rescfg:condition" minOccurs="0"/>
     <element name="events" type="rescfg:events" minOccurs="0"/>
  \langleall\rangle </complexType>
 <complexType name="event-listeners">
   <sequence>
     <element name="listener" type="rescfg:event-listener" maxOccurs="unbounded"/>
   </sequence>
   <attribute name="default-schema" type="string" use="optional"/>
   <attribute name="default-language" type="rescfg:language" use="optional"/>
   <attribute name="set-invoker" type="boolean" default="false"/>
 </complexType>
 <complexType name="defaultPath">
  \langleall\rangle <element name="pre-condition" type="rescfg:condition" minOccurs="0"/>
     <element name="path" type="string" minOccurs="0"/>
     <element name="resolvedpath" type="string"/>
     <element name="oid" type="hexBinary"/>
  \langleall\rangle </complexType>
 <complexType name="defaultACL">
   <sequence>
     <element name="ACL" type="rescfg:defaultPath" maxOccurs="unbounded"/>
   </sequence>
 </complexType>
 <complexType name="defaultConfig">
   <sequence>
     <element name="configuration" type="rescfg:defaultPath" maxOccurs="unbounded"/>
   </sequence>
 </complexType>
 <simpleType name="link-type">
   <restriction base="string">
     <enumeration value="None"/>
     <enumeration value="Hard"/>
     <enumeration value="Weak"/>
     <enumeration value="Symbolic"/>
   </restriction>
 </simpleType>
 <simpleType name="path-format">
   <restriction base="string">
     <enumeration value="OID"/>
     <enumeration value="Named"/>
   </restriction>
 </simpleType>
 <simpleType name="link-metadata">
   <restriction base="string">
     <enumeration value="None"/>
     <enumeration value="Attributes"/>
     <enumeration value="All"/>
   </restriction>
 </simpleType>
 <simpleType name="unresolved-link">
   <restriction base="string">
     <enumeration value="Error"/>
     <enumeration value="SymLink"/>
```

```
 <enumeration value="Skip"/>
   </restriction>
 </simpleType>
 <simpleType name="conflict-rule">
  <restriction base="string">
     <enumeration value="Error"/>
     <enumeration value="Overwrite"/>
     <enumeration value="Syspath"/>
  </restriction>
 </simpleType>
 <simpleType name="section-type">
  <restriction base="string">
     <enumeration value="None"/>
     <enumeration value="Fragment"/>
     <enumeration value="Document"/>
  </restriction>
 </simpleType>
 <!-- XLinkConfig complex type -->
 <complexType name="xlink-config">
   <sequence>
     <element name="LinkType" type="rescfg:link-type"/>
     <element name="PathFormat" type="rescfg:path-format" default="OID" minOccurs="0"/>
     <element name="LinkMetadata" type="rescfg:link-metadata" default="None" minOccurs="0"/>
     <element name="pre-condition" type="rescfg:condition" minOccurs="0"/>
  </sequence>
   <attribute name="UnresolvedLink" type="rescfg:unresolved-link" default="Error"/>
 </complexType>
 <!-- XIncludeConfig element -->
 <complexType name="xinclude-config">
  <sequence>
     <element name="LinkType" type="rescfg:link-type"/>
     <element name="PathFormat" type="rescfg:path-format" default="OID" minOccurs="0"/>
     <element name="ConflictRule" type="rescfg:conflict-rule" default="Error" minOccurs="0"/>
   </sequence>
   <attribute name="UnresolvedLink" type="rescfg:unresolved-link" default="Error"/>
 </complexType>
 <!-- SectionConfig element -->
 <complexType name="section-config">
  <sequence>
     <element name="Section" maxOccurs="unbounded">
       <complexType>
         <sequence>
           <element name="sectionPath" type="string"/>
           <element name="documentPath" type="string" minOccurs="0"/>
           <element name="namespace" type="string" minOccurs="0"/>
         </sequence>
         <attribute name="type" type="rescfg:section-type" default="None"/>
       </complexType>
     </element>
   </sequence>
 </complexType>
 <!-- ContentFormat element -->
 <simpleType name="content-format">
  <restriction base="string">
    <enumeration value="text"/>
     <enumeration value="binary"/>
  </restriction>
 </simpleType>
 <!-- resource configuration element -->
 <complexType name="ResConfig">
```
```
\langle \text{all} \rangle <element name="defaultChildConfig" type="rescfg:defaultConfig" minOccurs="0"/>
       <element name="defaultChildACL" type="rescfg:defaultACL" minOccurs="0"/>
       <element name="event-listeners" type="rescfg:event-listeners" minOccurs="0"/>
       <element name="XLinkConfig" type="rescfg:xlink-config" minOccurs="0"/>
       <element name="XIncludeConfig" type="rescfg:xinclude-config" minOccurs="0"/>
       <element name="SectionConfig" type="rescfg:section-config" minOccurs="0"/>
       <element name="ContentFormat" type="rescfg:content-format" minOccurs="0"/>
       <!-- application data -->
       <element name="applicationData" minOccurs="0">
         <complexType>
           <sequence>
             <any namespace="##other" processContents="lax" maxOccurs="unbounded"/>
           </sequence>
         </complexType>
       </element>
    \langleall\rangle <attribute name="enable" type="boolean" default="true"/>
     <attribute name="copy-on-inconsistent-update" type="boolean" use="optional"/>
   </complexType>
  <element name="ResConfig" type="rescfg:ResConfig" xdb:defaultTable="XDB$RESCONFIG"/>
</schema>
```
## **acl.xsd: XML Schema for ACLs**

This section presents the Oracle Database supplied XML schema used to represent access control lists (ACLs).

### **acl.xsd**

```
<schema xmlns="http://www.w3.org/2001/XMLSchema" 
         targetNamespace="http://xmlns.oracle.com/xdb/acl.xsd" version="1.0"
         xmlns:xdb="http://xmlns.oracle.com/xdb"
         xmlns:xdbacl="http://xmlns.oracle.com/xdb/acl.xsd"
         elementFormDefault="qualified">
  <annotation>
    <documentation>
      This XML schema describes the structure of XDB ACL documents.
       Note : The "systemPrivileges" element below lists all supported 
          system privileges and their aggregations.
          See dav.xsd for description of DAV privileges
       Note : The elements and attributes marked "hidden" are for
          internal use only.
     </documentation>
     <appinfo>
       <xdb:systemPrivileges>
         <xdbacl:all>
           <xdbacl:read-properties/>
           <xdbacl:read-contents/>
           <xdbacl:read-acl/>
           <xdbacl:update/>
           <xdbacl:link/>
           <xdbacl:unlink/>
           <xdbacl:unlink-from/>
           <xdbacl:write-acl-ref/>
           <xdbacl:update-acl/>
           <xdbacl:link-to/>
           <xdbacl:resolve/>
```

```
 <xdbacl:write-config/>
         </xdbacl:all>
      </xdb:systemPrivileges>
     </appinfo>
  </annotation>
  <!-- privilegeNameType (this is an emptycontent type) -->
  <complexType name = "privilegeNameType"/>
  <!-- privilegeName element
       All system and user privileges are in the substitutionGroup
       of this element.
 -->
  <element name = "privilegeName" type="xdbacl:privilegeNameType"
           xdb:defaultTable=""/>
  <!-- all system privileges in the XDB ACL namespace -->
  <element name = "read-properties" type="xdbacl:privilegeNameType"
           substitutionGroup="xdbacl:privilegeName" xdb:defaultTable=""/>
  <element name = "read-contents" type="xdbacl:privilegeNameType"
           substitutionGroup="xdbacl:privilegeName" xdb:defaultTable=""/>
  <element name = "read-acl" type="xdbacl:privilegeNameType"
           substitutionGroup="xdbacl:privilegeName" xdb:defaultTable=""/>
  <element name = "update" type="xdbacl:privilegeNameType"
           substitutionGroup="xdbacl:privilegeName" xdb:defaultTable=""/>
  <element name = "link" type="xdbacl:privilegeNameType"
           substitutionGroup="xdbacl:privilegeName" xdb:defaultTable=""/>
  <element name = "unlink" type="xdbacl:privilegeNameType"
           substitutionGroup="xdbacl:privilegeName" xdb:defaultTable=""/>
  <element name = "unlink-from" type="xdbacl:privilegeNameType"
           substitutionGroup="xdbacl:privilegeName" xdb:defaultTable=""/>
  <element name = "write-acl-ref" type="xdbacl:privilegeNameType"
           substitutionGroup="xdbacl:privilegeName" xdb:defaultTable=""/>
  <element name = "update-acl" type="xdbacl:privilegeNameType"
           substitutionGroup="xdbacl:privilegeName" xdb:defaultTable=""/>
  <element name = "link-to" type="xdbacl:privilegeNameType"
           substitutionGroup="xdbacl:privilegeName" xdb:defaultTable=""/>
  <element name = "resolve" type="xdbacl:privilegeNameType"
           substitutionGroup="xdbacl:privilegeName" xdb:defaultTable=""/>
  <element name = "all" type="xdbacl:privilegeNameType"
           substitutionGroup="xdbacl:privilegeName" xdb:defaultTable=""/>
  <!-- privilege element -->
  <element name = "privilege" xdb:defaultTable="">
    <complexType> 
      <sequence>
        <any maxOccurs="unbounded" processContents="lax"/>
      </sequence>
    </complexType>
  </element>
  <!-- ace element -->
  <element name = "ace" xdb:defaultTable="">
     <complexType> 
      <sequence>
        <element name = "grant" type = "boolean"/>
        <choice>
           <element name="invert" xdb:transient="generated">
             <complexType>
              <sequence>
                 <element name="principal" type="string"
                          xdb:transient="generated" />
               </sequence>
             </complexType>
           </element>
```

```
 <element name="principal" type="string" xdb:transient="generated"/>
       </choice>
       <element ref="xdbacl:privilege" minOccurs="1"/>
       <!-- "any" contain all app info for an ACE e.g.reason for creation -->
       <any minOccurs="0" maxOccurs="unbounded" namespace="##other"
           processContents="lax"/>
       <!-- HIDDEN ELEMENTS -->
       <choice minOccurs="0">
         <element name = "principalID" type = "hexBinary"
                  xdb:baseProp="true" xdb:hidden="true"/>
         <element name = "principalString" type = "string"
                  xdb:baseProp="true" xdb:hidden="true"/>
       </choice>
       <element name = "flags" type = "unsignedInt" minOccurs="0" 
                xdb:baseProp="true" xdb:hidden="true"/>
     </sequence> 
     <attribute name = "collection" type = "boolean" 
                xdb:transient="generated" use="optional"/>
     <attribute name = "principalFormat" 
                xdb:transient="generated" use="optional">
       <simpleType>
         <restriction base="string">
           <enumeration value="ShortName"/>
           <enumeration value="DistinguishedName"/>
           <enumeration value="GUID"/>
           <enumeration value="XSName"/>
           <enumeration value="ApplicationName"/>
         </restriction> 
       </simpleType>
     </attribute>
     <attribute name = "start_date" type = "dateTime" use = "optional"/>
     <attribute name = "end_date" type = "dateTime" use = "optional"/> 
   </complexType>
 </element>
 <!-- acl element -->
 <complexType name="inheritanceType">
   <attribute name="type" type="string" use="required"/>
   <attribute name="href" type="string" use="required"/>
 </complexType>
 <complexType name="aclType"> 
   <sequence>
     <element name = "schemaURL" type = "string" minOccurs="0"
             xdb:transient="generated"/>
     <element name = "elementName" type = "string" minOccurs="0" 
              xdb:transient="generated"/>
     <element name = "security-class" type = "QName" minOccurs="0"/>
     <choice minOccurs="0">
       <element name="extends-from" type="xdbacl:inheritanceType"/>
       <element name="constrained-with" type="xdbacl:inheritanceType"/>
     </choice>
     <element ref = "xdbacl:ace" minOccurs="0" maxOccurs = "unbounded"/>
     <!-- this "any" contains all application specific info for an ACL,
          e.g., reason for creation -->
     <any minOccurs="0" maxOccurs="unbounded" namespace="##other" 
         processContents="lax"/>
     <!-- HIDDEN ELEMENTS -->
     <element name = "schemaOID" type = "hexBinary" minOccurs="0"
              xdb:baseProp="true" xdb:hidden="true"/>
     <element name = "elementNum" type = "unsignedInt" minOccurs="0"
              xdb:baseProp="true" xdb:hidden="true"/>
```

```
 </sequence>
    <attribute name = "shared" type = "boolean" default="true"/>
    <attribute name = "description" type = "string"/>
  </complexType>
  <complexType name="rule-based-acl">
    <complexContent>
      <extension base="xdbacl:aclType">
        <sequence>
          <element name = "param" minOccurs="0" maxOccurs="unbounded">
            <complexType> 
              <simpleContent>
                <extension base="string">
                  <attribute name = "name" type = "string" use = "required"/>
                </extension>
              </simpleContent>
            </complexType>
          </element>
        </sequence>
      </extension>
   </complexContent>
  </complexType>
  <element name = "acl" type="xdbacl:aclType" xdb:defaultTable = "XDB$ACL"/>
  <element name = "write-config" type="xdbacl:privilegeNameType"
           substitutionGroup="xdbacl:privilegeName" xdb:defaultTable=""/>
 </schema>
```
## **xdbconfig.xsd: XML Schema for Configuring Oracle XML DB**

File xdbconfig.xsd contains the Oracle XML DB supplied XML schema used to configure Oracle XML DB.

> **Note:** The value of attribute value of element pattern has been split here for documentation purposes. In reality, the value is not split (no newline characters), but is one long string.

### **xdbconfig.xsd**

```
<schema targetNamespace="http://xmlns.oracle.com/xdb/xdbconfig.xsd"
         xmlns="http://www.w3.org/2001/XMLSchema"
         xmlns:xdbc="http://xmlns.oracle.com/xdb/xdbconfig.xsd"
         xmlns:xdb="http://xmlns.oracle.com/xdb"
         version="1.0" elementFormDefault="qualified">
   <element name="xdbconfig" xdb:defaultTable="XDB$CONFIG">
     <complexType>
       <sequence>
         <!-- predefined XDB properties - these should NOT be changed -->
         <element name="sysconfig">
           <complexType>
             <sequence>
               <!-- generic XDB properties -->
               <element name="acl-max-age" type="unsignedInt" default="15"/>
               <element name="acl-cache-size" type="unsignedInt" default="32"/>
               <element name="invalid-pathname-chars" type="string" default=""/>
               <element name="case-sensitive" type="boolean" default="true"/>
               <element name="call-timeout" type="unsignedInt" default="300"/>
               <element name="max-link-queue" type="unsignedInt" default="65536"/>
```

```
 <element name="max-session-use" type="unsignedInt" default="100"/>
 <element name="persistent-sessions" type="boolean" default="false"/>
 <element name="default-lock-timeout" type="unsignedInt"
          default="3600"/>
 <element name="xdbcore-logfile-path" type="string"
          default="/sys/log/xdblog.xml"/>
 <element name="xdbcore-log-level" type="unsignedInt"
          default="0"/>
 <element name="resource-view-cache-size" type="unsignedInt"
          default="1048576"/>
 <element name="case-sensitive-index-clause" type="string"
          minOccurs="0"/>
 <!-- protocol specific properties -->
 <element name="protocolconfig">
  <complexType>
     <sequence>
       <!-- these apply to all protocols -->
       <element name="common">
         <complexType>
           <sequence>
             <element name="extension-mappings">
               <complexType>
                 <sequence>
                   <element name="mime-mappings"
                             type="xdbc:mime-mapping-type"/>
                   <element name="lang-mappings"
                            type="xdbc:lang-mapping-type"/>
                   <element name="charset-mappings"
                            type="xdbc:charset-mapping-type"/>
                   <element name="encoding-mappings"
                             type="xdbc:encoding-mapping-type"/>
                   <element name="xml-extensions"
                             type="xdbc:xml-extension-type"
                             minOccurs="0"/>
                 </sequence>
               </complexType>
            \langle/element>
             <element name="session-pool-size" type="unsignedInt"
                      default="50"/>
             <element name="session-timeout" type="unsignedInt"
                      default="6000"/>
           </sequence>
         </complexType>
       </element>
       <!-- FTP specific -->
       <element name="ftpconfig">
         <complexType>
           <sequence>
             <element name="ftp-port" type="unsignedShort"
                      default="2100"/>
             <element name="ftp-listener" type="string"/>
             <element name="ftp-protocol" type="string"/>
             <element name="logfile-path" type="string"
                      default="/sys/log/ftplog.xml"/>
             <element name="log-level" type="unsignedInt"
                      default="0"/>
```
<element name="session-timeout" type="unsignedInt"

```
 default="6000"/>
       <element name="buffer-size" default="8192">
         <simpleType>
           <restriction base="unsignedInt">
             <minInclusive value="1024"/> <!-- 1KB -->
             <maxInclusive value="1048496"/> <!-- 1MB -->
           </restriction>
         </simpleType>
       </element>
       <element name="ftp-welcome-message" type="string"
                minOccurs="0" maxOccurs="1"/>
     </sequence>
   </complexType>
 </element>
 <!-- HTTP specific -->
 <element name="httpconfig">
   <complexType>
     <sequence>
       <element name="http-port" type="unsignedShort"
                default="8080"/>
       <element name="http-listener" type="string"/>
       <element name="http-protocol" type="string"/>
       <element name="max-http-headers" type="unsignedInt"
                default="64"/>
       <element name="max-header-size" type="unsignedInt"
                default="4096"/>
       <element name="max-request-body" type="unsignedInt"
               default="2000000000" minOccurs="1"/>
       <element name="session-timeout" type="unsignedInt"
                default="6000"/>
       <element name="server-name" type="string"/>
       <element name="logfile-path" type="string"
                default="/sys/log/httplog.xml"/>
       <element name="log-level" type="unsignedInt"
                default="0"/>
       <element name="servlet-realm" type="string"
               minOccurs="0"/>
       <element name="webappconfig">
         <complexType>
           <sequence>
             <element name="welcome-file-list"
                     type="xdbc:welcome-file-type"/>
             <element name="error-pages"
                      type="xdbc:error-page-type"/>
             <element name="servletconfig"
                      type="xdbc:servlet-config-type"/>
           </sequence>
         </complexType>
       </element>
       <element name="default-url-charset" type="string"
               minOccurs="0"/>
       <element name="http2-port" type="unsignedShort"
               minOccurs="0"/>
       <element name="http2-protocol" type="string"
                default="tcp" minOccurs="0"/>
       <element name="plsql" minOccurs="0">
         <complexType>
           <sequence>
             <element name="log-level"
```

```
 type="unsignedInt" minOccurs="0"/>
             <element name="max-parameters"
                      type="unsignedInt" minOccurs="0"/>
           </sequence>
         </complexType>
       </element>
       <element name="allow-repository-anonymous-access"
                minOccurs="0" default="false" type="boolean"/>
       <element name="authentication" minOccurs="0"
                maxOccurs="1">
         <complexType>
           <sequence>
             <element name="allow-mechanism" minOccurs="1"
                      maxOccurs="unbounded">
               <simpleType>
                 <restriction base="string">
                   <enumeration value="digest"/>
                   <enumeration value="basic" />
                   <enumeration value="custom"/>
                 </restriction>
               </simpleType>
             </element>
             <element name="digest-auth" minOccurs="0"
                      maxOccurs="1">
               <complexType>
                 <sequence>
                   <element name="nonce-timeout"
                            type="unsignedInt"
                             minOccurs="1" maxOccurs="1"
                             default="300"/>
                 </sequence>
               </complexType>
             </element>
           </sequence>
         </complexType>
       </element>
       <element name="http-host" type="string" minOccurs="0"/>
       <element name="http2-host" type="string" minOccurs="0"/>
       <element name="custom-authentication"
                type="xdbc:custom-authentication-type"
                minOccurs="0"/>
       <element name="realm" type="string" minOccurs="0"/>
       <element name="respond-with-server-info" type="boolean"
                default="true" minOccurs="0"/>
       <element name="expire" type="xdbc:expire-type"
                minOccurs="0"/>
     </sequence>
   </complexType>
 </element>
 <element name="nfsconfig" minOccurs="0">
   <complexType>
     <sequence>
       <element name="nfs-port" type="unsignedShort"
                default="2049"/>
       <element name="nfs-listener" type="string"/>
       <element name="nfs-protocol" type="string"/>
       <element name="logfile-path" type="string"
                default="/sys/log/nfslog.xml"/>
       <element name="log-level" type="unsignedInt"
                default="0"/>
```

```
 <element name="nfs-exports"
                             type="xdbc:nfs-exports-type"/>
                  </sequence>
               </complexType>
             </element>
           </sequence>
         </complexType>
       </element>
       <element name="schemaLocation-mappings"
                type="xdbc:schemaLocation-mapping-type" minOccurs="0"/>
       <element name="xdbcore-xobmem-bound" type="unsignedInt"
                default="1024" minOccurs="0"/>
       <element name="xdbcore-loadableunit-size" type="unsignedInt"
                default="16" minOccurs="0"/>
       <element name="folder-hard-links" type="boolean" default="false"
               minOccurs="0"/>
       <element name="non-folder-hard-links" type="boolean" default="true"
                minOccurs="0"/>
       <element name="copy-on-inconsistent-update" type="boolean"
                default="false" minOccurs="0"/>
       <element name="rollback-on-sync-error" type="boolean"
                default="false" minOccurs="0"/>
       <element name="acl-evaluation-method" default="deny-trumps-grant"
                minOccurs="0">
         <simpleType>
           <restriction base="string">
             <enumeration value="deny-trumps-grant"/>
             <enumeration value="ace-order"/>
           </restriction>
         </simpleType>
       </element>
       <element name="default-workspace" type="string" minOccurs="0"/>
       <element name="num_job_queue_processes" type="unsignedInt"
                minOccurs="0"/>
       <element name="allow-authentication-trust" type="boolean"
                default="false" minOccurs="0"/>
       <element name="custom-authentication-trust"
                type="xdbc:custom-authentication-trust-type"
                minOccurs="0"/>
       <element name="default-type-mappings" minOccurs="0">
         <simpleType>
           <restriction base="string">
             <enumeration value="pre-11.2"/>
             <enumeration value="post-11.2"/>
           </restriction>
         </simpleType>
       </element>
       <element name="localApplicationGroupStore" type="boolean"
                default="true" minOccurs="0"/>
     </sequence>
   </complexType>
 </element>
 <!-- users can add any properties they want here -->
 <element name="userconfig" minOccurs="0">
   <complexType>
     <sequence>
       <any maxOccurs="unbounded" namespace="##other"/>
     </sequence>
   </complexType>
```

```
 </element>
     </sequence>
   </complexType>
 </element>
 <complexType name="welcome-file-type">
   <sequence>
     <element name="welcome-file" minOccurs="0" maxOccurs="unbounded">
       <simpleType>
         <restriction base="string">
           <pattern value="[^/]*"/>
         </restriction>
       </simpleType>
     </element>
   </sequence>
 </complexType>
 <!-- customized error pages -->
 <complexType name="error-page-type">
   <sequence>
     <element name="error-page" minOccurs="0" maxOccurs="unbounded">
       <complexType>
         <sequence>
           <choice>
             <element name="error-code">
               <simpleType>
                 <restriction base="positiveInteger">
                   <minInclusive value="100"/>
                    <maxInclusive value="999"/>
                  </restriction>
               </simpleType>
             </element>
             <!-- Fully qualified classname of a Java exception type -->
             <element name="exception-type" type="string"/>
             <element name="OracleError">
               <complexType>
                  <sequence>
                     <element name="facility" type="string" default="ORA"/>
                     <element name="errnum" type="unsignedInt"/>
                  </sequence>
               </complexType>
             </element>
           </choice>
           <element name="location" type="anyURI"/>
         </sequence>
       </complexType>
     </element>
   </sequence>
 </complexType>
 <!-- parameter for a servlet: name, value pair and a description -->
 <complexType name="param">
   <sequence>
     <element name="param-name" type="string"/>
     <element name="param-value" type="string"/>
     <element name="description" type="string"/>
   </sequence>
 </complexType>
 <complexType name="servlet-config-type">
   <sequence>
```

```
 <element name="servlet-mappings">
   <complexType>
    <sequence>
       <element name="servlet-mapping" minOccurs="0"
                maxOccurs="unbounded">
         <complexType>
           <sequence>
             <element name="servlet-pattern" type="string"/>
             <element name="servlet-name" type="string"/>
           </sequence>
         </complexType>
       </element>
     </sequence>
  </complexType>
 </element>
 <element name="servlet-list">
  <complexType>
     <sequence>
       <element name="servlet" minOccurs="0" maxOccurs="unbounded">
         <complexType>
           <sequence>
             <element name="servlet-name" type="string"/>
             <element name="servlet-language">
               <simpleType>
                 <restriction base="string">
                   <enumeration value="C"/>
                   <enumeration value="Java"/>
                   <enumeration value="PL/SQL"/>
                 </restriction>
               </simpleType>
             </element>
             <element name="icon" type="string" minOccurs="0"/>
             <element name="display-name" type="string"/>
             <element name="description" type="string" minOccurs="0"/>
             <choice>
               <element name="servlet-class" type="string" minOccurs="0"/>
               <element name="jsp-file" type="string" minOccurs="0"/>
               <element name="plsql" type="xdbc:plsql-servlet-config"
                        minOccurs="0"/>
             </choice>
             <element name="servlet-schema" type="string" minOccurs="0"/>
             <element name="init-param" minOccurs="0"
                      maxOccurs="unbounded" type="xdbc:param"/>
             <element name="load-on-startup" type="string" minOccurs="0"/>
             <element name="security-role-ref" minOccurs="0"
                      maxOccurs="unbounded">
               <complexType>
                 <sequence>
                   <element name="description" type="string" minOccurs="0"/>
                   <element name="role-name" type="string"/>
                   <element name="role-link" type="string"/>
                 </sequence>
               </complexType>
             </element>
           </sequence>
         </complexType>
       </element>
     </sequence>
   </complexType>
 </element>
```

```
 </sequence>
 </complexType>
 <complexType name="lang-mapping-type">
   <sequence>
     <element name="lang-mapping" minOccurs="0" maxOccurs="unbounded">
       <complexType>
         <sequence>
           <element name="extension" type="xdbc:exttype"/>
           <element name="lang" type="string"/>
         </sequence>
       </complexType>
     </element>
   </sequence>
 </complexType>
 <complexType name="charset-mapping-type">
   <sequence>
     <element name="charset-mapping" minOccurs="0" maxOccurs="unbounded">
       <complexType>
         <sequence>
           <element name="extension" type="xdbc:exttype"/>
           <element name="charset" type="string"/>
         </sequence>
       </complexType>
     </element>
   </sequence>
 </complexType>
 <complexType name="encoding-mapping-type">
   <sequence>
     <element name="encoding-mapping" minOccurs="0" maxOccurs="unbounded">
       <complexType>
         <sequence>
           <element name="extension" type="xdbc:exttype"/>
           <element name="encoding" type="string"/>
         </sequence>
       </complexType>
     </element>
   </sequence>
 </complexType>
 <complexType name="mime-mapping-type">
   <sequence>
     <element name="mime-mapping" minOccurs="0" maxOccurs="unbounded">
       <complexType>
         <sequence>
           <element name="extension" type="xdbc:exttype"/>
           <element name="mime-type" type="string"/>
         </sequence>
       </complexType>
     </element>
   </sequence>
 </complexType>
 <complexType name="xml-extension-type">
   <sequence>
     <element name="extension" type="xdbc:exttype"
              minOccurs="0" maxOccurs="unbounded">
     </element>
   </sequence>
 </complexType>
 <complexType name="schemaLocation-mapping-type">
   <sequence>
     <element name="schemaLocation-mapping"
```

```
 minOccurs="0" maxOccurs="unbounded">
       <complexType>
         <sequence>
           <element name="namespace" type="string"/>
           <element name="element" type="string"/>
           <element name="schemaURL" type="string"/>
         </sequence>
       </complexType>
    \langle/element>
   </sequence>
 </complexType>
 <complexType name="plsql-servlet-config">
   <sequence>
     <element name="database-username" type="string" minOccurs="0"/>
     <element name="authentication-mode" minOccurs="0">
       <simpleType>
         <restriction base="string">
           <enumeration value="Basic"/>
           <enumeration value="SingleSignOn"/>
           <enumeration value="GlobalOwa"/>
           <enumeration value="CustomOwa"/>
           <enumeration value="PerPackageOwa"/>
         </restriction>
       </simpleType>
     </element>
     <element name="session-cookie-name" type="string" minOccurs="0"/>
     <element name="session-state-management" minOccurs="0">
       <simpleType>
         <restriction base="string">
           <enumeration value="StatelessWithResetPackageState"/>
           <enumeration value="StatelessWithFastResetPackageState"/>
           <enumeration value="StatelessWithPreservePackageState"/>
         </restriction>
       </simpleType>
     </element>
     <element name="max-requests-per-session" type="unsignedInt" minOccurs="0"/>
     <element name="default-page" type="string" minOccurs="0"/>
     <element name="document-table-name" type="string" minOccurs="0"/>
     <element name="document-path" type="string" minOccurs="0"/>
     <element name="document-procedure" type="string" minOccurs="0"/>
     <element name="upload-as-long-raw" type="string" minOccurs="0"
             maxOccurs="unbounded"/>
     <element name="path-alias" type="string" minOccurs="0"/>
     <element name="path-alias-procedure" type="string" minOccurs="0"/>
     <element name="exclusion-list" type="string" minOccurs="0"
              maxOccurs="unbounded"/>
     <element name="cgi-environment-list" type="string" minOccurs="0"
              maxOccurs="unbounded"/>
     <element name="compatibility-mode" type="unsignedInt" minOccurs="0"/>
     <element name="nls-language" type="string" minOccurs="0"/>
     <element name="fetch-buffer-size" type="unsignedInt" minOccurs="0"/>
     <element name="error-style" minOccurs="0">
       <simpleType>
         <restriction base="string">
           <enumeration value="ApacheStyle"/>
           <enumeration value="ModplsqlStyle"/>
           <enumeration value="DebugStyle"/>
         </restriction>
       </simpleType>
     </element>
```

```
 <element name="transfer-mode" minOccurs="0">
       <simpleType>
         <restriction base="string">
           <enumeration value="Char"/>
           <enumeration value="Raw"/>
         </restriction>
       </simpleType>
     </element>
     <element name="before-procedure" type="string" minOccurs="0"/>
     <element name="after-procedure" type="string" minOccurs="0"/>
     <element name="bind-bucket-lengths" type="unsignedInt" minOccurs="0"
              maxOccurs="unbounded"/>
     <element name="bind-bucket-widths" type="unsignedInt" minOccurs="0"
             maxOccurs="unbounded"/>
     <element name="always-describe-procedure" minOccurs="0">
       <simpleType>
         <restriction base="string">
           <enumeration value="On"/>
           <enumeration value="Off"/>
         </restriction>
       </simpleType>
     </element>
     <element name="info-logging" minOccurs="0">
       <simpleType>
         <restriction base="string">
           <enumeration value="InfoDebug"/>
         </restriction>
       </simpleType>
     </element>
     <element name="owa-debug-enable" minOccurs="0">
       <simpleType>
         <restriction base="string">
           <enumeration value="On"/>
           <enumeration value="Off"/>
         </restriction>
       </simpleType>
     </element>
     <element name="request-validation-function" type="string" minOccurs="0"/>
     <element name="input-filter-enable" minOccurs="0">
       <simpleType>
         <restriction base="string">
           <enumeration value="On"/>
           <enumeration value="Off"/>
         </restriction>
       </simpleType>
     </element>
     <element name="database-edition" type="string" minOccurs="0"/>
   </sequence>
 </complexType>
 <simpleType name="exttype">
   <restriction base="string">
     <pattern value="[^\*\./]*"/>
   </restriction>
 </simpleType>
 <simpleType name="ipaddress">
   <restriction base="string">
     <maxLength value="40" />
   </restriction>
 </simpleType>
 <complexType name="nfs-exports-type">
```

```
 <sequence>
     <element name="nfs-export" minOccurs="1" maxOccurs="unbounded">
       <complexType>
         <sequence>
           <element name="nfs-clientgroup">
             <complexType>
               <sequence>
                  <element name="nfs-client" minOccurs="1" maxOccurs="unbounded">
                    <complexType>
                      <sequence>
                        <choice>
                          <element name="nfs-client-subnet"
                                    type="xdbc:ipaddress"/>
                          <element name="nfs-client-dnsname" type="string"/>
                          <element name="nfs-client-address"
                                    type="xdbc:ipaddress"/>
                        </choice>
                        <element name="nfs-client-netmask"
                                  type="xdbc:ipaddress"/>
                      </sequence>
                    </complexType>
                  </element>
                </sequence>
             </complexType>
           </element>
           <element name="nfs-export-paths">
             <complexType>
               <sequence>
                  <element name="nfs-export-path" minOccurs="1"
                           maxOccurs="unbounded">
                    <complexType>
                      <sequence>
                        <element name="path" type="string"/>
                        <element name="mode">
                          <simpleType>
                            <restriction base="string">
                              <enumeration value="read-write"/>
                              <enumeration value="read-only"/>
                            </restriction>
                          </simpleType>
                        </element>
                      </sequence>
                    </complexType>
                  </element>
               </sequence>
             </complexType>
           </element>
         </sequence>
       </complexType>
     </element>
   </sequence>
 </complexType>
 <complexType name="custom-authentication-type">
   <sequence>
     <element name="custom-authentication-mappings">
       <complexType>
         <sequence>
           <element name="custom-authentication-mapping" minOccurs="0"
                     maxOccurs="unbounded">
             <complexType>
```

```
 <sequence>
                 <element name="authentication-pattern" type="string"/>
                 <element name="authentication-name" type="string"/>
                 <element name="authentication-trust-name" type="string"
                           minOccurs="0"/>
                 <element name="user-prefix" type="string" minOccurs="0"/>
                 <element name="on-deny" minOccurs="0">
                    <simpleType><restriction base="string">
                      <enumeration value="next-custom"/>
                      <enumeration value="basic"/>
                    </restriction></simpleType>
                \langle/element>
               </sequence>
             </complexType>
           </element>
         </sequence>
       </complexType>
     </element>
     <element name="custom-authentication-list">
       <complexType>
         <sequence>
           <element name="authentication" minOccurs="0" maxOccurs="unbounded">
             <complexType>
               <sequence>
                 <element name="authentication-name" type="string"/>
                 <element name="authentication-description" type="string"
                           minOccurs="0"/>
                 <element name="authentication-implement-schema" type="string"/>
                 <element name="authentication-implement-method" type="string"/>
                 <element name="authentication-implement-language">
                   <simpleType>
                      <restriction base="string">
                       <enumeration value="PL/SQL"/>
                      </restriction>
                    </simpleType>
                 </element>
               </sequence>
             </complexType>
          \langle/element>
         </sequence>
       </complexType>
     </element>
     <element name="custom-authentication-trust"
              type="xdbc:custom-authentication-trust-type" minOccurs="0"/>
   </sequence>
 </complexType>
 <complexType name="custom-authentication-trust-type">
   <sequence>
     <element name="trust-scheme" minOccurs="0" maxOccurs="unbounded">
       <complexType>
         <sequence>
           <element name="trust-scheme-name" type="string"/>
           <element name="requireParsingSchema" type="boolean" default="true"
                    minOccurs="0"/>
           <element name="allowRegistration" type="boolean" default="true"
                    minOccurs="0"/>
           <element name="trust-scheme-description" type="string" minOccurs="0"/>
           <element name="trusted-session-user" type="string" minOccurs="1"
                    maxOccurs="unbounded"/>
           <element name="trusted-parsing-schema" type="string" minOccurs="0"
```

```
 maxOccurs="unbounded"/>
           </sequence>
        </complexType>
       </element>
     </sequence>
   </complexType>
   <complexType name="expire-type">
     <sequence>
       <element name="expire-mapping" minOccurs="0" maxOccurs="unbounded">
         <complexType>
           <sequence>
             <element name="expire-pattern" type="string"/>
             <element name="expire-default">
               <simpleType>
                 <restriction base="string">
                    <pattern value=
"(now|modification)(\s(plus))?(\s(([1]\s(year))|
((0-9)*\s(years))) )(\s((1)\s(month))|((0-9)*\s(month))) ?(\s((1)\s(week))|((0-9)*\s(weeks))) ?(\s((1)\s(day))|(0-9)*\s(days))) ?(\s((1)\s(hour))|([0-9]*\s(hours))))?(\s(([1]\s(minute))|
([0-9] * \s(minutes))))?(\s(([1]\s(second))|([0-9]*\s(seconds))))?"/><sup>1</sup>
                  </restriction>
               </simpleType>
             </element>
           </sequence>
         </complexType>
       </element>
     </sequence>
   </complexType>
</schema>
```
## **xdiff.xsd: XML Schema for Comparing Schemas for In-Place Evolution**

xdiff.xsd, is the Oracle XML DB-supplied XML schema to which the document specified as the diffXML parameter to procedure DBMS\_ XMLSCHEMA.inPlaceEvolve must conform.

### **xdiff.xsd**

```
<schema targetNamespace="http://xmlns.oracle.com/xdb/xdiff.xsd" 
    xmlns="http://www.w3.org/2001/XMLSchema" 
    xmlns:xd="http://xmlns.oracle.com/xdb/xdiff.xsd" 
    version="1.0" elementFormDefault="qualified"
    attributeFormDefault="qualified"> 
     <annotation> 
         <documentation xml:lang="en"> 
          Defines the structure of XML documents that capture the difference 
          between two XML documents. Changes that are not supported by Oracle 
          XmlDiff may not be expressible in this schema.
```
**'oracle-xmldiff' PI:**

 We use 'oracle-xmldiff' PI to describe certain aspects of the diff. This should be the first element of top level xdiff element.

#### **operations-in-docorder:**

<sup>&</sup>lt;sup>1</sup> The value of attribute value has been split here for documentation purposes. In reality, the value is one long string, with no line breaks.

 Can be either 'true' or 'false'. If true, the operations in the diff document refer to the elements of the input doc in the same order as document order. Output of global algorithm meets this requirement while local does not.

 **output-model:** output models for representing the diff. Can be either 'Snapshot' or 'Current'.

#### **Snapshot model:**

 Each operation uses Xpaths as if no operations have been applied to the input document. (like UNIX diff) Default and works for both Xmldiff and XmlPatch. For XmlPatch to handle this model, "operations-in-docorder" must be true and the Xpaths must be simple. (see XmlDif C API documentation).

#### **Current model :**

 Each operation uses Xpaths as if all operations till the previous one have been applied to the input document. Not implemented for Xmldiff. Works with XmlPatch.

```
 <!-- Example:
         <?oracle-xmldiff operations-in-docorder="true" output-model=
         "snapshot" diff-algorithm="global"?>
     -->
     </documentation> 
 </annotation> 
 <!-- Enumerate the supported node types -->
 <simpleType name="xdiff-nodetype"> 
     <restriction base="string"> 
         <enumeration value="element"/> 
         <enumeration value="attribute"/> 
         <enumeration value="text"/> 
         <enumeration value="cdata"/> 
         <enumeration value="entity-reference"/>
         <enumeration value="entity"/>
         <enumeration value="processing-instruction"/>
         <enumeration value="notation"/>
         <enumeration value="comment"/> 
      </restriction> 
 </simpleType>
 <element name="xdiff"> 
     <complexType> 
         <choice minOccurs="0" maxOccurs="unbounded"> 
             <element name="append-node"> 
                  <complexType> 
                      <sequence> 
                          <element name="content" type="anyType"/> 
                      </sequence> 
                      <attribute name="node-type" type="xd:xdiff-nodetype"/> 
                      <attribute name="xpath" type="string"/> 
                      <attribute name="parent-xpath" type="string"/> 
                      <attribute name="attr-local" type="string"/>
                      <attribute name="attr-uri" type="string"/>
                  </complexType> 
             </element>
              <element name="insert-node-before"> 
                  <complexType> 
                      <sequence>
```

```
 <element name="content" type="anyType"/> 
                          </sequence> 
                           <attribute name="xpath" type="string"/> 
                          <attribute name="node-type" type="xd:xdiff-nodetype"/>
                      </complexType> 
                  </element>
                  <element name="delete-node"> 
                      <complexType> 
                          <attribute name="node-type" type="xd:xdiff-nodetype"/>
                          <attribute name="xpath" type="string"/> 
                          <attribute name="parent-xpath" type="string"/> 
                          <attribute name="attr-local" type="string"/>
                          <attribute name="attr-uri" type="string"/>
                      </complexType> 
                  </element>
                   <element name="update-node"> 
                      <complexType> 
                          <sequence> 
                               <element name="content" type="anyType"/> 
                          </sequence> 
                          <attribute name="node-type" type="xd:xdiff-nodetype"/> 
                          <attribute name="parent-xpath" type="string"/> 
                          <attribute name="xpath" type="string"/> 
                          <attribute name="attr-local" type="string"/>
                          <attribute name="attr-uri" type="string"/>
                      </complexType> 
                  </element>
                  <element name="rename-node"> 
                      <complexType> 
                          <sequence> 
                              <element name="content" type="anyType"/> 
                          </sequence> 
                          <attribute name="xpath" type="string"/> 
                           <attribute name="node-type" type="xd:xdiff-nodetype"/> 
                      </complexType> 
                  </element>
              </choice> 
          <attribute name="xdiff-version" type="string"/> 
         </complexType> 
     </element> 
</schema>
```
### **Purchase-Order XML Schemas**

This section contains the complete listings of the annotated purchase-order XML schemas used in various examples, particularly in [Chapter 3](#page-100-0). [Example A–2](#page-920-0) represents a modified version of [Example A–1](#page-917-0). The modification is used in [Chapter 10](#page-410-0) to illustrate XML schema evolution.

[Example A–1](#page-917-0) is the complete listing of the annotated XML schema presented in [Example 3–10 on page 3-20.](#page-119-0)

```
Example A–1 Annotated Purchase-Order XML Schema, purchaseOrder.xsd
```

```
<xs:schema xmlns:xs="http://www.w3.org/2001/XMLSchema"
           xmlns:xdb="http://xmlns.oracle.com/xdb"
           version="1.0"
           xdb:storeVarrayAsTable="true">
```

```
 <xs:element name="PurchaseOrder" type="PurchaseOrderType" xdb:defaultTable="PURCHASEORDER"/>
 <xs:complexType name="PurchaseOrderType" xdb:SQLType="PURCHASEORDER_T">
   <xs:sequence>
    <xs:element name="Reference" type="ReferenceType" minOccurs="1" xdb:SQLName="REFERENCE"/>
    <xs:element name="Actions" type="ActionsType" xdb:SQLName="ACTIONS"/>
    <xs:element name="Reject" type="RejectionType" minOccurs="0" xdb:SQLName="REJECTION"/>
    <xs:element name="Requestor" type="RequestorType" xdb:SQLName="REQUESTOR"/>
    <xs:element name="User" type="UserType" minOccurs="1" xdb:SQLName="USERID"/>
    <xs:element name="CostCenter" type="CostCenterType" xdb:SQLName="COST_CENTER"/>
    <xs:element name="ShippingInstructions" type="ShippingInstructionsType" 
                 xdb:SQLName="SHIPPING_INSTRUCTIONS"/>
     <xs:element name="SpecialInstructions" type="SpecialInstructionsType" 
                xdb:SQLName="SPECIAL_INSTRUCTIONS"/>
    <xs:element name="LineItems" type="LineItemsType" xdb:SQLName="LINEITEMS"/>
   </xs:sequence>
 </xs:complexType>
 <xs:complexType name="LineItemsType" xdb:SQLType="LINEITEMS_T">
   <xs:sequence>
    <xs:element name="LineItem" type="LineItemType" maxOccurs="unbounded" 
                xdb:SQLName="LINEITEM" xdb:SQLCollType="LINEITEM_V"/>
   </xs:sequence>
 </xs:complexType>
 <xs:complexType name="LineItemType" xdb:SQLType="LINEITEM_T">
   <xs:sequence>
    <xs:element name="Description" type="DescriptionType" 
                xdb:SQLName="DESCRIPTION"/>
    <xs:element name="Part" type="PartType" xdb:SQLName="PART"/>
   </xs:sequence>
   <xs:attribute name="ItemNumber" type="xs:integer" xdb:SQLName="ITEMNUMBER" 
                 xdb:SQLType="NUMBER"/>
 </xs:complexType>
 <xs:complexType name="PartType" xdb:SQLType="PART_T">
   <xs:attribute name="Id" xdb:SQLName="PART_NUMBER" xdb:SQLType="VARCHAR2">
    <xs:simpleType>
      <xs:restriction base="xs:string">
        <xs:minLength value="10"/>
         <xs:maxLength value="14"/>
       </xs:restriction>
    </xs:simpleType>
   </xs:attribute>
   <xs:attribute name="Quantity" type="moneyType" xdb:SQLName="QUANTITY"/>
   <xs:attribute name="UnitPrice" type="quantityType" xdb:SQLName="UNITPRICE"/>
 </xs:complexType>
 <xs:simpleType name="ReferenceType">
  <xs:restriction base="xs:string">
    <xs:minLength value="18"/>
    <xs:maxLength value="30"/>
   </xs:restriction>
 </xs:simpleType>
 <xs:complexType name="ActionsType" xdb:SQLType="ACTIONS_T">
   <xs:sequence>
    <xs:element name="Action" maxOccurs="4" xdb:SQLName="ACTION" xdb:SQLCollType="ACTION_V">
       <xs:complexType xdb:SQLType="actioN_t">
         <xs:sequence>
           <xs:element name="User" type="UserType" xdb:SQLName="ACTIONED_BY"/>
           <xs:element name="Date" type="DateType" minOccurs="0" xdb:SQLName="DATE_ACTIONED"/>
         </xs:sequence>
       </xs:complexType>
    </xs:element>
   </xs:sequence>
 </xs:complexType>
 <xs:complexType name="RejectionType" xdb:SQLType="REJECTION_T">
   <xs:all>
    <xs:element name="User" type="UserType" minOccurs="0" xdb:SQLName="REJECTED_BY"/>
    <xs:element name="Date" type="DateType" minOccurs="0" xdb:SQLName="DATE_REJECTED"/>
    <xs:element name="Comments" type="CommentsType" minOccurs="0" xdb:SQLName="REASON_REJECTED"/>
```

```
\langle xs:all\rangle </xs:complexType>
 <xs:complexType name="ShippingInstructionsType" xdb:SQLType="SHIPPING_INSTRUCTIONS_T">
   <xs:sequence>
     <xs:element name="name" type="NameType" minOccurs="0" xdb:SQLName="SHIP_TO_NAME"/>
     <xs:element name="address" type="AddressType" minOccurs="0" xdb:SQLName="SHIP_TO_ADDRESS"/>
     <xs:element name="telephone" type="TelephoneType" minOccurs="0" xdb:SQLName="SHIP_TO_PHONE"/>
   </xs:sequence>
 </xs:complexType>
 <xs:simpleType name="moneyType">
   <xs:restriction base="xs:decimal">
     <xs:fractionDigits value="2"/>
     <xs:totalDigits value="12"/>
   </xs:restriction>
 </xs:simpleType>
 <xs:simpleType name="quantityType">
  <xs:restriction base="xs:decimal">
     <xs:fractionDigits value="4"/>
     <xs:totalDigits value="8"/>
   </xs:restriction>
 </xs:simpleType>
 <xs:simpleType name="UserType">
  <xs:restriction base="xs:string">
     <xs:minLength value="0"/>
     <xs:maxLength value="10"/>
   </xs:restriction>
 </xs:simpleType>
 <xs:simpleType name="RequestorType">
  <xs:restriction base="xs:string">
     <xs:minLength value="0"/>
     <xs:maxLength value="128"/>
   </xs:restriction>
 </xs:simpleType>
 <xs:simpleType name="CostCenterType">
   <xs:restriction base="xs:string">
     <xs:minLength value="1"/>
     <xs:maxLength value="4"/>
   </xs:restriction>
 </xs:simpleType>
 <xs:simpleType name="VendorType">
  <xs:restriction base="xs:string">
     <xs:minLength value="0"/>
     <xs:maxLength value="20"/>
   </xs:restriction>
 </xs:simpleType>
 <xs:simpleType name="PurchaseOrderNumberType">
   <xs:restriction base="xs:integer"/>
 </xs:simpleType>
 <xs:simpleType name="SpecialInstructionsType">
   <xs:restriction base="xs:string">
     <xs:minLength value="0"/>
     <xs:maxLength value="2048"/>
   </xs:restriction>
 </xs:simpleType>
 <xs:simpleType name="NameType">
  <xs:restriction base="xs:string">
     <xs:minLength value="1"/>
     <xs:maxLength value="20"/>
   </xs:restriction>
 </xs:simpleType>
 <xs:simpleType name="AddressType">
  <xs:restriction base="xs:string">
     <xs:minLength value="1"/>
     <xs:maxLength value="256"/>
   </xs:restriction>
 </xs:simpleType>
```

```
 <xs:simpleType name="TelephoneType">
     <xs:restriction base="xs:string">
       <xs:minLength value="1"/>
       <xs:maxLength value="24"/>
    </xs:restriction>
  </xs:simpleType>
  <xs:simpleType name="DateType">
    <xs:restriction base="xs:date"/>
  </xs:simpleType>
  <xs:simpleType name="CommentsType">
     <xs:restriction base="xs:string">
       <xs:minLength value="1"/>
       <xs:maxLength value="2048"/>
     </xs:restriction>
  </xs:simpleType>
  <xs:simpleType name="DescriptionType">
    <xs:restriction base="xs:string">
      <xs:minLength value="1"/>
       <xs:maxLength value="256"/>
     </xs:restriction>
  </xs:simpleType>
</xs:schema>
```
[Example A–2](#page-920-0) is the complete listing of the revised annotated XML schema presented in [Example 10–1 on page 10-2.](#page-411-0) Text that is in **bold face** is additional or significantly different from that in the schema of [Example A–1.](#page-917-0)

```
Example A–2 Revised Purchase-Order XML Schema
```

```
<xs:schema xmlns:xs="http://www.w3.org/2001/XMLSchema"
           xmlns:xdb="http://xmlns.oracle.com/xdb"
           version="1.0">
  <xs:element
    name="PurchaseOrder" type="PurchaseOrderType"
    xdb:defaultTable="PURCHASEORDER"
    xdb:columnProps=
       "CONSTRAINT purchaseorder_pkey PRIMARY KEY (XMLDATA.reference),
       CONSTRAINT valid_email_address FOREIGN KEY (XMLDATA.userid)
         REFERENCES hr.employees (EMAIL)"
    xdb:tableProps=
       "VARRAY XMLDATA.ACTIONS.ACTION STORE AS TABLE ACTION_TABLE
        ((CONSTRAINT action_pkey PRIMARY KEY (NESTED_TABLE_ID, SYS_NC_ARRAY_INDEX$)))
       VARRAY XMLDATA.LINEITEMS.LINEITEM STORE AS TABLE LINEITEM_TABLE
         ((constraint LINEITEM_PKEY primary key (NESTED_TABLE_ID, SYS_NC_ARRAY_INDEX$)))
       lob (XMLDATA.NOTES) STORE AS (ENABLE STORAGE IN ROW STORAGE(INITIAL 4K NEXT 32K))"/>
  <xs:complexType name="PurchaseOrderType" xdb:SQLType="PURCHASEORDER_T">
    <xs:sequence>
       <xs:element name="Actions" type="ActionsType" xdb:SQLName="ACTIONS"/>
      <xs:element name="Reject" type="RejectionType" minOccurs="0" xdb:SQLName="REJECTION"/>
      <xs:element name="Requestor" type="RequestorType" xdb:SQLName="REQUESTOR"/>
       <xs:element name="User" type="UserType" xdb:SQLName="USERID"/>
       <xs:element name="CostCenter" type="CostCenterType" xdb:SQLName="COST_CENTER"/> 
       <xs:element name="BillingAddress" type="AddressType" minOccurs="0"
                  xdb:SQLName="BILLING_ADDRESS"/>
       <xs:element name="ShippingInstructions" type="ShippingInstructionsType"
                  xdb:SQLName="SHIPPING_INSTRUCTIONS"/> 
       <xs:element name="SpecialInstructions" type="SpecialInstructionsType"
                  xdb:SQLName="SPECIAL_INSTRUCTIONS"/> 
       <xs:element name="LineItems" type="LineItemsType" xdb:SQLName="LINEITEMS"/>
       <xs:element name="Notes" type="NotesType" minOccurs="0" xdb:SQLType="CLOB"
                   xdb:SQLName="NOTES"/>
    </xs:sequence>
    <xs:attribute name="Reference" type="ReferenceType" use="required" xdb:SQLName="REFERENCE"/>
    <xs:attribute name="DateCreated" type="xs:dateTime" use="required"
                  xdb:SQLType="TIMESTAMP WITH TIME ZONE"/>
  </xs:complexType>
```

```
 <xs:complexType name="LineItemsType" xdb:SQLType="LINEITEMS_T">
  <xs:sequence>
    <xs:element name="LineItem" type="LineItemType" maxOccurs="unbounded" xdb:SQLName="LINEITEM"
                 xdb:SQLCollType="LINEITEM_V"/> 
  </xs:sequence>
 </xs:complexType>
 <xs:complexType name="LineItemType" xdb:SQLType="LINEITEM_T">
  <xs:sequence>
    <xs:element name="Part" type="PartType" xdb:SQLName="PART"/>
     <xs:element name="Quantity" type="quantityType"/>
  </xs:sequence>
   <xs:attribute name="ItemNumber" type="xs:integer" xdb:SQLName="ITEMNUMBER"
                xdb:SQLType="NUMBER"/> 
 </xs:complexType>
 <xs:complexType name="PartType" xdb:SQLType="PART_T">
  <xs:simpleContent>
    <xs:extension base="UPCCodeType">
       <xs:attribute name="Description" type="DescriptionType" use="required"
                     xdb:SQLName="DESCRIPTION"/>
       <xs:attribute name="UnitCost" type="moneyType" use="required"/>
     </xs:extension>
  </xs:simpleContent>
 </xs:complexType>
 <xs:simpleType name="ReferenceType">
  <xs:restriction base="xs:string">
    <xs:minLength value="18"/>
    <xs:maxLength value="30"/>
  </xs:restriction>
 </xs:simpleType>
 <xs:complexType name="ActionsType" xdb:SQLType="ACTIONS_T">
  <xs:sequence>
    <xs:element name="Action" maxOccurs="4" xdb:SQLName="ACTION" xdb:SQLCollType="ACTION_V">
       <xs:complexType xdb:SQLType="ACTION_T">
        <xs:sequence>
           <xs:element name="User" type="UserType" xdb:SQLName="ACTIONED_BY"/>
           <xs:element name="Date" type="DateType" minOccurs="0" xdb:SQLName="DATE_ACTIONED"/>
         </xs:sequence>
       </xs:complexType>
    </xs:element>
  </xs:sequence>
 </xs:complexType>
 <xs:complexType name="RejectionType" xdb:SQLType="REJECTION_T">
  <xs:all>
    <xs:element name="User" type="UserType" minOccurs="0" xdb:SQLName="REJECTED_BY"/>
    <xs:element name="Date" type="DateType" minOccurs="0" xdb:SQLName="DATE_REJECTED"/>
    <xs:element name="Comments" type="CommentsType" minOccurs="0" xdb:SQLName="REASON_REJECTED"/>
 \langle x\sin 11\rangle </xs:complexType>
 <xs:complexType name="ShippingInstructionsType" xdb:SQLType="SHIPPING_INSTRUCTIONS_T">
  <xs:sequence>
    <xs:element name="name" type="NameType" minOccurs="0" xdb:SQLName="SHIP_TO_NAME"/>
    <xs:choice>
       <xs:element name="address" type="AddressType" minOccurs="0"/>
       <xs:element name="fullAddress" type="FullAddressType" minOccurs="0"
                   xdb:SQLName="SHIP_TO_ADDRESS"/>
    </xs:choice>
    <xs:element name="telephone" type="TelephoneType" minOccurs="0" xdb:SQLName="SHIP_TO_PHONE"/>
  </xs:sequence>
 </xs:complexType>
 <xs:simpleType name="moneyType">
  <xs:restriction base="xs:decimal">
    <xs:fractionDigits value="2"/>
    <xs:totalDigits value="12"/>
  </xs:restriction>
 </xs:simpleType>
 <xs:simpleType name="quantityType">
```

```
 <xs:restriction base="xs:decimal">
     <xs:fractionDigits value="4"/>
     <xs:totalDigits value="8"/>
  </xs:restriction>
 </xs:simpleType>
 <xs:simpleType name="UserType">
   <xs:restriction base="xs:string">
    <xs:minLength value="0"/>
     <xs:maxLength value="10"/>
   </xs:restriction>
 </xs:simpleType>
 <xs:simpleType name="RequestorType">
   <xs:restriction base="xs:string">
     <xs:minLength value="0"/>
     <xs:maxLength value="128"/>
   </xs:restriction>
 </xs:simpleType>
 <xs:simpleType name="CostCenterType">
   <xs:restriction base="xs:string">
     <xs:minLength value="1"/>
     <xs:maxLength value="4"/>
  </xs:restriction>
 </xs:simpleType>
 <xs:simpleType name="VendorType">
  <xs:restriction base="xs:string">
     <xs:minLength value="0"/>
     <xs:maxLength value="20"/>
   </xs:restriction>
 </xs:simpleType>
 <xs:simpleType name="PurchaseOrderNumberType">
   <xs:restriction base="xs:integer"/>
 </xs:simpleType>
 <xs:simpleType name="SpecialInstructionsType">
  <xs:restriction base="xs:string">
    <xs:minLength value="0"/>
     <xs:maxLength value="2048"/>
   </xs:restriction>
 </xs:simpleType>
 <xs:simpleType name="NameType">
   <xs:restriction base="xs:string">
     <xs:minLength value="1"/>
     <xs:maxLength value="20"/>
  </xs:restriction>
 </xs:simpleType>
 <xs:simpleType name="FullAddressType">
  <xs:restriction base="xs:string">
     <xs:minLength value="1"/>
     <xs:maxLength value="256"/>
   </xs:restriction>
 </xs:simpleType>
 <xs:simpleType name="TelephoneType">
  <xs:restriction base="xs:string">
     <xs:minLength value="1"/>
     <xs:maxLength value="24"/>
   </xs:restriction>
 </xs:simpleType>
 <xs:simpleType name="DateType">
         <xs:restriction base="xs:date"/>
 </xs:simpleType>
 <xs:simpleType name="CommentsType">
  <xs:restriction base="xs:string">
    <xs:minLength value="1"/>
     <xs:maxLength value="2048"/>
  </xs:restriction>
 </xs:simpleType>
 <xs:simpleType name="DescriptionType">
```

```
 <xs:restriction base="xs:string">
     <xs:minLength value="1"/>
     <xs:maxLength value="256"/>
  </xs:restriction>
 </xs:simpleType>
 <xs:complexType name="AddressType" xdb:SQLType="ADDRESS_T">
  <xs:sequence>
     <xs:element name="StreetLine1" type="StreetType"/>
     <xs:element name="StreetLine2" type="StreetType" minOccurs="0"/>
     <xs:element name="City" type="CityType"/>
     <xs:choice>
       <xs:sequence>
         <xs:element name="State" type="StateType"/>
         <xs:element name="ZipCode" type="ZipCodeType"/>
       </xs:sequence>
       <xs:sequence>
         <xs:element name="Province" type="ProvinceType"/>
         <xs:element name="PostCode" type="PostCodeType"/>
       </xs:sequence>
       <xs:sequence>
         <xs:element name="County" type="CountyType"/>
         <xs:element name="Postcode" type="PostCodeType"/>
       </xs:sequence>
     </xs:choice>
     <xs:element name="Country" type="CountryType"/>
   </xs:sequence>
 </xs:complexType>
 <xs:simpleType name="StreetType">
  <xs:restriction base="xs:string">
     <xs:minLength value="1"/>
     <xs:maxLength value="128"/>
  </xs:restriction>
 </xs:simpleType>
 <xs:simpleType name="CityType">
  <xs:restriction base="xs:string">
     <xs:minLength value="1"/>
     <xs:maxLength value="64"/>
   </xs:restriction>
 </xs:simpleType>
 <xs:simpleType name="StateType">
  <xs:restriction base="xs:string">
     <xs:minLength value="2"/>
     <xs:maxLength value="2"/>
     <xs:enumeration value="AK"/>
     <xs:enumeration value="AL"/>
     <xs:enumeration value="AR"/>
     <xs:enumeration value="AS"/>
     <xs:enumeration value="AZ"/>
     <xs:enumeration value="CA"/>
     <xs:enumeration value="CO"/>
     <xs:enumeration value="CT"/>
     <xs:enumeration value="DC"/>
     <xs:enumeration value="DE"/>
     <xs:enumeration value="FL"/>
     <xs:enumeration value="FM"/>
     <xs:enumeration value="GA"/>
     <xs:enumeration value="GU"/>
     <xs:enumeration value="HI"/>
     <xs:enumeration value="IA"/>
     <xs:enumeration value="ID"/>
     <xs:enumeration value="IL"/>
     <xs:enumeration value="IN"/>
     <xs:enumeration value="KS"/>
     <xs:enumeration value="KY"/>
     <xs:enumeration value="LA"/>
     <xs:enumeration value="MA"/>
```

```
 <xs:enumeration value="MD"/>
     <xs:enumeration value="ME"/>
     <xs:enumeration value="MH"/>
     <xs:enumeration value="MI"/>
     <xs:enumeration value="MN"/>
     <xs:enumeration value="MO"/>
     <xs:enumeration value="MP"/>
     <xs:enumeration value="MQ"/>
     <xs:enumeration value="MS"/>
     <xs:enumeration value="MT"/>
     <xs:enumeration value="NC"/>
     <xs:enumeration value="ND"/>
     <xs:enumeration value="NE"/>
     <xs:enumeration value="NH"/>
     <xs:enumeration value="NJ"/>
     <xs:enumeration value="NM"/>
     <xs:enumeration value="NV"/>
     <xs:enumeration value="NY"/>
     <xs:enumeration value="OH"/>
     <xs:enumeration value="OK"/>
     <xs:enumeration value="OR"/>
     <xs:enumeration value="PA"/>
     <xs:enumeration value="PR"/>
     <xs:enumeration value="PW"/>
     <xs:enumeration value="RI"/>
     <xs:enumeration value="SC"/>
     <xs:enumeration value="SD"/>
     <xs:enumeration value="TN"/>
     <xs:enumeration value="TX"/>
     <xs:enumeration value="UM"/>
     <xs:enumeration value="UT"/>
     <xs:enumeration value="VA"/>
     <xs:enumeration value="VI"/>
     <xs:enumeration value="VT"/>
     <xs:enumeration value="WA"/>
     <xs:enumeration value="WI"/>
     <xs:enumeration value="WV"/>
     <xs:enumeration value="WY"/>
   </xs:restriction>
 </xs:simpleType>
 <xs:simpleType name="ZipCodeType">
   <xs:restriction base="xs:string">
     <xs:pattern value="\d{5}"/>
     <xs:pattern value="\d{5}-\d{4}"/>
   </xs:restriction>
 </xs:simpleType>
 <xs:simpleType name="CountryType">
   <xs:restriction base="xs:string">
     <xs:minLength value="1"/>
     <xs:maxLength value="64"/>
   </xs:restriction>
 </xs:simpleType>
 <xs:simpleType name="CountyType">
   <xs:restriction base="xs:string">
     <xs:minLength value="1"/>
     <xs:maxLength value="32"/>
   </xs:restriction>
 </xs:simpleType>
 <xs:simpleType name="PostCodeType">
   <xs:restriction base="xs:string">
     <xs:minLength value="1"/>
     <xs:maxLength value="12"/>
   </xs:restriction>
 </xs:simpleType>
 <xs:simpleType name="ProvinceType">
   <xs:restriction base="xs:string">
```

```
 <xs:minLength value="2"/>
       <xs:maxLength value="2"/>
     </xs:restriction>
  </xs:simpleType>
  <xs:simpleType name="NotesType">
    <xs:restriction base="xs:string">
      <xs:maxLength value="32767"/>
    </xs:restriction>
  </xs:simpleType>
  <xs:simpleType name="UPCCodeType">
    <xs:restriction base="xs:string">
      <xs:minLength value="11"/>
      <xs:maxLength value="14"/>
      <xs:pattern value="\d{11}"/>
      <xs:pattern value="\d{12}"/>
      <xs:pattern value="\d{13}"/>
      <xs:pattern value="\d{14}"/>
    </xs:restriction>
  </xs:simpleType>
</xs:schema>
```
# <span id="page-925-0"></span>**XSL Style Sheet Example, PurchaseOrder.xsl**

[Example A–3](#page-925-0) shows XSLT style sheet PurchaseOrder.xsl. The example style sheet is used in examples in [Chapter 3, "Using Oracle XML DB".](#page-100-0)

```
Example A–3 PurchaseOrder.xsl Style Sheet
<?xml version="1.0" encoding="UTF-8"?>
<xsl:stylesheet version="1.0" 
                 xmlns:xsl="http://www.w3.org/1999/XSL/Transform" 
                 xmlns:xdb="http://xmlns.oracle.com/xdb" 
                 xmlns:xsi="http://www.w3.org/2001/XMLSchema-instance">
   <xsl:template match="/">
     <html>
       <head/>
       <body bgcolor="#003333" text="#FFFFCC" link="#FFCC00" 
             vlink="#66CC99" alink="#669999">
         <FONT FACE="Arial, Helvetica, sans-serif">
           <xsl:for-each select="PurchaseOrder"/>
           <xsl:for-each select="PurchaseOrder">
             <center>
               <span style="font-family:Arial; font-weight:bold">
                 <FONT COLOR="#FF0000">
                    <B>Purchase Order </B>
                 \rm </ FONT> \rm </span>
             </center>
            br/ <center>
               <xsl:for-each select="Reference">
                  <span style="font-family:Arial; font-weight:bold">
                    <xsl:apply-templates/>
                  </span>
               </xsl:for-each>
              </center>
           </xsl:for-each>
          P <xsl:for-each select="PurchaseOrder">
              <br/>-<math>br/></math> </xsl:for-each>
```

```
\langle P/ \rangleP <xsl:for-each select="PurchaseOrder">
                         <br/><sub>r</sub> </xsl:for-each>
                  \langle/P>
               </P>
                <xsl:for-each select="PurchaseOrder"/>
                <xsl:for-each select="PurchaseOrder">
                   <table border="0" width="100%" BGCOLOR="#000000">
                       <tbody>
                          <tr>
                             <td WIDTH="296">
                               <br> <math>P</math><B><B><B
                                       <FONT SIZE="+1" COLOR="#FF0000" 
                                       FACE="Arial, Helvetica, sans-serif">Internal
                                       </FONT>
                                   \langle/B></P> <table border="0" width="98%" BGCOLOR="#000099">
                                    <tbody>
                                       <tr>
                                          <td WIDTH="49%">
<B><B><B
                                                 <FONT COLOR="#FFFF00">Actions</FONT>
\langle B \rangle\langle t \rangle <td WIDTH="51%">
                                              <xsl:for-each select="Actions">
                                                 <xsl:for-each select="Action">
                                                    <table border="1" WIDTH="143">
                                                       <xsl:if test="position()=1">
                                                          <thead>
the contract of the contract of the contract of the contract of the contract of the contract of the contract of the contract of the contract of the contract of the contract of the contract of the contract of the contract o
                                                                 <td HEIGHT="21">
                                                                    <FONT 
                                                                     COLOR="#FFFF00">User</FONT>
\langle \rangletd> <td HEIGHT="21">
                                                                    <FONT
                                                                     COLOR="#FFFF00">Date</FONT>
\langle \rangle td>
                                                             \langletr>
                                                           </thead>
                                                      \langle xsl:if>
                                                       <tbody>
the contract of the contract of the contract of the contract of the contract of the contract of the contract of the contract of the contract of the contract of the contract of the contract of the contract of the contract o
and the state of the state of the state of the state of the state of the state of the state of the state of the state of the state of the state of the state of the state of the state of the state of the state of the state 
                                                                 <xsl:for-each select="User">
                                                                    <xsl:apply-templates/>
                                                                 </xsl:for-each>
                                                             \langle t \ranglethe contract of the contract of the contract of the contract of the contract of the contract of the contract of the contract of the contract of the contract of the contract of the contract of the contract of the contract o
                                                                 <xsl:for-each select="Date">
                                                                    <xsl:apply-templates/>
                                                                 </xsl:for-each>
                                                             \langle t \rangle\langletr>
                                                       </tbody>
```

```
 </table>
                                 </xsl:for-each>
                               </xsl:for-each>
                            \langle t \rangle\langletr>
                           <tr>
                             <td WIDTH="49%">
<B><B><B
                                 <FONT COLOR="#FFFF00">Requestor</FONT>
                              \langle/B>\langle t \rangle <td WIDTH="51%">
                               <xsl:for-each select="Requestor">
                                 <xsl:apply-templates/>
                               </xsl:for-each>
                            \langle t \rangle\langletr>
                           <tr>
                             <td WIDTH="49%">
<B><B><B
                                 <FONT COLOR="#FFFF00">User</FONT>
                              \langle/B>\langle t \rangle <td WIDTH="51%">
                               <xsl:for-each select="User">
                                 <xsl:apply-templates/>
                               </xsl:for-each>
                            \langle t \rangle\langletr>
                           <tr>
                             <td WIDTH="49%">
<B><B><B
                                 <FONT COLOR="#FFFF00">Cost Center</FONT>
                              \langle/B>\langle t \rangle <td WIDTH="51%">
                               <xsl:for-each select="CostCenter">
                                 <xsl:apply-templates/>
                               </xsl:for-each>
                            \langle t \rangle\langletr>
                        </tbody>
                      </table>
                   \langle t \rangle <td width="93"/>
                    <td valign="top" WIDTH="340">
                      <B>
                        <FONT COLOR="#FF0000">
                          <FONT SIZE="+1">Ship To</FONT>
                         </FONT>
                     \langle/R> <xsl:for-each select="ShippingInstructions">
                        <xsl:if test="position()=1"/>
                       </xsl:for-each>
                       <xsl:for-each select="ShippingInstructions">
                         <xsl:if test="position()=1">
                           <table border="0" BGCOLOR="#999900">
                             <tbody>
                               <tr>
                                 <td WIDTH="126" HEIGHT="24">
```

```
 <B>Name</B>
                                       \langle t \rangle <xsl:for-each
                                              select="../ShippingInstructions">
                                           <td WIDTH="218" HEIGHT="24">
                                             <xsl:for-each select="name">
                                                <xsl:apply-templates/>
                                             </xsl:for-each>
\langle t \rangle </xsl:for-each>
                                     \langletr>
                                      <tr>
                                        <td WIDTH="126" HEIGHT="34">
                                           <B>Address</B>
                                       \langle t.d \rangle <xsl:for-each 
                                              select="../ShippingInstructions">
                                           <td WIDTH="218" HEIGHT="34">
                                             <xsl:for-each select="address">
                                                <span style="white-space:pre">
                                                   <xsl:apply-templates/>
                                                </span>
                                             </xsl:for-each>
                                          \langle t \rangle </xsl:for-each>
                                     \langle twhere the contract of the state of the state of the state of the state of the state of the state of the state of the state of the state of the state of the state of the state of the state of the state of the state of the s
                                        <td WIDTH="126" HEIGHT="32">
                                           <B>Telephone</B>
                                       \langle t \rangle <xsl:for-each 
                                              select="../ShippingInstructions">
                                           <td WIDTH="218" HEIGHT="32">
                                             <xsl:for-each select="telephone">
                                                <xsl:apply-templates/>
                                             </xsl:for-each>
                                          \langle t \rangle </xsl:for-each>
                                     \langle t,r \rangle </tbody>
                                </table>
                            \langle xsl:if>
                           </xsl:for-each>
                       \langle t \rangle\langletr>
                   </tbody>
                </table>
               br/ <B>
                   <FONT COLOR="#FF0000" SIZE="+1">Items:</FONT>
               \langle/R> <br/>
               <br/><br/>br/> <table border="0">
                   <xsl:for-each select="LineItems">
                     <xsl:for-each select="LineItem">
                        <xsl:if test="position()=1">
                           <thead>
                             <tr bgcolor="#C0C0C0">
                                <td>
```

```
 <FONT COLOR="#FF0000">
            <B>ItemNumber</B>
          </FONT>
       \langle t \rangle <td>
          <FONT COLOR="#FF0000">
            <B>Description</B>
         </FONT>
       \langle t, d \rangle <td>
          <FONT COLOR="#FF0000">
            <B>PartId</B>
         </FONT>
       \langle t \, d \rangle<td>
          <FONT COLOR="#FF0000">
            <B>Quantity</B>
         \langle FONT>
       \langle t \rangle <td>
          <FONT COLOR="#FF0000">
            <B>Unit Price</B>
         </FONT>
       \langle t \rangle <td>
          <FONT COLOR="#FF0000">
            <B>Total Price</B>
          </FONT>
       \langle t \rangle\langletr>
   </thead>
\langle xsl:if>
 <tbody>
   <tr bgcolor="#DADADA">
     <td>
        <FONT COLOR="#000000">
          <xsl:for-each select="@ItemNumber">
            <xsl:value-of select="."/>
          </xsl:for-each>
       </FONT>
    \langle t \rangle <td>
        <FONT COLOR="#000000">
          <xsl:for-each select="Description">
            <xsl:apply-templates/>
          </xsl:for-each>
       \rm </FONT\langle t \rangle <td>
        <FONT COLOR="#000000">
          <xsl:for-each select="Part">
            <xsl:for-each select="@Id">
               <xsl:value-of select="."/>
            </xsl:for-each>
          </xsl:for-each>
       </FONT>
    \langle t, d \rangle <td>
        <FONT COLOR="#000000">
          <xsl:for-each select="Part">
```

```
 <xsl:for-each select="@Quantity">
                                   <xsl:value-of select="."/>
                                 </xsl:for-each>
                               </xsl:for-each>
                           \langle / FONT>
                         \langle t \rangle <td>
                            <FONT COLOR="#000000">
                              <xsl:for-each select="Part">
                                 <xsl:for-each select="@UnitPrice">
                                   <xsl:value-of select="."/>
                                 </xsl:for-each>
                               </xsl:for-each>
                           \rm </FONT\langle t \, d \rangle<td>
                            <FONT FACE="Arial, Helvetica, sans-serif" 
                                   COLOR="#000000">
                               <xsl:for-each select="Part">
                                <xsl:value-of select="@Quantity*@UnitPrice"/>
                               </xsl:for-each>
                            </FONT>
                         \langle t \rangle\langletr>
                     </tbody>
                   </xsl:for-each>
                 </xsl:for-each>
              </table>
            </xsl:for-each>
         </FONT>
       </body>
     </html>
   </xsl:template>
</xsl:stylesheet>
```
# **Loading XML Data using C (OCI)**

[Example A–4](#page-930-0) is a C program that inserts XML data into an XMLType table. It is partly listed in [Chapter 3, "Using Oracle XML DB",](#page-100-0) ["Loading XML Content using C" on](#page-105-0)  [page 3-6](#page-105-0).

#### <span id="page-930-0"></span>*Example A–4 Inserting XML Data into an XMLType Table using C*

#include "stdio.h" #include <xml.h> #include <stdlib.h> #include <string.h> #include <ocixmldb.h> OCIEnv \*envhp; OCIError \*errhp; OCISvcCtx \*svchp; OCIStmt \*stmthp; OCIServer \*srvhp; OCIDuration dur; OCISession \*sesshp; oratext \*username = "QUINE"; oratext \*password =  $***********$ "; /\* Replace with real password \*/ oratext \*filename = "AMCEWEN-20021009123336171PDT.xml"; oratext \*schemaloc = "http://localhost:8080/source/schemas/poSource/xsd/purchaseOrder.xsd";

```
/* Execute a SQL statement that binds XML data */
sword exec_bind_xml(OCISvcCtx *svchp, OCIError *errhp, OCIStmt *stmthp,
                    void *xml, OCIType *xmltdo, OraText *sqlstmt)
\sqrt{2} OCIBind *bndhp1 = (OCIBind *) 0;
  sword status = 0;
  OCIInd ind = OCI_IND_NOTNULL;
  OCIInd *indp = &ind;
  if(status = OCIStmtPrepare(stmthp, errhp, (OraText *)sqlstmt,
                               (ub4)strlen((const char *)sqlstmt),
                               (ub4) OCI_NTV_SYNTAX, (ub4) OCI_DEFAULT))
    return OCI_ERROR;
  if(status = OCIBindByPos(stmthp, &bndhp1, errhp, (ub4) 1, (dvoid *) 0,
                           (sb4) 0, SQLT_NTY, (dvoid *) 0, (ub2 *)0,
                             (ub2 *)0, (ub4) 0, (ub4 *) 0, (ub4) OCI_DEFAULT))
    return OCI_ERROR;
  if(status = OCIBindObject(bndhp1, errhp, (CONST OCIType *) xmltdo,
                              (dvoid **) &xml, (ub4 *) 0,
                              (dvoid **) &indp, (ub4 *) 0))
     return OCI_ERROR;
   if(status = OCIStmtExecute(svchp, stmthp, errhp, (ub4) 1, (ub4) 0,
                              (CONST OCISnapshot*) 0, (OCISnapshot*) 0,
                              (ub4) OCI_DEFAULT))
    return OCI_ERROR;
  return OCI_SUCCESS;
}
/* Initialize OCI handles, and connect */
sword init_oci_connect()
{
  sword status;
  if (OCIEnvCreate((OCIEnv **) &(envhp), (ub4) OCI_OBJECT,
                    (dvoid *) 0, (dvoid * (*)(dvoid *,size_t)) 0,
                   (dvoid * (*) (dvoid *, dvoid *, size_t)) 0, (void (*)(dvoid *, dvoid *)) 0, (size_t) 0, (dvoid **) 0))
    {
      printf("FAILED: OCIEnvCreate()\n");
      return OCI_ERROR;
 }
   /* Allocate error handle */
   if (OCIHandleAlloc((dvoid *) envhp, (dvoid **) &(errhp),
                      (ub4) OCI_HTYPE_ERROR, (size_t) 0, (dvoid **) 0))
    \left\{ \right. printf("FAILED: OCIHandleAlloc() on errhp\n");
      return OCI_ERROR;
    }
   /* Allocate server handle */
   if (status = OCIHandleAlloc((dvoid *) envhp, (dvoid **) &srvhp,
                               (ub4) OCI_HTYPE_SERVER, (size_t) 0, (dvoid **) 0))
     {
      printf("FAILED: OCIHandleAlloc() on srvhp\n");
      return OCI_ERROR;
    }
   /* Allocate service context handle */
   if (status = OCIHandleAlloc((dvoid *) envhp,
                                (dvoid **) &(svchp), (ub4) OCI_HTYPE_SVCCTX,
                                (size_t) 0, (dvoid **) 0))
    {
       printf("FAILED: OCIHandleAlloc() on svchp\n");
      return OCI_ERROR;
    }
   /* Allocate session handle */
   if (status = OCIHandleAlloc((dvoid *) envhp, (dvoid **) &sesshp ,
                                (ub4) OCI_HTYPE_SESSION, (size_t) 0, (dvoid **) 0))
   \left\{ \right.
```

```
 printf("FAILED: OCIHandleAlloc() on sesshp\n");
      return OCI_ERROR;
    }
   /* Allocate statement handle */
  if (OCIHandleAlloc((dvoid *)envhp, (dvoid **) &stmthp,
                      (ub4)OCI_HTYPE_STMT, (CONST size_t) 0, (dvoid **) 0))
    {
       printf("FAILED: OCIHandleAlloc() on stmthp\n");
      return status;
    }
   if (status = OCIServerAttach((OCIServer *) srvhp, (OCIError *) errhp,
                                (CONST oratext *)"", 0, (ub4) OCI_DEFAULT))
     {
      printf("FAILED: OCIServerAttach() on srvhp\n");
      return OCI_ERROR;
    }
   /* Set server attribute to service context */
   if (status = OCIAttrSet((dvoid *) svchp, (ub4) OCI_HTYPE_SVCCTX,
                           (dvoid *) srvhp, (ub4) 0, (ub4) OCI_ATTR_SERVER,
                           (OCIError *) errhp))
     {
      printf("FAILED: OCIAttrSet() on svchp\n");
      return OCI_ERROR;
    }
   /* Set user attribute to session */
   if (status = OCIAttrSet((dvoid *)sesshp, (ub4) OCI_HTYPE_SESSION,
                           (dvoid *)username,
                           (ub4) strlen((const char *)username),
                           (ub4) OCI_ATTR_USERNAME, (OCIError *) errhp))
     {
      printf("FAILED: OCIAttrSet() on authp for user\n");
      return OCI_ERROR;
    }
   /* Set password attribute to session */
   if (status = OCIAttrSet((dvoid *) sesshp, (ub4) OCI_HTYPE_SESSION,
                           (dvoid *)password,
                           (ub4) strlen((const char *)password),
                           (ub4) OCI_ATTR_PASSWORD, (OCIError *) errhp))
    {
      printf("FAILED: OCIAttrSet() on authp for password\n");
      return OCI_ERROR;
    }
   /* Begin a session */
   if (status = OCISessionBegin((OCISvcCtx *) svchp,
                                (OCIError *) errhp,
                                (OCISession *) sesshp, (ub4) OCI_CRED_RDBMS,
                                (ub4) OCI_STMT_CACHE))
    {
      printf("FAILED: OCISessionBegin(). Make sure database is up and the username/password is valid. \n");
      return OCI_ERROR;
    }
   /* Set session attribute to service context */
   if (status = OCIAttrSet((dvoid *) svchp, (ub4) OCI_HTYPE_SVCCTX,
                           (dvoid *)sesshp, (ub4) 0, (ub4) OCI_ATTR_SESSION,
                           (OCIError *) errhp))
    {
      printf("FAILED: OCIAttrSet() on svchp\n");
      return OCI_ERROR;
    }
}
/* Free OCI handles, and disconnect */
void free_oci()
{
  sword status = 0;
```

```
 /* End the session */
   if (status = OCISessionEnd((OCISvcCtx *)svchp, (OCIError *)errhp,
                              (OCISession *)sesshp, (ub4) OCI_DEFAULT))
    {
       if (envhp)
         OCIHandleFree((dvoid *)envhp, OCI_HTYPE_ENV);
       return;
    }
   /* Detach from the server */
   if (status = OCIServerDetach((OCIServer *)srvhp, (OCIError *)errhp,
                                (ub4) OCI_DEFAULT) )
    {
      if (envhp)
         OCIHandleFree((dvoid *)envhp, OCI_HTYPE_ENV);
      return;
    }
   /* Free the handles */
   if (stmthp) OCIHandleFree((dvoid *)stmthp, (ub4) OCI_HTYPE_STMT);
  if (sesshp) OCIHandleFree((dvoid *)sesshp, (ub4) OCI_HTYPE_SESSION);
   if (svchp) OCIHandleFree((dvoid *)svchp, (ub4) OCI_HTYPE_SVCCTX);
   if (srvhp) OCIHandleFree((dvoid *)srvhp, (ub4) OCI_HTYPE_SERVER);
  if (errhp) OCIHandleFree((dvoid *)errhp, (ub4) OCI_HTYPE_ERROR);
  if (envhp) OCIHandleFree((dvoid *)envhp, (ub4) OCI_HTYPE_ENV);
  return;
}
void main()
{
  OCIType *xmltdo;
  xmldocnode *doc;
  ocixmldbparam params[1];
  xmlerr err;
  xmlctx *xctx;
  oratext *ins_stmt;
   sword status;
  xmlnode *root;
  oratext buf[10000];
   /* Initialize envhp, svchp, errhp, dur, stmthp */
  init_oci_connect();
   /* Get an XML context */
  params[0].name_ocixmldbparam = XCTXINIT_OCIDUR;
  params[0].value_ocixmldbparam = &dur;
   xctx = OCIXmlDbInitXmlCtx(envhp, svchp, errhp, params, 1);
  if (!(doc = XmlLoadDom(xctx, &err, "file", filename,
                          "schema_location", schemaloc, NULL)))
    {
      printf("Parse failed.\n");
       return;
    }
   else
    printf("Parse succeeded.\n");
   root = XmlDomGetDocElem(xctx, doc);
   printf("The xml document is :\n");
  XmlSaveDom(xctx, &err, (xmlnode *)doc, "buffer", buf, "buffer_length", 10000, NULL);
  printf("%s\n", buf);
   /* Insert the document into my_table */
   ins_stmt = (oratext *)"insert into purchaseorder values (:1)";
   status = OCITypeByName(envhp, errhp, svchp, (const text *) "SYS",
                           (ub4) strlen((const char *)"SYS"), (const text *) "XMLTYPE",
                           (ub4) strlen((const char *)"XMLTYPE"), (CONST text *) 0,
                           (ub4) 0, OCI_DURATION_SESSION, OCI_TYPEGET_HEADER,
                           (OCIType **) &xmltdo);
   if (status == OCI_SUCCESS)
```

```
 {
     status = exec_bind_xml(svchp, errhp, stmthp, (void *)doc,
                            xmltdo, ins_stmt);
   }
 if (status == OCI_SUCCESS)
  printf ("Insert successful\n");
 else
  printf ("Insert failed\n");
 /* Free XML instances */
 if (doc) XmlFreeDocument((xmlctx *)xctx, (xmldocnode *)doc);
 /* Free XML CTX */
 OCIXmlDbFreeXmlCtx(xctx);
 free_oci();
```
# **Initializing and Terminating an XML Context (OCI)**

[Example A–5](#page-934-0) shows how to use OCI functions OCIXmlDbInitXmlCtx() and OCIXmlDbFreeXmlCtx() to initialize and terminate the XML context. It constructs an XML document using the C DOM API and saves it to the database.

[Example A–5](#page-934-0) is partially listed in [Chapter 16, "Using the C API for XML",](#page-526-0) ["Initializing](#page-528-0)  [and Terminating an XML Context" on page 16-3](#page-528-0). It assumes that the following SQL code has first been executed to create table my\_table in database schema CAPIUSER:

CONNECT CAPIUSER Enter password: *<password>*

Connected.

}

CREATE TABLE my\_table OF XMLType;

#### <span id="page-934-0"></span>*Example A–5 Using OCIXmlDbInitXmlCtx() and OCIXmlDbFreeXmlCtx()*

```
#ifndef S_ORACLE
#include <s.h>
#endif
#ifndef ORATYPES_ORACLE
#include <oratypes.h>
#endif
#ifndef XML_ORACLE
#include <xml.h>
#endif
#ifndef OCIXML_ORACLE
#include <ocixml.h>
#endif
#ifndef OCI_ORACLE
#include <oci.h>
#endif
#include <string.h>
typedef struct test_ctx {
        OCIEnv *envhp;
         OCIError *errhp;
        OCISvcCtx *svchp;
        OCIStmt *stmthp;
        OCIServer *srvhp;
        OCIDuration dur;
        OCISession *sesshp;
         oratext *username;
```

```
 oratext *password;
} test_ctx;
/* Helper function 1: execute a sql statement which binds xml data */
STATICF sword exec_bind_xml(OCISvcCtx *svchp,
                     OCIError *errhp,
                     OCIStmt *stmthp,
                     void *xml,
                     OCIType *xmltdo,
                     OraText *sqlstmt);
/* Helper function 2: Initialize OCI handles and connect */
STATICF sword init_oci_handles(test_ctx *ctx);
/* Helper function 3: Free OCI handles and disconnect */
STATICF sword free_oci_handles(test_ctx *ctx);
void main()
{
   test_ctx temp_ctx;
   test_ctx *ctx = &temp_ctx;
   OCIType *xmltdo = (OCIType *) 0;
   xmldocnode *doc = (xmldocnode *)0;
   ocixmldbparam params[1];
   xmlnode *quux, *foo, *foo_data, *top;
   xmlerr err;
   sword status = 0;
   xmlctx *xctx;
  oratext ins stmt[] = "insert into my table values (:1)";
   oratext tlpxml_test_sch[] = "<TOP/>";
   ctx->username = (oratext *)"CAPIUSER";
   ctx->password = (oratext *)"************"; /* Replace with real password */
   /* Initialize envhp, svchp, errhp, dur, stmthp */
  init oci handles(ctx);
  \prime\,^{\star} Get an xml context ^{\star}/ params[0].name_ocixmldbparam = XCTXINIT_OCIDUR;
   params[0].value_ocixmldbparam = &ctx->dur;
   xctx = OCIXmlDbInitXmlCtx(ctx->envhp, ctx->svchp, ctx->errhp, params, 1);
  /* Start processing - first, check that this DOM supports XML 1.0 */printf("\n\nSupports XML 1.0? : %s\n",
          XmlHasFeature(xctx, (oratext *) "xml", (oratext *) "1.0") ?
          "YES" : "NO");
   /* Parse a document */
   if (!(doc = XmlLoadDom(xctx, &err, "buffer", tlpxml_test_sch,
                           "buffer_length", sizeof(tlpxml_test_sch)-1,
                           "validate", TRUE, NULL)))
   {
    printf("Parse failed, code %d\n", err);
   }
   else
   {
     /* Get the document element */
     top = (xmlnode *)XmlDomGetDocElem(xctx, doc);
     /* Print out the top element */
```
```
 printf("\n\nOriginal top element is :\n"); 
     XmlSaveDom(xctx, &err, top, "stdio", stdout, NULL);
     /* Print out the document-note that the changes are reflected here */
     printf("\n\nOriginal document is :\n");
     XmlSaveDom(xctx, &err, (xmlnode *)doc, "stdio", stdout, NULL);
     /* Create some elements and add them to the document */
     quux = (xmlnode *) XmlDomCreateElem(xctx ,doc, (oratext *) "QUUX");
     foo = (xmlnode *) XmlDomCreateElem(xctx, doc, (oratext *) "FOO");
     foo_data = (xmlnode *) XmlDomCreateText(xctx, doc, (oratext *) "data");
     foo_data = XmlDomAppendChild(xctx, (xmlnode *) foo, (xmlnode *) foo_data);
     foo = XmlDomAppendChild(xctx, quux, foo);
     quux = XmlDomAppendChild(xctx, top, quux);
     /* Print out the top element */
    printf("\n\times the top element is :\n\times);
     XmlSaveDom(xctx, &err, top, "stdio", stdout, NULL);
     /* Print out the document. Note that the changes are reflected here */
    printf("\nablaw the document is :\nabla;
     XmlSaveDom(xctx, &err, (xmlnode *)doc, "stdio", stdout, NULL);
    /* Insert the document into my table */ status = OCITypeByName(ctx->envhp, ctx->errhp, ctx->svchp, 
                             (const text *) "SYS", (ub4) strlen((char *)"SYS"), 
                             (const text *) "XMLTYPE",
                             (ub4) strlen((char *)"XMLTYPE"), (CONST text *) 0,
                             (ub4) 0, OCI_DURATION_SESSION, OCI_TYPEGET_HEADER,
                             (OCIType **) &xmltdo);
     if (status == OCI_SUCCESS)
     {
       exec_bind_xml(ctx->svchp, ctx->errhp, ctx->stmthp, (void *)doc, xmltdo, 
                     ins_stmt);
     }
   }
   /* Free xml ctx */
  OCIXmlDbFreeXmlCtx(xctx);
   /* Free envhp, svchp, errhp, stmthp */
  free_oci_handles(ctx);
}
/* Helper function 1: execute a SQL statement that binds xml data */
STATICF sword exec_bind_xml(OCISvcCtx *svchp,
                     OCIError *errhp,
                     OCIStmt *stmthp,
                     void *xml,
                     OCIType *xmltdo,
                     OraText *sqlstmt)
{
 OCIBind *bndhp1 = (OCIBind * ) 0; sword status = 0;
  OCIInd ind = OCI_IND_NOTNULL;
 OCIInd *indp = &ind;
  if(status = OCIStmtPrepare(stmthp, errhp, (OraText *)sqlstmt,
                               (ub4)strlen((char *)sqlstmt),
                               (ub4) OCI_NTV_SYNTAX, (ub4) OCI_DEFAULT)) {
     printf("Failed OCIStmtPrepare\n");
     return OCI_ERROR;
```

```
 }
   if(status = OCIBindByPos(stmthp, &bndhp1, errhp, (ub4) 1, (dvoid *) 0,
                            (sb4) 0, SQLT_NTY, (dvoid *) 0, (\text{ub2 } * )0,
                             (ub2 *)0, (ub4) 0, (ub4 *) 0, (ub4) OCI_DEFAULT)) {
    printf("Failed OCIBindByPos\n");
    return OCI_ERROR;
   }
   if(status = OCIBindObject(bndhp1, errhp, (CONST OCIType *) xmltdo, (dvoid **)
                              &xml,
                              (ub4 *) 0, (dvoid **) &indp, (ub4 *) 0)) {
     printf("Failed OCIBindObject\n");
     return OCI_ERROR;
   }
  if(status = OCIStmtExecute(svchp, stmthp, errhp, (ub4) 1, (ub4) 0,
                               (CONST OCISnapshot*) 0, (OCISnapshot*) 0,
                               (ub4) OCI_DEFAULT)) {
    printf("Failed OCIStmtExecute\n");
    return OCI_ERROR;
  }
  return OCI_SUCCESS;
}
/* Helper function 2: Initialize OCI handles and connect */
STATICF sword init oci handles (test ctx *ctx)
{
  sword status;
  ctx->dur = OCI_DURATION_SESSION;
  if (OCIEnvCreate((OCIEnv **) &(ctx->envhp), (ub4) OCI_OBJECT,
                     (dvoid *) 0, (dvoid * (*)(dvoid *,size_t)) 0,
                    (dvoid * (*) (dvoid *, dvoid *, size t)) 0, (void (*)(dvoid *, dvoid *)) 0, (size_t) 0, (dvoid **) 0))
   {
     printf("FAILED: OCIEnvCreate()\n");
    return OCI_ERROR;
   }
   /* Allocate error handle */
  if (OCIHandleAlloc((dvoid *) ctx->envhp, (dvoid **) &(ctx->errhp),
                      (ub4) OCI_HTYPE_ERROR, (size_t) 0, (dvoid **) 0))
   {
    printf("FAILED: OCIHandleAlloc() on errhp\n");
    return OCI_ERROR;
   }
   /* Allocate server handle */
  if (status = OCIHandleAlloc((dvoid *) ctx->envhp, (dvoid **) &ctx->srvhp,
                             (ub4) OCI_HTYPE_SERVER, (size_t) 0, (dvoid **) 0))
\{ printf("FAILED: OCIHandleAlloc() on srvhp\n");
    return OCI_ERROR;
   }
   /* Allocate service context handle */
  if (status = OCIHandleAlloc((dvoid *) ctx->envhp,
                                (dvoid **) &(ctx->svchp), (ub4) OCI_HTYPE_SVCCTX,
                                (size_t) 0, (dvoid **) 0))
   {
     printf("FAILED: OCIHandleAlloc() on svchp\n");
    return OCI_ERROR;
   }
   /* Allocate session handle */
   if (status = OCIHandleAlloc((dvoid *) ctx->envhp, (dvoid **) &ctx->sesshp ,
                            (ub4) OCI HTYPE SESSION, (size t) 0, (dvoid **) 0))
```

```
 {
    printf("FAILED: OCIHandleAlloc() on sesshp\n");
    return OCI_ERROR;
  }
  /* Allocate statement handle */
  if (OCIHandleAlloc((dvoid *)ctx->envhp, (dvoid **) &ctx->stmthp,
                     (ub4) OCI_HTYPE_STMT, (CONST size_t) 0, (dvoid **) 0) {
    printf("FAILED: OCIHandleAlloc() on stmthp\n");
    return status;
 }
  if (status = OCIServerAttach((OCIServer *) ctx->srvhp, (OCIError *) ctx->errhp,
                                 (CONST oratext *)"", 0, (ub4) OCI_DEFAULT))
  {
    printf("FAILED: OCIServerAttach() on srvhp\n");
    return OCI_ERROR;
  }
  /* Set server attribute to service context */
  if (status = OCIAttrSet((dvoid *) ctx->svchp, (ub4) OCI_HTYPE_SVCCTX,
                           (dvoid *) ctx->srvhp, (ub4) 0, (ub4) OCI_ATTR_SERVER,
                           (OCIError *) ctx->errhp))
  {
    printf("FAILED: OCIAttrSet() on svchp\n");
    return OCI_ERROR;
  }
  /* Set user attribute to session */
  if (status = OCIAttrSet((dvoid *)ctx->sesshp, (ub4) OCI_HTYPE_SESSION,
                           (dvoid *)ctx->username,
                            (ub4) strlen((char *)ctx->username),
                           (ub4) OCI ATTR USERNAME, (OCIError *) ctx->errhp))
  {
    printf("FAILED: OCIAttrSet() on authp for user\n");
    return OCI_ERROR;
  }
  /* Set password attribute to session */
 if (status = OCIAttrSet ((dvoid *) ctx->sesshp, (ub4) OCI HTYPE SESSION,
                            (dvoid *)ctx->password,
                           (ub4) strlen((char *)ctx->password),
                           (ub4) OCI_ATTR_PASSWORD, (OCIError *) ctx->errhp))
  {
    printf("FAILED: OCIAttrSet() on authp for password\n");
    return OCI_ERROR;
  }
  /* Begin a session */
  if (status = OCISessionBegin((OCISvcCtx *) ctx->svchp,
                                 (OCIError *) ctx->errhp,
                                 (OCISession *) ctx->sesshp, (ub4) OCI_CRED_RDBMS,
                                 (ub4) OCI_STMT_CACHE))
  {
   printf("FAILED: OCISessionBegin(). Make sure database is up and the \
             username/password is valid. \n");
    return OCI_ERROR;
  }
  /* Set session attribute to service context */
  if (status = OCIAttrSet((dvoid *) ctx->svchp, (ub4) OCI_HTYPE_SVCCTX,
                            (dvoid *)ctx->sesshp, (ub4) 0, (ub4) OCI_ATTR_SESSION,
                           (OCIError *) ctx->errhp))
  {
    printf("FAILED: OCIAttrSet() on svchp\n");
    return OCI_ERROR;
```

```
 }
  return status;
}
/* Helper function 3: Free OCI handles and disconnect */
STATICF sword free_oci_handles(test_ctx *ctx)
{
  sword status = 0;
  /* End the session */
  if (status = OCISessionEnd((OCISvcCtx *)ctx->svchp, (OCIError *)ctx->errhp,
                             (OCISession *)ctx->sesshp, (ub4) OCI_DEFAULT))
   {
    if (ctx->envhp)
      OCIHandleFree((dvoid *)ctx->envhp, OCI_HTYPE_ENV);
    return status;
   }
   /* Detach from the server */
   if (status = OCIServerDetach((OCIServer *)ctx->srvhp, (OCIError *)ctx->errhp,
       (ub4)OCI_DEFAULT))
   {
    if (ctx->envhp)
       OCIHandleFree((dvoid *)ctx->envhp, OCI_HTYPE_ENV);
    return status;
   }
   /* Free the handles */
  if (ctx->stmthp) OCIHandleFree((dvoid *)ctx->stmthp, (ub4) OCI_HTYPE_STMT);
  if (ctx->sesshp) OCIHandleFree((dvoid *)ctx->sesshp, (ub4) OCI_HTYPE_SESSION);
  if (ctx->svchp) OCIHandleFree((dvoid *)ctx->svchp, (ub4) OCI_HTYPE_SVCCTX);
  if (ctx->srvhp) OCIHandleFree((dvoid *)ctx->srvhp, (ub4) OCI_HTYPE_SERVER);
  if (ctx->errhp) OCIHandleFree((dvoid *)ctx->errhp, (ub4) OCI_HTYPE_ERROR);
  if (ctx->envhp) OCIHandleFree((dvoid *)ctx->envhp, (ub4) OCI_HTYPE_ENV);
  return status;
}
```
# **Oracle XML DB Restrictions**

This appendix describes the restrictions associated with Oracle XML DB.

- *Thin JDBC Driver Not Supported by Some XMLType Functions –* XMLType methods createXML() with a stream argument, extract(), transform(), and existsNode() work only with the OCI driver. Not all oracle.xdb.XMLType functions are supported by the thin JDBC driver. If you do not use oracle.xdb.XMLType classes and the OCI driver, you can lose performance benefits.
- *NCHAR, NVARCHAR, and NCLOB Not Supported –* Oracle XML DB does not support the use of SQL data types NCHAR, NVARCHAR, and NCLOB for any of the following:
	- **–** Mapping XML elements or attributes to these data types using the SQLType annotation in an XML schema
	- **–** Generating XML data from these data types using SQL/XML functions XMLElement, XMLAttributes, and XMLForest
	- **–** Within SQL/XML functions XMLQuery and XMLTable, using XQuery functions ora:view (deprecated), fn:doc, and fn:collection on tables that contain columns with these data types

To handle, store, or generate XML data that contains multibyte characters, Oracle strongly recommends that you use AL32UTF8 as the database character set.

- *XML Identifier Length Limit –* Oracle XML DB supports only XML identifiers that are 4000 characters long or shorter.
- *Repository File Size Limit* The maximum size of a file in Oracle XML DB Repository is 4 gigabytes. This implies the following limits for different kinds of file data:
	- **–** 4 gigabytes for any LOB, which means 2 gigacharacters for a CLOB stored in the database character set AL32UTF8.
	- **–** 4 gigabytes for binary XML encoded data, which typically means more than 4 gigabytes of external XML data before encoding.
	- **–** Indeterminate for XML data stored object-relationally.
- *Repository-Wide Resource Configuration File Limit* You cannot create more than 125 resource configuration files for repository-wide configuration.
- *Recursive Folder Deletion* You cannot delete more than 50 levels of nested folders using the option for recursive deletion.
- <span id="page-940-0"></span>■ *No Hybrid Columnar Compression* – Hybrid columnar compression, which is available only for Oracle Exadata Storage Server Software, cannot be used with an

XMLType column that is stored object-relationally or with an XMLType table (no matter which storage model is used). XMLType supports only basic compression and compression for OLTP.

- *No Column-Level Encryption for XMLType* Column-level encryption is not supported for XMLType. Tablespace-level encryption is supported for all XMLType storage models.
- *No Parallel DML for XMLType* DML operations on XMLType data are always performed in serial. Parallel DML is not supported for XMLType. (Parallel query and DDL are supported for XMLType.)
- *No XMLType Access over Database Links* Access to remote XMLType tables or columns is not supported.
- Oracle JVM Needed for Some Features In general, the behavior of Oracle XML DB does not depend on whether or not you have Oracle JVM (Java Virtual Machine) installed. However, if you use Java servlets or PL/SQL package DBMS\_XMLSAVE or DBMS\_XMLQUERY then you must install Oracle JVM.
- <span id="page-941-0"></span>Editioning Views Not Compatible with XMLType – Editioning views are not compatible with XMLType data that is stored object-relationally. They cannot be enabled in database schemas that contain persisted object types.

#### <span id="page-941-1"></span>**See Also:**

- ["Oracle XML DB Support for XQuery" on page 5-42](#page-267-0) for information about Oracle XML DB support for XQuery
- *Oracle Exadata Storage Server Software User's Guide* for information about Oracle Exadata Storage Server

# **Index**

#### **A**

access control entry (ACE) [definition, 27-3](#page-740-0) access control list (ACL) child [definition, 27-9](#page-746-0) constraining inheritance [definition, 27-9](#page-746-1) [definition, 27-4](#page-741-0) extending inheritance [definition, 27-9](#page-746-2) [overview, 1-7](#page-66-0) parent [definition, 27-9](#page-746-3) [system, 27-7](#page-744-0) [account XDB, 2-1,](#page-90-0) [3-68,](#page-167-0) [3-73,](#page-172-0) [25-20,](#page-725-0) [26-2,](#page-729-0) [27-7,](#page-744-1) [36-4](#page-873-0) ACE *[See](#page-740-1)* access control entry ACL *[See](#page-659-0)* access control list ACLOID resource property [definition, 27-7](#page-744-2) [administering Oracle XML DB, 34-1](#page-852-0) Advanced Queuing (AQ) [IDAP, 37-5](#page-880-0) [messaging scenarios, 37-1](#page-876-0) [point-to-point support, 37-1](#page-876-1) [publish/subscribe support, 37-1](#page-876-2) [XMLType queue payloads, 37-5](#page-880-1) aggregate privilege [definition, 27-3](#page-740-2) annotations [XML schema, 3-19,](#page-118-0) [7-34](#page-351-0) [querying to obtain, 7-43](#page-360-0) [anonymous user, access to repository, 28-6](#page-765-0) [appendChildXML SQL function, 4-30](#page-221-0) atomic privilege [definition, 27-3](#page-740-3) attribute XML Schema data types [mapping to SQL, 7-47](#page-364-0) attributes [Container, 21-6](#page-661-0) [xdb:columnProps, 7-39](#page-356-0) [xdb:defaultSchema, 7-9](#page-326-0) [xdb:defaultTable, 7-35,](#page-352-0) [7-39](#page-356-1)

[xdb:defaultTableSchema, 7-39](#page-356-2) [xdb:maintainDOM, 7-16,](#page-333-0) [7-35,](#page-352-1) [7-39,](#page-356-3) [7-41](#page-358-0) [xdb:maintainOrder, 7-39](#page-356-4) [xdb:mapUnboundedStringToLob, 7-41](#page-358-1) [xdb:maxOccurs, 7-39](#page-356-5) [xdb:SQLCollSchema, 7-40](#page-357-0) [xdb:SQLCollType, 7-35,](#page-352-2) [7-40](#page-357-1) [xdb:SQLInline, 7-40,](#page-357-2) [9-4,](#page-383-0) [9-5](#page-384-0) [xdb:SQLName, 7-35,](#page-352-3) [7-40](#page-357-3) [xdb:SQLSchema, 7-40,](#page-357-4) [7-41](#page-358-2) [xdb:SQLType, 7-35,](#page-352-4) [7-40,](#page-357-5) [7-41,](#page-358-3) [9-14](#page-393-0) [xdb:srclang, 7-40](#page-357-6) [xdb:storeVarrayAsTable, 7-35,](#page-352-5) [7-41](#page-358-4) [xdb:tableProps, 7-40](#page-357-7) [xdb:translate, 7-40](#page-357-8) [xsi:noNamespaceSchemaLocation, 7-4,](#page-321-0) [19-8](#page-611-0) authenticatedUser role [DBuri servlet security, 20-28](#page-651-0)

#### **B**

backward-compatible XML schema evolution [definition, 10-15](#page-424-0) binary XML [definition, 1-15](#page-74-0) Schema data types [mapping to SQL, 7-49](#page-366-0) bootstrap ACL [definition, 27-7](#page-744-3) [B-tree index, 1-16](#page-75-0)

## **C**

[C API for XML, 16-1](#page-526-0) [CharacterData interface, 13-9](#page-482-0) [CheckIn event, repository, 30-4](#page-799-0) [CheckOut event, repository, 30-4](#page-799-1) child ACL [definition, 27-9](#page-746-0) circular dependencies [XML schemas, 9-18](#page-397-0) CLASSPATH Java variable [setting, 31-7](#page-818-0) CLOB storage of XML data [definition, 1-15](#page-74-1) [closeContext PL/SQL procedure, 14-2](#page-499-0) collection [in out-of-line tables, 9-8](#page-387-0) [loading and retrieving large documents, 9-28](#page-407-0) XML [definition, 7-32](#page-349-0) [collection attribute \(SQL\), 7-52](#page-369-0) [columnProps attribute, 7-39](#page-356-0) complex XLink link [definition, 23-2](#page-681-0) *[See also](#page-681-1)* extended XLink link complexType [handling cycles, 9-19](#page-398-0) [handling inheritance, 9-15](#page-394-0) mapping [any and anyAttribute declarations, 9-18](#page-397-1) [fragments to LOBs, 9-14](#page-393-1) [XML Schema data types to SQL, 7-52](#page-369-1) [Oracle XML DB restrictions and extensions, 9-15](#page-394-1) component of a resource path name [definition, 21-3](#page-658-0) [compound XML document, 23-3](#page-682-0) [definition, 23-1](#page-680-0) compression for online transaction processing (OLTP) [using CREATE TABLE, 7-32](#page-349-1) [using XML schema annotations, 7-42](#page-359-0) [XMLType support, 1-19,](#page-78-0) [B-1](#page-940-0) configuring Oracle XML DB [protocol server, 28-3](#page-762-0) [repository, 22-1](#page-674-0) [servlets, 32-3](#page-832-0) [using DBMS\\_XDB API, 34-10](#page-861-0) [using Oracle Enterprise Manager, 34-4](#page-855-0) [xdbconfig.xml configuration file, 34-5](#page-856-0) constraining inheritance, ACLs [definition, 27-9](#page-746-1) [constraints on XMLType data, 7-34](#page-351-1) [repetitive XML elements, 9-3](#page-382-0) [contains SQL function, 6-4](#page-273-0) [contains XPath function \(Oracle\), 12-17](#page-458-0) content of a resource [definition, 21-4](#page-659-1) Content Repository API for Java *[See](#page-812-0)* JCR content-management application [definition, 23-1](#page-680-1) [Contents element, 21-5](#page-660-0) [copy-based XML schema evolution, 10-2](#page-411-0) [copyEvolve PL/SQL procedure, 10-1](#page-410-0) [COST\\_XML\\_QUERY\\_REWRITE optimizer](#page-256-0)  hint, 5-31 cost-based XML query rewrite [definition, 5-31](#page-256-1) [Create event, repository, 30-3](#page-798-0) CREATE TABLE statement [encoding options for binary XML, 7-31](#page-348-0) [logging, 7-9](#page-326-1) [storage options, 7-29](#page-346-0) [XMLType, 3-3](#page-102-0) [storage as CLOB, 7-32](#page-349-2)

CREATE TYPE statement [logging, 7-9](#page-326-1) [createResource PL/SQL function, 3-9](#page-108-0) [createXML\(\) XMLType method, 13-2,](#page-475-0) [15-2](#page-505-0) [creating an XMLType table, 3-3](#page-102-0) [for nested collections, 3-29](#page-128-0) [storage options, 7-29](#page-346-1) [XML schema-based, 3-28,](#page-127-0) [7-27](#page-344-0) [CTXCAT index, 12-13](#page-454-0) [CTXRULE index, 12-13](#page-454-1) cyclical dependencies [XML schemas, 9-18](#page-397-0)

#### **D**

database role [definition, 27-2](#page-739-0) database user [definition, 27-2](#page-739-1) data-centric use of XML data [definition, 1-15](#page-74-2) date and time XML Schema data types [mapping to SQL, 7-50](#page-367-0) [DAV: WebDAV namespace, 27-5](#page-742-0) [DBMS\\_METADATA PL/SQL package, 20-3](#page-626-0) [reference documentation, 1-5](#page-64-0) [DBMS\\_XDB PL/SQL package, 26-1](#page-728-0) [reference documentation, 1-5](#page-64-1) DBMS\_XDB\_ADMIN PL/SQL package [reference documentation, 1-5](#page-64-2) [DBMS\\_XDB\\_VERSION PL/SQL package, 24-1](#page-694-0) [reference documentation, 1-5](#page-64-3) DBMS\_XDBT PL/SOL package, 1-5 [DBMS\\_XDBZ PL/SQL package, 29-13](#page-794-0) [disable\\_hierarchy procedure, 27-19](#page-756-0) [enable\\_hierarchy procedure, 27-19](#page-756-1) [is\\_hierarchy\\_enabled function, 29-13](#page-794-1) [purgeLDAPCache procedure, 27-18](#page-755-0) [reference documentation, 1-5](#page-64-5) DBMS\_XEVENT PL/SQL package [reference documentation, 1-5](#page-64-6) [DBMS\\_XMLDOM PL/SQL package, 13-3](#page-476-0) [examples, 13-10](#page-483-0) [reference documentation, 1-5](#page-64-7) [DBMS\\_XMLGEN PL/SQL package, 18-21](#page-568-0) [reference documentation, 1-5](#page-64-8) DBMS\_XMLINDEX PL/SQL package [modifyParameter procedure, 6-39](#page-308-0) [reference documentation, 1-5](#page-64-9) [registerParameter procedure, 6-39](#page-308-1) [DBMS\\_XMLPARSER PL/SQL package, 13-19](#page-492-0) [reference documentation, 1-5](#page-64-10) DBMS\_XMLQUERY PL/SQL package [Oracle Java Virtual Machine dependency, B-2](#page-941-0) [DBMS\\_XMLSAVE PL/SQL package, 14-1](#page-498-0) [Oracle Java Virtual Machine dependency, B-2](#page-941-1) DBMS\_XMLSCHEMA PL/SOL package, 7-6 [copyEvolve procedure, 10-1](#page-410-0) [deleteSchema procedure, 7-12](#page-329-0) [generateSchema and generateSchemas](#page-380-0)

[functions, 9-1](#page-380-0) [inPlaceEvolve procedure, 10-1](#page-410-0) [mapping types, 7-45](#page-362-0) [purgeSchema procedure, 7-13](#page-330-0) [reference documentation, 1-6](#page-65-0) [registerSchema procedure, 7-7,](#page-324-0) [9-28](#page-407-1) [enableHierarchy parameter, 29-3](#page-784-0) [DBMS\\_XMLSTORE PL/SQL package, 14-1](#page-498-1) [reference documentation, 1-6](#page-65-1) [DBMS\\_XSLPROCESSOR PL/SQL package, 13-20](#page-493-0) [reference documentation, 1-6](#page-65-2) DBUri [definition, 20-2](#page-625-0) [generating using sys\\_DburiGen SQL](#page-645-0)  function, 20-22 [identifying a row, 20-17](#page-640-0) [identifying a target column, 20-17](#page-640-1) [retrieving column text value, 20-18](#page-641-0) [retrieving the whole table, 20-16](#page-639-0) [security, 20-28](#page-651-1) [servlet, installation, 20-27](#page-650-0) [DBUri-refs, 20-12](#page-635-0) [HTTP access, 20-26](#page-649-0) DBUriServlet [definition, 20-26](#page-649-1) DBURIType [definition, 20-2](#page-625-1) debugging [XML schema registration, 7-9](#page-326-2) default tables [creating during XML schema registration, 7-10](#page-327-0) [defaultSchema attribute, 7-9](#page-326-0) [defaultTable attribute, 7-35,](#page-352-0) [7-39](#page-356-1) [defaultTableSchema attribute, 7-39](#page-356-2) [Delete event, repository, 30-3](#page-798-1) [deleteSchema PL/SQL procedure, 7-12](#page-329-0) [deleteXML PL/SQL function, 14-1](#page-498-2) [deleteXML SQL function, 4-32](#page-223-0) deleting [resource, 25-14](#page-719-0) [XML schema using DBMS\\_XMLSCHEMA, 7-12](#page-329-1) [depth SQL function, 25-8](#page-713-0) derived XML Schema data types [mapping to SQL, 7-50](#page-367-1) directory *[See](#page-658-1)* folder [disable\\_hierarchy PL/SQL procedure, 27-19](#page-756-0) document (DOM) [definition, 13-8](#page-481-0) document link [definition, 21-7,](#page-662-0) [23-2](#page-681-2) [obtaining information about, 23-7](#page-686-0) document location hint [definition, 3-24](#page-123-0) Document Object Model *[See](#page-476-1)* DOM Document Type Definition *[See](#page-318-0)* DTD document view serialization, JCR [definition, 31-5](#page-816-0)

[DOCUMENT\\_LINKS public view, 23-7](#page-686-0) document-centric use of XML data [definition, 1-16](#page-75-1) document-correlated recursive query [definition, 9-25](#page-404-0) DOM [definition, 13-1](#page-474-0) [difference from SAX, 13-4](#page-477-0) document [definition, 13-8](#page-481-0) [fidelity, 7-16](#page-333-1) [for XML schema mapping, 13-7](#page-480-0) [SYS\\_XDBPD\\$ object attribute, 7-16](#page-333-2) [using SQL function updateXML, 4-20](#page-211-0) [Java API for XMLType, 15-1](#page-504-0) [NamedNodeMap object, 13-9](#page-482-1) [NodeList object, 13-9](#page-482-1) [overview, 13-3](#page-476-2) [PL/SQL API for XMLType, 13-3](#page-476-3) DOM fidelity [definition, 7-16](#page-333-3) **DTD** [definition, 7-6](#page-323-1) [support in Oracle XML DB, 7-6](#page-323-2) [use with Oracle XML DB, 7-5](#page-322-0) dynamic type-checking [XQuery language, 5-37](#page-262-0)

#### **E**

effective text value of a node [definition, 6-16](#page-285-0) element XML Schema data types [mapping to SQL, 7-47](#page-364-1) elements [Contents, Resource index, 21-5](#page-660-0) [XDBBinary, 21-11](#page-666-0) [enable\\_hierarchy PL/SQL procedure, 27-19](#page-756-1) enableHierarchy parameter, DBMS\_ [XMLSCHEMA.registerSchema, 29-3](#page-784-0) Enterprise Manager [administering Oracle XML DB, 34-4](#page-855-1) entities, XML [using a DTD with binary XML storage, 7-5](#page-322-1) equals path SOL function, 5-36, [25-7](#page-712-0) equipartitioning of XMLType tables [definition, 9-10](#page-389-0) event [repository, 30-1](#page-796-0) [configuring, 30-8](#page-803-0) [predefined, 30-3](#page-798-2) event handler, repository [definition, 30-2](#page-797-0) event listener, repository [definition, 30-2](#page-797-1) [evolution, XML schema, 10-1](#page-410-1) [existsNode Oracle SQL function \(deprecated\), lii](#page-51-0) extended XLink link [definition, 23-2](#page-681-0) extending inheritance, ACLs

[definition, 27-9](#page-746-2) [extract Oracle SQL function \(deprecated\), lii](#page-51-1) [extracting data from XML, 4-7](#page-198-0) [extractValue Oracle SQL function \(deprecated\), lii](#page-51-2)

#### **F**

fidelity [DOM, 7-16](#page-333-1) [for XML schema mapping, 13-7](#page-480-0) [SYS\\_XDBPD\\$ object attribute, 7-16](#page-333-2) [using SQL function updateXML, 4-20](#page-211-0) [FLWOR XQuery expression, 5-4](#page-229-0) fn:available [support, 5-44](#page-269-0) fn:collection [avoiding to improve performance, 5-36](#page-261-1) [support, 5-43](#page-268-0) fn:doc [avoiding to improve performance, 5-36](#page-261-1) [support, 5-43](#page-268-0) fn:id [support, 5-43](#page-268-0) fn:idref [support, 5-43](#page-268-0) fn:matches [support, 5-43](#page-268-0) fn:replace [support, 5-43](#page-268-0) fn:tokenize [support, 5-43](#page-268-0) folder [definition, 21-3](#page-658-2) folder link [definition, 21-7](#page-662-1) [folder sys, repository, 21-2](#page-657-0) [foldering, 21-1](#page-656-0) folder-restricted query [definition, 3-82](#page-181-0) fragment, XML [definition, 3-46](#page-145-0) [SQL operations on, 3-46](#page-145-1) fragments, XML [mapping to LOBs, 9-14](#page-393-1) [freeDocument PL/SQL procedure, 13-10](#page-483-1) [freeing a DOMdocument instance, 13-10](#page-483-1) FROM list order [XMLTable PASSING clause, 5-25](#page-250-0) **FTF** [configuration parameters, 28-4](#page-763-0) [creating default tables, 7-10](#page-327-1) [protocol server, features, 28-8](#page-767-0) [fully qualified XML schema URLs, 9-13](#page-392-0) functional evaluation [definition, 3-58](#page-157-0) [function-based index, 6-5](#page-274-0) functions PL/SQL [createResource, 3-9](#page-108-0) [deleteXML, 14-1](#page-498-2)

[insertXML, 14-1](#page-498-3) [is\\_hierarchy\\_enabled, 29-13](#page-794-1) [updateXML, 14-1](#page-498-4) SQL [appendChildXML, 4-30](#page-221-0) [contains, 6-4](#page-273-0) [deleteXML, 4-32](#page-223-0) [depth, 25-8](#page-713-0) [equals\\_path, 5-36,](#page-261-0) [25-7](#page-712-0) [existsNode \(deprecated\), lii](#page-51-0) [extract \(deprecated\), lii](#page-51-1) [extractValue \(deprecated\), lii](#page-51-2) [insertChildXML, 4-23](#page-214-0) [insertChildXMLafter, 4-26](#page-217-0) [insertChildXMLbefore, 4-25](#page-216-0) [insertXMLafter, 4-29](#page-220-0) [insertXMLbefore, 4-27](#page-218-0) [path, 25-7](#page-712-1) [sys\\_DburiGen, 20-22](#page-645-1) [sys\\_XMLAgg, 18-54](#page-601-0) [sys\\_XMLGen, 18-46](#page-593-0) [under\\_path, 25-5](#page-710-0) [updateXML, 4-14](#page-205-0) [updating XML data, 4-10](#page-201-0) [XMLAgg, 18-12](#page-559-0) [XMLAttributes, 18-3](#page-550-0) [XMLCast, 4-4](#page-195-0) [XMLCDATA, 18-21](#page-568-1) [XMLColAttVal, 18-19](#page-566-0) [XMLComment, 18-16](#page-563-0) [XMLConcat, 18-11](#page-558-0) [XMLElement, 18-3](#page-550-1) [XMLExists, 4-3](#page-194-0) [XMLForest, 18-9](#page-556-0) [XMLIsValid, 3-33,](#page-132-0) [11-7](#page-438-0) [XMLParse, 18-17](#page-564-0) [XMLPI, 18-15](#page-562-0) [XMLQuery, 5-5,](#page-230-0) [5-6](#page-231-0) [XMLRoot, 18-18](#page-565-0) [XMLSequence \(deprecated\), lii](#page-51-3) [XMLSerialize, 18-16](#page-563-1) [XMLTable, 5-5,](#page-230-0) [5-7](#page-232-0) [XMLtransform, 11-2](#page-433-0) XPath [ora:instanceof \(deprecated\), lii](#page-51-4) [ora:instanceof-only \(deprecated\), li,](#page-50-0) [lii](#page-51-5) [gatherRepositoryStats PL/SQL procedure, 26-2](#page-729-1) [generateSchema and generateSchemas PL/SQL](#page-380-0) 

[generateSchema and generateSchemas, 9-1](#page-380-0)

functions, 9-1 [generating XML, 18-1](#page-548-0) [DBMS\\_XMLGEN PL/SQL package, 18-21](#page-568-0) [DBMS\\_XMLSCHEMA PL/SQL package, 9-1](#page-380-1) [generateSchema and generateSchemas PL/SQL](#page-380-1)  functions, 9-1 [SQL functions, 18-1](#page-548-1) [sys\\_XMLAgg SQL function, 18-54](#page-601-0)

**G**

[sys\\_XMLGen SQL function, 18-46](#page-593-0) [XML schemas, 9-1](#page-380-1) [XMLAgg SQL function, 18-12](#page-559-0) [XMLAttributes SQL function, 18-3](#page-550-0) [XMLCDATA SQL function, 18-21](#page-568-1) [XMLColAttVal SQL function, 18-19](#page-566-0) [XMLComment SQL function, 18-16](#page-563-0) [XMLConcat SQL function, 18-11](#page-558-0) [XMLElement SQL function, 18-3](#page-550-1) [XMLForest SQL function, 18-9](#page-556-0) [XMLParse SQL function, 18-17](#page-564-0) [XMLPI SQL function, 18-15](#page-562-0) [XMLRoot SQL function, 18-18](#page-565-0) [XMLSerialize SQL function, 18-16](#page-563-1) [getBLOBVal\(\) Oracle XMLType method](#page-51-6)  (deprecated), lii [getCLOB\(\) XMLType method, 15-12](#page-515-0) [getCLOBVal\(\) Oracle XMLType method](#page-51-7)  (deprecated), lii [getNamespace\(\) Oracle XMLType method](#page-51-8)  (deprecated), lii [getNumberVal\(\) XMLType method, 4-2](#page-193-0) [getObject\(\) XMLType method, 15-3](#page-506-0) [getOPAQUE\(\) XMLType method, 15-2](#page-505-1) [getRootElement\(\) Oracle XMLType method](#page-51-9)  (deprecated), lii [getSchemaURL\(\) XMLType method, 7-14](#page-331-0) [getStringVal\(\) Oracle XMLType method](#page-51-10)  (deprecated), lii [getting JCR repository objects, 31-7](#page-818-1) global XML schema [definition, 7-15](#page-332-0) [using fully qualified URL to override, 9-13](#page-392-0) grants declared in an ACL [definition, 27-9](#page-746-4) grants defined for an ACL [definition, 27-9](#page-746-5) group in an XMLIndex structured component [definition, 6-23](#page-292-0)

#### **H**

hard link [definition, 21-7](#page-662-2) [JCR, 31-6](#page-817-0) [hierarchical repository index, 3-86](#page-185-0) hierarchy-enabled table [definition, 27-19](#page-756-2) **HTTP** [access for DBUri-refs, 20-26](#page-649-0) [accessing Java servlet or XMLType, 32-2](#page-831-0) [accessing repository resources, 21-11](#page-666-1) [configuration parameters, WebDAV, 28-5](#page-764-0) [creating default tables, 7-10](#page-327-1) [improved performance, 28-2](#page-761-0) [Oracle XML DB servlets, 32-6](#page-835-0) [protocol server, features, 28-14](#page-773-0) [requests, 32-6](#page-835-1) [servlets, 32-2](#page-831-1) [URIFACTORY, 20-29](#page-652-0)

[using UriRefs to store pointers, 20-3](#page-626-1) HTTPUri [definition, 20-2](#page-625-2) HTTPURIType [definition, 20-2](#page-625-3) [hybrid columnar compression, B-1](#page-940-0) hybrid storage [definition, 6-4](#page-273-1) hybrid storage of XML data [definition, 1-15](#page-74-3)

## **I**

IDAP [architecture, 37-5](#page-880-2) [transmitted over Internet, 37-5](#page-880-3) IMPORT/EXPORT [in XML DB, 36-3](#page-872-0) index [hierarchical repository, 3-86](#page-185-0) indexing [CTXCAT, 12-13](#page-454-0) [CTXRULE, 12-13](#page-454-1) [function-based, 6-5](#page-274-0) [options for XMLType, 3-3](#page-102-1) [Oracle Text, 1-27,](#page-86-0) [6-46,](#page-315-0) [12-1](#page-442-0) [XMLType, 6-3](#page-272-0) [index-organized tables, 3-19](#page-118-1) inheritance [XML schema, restrictions in complexTypes, 9-16](#page-395-0) [in-place XML schema evolution, 10-15](#page-424-1) [inPlaceEvolve PL/SQL procedure, 10-1](#page-410-0) [insertChildXML SQL function, 4-23](#page-214-0) [insertChildXMLafter SQL function, 4-26](#page-217-0) [insertChildXMLbefore SQL function, 4-25](#page-216-0) [insertXML PL/SQL function, 14-1](#page-498-3) [insertXML\(\) XMLType method, 15-11](#page-514-0) [insertXMLafter SQL function, 4-29](#page-220-0) [insertXMLbefore SQL function, 4-27](#page-218-0) [installing Oracle XML DB, 34-1](#page-852-1) instance document [definition, 1-14](#page-73-0) [specifying root element namespace, 7-4](#page-321-1) Internet Data Access Presentation (IDAP) [SOAP specification for AQ, 37-5](#page-880-4) Internet Protocol Version 6 [FTP, 28-13](#page-772-0) [HTTP\(S\), 28-16](#page-775-0) IPv6 [FTP, 28-13](#page-772-0) [HTTP\(S\), 28-16](#page-775-0) [is\\_hierarchy\\_enabled PL/SQL function, 29-13](#page-794-1) [isSchemaBased\(\) XMLType method, 7-14](#page-331-1) [IsSchemaValid\(\) XMLType method, 11-7](#page-438-1) [isSchemaValid\(\) XMLType method, 7-14](#page-331-2) [isSchemaValidated\(\) XMLType method, 7-14,](#page-331-3) [11-7](#page-438-2)

#### **J** Java

[connections, thick and thin, 15-13](#page-516-0)

[DOM API for XMLType, 15-1](#page-504-0) [Oracle XML DB applications, 32-1](#page-830-0) [oracle.xml.parser.v2, 15-1](#page-504-1) Java Content Repository API *[See](#page-812-0)* JCR **ICR** [compliance levels supported, 31-10](#page-821-0) document view serialization [definition, 31-5](#page-816-0) [files and folders, exposure, 31-3](#page-814-0) [getPath\(\) Java method, 31-6](#page-817-0) [hard link, 31-6](#page-817-0) [logging, 31-9](#page-820-0) [Oracle XML DB Repository access, 31-2](#page-813-0) [overview, 31-1](#page-812-1) [restrictions for Oracle XML DB Content](#page-821-1)  Connector, 31-10 [weak link, 31-6](#page-817-0) [XML schema, 31-11](#page-822-0) JCR node types [mapping from XML Schema data types, 31-14](#page-825-0) [mapping from XML Schema global element](#page-828-0)  declarations, 31-17 [nt:file, 31-2](#page-813-0) [nt:folder, 31-2](#page-813-0) [Oracle extensions, 31-5](#page-816-1) [jcr:content, 31-6](#page-817-1) [jcr:data property, 31-5](#page-816-2) JDBC [accessing XML documents, 15-2](#page-505-2) [drivers, OCI and thin, 15-4](#page-507-0) [loading large XML documents, 15-11](#page-514-1) [manipulating XML documents, 15-4](#page-507-1) JSR-170 *[See](#page-812-2)* JCR 1.0

#### **L**

[large node handling, 13-12](#page-485-0) [lazy XML loading \(lazy manifestation\), 13-2](#page-475-1) link document [definition, 21-7](#page-662-0) folder [definition, 21-7](#page-662-1) hard [definition, 21-7](#page-662-2) repository [definition, 21-7](#page-662-3) weak [definition, 21-7](#page-662-4) link name [definition, 21-4](#page-659-2) [LinkIn event, repository, 30-4](#page-799-2) linking, repository [definition, 3-81](#page-180-0) link-properties document [definition, 3-81](#page-180-1) [LinkTo event, repository, 30-4](#page-799-3) loading

[large documents with collections, 9-28](#page-407-0) [loading large XML documents using JDBC, 15-11](#page-514-1) [loading of XML data, lazy, 13-2](#page-475-1) [LOB locator, 24-6](#page-699-0) LOBs [mapping XML fragments to, 9-14](#page-393-1) local XML schema [definition, 7-14](#page-331-4) [using fully qualified URL to specify, 9-13](#page-392-0) [Lock event, repository, 30-4](#page-799-4)

### **M**

[maintainDOM attribute, 7-16,](#page-333-0) [7-35,](#page-352-1) [7-39,](#page-356-3) [7-41](#page-358-0) [maintainOrder attribute, 7-39](#page-356-4) [manifestation, lazy, 13-2](#page-475-1) mapping [complexType any and anyAttributes](#page-397-1)  declarations, 9-18 complexType to SQL [out-of-line storage, 9-4](#page-383-1) [overriding using SQLType attribute, 7-48](#page-365-0) [simpleContent to object types, 9-17](#page-396-0) [mapping XML Schema complexType data types to](#page-369-1)  SQL, 7-52 [mapping XML Schema data types to SQL data](#page-362-1)  types, 7-45 mapping XML Schema to SQL [simpleType, 7-48](#page-365-1) [mapUnboundedStringToLob attribute, 7-41](#page-358-1) [matches XQuery function \(Oracle\), 5-12](#page-237-0) [maxOccurs attribute, 7-39](#page-356-5) metadata [definition, 29-1](#page-782-0) system-defined [definition, 1-7](#page-66-1) user-defined [definition, 1-7](#page-66-2) methods XMLType [createXML\(\), 13-2,](#page-475-0) [15-2](#page-505-0) [getBLOBVal\(\) \(deprecated\), lii](#page-51-6) [getCLOB\(\), 15-12](#page-515-0) [getCLOBVal\(\) \(deprecated\), lii](#page-51-7) [getNamespace\(\) \(deprecated\), lii](#page-51-8) [getNumberVal\(\), 4-2](#page-193-0) [getObject\(\), 15-3](#page-506-0) [getOPAQUE\(\), 15-2](#page-505-1) [getRootElement\(\) \(deprecated\), lii](#page-51-9) [getSchemaURL\(\), 7-14](#page-331-0) [getStringVal\(\) \(deprecated\), lii](#page-51-10) [insertXML\(\), 15-11](#page-514-0) [isSchemaBased\(\), 7-14](#page-331-1) [IsSchemaValid\(\), 11-7](#page-438-1) [isSchemaValid\(\), 7-14](#page-331-2) [isSchemaValidated\(\), 7-14,](#page-331-3) [11-7](#page-438-2) [schemaValidate\(\), 7-14](#page-331-5) [setObject\(\), 15-4](#page-507-2) [setSchemaValidated\(\), 7-14,](#page-331-6) [11-7](#page-438-3) [writeToStream\(\), 21-12](#page-667-0)

[XML schema, 7-13](#page-330-1) MIME [overriding with DBUri servlet, 20-27](#page-650-1) [mix:referenceable, 31-5](#page-816-2) mixed XML content [definition, 1-16](#page-75-2) model, XML Schema [definition, 10-16](#page-425-0) [modifyParameter PL/SQL procedure, 6-39](#page-308-0)

## **N**

[NamedNodeMap object \(DOM\), 13-9](#page-482-1) namespace prefixes [ocjr, 31-5](#page-816-1) [URL for XML schema, 7-4](#page-321-2) [XQuery, 5-10,](#page-235-0) [5-28](#page-253-0) [naming SQL objects, 7-34](#page-351-2) [navigational access to repository resources, 21-9](#page-664-0) nested XML [generating using DBMS\\_XMLGEN, 18-32](#page-579-0) [generating with XMLElement, 18-6](#page-553-0) [NESTED\\_TABLE\\_ID pseudocolumn, 3-28](#page-127-1) [newDOMDocument\(\) function, 13-9](#page-482-2) [NodeList object \(DOM\), 13-9](#page-482-1) [nodes, large \(DBMS\\_XMLDOM\), 13-12](#page-485-1) [nodes, large \(Java\), 15-16](#page-519-0) [noNamespaceSchemaLocation attribute, 7-4,](#page-321-0) [19-8](#page-611-0) non-schema-based view [definition, 19-1](#page-604-0) [nt:file JCR node type, 31-2](#page-813-0) [nt:folder, 31-2](#page-813-0) [nt:folder JCR node type, 31-2](#page-813-0) numeric XML Schema data types [mapping to SQL, 7-49](#page-366-1)

## **O**

object attributes [for collection \(SQL\), 7-52](#page-369-0) [of XMLFormat, 18-47](#page-594-0) [REF, 9-5,](#page-384-1) [9-20](#page-399-0) sys\_DburiGen SQL function [passing to, 20-23](#page-646-0) [SYS\\_XDBPD\\$, 7-16](#page-333-2) [XMLType, in AQ, 37-5](#page-880-5) object identifier [definition, 27-7](#page-744-4) [OBJECT\\_ID column of XDB\\$ACL table, 27-7](#page-744-5) object-based persistence of XML data [definition, 1-15](#page-74-4) object-relational storage of XML data [definition, 1-15](#page-74-4) occurrence indicator [definition, 5-4](#page-229-1) [OCI API for XML, 16-1](#page-526-0) [ocjr namespace prefix, 31-5](#page-816-1) OCT [definition, 3-19](#page-118-2) [ODP.NET, 17-1](#page-544-0)

OID *[See](#page-744-6)* object identifier [ojcr:folder, 31-5](#page-816-2) operator *[See](#page-78-1)* functions, SQL optimizer hints [COST\\_XML\\_QUERY\\_REWRITE, 5-31](#page-256-0) [optimizing repository queries, 26-2](#page-729-2) [ora:contains XPath function \(Oracle\), 12-17](#page-458-0) policy [definition, 12-18](#page-459-0) [ora:defaultTable XQuery pragma, 5-14,](#page-239-0) [5-37](#page-262-1) [ora:instanceof Oracle XPath function](#page-51-4)  (deprecated), lii [ora:instanceof-only Oracle XPath function](#page-50-0)  [\(deprecated\), li,](#page-50-0) [lii](#page-51-5) [ora:invalid\\_path XQuery pragma, 5-14](#page-239-1) [ora:matches XQuery function \(Oracle\), 5-12](#page-237-0) [ora:replace XQuery function \(Oracle\), 5-12](#page-237-1) [ora:sqrt XQuery function \(Oracle\), 5-13](#page-238-0) [ora:tokenize XQuery function \(Oracle\), 5-13](#page-238-1) [ora:view\\_on\\_null XQuery pragma, 5-14](#page-239-2) [ora:xq\\_proc XQuery pragma, 5-15,](#page-240-0) [6-30](#page-299-0) [ora:xq\\_qry XQuery pragma, 5-15](#page-240-1) Oracle ASM files [accessing, 21-12](#page-667-1) [using FTP, 28-11](#page-770-0) [Oracle ASM virtual folder, 21-6](#page-661-1) [Oracle Data Provider for .NET, 17-1](#page-544-0) Oracle Enterprise Manager [administering Oracle XML DB, 34-4](#page-855-1) [Oracle extensions to JCR node types, 31-5](#page-816-1) [Oracle Internet Directory, 27-20](#page-757-0) [Oracle Net Services, 1-2](#page-61-0) Oracle Text [contains SQL function and XMLType, 6-4](#page-273-0) [index, 1-27,](#page-86-0) [6-46,](#page-315-0) [12-1](#page-442-0) [searching for resources, 25-20](#page-725-1) [searching XML in CLOB instances, 1-27](#page-86-1) Oracle XML DB [access models, 2-3](#page-92-0) [advanced queuing, 1-27](#page-86-1) [architecture, 1-2](#page-61-1) [features, 1-12](#page-71-0) [installation, 34-1](#page-852-1) [Java applications, 32-1](#page-830-1) [overview, 1-1](#page-60-0) Repository *[See](#page-658-3)* repository [upgrading, 34-3](#page-854-0) [versioning, 24-1](#page-694-1) [when to use, 2-1](#page-90-1) [Oracle XML DB Content Connector, 31-1](#page-812-3) [how to use, 31-7](#page-818-2) [logging API, 31-9](#page-820-0) [overview, 31-2](#page-813-1) [restrictions, 31-10](#page-821-1) [sample code to upload file, 31-8](#page-819-0) *[See also](#page-812-4)* JCR [OracleRepository, 31-7](#page-818-1)

[oracle.xdb.XMLType Java class, 15-1,](#page-504-2) [15-14](#page-517-0) [oracle.xml.parser.v2 Java package, 15-1](#page-504-1) order index of XMLIndex [definition, 6-13](#page-282-0) ordered collection [definition, 3-19](#page-118-3) ordered collection table (OCT) [definition, 3-19](#page-118-2) ordered collections in tables (OCTs) [default storage of varray, 7-52](#page-369-2) [out-of-line storage, 9-4](#page-383-1) [collections, 9-8](#page-387-0) [XPath rewrite, 9-7](#page-386-0)

#### **P**

parent ACL [definition, 27-9](#page-746-3) partial update of XML data [definition, 4-12](#page-203-0) partial validation of XML data [definition, 3-32](#page-131-0) [partitioning XMLType tables, 9-10](#page-389-1) [binary XML, 3-3](#page-102-2) PASSING clause of XMLTable [FROM list order, 5-25](#page-250-0) path component of a resource path name [definition, 21-3](#page-658-0) path index of XMLIndex [definition, 6-13](#page-282-1) path name [definition, 21-3](#page-658-4) [resolution, 21-6](#page-661-2) [path SQL function, 25-7](#page-712-1) [path table of XMLIndex, 6-14](#page-283-0) [PATH\\_VIEW, 25-1](#page-706-0) [path-based access to repository resources, 21-9](#page-664-0) path-index trigger [definition, 27-19](#page-756-3) [PD \(positional descriptor\), 7-16](#page-333-4) [persistence models for XML data, 1-14](#page-73-1) PL/SQL functions *[See](#page-483-2)* functions, PL/SQL PL/SQL packages [DBMS\\_METADATA, 20-3](#page-626-0) [reference documentation, 1-5](#page-64-0) [DBMS\\_XDB, 26-1](#page-728-0) [reference documentation, 1-5](#page-64-1) DBMS\_XDB\_ADMIN [reference documentation, 1-5](#page-64-2) [DBMS\\_XDB\\_VERSION, 24-1](#page-694-0) [reference documentation, 1-5](#page-64-3) [DBMS\\_XDBT, 1-5](#page-64-4) [DBMS\\_XDBZ, 27-19,](#page-756-1) [29-13](#page-794-0) [reference documentation, 1-5](#page-64-5) DBMS\_XEVENT [reference documentation, 1-5](#page-64-6) [DBMS\\_XMLDOM, 13-3](#page-476-0) [reference documentation, 1-5](#page-64-7) [DBMS\\_XMLGEN, 18-21](#page-568-0)

[reference documentation, 1-5](#page-64-8) DBMS\_XMLINDEX [reference documentation, 1-5](#page-64-9) [DBMS\\_XMLPARSER, 13-19](#page-492-0) [reference documentation, 1-5](#page-64-10) DBMS\_XMLQUERY [Oracle Java Virtual Machine dependency, B-2](#page-941-0) [DBMS\\_XMLSAVE, 14-1](#page-498-0) [Oracle Java Virtual Machine dependency, B-2](#page-941-1) DBMS\_XMLSCHEMA [reference documentation, 1-6](#page-65-0) *[See](#page-323-3)* DBMS\_XMLSCHEMA PL/SQL package [DBMS\\_XMLSTORE, 14-1](#page-498-1) [reference documentation, 1-6](#page-65-1) [DBMS\\_XSLPROCESSOR, 13-20](#page-493-0) [reference documentation, 1-6](#page-65-2) [for XMLType, 13-1](#page-474-1) PL/SQL procedures *[See](#page-483-2)* procedures, PL/SQL point-to-point [support in AQ, 37-1](#page-876-3) policy for ora:contains XPath function (Oracle) [definition, 12-18](#page-459-0) ports configuring [FTP, 28-4](#page-763-1) [HTTP, 28-5](#page-764-1) [HTTPS, 28-6](#page-765-1) [positional descriptor \(PD\), 7-16](#page-333-4) post-parse persistence of XML data [definition, 1-15](#page-74-0) pragmas XQuery [Oracle, 5-14](#page-239-3) [predefined ACLs, 27-7](#page-744-7) preference Oracle Text indexing [definition, 12-13](#page-454-2) [pretty-printing, 18-17](#page-564-1) [in book examples, xlvi](#page-45-0) [not done by SQL/XML functions, 3-60](#page-159-0) [Web service output, 33-5](#page-844-0) primitive XML Schema data types [mapping to SQL, 7-50](#page-367-1) principal [definition, 27-2](#page-739-2) [private \(local\) XML schema, definition, 7-14](#page-331-7) privilege [definition, 27-3](#page-740-4) procedures PL/SQL [closeContext, 14-2](#page-499-0) [copyEvolve, 10-1](#page-410-0) [disable\\_hierarchy, 27-19](#page-756-0) [enable\\_hierarchy, 27-19](#page-756-1) [freeDocument, 13-10](#page-483-1) [gatherRepositoryStats, 26-2](#page-729-1) [inPlaceEvolve, 10-1](#page-410-0) [modifyParameter, 6-39](#page-308-0)

[processXSL, 13-22](#page-495-0)

[purgeLDAPCache, 27-18](#page-755-0) [registerParameter, 6-39](#page-308-1) [registerSchema, 7-7](#page-324-0) [setKeyColumn, 14-2](#page-499-1) [setUpdateColumn, 14-2](#page-499-2) [processXSL PL/SQL procedure, 13-22](#page-495-0) [protocol server, 28-1](#page-760-0) [architecture, 28-2](#page-761-1) [configuration parameters, 28-3](#page-762-0) [event-based logging, 28-8](#page-767-1) [FTP, 28-8](#page-767-0) [configuration parameters, 28-4](#page-763-0) [HTTP, 28-14](#page-773-0) [configuration parameters, 28-5](#page-764-0) [WebDAV, 28-20](#page-779-0) [configuration parameters, 28-5](#page-764-0) [protocols, access to repository resources, 21-10](#page-665-0) [public \(global\) XML schema, definition, 7-14](#page-331-8) publish/subscribe [support in AQ, 37-1](#page-876-2) purchase-order XML document [used in full-text examples, 12-26](#page-467-0) [purchase-order XML schema, 3-14](#page-113-0) [annotated, 3-20,](#page-119-0) [A-30](#page-917-0) [graphical representation, 3-17](#page-116-0) [revised, 10-2,](#page-411-1) [A-33](#page-920-0) [purgeLDAPCache PL/SQL procedure, 27-18](#page-755-0) [purgeSchema PL/SQL procedure, 7-13](#page-330-0)

## **Q**

[qualified XML schema URLs, 9-13](#page-392-0) query-based access to resources [using RESOURCE\\_VIEW and PATH\\_VIEW, 25-2](#page-707-0) [using SQL, 21-13](#page-668-0) querying XMLType data [choices, 4-1](#page-192-0) [transient data, 4-7](#page-198-1)

## **R**

[recursive schema support, 9-24](#page-403-0) [REF object attribute, 9-5,](#page-384-1) [9-20](#page-399-0) [REGISTER\\_NT\\_AS\\_IOT option for XML schema](#page-118-4)  [registration, 3-19,](#page-118-4) [7-7](#page-324-1) [registered XML schemas, list of, 7-11](#page-328-0) [registering an XML schema, 7-7](#page-324-2) [debugging, 7-9](#page-326-2) [default tables, creating, 7-10](#page-327-0) [SQL object types, creating, 7-9](#page-326-3) [registering an XML schema for JCR, 31-11](#page-822-1) [registerParameter PL/SQL procedure, 6-39](#page-308-1) [registerSchema PL/SQL procedure, 7-7](#page-324-0) [renaming an XMLIndex index, 6-18](#page-287-0) [Render event, repository, 30-3](#page-798-3) [replace XQuery function \(Oracle\), 5-12](#page-237-1) [repository, 21-3](#page-658-3) [access by anonymous user, 28-6](#page-765-0) [access using JCR, 31-2](#page-813-0) [data storage, 21-5](#page-660-1) [event, 30-1](#page-796-0)

[configuring, 30-8](#page-803-0) [predefined, 30-3](#page-798-2) event handler [definition, 30-2](#page-797-0) event listener [definition, 30-2](#page-797-1) [hierarchical index, 3-86](#page-185-0) resource *[See](#page-66-3)* resource [use with XQuery, 5-17](#page-242-0) repository link [definition, 21-7](#page-662-3) [repository objects, 31-7](#page-818-1) RESID [definition, 24-2](#page-695-0) resource [access, 21-3](#page-658-5) [using protocols, 28-7](#page-766-0) [definition, 1-7,](#page-66-4) [29-1](#page-782-1) [deleting, 21-7](#page-662-5) [nonempty container, 25-15](#page-720-0) [using DELETE, 25-14](#page-719-0) [managing with DBMS\\_XDB, 26-1,](#page-728-1) [34-13](#page-864-0) [required privileges for operations, 27-4](#page-741-1) [searching for, using Oracle Text, 25-20](#page-725-1) [setting property in ACLs, 27-11](#page-748-0) [simultaneous operations, 25-18](#page-723-0) [updating, 25-15](#page-720-1) resource configuration file [definition, 22-1](#page-674-1) resource configuration list [definition, 22-2](#page-675-0) resource content [definition, 21-4](#page-659-1) resource document [definition, 3-73](#page-172-1) resource ID [definition, 24-2](#page-695-1) resource name [definition, 21-4](#page-659-3) resource version [definition, 24-2](#page-695-2) RESOURCE\_VIEW [explained, 25-1](#page-706-1) [resource-view-cache-size configuration](#page-725-2)  parameter, 25-20 [retrieving large documents with collections, 9-28](#page-407-0) rewrite [XPath \(XPath\), 8-1](#page-372-0) [XQuery, 5-30](#page-255-0) role [authenticatedUser, DBuri servlet, 20-28](#page-651-0) database [definition, 27-2](#page-739-0) [XDB\\_SET\\_INVOKER, 30-8](#page-803-1) [XDBADMIN, 7-15,](#page-332-1) [22-2,](#page-675-1) [27-7,](#page-744-8) [30-8](#page-803-2) [root folder, repository, 21-1](#page-656-1) root XML Schema [definition, 7-9](#page-326-4) rule-based XML query rewrite

[definition, 5-31](#page-256-2)

#### **S**

scalar value [converting to XML document using sys\\_](#page-595-0) XMLGen, 18-48 schema evolution *[See](#page-410-2)* XML schema evolution schema for schemas (XML Schema) [definition, 1-13](#page-72-0) schema location hint [definition, 3-24](#page-123-1) [schemaValidate\(\) XMLType method, 7-14](#page-331-5) [searching CLOB instances, 1-27](#page-86-1) security [DBUri, 20-28](#page-651-1) semi-structured XML data [definition, 1-16](#page-75-3) servlets [accessing repository data, 21-14](#page-669-0) [APIs, 32-7](#page-836-0) [configuring, 32-3](#page-832-0) [session pooling, 32-7](#page-836-1) [writing, 32-7](#page-836-2) [in Java, 32-2](#page-831-2) [XML manipulation, 32-2](#page-831-3) [session pooling, 32-7](#page-836-1) [protocol server, 28-2](#page-761-2) [setKeyColumn PL/SQL procedure, 14-2](#page-499-1) [setObject\(\) XMLType method, 15-4](#page-507-2) [setSchemaValidated\(\) XMLType method, 7-14,](#page-331-6) [11-7](#page-438-3) [setUpdateColumn PL/SQL procedure, 14-2](#page-499-2) simple XLink link [definition, 23-2](#page-681-0) simpleContent [mapping to object types, 9-17](#page-396-0) simpleType XML Schema data types [mapping to SQL, 7-48](#page-365-1) [SOAP, 33-1](#page-840-0) [access through Advanced Queuing, 1-2](#page-61-2) [IDAP, 37-5](#page-880-6) SQL function *[See](#page-78-2)* functions, SQL SQL functions *[See](#page-71-1)* functions, SQL SQL object types [creating during XML schema registration, 7-9](#page-326-3) SQL operator *[See](#page-78-1)* functions, SQL [SQL\\*Loader, 35-1](#page-866-0) SQL\*Plus [XQUERY command, 5-38](#page-263-0) [SQLCollSchema attribute, 7-40](#page-357-0) [SQLCollType attribute, 7-35,](#page-352-2) [7-40](#page-357-1) [SQLInline attribute, 7-40,](#page-357-2) [9-4,](#page-383-0) [9-5](#page-384-0) [SQLJ, 15-14](#page-517-1) [SQLName attribute, 7-35,](#page-352-3) [7-40](#page-357-3) [SQLSchema attribute, 7-40,](#page-357-4) [7-41](#page-358-2) [SQLType attribute, 7-35,](#page-352-4) [7-40,](#page-357-5) [7-41,](#page-358-3) [9-14](#page-393-0)

SQL/XML generation functions [definition, 1-20](#page-79-0) SQL/XML publishing functions [definition, 1-20,](#page-79-1) [18-2](#page-549-0) SQL/XML query and access functions [definition, 1-20](#page-79-2) SQL/XML standard [generating XML data, 18-2](#page-549-1) querying XML data [XMLExists and XMLCast, 4-2](#page-193-1) [XMLQuery and XMLTable, 5-5](#page-230-1) [sqrt XQuery function \(Oracle\), 5-13](#page-238-0) [srclang attribute, 7-40](#page-357-6) [standard metadata, 31-5](#page-816-3) static type-checking [XQuery language, 5-37](#page-262-0) storage [out of line, 9-4](#page-383-1) [collections, 9-8](#page-387-0) [XMLType, CREATE TABLE, 7-32](#page-349-2) [storage models for XMLType, 1-14](#page-73-1) [storeVarrayAsTable attribute, 7-35,](#page-352-5) [7-41](#page-358-4) string XML Schema data types [mapping to SQL, 7-49](#page-366-2) [mapping to VARCHAR2 vs CLOB, 7-51](#page-368-0) structured storage of XML data [definition, 1-15](#page-74-4) structured XMLIndex component [definition, 6-9](#page-278-0) [style sheet for updating XML instance](#page-419-0)  documents, 10-10 [sys folder, repository, 21-2](#page-657-0) [sys\\_DburiGen SQL function, 20-22](#page-645-1) [inserting database references, 20-24](#page-647-0) [retrieving object URLs, 20-25](#page-648-0) [use with text node test, 20-23](#page-646-1) [SYS\\_NC\\_ARRAY\\_INDEX\\$ column, 3-28](#page-127-2) [SYS\\_XDBPD\\$ object attribute, 7-16](#page-333-2) [sys\\_XMLAgg SQL function, 18-54](#page-601-0) [sys\\_XMLGen SQL function, 18-46](#page-593-0) [converting XMLType instances, 18-51](#page-598-0) [object views, 18-52](#page-599-0) [XMLFormat object attributes, 18-47](#page-594-0) [XMLGenFormatType object, 18-47](#page-594-1) [SYSAUX tablespace, 34-1](#page-852-2) system ACL [definition, 27-7](#page-744-7) [system ACLs, 27-7](#page-744-0) system-defined metadata [definition, 1-7](#page-66-1)

#### **T**

[tableProps attribute, 7-40](#page-357-7) tables [index-organized, 3-19](#page-118-1) tablespace [SYSAUX, 34-1](#page-852-2) text value of a node, effective [definition, 6-16](#page-285-0)

text-based persistence of XML data [definition, 1-15](#page-74-1) third-party XLink link [definition, 23-2](#page-681-0) [tokenize XQuery function \(Oracle\), 5-13](#page-238-1) [translate attribute, 7-40](#page-357-8) trigger, path-index [definition, 27-19](#page-756-3) type-checking, static and dynamic [XQuery language, 5-37](#page-262-0)

### **U**

#### UDT

[generating an element from, 18-8](#page-555-0) [UncheckOut event, repository, 30-4](#page-799-5) [under\\_path SQL function, 25-5](#page-710-0) uniform access control mechanism [definition, 27-19](#page-756-4) [unique constraint on parent element of an](#page-382-1)  attribute, 9-3 [UnLinkIn event, repository, 30-4](#page-799-6) [Unlock event, repository, 30-4](#page-799-7) [unresolved XLink and XInclude links, 23-9](#page-688-0) unstructured storage of XML data [definition, 1-15](#page-74-1) unstructured XMLIndex component [definition, 6-9](#page-278-0) [Update event, repository, 30-4](#page-799-8) [updateXML PL/SQL function, 14-1](#page-498-4) [updateXML SQL function, 4-14](#page-205-0) [mapping NULL values, 4-18](#page-209-0) [updating repository resource, 25-15](#page-720-1) updating XML data partial update [definition, 4-12](#page-203-0) [updating same node more than once, 4-20](#page-211-1) [using SQL functions, 4-10](#page-201-0) [optimization, 4-20](#page-211-2) [upgrading Oracle XML DB, 34-3](#page-854-0) URIFACTORY PL/SQL package [configuring to handle DBURI-ref, 20-29](#page-652-0) [creating subtypes of URIType, 20-20](#page-643-0) Uri-reference [database and session, 20-15](#page-638-0) [DBUri-ref, 20-12](#page-635-0) [HTTP access for DBUri-ref, 20-26](#page-649-0) [URIFACTORY PL/SQL package, 20-20](#page-643-0) [URIType examples, 20-8](#page-631-0) URIType [examples, 20-8](#page-631-0) user [definition, 27-2](#page-739-3) [user XDB, 2-1,](#page-90-0) [3-68,](#page-167-0) [3-73,](#page-172-0) [25-20,](#page-725-0) [26-2,](#page-729-0) [27-7,](#page-744-1) [36-4](#page-873-0) [user-defined metadata, 31-6](#page-817-1) [definition, 1-7](#page-66-2)

#### **V**

validating [examples, 11-8](#page-439-0)

[IsSchemaValid\(\) XMLType method, 11-7](#page-438-1) [isSchemaValidated\(\) XMLType method, 11-7](#page-438-2) [setSchemaValidated\(\) XMLType method, 11-7](#page-438-3) [XMLIsValid SQL function, 11-7](#page-438-0) [use as CHECK constraint, 3-33](#page-132-0) validation of XML data, partial [definition, 3-32](#page-131-0) value index of XMLIndex [definition, 6-13](#page-282-2) varray in a LOB [definition, 3-19](#page-118-5) varray in a table [definition, 3-19](#page-118-6) VCR *[See](#page-695-3)* version-controlled resource version resource [definition, 24-2](#page-695-2) version series of a resource [definition, 24-3](#page-696-0) versionable resource [definition, 24-2](#page-695-4) [VersionControl event, repository, 30-4](#page-799-9) version-controlled resource [definition, 24-2](#page-695-5) [versioning, 1-7,](#page-66-5) [24-1](#page-694-1) views [RESOURCE and PATH, 25-1](#page-706-1)

#### **W**

weak link [definition, 21-7](#page-662-4) [deletion, 23-9](#page-688-0) [JCR, 31-6](#page-817-0) [Web service, 33-1](#page-840-1) [pretty-printing output, 33-5](#page-844-0) [WebDAV protocol server, 28-20](#page-779-0) WebFolder [creating in Windows 2000, 28-22](#page-781-0) well-formed XML document [definition, 3-31](#page-130-0) [writeToStream\(\) XMLType method, 21-12](#page-667-0) WSDL [Web service for accessing stored PL/SQL, 33-6](#page-845-0) [Web service for database queries, 33-3](#page-842-0)

## **X**

[XDB database schema \(user account\), 2-1,](#page-90-0) [3-68,](#page-167-0) [3-73,](#page-172-0)  [25-20,](#page-725-0) [26-2,](#page-729-0) [27-7,](#page-744-1) [36-4](#page-873-0) [xdb namespace, 27-5](#page-742-1) [XDB\\$ACL table, 27-7](#page-744-9) [xdb:columnProps attribute, 7-39](#page-356-0) [xdb:defaultSchema attribute, 7-9](#page-326-0) [xdb:defaultTable attribute, 7-35,](#page-352-0) [7-39](#page-356-1) [xdb:defaultTableSchema attribute, 7-39](#page-356-2) [xdb:maintainDOM attribute, 7-16,](#page-333-0) [7-35,](#page-352-1) [7-39,](#page-356-3) [7-41](#page-358-0) [xdb:maintainOrder attribute, 7-39](#page-356-4) [xdb:mapUnboundedStringToLob attribute, 7-41](#page-358-1) [xdb:maxOccurs attribute, 7-39](#page-356-5) [xdb:SQLCollSchema attribute, 7-40](#page-357-0)

[xdb:SQLCollType attribute, 7-35,](#page-352-2) [7-40](#page-357-1) [xdb:SQLInline attribute, 7-40,](#page-357-2) [9-4,](#page-383-0) [9-5](#page-384-0) [xdb:SQLName attribute, 7-35,](#page-352-3) [7-40](#page-357-3) [xdb:SQLSchema attribute, 7-40,](#page-357-4) [7-41](#page-358-2) [xdb:SQLType attribute, 7-35,](#page-352-4) [7-40,](#page-357-5) [7-41,](#page-358-3) [9-14](#page-393-0) [xdb:srclang attribute, 7-40](#page-357-6) [xdb:storeVarrayAsTable attribute, 7-35,](#page-352-5) [7-41](#page-358-4) [xdb:tableProps attribute, 7-40](#page-357-7) [xdb:translate attribute, 7-40](#page-357-8) [XDB\\_SET\\_INVOKER role, 30-8](#page-803-1) [XDBADMIN role, 7-15,](#page-332-1) [22-2,](#page-675-1) [27-7,](#page-744-8) [30-8](#page-803-2) [XDBBinary element, 21-11](#page-666-0) [definition, 21-4](#page-659-4) [xdbconfig.xml configuration file, 34-5](#page-856-0) [xdbcore parameters, 9-29](#page-408-0) [xdbcore-loadableunit-size configuration](#page-408-1)  [parameter, 9-29,](#page-408-1) [25-20](#page-725-3) [xdbcore-xobmem-bound configuration](#page-408-2)  [parameter, 9-29,](#page-408-2) [25-20](#page-725-4) [XDBUri, 20-3](#page-626-2) [definition, 20-3,](#page-626-3) [20-10](#page-633-0) XDBURIType [definition, 20-3](#page-626-4) [using constructor to expand compound documents](#page-684-0)  (XInclude), 23-5 [XInclude, 23-1](#page-680-2) [definition, 23-1](#page-680-3) [unresolved link, 23-9](#page-688-0) [XLink, 23-1](#page-680-2) complex link [definition, 23-2](#page-681-3) [definition, 23-1](#page-680-4) extended link [definition, 23-2](#page-681-4) [link types, 23-2](#page-681-0) simple link [definition, 23-2](#page-681-5) third-party link [definition, 23-2](#page-681-6) [unresolved link, 23-9](#page-688-0) XML attributes *[See](#page-73-2)* attributes [XML diagnosability mode, 5-35](#page-260-0) XML entities [using a DTD with binary XML storage, 7-5](#page-322-1) XML fragment [definition, 3-46](#page-145-0) [mapping to LOBs, 9-14](#page-393-1) [SQL operations on, 3-46](#page-145-1) XML instance document [definition, 1-14](#page-73-0) [XML Object \(XOB\), 2-7](#page-96-0) XML query rewrite [definition, 5-30](#page-255-1) [cost-based, 5-31](#page-256-1) [rule-based, 5-31](#page-256-2) XML Schema [definition, xlv](#page-44-0) XML schema [annotations, 3-19,](#page-118-0) [7-34](#page-351-0)

[querying to obtain, 7-43](#page-360-0) [circular dependencies, 9-18](#page-397-0) [complexType declarations, 9-15,](#page-394-0) [9-19](#page-398-0) [cyclical dependencies, 9-18](#page-397-0) [definition, 1-13,](#page-72-1) [7-2](#page-319-0) [deletion, 7-12](#page-329-2) [evolution, 10-1](#page-410-1) backward-compatible definition[, 10-15](#page-424-0) [for XML schemas that can be registered, 7-9](#page-326-5) [generating from object-relational type, 9-1](#page-380-2) [inheritance in, complexType restrictions, 9-16](#page-395-0) [local and global, 7-14](#page-331-9) [managing and storing, 7-9](#page-326-6) [mapping to SQL object types, 13-6](#page-479-0) [registration with Oracle XML DB, 7-7](#page-324-2) [for use with JCR, 31-11](#page-822-1) [updating after registering, 10-1](#page-410-1) [URLs, 9-13](#page-392-0) [use with JCR, 31-11](#page-822-0) [use with Oracle XML DB, 7-5](#page-322-2) [W3C Recommendation, 3-13,](#page-112-0) [7-1](#page-318-1) [XMLType methods, 7-13](#page-330-1) XML Schema data types [mapping to JCR node types, 31-14](#page-825-0) [mapping to SQL data types, 7-45](#page-362-1) XML schema definition [definition, 1-13](#page-72-2) XML schema evolution [copy-based, 10-2](#page-411-0) [in-place, 10-15](#page-424-1) [XML schema-based tables and columns,](#page-344-1)  creating, 7-27 XML schema-based view [definition, 19-1](#page-604-1) [XML\\_DB\\_EVENTS parameter, 30-8](#page-803-3) [XMLAgg SQL function, 18-12](#page-559-0) [XMLAttributes SQL function, 18-3](#page-550-0) [XMLCast SQL function, 4-4](#page-195-0) [XMLCDATA SQL function, 18-21](#page-568-1) [XMLColAttVal SQL function, 18-19](#page-566-0) [XMLComment SQL function, 18-16](#page-563-0) [XMLConcat SQL function, 18-11](#page-558-0) [XMLElement SQL function, 18-3](#page-550-1) [XMLExists SQL function, 4-3](#page-194-0) [XMLEXTRA object column, 9-22](#page-401-0) [XMLForest SQL function, 18-9](#page-556-0) XMLFormat [XMLAgg, 18-12,](#page-559-1) [18-54](#page-601-1) XMLFormat object type sys\_XMLGen [XMLFormatType object, 18-47](#page-594-2) [XMLGenFormatType object, 18-47](#page-594-1) XMLIndex [creating index, 6-18](#page-287-0) [dropping index, 6-18](#page-287-0) order index [definition, 6-13](#page-282-0) path index [definition, 6-13](#page-282-1)

[path table, 6-14](#page-283-0) [renaming index, 6-18](#page-287-0) structured component [definition, 6-9](#page-278-0) unstructured component [definition, 6-9](#page-278-0) value index [definition, 6-13](#page-282-2) [XMLIsValid SQL function, 3-33,](#page-132-0) [11-7](#page-438-0) [XMLOptimizationCheck SQL\\*Plus setting, 5-35](#page-260-1) [XMLOptimizationCheck SQL\\*Plus system](#page-49-0)  [variable, 0-l,](#page-49-0) [5-35](#page-260-2) [XMLParse SQL function, 18-17](#page-564-0) [XMLPI SQL function, 18-15](#page-562-0) [XMLQuery SQL function, 5-5,](#page-230-0) [5-6](#page-231-0) [XMLRoot SQL function, 18-18](#page-565-0) [XMLSequence Oracle SQL function \(deprecated\), lii](#page-51-3) [XMLSerialize SQL function, 18-16](#page-563-1) [XMLTable SQL function, 5-5,](#page-230-0) [5-7](#page-232-0) [breaking up an XML fragment, 3-46](#page-145-1) [breaking up multiple levels of XML data, 3-49](#page-148-0) [PASSING clause and FROM list order, 5-25](#page-250-0) [XMLtransform SQL function, 11-2](#page-433-0) XMLType [as abstract data type, 1-14](#page-73-1) [benefits, 3-2](#page-101-0) [constructors, 3-5](#page-104-0) [contains SQL function, 6-4](#page-273-0) [CREATE TABLE statement, 7-32](#page-349-2) [DBMS\\_XMLDOM PL/SQL API, 13-3](#page-476-4) [DBMS\\_XMLPARSER PL/SQL API, 13-19](#page-492-1) [DBMS\\_XSLPROCESSOR PL/SQL API, 13-20](#page-493-0) [definition, 1-12](#page-71-2) [extracting data, 4-7](#page-198-0) [indexing columns, 6-3](#page-272-0) [instances, PL/SQL APIs, 13-1](#page-474-2) [loading data, 35-1](#page-866-1) [loading with SQL\\*Loader, 35-1](#page-866-0) methods [createXML\(\), 13-2,](#page-475-0) [15-2](#page-505-0) [getCLOB\(\), 15-12](#page-515-0) [getNumberVal\(\), 4-2](#page-193-0) [getObject\(\), 15-3](#page-506-0) [getOPAQUE\(\), 15-2](#page-505-1) [getSchemaURL\(\), 7-14](#page-331-0) [insertXML\(\), 15-11](#page-514-0) [isSchemaBased\(\), 7-14](#page-331-1) [IsSchemaValid\(\), 11-7](#page-438-1) [isSchemaValid\(\), 7-14](#page-331-2) [isSchemaValidated\(\), 7-14,](#page-331-3) [11-7](#page-438-2) [schemaValidate\(\), 7-14](#page-331-5) [setObject\(\), 15-4](#page-507-2) [setSchemaValidated\(\), 7-14,](#page-331-6) [11-7](#page-438-3) [writeToStream\(\), 21-12](#page-667-0) [XML schema, 7-13](#page-330-1) [PL/SQL packages, 13-1](#page-474-1) [querying, 4-1](#page-192-0) [querying transient data, 4-7](#page-198-1) [querying XMLType columns, 4-7](#page-198-2) [queue payloads, 37-5](#page-880-1)

[storage models, 1-14](#page-73-1) [table, querying with JDBC, 15-2](#page-505-3) [tables, views, columns, 7-27](#page-344-2) [views, access with PL/SQL DOM APIs, 13-7](#page-480-1) [XOB, 2-7](#page-96-0) XPath language functions [ora:contains \(Oracle\), 5-12,](#page-237-2) [12-17](#page-458-0) [syntax, 4-2](#page-193-2) *[See also](#page-372-1)* XQuery language [XPath rewrite, 8-1](#page-372-0) [definition, 5-30](#page-255-2) [indexes on singleton elements and attributes, 6-6](#page-275-0) [out-of-line storage, 9-7](#page-386-0) XQuery [extension expressions, 5-14](#page-239-3) pragmas [Oracle, 5-14](#page-239-3) [XQUERY command, SQL\\*Plus, 5-38](#page-263-0) XQuery functions and operators [support, 5-43](#page-268-0) [XQuery language, 5-1](#page-226-0) [expressions, 5-3](#page-228-0) [FLWOR, 5-4](#page-229-0) [rewrite, 5-30](#page-255-0) functions [ora:contains \(Oracle\), 5-12,](#page-237-2) [12-17](#page-458-0) [ora:matches \(Oracle\), 5-12](#page-237-0) [ora:replace \(Oracle\), 5-12](#page-237-1) [ora:sqrt \(Oracle\), 5-13](#page-238-0) [ora:tokenize \(Oracle\), 5-13](#page-238-1) item [definition, 5-2](#page-227-0) [namespaces, 5-10,](#page-235-0) [5-28](#page-253-0) [optimization, 5-30](#page-255-0) [optimization over relational data, 5-31](#page-256-3) [Oracle extension functions, 5-11](#page-236-0) [Oracle XML DB support, 5-42](#page-267-0) [performance, 5-30](#page-255-3) [predefined namespaces and prefixes, 5-10](#page-235-1) referential transparency [definition, 5-2](#page-227-1) sequence [definition, 5-2](#page-227-2) [SQL\\*Plus XQUERY command, 5-38](#page-263-0) [tuning, 5-30](#page-255-0) [type-checking, static and dynamic, 5-37](#page-262-0) unordered mode [definition, 5-2](#page-227-3) [use with Oracle XML DB Repository, 5-17](#page-242-0) [use with XMLType relational data, 5-23](#page-248-0) [optimization, 5-32](#page-257-0) [XMLQuery and XMLTable SQL functions, 5-5](#page-230-0) [examples, 5-15](#page-240-2) XSD [definition, 1-13](#page-72-3) [xsi:noNamespaceSchemaLocation attribute, 7-4,](#page-321-0) [19-8](#page-611-0) XSL style sheet [definition, 13-20](#page-493-1) XSLT

style sheets [for updating XML instance documents, 10-10](#page-419-0) [use with DBUri servlet, 3-88](#page-187-0) [use with Oracle XML DB, 3-64](#page-163-0) [use with package DBMS\\_](#page-495-1) [XSLPROCESSOR, 13-22](#page-495-1)